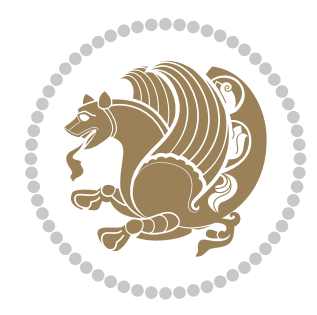

## The bidi *Package*

Source documentation for version 32.2

*to my Master, Ferdowsi The Great*

If you want to report any bugs or typos and corrections in the documentation, or ask for any new features, or suggest any improvements, or ask any questions about the package, then please do not send any direct email to me; I will not answer any direct email. Instead please use the issue tracker:

<https://github.com/tex-xet/bidi/issues>

In doing so, please always explain your issue well enough, always include a minimal working example showing the issue, and always choose the appropriate label for your query (i.e. if you are reporting any bugs, choose 'Bug' label).

Copyright (c) 2007–2018 Vafa Khalighi

Permission is granted to distribute and/or modify *both the documentation and the code* under the conditions of the ETEX Project Public License, either version 1.3c of this license or (at your option) any later version.

# The bidi *Package*

### Bidirectional type<br>setting in plain TEX and  $\operatorname{\mathbb{M}ES}\nolimits,$ using XeTEX engine

Source documentation for version 32.2

Vafa Khalighi <persian-tex@tug.org>

January 17, 2018

#### **Contents**

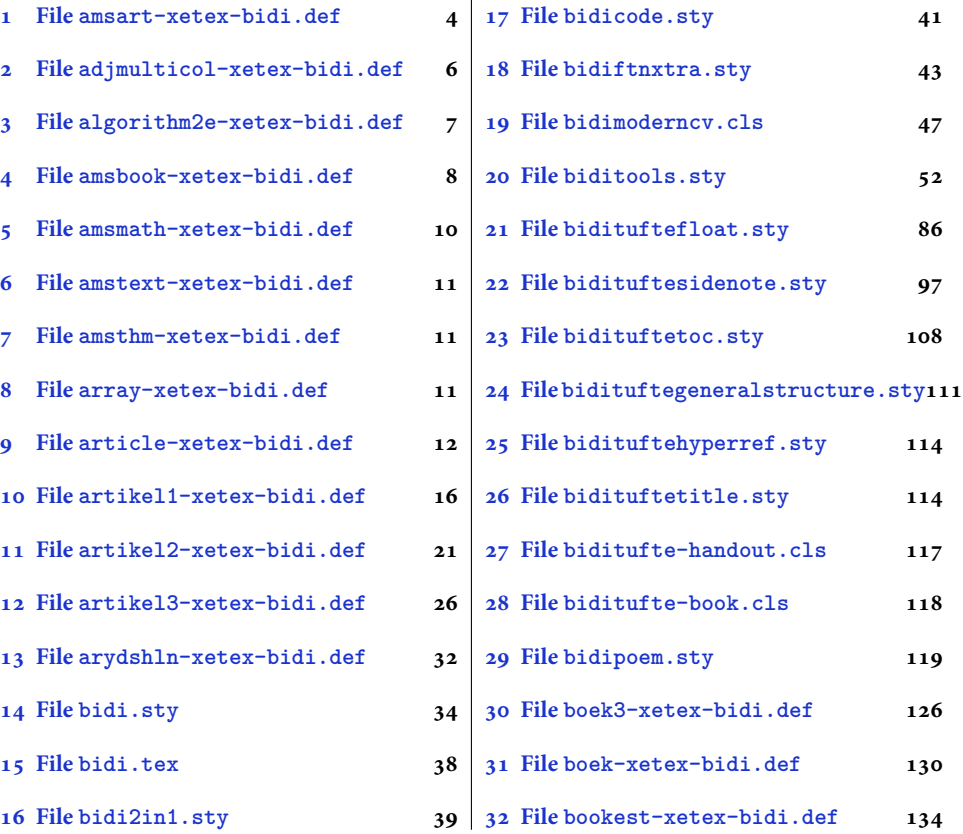

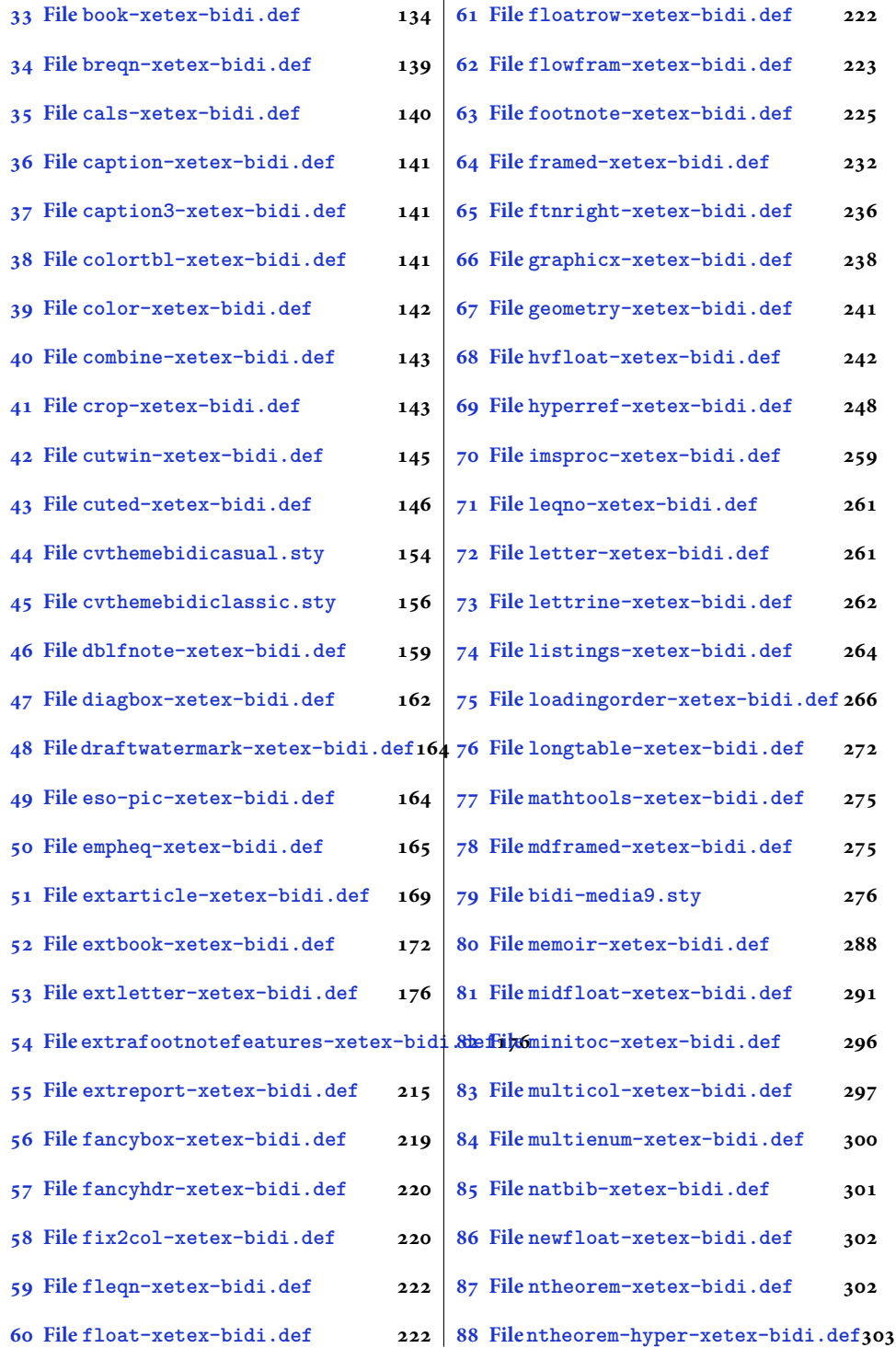

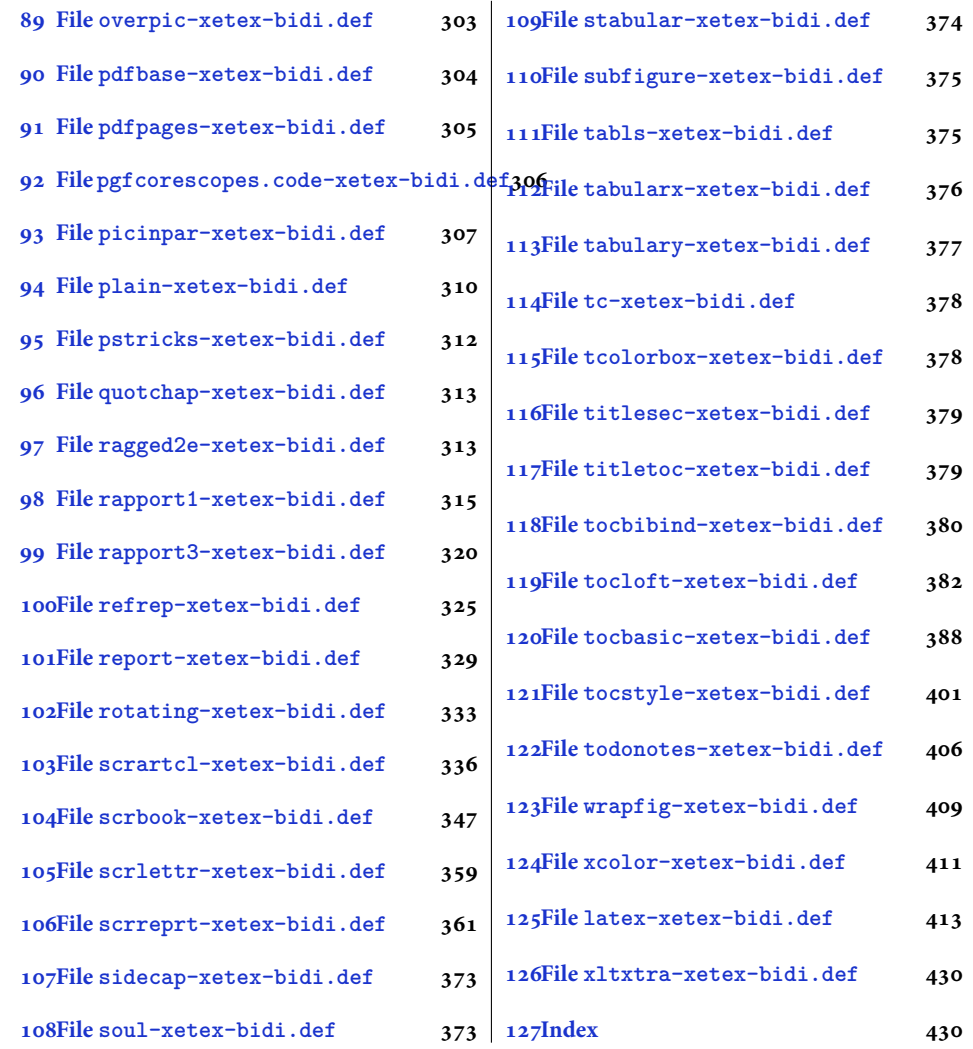

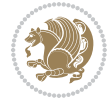

#### <span id="page-4-0"></span>**1 File amsart-xetex-bidi.def**

```
1 \ProvidesFile{amsart-xetex-bidi.def}[2017/08/09 v1.1 bidi adaptations for amsart class for Xe'
2 \def\@tocline#1#2#3#4#5#6#7{\relax
3 \ifnum #1>\c@tocdepth % then omit
   \else
     \par \addpenalty\@secpenalty\addvspace{#2}%
6 \begingroup \hyphenpenalty\@M
     7 \@ifempty{#4}{%
8 \@tempdima\csname r@tocindent\number#1\endcsname\relax
9 }{%
10 \@tempdima#4\relax
_{11} }%
12 \parindent\z@ \if@RTL\rightskip\else\leftskip\fi#3\relax \advance\if@RTL\rightskip\else\le
13 \if@RTL\leftskip\else\rightskip\fi\@pnumwidth plus4em \parfillskip-\@pnumwidth
14 #5\leavevmode\hskip-\@tempdima #6\nobreak\relax
15 \hfil\hbox to\@pnumwidth{\@tocpagenum{#7}}\par
16 \nobreak
17 \endgroup
18 \fi}
19 \renewcommand\thesubsection {\thesection\@SepMark\arabic{subsection}}
20 \renewcommand\thesubsubsection {\thesubsection \@SepMark\arabic{subsubsection}}
21 \renewcommand\theparagraph {\thesubsubsection\@SepMark\arabic{paragraph}}
22 \renewcommand\thesubparagraph {\theparagraph\@SepMark\arabic{subparagraph}}
23 \def\part{\@startsection{part}{0}%
24 \z@{\linespacing\@plus\linespacing}{.5\linespacing}%
25 {\normalfont\bfseries\if@RTL\raggedleft\else\raggedright\fi}}
26 \def\right@footnoterule{%
27 \ \ker^{-.4\pi}28 \hbox to \columnwidth{\hskip \dimexpr\columnwidth-5pc\relax \hrulefill }
29 \kern11\p@\kern-\footnotesep}
30 \def\left@footnoterule{\kern-.4\p@
31 \hrule\@width 5pc\kern11\p@\kern-\footnotesep}
32
33
34 \long\def\@footnotetext#1{%
35 \insert\footins{%
36 \if@RTL@footnote\@RTLtrue\else\@RTLfalse\fi%
37 \reset@font%
38 \bidi@@footnotetext@font% \normalfont\footnotesize
39 \interlinepenalty\interfootnotelinepenalty
40 \splittopskip\footnotesep \splitmaxdepth \dp\strutbox
41 \floatingpenalty\@MM \hsize\columnwidth
42 \@parboxrestore \parindent\normalparindent \sloppy
43 \protected@edef\@currentlabel{%
44 \csname p@footnote\endcsname\@thefnmark}%
45 \@makefntext{%
46 \rule\z@\footnotesep\ignorespaces#1\unskip\strut\par}}}
47
```

```
48 \long\def\@RTLfootnotetext#1{%
```
File amsart-xetex-bidi.def 4

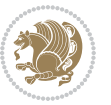

```
49 \insert\footins{%
50 \@RTLtrue%
51 \reset@font%
52 \bidi@@RTLfootnotetext@font% \normalfont\footnotesize
53 \interlinepenalty\interfootnotelinepenalty
54 \splittopskip\footnotesep \splitmaxdepth \dp\strutbox
55 \floatingpenalty\@MM \hsize\columnwidth
56 \@parboxrestore \parindent\normalparindent \sloppy
57 \protected@edef\@currentlabel{%
58 \csname p@footnote\endcsname\@thefnmark}%
59 \@makefntext{%
60 \rule\z@\footnotesep\ignorespaces#1\unskip\strut\par}}}
61
62
63
64 \long\def\@LTRfootnotetext#1{%
65 \insert\footins{%
66 \@RTLfalse%
67 \reset@font%
68 \bidi@@LTRfootnotetext@font% \normalfont\footnotesize
69 \interlinepenalty\interfootnotelinepenalty
70 \splittopskip\footnotesep \splitmaxdepth \dp\strutbox
71 \floatingpenalty\@MM \hsize\columnwidth
72 \@parboxrestore \parindent\normalparindent \sloppy
73 \protected@edef\@currentlabel{%
74 \csname p@footnote\endcsname\@thefnmark}%
75 \@makefntext{%
76 \rule\z@\footnotesep\ignorespaces#1\unskip\strut\par}}}
77
78
79 \footdir@temp\footdir@ORG@bidi@amsart@footnotetext\@footnotetext{\bidi@footdir@footnote}%
80 \footdir@temp\footdir@ORG@bidi@amsart@RTLfootnotetext\@RTLfootnotetext{R}%
81 \footdir@temp\footdir@ORG@bidi@amsart@LTRfootnotetext\@LTRfootnotetext{L}%
82
83 \renewenvironment{thebibliography}[1]{%
84 \@bibtitlestyle
85 \normalfont\bibliofont\labelsep .5em\relax
86 \renewcommand\theenumiv{\arabic{enumiv}}\let\p@enumiv\@empty
87 \if@RTL\if@LTRbibitems\@RTLfalse\else\fi\else\if@RTLbibitems\@RTLtrue\else\fi\fi
88 \bidi@@thebibliography@font@hook%
89 \list{\@biblabel{\theenumiv}}{\settowidth\labelwidth{\@biblabel{#1}}%
90 \leftmargin\labelwidth \advance\leftmargin\labelsep
91 \usecounter{enumiv}}%
92 \sloppy \clubpenalty\@M \widowpenalty\clubpenalty
93 \sfcode \. = \@m
94 }{%
95 \def\@noitemerr{\@latex@warning{Empty `thebibliography' environment}}%
96 \endlist
97 }
98 \def\theindex{\@restonecoltrue\if@twocolumn\@restonecolfalse\fi
```
File amsart-xetex-bidi.def 5

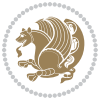

```
99 \columnseprule\z@ \columnsep 35\p@
100 \@indextitlestyle
101 \thispagestyle{plain}%
102 \let\item\@idxitem
103 \parindent\z@ \parskip\z@\@plus.3\p@\relax
104 \if@RTL\raggedleft\else\raggedright\fi
105 \hyphenpenalty\@M
106 \footnotesize}
107 \def\@idxitem{\par\hangindent \if@RTL-\fi2em}
108 \def\subitem{\par\hangindent \if@RTL-\fi2em\hspace*{1em}}
109 \def\subsubitem{\par\hangindent \if@RTL-\fi3em\hspace*{2em}}
110 \def\maketitle{\par
111 \@topnum\z@ % this prevents figures from falling at the top of page 1
112 \@setcopyright
113 \thispagestyle{firstpage}% this sets first page specifications
114 \uppercasenonmath\shorttitle
115 \ifx\@empty\shortauthors \let\shortauthors\shorttitle
116 \else \andify\shortauthors
_{117} \fi
118 \@maketitle@hook
119 \begingroup
120 \@maketitle
121 \toks@\@xp{\shortauthors}\@temptokena\@xp{\shorttitle}%
122 \toks4{\def\\{ \ignorespaces}}% defend against questionable usage
123 \edef\@tempa{%
124 \@nx\markboth{\the\toks4
125 \@nx\MakeUppercase{\the\toks@}}{\the\@temptokena}}%
126 \@tempa
127 \endgroup
```

```
128 \c@footnote\z@
```

```
129 \@cleartopmattertags
```

```
130 }
```
#### <span id="page-6-0"></span>**2 File adjmulticol-xetex-bidi.def**

```
131 \ProvidesFile{adjmulticol-xetex-bidi.def}[2015/04/25 v0.1 bidi adaptations for adjmulticol pac
132 \def\adjmulticols#1#2#3{\col@number#1\relax
```

```
133 \def\@tempa{#2}%
```

```
134 \ifx\@tempa\@empty\adjmc@inner\z@\else\adjmc@inner#2\fi
```

```
135 \def\@tempa{#3}%
```

```
136 \ifx\@tempa\@empty\adjmc@outer\z@\else\adjmc@outer#3\fi
```

```
137 \ifnum\col@number<\@ne
```

```
138 \PackageWarning{adjmulticol}%
```

```
139 {Using `\number\col@number'
```

```
140 columns doesn't seem a good idea.<sup>^^</sup>J
```

```
141 I therefore use one columns instead}%
```

```
142 \col@number\@ne\fi
```

```
143 \ifnum\col@number>10
```

```
144 \PackageError{adjmulticol}%
```

```
145 {Too many columns}%
```
File adjmulticol-xetex-bidi.def 6

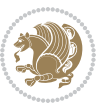

```
146 {Current implementation doesn't
147 support more than 10 columns.%
148 \MessageBreak
149 I therefore use 10 columns instead}%
150 \col@number10 \fi
151 \ifx\@footnotetext\mult@footnotetext\else
152 \let\orig@footnotetext\@footnotetext
153 \let\@footnotetext\mult@footnotetext
154 \fi
155 \ifx\@LTRfootnotetext\mult@LTRfootnotetext\else
156 \let\orig@LTRfootnotetext\@LTRfootnotetext
157 \let\@LTRfootnotetext\mult@LTRfootnotetext
158 \fi
159 \ifx\@RTLfootnotetext\mult@RTLfootnotetext\else
160 \let\orig@RTLfootnotetext\@RTLfootnotetext
161 \let\@RTLfootnotetext\mult@RTLfootnotetext
162 \fi
163 \@ifnextchar[\adjmult@cols{\adjmult@cols[]}}
164 \let\adjmc@page@sofar@orig=\page@sofar
```
#### <span id="page-7-0"></span>**3 File algorithm2e-xetex-bidi.def**

```
165 \ProvidesFile{algorithm2e-xetex-bidi.def}[2015/02/01 v0.1 bidi adaptations for algorithm2e pack
166 \expandafter\ifx\csname algocf@within\endcsname\relax% if \algocf@within doesn't exist
167 \text{ } \text{else}%
168 \renewcommand\thealgocf{\csname the\algocf@within\endcsname\@SepMark\@arabic\c@algocf}%
169 \fi%
170
171 \def\@algocf@pre@boxed{\noindent\begin{bidi@lrbox}{\algocf@algoframe}}
172 \def\@algocf@post@boxed{\end{bidi@lrbox}\framebox[\hsize]{\box\algocf@algoframe}\par}%
_{173} \def\@aIgocf@pre@boxrule{\nnoindent\begin{bin}bidif0n}{\algocf@algoframe}}\right)174 \def\@algocf@post@boxruled{\end{bidi@lrbox}\framebox[\hsize]{\box\algocf@algoframe}\par}%
175 \renewcommand{\@algocf@start}{%
176 \@algoskip%
177 \begin{bidi@lrbox}{\algocf@algobox}%
178 \setlength{\algowidth}{\hsize}%
179 \vbox\bgroup% save all the algo in a box
180 \hbox to\algowidth\bgroup\hbox to \algomargin{\hfill}\vtop\bgroup%
181 \ifthenelse{\boolean{algocf@slide}}{\parskip 0.5ex\color{black}}{}%
182 % initialization
183 \addtolength{\hsize}{-1.5\algomargin}%
184 \ \ \let\@math>mathsemicolon='\\def\\; {\ifmmode}\@math>mathsemicolon\else\@math>endalogon\\fil`185 \raggedright\AlFnt{}%
186 \ifthenelse{\boolean{algocf@slide}}{\IncMargin{\skipalgocfslide}}{}%
187 \@algoinsideskip%
188 % \let\@emathdisplay=\]\def\]{\algocf@endline\@emathdisplay\nl}%
189 }%
```

```
190 \renewcommand{\@algocf@finish}{%
```

```
191 \@algoinsideskip%
```

```
192 \egroup%end of vtop which contain all the text
```
File algorithm2e-xetex-bidi.def 7

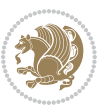

```
193 \hfill\egroup%end of hbox wich contains [margin][vtop]
194 \ifthenelse{\boolean{algocf@slide}}{\DecMargin{\skipalgocfslide}}{}%
195 \frac{\%}{\ }196 \egroup%end of main vbox
197 \end{bidi@lrbox}%
198 \algocf@makethealgo% print the algo
199 \@algoskip%
200 % restore dimension and macros
201 \setlength{\hsize}{\algowidth}%
202 \lineskip\normallineskip\setlength{\skiptotal}{\@defaultskiptotal}%
203 \let\;=\@mathsemicolon%
204 \let\]=\@emathdisplay%
```

```
205 }%
```
#### <span id="page-8-0"></span>**4 File amsbook-xetex-bidi.def**

```
206 \ProvidesFile{amsbook-xetex-bidi.def}[2017/08/09 v1.2 bidi adaptations for amsbook class for \overline{X}207 \def\@tocline#1#2#3#4#5#6#7{\relax
```

```
208 \ifnum #1>\c@tocdepth % then omit
209 \else
210 \par \addpenalty\@secpenalty\addvspace{#2}%
211 \begingroup \hyphenpenalty\@M
212 \@ifempty{#4}{%
213 \@tempdima\csname r@tocindent\number#1\endcsname\relax
214 }{%
215 \@tempdima#4\relax
216 }%
217 \parindent\z@ \if@RTL\rightskip\else\leftskip\fi#3\relax \advance\if@RTL\rightskip\else\le
218 \if@RTL\leftskip\else\rightskip\fi\@pnumwidth plus4em \parfillskip-\@pnumwidth
219 #5\leavevmode\hskip-\@tempdima #6\nobreak\relax
220 \hfil\hbox to\@pnumwidth{\@tocpagenum{#7}}\par
221 \nobreak
222 \endgroup
223 \{f_i\}224 \renewcommand\thesubsection {\thesection\@SepMark\arabic{subsection}}
_{225} \renewcommand\thesubsubsection {\thesubsection \@SepMark\arabic{subsubsection}}
226 \renewcommand\theparagraph {\thesubsubsection\@SepMark\arabic{paragraph}}
227 \renewcommand\thesubparagraph {\theparagraph\@SepMark\arabic{subparagraph}}
228 \def\theindex{\@restonecoltrue\if@twocolumn\@restonecolfalse\fi
229 \columnseprule\z@ \columnsep 35\p@
230 \@indextitlestyle
231 \thispagestyle{plain}%
232 \let\item\@idxitem
233 \parindent\z@ \parskip\z@\@plus.3\p@\relax
234 \if@RTL\raggedleft\else\raggedright\fi
235 \hyphenpenalty\@M
236 \footnotesize}
237 \def\@idxitem{\par\hangindent \if@RTL-\fi2em}
238 \def\subitem{\par\hangindent \if@RTL-\fi2em\hspace*{1em}}
239 \def\subsubitem{\par\hangindent \if@RTL-\fi3em\hspace*{2em}}
```
File amsbook-xetex-bidi.def 8

```
241 \kern-.4\p@
242 \hbox to \columnwidth{\hskip \dimexpr\columnwidth-5pc\relax \hrulefill }
243 \kern11\p@\kern-\footnotesep}
244 \def\left@footnoterule{\kern-.4\p@
245 \hrule\@width 5pc\kern11\p@\kern-\footnotesep}
246
247 \long\def\@footnotetext#1{%
248 \insert\footins{%
249 \if@RTL@footnote\@RTLtrue\else\@RTLfalse\fi%
250 \reset@font%
251 \bidi@@footnotetext@font% \normalfont\footnotesize
252 \interlinepenalty\interfootnotelinepenalty
\verb|253| \verb|253| \verb|253| \verb|253| \verb|253| \verb|253| \verb|253| \verb|253| \verb|253| \verb|253| \verb|253| \verb|253| \verb|253| \verb|253| \verb|253| \verb|253| \verb|253| \verb|253| \verb|253| \verb|253| \verb|253| \verb|253| \verb|253| \verb|253| \verb|253| \verb|253| \verb|253| \verb|253| \verb|253| \verb|253| \verb|253| \verb|254 \floatingpenalty\@MM \hsize\columnwidth
255 \@parboxrestore \parindent\normalparindent \sloppy
256 \protected@edef\@currentlabel{%
257 \csname p@footnote\endcsname\@thefnmark}%
258 \@makefntext{%
259 \rule\z@\footnotesep\ignorespaces#1\unskip\strut\par}}}
260
261 \long\def\@RTLfootnotetext#1{%
262 \insert\footins{%
263 \@RTLtrue%
264 \reset@font%
265 \bidi@@RTLfootnotetext@font% \normalfont\footnotesize
266 \interlinepenalty\interfootnotelinepenalty
267 \splittopskip\footnotesep \splitmaxdepth \dp\strutbox
268 \floatingpenalty\@MM \hsize\columnwidth
269 \@parboxrestore \parindent\normalparindent \sloppy
270 \protected@edef\@currentlabel{%
271 \csname p@footnote\endcsname\@thefnmark}%
272 \@makefntext{%
273 \rule\z@\footnotesep\ignorespaces#1\unskip\strut\par}}}
274
275
276 \long\def\@LTRfootnotetext#1{%
277 \insert\footins{%
278 \@RTLfalse%
279 \reset@font%
280 \bidi@@LTRfootnotetext@font% \normalfont\footnotesize
281 \interlinepenalty\interfootnotelinepenalty
282 \splittopskip\footnotesep \splitmaxdepth \dp\strutbox
283 \floatingpenalty\@MM \hsize\columnwidth
284 \@parboxrestore \parindent\normalparindent \sloppy
285 \protected@edef\@currentlabel{%
286 \csname p@footnote\endcsname\@thefnmark}%
287 \@makefntext{%
288 \rule\z@\footnotesep\ignorespaces#1\unskip\strut\par}}}
```
\def\right@footnoterule{%

```
289
```
File amsbook-xetex-bidi.def 9

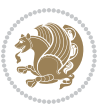

```
291
292 \footdir@temp\footdir@ORG@bidi@amsbook@footnotetext\@footnotetext{\bidi@footdir@footnote}%
293 \footdir@temp\footdir@ORG@bidi@amsbook@RTLfootnotetext\@RTLfootnotetext{R}%
294 \footdir@temp\footdir@ORG@bidi@amsbook@LTRfootnotetext\@LTRfootnotetext{L}%
295
296 \renewenvironment{thebibliography}[1]{%
297 \@bibtitlestyle
298 \normalfont\bibliofont\labelsep .5em\relax
299 \renewcommand\theenumiv{\arabic{enumiv}}\let\p@enumiv\@empty
300 \if@RTL\if@LTRbibitems\@RTLfalse\else\fi\else\if@RTLbibitems\@RTLtrue\else\fi\fi
301 \bidi@@thebibliography@font@hook%
302 \list{\@biblabel{\theenumiv}}{\settowidth\labelwidth{\@biblabel{#1}}%
303 \leftmargin\labelwidth \advance\leftmargin\labelsep
304 \usecounter{enumiv}}%
305 \sloppy \clubpenalty\@M \widowpenalty\clubpenalty
306 \sfcode`\.=\@m
307 }{%
308 \def\@noitemerr{\@latex@warning{Empty `thebibliography' environment}}%
309 \endlist
310 }
311 \def\@makechapterhead#1{\global\topskip 7.5pc\relax
312 \begingroup
313 \fontsize{\@xivpt}{18}\bfseries\centering
314 \ifnum\c@secnumdepth>\m@ne
315 \leavevmode \hskip-\if@RTL\rightskip\else\leftskip\fi
316 \rlap{\vbox to\zQ{\vss
317 \centerline{\normalsize\mdseries
318 \uppercase\@xp{\chaptername}\enspace\thechapter}
319 \vskip 3pc}}\hskip\if@RTL\rightskip\else\leftskip\fi\fi
320 #1\par \endgroup
321 \skip@34\p@ \advance\skip@-\normalbaselineskip
322 \vskip\skip@ }
323 \def\maketitle{\par
324 \@topnum\z@ % this prevents figures from falling at the top of page 1
325 \begingroup
326 \@maketitle
327 \endgroup
328 \c@footnote\z@
329 \def\do##1{\let##1\relax}%
330 \do\maketitle \do\@maketitle \do\title \do\@xtitle \do\@title
331 \do\author \do\@xauthor \do\address \do\@xaddress
332 \do\email \do\@xemail \do\curraddr \do\@xcurraddr
333 \do\dedicatory \do\@dedicatory \do\thanks \do\thankses
334 \do\keywords \do\@keywords \do\subjclass \do\@subjclass
```

```
335 }
```
#### <span id="page-10-0"></span>**5 File amsmath-xetex-bidi.def**

336 \ProvidesFile{amsmath-xetex-bidi.def}[2018/01/08 v1.1 bidi adaptations for amsmath package for

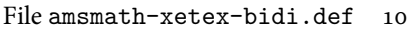

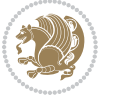

```
337 \let\veqno=\eqno
338 \iftagsleft@ \let\veqno=\leqno \fi
339 \renewcommand{\numberwithin}[3][\arabic]{%
340 \@ifundefined{c@#2}{\@nocounterr{#2}}{%
341 \@ifundefined{c@#3}{\@nocnterr{#3}}{%
342 \@addtoreset{#2}{#3}%
343 \@xp\xdef\csname the#2\endcsname{%
344 \@xp\@nx\csname the#3\endcsname \@nx\@SepMark\@nx#1{#2}}}}%
345 }
346 \def\tag{1}{\mathtt{display}}\label{1} $$
```
#### <span id="page-11-0"></span>**6 File amstext-xetex-bidi.def**

```
347 \ProvidesFile{amstext-xetex-bidi.def}[2016/09/12 v0.2 bidi adaptations for amstext package for
348 \def\textdef@#1#2#3{\hbox{{%
```

```
349 \everymath{#1}%
350 \let\f@size#2\selectfont
351 \if@nonlatin\beginR\fi#3\if@nonlatin\endR\fi}}}
```
#### <span id="page-11-1"></span>**7 File amsthm-xetex-bidi.def**

 \ProvidesFile{amsthm-xetex-bidi.def}[2010/07/25 v0.1 bidi adaptations for amsthm package for  $\overline{X}$ \def\@thmcountersep{\@SepMark}

#### <span id="page-11-2"></span>**8 File array-xetex-bidi.def**

 \ProvidesFile{array-xetex-bidi.def}[2015/11/07 v0.3 bidi adaptations for array package for Xe' \def\@testpach{\@chclass

- \ifnum \@lastchclass=6 \@ne \@chnum \@ne \else
- \ifnum \@lastchclass=7 5 \else
- \ifnum \@lastchclass=8 \tw@ \else
- \ifnum \@lastchclass=9 \thr@@
- \else \z@
- \ifnum \@lastchclass = 10 \else
- \edef\@nextchar{\expandafter\string\@nextchar}%
- $363 \qquad \text{Qchnum}$
- \if \@nextchar c\z@ \else
- \if \@nextchar \if@RTLtab r\else l\fi\@ne \else
- \if \@nextchar \if@RTLtab l\else r\fi\tw@ \else
- \z@ \@chclass

```
368 \if\@nextchar |\@ne \else
```

```
369 \if \@nextchar !6 \else
```
- \if \@nextchar @7 \else
- \if \@nextchar <8 \else
- \if \@nextchar >9 \else
- 10
- \@chnum
- \if \@nextchar m\thr@@\else
- \if \@nextchar p4 \else
- 377 \if \@nextchar b5 \else

File array-xetex-bidi.def 11

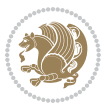

```
_{378} \z@ \@chclass \z@ \@preamerr \z@ \fi \fi \fi \fi
379 \fi \fi \fi \fi \fi \fi \fi \fi \fi \fi \fi \fi}
380 \def\@tabular{%
381 \leavevmode
382 \hbox \bgroup\if@RTLtab\beginR \fi $\col@sep\tabcolsep \let\d@llarbegin\begingroup
383 \let\d@llarend\endgroup
384 \@tabarray}
385 \def\endtabular{\endarray $\if@RTLtab\endR\fi\egroup}
386 \expandafter\let\csname endtabular*\endcsname=\endtabular
387 \def\@array[#1]#2{%
388 \@tempdima \ht \strutbox
389 \advance \@tempdima by\extrarowheight
390 \setbox \@arstrutbox \hbox{\vrule
391 \@height \arraystretch \@tempdima
392 \@depth \arraystretch \dp \strutbox
393 \@width \z@}%
394 \begingroup
395 \@mkpream{#2}%
396 \xdef\@preamble{\noexpand \ialign \@halignto
397 \bgroup \@arstrut \@preamble
398 \tabskip \z@ \cr}%
399 \endgroup
400 \@arrayleft
401 \if #1t\vtop \else \if#1b\vbox \else \vcenter \fi \fi
402 \bgroup
403 \let \@sharp ##\let \protect \relax
404 \lineskip \z@
405 \baselineskip \z@
406 \m@th
407 \let\\\@arraycr \let\tabularnewline\\\let\par\@empty \if@RTLtab\hbox\bgroup\beginR\@hboxRcon
408 \def\@tabarray{\@ifnextchar[{\@array}{\@array[c]}}
409 \def\endarray{\crcr \egroup\if@RTLtab\egroup\endR\egroup\fi \egroup \@arrayright \gdef\@preamble{}}
410 \def\array{\col@sep\arraycolsep
411 \def\d@llarbegin{$}\let\d@llarend\d@llarbegin\gdef\@halignto{}%
412 \@RTLtabfalse\@tabarray}
```
<span id="page-12-0"></span> $_{413}$  \ProvidesFile{article-xetex-bidi.def}[2017/06/09 v0.6 bidi adaptations for standard article class \if@titlepage

- \renewcommand\maketitle{\begin{titlepage}%
- \let\footnotesize\small
- \let\right@footnoterule\relax
- \let\left@footnoterule\relax
- \let\textwidth@footnoterule\relax
- \let \footnote \thanks
- \let \LTRfootnote \LTRthanks
- \let \RTLfootnote \RTLthanks
- \null\vfil
- \vskip 60\p@

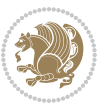

```
425 \begin{center}%
426 {\LARGE \@title \par}%
427 \vskip 3em%
428 {\large
429 \lineskip .75em%
430 \begin{tabular}[t]{c}%
431 \@author
432 \end{tabular}\par}%
433 \vskip 1.5em%
434 {\large \@date \par}% % Set date in \large size.
435 \end{center}\par
436 \@thanks
437 \ \forallfil\null
438 \end{titlepage}%
439 \setcounter{footnote}{0}%
440 \global\let\thanks\relax
441 \global\let\LTRthanks\relax
442 \global\let\RTLthanks\relax
443 \global\let\maketitle\relax
444 \global\let\@thanks\@empty
445 \global\let\@author\@empty
446 \global\let\@date\@empty
447 \global\let\@title\@empty
448 \global\let\title\relax
449 \global\let\author\relax
450 \global\let\date\relax
451 \global\let\and\relax
452 }
453 \else
454 \renewcommand\maketitle{\par
455 \begingroup
456 \renewcommand\thefootnote{\@fnsymbol\c@footnote}%
457 \def\@makefnmark{\rlap{\@textsuperscript{\normalfont\@thefnmark}}}%
458 \long\def\@makefntext##1{\parindent 1em\noindent
459 \hb@xt@1.8em{%
460 \hss\@textsuperscript{\normalfont\@thefnmark}}##1}%
461 \if@twocolumn
462 \ifnum \col@number=\@ne
463 \@maketitle
464 \else
465 \twocolumn[\@maketitle]%
466 \fi
467 \else
468 \newpage
469 \global\@topnum\z@ % Prevents figures from going at top of page.
470 \@maketitle
471 \fi
472 \thispagestyle{plain}\@thanks
473 \endgroup
474 \setcounter{footnote}{0}%
```
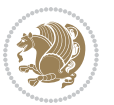

```
475 \global\let\thanks\relax
476 \global\let\LTRthanks\relax
477 \global\let\RTLthanks\relax
478 \global\let\maketitle\relax
479 \global\let\@maketitle\relax
480 \global\let\@thanks\@empty
481 \global\let\@author\@empty
482 \global\let\@date\@empty
483 \global\let\@title\@empty
484 \global\let\title\relax
485 \global\let\author\relax
486 \global\let\date\relax
487 \global\let\and\relax
488 }
489 \def\@maketitle{%
490 \newpage
491 \null
492 \vskip 2em%
493 \begin{center}%
494 \let \footnote \thanks
495 \let \LTRfootnote \LTRthanks
496 \let \RTLfootnote \RTLthanks
497 {\LARGE \@title \par}%
498 \vskip 1.5em%
499 {\large
500 \lineskip .5em%
501 \begin{tabular}[t]{c}%
502 \@author
503 \end{tabular}\par}%
504 \vskip 1em%
505 {\large \@date}%
506 \end{center}%
507 \par
508 \vskip 1.5em}
509 \fi
510 \renewcommand*\l@part[2]{%
511 \ifnum \c@tocdepth >-2\relax
512 \addpenalty\@secpenalty
513 \addvspace{2.25em \@plus\p@}%
514 \setlength\@tempdima{3em}%
515 \begingroup
516 \parindent \z@ \if@RTL\leftskip\else\rightskip\fi \@pnumwidth
517 \parfillskip -\@pnumwidth
518 {\leavevmode
519 \large \bfseries #1\hfil \hb@xt@\@pnumwidth{\hss #2}}\par
520 \nobreak
521 \if@compatibility
522 \global\@nobreaktrue
523 \everypar{\global\@nobreakfalse\everypar{}}%
524 \fi
```
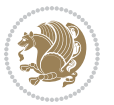

```
525 \endgroup
526 \fi}
527 \renewcommand*\l@section[2]{%
528 \ifnum \c@tocdepth >\z@
529 \addpenalty\@secpenalty
530 \addvspace{1.0em \@plus\p@}%
531 \setlength\@tempdima{1.5em}%
532 \begingroup
533 \parindent \z@ \if@RTL\leftskip\else\rightskip\fi \@pnumwidth
534 \parfillskip -\@pnumwidth
535 \leavevmode \bfseries
536 \advance\if@RTL\rightskip\else\leftskip\fi\@tempdima
537 \hskip -\if@RTL\rightskip\else\leftskip\fi
538 #1\nobreak\hfil \nobreak\hb@xt@\@pnumwidth{\hss #2}\par
539 \endgroup
540 \fi}
541 \renewcommand\left@footnoterule{%
542 \kern-3\p@
543 \hrule\@width.4\columnwidth
544 \kern2.6\p@}
545 \renewcommand\right@footnoterule{%
546 \kern-3\p@
547 \hbox to \columnwidth{\hskip .6\columnwidth \hrulefill }
548 \kern2.6\p@}
549 \renewcommand\thesubsection {\thesection\@SepMark\@arabic\c@subsection}
550 \renewcommand\thesubsubsection{\thesubsection\@SepMark\@arabic\c@subsubsection}
551 \renewcommand\theparagraph {\thesubsubsection\@SepMark\@arabic\c@paragraph}
552 \renewcommand\thesubparagraph {\theparagraph\@SepMark\@arabic\c@subparagraph}
553 \def\@part[#1]#2{%
554 \ifnum \c@secnumdepth >\m@ne
555 \refstepcounter{part}%
556 \addcontentsline{toc}{part}{\thepart\hspace{1em}#1}%
557 \else
558 \addcontentsline{toc}{part}{#1}%
559 \fi
560 {\parindent \z@ \if@RTL\raggedleft\else\raggedright\fi
561 \interlinepenalty \@M
562 \normalfont
563 \ifnum \c@secnumdepth >\m@ne
564 \Large\bfseries \partname\nobreakspace\thepart
565 \par\nobreak
566 \fi
567 \huge \bfseries #2%
568 \markboth{}{}\par}%
569 \nobreak
570 \vskip 3ex
571 \@afterheading}
572 \renewenvironment{thebibliography}[1]
573 {\section*{\refname}%
574 \@mkboth{\MakeUppercase\refname}{\MakeUppercase\refname}%
```
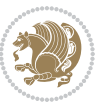

```
575 \if@RTL\if@LTRbibitems\@RTLfalse\else\fi\else\if@RTLbibitems\@RTLtrue\else\fi\fi
576 \bidi@@thebibliography@font@hook%
577 \list{\@biblabel{\@arabic\c@enumiv}}%
578 {\settowidth\labelwidth{\@biblabel{#1}}%
579 \leftmargin\labelwidth
580 \advance\leftmargin\labelsep
581 \@openbib@code
582 \usecounter{enumiv}%
583 \let\p@enumiv\@empty
584 \renewcommand\theenumiv{\@arabic\c@enumiv}}%
585 \sloppy
586 \clubpenalty4000
587 \@clubpenalty \clubpenalty
588 \widowpenalty4000%
589 \setminussfcode\setminus \setminus \\em}
590 {\def\@noitemerr
591 {\@latex@warning{Empty `thebibliography' environment}}%
592 \endlist}
593 \renewenvironment{theindex}
594 {\if@twocolumn
595 \@restonecolfalse
596 \else
597 \\grestonecoltrue
598 \fi
599 \columnseprule \z@
600 \columnsep 35\p@
601 \twocolumn[\section*{\indexname}]%
602 \@mkboth{\MakeUppercase\indexname}%
603 {\MakeUppercase\indexname}%
604 \thispagestyle{plain}\parindent\z@
605 \parskip\z@ \@plus .3\p@\relax
606 \let\item\@idxitem}
607 {\if@restonecol\onecolumn\else\clearpage\fi}
```
<span id="page-16-0"></span>608 \ProvidesFile{artikel1-xetex-bidi.def}[2017/06/09 v0.4 bidi adaptations for artikel1 class for \renewenvironment{theindex}{%

- \if@twocolumn
- \@restonecolfalse
- \else
- \@restonecoltrue
- \fi
- \columnseprule \z@
- \columnsep 35\p@
- \twocolumn[\section\*{\indexname}]%
- \@mkboth{\MakeUppercase{\indexname}}{\MakeUppercase{\indexname}}%
- \thispagestyle{plain}\parindent\z@
- \parskip\z@ \@plus .3\p@\relax
- \let\item\@idxitem

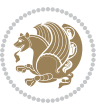

```
622 }{%
623 \if@restonecol\onecolumn\else\clearpage\fi}
624 \renewcommand*\head@style{%
625 \interlinepenalty \@M
626 \hyphenpenalty=\@M \exhyphenpenalty=\@M
627 \if@RTL\leftskip\else\rightskip\fi=0cm plus .7\hsize\relax}
628 \if@titlepage
629 \renewenvironment{abstract}{%
630 \titlepage
631 \null\vfil
632 \section*{\SectFont\abstractname}
633 \noindent\ignorespaces}
634 {\par\vfil\null\endtitlepage}
635 \else
636 \renewenvironment{abstract}{%
637 \if@twocolumn
638 \section*{\abstractname}%
639 \else
640 \bgroup\if@RTL\leftskip\else\rightskip\fi=\unitindent
641 \section*{\small\SectFont\abstractname}%
642 \noindent\ignorespaces
643 \fi}
644 {\if@twocolumn\else\par\egroup\fi}
645 \fi
646 \renewcommand*\@regtocline[3]{%
647 \ifnum #1>\c@tocdepth
648 \else
649 \vskip\z@\@plus.2\p@
650 {\hangindent\z@ \@afterindenttrue \interlinepenalty\@M
651 \if@RTL\rightskip\else\leftskip\fi\unitindent
652 \if@RTL\leftskip\else\rightskip\fi\unitindent\@plus 1fil
653 \parfillskip\z@
654 \@tempdima\unitindent
655 \parindent\z@
656 \leavevmode
657 \hbox{}\hskip -\if@RTL\rightskip\else\leftskip\fi\relax#2\nobreak
658 \hskip 1em \nobreak{\slshape #3}\par
659 }%
660 \fi}
661 \if@oldtoc
662 \renewcommand*\l@part[2]{%
663 \ifnum \c@tocdepth >-2\relax
664 \addpenalty\@secpenalty
665 \addvspace{2.25em \@plus\p@}%
666 \begingroup
667 \setlength\@tempdima{3em}%
668 \parindent \z@ \if@RTL\leftskip\else\rightskip\fi \@pnumwidth
669 \parfillskip -\@pnumwidth
670 {\leavevmode
671 \large \bfseries #1\hfil \hb@xt@\@pnumwidth{\hss #2}}\par
```
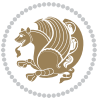

```
672 \nobreak
673 \if@compatibility
674 \global\@nobreaktrue
% \begin{equation} \begin{array}{c} \left\{ \Delta \geq 0 \right\} \end{array} \begin{array}{c} \Delta \geq 0 \end{array} \begin{array}{c} \Delta \geq 0 \end{array} \begin{array}{c} \Delta \geq 0 \end{array}676 \fi
677 \endgroup
678 \fi}
679 else
680 \renewcommand*\l@part{%
681 \ifnum \c@tocdepth >-2\relax
682 \addpenalty\@secpenalty
683 \addvspace{2.25em \@plus \p@}%
684 \@regtocline{0}%
685 \fi}
686 \fi
687 \if@oldtoc
688 \renewcommand*\l@section[2]{%
689 \addpenalty\@secpenalty
690 \addvspace{1.0em \@plus\p@}%
691 \setlength\@tempdima{1.5em}%
692 \begingroup
693 \parindent \z@ \if@RTL\leftskip\else\rightskip\fi \@pnumwidth
694 \parfillskip -\@pnumwidth
695 \leavevmode \bfseries
696 \advance\if@RTL\rightskip\else\leftskip\fi\@tempdima
697 \hskip -\if@RTL\rightskip\else\leftskip\fi
698 #1\nobreak\hfil \nobreak\hb@xt@\@pnumwidth{\hss #2}\par
699 \endgroup}
700 \else
701 \renewcommand*\l@section{\@regtocline{1}}
702 \fi
703 \renewcommand*\thesubsection{\thesection\@SepMark\@arabic\c@subsection}
704 \renewcommand*\thesubsubsection{\thesubsection\@SepMark\@arabic\c@subsubsection}
705 \renewcommand*\theparagraph{\thesubsubsection\@SepMark\@arabic\c@paragraph}
706 \renewcommand*\thesubparagraph{\theparagraph\@SepMark\@arabic\c@subparagraph}
707 \renewenvironment{thebibliography}[1]
708 {\section*{\refname}%
709 \@mkboth{\MakeUppercase\refname}{\MakeUppercase\refname}%
710 \if@RTL\if@LTRbibitems\@RTLfalse\else\fi\else\if@RTLbibitems\@RTLtrue\else\fi\fi
711 \bidi@@thebibliography@font@hook%
712 \list{\@biblabel{\@arabic\c@enumiv}}%
713 {\settowidth\labelwidth{\@biblabel{#1}}%
714 \leftmargin\labelwidth
715 \advance\leftmargin\labelsep
716 \@openbib@code
717 \usecounter{enumiv}%
718 \let\p@enumiv\@empty
719 \renewcommand*\theenumiv{\@arabic\c@enumiv}}%
720 \sloppy\clubpenalty4000\widowpenalty4000%
721 \sfcode \.\@m}
```
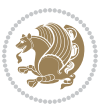

```
722 {\def\@noitemerr
723 {\@latex@warning{Empty `thebibliography' environment}}%
724 \endlist}
725 \renewcommand*\left@footnoterule{%
726 \kern-3\p@
727 \kern.5\baselineskip
728 \hrule\@width\unitindent
729 \kern.4\baselineskip
730 }
731 \renewcommand*\right@footnoterule{%
732 \kern-3\p@
733 \kern.5\baselineskip
_{734} \hbox to \columnwidth{\hskip \dimexpr\columnwidth-\unitindent\relax \hrulefill }
735 \kern.4\baselineskip}
736 \if@titlepage
737 \renewcommand*\TitleFont{\rmfamily}
738 \renewcommand*\maketitle{%
739 \begin{titlepage}%
740 \let\footnotesize\small
741 \let\right@footnoterule\relax
742 \let\left@footnoterule\relax
743 \let\textwidth@footnoterule\relax
744 \let \footnote \thanks
745 \long\def\@makefntext##1{\parindent\z@
746 \def\labelitemi{\textendash}\@revlabeltrue
747 \leavevmode\@textsuperscript{\@thefnmark}\kern1em\relax ##1}
748 \renewcommand*\thefootnote{\@fnsymbol\c@footnote}%
749 \if@compatibility\setcounter{page}{0}\fi
750 \null\vfil
751 \vskip 60\p@
752 \begin{center}%
753 \TitleFont
_{754} {\LARGE \def\\{\penalty -\@M}
755 \if@allcaps
756 \expandafter\uc@nothanks\@title\thanks\relax
757 \else
758 \@title
759 \fi\par}%
760 \vskip 3em%
761 {\large
762 \lineskip .75em \parindent\z@
763 \begin{tabular}[t]{c}%
764 \if@allcaps
765 \expandafter\uc@authornothanks\@author\and\relax
766 \else
767 \@author
768 \fi
769 \end{tabular}\par}%
770 \vskip 1.5em%
771 {\large
```

```
772 \if@allcaps
773 \uppercase\expandafter{\@date}%
774 \else
775 \Qdate
776 \if{\phi\777 \end{center}\par
778 \@thanks
779 \vfil\null
780 \end{titlepage}%
781 \setcounter{footnote}{0}%
782 \global\let\thanks\relax
783 \global\let\maketitle\relax
784 \global\let\@thanks\@empty
785 \global\let\@author\@empty
786 \global\let\@title\@empty
787 \global\let\@date\@empty
788 \global\let\title\relax
789 \global\let\author\relax
790 \global\let\date\relax
791 \global\let\and\relax
792 }
_{793} \def\ucceq\c0} \def\ucceq\c0} \def\ucce794 \def\uc@authornothanks#1\and{\uc@nothanks#1\thanks\relax
795 \futurelet\@tempa\uc@ax}
796 \def\uc@ax{%
797 \ifx\@tempa\relax
798 \else
799 \\ \andname \\ \expandafter\uc@authornothanks
800 \quad \text{ifi}801 \def\uc@tx{\ifx\@tempa\relax
802 \else \expandafter\uc@ty \fi}
803 \def\uc@ty#1{\thanks{#1}\uc@nothanks}
804 \else
805 \renewcommand*\maketitle{\par
806 \begingroup
807 \renewcommand*\thefootnote{\@fnsymbol\c@footnote}%
808 \def\@makefnmark{\rlap{%
809 \@textsuperscript{\normalfont\@thefnmark}}}%
810 \long\def\@makefntext{\@xmakefntext{%
811 \@textsuperscript{\normalfont\@thefnmark}}}%
812 \if@twocolumn
813 \ifnum \col@number=\@ne
814 \@maketitle
815 \else
816 \twocolumn[\@maketitle]%
817 \fi
818 \else
819 \newpage
820 \global\@topnum\z@
```

```
821 \@maketitle
```

```
File artikel1-xetex-bidi.def 20
```

```
822 \fi
823 \thispagestyle{plain}\@thanks
824 \endgroup
825 \setcounter{footnote}{0}%
826 \global\let\thanks\relax
827 \global\let\maketitle\relax
828 \global\let\@maketitle\relax
829 \global\let\@thanks\@empty
830 \global\let\@author\@empty
831 \global\let\@title\@empty
832 \global\let\@date\@empty
833 \global\let\title\relax
834 \global\let\author\relax
835 \global\let\date\relax
836 \global\let\and\relax
837 }
838 \def\@maketitle{%
839 \newpage
840 \null
841 \vskip 2em%
842 \begin{center}%
843 \let \footnote \thanks
844 {\LARGE \TitleFont \@title \par}%
845 \vskip 1.5em%
846 {\large \TitleFont
847 \lineskip .5em%
848 \begin{tabular}[t]{c}%
849 \Cauthor
850 \end{tabular}\par}%
851 \vskip 1em%
852 {\large \TitleFont \@date}%
853 \end{center}%
854 \par
855 \vskip 1.5em}
856 \fi
```
<span id="page-21-0"></span> \ProvidesFile{artikel2-xetex-bidi.def}[2017/06/09 v0.4 bidi adaptations for artikel2 class for \renewenvironment{theindex}{%

- \if@twocolumn
- \@restonecolfalse
- \else
- \@restonecoltrue
- \fi
- \columnseprule \z@
- \columnsep 35\p@
- \twocolumn[\section\*{\indexname}]%
- \@mkboth{\MakeUppercase{\indexname}}{\MakeUppercase{\indexname}}%
- \thispagestyle{plain}\parindent\z@

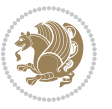

```
869 \parskip\z@ \@plus .3\p@\relax
870 \let\item\@idxitem
871 }{%
872 \if@restonecol\onecolumn\else\clearpage\fi}
873 \renewcommand*\@regtocline[3]{%
874 \ifnum #1>\c@tocdepth
875 \else
876 \vskip\z@\@plus.2\p@
877 {\hangindent\z@ \@afterindenttrue \interlinepenalty\@M
878 \if@RTL\rightskip\else\leftskip\fi\unitindent
879 \if@RTL\leftskip\else\rightskip\fi\unitindent\@plus 1fil
880 \parfillskip\z@
881 \@tempdima\unitindent
882 \advance\@tempdima by \othermargin
883 \parindent\z@
884 \leavevmode
885 \hbox{}\hskip -\if@RTL\rightskip\else\leftskip\fi\relax#2\nobreak
886 \hskip 1em \nobreak{\slshape #3}\par
887 }%
888 \fi}
889 \if@oldtoc
890 \renewcommand*\l@section[2]{%
891 \addpenalty\@secpenalty
892 \addvspace{1.0em \@plus\p@}%
893 \setlength\@tempdima{1.5em}%
894 \begingroup
895 \parindent \z@ \if@RTL\leftskip\else\rightskip\fi \@pnumwidth
896 \parfillskip -\@pnumwidth
897 \leavevmode \bfseries
898 \advance\if@RTL\rightskip\else\leftskip\fi\@tempdima
899 \hskip -\if@RTL\rightskip\else\leftskip\fi
900 #1\nobreak\hfil \nobreak\hb@xt@\@pnumwidth{\hss #2}\par
901 \endgroup}
902 \else
903 \renewcommand*\l@section{\@regtocline{1}}
904 fi
905 \if@oldtoc
906 \renewcommand*\l@part[2]{%
907 \ifnum \c@tocdepth >-2\relax
908 \addpenalty\@secpenalty
909 \addvspace{2.25em \@plus\p@}%
910 \begingroup
911 \setlength\@tempdima{3em}%
912 \parindent \z@ \if@RTL\leftskip\else\rightskip\fi \@pnumwidth
913 \parfillskip -\@pnumwidth
914 {\leavevmode
915 \large \bfseries #1\hfil \hb@xt@\@pnumwidth{\hss #2}}\par
916 \nobreak
917 \if@compatibility
918 \global\@nobreaktrue
```
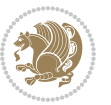

```
919 \everypar{\global\@nobreakfalse\everypar{}}%
920 \fi
921 \endgroup
922 \fi}
923 \else
924 \renewcommand*\l@part{%
925 \ifnum \c@tocdepth >-2\relax
926 \addpenalty\@secpenalty
927 \addvspace{2.25em \@plus \p@}%
928 \@regtocline{0}%
929 \fi}
930 \fi
931 \renewcommand*\head@style{%
932 \interlinepenalty \@M
933 \hyphenpenalty=\@M \exhyphenpenalty=\@M
934 \if@RTL\leftskip\else\rightskip\fi=0cm plus .7\hsize\relax}
935 \if@titlepage
936 \renewenvironment{abstract}{%
937 \titlepage
938 \null\vfil
939 \section*{\SectFont\abstractname}%
940 \noindent\ignorespaces}
941 {\par\vfil\null\endtitlepage}
942 else
943 \renewenvironment{abstract}{%
944 \if@twocolumn
945 \section*{\abstractname}%
946 \else
947 \section*{\hskip\unitindent\small\SectFont\abstractname}%
948 \list{}{\setlength\listparindent{\unitindent}%
949 \setlength\parindent {\z@}%
950 \setlength\leftmargin {\unitindent}%
951 \setlength\rightmargin {\unitindent}%
952 \setlength\parsep {\z@}}%
953 \item[]%
954 \fi}
955 {\if@twocolumn\else\par\endlist\fi}
956 \fi
957 \renewcommand*\thesubsection{\thesection\@SepMark\@arabic\c@subsection}
958 \renewcommand*\thesubsubsection{\thesubsection\@SepMark\@arabic\c@subsubsection}
959 \renewcommand*\theparagraph{\thesubsubsection\@SepMark\@arabic\c@paragraph}
960 \renewcommand*\thesubparagraph{\theparagraph\@SepMark\@arabic\c@subparagraph}
961 \renewcommand*\left@footnoterule{%
962 \kern-3\p@
963 \hrule\@width 3\unitindent
964 \kern 2.6\p@
965 }
966 \renewcommand*\right@footnoterule{%
967 \kern-3\p@
968 \hbox to \columnwidth{\hskip \dimexpr\columnwidth-3\unitindent\relax \hrulefill }
```
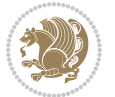

```
969 \kern 2.6\p@}
970 \renewenvironment{thebibliography}[1]
971 {\section*{\refname}%
972 \@mkboth{\MakeUppercase\refname}{\MakeUppercase\refname}%
\label{thm:main} $$\if@RTL\if@LTRbibitems\@RTLfalse\else\fi\lels\eftrightarrow\if@RTLbibitems\@RTLtrue\else\fi\fi\fi974 \bidi@@thebibliography@font@hook%
975 \list{\@biblabel{\@arabic\c@enumiv}}%
976 {\settowidth\labelwidth{\@biblabel{#1}}%
977 \leftmargin\labelwidth
978 \advance\leftmargin\labelsep
979 \@openbib@code
980 \usecounter{enumiv}%
981 \let\p@enumiv\@empty
982 \renewcommand*\theenumiv{\@arabic\c@enumiv}}%
983 \sloppy\clubpenalty4000\widowpenalty4000%
984 \sfcode \.\@m}
985 {\def\@noitemerr
986 {\@latex@warning{Empty `thebibliography' environment}}%
987 \endlist}
988 \if@titlepage
989 \renewcommand*\TitleFont{\rmfamily}
990 \renewcommand*\maketitle{%
991 \begin{titlepage}%
992 \let\footnotesize\small
993 \let\right@footnoterule\relax
994 \let\left@footnoterule\relax
995 \let\textwidth@footnoterule\relax
996 \let \footnote \thanks
997 \long\def\@makefntext##1{\parindent\z@
998 \def\labelitemi{\textendash}\@revlabeltrue
999 \leavevmode\@textsuperscript{\@thefnmark}\kern1em\relax ##1}
1000 \renewcommand*\thefootnote{\@fnsymbol\c@footnote}%
1001 \if@compatibility\setcounter{page}{0}\fi
1002 \null\vfil
1003 \vskip 60\p@
1004 \begin{center}%
1005 \TitleFont
1006 {\LARGE \def\\{\penalty -\@M}
1007 \if@allcaps
1008 \expandafter\uc@nothanks\@title\thanks\relax
1009 \else
1010 \@title
1011 \fi\par}%
1012 \vskip 3em%
1013 {\large
1014 \lineskip .75em \parindent\z@
1015 \begin{tabular}[t]{c}%
1016 \if@allcaps
1017 \expandafter\uc@authornothanks\@author\and\relax
1018 \else
```

```
1019 \@author
1020 \fi
1021 \end{tabular}\par}%
1022 \vskip 1.5em%
1023 {\large
1024 \if@allcaps
1025 \uppercase\expandafter{\@date}%
1026 \else
1027 \\ldate
1028 \fi\par}%
1029 \end{center}\par
1030 \@thanks
1031 \vfil\null
1032 \end{titlepage}%
1033 \setcounter{footnote}{0}%
1034 \global\let\thanks\relax
1035 \global\let\maketitle\relax
1036 \global\let\@thanks\@empty
1037 \global\let\@author\@empty
1038 \global\let\@title\@empty
1039 \global\let\@date\@empty
1040 \global\let\title\relax
1041 \global\let\author\relax
1042 \global\let\date\relax
1043 \global\let\and\relax
1044 }
1045 \def\uc@nothanks#1\thanks{\uppercase{#1}\futurelet\@tempa\uc@tx}
1046 \def\uc@authornothanks#1\and{\uc@nothanks#1\thanks\relax
1047 \futurelet\@tempa\uc@ax}
1048 \def\uc@ax{%
1049 \ifx\@tempa\relax
1050 \else
1051 \\ \andname \\ \expandafter\uc@authornothanks
1052 \fi}
1053 \def\uc@tx{\ifx\@tempa\relax
1054 \else \expandafter\uc@ty \fi}
1055 \def\uc@ty#1{\thanks{#1}\uc@nothanks}
1056 \else
1057 \renewcommand*\maketitle{\par
1058 \begingroup
1059 \renewcommand*\thefootnote{\@fnsymbol\c@footnote}%
1060 \long\def\@makefntext##1{\parindent\z@
1061 \def\labelitemi{\textendash}%
1062 \leavevmode\hb@xt@.5\unitindent{%
1063 \@textsuperscript{\normalfont\@thefnmark}\hfil}##1}
1064 \if@twocolumn
1065 \ifnum \col@number=\@ne
1066 \@maketitle
1067 \else
1068 \twocolumn[\@maketitle]%
```
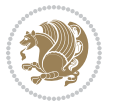

```
1069 \fi
1070 \else
1071 \newpage
1072 \global\@topnum\z@
1073 \@maketitle
1074 \fi
1075 \thispagestyle{plain}\@thanks
1076 \endgroup
1077 \setcounter{footnote}{0}%
1078 \global\let\thanks\relax
1079 \global\let\maketitle\relax
1080 \global\let\@maketitle\relax
1081 \global\let\@thanks\@empty
1082 \global\let\@author\@empty
1083 \global\let\@title\@empty
1084 \global\let\@date\@empty
1085 \global\let\title\relax
1086 \global\let\author\relax
1087 \global\let\date\relax
1088 \global\let\and\relax
1089 }
1090 \def\@maketitle{%
1091 \newpage
1092 \null
1093 \vskip 2em%
1094 \begin{center}%
1095 \let \footnote \thanks
1096 {\LARGE \TitleFont \@title \par}%
1097 \vskip 1.5em%
1098 {\large \TitleFont
1099 \lineskip .5em%
1100 \begin{tabular}[t]{c}%
1101 \@author
1102 \end{tabular}\par}%
1103 \vskip 1em%
1104 {\large \TitleFont \@date}%
1105 \end{center}%
1106 \par
1107 \vskip 1.5em}
1108 \fi
```

```
1109 \ProvidesFile{artikel3-xetex-bidi.def}[2017/06/09 v0.5 bidi adaptations for artikel3 class for
1110 \renewenvironment{theindex}{%
1111 \if@twocolumn
1112 \@restonecolfalse
1113 \else
1114 \@restonecoltrue
1115 \fi
```
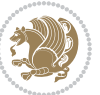

```
1116 \columnseprule \z@
1117 \columnsep 35\p@
1118 \twocolumn[\section*{\indexname}]%
1119 \@mkboth{\MakeUppercase{\indexname}}{\MakeUppercase{\indexname}}%
1120 \thispagestyle{plain}\parindent\z@
1121 \parskip\z@ \@plus .3\p@\relax
1122 \let\item\@idxitem
1123 }{%
1124 \if@restonecol\onecolumn\else\clearpage\fi}
1125 \renewcommand*\head@style{%
1126 \interlinepenalty \@M
1127 \hyphenpenalty=\@M \exhyphenpenalty=\@M
1128 \if@RTL\leftskip\else\rightskip\fi=0cm plus .7\hsize\relax}
1129 \renewcommand*\@regtocline[3]{%
1130 \ifnum #1>\c@tocdepth
1131 \else
1132 \vskip\z@\@plus.2\p@
1133 {\hangindent\z@ \@afterindenttrue \interlinepenalty\@M
1134 \if@RTL\rightskip\else\leftskip\fi\unitindent
1135 \if@RTL\leftskip\else\rightskip\fi\unitindent\@plus 1fil
1136 \parfillskip\z@
1137 \@tempdima\unitindent
1138 \parindent\z@
1139 \leavevmode
1140 \hbox{}\hskip -\if@RTL\rightskip\else\leftskip\fi\relax#2\nobreak
1141 \hskip 1em \nobreak{\slshape #3}\par
1142 }%
1143 \fi}
1144 \if@oldtoc
1145 \renewcommand*\l@part[2]{%
1146 \ifnum \c@tocdepth >-2\relax
1147 \addpenalty\@secpenalty
1148 \addvspace{2.25em \@plus\p@}%
1149 \begingroup
1150 \setlength\@tempdima{3em}%
1151 \parindent \z@ \if@RTL\leftskip\else\rightskip\fi \@pnumwidth
1152 \parfillskip -\@pnumwidth
1153 {\leavevmode
1154 \large \bfseries #1\hfil \hb@xt@\@pnumwidth{\hss #2}}\par
1155 \nobreak
1156 \if@compatibility
1157 \global\@nobreaktrue
1158 \everypar{\global\@nobreakfalse\everypar{}}%
1159 \fi
1160 \endgroup
1161 \fi}
1162 \else
1163 \renewcommand*\l@part{%
1164 \ifnum \c@tocdepth >-2\relax
1165 \addpenalty\@secpenalty
```

```
1166 \addvspace{2.25em \@plus \p@}%
1167 \@regtocline{0}%
1168 \fi}
1169 \overline{1}1170
1171 \if@oldtoc
1172 \renewcommand*\l@section[2]{%
1173 \addpenalty\@secpenalty
1174 \addvspace{1.0em \@plus\p@}%
1175 \setlength\@tempdima{1.5em}%
1176 \begingroup
1177 \parindent \z@ \if@RTL\leftskip\else\rightskip\fi \@pnumwidth
1178 \parfillskip -\@pnumwidth
1179 \leavevmode \bfseries
1180 \advance\if@RTL\rightskip\else\leftskip\fi\@tempdima
1181 \hskip -\if@RTL\rightskip\else\leftskip\fi
1182 #1\nobreak\hfil \nobreak\hb@xt@\@pnumwidth{\hss #2}\par
1183 \endgroup}
1184 \else
1185 \renewcommand*\l@section{\@regtocline{1}}
1186 \fi
1187 \if@titlepage
1188 \renewenvironment{abstract}{%
1189 \titlepage
1190 \null\vfil
1191 \section*{\SectFont\abstractname}%
1192 \noindent\ignorespaces}
1193 {\par\vfil\null\endtitlepage}
1194 \else
1195 \renewenvironment{abstract}{%
1196 \if@twocolumn
1197 \section*{\abstractname}%
1198 \else
1199 \bgroup\if@RTL\leftskip\else\rightskip\fi=\unitindent
1200 \section*{\small\SectFont\abstractname}%
1201 \noindent\ignorespaces
1202 \fi}
1203 {\if@twocolumn\else\par\egroup\fi}
1204 \fi
1205 \renewcommand*\left@footnoterule{%
1206 \kern-3\p@
1207 \kern.5\baselineskip
1208 \hrule\@width\unitindent
1209 \kern.4\baselineskip
1210 }
1211 \renewcommand*\right@footnoterule{%
1212 \kern-3\p@
1213 \kern.5\baselineskip
1214 \hbox to \columnwidth{\hskip \dimexpr\columnwidth-\unitindent\relax \hrulefill }
1215 \kern.4\baselineskip}
```
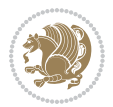

```
1216 \renewcommand*\thesubsection{\thesection\@SepMark\@arabic\c@subsection}
1217 \renewcommand*\thesubsubsection{\thesubsection\@SepMark\@arabic\c@subsubsection}
1218 \renewcommand*\theparagraph{\thesubsubsection\@SepMark\@arabic\c@paragraph}
1219 \renewcommand*\thesubparagraph{\theparagraph\@SepMark\@arabic\c@subparagraph}
1220 \renewenvironment{thebibliography}[1]
1221 {\section*{\refname}%
1222 \@mkboth{\MakeUppercase\refname}{\MakeUppercase\refname}%
1223 \if@RTL\if@LTRbibitems\@RTLfalse\else\fi\else\if@RTLbibitems\@RTLtrue\else\fi\fi
1224 \bidi@@thebibliography@font@hook%
1225 \list{\@biblabel{\@arabic\c@enumiv}}%
1226 {\settowidth\labelwidth{\@biblabel{#1}}%
1227 \leftmargin\labelwidth
1228 \advance\leftmargin\labelsep
1229 \@openbib@code
1230 \usecounter{enumiv}%
1231 \let\p@enumiv\@empty
1232 \renewcommand*\theenumiv{\@arabic\c@enumiv}}%
1233 \sloppy\clubpenalty4000\widowpenalty4000%
1234 \sfcode \.\@m}
1235 {\def\@noitemerr
1236 {\@latex@warning{Empty `thebibliography' environment}}%
1237 \endlist}
1238 \if@titlepage
1239 \renewcommand*\TitleFont{\rmfamily}
1240 \renewcommand*\maketitle{%
1241 \begin{titlepage}%
1242 \let\footnotesize\small
1243 \let\right@footnoterule\relax
1244 \let\left@footnoterule\relax
1245 \let\textwidth@footnoterule\relax
1246 \let \footnote \thanks
1247 \long\def\@makefntext##1{\parindent\z@
1248 \def\labelitemi{\textendash}\@revlabeltrue
1249 \leavevmode\@textsuperscript{\@thefnmark}\kern1em\relax ##1}
1250 \renewcommand*\thefootnote{\@fnsymbol\c@footnote}%
1251 \if@compatibility\setcounter{page}{0}\fi
_{1252} \null\vfil
1253 \vskip 60\p@
1254 \begin{center}%
1255 \TitleFont
1256 {\LARGE \def\\{\penalty -\@M}
1257 \if@allcaps
1258 \expandafter\uc@nothanks\@title\thanks\relax
1259 \else
1260 \\ldot \title
1261 \if{\phi\1262 \vskip 3em%
1263 {\large
1264 \lineskip .75em \parindent\z@
1265 \begin{tabular}[t]{c}%
```
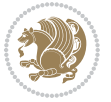

```
1266 \if@allcaps
1267 \expandafter\uc@authornothanks\@author\and\relax
1268 \else
1269 \@author
1270 \fi
1271 \end{tabular}\par}%
1272 \vskip 1.5em%
1273 {\large
1274 \if@allcaps
1275 \uppercase\expandafter{\@date}%
1276 \else
1277 \\ @date
1278 \fi\par}%
1279 \end{center}\par
1280 \@thanks
_{1281} \vfil\null
1282 \end{titlepage}%
1283 \setcounter{footnote}{0}%
1284 \global\let\thanks\relax
1285 \global\let\maketitle\relax
1286 \global\let\@thanks\@empty
1287 \global\let\@author\@empty
1288 \global\let\@title\@empty
1289 \global\let\@date\@empty
1290 \global\let\title\relax
1291 \global\let\author\relax
1292 \global\let\date\relax
1293 \global\let\and\relax
1294 }
1295 \def\uc@nothanks#1\thanks{\uppercase{#1}\futurelet\@tempa\uc@tx}
1296 \def\uc@authornothanks#1\and{\uc@nothanks#1\thanks\relax
1297 \futurelet\@tempa\uc@ax}
1298 \def\uc@ax{%
1299 \ifx\@tempa\relax
1300 \else
1301 \\\andname \\\expandafter\uc@authornothanks
1302 \fi}
1303 \def\uc@tx{\ifx\@tempa\relax
1304 \else \expandafter\uc@ty \fi}
1305 \def\uc@ty#1{\thanks{#1}\uc@nothanks}
1306 \else
1307 \renewcommand*\maketitle{\par
1308 \begingroup
1309 \renewcommand*\thefootnote{\@fnsymbol\c@footnote}%
1310 \def\@makefnmark{\rlap{%
1311 \@textsuperscript{\normalfont\@thefnmark}}}%
1312 \long\def\@makefntext{\@xmakefntext{%
1313 \@textsuperscript{\normalfont\@thefnmark}}}%
1314 \if@twocolumn
1315 \ifnum \col@number=\@ne
```
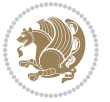

```
1317 \else
1318 \twocolumn[\@maketitle]%
1319 \fi
1320 \else
1321 \newpage
1322 \global\@topnum\z@
1323 \@maketitle
1324 \fi
1325 \thispagestyle{plain}\@thanks
1326 \endgroup
1327 \setcounter{footnote}{0}%
1328 \global\let\thanks\relax
1329 \global\let\maketitle\relax
1330 \global\let\@maketitle\relax
1331 \global\let\@thanks\@empty
1332 \global\let\@author\@empty
1333 \global\let\@title\@empty
1334 \global\let\@date\@empty
1335 \global\let\title\relax
1336 \global\let\author\relax
1337 \global\let\date\relax
1338 \global\let\and\relax
1339 }
1340 \def\@maketitle{%
1341 \newpage
1342 \null
1343 \vskip 2em%
1344 \if@titlecentered
1345 \begin{center}%
1346 \let \footnote \thanks
1347 {\LARGE \TitleFont \@title \par}%
1348 \vskip 1.5em%
1349 {\large \TitleFont
1350 \lineskip .5em%
1351 \begin{tabular}[t]{c}%
1352 \@author
1353 \end{tabular}\par}%
1354 \vskip 1em%
1355 {\large \TitleFont \@date}%
1356 \end{center}%
1357 \else
1358 {\LARGE \TitleFont \head@style \@title \par} \vskip 1.5em
1359 {\large \TitleFont \lineskip .5em \tabcolsep\z@
1360 \def\and{%%% \begin{tabular} has already started
1361 \end{tabular}\hskip 1em plus .17fil
1362 \left\{t\delta\log\frac{t}{t}\frac{t}{t}\epsilon\begin{pmatrix} t\end{pmatrix} \right\} \end{tabular} \if CRTL\begin{tabular} \telse\begin{tabular} \telse\begin{tabular} \telse\begin{tabular} \telse\begin{tabular} \telse\begin{tabular} \telse\begin{tabular} \te
1363 \if@RTL\begin{tabular}[t]{r}\else\begin{tabular}[t]{l}\fi\@author\end{tabular}\par
1364 \vskip 1em {\large \TitleFont \@date}
1365 \fi
```
1316 \@maketitle

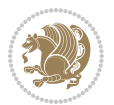

```
1366 \par
1367 \vskip 1.5em}
1368 \fi
```
#### <span id="page-32-0"></span>**13 File arydshln-xetex-bidi.def**

```
1369 \ProvidesFile{arydshln-xetex-bidi.def}[2010/08/01 v0.2 bidi adaptations for arydshln package :
1370\def\endarray{\adl@endarray \egroup \adl@arrayrestore \if@RTLtab\egroup\endR\egroup\fi\egroup
_{1371} \def\end{align*} = \frac{\end{align*} + \end{align*}1372 \expandafter\let\csname endtabular*\endcsname\endtabular
1373 \let\adl@array\@array
1374 \def\@array{\adl@everyvbox\everyvbox
1375 \everyvbox{\adl@arrayinit \the\adl@everyvbox \everyvbox\adl@everyvbox}%
1376 \ifadl@inactive \adl@inactivate \else \adl@activate \fi
1377 \let\adl@noalign\noalign
1378 \adl@array}
1379 \ifadl@usingarypkg
1380 \def\@testpach{\@chclass
1381 \ifnum \@lastchclass=6 \@ne \@chnum \@ne \else
1382 \ifnum \@lastchclass=7 5 \else
1383 \ifnum \@lastchclass=8 \tw@ \else
1384 \ifnum \@lastchclass=9 \thr@@
1385 \else \z@
1386 \ifnum \@lastchclass = 10 \else
1387 \edef\@nextchar{\expandafter\string\@nextchar}%
1388 \@chnum
1389 \if \@nextchar c\z@ \else
1390 \if \@nextchar \if@RTLtab r\else l\fi\@ne \else
\label{thm:main} $$\if \@nextchar{1}{\n  1391} \if \@nextchar{1}{\n  1491} \if \@nextchar{1}{\n  1491} \if \@nextchar{1}{\n  1491} \if \@nextchar{1}{\n  1491} \if \@nextchar{1}{\n  1491} \if \@nextchar{1}{\n  1491} \if \@nextchar{1}{\n  1491} \if \@nextchar{1}{\n  1491} \if \@nextchar{1}{\n  1491} \if \@nextchar{1}{\n  1491} \if \@nextchar{1}{\n  1392 \z@ \@chclass
1393 \if\@nextchar |\@ne \let\@arrayrule\adl@arrayrule \else
1394 \if\@nextchar :\@ne \let\@arrayrule\adl@arraydashrule \else
1395 \if\@nextchar ;\@ne \let\@arrayrule\adl@argarraydashrule \else
1396 \if \@nextchar !6 \else
1397 \if \@nextchar @7 \else
1398 \if \@nextchar <8 \else
1399 \if \@nextchar >9 \else
1400 10
1401 \@chnum
1402 \if \@nextchar m\thr@@\else
1403 \if \@nextchar p4 \else
1404 \if \@nextchar b5 \else
1405 \z@ \@chclass \z@ \@preamerr \z@ \fi \fi \fi \fi \fi \fi
1406 \fi \fi \fi \fi \fi \fi \fi \fi \fi \fi \fi \fi}
1407
1408 \def\@classz{\@classx
1409 \@tempcnta \count@
1410 \prepnext@tok
1411 \@addtopreamble{\ifcase \@chnum
1412 \hfil
```
File arydshln-xetex-bidi.def 32

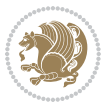

```
1413 \adl@putlrc{\d@llarbegin \insert@column \d@llarend}\hfil \or
1414 \hskip1sp\adl@putlrc{\d@llarbegin \insert@column \d@llarend}\hfil \or
1415 \hfil\hskip1sp\adl@putlrc{\d@llarbegin \insert@column \d@llarend}\or
1416 \setbox\adl@box\hbox \adl@startmbox{\@nextchar}\insert@column
1417 \adl@endmbox\or
1418 \setbox\adl@box\vtop \@startpbox{\@nextchar}\insert@column \@endpbox \or
1419 \setbox\adl@box\vbox \@startpbox{\@nextchar}\insert@column \@endpbox
1420 \fi}\prepnext@tok}
1421 \def\adl@class@start{4}
1422 \def\adl@class@iiiorvii{7}
1423
1424 \else
1425 \def\@testpach#1{\@chclass \ifnum \@lastchclass=\tw@ 4\relax \else
1426 \ifnum \@lastchclass=\thr@@ 5\relax \else
1427 \{z@ \if \#1c\@chnum \&\& else
1428 \if \if@RTLtab#1r\else#1l\fi\@chnum \@ne \else
1429 \if \if@RTLtab#1l\else#1r\fi\@chnum \tw@ \else
1430 \\@chclass
1431 \if #1|\@ne \let\@arrayrule\adl@arrayrule \else
1432 \if #1:\@ne \let\@arrayrule\adl@arraydashrule \else
1433 \if #1;\@ne \let\@arrayrule\adl@argarraydashrule \else
1434 \{10\}tw\emptyset \ellse
1435 \if #1p\thr@@ \else \z@ \@preamerr 0\fi
1436 \fi \fi \fi \fi \fi \fi \fi \fi \fi}
1437
1438 \def\@arrayclassz{\ifcase \@lastchclass \@acolampacol \or \@ampacol \or
1439 \or \or \@addamp \or
1440 \@acolampacol \or \@firstampfalse \@acol \fi
1441 \edef\@preamble{\@preamble
1442 \ifcase \@chnum
1443 \hfil\adl@putlrc{$\relax\@sharp$}\hfil
1444 \or \adl@putlrc{$\relax\@sharp$}\hfil
1445 \or \hfil\adl@putlrc{$\relax\@sharp$}\fi}}
1446 \def\@tabclassz{\ifcase \@lastchclass \@acolampacol \or \@ampacol \or
1447 \or \or \@addamp \or
1448 \@acolampacol \or \@firstampfalse \@acol \fi
1449 \edef\@preamble{\@preamble
1450 \ifcase \@chnum
1451 \hfil\adl@putlrc{\@sharp\unskip}\hfil
1452 \or \adl@putlrc{\@sharp\unskip}\hfil
1453 \or \hbox{\displaystyle\c\add10putlrc(\@sharp\@harmonic\ntilde{\@harmonic\ntilde{\@harmonic\ntilde{\@harmonic\ntilde{\@harmonic\ntilde{\@harmonic\ntilde{\@harmonic\ntilde{\@harmonic\ntilde{\@harmonic\ntilde{\@harmonic\ntilde{\@harmonic\ntilde{\@harmonic\ntilde{\@harmonic\ntilde{\@harmonic\ntilde{\@harmonic\ntilde{\@char{is'ur"}\ntilde{\@char{is'ur''}\ntilde{\@char{is'ur''}\ntilde{\@char{is'ur''}\ntilde{\@char{is'ur''}\ntilde{\@char{is'ur''}\ntilde{\@char{is'ur''}\ntilde{\@char{is'ur''}\ntilde{\@1454 \def\adl@class@start{6}
1455 \def\adl@class@iiiorvii{3}
1456 \fi
1457 \@ifpackageloaded{colortbl}{%
1458 \def\adl@inactivate{\adl@org@inactivate \let\CT@setup\adl@CT@setup}
1459\def\adl@activate{\adl@org@activate \let\CT@setup\adl@act@CT@setup
1460 \let\@endpbox\adl@org@endpbox}
1461 \let\adl@CT@setup\CT@setup
1462 \def\CT@setup{\adl@CT@setup
```
File arydshln-xetex-bidi.def 33

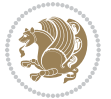

```
1463 \@tempdima\ht\z@ \advance\@tempdima\minrowclearance
1464 \ifdim\adl@height<\@tempdima \global\adl@height\@tempdima \fi
1465 \ifdim\adl@depth<\dp\z@ \global\adl@depth\dp\z@\fi}
1466 \let\adl@act@CT@setup\CT@setup
1467 \def\@classz{\@classx
1468 \@tempcnta\count@ \prepnext@tok
1469 \expandafter\CT@extract\the\toks\@tempcnta\columncolor!\@nil
1470 \expandafter\adl@extract@arc\the\toks\@tempcnta\arrayrulecolor!\@nil
1471 \expandafter\adl@extract@drsc
1472 \the\toks\@tempcnta\doublerulesepcolor!\@nil
1473 \expandafter\adl@extract@dgc\the\toks\@tempcnta\dashgapcolor!\@nil
1474 \@addtopreamble{\if@RTL\beginL\fi%
1475 \setbox\z@\hbox\bgroup\bgroup\if@RTL\beginR\fi
1476 \{ifcase \quad \&Chnum\}1477 \hskip\stretch{.5}\kern\z@
1478 \d@llarbegin
1479 \insert@column
1480 \d@llarend\hskip\stretch{.5}%
1481 \or \d@llarbegin \insert@column \d@llarend \hfill
1482 \or \hfill \kern\z@ \d@llarbegin \insert@column \d@llarend
1483 \or $\vcenter
1484 \@startpbox{\@nextchar}\insert@column \@endpbox $%
1485 \or \vtop \@startpbox{\@nextchar}\insert@column \@endpbox
1486 \or \vbox \@startpbox{\@nextchar}\insert@column \@endpbox
1487 \fi
1488 \if@RTL\endR\fi\egroup\egroup
1489 \begingroup
1490 \CT@setup
1491 \CT@column@color
1492 \CT@row@color
1493 \CT@cell@color
1494 \CT@do@color
1495 \endgroup
1496 \dtempdima\ht\z@
1497 \advance\@tempdima\minrowclearance
1498 \vrule\@height\@tempdima\@width\z@
1499 \unhbox\z@\if@RTL\endL\fi}%
1500 \prepnext@tok}
1501 \let\adl@act@classz\@classz
1502 \let\adl@org@classz\@classz
1503 }{}
```
#### <span id="page-34-0"></span>**14 File bidi.sty**

```
1504 \NeedsTeXFormat{LaTeX2e}
1505 \def\bididate{2018/01/17}
1506 \def\bidi@version{32.2}
1507 \ProvidesPackage{bidi}[\bididate\space v\bidi@version\space
1508 Bidirectional typesetting in plain TeX and LaTeX]
1509 \edef\@bidi@info{****************************************************^^J%
```
File bidi.sty 34

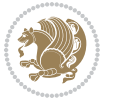

```
_{1510}* ^^J%
1511 * bidi package (Bidirectional typesetting in^^J%
1512* plain TeX and LaTeX, using XeTeX engine)^^J%
1513 * ^^J%
1514 * Description: A convenient interface for^^J%
1515 * typesetting bidirectional texts in plain TeX^^J%
1516* and LaTeX. The package includes adaptations<sup>^^</sup>J%
1517* for use with many other commonly-used packages.^^J%
1518 * ^^J%
1519 * Copyright (c) 2009--2018 Vafa Khalighi^^J%
_{1520}* ^^J%
1521* v\bidi@version, \bididate^^J%
_{1522}* ^^J%
1523 * License: LaTeX Project Public License, version^^J%
1524 * 1.3c or higher (your choice)<sup>^^</sup>J%
1525 * ^^J%
1526 * Location on CTAN: /macros/xetex/latex/bidi^^J%
1527 * ^^J%
1528 * Issue tracker: https://github.com/tex-xet/bidi/issues^^J%
1529 * <sup>2</sup> J<sup>%</sup>
1530 * Support: persian-tex@tug.org^^J%
1531 * ^^J%
1532 ****************************************************}
1533 \typeout{\@bidi@info}
1534 \edef\bidi@everyjob{\the\everyjob}
1535 \everyjob{\bidi@everyjob\typeout{\@bidi@info}}
1536 \newcommand*{\bidiversion}{$\bidi@version$}
1537 \newcommand*{\IfbidiPackageVersionLater}[1]{%
1538 \ifdim\bidi@version pt > #1 pt %
1539 \expandafter\@firstoftwo
1540 \else
1541 \expandafter\@secondoftwo
1542 \fi}
1543 \newcommand*{\IfbidiPackageVersionBefore}[1]{%
1544 \ifdim\bidi@version pt < #1 pt %
1545 \expandafter\@firstoftwo
1546 \else
1547 \expandafter\@secondoftwo
1548 \fi}
1549 \newcommand*{\IfbidiPackageVersion}[1]{%
1550 \ifdim\bidi@version pt = #1 pt %1551 \expandafter\@firstoftwo
1552 \else
1553 \expandafter\@secondoftwo
1554 \fi}
1555 \RequirePackage{iftex}
1556 \RequireXeTeX
1557 \RequirePackage{biditools}
1558 \RequirePackage{zref-abspage}
```

```
1559 \RequirePackage{auxhook}
```
File bidi.sty 35

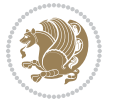
```
1560 \RequirePackage{ltxcmds}
1561 \RequirePackage{xkeyval}
1562 \eqnewif{\if@RTLmain}{\if@rlmain}
1563 \eqnewif{\if@RTL}{\if@rl}
1564 \newif\if@nonlatin
1565 \newcommand*{\setlatin}{\@nonlatinfalse}
1566 \newcommand*{\setnonlatin}{\@nonlatintrue}
1567 \eqnewif{\if@RTLtab}{\if@tab@rl}
1568 \newif\if@hboxRconstruct
1569 \newcommand*{\setRTLtable}{\@RTLtabtrue}
1570 \newcommand*{\setLTRtable}{\@RTLtabfalse}
1571 \newif\if@RTLmarginpar
1572 \newif\if@LTRmarginpar
1573\newif\if@LTRbibitems
1574 \newif\if@RTLbibitems
1575 \newif\if@extrafootnotefeatures
1576 \newif\if@parafootRTL
1577 \newif\if@RTLcolumnfootnotes
1578 \eqnewif{\if@RTL@footnote}{\if@rl@footnote}
1579 \newif\if@bidi@list@minipage@parbox
1580 \newif\if@bidi@list@minipage@parbox@not@nob
1581 \@RTLmainfalse
1582 \AtBeginDocument{%
1583 \if@RTLmain\else
1584 \if@RTL\@RTLmaintrue%
1585 \else\@RTLmainfalse%
1586 \fi%
1587 \fi%
1588 }
1589 \let\n@xt=\
1590\bidi@newrobustcmd*{\LRE}{\protect\pLRE}%
1591 \def\pLRE{\protect\afterassignment\moreLRE \let\n@xt= }
1592 \bidi@newrobustcmd*{\RLE}{\protect\pRLE}
1593 \def\pRLE{\protect\afterassignment\moreRLE \let\n@xt= }
1594 \def\bracetext{\ifcat\n@xt{\else\ifcat\n@xt}\fi
1595 \errmessage{Missing left brace has been substituted}\fi \bgroup}
1596 \input{latex-xetex-bidi.def}
1597 \input{loadingorder-xetex-bidi.def}
1598 \define@choicekey{bidi.sty}{RTLdocument}[\bidi@tempa\bidi@tempb]{on,off}[on]{%
1599 \ifcase\bidi@tempb\relax
1600 \@RTLtrue
1601 \or
1602 \@RTLfalse
1603 \fi}
1604 \define@choicekey{bidi.sty}{documentdirection}[\bidi@tempa\bidi@tempb]{righttoleft,lefttoright}{%
1605 \ifcase\bidi@tempb\relax
1606 \@RTLtrue
1607 \or
1608 \@RTLfalse
1609 \fi}
```

```
File bidi.sty 36
```
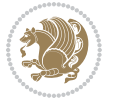

```
1610 \define@choicekey{bidi.sty}{tabledirection}[\bidi@tempa\bidi@tempb]{righttoleft,lefttoright}{%
1611 \ifcase\bidi@tempb\relax
1612 \@RTLtabtrue
1613 \or
1614 \@RTLtabfalse
1615 \fi}
1616 \define@choicekey{bidi.sty}{script}[\bidi@tempa\bidi@tempb]{latin,nonlatin}[latin]{%
1617 \ifcase\bidi@tempb\relax
1618 \@nonlatinfalse
1619 \or
1620 \@nonlatintrue
1621 \fi}
1622 \define@choicekey{bidi.sty}{rldocument}[\bidi@tempa\bidi@tempb]{on,off}[on]{%
1623 \ifcase\bidi@tempb\relax
1624 \@RTLtrue
1625 \or
1626 \@RTLfalse
_{1627} \fi}
1628 \define@choicekey{bidi.sty}{footnoterule}[\bidi@tempa\bidi@tempb]{automatic,left,right,split,
1629 \ifcase\bidi@tempb\relax
1630 \autofootnoterule
1631 \or
1632 \leftfootnoterule
1633 \or
1634 \rightfootnoterule
1635 \or
1636 \SplitFootnoteRule
1637 \or
1638 \textwidthfootnoterule
1639 \fi}
1640 \define@choicekey{bidi.sty}{footnotedirection}[\bidi@tempa\bidi@tempb]{righttoleft,lefttoright}{%
1641 \ifcase\bidi@tempb\relax
1642 \@RTL@footnotetrue
1643 \or
1644 \@RTL@footnotefalse
1645 \fi}
1646 \define@choicekey{bidi.sty}{debugfootnotedirection}[\bidi@tempa\bidi@tempb]{on,off}[on]{%
1647 \ifcase\bidi@tempb\relax
1648 \footdir@debugtrue
1649 \or
1650 \footdir@debugfalse
1651 \fi}
1652 \define@choicekey{bidi.sty}{extrafootnotefeatures}[\bidi@tempa\bidi@tempb]{on,off}[on]{%
1653 \ifcase\bidi@tempb\relax
1654 \@extrafootnotefeaturestrue
1655 \or
1656 \@extrafootnotefeaturesfalse
1657 \fi}
1658
1659 \define@choicekey{bidi.sty}{DetectColumn}[\bidi@tempa\bidi@tempb]{on,off}[on]{%
```

```
File bidi.sty 37
```
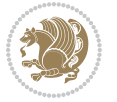

```
1660 \ifcase\bidi@tempb\relax
1661 \def\bidi@firstcolumn@status@write{%
1662 \protected@write\@auxout{}%
1663 {\string\bidi@column@status
1664 {1}}}%
1665 \def\bidi@lastcolumn@status@write{%
1666 \protected@write\@auxout{}%
1667 {\string\bidi@column@status{2}}}%
1668 \or
1669 \let\bidi@firstcolumn@status@write\relax
1670 \let\bidi@lastcolumn@status@write\relax
_{1671} \fi}
1672
1673 \ExecuteOptionsX{%
1674 DetectColumn=off
1675 }
1676
1677 \ProcessOptionsX
1678
1679 \if@extrafootnotefeatures
1680 \input{extrafootnotefeatures-xetex-bidi.def}
1681 \fi
1682 \newcount\bidi@digits
1683 \XeTeXinterchartokenstate=\@ne
1684 \newXeTeXintercharclass\bidi@digits@charclass
1685 \newXeTeXintercharclass\bidi@sepmark@charclass
1686 \XeTeXcharclass `\. \bidi@sepmark@charclass
1687 \XeTeXcharclass `\- \bidi@sepmark@charclass
1688\bidi@digits=`\0\loop\XeTeXcharclass\bidi@digits\bidi@digits@charclass\ifnum\bidi@digits
```

```
1689\bidi@digits=`\ \loop \XeTeXcharclass \bidi@digits \bidi@digits@charclass \ifnum\bidi@digits<
1690 \XeTeXinterchartoks \bidi@sepmark@charclass \bidi@digits@charclass = {\DigitsDotDashInterChar
1691 \newcommand*{\DigitsDotDashInterCharToks}{\if@nonlatin\char"200F \fi}
```
### **15 File bidi.tex**

```
1692 \def\bididate{2018/01/17}
1693 \def\bidi@version{0.3}
1694 \catcode`@=11
1695 \let \protect \relax
1696\newlinechar`\^^J
1697 \edef\@bidi@info{****************************************************^^J%
1698 * <sup>~</sup>J%
1699 * bidi package (Bidirectional typesetting in^^J%
1700* plain TeX and LaTeX, using XeTeX engine)^^J%
_{1701}* ^^J%
1702 * Description: A convenient interface for^^J%
1703* typesetting bidirectional texts in plain TeX^^J%
1704* and LaTeX. The package includes adaptations<sup>^^</sup>J%
1705* for use with many other commonly-used packages.^^J%
_{1706} * \sim J%
```

```
File bidi.tex 38
```
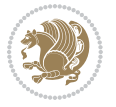

```
1707* Copyright (c) 2009--2018 Vafa Khalighi^^J%
_{1708}* ^^J%
1709* v\bidi@version, \bididate^^J%
_{1710}* ^^J%
1711 * License: LaTeX Project Public License, version<sup>^^</sup>J%
1712 * 1.3c or higher (your choice)<sup>^^</sup>J%
1713 * ^^J%
1714 * Location on CTAN: /macros/xetex/latex/bidi^^J%
1715 * ^^J%
1716 * Issue tracker: https://github.com/tex-xet/bidi/issues^^J%
_{1717}* ^^J%
1718 * Support: persian-tex@tug.org^^J%
1719 * ^^J%
1720 ****************************************************}
1721 \message{\@bidi@info}
1722 \edef\bidi@everyjob{\the\everyjob}
1723 \everyjob{\bidi@everyjob\message{\@bidi@info}}
1724 \def\bidiversion{$\bidi@version$}
1725 \input iftex.sty
1726 \RequireXeTeX
1727\newif\if@RTLmain
1728 \newif\if@RTL
1729 \newif\if@hboxRconstruct
1730 \newif\if@sentdir
1731 \newif\if@RTL@footnote
1732\@RTLmainfalse
1733 \def\setRTLmain{%
1734 \if@RTLmain\else
1735 \if@RTL\@RTLmaintrue%
1736 \else\@RTLmainfalse%
_{1737} \fi%
1738 \fi%
1739 }
1740 \let\n@xt=\
1741 \protected\def\LRE{\protect\pLRE}%
1742 \def\{{\protect\afferassignment\moreLRE \let\ndext= } }1743 \protected\def\RLE{\protect\pRLE}
1744 \def\pRLE{\protect\afterassignment\moreRLE \let\n@xt= }
1745 \def\bracetext{\ifcat\n@xt{\else\ifcat\n@xt}\fi
1746 \errmessage{Missing left brace has been substituted}\fi \bgroup}
1747 \input plain-xetex-bidi.def
1748 \catcode `@=12
```
# **16 File bidi2in1.sty**

```
1749 \NeedsTeXFormat{LaTeX2e}
1750 \ProvidesPackage{bidi2in1}
1751 \pagestyle{plain}
1752 \newcount\evenpage
1753 \newcount\oddpage
```
File bidi2in1.sty 39

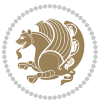

```
1754 \twocolumn
1755 \def\@oddfoot{\evenpage=\thepage%
1756 \multiply\evenpage by 2%
1757 \oddpage=\the\evenpage%
1758 \advance\oddpage by -1%
1759 \hfil\the\evenpage\hfil\hfil\the\oddpage\hfil}%
1760\def\@evenfoot{\evenpage=\thepage%
1761 \multiply\evenpage by 2%
1762 \oddpage=\the\evenpage%
1763 \advance\oddpage by -1%1764 \hfil\the\oddpage\hfil\hfil\the\evenpage\hfil}%
1765 \textwidth 9.49in
1766 \textheight 6.7in
1767 \columnsep 0.9in
1768 \columnseprule 0.125pt
1769 \headheight 0cm
1770 \topmargin Oin
1771 \marginparwidth Oin
1772 \marginparsep 0in
1773 \hoffset 0.05in % Corrected
1774 \voffset -0.5in %top margin space is 1.0in by default
1775 \oddsidemargin 0in
1776 \evensidemargin 0in
1777 \headsep 0cm
1778 \topskip 0cm
1779 \parskip 0.15in %
1780 \headsep Opt
1781 \special{papersize=11.69in,8.26in}
1782 \renewcommand\maketitle{\par
1783 \begingroup
1784 \renewcommand\thefootnote{\@fnsymbol\c@footnote}%
1785 \def\@makefnmark{\rlap{\@textsuperscript{\normalfont\@thefnmark}}}%
1786 \long\def\@makefntext##1{\parindent 1em\noindent
1787 \hb@xt@1.8em{%
1788 \hss\@textsuperscript{\normalfont\@thefnmark}}##1}%
1789 \@maketitle
1790 \@thanks
1791 \endgroup
1792 \setcounter{footnote}{0}%
1793\global\let\thanks\relax
1794 \global\let\maketitle\relax
1795 \global\let\@maketitle\relax
1796 \global\let\@thanks\@empty
1797 \global\let\@author\@empty
1798 \global\let\@date\@empty
1799 \global\let\@title\@empty
1800\global\let\title\relax
1801\global\let\author\relax
1802\global\let\date\relax
1803\global\let\and\relax
```
File bidi2in1.sty 40

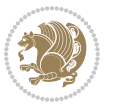

**17 File bidicode.sty**

}

```
1805 \NeedsTeXFormat{LaTeX2e}
1806 \ProvidesPackage{bidicode}
1807 \RequirePackage{xcolor}
1808 \RequirePackage{showexpl}
1809 \definecolor{hellgelb}{rgb}{1,1,0.85}
1810 \definecolor{colKeys}{rgb}{0,0,1}
1811 \definecolor{colIdentifier}{rgb}{0,0,0}
1812 \definecolor{colComments}{rgb}{1,0,0}
1813 \definecolor{colString}{rgb}{0,0.5,0}
1814 \lstset{
1815 language=[LaTeX]TEX,
1816 float=hbp,
1817 basicstyle=\ttfamily\small,
1818 identifierstyle=\color{colIdentifier},
1819 keywordstyle=\color{colKeys},
1820 stringstyle=\color{colString},
1821 commentstyle=\color{colComments},
1822 backgroundcolor=\color{hellgelb},
1823 columns=flexible,
1824 tabsize=4,
1825 extendedchars=true,
1826 showspaces=false,
1827 showstringspaces=false,
1828 numbers=left,
1829 numbersep=0.9em,
1830 numberstyle=\tiny, %
1831 frame=single,
1832 captionpos=b,
1833 xleftmargin=1em,
1834 breaklines=true,
1835 breakautoindent=false,
1836 breakindent=0pt,
1837 escapeinside=**,
1838 pos=r,
1839 explpreset={%
1840 xleftmargin=1em,columns=flexible,language=[LaTeX]TEX},
1841 morekeywords={setLTR,setLR,setRTL,setRL,LRE,LR,RLE,RL,lr,bidiversion,bididate}
1842 }
1843 \newcommand\HLON{%
1844 \gdef\lst@alloverstyle##1{%
1845 \fboxrule=0pt
1846 \fboxsep=0pt
1847 \fcolorbox{hellgelb}{hellgelb}{\bfseries\strut##1}%
1848 }}
1849 \newcommand\HLOFF{%
1850 \xdef\lst@alloverstyle##1{##1}%
```
File bidicode.sty 41

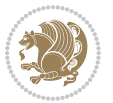

```
1851 }
1852 \newcommand\Larg [1]{{\normalfont\itshape#1\/}}
1853 \newcommand\Larga[1]{$\langle$\Larg{#1}$\rangle$}
1854 \newcommand\Largb[1]{\lcb\Larg{#1}\rcb}
1855 \newcommand\Largs[1]{\lsb\Larg{#1}\rsb}
1856 \newcommand\Largr[1]{\lrb\Larg{#1}\rrb}
1857\newcommand\LBEG[1]{{\normalfont\ttfamily\bs{}begin\lcb#1\rcb}}
1858 \newcommand\LEND[1]{{\normalfont\ttfamily\bs{}end\lcb#1\rcb}}
1859
1860 \DeclareRobustCommand\bs{{\normalfont\ttfamily\symbol{92}}}
1861 \DeclareRobustCommand\lcb{{\normalfont\ttfamily\char`\{}}
1862 \DeclareRobustCommand\rcb{{\normalfont\ttfamily\char`\}}}
1863 \DeclareRobustCommand\lsb{{\normalfont\ttfamily[}}
1864 \DeclareRobustCommand\rsb{{\normalfont\ttfamily]}}
1865 \DeclareRobustCommand\lrb{{\normalfont\ttfamily(}}
1866 \DeclareRobustCommand\rrb{{\normalfont\ttfamily)}}
1867
1868 \def\Lcs#1{\nxLcs{#1}}
1869 \def\LcsStar#1{\nxLcs{#1}\OptArg*{*}}
1870\def\nxLcs#1{\texttt{\symbol{92}#1}}
1871
1872 \def\Coordx#1{$x_{#1}$}
1873 \def\Coordy#1{$y_{#1}$}
1874 \def\Coordz#1{$z_{#1}$}
1875 \def\Coord#1{\Coordx{#1},\kern 1pt\Coordy{#1}}
1876 \def\Coordn{\Coordx{n},\kern 1pt\Coordy{n}}
1877 \def\CoordIII#1{\Coordx{#1},\kern 1pt\Coordy{#1},\kern 1pt\Coordz{#1}}
1878 \def\CAny{\Coordx{},\kern 1pt\Coordy{}}
1879 \def\CIIIAny{\Coordx{},\kern 1pt\Coordy{},\kern 1pt\Coordz{}}
1880 \def\coord#1{(\Coordx{#1},\kern 1pt\Coordy{#1})}
1881 \def\coordn{(\Coordx{n},\kern 1pt\Coordy{n})}
1882 \def\coordiii#1{(\Coordx{#1},\kern 1pt\Coordy{#1},\kern 1pt\Coordz{#1})}
1883 \def\coordx#1{($x_{#1}$)}
1884 \def\coordy#1{($y_{#1}$)}
1885 \def\coordz#1{($z_{#1}$)}
1886 \def\cAny{(\Coordx{},\kern 1pt\Coordy{})}
1887 \def\ciiiAny{(\Coordx{},\kern 1pt\Coordy{},\kern 1pt\Coordz{})}
1888
1889 \newsavebox{\boxdef}
1890 \newenvironment{BDef}
1891 {\begin{lrbox}\boxdef
1892 \def\arraystretch{1.0}
1893 \begin{tabular}{@{}1@{}1@{}1@{}}
1894 }
1895 {\end{tabular}\end{lrbox}
1896
1897 {\BCmd\fbox{\usebox\boxdef}\endBCmd}
1898 \aftergroup\@afterindentfalse\aftergroup\@afterheading
1899 }
1900
```
File bidicode.sty 42

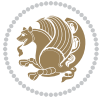

```
1901 \newenvironment{BDef*}
1902 {\begin{lrbox}\boxdef
1903 \def\arraystretch{1.0}
1904 \begin{tabular}{@{}1@{}1@{}1@{}}
1905 }
1906 {\end{tabular}\end{lrbox}
1907 {\begin{BCmd*}\fbox{\usebox\boxdef}\end{BCmd*}}
1908 \aftergroup\@afterindentfalse\aftergroup\@afterheading
1909 }
1910 \newenvironment{BCmd}{
1911 \@beginparpenalty-\@lowpenalty
1912 \topsep\BDefaboveskip
1913 \fboxsep3pt
1914 \flushleft}
1915 {\@endparpenalty\@M
1916 \@topsepadd\BDefbelowskip
1917 \endflushleft}
1918
1919 \newenvironment{BCmd*}{
1920 \@beginparpenalty\@M
1921 \topsep\BDefinlineskip
1922 \fboxsep3pt
1923 \flushleft}
1924 {\@endparpenalty5000
1925 \endflushleft}
1926
1927 \newskip\BDefaboveskip
1928 \newskip\BDefbelowskip
1929 \newskip\BDefinlineskip
1930 \setlength\BDefaboveskip{10pt plus 4pt}
1931 \setlength\BDefbelowskip{6pt}
1932 \setlength\BDefinlineskip{6pt}
1933
1934 \def\OptArgs{\colorbox{black!20}{\texttt{[Options]}}\kern1pt}
1935 \def\OptArg{\@ifnextchar*\OptArg@i{\OptArg@ii*}}
1936 \def\OptArg@i*#1{\colorbox{black!20}{\texttt{#1}}\kern1pt}
1937 \def\OptArg@ii*#1{\colorbox{black!20}{\texttt{[#1]}}\kern1pt}
```

```
1938 \NeedsTeXFormat{LaTeX2e}
1939 \ProvidesPackage{bidiftnxtra}
1940 \newtoks\bidi@p@ftn
1941 \let\FN@sf@@footnote\footnote
1942 \let\FN@sf@@LTRfootnote\LTRfootnote
1943 \let\FN@sf@@RTLfootnote\RTLfootnote
1944 \def\footnote{\ifx\protect\@typeset@protect
1945 \expandafter\FN@sf@@footnote
1946 \else
1947 \expandafter\FN@sf@gobble@opt
```
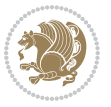

```
1948 \fi
1949 }
1950 \def\LTRfootnote{\ifx\protect\@typeset@protect
1951 \expandafter\FN@sf@@LTRfootnote
1952 \else
1953 \expandafter\FN@sf@gobble@opt
1954 \fi
1955 }
1956 \def\RTLfootnote{\ifx\protect\@typeset@protect
1957 \expandafter\FN@sf@@RTLfootnote
1958 \else
1959 \expandafter\FN@sf@gobble@opt
1960 \fi
1961 }
1962 \edef\FN@sf@gobble@opt{\noexpand\protect
1963 \expandafter\noexpand\csname FN@sf@gobble@opt \endcsname}
1964 \expandafter\def\csname FN@sf@gobble@opt \endcsname{%
1965 \@ifnextchar[%]
1966 \FN@sf@gobble@twobracket
1967 \@gobble
1968 }
1969 \def\FN@sf@gobble@twobracket[#1]#2{}
1970 \let\FN@sf@@footnotemark\footnotemark
1971 \def\footnotemark{\ifx\protect\@typeset@protect
1972 \expandafter\FN@sf@@footnotemark
1973 \else
1974 \expandafter\FN@sf@gobble@optonly
1975 \fi
1976 }
1977 \edef\FN@sf@gobble@optonly{\noexpand\protect
1978 \expandafter\noexpand\csname FN@sf@gobble@optonly \endcsname}
1979 \expandafter\def\csname FN@sf@gobble@optonly \endcsname{%
1980 \@ifnextchar[%]
1981 \FN@sf@gobble@bracket
1982 {}%
1983 }
1984 \def\FN@sf@gobble@bracket[#1]{}
1985 \def\@tabular{%
1986 \leavevmode \hbox \bgroup
1987 \let\@footnotetext\bidi@p@ftntext
1988 \let\@LTRfootnotetext\bidi@p@LTRftntext
1989 \let\@RTLfootnotetext\bidi@p@RTLftntext
1990 \let\@xfootnotenext\bidi@p@xftntext
1991 \let\@xfootnote\bidi@p@xfootnote
1992 \let\@xLTRfootnotenext\bidi@p@xLTRftntext
1993 \let\@xLTRfootnote\bidi@p@xLTRfootnote
1994 \let\@xRTLfootnotenext\bidi@p@xRTLftntext
1995 \let\@xRTLfootnote\bidi@p@xRTLfootnote
1996 \if@RTLtab\beginR \fi
1997 $\let\@acol\@tabacol
```
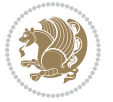

```
1998 \let\@classz\@tabclassz
1999 \let\@classiv\@tabclassiv \let\\\@tabularcr\@tabarray}
2000 \def\endtabular{\crcr\egroup\if@RTLtab\egroup\endR\egroup\fi
2001 \egroup $\if@RTLtab\endR\fi\egroup
2002 \ifx\@captype\@undefined
2003 \global\bidi@p@ftn\expandafter{\expandafter}\the\bidi@p@ftn\fi}
2004 \long\def\bidi@p@ftntext#1{%
2005 \edef\@tempy{\the\bidi@p@ftn\noexpand\footnotetext[\the\csname c@\@mpfn\endcsname]}%
2006 \global\bidi@p@ftn\expandafter{\@tempy{#1}}}%
2007 \long\def\bidi@p@LTRftntext#1{%
2008 \edef\@tempyi{\the\bidi@p@ftn\noexpand\LTRfootnotetext[\the\csname c@\@mpfn\endcsname]}%
2009 \global\bidi@p@ftn\expandafter{\@tempyi{#1}}}%
2010 \long\def\bidi@p@RTLftntext#1{%
2011 \edef\@tempyii{\the\bidi@p@ftn\noexpand\RTLfootnotetext[\the\csname c@\@mpfn\endcsname]}%
2012 \global\bidi@p@ftn\expandafter{\@tempyii{#1}}}%
2013
2014
2015 \long\def\bidi@p@xftntext[#1]#2{%
2016 \global\bidi@p@ftn\expandafter{\the\bidi@p@ftn\footnotetext[#1]{#2}}}
2017
2018 \long\def\bidi@p@xLTRftntext[#1]#2{%
2019 \global\bidi@p@ftn\expandafter{\the\bidi@p@ftn\LTRfootnotetext[#1]{#2}}}
2020
2021 \long\def\bidi@p@xRTLftntext[#1]#2{%
2022 \global\bidi@p@ftn\expandafter{\the\bidi@p@ftn\RTLfootnotetext[#1]{#2}}}
2023
2024
2025 \def\bidi@p@xfootnote[#1]{%
2026 \begingroup
2027 \csname c@\@mpfn\endcsname #1\relax
2028 \unrestored@protected@xdef\@thefnmark{\thempfn}%
2029 \endgroup
2030 \@footnotemark\bidi@p@xftntext[#1]}
2031
2032
2033 \def\bidi@p@xLTRfootnote[#1]{%
2034 \begingroup
2035 \csname c@\@mpfn\endcsname #1\relax
2036 \unrestored@protected@xdef\@thefnmark{\thempfn}%
2037 \endgroup
2038 \@footnotemark\bidi@p@xLTRftntext[#1]}
2039
2040
2041 \def\bidi@p@xRTLfootnote[#1]{%
2042 \begingroup
2043 \csname c@\@mpfn\endcsname #1\relax
2044 \unrestored@protected@xdef\@thefnmark{\thempfn}%
2045 \endgroup
2046 \@footnotemark\bidi@p@xRTLftntext[#1]}
2047
```
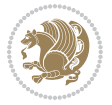

```
2048 \def\@xfloat #1[#2]{%
2049 \@nodocument
2050 \def \@captype {#1}%
2051 \def \@fps {#2}%
2052 \@onelevel@sanitize \@fps
2053 \def \reserved@b {!}%
2054 \ifx \reserved@b \@fps
2055 \@fpsadddefault
2056 \else
2057 \ifx \@fps \@empty
2058 \@fpsadddefault
2059 \fi
2060 \fi
2061 \ifhmode
2062 \@bsphack
2063 \@floatpenalty -\@Mii
2064 \else
2065 \@floatpenalty-\@Miii
2066 \fi
2067 \ifinner
2068 \@parmoderr\@floatpenalty\z@
2069 \else
2070 \@next\@currbox\@freelist
2071 {%
2072 \@tempcnta \sixt@@n
2073 \expandafter \@tfor \expandafter \reserved@a
2074 \expandafter :\expandafter =\@fps
2075 \do
2076 {%
2077 \if \r reserved@a h%
2078 \ifodd \@tempcnta
2079 \else
2080 \advance \@tempcnta \@ne
2081 \fi
2082 \fi
2083 \text{ } \text{ } \text{ } \text{ } \text{ } \text{ } \text{ } \text{ } \text{ } \text{ } \text{ } \text{ } \text{ } \text{ } \text{ } \text{ } \text{ } \text{ } \text{ } \text{ } \text{ } \text{ } \text{ } \text{ } \text{ } \text{ } \text{ } \text{ } \text{ } \text{ } \text{2084 \@setfpsbit \tw@
2085 \fi
2086 \if \reserved@a b%
2087 \@setfpsbit 4%
2088 \fi
2089 \if \reserved@a p%
2090 \@setfpsbit 8%
2091 \fi
2092 \if \reserved@a !%
2093 \ifnum \@tempcnta>15
2094 \advance\@tempcnta -\sixt@@n\relax
2095 \fi
2096 \fi
2097 }%
```
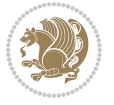

```
2098 \@tempcntb \csname ftype@\@captype \endcsname
2099 \multiply \@tempcntb \@xxxii
2100 \advance \@tempcnta \@tempcntb
2101 \global \count\@currbox \@tempcnta
2102 } }%
2103 \@fltovf
2104 \fi
2105 \global \setbox\@currbox
2106 \color@vbox
2107 \normalcolor
2108 \vbox \bgroup
2109 \let\@footnotetext\bidi@p@ftntext
2110 \let\@LTRfootnotetext\bidi@p@LTRftntext
2111 \let\@RTLfootnotetext\bidi@p@RTLftntext
2112 \let\@xfootnotenext\bidi@p@xftntext
2113 \let\@xfootnote\bidi@p@xfootnote
2114 \let\@xLTRfootnotenext\bidi@p@xLTRftntext
2115 \let\@xLTRfootnote\bidi@p@xLTRfootnote
2116 \let\@xRTLfootnotenext\bidi@p@xRTLftntext
2117 \let\@xRTLfootnote\bidi@p@xRTLfootnote
2118 \hsize\columnwidth
2119 \@parboxrestore
2120 \@floatboxreset
2121 }
2122 \def \@endfloatbox{%
2123 \par\vskip\z@skip %% \par\vskip\z@ added 15 Dec 87
2124 \@minipagefalse
2125 \outer@nobreak
2126 \egroup %% end of vbox
2127 \global\bidi@p@ftn\expandafter{\expandafter}\the\bidi@p@ftn
2128 \color@endbox
2129 }
```

```
2130 \NeedsTeXFormat{LaTeX2e}
2131 \ProvidesClass{bidimoderncv}
2132 \newif\if@DEBUG\@DEBUGfalse
2133 \DeclareOption{a4paper}{
2134 \setlength\paperheight{297mm}
2135 \setlength\paperwidth{210mm}}
2136 \DeclareOption{a5paper}{
2137 \setlength\paperheight{210mm}
2138 \setlength\paperwidth{148mm}}
2139 \DeclareOption{b5paper}{
2140 \setlength\paperheight{250mm}
2141 \setlength\paperwidth{176mm}}
2142 \DeclareOption{letterpaper}{
2143 \setlength\paperheight{11in}
2144 \setlength\paperwidth{8.5in}}
```
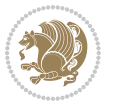

```
2145 \DeclareOption{legalpaper}{
2146 \setlength\paperheight{14in}
2147 \setlength\paperwidth{8.5in}}
2148 \DeclareOption{executivepaper}{
2149 \setlength\paperheight{10.5in}
2150 \setlength\paperwidth{7.25in}}
2151 \DeclareOption{landscape}{
2152 \setlength\@tempdima{\paperheight}
2153 \setlength\paperheight{\paperwidth}
2154 \setlength\paperwidth{\@tempdima}}
2155 \newcommand\@ptsize{}
2156 \DeclareOption{10pt}{\renewcommand\@ptsize{0}}
2157 \DeclareOption{11pt}{\renewcommand\@ptsize{1}}
2158 \DeclareOption{12pt}{\renewcommand\@ptsize{2}}
2159 \DeclareOption{draft}{\setlength\overfullrule{5pt}}
2160 \DeclareOption{final}{\setlength\overfullrule{0pt}}
2161 \newif\if@colour\@colourtrue
2162 \DeclareOption{nocolour}{\@colourfalse}
2163 \ExecuteOptions{a4paper,11pt,colour,final}
2164 \ProcessOptions\relax
2165 \input{size1\@ptsize.clo}
2166 \RequirePackage{color}
2167 \RequirePackage{graphicx}
2168 \RequirePackage{ifthen}
2169 \RequirePackage{marvosym}
2170 \addtolength{\oddsidemargin}{-54pt}
2171 \addtolength{\textwidth}{109pt}
2172 \addtolength{\topmargin}{-70pt}
2173 \addtolength{\textheight}{122pt}
2174 \addtolength{\marginparsep}{-5pt}
2175 \addtolength{\marginparwidth}{-10pt}
2176 \RequirePackage{url}
2177 \RequirePackage{hyperref}
2178 \hypersetup{%
2179 breaklinks,
2180 baseurl = http://,%
2181 pdfborder = 0 0 0,%
2182 pdfpagemode = UseNone,%
2183 pdfstartpage = 1}
2184 \AtEndOfClass{%
2185 \AtBeginDocument{%
2186 \hypersetup{%
2187 pdfauthor = \@firstname~\@familyname,%
2188 pdftitle = \@title,%
2189 pdfsubject = \@firstname~\@familyname,%
2190 pdfkeywords = \@resumename~\@firstname~\@familyname}}}
2191 \urlstyle{tt}
2192 \RequirePackage{fancyhdr}
2193 \fancypagestyle{plain}{%
2194 \renewcommand{\headrulewidth}{0pt}
```
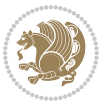

```
2195 \renewcommand{\footrulewidth}{0pt}
2196 \fancyhf{}}
2197 \pagestyle{plain}
2198 \setlength\lineskip{1\p@}
2199 \setlength\normallineskip{1\p@}
2200 \renewcommand\baselinestretch{}
2201 \setlength{\parindent}{0pt}
2202 \setlength{\parskip}{0pt}
2203 \setlength\columnsep{10\p@}
2204 \setlength\columnseprule{0\p@}
2205 \pagestyle{empty}
2206 \pagenumbering{arabic}
2207 \raggedbottom
2208 \onecolumn
2209 \providecommand*{\listitemsymbol}{\textbullet}
2210 \providecommand*{\addresssymbol}{}
2211 \providecommand*{\mobilesymbol}{\Mobilefone}
2212 \providecommand*{\phonesymbol}{\Telefon}
2213 \providecommand*{\faxsymbol}{\FAX}
2214 \providecommand*{\emailsymbol}{\Letter}
2215 \definecolor{firstnamecolor}{rgb}{0,0,0}
2216 \def\firstnamecolour#1{\gdef\@firstnamecolour{\addfontfeature{Color=#1}}}
2217 \def\familynamecolour#1{\gdef\@familynamecolour{\addfontfeature{Color=#1}}}
2218 \def\titlecolour#1{\gdef\@titlecolour{\addfontfeature{Color=#1}}}
2219 \def\addresscolour#1{\gdef\@addresscolour{\addfontfeature{Color=#1}}}
2220 \def\quotecolour#1{\gdef\@quotecolour{\addfontfeature{Color=#1}}}
2221 \def\sectiontitlecolour#1{\gdef\@sectiontitlecolour{\addfontfeature{Color=#1}}}
2222 \definecolor{sectionrectanglecolor}{rgb}{0,0,0}
2223 \def\subsectioncolour#1{\gdef\@subsectioncolour{\addfontfeature{Color=#1}}}
2224 \def\hintcolour#1{\gdef\@hintcolour{\addfontfeature{Color=#1}}}
2225 \providecommand*{\firstnamefont}{}
2226 \providecommand*{\familynamefont}{}
2227 \providecommand*{\titlefont}{}
2228 \providecommand*{\addressfont}{}
2229 \providecommand*{\quotefont}{}
2230 \providecommand*{\sectionfont}{}
2231 \providecommand*{\subsectionfont}{}
2232 \providecommand*{\hintfont}{\small}
2233 \providecommand*{\firstnamestyle}[1]{{\firstnamefont\@firstnamecolour#1}}
2234 \providecommand*{\familynamestyle}[1]{{\familynamefont\@familynamecolour#1}}
2235 \providecommand*{\titlestyle}[1]{{\titlefont\@titlecolour#1}}
2236 \providecommand*{\addresstyle}[1]{{\addressfont\@addresscolour#1}}
2237 \providecommand*{\quotestyle}[1]{{\quotefont\@quotecolour#1}}
2238 \providecommand*{\sectionstyle}[1]{{\sectionfont\@sectiontitlecolour#1}}
2239 \providecommand*{\subsectionstyle}[1]{{\subsectionfont\@subsectioncolour#1}}
2240 \providecommand*{\hintstyle}[1]{{\hintfont\@hintcolour#1}}
2241 \newcommand*{\cvtheme}[2][]{
2242 \def\@cvtheme{#2}
2243 \def\@cvthemeoptions{#1}}
2244 \cvtheme{bidi-casual}
```
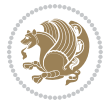

```
2245 \AtBeginDocument{\RequirePackage[\@cvthemeoptions]{cvtheme\@cvtheme}}
2246 \newcommand*{\resumename}[1]{\def\@resumename{#1}}
2247 \newcommand*{\firstname}[1]{\def\@firstname{#1}}
2248 \newcommand*{\familyname}[1]{\def\@familyname{#1}}
2249 \renewcommand*{\title}[1]{\def\@title{#1}}
2250 \newcommand*{\address}[1]{\def\@address{#1}}
2251 \newcommand*{\mobile}[1]{\def\@mobile{#1}}
2252 \newcommand*{\phone}[1]{\def\@phone{#1}}
2253 \verb+\renewcommand*{\tax}{[1]{{\def\}}{#1}}_{2254} \newcommand*{\\emph{1}[1]{\def\@emharr\medspace(\emph{#1}}2255 \newcommand*{\extrainfo}[1]{\def\@extrainfo{#1}}
2256 \def\@photowidth{0pt}
2257 \newcommand*{\photo}[2][64pt]{\def\@photowidth{#1}\def\@photo{#2}}
2258 \newcommand*{\quote}[1]{\def\@quote{#1}}
2259 \newlength{\quotewidth}
2260 \newlength{\hintscolumnwidth}
2261 \newlength{\separatorcolumnwidth}
2262 \setlength{\separatorcolumnwidth}{0.025\textwidth}
2263 \newlength{\maincolumnwidth}
2264 \newlength{\doubleitemmaincolumnwidth}
2265 \newlength{\listitemsymbolwidth}
2266 \settowidth{\listitemsymbolwidth}{\listitemsymbol{}~}
2267 \newlength{\listitemmaincolumnwidth}
2268 \newlength{\listdoubleitemmaincolumnwidth}
2269 \newcommand*{\recomputethemelengths}{}
2270 \newcommand*{\recomputelengths}{%
2271 \setlength{\quotewidth}{0.65\textwidth}%
2272 \setlength{\maincolumnwidth}{\textwidth}%
2273 \addtolength{\maincolumnwidth}{-\separatorcolumnwidth}%
2274 \addtolength{\maincolumnwidth}{-\hintscolumnwidth}%
2275 \setlength{\listitemmaincolumnwidth}{\maincolumnwidth}%
2276 \addtolength{\listitemmaincolumnwidth}{-\listitemsymbolwidth}%
2277 \setlength{\doubleitemmaincolumnwidth}{\maincolumnwidth}%
2278 \addtolength{\doubleitemmaincolumnwidth}{-\hintscolumnwidth}%
2279 \addtolength{\doubleitemmaincolumnwidth}{-\separatorcolumnwidth}%
2280 \setlength{\doubleitemmaincolumnwidth}{0.5\doubleitemmaincolumnwidth}%
2281 \setlength{\listdoubleitemmaincolumnwidth}{\maincolumnwidth}%
2282 \addtolength{\listdoubleitemmaincolumnwidth}{-\listitemsymbolwidth}%
2283 \setlength{\listdoubleitemmaincolumnwidth}{0.475\listdoubleitemmaincolumnwidth}%
2284 \renewcommand{\headwidth}{\textwidth}%
2285 \recomputethemelengths}
2286 \setlength{\hintscolumnwidth}{0.15\textwidth}
2287 \recomputelengths
2288 \title{}
2289 \renewcommand*{\maketitle}{}
2290 \newcommand*{\section}[1]{%
2291 \vspace*{2.5ex \@plus 1ex \@minus .2ex}%
2292 \phantomsection{}%
2293 \addcontentsline{toc}{part}{#1}%
2294 \parbox[m]{\hintscolumnwidth}{\bidi@raggedleft\hintfont{\leavevmode\color{sectionrectanglecolor}\rule{\hintscolumnwidth}{1ex}}}%
```
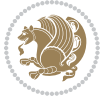

```
2295 \hspace{\separatorcolumnwidth}%
2296 \parbox[m]{\maincolumnwidth}{\sectionstyle{#1}}\\[1ex]}
2297 \newcommand*{\subsection}[1]{%
2298 \cvline[0.45em]{}{\subsectionstyle{#1}}}
2299 \newcommand*{\cvline}[3][.25em]{%
2300 \begin{tabular}{@{}p{\hintscolumnwidth}@{\hspace{\separatorcolumnwidth}}p{\maincolumnwidth}@
2301 \bidi@raggedleft\hintfont{#2} &{#3}%
_{2302} \end{tabular}\\[#1]}
2303 \newcommand*{\cvdoubleitem}[4]{%
2304 \cvline{#1}{\begin{minipage}[t]{\doubleitemmaincolumnwidth}#2\end{minipage}%
2305 \hfill%
2306 \begin{minipage}[t]{\hintscolumnwidth}\bidi@raggedleft\hintfont{#3}\end{minipage}\hspace*{\s
2307 \newcommand*{\cvlistitem}[2][\listitemsymbol{}]{%
2308 \cvline[0pt]{}{#1~\begin{minipage}[t]{\listitemmaincolumnwidth}#2\end{minipage}}}
2309 \newcommand*{\cvlistdoubleitem}[3][\listitemsymbol{}]{%
2310 \cvline[0pt]{}{#1~\begin{minipage}[t]{\listdoubleitemmaincolumnwidth}#2\end{minipage}%
2311 \hfill%
2312 \ifthenelse{\equal{#3}{}}%
2313 \{ \}%
2314 {#1~\begin{minipage}[t]{\listdoubleitemmaincolumnwidth}#3\end{minipage}}}}
_{2315} \newcommand*{\cventry}[6]{%
2316 \cvline{#1}{%
2317 {\bfseries#2}%
2318 \ifx#3\else{, {\slshape#3}}\fi%
2319 \ifx#4\else{, #4}\fi%
2320 \ifx#5\else{, #5}\fi%
2321 . %
2322 \ifx#6\else{\newline{}\begin{minipage}[t]{\linewidth}\small#6\end{minipage}}\fi
2323 }}%
2324 \newcommand*{\cvlanguage}[3]{%
2325 \cvline{#1}{\begin{minipage}[t]{.225\maincolumnwidth}\textbf{#2}\end{minipage}\hfill\begin{mini
2326 \newcommand*{\cvcomputer}[4]{%
2327 \ \Cvdoubleitem{#1}{\small{#2}{#3}{\small{+3}}2328 \newcommand*{\link}[2][]{%
2329 \ifthenelse{\equal{#1}{}}%
2330 {\href{#2}{#2}}%
2331 {\href{#2}{#1}}}
2332 \newcommand*{\httplink}[2][]{%
2333 \ifthenelse{\equal{#1}{}}%
2334 {\href{http://#2}{#2}}%
2335 {\href{http://#2}{#1}}}
2336 \newcommand*{\emaillink}[2][]{%
2337 \ifthenelse{\equal{#1}{}}%
2338 {\href{mailto:#2}{#2}}%
2339 {\href{mailto:#2}{#1}}}
2340 \newif\if@displaypagenumbers\@displaypagenumberstrue
2341 \newcommand*{\nopagenumbers}{\@displaypagenumbersfalse}
2342 \AtBeginDocument{%
2343 \if@displaypagenumbers%
2344 \@ifundefined{r@lastpage}{}{%
```
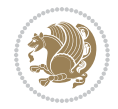

```
2345 \ifthenelse{\pageref{lastpage} > 1}{%
2346 \fancypagestyle{plain}{%
2347 \fancyfoot[r]{\beginL\addressfont\@quotecolour\footnotesize\thepage\beginL/\endL\page
2348 \pagestyle{plain}}{}}%
2349 \AtEndDocument{\label{lastpage}}%
2350 \fi}
2351 \newlength{\bibindent}
2352 \setlength{\bibindent}{1.5em}
2353 \newcommand*{\bibliographyitemlabel}{\includegraphics{bibitem.pdf}}
2354 \newenvironment{thebibliography}[1]%
2355 {%
2356 \section{\refname}%
2357 \small%
2358 \if@RTL\if@LTRbibitems\@RTLfalse\else\fi\else\if@RTLbibitems\@RTLtrue\else\fi\fi
2359 \bidi@@thebibliography@font@hook%
2360 \begin{list}{\bibliographyitemlabel}%
2361 {%
2362 \setlength{\topsep}{0pt}%
2363 \setlength{\labelwidth}{\hintscolumnwidth}%
2364 \setlength{\labelsep}{\separatorcolumnwidth}%
2365 \leftmargin\labelwidth%
2366 \advance\leftmargin\labelsep%
2367 \@openbib@code%
2368 \usecounter{enumiv}%
2369 \let\p@enumiv\@empty%
2370 \renewcommand\theenumiv{\@arabic\c@enumiv}}%
2371 \sloppy\clubpenalty4000\widowpenalty4000%
2372 }%
2373 {%
2374 \def\@noitemerr{\@latex@warning{Empty `thebibliography' environment}}%
2375 \end{list}%
2376 }
2377 \newcommand\newblock{\hskip .11em\@plus.33em\@minus.07em}
2378 \let\@openbib@code\@empty
```

```
2379 \NeedsTeXFormat{LaTeX2e}
2380 \ProvidesPackage{biditools}[2017/10/11 v1.2 Programming tools for bidi package]
2381 \providecommand{\@bidi@saveprimitive}[2]{\begingroup\escapechar`\\\relax
2382 \edef\@tempa{\string#1}\edef\@tempb{\meaning#1}%
2383 \ifx\@tempa\@tempb \global\let#2#1%
2384 \else
2385 \edef\@tempb{\meaning#2}%
2386 \ifx\@tempa\@tempb
2387 \else
2388 \@latex@error{Unable to properly define \string#2; primitive
2389 \noexpand#1no longer primitive}\@eha
2390 \fi
2391 \fi
```
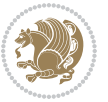

```
2392 \endgroup}
2393 \newtoks\@bidi@envbody
2394 \newtoks\@bidi@emptytoks
2395 \def\bidi@addto@envbody#1{\global\@bidi@envbody\expandafter{\the\@bidi@envbody#1}}
2396 \def\bidi@collect@body#1{%
2397 \@bidi@envbody{\expandafter#1\expandafter{\the\@bidi@envbody}}%
2398 \edef\bidi@process@envbody{\the\@bidi@envbody\noexpand\end{\@currenvir}}%
2399 \@bidi@envbody\@bidi@emptytoks \def\begin@bidi@stack{b}%
2400 \begingroup
2401 \expandafter\let\csname\@currenvir\endcsname\bidi@collect@@body
2402 \edef\bidi@process@envbody{\expandafter\noexpand\csname\@currenvir\endcsname}%
2403 \bidi@process@envbody
2404 }
2405 \def\bidi@push@begins#1\begin#2{%
2406 \ifx\end#2\else b\expandafter\bidi@push@begins\fi
2407 }
2408 \def\bidi@collect@@body#1\end#2{%
2409 \edef\begin@bidi@stack{\bidi@push@begins#1\begin\end \expandafter\@gobble\begin@bidi@stack}%
2410 \ifx\@empty\begin@bidi@stack
2411 \endgroup
2412 \@checkend{#2}%
2413 \bidi@addto@envbody{#1}%
2414 \else
2415 \bidi@addto@envbody{#1\end{#2}}%
2416 \fi
2417 \bidi@process@envbody % A little tricky! Note the grouping
2418 }
2419 \long\def\bidi@addto@long@envbody#1{\global\@bidi@envbody\expandafter{\the\@bidi@envbody#1}}
2420 \long\def\bidi@collect@long@body#1{%
2421 \@bidi@envbody{\expandafter#1\expandafter{\the\@bidi@envbody}}%
2422 \edef\bidi@process@envbody{\the\@bidi@envbody\noexpand\end{\@currenvir}}%
2423 \@bidi@envbody\@bidi@emptytoks \def\begin@bidi@stack{b}%
2424 \begingroup
2425 \expandafter\let\csname\@currenvir\endcsname\bidi@collect@long@@body
2426 \edef\bidi@process@envbody{\expandafter\noexpand\csname\@currenvir\endcsname}%
2427 \bidi@process@envbody
2428 }
2429 \long\def\bidi@push@long@begins#1\begin#2{%
2430 \ifx\end#2\else b\expandafter\bidi@push@long@begins\fi
2431 }
2432 \long\def\bidi@collect@long@@body#1\end#2{%
2433 \edef\begin@bidi@stack{\bidi@push@long@begins#1\begin\end \expandafter\@gobble\begin@bidi@stack}%
2434 \ifx\@empty\begin@bidi@stack
2435 \endgroup
2436 \@checkend{#2}%
2437 \bidi@addto@long@envbody{#1}%
2438 \else
2439 \bidi@addto@long@envbody{#1\end{#2}}%
2440 \foralli
2441 \bidi@process@envbody % A little tricky! Note the grouping
```

$$
\mathbf{Z}^{\prime}
$$

```
2442 }
2443 \long\def\bidi@new@ifnextchar#1#2#3{%
2444 \let\reserved@d= #1%
2445 \def\reserved@a{#2}\def\reserved@b{#3}%
2446 \futurelet\@let@token\bidi@new@ifnch
2447 }
2448 \def\bidi@new@ifnch{%
2449 \ifx\@let@token\reserved@d \let\reserved@b\reserved@a \fi
2450 \reserved@b
2451 }
2452 \def\bidi@matrix@check#1{%
2453 \expandafter\ifx\csname\@currenvir\endcsname#1%
2454 \else\bidi@matrix@error#1%
2455 \expandafter\@gobble
2456 \fi
2457 }
2458 \def\bidi@matrix@error#1{%
2459 \PackageError{biditools}{%
2460 Old form `\string#1' should be \string\begin{\expandafter\@gobble\string#1}%
2461 }{%
2462 `\string#1{...}' is old bidi package syntax whose use is
2463 ill-advised in the old versions of bidi package.%
2464 }%
2465 }
2466 \def\@tagsextension{clo}
2467 \def\@definitionfileextension{def}
2468 \def\@texfileextension{tex}
2469 \def\@iftagsloaded{\@ifl@aded\@tagsextension}
2470 \def\@ifdefinitionfileloaded{\@ifl@aded\@definitionfileextension}
2471 \def\@iftexfileloaded{\@ifl@aded\@texfileextension}
2472 \def\eqnewif#1#2{%
2473 \count@\escapechar \escapechar\m@ne
2474 \let#1\iffalse
2475 \let#2\iffalse
2476 \eq@if#1#2\iftrue
2477 \eq@if#1#2\iffalse
2478 \escapechar\count@}
2479 \def\eq@if#1#2#3{%
2480 \expandafter\def\csname\expandafter\@gobbletwo\string#1%
2481 \expandafter\@gobbletwo\string#3\endcsname
2482 {\left\{\left\{1e t \#1 \#3\right\}}\right\}2483 \let#2#3}%
2484 \expandafter\def\csname\expandafter\@gobbletwo\string#2%
2485 \expandafter\@gobbletwo\string#3\endcsname
2486 {\let#2#3%
2487 \let#1#3}}
2488 \newcommand*{\SetBoolean}[2]{%
2489 \lowercase{\def\@tempa{#2}}%
2490 \@ifundefined{@tempswa\@tempa}%
2491 {\PackageError{biditools}%
```

```
2492 {You can only set a boolean to `true' or `false'}\@ehc}%
2493 {\@ifundefined{#1\@tempa}%
2494 {\PackageError{biditools}{Boolean #1 undefined}\@ehc}%
2495 {\csname#1\@tempa\endcsname}}}
2496 \newcommand*{\GlobalSetBoolean}[2]{%
2497 \lowercase{\def\@tempa{#2}}%
2498 \@ifundefined{@tempswa\@tempa}%
2499 {\PackageError{biditools}%
2500 {You can only set a boolean to `true' or `false'}\@ehc}%
2501 {\@ifundefined{#1\@tempa}%
2502 {\PackageError{biditools}{Boolean #1 undefined}\@ehc}%
2503 {\global\csname#1\@tempa\endcsname}}}
2504 \newcommand*{\SetatBoolean}[2]{%
2505 \lowercase{\def\@tempa{#2}}%
2506 \@ifundefined{@tempswa\@tempa}%
2507 {\PackageError{biditools}%
2508 {You can only set a boolean to `true' or `false'}\@ehc}%
2509 {\@ifundefined{@#1\@tempa}%
2510 {\PackageError{biditools}{Boolean @#1 undefined}\@ehc}%
2511 {\csname @#1\@tempa\endcsname}}}
2512 \newcommand*{\GlobalSetatBoolean}[2]{%
2513 \lowercase{\def\@tempa{#2}}%
2514 \@ifundefined{@tempswa\@tempa}%
2515 {\PackageError{biditools}%
2516 {You can only set a boolean to `true' or `false'}\@ehc}%
2517 {\@ifundefined{@#1\@tempa}%
2518 {\PackageError{biditools}{Boolean @#1 undefined}\@ehc}%
2519 {\global\csname @#1\@tempa\endcsname}}}
2520 \def\@bidi@removefromreset#1#2{{%
2521 \expandafter\let\csname c@#1\endcsname\@bidi@removefromreset
2522 \def\@elt##1{%
2523 \expandafter\ifx\csname c@##1\endcsname\@bidi@removefromreset
2524 \else
2525 \noexpand\@elt{##1}%
2526 \fi}%
2527 \expandafter\xdef\csname cl@#2\endcsname{%
2528 \csname cl@#2\endcsname}}}
2529 \newcommand*{\ifRtoL}{%
2530 \if@RTL
2531 \expandafter\@firstoftwo
2532 \else
2533 \expandafter\@secondoftwo
2534 \fi}
2535 \newcommand*{\ifLtoR}{%
2536 \if@RTL
2537 \expandafter\@secondoftwo
2538 \else
2539 \expandafter\@firstoftwo
2540 \fi}
2541 \newcommand*{\ifRtoLtable}{%
```
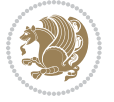

```
2542 \if@RTLtab
2543 \expandafter\@firstoftwo
2544 \else
2545 \expandafter\@secondoftwo
2546 \fi}
2547 \newcommand*{\ifLtoRtable}{%
2548 \if@RTLtab
2549 \expandafter\@secondoftwo
2550 \else
2551 \expandafter\@firstoftwo
2552 \fi}
2553 \newcommand*{\ifRtoLhboxconstruct}{%
2554 \if@hboxRconstruct
2555 \expandafter\@firstoftwo
2556 \else
2557 \expandafter\@secondoftwo
2558 \fi}
2559 \newcommand*{\ifLtoRhboxconstruct}{%
2560 \if@hboxRconstruct
2561 \expandafter\@secondoftwo
2562 \else
2563 \expandafter\@firstoftwo
2564 \fi}
2565 \newcommand*{\iflatin}{%
2566 \if@nonlatin
2567 \expandafter\@secondoftwo
2568 \else
2569 \expandafter\@firstoftwo
2570 \fi}
2571 \newcommand*{\ifnonlatin}{%
2572 \if@nonlatin
2573 \expandafter\@firstoftwo
2574 \else
2575 \expandafter\@secondoftwo
2576 \fi}
2577
2578 \newcommand*{\bidi@@convert@dimen@t@unit}[2]{%
2579 \strip@pt\dimexpr #1*65536/\dimexpr 1#2\relax #2}
2580
2581 \newcommand*{\bidi@@convert@dimen@t@pt}[1]{%
2582 \dimexpr #1*65536/\dimexpr 1pt\relax}
2583
2584 \newcommand*{\if@bidi@csdef}[1]{%
2585 \ifcsname#1\endcsname
2586 \expandafter\@firstoftwo
2587 \else
2588 \expandafter\@secondoftwo
2589 \fi}
2590 \newcommand*{\if@bidi@csundef}[1]{%
```

```
2591 \ifcsname#1\endcsname
```
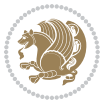

```
2592 \expandafter\ifx\csname#1\endcsname\relax
2593 \expandafter\expandafter
2594 \expandafter\@firstoftwo
2595 \else
2596 \expandafter\expandafter
2597 \expandafter\@secondoftwo
2598 \fi
2599 \else
2600 \expandafter\@firstoftwo
2601 \fi}
2602 \newcommand{\if@bidi@def}[1]{%
2603 \ifdefined#1%
2604 \expandafter\@firstoftwo
2605 \else
2606 \expandafter\@secondoftwo
2607 \fi}
2608 \newcommand{\if@bidi@undef}[1]{%
2609 \ifdefined#1%
2610 \ifx#1\relax
2611 \expandafter\expandafter
2612 \expandafter\@firstoftwo
2613 \else
2614 \qquad \texttt{\texttt{expandafter}}2615 \expandafter\@secondoftwo
2616 \fi
2617 \else
2618 \expandafter\@firstoftwo
2619 \fi}
2620 \newcommand{\if@bidi@blank}[1]{% from url.sty
2621 \bidi@ifblank@i#1&&\@secondoftwo\@firstoftwo:}
2622 \long\def\bidi@ifblank@i#1#2&#3#4#5:{#4}
2623 \newcommand{\bidi@notblank}[1]{%
2624 \bidi@ifblank@i#1&&\@firstoftwo\@secondoftwo:}
2625 \newcommand{\if@bidi@defmacro}{}
2626 \long\edef\if@bidi@defmacro#1{%
2627 \noexpand\expandafter\noexpand\bidi@ifdefmacro
2628 \noexpand\meaning#1\detokenize{macro}:&}
2629 \edef\bidi@ifdefmacro{%
2630 \def\noexpand\bidi@ifdefmacro##1\detokenize{macro}:##2&}
2631 \bidi@ifdefmacro{\bidi@notblank{#2}}
2632 \newcommand*{\if@bidi@csmacro}[1]{%
2633 \if@bidi@csdef{#1}
2634 {\expandafter\if@bidi@defmacro\csname#1\endcsname}
2635 {\@secondoftwo}}
2636 \newcommand{\if@bidi@defprimitive}[1]{%
2637 \ifprimitive#1%
2638 \expandafter\@firstoftwo
2639 \else
2640 \expandafter\@secondoftwo
2641 \fi}
```
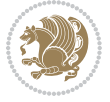

```
2642 \newcommand{\if@bidi@csprimitive}[1]{%
2643 \begingroup\expandafter\expandafter\expandafter\endgroup%
2644 \expandafter\ifprimitive\csname#1\endcsname%
2645 \expandafter\@firstoftwo
2646 \else
2647 \expandafter\@secondoftwo
2648 \fi}
2649 \newcommand*{\bidi@csdefcs}[2]{%
2650 \expandafter\@ifdefinable \csname#1\endcsname{%
2651 \expandafter\def\csname#1\expandafter\endcsname{\csname#2\endcsname}}}
2652 \newcommand*{\bidi@csletcs}[2]{%
2653 \expandafter\@ifdefinable \csname#1\endcsname{%
2654 \expandafter\let\csname#1\expandafter\endcsname\csname#2\endcsname}}
2655 \newcommand*{\bidi@cslet}[2]{%
2656 \expandafter\@ifdefinable \csname#1\endcsname{%
2657 \expandafter\let\csname#1\endcsname#2}}
2658 \newcommand{\bidi@namelongdef}[1]{%
2659 \long\expandafter\def\csname #1\endcsname}
2660 \def\bidi@ensure@newcommand{\@star@or@long\bidi@ensure@new@command}
2661 \def\bidi@ensure@new@command#1{%
2662 \begingroup \escapechar\m@ne\xdef\@gtempa{{\string#1}}\endgroup
2663 \expandafter\if@bidi@csundef\@gtempa
2664 {\new@command#1}{\relax%
2665 \let\@ifdefinable\@rc@ifdefinable%
2666 \new@command#1}}
2667 \def\bidi@ensure@newlength#1{\if@bidi@undef#1{\newskip#1}{}}
2668
2669 \protected\def\bidi@error{\PackageError{bidi}}
2670 \protected\def\bidi@warning{\PackageWarning{bidi}}
2671 \protected\def\bidi@info{\PackageInfo{bidi}}
2672
2673
2674 \newcommand*{\setbaselineskip}[1]{%
2675 \linespread{\strip@pt\dimexpr\numexpr\dimexpr#1\relax*65536/\dimexpr\baselineskip\relax\r
2676 \selectfont
2677 }
2678
2679
2680 \newcommand*{\bidi@newrobustcmd}{}
2681 \protected\def\bidi@newrobustcmd{\@star@or@long\bidi@new@command}
26822683 \def\bidi@new@command#1{\@testopt{\bidi@newcommand#1}0}
2684
2685 \def\bidi@newcommand#1[#2]{%
2686 \@ifnextchar[%]
2687 {\bidi@xargdef#1[#2]}
2688 {\ifx\l@ngrel@x\relax
2689 \let\l@ngrel@x\protected
2690 \else
2691 \protected\def\l@ngrel@x{\protected\long}%
```
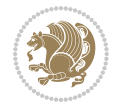

```
2692 \fi
2693 \@argdef#1[#2]}}
2694
2695 \long\def\bidi@xargdef#1[#2][#3]#4{%
2696 \@ifdefinable#1{%
2697 \expandafter\protected
2698 \expandafter\def
2699 \expandafter#1%
2700 \expandafter{%
2701 \expandafter\@testopt
2702 \csname\string#1\endcsname{#3}}%
2703 \expandafter\@yargdef\csname\string#1\endcsname\tw@{#2}{#4}}}
2704
2705 \bidi@newrobustcmd*{\bidi@renewrobustcmd}{\@star@or@long\bidi@renew@command}
2706
2707 \def\bidi@renew@command#1{%
2708 \if@bidi@undef{#1}
2709 {\bidi@error{\string#1 undefined}\@ehc}
2710 \{ \}%
2711 \let\@ifdefinable\@rc@ifdefinable
2712 \bidi@new@command#1}
2713
2714
2715
2716 \bidi@newrobustcmd*{\bidi@providerobustcmd}{\@star@or@long\bidi@provide@command}
2717
2718 \def\bidi@provide@command#1{%
2719 \if@bidi@undef{#1}
2720 {\def\reserved@a{\bidi@new@command#1}}
2721 {\def\reserved@a{\bidi@renew@command\reserved@a}}%
2722 \reserved@a}
2723
2724 \newcommand*{\bidi@csuse}[1]{%
2725 \ifcsname#1\endcsname
2726 \csname#1\expandafter\endcsname
2727 \fi}
2728
2729 \newcommand{\bidi@expandonce}[1]{%
2730 \unexpanded\expandafter{#1}}
2731
2732 \def\bidi@protected{%
2733 \let\@@protect\protect
2734 \let\protect\@unexpandable@protect
2735 \afterassignment\restore@protect}
2736
2737 \bidi@newrobustcmd{\bidi@appto}[2]{%
2738 \if@bidi@undef{#1}
_{2739} {\edef#1{\unexpanded{#2}}}
2740 {\edef#1{\bidi@expandonce#1\unexpanded{#2}}}}
2741 \bidi@newrobustcmd{\bidi@eappto}[2]{%
```
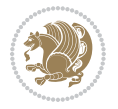

```
2742 \if@bidi@undef{#1}
2743 {\edef#1{#2}}
2744 {\edef#1{\bidi@expandonce#1#2}}}
2745 \bidi@newrobustcmd{\bidi@gappto}[2]{%
2746 \if@bidi@undef{#1}
2747 {\xdef#1{\unexpanded{#2}}}
2748 {\xdef#1{\bidi@expandonce#1\unexpanded{#2}}}}
2749 \bidi@newrobustcmd{\bidi@xappto}[2]{%
2750 \if@bidi@undef{#1}
2751 {\xdef#1{#2}}
2752 {\xdef#1{\bidi@expandonce#1#2}}}
2753
2754 \bidi@newrobustcmd*{\bidi@protected@eappto}{\bidi@protected\bidi@eappto}
2755 \bidi@newrobustcmd*{\bidi@protected@xappto}{\bidi@protected\bidi@xappto}
2756
2757
2758
2759 \bidi@newrobustcmd{\bidi@preto}[2]{%
2760 \if@bidi@undef{#1}
2761 {\edef#1{\unexpanded{#2}}}
2762 {\edef#1{\unexpanded{#2}\bidi@expandonce#1}}}
2763 \bidi@newrobustcmd{\bidi@epreto}[2]{%
2764 \if@bidi@undef{#1}
2765 {\edef#1{#2}}
2766 {\edef#1{#2\bidi@expandonce#1}}}
2767 \bidi@newrobustcmd{\bidi@gpreto}[2]{%
2768 \if@bidi@undef{#1}
2769 {\xdef#1{\unexpanded{#2}}}
2770 {\xdef#1{\unexpanded{#2}\bidi@expandonce#1}}}
2771 \bidi@newrobustcmd{\bidi@xpreto}[2]{%
2772 \if@bidi@undef{#1}
2773 {\xdef#1{#2}}
2774 {\xdef#1{#2\bidi@expandonce#1}}}
2775
2776 \bidi@newrobustcmd*{\bidi@protected@epreto}{\bidi@protected\bidi@epreto}
2777 \bidi@newrobustcmd*{\bidi@protected@xpreto}{\bidi@protected\bidi@xpreto}
2778
2779
2780
2781 \bidi@newrobustcmd*{\bidi@csappto}[1]{\expandafter\bidi@appto\csname#1\endcsname}
_{2782} \bidi@newrobustcmd*{\bidi@cseappto}[1]{\expandafter\bidi@eappto\csname#1\endcsname}
2783 \bidi@newrobustcmd*{\bidi@csgappto}[1]{\expandafter\bidi@gappto\csname#1\endcsname}
2784 \bidi@newrobustcmd*{\bidi@csxappto}[1]{\expandafter\bidi@xappto\csname#1\endcsname}
2785 \bidi@newrobustcmd*{\bidi@protected@cseappto}{\bidi@protected\bidi@cseappto}
2786 \bidi@newrobustcmd*{\bidi@protected@csxappto}{\bidi@protected\bidi@csxappto}
2787
2788
2789
2790 \bidi@newrobustcmd*{\bidi@cspreto}[1]{\expandafter\bidi@preto\csname#1\endcsname}
2791 \bidi@newrobustcmd*{\bidi@csepreto}[1]{\expandafter\bidi@epreto\csname#1\endcsname}
```
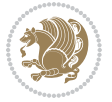

```
2792 \bidi@newrobustcmd*{\bidi@csgpreto}[1]{\expandafter\bidi@gpreto\csname#1\endcsname}
2793 \bidi@newrobustcmd*{\bidi@csxpreto}[1]{\expandafter\bidi@xpreto\csname#1\endcsname}
2794 \bidi@newrobustcmd*{\bidi@protected@csepreto}{\bidi@protected\bidi@csepreto}
2795 \bidi@newrobustcmd*{\bidi@protected@csxpreto}{\bidi@protected\bidi@csxpreto}
2796
2797
2798
2799 \bidi@newrobustcmd{\if@bidi@patchable}{%
2800 \bidi@dbg@trce\if@bidi@patchable
2801 \begingroup
2802 \@makeother\#%
2803 \@ifstar\bidi@ifpatchable@i\bidi@ifpatchable}
2804
2805 \long\def\bidi@ifpatchable#1#2{%
2806 \endgroup
2807 \bidi@dbg@init#1%
2808 \if@bidi@undef{#1}
2809 {\bidi@dbg@fail{def}\@secondoftwo}
2810 {\bidi@dbg@info{def}%
2811 \if@bidi@defmacro{#1}
2812 {\bidi@dbg@info{mac}%
2813 \bidi@ifscanable{#1}
2814 {\bidi@ifhashcheck{#2}
2815 {\bidi@dbg@info{tok}%
2816 \bidi@ifpattern#1{#2}
2817 {\bidi@dbg@info{pat}%
2818 \bidi@dbg@info{pos}\@firstoftwo}
2819 {\b{middle@fail{pat}}@secondoftwo}2820 {\bidi@dbg@fail{hsh}\@secondoftwo}}
2821 {\bidi@dbg@fail{tok}\@secondoftwo}}
2822 {\bidi@dbg@fail{mac}\@secondoftwo}}}
2823
2824 \long\def\bidi@ifpatchable@i#1{%
2825 \endgroup
2826 \bidi@dbg@init#1%
2827 \if@bidi@undef{#1}
2828 {\bidi@dbg@fail{def}\@secondoftwo}
2829 {\bidi@dbg@info{def}%
2830 \if@bidi@defmacro{#1}
2831 {\bidi@dbg@info{mac}%
2832 \if@bidi@defparam{#1}
2833 {\bidi@dbg@info{prm}%
2834 \bidi@ifscanable{#1}
2835 {\bidi@dbg@info{tok}%
2836 \bidi@dbg@info{pos}\@firstoftwo}
2837 {\bidi@dbg@fail{tok}\@secondoftwo}}
2838 {\bidi@dbg@info{prl}%
2839 \if@bidi@defprotected{#1}
2840 {\bidi@dbg@info{pro}}
2841 {}%
```
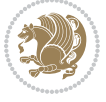

```
2842 \bidi@dbg@info{pos}\@firstoftwo}}
2843 {\bidi@dbg@fail{mac}\@secondoftwo}}}
2844
2845 \bidi@newrobustcmd*{\bidi@patchcmd}{%
2846 \bidi@dbg@trce\bidi@patchcmd
2847 \begingroup
2848 \@makeother\#%
2849 \bidi@@patchcmd}
2850
2851 \newcommand{\bidi@@patchcmd}[4][########1]{%
2852 \bidi@ifpatchable#2{#3}
2853 {\bidi@dbg@succ{ret}%
2854 \begingroup
2855 \edef\bidi@resrvda{%
2856 \def\noexpand\bidi@resrvda####1\detokenize{macro:}####2->####3&{%
2857 #1\def\string\bidi@resrvda\space####2{\noexpand\bidi@resrvdb####3&}}%
2858 \def\noexpand\bidi@resrvdb####1\detokenize{#3}####2&{%
2859 ####1\detokenize{#4}####2}%
2860 \edef\noexpand\bidi@resrvda{%
2861 \noexpand\bidi@resrvda\meaning#2&}}%
2862 \bidi@resrvda
2863 \bidi@patchcmd@scantoks\bidi@resrvda
2864 \let#2\bidi@resrvda
2865 \bidi@undef\bidi@resrvda
2866 \@firstoftwo}
2867 {\@secondoftwo}}
2868
2869 \def\bidi@patchcmd@scantoks#1{%
2870 \edef\bidi@resrvda{\endgroup
2871 \unexpanded{\makeatletter\scantokens}{#1}%
2872 \catcode\number`\@=\the\catcode`\@\relax}%
2873 \bidi@resrvda}
2874
2875 \newcommand\bidi@isloaded[2][]{
2876 \expandafter\ifx\csname if@bidi@#2loaded@\endcsname\relax
2877 \expandafter\newif\csname if@bidi@#2loaded@\endcsname
2878 \fi
2879 \@ifpackageloaded{#2}
2880 {\csname @bidi@#2loaded@true\endcsname #1}
2881 {\csname @bidi@#2loaded@false\endcsname}}
2882
2883 \protected\def\bidi@ifscanable#1{%
2884 \begingroup
2885 \edef\bidi@resrvda{%
2886 \def\noexpand\bidi@resrvda####1\detokenize{macro}:####2->####3&{%
2887 ####1\def\string\bidi@resrvda####2{####3}}%
2888 \edef\noexpand\bidi@resrvda{\noexpand\bidi@resrvda\meaning#1&}}%
2889 \bidi@resrvda
2890 \makeatletter
2891 \scantokens\expandafter{\bidi@resrvda}%
```
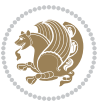

```
2892 \expandafter\endgroup\ifx#1\bidi@resrvda
2893 \expandafter\@firstoftwo
2894 \else
2895 \expandafter\@secondoftwo
2896 \fi}
2897
2898
2899 \protected\long\def\bidi@ifhashcheck#1{%
2900 \begingroup
2901 \edef\bidi@resrvda{\detokenize{#1}}%
2902 \expandafter\endgroup
2903 \expandafter\bidi@ifhashcheck@i\meaning\bidi@resrvda&}
2904
2905 \edef\bidi@ifhashcheck@i#1&{%
2906 \noexpand\expandafter
2907 \noexpand\bidi@ifhashcheck@ii
2908 \noexpand\strip@prefix#1\string#\string#&}
2909
2910 \edef\bidi@ifhashcheck@ii{%
2911 \def\noexpand\bidi@ifhashcheck@ii##1\string#\string###2&}
2912 \bidi@ifhashcheck@ii{\if@bidi@blank{#2}}
2913
2914
2915 \protected\long\def\bidi@ifpattern#1#2{%
2916 \begingroup
2917 \edef\bidi@resrvda{%
2918 \def\noexpand\bidi@resrvda####1\detokenize{#2}####2&{%
2919 \endgroup\noexpand\noexpand\noexpand\if@bidi@blank{####2}}%
2920 \edef\noexpand\bidi@resrvda{\noexpand\bidi@resrvda
2921 \expandafter\strip@prefix\meaning#1\detokenize{#2}&}%
2922 \noexpand\bidi@resrvda}
2923 \bidi@resrvda\@secondoftwo\@firstoftwo}
2924
2925
2926 \newcommand{\if@bidi@defparam}{}
2927 \long\edef\if@bidi@defparam#1{%
2928 \noexpand\expandafter\noexpand\bidi@ifdefparam
2929 \noexpand\meaning#1\detokenize{macro}:->&}
2930 \edef\bidi@ifdefparam{%
2931 \def\noexpand\bidi@ifdefparam##1\detokenize{macro}:##2->##3&}
2932 \bidi@ifdefparam{\bidi@notblank{#2}}
2933
2934
2935 \newcommand{\if@bidi@defprotected}{}
2936 \long\edef\if@bidi@defprotected#1{%
2937 \noexpand\expandafter\noexpand\bidi@ifdefprotected
2938 \noexpand\meaning#1\string\protected&}
2939 \edef\bidi@ifdefprotected{%
2940 \def\noexpand\bidi@ifdefprotected##1\string\protected##2&}
2941 \bidi@ifdefprotected{\bidi@notblank{#2}}
```
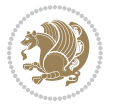

```
2943
2944 \bidi@newrobustcmd{\bidi@undef}[1]{\let#1\bidi@undefined}
2945
2946 \let\bidi@dbg@trce\@gobble
2947 \let\bidi@dbg@init\@gobble
2948 \let\bidi@dbg@info\@gobble
2949 \let\bidi@dbg@succ\@gobble
2950 \let\bidi@dbg@fail\@gobble
2951
2952
2953
2954 \bidi@newrobustcmd*{\bidi@apptocmd}{%
2955 \bidi@dbg@trce\bidi@apptocmd
2956 \begingroup
2957 \@makeother\#%
2958 \bidi@hooktocmd\bidi@append}
2959
2960
2961
2962 \bidi@newrobustcmd*{\bidi@pretocmd}{%
2963 \bidi@dbg@trce\bidi@pretocmd
2964 \begingroup
2965 \@makeother\#%
2966 \bidi@hooktocmd\bidi@prepend}
2967
2968 \long\def\bidi@hooktocmd#1#2#3{%
2969 \endgroup
2970 \bidi@dbg@init#2%
2971 \if@bidi@undef{#2}
2972 {\bidi@dbg@fail{def}\@secondoftwo}
2973 {\bidi@dbg@info{def}%
2974 \if@bidi@defmacro{#2}
2975 {\bidi@dbg@info{mac}%
2976 \if@bidi@defparam{#2}
2977 {\bidi@dbg@info{prm}%
2978 \bidi@ifscanable{#2}
2979 {\bidi@ifhashcheck{#3}
2980 {\bidi@dbg@info{tok}%
2981 \bidi@dbg@succ{ret}%
2982 \bidi@hooktocmd@i#1#2{#3}%
2983 \@firstoftwo}
2984 {\bidi@dbg@fail{hsh}\@secondoftwo}}
2985 {\bidi@dbg@fail{tok}\@secondoftwo}}
2986 {\bidi@dbg@info{prl}%
2987 \if@bidi@defprotected{#2}
2988 {\bidi@dbg@info{pro}%
2989 \bidi@dbg@succ{red}%
2990 \protected}
2991 {\bidi@dbg@succ{red}}%
```
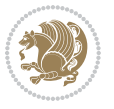

```
2992 \edef#2{#1{\bidi@expandonce#2}{\unexpanded{#3}}}%
2993 \@firstoftwo}}
2994 {\bidi@dbg@fail{mac}\@secondoftwo}}}
2995
2996 \long\def\bidi@hooktocmd@i#1#2#3{%
2997 \begingroup
2998 \edef\bidi@resrvda{%
2999 \def\noexpand\bidi@resrvda####1\detokenize{macro}:####2->####3&{%
3000 ####1\def\string\bidi@resrvda\space####2{#1{####3}{\detokenize{#3}}}}%
3001 \edef\noexpand\bidi@resrvda{%
3002 \noexpand\bidi@resrvda\meaning#2&}}%
3003 \bidi@resrvda
3004 \bidi@patchcmd@scantoks\bidi@resrvda
3005 \let#2\bidi@resrvda
3006 \bidi@undef\bidi@resrvda}
3007
3008 \long\def\bidi@append#1#2{#1#2}
3009 \long\def\bidi@prepend#1#2{#2#1}
3010
3011 \bidi@newrobustcmd*{\bidi@AtEndPreamble}{\bidi@gappto\bidi@endpreamblehook}
3012 \newcommand*{\bidi@endpreamblehook}{}
3013
3014 \bidi@preto\document{%
3015 \endgroup
3016 \let\bidi@AtEndPreamble\@firstofone
3017 \bidi@endpreamblehook
3018 \protected\def\bidi@AtEndPreamble{\@notprerr\@gobble}%
3019 \bidi@undef\bidi@endpreamblehook
3020 \begingroup}
3021
3022 \bidi@newrobustcmd*{\bidi@AfterPreamble}{\AtBeginDocument}
3023 \bidi@AtEndPreamble{\let\bidi@AfterPreamble\@firstofone}
3024
3025 \bidi@newrobustcmd*{\bidi@AfterEndPreamble}{\bidi@gappto\bidi@afterendpreamblehook}
3026 \newcommand*{\bidi@afterendpreamblehook}{}
3027
3028 \bidi@appto\document{%
3029 \let\bidi@AfterEndPreamble\@firstofone
3030 \bidi@afterendpreamblehook
3031 \protected\def\bidi@AfterEndPreamble{\@notprerr\@gobble}%
3032 \bidi@undef\bidi@afterendpreamblehook
3033 \ignorespaces}
3034
3035 \AtEndDocument{\let\bidi@AfterEndPreamble\@gobble}
3036
3037 \bidi@newrobustcmd*{\bidi@AfterEndDocument}{\bidi@gappto\bidi@afterenddocumenthook}
3038 \newcommand*{\bidi@afterenddocumenthook}{}
3039
3040 \bidi@patchcmd\enddocument
3041 {\deadcycles}
```
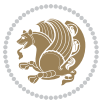

```
3042 {\let\bidi@AfterEndDocument\@firstofone
3043 \bidi@afterenddocumenthook
3044 \deadcycles}
3045 {}
3046 {\let\bidi@@end\@@end
3047 \def\@@end{%
3048 \let\bidi@AfterEndDocument\@firstofone
3049 \bidi@afterenddocumenthook
3050 \bidi@@end}}
3051
3052 \bidi@newrobustcmd{\bidi@AtBeginEnvironment}[1]{%
3053 \bidi@csgappto{@bidi@begin@#1@hook}}
3054
3055 \bidi@patchcmd\begin
3056 {\csname #1\endcsname}
3057 {\bidi@csuse{@bidi@begin@#1@hook}%
3058 \csname #1\endcsname}
3059 {}
3060 {\bidi@warning{%
3061 Patching '\string\begin' failed!\MessageBreak
3062 '\string\bidi@AtBeginEnvironment' will not work\@gobble}}
3063
3064
3065
3066 \bidi@newrobustcmd{\bidi@AtEndEnvironment}[1]{%
3067 \bidi@csgappto{@bidi@end@#1@hook}}
3068
3069 \bidi@patchcmd\end
3070 {\csname end#1\endcsname}
3071 {\bidi@csuse{@bidi@end@#1@hook}%
3072 \csname end#1\endcsname}
3073 {}
3074 {\bidi@warning{%
3075 Patching '\string\end' failed!\MessageBreak
3076 '\string\bidi@AtEndEnvironment' will not work\@gobble}}
3077
3078
3079
3080 \bidi@newrobustcmd{\bidi@BeforeBeginEnvironment}[1]{%
3081 \bidi@csgappto{@bidi@beforebegin@#1@hook}}
3082
3083 \bidi@pretocmd\begin
3084 {\bidi@csuse{@bidi@beforebegin@#1@hook}}
3085 {}
3086 {\bidi@warning{%
3087 Patching '\string\begin' failed!\MessageBreak
3088 '\string\bidi@BeforeBeginEnvironment' will not work\@gobble}}
3089
3090
3091
```
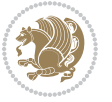

```
3092 \bidi@newrobustcmd{\bidi@AfterEndEnvironment}[1]{%
3093 \bidi@csgappto{@bidi@afterend@#1@hook}}
3094
3095 \bidi@patchcmd\end
3096 {\if@ignore}
3097 {\bidi@csuse{@bidi@afterend@#1@hook}%
3098 \if@ignore}
3099 {}
3100 {\bidi@warning{%
3101 Patching '\string\end' failed!\MessageBreak
3102 '\string\bidi@AfterEndEnvironment' will not work\@gobble}}
3103
3104 \chardef\bidi@backslash`\\
3105 \def\bidics#1{\texttt{\char\bidi@backslash#1}}
3106
3107 % anonymous control sequences
3108 \newcount\bidi@tempcountb
3109 \newtoks\bidi@temptoksa
3110 \newtoks\bidi@temptoksb
3111
3112 % Catcode (re)storing
3113 %
3114 \def\bidi@storecatcode#1%
3115 {\escapechar\m@ne
3116 \bidi@csarg\edef{bidi@restorecatcode\string#1}%
3117 {\catcode`\string#1=
3118 \the\catcode\expandafter`\string#1}%
3119 \catcode\expandafter`\string#1=12\relax
3120 \escapechar`\\\relax}
3121 \def\bidi@restorecatcode#1%
3122 {\escapechar\m@ne
3123 \csname bidi@restorecatcode\string#1\endcsname
3124 \escapechar`\\\relax}
3125
3126 % Construct a control sequence inside \edef
3127 %
3128 \def\bidi@csname#1{\expandafter\noexpand\csname#1\endcsname}
3129
3130 % Construct a control sequence out of #2, and give it to #1
3131 %
3132 \def\bidi@csarg#1#2{\expandafter#1\csname#2\endcsname}
3133
3134 % Pick an escapecharacter
3135 % this presumes that its argument is a character.
3136 %
3137 \def\bidi@pickescape#1{\ifnum`#1=\escapechar\else#1\fi}
3138
3139 % Equality of strings.
3140 % the fast approach: does not work in expansion-only environment.
3141 %
```
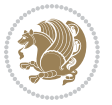

```
3142 \def\bidi@EqualString#1#2{00\fi\def\bidi@eqs@a{#1}\def\bidi@eqs@b{#2}%
3143 \ifx\bidi@eqs@a\bidi@eqs@b}
3144
3145 % Test by expansion only
3146 %
3147 \def\bidi@EqualStringX#1#2{00\fi
3148 \csname if\@bidi@EqualStringX#1&$#2&$\endcsname}
3149 \def\@bidi@EqualStringX#1#2$#3#4${\ifx#1#3%
3150 \ifx#1&true\else\bidi@hop@ES\@bidi@EqualStringX#2$#4$\fi
3151 \else false\fi}
3152 \def\bidi@hop@ES#1\fi#2\fi{\fi\fi#1}
3153
3154 % Lexicographic ordering
3155 % note the use of \def
3156 % also note the characters 0,127,255 that are used,
3157 % these are not supposed to appear in the strings
3158 %
3159 {\catcode0=12 \catcode255=12 \catcode127=12
3160 \gdef\bidi@StringBeforeNC#1#2{00\fi
3161 \bidi@CharsBefore#1^^@^^?#2^^ff^^?}
3162 \gdef\bidi@CharsBeforeNC#1#2^^?#3#4^^?{%
3163 \ifcat#1\relax\def\bidi@next{\bidi@CharsBefore#2^^@^^?#3#4^^ff^^?}%
3164 \else\ifcat#3\relax\def\bidi@next{\bidi@CharsBefore#1#2^^@^^?#4^^ff^^?}%
3165 \else\ifnum\lccode`#1<\lccode`#3
3166 \def\bidi@next{\csname iftrue\endcsname}%
3167 \else\ifnum\lccode`#1>\lccode`#3
3168 \def\bidi@next{\csname iffalse\endcsname}%
3169 \else\def\bidi@next{\bidi@CharsBefore#2^^?#4^^?}%
_{3170} \fi \fi \fi \fi
3171 \bidi@next}
3172 \gdef\bidi@StringBefore#1#2{00\fi
_{3173} \bidi@CharsBefore#1^^@^^?#2^^ff^^?}
3174 \gdef\bidi@CharsBefore#1#2^^?#3#4^^?{%
3175 \ifnum`#1<`#3
3176 \def\bidi@next{\csname iftrue\endcsname}%
3177 \else\ifnum`#1>`#3
3178 \def\bidi@next{\csname iffalse\endcsname}%
3179 \else\def\bidi@next{\bidi@CharsBefore#2^^?#4^^?}%
3180 \fi\fi
3181 \bidi@next}
3182 }
3183
3184 % Null argument test
3185 %
3186 \def\bidi@empty{}
3187 \def\bidi@ifempty#1{00\fi\expandafter\ifx\csname bidi@#1@null\endcsname\bidi@@null}
3188 \def\bidi@ifEmptyX#1{\expandafter\ifx\csname bidi@#1@null\endcsname\bidi@@null}
3189 %\def\bidi@ifEmpty#1{\def\bidi@cs@a{#1}\ifx\bidi@cs@a\bidi@empty}
3190 \def\bidi@IsEmptyList#1{00\fi\def\bidi@cs@a{#1}\ifx\cs@a\bidi@empty}
3191
```
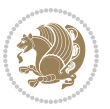

```
3192 % Next character test
3193 %
3194 \def\bidi@NextChar#1#2#3{00\fi
3195 \let\bidi@nxt@ch#1\def\bidi@nxt@a{#2}\def\bidi@nxt@b{#3}%
3196 \futurelet\bidi@nxt@c\@bidi@ifnxtc}
3197 \def\bidi@ifNextChar#1#2#3{%
3198 \let\bidi@nxt@ch#1\def\bidi@nxt@a{#2}\def\bidi@nxt@b{#3}%
3199 \futurelet\bidi@nxt@c\@bidi@ifnxtc}
3200 \def\@bidi@ifnxtc{\ifx\bidi@nxt@ch\bidi@nxt@c \expandafter\bidi@nxt@a
3201 \else \expandafter\bidi@nxt@b \fi}
3202
3203 % Test for defined-ness of string as control sequence.
3204 % works inside \edef
3205 %
3206 \def\bidi@undefinedcs#1{00\fi\bidi@csarg\ifx{#1}\relax}
3207
3208 % Define uniquely defined dummy macros,
3209 % usually to serve as bumper blocks at the end of a list
3210 %
3211 \newcount\bidi@dummies
3212 \def\DefNewDummy#1{
_{3213} \if\bidi@undefinedcs{#1}\bidi@csarg\edef{#1}{bidi@dum\the\bidi@dummies}
3214 \advance\bidi@dummies\@ne
3215 \else
3216 \bidi@error{Attempt at second definition of `#1'}
3217 \fi}
3218
3219 % string case statement
3220 % use: \bidi@switch \iftest{...} in:
3221 % item1 action1
3222\% ...
3223 % itemn actionn
3224 % default defaultaction [optional]
3225 % \endbidi@switch
3226 % inspired by Jonathan Fine: Some Basic Control Macros
3227 % Tugboat 12 #4
3228 %
3229 \let\@bidi@fi\fi \let\endbidi@switch\relax \DefNewDummy{bidi@default}
3230 \def\bidi@switch@exit #1 \@bidi@fi #2 \endbidi@switch {\fi #1}
3231 \def\bidi@switch #1#2#3{\bidi@csarg\ifx{#2}\bidi@default\bidi@switch@exit #3 \@bidi@fi
3232 #1{#2}\bidi@switch@exit #3 \@bidi@fi
3233 \bidi@switch {#1}
3234 }
3235 % this version puts the test object in {}
3236\def\bidi@oswitch #1 in: #2 #3; {\bidi@csarg\ifx{#2}\bidi@default\bidi@switch@exit #3 \@bidi@:
3237 #1{#2}\bidi@switch@exit #3 \@bidi@fi
3238 \bidi@switch #1 in:
3239 }
3240 % this version assumes that the test object is just one character
3241 \def\bid@cswitch #1 in: #2 #3; {\bid@csarg\ifx{#2}\bid@default\bid@switch@exit #3 \@bid@c
```
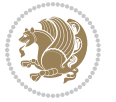

```
3242 #1#2\bidi@switch@exit #3 \@bidi@fi
3243 \bidi@cswitch #1 in:
3244 }
3245 % this version assumes that the test object can have an optional space
3246 \delta\b{bidi@bswitch #1 in: #2 #3; {\bidi@csarg\if{x#2}\bidi@default\bidi@switch@exit #3 \@bid@c)}3247 #1#2 \bidi@switch@exit #3 \@bidi@fi
3248 \bidi@bswitch #1 in:
3249 }
3250 % this version can cope with significant spaces at the start of #3;
3251% #2 is macro argument
3252\def\bidi@mswitch #1 in: #2:#3; {\bidi@csarg\ifx{#2}\bidi@default\bidi@switch@exit #3 \@bidi@
3253 #1{#2}\bidi@switch@exit #3 \@bidi@fi
3254 \bidi@mswitch #1 in:
3255 }
3256 % idem; #2 does not have to be enclosed in braces
3257\def\bidi@fswitch #1 in: #2:#3; {\bidi@csarg\ifx{#2}\bidi@default\bidi@switch@exit #3 \@bidi@:
3258 #1#2 \bidi@switch@exit #3 \@bidi@fi
3259 \bidi@fswitch #1 in:
3260 }
3261
3262 % Routines for taking the value of a string:
3263 % if the string is defined as control sequence
3264 % take the value of that, otherwise take the string itself
3265
3266 % String or value of control sequence
3267%
3268 \def\bidi@w@w#1{\if\bidi@undefinedcs{#1}#1\else \the\csname#1\endcsname\fi}
3269
3270 % String or control sequence
3271 %
3272 \def\@bidi@ww#1{\if\bidi@undefinedcs{#1}#1\else \csname#1\endcsname \fi}
3273
3274 % String or \noexpand-ed control sequence;
3275% for use in \edef
3276 %
3277 \newif\ifbidi@in@label
3278 \def\@bidi@w@w#1{\if\bidi@undefinedcs{#1}#1\else
3279 \ifbidi@in@label\noexpand\protect\fi \bidi@csname{#1}\fi}
3280 \newtoks\bidi@are@these@correct
3281 \def\bidi@t@w@w#1{%
3282 \if\bidi@undefinedcs{#1}#1%
3283 \ifdefining\bidi@append@to@list\bidi@are@these@correct{#1 }\fi
3284 \else
3285 \ifin@label\noexpand\protect\fi \bidi@csname{#1}\fi}
3286
3287% List Manipulation .............
3288 % this assumes that #1 is a list of tokens, #2 is the name of a list
3289 %
3290 % Names of lists (and of items to pop into) are given as strings;
3291 % not as control sequences.
```
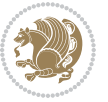

```
3292 %
3293 \newtoks\bidi@toks@lista \newtoks\bidi@toks@listb
3294 % basic append/prepend macro
3295 \long\def\@bidi@append@to@cslist#1#2#3{\begingroup\bidi@toks@lista=#2{#3}%
3296 \global#1=\expandafter\expandafter\expandafter{\expandafter\the\expandafter#1\the\bidi@toks
3297 \long\def\@bidi@prepend@to@cslist#1#2#3{\begingroup\bidi@toks@lista=#2{#3}%
3298 \global#1=\expandafter\expandafter\expandafter{\expandafter\the\expandafter\bidi@toks@lista
3299 \def\@bidi@append@to@list{\bidi@csarg\@bidi@append@to@cslist}
3300 % variations:
3301 \long\def\bidi@append@to@list#1#2{\@bidi@append@to@list{#1}{}{#2}}
3302 \def\bidi@append@list@to@list#1#2{%
3303 \@bidi@append@to@list{#1}{\expandafter\expandafter\expandafter}{\expandafter\the\csname#2\end
3304 \def\bidi@append@cslist@to@cslist#1#2{%
3305 \@bidi@append@to@cslist{#1}\expandafter{\the#2}}
3306 \def\bidi@append@toks@cs@to@list#1#2{\@bidi@append@to@list{#1}\expandafter{\the#2}}
3307
3308 \let\bidi@willbeunhskip\unhskip
3309
3310 % A few list macros for the user
3311 \def\NewList:#1 {\bidi@csarg\newtoks{#1}\global\csname#1\endcsname{}}
3312 \def\EmptyList:#1 {\global\csname#1\endcsname{}}
3313 \long\def\AppendToList:#1=#2 {\@bidi@append@to@list{#1}{}{#2}}
3314 \def\TheList:#1 {\let\bidi@oldwbuskip\bidi@willbeunhskip \let\bidi@willbeunhskip\@empty
3315 \if\bidi@undefinedcs{#1}\bidi@error{List <#1> undefined}
3316 \else\bidi@csarg\the{#1}\fi
3317 \let\bidi@willbeunhskip\bidi@oldwbuskip}
3318
3319 \def\bidi@del@tok@from@list#1#2{\begingroup
3320 \long\def\bidi@cs@liste##1#2##2\bidi@tok@SM
3321 {\bidi@toks@lista{##1}\bidi@toks@listb{##2}%
3322 \edef\bidi@cs@listb{\global\bidi@csname{#1}=
3323 {\the\bidi@toks@lista\the\bidi@toks@listb}}%
3324 \bidi@cs@listb}%
3325 \edef\bidi@cs@lista{\noexpand\bidi@cs@liste{}\expandafter\the\csname#1\endcsname\noexpand\
3326 \bidi@cs@lista \endgroup}
_{3327} \def\bidi@in@front@of@list#1{} \bidi@csarg{} \let\expandafter\bidi@cs@lista{} \#1{}''_3328 \bidi@in@front@of@cslist\bidi@cs@lista}
3329 \long\def\bidi@in@front@of@cslist#1#2{\begingroup\bidi@toks@lista={#2}%
3330 \global#1=\expandafter\expandafter\expandafter{\expandafter\the\expandafter\bidi@toks@lista
3331 \endgroup}
3332 \long\def\bidi@local@in@front@of@list#1#2{\bidi@toks@lista={#2}%
3333 \csname#1\endcsname\expandafter\expandafter\expandafter\expandafter\expandafter\expandafter\expandafter
3334 {\expandafter\expandafter\expandafter\the\expandafter\expandafter\expandafter\expandafter\
3335 \expandafter\the\csname#1\endcsname}%
3336 }
3337 \def\bidi@set@list#1{\bidi@csarg{\let\expandafter\bidi@cs@lista}{#1}%
3338 \bidi@set@cslist\bidi@cs@lista}
3339 \long\def\bidi@set@cslist#1#2{\begingroup\bidi@toks@lista={#2}%
3340 \global#1=\expandafter{\the\bidi@toks@lista}\endgroup}
3341
```

$$
\langle \mathbf{1} \rangle
$$
```
3342 %%%%%%%%%%%%%%%% Stack macros
3343 %
3344 % push in terms of prepending of lists
3345 \def\bidi@push@cs@onto@cs#1#2{\@bidi@prepend@to@cslist#1\expandafter{\expandafter\\\expandafter{\the#2}}}
3346 \def\bidi@push@onto#1{\bidi@csarg\bidi@push@onto@cs{#1}}
3347 \def\bidi@push@onto@cs#1#2{\@bidi@prepend@to@cslist#1{}{\\{#2}}}
3348 \def\bidi@local@push@onto#1#2{\let\\=\relax
3349 \bidi@local@in@front@of@list{#1}{\\{#2}}}
3350 % pop via auxiliary macro: #1 is result, #2 is stack
3351 % two cs arguments
3352 \def\bidi@pop@cs@into#1#2{\edef\bidi@cs@e
3353 {\noexpand\@@bidi@popinto\noexpand#1\noexpand#2\the#2\noexpand\@@bidi@pop}\bidi@cs@e}
3354 % two string arguments
3355 \def\bidi@pop@into#1#2{\edef\bidi@cs@e
3356 {\noexpand\@@bidi@popinto\bidi@csname{#1}\bidi@csname{#2}\bidi@csarg\the{#2}\noexpand\@@bid
3357 \long\def\@@bidi@popinto#1#2\\#3#4\@@bidi@pop{#1{#3}#2{#4}}
3358 \def\bidi@copy@stacktop#1#2{%
3359 \edef\bidi@cs@e{\noexpand\@bidi@copy@stacktop
3360 {#1}\bidi@csarg\the{#2}\noexpand\@@bidi@pop}%
3361 \bidi@cs@e}
3362 \def\@bidi@copy@stacktop#1\\#2#3\@@bidi@pop{\csname#1\endcsname#2\relax}
3363 \newcount\bidi@stack@length \newtoks\bidi@empty@stack \bidi@empty@stack{\\{}}
3364 \def\bidi@length@of@stack#1{\bidi@csarg\bidi@length@of@csstack{#1}}
3365 \def\bidi@length@of@csstack#1{\def\\##1{\advance\bidi@stack@length\@ne}%
3366 \bidi@stack@length\m@ne \the#1}
3367 % turn a stack upside down
3368 \def\bidi@invert@csstack#1{\bidi@length@of@csstack{#1}%
3369 \bidi@tempcountb\z@ \bidi@temptoksa\bidi@empty@stack
3370 \loop\ifnum\bidi@tempcountb<\bidi@stack@length
3371 \bidi@pop@cs@into\bidi@temptoksb#1\advance\bidi@stack@length\m@ne
3372 \bidi@push@cs@onto@cs\bidi@temptoksa\bidi@temptoksb
3373 % \bidi@append@cslist@to@cslist\bidi@temptoksb\bidi@temptoksa% append a to b
3374 % \bidi@temptoksa\bidi@temptoksb
3375 \repeat% copy b to a
3376 #1\bidi@temptoksa \bidi@temptoksa\bidi@empty@toks}
3377 % invert a stack into a list
3378 \def\bidi@x@stack@to@list#1{\bidi@length@of@stack{#1}%
3379 \bidi@tempcountb\z@ \bidi@temptoksa\bidi@empty@toks
3380 \loop\ifnum\bidi@tempcountb<\bidi@stack@length
3381 \bidi@pop@into{bidi@temptoksb}{#1}\advance\bidi@stack@length\m@ne
3382 \bidi@append@list@to@list{bidi@temptoksb}{bidi@temptoksa}\repeat
3383 \csname#1\endcsname\bidi@temptoksa \bidi@temptoksa\bidi@empty@toks}
3384
3385
3386 % General loop macro:
3387 % \looprepeat
3388% \forvariable{<var>} \fromvalue{<start>} \bystep{<step>} \tovalue{<end>} \downtovalue{<end>
3389% \untilcondition{<cond>} \whilecondition{<cond>}
3390 % \doloopbody { <loop body> }
3391 % where all control sequences in between \looprepeat and \doloopbody are optional.
```
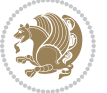

```
3392 %
3393 % var: characters to form a control sequence;
3394% after \forvariable{index} you can access the loop counter as \index.
3395 % This is a count register; to print it use \number\index.
3396 % start,step,end: integers with obvious relations to the loop counter;
3397 % start and step have a default value of 1
3398 % cond: (sequence of commands ending in) any TeX \if... test.
3399 %
3400 % Count down instead of up with \downtovalue; the increment given in \bystep
3401 % is always positive, and is added or subtracted accordingly.
3402 %
3403, Tests: \untilcondition is evaluated at the end of the loop body; \whilecondition
3404 % at the beginning of the loop body.
3405 %
3406 % Exit from middle of loop: \breaklooprepeat
3407 % use this at any place in the loop; in case of a conditional use
3408 % \ifsomething ... \expandafter \breaklooprepeat \fi
3409 %
3410 % Note that the line ends do not cause spaces in the output.
3411 %
3412 % Technical details:
3413 % The loop body is not executed in a group: the braces are those
3414 % of a token list.
3415% The `forvariable' variable is \let to a \count register.
3416
3417
3418
3419 % Auxiliary stuff
3420 \def\bidi@looprepeat@csarg#1#2{\expandafter#1\csname#2\endcsname}
{\tt 3421\def\bidi@looprepeat@cstomannumeral#1{{csname #1}{romannumeral\bidi@looprepeat@depth\end{csname}}3422 \def\bidi@looprepeat@csargromannumeral#1#2{\expandafter#1\csname#2\romannumeral\bidi@looprepea
3423
3424 \newcount\bidi@looprepeat@depth
3425 \let\endlooprepeat\relax \def\bidi@csprotect{}
3426 % Trace switches may later be defined by PAC_utils
3427 \let\bidi@looprepeat@traceinit\relax \let\bidi@looprepeat@traceexit\relax
3428
3429 % Main repeatloop macro
3430\% - go to next level and allocate unique counter/toks if this is the
3431 % first time we visit this level
3432% - setup: gather bounds and termination conditions
3433\% - scoop up body in token list; after the assignment define and
3434 % execute body
3435 \def\looprepeat#1\doloopbody{\bidi@looprepeat@traceinit % exit in \breakrepeatloop
3436 \advance\bidi@looprepeat@depth\@ne\relax
3437 \bidi@looprepeat@csargromannumeral\ifx{bidi@looprepeat@count}\relax
3438 \bidi@looprepeat@csargromannumeral{\csname newcount\expandafter\endcsname}{bidi@looprepeat
3439 \bidi@looprepeat@csargromannumeral{\csname newtoks\expandafter\endcsname}{bidi@looprepeat@
3440 \bidi@looprepeat@csargromannumeral{\csname newtoks\expandafter\endcsname}{bidi@looprepeat
3441 \bidi@looprepeat@csargromannumeral{\csname newtoks\expandafter\endcsname}{bidi@looprepeat@utest}
```
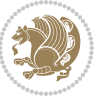

```
3442 \fi \bidi@looprepeat@zero \def\bidi@looprepeat@sign{}\def\bidi@looprepeat@comp{>}\bidi@looprepeat@setup{#1}%
3443 \edef\bidi@looprepeat@tmp
3444 {\def\bidi@looprepeat@csargromannumeral\noexpand{bidi@looprepeat@looprepeat}{\bidi@looprepeat@csargromannumeral\noexpand{bidi@looprepeat@body}}}\bidi@looprepeat@tmp
3445 \afterassignment\bidi@looprepeat@dxbody\bidi@looprepeat@csromannumeral{bidi@looprepeat@toks}}
3446
3447 % Define and execute loop body
3448% This is done with an \edef to construct the actual sequence
3449 \def\bidi@looprepeat@dxbody{\bidi@looprepeat@csargromannumeral\edef{bidi@looprepeat@body}{%
3450 \bidi@looprepeat@csargromannumeral\the{bidi@looprepeat@wtest}%
3451 \noexpand\the\bidi@looprepeat@csargromannumeral\noexpand{bidi@looprepeat@toks}%
3452 \bidi@looprepeat@csargromannumeral\the{bidi@looprepeat@utest}%
3453 \global\bidi@looprepeat@csargromannumeral\advance{bidi@looprepeat@count} by \bidi@looprepe
3454 \noexpand\endlooprepeat
3455 \bidi@looprepeat@csargromannumeral\noexpand{bidi@looprepeat@looprepeat}}%
3456 \bidi@looprepeat@csromannumeral{bidi@looprepeat@body}\ignorespaces}
3457
3458 % Stop test
3459 %% In order to stop, issue a
3460 % \breaklooprepeat which scoops up the rest of the body and exits
3461\def\breaklooprepeat#1\endlooprepeat{\bidi@looprepeat@zero\bidi@looprepeat@csargromannumeral\
3462 \advance\bidi@looprepeat@depth\m@ne \bidi@looprepeat@traceexit
3463 }
3464
3465
3466 % Setup
3467 % gather bounds and termination conditions
3468 \def\bidi@looprepeat@setup#1{%
3469 \begingroup
3470 \def\forvariable##1{%
3471 \edef\bidi@looprepeat@tmp{%
3472 \global\let\bidi@looprepeat@csarg\noexpand{##1}\bidi@looprepeat@csromannumeral{bidi@lo
3473 \bidi@looprepeat@tmp}%
3474 \def\fromvalue##1{\bidi@looprepeat@csargromannumeral\global{bidi@looprepeat@count}##1\igno
3475 \def\tovalue##1{%
3476 \edef\bidi@looprepeat@tmp{\global\bidi@looprepeat@csargromannumeral\noexpand{bidi@loopre
3477 {\bidi@looprepeat@csargromannumeral\the{bidi@looprepeat@wtest}%
3478 \noexpand\ifnum\bidi@looprepeat@csargromannumeral\noexpand{bidi@looprepeat@count}\bidi
3479 \noexpand\expandafter \noexpand\breaklooprepeat
3480 \noexpand\fi}\ignorespaces}%
3481 \bidi@looprepeat@tmp}%
3482 \def\downtovalue##1{%
3483 $$\gdef\bid@looprepeat@sign{-}\gdef\bid@looprepeat@comp{<}\tovalue{##1}\ignorespaces}}",3484 \def\bystep##1{\ifnum##1<0 \bidi@error{LOOPREPEAT: increment has to be a positive value}\
3485 \bidi@looprepeat@csargromannumeral\gdef{bidi@looprepeat@inc}{-##1}\else
3486 \bidi@looprepeat@csargromannumeral\gdef{bidi@looprepeat@inc}{##1}\fi\ignorespac
3487 \def\untilcondition##1{%
3488 \text{\bidi@looprepeat@tmp{\global\bidi@looprepeat@csargromannumeral\noexpand{\bidi@loopred\3489 {\noexpand##1\relax
3490 \noexpand\expandafter \noexpand\breaklooprepeat \noexpand\fi}\ignorespaces}%
3491 \bidi@looprepeat@tmp}%
```
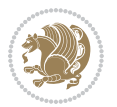

```
3492 \def\whilecondition##1{%
3493 \edef\bidi@looprepeat@tmp{\global\bidi@looprepeat@csargromannumeral\noexpand{bidi@loopre
3494 {\noexpand##1\relax \noexpand\else
3495 \noexpand\expandafter \noexpand\breaklooprepeat \noexpand\fi}\ignorespaces}%
3496 \bidi@looprepeat@tmp}%
3497 \fromvalue{\@ne}\bystep{\@ne}#1%
3498 \endgroup}
3499 \def\bidi@looprepeat@zero
3500 {\bidi@looprepeat@csromannumeral{bidi@looprepeat@toks}{}\bidi@looprepeat@csromannumeral{bidi@looprepeat@utest}{}\bidi@looprepeat@csromannumeral{bidi@looprepeat@wtest}{}%
3501 \bidi@looprepeat@csargromannumeral\def{bidi@looprepeat@body}{}}
3502
3503 %\tracingmacros2
3504 %\newcount\tmpcount % used in some examples below
3505
3506 %\looprepeat \forvariable{i}
3507 % \bystep{2}
3508 % \doloopbody {%
3509 % \ifnum\i=13 \expandafter\breaklooprepeat \fi
3510   \text{b}   \text{i}3511 %}%
3512
3513 %\looprepeat \forvariable{iii}
3514 % \tovalue{8}
3515 % \doloopbody {}
3516 %After loop: \number\iii%
3517
3518 %\looprepeat \forvariable{i}
3519% \fromvalue{10}
3520 % \bystep{2}
3521% \downtovalue{0}
3522 % \doloopbody {\number\i{} }
3523
3524 %\looprepeat \forvariable{x} \whilecondition{\ifnum\x<7}
3525% \doloopbody {\number\x{} }
3526
3527 %\looprepeat \tovalue{3} \doloopbody {Hello world! }
3528
3529 %\looprepeat \forvariable{j}
3530 % \untilcondition{\tmpcount\j \divide\tmpcount by 37 \noexpand\ifnum\tmpcount=1}
3531% \doloopbody {\number\j{} }
3532
3533 %\looprepeat \forvariable{i} \bystep{2} \tovalue{10} \doloopbody
3534 % {\looprepeat \forvariable{j} \fromvalue{\i} \bystep{3} \tovalue{18}
3535 % \doloopbody {(\number\i.\number\j) }
3536 % }
3537
3538 % infinite loop
3539 %\looprepeat \doloopbody {}
3540
3541 \CheckCommand{\InputIfFileExists}[2]{%
```
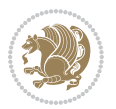

```
3542 \IfFileExists{#1}%
3543 {#2\@addtofilelist{#1}\@@input \@filef@und}}
3544
3545 \renewcommand{\InputIfFileExists}[2]{%
3546 \begingroup\expandafter\expandafter\expandafter\endgroup
3547 \expandafter\ifx\csname #1-@bidi@alias\endcsname\relax
3548 \expandafter\@secondoftwo
3549 \else
3550 \bidi@replacefile@msg{\csname #1-@bidi@alias\endcsname}{#1}%
3551 \expandafter\@firstoftwo
3552 \fi
3553 {%
3554 \expandafter\InputIfFileExists\expandafter{\csname
3555 #1-@bidi@alias\endcsname}{#2}%
3556 }%
3557 {\IfFileExists{#1}{%
3558 \bidi@load@hook{before}{#1}%
3559 #2\@addtofilelist{#1}%
3560 \@@input \@filef@und
3561 \bidi@load@hook{after}{#1}%
3562 }}%
3563 }
3564
3565 \newcommand*{\bidi@@loadwithoptions}{}
3566 \newcommand*{\bidi@loadwithoptions}{}
3567 \let\bidi@loadwithoptions\@loadwithoptions
3568
3569 \renewcommand*{\@loadwithoptions}[3]{%
3570 \begingroup\expandafter\expandafter\expandafter\endgroup
3571 \expandafter\ifx\csname #3.#1-@bidi@aliasname\endcsname\relax
3572 \def\bidi@@loadwithoptions{\bidi@loadwithoptions{#1}{#2}{#3}}%
3573 \else
3574 \bidi@replacefile@msg{\csname #3.#1-@bidi@aliasname\endcsname.#1}{#3.#1}%
3575 \def\bidi@@loadwithoptions{%
3576 \@loadwithoptions{#1}{#2}{\csname #3.#1-@bidi@aliasname\endcsname}%
3577 }%
3578 \fi
3579 \bidi@@loadwithoptions
3580 }
3581
3582 \newcommand*{\bidi@onefilewithoptions}{}
3583 \let\bidi@onefilewithoptions\@onefilewithoptions
3584 \def\@onefilewithoptions#1[#2][#3]#4{%
3585 \begingroup\expandafter\expandafter\expandafter\endgroup
3586 \expandafter\ifx\csname #1.#4-@bidi@aliasname\endcsname\relax
3587 \def\bidi@@onefilewithoptions{\bidi@onefilewithoptions{#1}}%
3588 \else
3589 \bidi@replacefile@msg{\csname #1.#4-@bidi@aliasname\endcsname.#4}{#1.#4}%
3590 \edef\bidi@@onefilewithoptions{%
3591 \noexpand\@onefilewithoptions{\csname #1.#4-@bidi@aliasname\endcsname}}%
```
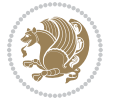

```
3592 \fi
3593 \bidi@@onefilewithoptions[{#2}][{#3}]{#4}%
3594 \bidi@load@hook{lateafter}{#1.#4}%
3595 }
3596
3597 \newcommand*{\bidi@ReplaceInput}[2]{%
3598 \expandafter\edef\csname #1-@bidi@alias\endcsname{#2}%
3599 }
3600
3601 \newcommand*{\bidi@UnReplaceInput}[1]{%
3602 \ifcsname #1-@bidi@alias\endcsname
3603 \expandafter\let\csname #1-@bidi@alias\endcsname\relax
3604 \fi
3605 }
3606
3607 \newcommand*{\@bidi@replacefilewithext}[3]{%
3608 \expandafter\edef\csname #1.#3-@bidi@aliasname\endcsname{#2}%
3609 }
3610 \newcommand*{\bidi@ReplacePackage}[2]{%
3611 \@bidi@replacefilewithext{#1}{#2}\@pkgextension
3612 }
3613 \newcommand*{\bidi@ReplaceClass}[2]{%
3614 \@bidi@replacefilewithext{#1}{#2}\@clsextension
3615 }
3616 \newcommand*{\@bidi@unreplacefilewithext}[2]{%
3617 \ifcsname #1.#2-@bidi@aliasname\endcsname
3618 \expandafter\let\csname #1.#2-@bidi@aliasname\endcsname\relax
3619 \fi
3620 }
3621 \newcommand*{\bidi@UnReplacePackage}[1]{%
3622 \@bidi@unreplacefilewithext{#1}\@pkgextension
3623 }
3624 \newcommand*{\bidi@UnReplaceClass}[1]{%
3625 \@bidi@unreplacefilewithext{#1}\@clsextension
3626 }
3627 \newcommand*{\bidi@replacefile@msg}[2]{%
3628 \PackageInfo{biditools}{inputing `#1' instead of `#2'}%
3629 }
3630
3631 \newcommand*{\bidi@load@hook}[2]{%
3632 \@ifundefined{#2-@#1}{}{%
3633 \@nameuse{#2-@#1}%
3634 \expandafter\let\csname #2-@#1\endcsname=\relax}}
3635 \newcommand*{\bidi@set@load@hook}[2]{%
3636 \@ifundefined{#2-@#1}{\@namedef{#2-@#1}{}}{}%
3637 \expandafter\g@addto@macro\csname #2-@#1\endcsname}
3638 \newcommand*{\bidi@BeforeFile}{\bidi@set@load@hook{before}}
3639 \newcommand*{\bidi@AfterFile}{\bidi@set@load@hook{after}}
3640 \newcommand*{\bidi@BeforeClass}[1]{%
3641 \bidi@set@load@hook{before}{#1.\@clsextension}}
```
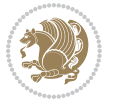

```
3643 \@ifstar {\@s@bidi@AfterClass}{%
3644 \@ifnextchar +\@@bidi@AfterClass{%
3645 \@ifnextchar !\@@@bidi@AfterClass\@bidi@AfterClass
3646 }%
3647 }%
3648 }
3649
3650 \newcommand*{\@@@bidi@AfterClass}[2]{%
3651 \begingroup\ifx\csname #2.\@clsextension-h@@k\endcsname\relax
3652 \aftergroup\@s@bidi@AfterClass
3653 \else
3654 \aftergroup\bidi@AfterAtEndOfClass
3655 \fi
3656 \endgroup{#2}%
3657 }
3658
3659 \newcommand*{\bidi@AfterAtEndOfClass}[1]{%
3660 \bidi@set@load@hook{lateafter}{#1.\@clsextension}}
3661 \newcommand*{\@@bidi@AfterClass}[2]{%
3662 \begingroup
3663 \expandafter\ifx\csname #2.\@clsextension-h@@k\endcsname\relax
3664 \aftergroup\@s@bidi@AfterClass
3665 \else
3666 \aftergroup\@bidi@AfterClass
3667 \fi
3668 \endgroup{#2}%
3669 }
3670
3671 \newcommand*{\@bidi@AfterClass}[1]{%
3672 \bidi@set@load@hook{after}{#1.\@clsextension}}
3673 \newcommand*{\@s@bidi@AfterClass}[1]{%
3674 \begingroup
3675 \@ifclassloaded{#1}{%
3676 \aftergroup\@secondoftwo
3677 }{%
3678 \aftergroup\@bidi@AfterClass
3679 }%
3680 \endgroup
3681 {#1}%
3682 }
3683
3684
3685 \newcommand*{\bidi@BeforePackage}[1]{%
3686 \bidi@set@load@hook{before}{#1.\@pkgextension}}
3687 \newcommand*{\bidi@AfterPackage}{%
3688 \@ifstar {\@s@bidi@AfterPackage}{%
3689 \@ifnextchar +\@@bidi@AfterPackage{%
3690 \@ifnextchar !\@@@bidi@AfterPackage\@bidi@AfterPackage
3691 }%
```
\newcommand\*{\bidi@AfterClass}{%

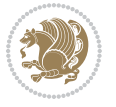

```
3692 }%
3693 }
3694 \newcommand*{\@@@bidi@AfterPackage}[2]{%
3695 \begingroup\ifx\csname #2.\@pkgextension-h@@k\endcsname\relax
3696 \aftergroup\@s@bidi@AfterPackage
3697 \else
3698 \aftergroup\bidi@AfterAtEndOfPackage
3699 \fi
3700 \endgroup{#2}%
3701 }
3702 \newcommand*{\bidi@AfterAtEndOfPackage}[1]{%
3703 \bidi@set@load@hook{lateafter}{#1.\@pkgextension}}
3704 \newcommand*{\@@bidi@AfterPackage}[2]{%
3705 \begingroup
3706 \expandafter\ifx\csname #2.\@pkgextension-h@@k\endcsname\relax
3707 \aftergroup\@s@bidi@AfterPackage
3708 \else
3709 \aftergroup\@bidi@AfterPackage
3710 \fi
3711 \endgroup{#2}%
3712 }
3713 \newcommand*{\@bidi@AfterPackage}[1]{%
3714 \bidi@set@load@hook{after}{#1.\@pkgextension}}
3715 \newcommand*{\@s@bidi@AfterPackage}[1]{%
3716 \begingroup
3717 \@ifpackageloaded{#1}{%
3718 \aftergroup\@secondoftwo
3719 }{%
3720 \aftergroup\@bidi@AfterPackage
3721 }%
3722 \endgroup
3723 {#1}%
3724 }
3725
3726 \newcommand*{\bidi@excludedpackages}{}
3727 \let\bidi@excludedpackages\@empty
3728 \newcommand*{\bidi@saved@RequirePackage}{}
3729 \newcommand*{\bidi@PreventPackageFromLoading}{%
3730 \@ifstar{\@bidi@PreventPackageFromLoading\PackageInfo}%
3731 {\@bidi@PreventPackageFromLoading\PackageWarning}%
3732 }
3733 \newcommand*{\@bidi@PreventPackageFromLoading}[1]{%
3734 \@ifnextchar [%]
3735 {\@@bidi@PreventPackageFromLoading#1}{\@@bidi@PreventPackageFromLoading#1[]}%
3736 }
3737 \newcommand*{\@@bidi@PreventPackageFromLoading}{}
3738
3739 \def\@@bidi@PreventPackageFromLoading#1[#2]#3{%
3740 \edef\reserved@b{\zap@space#3 \@empty}%
3741 \ifx \reserved@b\@empty
```
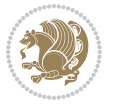

```
3742 #1{biditools}{%
3743 \string\bidi@PreventPackageFromLoading\space with empty packages\MessageBreak
3744 argument ignored%
3745 }%
3746 \else
3747 \ifx\bidi@excludedpackages\@empty
3748 \let\bidi@saved@RequirePackage\RequirePackage
3749 \let\RequirePackage\bidi@RequirePackage
3750 \def\reserved@a##1##{%
3751 \@latex@error
3752 {\noexpand \usepackage before \string\documentclass}%
3753 {\noexpand \usepackage may only appear in the document
3754 preamble, i.e.,\MessageBreak
3755 between \noexpand\documentclass and
3756 \string\begin{document}.}%
3757 \@gobble}%
3758 \ifx\reserved@a\usepackage\else
3759 \ifx\usepackage\bidi@saved@RequirePackage\else
3760 \PackageWarning{biditools}{%
3761 Maybe serious problem: unexpected definition of\MessageBreak
3762 \string\usepackage
3763 }%
3764 \fi
3765 \let\usepackage\RequirePackage
3766 \fi
3767 \fi
3768 \expandafter\@for \expandafter\reserved@a\expandafter:\expandafter=%
3769 \reserved@b\do {%
3770 \ifx\reserved@a\@empty
3771 #1{biditools}{%
3772 empty package argument for
3773 \string\bidi@PreventPackageFromLoading\MessageBreak
3774 ignored%
3775 }%
3776 \else
3777 \expandafter\@ifpackageloaded\expandafter{\reserved@a}{%
3778 #1{biditools}{%
3779 package `\reserved@a' already loaded.\MessageBreak
3780 Cannot prevent it from beeing loaded%
3781 }%
3782 } {%
3783 \edef\bidi@excludedpackages{\bidi@excludedpackages, %
3784 \reserved@a}%
3785 \if\relax\detokenize{#2}\relax\else
3786 \@ifundefined{bidi@exclude@package@\reserved@a @do}{%
3787 \@namedef{bidi@exclude@package@\reserved@a @do}{}%
3788 }{}%
3789 \expandafter\def
3790 \csname bidi@exclude@package@\reserved@a
3791 @do\expandafter\expandafter\expandafter\endcsname
```
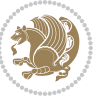

```
3792 \expandafter\expandafter\expandafter{%
3793 \csname bidi@exclude@package@\reserved@a @do\endcsname
3794 #2%
3795 }%
3796 \fi
3797 }%
3798 \fi
3799 }%
3800 \ifx\bidi@excludedpackages\@empty
3801 \bidi@ResetPreventPackageFromLoading
3802 \fi
3803 \fi
3804 }
3805
3806 \@onlypreamble\bidi@PreventPackageFromLoading
3807 \newcommand*{\bidi@ResetPreventPackageFromLoading}{%
3808 \let\bidi@excludedpackages\@empty
3809 \ifx\RequirePackage\bidi@RequirePackage
3810 \ifx\usepackage\RequirePackage
3811 \let\usepackage\bidi@saved@RequirePackage
3812 \fi
3813 \let\RequirePackage\bidi@saved@RequirePackage
3814 \fi
3815 }
3816 \@onlypreamble\bidi@ResetPreventPackageFromLoading
3817 \newcommand*{\bidi@StorePreventPackageFromLoading}[1]{%
3818 \let#1\bidi@excludedpackages
3819 }
3820 \@onlypreamble\bidi@StorePreventPackageFromLoading
3821 \newcommand*{\bidi@UnPreventPackageFromLoading}{%
3822 \@ifstar {\@tempswatrue\@bidi@UnPreventPackageFromLoading}%
3823 {\@tempswafalse\@bidi@UnPreventPackageFromLoading}%
3824 }
3825
3826 \newcommand*{\@bidi@UnPreventPackageFromLoading}[1]{%
3827 \edef\reserved@b{\zap@space#1 \@empty}%
3828 \if@tempswa
3829 \@for\reserved@a:=\reserved@b\do {%
3830 \ifx\reserved@a\@empty \else
3831 \ifcsname bidi@exclude@package@\reserved@a @do\endcsname
3832 \expandafter\let
3833 \csname bidi@exclude@package@\reserved@a @do\endcsname
3834 \undefined
3835 \fi
3836 \fi
3837 }%
3838 \fi
3839 \ifcsname bidi@excludedpackages\endcsname
3840 \let\reserved@a\bidi@excludedpackages
3841 \let\bidi@excludedpackages\@empty
```
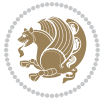

```
3842 \expandafter\@for\expandafter\reserved@c
3843 \expandafter:\expandafter=\reserved@a
3844 \do{%
3845 \ifx\reserved@c\@empty\else
3846 \@expandtwoargs\in@{,\reserved@c,}{,\reserved@b,}%
3847 \ifin@
3848 \else
3849 \edef\bidi@excludedpackages{%
3850 \bidi@excludedpackages,\reserved@c
3851 }%
3852 \fi
3853 \fi
3854 }%
3855 \ifx\bidi@excludedpackages\@empty\bidi@ResetPreventPackageFromLoading\fi
3856 \fi
3857 }
3858
3859
3860 \newcommand*{\bidi@RequirePackage}[2][]{%
3861 \let\reserved@c\@empty
3862 \let\reserved@d\@empty
3863 \edef\reserved@b{\zap@space#2 \@empty}%
3864 \expandafter\@for\expandafter\reserved@b\expandafter:\expandafter=\reserved@b
3865 \do {%
3866 \begingroup
3867 \@tempswatrue
3868 \@for\reserved@a:=\bidi@excludedpackages\do {%
3869 \ifx\reserved@a\reserved@b
3870 \@tempswafalse
3871 \fi
3872 }%
3873 \if@tempswa
3874 \xdef\reserved@c{\reserved@c,\reserved@b}%
3875 \else
3876 \ifx\reserved@b\@empty\else
3877 \PackageInfo{biditools}{Excluding package `\reserved@b'\MessageBreak
3878 from loading}%
3879 \@ifundefined{bidi@exclude@package@\reserved@b @do}{%
3880 }{%
3881 \expandafter\g@addto@macro\expandafter\reserved@d
3882 \csname bidi@exclude@package@\reserved@b @do\endcsname
3883 }%
3884 \fi
3885 \fi
3886 \endgroup
3887 }%
3888 \ifx\reserved@c\@empty
3889 \let\reserved@a\bidi@gobbleopt
3890 \else
3891 \edef\reserved@a{\noexpand\bidi@saved@RequirePackage[#1]{%
```
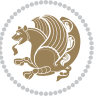

```
3892 \expandafter\@gobble\reserved@c\@empty}}%
3893 \fi
3894 \expandafter\reserved@d
3895 \reserved@a
3896 }
3897
3898 \newcommand{\bidi@gobbleopt}[1][]{}
3899 \AtEndDocument{%
3900 \let\bidi@saved@checkend=\@checkend
3901 \renewcommand*{\@checkend}[1]{%
3902 \def\reserved@a{#1}\def\reserved@b{document}%
3903 \bidi@saved@checkend{#1}%
3904 \ifx\reserved@a\reserved@b
3905 \let\bidi@saved@clearpage=\clearpage
3906 \renewcommand*{\clearpage}{\bidi@saved@clearpage
3907 \bidi@hook@bcma
3908 \bidi@restore@newpage
3909 \let\clearpage=\bidi@saved@clearpage}%
3910 \fi%
3911 \let\bidi@saved@dofilelist\@dofilelist
3912 \def\@dofilelist{%
3913 \bidi@hook@acma
3914 \let\@dofilelist\bidi@saved@dofilelist
3915 \bidi@saved@dofilelist
3916 }%
3917 }%
3918 }
3919
3920
3921 \newcommand*{\bidi@saved@checkend}{}
3922 \newcommand*{\bidi@saved@dofilelist}{}
3923 \newcommand*{\bidi@redefine@newpage}{%
3924 \let\bidi@saved@newpage\newpage
3925 \def\bidi@restore@newpage{%
3926 \renewcommand*{\newpage}{%
3927 \PackageWarningNoLine{%
3928 biditools%
3929 }{%
3930 \string\newpage\space at main aux file!\MessageBreak
3931 You have output material at the main aux file.\MessageBreak
3932 Note, that the \string\bidi@BeforeClosingMainAux\space commands\MessageBreak
3933 are processed before the output from aux file%
3934 }%
3935 \let\newpage\bidi@saved@newpage
3936 \newpage
3937 }%
3938 }%
3939 \renewcommand*{\newpage}{%
3940 \PackageError{%
3941 biditools%
```
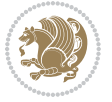

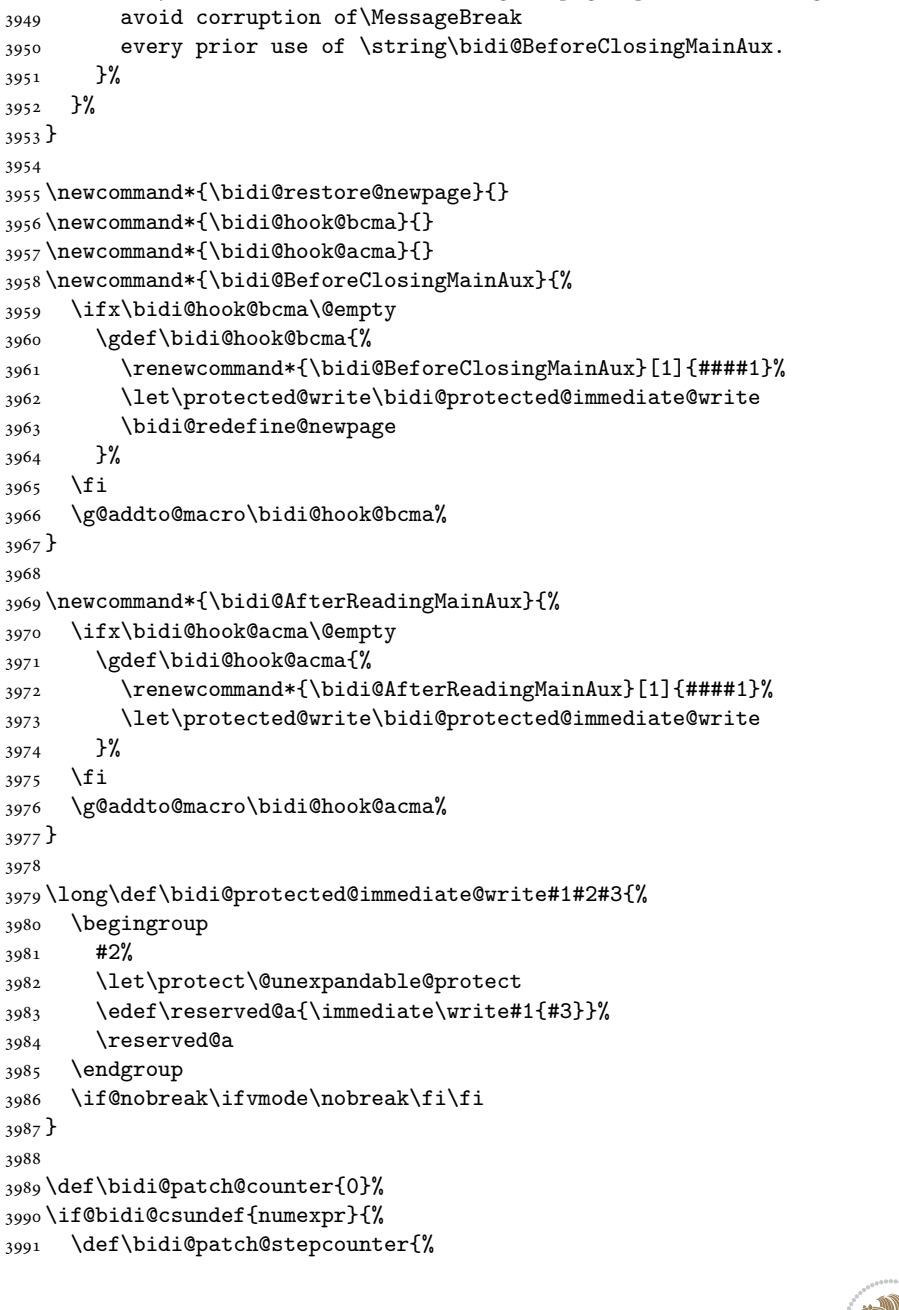

\string\newpage\space at \string\bidi@BeforeClosingMainAux

 argument of \string\bidi@BeforeClosingMainAux!\MessageBreak If you'll continue, the \string\newpage\space will be ignored to

\string\clear(double)page or other output material at the\MessageBreak

You should never use \string\newpage\space or

}{%

}{%

 }% }% } 

 }% \fi

 }% \fi

#2%

 } 

 } 

 } 

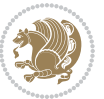

```
3992 \begingroup
3993 \count@\bidi@patch@counter\relax
3994 \advance\count@\@ne\relax
3995 \edef\x{\endgroup
3996 \noexpand\def\noexpand\bidi@patch@counter{\the\count@}%
3997 }%
3998 \x
3999 }%
4000 }{%
4001 \def\bidi@patch@stepcounter{%
4002 \edef\bidi@patch@counter{%
4003 \the\numexpr\bidi@patch@counter+\@ne\relax
4004 }%
4005 }%
4006 }
4007 \def\bidi@patch@list{}
4008 \def\bidi@patch@Add{%
4009 \bidi@appto\bidi@patch@list
4010 }
4011 \def\bidi@patch@AfterPackage#1{%
4012 \@ifpackageloaded{#1}{%
4013 \@firstofone
4014 }{%
4015 \@bidi@patch@AfterPackage{#1}%
4016 }%
4017 }
4018 \def\@bidi@patch@AfterPackage#1{%
4019 \edef\bidi@patch@temp{#1}%
4020 \bidi@patch@stepcounter
4021 \expandafter\bidi@patch@@AfterPackage
4022 \csname @bidi@patch@\bidi@patch@counter\expandafter\endcsname{%
4023 \bidi@patch@temp
4024 }%
4025 }
4026 \def\bidi@patch@@AfterPackage#1#2#3{%
4027 \begingroup
4028 \toks@{#3}%
4029 \xdef\bidi@patch@gtemp{%
4030 \noexpand\@ifpackageloaded{#2}{%
4031 \noexpand\let\noexpand#1\noexpand\relax
4032 \the\toks@
4033 }{}%
4034 }%
4035 \endgroup
4036 \let#1\bidi@patch@gtemp
4037 \bidi@patch@Add#1%
4038 \bidi@patch@try{bidi@AfterPackage}{#2}#1%
4039 }
4040
4041 \def\bidi@patch@try#1#2#3{%
```
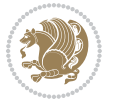

```
4042 \if@bidi@csundef{#1}{}{%
4043 \csname #1\endcsname{#2}{#3}%
4044 }%
4045 }
4046
4047 \AtBeginDocument{\bidi@patch@list}
4048
4049 \bidi@AtEndPreamble{\bidi@patch@list}%
4050
4051 \bidi@AfterEndPreamble{%
4052 \let\bidi@patch@OrgIfPackageLoaded\@ifpackageloaded
4053 \let\bidi@patch@OrgIfPackageLater\@ifpackagelater
4054 \let\bidi@patch@OrgIfClassLoaded\@ifclassloaded
4055 \let\bidi@patch@OrgIfClassLater\@ifclasslater
4056 \bidi@patch@list
4057 \let\@ifpackageloaded\bidi@patch@OrgIfPackageLoaded
4058 \let\@ifpackagelater\bidi@patch@OrgIfPackageLater
4059 \let\@ifclassloaded\bidi@patch@OrgIfClassLoaded
4060 \let\@ifclasslater\bidi@patch@OrgIfClassLater
4061 }%
```

```
4062 \NeedsTeXFormat{LaTeX2e}
4063 \ProvidesPackage{bidituftefloat}[2017/05/19 v0.2
4064 bidi implementation of tufte float]
4065 \RequirePackage{xifthen}
4066 \newcommand{\@bidituftefloat@pkgname}{bidituftefloat}
4067 \newcommand{\bidituftefloatError}[2]{\PackageError{\@bidituftefloat@pkgname}{#1}{#2}}
4068 \newcommand{\bidituftefloatDebugInfoNL}[1]{\ifthenelse{\boolean{@bidituftefloat@debug}}{\bidituftefloat
4069 \newcommand{\bidituftefloatInfoNL}[1]{\PackageInfo{\@bidituftefloat@pkgname}{#1\@gobble}}
4070 \newboolean{@bidituftefloat@reversegeometry}
4071 \setboolean{@bidituftefloat@reversegeometry}{false}
4072 \DeclareOption{reversegeometry}{\setboolean{@bidituftefloat@reversegeometry}{true}}
4073 \newboolean{@bidituftefloat@afourpaper}
4074 \DeclareOption{a4paper}{\setboolean{@bidituftefloat@afourpaper}{true}}
4075 \newboolean{@bidituftefloat@bfivepaper}
4076 \DeclareOption{b5paper}{\setboolean{@bidituftefloat@bfivepaper}{true}}
4077 \newboolean{@bidituftefloat@symmetric}
4078 \newboolean{@bidituftefloat@twoside}
4079 \DeclareOption{twoside}{%
4080 \@twosidetrue \@mparswitchtrue%
4081 \setboolean{@bidituftefloat@twoside}{true}%
4082 \setboolean{@bidituftefloat@symmetric}{true}%
4083 }
4084 \DeclareOption{oneside}{%
4085 \@twosidefalse \@mparswitchfalse%
4086 \setboolean{@bidituftefloat@twoside}{false}%
4087 \setboolean{@bidituftefloat@symmetric}{false}%
4088 }
```
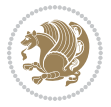

```
4089 \@ifclassloaded{book}{\ExecuteOptions{twoside}}{}
4090 \newboolean{@bidituftefloat@debug}
_{4091} \newcommand*{\@bidituftefloat@caption@justification}{\@bidituftefloat@justification@autodetect
4092 \ProcessOptions
4093 %% Globally sets the length
4094 \newcommand*{\gsetlength}[2]{%
4095 \setlength{#1}{#2}%
4096 \global#1=#1\relax%
4097 }
4098
4099 %% Set the font sizes and baselines to match bidituftefloat's books
4100 \renewcommand\normalsize{%
4101 \@setfontsize\normalsize\@xpt{14}%
4102 \abovedisplayskip 10\p@ \@plus2\p@ \@minus5\p@
4103 \abovedisplayshortskip \z@ \@plus3\p@
4104 \belowdisplayshortskip 6\p@ \@plus3\p@ \@minus3\p@
4105 \belowdisplayskip \abovedisplayskip
4106 \let\@listi\@listI}
4107 \normalbaselineskip=14pt
4108 \normalsize
4109 \renewcommand\footnotesize{%
4110 \@setfontsize\footnotesize\@viiipt{10}%
4111 \abovedisplayskip 6\p@ \@plus2\p@ \@minus4\p@
4112 \abovedisplayshortskip \z@ \@plus\p@
4113 \belowdisplayshortskip 3\p@ \@plus\p@ \@minus2\p@
4114 \def\@listi{\leftmargin\leftmargini
4115 \topsep 3\p@ \@plus\p@ \@minus\p@
4116 \parsep 2\p@ \@plus\p@ \@minus\p@
4117 \itemsep \parsep}%
4118 \belowdisplayskip \abovedisplayskip
4119 }
4120 %% Paragraph indentation and separation for marginal text
4121 \newcommand{\@bidituftefloat@margin@par}{%
4122 \setlength{\RaggedRightParindent}{0.5pc}%
4123 \setlength{\JustifyingParindent}{0.5pc}%
4124 \setlength{\parindent}{0.5pc}%
4125 \setlength{\parskip}{0pt}%
4126 }
4127 \RequirePackage{ragged2e}
4128 \ifthenelse{\boolean{@bidituftefloat@reversegeometry}}{%
4129 \RequirePackage[letterpaper,right=1in,top=1in,headsep=2\baselineskip,textwidth=26pc,marginpar;
4130 \ifthenelse{\boolean{@bidituftefloat@afourpaper}}
4131 {\geometry{a4paper,right=24.8mm,top=27.4mm,headsep=2\baselineskip,textwidth=107mm,marginpars
4132 {}
4133 \ifthenelse{\boolean{@bidituftefloat@bfivepaper}}
4134 {\geometry{paperwidth=176mm,paperheight=250mm,right=14.66mm,top=13.88mm,textwidth=102.66mm,marginparwidth
4135 {}}{%
4136 \RequirePackage[letterpaper,left=1in,top=1in,headsep=2\baselineskip,textwidth=26pc,marginparse
4137 \ifthenelse{\boolean{@bidituftefloat@afourpaper}}
4138 {\geometry{a4paper,left=24.8mm,top=27.4mm,headsep=2\baselineskip,textwidth=107mm,marginpars
```
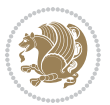

```
4139 {}
4140 \ifthenelse{\boolean{@bidituftefloat@bfivepaper}}
4141 {\geometry{paperwidth=176mm,paperheight=250mm,left=14.66mm,top=13.88mm,textwidth=102.66mm,ma
4142 {}}
4143 \ifthenelse{\boolean{@bidituftefloat@symmetric}}
4144 {}
4145 {\geometry{asymmetric}}% forces internal LaTeX `twoside'
4146 \setlength\marginparpush{10pt}
4147 %% Font for margin items
4148 \newcommand{\@bidituftefloat@marginfont}{\normalfont\footnotesize}
4149 \newcommand*{\@bidituftefloat@caption@font}{\@bidituftefloat@marginfont}
4150 \newcommand*{\setcaptionfont}[1]{\renewcommand*{\@bidituftefloat@caption@font}{#1}}
4151 \newcommand{\@bidituftefloat@justification}{\justifying}%
4152 \setlength\abovedisplayskip{6pt plus 2pt minus 4pt}
4153 \setlength\belowdisplayskip{6pt plus 2pt minus 4pt}
4154 \newboolean{@bidituftefloat@changepage}
4155 \IfFileExists{changepage.sty}{%
4156 \bidituftefloatDebugInfoNL{Found changepage.sty}
4157 \RequirePackage[strict]{changepage}
4158 \setboolean{@bidituftefloat@changepage}{true}
4159 }{%
4160 \bidituftefloatDebugInfoNL{Found chngpage.sty}
4161 \RequirePackage[strict]{chngpage}
4162 \setboolean{@bidituftefloat@changepage}{false}
4163 }
4164 \newboolean{@bidituftefloat@odd@page}
4165 \setboolean{@bidituftefloat@odd@page}{true}
4166 \newcommand*{\@bidituftefloat@checkoddpage}{%
4167 \checkoddpage%
4168 \ifthenelse{\boolean{@bidituftefloat@changepage}}{%
4169 \ifoddpage%
4170 \setboolean{@bidituftefloat@odd@page}{true}%
4171 \else%
4172 \setboolean{@bidituftefloat@odd@page}{false}%
4173 \fi%
4174 }{%
4175 \ifcpoddpage%
4176 \setboolean{@bidituftefloat@odd@page}{true}%
4177 \else%
4178 \setboolean{@bidituftefloat@odd@page}{false}%
4179 \fi%
4180 }%
4181 }
4182 \newlength{\@bidituftefloat@overhang}% used by the fullwidth environment and the running heads
4183 \newlength{\@bidituftefloat@fullwidth}
4184 \newlength{\@bidituftefloat@caption@fill}
4185 \newcommand{\bidituftefloatRecalculate}{%
4186 \setlength{\@bidituftefloat@overhang}{\marginparwidth}
4187 \addtolength{\@bidituftefloat@overhang}{\marginparsep}
4188
```
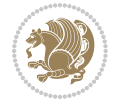

```
4189 \setlength{\@bidituftefloat@fullwidth}{\textwidth}
4190 \addtolength{\@bidituftefloat@fullwidth}{\marginparsep}
4191 \addtolength{\@bidituftefloat@fullwidth}{\marginparwidth}
4192
4193 \setlength{\@bidituftefloat@caption@fill}{\textwidth}
4194 \addtolength{\@bidituftefloat@caption@fill}{\marginparsep}
4195 }
4196 \AtBeginDocument{\bidituftefloatRecalculate}
4197 \RequirePackage{optparams}% provides multiple optional arguments for commands
4198 \RequirePackage{placeins}
4199 \newsavebox{\@bidituftefloat@margin@floatbox}
4200 \newenvironment{@bidituftefloat@margin@float}[2][-1.2ex]%
4201 {\FloatBarrier% process all floats before this point so the figure/table numbers stay in ord
4202 \begin{lrbox}{\@bidituftefloat@margin@floatbox}%
4203 \begin{minipage}{\marginparwidth}%
4204 \@bidituftefloat@caption@font%
4205 \def\@captype{#2}%
4206 \hbox{}\vspace*{#1}%
4207 \@bidituftefloat@caption@justification%
4208 \@bidituftefloat@margin@par%
4209 \noindent%
4210 }
4211 {\end{minipage}%
4212 \end{lrbox}%
4213 \marginpar{\usebox{\@bidituftefloat@margin@floatbox}}%
4214 }
4215 \newenvironment{marginfigure}[1][-1.2ex]%
4216 {\begin{@bidituftefloat@margin@float}[#1]{figure}}
4217 {\end{@bidituftefloat@margin@float}}
4218 \newenvironment{margintable}[1][-1.2ex]%
4219 {\begin{@bidituftefloat@margin@float}[#1]{table}}
4220 {\end{@bidituftefloat@margin@float}}
4221 \newcommand*{\@bidituftefloat@justification@autodetect}{\justifying}%
4222
4223 \newcommand{\@bidituftefloat@float@debug@info}{}% contains debug info generated as the float i
4224 \newcommand{\@bidituftefloat@float@debug}[1]{% adds debug info to the queue for output
4225 \ifthenelse{\equal{\@bidituftefloat@float@debug@info}{}}%
4226 {\def\@bidituftefloat@float@debug@info{#1}}%
4227 {\g@addto@macro\@bidituftefloat@float@debug@info{\MessageBreak#1}}%
4228 }
4229 \newcommand{\floatalignment}{x}% holds the current float alignment (t, b, h, p)
4230\newcommand{\setfloatalignment}[1]{\global\def\floatalignment{#1}\@bidituftefloat@float@debug
4231 \newboolean{@bidituftefloat@float@recto}
_{4232} \newcommand{\forcerectofloat}{\GlobalSetBoolean{@bidituftefloat@float@recto}{true}\@biditufte:
4233 \newcommand{\forceversofloat}{\GlobalSetBoolean{@bidituftefloat@float@recto}{false}\@bidituft
4234 \newsavebox{\@bidituftefloat@figure@box}
4235 \newsavebox{\@bidituftefloat@caption@box}
4236 \let\@bidituftefloat@orig@float\@float
4237 \let\@bidituftefloat@orig@endfloat\end@float
4238 \newlength{\@bidituftefloat@caption@vertical@offset}
```
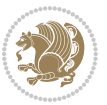

```
4239 \setlength{\@bidituftefloat@caption@vertical@offset}{0pt}
4240 \newcommand{\@bidituftefloat@stored@shortcaption}{}
4241 \newcommand{\@bidituftefloat@stored@caption}{}
4242 \newcommand{\@bidituftefloat@stored@label}{}
4243 \long\def\@bidituftefloat@caption[#1][#2]#3{%
4244 \ifthenelse{\isempty{#1}}%
4245 {\gdef\@bidituftefloat@stored@shortcaption{#3}}%
4246 {\gdef\@bidituftefloat@stored@shortcaption{#1}}%
4247 \gsetlength{\@bidituftefloat@caption@vertical@offset}{-#2}% we want a positive offset to low
4248 \gdef\@bidituftefloat@stored@caption{#3}%
4249 }
4250 \newcommand{\@bidituftefloat@label}[1]{%
4251 \gdef\@bidituftefloat@stored@label{#1}%
4252 }
4253 \newcommand{\@bidituftefloat@fps}{}
4254 \newboolean{@bidituftefloat@float@star}
4255 \newlength{\@bidituftefloat@float@contents@width}
4256 \newenvironment{@bidituftefloat@float}[3][htbp]%
4257 {% begin @bidituftefloat@float
4258 % Should this float be full-width or just text-width?
4259 \ifthenelse{\equal{#3}{star}}%
4260 {\GlobalSetBoolean{@bidituftefloat@float@star}{true}}%
4261 {\GlobalSetBoolean{@bidituftefloat@float@star}{false}}%
4262 % Check page side (recto/verso) and store detected value -- can be overriden in environment
4263 \@bidituftefloat@checkoddpage%
4264 \ifthenelse{\boolean{@bidituftefloat@odd@page}}%
{\S}{\G} {\GlobalSetBoolean{@bidituftefloat@float@recto}{true}\@bidituftefloat@float@debug{Detected page: {\S}4266 {\GlobalSetBoolean{@bidituftefloat@float@recto}{false}\@bidituftefloat@float@debug{Dete
4267 % If the float placement specifier is 'b' and only 'b', then bottom-align the mini-pages,
4268 \renewcommand{\@bidituftefloat@fps}{#1}%
4269 \@bidituftefloat@float@debug{Allowed positions: [#1]}%
4270 \ifthenelse{\equal{#1}{b}\OR\equal{#1}{B}}%
4271 {\renewcommand{\floatalignment}{b}\@bidituftefloat@float@debug{Presumed position: [bottom]}}%
4272 {\renewcommand{\floatalignment}{t}\@bidituftefloat@float@debug{Presumed position: [top]}}%
4273 % Capture the contents of the \caption and \label commands to use later
4274 \global\let\@bidituftefloat@orig@caption\caption%
4275 \global\let\@bidituftefloat@orig@label\label%
4276 \renewcommand{\caption}{\optparams{\@bidituftefloat@caption}{[][0pt]}}%
4277 \renewcommand{\label}[1]{\@bidituftefloat@label{##1}}%
4278 % Handle subfigure package compatibility
4279 \ifthenelse{\boolean{@bidituftefloat@packages@subfigure}}{%
4280 \bidi@patchcmd{\subfigure}{%
4281 \let\subfig@oldlabel=\label
4282 } {%
4283 \let\subfig@oldlabel=\@bidituftefloat@orig@label
4284 }
4285 {}
4286 {}
4287 \let\subtable=\subfigure
4288 }{}% subfigure package is not loaded
```
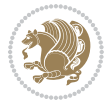

```
4289 \@bidituftefloat@orig@float{#2}[#1]%
4290 \ifthenelse{\boolean{@bidituftefloat@float@star}}%
4291 {\setlength{\@bidituftefloat@float@contents@width}{\@bidituftefloat@fullwidth}}%
4292 {\setlength{\@bidituftefloat@float@contents@width}{\textwidth}}%
4293 \begin{lrbox}{\@bidituftefloat@figure@box}%
4294 \begin{minipage}[\floatalignment]{\@bidituftefloat@float@contents@width}\hbox{}%
4295 }{% end @bidituftefloat@float
4296 \par\hbox{}\vspace{-\baselineskip}\ifthenelse{\prevdepth>0}{\vspace{-\prevdepth}}{}% align baselines of boxes of boxes of boxes of boxes of boxes of boxes of boxes of boxes of boxes of boxes of boxes of boxes of boxes
4297 \end{minipage}%
4298 \end{lrbox}%
4299 % build the caption box
4300 \begin{lrbox}{\@bidituftefloat@caption@box}%
4301 \begin{minipage}[\floatalignment]{\marginparwidth}\hbox{}%
\frac{4302}{\theta\delta\delta\phi} \ifthenelse{\NOT\equal{\@bidituftefloat@stored@caption}{}}{\@bidituftefloat@orig@capti
4303 \ifthenelse{\NOT\equal{\@bidituftefloat@stored@label}{}}{\@bidituftefloat@orig@label{\@bidituftefloat@stored@label}}{}%
4304 \par\vspace{-\prevdepth}%% TODO: DOUBLE-CHECK FOR SAFETY
4305 \end{minipage}%
4306 \end{lrbox}%
4307 % now typeset the stored boxes
4308 \begin{fullwidth}%
4309 \begin{minipage}[\floatalignment]{\linewidth}%
4310 \ifthenelse{\boolean{@bidituftefloat@float@star}}%
4311 {\@bidituftefloat@float@fullwidth[\@bidituftefloat@caption@vertical@offset]{\@bidituftefloat@figure@box}{\@bidituftefloat@caption@box}}%
4312 {\@bidituftefloat@float@textwidth[\@bidituftefloat@caption@vertical@offset]{\@bidituftefloat@figure@box}{\@bidituftefloat@caption@box}}%
4313 \end{minipage}%
4314 \end{fullwidth}%
4315 \@bidituftefloat@orig@endfloat% end original LaTeX float environment
4316 % output debug info
4317 \ifthenelse{\boolean{@bidituftefloat@debug}}{%
4318 \typeout{^^J^^J----------- bidituftefloat package float information ----------}%
4319 \ifthenelse{\equal{\@bidituftefloat@stored@label}{}}%
4320 {\typeout{Warning: Float unlabeled!}}%
4321 {\typeout{Float label: [\@bidituftefloat@stored@label]}}%
4322 \typeout{Page number: [\thepage]}%
4323 \def\MessageBreak{^^J}%
4324 \typeout{\@bidituftefloat@float@debug@info}%
4325 \ifthenelse{\boolean{@bidituftefloat@symmetric}}%
4326 {\typeout{Symmetric: [true]}}%
4327 {\typeout{Symmetric: [false]}}%
4328 \typeout{----------------------------------------------------^^J^^J}%
4329 }{}%
4330 % reset commands and temp boxes and captions
4331 \gdef\@bidituftefloat@float@debug@info{}%
4332 \let\caption\@bidituftefloat@orig@caption%
4333 \let\label\@bidituftefloat@orig@label%
4334 \begin{lrbox}{\@bidituftefloat@figure@box}\hbox{}\end{lrbox}%
4335 \begin{lrbox}{\@bidituftefloat@caption@box}\hbox{}\end{lrbox}%
4336 \gdef\@bidituftefloat@stored@shortcaption{}%
4337 \gdef\@bidituftefloat@stored@caption{}%
4338 \gdef\@bidituftefloat@stored@label{}%
```

```
4339 \gsetlength{\@bidituftefloat@caption@vertical@offset}{0pt}% reset caption offset
4340 }
4341 \newcommand{\@bidituftefloat@float@textwidth}[3][0pt]{%
4342 \ifthenelse{\NOT\boolean{@bidituftefloat@symmetric}\OR\boolean{@bidituftefloat@float@recto}}{%
4343 % asymmetric or page is odd, so caption is on the right
4344 \hbox{%
4345 \usebox{#2}%
4346 \hspace{\marginparsep}%
_{4347} \smash{\raisebox{#1}{\usebox{#3}}}%
4348 }
4349 \@bidituftefloat@float@debug{Caption position: [right]}%
4350 }{% symmetric pages and page is even, so caption is on the left
4351 \hbox{%
_{4352} \smash{\raisebox{#1}{\usebox{#3}}}%
4353 \hspace{\marginparsep}%
4354 \usebox{#2}%
4355 }
4356 \@bidituftefloat@float@debug{Caption position: [left]}%
4357 }%
4358 }
4359 \newcommand{\@bidituftefloat@float@fullwidth}[3][0pt]{%
4360 \ifthenelse{\equal{\floatalignment}{b}}%
4361 {% place caption above figure
4362 \ifthenelse{\NOT\boolean{@bidituftefloat@symmetric}\OR\boolean{@bidituftefloat@float@recto}}%
4363 {\hfill\smash{\raisebox{#1}{\usebox{#3}}}\par\usebox{#2}\@bidituftefloat@float@debug{
{\simeq {\rm 4364}} \thinspace \ {\smash{\raisebox{#1}{\usebox{#3}}}\hfill\par\usebox{#2}\@bidituftefloat@float@debug{
4365 }{% place caption below figure
4366 \ifthenelse{\NOT\boolean{@bidituftefloat@symmetric}\OR\boolean{@bidituftefloat@float@recto}}%
\frac{4367}{\usebox{#2}\par\hfil{\ranosh{\ranosh{t1}}\usebox{#3}}}\@bidituftefloat@debug{4368 {\usebox{#2}\par\smash{\raisebox{#1}{\usebox{#3}}}\hfill\@bidituftefloat@float@debug{
4369 }%
4370 }
4371 \renewenvironment{figure}[1][htbp]%
4372 {\ifvmode\else\unskip\fi\begin{@bidituftefloat@float}[#1]{figure}{}}
4373 {\end{@bidituftefloat@float}}
4374 \renewenvironment{table}[1][htbp]
4375 {\ifvmode\else\unskip\fi\begin{@bidituftefloat@float}[#1]{table}{}}
4376 {\end{@bidituftefloat@float}}
4377 \renewenvironment{figure*}[1][htbp]%
4378 {\ifvmode\else\unskip\fi\begin{@bidituftefloat@float}[#1]{figure}{star}}
4379 {\end{@bidituftefloat@float}}
4380 \renewenvironment{table*}[1][htbp]%
4381 {\ifvmode\else\unskip\fi\begin{@bidituftefloat@float}[#1]{table}{star}}
4382 {\end{@bidituftefloat@float}}
4383 \newenvironment{fullwidth}
4384 {\ifthenelse{\boolean{@bidituftefloat@symmetric}}%
4385 {\ifthenelse{\boolean{@bidituftefloat@changepage}}{\begin{adjustwidth*}{}{-\@bidituftefloat@overhang}}{\begin{adjustwidth}[]{}{-\@bidituftefloat@overhang}}}%
4386 {\begin{adjustwidth}{}{-\@bidituftefloat@overhang}}%
4387 }%
4388 {\ifthenelse{\boolean{@bidituftefloat@symmetric}}%
```
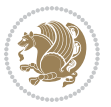

```
4389 {\ifthenelse{\boolean{@bidituftefloat@changepage}}{\end{adjustwidth*}}{\end{adjustwidth}}}%
4390 {\end{adjustwidth}}%
4391 }
4392 \long\def\@caption#1[#2]#3{%
4393 \par%
4394 \addcontentsline{\csname ext@#1\endcsname}{#1}%
4395 {\protect\numberline{\csname the#1\endcsname}{\ignorespaces #2}}%
4396 \begingroup%
4397 \@parboxrestore%
4398 \if@minipage%
4399 \@setminipage%
4400 \fi%
4401 \@bidituftefloat@caption@font\@bidituftefloat@caption@justification%
4402 \noindent\csname fnum@#1\endcsname: \ignorespaces#3\par%
4403 %\@makecaption{\csname fnum@#1\endcsname}{\ignorespaces #3}\par
4404 \endgroup}
4405 %%
4406 % Turns newlines into spaces. Based on code from the `titlesec' package.
4407 \DeclareRobustCommand{\@biditufteheading@newlinetospace}{%
4408 \@ifstar{\@biditufteheading@newlinetospace@i}{\@biditufteheading@newlinetospace@i}%
4409 }
4410 \def\@biditufteheading@newlinetospace@i{%
4411 \ifdim\lastskip>\z@\else\space\fi
4412 \ignorespaces%
4413 }
4414 \DeclareRobustCommand{\newlinetospace}[1]{%
4415 \let\@biditufteheading@orig@cr\\% save the original meaning of \\
4416 \def\\{\@biditufteheading@newlinetospace}% turn \\ and \\* into \space
4417 \let\newline\\% turn \newline into \space
4418 #1%
4419 \let\\\@biditufteheading@orig@cr% revert to original meaning of \\
4420 }
4421 \RequirePackage{fancyhdr}
4422 \pagestyle{fancy}
4423 \AtBeginDocument{%
4424 \ifthenelse{\boolean{@bidituftefloat@symmetric}}
4425 {\fancyhfoffset[LE,RO]{\@bidituftefloat@overhang}}
4426 {\fancyhfoffset[RE,RO]{\@bidituftefloat@overhang}}
4427 }
4428 % The running heads/feet don't have rules
4429 \renewcommand{\headrulewidth}{0pt}
4430 \renewcommand{\footrulewidth}{0pt}
4431 % The 'fancy' page style is the default style for all pages.
4432 \fancyhf{} % clear header and footer fields
4433 \ifthenelse{\boolean{@bidituftefloat@symmetric}}
4434 {\fancyhead[LE]{\thepage\quad\textsl{\newlinetospace{\plainauthor}}}%
4435 \fancyhead[RO]{\textsl{\newlinetospace{\plaintitle}}\quad\thepage}}%
4436 {\fancyhead[RE,RO]{\textsl{\newlinetospace{\plaintitle}}\quad\thepage}}%
4437 % The `plain' page style is used on chapter opening pages.
4438 % In Tufte's /Beautiful Evidence/ he never puts page numbers at the
```
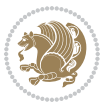

```
4439 % bottom of pages -- the folios are unexpressed.
4440 \fancypagestyle{plain}{
4441 \fancyhf{} % clear header and footer fields
4442 % Uncomment the following five lines of code if you want the opening page
4443 % of the chapter to express the folio in the lower outside corner.
4444 % \ifthenelse{\boolean{@bidituftefloat@symmetric}}
4445 % {\fancyfoot[LE,RO]{\thepage}}
4446 % {\fancyfoot[RE,RO]{\thepage}}
4447 }
4448 % The `empty' page style suppresses all headers and footers.
4449 % It's used on title pages and `intentionally blank' pages.
4450 \fancypagestyle{empty}{
4451 \fancyhf{} % clear header and footer fields
4452 }
4453 \def\morefloats{% provides a total of 52 floats
4454 \ifthenelse{\isundefined{\bx@S}}{%
4455 \bidituftefloatDebugInfoNL{Adding 34 more float slots.}
4456 \newinsert\bx@S
4457 \newinsert\bx@T
4458 \newinsert\bx@U
4459 \newinsert\bx@V
4460 \newinsert\bx@W
4461 \newinsert\bx@X
4462 \newinsert\bx@Y
4463 \newinsert\bx@Z
4464 \newinsert\bx@a
4465 \newinsert\bx@b
4466 \newinsert\bx@c
4467 \newinsert\bx@d
4468 \newinsert\bx@e
4469 \newinsert\bx@f
4470 \newinsert\bx@g
4471 \newinsert\bx@h
4472 \newinsert\bx@i
4473 \newinsert\bx@j
4474 \newinsert\bx@k
4475 \newinsert\bx@l
4476 \newinsert\bx@m
4477 \newinsert\bx@n
4478 \newinsert\bx@o
4479 \newinsert\bx@p
4480 \newinsert\bx@q
4481 \newinsert\bx@r
4482 \newinsert\bx@s
4483 \newinsert\bx@t
4484 \newinsert\bx@u
4485 \newinsert\bx@v
4486 \newinsert\bx@w
4487 \newinsert\bx@x
4488 \newinsert\bx@y
```
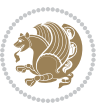

```
4489 \newinsert\bx@z
4490 \gdef\@freelist{\@elt\bx@A\@elt\bx@B\@elt\bx@C\@elt\bx@D\@elt\bx@E
4491 \@elt\bx@F\@elt\bx@G\@elt\bx@H\@elt\bx@I\@elt\bx@J
4492 \@elt\bx@K\@elt\bx@L\@elt\bx@M\@elt\bx@N
4493 \@elt\bx@O\@elt\bx@P\@elt\bx@Q\@elt\bx@R
4494 \@elt\bx@S\@elt\bx@T\@elt\bx@U\@elt\bx@V
4495 \@elt\bx@W\@elt\bx@X\@elt\bx@Y\@elt\bx@Z
4496 \@elt\bx@a\@elt\bx@b\@elt\bx@c\@elt\bx@d\@elt\bx@e
4497 \@elt\bx@f\@elt\bx@g\@elt\bx@h\@elt\bx@i\@elt\bx@j
4498 \@elt\bx@k\@elt\bx@l\@elt\bx@m\@elt\bx@n
4499 \@elt\bx@o\@elt\bx@p\@elt\bx@q\@elt\bx@r
4500 \@elt\bx@s\@elt\bx@t\@elt\bx@u\@elt\bx@v
4501 \@elt\bx@w\@elt\bx@x\@elt\bx@y\@elt\bx@z}%
4502 }{% we've already added another 34 floats, so we'll add 26 more, but that's it!
4503 \ifthenelse{\isundefined{\bx@AA}}{%
4504 \bidituftefloatDebugInfoNL{Adding 26 more float slots.}
4505 \newinsert\bx@AA
4506 \newinsert\bx@BB
4507 \newinsert\bx@CC
4508 \newinsert\bx@DD
4509 \newinsert\bx@EE
4510 \newinsert\bx@FF
4511 \newinsert\bx@GG
4512 \newinsert\bx@HH
4513 \newinsert\bx@II
4514 \newinsert\bx@JJ
4515 \newinsert\bx@KK
4516 \newinsert\bx@LL
4517 \newinsert\bx@MM
4518 \newinsert\bx@NN
4519 \newinsert\bx@OO
4520 \newinsert\bx@PP
4521 \newinsert\bx@QQ
4522 \newinsert\bx@RR
4523 \newinsert\bx@SS
4524 \newinsert\bx@TT
4525 \newinsert\bx@UU
4526 \newinsert\bx@VV
4527 \newinsert\bx@WW
4528 \newinsert\bx@XX
4529 \newinsert\bx@YY
4530 \newinsert\bx@ZZ
4531 \gdef\@freelist{\@elt\bx@A\@elt\bx@B\@elt\bx@C\@elt\bx@D\@elt\bx@E
4532 \@elt\bx@F\@elt\bx@G\@elt\bx@H\@elt\bx@I\@elt\bx@J
4533 \@elt\bx@K\@elt\bx@L\@elt\bx@M\@elt\bx@N
4534 \@elt\bx@O\@elt\bx@P\@elt\bx@Q\@elt\bx@R
4535 \@elt\bx@S\@elt\bx@T\@elt\bx@U\@elt\bx@V
4536 \@elt\bx@W\@elt\bx@X\@elt\bx@Y\@elt\bx@Z
4537 \@elt\bx@a\@elt\bx@b\@elt\bx@c\@elt\bx@d\@elt\bx@e
4538 \@elt\bx@f\@elt\bx@g\@elt\bx@h\@elt\bx@i\@elt\bx@j
```
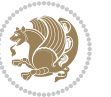

```
4539 \@elt\bx@k\@elt\bx@l\@elt\bx@m\@elt\bx@n
4540 \@elt\bx@o\@elt\bx@p\@elt\bx@q\@elt\bx@r
4541 \@elt\bx@s\@elt\bx@t\@elt\bx@u\@elt\bx@v
4542 \@elt\bx@w\@elt\bx@x\@elt\bx@y\@elt\bx@z
4543 \@elt\bx@AA\@elt\bx@BB\@elt\bx@CC\@elt\bx@DD\@elt\bx@EE
4544 \@elt\bx@FF\@elt\bx@GG\@elt\bx@HH\@elt\bx@II\@elt\bx@JJ
4545 \@elt\bx@KK\@elt\bx@LL\@elt\bx@MM\@elt\bx@NN
4546 \@elt\bx@OO\@elt\bx@PP\@elt\bx@QQ\@elt\bx@RR
4547 \@elt\bx@SS\@elt\bx@TT\@elt\bx@UU\@elt\bx@VV
4548 \@elt\bx@WW\@elt\bx@XX\@elt\bx@YY\@elt\bx@ZZ}%
4549 }{%
4550 \bidituftefloatError{You may only call \string\morefloats\space twice. See the\MessageB:
4551 {There are already 78 float slots allocated. Try using \string\FloatBarrier\space or \I
4552 }%
4553 }%
4554 }
4555 \newboolean{@bidituftefloat@packages@subfigure}
4556 \setboolean{@bidituftefloat@packages@subfigure}{false}
4557 \AtBeginDocument{%
4558 \@ifpackageloaded{subfigure}
4559 {\GlobalSetBoolean{@bidituftefloat@packages@subfigure}{true}}
4560 {\GlobalSetBoolean{@bidituftefloat@packages@subfigure}{false}}%
4561 }
4562 \AtBeginDocument{%
4563 \@ifpackageloaded{float}{%
4564 % Save the redefined float environment (instead of the LaTeX float environment)
4565 \let\@bidituftefloat@orig@float\@float
4566 \let\@bidituftefloat@orig@endfloat\end@float
4567
4568 % Define Tuftian float styles (with the caption in the margin)
4569 \newcommand{\floatc@bidituftefloatplain}[2]{%
4570 \begin{lrbox}{\@bidituftefloat@caption@box}%
4571 \begin{minipage}[\floatalignment]{\marginparwidth}\hbox{}%
4572 \@bidituftefloat@caption@font{\@fs@cfont #1:} #2\par%
4573 \end{minipage}%
4574 \end{lrbox}%
4575 \smash{\hspace{\@bidituftefloat@caption@fill}\usebox{\@bidituftefloat@caption@box}}%
4576 }
4577 \newcommand{\fs@bidituftefloatplain}{%
4578 \def\@fs@cfont{\@bidituftefloat@caption@font}%
4579 \let\@fs@capt\floatc@bidituftefloatplain%
4580 \def\@fs@pre{}%
4581 \def\@fs@post{}%
4582 \def\@fs@mid{}%
4583 \let\@fs@iftopcapt\iftrue%
4584 }
4585 \let\fs@bidituftefloatplaintop=\fs@bidituftefloatplain
4586 \let\floatc@bidituftefloatplaintop=\floatc@bidituftefloatplain
4587 \newcommand\floatc@bidituftefloatruled[2]{%
4588 {\@fs@cfont #1} #2\par%
```
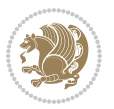

```
4589 }
4590 \newcommand\fs@bidituftefloatruled{%
4591 \def\@fs@cfont{\@bidituftefloat@caption@font}%
4592 \let\@fs@capt\floatc@bidituftefloatplain%
4593 \def\@fs@pre{\hrule height.8pt depth0pt width\textwidth \kern2pt}%
4594 \def\@fs@post{\kern2pt\hrule width\textwidth\relax}%
4595 \def\@fs@mid{}%
4596 \let\@fs@iftopcapt\iftrue%
4597 }
4598 \newcommand\fs@bidituftefloatboxed{%
4599 \def\@fs@cfont{}%
4600 \let\@fs@capt\floatc@bidituftefloatplain%
4601 \def\@fs@pre{%
4602 \setbox\@currbox\vbox{\hbadness10000
4603 \moveleft3.4pt\vbox{\advance\hsize by6.8pt
4604 \hrule \hbox to\hsize{\vrule\kern3pt
4605 \vbox{\kern3pt\box\@currbox\kern3pt}\kern3pt\vrule}\hrule}}
4606 }%
4607 \def\@fs@mid{\kern2pt}%
4608 \def\@fs@post{}%
4609 \let\@fs@iftopcapt\iftrue%
4610 }
4611 }{%
4612 % Nothing to do
4613 }
4614 }
4615 \AtBeginDocument{%
4616 \@ifpackageloaded{algorithm}{%
4617 % Set the float style to the Tuftian version
4618 \ifthenelse{\equal{\ALG@floatstyle}{plain}\OR\equal{\ALG@floatstyle}{ruled}\OR\equal{\ALG@floatstyle}}
4619 \bidituftefloatInfoNL{Switching algorithm float style from \ALG@floatstyle\MessageBreak
4620 \floatstyle{bidituftefloat\ALG@floatstyle}%
4621 \restylefloat{algorithm}%
4622 }{}%
4623 }{%
4624 % Nothing to do
4625 }
4626 }
4627 \PassOptionsToPackage{caption=false}{subfig}
```

```
4628 \NeedsTeXFormat{LaTeX2e}
4629 \ProvidesPackage{bidituftesidenote}[2017/08/09 v0.4
4630 bidi implementation of tufte sidenote]
4631 \RequirePackage{xifthen}
4632 \RequirePackage{ragged2e}
4633 \RequirePackage{setspace}
4634 \RequirePackage{biditools}
4635 \def\bidituftesidenotemarginpar{%
```
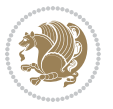

```
4636 \ifhmode
4637 \@bsphack
4638 \@floatpenalty -\@Mii
4639 \else
4640 \@floatpenalty-\@Miii
4641 \fi
4642 \ifinner
4643 \@parmoderr
4644 \@floatpenalty\z@
4645 \else
4646 \@next\@currbox\@freelist{}{}%
4647 \@next\@marbox\@freelist{\global\count\@marbox\m@ne}%
4648 {\@floatpenalty\z@
4649 \@fltovf\def\@currbox{\@tempboxa}\def\@marbox{\@tempboxa}}%
4650 \fi
4651 \@ifnextchar [\@bidituftesidenotexmpar\@bidituftesidenoteympar}
4652 \long\def\@bidituftesidenotexmpar[#1]#2{%
4653 \@bidituftesidenotesavemarbox\@marbox{#1}%
4654 \@bidituftesidenotesavemarbox\@currbox{#2}%
4655 \@xympar}
4656 \long\def\@bidituftesidenoteympar#1{%
4657 \@bidituftesidenotesavemarbox\@marbox{#1}%
4658 \global\setbox\@currbox\copy\@marbox
4659 \@xympar}
4660 \long\def \@bidituftesidenotesavemarbox #1#2{%
4661 \global\setbox #1%
4662 \color@vbox
4663 \vtop{%
4664 \hsize\marginparwidth
4665 \@parboxrestore
4666 \@bidituftesidenotemarginparreset
4667 #2%
4668 \@minipagefalse
4669 \outer@nobreak
4670 }%
4671 \color@endbox
4672 }
4673 \def \@bidituftesidenotemarginparreset {%
4674 \reset@font
4675 \normalsize
4676 \@minipagetrue
4677 \everypar{\@minipagefalse\everypar{}\if@RTL@footnote\beginR\else\beginL\fi}%
4678 }
4679 \def\LTRbidituftesidenotemarginpar{%
4680 \ifhmode
4681 \@bsphack
4682 \@floatpenalty -\@Mii
4683 \else
4684 \@floatpenalty-\@Miii
4685 \fi
```
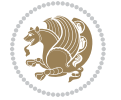

```
4686 \ifinner
4687 \@parmoderr
4688 \@floatpenalty\z@
4689 \else
4690 \@next\@currbox\@freelist{}{}%
4691 \@next\@marbox\@freelist{\global\count\@marbox\m@ne}%
4692 {\@floatpenalty\z@
4693 \@fltovf\def\@currbox{\@tempboxa}\def\@marbox{\@tempboxa}}%
4694 \fi
4695 \@ifnextchar [\@LTRbidituftesidenotexmpar\@LTRbidituftesidenoteympar}
4696 \long\def\@LTRbidituftesidenotexmpar[#1]#2{%
4697 \@LTRbidituftesidenotesavemarbox\@marbox{#1}%
4698 \@LTRbidituftesidenotesavemarbox\@currbox{#2}%
4699 \@xympar}
4700 \long\def\@LTRbidituftesidenoteympar#1{%
4701 \@LTRbidituftesidenotesavemarbox\@marbox{#1}%
4702 \global\setbox\@currbox\copy\@marbox
4703 \@xympar}
4704 \long\def \@LTRbidituftesidenotesavemarbox #1#2{%
4705 \global\setbox #1%
4706 \color@vbox
4707 \vtop{%
4708 \hsize\marginparwidth
4709 \@parboxrestore
4710 \@LTRbidituftesidenotemarginparreset
4711 #2%
4712 \@minipagefalse
4713 \outer@nobreak
4714 }%
4715 \color@endbox
4716 }
4717 \def \@LTRbidituftesidenotemarginparreset {%
4718 \reset@font
4719 \normalsize
4720 \@minipagetrue
4721 \everypar{\@minipagefalse\everypar{}\beginL}%
4722 }
4723 \def\RTLbidituftesidenotemarginpar{%
4724 \ifhmode
4725 \@bsphack
4726 \@floatpenalty -\@Mii
4727 \else
4728 \@floatpenalty-\@Miii
4729 \fi
4730 \ifinner
4731 \@parmoderr
4732 \@floatpenalty\z@
4733 \else
4734 \@next\@currbox\@freelist{}{}%
4735 \@next\@marbox\@freelist{\global\count\@marbox\m@ne}%
```
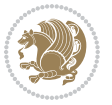

```
4736 {\@floatpenalty\z@
4737 \@fltovf\def\@currbox{\@tempboxa}\def\@marbox{\@tempboxa}}%
4738 \fi
4739 \@ifnextchar [\@RTLbidituftesidenotexmpar\@RTLbidituftesidenoteympar}
4740 \long\def\@RTLbidituftesidenotexmpar[#1]#2{%
4741 \@RTLbidituftesidenotesavemarbox\@marbox{#1}%
4742 \@RTLbidituftesidenotesavemarbox\@currbox{#2}%
4743 \@xympar}
4744 \long\def\@RTLbidituftesidenoteympar#1{%
4745 \@RTLbidituftesidenotesavemarbox\@marbox{#1}%
4746 \global\setbox\@currbox\copy\@marbox
4747 \@xympar}
4748 \long\def \@RTLbidituftesidenotesavemarbox #1#2{%
4749 \global\setbox #1%
4750 \color@vbox
4751 \vtop{%
4752 \hsize\marginparwidth
4753 \@parboxrestore
4754 \@RTLbidituftesidenotemarginparreset
4755 #2%
4756 \@minipagefalse
4757 \outer@nobreak
4758 }%
4759 \color@endbox
4760 }
4761 \def \@RTLbidituftesidenotemarginparreset {%
4762 \reset@font
4763 \normalsize
4764 \@minipagetrue
4765 \everypar{\@minipagefalse\everypar{}\beginR}%
4766 }
4767 \newcommand*{\@bidituftesidenote@marginfont}{\normalfont\footnotesize}
4768 \newcommand*{\@bidituftesidenote@LTRmarginfont}{\normalfont\footnotesize}
4769 \newcommand*{\@bidituftesidenote@RTLmarginfont}{\normalfont\footnotesize}
4770 \newcommand*{\@bidituftesidenote@sidenote@font}{\@bidituftesidenote@marginfont}
4771 \newcommand*{\@bidituftesidenote@LTRsidenote@font}{\@bidituftesidenote@LTRmarginfont}
4772 \newcommand*{\@bidituftesidenote@RTLsidenote@font}{\@bidituftesidenote@RTLmarginfont}
4773 \newcommand*{\@bidituftesidenote@marginnote@font}{\@bidituftesidenote@marginfont}
4774 \newcommand*{\@bidituftesidenote@LTRmarginnote@font}{\@bidituftesidenote@LTRmarginfont}
4775 \newcommand*{\@bidituftesidenote@RTLmarginnote@font}{\@bidituftesidenote@RTLmarginfont}
4776 \newcommand*{\@bidituftesidenote@citation@font}{\@bidituftesidenote@marginfont}
4777 \newcommand*{\@bidituftesidenote@LTRcitation@font}{\@bidituftesidenote@LTRmarginfont}
4778 \newcommand*{\@bidituftesidenote@RTLcitation@font}{\@bidituftesidenote@RTLmarginfont}
4779 \newcommand*{\setsidenotefont}[1]{\renewcommand*{\@bidituftesidenote@sidenote@font}{#1}}
4780 \newcommand*{\setLTRsidenotefont}[1]{\renewcommand*{\@bidituftesidenote@LTRsidenote@font}{#1}}
4781 \newcommand*{\setRTLsidenotefont}[1]{\renewcommand*{\@bidituftesidenote@RTLsidenote@font}{#1}
4782 \newcommand*{\setmarginnotefont}[1]{\renewcommand*{\@bidituftesidenote@marginnote@font}{#1}}
4783 \newcommand*{\setLTRmarginnotefont}[1]{\renewcommand*{\@bidituftesidenote@LTRmarginnote@font}{#1}}
4784 \newcommand*{\setRTLmarginnotefont}[1]{\renewcommand*{\@bidituftesidenote@RTLmarginnote@font}}
4785 \nnewcommand*{\\setminus\{1} {\nenewcommand*{\@bidituffiesidenote@citation@font}{\n1}}
```
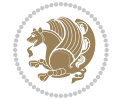

```
4786 \newcommand*{\setLTRcitationfont}[1]{\renewcommand*{\@bidituftesidenote@LTRcitation@font}{#1}}
4787 \newcommand*{\setRTLcitationfont}[1]{\renewcommand*{\@bidituftesidenote@RTLcitation@font}{#1}}
4788 \newcommand*{\@bidituftesidenote@sidenote@justification}{\@bidituftesidenote@justification@au
4789 \newcommand*{\@bidituftesidenote@marginnote@justification}{\@bidituftesidenote@justification@autodetection \Omega_{4790} \newcommand*{\@bidituftesidenote@citation@justification}{\@bidituftesidenote@justification@autodetection \alphautodetection \alphautodetection entri ation entri ation entri ation entri ation entri ation entri ation e
4791 \newcommand*{\@bidituftesidenote@justification@autodetect}{\justifying}%
4792 \newcommand{\@bidituftesidenote@margin@par}{%
4793 \setlength{\RaggedRightParindent}{0.5pc}%
4794 \setlength{\JustifyingParindent}{0.5pc}%
4795 \setlength{\parindent}{0.5pc}%
4796 \setlength{\parskip}{0pt}%
4797 }
4798 %%
4799 % Globally sets the length
4800 \@ifundefined{gsetlength}{%
4801 \newcommand*{\gsetlength}[2]{%
4802 \setlength{#1}{#2}%
4803 \global#1=#1\relax%
4804 }%
4805 }{}
4806
4807 %%
4808 % A function that removes leading and trailling spaces from the supplied macro.
4809 % Based on code written by Michael Downes (See ``Around the Bend'', #15.)
4810 % Executing \@bidituftesidenote@trim@spaces\xyzzy will result in the contents of \xyzzy
4811 % being trimmed of leading and trailing white space.
4812 \text{catcode} \Q=3
4813 \def\@bidituftesidenote@trim@spaces#1{%
4814 % Use grouping to emulate a multi-token afterassignment queue
4815 \begingroup%
4816 % Put `\toks 0 {' into the afterassignment queue
4817 \aftergroup\toks\aftergroup0\aftergroup{%
4818 % Apply \trimb to the replacement text of #1, adding a leading
4819 % \noexpand to prevent brace stripping and to serve another purpose
4820 % later.
4821 \expandafter\@bidituftesidenote@trim@b\expandafter\noexpand#1Q Q}%
4822 % Transfer the trimmed text back into #1.
4823 \edef#1{\the\toks0}%
4824 }
4825 % \trimb removes a trailing space if present, then calls \@bidituftesidenote@trim@c to
4826 % clean up any leftover bizarre Qs, and trim a leading space. In
4827 % order for \trimc to work properly we need to put back a Q first.
4828 \def\@bidituftesidenote@trim@b#1 Q{\@bidituftesidenote@trim@c#1Q}
4829 % Execute \vfuzz assignment to remove leading space; the \noexpand
4830 % will now prevent unwanted expansion of a macro or other expandable
4831 % token at the beginning of the trimmed text. The \endgroup will feed
4832% in the \aftergroup tokens after the \vfuzz assignment is completed.
4833 \def\@bidituftesidenote@trim@c#1Q#2{\afterassignment\endgroup \vfuzz\the\vfuzz#1}
4834 \text{catcode} \qquad \qquad4835 %%
```
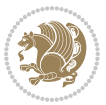

```
4836 % Citations should go in the margin as sidenotes
4837
4838 \RequirePackage{natbib}
4839 \RequirePackage{bibentry} \qquad % allows bibitems to be typeset outside thebibliography environment
4840 % Redefine the \BR@b@bibitem command to fix a bug with bibentry+chicago style
4841 \renewcommand\BR@b@bibitem[2][]{%
4842 \ifthenelse{\isempty{#1}}%
4843 {\BR@bibitem{#2}}%
4844 {\BR@bibitem[#1]{#2}}%
4845 \BR@c@bibitem{#2}%
4846 }
4847 \bidi@AtEndPreamble{\nobibliography*} % pre-loads the bibliography keys
4848 %%
4849 % Normal \cite behavior
4850 \newcounter{@bidituftesidenote@num@bibkeys}%
4851 \newcommand{\@bidituftesidenote@normal@cite}[2][0pt]{%
4852 % Snag the last bibentry in the list for later comparison
4853 \let\@temp@last@bibkey\@empty%
4854 \@for\@temp@bibkey:=#2\do{\let\@temp@last@bibkey\@temp@bibkey}%
4855 \sidenote[][#1]{%
4856 % Loop through all the bibentries, separating them with semicolons and spaces
4857 \normalsize\normalfont\@bidituftesidenote@citation@font%
4858 \setcounter{@bidituftesidenote@num@bibkeys}{0}%
4859 \@for\@temp@bibkeyx:=#2\do{%
4860 \ifthenelse{\equal{\@temp@last@bibkey}{\@temp@bibkeyx}}%
4861 {\ifthenelse{\equal{\value{@bidituftesidenote@num@bibkeys}}{0}}{}{and\ }%
4862 \@bidituftesidenote@trim@spaces\@temp@bibkeyx% trim spaces around bibkey
4863 \bibentry{\@temp@bibkeyx}}%
4864 {\@bidituftesidenote@trim@spaces\@temp@bibkeyx% trim spaces around bibkey
4865 \bibentry{\@temp@bibkeyx};\ }%
4866 \stepcounter{@bidituftesidenote@num@bibkeys}%
4867 }%
4868 }%
4869 }
4870 \newcommand{\@biditufteLTRsidenote@normal@cite}[2][0pt]{%
4871 % Snag the last bibentry in the list for later comparison
4872 \let\@temp@last@bibkey\@empty%
4873 \@for\@temp@bibkey:=#2\do{\let\@temp@last@bibkey\@temp@bibkey}%
4874 \LTRsidenote[][#1]{%
4875 % Loop through all the bibentries, separating them with semicolons and spaces
4876 \normalsize\normalfont\@bidituftesidenote@LTRcitation@font%
4877 \setcounter{@bidituftesidenote@num@bibkeys}{0}%
4878 \@for\@temp@bibkeyx:=#2\do{%
4879 \ifthenelse{\equal{\@temp@last@bibkey}{\@temp@bibkeyx}}%
4880 {\ifthenelse{\equal{\value{@bidituftesidenote@num@bibkeys}}{0}}{}{and\ }%
4881 \@bidituftesidenote@trim@spaces\@temp@bibkeyx% trim spaces around bibkey
4882 \bibentry{\@temp@bibkeyx}}%
4883 {\@bidituftesidenote@trim@spaces\@temp@bibkeyx% trim spaces around bibkey
4884 \bibentry{\@temp@bibkeyx};\ }%
4885 \stepcounter{@bidituftesidenote@num@bibkeys}%
```
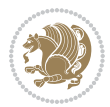

```
4886 }%
4887 }%
4888 }
4889 \newcommand{\@biditufteRTLsidenote@normal@cite}[2][0pt]{%
4890 % Snag the last bibentry in the list for later comparison
4891 \let\@temp@last@bibkey\@empty%
4892 \@for\@temp@bibkey:=#2\do{\let\@temp@last@bibkey\@temp@bibkey}%
4893 \RTLsidenote[][#1]{%
4894 % Loop through all the bibentries, separating them with semicolons and spaces
4895 \normalsize\normalfont\@bidituftesidenote@citation@font%
4896 \setcounter{@bidituftesidenote@num@bibkeys}{0}%
4897 \@for\@temp@bibkeyx:=#2\do{%
4898 \ifthenelse{\equal{\@temp@last@bibkey}{\@temp@bibkeyx}}%
4899 {\ifthenelse{\equal{\value{@bidituftesidenote@num@bibkeys}}{0}}{}{and\ }%
4900 \@bidituftesidenote@trim@spaces\@temp@bibkeyx% trim spaces around bibkey
4901 \bibentry{\@temp@bibkeyx}}%
4902 {\@bidituftesidenote@trim@spaces\@temp@bibkeyx% trim spaces around bibkey
4903 \bibentry{\@temp@bibkeyx};\ }%
4904 \stepcounter{@bidituftesidenote@num@bibkeys}%
4905 }%
4906 }%
4907 }
4908 %%
4909% Macros for holding the list of cite keys until after the \sidenote
4910 \gdef\@bidituftesidenote@citations{}% list of cite keys
4911 \newcommand\@bidituftesidenote@add@citation[1]{\relax% adds a new bibkey to the list of cite keys
4912 \ifx\@bidituftesidenote@citations\@empty\else
4913 \g@addto@macro\@bidituftesidenote@citations{,}% separate by commas
4914 \fi
4915 \g@addto@macro\@bidituftesidenote@citations{#1}
4916 }
4917 \newcommand{\@bidituftesidenote@print@citations}[1][0pt]{% puts the citations in a margin note
4918 % Snag the last bibentry in the list for later comparison
4919 \let\@temp@last@bibkey\@empty%
4920 \@for\@temp@bibkey:=\@bidituftesidenote@citations\do{\let\@temp@last@bibkey\@temp@bibkey}%
4921 \marginpar{%
4922 \hbox{}\vspace*{#1}%
4923 \@bidituftesidenote@citation@font%
4924 \@bidituftesidenote@citation@justification%
4925 \@bidituftesidenote@margin@par% use parindent and parskip settings for marginal text
4926 \vspace*{-1\baselineskip}%
4927 % Loop through all the bibentries, separating them with semicolons and spaces
4928 \setcounter{@bidituftesidenote@num@bibkeys}{0}%
4929 \@for\@temp@bibkeyx:=\@bidituftesidenote@citations\do{%
4930 \ifthenelse{\equal{\@temp@last@bibkey}{\@temp@bibkeyx}}%
4931 {\ifthenelse{\equal{\value{@bidituftesidenote@num@bibkeys}}{0}}{}{and\ }%
4932 \@bidituftesidenote@trim@spaces\@temp@bibkeyx% trim spaces around bibkey
4933 \bibentry{\@temp@bibkeyx}}%
4934 {\@bidituftesidenote@trim@spaces\@temp@bibkeyx% trim spaces around bibkey
4935 \bibentry{\@temp@bibkeyx};\ }%
```
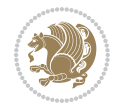

```
4936 \stepcounter{@bidituftesidenote@num@bibkeys}%
4937 }%
4938 }%
4939 }
4940 %%
4941 % \cite behavior when executed within a sidenote
4942 \newcommand{\@bidituftesidenote@sidenote@citations}{}% contains list of \cites in sidenote
4943 \newcommand{\@bidituftesidenote@infootnote@cite}[1]{%
4944 \@bidituftesidenote@add@citation{#1}
4945 }
4946 %%
4947% Set the default \cite style. This is set and reset by the \sidenote command.
4948 \let\cite\@bidituftesidenote@normal@cite
4949 \let\LTRcite\@biditufteLTRsidenote@normal@cite
4950 \let\RTLcite\@biditufteRTLsidenote@normal@cite
4951 %%
4952 % Transform existing \footnotes into \sidenotes
4953 % Sidenote: ``Where God meant footnotes to go.'' ---bidituftesidenote
4954 \RequirePackage{optparams}% for our new sidenote commands -- provides multiple optional arguments for comm
4955 \providecommand{\footnotelayout}{\@bidituftesidenote@sidenote@font\@bidituftesidenote@sidenote
4956 \renewcommand{\footnotelayout}{\@bidituftesidenote@sidenote@font\@bidituftesidenote@sidenote@
4957 % Override footmisc's definition to set the sidenote marks (numbers) inside the
4958 % sidenote's text block.
4959\bidi@patch@AfterPackage{bidi}{\long\def\@makefntext#1{\@textsuperscript{\@bidituftesidenote@;
4960 % Set the in-text footnote mark in the same typeface as the body text itself.
4961\bidi@patch@AfterPackage{bidi}{\def\@makefnmark{\hbox{\@textsuperscript{\normalfont\footnotesi
4962 \providecommand*{\multiplefootnotemarker}{3sp}
4963 \providecommand*{\multfootsep}{,}
4964 \bidi@patch@AfterPackage{bidi}{%
4965 \renewcommand{\@footnotemark}{%
4966 \leavevmode%
4967 \ifhmode%
4968 \edef\@x@sf{\the\spacefactor}%
4969 \@bidituftesidenote@check@multiple@sidenotes%
4970 \nobreak%
4971 \fi%
4972 \@makefnmark%
4973 \ifhmode\spacefactor\@x@sf\fi%
4974 \relax%
4975 }%
4976 }
4977 \newcommand{\@bidituftesidenote@check@multiple@sidenotes}{%
4978 \ifdim\lastkern=\multiplefootnotemarker\relax%
4979 \edef\@x@sf{\the\spacefactor}%
4980 \unkern%
4981 \textsuperscript{\multfootsep}%
4982 \spacefactor\@x@sf\relax%
4983 \fi
4984 }
4985 \bidi@patch@AfterPackage{bidi}{%
```
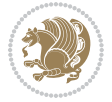

```
4986 \renewcommand\@footnotetext[2][0pt]{%
4987 \bidituftesidenotemarginpar{%
4988 \hbox{}\vspace*{#1}%
4989 \def\baselinestretch {\setspace@singlespace}%
4990 \reset@font%
4991 \bidi@@footnotetext@font% \reset@font\footnotesize%
4992 \@bidituftesidenote@margin@par% use parindent and parskip settings for marginal text
4993 \vspace*{-1\baselineskip}\noindent%
4994 \protected@edef\@currentlabel{%
4995 \csname p@footnote\endcsname\@thefnmark%
4996 }%
4997 \color@begingroup%
4998 \@makefntext{%
4999 \ignorespaces#2%
5000 }%
5001 \color@endgroup%
5002 }%
5003 }%
5004 \renewcommand\@LTRfootnotetext[2][0pt]{%
5005 \LTRbidituftesidenotemarginpar{%
5006 \hbox{}\vspace*{#1}%
5007 \def\baselinestretch {\setspace@singlespace}%
5008 \reset@font%
5009 \bidi@@LTRfootnotetext@font% \reset@font\footnotesize%
5010 \@bidituftesidenote@margin@par% use parindent and parskip settings for marginal text
5011 \vspace*{-1\baselineskip}\noindent%
5012 \protected@edef\@currentlabel{%
5013 \csname p@footnote\endcsname\@thefnmark%
5014 }%
5015 \color@begingroup%
5016 \@makefntext{%
5017 \ignorespaces#2%
5018 }%
5019 \color@endgroup%
5020 }%
5021 }%
5022 \renewcommand\@RTLfootnotetext[2][0pt]{%
5023 \RTLbidituftesidenotemarginpar{%
5024 \hbox{}\vspace*{#1}%
5025 \def\baselinestretch {\setspace@singlespace}%
5026 \reset@font%
5027 \bidi@@RTLfootnotetext@font% \reset@font\footnotesize%
5028 \@bidituftesidenote@margin@par% use parindent and parskip settings for marginal text
5029 \vspace*{-1\baselineskip}\noindent%
5030 \protected@edef\@currentlabel{%
5031 \csname p@footnote\endcsname\@thefnmark%
5032 }%
5033 \color@begingroup%
5034 \@makefntext{%
5035 \ignorespaces#2%
```
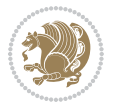

```
5036 }%
5037 \color@endgroup%
5038 }%
5039 }%
5040 }
5041 %
5042 % Define \sidenote command. Can handle \cite.
5043 \newlength{\@bidituftesidenote@sidenote@vertical@offset}
5044 \setlength{\@bidituftesidenote@sidenote@vertical@offset}{0pt}
5045% #1 = footnote num, #2 = vertical offset, #3 = footnote text
5046 \long\def\@bidituftesidenote@sidenote[#1][#2]#3{%
5047 \let\cite\@bidituftesidenote@infootnote@cite% use the in-sidenote \cite command
5048 \gdef\@bidituftesidenote@citations{}% clear out any old citations
5049 \ifthenelse{\NOT\isempty{#2}}{%
5050 \gsetlength{\@bidituftesidenote@sidenote@vertical@offset}{#2}%
5051 }{%
5052 \gsetlength{\@bidituftesidenote@sidenote@vertical@offset}{0pt}%
5053 }%
5054 \ifthenelse{\isempty{#1}}{%
5055 % no specific footnote number provided
5056 \stepcounter\@mpfn%
5057 \protected@xdef\@thefnmark{\thempfn}%
5058 \@footnotemark\@footnotetext[\@bidituftesidenote@sidenote@vertical@offset]{#3}%
5059 }{%
5060 % specific footnote number provided
5061 \begingroup%
5062 \csname c@\@mpfn\endcsname #1\relax%
5063 \unrestored@protected@xdef\@thefnmark{\thempfn}%
5064 \endgroup%
5065 \@footnotemark\@footnotetext[\@bidituftesidenote@sidenote@vertical@offset]{#3}%
5066 }%
5067 \@bidituftesidenote@print@citations% print any citations
5068 \let\cite\@bidituftesidenote@normal@cite% go back to using normal in-text \cite command
5069 \let\LTRcite\@biditufteLTRsidenote@normal@cite% go back to using normal in-text \LTRc:
5070 \let\RTLcite\@biditufteRTLsidenote@normal@cite% go back to using normal in-text \RTLc:
5071 \unskip\ignorespaces% remove extra white space
5072 \kern-\multiplefootnotemarker% remove \kern left behind by sidenote
5073 \kern\multiplefootnotemarker\relax% add new \kern here to replace the one we yanked
5074 }
5075 \long\def\@LTRbidituftesidenote@sidenote[#1][#2]#3{%
5076 \let\cite\@bidituftesidenote@infootnote@cite% use the in-sidenote \cite command
5077 \gdef\@bidituftesidenote@citations{}% clear out any old citations
5078 \ifthenelse{\NOT\isempty{#2}}{%
5079 \gsetlength{\@bidituftesidenote@sidenote@vertical@offset}{#2}%
5080 }{%
5081 \gsetlength{\@bidituftesidenote@sidenote@vertical@offset}{0pt}%
5082 }%
5083 \ifthenelse{\isempty{#1}}{%
5084 % no specific footnote number provided
5085 \stepcounter\@mpfn%
```
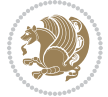

```
5086 \protected@xdef\@thefnmark{\thempfn}%
5087 \@footnotemark\@LTRfootnotetext[\@bidituftesidenote@sidenote@vertical@offset]{#3}%
5088 }{%
5089 % specific footnote number provided
5090 \begingroup%
5091 \csname c@\@mpfn\endcsname #1\relax%
5092 \unrestored@protected@xdef\@thefnmark{\thempfn}%
5093 \endgroup%
5094 \@footnotemark\@LTRfootnotetext[\@bidituftesidenote@sidenote@vertical@offset]{#3}%
5095 }%
5096 \@bidituftesidenote@print@citations% print any citations
5097 \let\cite\@bidituftesidenote@normal@cite% go back to using normal in-text \cite command
5098 \let\LTRcite\@biditufteLTRsidenote@normal@cite% go back to using normal in-text \LTRc:
5099 \let\RTLcite\@biditufteRTLsidenote@normal@cite% go back to using normal in-text \RTLc:
5100 \unskip\ignorespaces% remove extra white space
5101 \kern-\multiplefootnotemarker% remove \kern left behind by sidenote
5102 \kern\multiplefootnotemarker\relax% add new \kern here to replace the one we yanked
5103 }
5104 \long\def\@RTLbidituftesidenote@sidenote[#1][#2]#3{%
5105 \let\cite\@bidituftesidenote@infootnote@cite% use the in-sidenote \cite command
5106 \gdef\@bidituftesidenote@citations{}% clear out any old citations
5107 \ifthenelse{\NOT\isempty{#2}}{%
5108 \gsetlength{\@bidituftesidenote@sidenote@vertical@offset}{#2}%
5109 }{%
5110 \gsetlength{\@bidituftesidenote@sidenote@vertical@offset}{0pt}%
5111 }%
5112 \ifthenelse{\isempty{#1}}{%
5113 % no specific footnote number provided
5114 \stepcounter\@mpfn%
5115 \protected@xdef\@thefnmark{\thempfn}%
5116 \@footnotemark\@RTLfootnotetext[\@bidituftesidenote@sidenote@vertical@offset]{#3}%
5117 }{%
5118 % specific footnote number provided
5119 \begingroup%
5120 \csname c@\@mpfn\endcsname #1\relax%
5121 \unrestored@protected@xdef\@thefnmark{\thempfn}%
5122 \endgroup%
5123 \@footnotemark\@RTLfootnotetext[\@bidituftesidenote@sidenote@vertical@offset]{#3}%
5124 }%
5125 \@bidituftesidenote@print@citations% print any citations
5126 \let\cite\@bidituftesidenote@normal@cite% go back to using normal in-text \cite command
5127 \let\LTRcite\@biditufteLTRsidenote@normal@cite% go back to using normal in-text \LTRc:
5128 \let\RTLcite\@biditufteRTLsidenote@normal@cite% go back to using normal in-text \RTLc:
5129 \unskip\ignorespaces% remove extra white space
5130 \kern-\multiplefootnotemarker% remove \kern left behind by sidenote
5131 \kern\multiplefootnotemarker\relax% add new \kern here to replace the one we yanked
5132 }
5133\newcommand{\sidenote}{\optparams{\@bidituftesidenote@sidenote}{[][0pt]}}
5134 \newcommand{\LTRsidenote}{\optparams{\@LTRbidituftesidenote@sidenote}{[][0pt]}}
5135 \newcommand{\RTLsidenote}{\optparams{\@RTLbidituftesidenote@sidenote}{[][0pt]}}
```
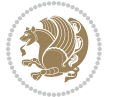
```
5136 \bidi@patch@AfterPackage{bidi}{%
5137 \renewcommand{\footnote}{\optparams{\@bidituftesidenote@sidenote}{[][0pt]}}%
5138 \renewcommand{\LTRfootnote}{\optparams{\@LTRbidituftesidenote@sidenote}{[][0pt]}}%
5139 \renewcommand{\RTLfootnote}{\optparams{\@RTLbidituftesidenote@sidenote}{[][0pt]}}%
5140 }
5141 %%
5142 % Sidenote without the footnote mark
5143 \newcommand\marginnote[2][0pt]{%
5144 \let\cite\@bidituftesidenote@infootnote@cite% use the in-sidenote \cite command
5145 \gdef\@bidituftesidenote@citations{}% clear out any old citations
5146 \bidituftesidenotemarginpar{\hbox{}\vspace*{#1}\@bidituftesidenote@marginnote@font\@bidituf
5147 \@bidituftesidenote@print@citations% print any citations
5148 \let\cite\@bidituftesidenote@normal@cite% go back to using normal in-text \cite command
5149 \let\LTRcite\@biditufteLTRsidenote@normal@cite% go back to using normal in-text \LTRc:
5150 \let\RTLcite\@biditufteRTLsidenote@normal@cite% go back to using normal in-text \RTLc:
5151 }
5152 \newcommand\LTRmarginnote[2][0pt]{%
5153 \let\cite\@bidituftesidenote@infootnote@cite% use the in-sidenote \cite command
5154 \gdef\@bidituftesidenote@citations{}% clear out any old citations
5155 \LTRbidituftesidenotemarginpar{\hbox{}\vspace*{#1}\@bidituftesidenote@LTRmarginnote@font\@bidituftesidenote@marginnote@justification\@bidituftesidenote@margin@par\vspace*{-1\baselineskip}\noindent #2}%
5156 \@bidituftesidenote@print@citations% print any citations
5157 \let\cite\@bidituftesidenote@normal@cite% go back to using normal in-text \cite command
5158 \let\LTRcite\@biditufteLTRsidenote@normal@cite% go back to using normal in-text \LTRc:
5159 \let\RTLcite\@biditufteRTLsidenote@normal@cite% go back to using normal in-text \RTLc:
5160 }
5161 \newcommand\RTLmarginnote[2][0pt]{%
5162 \let\cite\@bidituftesidenote@infootnote@cite% use the in-sidenote \cite command
5163 \gdef\@bidituftesidenote@citations{}% clear out any old citations
5164 \RTLbidituftesidenotemarginpar{\hbox{}\vspace*{#1}\@bidituftesidenote@RTLmarginnote@font\@bidituftesidenote
5165 \@bidituftesidenote@print@citations% print any citations
5166 \let\cite\@bidituftesidenote@normal@cite% go back to using normal in-text \cite command
5167 \let\LTRcite\@biditufteLTRsidenote@normal@cite% go back to using normal in-text \LTRc:
5168 \let\RTLcite\@biditufteRTLsidenote@normal@cite% go back to using normal in-text \RTLc:
```

```
5169 }
```
# **23 File bidituftetoc.sty**

```
5170 \NeedsTeXFormat{LaTeX2e}
5171 \ProvidesPackage{bidituftetoc}[2011/06/17 v0.1
5172 bidi implementation of tufte toc]
5173 \RequirePackage{titlesec,titletoc,xifthen,biditools}
5174 \newcommand{\@bidituftetoc@pkgname}{bidituftetoc}
5175 \newcommand{\bidituftetocError}[2]{\PackageError{\@bidituftetoc@pkgname}{#1}{#2}}
5176 %%
5177 % Turn off section numbering
5178 \setcounter{secnumdepth}{-1}
5179 \newboolean{@bidituftetoc@toc}
5180 \setboolean{@bidituftetoc@toc}{true}
5181 \DeclareOption{notoc}{\setboolean{@bidituftetoc@toc}{false}}
5182 \DeclareOption{toc}{\setboolean{@bidituftetoc@toc}{true}}
```
File bidituftetoc.sty 108

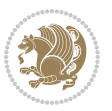

```
5183 \ProcessOptions
5184 %%
5185 % Make Tuftian-style section headings and TOC formatting
5186 \bidi@patch@AfterPackage{bidi}{%
5187 \titleformat{\chapter}%
5188 [display]% shape
5189 {\relax\ifthenelse{\NOT\boolean{@bidituftefloat@symmetric}}{\begin{fullwidth}}{}}% format applied to label+text
5190 {\itshape\huge\thechapter}% label
5191 {0pt}% horizontal separation between label and title body
5192 {\huge\rmfamily\itshape}% before the title body
5193 [\ifthenelse{\NOT\boolean{@bidituftefloat@symmetric}}{\end{fullwidth}}{}]% after the title body
5194 \titleformat{\section}%
5195 [hang]% shape
5196 {\normalfont\Large\itshape}% format applied to label+text
5197 {\thesection}% label
5198 {1em}% horizontal separation between label and title body
5199 {}% before the title body
5200 []% after the title body
5201 \titleformat{\subsection}%
5202 [hang]% shape
5203 {\normalfont\large\itshape}% format applied to label+text
5204 {\thesubsection}% label
5205 {1em}% horizontal separation between label and title body
5206 {}% before the title body
5207 []% after the title body
5208 \titleformat{\paragraph}%
5209 [runin]% shape
5210 {\normalfont\itshape}% format applied to label+text
5211 {\theparagraph}% label
5212 {1em}% horizontal separation between label and title body
5213 {}% before the title body
5214 []% after the title body
5215 \titlespacing*{\chapter}{0pt}{50pt}{40pt}
5216 \titlespacing*{\section}{0pt}{3.5ex plus 1ex minus .2ex}{2.3ex plus .2ex}
5217 \titlespacing*{\subsection}{0pt}{3.25ex plus 1ex minus .2ex}{1.5ex plus.2ex}
5218 }
5219 % Subsubsection and following section headings shouldn't be used.
5220 % See Bringhurst's _The Elements of Typography_, section 4.2.2.
5221 \renewcommand\subsubsection{%
5222 \bidituftetocError{\noexpand\subsubsection is undefined by this class.%
5223 \MessageBreak See Robert Bringhurst's _The Elements of
5224 \MessageBreak Typographic Style_, section 4.2.2.
5225 \MessageBreak \noexpand\subsubsection was used}
5226 {From Bringhurst's _The Elements of Typographic Style_, section 4.2.2: Use as
5227 \MessageBreak many levels of headings as you need, no more and no fewer. Also see the man
5228 \MessageBreak related threads on Ask E.T. at http://www.edwardbidituftetoc.com/.}
5229 }
5230 \renewcommand\subparagraph{%
5231 \bidituftetocError{\noexpand\subparagraph is undefined by this class.%
5232 \MessageBreak See Robert Bringhurst's _The Elements of
```
File bidituftetoc.sty 109

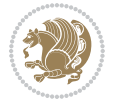

```
5233 \MessageBreak Typographic Style_, section 4.2.2.
5234 \MessageBreak \noexpand\subparagraph was used}
5235 {From Bringhurst's _The Elements of Typographic Style_, section 4.2.2: Use as
5236 \MessageBreak many levels of headings as you need, no more and no fewer. Also see the many
5237 \MessageBreak related threads on Ask E.T. at http://www.edwardbidituftetoc.com/.}
5238 }
5239 % Formatting for main TOC (printed in front matter)
5240 % {section} [left] {above} {before w/label} {before w/o label} {filler + page} [after]
5241 \ifthenelse{\boolean{@bidituftetoc@toc}}{%
5242 \bidi@patch@AfterPackage{bidi}{%
5243 \titlecontents{part}% FIXME
5244 [0em] % distance from left margin
5245 {\vspace{1.5\baselineskip}\begin{fullwidth}\LARGE\rmfamily\itshape} % above (global format
5246 {\contentslabel{2em}} % before w/label (label = ``II'')
5247 {} % before w/o label
5248 {\rmfamily\upshape\qquad\thecontentspage} % filler + page (leaders and page num)
5249 [\end{fullwidth}] % after
5250 \titlecontents{chapter}%
5251 [0em] % distance from left margin
_{5252} {\vspace{1.5\baselineskip}\begin{fullwidth}\LARGE\rmfamily\itshape} % above (global format
5253 {\hspace*{0em}\contentslabel{2em}} % before w/label (label = ``2'')
5254 {\hspace*{0em}} % before w/o label
5255 {\rmfamily\upshape\qquad\thecontentspage} % filler + page (leaders and page num)
5256 [\end{fullwidth}] % after
5257 \titlecontents{section}% FIXME
5258 [0em] % distance from left margin
5259 {\vspace{0\baselineskip}\begin{fullwidth}\Large\rmfamily\itshape} % above (global formatting of entry)
5260 {\hspace*{2em}\contentslabel{2em}} % before w/label (label = ``2.6'')
5261 {\hspace*{2em}} % before w/o label
5262 {\rmfamily\upshape\qquad\thecontentspage} % filler + page (leaders and page num)
5263 [\end{fullwidth}] % after
5264 \titlecontents{subsection}% FIXME
5265 [0em] % distance from left margin
5266 {\vspace{0\baselineskip}\begin{fullwidth}\large\rmfamily\itshape} % above (global formatting of entry)
5267 {\hspace*{4em}\contentslabel{4em}} % before w/label (label = ``2.6.1'')
5268 {\hspace*{4em}} % before w/o label
5269 {\rmfamily\upshape\qquad\thecontentspage} % filler + page (leaders and page num)
5270 [\end{fullwidth}] % after
5271 \titlecontents{paragraph}% FIXME
5272 [0em] % distance from left margin
5273 {\vspace{0\baselineskip}\begin{fullwidth}\normalsize\rmfamily\itshape} % above (global formatting of entry)
5274 {\hspace*{6em}\contentslabel{2em}} % before w/label (label = ``2.6.0.0.1'')
5275 {\hspace*{6em}} % before w/o label
5276 {\rmfamily\upshape\qquad\thecontentspage} % filler + page (leaders and page num)
5277 [\end{fullwidth}] % after
5278 }%
5279 }{}
5280 %%
5281 % Format lists of figures/tables
5282 \renewcommand\listoffigures{%
```
File bidituftetoc.sty 110

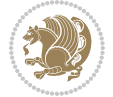

```
5283 \@ifundefined{chapter}%
5284 {\section*{\listfigurename}}%
5285 {\chapter*{\listfigurename}}%
5286 % \begin{fullwidth}%
5287 \@starttoc{lof}%
5288 % \end{fullwidth}%
5289 }
5290 \renewcommand\listoftables{%
5291 \@ifundefined{chapter}%
5292 {\section*{\listtablename}}%
5293 {\chapter*{\listtablename}}%
5294 % \begin{fullwidth}%
5295 \@starttoc{lot}%
5296 % \end{fullwidth}%
5297 }
5298 \newcommand{\@bidituftetoc@lof@line}[2]{%
5299 % #1 is the figure/table number and its caption text
5300 % #2 is the page number on which the figure/table appears
5301 \leftskip 0.0em
5302 \rightskip 0em
5303 \parfillskip 0em plus 1fil
5304 \parindent 0.0em
5305 \@afterindenttrue
5306 \interlinepenalty\@M
5307 \leavevmode
5308 \@tempdima 2.0em
5309 \if@RTL\advance\rightskip\@tempdima\else\advance\leftskip\@tempdima\fi
5310 \null\nobreak\hskip -\if@RTL\rightskip\else\leftskip\fi
5311 {#1}\nobreak\qquad\nobreak#2%
5312 \par%
5313 }
5314 \renewcommand*\l@figure{\@bidituftetoc@lof@line}
5315 \let\l@table\l@figure
```
### **24 File bidituftegeneralstructure.sty**

```
5316 \NeedsTeXFormat{LaTeX2e}
5317 \ProvidesPackage{bidituftegeneralstructure}[2011/06/18 v0.1
5318 bidi implementation of tufte general structure]
5319 \renewcommand\small{%
5320 \@setfontsize\small\@ixpt{12}%
5321 \abovedisplayskip 8.5\p@ \@plus3\p@ \@minus4\p@
5322 \abovedisplayshortskip \z@ \@plus2\p@
5323 \belowdisplayshortskip 4\p@ \@plus2\p@ \@minus2\p@
5324 \def\@listi{\leftmargin\leftmargini
5325 \topsep 4\p@ \@plus2\p@ \@minus2\p@
5326 \parsep 2\p@ \@plus\p@ \@minus\p@
5327 \itemsep \parsep}%
5328 \belowdisplayskip \abovedisplayskip
5329 }
```
File bidituftegeneralstructure.sty 111

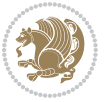

```
5330 \renewcommand\scriptsize{\@setfontsize\scriptsize\@viipt\@viiipt}
5331 \renewcommand\tiny{\@setfontsize\tiny\@vpt\@vipt}
5332 \renewcommand\large{\@setfontsize\large\@xipt{15}}
5333 \renewcommand\Large{\@setfontsize\Large\@xiipt{16}}
5334 \renewcommand\LARGE{\@setfontsize\LARGE\@xivpt{18}}
5335 \renewcommand\huge{\@setfontsize\huge\@xxpt{30}}
5336 \renewcommand\Huge{\@setfontsize\Huge{24}{36}}
5337 \setlength\leftmargini {1pc}
5338 \setlength\leftmarginii {1pc}
5339 \setlength\leftmarginiii {1pc}
5340 \setlength\leftmarginiv {1pc}
5341 \setlength\leftmarginv {1pc}
5342 \setlength\leftmarginvi {1pc}
5343 \setlength\labelsep {.5pc}
5344 \setlength\labelwidth {\leftmargini}
5345 \addtolength\labelwidth{-\labelsep}
5346 \setlength{\parindent}{1.0pc}%
5347 \setlength{\parskip}{0pt}%
5348 \RequirePackage{ragged2e}
5349 \setlength{\RaggedRightRightskip}{\z@ plus 0.08\hsize}
5350 % Paragraph indentation and separation for normal text
5351 \newcommand{\@bidituftegeneralstructure@reset@par}{%
5352 \setlength{\RaggedRightParindent}{1.0pc}%
5353 \setlength{\JustifyingParindent}{1.0pc}%
5354 \setlength{\parindent}{1pc}%
5355 \setlength{\parskip}{0pt}%
5356 }
5357 \@bidituftegeneralstructure@reset@par
5358 % Require paralist package for tighter lists
5359 \RequirePackage{paralist}
5360 % Add rightmargin to compactenum
5361 \def\@compactenum@{%
5362 \expandafter\list\csname label\@enumctr\endcsname{%
5363 \usecounter{\@enumctr}%
5364 \rightmargin=2em% added this
5365 \parsep\plparsep
5366 \itemsep\plitemsep
5367 \topsep\pltopsep
5368 \partopsep\plpartopsep
5369 \def\makelabel##1{\hss\llap{##1}}}}
5370 %%
5371 % An environment for paragraph-style section
5372 \providecommand\newthought[1]{%
5373 \addvspace{1.0\baselineskip plus 0.5ex minus 0.2ex}%
5374 \noindent\textbf{#1}%
5375 }
5376 %%
5377 % Redefine the display environments (quote, quotation, etc.)
5378 \renewenvironment{verse}
5379 {\let\\\@centercr
```
File bidituftegeneralstructure.sty 112

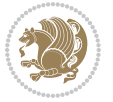

```
5380 \list{}{\itemsep \z@
5381 \itemindent -1pc%
5382 \listparindent\itemindent
5383 \rightmargin \leftmargin
5384 \advance\leftmargin 1pc}%
5385 \mathrm{Imall\%}5386 \item\relax}
5387 {\endlist}
5388 \renewenvironment{quotation}
5389 {\list{}{\listparindent 1pc%
5390 \itemindent \listparindent
5391 \rightmargin \leftmargin
5392 \gamma \gamma \gamma5393 \small%
5394 \item\relax\noindent\ignorespaces}
5395 {\endlist}
5396 \renewenvironment{quote}
5397 {\list{}{\rightmargin\leftmargin}%
5398 \small%
5399 \item\relax}
5400 {\endlist}
5401 % Italicize description run-in headings (instead of the default bold)
5402 \renewcommand*\descriptionlabel[1]{\hspace\labelsep\normalfont\em #1}
5403 %%
5404 % Redefine \bibsection to not mark the running heads.
5405 % (Code modified from natbib.sty.)
5406 \@ifundefined{chapter}%
5407 {\renewcommand\bibsection{\section*{\refname}}}
5408 {\@ifundefined{NAT@sectionbib}%
5409 {\renewcommand\bibsection{\chapter{\bibname}}}
5410 {\renewcommand\bibsection{\section*{\bibname}}}}
5411 \RequirePackage{multicol}
5412 \renewenvironment{theindex}{%
5413 \@ifundefined{chapter}%
_{5414} {\section*{\indexname}}%
5415 {\chapter{\indexname}}%
5416 \begin{fullwidth}%
5417 \small%
5418 \parskip0pt%
5419 \parindent0pt%
5420 \let\item\@idxitem%
5421 \begin{multicols}{3}%
5422 }{%
5423 \end{multicols}%
5424 \end{fullwidth}%
5425 }
5426 \AtBeginDocument{%
5427 \renewcommand\@idxitem{\par\hangindent \if@RTL-\fi2em}%
5428 \renewcommand\subitem{\par\hangindent \if@RTL-\fi3em\hspace*{1em}}%
5429 \renewcommand\subsubitem{\par\hangindent \if@RTL-\fi4em\hspace*{2em}}}
```
File bidituftegeneralstructure.sty 113

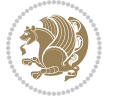

 \renewcommand\indexspace{\par\addvspace{1.0\baselineskip plus 0.5ex minus 0.2ex}\relax}%  $_{5431}$  \newcommand{\lettergroup}[1]{}% swallow the letter heading in the index

### **25 File bidituftehyperref.sty**

```
5432 \NeedsTeXFormat{LaTeX2e}
5433 \ProvidesPackage{bidituftehyperref}[2011/06/18 v0.1
5434 bidi implementation of tufte hyperref]
5435 %%
5436 % Color
5437 \RequirePackage[usenames,dvipsnames,svgnames]{xcolor}%
5438 \newboolean{@bidituftehyperref@loadhyper}
5439 \setboolean{@bidituftehyperref@loadhyper}{true}
5440 \DeclareOption{hyper}{\setboolean{@bidituftehyperref@loadhyper}{true}}
5441 \DeclareOption{nohyper}{\setboolean{@bidituftehyperref@loadhyper}{false}}
5442 \ProcessOptions
5443 %% Loads the hyperref package and sets some default options.
5444 \newcommand{\bidituftehyperrefLoadHyperref}{%
5445 \RequirePackage[hyperfootnotes=false,colorlinks=true]{hyperref}
5446 \hypersetup{%
5447 bookmarksdepth = section,
5448 citecolor = DarkGreen,
5449 linkcolor = DarkBlue,
5450 % pagecolor = DarkBlue,
5451 urlcolor = DarkGreen,
5452 }%
5453 }
5454 \ifthenelse{\boolean{@bidituftehyperref@loadhyper}}{%
5455 \bidituftehyperrefLoadHyperref%
5456 }{% hyperfootnotes override our modifications to the \footnote* and \@footnote* commands.
5457 \PassOptionsToPackage{hyperfootnotes=false}{hyperref}
5458 }
```
#### **26 File bidituftetitle.sty**

```
5459 \NeedsTeXFormat{LaTeX2e}
5460 \ProvidesPackage{bidituftetitle}[2011/06/18 v0.1
5461 bidi implementation of tufte title]
5462 \RequirePackage{biditools}
5463 %%
5464 % `titlepage' option -- creates a full title page with \maketitle
5465 \newboolean{@bidituftetitle@titlepage}
5466 \DeclareOption{titlepage}{\setboolean{@bidituftetitle@titlepage}{true}}
5467 \DeclareOption{notitlepage}{\setboolean{@bidituftetitle@titlepage}{false}}
5468 % Default `book' and `handout' options
5469 \@ifclassloaded{book}{%
5470 \ExecuteOptions{titlepage}}{%
5471 \@ifclassloaded{article}{%
5472 \ExecuteOptions{notitlepage}}%
5473 {}}
```
File bidituftetitle.sty 114

```
5474 \ProcessOptions
5475 %%
5476 % Modified \title, \author, and \date commands. These store the
5477 % (footnote-less) values in \plaintitle, \plainauthor, and \thedate, respectively.
5478 \newcommand{\plaintitle}{}% plain-text-only title
5479 \newcommand{\plainauthor}{}% plain-text-only author
5480 \newcommand{\plainpublisher}{}% plain-text-only publisher
_{5481} \newcommand{\thanklesstitle}{}% full title text minus \thanks{}
5482 \newcommand{\thanklessauthor}{}% full author text minus \thanks{}
5483 \newcommand{\thanklesspublisher}{}% full publisher minus \thanks{}
5484 \newcommand{\@publisher}{}% full publisher with \thanks{}
5485 \newcommand{\thedate}{\today}
5486 \bidi@patch@AfterPackage{bidi}{%
5487 \renewcommand{\thanks}[1]{\footnote{#1}}
5488 \renewcommand{\LTRthanks}[1]{\LTRfootnote{#1}}
5489 \renewcommand{\RTLthanks}[1]{\RTLfootnote{#1}}
5490 }
5491 \renewcommand{\title}[2][]{%
5492 \gdef\@title{#2}%
5493 \begingroup%
5494 % TODO store contents of \thanks command
5495 \renewcommand{\thanks}[1]{}% swallow \thanks contents
5496 \renewcommand{\LTRthanks}[1]{}% swallow \LTRthanks contents
5497 \renewcommand{\RTLthanks}[1]{}% swallow \RTLthanks contents
5498 \protected@xdef\thanklesstitle{#2}%
5499 \endgroup%
5500 \ifthenelse{\isempty{#1}}%
5501 {\renewcommand{\plaintitle}{\thanklesstitle}}% use thankless title
5502 {\renewcommand{\plaintitle}{#1}}% use provided plain-text title
5503 \@ifundefined{hypersetup}%
5504 {}% hyperref is not loaded; do nothing
5505 {\hypersetup{pdftitle={\plaintitle}}}% set the PDF metadata title
5506 }
5507 \let\@author\@empty% suppress default latex.ltx ``no author'' warning
5508 \renewcommand{\author}[2][]{%
5509 \ifthenelse{\isempty{#2}}{}{\gdef\@author{#2}}%
5510 \begingroup%
5511 % TODO store contents of \thanks command
5512 \renewcommand{\thanks}[1]{}% swallow \thanks contents
5513 \renewcommand{\LTRthanks}[1]{}% swallow \LTRthanks contents
5514 \renewcommand{\RTLthanks}[1]{}% swallow \RTLthanks contents
5515 \protected@xdef\thanklessauthor{#2}%
5516 \endgroup%
5517 \ifthenelse{\isempty{#1}}%
5518 {\renewcommand{\plainauthor}{\thanklessauthor}}% use thankless author
5519 {\renewcommand{\plainauthor}{#1}}% use provided plain-text author
5520 \@ifundefined{hypersetup}%
5521 {}% hyperref is not loaded; do nothing
5522 {\hypersetup{pdfauthor={\plainauthor}}}% set the PDF metadata author
5523 }
```
File bidituftetitle.sty 115

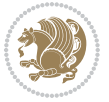

```
5524 \renewcommand{\date}[1]{%
5525 \gdef\@date{#1}%
5526 \begingroup%
5527 % TODO store contents of \thanks command
5528 \renewcommand{\thanks}[1]{}% swallow \thanks contents
5529 \renewcommand{\LTRthanks}[1]{}% swallow \LTRthanks contents
5530 \renewcommand{\RTLthanks}[1]{}% swallow \RTLthanks contents
5531 \protected@xdef\thedate{#1}%
5532 \endgroup%
5533 }
5534 %%
5535 % Provides a \publisher command to set the publisher
5536 \newcommand{\publisher}[2][]{%
5537 \gdef\@publisher{#2}%
5538 \begingroup%
5539 \renewcommand{\thanks}[1]{}% swallow \thanks contents
5540 \renewcommand{\LTRthanks}[1]{}% swallow \LTRthanks contents
5541 \renewcommand{\RTLthanks}[1]{}% swallow \RTLthanks contents
5542 \protected@xdef\thanklesspublisher{#2}%
5543 \endgroup%
5544 \ifthenelse{\isempty{#1}}
5545 {\renewcommand{\plainpublisher}{\thanklesspublisher}}% use thankless publisher
5546 {\renewcommand{\plainpublisher}{#1}}% use provided plain-text publisher
5547 }
5548 %%
5549 % Produces a full title page
5550 \newcommand{\maketitlepage}[0]{%
5551 \cleardoublepage%
5552 {%
5553 \bfseries%
5554 \begin{fullwidth}%
5555 \fontsize{18}{20}\selectfont\par\noindent\thanklessauthor%
5556 \vspace{11.5pc}%
5557 \fontsize{36}{40}\selectfont\par\noindent\thanklesstitle%
5558 \vfill%
5559 \fontsize{14}{16}\selectfont\par\noindent\thanklesspublisher%
5560 \end{fullwidth}%
5561 }
5562 \thispagestyle{empty}%
5563 \clearpage%
5564 }
5565 %%
5566 % Title block
5567 \bidi@AfterEndPreamble{%
5568 \renewcommand{\maketitle}{%
5569 \newpage%
5570 \global\@topnum\z@% prevent floats from being placed at the top of the page
5571 \begingroup%
5572 \setlength{\parindent}{0pt}%
5573 \setlength{\parskip}{4pt}%
```
File bidituftetitle.sty 116

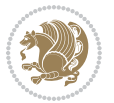

```
5574 \let\@@title\@empty%
5575 \let\@@author\@empty%
5576 \let\@@date\@empty%
5577 \gdef\@@title{\LARGE\itshape\@title\par}%
5578 \gdef\@@author{\Large\itshape\@author\par}%
5579 \gdef\@@date{\Large\itshape\@date\par}%
5580 \@@title%
5581 \@@author%
5582 \@@date%
5583 \endgroup%
5584 \thispagestyle{plain}% suppress the running head
5585 }%
5586 }
5587 %%
5588 % Title page (if the `titlepage' option was passed to the bidituftetitle-handout
5589 % class.)
5590 \bidi@AfterEndPreamble{%
5591 \ifthenelse{\boolean{@bidituftetitle@titlepage}}
5592 {\renewcommand{\maketitle}{\maketitlepage}}
5593 {}
5594 }
5595 %%
5596 % When \cleardoublepage is called, produce a blank (empty) page -- i.e.,
5597 % without headers and footers
5598 \def\cleardoublepage{\clearpage\if@twoside\ifodd\c@page\else
5599 \hbox{}
5600 %\vspace*{\fill}
5601 %\begin{center}
5602 % This page intentionally contains only this sentence.
5603 %\end{center}
5604 %\vspace{\fill}
5605 \thispagestyle{empty}
5606 \newpage
5607 \if@twocolumn\hbox{}\newpage\fi\fi\fi}
```
# **27 File biditufte-handout.cls**

```
5608 \NeedsTeXFormat{LaTeX2e}[1994/06/01]
5609 \ProvidesClass{biditufte-handout}[2011/06/18 v0.1 biditufte-handout class]
5610 \DeclareOption*{\PassOptionsToClass{\CurrentOption}{article}}
5611 \DeclareOption*{\PassOptionsToClass{\CurrentOption}{bidituftefloat}}
5612 \DeclareOption*{\PassOptionsToClass{\CurrentOption}{bidituftetoc}}
5613 \DeclareOption*{\PassOptionsToClass{\CurrentOption}{bidituftehyperref}}
5614 \DeclareOption*{\PassOptionsToClass{\CurrentOption}{bidituftetitle}}
5615 \ProcessOptions\relax
5616 \LoadClass{article}
5617 \RequirePackage{bidituftefloat}
5618 \RequirePackage{bidituftesidenote}
5619 \RequirePackage{bidituftetoc}
5620 \RequirePackage{bidituftegeneralstructure}
```
File biditufte-handout.cls 117

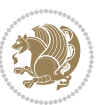

```
5621 \RequirePackage{bidituftehyperref}
5622 \RequirePackage{bidituftetitle}
5623 \renewenvironment{abstract}
5624 {\begin{quotation}}
5625 {\end{quotation}}
5626 \AtBeginDocument{%
5627 \IfFileExists{biditufte-handout.cfg}
5628 {\input{biditufte-handout.cfg}
5629 \ClassInfo{biditufte-handout}{Loading biditufte-handout configuration file \@gobble}}
5630 {}%
5631 }
```
#### **28 File biditufte-book.cls**

```
5632 \NeedsTeXFormat{LaTeX2e}[1994/06/01]
5633 \ProvidesClass{biditufte-book}[2011/06/18 v0.1 biditufte-book class]
5634 \DeclareOption*{\PassOptionsToClass{\CurrentOption}{book}}
5635 \DeclareOption*{\PassOptionsToClass{\CurrentOption}{bidituftefloat}}
5636 \DeclareOption*{\PassOptionsToClass{\CurrentOption}{bidituftetoc}}
5637 \DeclareOption*{\PassOptionsToClass{\CurrentOption}{bidituftehyperref}}
5638 \DeclareOption*{\PassOptionsToClass{\CurrentOption}{bidituftetitle}}
5639 \ProcessOptions\relax
5640 \LoadClass{book}
5641 \RequirePackage{bidituftefloat}
5642 \RequirePackage{bidituftesidenote}
5643 \RequirePackage{bidituftetoc}
5644 \RequirePackage{bidituftegeneralstructure}
5645 \RequirePackage{bidituftehyperref}
5646 \RequirePackage{bidituftetitle}
5647 %%
5648 % Set up any book-specific stuff now
5649 %%
5650 % The front matter in Tufte's /Beautiful Evidence/ contains everything up
5651 % to the opening page of Chapter 1. The running heads, when they appear,
5652 % contain only the (arabic) page number in the outside corner.
5653 %\newif\if@mainmatter \@mainmattertrue
5654 \renewcommand\frontmatter{%
5655 \cleardoublepage%
5656 \@mainmatterfalse%
5657 \pagenumbering{arabic}%
5658 %\pagestyle{plain}%
5659 \fancyhf{}%
5660 \ifthenelse{\boolean{@bidituftefloat@twoside}}%
5661 {\fancyhead[LE,RO]{\thepage}}%
5662 {\fancyhead[RE,RO]{\thepage}}%
5663 }
5664 %%
5665 % The main matter in Tufte's /Beautiful Evidence/ doesn't restart the page
5666 % numbering---it continues where it left off in the front matter.
5667 \renewcommand\mainmatter{%
```
File biditufte-book.cls 118

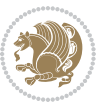

```
5668 \cleardoublepage%
5669 \@mainmattertrue%
5670 \fancyhf{}%
5671 \ifthenelse{\boolean{@bidituftefloat@twoside}}%
5672 {\renewcommand{\chaptermark}[1]{\markboth{##1}{}}%
5673 \fancyhead[LE]{\thepage\quad\smallcaps{\newlinetospace{\plaintitle}}}% book title
5674 \fancyhead[RO]{\smallcaps{\newlinetospace{\leftmark}}\quad\thepage}}% chapter title
5675 {\fancyhead[RE,RO]{\smallcaps{\newlinetospace{\plaintitle}}\quad\thepage}}% book title
5676 }
5677 %%
5678 % The back matter contains appendices, indices, glossaries, endnotes,
5679 % biliographies, list of contributors, illustration credits, etc.
5680 \renewcommand\backmatter{%
5681 \if@openright%
5682 \cleardoublepage%
5683 \else%
5684 \clearpage%
5685 \fi%
5686 \@mainmatterfalse%
5687 }
5688 %%
5689 % Only show the chapter titles in the table of contents
5690 \setcounter{tocdepth}{0}
5691 \AtBeginDocument{%
5692 \IfFileExists{biditufte-book.cfg}
5693 {\input{biditufte-book.cfg}
5694 \ClassInfo{biditufte-book}{Loading biditufte-book configuration file \@gobble}}
5695 {}%
5696 }
```

```
5697 \NeedsTeXFormat{LaTeX2e}
5698 \ProvidesPackage{bidipoem}%
5699 [2014/04/27 v0.9 Environments for typesetting Persian traditional and modern poems]
5700
5701 % Usage:
5702 %
5703 % \Setversedim #1#2 % define the layout (within a group):
5704, #1 = length of both half-verses
5705% #2 = separation distance = length of a connection, if present
5706 % Variant:
5707 % \Setversedim #1[#2]#3 % for half-verses of unequal length
5708 % #1 = length of first (=right) half-verse
5709 % #2 = length of second (=left) half-verse
5710% #3 = separation distance = length of a connection, if present
5711 %
5712 % \traditionalhalfverses #1#2 % typeset two separated half-verses
5713% #1 = text of first (=right) half-verse
5714, #2 = text of second (=left) half-verse
```
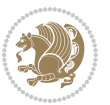

```
5715 % Variant:
5716% \traditionalhalfverses #1[#2]#3 % typeset two connected half-verses
5717% #1 = text of first (=right) half-verse
5718% #2 = text of connection
5719% #3 = text of second (=left) half-verse
5720 %
5721 % Alternative (if preferred):
5722 %
5723% \traditionalconnverses #1#2#3 % = \traditionalhalfverses #1[#2]#3
5724
5725
5726 \newcommand*{\bidipoem@spreadbox}[2]{\hbox to #1{#2}}
5727
5728 % define the layout, verses will be centered
5729
5730 \newdimen \bidipoem@hvlen \newdimen \bidipoem@hvsep
5731 \newdimen \bidipoem@hvind \newdimen \bidipoem@@hvlen
5732
5733 \newcommand*{\Setversedim}[2]{% set lengths of half-verse, [separation]
5734 \bidipoem@hvind \textwidth
5735 \bidipoem@hvlen #1\relax \advance \bidipoem@hvind -\bidipoem@hvlen
5736 \ifx [#2\def \bidipoem@next {\bidipoem@set@verseI [}\else
5737\bidipoem@@hvlen \bidipoem@hvlen \def \bidipoem@next {\bidipoem@set@@verse {#2}}\fi \bidipoem
5738
5739 \def \bidipoem@set@verseI [#1]{% optional parameter
5740 \bidipoem@@hvlen #1\relax \bidipoem@set@@verse }
5741
5742 \newcommand*{\bidipoem@set@@verse}[1]{% separation
5743 \advance \bidipoem@hvind -\bidipoem@@hvlen \bidipoem@hvsep #1\relax
5744 \advance \bidipoem@hvind -\bidipoem@hvsep \divide \bidipoem@hvind 2 }
5745
5746 \newcommand*{\traditionalconnverses}[3]{% first half-verse, connection, second half-verse
5747 \ifdim Opt > \bidipoem@hvind %
5748 \bidipoem@spreadbox \bidipoem@hvlen {#1}\\ \hfill % first block
5749 \else
5750 \noindent \hskip \bidipoem@hvind \relax \bidipoem@spreadbox \bidipoem@hvlen {#1}\fi
5751 \bidipoem@spreadbox \bidipoem@hvsep {#2}% separator
5752 \bidipoem@spreadbox \bidipoem@@hvlen {#3}% second block
5753 \par }
5754
5755 % macro for two half verses
5756 \newcommand*{\traditionalhalfverses}[2]{% optional parameter?
5757 \ifx [#2\def\bidipoem@half@verses@next{\bidipoem@half@verses {#1}[}%
5758 \else\def\bidipoem@half@verses@next{\bidipoem@half@verses {#1}[\hfill]{#2}}\fi%
5759 \bidipoem@half@verses@next}
5760
5761 \def \bidipoem@half@verses #1[#2]#3{% first[mid]second
5762 \traditionalconnverses {#1}{#2}{#3}}
5763
5764
```
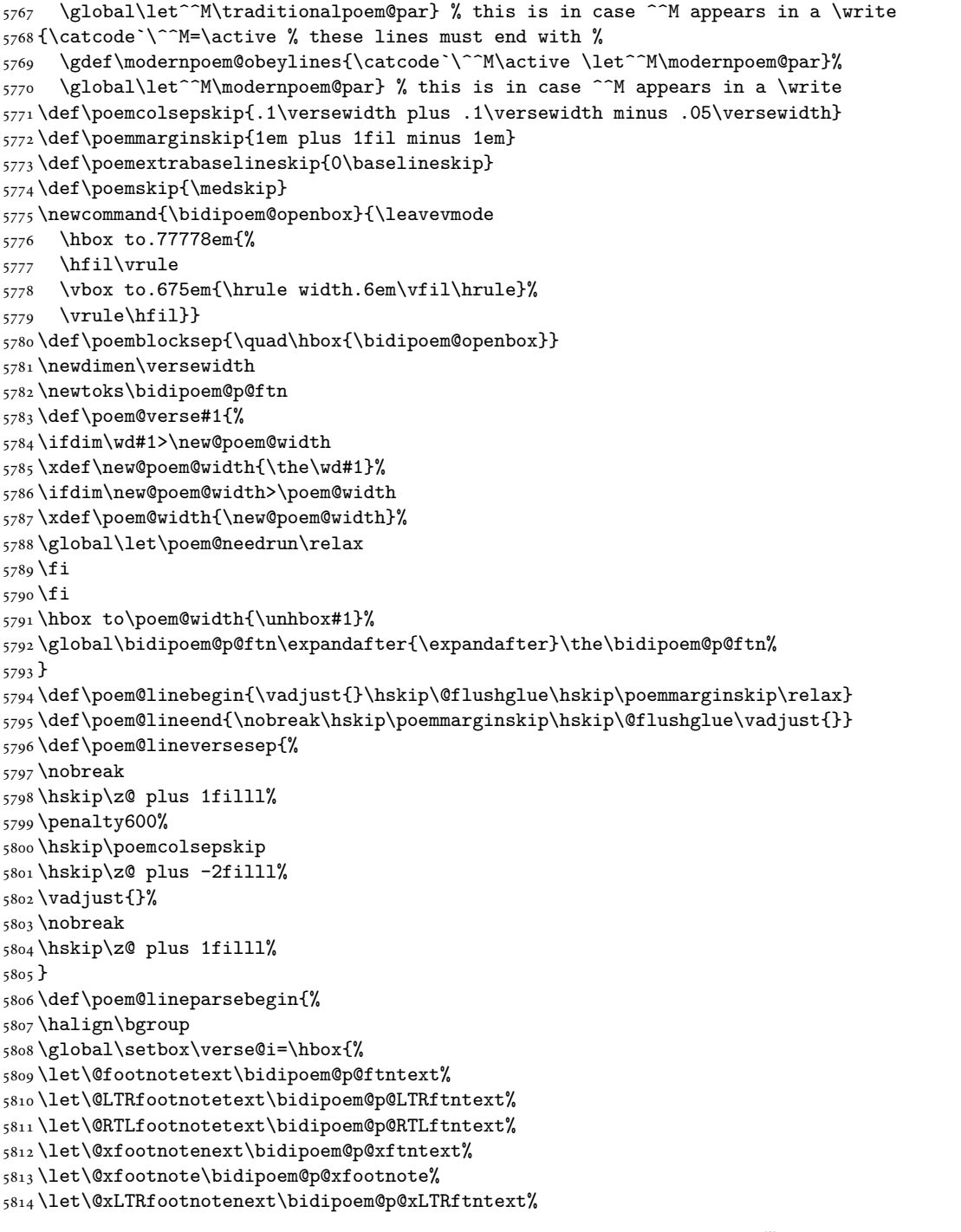

\gdef\traditionalpoem@obeylines{\catcode`\^^M\active \let^^M\traditionalpoem@par}%

{\catcode`\^^M=\active % these lines must end with %

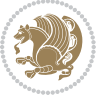

```
5815 \let\@xLTRfootnote\bidipoem@p@xLTRfootnote%
5816 \let\@xRTLfootnotenext\bidipoem@p@xRTLftntext%
5817 \let\@xRTLfootnote\bidipoem@p@xRTLfootnote%
5818 \ignorespaces##\unskip}&&
5819 \global\setbox\verse@ii=\hbox{%
5820 \let\@footnotetext\bidipoem@p@ftntext%
5821 \let\@LTRfootnotetext\bidipoem@p@LTRftntext%
5822 \let\@RTLfootnotetext\bidipoem@p@RTLftntext%
5823 \let\@xfootnotenext\bidipoem@p@xftntext%
5824 \let\@xfootnote\bidipoem@p@xfootnote%
5825 \let\@xLTRfootnotenext\bidipoem@p@xLTRftntext%
5826 \let\@xLTRfootnote\bidipoem@p@xLTRfootnote%
5827 \let\@xRTLfootnotenext\bidipoem@p@xRTLftntext%
5828 \let\@xRTLfootnote\bidipoem@p@xRTLfootnote%
5829 \ignorespaces##\unskip}
5830 \cr
5831 }
5832 \def\poem@lineparseend{%
5833 \crcr\egroup
5834 \vskip-\baselineskip
5835 }
5836 \def\traditionalpoem@cr{%
5837 \cr\poem@line
5838 }
5839 \newbox\verse@i
5840 \newbox\verse@ii
5841 \newif\ifpoem@started
5842
5843 \def\poem@line{%
5844 \poem@lineparseend
5845 \ifdim\wd\verse@i>\z@\global\poem@startedtrue\fi
5846 \ifdim\wd\verse@ii>\z@\global\poem@startedtrue\fi
5847 \ifpoem@started
5848 \ifdim\wd\verse@ii>\z@\else
5849 \nopagebreak[3]
5850 \fi
5851 \leavevmode
5852 \poem@linebegin
5853 \poem@verse\verse@i
5854 \ifdim\wd\verse@ii>\z@
5855 \poem@lineversesep
5856 \poem@verse\verse@ii
5857 \fi
5858 \poem@lineend
5859 % \nopagebreak
5860 \par
5861 \vskip\poemextrabaselineskip
5862 \fi
5863 \poem@lineparsebegin
5864 }
```
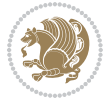

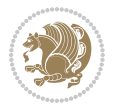

```
5866 \stepcounter{poem@no}
5867 \ifnum\max@poem@no<\number\c@poem@no%
5868 \xdef\poem@width{\z@}%
5869 \else
5870 \xdef\poem@width{\poem@prop{poem@width}}%
5871 \fi
5872 \xdef\new@poem@width{\z@}%
5873 \global\versewidth=\poem@width
5874 \poemskip\par
5875 \begingroup
5876 \tabskip=\z@
5877 \parskip=\z@
5878 \parindent=\z@
5879 \parfillskip=\z@
5880 \rightskip=\z@
5881 \leftskip=\z@
5882 \widowpenalty=10000% No break between verses of the same line.
5883 \clubpenalty=10000% Same as above. Not really needed.
5884 \def\newblock{\hfil\poemblocksep\hfil\null}%
5885 \def\traditionalpoem@par{\traditionalpoem@cr}% Redefine \par for possible \obeylines
5886 \def\\{\global\poem@startedtrue\traditionalpoem@cr}%
5887 \global\poem@startedfalse
5888 \csname poem@obeylines\endcsname
5889 \let\poem@obeylines\relax
5890 \poem@lineparsebegin
5891 }
5892 \def\@endtraditionalpoem{%
5893 \cr
5894 \ifdim\wd\verse@i>\z@\poem@line\else\ifdim\wd\verse@ii>\z@\poem@line\else
5895 \noalign{%
5896 \skip0=\poemextrabaselineskip
5897 \vskip-\skip0
5898 \vskip-\baselineskip
5899 }%
5900 \fi\fi
5901 \poem@lineparseend
5902 \endgroup
5903 \par
5904 \vskip\baselineskip
5905 \poemskip
5906 \if@noparlist \else
5907 \ifdim\lastskip >\z@
5908 \@tempskipa\lastskip \vskip -\lastskip
5909 \advance\@tempskipa\parskip \advance\@tempskipa -\@outerparskip
5910 \vskip\@tempskipa
5911 \fi
5912 \@endparenv
5913 \fi
5914 \ifdim\new@poem@width<\poem@width
```
\def\@traditionalpoem{%

```
5915 \global\let\poem@needrun\relax
5916 \fi
5917 \poem@write@aux{poem@width@\romannumeral\c@poem@no}{\new@poem@width}%
5918 \ifx\AtEndDocument\undefined\poem@finish\fi
5919 }
5920
5921
5922 \long\def\bidipoem@p@ftntext#1{%
5923 \edef\@tempx{\the\bidipoem@p@ftn\noexpand\footnotetext[\the\csname c@\@mpfn\endcsname]}%
5924 \global\bidipoem@p@ftn\expandafter{\@tempx{#1}}}%
5925 \long\def\bidipoem@p@LTRftntext#1{%
5926 \edef\@tempxi{\the\bidipoem@p@ftn\noexpand\LTRfootnotetext[\the\csname c@\@mpfn\endcsname]}%
5927 \global\bidipoem@p@ftn\expandafter{\@tempxi{#1}}}%
5928 \long\def\bidipoem@p@RTLftntext#1{%
5929 \edef\@tempxii{\the\bidipoem@p@ftn\noexpand\RTLfootnotetext[\the\csname c@\@mpfn\endcsname]]
5930 \global\bidipoem@p@ftn\expandafter{\@tempxii{#1}}}%
5931
5932 \long\def\bidipoem@p@xftntext[#1]#2{%
5933 \global\bidipoem@p@ftn\expandafter{\the\bidipoem@p@ftn\footnotetext[#1]{#2}}}
5934
5935 \long\def\bidipoem@p@xLTRftntext[#1]#2{%
5936 \global\bidipoem@p@ftn\expandafter{\the\bidipoem@p@ftn\LTRfootnotetext[#1]{#2}}}
5937
5938 \long\def\bidipoem@p@xRTLftntext[#1]#2{%
5939 \global\bidipoem@p@ftn\expandafter{\the\bidipoem@p@ftn\RTLfootnotetext[#1]{#2}}}
5940
5941 \def\bidipoem@p@xfootnote[#1]{%
5942 \begingroup
5943 \csname c@\@mpfn\endcsname #1\relax
5944 \unrestored@protected@xdef\@thefnmark{\thempfn}%
5945 \endgroup
5946 \@footnotemark\bidipoem@p@xftntext[#1]}
5947
5948 \def\bidipoem@p@xLTRfootnote[#1]{%
5949 \begingroup
5950 \csname c@\@mpfn\endcsname #1\relax
5951 \unrestored@protected@xdef\@thefnmark{\thempfn}%
5952 \endgroup
5953 \@footnotemark\bidipoem@p@xLTRftntext[#1]}
5954
5955 \def\bidipoem@p@xRTLfootnote[#1]{%
5956 \begingroup
5957 \csname c@\@mpfn\endcsname #1\relax
5958 \unrestored@protected@xdef\@thefnmark{\thempfn}%
5959 \endgroup
5960 \@footnotemark\bidipoem@p@xRTLftntext[#1]}
5961
5962
5963
5964 \newenvironment{traditionalpoem}{\@traditionalpoem}{\@endtraditionalpoem}
```
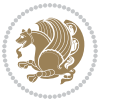

```
5965 \expandafter\def\csname traditionalpoem*\endcsname{\let\poem@obeylines=\traditionalpoem@obeylines\traditionalpoem}
5966 \expandafter\def\csname endtraditionalpoem*\endcsname{\endtraditionalpoem}
5967 \def\poem@finish{%
5968 \poem@write@aux{max@poem@no}{\number\c@poem@no}%
5969 \ifx\poem@needrun\relax
5970 \PackageWarning{bidipoem}{Unjustified poem. Rerun XeLaTeX to get poem right}%
5971 \global\let\poem@needrun\undefined
5972 \fi
5973 }
5974 \ifx\AtEndDocument\undefined\else\AtEndDocument\poem@finish\fi
5975 \newcounter{poem@no}\setcounter{poem@no}{\z@}
5976 \ifx\max@poem@no\undefined
5977 \def\max@poem@no{0}%
5978 \fi
5979 \newcommand{\poem@prop}[1]{\@nameuse{#1@\romannumeral\c@poem@no}}
5980 \newcommand{\poem@write@aux}[2]{%
5981 \def\@x{\immediate\write\@auxout{\global\noexpand\@namedef{#1}{#2}}}%
5982 \Qx
5983 }
5984 \def\@modernpoem{%
5985 \par
5986 \begingroup
5987 \parskip=\z@
5988 \parindent=\z@
5989 \def\[{\@settab\@tabplus\ignorespaces}%
5990 \def\]{\@tabminus\ignorespaces}%
5991 \def\newblock{\poemblocksep}%
5992 \let\newpoem@tabcr\@tabcr
5993 \def\modernpoem@par{% Redefine \par for possible \obeylines
5994 \ifpoem@started\else
5995 \ifdim\wd\@curline>\z@\global\poem@startedtrue\else
5996 \@stopfield
5997 \ifdim\wd\@curfield>\z@\global\poem@startedtrue\fi
5998 \@contfield
5999 \fi
6000 \fi
6001 \ifpoem@started\newpoem@tabcr\fi}%
6002 \def\@tabcr{\global\poem@startedtrue\newpoem@tabcr}%
6003 \global\poem@startedfalse
6004 \csname poem@obeylines\endcsname
6005 \let\poem@obeylines\relax
6006 \begin{tabbing}%
6007 }
6008 \def\@endmodernpoem{%
6009 \global\poem@startedfalse
6010 \ifdim\wd\@curline>\z@\global\poem@startedtrue\else
6011 \@stopfield
6012 \ifdim\wd\@curfield>\z@\global\poem@startedtrue\fi
6013 \@contfield
6014 fi
```
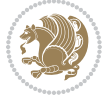

```
6015 \ifpoem@started\else\let\@stopline\@stopfield\fi
6016 \end{tabbing}%
6017 \endgroup
6018 \par
6019 \if@noparlist \else
6020 \ifdim\lastskip >\z@
6021 \@tempskipa\lastskip \vskip -\lastskip
6022 \advance\@tempskipa\parskip \advance\@tempskipa -\@outerparskip
6023 \vskip\@tempskipa
6024 \fi
6025 \@endparenv
6026 \fi
6027 }
6028 \newenvironment{modernpoem}{\@modernpoem}{\@endmodernpoem}
6029 \expandafter\def\csname modernpoem*\endcsname{\let\poem@obeylines=\modernpoem@obeylines\modernpoem}
6030 \expandafter\def\csname endmodernpoem*\endcsname{\endmodernpoem}
6031 \gdef\@startfield{%
6032 \global\setbox\@curfield\hbox\bgroup%
6033 \let\@footnotetext\bidipoem@p@ftntext%
6034 \let\@LTRfootnotetext\bidipoem@p@LTRftntext%
6035 \let\@RTLfootnotetext\bidipoem@p@RTLftntext%
6036 \let\@xfootnotenext\bidipoem@p@xftntext%
6037 \let\@xfootnote\bidipoem@p@xfootnote%
6038 \let\@xLTRfootnotenext\bidipoem@p@xLTRftntext%
6039 \let\@xLTRfootnote\bidipoem@p@xLTRfootnote%
6040 \let\@xRTLfootnotenext\bidipoem@p@xRTLftntext%
6041 \let\@xRTLfootnote\bidipoem@p@xRTLfootnote%
6042 \color@begingroup}
6043 \gdef\@stopfield{%
6044 \color@endgroup\egroup\global\bidipoem@p@ftn\expandafter{\expandafter}\the\bidipoem@p@ftn}
6045 \gdef\@contfield{%
6046 \global\setbox\@curfield\hbox\bgroup%
6047 \let\@footnotetext\bidipoem@p@ftntext%
6048 \let\@LTRfootnotetext\bidipoem@p@LTRftntext%
6049 \let\@RTLfootnotetext\bidipoem@p@RTLftntext%
6050 \let\@xfootnotenext\bidipoem@p@xftntext%
6051 \let\@xfootnote\bidipoem@p@xfootnote%
6052 \let\@xLTRfootnotenext\bidipoem@p@xLTRftntext%
6053 \let\@xLTRfootnote\bidipoem@p@xLTRfootnote%
6054 \let\@xRTLfootnotenext\bidipoem@p@xRTLftntext%
6055 \let\@xRTLfootnote\bidipoem@p@xRTLfootnote%
6056 \color@begingroup\unhbox\@curfield}
```

```
6057 \ProvidesFile{boek3-xetex-bidi.def}[2017/06/09 v0.4 bidi adaptations for boek3 class for XeTe]
6058 \renewenvironment{theindex}{%
6059 \if@twocolumn
6060 \@restonecolfalse
6061 \else
```
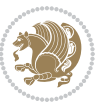

```
6062 \@restonecoltrue
6063 \fi
6064 \columnseprule \z@
6065 \columnsep 35\p@
6066 \twocolumn[\@makeschapterhead{\indexname}]%
6067 \@mkboth{\MakeUppercase{\indexname}}{\MakeUppercase{\indexname}}%
6068 \thispagestyle{plain}\parindent\z@
6069 \parskip\z@ \@plus .3\p@\relax
6070 \let\item\@idxitem
6071 }{%
6072 \if@restonecol\onecolumn\else\clearpage\fi}
6073 \renewcommand*\head@style{%
6074 \interlinepenalty \@M
6075 \hyphenpenalty=\@M \exhyphenpenalty=\@M
6076 \if@RTL\leftskip\else\rightskip\fi=0cm plus .7\hsize\relax}
6077 \renewcommand*\@regtocline[3]{%
6078 \ifnum #1>\c@tocdepth
6079 \else
6080 \vskip\z@\@plus.2\p@
6081 {\hangindent\z@ \@afterindenttrue \interlinepenalty\@M
6082 \if@RTL\rightskip\else\leftskip\fi\unitindent
6083 \if@RTL\leftskip\else\rightskip\fi\unitindent\@plus 1fil
6084 \parfillskip\z@
6085 \@tempdima\unitindent
6086 \parindent\z@
6087 \leavevmode
6088 \hbox{}\hskip -\if@RTL\rightskip\else\leftskip\fi\relax#2\nobreak
6089 \hskip 1em \nobreak{\slshape #3}\par
6090 }%
6091 \fi}
6092 \if@oldtoc
6093 \renewcommand*\l@part[2]{%
6094 \ifnum \c@tocdepth >-2\relax
6095 \addpenalty{-\@highpenalty}%
6096 \addvspace{2.25em \@plus\p@}%
6097 \begingroup
6098 \setlength\@tempdima{3em}%
6099 \parindent \z@ \if@RTL\leftskip\else\rightskip\fi \@pnumwidth
6100 \parfillskip -\@pnumwidth
6101 {\leavevmode
6102 \large \bfseries #1\hfil \hb@xt@\@pnumwidth{\hss #2}}\par
6103 \nobreak
6104 \global\@nobreaktrue
6105 \everypar{\global\@nobreakfalse\everypar{}}%
6106 \endgroup
6107 \fi}
6108 \else
6109 \renewcommand*\l@part{%
6110 \ifnum \c@tocdepth >-2\relax
6111 \addpenalty{-\@highpenalty}%
```
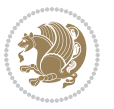

```
6112 \addvspace{2.25em \@plus \p@}%
6113 \@regtocline{0}%
6114 \fi}
6115 \overline{1}6116 \if@oldtoc
6117 \renewcommand*\l@chapter[2]{%
6118 \addpenalty{-\@highpenalty}%
6119 \vskip 1.0em \@plus\p@
6120 \setlength\@tempdima{1.5em}%
6121 \begingroup
6122 \parindent \z@ \if@RTL\leftskip\else\rightskip\fi \@pnumwidth
6123 \parfillskip -\@pnumwidth
6124 \leavevmode \bfseries
6125 \advance\if@RTL\rightskip\else\leftskip\fi\@tempdima
6126 \hskip -\if@RTL\rightskip\else\leftskip\fi
6127 #1\nobreak\hfil \nobreak\hb@xt@\@pnumwidth{\hss #2}\par
6128 \penalty\@highpenalty
6129 \endgroup}
6130 \else
6131 \renewcommand*\l@chapter{\@regtocline{0}}
6132 \fi
6133 \renewenvironment{abstract}{%
6134 \titlepage
6135 \null\vfil
6136 \section*{\SectFont \abstractname}
6137 \noindent\ignorespaces}
6138 {\par\vfil\null\endtitlepage}
6139 \renewenvironment{thebibliography}[1]
6140 {\chapter*{\bibname}%
6141 \@mkboth{\MakeUppercase\bibname}{\MakeUppercase\bibname}%
6142 \if@RTL\if@LTRbibitems\@RTLfalse\else\fi\else\if@RTLbibitems\@RTLtrue\else\fi\fi
6143 \bidi@@thebibliography@font@hook%
6144 \list{\@biblabel{\@arabic\c@enumiv}}%
6145 {\settowidth\labelwidth{\@biblabel{#1}}%
6146 \leftmargin\labelwidth
6147 \advance\leftmargin\labelsep
6148 \@openbib@code
6149 \usecounter{enumiv}%
6150 \let\p@enumiv\@empty
6151 \renewcommand*\theenumiv{\@arabic\c@enumiv}}%
6152 \sloppy\clubpenalty4000\widowpenalty4000%
6153 \sfcode \.\@m}
6154 {\def\@noitemerr
6155 {\@latex@warning{Empty `thebibliography' environment}}%
6156 \endlist}
6157 \renewcommand*\left@footnoterule{%
6158 \kern-3\p@
6159 \kern.5\baselineskip
6160 \hrule\@width\unitindent
6161 \kern.4\baselineskip
```
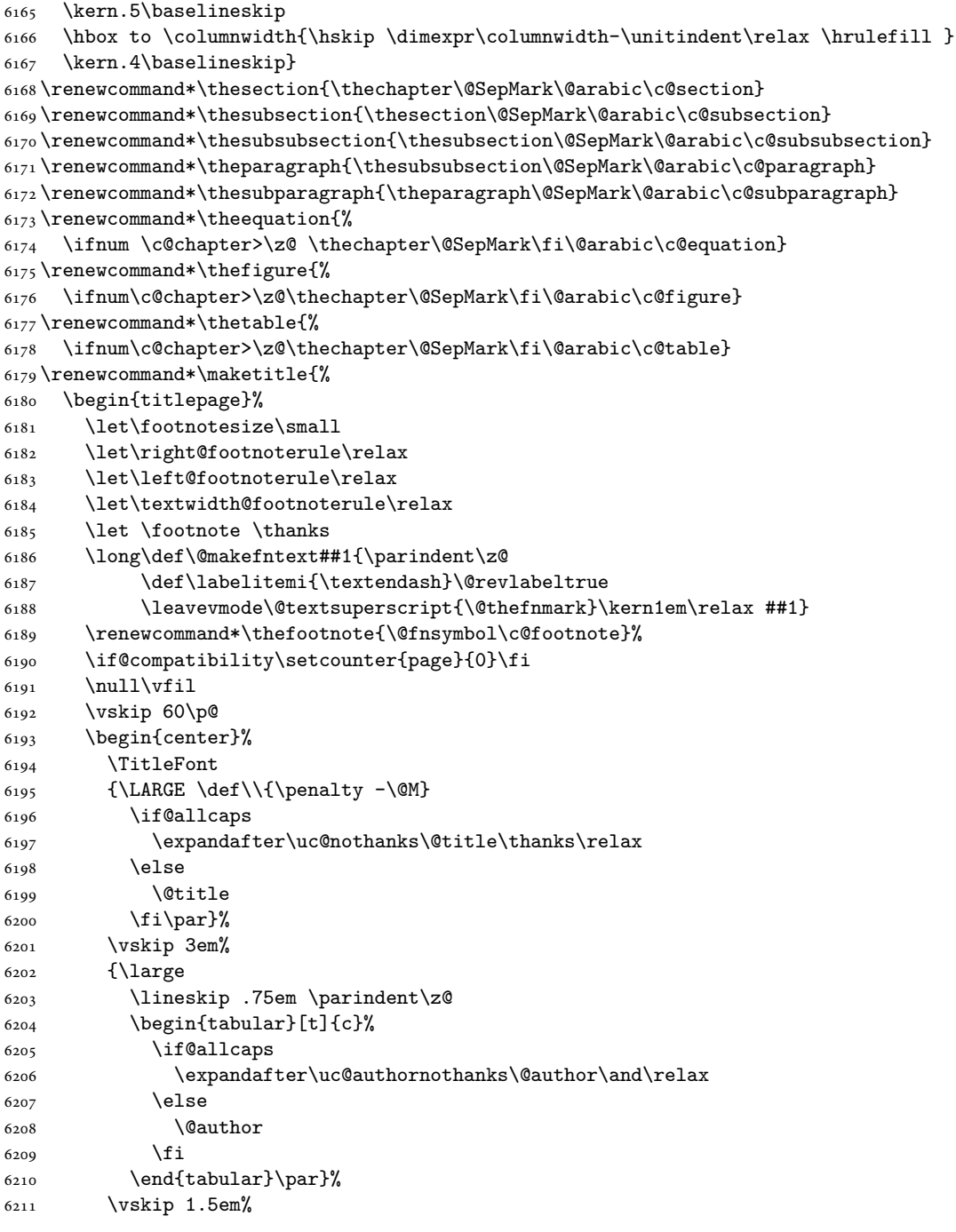

}

\kern-3\p@

\renewcommand\*\right@footnoterule{%

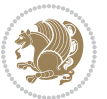

```
6212 {\large
6213 \if@allcaps
6214 \uppercase\expandafter{\@date}%
6215 \else
6216 \@date
6217 \fi\par}%
6218 \end{center}\par
6219 \@thanks
6220 \vfil\null
6221 \end{titlepage}%
6222 \setcounter{footnote}{0}%
6223 \global\let\thanks\relax
6224 \global\let\maketitle\relax
6225 \global\let\@thanks\@empty
6226 \global\let\@author\@empty
6227 \global\let\@title\@empty
6228 \global\let\@date\@empty
6229 \global\let\title\relax
6230 \global\let\author\relax
6231 \global\let\date\relax
6232 \global\let\and\relax
6233 }
```
#### **31 File boek-xetex-bidi.def**

 \ProvidesFile{boek-xetex-bidi.def}[2017/06/09 v0.4 bidi adaptations for boek class for XeTeX  $\epsilon$ \renewenvironment{theindex}{%

```
6236 \if@twocolumn
6237 \@restonecolfalse
6238 \else
6239 \@restonecoltrue
6240 \overline{f}6241 \columnseprule \z@
6242 \columnsep 35\p@
6243 \twocolumn[\@makeschapterhead{\indexname}]%
6244 \@mkboth{\MakeUppercase{\indexname}}{\MakeUppercase{\indexname}}%
6245 \thispagestyle{plain}\parindent\z@
6246 \parskip\z@ \@plus .3\p@\relax
6247 \let\item\@idxitem
6248 }{%
6249 \if@restonecol\onecolumn\else\clearpage\fi}
6250 \renewcommand*\head@style{%
6251 \interlinepenalty \@M
6252 \hyphenpenalty=\@M \exhyphenpenalty=\@M
6253 \if@RTL\leftskip\else\rightskip\fi=0cm plus .7\hsize\relax}
6254 \renewcommand*\@regtocline[3]{%
6255 \ifnum #1>\c@tocdepth
6256 \else
6257 \vskip\z@\@plus.2\p@
6258 {\hangindent\z@ \@afterindenttrue \interlinepenalty\@M
```
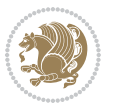

```
6260 \if@RTL\leftskip\else\rightskip\fi\unitindent\@plus 1fil
6261 \parfillskip\z@
6262 \@tempdima\unitindent
6263 \parindent\z@
6264 \leavevmode
6265 \hbox{}\hskip -\if@RTL\rightskip\else\leftskip\fi\relax#2\nobreak
6266 \hskip 1em \nobreak{\slshape #3}\par
6267 }%
6268 \fi}
6269 \if@oldtoc
6270 \renewcommand*\l@part[2]{%
6271 \ifnum \c@tocdepth >-2\relax
6272 \addpenalty{-\@highpenalty}%
6273 \addvspace{2.25em \@plus\p@}%
6274 \begingroup
6275 \setlength\@tempdima{3em}%
6276 \parindent \z@ \if@RTL\leftskip\else\rightskip\fi \@pnumwidth
6277 \parfillskip -\@pnumwidth
6278 {\leavevmode
6279 \large \bfseries #1\hfil \hb@xt@\@pnumwidth{\hss #2}}\par
6280 \nobreak
6281 \global\@nobreaktrue
6282 \everypar{\global\@nobreakfalse\everypar{}}%
6283 \endgroup
6284 \fi}
6285 \else
6286 \renewcommand*\l@part{%
6287 \ifnum \c@tocdepth >-2\relax
6288 \addpenalty{-\@highpenalty}%
6289 \addvspace{2.25em \@plus \p@}%
6290 \@regtocline{0}%
6291 \fi}
6292 \fi
6293 \if@oldtoc
6294 \renewcommand*\l@chapter[2]{%
6295 \addpenalty{-\@highpenalty}%
6296 \vskip 1.0em \@plus\p@
6297 \setlength\@tempdima{1.5em}%
6298 \begingroup
6299 \parindent \z@ \if@RTL\leftskip\else\rightskip\fi \@pnumwidth
6300 \parfillskip -\@pnumwidth
6301 \leavevmode \bfseries
6302 \advance\if@RTL\rightskip\else\leftskip\fi\@tempdima
6303 \hskip -\if@RTL\rightskip\else\leftskip\fi
6304 #1\nobreak\hfil \nobreak\hb@xt@\@pnumwidth{\hss #2}\par
6305 \penalty\@highpenalty
6306 \endgroup}
6307 \else
6308 \renewcommand*\l@chapter{\@regtocline{0}}
```
\if@RTL\rightskip\else\leftskip\fi\unitindent

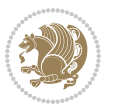

```
6309 \fi
6310 \renewcommand*\left@footnoterule{%
6311 \kern-3\p@
6312 \kern.5\baselineskip
6313 \hrule\@width\unitindent
6314 \kern.4\baselineskip
6315 }
6316 \renewcommand*\right@footnoterule{%
6317 \kern-3\p@
6318 \kern.5\baselineskip
6319 \hbox to \columnwidth{\hskip \dimexpr\columnwidth-\unitindent\relax \hrulefill }
6320 \kern.4\baselineskip}
6321 \renewenvironment{abstract}{%
6322 \titlepage
6323 \null\vfil
6324 \section*{\SectFont \abstractname}
6325 \noindent\ignorespaces}
6326 {\par\vfil\null\endtitlepage}
6327 \renewenvironment{thebibliography}[1]
6328 {\chapter*{\bibname}%
6329 \@mkboth{\MakeUppercase\bibname}{\MakeUppercase\bibname}%
6330 \if@RTL\if@LTRbibitems\@RTLfalse\else\fi\else\if@RTLbibitems\@RTLtrue\else\fi\fi
6331 \bidi@@thebibliography@font@hook%
6332 \list{\@biblabel{\@arabic\c@enumiv}}%
6333 {\settowidth\labelwidth{\@biblabel{#1}}%
6334 \leftmargin\labelwidth
6335 \advance\leftmargin\labelsep
6336 \@openbib@code
6337 \usecounter{enumiv}%
6338 \let\p@enumiv\@empty
6339 \renewcommand*\theenumiv{\@arabic\c@enumiv}}%
6340 \sloppy\clubpenalty4000\widowpenalty4000%
6341 \sfcode \.\@m}
6342 {\def\@noitemerr
6343 {\@latex@warning{Empty `thebibliography' environment}}%
6344 \endlist}
6345 \renewcommand*\thesection{\thechapter\@SepMark\@arabic\c@section}
6346 \renewcommand*\thesubsection{\thesection\@SepMark\@arabic\c@subsection}
6347 \renewcommand*\thesubsubsection{\thesubsection\@SepMark\@arabic\c@subsubsection}
6348 \renewcommand*\theparagraph{\thesubsubsection\@SepMark\@arabic\c@paragraph}
6349 \renewcommand*\thesubparagraph{\theparagraph\@SepMark\@arabic\c@subparagraph}
6350 \renewcommand*\theequation{%
6351 \ifnum \c@chapter>\z@ \thechapter\@SepMark\fi\@arabic\c@equation}
6352 \renewcommand*\thefigure{%
6353 \ifnum\c@chapter>\z@\thechapter\@SepMark\fi\@arabic\c@figure}
6354 \renewcommand*\thetable{%
6355 \ifnum\c@chapter>\z@\thechapter\@SepMark\fi\@arabic\c@table}
6356 \renewcommand*\maketitle{%
6357 \begin{titlepage}%
6358 \let\footnotesize\small
```
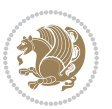

```
6359 \let\right@footnoterule\relax
6360 \let\left@footnoterule\relax
6361 \let\textwidth@footnoterule\relax
6362 \let \footnote \thanks
\verb|6363| \label{def:1} $$6364 \def\labelitemi{\textendash}\@revlabeltrue
6365 \leavevmode\@textsuperscript{\@thefnmark}\kern1em\relax ##1}
6366 \renewcommand*\thefootnote{\@fnsymbol\c@footnote}%
\texttt{6367} \label{eq:6367}6368 \null\vfil
6369 \vskip 60\p@
6370 \begin{center}%
6371 \TitleFont
6372 {\LARGE \def\\{\penalty -\@M}
6373 \if@allcaps
6374 \expandafter\uc@nothanks\@title\thanks\relax
6375 \else
6376 \@title
6377 \if{\phi\6378 \vskip 3em%
6379 {\large
6380 \lineskip .75em \parindent\z@
6381 \begin{equation*} [t]{c}6382 \if@allcaps
6383 \expandafter\uc@authornothanks\@author\and\relax
6384 \else
6385 \@author
6386 \fi
6387 \end{tabular}\par}%
6388 \vskip 1.5em%
6389 {\large
6390 \if@allcaps
6391 \uppercase\expandafter{\@date}%
6392 \else
6393 \@date
6394 \fi\par}%
6395 \end{center}\par
6396 \@thanks
6397  \forallil\null
6398 \end{titlepage}%
6399 \setcounter{footnote}{0}%
6400 \global\let\thanks\relax
6401 \global\let\maketitle\relax
6402 \global\let\@thanks\@empty
6403 \global\let\@author\@empty
6404 \global\let\@title\@empty
6405 \global\let\@date\@empty
6406 \global\let\title\relax
6407 \global\let\author\relax
6408 \global\let\date\relax
```
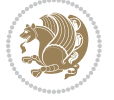

 \global\let\and\relax }

### **32 File bookest-xetex-bidi.def**

```
6411 \ProvidesFile{bookest-xetex-bidi.def}[2010/07/25 v0.4 bidi adaptations for bookest class for XeTeX engine 6416412 \def\@makechapterhead#1{%
6413 \vspace*{20\p@}
6414 {\parindent \z@ \if@RTL\raggedleft\else\raggedright\fi \normalfont
6415 \ifnum \c@secnumdepth >\m@ne
6416 \if@mainmatter
6417 {\colorA\huge\scshape \@chapapp\space \thechapter}
6418 \par\nobreak
6419 \vskip 10\p@
6420 \fi
6421 \fi
6422 \interlinepenalty\@M
6423 {\colorB\hrule}
6424 \vskip 15\p@
6425 \if@RTL\begin{flushleft}\else\begin{flushright}\fi
6426 {\colorA\Huge \bfseries #1}\par\nobreak
\verb|6427 \label{fls} $$\if@RTL\end{flushleft}\ \els\end{flushright}\ \fi6428 \vskip 5\p@
6429 {\colorB\hrule}
6430 \vskip 30\p@
6431 }}
6432 \def\@makeschapterhead#1{%
6433 \vspace*{20\p@}
6434 {\parindent \z@ \raggedright \normalfont
6435 {\colorB\hrule}
6436 \vskip 15\p@
6437 \begin{center}
6438 {\colorA\Huge \bfseries #1}\par\nobreak
6439 \end{center}
6440 \vskip 5\p@
6441 {\colorB\hrule}
6442 \vskip 30\p@
6443 }}
```
### **33 File book-xetex-bidi.def**

 \ProvidesFile{book-xetex-bidi.def}[2017/06/09 v1.0 bidi adaptations for standard book class for \renewenvironment{theindex}

 {\if@twocolumn 6447 \\grestonecolfalse \else \@restonecoltrue \fi \columnseprule \z@ \columnsep 35\p@

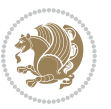

```
6453 \twocolumn[\@makeschapterhead{\indexname}]%
6454 \@mkboth{\MakeUppercase\indexname}%
6455 {\MakeUppercase\indexname}%
6456 \thispagestyle{plain}\parindent\z@
6457 \parskip\z@ \@plus .3\p@\relax
6458 \let\item\@idxitem}
6459 {\if@restonecol\onecolumn\else\clearpage\fi}
6460 \@ifclassloaded{bookest}{}{%
6461 \if@titlepage
6462 \renewcommand\maketitle{\begin{titlepage}%
6463 \let\footnotesize\small
6464 \let\right@footnoterule\relax
6465 \let\left@footnoterule\relax
6466 \let\textwidth@footnoterule\relax
6467 \let \footnote \thanks
6468 \let \LTRfootnote \LTRthanks
6469 \let \RTLfootnote \RTLthanks
6470 \null\vfil
6471 \vskip 60\p@
6472 \begin{center}%
6473 {\LARGE \@title \par}%
6474 \vskip 3em%
6475 {\large
6476 \lineskip .75em%
6477 \begin{tabular}[t]{c}%
6478 \@author
6479 \end{tabular}\par}%
6480 \vskip 1.5em%
6481 {\large \@date \par}% % Set date in \large size.
6482 \end{center}\par
6483 \@thanks
6484 \vfil\null
6485 \end{titlepage}%
6486 \setcounter{footnote}{0}%
6487 \global\let\thanks\relax
6488 \global\let\LTRthanks\relax
6489 \global\let\RTLthanks\relax
6490 \global\let\maketitle\relax
6491 \global\let\@thanks\@empty
6492 \global\let\@author\@empty
6493 \global\let\@date\@empty
6494 \global\let\@title\@empty
6495 \global\let\title\relax
6496 \global\let\author\relax
6497 \global\let\date\relax
6498 \global\let\and\relax
6499 }
6500 \else
6501 \renewcommand\maketitle{\par
6502 \begingroup
```
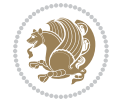

```
6503 \renewcommand\thefootnote{\@fnsymbol\c@footnote}%
6504 \def\@makefnmark{\rlap{\@textsuperscript{\normalfont\@thefnmark}}}%
6505 \long\def\@makefntext##1{\parindent 1em\noindent
6506 \hb@xt@1.8em{%
6507 \hss\@textsuperscript{\normalfont\@thefnmark}}##1}%
6508 \if@twocolumn
6509 \ifnum \col@number=\@ne
6510 \@maketitle
6511 \else
6512 \twocolumn[\@maketitle]%
6513 \fi
6514 \else
6515 \newpage
6516 \global\@topnum\z@ % Prevents figures from going at top of page.
6517 \@maketitle
6518 \fi
6519 \thispagestyle{plain}\@thanks
6520 \endgroup
6521 \setcounter{footnote}{0}%
6522 \global\let\thanks\relax
6523 \global\let\LTRthanks\relax
6524 \global\let\RTLthanks\relax
6525 \global\let\maketitle\relax
6526 \global\let\@maketitle\relax
6527 \global\let\@thanks\@empty
6528 \global\let\@author\@empty
6529 \global\let\@date\@empty
6530 \global\let\@title\@empty
6531 \global\let\title\relax
6532 \global\let\author\relax
6533 \global\let\date\relax
6534 \global\let\and\relax
6535 }
6536 \def\@maketitle{%
6537 \newpage
6538 \null
6539 \vskip 2em%
6540 \begin{center}%
6541 \let \footnote \thanks
6542 \let \LTRfootnote \LTRthanks
6543 \let \RTLfootnote \RTLthanks
6544 {\LARGE \@title \par}%
6545 \vskip 1.5em%
6546 {\large
6547 \lineskip .5em%
6548 \begin{tabular}[t]{c}%
6549 \@author
6550 \end{tabular}\par}%
6551 \vskip 1em%
6552 {\large \@date}%
```
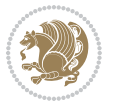

```
6553 \end{center}%
6554 \par
6555 \vskip 1.5em}
6556 \fi}
6557 \renewcommand*\l@part[2]{%
6558 \ifnum \c@tocdepth >-2\relax
6559 \addpenalty{-\@highpenalty}%
6560 \addvspace{2.25em \@plus\p@}%
6561 \setlength\@tempdima{3em}%
6562 \begingroup
6563 \parindent \z@ \if@RTL\leftskip\else\rightskip\fi \@pnumwidth
6564 \parfillskip -\@pnumwidth
6565 {\leavevmode
6566 \large \bfseries #1\hfil \hb@xt@\@pnumwidth{\hss #2}}\par
6567 \nobreak
6568 \global\@nobreaktrue
6569 \everypar{\global\@nobreakfalse\everypar{}}%
6570 \endgroup
6571 \fi}
6572 \renewcommand*\l@chapter[2]{%
6573 \ifnum \c@tocdepth >\m@ne
6574 \addpenalty{-\@highpenalty}%
6575 \vskip 1.0em \@plus\p@
6576 \setlength\@tempdima{1.5em}%
6577 \begingroup
6578 \parindent \z@ \if@RTL\leftskip\else\rightskip\fi \@pnumwidth
6579 \parfillskip -\@pnumwidth
6580 \leavevmode \bfseries
6581 \advance\if@RTL\rightskip\else\leftskip\fi\@tempdima
6582 \hskip -\if@RTL\rightskip\else\leftskip\fi
6583 #1\nobreak\hfil \nobreak\hb@xt@\@pnumwidth{\hss #2}\par
6584 \penalty\@highpenalty
6585 \endgroup
6586 \fi}
6587 \renewcommand\left@footnoterule{%
6588 \kern-3\p@
6589 \hrule\@width.4\columnwidth
6590 \kern2.6\p@}
6591 \renewcommand\right@footnoterule{%
6592 \kern-3\p@
6593 \hbox to \columnwidth{\hskip .6\columnwidth \hrulefill }
6594 \kern2.6\p@}
6595 \renewcommand\theequation
6596 {\ifnum \c@chapter>\z@ \thechapter\@SepMark\fi \@arabic\c@equation}
6597 \renewcommand \thefigure
6598 {\ifnum \c@chapter>\z@ \thechapter\@SepMark\fi \@arabic\c@figure}
6599 \renewcommand \thetable
6600 {\ifnum \c@chapter>\z@ \thechapter\@SepMark\fi \@arabic\c@table}
6601 \renewcommand \thechapter {\@arabic\c@chapter}
6602 \renewcommand \thesection {\thechapter\@SepMark\@arabic\c@section}
```
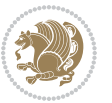

```
6603 \renewcommand\thesubsection {\thesection\@SepMark\@arabic\c@subsection}
6604 \renewcommand\thesubsubsection{\thesubsection \@SepMark\@arabic\c@subsubsection}
6605 \renewcommand\theparagraph {\thesubsubsection\@SepMark\@arabic\c@paragraph}
6606 \renewcommand\thesubparagraph {\theparagraph\@SepMark\@arabic\c@subparagraph}
6607 \def\@makechapterhead#1{%
6608 \vspace*{50\p@}%
6609 {\parindent \z@ \if@RTL\raggedleft\else\raggedright\fi \normalfont
6610 \ifnum \c@secnumdepth >\m@ne
6611 \if@mainmatter
6612 \huge\bfseries \@chapapp\space \thechapter
6613 \par\nobreak
6614 \vskip 20\p@
6615 \fi
6616 \fi
6617 \interlinepenalty\@M
6618 \Huge \bfseries #1\par\nobreak
6619 \vskip 40\p@
6620 }}
6621 \def\@makeschapterhead#1{%
6622 \vspace*{50\p@}%
6623 {\parindent \z@ \if@RTL\raggedleft\else\raggedright\fi
6624 \normalfont
6625 \interlinepenalty\@M
6626 \Huge \bfseries #1\par\nobreak
6627 \vskip 40\p@
6628 }}
6629 \renewcommand\backmatter{%
6630 \if@openright
6631 \cleardoublepage
6632 \else
6633 \clearpage
6634 \fi
6635 \@mainmatterfalse}
6636 \renewenvironment{thebibliography}[1]
6637 {\chapter*{\bibname}%
6638 \@mkboth{\MakeUppercase\bibname}{\MakeUppercase\bibname}%
6639 \if@RTL\if@LTRbibitems\@RTLfalse\else\fi\else\if@RTLbibitems\@RTLtrue\else\fi\fi
6640 \bidi@@thebibliography@font@hook%
6641 \list{\@biblabel{\@arabic\c@enumiv}}%
6642 {\settowidth\labelwidth{\@biblabel{#1}}%
6643 \leftmargin\labelwidth
6644 \advance\leftmargin\labelsep
6645 \@openbib@code
6646 \usecounter{enumiv}%
6647 \let\p@enumiv\@empty
6648 \renewcommand\theenumiv{\@arabic\c@enumiv}}%
6649 \sloppy
6650 \clubpenalty4000
6651 \@clubpenalty \clubpenalty
6652 \widowpenalty4000%
```
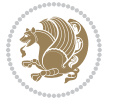

```
6658 \def\@dmath[#1]{\if@RTL\@RTLfalse\fi%
6659 \everydisplay\expandafter{\the\everydisplay \display@setup}%
6660 \if@noskipsec \leavevmode \fi
6661 \if@inlabel \leavevmode \global\@inlabelfalse \fi
6662 \if\eq@group\else\eq@prelim\fi
6663 \setkeys{breqn}{#1}%
6664 \the\eqstyle
6665 \eq@setnumber
6666 \begingroup
6667 \eq@setup@a
6668 \eq@startup
6669 }
6670 \def\@dgroup[#1]{\if@RTL\@RTLfalse\fi%
6671 \let\eq@group\@True \global\let\eq@GRP@first@dmath\@True
6672 \global\GRP@queue\@emptytoks \global\setbox\GRP@box\box\voidb@x
6673 \global\let\GRP@label\@empty
6674 \global\grp@wdL\z@\global\grp@wdR\z@\global\grp@wdT\z@
6675 \global\grp@linewidth\z@\global\grp@wdNum\z@
6676 \global\let\grp@eqs@numbered\@False
6677 \global\let\grp@aligned\@True
6678 \global\let\grp@shiftnumber\@False
6679 \eq@prelim
6680 \setkeys{breqn}{#1}%
6681 \if\grp@hasNumber \grp@setnumber \fi
6682 }
6683 \def\@dseries[#1]{\if@RTL\@RTLfalse\fi%
6684 \let\display@setup\dseries@display@setup
6685 % Question: should this be the default for dseries???
6686 \global\eq@wdCond\z@
6687 \@dmath[layout={M},#1]%
6688 \mathsurround\z@\@@math \penalty\@Mi
6689 \let\endmath\ends@math
6690 \def\premath{%
6691 \ifdim\lastskip<.3em \unskip
6692 \else\ifnum\lastpenalty<\@M \dquad\fi\fi
6693 }%
6694 \def\postmath{\unpenalty\eq@addpunct \penalty\intermath@penalty \dquad \@ignoretrue}%
6695 \ignorespaces
6696 }
6697 \def\eqnumform#1{\if@nonlatin\beginR\@RTLtrue\fi(#1\@@italiccorr)\if@nonlatin\endR\fi}
6698 \renewenvironment{dsuspend}{%
6699 \global\setbox\EQ@box\vbox\bgroup\if@nonlatin\@RTLtrue\fi \@parboxrestore
```
6657 \ProvidesFile{breqn-xetex-bidi.def}[2016/09/12 v0.2 bidi adaptations for breqn package for Xe'

 \sfcode`\.\@m} {\def\@noitemerr

**34 File breqn-xetex-bidi.def**

\endlist}

{\@latex@warning{Empty `thebibliography' environment}}%

File breqn-xetex-bidi.def 139

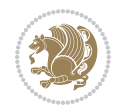

```
6700 \parshape 1 \displayindent \displaywidth\relax
6701 \hsize=\columnwidth \noindent\ignorespaces
6702 }{%
6703 \par\egroup
6704 \global\setbox\GRP@box\vbox{%
6705 \hbox{\copy\EQ@box\vtop{\unvbox\EQ@box}}%
6706 \unvbox\GRP@box
6707 }%
6708 \global\GRP@queue\@xp{\the\GRP@queue
6709 \@elt{\let\eq@isIntertext\@True}%
6710 }%
6711 }
```
# **35 File cals-xetex-bidi.def**

```
6712 \ProvidesFile{cals-xetex-bidi.def}[2016/11/30 v0.4 bidi adaptations for cals package for XeTe
6713 \renewcommand\cals@setup@alignment[1]{%
6714 \if c#1\relax \cals@vfillAdd \leftskip \cals@vfillAdd \rightskip \fi
6715 \if l#1\relax \cals@vfillDrop\leftskip \cals@vfillDrop\rightskip \fi
6716 \if r#1\relax \cals@vfillAdd \leftskip \cals@vfillDrop\rightskip \fi
6717 }
_{6718} \renewcommand\cal\cal\z6719 \renewenvironment{calstable}[1][\cals@table@alignment]{%
6720 \if@RTLtab\cals@activate@rtl\fi
6721 \let\cals@thead@tokens=\relax
6722 \let\cals@tfoot@tokens=\relax
6723 \let\cals@tbreak@tokens=\relax
6724 \cals@tfoot@height=0pt \relax
6725 \let\cals@last@context=n%
6726 \let\cals@current@context=b%
6727 \parindent=0pt \relax%
6728 \cals@setup@alignment{#1}%
6729 \cals@setpadding{Ag}\cals@setcellprevdepth{Al}\cals@set@tohsize%
6730 %% Alignment inside is independent on center/flushright outside
6731 \parfillskip=0pt plus1fil\relax
6732 \let\cals@borderL=\relax
6733 \let\cals@borderR=\relax
6734 \let\cals@borderT=\relax
6735 \let\cals@borderB=\relax
6736 \setbox\cals@backup@row=\box\voidb@x\relax
6737 \cals@AtBeginTable
6738 {}^{6738} {}^{6738} {}^{6738} {}^{6738} {}^{6738} {}^{6738} {}^{6738} {}^{6738} {}^{6738} {}^{6738} {}^{6738} {}^{6738} {}^{6738} {}^{6738} {}^{6738} {}^{6738} {}^{6738} {}^{6738} {}^{6738} {}^{6738} {}^{6738} {}^{66739 \cals@tfoot@tokens\lastrule\cals@AtEndTable}
6740 \renewcommand\alignL{%
6741 \if@RTLtab
6742 \cals@vfillAdd\cals@paddingL
6743 \else
6744 \cals@vfillDrop\cals@paddingL
6745 \fi
6746 \cals@vfillDrop\cals@paddingR}
```
File cals-xetex-bidi.def 140

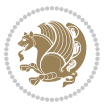

```
6747 \renewcommand\alignR{%
6748 \if@RTLtab
6749 \cals@vfillDrop\cals@paddingL
6750 \else
6751 \cals@vfillAdd\cals@paddingL
6752 \overline{ii}6753 \cals@vfillDrop\cals@paddingR}
```
#### **36 File caption-xetex-bidi.def**

 \ProvidesFile{caption-xetex-bidi.def}[2010/07/25 v0.1 bidi adaptations for caption package for \let\@makecaption\caption@makecaption

#### **37 File caption3-xetex-bidi.def**

 \ProvidesFile{caption3-xetex-bidi.def}[2013/04/01 v0.1 bidi adaptations for caption3 package : \renewcommand\*\caption@@par{%

\parindent\caption@parindent\hangindent\if@RTL-\fi\caption@hangindent}%

#### **38 File colortbl-xetex-bidi.def**

6759 \ProvidesFile{colortbl-xetex-bidi.def}[2012/06/10 v0.2 bidi adaptations for colortbl package : \def\CT@setup{% \@tempdimb\col@sep \@tempdimc\col@sep \def\CT@color{% \global\let\CT@do@color\CT@@do@color \bidicolor}} \def\@classz{\@classx \@tempcnta \count@ \prepnext@tok \expandafter\CT@extract\the\toks\@tempcnta\columncolor!\@nil \@addtopreamble{\if@RTLtab\beginL\fi% \setbox\z@\hbox\bgroup\bgroup\if@RTLtab\beginR\fi \ifcase \@chnum \hskip\stretch{.5}\kern\z@ \d@llarbegin \insert@column \d@llarend\hskip\stretch{.5}\or \d@llarbegin \insert@column \d@llarend \hfill \or \hfill\kern\z@ \d@llarbegin \insert@column \d@llarend \or \$\vcenter \@startpbox{\@nextchar}\insert@column \@endpbox \$\or \vtop \@startpbox{\@nextchar}\insert@column \@endpbox \or \vbox \@startpbox{\@nextchar}\insert@column \@endpbox

```
6783 \fi
```
\if@RTLtab\endR\fi\egroup\egroup

```
6785 \begingroup
```

```
6786 \CT@setup
```

```
6787 \CT@column@color
```
File colortbl-xetex-bidi.def 141

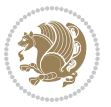

```
6788 \CT@row@color
6789 \CT@cell@color
6790 \CT@do@color
6791 \endgroup
6792 \text{Otempdima\ht\z0}6793 \advance\@tempdima\minrowclearance
6794 \vrule\@height\@tempdima\@width\z@
6795 \unhbox\z@\if@RTLtab\endL\fi}%
6796 \prepnext@tok}
```
#### **39 File color-xetex-bidi.def**

```
6797 \ProvidesFile{color-xetex-bidi.def}[2013/04/08 v0.2 bidi adaptations for color package for Xe'
6798 \long\def\color@b@x#1#2#3{%
6799 \leavevmode\ifmmode\else\if@RTL\beginL\fi\fi
6800 \setbox\z@\hbox{\kern\fboxsep{\set@color\if@RTL\beginR\fi#3\if@RTL\endR\fi}\kern\fboxsep}%
6801 \dimen@\ht\z@\advance\dimen@\fboxsep\ht\z@\dimen@
6802 \dimen@\dp\z@\advance\dimen@\fboxsep\dp\z@\dimen@
6803 {#1{#2\color@block{\wd\z@}{\ht\z@}{\dp\z@}%
6804 \box\z@}}\ifmmode\else\if@RTL\endL\fi\fi}
6805\def\normalcolor{\let\current@color\default@color\ifhmode\if@RTL\beginL\aftergroup\endR\fi\fi\
6806 \DeclareRobustCommand\color{%
6807 \ifhmode\if@RTL\beginL\aftergroup\endR\fi\fi\@ifnextchar[\@undeclaredcolor\@declaredcolor}
6808 \def\@declaredcolor#1{%
6809 \@ifundefined{\string\color @#1}%
6810 {\c@lor@error{`#1'}}%
6811 {\expandafter\let\expandafter\current@color
6812 \csname\string\color @#1\endcsname
6813 \set@color}%
6814 \ifhmode\if@RTL\beginR\aftergroup\endL\fi\fi\ignorespaces}
6815 \def\@undeclaredcolor[#1]#2{%
6816 \@ifundefined{color@#1}%
6817 {\c@lor@error{model `#1'}}%
6818 {\csname color@#1\endcsname\current@color{#2}%
6819 \set@color}%
6820 \ifhmode\if@RTL\beginR\aftergroup\endL\fi\fi\ignorespaces}
6821 \DeclareRobustCommand\bidicolor{%
6822 \@ifnextchar[\@bidiundeclaredcolor\@bidideclaredcolor}
6823 \def\@bidiundeclaredcolor[#1]#2{%
6824 \@ifundefined{color@#1}%
6825 {\c@lor@error{model `#1'}}%
6826 {\csname color@#1\endcsname\current@color{#2}%
6827 \set@color}%
6828 \ignorespaces}
6829 \def\@bidideclaredcolor#1{%
6830 \@ifundefined{\string\color @#1}%
6831 {\c@lor@error{`#1'}}%
6832 {\expandafter\let\expandafter\current@color
6833 \csname\string\color @#1\endcsname
6834 \set@color}%
```
File color-xetex-bidi.def 142

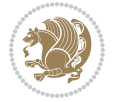

```
6835 \ignorespaces}
6836 \def\color@box#1#2{\color@b@x\relax{\bidicolor#1{#2}}}
6837 \def\color@fbox#1#2#3{%
6838 \color@b@x{\fboxsep\z@\bidicolor#1{#2}\fbox}{\bidicolor#1{#3}}}
6839\def\color@setgroup{\begingroup\ifhmode\if@RTL\beginL\aftergroup\endR\fi\fi\set@color\ifhmode\
```
### **40 File combine-xetex-bidi.def**

```
6840 \ProvidesFile{combine-xetex-bidi.def}[2011/09/23 v0.1 bidi adaptations for combine class for \overline{\phantom{a}}6841 \renewcommand{\c@ll@chapsecii}[2]{%
6842 \if@RTL\advance\rightskip\@tempdima\else\advance\leftskip\@tempdima\fi
6843 \if@RTL\hskip -\rightskip\else\hskip -\leftskip\fi
6844 #1\nobreak\hfil \nobreak\hb@xt@\@pnumwidth{\hss #2}\par
6845 }
6846 \renewcommand{\c@ll@chapseci}{%
6847 \setlength\@tempdima{0em}%
6848 \begingroup
6849 \parindent \z@ \if@RTL\leftskip\else\rightskip\fi \@pnumwidth
6850 \parfillskip -\@pnumwidth
6851 \leavevmode
6852 }
6853 \renewenvironment{tocindent}[1]{%
6854 \hangindent \if@RTL-\fi#1 \hangafter -100\relax}{}
```
# **41 File crop-xetex-bidi.def**

}

6855 \ProvidesFile{crop-xetex-bidi.def}[2013/04/10 v0.2 bidi adaptations for crop package for XeTe] \renewcommand\*\CROP@@ulc{%

```
6857 \if@RTLmain%
6858 \begin{picture}(0,0)
6859 \unitlength\p@\thinlines
6860 \put(-40,0){\circle{10}}
6861 \put(-30,-5){\line(0,1){10}}
6862 \put(-35,0){\line(1,0){30}}
6863 \put(-10,30){\circle{10}}
6864 \put(-5,30){\line(1,0){10}}
6865 \put(0,35){\line(0,-1){30}}
6866 \end{picture}%
6867 \else%
6868 \begin{picture}(0,0)
6869 \unitlength\p@\thinlines
6870 \put(-30,0){\circle{10}}
6871 \put(-30,-5){\line(0,1){10}}
6872 \put(-35,0){\line(1,0){30}}
6873 \put(0,30){\circle{10}}
6874 \put(-5,30){\line(1,0){10}}
6875 \put(0,35){\line(0,-1){30}}
6876 \end{picture}%
6877 \fi%
```

```
File crop-xetex-bidi.def 143
```
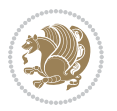
```
6879 \renewcommand*\CROP@@urc{%
6880 \if@RTLmain%
6881 \begin{picture}(0,0)
6882 \unitlength\p@\thinlines
6883 \put(20,0){\circle{10}}
6884 \put(30,-5){\line(0,1){10}}
6885 \put(35,0){\line(-1,0){30}}
6886 \put(-10,30){\circle{10}}
6887 \put(-5,30){\line(1,0){10}}
6888 \put(0,35){\line(0,-1){30}}
6889 \end{picture}%
6890 \else%
6891 \begin{picture}(0,0)
6892 \unitlength\p@\thinlines
6893 \put(30,0){\circle{10}}
6894 \put(30,-5){\line(0,1){10}}
6895 \put(35,0){\line(-1,0){30}}
6896 \put(0,30){\circle{10}}
6897 \put(-5,30){\line(1,0){10}}
6898 \put(0,35){\line(0,-1){30}}
6899 \end{picture}%
6900 \fi%
6901 }
6902 \renewcommand*\CROP@@llc{%
6903 \if@RTLmain%
6904 \begin{picture}(0,0)
6905 \unitlength\p@\thinlines
6906 \put(-40,0){\circle{10}}
6907 \put(-30,-5){\line(0,1){10}}
6908 \put(-35,0){\line(1,0){30}}
6909 \put(-10,-30){\circle{10}}
6910 \put(-5,-30){\line(1,0){10}}
6911 \put(0,-35){\line(0,1){30}}
6912 \end{picture}%
6913 \else%
6914 \begin{picture}(0,0)
6915 \unitlength\p@\thinlines
6916 \put(-30,0){\circle{10}}
6917 \put(-30,-5){\line(0,1){10}}
6918 \put(-35,0){\line(1,0){30}}
6919 \put(0,-30){\circle{10}}
6920 \put(-5,-30){\line(1,0){10}}
6921 \put(0,-35){\line(0,1){30}}
6922 \end{picture}%
6923 \fi%
6924 }
6925 \renewcommand*\CROP@@lrc{%
6926 \if@RTLmain%
6927 \begin{picture}(0,0)
6928 \unitlength\p@\thinlines
```
File crop-xetex-bidi.def 144

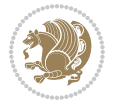

```
6929 \put(20,0){\circle{10}}
6930 \put(30,-5){\line(0,1){10}}
6931 \put(35,0){\line(-1,0){30}}
6932 \put(-10,-30){\circle{10}}
6933 \put(-5,-30){\line(1,0){10}}
6934 \put(0,-35){\line(0,1){30}}
6935 \end{picture}%
6936 \else%
6937 \begin{picture}(0,0)
6938 \unitlength\p@\thinlines
6939 \put(30,0){\circle{10}}
6940 \put(30,-5){\line(0,1){10}}
6941 \put(35,0){\line(-1,0){30}}
6942 \put(0,-30){\circle{10}}
6943 \put(-5,-30){\line(1,0){10}}
6944 \put(0,-35){\line(0,1){30}}
6945 \end{picture}%
6946 \fi%
6947 }
6948 \@ifpackagewith{crop}{cam}{%
6949 \CROP@execopt{cam}%
6950 }{}
```

```
6951 \ProvidesFile{cutwin-xetex-bidi.def}[2011/11/12 v0.1 bidi adaptations for cutwin package for \overline{X}6952 \renewcommand*{\c@twcompctr}[2]{%
6953 \def\c@twfirst{1}
6954 \loop\advance\c@twwinlines\m@ne
6955 \setbox\c@twslicea=\vsplit#1 to\baselineskip
6956 \setbox\c@twsliceb=\vsplit#1 to\baselineskip
6957 \c@twprune{\c@twslicea}{\c@twlftside}%
6958 \c@twprune{\c@twsliceb}{\c@twrtside}%
6959 \ifnum\c@twfirst=\@ne
6960 \setbox#2=\vbox{\unvbox#2\hbox
6961 to\hsize{\if@RTL\box\c@twsliceb\else\box\c@twslicea\fi\pageinwindow\hfil\if@RTL\box\c@twslicea\else\box\c@twsliceb\fi}}%
6962 \else
6963 \setbox#2=\vbox{\unvbox#2\hbox
6964 to\hsize{\if@RTL\box\c@twsliceb\else\box\c@twslicea\fi\hfil\if@RTL\box\c@twslicea\else\box\c@twsliceb\fi}}%
6965 \fi
6966 \def\c@twfirst{2}
6967 \ifnum\c@twwinlines>\z@\repeat}
6968 \renewcommand*{\c@twcompoddctr}[2]{%
6969 \def\c@twrounds{1}
6970 \def\c@twfirst{1}
6971 \@for\c@twlspec:=\c@twb\do{%
6972 \ifnum\c@twrounds=1
6973 \setbox\c@twslicea=\vsplit#1 to\baselineskip % first of pair
6974 \c@twprune{\c@twslicea}{\c@twlspec}%
6975 \def\c@twrounds{2}
```
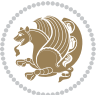

```
6976 \else
6977 \setbox\c@twsliceb=\vsplit#1 to\baselineskip % second of pair
6978 \c@twprune{\c@twsliceb}{\c@twlspec}%
6979 \ifnum\c@twfirst=1
6980 \setbox#2=\vbox{\unvbox#2\hbox
\label{thm:K} $$\sigma \to \hspace{1\text{b}c} \lesssim \text{c} \lesssim \text{c} \lesssim \frac{\inf(0RTL\boxtimes\frac{\min(0RTL\boxtimes\frac{\min(0RTL6982 \def\c@twfirst{2}
6983 \else
6984 \setbox#2=\vbox{\unvbox#2\hbox
6985 to\hsize{\if@RTL\box\c@twsliceb\else\box\c@twslicea\fi\hfil\if@RTL\box\c@twslicea\else\box\c@twsliceb\fi}}%
6986 \fi
6987 \def\c@twrounds{1}
6988 \fi}}
```

```
6989 \ProvidesFile{cuted-xetex-bidi.def}[2017/05/06 v0.6 bidi adaptations for cuted package for Xe'
6990
6991 \def\RTL@outputdblcol{%
6992 \if@firstcolumn
6993 \global\@firstcolumnfalse
6994 \global\setbox\@leftcolumn\copy\@outputbox
6995 \splitmaxdepth\maxdimen
6996 \vbadness\maxdimen
6997 \setbox\@outputbox\vbox{\unvbox\@outputbox\unskip}%
6998 \setbox\@outputbox\vsplit\@outputbox to\maxdimen
6999 \toks@\expandafter{\topmark}%
7000 \xdef\@firstcoltopmark{\the\toks@}%
7001 \toks@\expandafter{\splitfirstmark}%
7002 \xdef\@firstcolfirstmark{\the\toks@}%
7003 \ifx\@firstcolfirstmark\@empty
7004 \global\let\@setmarks\relax
7005 \else
7006 \gdef\@setmarks{%
7007 \let\firstmark\@firstcolfirstmark
7008 \let\topmark\@firstcoltopmark}%
7009 \fi
7010 \else
7011 \global\@firstcolumntrue
7012 \setbox\@outputbox\vbox{%
7013 \hb@xt@\textwidth{%
7014 \hskip \columnwidth
7015 \hfil
7016 {\normalcolor\vrule \@width\columnseprule}%
7017 \hfil
7018 \hb@xt@\columnwidth{%
7019 \bidi@firstcolumn@status@write%
7020 \box\@leftcolumn \hss}%
```

```
7021 \hskip -\textwidth
```

```
7022 \hb@xt@\columnwidth{%
```
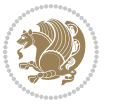

```
7024 \box\@outputbox \hss}%
7025 \hskip \columnsep
7026 \hskip \columnwidth }}%
7027 \ifvoid\hold@viper
7028 \else
7029 \setbox\@outputbox \vbox to\textheight{%
7030 \box\hold@viper
7031 \box\@outputbox
7032 \sqrt{VSS}7033 }%
7034 \fi
7035 \@combinedblfloats
7036 \@setmarks
7037 \@outputpage
7038 \begingroup
7039 \@dblfloatplacement
7040 \@startdblcolumn
7041 \@whilesw\if@fcolmade \fi{\@outputpage
7042 \@startdblcolumn}%
7043 \ifvoid\@viper
7044 \else
7045 \global\setbox\@viper\vbox{%
7046 \vskip-\stripsep
7047 \unvbox\@viper
7048 }%
7049 \@viperoutput
7050 \fi
7051 \endgroup
7052 \fi}%
7053
7054 \def\LTR@outputdblcol{%
7055 \if@firstcolumn
7056 \global\@firstcolumnfalse
7057 \global\setbox\@leftcolumn\copy\@outputbox
7058 \splitmaxdepth\maxdimen
7059 \vbadness\maxdimen
7060 \setbox\@outputbox\vbox{\unvbox\@outputbox\unskip}%
7061 \setbox\@outputbox\vsplit\@outputbox to\maxdimen
7062 \toks@\expandafter{\topmark}%
7063 \xdef\@firstcoltopmark{\the\toks@}%
7064 \toks@\expandafter{\splitfirstmark}%
7065 \xdef\@firstcolfirstmark{\the\toks@}%
7066 \ifx\@firstcolfirstmark\@empty
7067 \global\let\@setmarks\relax
7068 \else
7069 \gdef\@setmarks{%
7070 \let\firstmark\@firstcolfirstmark
7071 \let\topmark\@firstcoltopmark}%
7072 \fi
```
\bidi@lastcolumn@status@write%

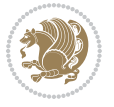

```
7074 \global\@firstcolumntrue
7075 \setbox\@outputbox\vbox{%
7076 \hb@xt@\textwidth{%
7077 \hb@xt@\columnwidth{%
7078 \bidi@firstcolumn@status@write%
7079 \box\@leftcolumn \hss}%
7080 \hfil
7081 {\normalcolor\vrule \@width\columnseprule}%
7082 \hfil
7083 \hb@xt@\columnwidth{%
7084 \bidi@lastcolumn@status@write%
7085 \box\@outputbox \hss}}}%
7086 \ifvoid\hold@viper
7087 \else
7088 \setbox\@outputbox \vbox to\textheight{%
7089 \box\hold@viper
7090 \box\@outputbox
7091 \vss
7092 }%
7093 \fi
7094 \@combinedblfloats
7095 \@setmarks
7096 \@outputpage
7097 \begingroup
7098 \@dblfloatplacement
7099 \@startdblcolumn
7100 \@whilesw\if@fcolmade \fi{\@outputpage
7101 \@startdblcolumn}%
7102 \ifvoid\@viper
7103 \else
7104 \global\setbox\@viper\vbox{%
7105 \vskip-\stripsep
7106 \unvbox\@viper
7107 }%
7108 \@viperoutput
7109 \fi
7110 \endgroup
7111 \fi}%
7112
7113
7114 \def \@addviper {%
7115 \if@firstcolumn
7116 \@insertfalse
7117 \@reqcolroom .5\@pageht
7118 \ht@viper\@reqcolroom
7119 \advance \@reqcolroom \ht\@viper
7120 \advance \@reqcolroom \stripsep
7121 \ifvoid\hold@viper\@tempdima=\z@\else\@tempdima\ht\hold@viper\fi
7122 \%
```
\else

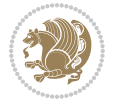

7123 \@tempdimb \ht@viper 7124 \loop 7125 \setbox\v@aaa\copy\@holdpg 7126 \setbox\v@ccc\vbox to\@tempdimb{% 7127 \vsplit\v@aaa to\@tempdimb\vss\vsplit\v@aaa to\@tempdimb}% 7128 \wlog{Extra height:\the\ht\v@aaa\space when \the\@tempdimb}% 7129 \ifvoid\v@aaa \else \advance\@tempdimb 1pt \repeat 7130 \loop 7131 \setbox\v@aaa\copy\@holdpg 7132 \setbox\v@ccc\vbox to\@tempdimb{% 7133 \vsplit\v@aaa to\@tempdimb\vss}% 7134 \wlog{(2)Left:\the\ht\v@ccc\space Right:\the\ht\v@aaa\space Output:\the\@tempdimb}% 7135 \ifdim \ht\v@ccc<\ht\v@aaa \@tempdimb \the\ht\v@aaa \repeat 7136 \wlog{- LAST -^^JLeft:\the\ht\v@ccc^^JRight:\the\ht\v@aaa^^JOutput:\the\@tempdimb}% 7137 \setbox\v@ccc\vbox to\@tempdimb{% 7138 \vsplit\@holdpg to\@tempdimb\vss}% 7139 %% 7140 \setbox\@tempboxa \vbox {% 7141 \hb@xt@\textwidth {% 7142 \if@RTLmain% 7143 \hskip \columnwidth 7144 \hfil \vrule width\columnseprule \hfil 7145 \hb@xt@\columnwidth {% 7146 \vbox to\ht@viper{\box\v@ccc\vss} \hss}% 7147 \hskip -\textwidth 7148 \hb@xt@\columnwidth {% 7149 \vbox to\ht@viper{\box\@holdpg\vss} \hss}% 7150 \hskip \columnsep 7151 \hskip \columnwidth  $7152$  \else% 7153 \hb@xt@\columnwidth {% 7154 \vbox to\ht@viper{\box\v@ccc\vss} \hss}% 7155 \hfil 7156 \vrule \@width\columnseprule 7157 \hfil 7158 \hb@xt@\columnwidth {% 7159 \vbox to\ht@viper{\box\@holdpg\vss} \hss}% 7160 \fi}% 7161 }% 7162 \ifvoid\hold@viper 7163 \global\setbox\hold@viper \vbox {% 7164 \unvbox\@tempboxa 7165 \penalty\interlinepenalty 7166 \vskip\stripsep 7167 \ifnum\outputpenalty <-\@Mii \vskip -\parskip\fi 7168 \outputpenalty \z@  $7169$  }% 7170 \else 7171 \global\setbox\hold@viper \vbox {% 7172 \unvbox\hold@viper

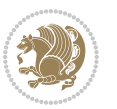

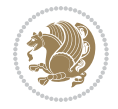

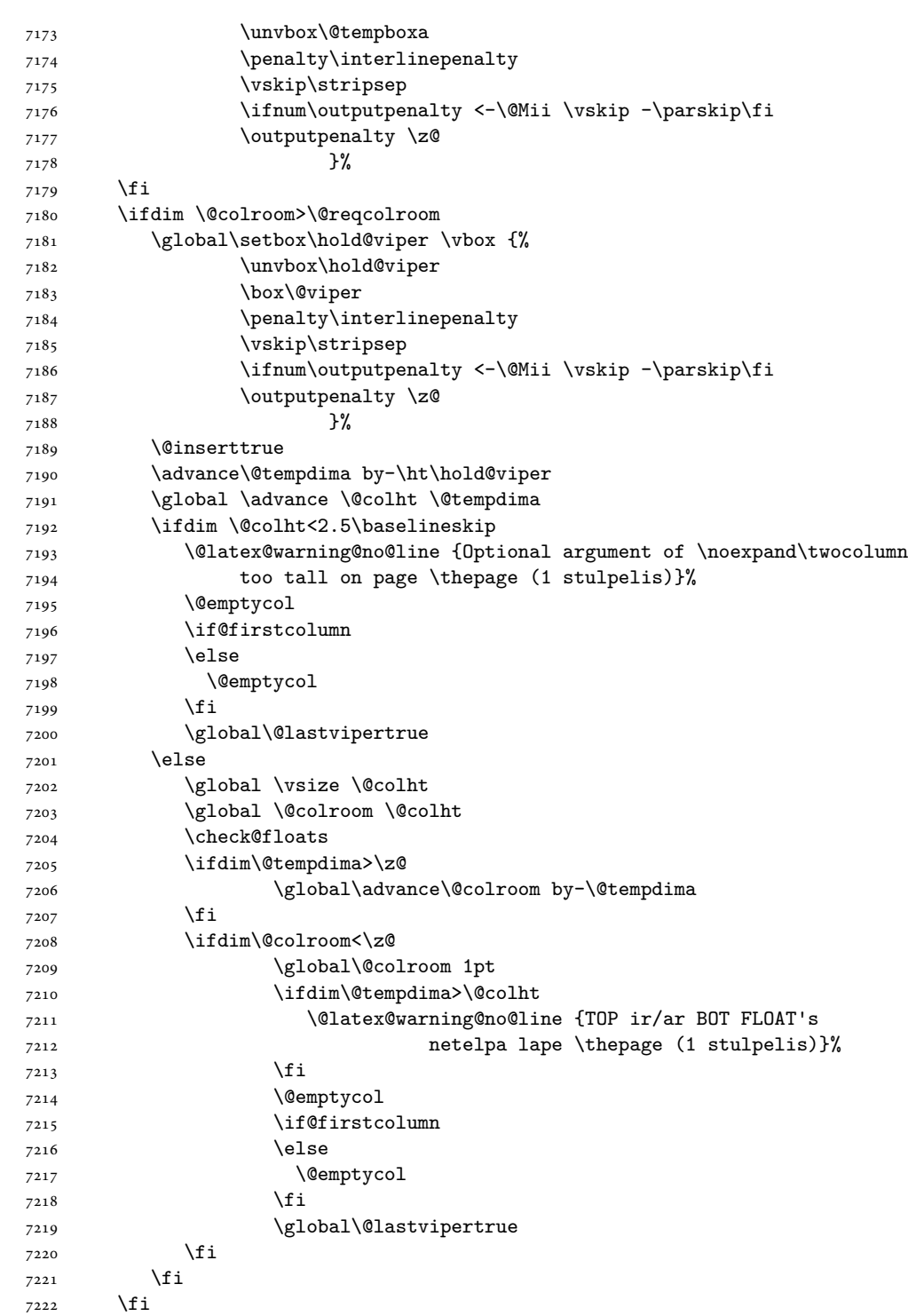

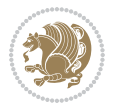

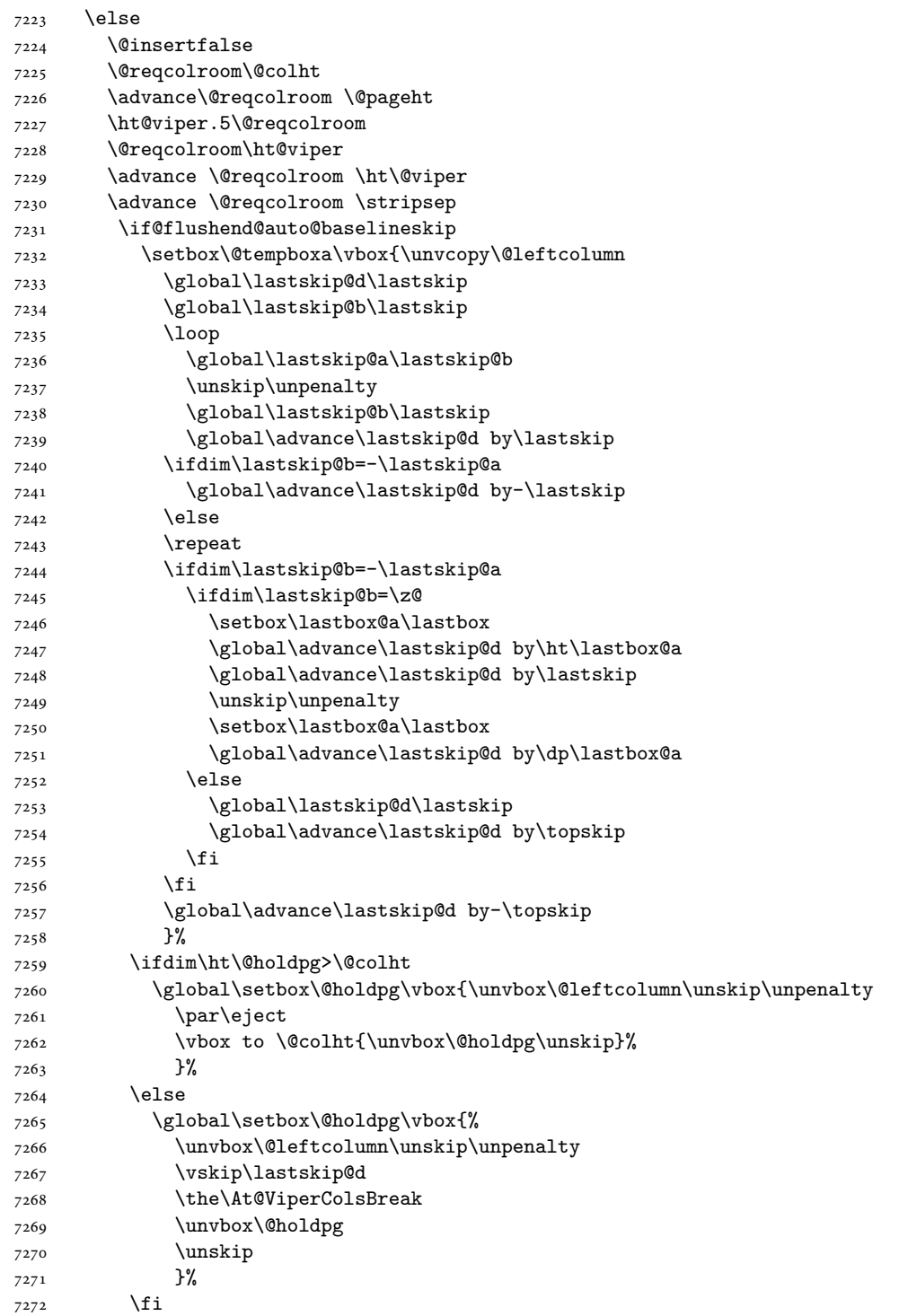

```
7273 \else
7274 \global\setbox\@holdpg\vbox{%
7275 \unvbox\@leftcolumn
7276 \setbox\@tempboxa\lastbox
7277 \on@stripcols@break
7278 \the\At@ViperColsBreak
7279 \unvbox\@holdpg
7280 }%
7281 \fi
7282 \global\At@ViperColsBreak{}%
7283 \ht@viper .5\ht\@holdpg
7284 \ifdim \ht@viper>\@colht
7285 \ht@viper \@colht
7286 \fi
7287 \ifvoid\hold@viper\@tempdima=\z@\else\@tempdima\ht\hold@viper\fi
7288 %%
7289 \@tempdimb \ht@viper
7290 \loop
7291 \setbox\v@aaa\copy\@holdpg
7292 \setbox\v@ccc\vbox to\@tempdimb{%
7293 \vsplit\v@aaa to\@tempdimb
7294 \vss
7295 \vsplit\v@aaa to\@tempdimb
7296 }%
7297 \wlog{Extra height:\the\ht\v@aaa\space when \the\@tempdimb}%
7298 \ifvoid\v@aaa
7299 \else
7300 \advance\@tempdimb 1\p@
7301 \repeat
7302 \loop
7303 \setbox\v@aaa\copy\@holdpg
7304 \setbox\v@ccc\vbox to\@tempdimb{\vsplit\v@aaa to\@tempdimb\vss}%
7305 \wlog{(2)Left:\the\ht\v@ccc\space
7306 Right:\the\ht\v@aaa\space
7307 Output:\the\@tempdimb
7308 }%
7309 \ifdim\ht\v@ccc<\ht\v@aaa
7310 \@tempdimb \the\ht\v@aaa
7311 \repeat
7312 \wlog{- LAST -^^JLeft:\the\ht\v@ccc
7313 		 The\ht\v@aaa
7314 ^^JOutput:\the\@tempdimb
7315 }%
7316 \setbox\v@ccc\vbox to\@tempdimb{\vsplit\@holdpg to\@tempdimb\vss}%
7317 \setbox\@tempboxa\vbox{%
7318 \hb@xt@\textwidth {%
7319 \if@RTLmain%
7320 \hskip \columnwidth
7321 \hfil \vrule width\columnseprule \hfil
7322 \hb@xt@\columnwidth{\vbox to\ht@viper{\box\v@ccc\vss} \hss}%
```
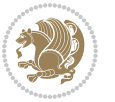

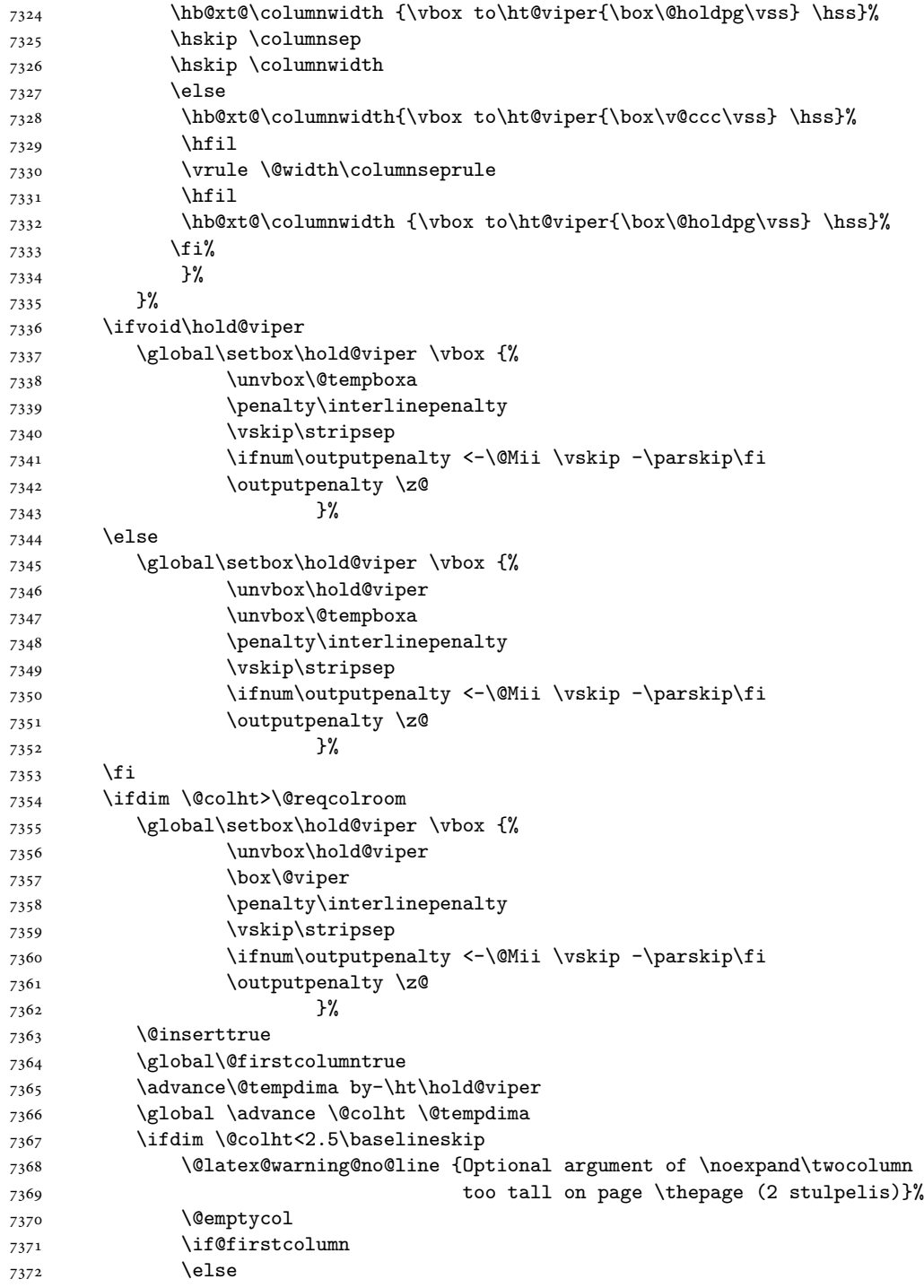

\hskip -\textwidth

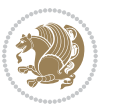

```
7373 \@emptycol
7374 \overline{f}7375 \global\@lastvipertrue
7376 \else
7377 \global \vsize \@colht
7378 \global \@colroom \@colht
7379 \check@floats
7380 \ifdim\@tempdima>\z@
7381 \global\advance\@colroom by-\@tempdima
7382 \fi
7383 \ifdim\@colroom<\z@
7384 \global\@colroom 1pt
7385 \ifdim\@tempdima>\@colht
7386 \@latex@warning@no@line {TOP ir/ar BOT FLOAT's
7387 netelpa lape \thepage (2 stulpelis)}%
7388 \fi
7389 \@emptycol
7390 \if@firstcolumn
7391 \else
7392 \@emptycol
7393 \fi
7394 \global\@lastvipertrue
7395 \fi
7396 \fi
7397 \fi
7398 \fi
7399 \if@insert
7400 \else
7401 \advance\@tempdima by-\ht\hold@viper
7402 \global \advance \@colht \@tempdima
7403 \global\setbox\hold@viper \vbox {%
7404 \unvbox\hold@viper
7405 \csname viper@top@hook\endcsname
7406 \vsplit\@viper to \@colht
7407 \sqrt{VSS}7408 } \frac{1}{2}7409 \vbox{}%
7410 \global\@firstcolumnfalse
7411 \newpage
7412 \fi
7413 }
```
### **44 File cvthemebidicasual.sty**

```
7414 \NeedsTeXFormat{LaTeX2e}
7415 \ProvidesPackage{cvthemebidicasual}
7416 \DeclareOption{blue}{}
7417 \newif\if@colourorange\@colourorangefalse
7418 \DeclareOption{orange}{\@colourorangetrue}
7419 \newif\if@colourgreen\@colourgreenfalse
```
File cvthemebidicasual.sty 154

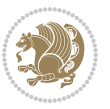

```
7420 \DeclareOption{green}{\@colourgreentrue}
7421 \newif\if@colourred\@colourredfalse
7422 \DeclareOption{red}{\@colourredtrue}
7423 \newif\if@colourgrey\@colourgreyfalse
7424 \DeclareOption{grey}{\@colourgreytrue}
7425 \DeclareOption*{
7426 \PackageWarning{cvthemebidicasual}{Unknown option '\CurrentOption'}}
7427 \ExecuteOptions{colour}
7428 \ProcessOptions\relax
7429 \renewcommand*{\listitemsymbol}{\textbullet}
7430 \definecolor{firstnamecolor}{rgb}{0.65,0.65,0.65}
7431 \familynamecolour{808080}
7432 \firstnamecolour{A9A9A9}
7433 \quotecolour{696969}
7434 \addresscolour{696969}
7435 \definecolor{sectionrectanglecolor}{rgb}{0.25,0.50,0.75}
7436 \sectiontitlecolour{1E90FF}
7437 \subsectioncolour{4682B4}
7438 \definecolor{rulecolour}{gray}{0.6}
7439 \definecolor{footersymbolcolour}{rgb}{0.25,0.50,0.75}
7440 \definecolor{footersymbolcolor}{rgb}{0.25,0.50,0.75}
7441 \if@colourorange
7442 \definecolor{sectionrectanglecolor}{rgb}{1.00,0.65,0.20}
7443 \definecolor{sectionrectanglecolor}{rgb}{1.00,0.65,0.20}
7444 \sectiontitlecolour{FF8C00}
7445 \subsectioncolour{FF8C00}
7446 \definecolor{footersymbolcolour}{rgb}{0.95,0.55,0.15}
7447 \definecolor{footersymbolcolor}{rgb}{0.95,0.55,0.15}\fi
7448 \if@colourgreen
7449 \definecolor{sectionrectanglecolor}{rgb}{0.55,0.85,0.35}
7450 \definecolor{sectionrectanglecolour}{rgb}{0.55,0.85,0.35}
7451 \sectiontitlecolour{008000}
7452 \subsectioncolour{008000}
7453 \definecolor{footersymbolcolour}{rgb}{0.30,0.65,0.15}
7454 \definecolor{footersymbolcolor}{rgb}{0.30,0.65,0.15}\fi
7455 \if@colourred
7456 \definecolor{sectionrectanglecolor}{rgb}{1.00,0.30,0.30}
7457 \definecolor{sectionrectanglecolour}{rgb}{1.00,0.30,0.30}
7458 \sectiontitlecolour{FF0000}
7459 \subsectioncolour{FF0000}
7460 \definecolor{footersymbolcolour}{rgb}{0.95,0.20,0.20}
7461 \definecolor{footersymbolcolor}{rgb}{0.95,0.20,0.20}\fi
7462 \if@colourgrey
7463 \definecolor{sectionrectanglecolor}{rgb}{0.75,0.75,0.75}
7464 \definecolor{sectionrectanglecolour}{rgb}{0.75,0.75,0.75}
7465 \sectiontitlecolour{808080}
7466 \subsectioncolour{808080}
7467 \definecolor{footersymbolcolour}{rgb}{0.35,0.35,0.35}
7468 \definecolor{footersymbolcolor}{rgb}{0.35,0.35,0.35}\fi
```

```
7469 \renewcommand*{\ttdefault}{pcr}
```
File cvthemebidicasual.sty 155

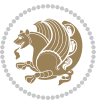

```
7470 \renewcommand*{\firstnamefont}{\fontsize{38}{40}\mdseries\upshape}
7471 \renewcommand*{\familynamefont}{\firstnamefont}
7472 \renewcommand*{\addressfont}{\normalsize\mdseries\slshape}
7473 \renewcommand*{\quotefont}{\large\slshape}
7474 \renewcommand*{\sectionfont}{\Large\mdseries\upshape}
7475 \renewcommand*{\subsectionfont}{\large\mdseries\upshape}
7476 \renewcommand*{\maketitle}{%
7477 {%
7478 \ifthenelse{\isundefined{\@photo}}%
7479 {}%
7480 {{\color{firstnamecolor}\framebox{\includegraphics[width=\@photowidth]{\@photo}}}}%
7481 \hfill%
7482 \bidi@raggedleft{\firstnamestyle{\@firstname}~\familynamestyle{\@familyname}}\\[-.35em]}%
7483 {\color{firstnamecolor}\rule{\textwidth}{.25ex}\\[2.5em]}%
7484 \ifthenelse{\isundefined{\@quote}}%
7485 {}%
_{7486} {\centering{\begin{minipage}{\quotewidth}\centering\quotestyle{\@quote}\end{minipage}}\\[2.5em]
7487 }%
7488 \newif\if@firstfooterelement\@firstfooterelementtrue
7489 \providecommand*{\footersymbol}{}
7490 \renewcommand*{\footersymbol}{%
7491 \if@firstfooterelement%
7492 \else%
7493 { ~~\color{footersymbolcolor}\textbullet~~~}\fi}
7494 \providecommand*{\makefooter}{}
7495 \renewcommand*{\makefooter}{%
7496 \fancypagestyle{plain}{%
7497 \fancyfoot[c]{%
7498 \parbox{0.8\textwidth}{%
7499 \centering%
7500 \addressfont\@addresscolour%
7501 \ifthenelse{\isundefined{\@address}}{}{%
7502 \addresssymbol~\@address\\%
7503 \@firstfooterelementfalse}%
7504 \ifthenelse{\isundefined{\@mobile}}{}{\mobilesymbol~\@mobile\@firstfooterelementfalse}%
7505 \ifthenelse{\isundefined{\@phone}}{}{\footersymbol\phonesymbol~\@phone\@firstfooterelement
7506 \ifthenelse{\isundefined{\@fax}}{}{\footersymbol\faxsymbol~\@fax\@firstfooterelementfal;
7507 \ifthenelse{\isundefined{\@email}}{}{\footersymbol\emailsymbol~\emaillink{\@email}\@fir;
7508 \ifthenelse{\isundefined{\@extrainfo}}{}{\footersymbol\@extrainfo\@firstfooterelementfalse}}}%
7509 }%
7510 \pagestyle{plain}}
7511 \AtBeginDocument{\makefooter}
```
# **45 File cvthemebidiclassic.sty**

```
7512 \NeedsTeXFormat{LaTeX2e}
7513 \ProvidesPackage{cvthemebidiclassic}
7514 \DeclareOption{blue}{}
7515 \newif\if@colourorange\@colourorangefalse
7516 \DeclareOption{orange}{\@colourorangetrue}
```
File cvthemebidiclassic.sty 156

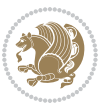

```
7517 \newif\if@colourgreen\@colourgreenfalse
7518 \DeclareOption{green}{\@colourgreentrue}
7519 \newif\if@colourred\@colourredfalse
7520 \DeclareOption{red}{\@colourredtrue}
7521 \newif\if@colourgrey\@colourgreyfalse
7522 \DeclareOption{grey}{\@colourgreytrue}
7523 \DeclareOption*{
7524 \PackageWarning{cvthemebidiclassic}{Unknown option '\CurrentOption'}}
7525 \ExecuteOptions{colour}
7526 \ProcessOptions\relax
7527 \renewcommand*{\listitemsymbol}{\textbullet}
7528 \firstnamecolour{}
7529 \familynamecolour{}
7530 \titlecolour{808080}
7531 \quotecolour{696969}
7532 \addresscolour{696969}
7533 \definecolor{sectionrectanglecolour}{rgb}{0.25,0.50,0.75}
7534 \definecolor{sectionrectanglecolor}{rgb}{0.25,0.5,0.75}
7535 \sectiontitlecolour{1E90FF}
7536 \subsectioncolour{4682B4}
7537 \if@colourorange
7538 \addresscolour{FF8C00}
7539 \definecolor{sectionrectanglecolour}{rgb}{1.00,0.65,0.20}
7540 \definecolor{sectionrectanglecolor}{rgb}{1,0.65,0.20}
7541 \sectiontitlecolour{FF8C00}
7542 \subsectioncolour{FF8C00}\fi
7543 \if@colourgreen
7544 \addresscolour{008000}
7545 \definecolor{sectionrectanglecolour}{rgb}{0.55,0.85,0.35}
7546 \definecolor{sectionrectanglecolor}{rgb}{0.55,0.85,0.35}
7547 \sectiontitlecolour{008000}
7548 \subsectioncolour{008000}\fi
7549 \if@colourred
7550 \addresscolour{FF0000}
7551 \definecolor{sectionrectanglecolour}{rgb}{1.00,0.30,0.30}
7552 \definecolor{sectionrectanglecolor}{rgb}{1.00,0.30,0.30}
7553 \sectiontitlecolour{FF0000}
7554 \subsectioncolour{FF0000}\fi
7555 \if@colourgrey
7556 \addresscolour{808080}
7557 \definecolor{sectionrectanglecolour}{rgb}{0.75,0.75,0.75}
7558 \definecolor{sectionrectanglecolor}{rgb}{0.75,0.75,0.75}
7559 \sectiontitlecolour{808080}
7560 \subsectioncolour{808080}\fi
7561 \renewcommand*{\ttdefault}{pcr}
7562 \renewcommand*{\firstnamefont}{\fontsize{34}{36}\mdseries\upshape}
7563 \renewcommand*{\titlefont}{\LARGE\mdseries\slshape}
7564 \renewcommand*{\addressfont}{\normalsize\mdseries\slshape}
7565 \renewcommand*{\familynamefont}{\firstnamefont}
7566 \renewcommand*{\quotefont}{\large\slshape}
```
File cvthemebidiclassic.sty 157

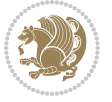

```
7567 \renewcommand*{\sectionfont}{\Large\mdseries\upshape}
7568 \renewcommand*{\subsectionfont}{\large\mdseries\upshape}
7569 \newlength{\maketitlenamemaxwidth}
7570 \setlength{\maketitlenamemaxwidth}{.525\textwidth}
7571 \newlength{\maketitlenamefullwidth}
7572 \settowidth{\maketitlenamefullwidth}{\firstnamestyle{\@firstname~}\familynamestyle{\@familyname}}
7573 \newlength{\maketitlenamewidth}
7574 \ifnum\maketitlenamemaxwidth<\maketitlenamefullwidth\setlength{\maketitlenamewidth}{\maketitle
7575 \newlength{\maketitlepicturewidth}
7576 \setlength{\maketitlepicturewidth}{\@photowidth}
7577 \newlength{\maketitledetailswidth}
7578 \renewcommand*{\recomputethemelengths}{%
7579 \setlength{\maketitledetailswidth}{\textwidth}%
7580 \addtolength{\maketitledetailswidth}{-\maketitlenamewidth}%
7581 \addtolength{\maketitledetailswidth}{-\separatorcolumnwidth}%
7582 \addtolength{\maketitledetailswidth}{-\maketitlepicturewidth}}
7583 \recomputethemelengths
7584 \newif\if@firstdetailselement\@firstdetailselementtrue
7585 \newcommand*{\maketitledetailsnewline}{
7586 \if@firstdetailselement%
7587 \@firstdetailselementfalse%
7588 \else%
7589 \\[.2em]\fi}
7590 \renewcommand*{\maketitle}{%
7591 % name and title
7592 \begin{minipage}[b]{\maketitlenamewidth}%
7593 \firstnamestyle{\@firstname~}\familynamestyle{\@familyname}%
7594 \ifthenelse{\equal{\@title}{}}{}{\\[1.25em]\titlestyle{\@title}}%
7595 \end{minipage}%
7596 % optional data
7597 \begin{minipage}[b]{\maketitledetailswidth}%
7598 \bidi@raggedleft\addressfont\@addresscolour%
7599 \ifthenelse{\isundefined{\@address}}{}{%
7600 \maketitledetailsnewline%
7601 \addresssymbol~\\\@address}%
7602 \ifthenelse{\isundefined{\@mobile}}{}{\maketitledetailsnewline\mobilesymbol~\@mobile}%
7603 \ifthenelse{\isundefined{\@phone}}{}{\maketitledetailsnewline\phonesymbol~\@phone}%
7604 \ifthenelse{\isundefined{\@fax}}{}{\maketitledetailsnewline\faxsymbol~\@fax}%
7605 \ifthenelse{\isundefined{\@email}}{}{\maketitledetailsnewline\emailsymbol~\emaillink{\@email}}%
7606 \ifthenelse{\isundefined{\@extrainfo}}{}{\maketitledetailsnewline\@extrainfo}%
7607 \end{minipage}%
7608 % optional photo
7609 \ifthenelse{\isundefined{\@photo}}%
7610 {}%
7611 {\hspace*{\separatorcolumnwidth}\color{firstnamecolor}\framebox{\includegraphics[width=\maketitle
7612 % optional quote
7613 \ifthenelse{\isundefined{\@quote}}%
7614 {}%
7615 {\centering{\begin{minipage}{\quotewidth}\centering\quotestyle{\@quote}\end{minipage}}\\[2.5em]}%
```
}

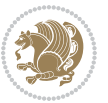

### **46 File dblfnote-xetex-bidi.def**

```
7617 \ProvidesFile{dblfnote-xetex-bidi.def}[2012/12/12 v0.3 bidi adaptations for dblfnote package:
7618 \let\autofootnoterule\relax
7619 \let\rightfootnoterule\relax
7620 \let\leftfootnoterule\relax
7621 \let\textwidthfootnoterule\relax
7622 \let\LRfootnoterule\relax
7623 \def\footnoterule{\kern-3\p@
7624 \hrule \@width \DFNcolumnwidth \kern 2.6\p@}%
7625 \AtBeginDocument{\let\dfn@latex@footnotetext\@footnotetext
7626 \let\@footnotetext\dfn@footnotetext}
7627 \long\def\dfn@LTRfootnotetext#1{{\setbox\dfn@boxa\vbox{
7628 \let\insert\dfn@gobble
7629 \columnwidth\DFNcolumnwidth \hbadness\c@DFNsloppiness
7630 \def\@makefnmark{\smash{\dfn@makefnmark}}
7631 \dfn@latex@LTRfootnotetext{#1}\par \boxmaxdepth\dfn@fnmaxdp}%
7632 \dfn@dima\ht\dfn@boxa \advance\dfn@dima\dp\dfn@boxa
7633 \ifdim\dfn@dima>\z@\else
7634 \dfn@dima1sp\relax
7635 \setbox\of\box{\vbox\c} \setbox\dfn@boxa\vbox{\vbox to1sp{\unvbox\dfn@boxa\vfil}}\fi
7636 \global\setbox\dfn@ins\vbox{\boxmaxdepth\dfn@fnmaxdp
7637 \ifvoid\dfn@ins\else
7638 \unvbox\dfn@ins \allowbreak \nointerlineskip \fi
7639 \ifdfn@allowcbreak \unvbox \else \box \fi \dfn@boxa}%
7640 \setbox\dfn@boxa\copy\dfn@ins
7641 \dfn@split{.5\ht\dfn@boxa}\dfn@boxa\dfn@boxb\dfn@fnmaxdp\footnotesep
7642 \advance\@tempdima\@tempdimb \@tempdimb\@tempdima
7643 \advance\@tempdima-\dfn@fnht \global\dfn@fnht\@tempdimb
7644 \insert\footins{\floatingpenalty\@MM \vbox to\@tempdima{}}%
7645 \xdef\dfn@list{\dfn@list\@elt{\number\dfn@dima}{\number\@tempdima}}}}
7646 \AtBeginDocument{\let\dfn@latex@LTRfootnotetext\@LTRfootnotetext
7647 \let\@LTRfootnotetext\dfn@LTRfootnotetext}
7648 \long\def\dfn@RTLfootnotetext#1{{\setbox\dfn@boxa\vbox{
7649 \let\insert\dfn@gobble
7650 \columnwidth\DFNcolumnwidth \hbadness\c@DFNsloppiness
7651 \def\@makefnmark{\smash{\dfn@makefnmark}}
7652 \dfn@latex@RTLfootnotetext{#1}\par \boxmaxdepth\dfn@fnmaxdp}%
7653 \dfn@dima\ht\dfn@boxa \advance\dfn@dima\dp\dfn@boxa
7654 \ifdim\dfn@dima>\z@\else
7655 \dfn@dima1sp\relax
7656 \setbox\dfn@boxa\vbox{\vbox to1sp{\unvbox\dfn@boxa\vfil}}\fi
7657 \global\setbox\dfn@ins\vbox{\boxmaxdepth\dfn@fnmaxdp
7658 \ifvoid\dfn@ins\else
7659 \unvbox\dfn@ins \allowbreak \nointerlineskip \fi
7660 \ifdfn@allowcbreak \unvbox \else \box \fi \dfn@boxa}%
7661 \setbox\dfn@boxa\copy\dfn@ins
7662 \dfn@split{.5\ht\dfn@boxa}\dfn@boxa\dfn@boxb\dfn@fnmaxdp\footnotesep
7663 \advance\@tempdima\@tempdimb \@tempdimb\@tempdima
7664 \advance\@tempdima-\dfn@fnht \global\dfn@fnht\@tempdimb
```
File dblfnote-xetex-bidi.def 159

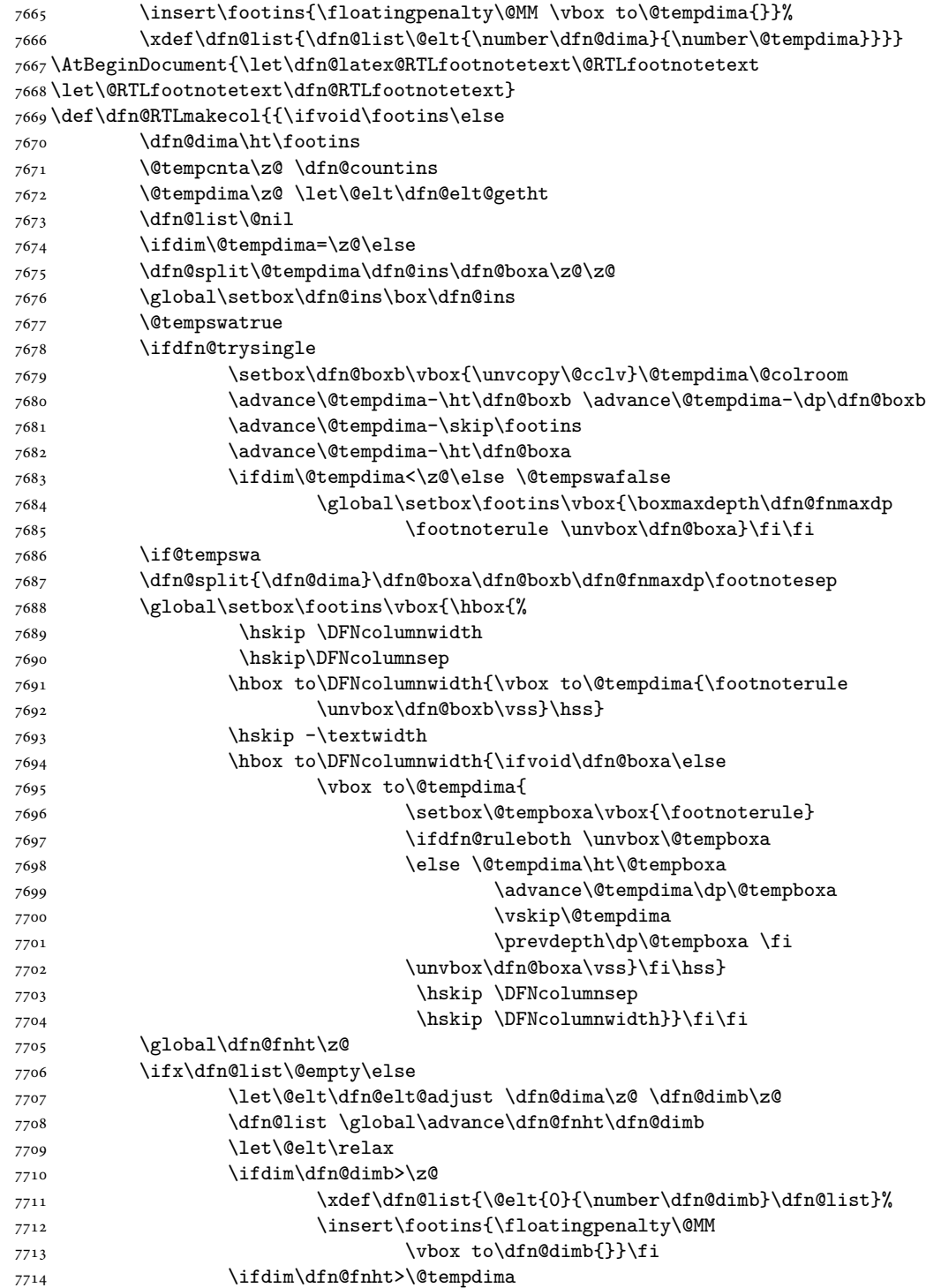

File dblfnote-xetex-bidi.def 160

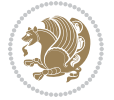

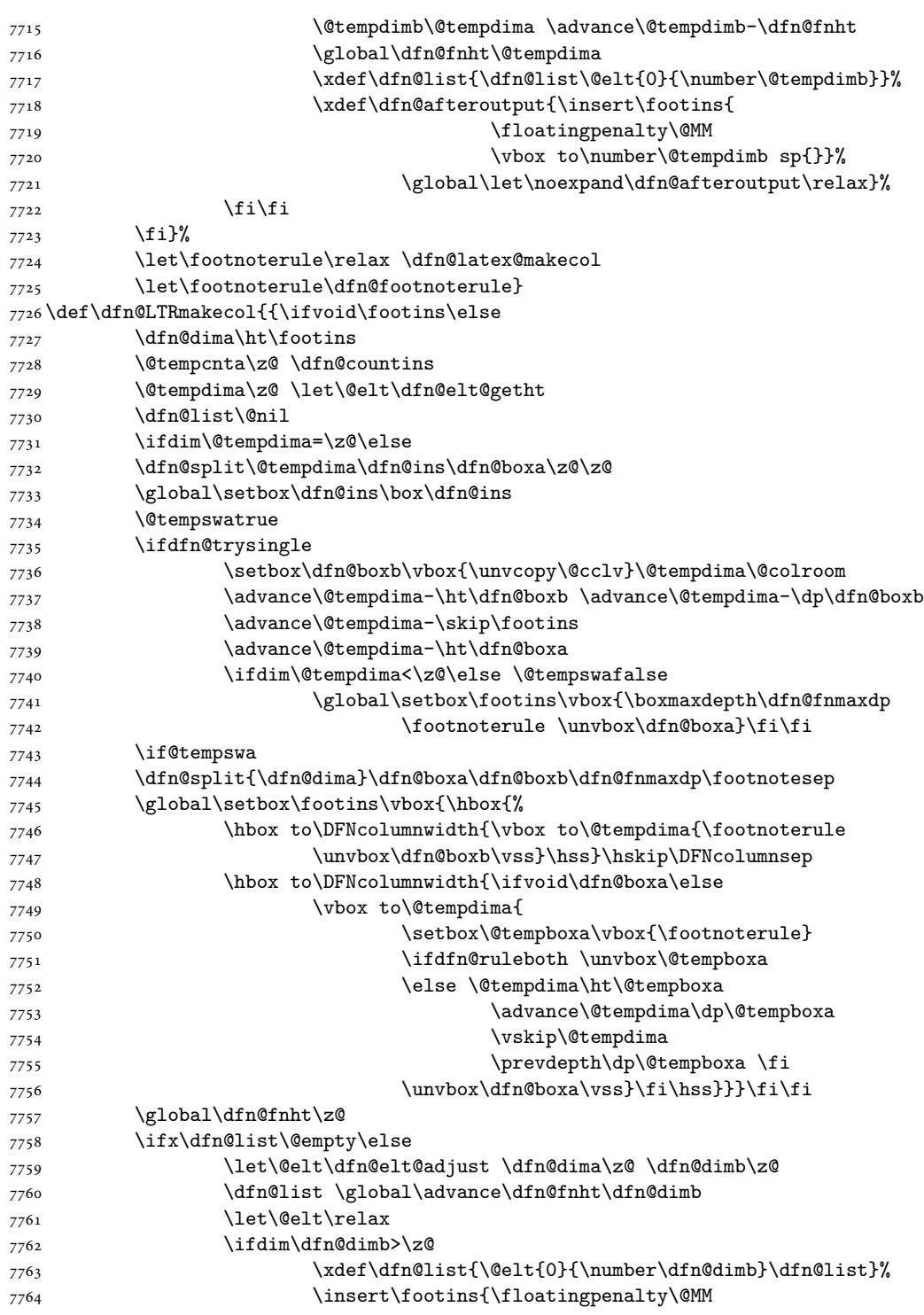

File dblfnote-xetex-bidi.def 161

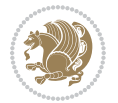

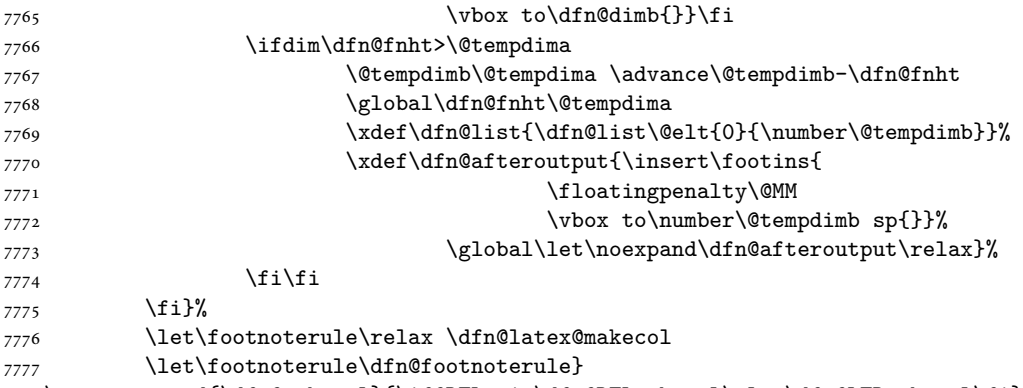

```
7778 \renewcommand{\dfn@makecol}{\if@RTLmain\dfn@RTLmakecol\else\dfn@LTRmakecol\fi}
7779 \newcommand{\RTLdfnmakecol}{\renewcommand{\dfn@makecol}{\dfn@RTLmakecol}}
7780 \newcommand{\LTRdfnmakecol}{\renewcommand{\dfn@makecol}{\dfn@LTRmakecol}}
7781 \DFNalwaysdouble
```
# **47 File diagbox-xetex-bidi.def**

```
7782 \ProvidesFile{diagbox-xetex-bidi.def}[2017/12/30 v0.2 bidi adaptations for diagbox package for
7783 \bidi@patchcmd{\diagbox@double}{%
7784 \begin{tabular}{@{\hspace{\diagbox@insepl}}>{\diagbox@font}l@{}}
7785 }{\bidi@@diagbox@double@ii}{}{}
7786 \bidi@patchcmd{\diagbox@double}{%
7787 \begin{tabular}{@{}>{\diagbox@font}r@{\hspace{\diagbox@insepr}}}
7788 }{\bidi@@diagbox@double@iii}{}{}
7789 \newcommand*{\bidi@@diagbox@double@ii}{%
7790 \if@RTL
7791 \begin{tabular}{@{}>{\diagbox@font}r@{\hspace{\diagbox@insepl}}}
7792 \else
7793 \begin{tabular}{@{\hspace{\diagbox@insepl}}>{\diagbox@font}l@{}}
7794 \fi
7795 }
7796 \newcommand*{\bidi@@diagbox@double@iii}{%
7797 \if@RTL
7798 \begin{tabular}{@{\hspace{\diagbox@insepr}}>{\diagbox@font}l@{}}
7799 \else
7800 \begin{tabular}{@{}>{\diagbox@font}r@{\hspace{\diagbox@insepr}}}
7801 \fi
7802 }
7803 \bidi@patchcmd{\diagbox@triple@setbox@NW}{%
7804 \begin{tabular}{@{\hspace{\diagbox@insepl}}>{\diagbox@font}l@{}}
7805 }{\bidi@@diagbox@triple@setbox@NW@tabular@i@ii}{}{}
7806 \bidi@patchcmd{\diagbox@triple@setbox@NW}{%
7807 \begin{tabular}{@{\hspace{\diagbox@insepl}}>{\diagbox@font}l@{}}
7808 }{\bidi@@diagbox@triple@setbox@NW@tabular@i@ii}{}{}
7809 \bidi@patchcmd{\diagbox@triple@setbox@NW}{%
7810 \begin{tabular}{@{}>{\diagbox@font}r@{\hspace{\diagbox@insepr}}}
7811 }{\bidi@@diagbox@triple@setbox@NW@tabular@iii}{}{}
```
File diagbox-xetex-bidi.def 162

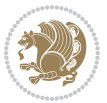

```
7812 \newcommand*{\bidi@@diagbox@triple@setbox@NW@tabular@i@ii}{%
7813 \if@RTL
7814 \begin{tabular}{@{}>{\diagbox@font}r@{\hspace{\diagbox@insepl}}}
7815 \else
7816 \begin{tabular}{@{\hspace{\diagbox@insepl}}>{\diagbox@font}l@{}}
7817 \fi}
7818 \newcommand*{\bidi@@diagbox@triple@setbox@NW@tabular@iii}{%
7819 \if@RTL
7820 \begin{tabular}{@{\hspace{\diagbox@insepr}}>{\diagbox@font}l@{}}
7821 \else
7822 \begin{tabular}{@{}>{\diagbox@font}r@{\hspace{\diagbox@insepr}}}
7823 \fi}
7824 \let\diagbox@triple@setbox@SW\diagbox@triple@setbox@NW
7825 \bidi@patchcmd{\diagbox@triple@setbox@SE}{%
7826 \begin{tabular}{@{\hspace{\diagbox@insepl}}l@{}}%
7827 }{\bidi@@diagbox@triple@setbox@SE@tabular@i}{}{}
7828 \bidi@patchcmd{\diagbox@triple@setbox@SE}{%
7829 \begin{tabular}{@{}r@{\hspace{\diagbox@insepr}}}%
7830 }{\bidi@@diagbox@triple@setbox@SE@tabular@ii@iii}{}{}
7831 \bidi@patchcmd{\diagbox@triple@setbox@SE}{%
7832 \begin{tabular}{@{}r@{\hspace{\diagbox@insepr}}}%
7833 }{\bidi@@diagbox@triple@setbox@SE@tabular@ii@iii}{}{}
7834 \newcommand*{\bidi@@diagbox@triple@setbox@SE@tabular@i}{%
7835 \if@RTL
7836 \begin{tabular}{@{}r@{\hspace{\diagbox@insepl}}}
7837 \else
7838 \begin{tabular}{@{\hspace{\diagbox@insepl}}l@{}}
7839 \fi
7840 }
7841 \newcommand*{\bidi@@diagbox@triple@setbox@SE@tabular@ii@iii}{%
7842 \if@RTL
7843 \begin{tabular}{@{\hspace{\diagbox@insepr}}l@{}}
7844 \else
7845 \begin{tabular}{@{}r@{\hspace{\diagbox@insepr}}}
7846 \fi
7847 }
7848 \let\diagbox@triple@setbox@NE\diagbox@triple@setbox@SE
7849 \bidi@patchcmd{\diagbox@double@pict@SE}{%
7850 \diagbox@setlinecolor
7851 \Line(0,\strip@pt\diagbox@ht)(\strip@pt\diagbox@wd,0)%
7852 }{%
7853 {\diagbox@setlinecolor
7854 \Line(0,\strip@pt\diagbox@ht)(\strip@pt\diagbox@wd,0)}%
7855 }{}{}
7856 \let\diagbox@double@pict@NW\diagbox@double@pict@SE
7857 \bidi@patchcmd{\diagbox@double@pict@NE}{%
7858 \diagbox@setlinecolor
7859 \Line(0,0)(\strip@pt\diagbox@wd,\strip@pt\diagbox@ht)%
7860 }{%
7861 {\diagbox@setlinecolor
```
File diagbox-xetex-bidi.def 163

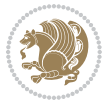

```
7862 \Line(0,0)(\strip@pt\diagbox@wd,\strip@pt\diagbox@ht)}%
7863 }{}{}
7864 \let\diagbox@double@pict@SW\diagbox@double@pict@NE
7865 \bidi@patchcmd{\diagbox@triple@pict@NW}{%
7866 \diagbox@setlinecolor
7867 \Line(0,\yym)(\x,0)
7868 \Line(\xm,\y)(\x,0)%
7869 }{%
7870 {\diagbox@setlinecolor
7871 \Line(0,\yym)(\x,0)
7872 \Line(\xm,\y)(\x,0)}%
7873 }{}{}
7874 \bidi@patchcmd{\diagbox@triple@pict@NE}{%
7875 \diagbox@setlinecolor
7876 \Line(0,0)(\xxm,\y)
7877 \Line(0,0)(\x,\yym)%
7878 }{%
7879 {\diagbox@setlinecolor
7880 \Line(0,0)(\xxm,\y)
7881 \Line(0,0)(\x,\yym)}%
7882 }{}{}
7883 \bidi@patchcmd{\diagbox@triple@pict@SW}{%
7884 \diagbox@setlinecolor
7885 \Line(0,\ym)(\x,\y)
7886 \Line(\xm,0)(\x,\y)%
7887 }{%
7888 {\diagbox@setlinecolor
7889 \Line(0,\ym)(\x,\y)
7890 \Line(\xm,0)(\x,\y)}%
7891 }{}{}
7892 \bidi@patchcmd{\diagbox@triple@pict@SE}{%
7893 \diagbox@setlinecolor
7894 \Line(0,\y)(\xxm,0)
7895 \Line(0,\y)(\x,\ym)%
7896 }{%
7897 {\diagbox@setlinecolor
7898 \Line(0,\y)(\xxm,0)
7899 \Line(0,\y)(\x,\ym)}%
7900 }{}{}
```
### **48 File draftwatermark-xetex-bidi.def**

```
7901 \ProvidesFile{draftwatermark-xetex-bidi.def}[2010/07/25 v0.2 bidi adaptations for draftwatermark
7902 \renewcommand\SetWatermarkText[1]{%
```

```
7903 \def\sc@wm@text{\if@RTLmain\beginR\fi#1\if@RTLmain\endR\fi}}
```
### **49 File eso-pic-xetex-bidi.def**

7904 \ProvidesFile{eso-pic-xetex-bidi.def}[2013/04/10 v0.2 bidi adaptations for eso-pic package for \renewcommand\AtPageLowerLeft[1]{\AtPageUpperLeft{%

File eso-pic-xetex-bidi.def 164

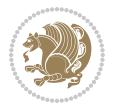

```
7906 \put(\LenToUnit{\if@RTLmain\paperwidth\else0pt\fi},\LenToUnit{-\paperheight}){#1}}}
7907
7908 \ESO@isMEMOIR{%
7909 \renewcommand\AtTextUpperLeft[1]{%
7910 \begingroup
7911 \ifodd\c@page
7912 \@tempdima=\spinemargin
7913 \else
7914 \@tempdima=\paperwidth
7915 \advance\@tempdima-\textwidth
7916 \advance\@tempdima-\spinemargin
7917 \fi
7918 \@tempdimb=-\uppermargin
7919 \AtPageUpperLeft{%
7920 \put(\LenToUnit{\if@RTLmain-\fi\@tempdima},\LenToUnit{\@tempdimb}){#1}%
7921 }%
7922 \endgroup
7923 }
7924 }{%
7925 \renewcommand\AtTextUpperLeft[1]{%
7926 \begingroup
7927 \@tempdima=1in\relax
7928 \ifodd\c@page
7929 \advance\@tempdima\oddsidemargin
7930 \else
7931 \advance\@tempdima\evensidemargin
7932 \fi
7933 \@tempdimb=-1in\relax
7934 \advance\@tempdimb-\topmargin
7935 \advance\@tempdimb-\headheight
7936 \advance\@tempdimb-\headsep
7937 \AtPageUpperLeft{%
7938 \put(\LenToUnit{\if@RTLmain-\fi\@tempdima},\LenToUnit{\@tempdimb}){#1}%
7939 }%
7940 \endgroup
7941 }
7942 }
```
# **50 File empheq-xetex-bidi.def**

```
7943 \ProvidesFile{empheq-xetex-bidi.def}[2018/01/08 v0.2 bidi adaptations for empheq package for \overline{X}7944 \MHInternalSyntaxOn
7945 \def\EQ_tag_plus_endmark:{%
7946 \iftagsleft@
7947 \gdef\maketag@@@##1{%
7948 \hfuzz\displaywidth
7949 \if@RTL\makebox[\widthof{##1}][r]{%
7950 \hbox to \displaywidth{\m@th\normalfont##1\hss
7951 \raisebox{-\dp\EQ_mathdisplay_box
7952 -\depthof{\EQ_outerbox:{}}}
```
File empheq-xetex-bidi.def 165

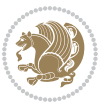

```
7953 {\PotEndMark{\hss}}}}
7954 \else\makebox[\widthof{##1}][l]{%
7955 \hbox to \displaywidth{\m@th\normalfont##1\hss
7956 \raisebox{-\dp\EQ_mathdisplay_box
7957 -\depthof{\EQ_outerbox:{}}}
7958 {\PotEndMark{\hss}}}}\fi}%
7959 \MH_else:
7960 \gdef\maketag@@@##1{%
7961 \hbox{\m@th\normalfont##1\llap{\hss\PotEndMark{%
7962 \settoheight{\@tempdima}{\@nameuse{\InTheoType Symbol}}%
7963 \MH_addtolength:dn \@tempdima
7964 {\g_EQ_bottomtag_depth_dim+\mintagvsep}
7965 \setlength{\@tempdimb}
7966 {\g_EQ_bottomrow_depth_dim+\depthof{\EQ_outerbox:{}}
7967 + \depthof { \EQ_innerbox: { } } }
7968 \MH_if_dim:w \@tempdima>\@tempdimb
7969 \MH_setlength:dn \@tempdima{-\dp\EQ_mathdisplay_box
7970 -\@tempdima+\g_EQ_bottomrow_depth_dim}
7971 \addtolength{\@tempdima}{\depthof{\EQ_innerbox:{}}}%
7972 \def\EQ_next:{\raisebox{\@tempdima}}%
7973 \MH_else:
7974 \def\EQ_next:{
7975 \raisebox{-\dp\EQ_mathdisplay_box
7976 -\depthof{\EQ_outerbox:{}}}}%
7977 \MH_fi:\EQ_next:}}}}%
7978 \MH_fi:}
7979 \def\EQ_post_process:{%
7980 \EQ_initialize:
7981 \EQ_begin_equation:
7982 \MH_if_boolean:nT {outer_mult}{
7983 \setkeys{\MT_options_name:}{
7984 firstline-afterskip=0pt,
7985 lastline-preskip=0pt,
7986 multlined-width=0pt,
7987 }
7988 \ifodd \l_EQ_alignmentmode_int
7989 \setkeys{\MT_options_name:}{multlined-pos=b}
7990 \MH_else:
7991 \setkeys{\MT_options_name:}{multlined-pos=t}
7992 \MH_fi:
7993 \g@addto@macro\EQ_complete_mathdisplay:{
7994 \begin{MTmultlined}\relax}
7995 }
7996 \g@addto@macro\EQ_complete_mathdisplay:\EQ_mathbody:
7997 \MH_if_boolean:nT {outer_mult}{
7998 \g@addto@macro\EQ_complete_mathdisplay:{\end{MTmultlined}}
7999 }
8000 \EQ end equation:
8001 \edef\EQ_hyperref_link_fint{\number\Hy@linkcounter}
8002 \savecounters@
```
File empheq-xetex-bidi.def 166

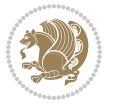

```
8003 \EQ_typeset_tags:
8004 \edef\l_EQ_equation_fint{\number\c@equation}
8005 \restorecounters@
8006 \Hy@linkcounter=\EQ_hyperref_link_fint
8007 \settowidth\l_EQ_totalwidth_dim{%
8008 $\EQ_left_side:\EQ_innerbox:{}\EQ_right_side:$}%
8009 \MH_if_boolean:nTF {outer_mult}
8010 { \def\EQ_next:{_mult} }
8011 { \def\EQ_next:{} }
8012 \@nameuse{EQ_modify_linewidth_
8013 \romannumeral\l_EQ_equationtype_int\EQ_next: :}%
8014 \EQ_typeset_display:
8015 \@nameuse{EQ_find_displaywidth_
8016 \romannumeral\l_EQ_equationtype_int\EQ_next: :}
8017 \MH_addtolength:dn
8018 \l_EQ_totalwidth_dim{\l_EQ_displaywidth_dim}
8019 \savebox\EQ_mathdisplay_box[\l_EQ_totalwidth_dim][c]{%
8020 $\EQ_left_side:
8021 \EQ_innerbox:{%
8022 \MH_if_case:w \l_EQ_alignmentmode_int\MH_or:
8023 \makebox[\l_EQ_displaywidth_dim][c]
8024 {\usebox{\EQ_mathdisplay_box}}%
8025 \MH_or:
8026 \makebox[\l_EQ_displaywidth_dim][c]
8027 {\usebox{\EQ_mathdisplay_box}}%
8028 \MH_or:
8029 \if@RTL\makebox[\l_EQ_displaywidth_dim][r]{%
8030 \MH_if_num:w \l_EQ_equationtype_int=5 \MH_else:
8031 \MH_if_num:w \l_EQ_equationtype_int=6 \MH_else:
8032 \kern-\@mathmargin
8033 \MH_fi:
8034 \MH_fi:
8035 \usebox{\EQ_mathdisplay_box}}%
8036 \else\makebox[\l_EQ_displaywidth_dim][l]{%
8037 \MH_if_num:w \l_EQ_equationtype_int=5 \MH_else:
8038 \MH_if_num:w \l_EQ_equationtype_int=6 \MH_else:
8039 \kern-\@mathmargin
8040 \MH_fi:
8041 \MH_fi:
8042 \usebox{\EQ_mathdisplay_box}}\fi%
8043 \MH_or:
8044 \if@RTL\makebox[\l_EQ_displaywidth_dim][r]{%
8045 \MH_if_num:w \l_EQ_equationtype_int=5 \MH_else:
8046 \MH_if_num:w \l_EQ_equationtype_int=6 \MH_else:
8047 \kern-\@mathmargin
8048 \MH_fi:
8049 \MH_fi:
8050 \usebox{\EQ mathdisplay box}}
8051 \else\makebox[\l_EQ_displaywidth_dim][l]{%
8052 \MH_if_num:w \l_EQ_equationtype_int=5 \MH_else:
```
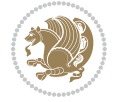

```
8053 \MH_if_num:w \l_EQ_equationtype_int=6 \MH_else:
8054 \kern-\@mathmargin
8055 \MH_fi:
8056 \MH_fi:
8057 \usebox{\EQ_mathdisplay_box}}\fi%
8058 \MH_fi:}%
8059 \EQ_right_side:$}%
8060 \begin{AmSequation*}
8061 \@nameuse{EQ_place_display_
8062 \romannumeral\l_EQ_equationtype_int\EQ_next: :}
8063 \MH_if_dim:w \g_EQ_widesttag_dim>\z@
8064 \MH_set_boolean_T:n {show_manual_tags}
8065 \MH_if_case:w \l_EQ_alignmentmode_int
8066 \MH_or: \if@RTL\EQ_place_tag:N l\else\EQ_place_tag:N r\fi %#1
8067 \MH_or: \if@RTL\EQ_place_tag:N r\else\EQ_place_tag:N l\fi %#2
8068 \MH_or: \if@RTL\EQ_place_tag:N l\else\EQ_place_tag:N r\fi %#3
8069 \MH_or: \if@RTL\EQ_place_tag:N r\else\EQ_place_tag:N l\fi %#4
8070 \MH_fi:
8071 \MH_fi:
8072 \end{AmSequation*}
8073 \global\c@equation=\l_EQ_equation_fint\relax
8074 }
8075 \AtBeginDocument{%
8076 \@ifpackageloaded{fancybox}{%
8077 \@ifpackageloaded{color}{\definecolor{shadowcolor}{rgb}{0,0,0}}%
8078 {\renewcommand*\textcolor[2]{\normalcolor{#2}}}%
8079 \renewcommand*\shadowbox{%
8080 \@ifstar{\MH_set_boolean_T:n {shadowbox_star}
8081 \VerbBox\EQ_shadowbox:n}
8082 {\MH_set_boolean_F:n {shadowbox_star}
8083 \VerbBox\EQ_shadowbox:n}}
8084 \def\EQ_shadowbox:n #1{%
8085 \sbox{\z@}{\fbox{#1}}%
8086 \MH_if_boolean:nTF {shadowbox_star}{
8087 \MH_setlength:dn \@tempdima{\z@}%
8088 }{
8089 \MH_setlength:dn \@tempdima{\dp\z@+\shadowsize}%
8090 }
8091 \raisebox{\@tempdima}{%
8092 \if@RTL\makebox[\z@][r]{%
8093 \kern\shadowsize \textcolor{shadowcolor}{%
8094 \rule[-\dp\z@-\shadowsize]{\wd\z@}{\shadowsize}}%
8095 }%
8096 \else\makebox[\z@][l]{%
8097 \kern\shadowsize \textcolor{shadowcolor}{%
8098 \rule[-\dp\z@-\shadowsize]{\wd\z@}{\shadowsize}}%
8099 } } }8100 \usebox\z@\textcolor{shadowcolor}{%
8101 \rule[-\dp\z@-\shadowsize]{\shadowsize}{\ht\z@+\dp\z@}}}}%
8102 }{}%
```
File empheq-xetex-bidi.def 168

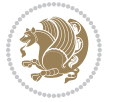

 } \MHInternalSyntaxOff

# **51 File extarticle-xetex-bidi.def**

```
8105 \ProvidesFile{extarticle-xetex-bidi.def}[2017/06/09 v0.4 bidi adaptations for extarticle class
8106 \renewcommand*\l@section[2]{%
8107 \ifnum \c@tocdepth >\z@
8108 \addpenalty\@secpenalty
8109 \addvspace{1.0em \@plus\p@}%
8110 \setlength\@tempdima{1.5em}%
8111 \begingroup
8112 \parindent \z@ \if@RTL\leftskip\else\rightskip\fi \@pnumwidth
8113 \parfillskip -\@pnumwidth
8114 \leavevmode \bfseries
8115 \advance\if@RTL\rightskip\else\leftskip\fi\@tempdima
8116 \hskip -\if@RTL\rightskip\else\leftskip\fi
8117 #1\nobreak\hfil \nobreak\hb@xt@\@pnumwidth{\hss #2}\par
8118 \endgroup
8119 \fi}
8120 \renewcommand*\l@part[2]{%
8121 \ifnum \c@tocdepth >-2\relax
8122 \addpenalty\@secpenalty
8123 \addvspace{2.25em \@plus\p@}%
8124 \begingroup
8125 \setlength\@tempdima{3em}%
8126 \parindent \z@ \if@RTL\leftskip\else\rightskip\fi \@pnumwidth
8127 \parfillskip -\@pnumwidth
8128 {\leavevmode
8129 \large \bfseries #1\hfil \hb@xt@\@pnumwidth{\hss #2}}\par
8130 \nobreak
8131 \endgroup
8132 \fi}
8133 \def\@part[#1]#2{%
8134 \ifnum \c@secnumdepth >\m@ne
8135 \refstepcounter{part}%
8136 \addcontentsline{toc}{part}{\thepart\hspace{1em}#1}%
8137 \else
8138 \addcontentsline{toc}{part}{#1}%
8139 \fi
8140 {\parindent \z@ \if@RTL\raggedleft\else\raggedright\fi
8141 \interlinepenalty \@M
8142 \normalfont
8143 \ifnum \c@secnumdepth >\m@ne
8144 \Large\bfseries \partname~\thepart
8145 \par\nobreak
8146 \fi
8147 \huge \bfseries #2%
8148 \markboth{}{}\par}%
8149 \nobreak
```
File extarticle-xetex-bidi.def 169

```
8150 \vskip 3ex
8151 \@afterheading}
8152 \def\@spart#1{%
8153 {\parindent \z@ \if@RTL\raggedleft\else\raggedright\fi
8154 \interlinepenalty \@M
8155 \normalfont
8156 \huge \bfseries #1\par}%
8157 \nobreak
8158 \vskip 3ex
8159 \@afterheading}
8160 \renewenvironment{thebibliography}[1]
8161 {\section*{\refname
8162 \@mkboth{\MakeUppercase\refname}{\MakeUppercase\refname}}%
8163 \if@RTL\if@LTRbibitems\@RTLfalse\else\fi\else\if@RTLbibitems\@RTLtrue\else\fi\fi
8164 \bidi@@thebibliography@font@hook%
8165 \list{\@biblabel{\@arabic\c@enumiv}}%
8166 {\settowidth\labelwidth{\@biblabel{#1}}%
8167 \leftmargin\labelwidth
8168 \advance\leftmargin\labelsep
8169 \@openbib@code
8170 \usecounter{enumiv}%
8171 \let\p@enumiv\@empty
8172 \renewcommand\theenumiv{\@arabic\c@enumiv}}%
8173 \sloppy\clubpenalty4000\widowpenalty4000%
8174 \sfcode`\.\@m}
8175 {\def\@noitemerr
8176 {\@latex@warning{Empty `thebibliography' environment}}%
8177 \endlist}
8178 \renewcommand\left@footnoterule{%
8179 \kern-3\p@
8180 \hrule\@width.4\columnwidth
8181 \kern2.6\p@}
8182 \renewcommand\right@footnoterule{%
8183 \kern-3\p@
8184 \hbox to \columnwidth{\hskip .6\columnwidth \hrulefill }
8185 \kern2.6\p@}
8186 \if@titlepage
8187 \renewcommand\maketitle{\begin{titlepage}%
8188 \let\footnotesize\small
8189 \let\right@footnoterule\relax
8190 \let\left@footnoterule\relax
8191 \let\textwidth@footnoterule\relax
8192 \let \footnote \thanks
8193 \null\vfil
8194 \vskip 60\p@
8195 \begin{center}%
8196 {\LARGE \@title \par}%
8197 \vskip 3em%
8198 {\large
8199 \lineskip .75em%
```
File extarticle-xetex-bidi.def 170

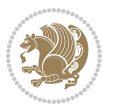

```
8200 \begin{tabular}[t]{c}%
8201 \@author
8202 \end{tabular}\par}%
8203 \vskip 1.5em%
8204 {\large \@date \par}% % Set date in \large size.
8205 \end{center}\par
8206 \@thanks
8207 \vfil\null
8208 \end{titlepage}%
8209 \setcounter{footnote}{0}%
8210 \global\let\thanks\relax
8211 \global\let\maketitle\relax
8212 \global\let\@thanks\@empty
8213 \global\let\@author\@empty
8214 \global\let\@date\@empty
8215 \global\let\@title\@empty
8216 \global\let\title\relax
8217 \global\let\author\relax
8218 \global\let\date\relax
8219 \global\let\and\relax
8220 }
8221 \else
8222 \renewcommand\maketitle{\par
8223 \begingroup
8224 \renewcommand\thefootnote{\@fnsymbol\c@footnote}%
8225 \def\@makefnmark{\rlap{\@textsuperscript{\normalfont\@thefnmark}}}%
8226 \long\def\@makefntext##1{\parindent 1em\noindent
8227 \hb@xt@1.8em{%
8228 \hss\@textsuperscript{\normalfont\@thefnmark}}##1}%
8229 \if@twocolumn
8230 \ifnum \col@number=\@ne
8231 \@maketitle
8232 \else
8233 \twocolumn[\@maketitle]%
8234 \fi
8235 \else
8236 \newpage
8237 \global\@topnum\z@ % Prevents figures from going at top of page.
8238 \@maketitle
8239 \fi
8240 \thispagestyle{plain}\@thanks
8241 \endgroup
8242 \setcounter{footnote}{0}%
8243 \global\let\thanks\relax
8244 \global\let\maketitle\relax
8245 \global\let\@maketitle\relax
8246 \global\let\@thanks\@empty
8247 \global\let\@author\@empty
8248 \global\let\@date\@empty
8249 \global\let\@title\@empty
```
File extarticle-xetex-bidi.def 171

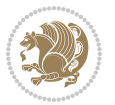

```
8250 \global\let\title\relax
8251 \global\let\author\relax
8252 \global\let\date\relax
8253 \global\let\and\relax
8254 }
8255 \def\@maketitle{%
8256 \newpage
8257 \null
8258 \vskip 2em%
8259 \begin{center}%
8260 \let \footnote \thanks
8261 {\LARGE \@title \par}%
8262 \vskip 1.5em%
8263 {\large
8264 \lineskip .5em%
8265 \begin{tabular}[t]{c}%
8266 \@author
8267 \end{tabular}\par}%
8268 \vskip 1em%
8269 {\large \@date}%
8270 \end{center}%
8271 \par
8272 \vskip 1.5em}
8273 \fi
8274 \renewcommand\thesubsection {\thesection\@SepMark\@arabic\c@subsection}
8275 \renewcommand\thesubsubsection{\thesubsection \@SepMark\@arabic\c@subsubsection}
8276 \renewcommand\theparagraph {\thesubsubsection\@SepMark\@arabic\c@paragraph}
8277 \renewcommand\thesubparagraph {\theparagraph\@SepMark\@arabic\c@subparagraph}%%
```

```
8278 \ProvidesFile{extbook-xetex-bidi.def}[2017/06/09 v0.4 bidi adaptations for extbook class for \overline{X}8279 \if@titlepage
8280 \renewcommand\maketitle{\begin{titlepage}%
8281 \let\footnotesize\small
8282 \let\right@footnoterule\relax
8283 \let\left@footnoterule\relax
8284 \let\textwidth@footnoterule\relax
8285 \let \footnote \thanks
8286 \let \LTRfootnote \LTRthanks
8287 \let \RTLfootnote \RTLthanks
8288 \null\vfil
8289 \vskip 60\p@
8290 \begin{center}%
8291 {\LARGE \@title \par}%
8292 \vskip 3em%
8293 {\large
8294 \lineskip .75em%
```

```
8295 \begin{tabular}[t]{c}%
```

```
8296 \@author
```
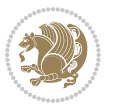

```
8297 \end{tabular}\par}%
8298 \vskip 1.5em%
8299 {\large \@date \par}% % Set date in \large size.
8300 \end{center}\par
8301 \@thanks
8302 \vfil\null
8303 \end{titlepage}%
8304 \setcounter{footnote}{0}%
8305 \global\let\thanks\relax
8306 \global\let\LTRthanks\relax
8307 \global\let\RTLthanks\relax
8308 \global\let\maketitle\relax
8309 \global\let\@thanks\@empty
8310 \global\let\@author\@empty
8311 \global\let\@date\@empty
8312 \global\let\@title\@empty
8313 \global\let\title\relax
8314 \global\let\author\relax
8315 \global\let\date\relax
8316 \global\let\and\relax
8317 }
8318 \else
8319 \renewcommand\maketitle{\par
8320 \begingroup
8321 \renewcommand\thefootnote{\@fnsymbol\c@footnote}%
8322 \def\@makefnmark{\rlap{\@textsuperscript{\normalfont\@thefnmark}}}%
8323 \long\def\@makefntext##1{\parindent 1em\noindent
8324 \hb@xt@1.8em{%
8325 \hss\@textsuperscript{\normalfont\@thefnmark}}##1}%
8326 \if@twocolumn
8327 \ifnum \col@number=\@ne
8328 \@maketitle
8329 \else
8330 \twocolumn[\@maketitle]%
8331 \fi
8332 \else
8333 \newpage
8334 \global\@topnum\z@ % Prevents figures from going at top of page.
8335 \@maketitle
8336 \fi
8337 \thispagestyle{plain}\@thanks
8338 \endgroup
8339 \setcounter{footnote}{0}%
8340 \global\let\thanks\relax
8341 \global\let\LTRthanks\relax
8342 \global\let\RTLthanks\relax
8343 \global\let\maketitle\relax
8344 \global\let\@maketitle\relax
8345 \global\let\@thanks\@empty
8346 \global\let\@author\@empty
```
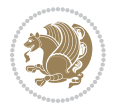

```
8347 \global\let\@date\@empty
8348 \global\let\@title\@empty
8349 \global\let\title\relax
8350 \global\let\author\relax
8351 \global\let\date\relax
8352 \global\let\and\relax
8353 }
8354 \def\@maketitle{%
8355 \newpage
8356 \null
8357 \vskip 2em%
8358 \begin{center}%
8359 \let \footnote \thanks
8360 \let \LTRfootnote \LTRthanks
8361 \let \RTLfootnote \RTLthanks
8362 {\LARGE \@title \par}%
8363 \vskip 1.5em%
8364 {\large
8365 \lineskip .5em%
8366 \begin{tabular}[t]{c}%
8367 \@author
8368 \end{tabular}\par}%
8369 \vskip 1em%
8370 {\large \@date}%
8371 \end{center}%
8372 \par
8373 \vskip 1.5em}
8374 \fi
8375 \renewcommand*\l@part[2]{%
8376 \ifnum \c@tocdepth >-2\relax
8377 \addpenalty{-\@highpenalty}%
8378 \addvspace{2.25em \@plus\p@}%
8379 \begingroup
8380 \parindent \z@ \if@RTL\leftskip\else\rightskip\fi \@pnumwidth
8381 \parfillskip -\@pnumwidth
8382 {\leavevmode
8383 \hspace{13pt} \therefore #1\hfil \hbl{\pmb{\hspace{0.3pt}}\parrow}8384 \nobreak
8385 \global\@nobreaktrue
8386 \everypar{\global\@nobreakfalse\everypar{}}%
8387 \endgroup
8388 \fi}
8389 \renewcommand\theequation
8390 {\ifnum \c@chapter>\z@ \thechapter\@SepMark\fi \@arabic\c@equation}
8391 \renewcommand \thefigure
8392 {\ifnum \c@chapter>\z@ \thechapter\@SepMark\fi \@arabic\c@figure}
8393 \renewcommand \thetable
8394 {\ifnum \c@chapter>\z@ \thechapter\@SepMark\fi \@arabic\c@table}
8395 \renewcommand \thechapter {\@arabic\c@chapter}
8396 \renewcommand \thesection {\thechapter\@SepMark\@arabic\c@section}
```
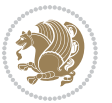

```
8397 \renewcommand\thesubsection {\thesection\@SepMark\@arabic\c@subsection}
8398 \renewcommand\thesubsubsection{\thesubsection \@SepMark\@arabic\c@subsubsection}
8399 \renewcommand\theparagraph {\thesubsubsection\@SepMark\@arabic\c@paragraph}
8400 \renewcommand\thesubparagraph {\theparagraph\@SepMark\@arabic\c@subparagraph}
8401 \def\@makechapterhead#1{%
8402 \vspace*{50\p@}%
8403 {\parindent \z@ \if@RTL\raggedleft\else\raggedright\fi \normalfont
8404 \ifnum \c@secnumdepth >\m@ne
8405 \if@mainmatter
8406 \huge\bfseries \@chapapp\space \thechapter
8407 \par\nobreak
8408 \vskip 20\p@
8409 \fi
8410 \fi
8411 \interlinepenalty\@M
8412 \Huge \bfseries #1\par\nobreak
8413 \vskip 40\p@
8414 }}
8415
8416 \def\@makeschapterhead#1{%
8417 \vspace*{50\p@}%
8418 {\parindent \z@ \if@RTL\raggedleft\else\raggedright\fi
8419 \normalfont
8420 \interlinepenalty\@M
8421 \Huge \bfseries #1\par\nobreak
8422 \vskip 40\p@
8423 }}
8424 \renewcommand\backmatter{%
8425 \if@openright
8426 \cleardoublepage
8427 \else
8428 \clearpage
8429 \fi
8430 \@mainmatterfalse}
8431 \renewenvironment{thebibliography}[1]
8432 {\chapter*{\bibname
8433 \@mkboth{\MakeUppercase\bibname}{\MakeUppercase\bibname}}%
8434 \if@RTL\if@LTRbibitems\@RTLfalse\else\fi\else\if@RTLbibitems\@RTLtrue\else\fi\fi
8435 \bidi@@thebibliography@font@hook%
8436 \list{\@biblabel{\@arabic\c@enumiv}}%
8437 {\settowidth\labelwidth{\@biblabel{#1}}%
8438 \leftmargin\labelwidth
8439 \advance\leftmargin\labelsep
8440 \@openbib@code
8441 \usecounter{enumiv}%
8442 \let\p@enumiv\@empty
8443 \renewcommand\theenumiv{\@arabic\c@enumiv}}%
8444 \lambdasloppy
8445 \clubpenalty4000
8446 \@clubpenalty \clubpenalty
```
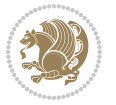

```
8447 \widowpenalty4000%
8448 \sfcode \.\@m}
8449 {\def\@noitemerr
8450 {\@latex@warning{Empty `thebibliography' environment}}%
8451 \endlist}
```
### **53 File extletter-xetex-bidi.def**

```
8452 \ProvidesFile{extletter-xetex-bidi.def}[2015/11/14 v0.2 bidi adaptations for extletter class :
8453 \renewcommand*{\opening}[1]{\ifx\@empty\fromaddress
8454 \thispagestyle{firstpage}%
8455 {\if@RTL\raggedright\else\raggedleft\fi\@date\par}%
8456 \else % home address
8457 \thispagestyle{empty}%
8458 \qquad {\\ifmmode{\backslash} \else$\lambda$ \fi} \qquad \text{for all $n=1,2,\ldots,N$ \fi} \qquad \text{for all $n=1,2,\ldots,N$ \fi} \qquad \text{for all $n=1,2,\ldots,N$ \fi} \qquad \text{for all $n=1,2,\ldots,N$ \fi} \qquad \text{for all $n=1,2,\ldots,N$ \fi} \qquad \text{for all $n=1,2,\ldots,N$ \fi} \qquad \text{for all $n=1,2,\ldots,N$ \fi} \qquad \text{for all $n=1,2,\ldots,N$ \fi} \qquad \text{for all $n=1,2,\ldots,N$ \8459 \fromaddress \\*[2\parskip]%
8460 \@date \end{tabular}\par}%
8461 \fi
8462 \vspace{2\parskip}%
8463 {\if@RTL\raggedleft\else\raggedright\fi \toname \\ \toaddress \par}%
8464 \vspace{2\parskip}%
8465 #1\par\nobreak}
8466 \renewcommand{\closing}[1]{\par\nobreak\vspace{\parskip}%
8467 \stopbreaks
8468 \noindent
8469 \ifx\@empty\fromaddress\else
8470 \hspace*{\longindentation}\fi
8471 \parbox{\indentedwidth}{\if@RTL\raggedleft\else\raggedright\fi
8472 \ignorespaces #1\\[6\medskipamount]%
8473 \ifx\@empty\fromsig
8474 \fromname
8475 \else \fromsig \fi\strut}%
8476 \par}
8477 \renewcommand\left@footnoterule{%
8478 \kern-\p@
8479 \hrule \@width .4\columnwidth
8480 \kern .6\p@}
8481 \renewcommand\right@footnoterule{%
8482 \kern-\p@
8483 \hbox to \columnwidth{\hskip .6\columnwidth \hrulefill }
8484 \kern .6\p@}
```
### **54 File extrafootnotefeatures-xetex-bidi.def**

```
8485 \ProvidesFile{extrafootnotefeatures-xetex-bidi.def}[2017/05/19 v1.1 bidi extra footnote feature
8486 \newcommand*{\@bidi@before@Hy@hyperfootnotes}{%
8487 \if@bidi@csundef{ifHy@hyperfootnotes}{}{%
8488 \if@bidi@csundef{HLTR@@LTRfootnotetext}{}{%
8489 \ifHy@hyperfootnotes
8490 \let\@@H@@footnotetext\@footnotetext
```
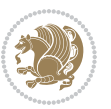

```
8491 \let\@@HLTR@@LTRfootnotetext\@LTRfootnotetext
8492 \let\@@HRTL@@RTLfootnotetext\@RTLfootnotetext
8493 \let\@@H@@mpfootnotetext\@mpfootnotetext
8494 \let\@@HLTR@@mpLTRfootnotetext\@mpLTRfootnotetext
8495 \let\@@HRTL@@mpRTLfootnotetext\@mpRTLfootnotetext
8496 \fi
8497 }%
8498 }%
8499 }
8500 \newcommand*{\@bidi@after@Hy@hyperfootnotes}{%
8501 \if@bidi@csundef{ifHy@hyperfootnotes}{}{%
8502 \if@bidi@csundef{HLTR@@LTRfootnotetext}{}{%
8503 \ifHy@hyperfootnotes
8504 \let\H@@footnotetext\@footnotetext
8505 \let\@footnotetext\@@H@@footnotetext
8506 \let\HLTR@@LTRfootnotetext\@LTRfootnotetext
8507 \let\@LTRfootnotetext\@@HLTR@@LTRfootnotetext
8508 \let\HRTL@@RTLfootnotetext\@RTLfootnotetext
8509 \let\@RTLfootnotetext\@@HRTL@@RTLfootnotetext
8510 \let\H@@mpfootnotetext\@mpfootnotetext
8511 \let\@mpfootnotetext\@@H@@mpfootnotetext
8512 \let\HLTR@@mpLTRfootnotetext\@mpLTRfootnotetext
8513 \let\@mpLTRfootnotetext\@@HLTR@@mpLTRfootnotetext
8514 \let\HRTL@@mpRTLfootnotetext\@mpRTLfootnotetext
8515 \let\@mpRTLfootnotetext\@@HRTL@@mpRTLfootnotetext
8516 fi
8517 }%
8518 }%
8510 }
8520 \let\autofootnoterule\relax
8521 \let\rightfootnoterule\relax
8522 \let\leftfootnoterule\relax
8523 \let\textwidthfootnoterule\relax
8524 \let\LRfootnoterule\relax
8525 \def\footnoterule{\kern-3\p@
8526 \hrule \@width \columnwidth \kern 2.6\p@}
8527 \bidi@ensure@newcommand{\setRTLparagraphfootnotes}{\@parafootRTLtrue}
8528 \bidi@ensure@newcommand{\setLTRparagraphfootnotes}{\@parafootRTLfalse}
8529 \renewcommand{\@footnotetext}[1]{%
8530 \insert\footins{%
8531 \if@RTL@footnote\@RTLtrue\else\@RTLfalse\fi%
8532 \def\baselinestretch{\m@m@footnote@spacing}%
8533 \reset@font
8534 \foottextfont
8535 \@preamfntext
8536 \hsize\columnwidth
8537 \protected@edef\@currentlabel{%
8538 \csname p@footnote\endcsname\@thefnmark}%
8539 \color@begingroup
```

```
8540 \@makefntext{%
```
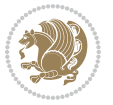

```
8541 \rule\z@\footnotesep\ignorespaces{\foottextfont #1}%
8542 \@finalstrut\strutbox}%
8543 \color@endgroup}%
8544 \m@mmf@prepare}
8545 \renewcommand{\@RTLfootnotetext}[1]{%
8546 \insert\footins{%
8547 \@RTLtrue%
8548 \def\baselinestretch{\m@m@footnote@spacing}%
8549 \reset@font
8550 \RTLfoottextfont
8551 \@preamfntext
8552 \hsize\columnwidth
8553 \protected@edef\@currentlabel{%
8554 \csname p@footnote\endcsname\@thefnmark}%
8555 \color@begingroup
8556 \@makefntext{%
8557 \rule{1mm}{8557mm} \rule{1mm}{8557mm}8558 \@finalstrut\strutbox}%
8559 \color@endgroup}%
8560 \m@mmf@prepare}
8561 \renewcommand{\@LTRfootnotetext}[1]{%
8562 \insert\footins{%
8563 \@RTLfalse%
8564 \def\baselinestretch{\m@m@footnote@spacing}%
8565 \reset@font
8566 \LTRfoottextfont
8567 \@preamfntext
8568 \hsize\columnwidth
8569 \protected@edef\@currentlabel{%
8570 \csname p@footnote\endcsname\@thefnmark}%
8571 \color@begingroup
8572 \@makefntext{%
8573 \rule\z@\footnotesep\ignorespaces{\LTRfoottextfont #1}%
8574 \@finalstrut\strutbox}%
8575 \color@endgroup}%
8576 \m@mmf@prepare}
8577 \renewcommand{\@mpfootnotetext}[1]{%
8578 \global\setbox\@mpfootins\vbox{\if@RTL@footnote\@RTLtrue\else\@RTLfalse\fi%
8579 \unvbox\@mpfootins
8580 \def\baselinestretch{\m@m@footnote@spacing}%
8581 \foottextfont \hsize\columnwidth \@parboxrestore
8582 \protected@edef\@currentlabel{%
8583 \csname p@mpfootnote\endcsname\@thefnmark}%
8584 \color@begingroup
8585 \reset@font%
8586 \@makefntext{%
8587 \rule\z@\footnotesep\ignorespaces{\foottextfont #1}%
8588 \@finalstrut\strutbox}%
8589 \color@endgroup}}
8590 \renewcommand{\@mpLTRfootnotetext}[1]{%
```
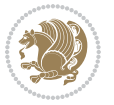

```
8591 \global\setbox\@mpfootins\vbox{\@RTLfalse%
8592 \unvbox\@mpfootins
8593 \def\baselinestretch{\m@m@footnote@spacing}%
8594 \LTRfoottextfont \hsize\columnwidth \@parboxrestore
8595 \protected@edef\@currentlabel{%
8596 \csname p@mpfootnote\endcsname\@thefnmark}%
8597 \color@begingroup
8598 \reset@font%
8599 \@makefntext{%
8600 \rule\z@\footnotesep\ignorespaces{\LTRfoottextfont #1}%
8601 \@finalstrut\strutbox}%
8602 \color@endgroup}}
8603 \renewcommand{\@mpRTLfootnotetext}[1]{%
8604 \global\setbox\@mpfootins\vbox{\@RTLtrue%
8605 \unvbox\@mpfootins
8606 \def\baselinestretch{\m@m@footnote@spacing}%
8607 \RTLfoottextfont \hsize\columnwidth \@parboxrestore
8608 \protected@edef\@currentlabel{%
8609 \csname p@mpfootnote\endcsname\@thefnmark}%
8610 \color@begingroup
8611 \reset@font%
8612 \@makefntext{%
8613 \rule\z@\footnotesep\ignorespaces{\RTLfoottextfont #1}%
8614 \@finalstrut\strutbox}%
8615 \color@endgroup}}
8616 \let\m@mold@footnotetext\@footnotetext
8617 \let\m@mold@LTRfootnotetext\@LTRfootnotetext
8618 \let\m@mold@RTLfootnotetext\@RTLfootnotetext
8619 \let\m@mold@mpfootnotetext\@mpfootnotetext
8620 \let\m@mold@mpLTRfootnotetext\@mpLTRfootnotetext
8621 \let\m@mold@mpRTLfootnotetext\@mpRTLfootnotetext
8622 \bidi@ensure@newcommand{\normalfootnotes}{%
8623 \@bidi@before@Hy@hyperfootnotes
8624 \let\@footnotetext\m@mold@footnotetext
8625 \let\@LTRfootnotetext\m@mold@LTRfootnotetext
8626 \let\@RTLfootnotetext\m@mold@RTLfootnotetext
8627 \let\@mpfootnotetext\m@mold@mpfootnotetext
8628 \let\@mpLTRfootnotetext\m@mold@mpLTRfootnotetext
8629 \let\@mpRTLfootnotetext\m@mold@mpRTLfootnotetext
8630 \@bidi@after@Hy@hyperfootnotes}
8631 \verb+\Qifclassloaded{memoir}{\let\plainfootnotes\normalsize{\normalsize{\normalsize{\}}}}8632 \bidi@ensure@newcommand*{\RTLcolumnfootnotes}{\@RTLcolumnfootnotestrue}
8633 \bidi@ensure@newcommand*{\LTRcolumnfootnotes}{\@RTLcolumnfootnotesfalse}
8634 \bidi@ensure@newcommand*{\setSingleSpace}[1]{%
8635 \def\m@m@singlespace{#1}%
8636 \def\m@m@footnote@spacing{#1}%
8637 \def\m@m@float@spacing{#1} %
8638 }
8639 \setSingleSpace{1}
8640 \bidi@ensure@newcommand*{\multiplefootnotemarker}{3sp}
```
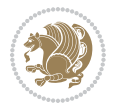
```
8641 \bidi@ensure@newcommand*{\m@mmf@prepare}{%
8642 \kern-\multiplefootnotemarker
8643 \kern\multiplefootnotemarker\relax}
8644 \bidi@ensure@newlength{\footmarkwidth}
8645 \bidi@ensure@newlength{\footmarksep}
8646 \bidi@ensure@newlength{\footparindent}
8647 \bidi@ensure@newcommand*{\footmarkstyle}[1]{\def\footscript##1{#1}}
8648 \bidi@ensure@newcommand*{\LTRfootmarkstyle}[1]{\def\LTRfootscript##1{#1}}
8649 \bidi@ensure@newcommand*{\RTLfootmarkstyle}[1]{\def\RTLfootscript##1{#1}}
8650 \bidi@ensure@newcommand{\footfootmark}{%
8651 \ifdim\footmarkwidth < \z@
8652 \llap{\hb@xt@ -\footmarkwidth{%
8653 \hss\normalfont\footscript{\@thefnmark}}%
8654 \hspace*{-\footmarkwidth}}%
8655 \else
8656 \ifdim\footmarkwidth = \zeta8657 {\normalfont\footscript{\@thefnmark}}%
8658 \else
8659 \hb@xt@\footmarkwidth{\hss\normalfont\footscript{\@thefnmark}}%
8660 \fi
8661 \fi}
8662 \bidi@ensure@newcommand{\LTRfootfootmark}{%
8663 \ifdim\footmarkwidth < \z@
8664 \llap{\hb@xt@ -\footmarkwidth{%
8665 \hss\normalfont\LTRfootscript{\@thefnmark}}%
8666 \hspace*{-\footmarkwidth}}%
8667 \else
8668 \ifdim\footmarkwidth = \zeta8669 {\normalfont\LTRfootscript{\@thefnmark}}%
8670 \else
8671 \hb@xt@\footmarkwidth{\hss\normalfont\LTRfootscript{\@thefnmark}}%
8672 \fi
8673 \fi}
8674 \bidi@ensure@newcommand{\RTLfootfootmark}{%
8675 \ifdim\footmarkwidth < \z@
8676 \llap{\hb@xt@ -\footmarkwidth{%
8677 \hss\normalfont\RTLfootscript{\@thefnmark}}%
8678 \hspace*{-\footmarkwidth}}%
8679 \else
8680 \ifdim\footmarkwidth = \zeta8681 {\normalfont\RTLfootscript{\@thefnmark}}%
8682 \text{e} \text{se}8683 \hb@xt@\footmarkwidth{\hss\normalfont\RTLfootscript{\@thefnmark}}%
8684 \fi
8685 \fi}
8686 \footmarkstyle{\textsuperscript{#1}}
8687 \LTRfootmarkstyle{\textsuperscript{#1}}
8688 \RTLfootmarkstyle{\textsuperscript{#1}}
8689 \setlength{\footmarkwidth}{1em plus.4em minus.4em}
8690 \setlength{\footparindent}{1em}
```
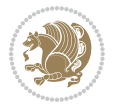

```
8691 \bidi@ensure@newcommand{\m@mdoextrafeet}{\extrafeetins}
8692 \bidi@ensure@newcommand*{\extrafeetins}{%
8693 \setbox\@outputbox \vbox{%
8694 \boxmaxdepth \@maxdepth
8695 \unvbox\@outputbox
8696 \ifvoid\footinsv@r\else\@footstartv@r\@footgroupv@r\fi
8697 \extrafeetinshook}}
8698 \bidi@ensure@newcommand{\extrafeetinshook}{}
8699 \bidi@ensure@newcommand{\foottextfont}{\footnotesize}
8700 \bidi@ensure@newcommand{\LTRfoottextfont}{\footnotesize}
8701 \bidi@ensure@newcommand{\RTLfoottextfont}{\footnotesize}
8702 \bidi@ensure@newlength{\footinsdim}
8703 \setlength{\footinsdim}{8in} % standard for \dimen\footins
8704 \bidi@ensure@newcommand{\@preamfntext}{%
8705 \interlinepenalty\interfootnotelinepenalty
8706 \floatingpenalty \@MM
8707 \splittopskip=\footnotesep
8708 \splitmaxdepth=\dp\strutbox
8709 \@parboxrestore}
8710 \bidi@ensure@newcommand{\m@mdoextrafeetmini}{%
8711 \extrafeetminihook}
8712 \bidi@ensure@newcommand{\extrafeetendmini}{%
8713 \ifvoid\@mpfootinsv@r\else
8714 \vskip\skip\@mpfootins
8715 \normalcolor\footnoterule\mp@footgroupv@r
8716 \fi
8717 \extrafeetendminihook}
8718 \bidi@ensure@newcommand{\extrafeetendminihook}{}
8719 \bidi@ensuremath{\mathtt{}\mathtt{@newcommand}}\mathtt{@medoextrafeetendmini} {\texttt{}'\mathtt{setendmini}}8720 \def\endminipage{%
8721 \par
8722 \unskip
8723 \ifvoid\@mpfootins\else
8724 \vskip\skip\@mpfootins
8725 \normalcolor
8726 \footnoterule
8727 \unvbox\@mpfootins
8728 \fi
8729 \m@mdoextrafeetendmini
8730 \@minipagefalse
8731 \color@endgroup
8732 \egroup
8733 \expandafter\@iiiparbox\@mpargs{\unvbox\@tempboxa}}
8734 \bidi@ensure@newcommand{\m@make@footstart}[1]{%
8735 \@namedef{@footstart#1}{%
8736 \bidi@mopfn@bottom
8737 \vskip\bigskipamount
8738 \leftskip=\z@
8739 \rightskip=\z@
```

```
8740 \footnoterule}}
```
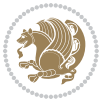

```
8741 \newinsert\footinsv@r
8742 \skip\footinsv@r\bigskipamount
8743 \count\footinsv@r=1000 % no magnifcation
8744 \dimen\footinsv@r=\footinsdim
8745 \m@make@footstart{v@r}
8746 \bidi@ensure@newcommand{\@footgroupv@r}{}
8747 \newinsert\@mpfootinsv@r
8748 \bidi@ensure@newcommand{\mp@footgroupv@r}{}
8749 \newcount\m@m@k \newdimen\m@m@h
8750 \@ifpackageloaded{multicol}{%
8751 \bidi@ensure@newcommand*{\m@mrigidbalance}[3]{\setbox0=\box#1 \m@m@k=#2 \m@m@h=#3
8752 \hsize\textwidth
8753 \@@line{\if@RTLcolumnfootnotes\beginR\fi\splittopskip=\m@m@h \vbadness=\@M \hfilneg
8754 \valign{##\vfill\cr\m@mdosplits}\if@RTLcolumnfootnotes\endR\fi}}
8755 }{%
8756 \bidi@ensure@newcommand*{\m@mrigidbalance}[3]{\setbox0=\box#1 \m@m@k=#2 \m@m@h=#3
8757 \@@line{\if@RTLcolumnfootnotes\beginR\fi\splittopskip=\m@m@h \vbadness=\@M \hfilneg
8758 \valign{##\vfill\cr\m@mdosplits}\if@RTLcolumnfootnotes\endR\fi}}}
8759 \bidi@ensure@newcommand*{\m@mdosplits}{\ifnum\m@m@k>0 \noalign{\hfil}\m@msplitoff
8760 \global\advance\m@m@k-1\cr\m@mdosplits\fi}
8761 \bidi@ensure@newcommand*{\m@msplitoff}{\dimen0=\ht0
8762 \divide\dimen0 by\m@m@k \advance\dimen0 by\m@m@h
8763 \setbox2 \vsplit0 to \dimen0
8764 \unvbox2 }
8765 \bidi@ensure@newcommand{\twocolumnfootnotes}{%
8766 \@namedef{foottextfontv@r}{\foottextfont}% % [RS]
8767 \@bidi@before@Hy@hyperfootnotes
8768 \let\@footnotetext\@twocolfootnotetext
8769 \let\@LTRfootnotetext\@twocolLTRfootnotetext
8770 \let\@RTLfootnotetext\@twocolRTLfootnotetext
8771 \dimen\footinsv@r=2\footinsdim
8772 \count\footinsv@r=500\relax
8773 \m@make@twocol@footgroup{v@r}%
8774 \let\@footgroupv@r\@twocol@footgroupv@r
8775 \let\@mpfootnotetext\@mptwocolfootnotetext
8776 \let\@mpLTRfootnotetext\@mptwocolLTRfootnotetext
8777 \let\@mpRTLfootnotetext\@mptwocolRTLfootnotetext
8778 \@bidi@after@Hy@hyperfootnotes
8779 \m@make@mptwocol@footgroup{v@r}%
8780 \let\mp@footgroupv@r\@mptwocol@footgroupv@r}
8781 \bidi@ensure@newcommand{\@two}{\tt@twocolfootnotetext}[1]{{\insert}\footnotesize{ootinsv@r{\it{if@RTL@footnote@RTLtrue}}8782 \def\baselinestretch{\m@m@footnote@spacing}%
8783 \reset@font\foottextfont
8784 \@preamfntext
8785 \protected@edef\@currentlabel{%
8786 \csname p@footnote\endcsname\@thefnmark}%
8787 \color@begingroup
8788 \@twocolfootfmt{#1}%
8789 \color@endgroup}%
8790 \m@mmf@prepare}
```
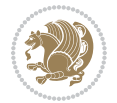

```
8791 \bidi@ensure@newcommand{\@twocolLTRfootnotetext}[1]{\insert\footinsv@r{\if@RTLcolumnfootnotes
8792 \def\baselinestretch{\m@m@footnote@spacing}%
8793 \reset@font\LTRfoottextfont
8794 \@preamfntext
8795 \protected@edef\@currentlabel{%
8796 \csname p@footnote\endcsname\@thefnmark}%
8797 \color@begingroup
8798 \@twocolLTRfootfmt{#1}%
8799 \color@endgroup}%
8800 \m@mmf@prepare}
8801 \bidi@ensure@newcommand{\@twocolRTLfootnotetext}[1]{\insert\footinsv@r{\@RTLtrue%
8802 \def\baselinestretch{\m@m@footnote@spacing}%
8803 \reset@font\RTLfoottextfont
8804 \@preamfntext
8805 \protected@edef\@currentlabel{%
8806 \csname p@footnote\endcsname\@thefnmark}%
8807 \color@begingroup
8808 \@twocolRTLfootfmt{#1}%
8809 \color@endgroup}%
8810 \m@mmf@prepare}
8811 \bidi@ensure@newcommand{\@preamtwofmt}{%
8812 \hsize .45\hsize
8813 \parindent=\z@
8814 \tolerance=5000\relax
8815 \leavevmode}
8816 \bidi@ensure@newcommand{\@twocolfootfmt}[1]{%
8817 \@preamtwofmt
8818 {\footfootmark\strut {\foottextfont #1}\strut\par}\allowbreak}
8819 \bidi@ensure@newcommand{\@twocolLTRfootfmt}[1]{%
8820 \@preamtwofmt
8821 {\LTRfootfootmark\strut {\LTRfoottextfont #1}\strut\par}\allowbreak}
8822 \bidi@ensure@newcommand{\@twocolRTLfootfmt}[1]{%
8823 \@preamtwofmt
8824 {\RTLfootfootmark\strut {\RTLfoottextfont #1}\strut\par}\allowbreak}
8825 \bidi@ensure@newcommand{\@mptwocolfootnotetext}[1]{%
8826 \global\setbox\@mpfootinsv@r\vbox{\if@RTL@footnote\@RTLtrue\else\@RTLfalse\fi%
8827 \unvbox\@mpfootinsv@r
8828 \def\baselinestretch{\m@m@footnote@spacing}%
8829 \reset@font\foottextfont
8830 \hsize\columnwidth \@parboxrestore
8831 \protected@edef\@currentlabel{%
8832 \csname p@mpfootnote\endcsname\@thefnmark}%
8833 \color@begingroup
8834 \@twocolfootfmt{#1}%
8835 \color@endgroup}%
8836 \m@mmf@prepare}
8837 \bidi@ensure@newcommand{\@mptwocolLTRfootnotetext}[1]{%
8838 \global\setbox\@mpfootinsv@r\vbox{\@RTLfalse%
8839 \unvbox\@mpfootinsv@r
8840 \def\baselinestretch{\m@m@footnote@spacing}%
```
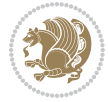

```
8841 \reset@font\LTRfoottextfont
8842 \hsize\columnwidth \@parboxrestore
8843 \if@RTLcolumnfootnotes\beginL\fi
8844 \protected@edef\@currentlabel{%
8845 \csname p@mpfootnote\endcsname\@thefnmark}%
8846 \color@begingroup
8847 \@twocolLTRfootfmt{#1}%
8848 \color@endgroup}%
8849 \m@mmf@prepare}
8850 \bidi@ensure@newcommand{\@mptwocolRTLfootnotetext}[1]{%
8851 \global\setbox\@mpfootinsv@r\vbox{\@RTLtrue%
8852 \unvbox\@mpfootinsv@r
8853 \def\baselinestretch{\m@m@footnote@spacing}%
8854 \reset@font\RTLfoottextfont
8855 \hsize\columnwidth \@parboxrestore
8856 \protected@edef\@currentlabel{%
8857 \csname p@mpfootnote\endcsname\@thefnmark}%
8858 \color@begingroup
8859 \@twocolRTLfootfmt{#1}%
8860 \color@endgroup}%
8861 \m@mmf@prepare}
8862 \bidi@ensure@newcommand{\twocolumnfootstyle}[1]{%
8863 \m@make@twocolfootnotetext{#1}%
8864 \m@make@mptwocolfootnotetext{#1}%
8865 \m@make@twocolfootfmt{#1}%
8866 \m@make@twocol@footgroup{#1}%
8867 \m@make@mptwocol@footgroup{#1}%
8868 \m@make@footstart{#1}%
8869 \bidi@namelongdef{@footnotetext#1}##1{%
8870 \@nameuse{@twocolfootnotetext#1}{##1}}%
8871 \bidi@namelongdef{@mpfootnotetext#1}##1{%
8872 \@nameuse{@mptwocolfootnotetext#1}{##1}}%
8873 \@namedef{@footgroup#1}{\@nameuse{@twocol@footgroup#1}}%
8874 \@namedef{mp@footgroup#1}{\@nameuse{@mptwocol@footgroup#1}}%
8875 \expandafter\dimen\csname footins#1\endcsname=2\footinsdim
8876 \expandafter\count\csname footins#1\endcsname=500\relax}
8877 \bidi@ensure@newcommand{\m@make@twocolfootnotetext}[1]{%
8878 \bidi@namelongdef{@twocolfootnotetext#1}##1{%
8879 \insert\@nameuse{footins#1}{%
8880 \def\baselinestretch{\m@m@footnote@spacing}%
8881 \reset@font\@nameuse{foottextfont#1}%
8882 \@preamfntext
8883 \protected@edef\@currentlabel{%
8884 \csname p@footnote#1\endcsname \@nameuse{@thefnmark#1}}%
8885 \color@begingroup
8886 \@nameuse{@twocolfootfmt#1}{##1}%
8887 \color@endgroup}%
8888 \m@mmf@prepare}}
8889 \bidi@ensure@newcommand{\m@make@mptwocolfootnotetext}[1]{%
8890 \bidi@namelongdef{@mptwocolfootnotetext#1}##1{%
```
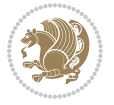

```
8891 \global\setbox\@nameuse{@mpfootins#1}\vbox{%
8892 \unvbox\@nameuse{@mpfootins#1}
8893 \def\baselinestretch{\m@m@footnote@spacing}%
8894 \reset@font\@nameuse{foottextfont#1}%
8895 \hsize\columnwidth \@parboxrestore
8896 \protected@edef\@currentlabel{%
8897 \csname p@mpfootnote#1\endcsname\@nameuse{@thefnmark#1}}%
8898 \color@begingroup
8899 \@nameuse{@twocolfootfmt#1}{##1}%
8900 \color@endgroup}\m@mmf@prepare}}
8901 \bidi@ensure@newcommand{\m@make@twocolfootfmt}[1]{%
8902 \@namedef{@twocolfootfmt#1}##1{%
8903 \@preamtwofmt
8904 {\@nameuse{footfootmark#1}\strut
8905 {\@nameuse{foottextfont#1}##1}\strut\par}\allowbreak}}
8906 \bidi@ensure@newcommand{\m@make@twocol@footgroup}[1]{%
8907 \@namedef{@twocol@footgroup#1}{{%
8908 \def\baselinestretch{\m@m@footnote@spacing}%
8909 \@nameuse{foottextfont#1} \splittopskip=\ht\strutbox
8910 \m@mrigidbalance{\@nameuse{footins#1}}{\tw@}{\splittopskip}}}}
8911 \bidi@ensure@newcommand{\m@make@mptwocol@footgroup}[1]{%
8912 \@namedef{@mptwocol@footgroup#1}{{%
8913 \def\baselinestretch{\m@m@footnote@spacing}%
8914 \@nameuse{foottextfont#1} \splittopskip=\ht\strutbox
8915 \m@mrigidbalance{\@nameuse{@mpfootins#1}}{\tw@}{\splittopskip}}}}
8916 \bidi@ensure@newcommand{\threecolumnfootnotes}{%
8917 \@namedef{foottextfontv@r}{\foottextfont}% % [RS]
8918 \@bidi@before@Hy@hyperfootnotes
8919 \let\@footnotetext\@threecolfootnotetext
8920 \let\@LTRfootnotetext\@threecolLTRfootnotetext
8921 \let\@RTLfootnotetext\@threecolRTLfootnotetext
8922 \dimen\footinsv@r=3\footinsdim
8923 \count\footinsv@r=333\relax
8924 \m@make@threecol@footgroup{v@r}%
8925 \let\@footgroupv@r\@threecol@footgroupv@r
8926 \let\@mpfootnotetext\@mpthreecolfootnotetext
8927 \let\@mpLTRfootnotetext\@mpthreecolLTRfootnotetext
8928 \let\@mpRTLfootnotetext\@mpthreecolRTLfootnotetext
8929 \@bidi@after@Hy@hyperfootnotes
8930 \m@make@mpthreecol@footgroup{v@r}%
8931 \let\mp@footgroupv@r\@mpthreecol@footgroupv@r}
8932 \bidi@ensure@newcommand{\@threecolfootnotetext}[1]{\insert\footinsv@r{\if@RTL@footnote\@RTLtrue\else\
8933 \def\baselinestretch{\m@m@footnote@spacing}%
8934 \reset@font\foottextfont
8935 \@preamfntext
8936 \protected@edef\@currentlabel{%
8937 \csname p@footnote\endcsname\@thefnmark}%
8938 \color@begingroup
8939 \@threecolfootfmt{#1}%
```
\color@endgroup}\m@mmf@prepare}

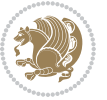

```
8941 \bidi@ensure@newcommand{\@threecolLTRfootnotetext}[1]{\insert\footinsv@r{\if@RTLcolumnfootnote
8942 \def\baselinestretch{\m@m@footnote@spacing}%
8943 \reset@font\LTRfoottextfont
8944 \@preamfntext
8945 \protected@edef\@currentlabel{%
8946 \csname p@footnote\endcsname\@thefnmark}%
8947 \color@begingroup
8948 \@threecolLTRfootfmt{#1}%
8949 \color@endgroup}\m@mmf@prepare}
8950 \bidi@ensure@newcommand{\@threecolRTLfootnotetext}[1]{\insert\footinsv@r{\@RTLtrue%
8951 \def\baselinestretch{\m@m@footnote@spacing}%
8952 \reset@font\RTLfoottextfont
8953 \@preamfntext
8954 \protected@edef\@currentlabel{%
8955 \csname p@footnote\endcsname\@thefnmark}%
8956 \color@begingroup
8957 \@threecolRTLfootfmt{#1}%
8958 \color@endgroup}\m@mmf@prepare}
8959 \bidi@ensure@newcommand{\@preamthreefmt}{%
8960 \hsize .3\hsize
8961 \parindent=\z@
8962 \tolerance=5000\relax
8963 \leavevmode}
8964 \bidi@ensure@newcommand{\@threecolfootfmt}[1]{%
8965 \@preamthreefmt
8966 {\footfootmark\strut {\foottextfont #1}\strut\par}\allowbreak}
8967 \bidi@ensure@newcommand{\@threecolLTRfootfmt}[1]{%
8968 \@preamthreefmt
8969 {\LTRfootfootmark\strut {\LTRfoottextfont #1}\strut\par}\allowbreak}
8970 \bidi@ensure@newcommand{\@threecolRTLfootfmt}[1]{%
8971 \@preamthreefmt
8972 {\RTLfootfootmark\strut {\RTLfoottextfont #1}\strut\par}\allowbreak}
8973 \bidi@ensure@newcommand{\@mpthreecolfootnotetext}[1]{%
8974 \global\setbox\@mpfootinsv@r\vbox{\if@RTL@footnote\@RTLtrue\else\@RTLfalse\fi%
8975 \unvbox\@mpfootinsv@r
8976 \def\baselinestretch{\m@m@footnote@spacing}%
8977 \reset@font\foottextfont
8978 \hsize\columnwidth \@parboxrestore
8979 \protected@edef\@currentlabel{%
8980 \csname p@mpfootnote\endcsname\@thefnmark}%
8981 \color@begingroup
8982 \@threecolfootfmt{#1}%
8983 \color@endgroup}\m@mmf@prepare}
8984 \bidi@ensure@newcommand{\@mpthreecolLTRfootnotetext}[1]{%
8985 \global\setbox\@mpfootinsv@r\vbox{\@RTLfalse%
8986 \unvbox\@mpfootinsv@r
8987 \def\baselinestretch{\m@m@footnote@spacing}%
8988 \reset@font\LTRfoottextfont
8989 \hsize\columnwidth \@parboxrestore
```

```
8990 \if@RTLcolumnfootnotes\beginL\fi
```
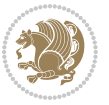

```
8991 \protected@edef\@currentlabel{%
8992 \csname p@mpfootnote\endcsname\@thefnmark}%
8993 \color@begingroup
8994 \@threecolLTRfootfmt{#1}%
8995 \color@endgroup}\m@mmf@prepare}
8996 \bidi@ensure@newcommand{\@mpthreecolRTLfootnotetext}[1]{%
8997 \global\setbox\@mpfootinsv@r\vbox{\@RTLtrue%
8998 \unvbox\@mpfootinsv@r
8999 \def\baselinestretch{\m@m@footnote@spacing}%
9000 \reset@font\RTLfoottextfont
9001 \hsize\columnwidth \@parboxrestore
9002 \protected@edef\@currentlabel{%
9003 \csname p@mpfootnote\endcsname\@thefnmark}%
9004 \color@begingroup
9005 \@threecolRTLfootfmt{#1}%
9006 \color@endgroup}\m@mmf@prepare}
9007 \bidi@ensure@newcommand{\threecolumnfootstyle}[1]{%
9008 \m@make@threecolfootnotetext{#1}%
9009 \m@make@mpthreecolfootnotetext{#1}%
9010 \m@make@threecolfootfmt{#1}%
9011 \m@make@threecol@footgroup{#1}%
9012 \m@make@mpthreecol@footgroup{#1}%
9013 \m@make@footstart{#1}%
9014 \bidi@namelongdef{@footnotetext#1}##1{%
9015 \@nameuse{@threecolfootnotetext#1}{##1}}%
9016 \bidi@namelongdef{@mpfootnotetext#1}##1{%
9017 \@nameuse{@mpthreecolfootnotetext#1}{##1}}%
9018 \@namedef{@footgroup#1}{\@nameuse{@threecol@footgroup#1}}%
9019 \@namedef{mp@footgroup#1}{\@nameuse{@mpthreecol@footgroup#1}}%
9020 \expandafter\dimen\csname footins#1\endcsname=3\footinsdim
9021 \expandafter\count\csname footins#1\endcsname=333\relax}
9022 \bidi@ensure@newcommand{\m@make@threecolfootnotetext}[1]{%
9023 \bidi@namelongdef{@threecolfootnotetext#1}##1{%
9024 \insert\@nameuse{footins#1}{%
9025 \def\baselinestretch{\m@m@footnote@spacing}%
9026 \reset@font\@nameuse{foottextfont#1}%
9027 \@preamfntext
9028 \protected@edef\@currentlabel{%
9029 \csname p@footnote#1\endcsname \@nameuse{@thefnmark#1}}%
9030 \color@begingroup
9031 \@nameuse{@threecolfootfmt#1}{##1}%
9032 \color@endgroup}\m@mmf@prepare}}
9033 \bidi@ensure@newcommand{\m@make@mpthreecolfootnotetext}[1]{%
9034 \bidi@namelongdef{@mpthreecolfootnotetext#1}##1{%
9035 \global\setbox\@nameuse{@mpfootins#1}\vbox{%
9036 \unvbox\@nameuse{@mpfootins#1}
9037 \def\baselinestretch{\m@m@footnote@spacing}%
9038 \reset@font\@nameuse{foottextfont#1}%
9039 \hsize\columnwidth \@parboxrestore
9040 \protected@edef\@currentlabel{%
```
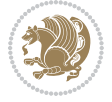

```
9041 \csname p@mpfootnote#1\endcsname\@nameuse{@thefnmark#1}}%
9042 \color@begingroup
9043 \@nameuse{@threecolfootfmt#1}{##1}%
9044 \color@endgroup}\m@mmf@prepare}}
9045 \bidi@ensure@newcommand{\m@make@threecolfootfmt}[1]{%
9046 \bidi@namelongdef{@threecolfootfmt#1}##1{%
9047 \@preamthreefmt
9048 {\@nameuse{footfootmark#1}\strut
9049 {\@nameuse{foottextfont#1}##1}\strut\par}\allowbreak}}
9050 \bidi@ensure@newcommand{\m@make@threecol@footgroup}[1]{%
9051 \@namedef{@threecol@footgroup#1}{{%
9052 \def\baselinestretch{\m@m@footnote@spacing}%
9053 \@nameuse{foottextfont#1} \splittopskip=\ht\strutbox
9054 \m@mrigidbalance{\@nameuse{footins#1}}{\thr@@}{\splittopskip}}}}
9055 \bidi@ensure@newcommand{\m@make@mpthreecol@footgroup}[1]{%
9056 \@namedef{@mpthreecol@footgroup#1}{{%
9057 \def\baselinestretch{\m@m@footnote@spacing}%
9058 \@nameuse{foottextfont#1} \splittopskip=\ht\strutbox
9059 \m@mrigidbalance{\@nameuse{@mpfootins#1}}{\thr@@}{\splittopskip}}}}
9060 \bidi@ensure@newcommand{\fourcolumnfootnotes}{%
9061 \@namedef{foottextfontv@r}{\foottextfont}% % [RS]
9062 \@bidi@before@Hy@hyperfootnotes
9063 \let\@footnotetext\@fourcolfootnotetext
9064 \let\@LTRfootnotetext\@fourcolLTRfootnotetext
9065 \let\@RTLfootnotetext\@fourcolRTLfootnotetext
9066 \dimen\footinsv@r=4\footinsdim
9067 \count\footinsv@r=250\relax
9068 \m@make@fourcol@footgroup{v@r}%
9069 \let\@footgroupv@r\@fourcol@footgroupv@r
9070 \let\@mpfootnotetext\@mpfourcolfootnotetext
9071 \let\@mpLTRfootnotetext\@mpfourcolLTRfootnotetext
9072 \let\@mpRTLfootnotetext\@mpfourcolRTLfootnotetext
9073 \@bidi@after@Hy@hyperfootnotes
9074 \m@make@mpfourcol@footgroup{v@r}%
9075 \let\mp@footgroupv@r\@mpfourcol@footgroupv@r}
9076\bidi@ensure@newcommand{\@fourcolfootnotetext}[1]{\insert\footinsv@r{\if@RTL@footnote\@RTLtrue
9077 \def\baselinestretch{\m@m@footnote@spacing}%
9078 \reset@font\foottextfont
9079 \@preamfntext
9080 \protected@edef\@currentlabel{%
9081 \csname p@footnote\endcsname\@thefnmark}%
9082 \color@begingroup
9083 \@fourcolfootfmt{#1}%
9084 \color@endgroup}%
9085 \m@mmf@prepare}
9086\bidi@ensure@newcommand{\@fourcolLTRfootnotetext}[1]{\insert\footinsv@r{\if@RTLcolumnfootnote;
9087 \def\baselinestretch{\m@m@footnote@spacing}%
9088 \reset@font\LTRfoottextfont
9089 \@preamfntext
```

```
9090 \protected@edef\@currentlabel{%
```
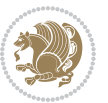

```
9091 \csname p@footnote\endcsname\@thefnmark}%
9092 \color@begingroup
9093 \@fourcolLTRfootfmt{#1}%
9094 \color@endgroup}%
9095 \m@mmf@prepare}
9096 \bidi@ensure@newcommand{\@fourcolRTLfootnotetext}[1]{\insert\footinsv@r{\@RTLtrue%
9097 \def\baselinestretch{\m@m@footnote@spacing}%
9098 \reset@font\RTLfoottextfont
9099 \@preamfntext
9100 \protected@edef\@currentlabel{%
9101 \csname p@footnote\endcsname\@thefnmark}%
9102 \color@begingroup
9103 \@fourcolRTLfootfmt{#1}%
9104 \color@endgroup}%
9105 \m@mmf@prepare}
9106 \bidi@ensure@newcommand{\@preamfourfmt}{%
9107 \hsize .25\hsize
9108 \parindent=\z@
9109 \tolerance=5000\relax
9110 \leavevmode}
9111 \bidi@ensure@newcommand{\@fourcolfootfmt}[1]{%
9112 \@preamfourfmt
9113 {\footfootmark\strut {\foottextfont #1}\strut\par}\allowbreak}
9114 \bidi@ensure@newcommand{\@fourcolLTRfootfmt}[1]{%
9115 \@preamfourfmt
9116 {\LTRfootfootmark\strut {\LTRfoottextfont #1}\strut\par}\allowbreak}
9117 \bidi@ensure@newcommand{\@fourcolRTLfootfmt}[1]{%
9118 \@preamfourfmt
9119 {\RTLfootfootmark\strut {\RTLfoottextfont #1}\strut\par}\allowbreak}
9120 \bidi@ensure@newcommand{\@mpfourcolfootnotetext}[1]{%
9121 \global\setbox\@mpfootinsv@r\vbox{\if@RTL@footnote\@RTLtrue\else\@RTLfalse\fi%
9122 \unvbox\@mpfootinsv@r
9123 \def\baselinestretch{\m@m@footnote@spacing}%
9124 \reset@font\foottextfont
9125 \hsize\columnwidth \@parboxrestore
9126 \protected@edef\@currentlabel{%
9127 \csname p@mpfootnote\endcsname\@thefnmark}%
9128 \color@begingroup
9129 \@fourcolfootfmt{#1}%
9130 \color@endgroup}%
9131 \m@mmf@prepare}
9132 \bidi@ensure@newcommand{\@mpfourcolLTRfootnotetext}[1]{%
9133 \global\setbox\@mpfootinsv@r\vbox{\@RTLfalse%
9134 \unvbox\@mpfootinsv@r
9135 \def\baselinestretch{\m@m@footnote@spacing}%
9136 \reset@font\LTRfoottextfont
9137 \hsize\columnwidth \@parboxrestore
9138 \if@RTLcolumnfootnotes\beginL\fi
9139 \protected@edef\@currentlabel{%
```

```
9140 \csname p@mpfootnote\endcsname\@thefnmark}%
```
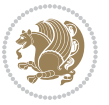

```
9141 \color@begingroup
9142 \@fourcolLTRfootfmt{#1}%
9143 \color@endgroup}%
9144 \m@mmf@prepare}
9145 \bidi@ensure@newcommand{\@mpfourcolRTLfootnotetext}[1]{%
9146 \global\setbox\@mpfootinsv@r\vbox{\@RTLtrue%
9147 \unvbox\@mpfootinsv@r
9148 \def\baselinestretch{\m@m@footnote@spacing}%
9149 \reset@font\RTLfoottextfont
9150 \hsize\columnwidth \@parboxrestore
9151 \protected@edef\@currentlabel{%
9152 \csname p@mpfootnote\endcsname\@thefnmark}%
9153 \color@begingroup
9154 \@fourcolRTLfootfmt{#1}%
9155 \color@endgroup}%
9156 \m@mmf@prepare}
9157 \bidi@ensure@newcommand{\fourcolumnfootstyle}[1]{%
9158 \m@make@fourcolfootnotetext{#1}%
9159 \m@make@mpfourcolfootnotetext{#1}%
9160 \m@make@fourcolfootfmt{#1}%
9161 \m@make@fourcol@footgroup{#1}%
9162 \m@make@mpfourcol@footgroup{#1}%
9163 \m@make@footstart{#1}%
9164 \bidi@namelongdef{@footnotetext#1}##1{%
9165 \@nameuse{@fourcolfootnotetext#1}{##1}}%
9166 \bidi@namelongdef{@mpfootnotetext#1}##1{%
9167 \@nameuse{@mpfourcolfootnotetext#1}{##1}}%
9168 \@namedef{@footgroup#1}{\@nameuse{@fourcol@footgroup#1}}%
9169 \@namedef{mp@footgroup#1}{\@nameuse{@mpfourcol@footgroup#1}}%
9170 \expandafter\dimen\csname footins#1\endcsname=2\footinsdim
9171 \expandafter\count\csname footins#1\endcsname=500\relax}
9172 \bidi@ensure@newcommand{\m@make@fourcolfootnotetext}[1]{%
9173 \bidi@namelongdef{@fourcolfootnotetext#1}##1{%
9174 \insert\@nameuse{footins#1}{%
9175 \def\baselinestretch{\m@m@footnote@spacing}%
9176 \reset@font\@nameuse{foottextfont#1}%
9177 \@preamfntext
9178 \protected@edef\@currentlabel{%
9179 \csname p@footnote#1\endcsname \@nameuse{@thefnmark#1}}%
9180 \color@begingroup
9181 \@nameuse{@fourcolfootfmt#1}{##1}%
9182 \color@endgroup}%
9183 \m@mmf@prepare}}
9184 \bidi@ensure@newcommand{\m@make@mpfourcolfootnotetext}[1]{%
9185 \bidi@namelongdef{@mpfourcolfootnotetext#1}##1{%
9186 \global\setbox\@nameuse{@mpfootins#1}\vbox{%
9187 \unvbox\@nameuse{@mpfootins#1}
9188 \def\baselinestretch{\m@m@footnote@spacing}%
9189 \reset@font\@nameuse{foottextfont#1}%
9190 \hsize\columnwidth \@parboxrestore
```
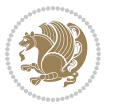

```
9191 \protected@edef\@currentlabel{%
9192 \csname p@mpfootnote#1\endcsname\@nameuse{@thefnmark#1}}%
9193 \color@begingroup
9194 \@nameuse{@fourcolfootfmt#1}{##1}%
9195 \color@endgroup}\m@mmf@prepare}}
9196 \bidi@ensure@newcommand{\m@make@fourcolfootfmt}[1]{%
9197 \@namedef{@fourcolfootfmt#1}##1{%
9198 \@preamfourfmt
9199 {\@nameuse{footfootmark#1}\strut
9200 {\@nameuse{foottextfont#1}##1}\strut\par}\allowbreak}}
9201 \bidi@ensure@newcommand{\m@make@fourcol@footgroup}[1]{%
9202 \@namedef{@fourcol@footgroup#1}{{%
9203 \def\baselinestretch{\m@m@footnote@spacing}%
9204 \@nameuse{foottextfont#1} \splittopskip=\ht\strutbox
9205 \m@mrigidbalance{\@nameuse{footins#1}}{4}{\splittopskip}}}}
9206 \bidi@ensure@newcommand{\m@make@mpfourcol@footgroup}[1]{%
9207 \@namedef{@mpfourcol@footgroup#1}{{%
9208 \def\baselinestretch{\m@m@footnote@spacing}%
9209 \@nameuse{foottextfont#1} \splittopskip=\ht\strutbox
9210 \m@mrigidbalance{\@nameuse{@mpfootins#1}}{4}{\splittopskip}}}}
9211 \bidi@ensure@newcommand{\fivecolumnfootnotes}{%
9212 \@namedef{foottextfontv@r}{\foottextfont}% % [RS]
9213 \@bidi@before@Hy@hyperfootnotes
9214 \let\@footnotetext\@fivecolfootnotetext
9215 \let\@LTRfootnotetext\@fivecolLTRfootnotetext
9216 \let\@RTLfootnotetext\@fivecolRTLfootnotetext
9217 \dimen\footinsv@r=5\footinsdim
9218 \count\footinsv@r=200\relax
9219 \m@make@fivecol@footgroup{v@r}%
9220 \let\@footgroupv@r\@fivecol@footgroupv@r
9221 \let\@mpfootnotetext\@mpfivecolfootnotetext
9222 \let\@mpLTRfootnotetext\@mpfivecolLTRfootnotetext
9223 \let\@mpRTLfootnotetext\@mpfivecolRTLfootnotetext
9224 \@bidi@after@Hy@hyperfootnotes
9225 \m@make@mpfivecol@footgroup{v@r}%
9226 \let\mp@footgroupv@r\@mpfivecol@footgroupv@r}
9227\bidi@ensure@newcommand{\@fivecolfootnotetext}[1]{\insert\footinsv@r{\if@RTL@footnote\@RTLtrue
9228 \def\baselinestretch{\m@m@footnote@spacing}%
9229 \reset@font\foottextfont
9230 \@preamfntext
9231 \protected@edef\@currentlabel{%
9232 \csname p@footnote\endcsname\@thefnmark}%
9233 \color@begingroup
9234 \@fivecolfootfmt{#1}%
9235 \color@endgroup}%
9236 \m@mmf@prepare}
9237\bidi@ensure@newcommand{\@fivecolLTRfootnotetext}[1]{\insert\footinsv@r{\if@RTLcolumnfootnote;
9238 \def\baselinestretch{\m@m@footnote@spacing}%
9239 \reset@font\LTRfoottextfont
9240 \@preamfntext
```
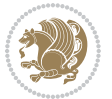

```
9241 \protected@edef\@currentlabel{%
9242 \csname p@footnote\endcsname\@thefnmark}%
9243 \color@begingroup
9244 \@fivecolLTRfootfmt{#1}%
9245 \color@endgroup}%
9246 \m@mmf@prepare}
9247 \bidi@ensure@newcommand{\@fivecolRTLfootnotetext}[1]{\insert\footinsv@r{\@RTLtrue%
9248 \def\baselinestretch{\m@m@footnote@spacing}%
9249 \reset@font\RTLfoottextfont
9250 \@preamfntext
9251 \protected@edef\@currentlabel{%
9252 \csname p@footnote\endcsname\@thefnmark}%
9253 \color@begingroup
9254 \@fivecolRTLfootfmt{#1}%
9255 \color@endgroup}%
9256 \m@mmf@prepare}
9257 \bidi@ensure@newcommand{\@preamfivefmt}{%
9258 \hsize .2\hsize
9259 \parindent=\z@
9260 \tolerance=5000\relax
9261 \leavevmode}
9262 \bidi@ensure@newcommand{\@fivecolfootfmt}[1]{%
9263 \@preamfivefmt
9264 {\footfootmark\strut {\foottextfont #1}\strut\par}\allowbreak}
9265 \bidi@ensure@newcommand{\@fivecolLTRfootfmt}[1]{%
9266 \@preamfivefmt
9267 {\LTRfootfootmark\strut {\LTRfoottextfont #1}\strut\par}\allowbreak}
9268 \bidi@ensure@newcommand{\@fivecolRTLfootfmt}[1]{%
9269 \@preamfivefmt
9270 {\RTLfootfootmark\strut {\RTLfoottextfont #1}\strut\par}\allowbreak}
9271 \bidi@ensure@newcommand{\@mpfivecolfootnotetext}[1]{%
9272 \global\setbox\@mpfootinsv@r\vbox{\if@RTL@footnote\@RTLtrue\else\@RTLfalse\fi%
9273 \unvbox\@mpfootinsv@r
9274 \def\baselinestretch{\m@m@footnote@spacing}%
9275 \reset@font\foottextfont
9276 \hsize\columnwidth \@parboxrestore
9277 \protected@edef\@currentlabel{%
9278 \csname p@mpfootnote\endcsname\@thefnmark}%
9279 \color@begingroup
9280 \@fivecolfootfmt{#1}%
9281 \color@endgroup}%
9282 \m@mmf@prepare}
9283 \bidi@ensure@newcommand{\@mpfivecolLTRfootnotetext}[1]{%
9284 \global\setbox\@mpfootinsv@r\vbox{\@RTLfalse%
9285 \unvbox\@mpfootinsv@r
9286 \def\baselinestretch{\m@m@footnote@spacing}%
9287 \reset@font\LTRfoottextfont
9288 \hsize\columnwidth \@parboxrestore
9289 \if@RTLcolumnfootnotes\beginL\fi
9290 \protected@edef\@currentlabel{%
```
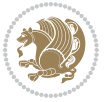

```
9291 \csname p@mpfootnote\endcsname\@thefnmark}%
9292 \color@begingroup
9293 \@fivecolLTRfootfmt{#1}%
9294 \color@endgroup}%
9295 \m@mmf@prepare}
9296 \bidi@ensure@newcommand{\@mpfivecolRTLfootnotetext}[1]{%
9297 \global\setbox\@mpfootinsv@r\vbox{\@RTLtrue%
9298 \unvbox\@mpfootinsv@r
9299 \def\baselinestretch{\m@m@footnote@spacing}%
9300 \reset@font\RTLfoottextfont
9301 \hsize\columnwidth \@parboxrestore
9302 \protected@edef\@currentlabel{%
9303 \csname p@mpfootnote\endcsname\@thefnmark}%
9304 \color@begingroup
9305 \@fivecolRTLfootfmt{#1}%
9306 \color@endgroup}%
9307 \m@mmf@prepare}
9308 \bidi@ensure@newcommand{\fivecolumnfootstyle}[1]{%
9309 \m@make@fivecolfootnotetext{#1}%
9310 \m@make@mpfivecolfootnotetext{#1}%
9311 \m@make@fivecolfootfmt{#1}%
9312 \m@make@fivecol@footgroup{#1}%
9313 \m@make@mpfivecol@footgroup{#1}%
9314 \m@make@footstart{#1}%
9315 \bidi@namelongdef{@footnotetext#1}##1{%
9316 \@nameuse{@fivecolfootnotetext#1}{##1}}%
9317 \bidi@namelongdef{@mpfootnotetext#1}##1{%
9318 \@nameuse{@mpfivecolfootnotetext#1}{##1}}%
9319 \@namedef{@footgroup#1}{\@nameuse{@fivecol@footgroup#1}}%
9320 \@namedef{mp@footgroup#1}{\@nameuse{@mpfivecol@footgroup#1}}%
9321 \expandafter\dimen\csname footins#1\endcsname=2\footinsdim
9322 \expandafter\count\csname footins#1\endcsname=500\relax}
9323 \bidi@ensure@newcommand{\m@make@fivecolfootnotetext}[1]{%
9324 \bidi@namelongdef{@fivecolfootnotetext#1}##1{%
9325 \insert\@nameuse{footins#1}{%
9326 \def\baselinestretch{\m@m@footnote@spacing}%
9327 \reset@font\@nameuse{foottextfont#1}%
9328 \@preamfntext
9329 \protected@edef\@currentlabel{%
9330 \csname p@footnote#1\endcsname \@nameuse{@thefnmark#1}}%
9331 \color@begingroup
9332 \@nameuse{@fivecolfootfmt#1}{##1}%
9333 \color@endgroup}%
9334 \m@mmf@prepare}}
9335 \bidi@ensure@newcommand{\m@make@mpfivecolfootnotetext}[1]{%
9336 \bidi@namelongdef{@mpfivecolfootnotetext#1}##1{%
9337 \global\setbox\@nameuse{@mpfootins#1}\vbox{%
9338 \unvbox\@nameuse{@mpfootins#1}
9339 \def\baselinestretch{\m@m@footnote@spacing}%
9340 \reset@font\@nameuse{foottextfont#1}%
```
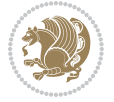

```
9341 \hsize\columnwidth \@parboxrestore
9342 \protected@edef\@currentlabel{%
9343 \csname p@mpfootnote#1\endcsname\@nameuse{@thefnmark#1}}%
9344 \color@begingroup
9345 \@nameuse{@fivecolfootfmt#1}{##1}%
9346 \color@endgroup}\m@mmf@prepare}}
9347 \bidi@ensure@newcommand{\m@make@fivecolfootfmt}[1]{%
9348 \@namedef{@fivecolfootfmt#1}##1{%
9349 \@preamfivefmt
9350 {\@nameuse{footfootmark#1}\strut
9351 {\@nameuse{foottextfont#1}##1}\strut\par}\allowbreak}}
9352 \bidi@ensure@newcommand{\m@make@fivecol@footgroup}[1]{%
9353 \@namedef{@fivecol@footgroup#1}{{%
9354 \def\baselinestretch{\m@m@footnote@spacing}%
9355 \@nameuse{foottextfont#1} \splittopskip=\ht\strutbox
9356 \m@mrigidbalance{\@nameuse{footins#1}}{5}{\splittopskip}}}}
9357 \bidi@ensure@newcommand{\m@make@mpfivecol@footgroup}[1]{%
9358 \@namedef{@mpfivecol@footgroup#1}{{%
9359 \def\baselinestretch{\m@m@footnote@spacing}%
9360 \@nameuse{foottextfont#1} \splittopskip=\ht\strutbox
9361 \m@mrigidbalance{\@nameuse{@mpfootins#1}}{5}{\splittopskip}}}}
9362 \bidi@ensure@newcommand{\sixcolumnfootnotes}{%
9363 \@namedef{foottextfontv@r}{\foottextfont}% % [RS]
9364 \@bidi@before@Hy@hyperfootnotes
9365 \let\@footnotetext\@sixcolfootnotetext
9366 \let\@LTRfootnotetext\@sixcolLTRfootnotetext
9367 \let\@RTLfootnotetext\@sixcolRTLfootnotetext
9368 \dimen\footinsv@r=6\footinsdim
9369 \count\footinsv@r=166\relax
9370 \m@make@sixcol@footgroup{v@r}%
9371 \let\@footgroupv@r\@sixcol@footgroupv@r
9372 \let\@mpfootnotetext\@mpsixcolfootnotetext
9373 \let\@mpLTRfootnotetext\@mpsixcolLTRfootnotetext
9374 \let\@mpRTLfootnotetext\@mpsixcolRTLfootnotetext
9375 \@bidi@after@Hy@hyperfootnotes
9376 \m@make@mpsixcol@footgroup{v@r}%
9377 \let\mp@footgroupv@r\@mpsixcol@footgroupv@r}
9378\bidi@ensure@newcommand{\@sixcolfootnotetext}[1]{\insert\footinsv@r{\if@RTL@footnote\@RTLtrue\
9379 \def\baselinestretch{\m@m@footnote@spacing}%
9380 \reset@font\foottextfont
9381 \@preamfntext
9382 \protected@edef\@currentlabel{%
9383 \csname p@footnote\endcsname\@thefnmark}%
9384 \color@begingroup
9385 \@sixcolfootfmt{#1}%
9386 \color@endgroup}%
9387 \m@mmf@prepare}
9388\bidi@ensure@newcommand{\@sixcolLTRfootnotetext}[1]{\insert\footinsv@r{\if@RTLcolumnfootnotes`
9389 \def\baselinestretch{\m@m@footnote@spacing}%
9390 \reset@font\LTRfoottextfont
```
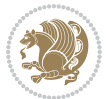

```
9391 \@preamfntext
9392 \protected@edef\@currentlabel{%
9393 \csname p@footnote\endcsname\@thefnmark}%
9394 \color@begingroup
9395 \@sixcolLTRfootfmt{#1}%
9396 \color@endgroup}%
9397 \m@mmf@prepare}
9398 \bidi@ensure@newcommand{\@sixcolRTLfootnotetext}[1]{\insert\footinsv@r{\@RTLtrue%
9399 \def\baselinestretch{\m@m@footnote@spacing}%
9400 \reset@font\RTLfoottextfont
9401 \@preamfntext
9402 \protected@edef\@currentlabel{%
9403 \csname p@footnote\endcsname\@thefnmark}%
9404 \color@begingroup
9405 \@sixcolRTLfootfmt{#1}%
9406 \color@endgroup}%
9407 \m@mmf@prepare}
9408 \bidi@ensure@newcommand{\@preamsixfmt}{%
9409 \hsize .16\hsize
9410 \parindent=\z@
9411 \tolerance=5000\relax
9412 \leavevmode}
9413 \bidi@ensure@newcommand{\@sixcolfootfmt}[1]{%
9414 \@preamsixfmt
9415 {\footfootmark\strut {\foottextfont #1}\strut\par}\allowbreak}
9416 \bidi@ensure@newcommand{\@sixcolLTRfootfmt}[1]{%
9417 \@preamsixfmt
9418 {\LTRfootfootmark\strut {\LTRfoottextfont #1}\strut\par}\allowbreak}
9419 \bidi@ensure@newcommand{\@sixcolRTLfootfmt}[1]{%
9420 \@preamsixfmt
9421 {\RTLfootfootmark\strut {\RTLfoottextfont #1}\strut\par}\allowbreak}
\texttt{9422}\bidi@ensuremath{\mathtt{Chmpsi}xcolfootnotetext}[1] {\if@RTL@footnot@RTLtrue\els@RTLtrue\els@RTLfalse\ffrown" }\9423 \global\setbox\@mpfootinsv@r\vbox{%
9424 \unvbox\@mpfootinsv@r
9425 \def\baselinestretch{\m@m@footnote@spacing}%
9426 \reset@font\foottextfont
9427 \hsize\columnwidth \@parboxrestore
9428 \protected@edef\@currentlabel{%
9429 \csname p@mpfootnote\endcsname\@thefnmark}%
9430 \color@begingroup
9431 \@sixcolfootfmt{#1}%
9432 \color@endgroup}%
9433 \m@mmf@prepare}
9434 \bidi@ensure@newcommand{\@mpsixcolLTRfootnotetext}[1]{\@RTLfalse%
9435 \global\setbox\@mpfootinsv@r\vbox{%
9436 \unvbox\@mpfootinsv@r
9437 \def\baselinestretch{\m@m@footnote@spacing}%
9438 \reset@font\LTRfoottextfont
9439 \hsize\columnwidth \@parboxrestore
```

```
9440 \if@RTLcolumnfootnotes\beginL\fi
```
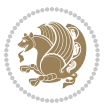

```
9441 \protected@edef\@currentlabel{%
9442 \csname p@mpfootnote\endcsname\@thefnmark}%
9443 \color@begingroup
9444 \@sixcolLTRfootfmt{#1}%
9445 \color@endgroup}%
9446 \m@mmf@prepare}
9447 \bidi@ensure@newcommand{\@mpsixcolRTLfootnotetext}[1]{\@RTLtrue%
9448 \global\setbox\@mpfootinsv@r\vbox{%
9449 \unvbox\@mpfootinsv@r
9450 \def\baselinestretch{\m@m@footnote@spacing}%
9451 \reset@font\RTLfoottextfont
9452 \hsize\columnwidth \@parboxrestore
9453 \protected@edef\@currentlabel{%
9454 \csname p@mpfootnote\endcsname\@thefnmark}%
9455 \color@begingroup
9456 \@sixcolRTLfootfmt{#1}%
9457 \color@endgroup}%
9458 \m@mmf@prepare}
9459 \bidi@ensure@newcommand{\sixcolumnfootstyle}[1]{%
9460 \m@make@sixcolfootnotetext{#1}%
9461 \m@make@mpsixcolfootnotetext{#1}%
9462 \m@make@sixcolfootfmt{#1}%
9463 \m@make@sixcol@footgroup{#1}%
9464 \m@make@mpsixcol@footgroup{#1}%
9465 \m@make@footstart{#1}%
9466 \bidi@namelongdef{@footnotetext#1}##1{%
9467 \@nameuse{@sixcolfootnotetext#1}{##1}}%
9468 \bidi@namelongdef{@mpfootnotetext#1}##1{%
9469 \@nameuse{@mpsixcolfootnotetext#1}{##1}}%
9470 \@namedef{@footgroup#1}{\@nameuse{@sixcol@footgroup#1}}%
9471 \@namedef{mp@footgroup#1}{\@nameuse{@mpsixcol@footgroup#1}}%
9472 \expandafter\dimen\csname footins#1\endcsname=2\footinsdim
9473 \expandafter\count\csname footins#1\endcsname=500\relax}
9474 \bidi@ensure@newcommand{\m@make@sixcolfootnotetext}[1]{%
9475 \bidi@namelongdef{@sixcolfootnotetext#1}##1{%
9476 \insert\@nameuse{footins#1}{%
9477 \def\baselinestretch{\m@m@footnote@spacing}%
9478 \reset@font\@nameuse{foottextfont#1}%
9479 \@preamfntext
9480 \protected@edef\@currentlabel{%
9481 \csname p@footnote#1\endcsname \@nameuse{@thefnmark#1}}%
9482 \color@begingroup
9483 \@nameuse{@sixcolfootfmt#1}{##1}%
9484 \color@endgroup}%
9485 \m@mmf@prepare}}
9486 \bidi@ensure@newcommand{\m@make@mpsixcolfootnotetext}[1]{%
9487 \bidi@namelongdef{@mpsixcolfootnotetext#1}##1{%
9488 \global\setbox\@nameuse{@mpfootins#1}\vbox{%
9489 \unvbox\@nameuse{@mpfootins#1}
9490 \def\baselinestretch{\m@m@footnote@spacing}%
```
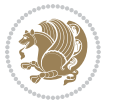

```
9491 \reset@font\@nameuse{foottextfont#1}%
9492 \hsize\columnwidth \@parboxrestore
9493 \protected@edef\@currentlabel{%
9494 \csname p@mpfootnote#1\endcsname\@nameuse{@thefnmark#1}}%
9495 \color@begingroup
9496 \@nameuse{@sixcolfootfmt#1}{##1}%
9497 \color@endgroup}\m@mmf@prepare}}
9498 \bidi@ensure@newcommand{\m@make@sixcolfootfmt}[1]{%
9499 \@namedef{@sixcolfootfmt#1}##1{%
9500 \@preamsixfmt
9501 {\@nameuse{footfootmark#1}\strut
9502 {\@nameuse{foottextfont#1}##1}\strut\par}\allowbreak}}
9503 \bidi@ensure@newcommand{\m@make@sixcol@footgroup}[1]{%
9504 \@namedef{@sixcol@footgroup#1}{{%
9505 \def\baselinestretch{\m@m@footnote@spacing}%
9506 \@nameuse{foottextfont#1} \splittopskip=\ht\strutbox
9507 \m@mrigidbalance{\@nameuse{footins#1}}{6}{\splittopskip}}}}
9508 \bidi@ensure@newcommand{\m@make@mpsixcol@footgroup}[1]{%
9509 \@namedef{@mpsixcol@footgroup#1}{{%
9510 \def\baselinestretch{\m@m@footnote@spacing}%
9511 \@nameuse{foottextfont#1} \splittopskip=\ht\strutbox
9512 \m@mrigidbalance{\@nameuse{@mpfootins#1}}{6}{\splittopskip}}}}
9513 \bidi@ensure@newcommand{\sevencolumnfootnotes}{%
9514 \@namedef{foottextfontv@r}{\foottextfont}% % [RS]
9515 \@bidi@before@Hy@hyperfootnotes
9516 \let\@footnotetext\@sevencolfootnotetext
9517 \let\@LTRfootnotetext\@sevencolLTRfootnotetext
9518 \let\@RTLfootnotetext\@sevencolRTLfootnotetext
9519 \dimen\footinsv@r=7\footinsdim
9520 \count\footinsv@r=142\relax
9521 \m@make@sevencol@footgroup{v@r}%
9522 \let\@footgroupv@r\@sevencol@footgroupv@r
9523 \let\@mpfootnotetext\@mpsevencolfootnotetext
9524 \let\@mpLTRfootnotetext\@mpsevencolLTRfootnotetext
9525 \let\@mpRTLfootnotetext\@mpsevencolRTLfootnotetext
9526 \@bidi@after@Hy@hyperfootnotes
9527 \m@make@mpsevencol@footgroup{v@r}%
9528 \let\mp@footgroupv@r\@mpsevencol@footgroupv@r}
9529\bidi@ensure@newcommand{\@sevencolfootnotetext}[1]{\insert\footinsv@r{\if@RTL@footnote\@RTLtrue\
9530 \def\baselinestretch{\m@m@footnote@spacing}%
9531 \reset@font\foottextfont
9532 \@preamfntext
9533 \protected@edef\@currentlabel{%
9534 \csname p@footnote\endcsname\@thefnmark}%
9535 \color@begingroup
9536 \@sevencolfootfmt{#1}%
9537 \color@endgroup}%
9538 \m@mmf@prepare}
```

```
9539\bidi@ensure@newcommand{\@sevencolLTRfootnotetext}[1]{\insert\footinsv@r{\if@RTLcolumnfootnote
```

```
9540 \def\baselinestretch{\m@m@footnote@spacing}%
```
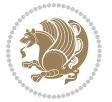

```
9541 \reset@font\LTRfoottextfont
9542 \@preamfntext
9543 \protected@edef\@currentlabel{%
9544 \csname p@footnote\endcsname\@thefnmark}%
9545 \color@begingroup
9546 \@sevencolLTRfootfmt{#1}%
9547 \color@endgroup}%
9548 \m@mmf@prepare}
\texttt{9549 }\bidi@ensuremath{\mathtt{OneW}Command}\@{\mathtt{SeevencolRTLfootnotetext}}[1]\{\in\mathtt{Note:1000}9550 \def\baselinestretch{\m@m@footnote@spacing}%
9551 \reset@font\RTLfoottextfont
9552 \@preamfntext
9553 \protected@edef\@currentlabel{%
9554 \csname p@footnote\endcsname\@thefnmark}%
9555 \color@begingroup
9556 \@sevencolRTLfootfmt{#1}%
9557 \color@endgroup}%
9558 \m@mmf@prepare}
9559 \bidi@ensure@newcommand{\@preamsevenfmt}{%
9560 \hsize .142\hsize
9561 \parindent=\z@
9562 \tolerance=5000\relax
9563 \leavevmode}
9564 \bidi@ensure@newcommand{\@sevencolfootfmt}[1]{%
9565 \@preamsevenfmt
9566 {\footfootmark\strut {\foottextfont #1}\strut\par}\allowbreak}
9567 \bidi@ensure@newcommand{\@sevencolLTRfootfmt}[1]{%
9568 \@preamsevenfmt
9569 {\LTRfootfootmark\strut {\LTRfoottextfont #1}\strut\par}\allowbreak}
9570 \bidi@ensure@newcommand{\@sevencolRTLfootfmt}[1]{%
9571 \@preamsevenfmt
9572 {\RTLfootfootmark\strut {\RTLfoottextfont #1}\strut\par}\allowbreak}
9573 \bidi@ensure@newcommand{\@mpsevencolfootnotetext}[1]{\if@RTL@footnote\@RTLtrue\else\@RTLfalse\fi%
9574 \global\setbox\@mpfootinsv@r\vbox{%
9575 \unvbox\@mpfootinsv@r
9576 \def\baselinestretch{\m@m@footnote@spacing}%
9577 \reset@font\foottextfont
9578 \hsize\columnwidth \@parboxrestore
9579 \protected@edef\@currentlabel{%
9580 \csname p@mpfootnote\endcsname\@thefnmark}%
9581 \color@begingroup
9582 \@sevencolfootfmt{#1}%
9583 \color@endgroup}%
9584 \m@mmf@prepare}
9585 \bidi@ensure@newcommand{\@mpsevencolLTRfootnotetext}[1]{\@RTLfalse%
9586 \global\setbox\@mpfootinsv@r\vbox{%
9587 \unvbox\@mpfootinsv@r
9588 \def\baselinestretch{\m@m@footnote@spacing}%
9589 \reset@font\LTRfoottextfont
```

```
9590 \hsize\columnwidth \@parboxrestore
```
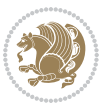

```
9591 \if@RTLcolumnfootnotes\beginL\fi
9592 \protected@edef\@currentlabel{%
9593 \csname p@mpfootnote\endcsname\@thefnmark}%
9594 \color@begingroup
9595 \@sevencolLTRfootfmt{#1}%
9596 \color@endgroup}%
9597 \m@mmf@prepare}
9598 \bidi@ensure@newcommand{\@mpsevencolRTLfootnotetext}[1]{\@RTLtrue%
9599 \global\setbox\@mpfootinsv@r\vbox{%
9600 \unvbox\@mpfootinsv@r
9601 \def\baselinestretch{\m@m@footnote@spacing}%
9602 \reset@font\RTLfoottextfont
9603 \hsize\columnwidth \@parboxrestore
9604 \protected@edef\@currentlabel{%
9605 \csname p@mpfootnote\endcsname\@thefnmark}%
9606 \color@begingroup
9607 \@sevencolRTLfootfmt{#1}%
9608 \color@endgroup}%
9609 \m@mmf@prepare}
9610 \bidi@ensure@newcommand{\sevencolumnfootstyle}[1]{%
9611 \m@make@sevencolfootnotetext{#1}%
9612 \m@make@mpsevencolfootnotetext{#1}%
9613 \m@make@sevencolfootfmt{#1}%
9614 \m@make@sevencol@footgroup{#1}%
9615 \m@make@mpsevencol@footgroup{#1}%
9616 \m@make@footstart{#1}%
9617 \bidi@namelongdef{@footnotetext#1}##1{%
9618 \@nameuse{@sevencolfootnotetext#1}{##1}}%
9619 \bidi@namelongdef{@mpfootnotetext#1}##1{%
9620 \@nameuse{@mpsevencolfootnotetext#1}{##1}}%
9621 \@namedef{@footgroup#1}{\@nameuse{@sevencol@footgroup#1}}%
9622 \@namedef{mp@footgroup#1}{\@nameuse{@mpsevencol@footgroup#1}}%
9623 \expandafter\dimen\csname footins#1\endcsname=2\footinsdim
9624 \expandafter\count\csname footins#1\endcsname=500\relax}
9625 \bidi@ensure@newcommand{\m@make@sevencolfootnotetext}[1]{%
9626 \bidi@namelongdef{@sevencolfootnotetext#1}##1{%
9627 \insert\@nameuse{footins#1}{%
9628 \def\baselinestretch{\m@m@footnote@spacing}%
9629 \reset@font\@nameuse{foottextfont#1}%
9630 \@preamfntext
9631 \protected@edef\@currentlabel{%
9632 \csname p@footnote#1\endcsname \@nameuse{@thefnmark#1}}%
9633 \color@begingroup
9634 \@nameuse{@sevencolfootfmt#1}{##1}%
9635 \color@endgroup}%
9636 \m@mmf@prepare}}
9637 \bidi@ensure@newcommand{\m@make@mpsevencolfootnotetext}[1]{%
9638 \bidi@namelongdef{@mpsevencolfootnotetext#1}##1{%
9639 \global\setbox\@nameuse{@mpfootins#1}\vbox{%
9640 \unvbox\@nameuse{@mpfootins#1}
```
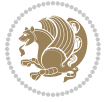

```
9641 \def\baselinestretch{\m@m@footnote@spacing}%
9642 \reset@font\@nameuse{foottextfont#1}%
9643 \hsize\columnwidth \@parboxrestore
9644 \protected@edef\@currentlabel{%
9645 \csname p@mpfootnote#1\endcsname\@nameuse{@thefnmark#1}}%
9646 \color@begingroup
9647 \@nameuse{@sevencolfootfmt#1}{##1}%
9648 \color@endgroup}\m@mmf@prepare}}
9649 \bidi@ensure@newcommand{\m@make@sevencolfootfmt}[1]{%
9650 \@namedef{@sevencolfootfmt#1}##1{%
9651 \@preamsevenfmt
9652 {\@nameuse{footfootmark#1}\strut
9653 {\@nameuse{foottextfont#1}##1}\strut\par}\allowbreak}}
9654 \bidi@ensure@newcommand{\m@make@sevencol@footgroup}[1]{%
9655 \@namedef{@sevencol@footgroup#1}{{%
9656 \def\baselinestretch{\m@m@footnote@spacing}%
9657 \@nameuse{foottextfont#1} \splittopskip=\ht\strutbox
9658 \m@mrigidbalance{\@nameuse{footins#1}}{7}{\splittopskip}}}}
9659 \bidi@ensure@newcommand{\m@make@mpsevencol@footgroup}[1]{%
9660 \@namedef{@mpsevencol@footgroup#1}{{%
9661 \def\baselinestretch{\m@m@footnote@spacing}%
9662 \@nameuse{foottextfont#1} \splittopskip=\ht\strutbox
9663 \m@mrigidbalance{\@nameuse{@mpfootins#1}}{7}{\splittopskip}}}}
9664 \bidi@ensure@newcommand{\eightcolumnfootnotes}{%
9665 \@namedef{foottextfontv@r}{\foottextfont}% % [RS]
9666 \@bidi@before@Hy@hyperfootnotes
9667 \let\@footnotetext\@eightcolfootnotetext
9668 \let\@LTRfootnotetext\@eightcolLTRfootnotetext
9669 \let\@RTLfootnotetext\@eightcolRTLfootnotetext
9670 \dimen\footinsv@r=8\footinsdim
9671 \count\footinsv@r=125\relax
9672 \m@make@eightcol@footgroup{v@r}%
9673 \let\@footgroupv@r\@eightcol@footgroupv@r
9674 \let\@mpfootnotetext\@mpeightcolfootnotetext
9675 \let\@mpLTRfootnotetext\@mpeightcolLTRfootnotetext
9676 \let\@mpRTLfootnotetext\@mpeightcolRTLfootnotetext
9677 \@bidi@after@Hy@hyperfootnotes
9678 \m@make@mpeightcol@footgroup{v@r}%
9679 \let\mp@footgroupv@r\@mpeightcol@footgroupv@r}
9680\bidi@ensure@newcommand{\@eightcolfootnotetext}[1]{\insert\footinsv@r{\if@RTL@footnote\@RTLtrue\
9681 \def\baselinestretch{\m@m@footnote@spacing}%
9682 \reset@font\foottextfont
9683 \@preamfntext
9684 \protected@edef\@currentlabel{%
9685 \csname p@footnote\endcsname\@thefnmark}%
9686 \color@begingroup
9687 \@eightcolfootfmt{#1}%
9688 \color@endgroup}%
```

```
9689 \m@mmf@prepare}
```
9690\bidi@ensure@newcommand{\@eightcolLTRfootnotetext}[1]{\insert\footinsv@r{\if@RTLcolumnfootnote

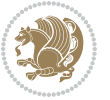

```
9691 \def\baselinestretch{\m@m@footnote@spacing}%
9692 \reset@font\LTRfoottextfont
9693 \@preamfntext
9694 \protected@edef\@currentlabel{%
9695 \csname p@footnote\endcsname\@thefnmark}%
9696 \color@begingroup
9697 \@eightcolLTRfootfmt{#1}%
9698 \color@endgroup}%
9699 \m@mmf@prepare}
9700 \bidi@ensure@newcommand{\@eightcolRTLfootnotetext}[1]{\insert\footinsv@r{\@RTLtrue%
9701 \def\baselinestretch{\m@m@footnote@spacing}%
9702 \reset@font\RTLfoottextfont
9703 \@preamfntext
9704 \protected@edef\@currentlabel{%
9705 \csname p@footnote\endcsname\@thefnmark}%
9706 \color@begingroup
9707 \@eightcolRTLfootfmt{#1}%
9708 \color@endgroup}%
9709 \m@mmf@prepare}
9710 \bidi@ensure@newcommand{\@preameightfmt}{%
9711 \hsize .125\hsize
9712 \parindent=\z@
9713 \tolerance=5000\relax
9714 \leavevmode}
9715 \bidi@ensure@newcommand{\@eightcolfootfmt}[1]{%
9716 \@preameightfmt
9717 {\footfootmark\strut {\foottextfont #1}\strut\par}\allowbreak}
9718 \bidi@ensure@newcommand{\@eightcolLTRfootfmt}[1]{%
9719 \@preameightfmt
9720 {\LTRfootfootmark\strut {\LTRfoottextfont #1}\strut\par}\allowbreak}
9721 \bidi@ensure@newcommand{\@eightcolRTLfootfmt}[1]{%
9722 \@preameightfmt
9723 {\RTLfootfootmark\strut {\RTLfoottextfont #1}\strut\par}\allowbreak}
9724 \bidi@ensure@newcommand{\@mpeightcolfootnotetext}[1]{%
9725 \global\setbox\@mpfootinsv@r\vbox{\if@RTL@footnote\@RTLtrue\else\@RTLfalse\fi%
9726 \unvbox\@mpfootinsv@r
9727 \def\baselinestretch{\m@m@footnote@spacing}%
9728 \reset@font\foottextfont
9729 \hsize\columnwidth \@parboxrestore
9730 \protected@edef\@currentlabel{%
9731 \csname p@mpfootnote\endcsname\@thefnmark}%
9732 \color@begingroup
9733 \@eightcolfootfmt{#1}%
9734 \color@endgroup}%
9735 \m@mmf@prepare}
9736 \bidi@ensure@newcommand{\@mpeightcolLTRfootnotetext}[1]{%
9737 \global\setbox\@mpfootinsv@r\vbox{\@RTLfalse%
9738 \unvbox\@mpfootinsv@r
9739 \def\baselinestretch{\m@m@footnote@spacing}%
```
\reset@font\LTRfoottextfont

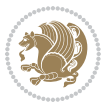

```
9741 \hsize\columnwidth \@parboxrestore
9742 \if@RTLcolumnfootnotes\beginL\fi
9743 \protected@edef\@currentlabel{%
9744 \csname p@mpfootnote\endcsname\@thefnmark}%
9745 \color@begingroup
9746 \@eightcolLTRfootfmt{#1}%
9747 \color@endgroup}%
9748 \m@mmf@prepare}
9749 \bidi@ensure@newcommand{\@mpeightcolRTLfootnotetext}[1]{%
9750 \global\setbox\@mpfootinsv@r\vbox{\@RTLtrue%
9751 \unvbox\@mpfootinsv@r
9752 \def\baselinestretch{\m@m@footnote@spacing}%
9753 \reset@font\RTLfoottextfont
9754 \hsize\columnwidth \@parboxrestore
9755 \protected@edef\@currentlabel{%
9756 \csname p@mpfootnote\endcsname\@thefnmark}%
9757 \color@begingroup
9758 \@eightcolRTLfootfmt{#1}%
9759 \color@endgroup}%
9760 \m@mmf@prepare}
9761 \bidi@ensure@newcommand{\eightcolumnfootstyle}[1]{%
9762 \m@make@eightcolfootnotetext{#1}%
9763 \m@make@mpeightcolfootnotetext{#1}%
9764 \m@make@eightcolfootfmt{#1}%
9765 \m@make@eightcol@footgroup{#1}%
9766 \m@make@mpeightcol@footgroup{#1}%
9767 \m@make@footstart{#1}%
9768 \bidi@namelongdef{@footnotetext#1}##1{%
9769 \@nameuse{@eightcolfootnotetext#1}{##1}}%
9770 \bidi@namelongdef{@mpfootnotetext#1}##1{%
9771 \@nameuse{@mpeightcolfootnotetext#1}{##1}}%
9772 \@namedef{@footgroup#1}{\@nameuse{@eightcol@footgroup#1}}%
9773 \@namedef{mp@footgroup#1}{\@nameuse{@mpeightcol@footgroup#1}}%
9774 \expandafter\dimen\csname footins#1\endcsname=2\footinsdim
9775 \expandafter\count\csname footins#1\endcsname=500\relax}
9776 \bidi@ensure@newcommand{\m@make@eightcolfootnotetext}[1]{%
9777 \bidi@namelongdef{@eightcolfootnotetext#1}##1{%
9778 \insert\@nameuse{footins#1}{%
9779 \def\baselinestretch{\m@m@footnote@spacing}%
9780 \reset@font\@nameuse{foottextfont#1}%
9781 \@preamfntext
9782 \protected@edef\@currentlabel{%
9783 \csname p@footnote#1\endcsname \@nameuse{@thefnmark#1}}%
9784 \color@begingroup
9785 \@nameuse{@eightcolfootfmt#1}{##1}%
9786 \color@endgroup}%
9787 \m@mmf@prepare}}
9788 \bidi@ensure@newcommand{\m@make@mpeightcolfootnotetext}[1]{%
9789 \bidi@namelongdef{@mpeightcolfootnotetext#1}##1{%
9790 \global\setbox\@nameuse{@mpfootins#1}\vbox{%
```
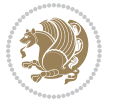

```
9791 \unvbox\@nameuse{@mpfootins#1}
9792 \def\baselinestretch{\m@m@footnote@spacing}%
9793 \reset@font\@nameuse{foottextfont#1}%
9794 \hsize\columnwidth \@parboxrestore
9795 \protected@edef\@currentlabel{%
9796 \csname p@mpfootnote#1\endcsname\@nameuse{@thefnmark#1}}%
9797 \color@begingroup
9798 \@nameuse{@eightcolfootfmt#1}{##1}%
9799 \color@endgroup}\m@mmf@prepare}}
9800 \bidi@ensure@newcommand{\m@make@eightcolfootfmt}[1]{%
9801 \@namedef{@eightcolfootfmt#1}##1{%
9802 \@preameightfmt
9803 {\@nameuse{footfootmark#1}\strut
9804 {\@nameuse{foottextfont#1}##1}\strut\par}\allowbreak}}
9805 \bidi@ensure@newcommand{\m@make@eightcol@footgroup}[1]{%
9806 \@namedef{@eightcol@footgroup#1}{{%
9807 \def\baselinestretch{\m@m@footnote@spacing}%
9808 \@nameuse{foottextfont#1} \splittopskip=\ht\strutbox
9809 \m@mrigidbalance{\@nameuse{footins#1}}{8}{\splittopskip}}}}
9810 \bidi@ensure@newcommand{\m@make@mpeightcol@footgroup}[1]{%
9811 \@namedef{@mpeightcol@footgroup#1}{{%
9812 \def\baselinestretch{\m@m@footnote@spacing}%
9813 \@nameuse{foottextfont#1} \splittopskip=\ht\strutbox
9814 \m@mrigidbalance{\@nameuse{@mpfootins#1}}{8}{\splittopskip}}}}
9815 \bidi@ensure@newcommand{\ninecolumnfootnotes}{%
9816 \@namedef{foottextfontv@r}{\foottextfont}% % [RS]
9817 \@bidi@before@Hy@hyperfootnotes
9818 \let\@footnotetext\@ninecolfootnotetext
9819 \let\@LTRfootnotetext\@ninecolLTRfootnotetext
9820 \let\@RTLfootnotetext\@ninecolRTLfootnotetext
9821 \dimen\footinsv@r=9\footinsdim
9822 \count\footinsv@r=111\relax
9823 \m@make@ninecol@footgroup{v@r}%
9824 \let\@footgroupv@r\@ninecol@footgroupv@r
9825 \let\@mpfootnotetext\@mpninecolfootnotetext
9826 \let\@mpLTRfootnotetext\@mpninecolLTRfootnotetext
9827 \let\@mpRTLfootnotetext\@mpninecolRTLfootnotetext
9828 \@bidi@after@Hy@hyperfootnotes
9829 \m@make@mpninecol@footgroup{v@r}%
9830 \let\mp@footgroupv@r\@mpninecol@footgroupv@r}
9831\bidi@ensure@newcommand{\@ninecolfootnotetext}[1]{\insert\footinsv@r{\if@RTL@footnote\@RTLtrue
9832 \def\baselinestretch{\m@m@footnote@spacing}%
9833 \reset@font\foottextfont
9834 \@preamfntext
9835 \protected@edef\@currentlabel{%
9836 \csname p@footnote\endcsname\@thefnmark}%
9837 \color@begingroup
9838 \@ninecolfootfmt{#1}%
9839 \color@endgroup}%
9840 \m@mmf@prepare}
```
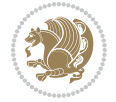

```
9841 \bidi@ensure@newcommand{\@ninecolLTRfootnotetext}[1]{\insert\footinsv@r{\if@RTLcolumnfootnote;
9842 \def\baselinestretch{\m@m@footnote@spacing}%
9843 \reset@font\LTRfoottextfont
9844 \@preamfntext
9845 \protected@edef\@currentlabel{%
9846 \csname p@footnote\endcsname\@thefnmark}%
9847 \color@begingroup
9848 \@ninecolLTRfootfmt{#1}%
9849 \color@endgroup}%
9850 \m@mmf@prepare}
9851 \bidi@ensure@newcommand{\@ninecolRTLfootnotetext}[1]{\insert\footinsv@r{\@RTLtrue%
9852 \def\baselinestretch{\m@m@footnote@spacing}%
9853 \reset@font\RTLfoottextfont
9854 \@preamfntext
9855 \protected@edef\@currentlabel{%
9856 \csname p@footnote\endcsname\@thefnmark}%
9857 \color@begingroup
9858 \@ninecolRTLfootfmt{#1}%
9859 \color@endgroup}%
9860 \m@mmf@prepare}
9861 \bidi@ensure@newcommand{\@preamninefmt}{%
9862 \hsize .1\hsize
9863 \parindent=\z@
9864 \tolerance=5000\relax
9865 \leavevmode}
9866 \bidi@ensure@newcommand{\@ninecolfootfmt}[1]{%
9867 \@preamninefmt
9868 {\footfootmark\strut {\foottextfont #1}\strut\par}\allowbreak}
9869 \bidi@ensure@newcommand{\@ninecolLTRfootfmt}[1]{%
9870 \@preamninefmt
9871 {\LTRfootfootmark\strut {\LTRfoottextfont #1}\strut\par}\allowbreak}
9872 \bidi@ensure@newcommand{\@ninecolRTLfootfmt}[1]{%
9873 \@preamninefmt
9874 {\RTLfootfootmark\strut {\RTLfoottextfont #1}\strut\par}\allowbreak}
9875 \bidi@ensure@newcommand{\@mpninecolfootnotetext}[1]{%
9876 \global\setbox\@mpfootinsv@r\vbox{\if@RTL@footnote\@RTLtrue\else\@RTLfalse\fi%
9877 \unvbox\@mpfootinsv@r
9878 \def\baselinestretch{\m@m@footnote@spacing}%
9879 \reset@font\foottextfont
9880 \hsize\columnwidth \@parboxrestore
9881 \protected@edef\@currentlabel{%
9882 \csname p@mpfootnote\endcsname\@thefnmark}%
9883 \color@begingroup
9884 \@ninecolfootfmt{#1}%
9885 \color@endgroup}%
9886 \m@mmf@prepare}
9887 \bidi@ensure@newcommand{\@mpninecolLTRfootnotetext}[1]{%
9888 \global\setbox\@mpfootinsv@r\vbox{\@RTLfalse%
9889 \unvbox\@mpfootinsv@r
9890 \def\baselinestretch{\m@m@footnote@spacing}%
```
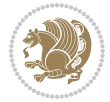

```
9891 \reset@font\LTRfoottextfont
9892 \hsize\columnwidth \@parboxrestore
9893 \if@RTLcolumnfootnotes\beginL\fi
9894 \protected@edef\@currentlabel{%
9895 \csname p@mpfootnote\endcsname\@thefnmark}%
9896 \color@begingroup
9897 \@ninecolLTRfootfmt{#1}%
9898 \color@endgroup}%
9899 \m@mmf@prepare}
9900 \bidi@ensure@newcommand{\@mpninecolRTLfootnotetext}[1]{%
9901 \global\setbox\@mpfootinsv@r\vbox{\@RTLtrue%
9902 \unvbox\@mpfootinsv@r
9903 \def\baselinestretch{\m@m@footnote@spacing}%
9904 \reset@font\RTLfoottextfont
9905 \hsize\columnwidth \@parboxrestore
9906 \protected@edef\@currentlabel{%
9907 \csname p@mpfootnote\endcsname\@thefnmark}%
9908 \color@begingroup
9909 \@ninecolRTLfootfmt{#1}%
9910 \color@endgroup}%
9911 \m@mmf@prepare}
9912 \bidi@ensure@newcommand{\ninecolumnfootstyle}[1]{%
9913 \m@make@ninecolfootnotetext{#1}%
9914 \m@make@mpninecolfootnotetext{#1}%
9915 \m@make@ninecolfootfmt{#1}%
9916 \m@make@ninecol@footgroup{#1}%
9917 \m@make@mpninecol@footgroup{#1}%
9918 \m@make@footstart{#1}%
9919 \bidi@namelongdef{@footnotetext#1}##1{%
9920 \@nameuse{@ninecolfootnotetext#1}{##1}}%
9921 \bidi@namelongdef{@mpfootnotetext#1}##1{%
9922 \@nameuse{@mpninecolfootnotetext#1}{##1}}%
9923 \@namedef{@footgroup#1}{\@nameuse{@ninecol@footgroup#1}}%
9924 \@namedef{mp@footgroup#1}{\@nameuse{@mpninecol@footgroup#1}}%
9925 \expandafter\dimen\csname footins#1\endcsname=2\footinsdim
9926 \expandafter\count\csname footins#1\endcsname=500\relax}
9927 \bidi@ensure@newcommand{\m@make@ninecolfootnotetext}[1]{%
9928 \bidi@namelongdef{@ninecolfootnotetext#1}##1{%
9929 \insert\@nameuse{footins#1}{%
9930 \def\baselinestretch{\m@m@footnote@spacing}%
9931 \reset@font\@nameuse{foottextfont#1}%
9932 \@preamfntext
9933 \protected@edef\@currentlabel{%
9934 \csname p@footnote#1\endcsname \@nameuse{@thefnmark#1}}%
9935 \color@begingroup
9936 \@nameuse{@ninecolfootfmt#1}{##1}%
9937 \color@endgroup}%
9938 \m@mmf@prepare}}
9939 \bidi@ensure@newcommand{\m@make@mpninecolfootnotetext}[1]{%
9940 \bidi@namelongdef{@mpninecolfootnotetext#1}##1{%
```
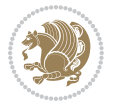

```
9941 \global\setbox\@nameuse{@mpfootins#1}\vbox{%
9942 \unvbox\@nameuse{@mpfootins#1}
9943 \def\baselinestretch{\m@m@footnote@spacing}%
9944 \reset@font\@nameuse{foottextfont#1}%
9945 \hsize\columnwidth \@parboxrestore
9946 \protected@edef\@currentlabel{%
9947 \csname p@mpfootnote#1\endcsname\@nameuse{@thefnmark#1}}%
9948 \color@begingroup
9949 \@nameuse{@ninecolfootfmt#1}{##1}%
9950 \color@endgroup}\m@mmf@prepare}}
9951 \bidi@ensure@newcommand{\m@make@ninecolfootfmt}[1]{%
9952 \@namedef{@ninecolfootfmt#1}##1{%
9953 \@preamninefmt
9954 {\@nameuse{footfootmark#1}\strut
9955 {\@nameuse{foottextfont#1}##1}\strut\par}\allowbreak}}
9956 \bidi@ensure@newcommand{\m@make@ninecol@footgroup}[1]{%
9957 \@namedef{@ninecol@footgroup#1}{{%
9958 \def\baselinestretch{\m@m@footnote@spacing}%
9959 \@nameuse{foottextfont#1} \splittopskip=\ht\strutbox
9960 \m@mrigidbalance{\@nameuse{footins#1}}{9}{\splittopskip}}}}
9961 \bidi@ensure@newcommand{\m@make@mpninecol@footgroup}[1]{%
9962 \@namedef{@mpninecol@footgroup#1}{{%
9963 \def\baselinestretch{\m@m@footnote@spacing}%
9964 \@nameuse{foottextfont#1} \splittopskip=\ht\strutbox
9965 \m@mrigidbalance{\@nameuse{@mpfootins#1}}{9}{\splittopskip}}}}
9966 \bidi@ensure@newcommand{\tencolumnfootnotes}{%
9967 \@namedef{foottextfontv@r}{\foottextfont}% % [RS]
9968 \@bidi@before@Hy@hyperfootnotes
9969 \let\@footnotetext\@tencolfootnotetext
9970 \let\@LTRfootnotetext\@tencolLTRfootnotetext
9971 \let\@RTLfootnotetext\@tencolRTLfootnotetext
9972 \dimen\footinsv@r=10\footinsdim
9973 \count\footinsv@r=100\relax
9974 \m@make@tencol@footgroup{v@r}%
9975 \let\@footgroupv@r\@tencol@footgroupv@r
9976 \let\@mpfootnotetext\@mptencolfootnotetext
9977 \let\@mpLTRfootnotetext\@mptencolLTRfootnotetext
9978 \let\@mpRTLfootnotetext\@mptencolRTLfootnotetext
9979 \@bidi@after@Hy@hyperfootnotes
9980 \m@make@mptencol@footgroup{v@r}%
9981 \let\mp@footgroupv@r\@mptencol@footgroupv@r}
9982\bidi@ensure@newcommand{\@tencolfootnotetext}[1]{\insert\footinsv@r{\if@RTL@footnote\@RTLtrue\
9983 \def\baselinestretch{\m@m@footnote@spacing}%
9984 \reset@font\foottextfont
9985 \@preamfntext
9986 \protected@edef\@currentlabel{%
9987 \csname p@footnote\endcsname\@thefnmark}%
9988 \color@begingroup
9989 \@tencolfootfmt{#1}%
9990 \color@endgroup}%
```
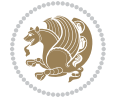

```
9991 \m@mmf@prepare}
9992 \bidi@ensure@newcommand{\@tencolLTRfootnotetext}[1]{\insert\footinsv@r{\if@RTLcolumnfootnotes`
9993 \def\baselinestretch{\m@m@footnote@spacing}%
9994 \reset@font\LTRfoottextfont
9995 \@preamfntext
9996 \protected@edef\@currentlabel{%
9997 \csname p@footnote\endcsname\@thefnmark}%
9998 \color@begingroup
9999 \@tencolLTRfootfmt{#1}%
10000 \color@endgroup}%
10001 \m@mmf@prepare}
10002 \bidi@ensure@newcommand{\@tencolRTLfootnotetext}[1]{\insert\footinsv@r{\@RTLtrue%
10003 \def\baselinestretch{\m@m@footnote@spacing}%
10004 \reset@font\RTLfoottextfont
10005 \@preamfntext
10006 \protected@edef\@currentlabel{%
10007 \csname p@footnote\endcsname\@thefnmark}%
10008 \color@begingroup
10009 \@tencolRTLfootfmt{#1}%
10010 \color@endgroup}%
10011 \m@mmf@prepare}
10012 \bidi@ensure@newcommand{\@preamtenfmt}{%
10013 \hsize .1\hsize
10014 \parindent=\z@
10015 \tolerance=5000\relax
10016 \leavevmode}
10017 \bidi@ensure@newcommand{\@tencolfootfmt}[1]{%
10018 \@preamtenfmt
10019 {\footfootmark\strut {\foottextfont #1}\strut\par}\allowbreak}
10020 \bidi@ensure@newcommand{\@tencolLTRfootfmt}[1]{%
10021 \@preamtenfmt
10022 {\LTRfootfootmark\strut {\LTRfoottextfont #1}\strut\par}\allowbreak}
10023 \bidi@ensure@newcommand{\@tencolRTLfootfmt}[1]{%
10024 \@preamtenfmt
10025 {\RTLfootfootmark\strut {\RTLfoottextfont #1}\strut\par}\allowbreak}
10026 \bidi@ensure@newcommand{\@mptencolfootnotetext}[1]{%
10027 \global\setbox\@mpfootinsv@r\vbox{\if@RTL@footnote\@RTLtrue\else\@RTLfalse\fi%
10028 \unvbox\@mpfootinsv@r
10029 \def\baselinestretch{\m@m@footnote@spacing}%
10030 \reset@font\foottextfont
10031 \hsize\columnwidth \@parboxrestore
10032 \protected@edef\@currentlabel{%
10033 \csname p@mpfootnote\endcsname\@thefnmark}%
10034 \color@begingroup
10035 \@tencolfootfmt{#1}%
10036 \color@endgroup}%
10037 \m@mmf@prepare}
10038 \bidi@ensure@newcommand{\@mptencolLTRfootnotetext}[1]{%
10039 \global\setbox\@mpfootinsv@r\vbox{\@RTLfalse%
10040 \unvbox\@mpfootinsv@r
```
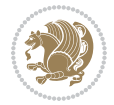

```
10041 \def\baselinestretch{\m@m@footnote@spacing}%
10042 \reset@font\LTRfoottextfont
10043 \hsize\columnwidth \@parboxrestore
10044 \if@RTLcolumnfootnotes\beginL\fi
10045 \protected@edef\@currentlabel{%
10046 \csname p@mpfootnote\endcsname\@thefnmark}%
10047 \color@begingroup
10048 \@tencolLTRfootfmt{#1}%
10049 \color@endgroup}%
10050 \m@mmf@prepare}
10051 \bidi@ensure@newcommand{\@mptencolRTLfootnotetext}[1]{%
10052 \global\setbox\@mpfootinsv@r\vbox{\@RTLtrue%
10053 \unvbox\@mpfootinsv@r
10054 \def\baselinestretch{\m@m@footnote@spacing}%
10055 \reset@font\RTLfoottextfont
10056 \hsize\columnwidth \@parboxrestore
10057 \protected@edef\@currentlabel{%
10058 \csname p@mpfootnote\endcsname\@thefnmark}%
10059 \color@begingroup
10060 \@tencolRTLfootfmt{#1}%
10061 \color@endgroup}%
10062 \m@mmf@prepare}
10063 \bidi@ensure@newcommand{\tencolumnfootstyle}[1]{%
10064 \m@make@tencolfootnotetext{#1}%
10065 \m@make@mptencolfootnotetext{#1}%
10066 \m@make@tencolfootfmt{#1}%
10067 \m@make@tencol@footgroup{#1}%
10068 \m@make@mptencol@footgroup{#1}%
10069 \m@make@footstart{#1}%
10070 \bidi@namelongdef{@footnotetext#1}##1{%
10071 \@nameuse{@tencolfootnotetext#1}{##1}}%
10072 \bidi@namelongdef{@mpfootnotetext#1}##1{%
10073 \@nameuse{@mptencolfootnotetext#1}{##1}}%
10074 \@namedef{@footgroup#1}{\@nameuse{@tencol@footgroup#1}}%
10075 \@namedef{mp@footgroup#1}{\@nameuse{@mptencol@footgroup#1}}%
10076 \expandafter\dimen\csname footins#1\endcsname=2\footinsdim
10077 \expandafter\count\csname footins#1\endcsname=500\relax}
10078 \bidi@ensure@newcommand{\m@make@tencolfootnotetext}[1]{%
10079 \bidi@namelongdef{@tencolfootnotetext#1}##1{%
10080 \insert\@nameuse{footins#1}{%
10081 \def\baselinestretch{\m@m@footnote@spacing}%
10082 \reset@font\@nameuse{foottextfont#1}%
10083 \@preamfntext
10084 \protected@edef\@currentlabel{%
10085 \csname p@footnote#1\endcsname \@nameuse{@thefnmark#1}}%
10086 \color@begingroup
10087 \@nameuse{@tencolfootfmt#1}{##1}%
10088 \color@endgroup}%
10089 \m@mmf@prepare}}
10090 \bidi@ensure@newcommand{\m@make@mptencolfootnotetext}[1]{%
```
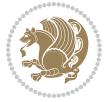

```
10091 \bidi@namelongdef{@mptencolfootnotetext#1}##1{%
10092 \global\setbox\@nameuse{@mpfootins#1}\vbox{%
10093 \unvbox\@nameuse{@mpfootins#1}
10094 \def\baselinestretch{\m@m@footnote@spacing}%
10095 \reset@font\@nameuse{foottextfont#1}%
10096 \hsize\columnwidth \@parboxrestore
10097 \protected@edef\@currentlabel{%
10098 \csname p@mpfootnote#1\endcsname\@nameuse{@thefnmark#1}}%
10099 \color@begingroup
10100 \@nameuse{@tencolfootfmt#1}{##1}%
10101 \color@endgroup}\m@mmf@prepare}}
10102 \bidi@ensure@newcommand{\m@make@tencolfootfmt}[1]{%
10103 \@namedef{@tencolfootfmt#1}##1{%
10104 \@preamtenfmt
10105 {\@nameuse{footfootmark#1}\strut
10106 {\@nameuse{foottextfont#1}##1}\strut\par}\allowbreak}}
10107 \bidi@ensure@newcommand{\m@make@tencol@footgroup}[1]{%
10108 \@namedef{@tencol@footgroup#1}{{%
10109 \def\baselinestretch{\m@m@footnote@spacing}%
10110 \@nameuse{foottextfont#1} \splittopskip=\ht\strutbox
10111 \m@mrigidbalance{\@nameuse{footins#1}}{10}{\splittopskip}}}}
10112 \bidi@ensure@newcommand{\m@make@mptencol@footgroup}[1]{%
10113 \@namedef{@mptencol@footgroup#1}{{%
10114 \def\baselinestretch{\m@m@footnote@spacing}%
10115 \@nameuse{foottextfont#1} \splittopskip=\ht\strutbox
10116 \m@mrigidbalance{\@nameuse{@mpfootins#1}}{10}{\splittopskip}}}}
10117 \bidi@ensure@newcommand{\m@munvxh}[1]{%
10118 \setbox0=\vbox{\unvbox#1%
10119 \global\setbox1=\lastbox}%
10120 \unhbox1
10121 \unskip
10122 \unskip
10123 \unpenalty
10124 \hskip\m@mipn@skip}
10125 \bidi@ensure@newcommand{\m@mungebox}{%
10126 \setbox0=\hbox{\m@munvxh0}%
10127 \dp0=\z@
10128 \ht0=\footfudgefactor\wd0
10129 \box0
10130 \penalty0}
10131 \newskip\m@mipn@skip
10132 \bidi@ensure@newcommand*{\m@minterparanoteglue}[1]{%
10133 {\foottextfont\global\m@mipn@skip=#1\relax}}
10134 \m@minterparanoteglue{1em plus.4em minus.4em}
10135 \@ifpackageloaded{multicol}{%
10136 \bidi@ensure@newcommand*{\m@mmakehboxofhboxes}{%
10137 \if@parafootRTL\@RTLtrue\else\@RTLfalse\fi%
10138 \hsize\textwidth%
10139 \setbox0=\hbox{}%
10140 \loop
```
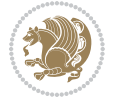

```
10141 \unpenalty
10142 \setbox2=\lastbox
10143 \ifhbox2
10144 \setbox0=\hbox{\box2\unhbox0}
10145 \repeat}
10146 }{%
10147 \bidi@ensure@newcommand*{\m@mmakehboxofhboxes}{%
10148 \if@parafootRTL\@RTLtrue\else\@RTLfalse\fi%
10149 \setbox0=\hbox{}%
10150 \loop
10151 \unpenalty
10152 \setbox2=\lastbox
10153 \ifhbox2
10154 \setbox0=\hbox{\box2\unhbox0}
10155 \repeat}}
10156 \bidi@ensure@newcommand*{\m@mremovehboxes}{\setbox0=\lastbox
10157 \ifhbox0{\m@mremovehboxes}\unhbox0 \fi}
10158 \bidi@ensure@newcommand*{\footfudgefiddle}{64}
10159 \bidi@ensure@newcommand{\paragraphfootnotes}{%
10160 \@namedef{foottextfontv@r}{\foottextfont}% % [RS]
10161 \@bidi@before@Hy@hyperfootnotes
10162 \let\@footnotetext\@parafootnotetext
10163 \let\@LTRfootnotetext\@paraLTRfootnotetext
10164 \let\@RTLfootnotetext\@paraRTLfootnotetext
10165 \dimen\footinsv@r=\footinsdim
10166 \count\footinsv@r=1000\relax
10167 \m@make@para@footgroup{v@r}%
10168 \let\@footgroupv@r\@para@footgroupv@r
10169 \let\@mpfootnotetext\@mpparafootnotetext
10170 \let\@mpLTRfootnotetext\@mpparaLTRfootnotetext
10171 \let\@mpRTLfootnotetext\@mpparaRTLfootnotetext
10172 \@bidi@after@Hy@hyperfootnotes
10173 \m@make@mppara@footgroup{v@r}%
10174 \let\mp@footgroupv@r\@mppara@footgroupv@r
10175 \begingroup
10176 \def\baselinestretch{\m@m@footnote@spacing}%
10177 \foottextfont
10178 \@tempdima\normalbaselineskip
10179 \multiply \@tempdima \@cclvi
10180 \@tempdimb \columnwidth
10181 \divide \@tempdimb \@cclvi
10182 \divide \@tempdima \@tempdimb
10183 \xdef\footfudgefactor{\strip@pt\@tempdima}%
10184 \endgroup
10185 }
10186 \bidi@ensure@newcommand{\@parafootnotetext}[1]{\insert\footinsv@r{%
10187 \let\bidi@RTL@everypar\@empty%
10188 \def\baselinestretch{\m@m@footnote@spacing}%
10189 \reset@font\foottextfont
10190 \@preamfntext
```
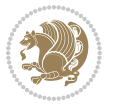

```
10191 \protected@edef\@currentlabel{%
10192 \csname p@footnote\endcsname\@thefnmark}%
10193 \setbox0=\vbox{\hsize=\maxdimen
10194 \color@begingroup
10195 \noindent \@parafootfmt{\if@RTL@footnote\beginR\else\beginL\fi#1\if@RTL@footnote\endR\el
10196 \color@endgroup}%
10197 \m@mungebox}\m@mmf@prepare}
10198 \boldsymbol{\delta} \boldsymbol{\delta} \boldsymbol{\delta}10199 \let\bidi@RTL@everypar\@empty%
10200 \def\baselinestretch{\m@m@footnote@spacing}%
10201 \reset@font\LTRfoottextfont
10202 \@preamfntext
10203 \protected@edef\@currentlabel{%
10204 \csname p@footnote\endcsname\@thefnmark}%
10205 \setbox0=\vbox{\hsize=\maxdimen
10206 \color@begingroup
10207 \noindent \@paraLTRfootfmt{\beginL#1\endL}%
10208 \color@endgroup}%
10209 \m@mungebox}\m@mmf@prepare}
10210 \bidi@ensure@newcommand{\@paraRTLfootnotetext}[1]{\insert\footinsv@r{%
10211 \let\bidi@RTL@everypar\@empty%
10212 \def\baselinestretch{\m@m@footnote@spacing}%
10213 \reset@font\RTLfoottextfont
10214 \@preamfntext
10215 \protected@edef\@currentlabel{%
10216 \csname p@footnote\endcsname\@thefnmark}%
10217 \setbox0=\vbox{\hsize=\maxdimen
10218 \color@begingroup
10219 \noindent \@paraRTLfootfmt{\beginR#1\endR}%
10220 \color@endgroup}%
10221 \m@mungebox}\m@mmf@prepare}
10222 \bidi@ensure@newcommand{\@parafootfmt}[1]{%
10223 \parindent=\z@
10224 \parfillskip=0pt \@plus 1fil
10225 {\footfootmark\strut {\foottextfont #1}\penalty-10}}
10226 \bidi@ensure@newcommand{\@paraLTRfootfmt}[1]{%
10227 \parindent=\z@
10228 \parfillskip=0pt \@plus 1fil
10229 {\LTRfootfootmark\strut {\LTRfoottextfont #1}\penalty-10}}
10230 \bidi@ensure@newcommand{\@paraRTLfootfmt}[1]{%
10231 \parindent=\z@
10232 \parfillskip=0pt \@plus 1fil
10233 {\RTLfootfootmark\strut {\RTLfoottextfont #1}\penalty-10}}
10234 \bidi@ensure@newcommand{\@mpparafootnotetext}[1]{%
10235 \global\setbox\@mpfootinsv@r\vbox{%
10236 \let\bidi@RTL@everypar\@empty%
10237 \def\baselinestretch{\m@m@footnote@spacing}%
10238 \unvbox\@mpfootinsv@r
10239 \reset@font\foottextfont
10240 \hsize\columnwidth \@parboxrestore
```
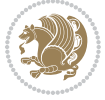

```
10241 \protected@edef\@currentlabel{%
10242 \csname p@mpfootnote\endcsname\@thefnmark}%
10243 \setbox0=\vbox{\hsize=\maxdimen
10244 \color@begingroup
10245 \noindent \@parafootfmt{\if@RTL@footnote\beginR\else\beginL\fi#1\if@RTL@footnote\endR\el
10246 \color@endgroup}%
10247 \m@mungebox}\m@mmf@prepare}
10248 \bidi@ensure@newcommand{\@mpparaLTRfootnotetext}[1]{%
10249 \global\setbox\@mpfootinsv@r\vbox{%
10250 \let\bidi@RTL@everypar\@empty%
10251 \def\baselinestretch{\m@m@footnote@spacing}%
10252 \unvbox\@mpfootinsv@r
10253 \reset@font\LTRfoottextfont
10254 \hsize\columnwidth \@parboxrestore
10255 \protected@edef\@currentlabel{%
10256 \csname p@mpfootnote\endcsname\@thefnmark}%
10257 \setbox0=\vbox{\hsize=\maxdimen
10258 \color@begingroup
10259 \noindent \@paraLTRfootfmt{\beginL#1\endL}%
10260 \color@endgroup}%
10261 \m@mungebox}\m@mmf@prepare}
10262 \bidi@ensure@newcommand{\@mpparaRTLfootnotetext}[1]{%
10263 \global\setbox\@mpfootinsv@r\vbox{%
10264 \let\bidi@RTL@everypar\@empty%
10265 \def\baselinestretch{\m@m@footnote@spacing}%
10266 \unvbox\@mpfootinsv@r
10267 \reset@font\RTLfoottextfont
10268 \hsize\columnwidth \@parboxrestore
10269 \protected@edef\@currentlabel{%
10270 \csname p@mpfootnote\endcsname\@thefnmark}%
10271 \setbox0=\vbox{\hsize=\maxdimen
10272 \color@begingroup
10273 \noindent \@paraRTLfootfmt{\beginR#1\endR}%
10274 \color@endgroup}%
10275 \m@mungebox}\m@mmf@prepare}
10276 \bidi@ensure@newcommand{\paragraphfootstyle}[1]{%
10277 \m@make@parafootnotetext{#1}%
10278 \m@make@mpparafootnotetext{#1}%
10279 \m@make@parafootfmt{#1}%
10280 \m@make@para@footgroup{#1}%
10281 \m@make@mppara@footgroup{#1}%
10282 \m@make@para@footstart{#1}%
10283 \bidi@namelongdef{@footnotetext#1}##1{%
10284 \@nameuse{@parafootnotetext#1}{##1}}%
10285 \bidi@namelongdef{@mpfootnotetext#1}##1{%
10286 \@nameuse{@mpparafootnotetext#1}{##1}}%
10287 \@namedef{@footgroup#1}{\@nameuse{@para@footgroup#1}}%
10288 \@namedef{mp@footgroup#1}{\@nameuse{@mppara@footgroup#1}}%
10289 \@namedef{@footstart#1}{\@nameuse{@para@footstart#1}}%
10290 \expandafter\dimen\csname footins#1\endcsname=\footinsdim
```
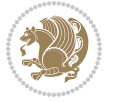

```
10291 \expandafter\count\csname footins#1\endcsname=1000\relax
10292 \begingroup
10293 \def\baselinestretch{\m@m@footnote@spacing}%
10294 \@nameuse{foottextfont#1}%
10295 \@tempdima\normalbaselineskip
10296 \multiply \@tempdima \@cclvi
10297 \@tempdimb \columnwidth
10298 \divide \@tempdimb \@cclvi
10299 \divide \@tempdima \@tempdimb
10300 \xdef\footfudgefactor{\strip@pt\@tempdima}%
10301 \endgroup
10302 }
10303 \bidi@ensure@newcommand{\m@make@parafootnotetext}[1]{%
10304 \bidi@namelongdef{@parafootnotetext#1}##1{%
10305 \insert\@nameuse{footins#1}{
10306 \def\baselinestretch{\m@m@footnote@spacing}%
10307 \reset@font\@nameuse{foottextfont#1}%
10308 \@preamfntext
10309 \protected@edef\@currentlabel{%
10310 \csname p@footnote#1\endcsname \@nameuse{@thefnmark#1}}%
10311 \setbox0=\vbox{\hsize=\maxdimen
10312 \color@begingroup
10313 \noindent \@nameuse{@parafootfmt#1}{##1}%
10314 \color@endgroup}%
10315 \m@mungebox}\m@mmf@prepare}}
10316 \bidi@ensure@newcommand{\m@make@mpparafootnotetext}[1]{%
10317 \bidi@namelongdef{@mpparafootnotetext#1}##1{%
10318 \global\setbox\@nameuse{@mpfootins#1}\vbox{%
10319 \unvbox\@nameuse{@mpfootins#1}
10320 \def\baselinestretch{\m@m@footnote@spacing}%
10321 \reset@font\@nameuse{foottextfont#1}%
10322 \hsize\columnwidth \@parboxrestore
10323 \protected@edef\@currentlabel{%
10324 \csname p@mpfootnote#1\endcsname\@nameuse{@thefnmark#1}}%
10325 \setbox0=\vbox{\hsize=\maxdimen
10326 \color@begingroup
10327 \noindent \@nameuse{@parafootfmt#1}{##1}%
10328 \color@endgroup}%
10329 \m@mungebox}\m@mmf@prepare}}
10330 \bidi@ensure@newcommand{\m@make@parafootfmt}[1]{%
10331 \bidi@namelongdef{@parafootfmt#1}##1{%
10332 \parindent=\z@
10333 \parfillskip=0pt \@plus 1fil
10334 {\@nameuse{footfootmark#1}\strut
10335 {\@nameuse{foottextfont#1}##1}\penalty-10}}}
10336 \bidi@ensure@newcommand{\m@make@para@footgroup}[1]{%
10337 \@namedef{@para@footgroup#1}{%
10338 \unvbox\@nameuse{footins#1}
10339 \m@mmakehboxofhboxes
10340 \setbox0=\hbox{\unhbox0 \m@mremovehboxes}%
```
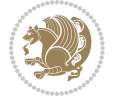

```
10341 \@parboxrestore%
10342 \def\baselinestretch{\m@m@footnote@spacing}%
10343 \@nameuse{foottextfont#1}%
10344 \noindent\unhbox0\par}}
10345 \bidi@ensure@newcommand{\m@make@mppara@footgroup}[1]{%
10346 \@namedef{@mppara@footgroup#1}{%
10347 \unvbox\@nameuse{@mpfootins#1}
10348 \m@mmakehboxofhboxes
10349 \setbox0=\hbox{\unhbox0 \m@mremovehboxes}%
10350 \def\baselinestretch{\m@m@footnote@spacing}%
10351 \@nameuse{foottextfont#1}%
10352 \noindent\unhbox0\par}}
10353 \bidi@ensure@newcommand{\m@make@para@footstart}[1]{%
10354 \@namedef{@para@footstart#1}{%
10355 \vskip\bigskipamount
10356 \leftskip=\z@
10357 \rightskip=\z@
10358 \parindent=\z@
10359 \vskip\skip\@nameuse{footins#1}%
10360 \footnoterule}}
10361 \bidi@ensure@newcommand*{\m@m@makecolfloats}{%
10362 \xdef\@freelist{\@freelist\@midlist}%
10363 \global\let\@midlist\@empty
10364 \@combinefloats}
10365 \bidi@ensure@newcommand*{\m@m@makecoltext}{%
10366 \ifvbox\@kludgeins
10367 \@makespecialcolbox
10368 \else
10369 \setbox\@outputbox \vbox to\@colht{%
10370 \@texttop
10371 \dimen@ \dp\@outputbox
10372 \unvbox \@outputbox
10373 \vskip -\dimen@
10374 \@textbottom}%
10375 \fi}
10376 \bidi@ensure@newcommand*{\m@m@makecolintro}{}
10377 \bidi@ensure@newcommand*{\m@mopfootnote}{\setbox\@outputbox \vbox{%
10378 \boxmaxdepth\@maxdepth
10379 \@tempdima\dp\@cclv
10380 \unvbox\@cclv
10381 \vskip-\@tempdima
10382 \bidi@mopfn@bottom
10383 \vskip \skip\footins
10384 \color@begingroup
10385 \normalcolor
10386 \footnoterule
10387 \unvbox \footins
10388 \color@endgroup}}
10389 \newcommand*{\bidi@mopfootnotebf}{%
10390 \setbox\@outputbox \vbox{%
```
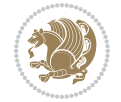

```
10391 \boxmaxdepth\@maxdepth
10392 \unvbox\@outputbox
10393 \bidi@mopfn@bottom
10394 \vskip\skip\footins
10395 \color@begingroup
10396 \normalcolor
10397 \footnoterule
10398 \unvbox \footins
10399 \color@endgroup}}
10400 \gdef\mem@makecol{%
10401 \m@m@makecolintro
10402 \ifvoid\footins
10403 \setbox\@outputbox \box\@cclv
10404 \else
10405 \m@mopfootnote
10406 \fi
10407 \m@mdoextrafeet
10408 \m@m@makecolfloats
10409 \m@m@makecoltext
10410 \global \maxdepth \@maxdepth}
10411 \gdef\bidi@makecolbf{%
10412 \m@m@makecolintro
10413 \setbox\@outputbox \box\@cclv
10414 \m@m@makecolfloats
10415 \ifvoid\footins
10416 \else
10417 \bidi@mopfootnotebf
10418 \fi
10419 \m@mdoextrafeet
10420 \m@m@makecoltext
10421 \global \maxdepth \@maxdepth}
10422 \newcommand{\FeetAboveFloat}{\gdef\@makecol{\mem@makecol}}
10423\newcommand{\FeetBelowFloat}{\gdef\@makecol{\bidi@makecolbf}}
10424\newcommand\FeetAtBottom{\def\bidi@mopfn@bottom{\vfill\relax}}
10425 \newcommand\FeetBelowRagged{\let\bidi@mopfn@bottom\relax}
10426 \FeetAboveFloat
10427 \FeetBelowRagged
```
## **55 File extreport-xetex-bidi.def**

```
10428 \ProvidesFile{extreport-xetex-bidi.def}[2017/06/09 v0.3 bidi adaptations for extreport class :
10429 \renewcommand*\l@part[2]{%
10430 \ifnum \c@tocdepth >-2\relax
10431 \addpenalty{-\@highpenalty}%
10432 \addvspace{2.25em \@plus\p@}%
10433 \begingroup
10434 \setlength\@tempdima{3em}%
10435 \parindent \z@ \if@RTL\leftskip\else\rightskip\fi \@pnumwidth
10436 \parfillskip -\@pnumwidth
10437 {\leavevmode
```
File extreport-xetex-bidi.def 215

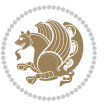
```
10438 \large \bfseries #1\hfil \hb@xt@\@pnumwidth{\hss #2}}\par
10439 \nobreak
10440 \global\@nobreaktrue
10441 \everypar{\global\@nobreakfalse\everypar{}}%
10442 \endgroup
10443 \fi}
10444 \renewcommand*\l@chapter[2]{%
10445 \ifnum \c@tocdepth >\m@ne
10446 \addpenalty{-\@highpenalty}%
10447 \vskip 1.0em \@plus\p@
10448 \setlength\@tempdima{1.5em}%
10449 \begingroup
10450 \parindent \z@ \if@RTL\leftskip\else\rightskip\fi \@pnumwidth
10451 \parfillskip -\@pnumwidth
10452 \leavevmode \bfseries
10453 \advance\if@RTL\rightskip\else\leftskip\fi\@tempdima
10454 \hskip -\if@RTL\rightskip\else\leftskip\fi
10455 #1\nobreak\hfil \nobreak\hb@xt@\@pnumwidth{\hss #2}\par
10456 \penalty\@highpenalty
10457 \endgroup
10458 \fi}
10459 \def\@makechapterhead#1{%
10460 \vspace*{50\p@}%
10461 {\parindent \z@ \if@RTL\raggedleft\else\raggedright\fi \normalfont
10462 \ifnum \c@secnumdepth >\m@ne
10463 \huge\bfseries \@chapapp\space \thechapter
10464 \par\nobreak
10465 \vskip 20\p@
10466 \fi
10467 \interlinepenalty\@M
10468 \Huge \bfseries #1\par\nobreak
10469 \vskip 40\p@
10470 }}
10471 \def\@makeschapterhead#1{%
10472 \vspace*{50\p@}%
10473 {\parindent \z@ \if@RTL\raggedleft\else\raggedright\fi
10474 \normalfont
10475 \interlinepenalty\@M
10476 \Huge \bfseries #1\par\nobreak
10477 \vskip 40\p@
10478 }}
10479 \renewcommand\left@footnoterule{%
10480 \kern-3\p@
10481 \hrule\@width.4\columnwidth
10482 \kern2.6\p@}
10483 \renewcommand\right@footnoterule{%
10484 \kern-3\p@
10485 \hbox to \columnwidth{\hskip .6\columnwidth \hrulefill }
10486 \kern2.6\p@}
10487 \renewenvironment{thebibliography}[1]
```
File extreport-xetex-bidi.def 216

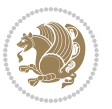

```
10488 {\chapter*{\bibname
10489 \@mkboth{\MakeUppercase\bibname}{\MakeUppercase\bibname}}%
10490 \if@RTL\if@LTRbibitems\@RTLfalse\else\fi\else\if@RTLbibitems\@RTLtrue\else\fi\fi
10491 \bidi@@thebibliography@font@hook%
10492 \list{\@biblabel{\@arabic\c@enumiv}}%
10493 {\settowidth\labelwidth{\@biblabel{#1}}%
10494 \leftmargin\labelwidth
10495 \advance\leftmargin\labelsep
10496 \@openbib@code
10497 \usecounter{enumiv}%
10498 \let\p@enumiv\@empty
10499 \renewcommand\theenumiv{\@arabic\c@enumiv}}%
10500 \sloppy\clubpenalty4000\widowpenalty4000%
10501 \sfcode \.\@m}
10502 {\def\@noitemerr
10503 {\@latex@warning{Empty `thebibliography' environment}}%
10504 \endlist}
10505 \if@titlepage
10506 \renewcommand\maketitle{\begin{titlepage}%
10507 \let\footnotesize\small
10508 \let\right@footnoterule\relax
10509 \let\left@footnoterule\relax
10510 \let\textwidth@footnoterule\relax
10511 \let \footnote \thanks
10512 \null\vfil
10513 \vskip 60\p@
10514 \begin{center}%
10515 {\LARGE \@title \par}%
10516 \vskip 3em%
10517 {\large
10518 \lineskip .75em%
10519 \begin{tabular}[t]{c}%
10520 \@author
10521 \end{tabular}\par}%
10522 \vskip 1.5em%
10523 {\large \@date \par}% % Set date in \large size.
10524 \end{center}\par
10525 \@thanks
10526 \vfil\null
10527 \end{titlepage}%
10528 \setcounter{footnote}{0}%
10529 \global\let\thanks\relax
10530 \global\let\maketitle\relax
10531 \global\let\@thanks\@empty
10532 \global\let\@author\@empty
10533 \global\let\@date\@empty
10534 \global\let\@title\@empty
10535 \global\let\title\relax
10536 \global\let\author\relax
10537 \global\let\date\relax
```
File extreport-xetex-bidi.def 217

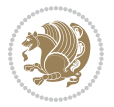

```
10538 \global\let\and\relax
10539 }
10540 \else
10541 \renewcommand\maketitle{\par
10542 \begingroup
10543 \renewcommand\thefootnote{\@fnsymbol\c@footnote}%
10544 \def\@makefnmark{\rlap{\@textsuperscript{\normalfont\@thefnmark}}}%
10545 \long\def\@makefntext##1{\parindent 1em\noindent
10546 \hb@xt@1.8em{%
10547 \hss\@textsuperscript{\normalfont\@thefnmark}}##1}%
10548 \if@twocolumn
10549 \ifnum \col@number=\@ne
10550 \@maketitle
10551 \else
10552 \twocolumn[\@maketitle]%
10553 \fi
10554 \else
10555 \newpage
10556 \global\@topnum\z@ % Prevents figures from going at top of page.
10557 \@maketitle
10558 \fi
10559 \thispagestyle{plain}\@thanks
10560 \endgroup
10561 \setcounter{footnote}{0}%
10562 \global\let\thanks\relax
10563 \global\let\maketitle\relax
10564 \global\let\@maketitle\relax
10565 \global\let\@thanks\@empty
10566 \global\let\@author\@empty
10567 \global\let\@date\@empty
10568 \global\let\@title\@empty
10569 \global\let\title\relax
10570 \global\let\author\relax
10571 \global\let\date\relax
10572 \global\let\and\relax
10573 }
10574 \def\@maketitle{%
10575 \newpage
10576 \null
10577 \vskip 2em%
10578 \begin{center}%
10579 \let \footnote \thanks
10580 {\LARGE \@title \par}%
10581 \vskip 1.5em%
10582 {\large
10583 \lineskip .5em%
10584 \begin{tabular}[t]{c}%
10585 \@author
10586 \end{tabular}\par}%
10587 \vskip 1em%
```

```
10590 \par
10591 \vskip 1.5em}
10592 Ifi
10593\renewcommand\thesection {\thechapter\@SepMark\@arabic\c@section}
10594\renewcommand\thesubsection {\thesection\@SepMark\@arabic\c@subsection}
10595\renewcommand\thesubsubsection{\thesubsection \@SepMark\@arabic\c@subsubsection}
10596 \renewcommand\theparagraph {\thesubsubsection\@SepMark\@arabic\c@paragraph}
10597 \renewcommand\thesubparagraph {\theparagraph\@SepMark\@arabic\c@subparagraph}
10598 \renewcommand\theequation{%
10599 \ifnum \c@chapter>\z@ \thechapter\@SepMark\fi\@arabic\c@equation}
10600 \renewcommand\thefigure{%
10601 \ifnum \c@chapter>\z@\thechapter\@SepMark\fi \@arabic\c@figure}
10602 \renewcommand\thetable{%
10603 \ifnum \c@chapter>\z@\thechapter\@SepMark\fi\@arabic\c@table}
```
# **56 File fancybox-xetex-bidi.def**

 {\large \@date}% \end{center}%

```
10604 \ProvidesFile{fancybox-xetex-bidi.def}[2013/05/01 v0.1 bidi adaptations for fancybox package :
10605 \def\fancy@@oval#1#2#3{%
10606 \boxmaxdepth \maxdimen
10607 \@ovttrue \@ovbtrue \@ovltrue \@ovrtrue
10608 \@tfor\@tempa :=#3\do{\csname @ov\@tempa false\endcsname}%
10609 \@ovxx#1\relax
10610 \advance\@ovxx-\@wholewidth
10611 \@ovyy#2\relax
10612 \advance\@ovyy-\@wholewidth
10613 \@tempdimb \ifdim \@ovyy >\@ovxx \@ovxx\else \@ovyy \fi
10614 \advance\@tempdimb-2\p@
10615 \ifdim\@tempdimb>\the@cornersize\relax
10616 \@tempdimb=\the@cornersize
10617 \fi
10618 \@getcirc\@tempdimb
10619 \@ovro\ht\@tempboxa \@ovri\dp\@tempboxa
10620 \@ovdx\@ovxx \advance\@ovdx-\@tempdima \divide\@ovdx \tw@
10621 \@ovdy\@ovyy \advance\@ovdy-\@tempdima \divide\@ovdy \tw@
10622 \@circlefnt
10623 \setbox\@tempboxa\hbox{\beginL%
10624 \if@ovr \@ovvert32\kern -\@tempdima \fi
10625 \if@ovl \kern \@ovxx \@ovvert01\kern -\@tempdima \kern -\@ovxx \fi
10626 \if@ovt \@ovhorz \kern -\@ovxx \fi
10627 \if@ovb \raise \@ovyy \@ovhorz \fi\endL}%
10628 \advance\@ovdx\@ovro
10629 \advance\@ovdy\@ovro
10630 \advance\@ovxx\@wholewidth
10631 \wd\@tempboxa=\@ovxx
10632 \dp\@tempboxa=\z@}
```
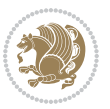

## **57 File fancyhdr-xetex-bidi.def**

```
10633 \ProvidesFile{fancyhdr-xetex-bidi.def}[2016/11/30 v0.6 bidi adaptations for fancyhdr package :
10634
10635 \let\fnch@everypar\everypar%
10636
10637 \def\@fancyhead#1#2#3#4#5{#1\hbox to\headwidth{\fancy@reset
10638 \@fancyvbox\headheight{\hbox
10639 {\rlap{\parbox[b]{\headwidth}{\bidi@raggedright#2}}\hfill
10640 \parbox[b]{\headwidth}{\centering#3}\hfill
10641 \llap{\parbox[b]{\headwidth}{\bidi@raggedleft#4}}}\headrule}}#5}
10642
10643 \def\@fancyfoot#1#2#3#4#5{#1\hbox to\headwidth{\fancy@reset
10644 \@fancyvbox\footskip{\footrule
10645 \hbox{\rlap{\parbox[t]{\headwidth}{\bidi@raggedright#2}}\hfill
10646 \parbox[t]{\headwidth}{\centering#3}\hfill
10647 \llap{\parbox[t]{\headwidth}{\bidi@raggedleft#4}}}}}#5}
10648
```
# **58 File fix2col-xetex-bidi.def**

10649 \ProvidesFile{fix2col-xetex-bidi.def}[2017/05/06 v0.4 bidi adaptations for fix2col package for 10650 \def\RTL@outputdblcol{%

```
10651 \if@firstcolumn
10652 \global\@firstcolumnfalse
10653 \global\setbox\@leftcolumn\copy\@outputbox
10654 \splitmaxdepth\maxdimen
10655 \vbadness\maxdimen
10656 \setbox\@outputbox\vsplit\@outputbox to\maxdimen
10657 \toks@\expandafter{\topmark}%
10658 \xdef\@firstcoltopmark{\the\toks@}%
10659 \toks@\expandafter{\splitfirstmark}%
10660 \xdef\@firstcolfirstmark{\the\toks@}%
10661 \ifx\@firstcolfirstmark\@empty
10662 \global\let\@setmarks\relax
10663 \else
10664 \gdef\@setmarks{%
10665 \let\firstmark\@firstcolfirstmark
10666 \let\topmark\@firstcoltopmark}%
10667 \fi
10668 \else \global\@firstcolumntrue
10669 \setbox\@outputbox \vbox {\hbox to\textwidth {%
10670 \hskip \columnwidth
10671 \hfil \vrule width\columnseprule \hfil
10672 \hbox to\columnwidth {%
10673 \bidi@firstcolumn@status@write%
10674 \box\@leftcolumn \hss}%
10675 \hskip -\textwidth
10676 \hbox to\columnwidth{%
10677 \bidi@lastcolumn@status@write%
```
File fix2col-xetex-bidi.def 220

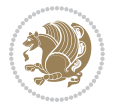

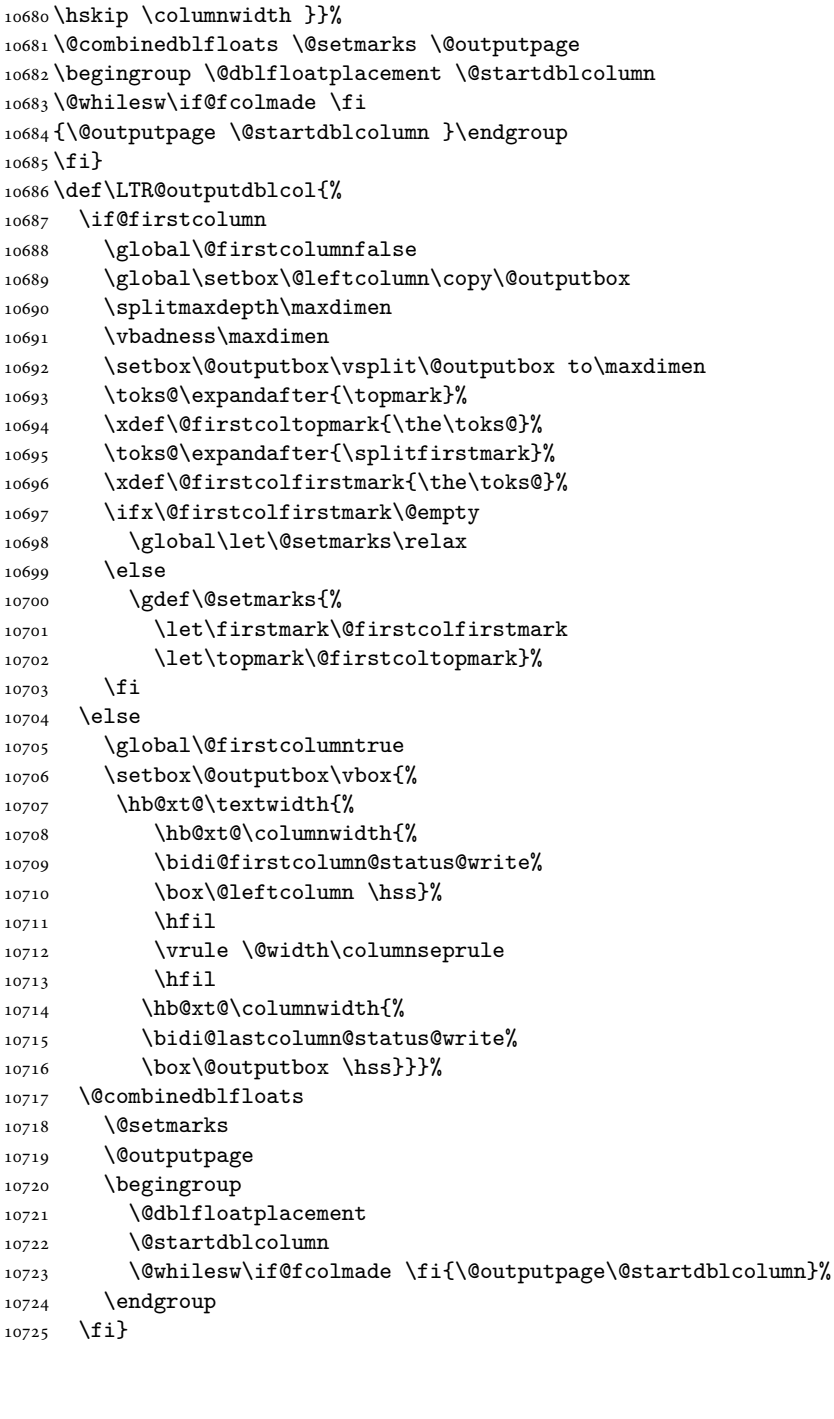

 \box\@outputbox \hss}% \hskip \columnsep

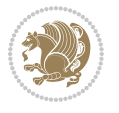

## **59 File fleqn-xetex-bidi.def**

```
10726 \ProvidesFile{fleqn-xetex-bidi.def}[2010/03/01 v0.1 bidi adaptations for fleqn tag for XeTeX e
10727 \renewcommand\[{\relax
10728 \ifmmode\@badmath
10729 \else
10730 \begin{trivlist}%
10731 \@beginparpenalty\predisplaypenalty
10732 \@endparpenalty\postdisplaypenalty
10733 \item[]\leavevmode
10734 \hb@xt@\linewidth\bgroup \beginL$\m@th\displaystyle %$
10735 \hskip\mathindent\bgroup
10736 \fi}
10737\renewcommand\]{\relax
10738 \ifmmode
10739 \egroup \theta \in \Gamma10740 \endL\egroup
10741 \end{trivlist}%
10742 \text{Pose} \quad \text{Ob} \quad \text{the} \quad \text{the} \quad \10743 \fi}
10744 \renewenvironment{equation}%
10745 {\@beginparpenalty\predisplaypenalty
10746 \@endparpenalty\postdisplaypenalty
10747 \refstepcounter{equation}%
10748 \trivlist \item[]\leavevmode
10749 \hb@xt@\linewidth\bgroup\beginL $\m@th% $
10750 \displaystyle
10751 \hskip\mathindent}%
10752 {$\hfil % $
10753 \displaywidth\linewidth\hbox{\@eqnnum}%
10754 \endL\egroup
10755 \endtrivlist}
```
### **60 File float-xetex-bidi.def**

```
10756 \ProvidesFile{float-xetex-bidi.def}[2013/04/04 v0.2 bidi adaptations for float package for Xe'
10757 \renewcommand\floatc@plain[2]{\setbox\@tempboxa\hbox{{\@fs@cfont #1:} #2}%
10758 \ifdim\wd\@tempboxa>\hsize {\@fs@cfont #1:} #2\par
10759 \else\hbox to\hsize{\if@RTL\beginR\fi\hfil\box\@tempboxa\hfil\if@RTL\endR\fi}\fi}
10760\def\float@newx#1[#2]{\@ifundefined{c@#1}{\newcounter{#1}[#2]%
10761 \expandafter\edef\csname the#1\endcsname{%
10762 \expandafter\noexpand\csname
10763 the#2\endcsname\@SepMark\noexpand\arabic{#1}}}%
10764 {\PackageWarning{float}{Can't redefine counter variable for #1.}}}
```
# **61 File floatrow-xetex-bidi.def**

```
10765 \ProvidesFile{floatrow-xetex-bidi.def}[2013/04/08 v0.1 bidi adaptations for floatrow package :
10766 \renewcommand\flnew@within[1]{\@addtoreset{\FB@captype}{#1}%
10767 \expandafter\edef\csname the\FB@captype\endcsname{%
```
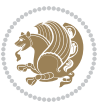

10768 \expandafter\noexpand\csname 10769 the#1\endcsname\@SepMark\noexpand\arabic{\FB@captype}}}

### **62 File flowfram-xetex-bidi.def**

```
10770 \ProvidesFile{flowfram-xetex-bidi.def}[2010/07/25 v0.2 bidi adaptations for flowfram package :
10771 \def\@outputdblcol{%
10772 \@nxtcol=\c@thisframe
10773 \c@curpg=\c@page
10774 \@g@tnextcol{\@nxtcol}%
10775 \if@ff@nwpg % next flow frame starts on new page
10776 \global\@firstcolumntrue
10777 \@setcolbox\c@thisframe
10778 \if@specialpage
10779 \global\@specialpagefalse
10780 \@nameuse{ps@\@specialstyle}\relax
10781 \fi
10782 \if@twoside
10783 \ifodd\count\z@
10784 \let\@thehead\@oddhead
10785 \let\@thefoot\@oddfoot
10786 \else
10787 \let\@thehead\@evenhead
10788 \let\@thefoot\@evenfoot
10789 \fi
10790 \else
10791 \let\@thehead\@oddhead
10792 \let\@thefoot\@oddfoot
10793 \fi
10794 \@begindvi
10795 \@dodynamicthehead\@dodynamicthefoot
10796 \vbadness=\@M
10797 \setbox\@outputbox\vbox{\hbox to \textwidth{\@ff@do@allframes}}%
10798 \@combinedblfloats
10799 \@outputpage
10800 \advance\c@curpg by -\c@page\relax
10801 \whiledo{\c@curpg>0}{\advance\c@curpg by -1\relax
10802 \setbox\@outputbox\vbox{\hbox to \textwidth{\@ff@do@allframes}}%
10803 \@outputpage}
10804 \begingroup
10805 \@dblfloatplacement
10806 \@startdblcolumn
10807 \@whilesw \if@fcolmade \fi
10808 {\@outputpage \@startdblcolumn }\endgroup
10809 \@resetst@tics
10810 \@resetdyn@mics
10811 \else % still on same page, save contents of box255
10812 \global\@firstcolumnfalse
10813 \@setcolbox\c@thisframe
10814 \fi
```

```
10816 \@setcol{\c@thisframe}\relax
10817 \global\@colht\vsize
10818 }
10819 \def\@outputpage{%
10820 \begingroup
10821 \let\protect\noexpand
10822 \@resetactivechars
10823 \global\let\@@if@newlist\if@newlist
10824 \global\@newlistfalse\@parboxrestore
10825 \shipout\vbox{\set@typeset@protect
10826 \aftergroup
10827 \endgroup
10828 \aftergroup
10829 \set@typeset@protect
10830 \reset@font\normalsize\normalsfcodes
10831 \let\label\@gobble
10832 \let\index\@gobble
10833 \let\glossary\@gobble
10834 \baselineskip\z@skip
10835 \lineskip\z@skip
10836 \lineskiplimit\z@
10837 \vskip\topmargin\moveright\@themargin
10838 \vbox{%
10839 \vskip\headheight
10840 \vskip\headsep
10841 \box\@outputbox
10842 }}%
10843 \global\let\if@newlist\@@if@newlist
10844 \stepcounter{page}%
10845 \setcounter{displayedframe}{0}%
10846 \let\firstmark\botmark}
10847
10848
10849 \newcommand*\bidi@s@tfftextcol{\ifthenelse{\equal{\ff@txtcol}{}}{}{%
10850 \expandafter\bidicolor\ff@txtcol}}
10851
10852 \newcommand{\bidi@ff@box}[3]{{\@ffbackground{\vbox to#2
10853 {\hb@xt@ #1{\hss{\bidi@s@tfftextcol #3}\hss}\vss\kern\z@}}}}
10854
10855
10856 \renewcommand*{\@docolbox}[1]{%
10857 \edef\ff@frametype{%
10858 \csname @ff@frametype@\romannumeral#1\endcsname}%
10859 \edef\ff@col{\csname @ff@col@\romannumeral#1\endcsname}%
10860 \edef\ff@txtcol{\csname @ff@txtcol@\romannumeral#1\endcsname}%
10861 \edef\ff@backcol{\csname @ff@backcol@\romannumeral#1\endcsname}%
10862 \@ff@setoffset{#1}%
10863 \rotateframe{\csname @ff@angle@\romannumeral#1\endcsname}{%
10864 \ifthenelse{\boolean{columnframe\romannumeral#1}}{%
```
\global\c@thisframe=\@nxtcol

File flowfram-xetex-bidi.def 224

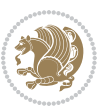

```
10865 \@ff@fbox{\csname colwidth\romannumeral#1\endcsname}%
10866 {\csname colheight\romannumeral#1\endcsname}{%
10867 \expandafter\box\csname column\romannumeral#1\endcsname}{%
10868 \csname\ff@frametype\endcsname}%
10869 }{%
10870 \bidi@ff@box{\csname colwidth\romannumeral#1\endcsname}%
10871 {\csname colheight\romannumeral#1\endcsname}{%
10872 \expandafter\box\csname column\romannumeral#1\endcsname}%
10873 }}}
10874 \@ifclassloaded{book}{%
10875 \renewcommand\theequation
10876 {\ifnum \c@chapter>\z@ \thechapter\@SepMark\fi \@arabic\c@equation}
10877 \renewcommand \thefigure
10878 {\ifnum \c@chapter>\z@ \thechapter\@SepMark\fi \@arabic\c@figure}
10879 \renewcommand \thetable
10880 {\ifnum \c@chapter>\z@ \thechapter\@SepMark\fi \@arabic\c@table}
10881\renewcommand\thechapter {\@arabic\c@chapter}
10882\renewcommand\thesection {\thechapter\@SepMark\@arabic\c@section}
10883 \renewcommand\thesubsection {\thesection\@SepMark\@arabic\c@subsection}
10884\renewcommand\thesubsubsection{\thesubsection \@SepMark\@arabic\c@subsubsection}
10885 \renewcommand\theparagraph {\thesubsubsection\@SepMark\@arabic\c@paragraph}
10886 \renewcommand\thesubparagraph {\theparagraph\@SepMark\@arabic\c@subparagraph}}{}
10887 \@ifclassloaded{report}{%
10888 \renewcommand\theequation
10889 {\ifnum \c@chapter>\z@ \thechapter\@SepMark\fi \@arabic\c@equation}
10890 \renewcommand \thefigure
10891 {\ifnum \c@chapter>\z@ \thechapter\@SepMark\fi \@arabic\c@figure}
10892 \renewcommand \thetable
10893 {\ifnum \c@chapter>\z@ \thechapter\@SepMark\fi \@arabic\c@table}
10894 \renewcommand \thechapter {\@arabic\c@chapter}
10895\renewcommand\thesection {\thechapter\@SepMark\@arabic\c@section}
10896\renewcommand\thesubsection {\thesection\@SepMark\@arabic\c@subsection}
10897 \renewcommand\thesubsubsection{\thesubsection \@SepMark\@arabic\c@subsubsection}
10898\renewcommand\theparagraph {\thesubsubsection\@SepMark\@arabic\c@paragraph}
10899 \renewcommand\thesubparagraph {\theparagraph\@SepMark\@arabic\c@subparagraph}}{}
10900 \renewcommand{\rotateframe}[2]{\if@ttb@rotate
10901 \rotatebox{#1}{\if@RTL\beginL\fi#2\if@RTL\endL\fi}%
10902 \else
10903 #2\relax
10904 \fi}
```

```
10905 \ProvidesFile{footnote-xetex-bidi.def}[2017/08/09 v1.1 bidi footnote macros for XeTeX engine]
10906 \if@RTLmain\@RTL@footnotetrue\else\@RTL@footnotefalse\fi
10907 \newif\ifbidi@autofootnoterule
10908 \def\bidi@mpfootnoterule{\footnoterule}
10909 \newcounter{footdir@label}
10910 \renewcommand*{\thefootdir@label}{footdir@\the\value{footdir@label}}
10911 \newcommand*{\footdir@write}{%
```
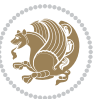

```
10912 \stepcounter{footdir@label}%
10913 \zref@labelbyprops{\thefootdir@label}{abspage}%
10914 }
10915 \newif\iffootdir@debug
10916 \newcommand*{\debugfootnotedirection}{\footdir@debugtrue}
10917 \newtoks\footdir@toks
10918 \newcommand*{\footdir@debug}[1]{%
10919 \iffootdir@debug
10920 \typeout{[footdir] #1}%
10921 \fi
10922 }
10923 %\@ifpackagelater{zref-abspage}{2012/10/27}{%
10924 % \newcommand*{\footdir@LeftRightElse}{%
10925 % \ltx@ifundefined{footdir@\the\value{zabspage}}{%
10926 % \footdir@debug{abspage \the\value{zabspage}: else}%
10927% \ltx@thirdofthree
10928 % }{%
10929 % \if\csname footdir@\the\value{zabspage}\endcsname L%
10930 % \footdir@debug{abspage \the\value{zabspage}: left}%
10931% \expandafter\ltx@firstofthree
10932% \else
10933 % \footdir@debug{abspage \the\value{zabspage}: right}%
10934% \expandafter\ltx@secondofthree
10935% \fi<br>10936% }%
10936%
10937 % }%
10938 %}{%
10939 \providecommand*{\c@zabspage}{\c@abspage}%
10940 \newcommand*{\footdir@LeftRightElse}{%
10941 \footdir@write
10942 \zifrefundefined{\thefootdir@label}{%
10943 \footdir@debug{abspage ??: else}%
10944 \ltx@thirdofthree
10945 }{%
10946 \edef\footdir@abspage{%
10947 \zref@extractdefault{\thefootdir@label}{abspage}{0}%
10948 }%
10949 \ltx@ifundefined{footdir@\footdir@abspage}{%
10950 \footdir@debug{\footdir@abspage: else}%
10951 \ltx@thirdofthree
10952 }{%
10953 \if\csname footdir@\footdir@abspage\endcsname L%
10954 \footdir@debug{\footdir@abspage: left}%
10955 \expandafter\ltx@firstofthree
10956 \else
10957 \footdir@debug{\footdir@abspage: right}%
10958 \expandafter\ltx@secondofthree
10959 \fi
10960 }%
10961 }%
```
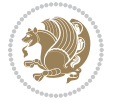

```
10962 }%
10963 %}
10964 \newcommand*{\footdir@fntext}[1]{%
10965 \zifrefundefined{\thefootdir@label}{%
10966 }{%
10967 \edef\footdir@name{%
10968 footdir@\zref@extractdefault{\thefootdir@label}{abspage}{0}%
10969 }%
10970 \@ifundefined{\footdir@name}{%
10971 \expandafter\gdef\csname\footdir@name\endcsname{#1}%
10972 }{}%
10973 }%
10974 }
10975
10976 \newcommand*{\footdir@temp}[3]{%
10977 \@ifdefinable{#1}{%
10978 \let#1#2%
10979 \renewcommand{#2}[1]{%
10980 \footdir@write
10981 \footdir@fntext{#3}%
10982 \stepcounter{footdir@label}%
10983 \footdir@fntext{#3}%
10984 \footdir@toks{##1}%
10985 \footdir@toks\expandafter{%
10986 \the\expandafter\footdir@toks
10987 \expandafter
10988 \zref@labelbyprops\expandafter{\thefootdir@label}{abspage}%
10989 }%
10990 \expandafter#1\expandafter{\the\footdir@toks}%
10991 }%
10992 }%
10993 }
10994
10995 \def\right@footnoterule{%
10996 \kern-3\p@
10997 \hbox to \columnwidth{\hskip .6\columnwidth \hrulefill }
10998 \kern2.6\p@}
10999 \def\left@footnoterule{\kern-3\p@
11000 \hrule \@width .4\columnwidth \kern 2.6\p@}
11001 \def\textwidth@footnoterule{\kern-3\p@
11002 \hrule \@width \columnwidth \kern 2.6\p@}
11003 \def\leftfootnoterule{%
11004 \bidi@autofootnoterulefalse%
11005 \def\footnoterule{\left@footnoterule}}
11006 \let\LRfootnoterule=\leftfootnoterule
11007 \def\rightfootnoterule{%
11008 \bidi@autofootnoterulefalse%
11009 \def\footnoterule{\right@footnoterule}}
11010 \def\textwidthfootnoterule{%
11011 \bidi@autofootnoterulefalse%
```
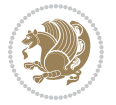

```
11012 \def\footnoterule{\textwidth@footnoterule}}
11013
11014
11015
11016 \def\auto@footnoterule{%
11017 \footdir@LeftRightElse%
11018 \left@footnoterule%
11019 \right@footnoterule%
11020 \left@footnoterule%
11021 }
11022
11023
11024
11025 \def\autofootnoterule{%
11026 \bidi@autofootnoteruletrue%
11027 \def\footnoterule{\auto@footnoterule}%
11028 }
11029
11030 \newcommand*{\SplitFootnoteRule}{%
11031 \gdef\split@prev{0}
11032 \let\pagefootnoterule\footnoterule
11033 \let\mpfootnoterule\footnoterule
11034 \def\splitfootnoterule{\kern-3\p@ \hrule \kern2.6\p@}
11035 \def\footnoterule{\relax
11036 \ifx \@listdepth\@mplistdepth
11037 \mpfootnoterule
11038 \else
11039 \ifnum\split@prev=\z@
11040 \pagefootnoterule
11041 \else
11042 \splitfootnoterule
11043 \fi
11044 \xdef\split@prev{\the\insertpenalties}%
11045 \fi
11046 }%
11047 }
11048
11049
11050
11051
11052 \def\RTLfootnote{\@ifnextchar[\@xRTLfootnote{\stepcounter\@mpfn
11053 \protected@xdef\@thefnmark{\thempfn}%
11054 \@footnotemark\@RTLfootnotetext}}
11055 \def\@xRTLfootnote[#1]{%
11056 \begingroup
11057 \csname c@\@mpfn\endcsname #1\relax
11058 \unrestored@protected@xdef\@thefnmark{\thempfn}%
11059 \endgroup
11060 \@footnotemark\@RTLfootnotetext}
11061 \def\LTRfootnote{\@ifnextchar[\@xLTRfootnote{\stepcounter\@mpfn
```
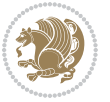

```
11062 \protected@xdef\@thefnmark{\thempfn}%
11063 \@footnotemark\@LTRfootnotetext}}
11064 \def\@xLTRfootnote[#1]{%
11065 \begingroup
11066 \csname c@\@mpfn\endcsname #1\relax
11067 \unrestored@protected@xdef\@thefnmark{\thempfn}%
11068 \endgroup
11069 \@footnotemark\@LTRfootnotetext}
11070
11071
11072 \def\setfootnoteRL{\@RTL@footnotetrue}
11073 \def \unsetfootnoteRL{\@RTL@footnotefalse}
11074 \def\setfootnoteLR{\unsetfootnoteRL}
11075
11076 \newcommand*{\bidi@@footnotetext@font}{\footnotesize}
11077 \newcommand*{\bidi@@LTRfootnotetext@font}{\footnotesize}
11078 \newcommand*{\bidi@@RTLfootnotetext@font}{\footnotesize}
11079
11080 \long\def\@footnotetext#1{\insert\footins{%
11081 \if@RTL@footnote\@RTLtrue\else\@RTLfalse\fi%
11082 \reset@font%
11083 \bidi@@footnotetext@font% \reset@font\footnotesize
11084 \interlinepenalty\interfootnotelinepenalty
11085 \splittopskip\footnotesep
11086 \splitmaxdepth \dp\strutbox \floatingpenalty \@MM
11087 \hsize\columnwidth \@parboxrestore
11088 \protected@edef\@currentlabel{%
11089 \csname p@footnote\endcsname\@thefnmark
11090 }%
11091 \color@begingroup
11092 \@makefntext{%
11093 \rule\z@\footnotesep\ignorespaces#1\@finalstrut\strutbox}%
11094 \color@endgroup}}%
11095
11096
11097 \long\def\@RTLfootnotetext#1{\insert\footins{%
11098 \@RTLtrue%
11099 \reset@font%
11100 \bidi@@RTLfootnotetext@font% \reset@font\footnotesize
11101 \interlinepenalty\interfootnotelinepenalty
11102 \splittopskip\footnotesep
11103 \splitmaxdepth \dp\strutbox \floatingpenalty \@MM
11104 \hsize\columnwidth \@parboxrestore
11105 \protected@edef\@currentlabel{%
11106 \csname p@footnote\endcsname\@thefnmark
11107 }%
11108 \color@begingroup
11109 \@makefntext{%
11110 \rule\z@\footnotesep\ignorespaces#1\@finalstrut\strutbox}%
11111 \color@endgroup}}%
```
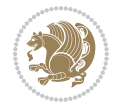

```
11112
11113 \long\def\@LTRfootnotetext#1{\insert\footins{%
11114 \@RTLfalse%
11115 \reset@font%
11116 \bidi@@LTRfootnotetext@font% \reset@font\footnotesize
11117 \interlinepenalty\interfootnotelinepenalty
11118 \splittopskip\footnotesep
11119 \splitmaxdepth \dp\strutbox \floatingpenalty \@MM
11120 \hsize\columnwidth \@parboxrestore
11121 \protected@edef\@currentlabel{%
11122 \csname p@footnote\endcsname\@thefnmark
11123 }%
11124 \color@begingroup
11125 \@makefntext{%
11126 \rule\z@\footnotesep\ignorespaces#1\@finalstrut\strutbox}%
11127 \color@endgroup}}%
11128
11129 \AtBeginDocument{%
11130 \if@RTL@footnote
11131 \newcommand*{\bidi@footdir@footnote}{R}
11132 \else
11133 \newcommand*{\bidi@footdir@footnote}{L}
11134 \fi%
11135 }
11136
11137 \footdir@temp\footdir@ORG@bidi@footnotetext\@footnotetext{\bidi@footdir@footnote}%
11138 \footdir@temp\footdir@ORG@bidi@RTLfootnotetext\@RTLfootnotetext{R}%
11139 \footdir@temp\footdir@ORG@bidi@LTRfootnotetext\@LTRfootnotetext{L}%
11140
11141 \long\def\@mpRTLfootnotetext#1{%
11142 \ifbidi@autofootnoterule\ifnum\c@mpfootnote=\@ne\global\let\bidi@mpfootnoterule\right@footnoterule\fi\fi%
11143 \global\setbox\@mpfootins\vbox{\@RTLtrue%
11144 \unvbox\@mpfootins
11145 \reset@font%
11146 \bidi@@RTLfootnotetext@font% \reset@font\footnotesize
11147 \hsize\columnwidth
11148 \@parboxrestore
11149 \protected@edef\@currentlabel
11150 {\csname p@mpfootnote\endcsname\@thefnmark}%
11151 \color@begingroup
11152 \@makefntext{%
11153 \rule\z@\footnotesep\ignorespaces#1\@finalstrut\strutbox}%
11154 \color@endgroup}}
11155 \long\def\@mpLTRfootnotetext#1{%
11156 \ifbidi@autofootnoterule\ifnum\c@mpfootnote=\@ne\global\let\bidi@mpfootnoterule\left@footnote
11157 \global\setbox\@mpfootins\vbox{\@RTLfalse%
11158 \unvbox\@mpfootins
11159 \reset@font%
11160 \bidi@@LTRfootnotetext@font% \reset@font\footnotesize
11161 \hsize\columnwidth
```
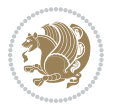

```
11163 \protected@edef\@currentlabel
11164 {\csname p@mpfootnote\endcsname\@thefnmark}%
11165 \color@begingroup
11166 \@makefntext{%
11167 \rule\z@\footnotesep\ignorespaces#1\@finalstrut\strutbox}%
11168 \color@endgroup}}
11169 \long\def\@mpfootnotetext#1{%
11170 \ifbidi@autofootnoterule\ifnum\c@mpfootnote=\@ne\if@RTL@footnote\global\let\bidi@mpfootnoteru
11171 \global\setbox\@mpfootins\vbox{\if@RTL@footnote\@RTLtrue\else\@RTLfalse\fi%
11172 \unvbox\@mpfootins
11173 \reset@font%
11174 \bidi@@footnotetext@font% \reset@font\footnotesize
11175 \hsize\columnwidth
11176 \@parboxrestore
11177 \protected@edef\@currentlabel
11178 {\csname p@mpfootnote\endcsname\@thefnmark}%
11179 \color@begingroup
11180 \@makefntext{%
11181 \rule\z@\footnotesep\ignorespaces#1\@finalstrut\strutbox}%
11182 \color@endgroup}}
11183 \def\@iiiminipage#1#2[#3]#4{%
11184 \leavevmode
11185 \@pboxswfalse
11186 \if@hboxRconstruct\@bidi@list@minipage@parbox@not@nobtrue\fi
11187 \if@RTL\if#1t\@bidi@list@minipage@parboxtrue\else\if#1b\@bidi@list@minipage@parboxtrue\fi\fi\fi
11188 \setlength\@tempdima{#4}%
11189 \def\@mpargs{{#1}{#2}[#3]{#4}}%
11190 \setbox\@tempboxa\vbox\bgroup
11191 \color@begingroup
11192 \hsize\@tempdima
11193 \textwidth\hsize \columnwidth\hsize
11194 \@parboxrestore
11195 \def\@mpfn{mpfootnote}\def\thempfn{\thempfootnote}\c@mpfootnote\z@
11196 \let\@footnotetext\@mpfootnotetext
11197 \let\@LTRfootnotetext\@mpLTRfootnotetext
11198 \let\@RTLfootnotetext\@mpRTLfootnotetext
11199 \let\@listdepth\@mplistdepth \@mplistdepth\z@
11200 \@minipagerestore
11201 \@setminipage}
11202 \def\endminipage{%
11203 \par
11204 \unskip
11205 \ifvoid\@mpfootins\else
11206 \vskip\skip\@mpfootins
11207 \normalcolor
11208 \bidi@mpfootnoterule
11209 \unvbox\@mpfootins
11210 \fi
11211 \@minipagefalse %% added 24 May 89
```
11162 \@parboxrestore

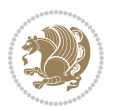

```
11212 \color@endgroup
11213 \egroup
11214 \expandafter\@iiiparbox\@mpargs{\unvbox\@tempboxa}}
11215 \def\LTRthanks#1{\footnotemark
11216 \protected@xdef\@thanks{\@thanks
11217 \protect\LTRfootnotetext[\the\c@footnote]{#1}}%
11218 }
11219 \def\LTRfootnotetext{%
11220 \@ifnextchar [\@xLTRfootnotenext
11221 {\protected@xdef\@thefnmark{\thempfn}%
11222 \CLTRfootnotetext}}
11223 \def\@xLTRfootnotenext[#1]{%
11224 \begingroup
11225 \csname c@\@mpfn\endcsname #1\relax
11226 \unrestored@protected@xdef\@thefnmark{\thempfn}%
11227 \endgroup
11228 \@LTRfootnotetext}
11229 \def\RTLthanks#1{\footnotemark
11230 \protected@xdef\@thanks{\@thanks
11231 \protect\RTLfootnotetext[\the\c@footnote]{#1}}%
11232 }
11233 \let\@thanks\@empty
11234 \def\RTLfootnotetext{%
11235 \@ifnextchar [\@xRTLfootnotenext
11236 {\protected@xdef\@thefnmark{\thempfn}%
11237 \@RTLfootnotetext}}
11238 \def\@xRTLfootnotenext[#1]{%
11239 \begingroup
11240 \csname c@\@mpfn\endcsname #1\relax
11241 \unrestored@protected@xdef\@thefnmark{\thempfn}%
11242 \endgroup
11243 \@RTLfootnotetext}
```
#### \leftfootnoterule

### **64 File framed-xetex-bidi.def**

 \ProvidesFile{framed-xetex-bidi.def}[2012/06/05 v0.3 bidi adaptations for framed package for  $\overline{X}$ \renewcommand\TitleBarFrame[3][]{\begingroup

```
11247 \ifx\delimiter#1\delimiter
11248 \let\TF@conlab\@empty
11249 \else
11250 \def\TF@conlab{% continuation label
11251 \nointerlineskip
11252 \smash{\rlap{\kern\wd\@tempboxa\kern\fboxrule\kern\fboxsep #1}}}%
11253 \fi
11254 %\let\TF@savecolor\current@color
11255 \textcolor{TFFrameColor}{%
11256 \CustomFBox
11257 {\TF@Title{#2}}{\TF@conlab}%
11258 \fboxrule\fboxrule\fboxrule\fboxrule
```
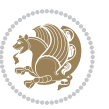

```
11259 %{\let\current@color\TF@savecolor\set@color #3}%
11260 {\normalcolor #3}%
11261 }\endgroup
11262 }
11263 \renewenvironment{titled-frame}[1]{%
11264 \def\FrameCommand{\fboxsep8pt\fboxrule2pt
11265 \TitleBarFrame{\textbf{#1}}}%
11266 \def\FirstFrameCommand{\fboxsep8pt\fboxrule2pt
11267 \TitleBarFrame[$\if@RTL\blacktriangleleft\else\blacktriangleright\fi$]{\textbf{#1}}}%
11268 \def\MidFrameCommand{\fboxsep8pt\fboxrule2pt
11269 \TitleBarFrame[$\if@RTL\blacktriangleleft\else\blacktriangleright\fi$]{\textbf{#1\ (cont)}}}%
11270 \def\LastFrameCommand{\fboxsep8pt\fboxrule2pt
11271 \TitleBarFrame{\textbf{#1\ (cont)}}}%
11272 \MakeFramed{\advance\hsize-20pt \FrameRestore}}%
11273 mote: 8 + 2 + 8 + 2 = 20. Don't use \width because the frame title
11274% could interfere with the width measurement.
11275 {\endMakeFramed}
11276 \chardef\FrameRestore=\catcode`\| % for debug
11277\catcode`\|=\catcode`\% % (debug: insert space after backslash)
11278 \def\fb@put@frame#1#2{\relax
11279 \ifdim\pagegoal=\maxdimen \pagegoal\vsize \fi
11280 | \message{============== Entering putframe ====================^^J
11281 | \pagegoal=\the\pagegoal, \pagetotal=\the\pagetotal. }%
11282 \ifinner
11283 \fb@putboxa#1%
11284 \fb@afterframe
11285 \else
11286 \dimen@\pagegoal \advance\dimen@-\pagetotal % natural space left on page
11287 \ifdim\dimen@<2\baselineskip % Too little room on page
11288 | \message{Page has only \the\dimen@\space room left; eject. }%
11289 \eject \fb@adjheight \fb@put@frame#1#2%
11290 \else % there's appreciable room left on the page
11291 \fb@sizeofframe#1%
11292 | \message{\string\pagetotal=\the\pagetotal,
11293 | \string\pagegoal=\the\pagegoal,
11294 | \string\pagestretch=\the\pagestretch,
11295 | \string\pageshrink=\the\pageshrink,
11296 | \string\fb@frh=\the\fb@frh. \space}
11297 | \message{^^JBox of size \the\ht\@tempboxa\space}%
11298 \begingroup % temporarily set \dimen@ to be...
11299 \advance\dimen@.8\pageshrink % maximum space available on page
11300 \advance\dimen@-\fb@frh\relax % max space available for frame's contents
11301 %%% LOOKS SUBTRACTED AND ADDED, SO DOUBLE ACCOUNTING!
11302 \expandafter\endgroup
11303 % expand \ifdim, then restore \dimen@ to real room left on page
11304 \ifdim\dimen@>\ht\@tempboxa % whole box does fit
11305 | \message{fits in \the\dimen@. }%
11306 % ToDo: Change this to use vsplit anyway to capture the marks
11307 % MERGE THIS WITH THE else CLAUSE!!!
11308 \fb@putboxa#1%
```
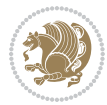

```
11309 \fb@afterframe
11310 \else % box must be split
11311 | \message{must be split to fit in \the\dimen@. }%
11312 % update frame measurement to use \FirstFrameCommand or \MidFrameCommand
11313 \fb@sizeofframe#2%
11314 \setbox\@tempboxa\vbox{% simulate frame and flexiblity of the page:
11315 \vskip \fb@frh \@plus\pagestretch \@minus.8\pageshrink
11316 \kern137sp\kern-137sp\penalty-30
11317 \unvbox\@tempboxa}%
11318 \edef\fb@resto@set{\boxmaxdepth\the\boxmaxdepth
11319 \splittopskip\the\splittopskip}%
11320 \boxmaxdepth\z@ \splittopskip\z@
11321 | \message{^^JPadded box of size \the\ht\@tempboxa\space split to \the\dimen@}%
11322 % Split box here
11323 \setbox\tw@\vsplit\@tempboxa to\dimen@
11324 | \toks99\expandafter{\splitfirstmark}%
11325 | \toks98\expandafter{\splitbotmark}%
11326 | \message{Marks are: \the\toks99, \the\toks98. }%
11327 \setbox\tw@\vbox{\unvbox\tw@}% natural-sized
11328 | \message{Natural height of split box is \the\ht\tw@, leaving
11329 | \the\ht\@tempboxa\space remainder. }%
11330 % If the split-to size > (\vsize-\topskip), then set box to full size.
11331 \begingroup
11332 \advance\dimen@\topskip
11333 \expandafter\endgroup
11334 \ifdim\dimen@>\pagegoal
11335 | \message{Frame is big -- Use up the full column. }%
11336 \dimen@ii\pagegoal
11337 \advance\dimen@ii -\topskip
11338 \advance\dimen@ii \FrameHeightAdjust\relax
11339 \else % suspect this is implemented incorrectly:
11340 % If the split-to size > feasible room_on_page, rebox it smaller.
11341 \advance\dimen@.8\pageshrink
11342 \ifdim\ht\tw@>\dimen@
11343 \text{Desage} {Box too tall; rebox it to \the\dimen@. }%
11344 \dimen@ii\dimen@
11345 \else % use natural size
11346 \dimen@ii\ht\tw@
11347 \fi
11348 \fi
11349 % Re-box contents to desired size \dimen@ii
11350 \advance\dimen@ii -\fb@frh
11351 \setbox\tw@\vbox to\dimen@ii \bgroup
11352 % remove simulated frame and page flexibility:
11353 \vskip -\fb@frh \@plus-\pagestretch \@minus-.8\pageshrink
11354 \unvbox\tw@ \unpenalty\unpenalty
11355 \ifdim\lastkern=-137sp % whole box went to next page
11356 \text{base} \text{box split at beginning! }11357 % need work here???
11358 \egroup \fb@resto@set \eject % (\vskip for frame size was discarded)
```

```
11359 \fb@adjheight
11360 \fb@put@frame#1#2% INSERTED ???
11361 \else % Got material split off at the head
11362 \egroup \fb@resto@set
11363 \ifvoid\@tempboxa % it all fit after all
11364 | \message{box split at end! }%
11365 \setbox\@tempboxa\box\tw@
11366 \fb@putboxa#1%
11367 \fb@afterframe
11368 \else % it really did split
11369 | \message{box split as expected. Its reboxed height is \the\ht\tw@. }%
11370 \ifdim\wd\tw@>\z@
11371 \wd\tw@\wd\@tempboxa
11372 \centerline{#2{\hboxL{\box\tw@}}}% ??? \centerline bad idea
11373 \else
11374 | \message{Zero width means likely blank. Don't frame it (guess)}%
11375 \box\tw@
11376 \fi
11377 \hrule \@height\z@ \@width\hsize
11378 \eject
11379 \fb@adjheight
11380 \fb@put@frame\LastFrameCommand\MidFrameCommand
11381 \fi\fi\fi\fi\fi
11382 }
11383 \def\fb@putboxa#1{%
11384 \ifvoid\@tempboxa
11385 \PackageWarning{framed}{Boxa is void -- discard it. }%
11386 \else
11387 | \message{Frame and place boxa. }%
11388 | %{\showoutput\showbox\@tempboxa}%
11389 \centerline{#1{\hboxL{\box\@tempboxa}}}%
11390 \fi
11391 }
11392 \catcode`\|=\FrameRestore
11393 \def\FrameRestore{%
11394 \let\if@nobreak\iffalse
11395 \let\if@noskipsec\iffalse
11396 \let\-\@dischyph
11397 \let\'\@acci\let\`\@accii\let\=\@acciii
11398 % \message{FrameRestore:
11399 % \@totalleftmargin=\the \@totalleftmargin,
11400 % \rightmargin=\the\rightmargin,
11401 % \@listdepth=\the\@listdepth. }%
11402 % Test if we are in a list (or list-like paragraph)
11403 \ifnum \ifdim\@totalleftmargin>\z@ 1\fi
11404 \ifdim\rightmargin>\z@ 1\fi
11405 \ifnum\@listdepth>\z@ 1\fi 0>\z@
\frac{\phantom{a} \lambda}{\frac{a}{\lambda}} \times \frac{1}{\lambda} \times \frac{1}{\lambda}11407 % \parshape=\the\parshape, \columnwidth=\the\columnwidth, \hsize=\the\hsize,
11408 % \labelwidth=\the\labelwidth. }%
```
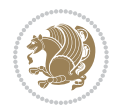

```
11409 \@setminipage % snug fit around the item
11410 % Now try to propageate changes of width from \hsize to list parameters.
11411 % This is deficient, but a more advanced way to indicate modification to text
11412 % dimensions is not (yet) provided; in particular, no separate left/right
11413 % adjustment.
11414 \advance\linewidth-\columnwidth \advance\linewidth\hsize
11415 \parshape\@ne \@totalleftmargin \linewidth
11416 \else % Not in list
11417 \linewidth=\hsize
11418 %\message{No list, set \string\linewidth=\the\hsize. }%
11419 \fi
11420 \sloppy
11421 }
```
### **65 File ftnright-xetex-bidi.def**

11455 \hfil

```
11422 \ProvidesFile{ftnright-xetex-bidi.def}[2017/05/06 v0.5 bidi adaptations for ftnright package :
11423
11424 \def\LTR@outputdblcol{%
11425 \if@firstcolumn
11426 \global\@firstcolumnfalse
11427 \global\setbox\@leftcolumn\copy\@outputbox
11428 \global\count\footins\@m
11429 \global\skip\footins\rcol@footinsskip
11430 \splitmaxdepth\maxdimen
11431 \vbadness\maxdimen
11432 \setbox\@outputbox\vbox{\unvbox\@outputbox\unskip}%
11433 \setbox\@outputbox\vsplit\@outputbox to\maxdimen
11434 \toks@\expandafter{\topmark}%
11435 \xdef\@firstcoltopmark{\the\toks@}%
11436 \toks@\expandafter{\splitfirstmark}%
11437 \xdef\@firstcolfirstmark{\the\toks@}%
11438 \ifx\@firstcolfirstmark\@empty
11439 \global\let\@setmarks\relax
11440 \else
11441 \gdef\@setmarks{%
11442 \let\firstmark\@firstcolfirstmark
11443 \let\topmark\@firstcoltopmark}%
11444 \fi
11445 \else
11446 \preparefootins
11447 \global\@firstcolumntrue
11448 \setbox\@outputbox\vbox{%
11449 \hb@xt@\textwidth{%
11450 \hb@xt@\columnwidth{%
11451 \bidi@firstcolumn@status@write%
11452 \box\@leftcolumn \hss}%
11453 \hfil
11454 {\normalcolor\vrule \@width\columnseprule}%
```
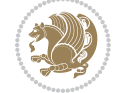

```
11465 \@whilesw\if@fcolmade \fi{\@outputpage
11466 \@startdblcolumn}%
11467 \endgroup
11468 \fi}%
11472 \def\RTL@outputdblcol{%
11473 \if@firstcolumn
11474 \global\@firstcolumnfalse
11475 \global\setbox\@leftcolumn\copy\@outputbox
11476 \global\count\footins\@m
11477 \global\skip\footins\rcol@footinsskip
11478 \splitmaxdepth\maxdimen
11479 \vbadness\maxdimen
11480 \setbox\@outputbox\vbox{\unvbox\@outputbox\unskip}%
11481 \setbox\@outputbox\vsplit\@outputbox to\maxdimen
11482 \toks@\expandafter{\topmark}%
11483 \xdef\@firstcoltopmark{\the\toks@}%
11484 \toks@\expandafter{\splitfirstmark}%
11485 \xdef\@firstcolfirstmark{\the\toks@}%
11486 \ifx\@firstcolfirstmark\@empty
11487 \global\let\@setmarks\relax
11488 \else
11489 \gdef\@setmarks{%
11490 \let\firstmark\@firstcolfirstmark
11491 \let\topmark\@firstcoltopmark}%
11492 \fi
11493 \else
11494 \preparefootins
11495 \global\@firstcolumntrue
11496 \setbox\@outputbox\vbox{%
11497 \hb@xt@\textwidth{%
11498 \hskip \columnwidth
11499 \hfil
11500 {\normalcolor\vrule \@width\columnseprule}%
11501 \hfil
11502 \hb@xt@\columnwidth{%
11503 \bidi@firstcolumn@status@write%
11504 \box\@leftcolumn \hss}%
11505 \hskip -\textwidth
```
11456 \hb@xt@\columnwidth{%

11459 \@combinedblfloats 11460 \@setmarks 11461 \@outputpage 11462 \begingroup

11469 11470 11471

11463 \@dblfloatplacement 11464 \@startdblcolumn

11457 \bidi@lastcolumn@status@write% 11458 \box\@outputbox \hss}}}%

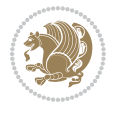

```
11506 \hb@xt@\columnwidth{%
11507 \bidi@lastcolumn@status@write%
11508 \box\@outputbox \hss}%
11509 \hskip \columnsep
11510 \hskip \columnwidth }}%
11511 \@combinedblfloats
11512 \@setmarks
11513 \@outputpage
11514 \begingroup
11515 \@dblfloatplacement
11516 \@startdblcolumn
11517 \@whilesw\if@fcolmade \fi{\@outputpage
11518 \@startdblcolumn}%
11519 \endgroup
11520 \fi}%
11521
11522
11523
11524 \let\leftfootnoterule\@empty
11525 \let\rightfootnoterule\@empty
11526 \let\textwidthfootnoterule\@empty
11527 \let\autofootnoterule\@empty
11528 \let\footnoterule\@empty
11529 \long\def\@makefntext#1{\parindent 1em
11530 \noindent\hbox to 2em{}%
11531 \llap{\@thefnmark\hbox{.}\,\,}#1}
```
# **66 File graphicx-xetex-bidi.def**

```
11532 \ProvidesFile{graphicx-xetex-bidi.def}[2017/06/17 v0.5 bidi adaptations for graphicx package :
11533 \def\Grot@box@std#1#2{\ifmmode\else\if@RTL\beginL\fi\fi%
```
11534 \Grot@setangle{#1}%

```
11535 \setbox\z@\hbox{{\ifmmode\if@RTL\beginR\fi#2\if@RTL\endR\fi\else\if@RTL\beginR\fi#2\if@RTL\
```

```
11536 \Grot@x\z@
```

```
11537 \Grot@y\z@
```

```
\verb|11538| \verb|Grot@box\ifmmode\else\ifmmode\else\else\else\else\else\else\else\else\else\else\else\else\else\else\else\newline (0,0)\else\newline (0,0)\n 11538\n  \end{array} \verb|1538| \verb|1538| \verb|1538| \verb|1538| \verb|1538| \verb|1538| \verb|1538| \verb|1538| \verb|1538| \verb|1538| \verb|1538| \verb|1538| \verb|1538| \verb|1538| \verb|1538| \verb|1538| \verb|1538
```

```
11539 \long\def\Grot@box@kv[#1]#2#3{\ifmmode\else\if@RTL\beginL\fi\fi%
```

```
11540 \@begin@tempboxa\hbox{\ifmmode\if@RTL\beginR\fi#3\if@RTL\endR\fi\else\if@RTL\beginR\fi#3\if@RTL\endR\fi\fi}%
```

```
11541 \Grot@x\width \divide\Grot@x\tw@
```

```
11542 \Grot@y\height \advance\Grot@y-\depth \divide\Grot@y\tw@
```

```
11543 \setkeys{Grot}{#1}%
```

```
11544 \setbox\z@\box\@tempboxa
```

```
11545 \Grot@setangle{#2}%
```

```
11546 \Grot@box\ifmmode\else\if@RTL\endL\fi\fi
```

```
11547 \@end@tempboxa}
```

```
11548\long\def\Gscale@box#1[#2]#3{\ifmmode\else\if@RTL\beginL\fi\fi%
```

```
11549 \leavevmode
```

```
11550 \def\Gscale@x{#1}\def\Gscale@y{#2}%
```

```
11551 \setbox\z@\hbox{{#3}}%
```

```
11552 \setbox\tw@\hbox{\Gscale@start\rlap{\copy\z@}\Gscale@end}%
```
File graphicx-xetex-bidi.def 238

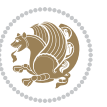

```
11555 \dp\tw@-#2\ht\z@
11556 \else
11557 \ht\tw@#2\ht\z@
11558 \dp\tw@#2\dp\z@
11559 \fi
11560 \ifdim#1\p@<\z@
11561 \hb@xt@-#1\wd\z@{\kern-#1\wd\z@\box\tw@\hss}%
11562 \else
11563 \wd\tw@#1\wd\z@
11564 \box\tw@
11565 \fi\ifmmode\else\if@RTL\endL\fi\fi}
11566 \def\Gin@iii[#1,#2][#3,#4]#5{%
11567 \begingroup
11568 \ifmmode\else\if@RTL\beginL\fi\fi
11569 \Gin@bboxtrue
11570 \Gin@defaultbp\Gin@llx{#1}%
11571 \Gin@defaultbp\Gin@lly{#2}%
11572 \Gin@defaultbp\Gin@urx{#3}%
11573 \Gin@defaultbp\Gin@ury{#4}%
11574 \Ginclude@graphics{#5}%
11575 \ifmmode\else\if@RTL\endL\fi\fi
11576 \endgroup}
11577 \def\Gin@ii[#1]#2{%
11578 \def\@tempa{[}\def\@tempb{#2}%
11579 \ifx\@tempa\@tempb
11580 \def\@tempa{\Gin@iii[#1][}%
11581 \expandafter\@tempa
11582 \else
11583 \begingroup
11584 \ifmmode\else\if@RTL\beginL\fi\fi
11585 \@tempswafalse
11586 \toks@{\Ginclude@graphics{#2}}%
11587 \setkeys{Gin}{#1}%
11588 \Gin@esetsize
11589 \the\toks@
11590 \ifmmode\else\if@RTL\endL\fi\fi
11591 \endgroup
11592 \fi}
11593 \def\reflectbox{\bidiGscale@box-1[1]}
11594 \long\def\bidiGscale@box#1[#2]#3{\ifmmode\else\if@RTL\beginL\fi\fi%
11595 \leavevmode
11596 \def\Gscale@x{#1}\def\Gscale@y{#2}%
11597 \setbox\z@\hbox{{\ifmmode\if@RTL\beginR\fi#3\if@RTL\endR\fi\else\if@RTL\beginR\fi#3\if@RTL\endR\fi\fi}}%
11598 \setbox\tw@\hbox{\Gscale@start\rlap{\copy\z@}\Gscale@end}%
11599 \ifdim#2\p@<\z@
11600 \ht\tw@-#2\dp\z@
11601 \dp\tw@-#2\ht\z@
11602 \else
```
 \ifdim#2\p@<\z@ \ht\tw@-#2\dp\z@

File graphicx-xetex-bidi.def 239

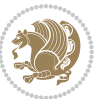

```
11603 \ht\tw@#2\ht\z@
11604 \dp\tw@#2\dp\z@
11605 \fi
11606 \ifdim#1\p@<\z@
11607 \hbox{{\texttt{hd}z@}}\ker n-\#1\wd\z0\box{{\texttt{box}tw@}}\nsf\11608 \else
11609 \wd\tw@#1\wd\z@
11610 \box\tw@
11611 \fi\ifmmode\else\if@RTL\endL\fi\fi}
11612 \def\scalebox#1{%
11613 \@ifnextchar[{\bidiGscale@box{#1}}{\bidiGscale@box{#1}[#1]}}
11614 \def\resizebox{%
11615 \leavevmode
11616 \@ifstar{\bidiGscale@@box\totalheight}{\bidiGscale@@box\height}}
11617 \def\bidiGscale@@box#1#2#3{%
11618 \let\@tempa\Gin@exclamation
11619 \expandafter\def\expandafter\@tempb\expandafter{\string#2}%
11620 \expandafter\def\expandafter\@tempc\expandafter{\string#3}%
11621 \ifx\@tempb\@tempa
11622 \ifx\@tempc\@tempa
11623 \toks@{\mbox}%
11624 \else
11625 \toks@{\bidiGscale@box@dd{#3}#1}%
11626 \fi
11627 \else
11628 \ifx\@tempc\@tempa
11629 \toks@{\bidiGscale@box@dd{#2}\width}%
11630 \else
11631 \toks@{\bidiGscale@box@dddd{#2}\width{#3}#1}%
11632 \fi
11633 \fi
11634 \the\toks@}
11635 \long\def\bidiGscale@box@dd#1#2#3{%
11636 \@begin@tempboxa\hbox{\ifmmode\if@RTL\beginR\fi#3\if@RTL\endR\fi\else\if@RTL\beginR\fi#3\if@
11637 \setlength\@tempdima{#1}%
11638 \setlength\@tempdimb{#2}%
11639 \Gscale@div\@tempa\@tempdima\@tempdimb
11640 \Gscale@box\@tempa[\@tempa]{\box\@tempboxa}%
11641 \@end@tempboxa}
11642 \long\def\bidiGscale@box@dddd#1#2#3#4#5{%
11643 \@begin@tempboxa\hbox{\ifmmode\if@RTL\beginR\fi#5\if@RTL\endR\fi\else\if@RTL\beginR\fi#5\if@
11644 \setlength\@tempdima{#1}%
11645 \setlength\@tempdimb{#2}%
11646 \Gscale@div\@tempa\@tempdima\@tempdimb
11647 \setlength\@tempdima{#3}%
11648 \setlength\@tempdimb{#4}%
11649 \Gscale@div\@tempb\@tempdima\@tempdimb
11650 \ifGin@iso
11651 \ifdim\@tempa\p@>\@tempb\p@
11652 \let\@tempa\@tempb
```
File graphicx-xetex-bidi.def 240

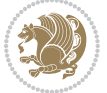

```
11653 \else
11654 \let\@tempb\@tempa
11655 \fi
11656 \fi
11657 \Gscale@box\@tempa[\@tempb]{\box\@tempboxa}%
11658 \@end@tempboxa}
```
### **67 File geometry-xetex-bidi.def**

```
11659 \ProvidesFile{geometry-xetex-bidi.def}[2017/01/14 v0.2 bidi adaptations for geometry package :
11660 \renewcommand*{\Gm@vrules@mpi}{%
11661 \if@RTLmain%
11662 \hb@xt@\@tempdima{\hskip-\marginparwidth\hskip-\marginparsep
11663 \llap{\Gm@vrule}\ignorespaces
11664 \hskip \marginparwidth\rlap{\Gm@vrule}\hskip \marginparsep
11665 \llap{\Gm@vrule}\hskip\textwidth\rlap{\Gm@vrule}\hss}%
11666 \else%
11667 \hb@xt@\@tempdima{\llap{\Gm@vrule}\ignorespaces
11668 \hskip \textwidth\Gm@vrule\hskip \marginparsep
11669 \llap{\Gm@vrule}\hfil\Gm@vrule}\fi}%
11670 \renewcommand*{\Gm@vrules@mpii}{%
11671 \if@RTLmain%
11672 \hb@xt@\@tempdima{\llap{\Gm@vrule}\ignorespaces
11673 \hskip \textwidth\Gm@vrule\hskip \marginparsep
11674 \llap{\Gm@vrule}\hfil\Gm@vrule}%
11675 \else%
11676 \hb@xt@\@tempdima{\hskip-\marginparwidth\hskip-\marginparsep
11677 \llap{\Gm@vrule}\ignorespaces
11678 \hskip \marginparwidth\rlap{\Gm@vrule}\hskip \marginparsep
11679 \llap{\Gm@vrule}\hskip\textwidth\rlap{\Gm@vrule}\hss}\fi}%
11680 \bidi@patchcmd{\Gm@pageframes}{%
11681 \ifodd\count\z@
11682 \let\@themargin\oddsidemargin
11683 \else
11684 \let\@themargin\evensidemargin
11685 \fi
11686 }{%
11687 \ifodd\count\z@
11688 \if@RTLmain
11689 \let\@themargin\evensidemargin
11690 \else
11691 \let\@themargin\oddsidemargin
11692 \fi
11693 \else
11694 \if@RTLmain
11695 \let\@themargin\oddsidemargin
11696 \else
11697 \let\@themargin\evensidemargin
11698 \fi
11699 \fi
```
File geometry-xetex-bidi.def 241

}{}{}

### **68 File hvfloat-xetex-bidi.def**

```
11701 \ProvidesFile{hvfloat-xetex-bidi.def}[2012/04/18 v0.2 bidi adaptations for hvfloat package for
11702 \def\do@@hvFloat[#1]#2#3{%
11703 \def\hv@shortCap{#1}
11704 \def\hv@longCap{#2}
11705 \def\hv@label{#3}
11706 %\newcommand*{\hvFloat}[5][]{%
11707 % [#1}: keyvalues
11708 % #2: type figure | table | ...
11709 % #3: float contents
11710 % [#4]: short caption
11711 % #5: caption
11712 % #6: label
11713 % \setDefaults%
11714 % \def\@tempa{#1}%
11715 % \ifx\@tempa\empty\else\setkeys{hvSet}{#1}\fi% set options, only when not empty
11716 \def\@tempa{90}%
11717 \ifx\hvSet@rotAngle\@tempa \setlength{\hvMaxCapWidth}{\textheight}
11718 \else \setlength{\hvMaxCapWidth}{\linewidth}
11719 \fi
11720 %
11721 % First we save the object in \hvObjectBox
11722 %
11723 \ifx\hvSet@objectAngle\hv@Zero % rotate the object?
11724 \savebox{\hvObjectBox}{\ifhv@useOBox\usebox{\hvOBox}\else\hv@floatObject\fi}
11725 \else
11726 \savebox{\hvObjectBox}{%
11727 \rotatebox{\hvSet@objectAngle}{%
11728 \ifhv@useOBox\usebox{\hvOBox}\else\hv@floatObject\fi}}
11729 \fi
11730 \setlength{\hvObjectWidth}{\wd\hvObjectBox}
11731 %
11732 % Now we save the caption with its defined \hvCapWidth
11733 %
11734 \ifx\hvSet@capWidth\hv@Width\setlength{\hvCapWidth}{\hvObjectWidth}
11735 \else
11736 \ifx\hvSet@capWidth\hv@Height\setlength{\hvCapWidth}{\ht\hvObjectBox}
11737 \else
11738 \setlength{\hvCapWidth}{\hvObjectWidth}
11739 \ifx\hvSet@capPos\hv@Left\addtolength{\hvMaxCapWidth}{-\hvObjectWidth}\fi
11740 \ifx\hvSet@capPos\hv@Right\addtolength{\hvMaxCapWidth}{-\hvObjectWidth}\fi
11741 \ifdim\hvSet@capWidth\columnwidth<\hvMaxCapWidth
11742\setlength{\hvCapWidth}{\hvSet@capWidth\columnwidth}
11743 \else
11744 \setlength{\hvCapWidth}{\hvMaxCapWidth}
11745 \fi
11746 \fi
```
File hvfloat-xetex-bidi.def 242

```
11747 \fi
11748 %
11749% now we have the object and the caption with the right
11750 % rotated angles saved in boxes
11751 %
11752 \def\fps@figure{\hvSet@floatPos}
11753 \ifhv@nonFloat\begingroup% Start the nonfloat part
11754 \else \begin{\hv@floatType}% Start the floating environment
11755 \fi%
11756 \saveCaptionSkip% we put this space ourselve
11757 \ifx\hvSet@capAngle\hv@Width % need rotation?
11758 \sbox{\hvCaptionBox}{%
11759 \begin{minipage}[b]{\hvCapWidth}% minipage, to get hyphenation
11760 \ifhv@nonFloat%
11761 \ifhv@onlyText#2%
11762 \else%
11763 \ifx\hv@floatType\hv@figure
11764 \ifx\relax#1\relax \figcaption{#2}\else\figcaption[#1]{#2}\fi
11765 \else
11766 \ifx\relax#1\relax \tabcaption{#2}\else\tabcaption[#1]{#2}\fi%
11767 \fi
11768 \fi
11769 \else\ifx\relax\hv@shortCap\relax\caption{#2}\else\caption[#1]{#2}\fi%
11770 \fi%
11771 \label{#3}%
11772 \end{minipage}%
11773 }%
11774 \else%
11775 \sbox{\hvCaptionBox}{%
11776 \rotatebox{\hvSet@capAngle}{%
11777 \begin{minipage}[b]{\hvCapWidth}% minipage, to get hyphenation
11778 \ifhv@nonFloat%
11779 \ifhv@onlyText#2%
11780 \else%
11781 \ifx\hv@floatType\hv@figure
11782 \ifx\relax#1\relax \figcaption{#2}\else\figcaption[#1]{#2}\fi
11783 \else
11784 \ifx\relax#1\relax \tabcaption{#2}\else\tabcaption[#1]{#2}\fi%
11785 \fi
11786 \fi
11787 \else\ifx\relax\hv@shortCap\relax\caption{#2}\else\caption[#1]{#2}\fi%
11788 \fi%
11789 \label{#3}%
11790 \end{minipage}%
11791 }%
11792 }%
11793 \fi%
11794 %%
11795 \restoreCaptionSkip% save old values
11796 \ifx\hvSet@objectPos\hv@Right\bidi@raggedleft%
```
File hvfloat-xetex-bidi.def 243

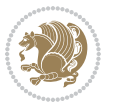

```
11797 \else%
11798 \ifx\hvSet@objectPos\hv@Center
11799 \ifhv@nonFloat\hspace*{\fill}\else\centering\fi%
11800 \fi%
11801 \fi%
11802 %
11803% to rotate object and caption together, we save all in another box
11804% the caption comes first, if its on the left or the top
11805 %
11806 \savebox{\@tempboxa}{%
11807 \ifx\hvSet@capPos\hv@Left % caption on left side
11808 \if@RTL%
11809 \ifx\hvSet@capVPos\hv@Center%
11810 \ifhv@fbox
11811 \fbox{\parbox{\wd\hvObjectBox}{\usebox{\hvObjectBox}}}
11812 \else
11813 \parbox{\wd\hvObjectBox}{\usebox{\hvObjectBox}}
11814 \tilde{i}11815 \hspace{\hvSet@floatCapSep pt}%
11816 \ifhv@fbox
11817 \fbox{\parbox{\wd\hvCaptionBox}{\usebox{\hvCaptionBox}}}%
11818 \else
11819 \parbox{\wd\hvCaptionBox}{\usebox{\hvCaptionBox}}
11820 \fi%
11821 \else%
11822 \ifx\hvSet@capVPos\hv@Top
11823 \ifhv@fbox
11824 \fbox{\raisebox{-\height}{\usebox{\hvObjectBox}}}%
11825 \else
11826 \raisebox{-\height}{\usebox{\hvObjectBox}}%
11827 \fi%
11828 \hspace{\hvSet@floatCapSep pt}%
11829 \ifhv@fbox
11830 \fbox{\raisebox{-\height}{\usebox{\hvCaptionBox}}}%
11831 \else
11832 \raisebox{-\height}{\usebox{\hvCaptionBox}}%
11833 \fi
11834 \else
11835 \ifhv@fbox
11836 \fbox{\usebox{\hvObjectBox}}%
11837 \else
11838 \usebox{\hvObjectBox}%
11839 If i11840 \hspace{\hvSet@floatCapSep pt}%
11841 \ifhv@fbox
11842 \fbox{\usebox{\hvCaptionBox}}%
11843 \else
11844 \usebox{\hvCaptionBox}%
11845 \overline{1}\11846 \fi%
```
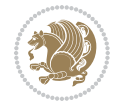

```
11847 \fi%
11848 \else% not RTL
11849 \ifx\hvSet@capVPos\hv@Center%
11850 \ifhv@fbox\fbox{\parbox{\wd\hvCaptionBox}{\usebox{\hvCaptionBox}}}%
11851 \else \parbox{\wd\hvCaptionBox}{\usebox{\hvCaptionBox}}%
11852 \fi%
11853 \hspace{\hvSet@floatCapSep pt}% capfloatsep
11854 \ifhv@fbox\fbox{\parbox{\wd\hvObjectBox}{\usebox{\hvObjectBox}}}
11855 \else \parbox{\wd\hvObjectBox}{\usebox{\hvObjectBox}}
11856 \fi%
11857 \else%
11858 \ifx\hvSet@capVPos\hv@Top % caption at top
11859 \ifhv@fbox\fbox{\raisebox{-\height}{\usebox{\hvCaptionBox}}}%
11860 \else \raisebox{-\height}{\usebox{\hvCaptionBox}}%
11861 \fi
11862 \hspace{\hvSet@floatCapSep pt}% capfloatsep
11863 \ifhv@fbox\fbox{\raisebox{-\height}{\usebox{\hvObjectBox}}}%
11864 \else \raisebox{-\height}{\usebox{\hvObjectBox}}%
11865 \fi%
11866 \else% caption on bottom
11867 \ifhv@fbox\fbox{\usebox{\hvCaptionBox}}
11868 \else\usebox{\hvCaptionBox}
11869 \fi%
11870 \hspace{\hvSet@floatCapSep pt}%
11871 \ifhv@fbox\fbox{\usebox{\hvObjectBox}}
11872 \else \usebox{\hvObjectBox}
11873 \fi%
11874 \fi%
11875 \fi% end of RTL
11876 \fi%
11877 \else
11878 \ifx\hvSet@capPos\hv@Top
11879 \ifdim\wd\hvCaptionBox>\wd\hvObjectBox
11880 \begin{minipage}{\wd\hvCaptionBox}
11881 \else
11882 \begin{minipage}{\wd\hvObjectBox}
11883 \fi
11884 \centering
11885 \ifhv@fbox
11886 \fbox{\usebox{\hvCaptionBox}}\\[\hvBelowCaptionSkip]
11887 \fbox{\usebox{\hvObjectBox}}
11888 \else
11889 \usebox{\hvCaptionBox}\\[\hvBelowCaptionSkip]
11890 \usebox{\hvObjectBox}
11891 \fi%
11892 \end{minipage}
11893 \else
11894 \ifx\hvSet@capPos\hv@Bottom
11895 \ifdim\wd\hvCaptionBox>\wd\hvObjectBox
11896 \begin{minipage}{\wd\hvCaptionBox}
```
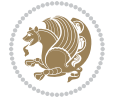

```
11897 \else
11898 \begin{minipage}{\wd\hvObjectBox}
11899 If i11900 \centering
11901 \ifhv@fbox
11902 \fbox{\usebox{\hvObjectBox}}\\[\hvAboveCaptionSkip]
11903 \fbox{\usebox{\hvCaptionBox}}
11904 \else
11905 \usebox{\hvObjectBox}\\[\hvAboveCaptionSkip]
11906 \usebox{\hvCaptionBox}
11907 \fi%
11908 \end{minipage}
11909 \else% the last option: put the caption on the right
11910 \if@RTL%
11911 \ifx\hvSet@capVPos\hv@Center%
11912 \ifhv@fbox\fbox{\parbox{\wd\hvCaptionBox}{\usebox{\hvCaptionBox}}}}%
11913 \else \parbox{\wd\hvCaptionBox}{\usebox{\hvCaptionBox}}%
11914 \fi%
11915 \hspace{\hvSet@floatCapSep pt}% capfloatsep
11916 \ifhv@fbox\fbox{\parbox{\wd\hvObjectBox}{\usebox{\hvObjectBox}}}
11917 \else \parbox{\wd\hvObjectBox}{\usebox{\hvObjectBox}}
11918 \fi%
11919 \else%
11920 \ifx\hvSet@capVPos\hv@Top % caption at top
11921 \ifhv@fbox\fbox{\raisebox{-\height}{\usebox{\hvCaptionBox}}}%
11922 \else \raisebox{-\height}{\usebox{\hvCaptionBox}}%
11923 \fi
11924 \hspace{\hvSet@floatCapSep pt}% capfloatsep
11925 \ifhv@fbox\fbox{\raisebox{-\height}{\usebox{\hvObjectBox}}}%
11926 \else \raisebox{-\height}{\usebox{\hvObjectBox}}%
11927 \fi%
11928 \else% caption on bottom
11929 \ifhv@fbox\fbox{\usebox{\hvCaptionBox}}
11930 \else\usebox{\hvCaptionBox}
11931 \fi%
11932 \hspace{\hvSet@floatCapSep pt}%
11933 \ifhv@fbox\fbox{\usebox{\hvObjectBox}}
11934 \else \usebox{\hvObjectBox}
11935 \fi%
11936 \fi%
11937 \fi%
11938 \else% not RTL
11939 \ifx\hvSet@capVPos\hv@Center%
11940 \ifhv@fbox
11941 \fbox{\parbox{\wd\hvObjectBox}{\usebox{\hvObjectBox}}}
11942 \else
11943 \parbox{\wd\hvObjectBox}{\usebox{\hvObjectBox}}
11944 \tilde{1}\11945 \hspace{\hvSet@floatCapSep pt}%
11946 \ifhv@fbox
```
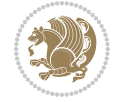

```
11947 \fbox{\parbox{\wd\hvCaptionBox}{\usebox{\hvCaptionBox}}}%
11948 \else
11949 \parbox{\wd\hvCaptionBox}{\usebox{\hvCaptionBox}}
11950 \overline{1}\11951 \else%
11952 \ifx\hvSet@capVPos\hv@Top
11953 \ifhv@fbox
11954 \fbox{\raisebox{-\height}{\usebox{\hvObjectBox}}}%
11955 \else
11956 \raisebox{-\height}{\usebox{\hvObjectBox}}%
11957 \fi%
11958 \hspace{\hvSet@floatCapSep pt}%
11959 \ifhv@fbox
11960 \fbox{\raisebox{-\height}{\usebox{\hvCaptionBox}}}%
11961 \else
11962 \raisebox{-\height}{\usebox{\hvCaptionBox}}%
11963 \fi
11964 \else
11965 \ifhv@fbox
11966 \fbox{\usebox{\hvObjectBox}}%
11967 \else
11968 \usebox{\hvObjectBox}%
11969 \fi
11970 \hspace{\hvSet@floatCapSep pt}%
11971 \ifhv@fbox
11972 \fbox{\usebox{\hvCaptionBox}}%
11973 \else
11974 \usebox{\hvCaptionBox}%
11975 \fi%
11976 \tilde{}11977 \fi
11978 \fi% end of RTL
11979 \fi
11980 \fi
11981 \fi
11982 }% End savebox Object and caption
11983 %
11984 % now we rotate the object and caption, if needed
11985 %
11986 \ifx\hvSet@rotAngle\hv@Zero
11987 \usebox{\@tempboxa}
11988 \else
11989\rotatebox{\hvSet@rotAngle}{\usebox{\@tempboxa}}
11990 \overline{f}i
11991 \ifhv@nonFloat
11992 \ifx\hvSet@objectPos\hv@Center
11993 \ifhv@nonFloat
11994 \hspace{\fill}
11995 If i11996 \fi
```
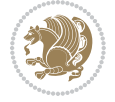

```
11997 \endgroup% End the nonfloat part
11998 \else
11999 \end{\hv@floatType}% End the floating environment
12000 If i
12001 }
```
# **69 File hyperref-xetex-bidi.def**

```
12002 \ProvidesFile{hyperref-xetex-bidi.def}[2017/08/09 v1.0 bidi adaptations for hyperref package :
12003 \AtBeginDocument{%
12004 \def\contentsline#1#2#3#4{%
12005 \ifx\\#4\\%
12006 \csname 1@#1\endcsname{#2}{#3}%
12007 \else
12008 \ifcase\Hy@linktoc % none
12009 \csname 10#1\endcsname{#2}{#3}%
12010 \or % section
12011 \csname 10#1\endcsname{%
12012 \hyper@linkstart{link}{#4}{\if@RTL\beginR\fi#2\if@RTL\endR\fi}\hyper@linkend
12013 }{#3}%
12014 \or % page
12015 \csname 10#1\endcsname{{#2}}{%
12016 \hyper@linkstart{link}{#4}{#3}\hyper@linkend
12017 }%
12018 \else % all
12019 \csname l@#1\endcsname{%
12020 \hyper@linkstart{link}{#4}{\if@RTL\beginR\fi#2\if@RTL\endR\fi}\hyper@linkend
12021 } {%
12022 \hyper@linkstart{link}{#4}{#3}\hyper@linkend
12023 }%
12024 \fi
12025 \fi
12026 }
12027 \ifHy@hyperfootnotes
12028 \let\H@@footnotetext\@footnotetext
12029 \let\HRTL@@RTLfootnotetext\@RTLfootnotetext
12030 \let\HLTR@@LTRfootnotetext\@LTRfootnotetext
12031 \def\@xfootnotenext[#1]{%
12032 \begingroup
12033 \csname c@\@mpfn\endcsname #1\relax
12034 \unrestored@protected@xdef\@thefnmark{\thempfn}%
12035 \endgroup
12036 \ifx\@footnotetext\@mpfootnotetext
12037 \expandafter\H@@mpfootnotetext
12038 \else
12039 \expandafter\H@@footnotetext
12040 \fi
12041 }%
12042 \def\@xRTLfootnotenext[#1]{%
12043 \begingroup
```
File hyperref-xetex-bidi.def 248

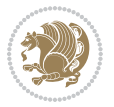

```
12044 \csname c@\@mpfn\endcsname #1\relax
12045 \unrestored@protected@xdef\@thefnmark{\thempfn}%
12046 \endgroup
12047 \ifx\@RTLfootnotetext\@mpRTLfootnotetext
12048 \expandafter\HRTL@@mpRTLfootnotetext
12049 \else
12050 \expandafter\HRTL@@RTLfootnotetext
12051 \fi
12052 }%
12053 \def\@xLTRfootnotenext[#1]{%
12054 \begingroup
12055 \csname c@\@mpfn\endcsname #1\relax
12056 \unrestored@protected@xdef\@thefnmark{\thempfn}%
12057 \endgroup
12058 \ifx\@LTRfootnotetext\@mpLTRfootnotetext
12059 \expandafter\HLTR@@mpLTRfootnotetext
12060 \else
12061 \expandafter\HLTR@@LTRfootnotetext
12062 \fi
12063 }%
12064 \def\@xfootnotemark[#1]{%
12065 \begingroup
12066 \c@footnote #1\relax
12067 \unrestored@protected@xdef\@thefnmark{\thefootnote}%
12068 \endgroup
12069 \H@@footnotemark
12070 }%
12071 \let\H@@mpfootnotetext\@mpfootnotetext
12072 \let\HRTL@@mpRTLfootnotetext\@mpRTLfootnotetext
12073 \let\HLTR@@mpLTRfootnotetext\@mpLTRfootnotetext
12074 \long\def\@mpfootnotetext#1{%
12075 \H@@mpfootnotetext{%
12076 \ifHy@nesting
12077 \hyper@@anchor{\Hy@footnote@currentHref}{#1}%
12078 \else
12079 \Hy@raisedlink{%
12080 \hyper@@anchor{\Hy@footnote@currentHref}{\relax}%
12081 }#1%
12082 \fi
12083 }%
12084 }%
12085 \long\def\@mpRTLfootnotetext#1{%
12086 \HRTL@@mpRTLfootnotetext{%
12087 \ifHy@nesting
12088 \hyper@@anchor{\Hy@footnote@currentHref}{#1}%
12089 \else
12090 \Hy@raisedlink{%
12091 \hyper@@anchor{\Hy@footnote@currentHref}{\relax}%
12092 }#1%
12093 \fi
```
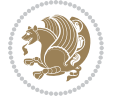

```
12094 }%
12095 }%
12096 \long\def\@mpLTRfootnotetext#1{%
12097 \HLTR@@mpLTRfootnotetext{%
12098 \ifHy@nesting
12099 \hyper@@anchor{\Hy@footnote@currentHref}{#1}%
12100 \else
12101 \Hy@raisedlink{%
12102 \hyper@@anchor{\Hy@footnote@currentHref}{\relax}%
12103 }#1%
12104 \fi
12105 }%
12106 }%
12107 \long\def\@footnotetext#1{%
12108 \H@@footnotetext{%
12109 \ifHy@nesting
12110 \hyper@@anchor{\Hy@footnote@currentHref}{#1}%
12111 \else
12112 \Hy@raisedlink{%
12113 \hyper@@anchor{\Hy@footnote@currentHref}{\relax}%
12114 }%
12115 \let\@currentHlabel\Hy@footnote@currentHlabel
12116 \let\@currentHref\Hy@footnote@currentHref
12117 \let\@currentlabelname\@empty
12118 #1%
12119 \fi
12120 }%
12121 }%
12122 \long\def\@RTLfootnotetext#1{%
12123 \HRTL@@RTLfootnotetext{%
12124 \ifHy@nesting
12125 \hyper@@anchor{\Hy@footnote@currentHref}{#1}%
12126 \else
12127 \Hy@raisedlink{%
12128 \hyper@@anchor{\Hy@footnote@currentHref}{\relax}%
12129 } }12130 \let\@currentHlabel\Hy@footnote@currentHlabel
12131 \let\@currentHref\Hy@footnote@currentHref
12132 \let\@currentlabelname\@empty
12133 \#1\%12134 \fi
12135 }%
12136 }%
12137 \long\def\@LTRfootnotetext#1{%
12138 \HLTR@@LTRfootnotetext{%
12139 \ifHy@nesting
12140 \hyper@@anchor{\Hy@footnote@currentHref}{#1}%
12141 \else
12142 \Hy@raisedlink{%
12143 \hyper@@anchor{\Hy@footnote@currentHref}{\relax}%
```
File hyperref-xetex-bidi.def 250

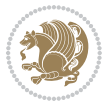

```
12144 }%
12145 \let\@currentHlabel\Hy@footnote@currentHlabel
12146 \let\@currentHref\Hy@footnote@currentHref
12147 \let\@currentlabelname\@empty
12148 #1%
12149 \fi
12150 }%
12151 }%
12152 \@ifpackageloaded{tabularx}{%
12153 \let\HyOrg@TX@endtabularx\TX@endtabularx
12154 \def\Hy@tabularx@hook{%
12155 \let\@footnotetext\H@@footnotetext
12156 \let\@LTRfootnotetext\HLTR@@LTRfootnotetext
12157 \let\@RTLfootnotetext\HRTL@@RTLfootnotetext
12158 \let\@footnotemark\H@@footnotemark
12159 \let\@mpfootnotetext\H@@mpfootnotetext
12160 \let\@mpLTRfootnotetext\HLTR@@mpLTRfootnotetext
12161 \let\@mpRTLfootnotetext\HRTL@@mpRTLfootnotetext
12162 }%
12163 \begingroup
12164 \toks@\expandafter{\TX@endtabularx}%
12165 \xdef\Hy@gtemp{%
12166 \noexpand\Hy@tabularx@hook
12167 \theta<br>12168 }%
1216812169 \endgroup
12170 \let\TX@endtabularx\Hy@gtemp
12171 }{}%
12172 \@ifpackageloaded{longtable}{%
12173 \CheckCommand*{\LT@p@LTRftntext}[1]{%
12174 \edef\@tempa{%
12175 \the\LT@p@ftn
12176 \noexpand\LTRfootnotetext[\the\c@footnote]%
12177 }%
12178 \global\LT@p@ftn\expandafter{\@tempa{#1}}%
12179 }%
12180 \long\def\LT@p@LTRftntext#1{%
12181 \edef\@tempa{%
12182 \the\LT@p@ftn
12183 \begingroup
12184 \noexpand\c@footnote=\the\c@footnote\relax
12185 \noexpand\protected@xdef\noexpand\@thefnmark{%
12186 \noexpand\thempfn
12187 }%
12188 \noexpand\Hy@LT@LTRfootnotetext{%
12189 \Hy@footnote@currentHref
12190 }%
12191 }%
12192 \global\LT@p@ftn\expandafter{%
12193 \@tempa{#1}%
```
File hyperref-xetex-bidi.def 251

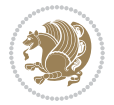
```
12194 \endgroup
12195 }%
12196 }%
12197 \long\def\Hy@LT@LTRfootnotetext#1#2{%
12198 \HLTR@@LTRfootnotetext{%
12199 \ifHy@nesting
12200 \hyper@@anchor{#1}{#2}%
12201 \else
12202 \Hy@raisedlink{%
12203 \hyper@@anchor{#1}{\relax}%
12204 }%
12205 \def\@currentHref{#1}%
12206 \let\@currentlabelname\@empty
12207 #2%
12208 \fi
12209 }%
12210 }%
12211 \CheckCommand*{\LT@p@RTLftntext}[1]{%
12212 \edef\@tempa{%
12213 \the\LT@p@ftn
12214 \noexpand\RTLfootnotetext[\the\c@footnote]%
12215 }%
12216 \global\LT@p@ftn\expandafter{\@tempa{#1}}%
12217 }%
12218 \long\def\LT@p@RTLftntext#1{%
12219 \edef\@tempa{%
12220 \the\LT@p@ftn
12221 \begingroup
12222 \noexpand\c@footnote=\the\c@footnote\relax
12223 \noexpand\protected@xdef\noexpand\@thefnmark{%
12224 \noexpand\thempfn
12225 }%
12226 \noexpand\Hy@LT@RTLfootnotetext{%
12227 \Hy@footnote@currentHref
12228 }%
12229 }%
12230 \global\LT@p@ftn\expandafter{%
12231 \@tempa{#1}%
12232 \endgroup
12233 }%
12234 }%
12235 \long\def\Hy@LT@RTLfootnotetext#1#2{%
12236 \HRTL@@RTLfootnotetext{%
12237 \ifHy@nesting
12238 \hyper@@anchor{#1}{#2}%
12239 \else
12240 \Hy@raisedlink{%
12241 \hyper@@anchor{#1}{\relax}%
12242 }%
12243 \def\@currentHref{#1}%
```

```
12244 \let\@currentlabelname\@empty
12245 \#2\%12246 \fi
12247 }%
12248 }%
12249 }{}%
12250 \@ifpackageloaded{bidipoem}{%
12251 \long\def\bidipoem@p@ftntext#1{%
12252 \edef\@tempx{%
12253 \the\bidipoem@p@ftn
12254 \begingroup
12255 \noexpand\csname c@\@mpfn\endcsname=\the\csname c@\@mpfn\endcsname\relax
12256 \noexpand\protected@xdef\noexpand\@thefnmark{%
12257 \noexpand\thempfn
12258 }%
12259 \noexpand\Hy@bidipoem@footnotetext{%
12260 \Hy@footnote@currentHref
12261 }%
12262 }%
12263 \global\bidipoem@p@ftn\expandafter{%
12264 \@tempx{#1}%
12265 \endgroup
12266 }%
12267 }%
12268 \long\def\Hy@bidipoem@footnotetext#1#2{%
12269 \H@@footnotetext{%
12270 \ifHy@nesting
12271 \hyper@@anchor{#1}{#2}%
12272 \else
12273 \Hy@raisedlink{%
12274 \hyper@@anchor{#1}{\relax}%
12275 }%
12276 \def\@currentHref{#1}%
12277 \let\@currentlabelname\@empty
12278 #2%
12279 \fi
12280 }%
12281 }%
12282 \long\def\bidipoem@p@LTRftntext#1{%
12283 \edef\@tempxi{%
12284 \the\bidipoem@p@ftn
12285 \begingroup
12286 \noexpand\csname c@\@mpfn\endcsname=\the\csname c@\@mpfn\endcsname\relax
12287 \noexpand\protected@xdef\noexpand\@thefnmark{%
12288 \noexpand\thempfn
12289 }%
12290 \noexpand\Hy@bidipoem@LTRfootnotetext{%
12291 \Hy@footnote@currentHref
12292 }%
12293 }%
```
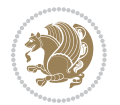

```
12294 \global\bidipoem@p@ftn\expandafter{%
12295 \@tempxi{#1}%
12296 \endgroup
12297 }%
12298 }%
12299 \long\def\Hy@bidipoem@LTRfootnotetext#1#2{%
12300 \HLTR@@LTRfootnotetext{%
12301 \ifHy@nesting
12302 \hyper@@anchor{#1}{#2}%
12303 \else
12304 \Hy@raisedlink{%
12305 \hyper@@anchor{#1}{\relax}%
12306 }%
12307 \def\@currentHref{#1}%
12308 \let\@currentlabelname\@empty
12309 #2%
12310 \overrightarrow{fi}12311 }%
12312 }%
12313 \long\def\bidipoem@p@RTLftntext#1{%
12314 \edef\@tempxii{%
12315 \the\bidipoem@p@ftn
12316 \begingroup
12317 \noexpand\csname c@\@mpfn\endcsname=\the\csname c@\@mpfn\endcsname\relax
12318 \noexpand\protected@xdef\noexpand\@thefnmark{%
12319 \noexpand\thempfn
12320 }%
12321 \noexpand\Hy@bidipoem@RTLfootnotetext{%
12322 \Hy@footnote@currentHref
12323 }%
12324 }%
12325 \global\bidipoem@p@ftn\expandafter{%
12326 \@tempxii{#1}%
12327 \endgroup
12328 }%
12329 }%
12330 \long\def\Hy@bidipoem@RTLfootnotetext#1#2{%
12331 \HRTL@@RTLfootnotetext{%
12332 \ifHy@nesting
12333 \hyper@@anchor{#1}{#2}%
12334 \else
12335 \Hy@raisedlink{%
12336 \hyper@@anchor{#1}{\relax}%
12337 }%
12338 \def\@currentHref{#1}%
12339 \let\@currentlabelname\@empty
12340 #2%
12341 \fi
12342 }%
12343 }%
```
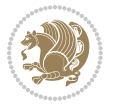

```
12344 }{}%
12345 \let\HyOrg@maketitle\maketitle
12346 \def\maketitle{%
12347 \let\Hy@saved@footnotemark\@footnotemark
12348 \let\Hy@saved@footnotetext\@footnotetext
12349 \let\HyRTL@saved@RTLfootnotetext\@RTLfootnotetext
12350 \let\HyLTR@saved@LTRfootnotetext\@LTRfootnotetext
12351 \let\@footnotemark\H@@footnotemark
12352 \let\@footnotetext\H@@footnotetext
12353 \let\@RTLfootnotetext\HRTL@@RTLfootnotetext
12354 \let\@LTRfootnotetext\HLTR@@LTRfootnotetext
12355 \@ifnextchar[\Hy@maketitle@optarg{% ]
12356 \HyOrg@maketitle
12357 \Hy@maketitle@end
12358 }%
12359 }%
12360 \def\Hy@maketitle@optarg[#1]{%
12361 \HyOrg@maketitle[{#1}]%
12362 \Hy@maketitle@end
12363 }%
12364 \def\Hy@maketitle@end{%
12365 \ifx\@footnotemark\H@@footnotemark
12366 \let\@footnotemark\Hy@saved@footnotemark
12367 \fi
12368 \ifx\@footnotetext\H@@footnotetext
12369 \let\@footnotetext\Hy@saved@footnotetext
12370 \fi
12371 \ifx\@RTLfootnotetext\HRTL@@RTLfootnotetext
12372 \let\@RTLfootnotetext\HyRTL@saved@RTLfootnotetext
12373 \fi
12374 \ifx\@LTRfootnotetext\HLTR@@LTRfootnotetext
12375 \let\@LTRfootnotetext\HyLTR@saved@LTRfootnotetext
12376 \fi
12377 }%
12378 \def\realfootnote{%
12379 \@ifnextchar[\@xfootnote{%
12380 \stepcounter{\@mpfn}%
12381 \protected@xdef\@thefnmark{\thempfn}%
12382 \H@@footnotemark\H@@footnotetext
12383 }%
12384 }%
12385 \fi
12386 \def\Hy@BeginAnnot#1{%
12387 \ifmmode\else\beginL\fi%
12388 \global\advance\c@Hy@AnnotLevel\@ne
12389 \ifnum\c@Hy@AnnotLevel=\@ne
12390 #1%
12391 \fi
12392 }
12393 \def\Hy@EndAnnot{%
```
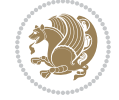

```
12394 \ifnum\c@Hy@AnnotLevel=\@ne
12395 \Hy@endcolorlink
12396 \@pdfm@mark{eann}%
12397 \fi
12398 \global\advance\c@Hy@AnnotLevel\m@ne
12399 \ifmmode\else\endL\fi%
12400 }
12401 \def\hyper@link#1#2#3{%
12402 \hyper@linkstart{#1}{#2}\ifmmode\else\if@RTL\beginR\fi\fi#3\ifmmode\else\if@RTL\endR\fi\fi\H
12403 }
12404 \def\hyper@linkfile#1#2#3{%
12405 \leavevmode
12406 \Hy@BeginAnnot{%
12407 \def\Hy@pstringF{#2}%
12408 \Hy@CleanupFile\Hy@pstringF
12409 \Hy@pstringdef\Hy@pstringF\Hy@pstringF
12410 \Hy@pstringdef\Hy@pstringD{#3}%
12411 \Hy@MakeRemoteAction
12412 \@pdfm@mark{%
12413 bann<<%
12414 /Type/Annot%
12415 /Subtype/Link%
12416 \iint Hy@pdfa /F 4\fi
12417 \Hy@setpdfborder
12418 \ifx\@filebordercolor\relax
12419 \else
12420 /C[\@filebordercolor]%
12421 \fi
12422 /A < \%12423 /S/GoToR%
12424 /F(\Hy@pstringF)%
12425 /D%
12426 \ifx\\#3\\%
12427 [\Hy@href@page\@pdfremotestartview]%
12428 \else
12429 (\Hy@pstringD)%
12430 \fi
12431 \Hy@SetNewWindow
12432 \Hy@href@nextactionraw
12433 >>\%12434 >>\%12435 }%
12436 \Hy@colorlink\@filecolor
12437 }%
12438 \ifmmode\else\if@RTL\beginR\fi\fi#1\ifmmode\else\if@RTL\endR\fi\fi\Hy@xspace@end
12439 \Hy@EndAnnot
12440 }
12441 \def\@hyper@launch run:#1\\#2#3{% filename, anchor text linkname
12442 \leavevmode
12443 \Hy@BeginAnnot{%
```
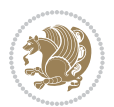

```
12444 \Hy@pstringdef\Hy@pstringF{#1}%
12445 \Hy@pstringdef\Hy@pstringP{#3}%
12446 \@pdfm@mark{%
12447 bann<<</br/> % \left\vert \left( \lambda_{1},\lambda_{2},\lambda_{3},\lambda_{4},\lambda_{5},\lambda_{6},\lambda_{7},\lambda_{8},\lambda_{9}\right) \right\vert12448 /Type/Annot%
12449 /Subtype/Link%
12450 \ifHy@pdfa /F 4\fi
12451 \Hy@setpdfborder
12452 \ifx\@runbordercolor\relax
12453 \else
12454 /C[\@runbordercolor]%
12455 \overrightarrow{fi}12456 /A<<%
12457 /F(\Hy@pstringF)%
12458 /S/Launch%
12459 \Hy@SetNewWindow
12460 \ifx\\#3\\%
12461 \else
12462 /Win<</P(\Hy@pstringP)/F(\Hy@pstringF)>>%
12463 \fi
12464 \Hy@href@nextactionraw
12465 >>\%12466 >>%
12467 }%
12468 \Hy@colorlink\@runcolor
12469 }%
12470 \ifmmode\else\if@RTL\beginR\fi\fi#2\ifmmode\else\if@RTL\endR\fi\fi\Hy@xspace@end
12471 \Hy@EndAnnot
12472 }
12473 \def\hyper@linkurl#1#2{%
12474 \leavevmode
12475 \Hy@BeginAnnot{%
12476 \Hy@pstringdef\Hy@pstringURI{#2}%
12477 \@pdfm@mark{%
12478 bann<<%
12479 /Type/Annot%
12480 /Subtype/Link%
12481 \ifHy@pdfa /F 4\fi
12482 \Hy@setpdfborder
12483 \ifx\@urlbordercolor\relax
12484 \else
12485 /C[\@urlbordercolor]%
12486 \fi
12487 /A<<%
12488 /S/URI%
12489 / URI(\Hy@pstringURI)%
12490 \ifHy@href@ismap
12491 /IsMap true%
12492 \fi
12493 \Hy@href@nextactionraw
```

```
12494 >>\%12495 >>%
12496 }%
12497 \Hy@colorlink\@urlcolor
12498 }%
12499 \ifmmode\else\if@RTL\beginR\fi\fi#1\ifmmode\else\if@RTL\endR\fi\fi\Hy@xspace@end
12500 \Hy@EndAnnot
12501 }
12502 \def\Acrobatmenu#1#2{%
12503 \Hy@Acrobatmenu{#1}{#2}{%
12504 \Hy@BeginAnnot{%
12505 \EdefEscapeName\Hy@temp@menu{#1}%
12506 \@pdfm@mark{%
12507 bann<<%
12508 /Type/Annot%
12509 /Subtype/Link%
12510 \ifHy@pdfa /F 4\fi
12511 \Hy@setpdfborder
12512 \ifx\@menubordercolor\relax
12513 \else
12514 /C[\@menubordercolor]%
12515 \overrightarrow{fi}12516 /A<<%
12517 /S/Named%
12518 /N/\Hy@temp@menu
12519 \Hy@href@nextactionraw
12520 >>%
12521 >>%
12522 }%
12523 \Hy@colorlink\@menucolor
12524 }%
12525 \ifmmode\else\if@RTL\beginR\fi\fi#2\ifmmode\else\if@RTL\endR\fi\fi\Hy@xspace@end
12526 \Hy@EndAnnot
12527 }%
12528 }
12529 \def\hyper@natlinkstart#1{%
12530 \Hy@backout{#1}%
12531 \hyper@linkstart{cite}{cite.#1}\if@RTL\beginR\fi%
12532 \def\hyper@nat@current{#1}%
12533 }
12534 \def\hyper@natlinkend{%
12535 \if@RTL\endR\fi\hyper@linkend
12536 }
12537 \def\hyper@natlinkbreak#1#2{%
12538 \if@RTL\endR\fi\hyper@linkend#1\hyper@linkstart{cite}{cite.#2}\if@RTL\beginR\fi%
12539 }%
12540 }
12541 \pdfstringdefDisableCommands{%
12542 \let\LRE\@firstofone
12543 \let\LR\@firstofone
```
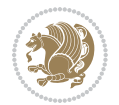

```
12544 \let\RLE\@firstofone
12545 \let\RL\@firstofone
12546 \def\XeTeX{Xe\TeX}
12547 \def\XeLaTeX{Xe\LaTeX}
12548 }
12549 \@ifpackageloaded{longtable}{%
12550 \begingroup
12551 \def\y{\LT@array}%
12552 \@ifundefined{scr@LT@array}{%
12553 \@ifundefined{adl@LT@array}{}{\def\y{\adl@LT@array}}%
12554 }{\def\y{\scr@LT@array}}%
12555 \long\def\x\refstepcounter#1#2\@sharp#3#4\@nil{%
12556 \expandafter\endgroup
12557 \expandafter\def\y[##1]##2{%
12558 \H@refstepcounter{#1}%
12559 \hyper@makecurrent{table}%
12560 \let\Hy@LT@currentHref\@currentHref
12561 #2\@sharp#####4%
12562 }%
12563 }%
12564 \expandafter\expandafter\expandafter\x\y[{#1}]{#2}\@nil
12565 \begingroup
12566 \def\x#1\ifvoid\LT@foot#2\fi#3\@nil{%
12567 \endgroup
12568 \def\LT@start{%
12569 #1%
12570 \ifvoid\LT@foot#2\fi
12571 \let\@currentHref\Hy@LT@currentHref
12572 \Hy@raisedlink{%
12573 \hyper@anchorstart{\@currentHref}\hyper@anchorend
12574 }%
12575 #3%
12576 }%
12577 }%
12578 \expandafter\x\LT@start\@nil
12579 }{}
```
# **70 File imsproc-xetex-bidi.def**

12580 \ProvidesFile{imsproc-xetex-bidi.def}[2017/06/09 v0.1 bidi adaptations for imsproc class for X \newenvironment{thebibliography}[1]{%

```
12582 \@bibtitlestyle
12583 \normalfont\bibliofont\labelsep .5em\relax
12584 \renewcommand\theenumiv{\arabic{enumiv}}\let\p@enumiv\@empty
12585 \if@RTL\if@LTRbibitems\@RTLfalse\else\fi\else\if@RTLbibitems\@RTLtrue\else\fi\fi
12586 \bidi@@thebibliography@font@hook
12587 \list{\@biblabel{\theenumiv}}{\settowidth\labelwidth{\@biblabel{#1}}%
12588 \leftmargin\labelwidth \advance\leftmargin\labelsep
12589 \usecounter{enumiv}}%
12590 \sloppy \clubpenalty\@M \widowpenalty\clubpenalty
```
File imsproc-xetex-bidi.def 259

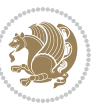

```
12591 \sfcode`\.=\@m
12592 }{%
12593 \def\@noitemerr{\@latex@warning{Empty `thebibliography' environment}}%
12594 \endlist
12595 }
12596
12597\def\theindex{\@restonecoltrue\if@twocolumn\@restonecolfalse\fi
12598 \columnseprule\z@ \columnsep 35\p@
12599 \@indextitlestyle
12600 \thispagestyle{plain}%
12601 \let\item\@idxitem
12602 \parindent\z@ \parskip\z@\@plus.3\p@\relax
12603 \if@RTL\raggedleft\else\raggedright\fi
12604 \hyphenpenalty\@M
12605 \footnotesize}
12606 \def\@idxitem{\par\hangindent \if@RTL-\fi2em}
12607 \def\subitem{\par\hangindent \if@RTL-\fi2em\hspace*{1em}}
12608\def\subsubitem{\par\hangindent \if@RTL-\fi3em\hspace*{2em}}
12609
12610 \def\right@footnoterule{%
12611 \kern-.4\p@
12612 \hbox to \columnwidth{\hskip \dimexpr\columnwidth-5pc\relax \hrulefill }
12613 \kern11\p@\kern-\footnotesep}
12614 \def\left@footnoterule{\kern-.4\p@
12615 \hrule\@width 5pc\kern11\p@\kern-\footnotesep}
12616 \def\@makefnmark{%
12617 \leavevmode
12618 \raise.9ex\hbox{\fontsize\sf@size\z@\normalfont\@thefnmark}%
12619 }
12620
12621 \def\part{\@startsection{part}{0}%
12622 \z@{\linespacing\@plus\linespacing}{.5\linespacing}%
12623 {\normalfont\bfseries\if@RTL\raggedleft\else\raggedright\fi}}
12624 \def\@tocline#1#2#3#4#5#6#7{\relax
12625 \ifnum #1>\c@tocdepth % then omit
12626 \else
12627 \par \addpenalty\@secpenalty\addvspace{#2}%
12628 \begingroup \hyphenpenalty\@M
12629 \@ifempty{#4}{%
12630 \@tempdima\csname r@tocindent\number#1\endcsname\relax
12631 }{%
12632 \@tempdima#4\relax
12633 }%
12634 \parindent\z@ \if@RTL\rightskip\else\leftskip\fi#3\relax \advance\if@RTL\rightskip\else\le
12635 \if@RTL\leftskip\else\rightskip\fi\@pnumwidth plus4em \parfillskip-\@pnumwidth
12636 #5\leavevmode\hskip-\@tempdima #6\nobreak\relax
12637 \hfil\hbox to\@pnumwidth{\@tocpagenum{#7}}\par
12638 \nobreak
12639 \endgroup
12640 \fi}
```
File imsproc-xetex-bidi.def 260

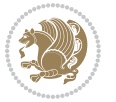

```
12641\renewcommand\thesubsection {\thesection\@SepMark\arabic{subsection}}
12642 \renewcommand \thesubsubsection {\thesubsection \@SepMark\arabic{subsubsection}}
12643 \renewcommand\theparagraph {\thesubsubsection\@SepMark\arabic{paragraph}}
12644 \renewcommand\thesubparagraph {\theparagraph\@SepMark\arabic{subparagraph}}
12645 \def\maketitle{\par
12646 \@topnum\z@ % this prevents figures from falling at the top of page 1
12647 \@setcopyright
12648 \thispagestyle{firstpage}% this sets first page specifications
12649 \uppercasenonmath\shorttitle
12650 \ifx\@empty\shortauthors \let\shortauthors\shorttitle
12651 \else \andify\shortauthors
12652 \fi
12653 \@maketitle@hook
12654 \begingroup
12655 \@maketitle
12656 \toks@\@xp{\shortauthors}\@temptokena\@xp{\shorttitle}%
12657 \toks4{\def\\{ \ignorespaces}}% defend against questionable usage
12658 \edef\@tempa{%
12659 \@nx\markboth{\the\toks4
12660 \@nx\MakeUppercase{\the\toks@}}{\the\@temptokena}}%
12661 \@tempa
12662 \endgroup
12663 \c@footnote\z@
12664 \@cleartopmattertags
12665 }
```
#### **71 File leqno-xetex-bidi.def**

```
12666 \ProvidesFile{leqno-xetex-bidi.def}[2018/01/07 v0.2 bidi adaptations for leqno tag for XeTeX e
12667 \renewcommand\@eqnnum{\hb@xt@.01\p@{}%
12668 \rlap{\hskip -\displaywidth
12669 {\normalfont\normalcolor\if@RTL\beginR\fi(\theequation)\if@RTL\endR\fi
```
#### **72 File letter-xetex-bidi.def**

```
12670 \ProvidesFile{letter-xetex-bidi.def}[2015/11/14 v0.3 bidi adaptations for standard letter clas
12671\renewcommand*{\opening}[1]{\ifx\@empty\fromaddress
12672 \thispagestyle{firstpage}%
12673 {\if@RTL\raggedright\else\raggedleft\fi\@date\par}%
12674 \else % home address
12675 \thispagestyle{empty}%
12676 {\if@RTL\raggedright\else\raggedleft\fi\if@RTL\begin{tabular}{r@{}}\else\begin{tabular}{l@
12677 \fromaddress \\*[2\parskip]%
12678 \@date \end{tabular}\par}%
12679 \fi
12680 \vspace{2\parskip}%
12681 {\if@RTL\raggedleft\else\raggedright\fi \toname \\ \toaddress \par}%
12682 \vspace{2\parskip}%
12683 #1\par\nobreak}
12684 \renewcommand\left@footnoterule{%
```
File letter-xetex-bidi.def 261

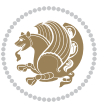

```
12685 \kern-\p@
12686 \hrule \@width .4\columnwidth
12687 \kern .6\p@}
12688 \renewcommand\right@footnoterule{%
12689 \kern-\p@
12690 \hbox to \columnwidth{\hskip .6\columnwidth \hrulefill }
12691 \kern .6\p@}
```
## **73 File lettrine-xetex-bidi.def**

```
12692 \ProvidesFile{lettrine-xetex-bidi.def}[2015/02/17 v0.5 bidi adaptations for lettrine package :
12693 \def\@lettrine[#1]#2#3{%
12694 \setcounter{L@lines}{\theDefaultLines}%
12695 \setcounter{L@depth}{\theDefaultDepth}%
12696 \renewcommand*{\L@hang}{\DefaultLhang}%
12697 \renewcommand*{\L@oversize}{\DefaultLoversize}%
12698 \renewcommand*{\L@raise}{\DefaultLraise}%
12699 \renewcommand*{\L@ante}{}%
12700 \setlength{\L@Findent}{\DefaultFindent}%
12701 \setlength{\L@Nindent}{\DefaultNindent}%
12702 \setlength{\L@slope}{\DefaultSlope}%
12703 \setlength{\L@novskip}{\DiscardVskip}%
12704 \ifLettrineImage\L@imagetrue\else\L@imagefalse\fi
12705 \ifLettrineOnGrid\L@gridtrue\else\L@gridfalse\fi
12706 \if\DefaultOptionsFile\relax
12707 \else
12708 \begingroup
12709 \InputIfFileExists{\DefaultOptionsFile}%
12710 {}%
12711 {\PackageWarning{lettrine.sty}%
12712 {File \DefaultOptionsFile\space not found}%
12713 }%
12714 \def\color##1##{\l@color{##1}}%
12715 \let\l@color\@gobbletwo
12716 \def\textcolor##1##{\l@textcolor{##1}}%
12717 \def\l@textcolor##1##2##3{##3}%
12718 \expandafter\ifx\csname l@#2-keys\endcsname\relax
12719 \gdef\l@LOKeys{}%
12720 \else
12721 \xdef\l@LOKeys{\csname l@#2-keys\endcsname}%
12722 \qquad \qquad \text{if }12723 \endgroup
12724 \def\KV@prefix{KV@L@}%
12725 \let\@tempc\relax
12726 \expandafter\KV@do\l@LOKeys,\relax,
12727 \sbox{\L@lbox}{\LettrineFont #2}%
12728 \setlength{\LettrineWidth}{\wd\L@lbox}%
12729 \def\KV@prefix{KV@L@}%
12730 \let\@tempc\relax
12731 \expandafter\KV@do\l@LOKeys,\relax,
```
File lettrine-xetex-bidi.def 262

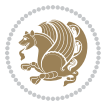

```
12732 \fi
12733 \setkeys{L}{#1}%
12734 \ifL@image
12735 \sbox{\L@lbox}{\LettrineFontEPS{#2}}%
12736 \else
12737 \sbox{\L@lbox}{\LettrineFont #2}%
12738 \fi
12739 \sbox{\L@tbox}{\LettrineTextFont{#3}}%
12740 \@tempdima=\baselineskip
12741 \ifnum\theL@lines=1
12742 \setlength{\L@first}{\ht\L@lbox}%
12743 \addtolength{\L@first}{-\ht\L@tbox}%
12744 \setlength{\L@lraise}{\z@}%
12745 \else
12746 \setlength{\L@first}{-\theL@lines\@tempdima}%
12747 \addtolength{\L@first}{\@tempdima}%
12748 \sbox{\@tempboxa}{\LettrineTextFont x}%
12749 \addtolength{\L@first}{-\ht\@tempboxa}%
12750 \setlength{\L@lraise}{-\L@raise\L@first}%
12751 \addtolength{\L@first}{\L@lraise}%
12752 \addtolength{\L@first}{\ht\L@lbox}%
12753 \addtolength{\L@lraise}{-\theL@lines\@tempdima}%
12754 \addtolength{\L@lraise}{\@tempdima}%
12755 \fi
12756 \par
12757 \ifdim\L@first>\L@novskip
12758 \ifL@grid
12759 \@tempdima=\baselineskip
12760 \@tempdimb=\@tempdima
12761 \advance\@tempdimb by \L@novskip
12762 \\tempcnta=1
12763 \loop\ifdim\L@first>\@tempdimb
12764 \advance\@tempcnta by 1
12765 \advance\L@first by -\@tempdima
12766 \repeat
12767 \vskip\@tempcnta\baselineskip
12768 \else
12769 \vskip\L@first
12770 \fi
12771 \fi
12772 \setlength{\L@Pindent}{\wd\L@lbox}%
12773 \addtolength{\L@Pindent}{-\L@hang\wd\L@lbox}%
12774 \settowidth{\L@first}{\L@ante}%
12775 \addtolength{\L@Pindent}{\L@first}%
12776 \addtolength{\L@Pindent}{\L@Findent}%
12777 \setlength{\L@first}{\linewidth}%
12778 \addtolength{\L@first}{-\L@Pindent}%
12779 \addtolength{\L@Nindent}{\L@Pindent}%
12780 \setlength{\L@next}{\linewidth}%
12781 \addtolength{\L@next}{-\L@Nindent}%
```
File lettrine-xetex-bidi.def 263

```
12782 \addtolength{\L@Pindent}{\rightmargin}%
12783 \addtolength{\L@Nindent}{\rightmargin}%
12784 \setlength{\LettrineWidth}{\wd\L@lbox}%
12785 \setlength{\LettrineHeight}{\ht\L@lbox}%
12786 \setlength{\LettrineDepth}{\dp\L@lbox}%
12787 \addtocounter{L@lines}{1}%
12788 \addtocounter{L@lines}{\the\c@L@depth}%
12789 \if@RTL\def\L@parshape{\c@L@lines 0pt \the\L@first}\else\def\L@parshape{\c@L@lines \the\L@Pi
12790 \@tempcnta=\tw@
12791 \@whilenum \@tempcnta<\c@L@lines\do{%
12792 \if@RTL\edef\L@parshape{\L@parshape 0pt \the\L@next}\else\edef\L@parshape{\L@parshape \tl
12793 \addtolength{\L@Nindent}{\L@slope}%
12794 \addtolength{\L@next}{-\L@slope}%
12795 \advance\@tempcnta\@ne}%
12796 \if@RTL \edef\L@parshape{\L@parshape 0pt \the\linewidth}\else\edef\L@parshape{\L@parshape \rightmargin \the\linewidth}\else\edef\L@parshape \rightmargin \the\linewidth}\else\edef\L@parshape \rightmargin \the\linewidt
12797 \noindent
12798 \parshape=\L@parshape\relax
12799 \smash{\llap{\mbox{\L@ante}\raisebox{\L@lraise}{\usebox{\L@lbox}}%
12800 \hskip \the\L@Findent}}%
12801 \usebox{\L@tbox}%
12802 }
```
#### **74 File listings-xetex-bidi.def**

```
12803 \ProvidesFile{listings-xetex-bidi.def}[2017/01/14 v1.4 bidi adaptations for listings package :
12804 \lst@Key{captiondirection}{textdirection}{%
```

```
12805 \lstKV@SwitchCases{#1}%
12806 {textdirection&\\%
12807 RTL&\chardef\bidi@lst@caption@direction\@ne\\%
12808 LTR&\chardef\bidi@lst@caption@direction\z@%
12809 }{\PackageError{Listings}{direction #1 unknown}\@ehc}}
12810
12811 \lst@Key{captionscript}{textscript}{%
12812 \lstKV@SwitchCases{#1}%
12813 {textscript&\\%
12814 latin&\chardef\bidi@lst@caption@script\@ne\\%
12815 nonlatin&\chardef\bidi@lst@caption@script\z@%
12816 }{\PackageError{Listings}{direction #1 unknown}\@ehc}}
12817
12818 \newcommand*{\bidi@lst@ensure@caption@direction}[2]{%
12819 \@ifundefined{bidi@lst@caption@direction}{}{%
12820 \ifnum\bidi@lst@caption@direction=\z@%
12821 \#1\%12822 \else%
12823 \ifnum\bidi@lst@caption@direction=\@ne%
12824 #2%
12825 \fi%
12826 \fi%
12827 }}
12828
```
File listings-xetex-bidi.def 264

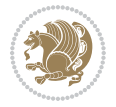

```
12830 \@ifundefined{bidi@lst@caption@script}{}{%
12831 \ifnum\bidi@lst@caption@script=\z@%
12832 #1%
12833 \else%
12834 \ifnum\bidi@lst@caption@script=\@ne%
12835 #2%
12836 \fi%
12837 \fi%
12838 }}
12839
12840 \long\def\@bidi@lst@makecaption#1#2{%
12841 \bidi@lst@ensure@caption@script{\@nonlatintrue}{\@nonlatinfalse}%
12842 \vskip\abovecaptionskip
12843 \bidi@lst@ensure@caption@direction{\@RTLfalse}{\@RTLtrue}%
12844 \sbox\@tempboxa{%
12845 \bidi@lst@ensure@caption@direction{\beginL}{\beginR}%
12846 #1: #2%
12847 \bidi@lst@ensure@caption@direction{\endL}{\endR}%
12848 }%
12849 \ifdim \wd\@tempboxa >\hsize
12850 #1: #2\par
12851 \else
12852 \global \@minipagefalse
12853 \hb@xt@\hsize{\hfil\box\@tempboxa\hfil}%
12854 \fi
12855 \vskip\belowcaptionskip}%
12856 \def\lst@makecaption{\@bidi@lst@makecaption}
12857 \def\lst@maketitle{\@bidi@lst@makecaption\lst@title@dropdelim}
12858 \bidi@AtEndPreamble{%
12859 \bidi@patchcmd{\lst@MakeCaption}{%
12860 \ifx #1t%
12861 \ifx\lst@caption\@empty\expandafter\lst@HRefStepCounter \else
12862 \expandafter\refstepcounter
12863 \fi {lstlisting}%
12864 }{%
12865 \ifx #1t%
12866 \bidi@lst@ensure@caption@direction{\@RTLfalse}{\@RTLtrue}%
12867 \ifx\lst@@caption\@empty\expandafter\lst@HRefStepCounter \else
12868 \expandafter\refstepcounter
12869 \fi {lstlisting}%
12870 \bidi@lst@ensure@caption@direction{\@RTLfalse}{\@RTLfalse}%
12871 }{}{}%
12872 \bidi@patchcmd{\lst@MakeCaption}{%
12873 \addcontentsline{lol}{lstlisting}%
12874 {\protect\numberline{\thelstlisting}\lst@@caption}%
12875 }{%
12876 \begingroup%
12877 \bidi@lst@ensure@caption@direction{\@RTLfalse}{\@RTLtrue}%
12878 \addcontentsline{lol}{lstlisting}%
```
\newcommand\*{\bidi@lst@ensure@caption@script}[2]{%

File listings-xetex-bidi.def 265

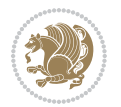

```
12879 {\propto}\12880 \endgroup%
12881 }{}{}%
12882 }
12883 \@ifpackageloaded{caption}{%
12884 \AtBeginCaption{%
12885 \bidi@lst@ensure@caption@script{\@nonlatintrue}{\@nonlatinfalse}%
12886 \bidi@lst@ensure@caption@direction{\@RTLfalse}{\@RTLtrue}%
12887 }
12888 \let\@bidi@lst@makecaption\caption@makecaption%
12889 \def\lst@makecaption{\caption@starfalse\@bidi@lst@makecaption}%
12890 \def\lst@maketitle{\caption@startrue\@bidi@lst@makecaption\@empty}%
12891 }{%
12892 \AtBeginDocument{%
12893 \@ifundefined{captionlabelfalse}{}{%
12894 \def\lst@maketitle{\captionlabelfalse\@bidi@lst@makecaption\@empty}}%
12895 \@ifundefined{caption@startrue}{}{%
12896 \def\lst@maketitle{\caption@startrue\@bidi@lst@makecaption\@empty}}%
12897 }%
12898 }
12899 \AtBeginDocument{
12900 \@ifundefined{thechapter}{\let\lst@ifnumberbychapter\iffalse}{}
12901 \lst@ifnumberbychapter
12902 \gdef\thelstlisting%
12903 {\ifnum \c@chapter>\z@ \thechapter\@SepMark\fi \@arabic\c@lstlisting}
12904 \else
12905 \gdef\thelstlisting{\@arabic\c@lstlisting}
12906 \fi}
```
## **75 File loadingorder-xetex-bidi.def**

```
12907 \ProvidesFile{loadingorder-xetex-bidi.def}[2017/12/29 v0.97 making sure that bidi is the last
12908 \bidi@isloaded{amsmath}
12909 \bidi@isloaded{amstext}
12910 \bidi@isloaded{amsthm}
12911 \bidi@isloaded{animate}
12912 \bidi@isloaded{breqn}
12913 \bidi@isloaded{cals}
12914 \bidi@isloaded{caption}
12915 \bidi@isloaded{crop}
12916 \bidi@isloaded{cuted}
12917 \bidi@isloaded{cutwin}
12918 \bidi@isloaded{color}
12919 \bidi@isloaded{dblfnote}
12920 \bidi@isloaded{diagbox}
12921 \bidi@isloaded{xcolor}
12922 \bidi@isloaded{colortbl}
12923 \bidi@isloaded{float}
12924 \bidi@isloaded{floatrow}
12925 \bidi@isloaded{flowfram}
```
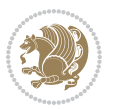

12926\bidi@isloaded{framed} \bidi@isloaded{ftnright} \bidi@isloaded{xltxtra} \bidi@isloaded{xunicode} \bidi@isloaded{wrapfig} \bidi@isloaded{graphicx} \bidi@isloaded{geometry} \bidi@isloaded{hvfloat} \bidi@isloaded{mdframed} \bidi@isloaded{midfloat} \bidi@isloaded{ntheorem} \bidi@isloaded{ntheorem-hyper} \bidi@isloaded{hyperref} \bidi@isloaded{fancybox} \bidi@isloaded{fancyhdr} \bidi@isloaded{fix2col} \bidi@isloaded{draftwatermark} \bidi@isloaded{empheq} \bidi@isloaded{overpic} \bidi@isloaded{pdfpages} \bidi@isloaded{listings} \bidi@isloaded{lettrine} \bidi@isloaded{media9} \bidi@isloaded{pstricks} \bidi@isloaded{pgf} \bidi@isloaded{picinpar} \bidi@isloaded{quotchap} \bidi@isloaded{tikz} \bidi@isloaded{titlesec} \bidi@isloaded{titletoc} \bidi@isloaded{array} \bidi@isloaded{soul} \bidi@isloaded{stabular} \bidi@isloaded{subfig} \bidi@isloaded{subfigure} \bidi@isloaded{supertabular} \bidi@isloaded{xtab} \bidi@isloaded{longtable} \bidi@isloaded{arydshln} \bidi@isloaded{multicol} \bidi@isloaded{multienum} \bidi@isloaded{minitoc} \bidi@isloaded{natbib} \bidi@isloaded{newfloat} \bidi@isloaded{ragged2e} \bidi@isloaded{rotating} \bidi@isloaded{tabls} \bidi@isloaded{tabulary} \bidi@isloaded{tocbasic} \bidi@isloaded{tocstyle}

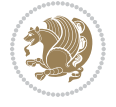

```
12976 \bidi@isloaded{tocbibind}
12977 \bidi@isloaded{fontspec}
12978 \bidi@isloaded{arabxetex}
12979 \bidi@isloaded{polyglossia}
12980 \bidi@isloaded{fancyvrb}
12981 \AtBeginDocument{
12982 \if@bidi@amsmathloaded@\else
12983 \bidi@isloaded[\PackageError{bidi}{Oops! you have loaded package amsmath after bidi packag
12984 \fi%
12985 \if@bidi@amstextloaded@\else
12986 \bidi@isloaded[\PackageError{bidi}{Oops! you have loaded package amstext after bidi packa
12987 \fi%
12988 \if@bidi@amsthmloaded@\else
12989 \bidi@isloaded[\PackageError{bidi}{Oops! you have loaded package amsthm after bidi package
12990 \fi%
12991 \if@bidi@animateloaded@\else
12992 \bidi@isloaded[\PackageError{bidi}{Oops! you have loaded package animate after bidi packag
12993 \fi%
12994 \if@bidi@breqnloaded@\else
12995 \bidi@isloaded[\PackageError{bidi}{Oops! you have loaded package breqn after bidi package
12996 \fi%
12997 \if@bidi@calsloaded@\else
12998 \bidi@isloaded[\PackageError{bidi}{Oops! you have loaded package cals after bidi package.
12999 \fi%
13000 \if@bidi@captionloaded@\else
13001 \bidi@isloaded[\PackageError{bidi}{Oops! you have loaded package caption after bidi packa
_{13002} \fi%
13003 \if@bidi@croploaded@\else
13004 \bidi@isloaded[\PackageError{bidi}{Oops! you have loaded package crop after bidi package.
13005 \fi%
13006 \if@bidi@colorloaded@\else
13007 \@ifpackageloaded{hyperref}{}{%
13008 \bidi@isloaded[\PackageError{bidi}{Oops! you have loaded package color after bidi package
13009 \fi%
13010 \if@bidi@cutwinloaded@\else
13011 \bidi@isloaded[\PackageError{bidi}{Oops! you have loaded package cutwin after bidi package
13012 \fi%
13013 \if@bidi@cutedloaded@\else
13014 \bidi@isloaded[\PackageError{bidi}{Oops! you have loaded package cuted after bidi package
13015 \fi%
13016 \if@bidi@dblfnoteloaded@\else
13017 \bidi@isloaded[\PackageError{bidi}{Oops! you have loaded package dblfnote after bidi packa
13018 \fi%
13019 \if@bidi@diagboxloaded@\else
13020 \bidi@isloaded[\PackageError{bidi}{Oops! you have loaded package diagbox after bidi packa
_{13021} \fi%
13022 \if@bidi@xcolorloaded@\else
13023 \bidi@isloaded[\PackageError{bidi}{Oops! you have loaded package xcolor after bidi package
13024 \fi%
13025 \if@bidi@colortblloaded@\else
```
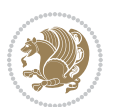

```
13026 \bidi@isloaded[\PackageError{bidi}{0ops! you have loaded package colortbl after bidi packa
_{13027} \fi%
13028 \if@bidi@floatloaded@\else
13029 \bidi@isloaded[\PackageError{bidi}{Oops! you have loaded package float after bidi package
13030 \fi%
13031 \if@bidi@floatrowloaded@\else
13032 \bidi@isloaded[\PackageError{bidi}{Oops! you have loaded package floatrow after bidi packa
13033 \fi%
13034 \if@bidi@flowframloaded@\else
13035 \bidi@isloaded[\PackageError{bidi}{Oops! you have loaded package flowfram after bidi packa
13036 \fi%
13037 \if@bidi@framedloaded@\else
13038 \bidi@isloaded[\PackageError{bidi}{Oops! you have loaded package framed after bidi package
13039 \fi%
13040 \if@bidi@ftnrightloaded@\else
13041 \bidi@isloaded[\PackageError{bidi}{Oops! you have loaded package ftnright after bidi packa
_{13042} \fi%
13043 \if@bidi@xltxtraloaded@\else
13044 \bidi@isloaded[\PackageError{bidi}{Oops! you have loaded package xltxtra after bidi packa
13045 \fi%
13046 \if@bidi@xunicodeloaded@\else
13047 \bidi@isloaded[\PackageError{bidi}{Oops! you have loaded package xunicode after bidi packa
13048 \fi%
13049 \if@bidi@wrapfigloaded@\else
13050 \bidi@isloaded[\PackageError{bidi}{Oops! you have loaded package wrapfig after bidi packa
13051 \fi%
13052 \if@bidi@graphicxloaded@\else
13053 \bidi@isloaded[\PackageError{bidi}{Oops! you have loaded package graphicx after bidi packa
13054 \fi%
13055 \if@bidi@geometryloaded@\else
13056 \bidi@isloaded[\PackageError{bidi}{Oops! you have loaded package geometry after bidi packa
13057 \fi%
13058 \if@bidi@hvfloatloaded@\else
13059 \bidi@isloaded[\PackageError{bidi}{Oops! you have loaded package hvfloat after bidi packag
13060 \fi%
13061 \if@bidi@mdframedloaded@\else
13062 \bidi@isloaded[\PackageError{bidi}{Oops! you have loaded package mdframed after bidi packa
13063 \fi%
13064 \if@bidi@midfloatloaded@\else
13065 \bidi@isloaded[\PackageError{bidi}{0ops! you have loaded package midfloat after bidi packa
13066 \fi%
13067 \if@bidi@ntheoremloaded@\else
13068 \bidi@isloaded[\PackageError{bidi}{Oops! you have loaded package ntheorem after bidi packa
13069 \fi%
13070 \if@bidi@hyperrefloaded@\else
13071 \bidi@isloaded[\PackageError{bidi}{Oops! you have loaded package hyperref after bidi packa
13072 \fi%
13073 \if@bidi@fancyboxloaded@\else
13074 \bidi@isloaded[\PackageError{bidi}{Oops! you have loaded package fancybox after bidi packa
13075 \fi%
```
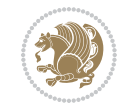

```
File loadingorder-xetex-bidi.def 270
```
13125 \bidi@isloaded[\PackageError{bidi}{Oops! you have loaded package stabular after bidi packa

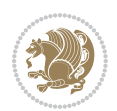

```
13076 \if@bidi@fancyhdrloaded@\else
13077 \bidi@isloaded[\PackageError{bidi}{0ops! you have loaded package fancyhdr after bidi packa
13078 \fi%
13079 \if@bidi@draftwatermarkloaded@\else
13080 \bidi@isloaded[\PackageError{bidi}{Oops! you have loaded package draftwatermark after bid:
13081 \fi%
13082 \if@bidi@empheqloaded@\else
13083 \bidi@isloaded[\PackageError{bidi}{Oops! you have loaded package empheq after bidi package
13084 \fi%
13085 \if@bidi@overpicloaded@\else
13086 \bidi@isloaded[\PackageError{bidi}{Oops! you have loaded package overpic after bidi packa
13087 \fi%
13088 \if@bidi@pdfpagesloaded@\else
13089 \bidi@isloaded[\PackageError{bidi}{Oops! you have loaded package pdfpages after bidi packa
13090 \fi%
13091 \if@bidi@lettrineloaded@\else
13092 \bidi@isloaded[\PackageError{bidi}{Oops! you have loaded package lettrine after bidi packa
13093 \fi%
13094 \if@bidi@listingsloaded@\else
13095 \bidi@isloaded[\PackageError{bidi}{Oops! you have loaded package listings after bidi packa
13096 \fi%
13097 \csname if@bidi@media9loaded@\endcsname\else
13098 \bidi@isloaded[\PackageError{bidi}{Oops! you have loaded package media9 after bidi package
13099 \fi%
13100 \if@bidi@pstricksloaded@\else
13101 \bidi@isloaded[\PackageError{bidi}{Oops! you have loaded package pstricks after bidi packa
13102 \fi%
13103 \if@bidi@pgfloaded@\else
13104 \bidi@isloaded[\PackageError{bidi}{Oops! you have loaded package pgf after bidi package. 1
13105 \fi%
13106 \if@bidi@picinparloaded@\else
13107 \bidi@isloaded[\PackageError{bidi}{Oops! you have loaded package picinpar after bidi packa
13108 \fi%
13109 \if@bidi@quotchaploaded@\else
13110 \bidi@isloaded[\PackageError{bidi}{0ops! you have loaded package quotchap after bidi packa
13111 \fi%
13112 \if@bidi@tikzloaded@\else
13113 \bidi@isloaded[\PackageError{bidi}{Oops! you have loaded package tikz after bidi package.
13114 \fi%
13115 \if@bidi@titlesecloaded@\else
13116 \bidi@isloaded[\PackageError{bidi}{0ops! you have loaded package titlesec after bidi packa
13117 \fi%
13118 \if@bidi@titletocloaded@\else
13119 \bidi@isloaded[\PackageError{bidi}{Oops! you have loaded package titletoc after bidi packa
13120 \fi%
13121 \if@bidi@arrayloaded@\else
13122 \bidi@isloaded[\PackageError{bidi}{0ops! you have loaded package array after bidi package
13123 \fi%
13124 \if@bidi@stabularloaded@\else
```

```
13126 \fi%
13127 \if@bidi@soulloaded@\else
13128 \bidi@isloaded[\PackageError{bidi}{Oops! you have loaded package soul after bidi package.
13129 \fi%
13130 \if@bidi@subfigloaded@\else
13131 \bidi@isloaded[\PackageError{bidi}{Oops! you have loaded package subfig after bidi package
13132 \fi%
13133 \if@bidi@subfigureloaded@\else
13134 \bidi@isloaded[\PackageError{bidi}{Oops! you have loaded package subfigure after bidi package 1313413135 \fi%
13136 \if@bidi@supertabularloaded@\else
13137 \bidi@isloaded[\PackageError{bidi}{Oops! you have loaded package supertabular after bidi p
13138 \fi%
13139 \if@bidi@xtabloaded@\else
13140 \bidi@isloaded[\PackageError{bidi}{0ops! you have loaded package xtab after bidi package.
13141 \fi%
13142 \if@bidi@longtableloaded@\else
13143 \bidi@isloaded[\PackageError{bidi}{Oops! you have loaded package longtable after bidi package
13144 \fi%
13145 \if@bidi@arydshlnloaded@\else
13146 \bidi@isloaded[\PackageError{bidi}{Oops! you have loaded package arydshln after bidi packa
13147 \fi%
13148 \if@bidi@multicolloaded@\else
13149 \bidi@isloaded[\PackageError{bidi}{Oops! you have loaded package multicol after bidi packa
13150 \fi%
13151 \if@bidi@multienumloaded@\else
13152 \bidi@isloaded[\PackageError{bidi}{0ops! you have loaded package multienum after bidi package.
13153 \fi%
13154 \if@bidi@minitocloaded@\else
13155 \bidi@isloaded[\PackageError{bidi}{Oops! you have loaded package minitoc after bidi packa
13156 \fi%
13157 \if@bidi@natbibloaded@\else
13158 \bidi@isloaded[\PackageError{bidi}{Oops! you have loaded package natbib after bidi package
13159 \fi%
13160 \if@bidi@newfloatloaded@\else
13161 \bidi@isloaded[\PackageError{bidi}{Oops! you have loaded package newfloat after bidi packa
13162 \fi%
13163 \csname if@bidi@ragged2eloaded@\endcsname\else
13164 \bidi@isloaded[\PackageError{bidi}{Oops! you have loaded package ragged2e after bidi packa
13165 \fi%
13166 \if@bidi@rotatingloaded@\else
13167 \bidi@isloaded[\PackageError{bidi}{Oops! you have loaded package rotating after bidi packa
13168 \fi%
13169 \if@bidi@tablsloaded@\else
13170 \bidi@isloaded[\PackageError{bidi}{Oops! you have loaded package tabls after bidi package
13171 \fi%
13172 \if@bidi@tabularyloaded@\else
13173 \bidi@isloaded[\PackageError{bidi}{0ops! you have loaded package tabulary after bidi packa
13174 \fi%
13175 \if@bidi@tocbasicloaded@\else
```
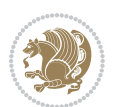

```
13176 \bidi@isloaded[\PackageError{bidi}{Oops! you have loaded package tocbasic after bidi packa
13177 \fi%
13178 \if@bidi@tocstyleloaded@\else
13179 \bidi@isloaded[\PackageError{bidi}{Oops! you have loaded package tocstyle after bidi packa
13180 \fi%
13181 \if@bidi@tocbibindloaded@\else
13182 \bidi@isloaded[\PackageError{bidi}{Oops! you have loaded package tocbibind after bidi package
13183 \fi%
13184 \if@bidi@fontspecloaded@\else
13185 \bidi@isloaded[\PackageError{bidi}{Oops! you have loaded package fontspec after bidi packa
13186 \fi%
13187 \if@bidi@arabxetexloaded@\else
13188 \bidi@isloaded[\PackageError{bidi}{Oops! you have loaded package arabxetex after bidi package
13189 \fi%
13190 \if@bidi@polyglossialoaded@\else
13191 \bidi@isloaded[\PackageError{bidi}{Oops! you have loaded package polyglossia after bidi package
13192 \fi%
13193 \if@bidi@fancyvrbloaded@\else
13194 \bidi@isloaded[\PackageError{bidi}{Oops! you have loaded package fancyvrb after bidi packa
13195 \fi%
13196 }
```
## **76 File longtable-xetex-bidi.def**

```
13197 \ProvidesFile{longtable-xetex-bidi.def}[2016/09/09 v0.4 bidi adaptations for longtable package
13198 \def\LT@array[#1]#2{%
13199 \refstepcounter{table}\stepcounter{LT@tables}%
13200 \if l#1%
13201 \if@RTLtab\LTleft\fill \LTright\z@\else\LTleft\z@ \LTright\fill\fi
13202 \else\if r#1%
13203 \if@RTLtab\LTleft\z@ \LTright\fill\else\LTleft\fill \LTright\z@\fi
13204 \else\if c#1%
13205 \LTleft\fill \LTright\fill
13206 \fi\fi\fi
13207 \let\LT@mcol\multicolumn
13208 \let\LT@@tabarray\@tabarray
13209 \let\LT@@hl\hline
13210 \def\@tabarray{%
13211 \let\hline\LT@@hl
13212 \LT@@tabarray}%
13213 \let\\\LT@tabularcr\let\tabularnewline\\%
13214 \def\newpage{\noalign{\break}}%
13215 \def\pagebreak{\noalign{\ifnum`}=0\fi\@testopt{\LT@no@pgbk-}4}%
13216 \def\nopagebreak{\noalign{\ifnum`}=0\fi\@testopt\LT@no@pgbk4}%
13217 \let\hline\LT@hline \let\kill\LT@kill\let\caption\LT@caption
13218 \@tempdima\ht\strutbox
13219 \let\@endpbox\LT@endpbox
13220 \ifx\extrarowheight\@undefined
13221 \let\@acol\@tabacol
13222 \let\@classz\@tabclassz \let\@classiv\@tabclassiv
```
File longtable-xetex-bidi.def 272

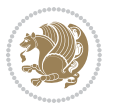

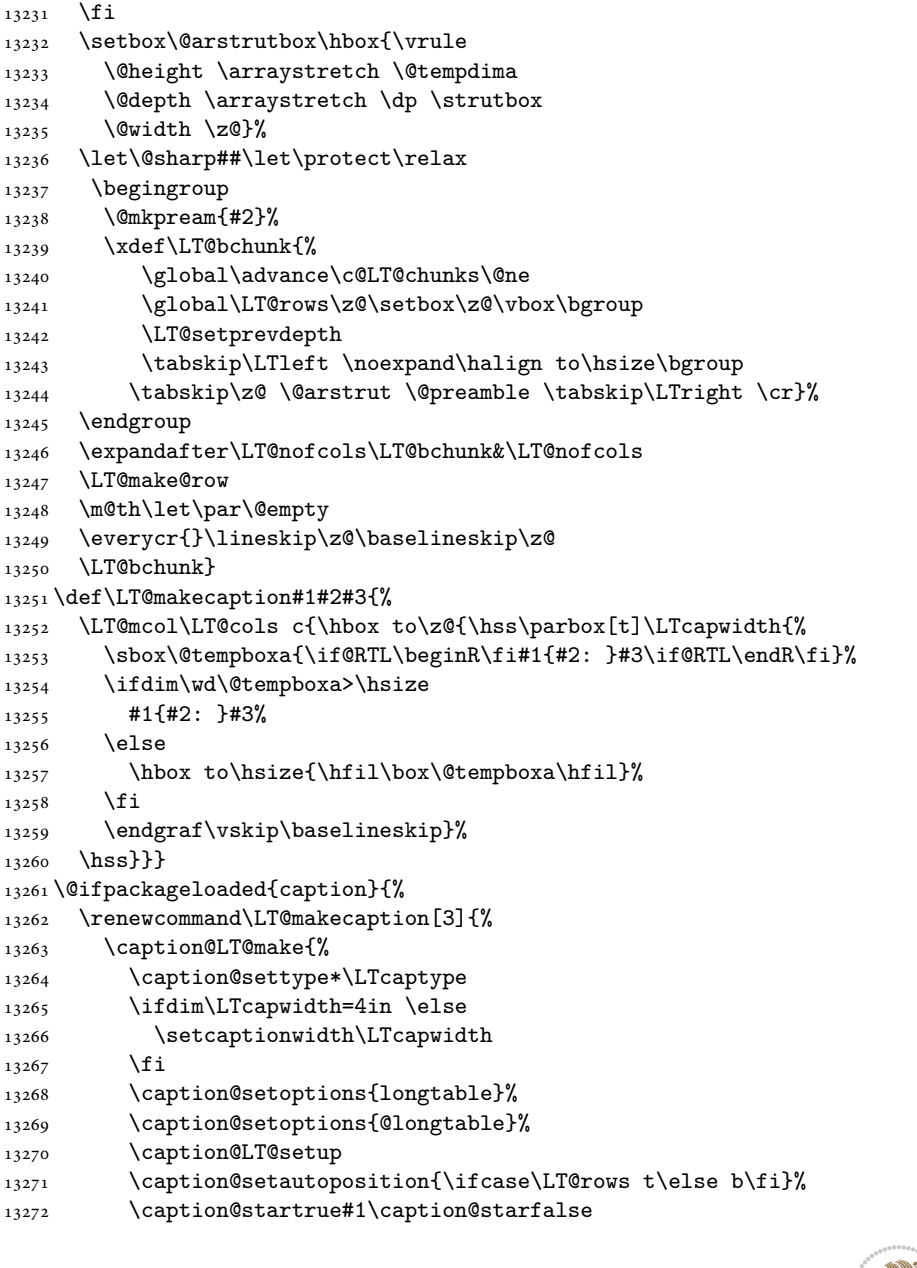

13223 \def\@startpbox{\vtop\LT@startpbox}%

13228 \advance\@tempdima\extrarowheight

\let\@startpbox\LT@startpbox\let\LT@LL@FM@cr\@arraycr

 \let\@@startpbox\@startpbox \let\@@endpbox\@endpbox \let\LT@LL@FM@cr\@tabularcr

13229 \col@sep\tabcolsep

\else

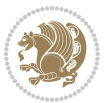

```
13273 \caption@prepare@stepcounter\LTcaptype{LT}%
13274 \caption@begin\LTcaptype
13275 \caption@normalsize
13276 \vskip-\ht\strutbox
13277 \caption@iftop{\vskip\belowcaptionskip}{\vskip\abovecaptionskip}%
13278 \caption@@make{#2}{#3}\endgraf
13279 \caption@iftop{\vskip\abovecaptionskip}{\vskip\belowcaptionskip}%
13280 \caption@end}}%
13281 }{}
13282 \def\LT@startpbox#1{%
13283 \bgroup
13284 \let\@footnotetext\LT@p@ftntext
13285 \let\@LTRfootnotetext\LT@p@LTRftntext
13286 \let\@RTLfootnotetext\LT@p@RTLftntext
13287 \setlength\hsize{#1}%
13288 \@arrayparboxrestore
13289 \vrule \@height \ht\@arstrutbox \@width \z@}
13290 \def\LT@p@LTRftntext#1{%
13291 \edef\@tempa{\the\LT@p@ftn\noexpand\LTRfootnotetext[\the\c@footnote]}%
13292 \global\LT@p@ftn\expandafter{\@tempa{#1}}}%
13293 \def\LT@p@RTLftntext#1{%
13294 \edef\@tempa{\the\LT@p@ftn\noexpand\RTLfootnotetext[\the\c@footnote]}%
13295 \global\LT@p@ftn\expandafter{\@tempa{#1}}}%
13296
13297
13298 \def\LT@output{%
13299 \ifnum\outputpenalty <-\@Mi
13300 \ifnum\outputpenalty > -\LT@end@pen
13301 \LT@err{floats and marginpars not allowed in a longtable}\@ehc
13302 \else
13303 \setbox\z@\vbox{\unvbox\@cclv}%
13304 \ifdim \ht\LT@lastfoot>\ht\LT@foot
13305 \dimen@\pagegoal
13306 \advance\dimen@-\ht\LT@lastfoot
13307 \ifdim\dimen@<\ht\z@
13308 \setbox\@cclv\vbox{\unvbox\z@\copy\LT@foot\vss}%
13309 \@makecol
13310 \@outputpage
13311 \setminus \setbox\z@\vbox{\box\LT@head}%
13312 \fi
13313 \fi
13314 \global\@colroom\@colht
13315 \global\vsize\@colht
13316 \vbox
\label{thm:main} $$13317 \if@RTLtab\hbox\bgroup\begin{vbox\bgroup\fil\unvbox\gol \abs{loc\for\il\lqC} $$13318 \fi
13319 \else
13320 \setbox\@cclv\vbox{\if@RTLtab\hbox\bgroup\beginR\vbox\bgroup\fi\unvbox\@cclv\copy\LT@foot
13321 \@makecol
13322 \@outputpage
```
File longtable-xetex-bidi.def 274

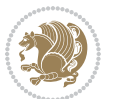

```
13323 \global\vsize\@colroom
13324 \copy\LT@head\nobreak
13325 \fi}
```
## **77 File mathtools-xetex-bidi.def**

```
13326 \ProvidesFile{mathtools-xetex-bidi.def}[2018/01/07 v0.1 bidi adaptations for mathtools package
13327 \MHInternalSyntaxOn
13328 \def\MT_define_tagform:nwnn #1[#2]#3#4{
13329 \@namedef{MT_tagform_#1:n}##1
13330 {\maketag@@@{\if@nonlatin\beginR\fi#3\kern\z@\ignorespaces#2{##1}\unskip\@@italiccorr#4\if
13331 }
13332 \renewtagform{default}{(}{)}
13333 \MHInternalSyntaxOff
```
## **78 File mdframed-xetex-bidi.def**

```
13334 \ProvidesFile{mdframed-xetex-bidi.def}[2013/09/22 v0.4 bidi adaptations for mdframed package:
13335 \newif\if@bidi@mdf@RTL
13336 \def\mdf@lrbox#1{%
13337 \mdf@patchamsthm%patch amsthm
13338 \if@RTL\@bidi@mdf@RTLtrue\fi%
13339 \@RTLfalse%
13340 \setbox#1\vbox\bgroup%
13341 \color@begingroup%
13342 \if@bidi@mdf@RTL\@RTLtrue\fi%
13343 \mdf@horizontalmargin@equation%
13344 \columnwidth=\hsize%
13345 \textwidth=\hsize%
13346 \let\if@nobreak\iffalse%
13347 \let\if@noskipsec\iffalse%
13348 \let\par\@@par%
13349 \let\-\@dischyph%
13350 \let\'\@acci\let\`\@accii\let\=\@acciii%
13351 \parindent\z@ \parskip\z@skip%
13352 \linewidth\hsize%
13353 \@totalleftmargin\z@%
13354 \leftskip\z@skip \rightskip\z@skip \@rightskip\z@skip%
13355 \parfillskip\@flushglue \lineskip\normallineskip%
13356 \baselineskip\normalbaselineskip%
13357%% \sloppy%
13358 \let\\\@normalcr%
13359 \mdf@par@local%New feature to restore parskip/parindent local in save box
13360 \ifbool{mdf@suppressfirstparskip}{\vspace*{-\parskip}}{}%
13361 \@afterindentfalse%
13362 %\@afterheading%
13363 }
13364 \renewrobustcmd\mdfframedtitleenv[1]{%
13365 \mdf@lrbox{\mdf@frametitlebox}%
13366 \mdf@frametitlealignment%
```
File mdframed-xetex-bidi.def 275

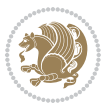

```
13367 \leavevmode{\color{\mdf@frametitlefontcolor}%
13368 \normalfont\mdf@frametitlefont{#1}
13369 \ifbool{mdf@ignorelastdescenders}%
13370 {%
13371 \par\strut\par
13372 \unskip\unskip\setbox0=\lastbox
13373 \vspace*{\dimexpr\ht\strutbox-\baselineskip\relax}%
13374 }{}}%
\label{thm:main} $$\par\unskip\if{t@non} \min\cal\mathrm{lineskip}\nint\end{ \d\ell\width\hspace{ \ell\width\hspace{ \ell\width\hspace{ \ell\width\hspace{ \ell\width\hspace{ \ell\width\hspace{ \ell\width\hspace{ \ell\width\hspace{ \ell\width\hspace{ \ell\width\hspace{ \ell\wid\hspace{ \ell\wid\hspace{ \ell\wid\hspace{ \ell\wid\hspace{ \ell\wid\hspace{ \ell\wid\hspace{ \ell\wid\hspace{ \ell\wid\hspace{ \ell\wid\hspace{ \13376 \endmdf@lrbox\relax%
13377 \mdf@ignorevbadness%
13378 \setbox\mdf@frametitlebox=\vbox{\unvbox\mdf@frametitlebox}%
13379 \mdfframetitleboxwidth=\wd\mdf@frametitlebox\relax%
13380 \mdfframetitleboxheight=\ht\mdf@frametitlebox\relax%
13381 \mdfframetitleboxdepth=\dp\mdf@frametitlebox\relax%
13382 \mdfframetitleboxtotalheight=\dimexpr
13383 \ht\mdf@frametitlebox
13384 +\dp\mdf@frametitlebox%
13385 +\mdf@frametitleaboveskip@length
13386 +\mdf@frametitlebelowskip@length
13387 \text{relax}\text{/}13388 }
13389
13390 \renewrobustcmd*\mdf@footnoteoutput{%
13391 \ifvoid\@mpfootins\else%
13392 \nobreak%
13393 \vskip\mdf@footenotedistance@length%
13394 \normalcolor%
13395 \bidi@mpfootnoterule%
13396 \unvbox\@mpfootins%
13397 \fi%
13398 }
13399
13400
13401 \renewrobustcmd*\mdf@footnoteinput{%
13402 \def\@mpfn{mpfootnote}%
13403 \def\thempfn{\thempfootnote}%
13404 \c@mpfootnote\z@%
13405 \let\@footnotetext\@mpfootnotetext%
13406 \let\@LTRfootnotetext\@mpLTRfootnotetext%
13407 \let\@RTLfootnotetext\@mpRTLfootnotetext%
13408 }
```

```
13409 \ProvidesExplPackage{bidi-media9}{2017/08/27}{0.3}
13410 {bidi fixes for media9 package for the XeTeX engine}
13411
13412 \keys_define:nn{media9/mbtn}{
13413 draft .code:n = {},
```
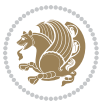

```
13414 final .code:n = {},
13415
13416 tooltip .tl_gset_x:N = \g_mix_tooltip_tl,
13417 tooltip .value_required:n = {true},
13418
13419 overface .code:n = {
13420 \sbox\l_mix_poster_box{
13421 \bool_if:NTF\g_pbs_lscape_bool{\rotatebox{90}{#1}}{\if@RTL\beginR\fi#1\if@RTL\endR\fi}}
13422 \mix_pdfxform:n{\l_mix_poster_box}
13423 \tl_gset:Nx\g_mix_overbtn_tl{\mix_pdflastxform:}
13424 },
13425 overface .value_required:n = {true},
13426
13427 downface .code:n = {
13428 \sbox\l mix poster box{
13429 \bool_if:NTF\g_pbs_lscape_bool{\rotatebox{90}{#1}}{\if@RTL\beginR\fi#1\if@RTL\endR\fi}}
13430 \mix_pdfxform:n{\l_mix_poster_box}
13431 \tl_gset:Nx\g_mix_downbtn_tl{\mix_pdflastxform:}
13432 },
13433 downface .value_required:n = {true},
13434
13435 3Dgotoview .code:n = {
13436 \tl_set:Nx\l_tmpa_tl{#1} %extract ref
13437 \qquad \begin{array}{c} \texttt{13437} \end{array}13438 \tl_trim_spaces:N\l_tmpa_tl
13439 \tl_if_exist:cTF{ann@\l_tmpa_tl}{
13440 \str_if_eq_x:nnF{\tl_use:c{ann@\l_tmpa_tl}}{draft}{
13441 \tl_set:Nx\l_tmpb_tl{#1} %extract idx
13442 \regex_replace_once:nnN{[^:]+:?}{}\l_tmpb_tl
13443 \tl_trim_spaces:N\l_tmpb_tl
\verb|13444| \verb|tl_if_blank:VF\l_tmpb_tl{13445 \regex_match:nVTF{^[DFLNP]$}\l_tmpb_tl{
13446 \tl_set:Nx\l_mix_vidx_tl{/\l_tmpb_tl}
13447 }{
13448 \regex_match:nVTF{^\d+$}\l_tmpb_tl{
13449 \tilde{\tilde{L}}_set:Nx\lceil_mix\_vidx_t1\{-\lceil_mbp_t1\rceil\}13450 }{
13451 \regex_replace_once:nnN{^\(\s*}{}\l_tmpb_tl
13452 \regex_replace_once:nnN{\s*\)$}{}\l_tmpb_tl
13453 \tl_set:Nx\l_mix_vidx_tl{~(\l_tmpb_tl)}
13454 }
13455 }
13456 }
13457 \mix_pdfobj:nnn{}{dict}{
13458 /S/JavaScript/JS~(
13459 if(typeof(annotRM)=='undefined'){annotRM=new~Array();}
13460 if(typeof(annotRM['\l_tmpa_tl']) == 'undefined'){
13461 annotRM['\l tmpa tl']=
13462 this.getAnnotRichMedia(\tl_use:c{page@\l_tmpa_tl},'\l_tmpa_tl');
13463 }
```
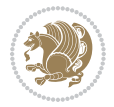

```
13464 annotRM['\l_tmpa_tl'].activated=true;
13465 )
\verb|13466| \verb|tl_if_blank:VF\lceil_tmpb_t1\lceil_t|13467 /Next-<<
13468 /S/GoTo3DView
13469 /TA~\tl_use:c{ann@\l_tmpa_tl}
13470 /V\l_mix_vidx_tl
13471 >>
13472 }
13473 }
13474 \tl_gput_right:Nx\g_mix_btnactions_tl{~\mix_pdflastobj:}
13475 }
13476 }{
13477 \msg_warning:nnx{media9}{undefined~reference}{\l_tmpa_tl}
13478 \cs_if_exist:NF\g_mix_refundefwarned_tl{
13479 \tl_new:N\g_mix_refundefwarned_tl
13480 \AtEndDocument{\msg_warning:nn{media9}{undefined~references}}
13481 }
13482 }
13483 },
13484 3Dgotoview .value_required:n = {true},
13485
13486 mediacommand .code:n = {
13487 \tl_set:Nx\l_tmpa_tl{#1}
13488 \regex_replace_once:nnN{([^:]+):??.*}{\1}\l_tmpa_tl %extract ref
13489 \tl_trim_spaces:N\l_tmpa_tl
13490 \tl_if_exist:cTF{ann@\l_tmpa_tl}{
13491 \str_if_eq_x:nnF{\tl_use:c{ann@\l_tmpa_tl}}{draft}{
13492 \tl_set:Nx\l_tmpb_tl{#1}
13493 \regex_replace_once:nnN{[^:]+\:?}{}\l_tmpb_tl
13494 \tl_trim_spaces:N\l_tmpb_tl
13495 \regex_replace_all:nnN{^\{|\}$}{}\l_tmpb_tl
13496 \tl_set:Nx\l_mix_cmd_tl{
13497 \exp_after:wN\mix_separate_cmd_from_actn:w\l_tmpb_tl[]\q_stop}
13498 \tl trim spaces:N\l mix cmd tl
13499 \tl_set:Nx\l_mix_arg_tl{
13500 \exp_after:wN\mix_separate_arg_from_actn:w\l_tmpb_tl[]\q_stop}
13501 \tl_trim_spaces:N\l_mix_arg_tl
13502 \mix_pdfobj:nnn{}{dict}{
13503 /S/JavaScript/JS~(
13504 if(typeof(annotRM)=='undefined'){annotRM=new~Array();}
13505 if(typeof(annotRM['\l_tmpa_tl'])=='undefined'){
13506 annotRM['\l_tmpa_tl']=
13507 this.getAnnotRichMedia(\tl_use:c{page@\l_tmpa_tl},'\l_tmpa_tl');
13508 }
13509 annotRM['\l_tmpa_tl'].activated=true;
13510 )
13511 \tl if blank:VF\l mix cmd tl{
13512 /Next~<<
13513 /S/RichMediaExecute
```
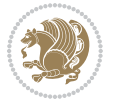

```
13514 /TA~\tl_use:c{ann@\l_tmpa_tl}
13515 /TI~\tl_use:c{main@\l_tmpa_tl}
13516 /CMD~<<
13517 /C~(\lceil_{mix\_cmd\_tl}\rceil)\verb|1_if_blank:VF\l_mix_arg_tl{13519 /A~[\l_mix_arg_tl]
13520 }
13521 >>
13522 >><br>13523 }
13523 }
13524 }
13525 \tilde{\text{Lgput\_right:Nx\g\_mix\_btnactions\_tl{-\mix\_pdflastobj:}}13526 }
13527 }{
13528 \msg_warning:nnx{media9}{undefined~reference}{\l_tmpa_tl}
13529 \cs_if_exist:NF\g_mix_refundefwarned_tl{
13530 \tl_new:N\g_mix_refundefwarned_tl
13531 \AtEndDocument{\msg_warning:nn{media9}{undefined~references}}
13532 }
13533 }
13534 },
13535 mediacommand .value_required:n = {true},
13536
13537 jsaction .code:n = {
13538 \tl_set:Nx\l_tmpa_tl{#1}
_{13539} \regex_match:nVTF{^[^\{:]+:.*$}\l_tmpa_tl{
13540 \regex_replace_once:nnN{([^:]+):??.*}{\1}\l_tmpa_tl %extract ref
13541 \tl_trim_spaces:N\l_tmpa_tl
13542 \qquad \texttt{\texttt{ll\_clear:N\ll_tmp\_tl}}13543 \tl_set:Nx\l_tmpb_tl{#1}
13544 \tl_if_blank:VF\l_tmpa_tl{
13545 \tl_if_exist:cF{ann@\l_tmpa_tl}{
13546 \msg_warning:nnx{media9}{undefined~reference}{\l_tmpa_tl}
13547 \cs_if_exist:NF\g_mix_refundefwarned_tl{
13548 \tl_new:N\g_mix_refundefwarned_tl
13549 \AtEndDocument{\msg_warning:nn{media9}{undefined~references}}
13550 }
13551 }
13552 \regex_replace_once:nnN{[^:]+\:}{}\l_tmpb_tl
13553 }
13554 \tl_set:Nx\l_tmpb_tl{\exp_after:wN\use:n\l_tmpb_tl}
13555 \tl_trim_spaces:N\l_tmpb_tl
13556 \tl_if_blank:VF\l_tmpb_tl{
13557 \mix_pdfobj:nnn{}{dict}{
13558 /S/JavaScript/JS~(
13559 try{\l_tmpb_tl}catch(e){console.show();console.println(e)})}}
13560 \bool_lazy_and:nnT{
13561 \tl_if_exist_p:c{ann@\l_tmpa_tl}
13562 }{
13563 \t! \text{if_eq_x_p:nn{\tilde\t{ann@\l_tmpa_tl}}{draft}}
```
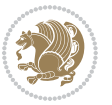

```
13564 }{
13565 \mix pdfobj:nnn{}{dict}{
13566 /S/JavaScript/JS~(
13567 if(typeof(annotRM)=='undefined'){annotRM=new~Array();}
13568 if(typeof(annotRM['\l_tmpa_tl'])=='undefined'){
13569 annotRM['\l_tmpa_tl']=
13570 this.getAnnotRichMedia(\tl_use:c{page@\l_tmpa_tl},'\l_tmpa_tl');
13571 }
13572 annotRM['\l_tmpa_tl'].activated=true;
13573 )
13574 \tl_if_blank:VF\l_tmpb_tl{/Next~\mix_pdflastobj:}
13575 }
13576 }
13577 \bool_if:nT{
13578 \bool_lazy_and_p:nn{
13579 \tl_if_exist_p:c{ann@\l_tmpa_tl}
13580 }{
13581 <br> ! \text{if\_eq_x\_p:nn{\tilde{\ll}}_w: c{\ann@\llcorner\llbracket\tau\rrbracket}13582 }
13583 || !\tl_if_blank_p:V\l_tmpb_tl
13584 }{
13585 \tl_gput_right:Nx\g_mix_btnactions_tl{~\mix_pdflastobj:}
13586 }
13587 },
13588 jsaction .value_required:n = {true},
13589
13590 unknown .code:n = {
13591 \msg_error:nnx{media9}{unknown~option}{\l_keys_key_tl}
13592 }
13593 }
13594
13595 \RenewDocumentCommand\includemedia{O{}mm}{%#1 options, #2 text/image #3 media file
13596 \mix_uriend:
13597 \group_begin:
13598 \mix beginLTR:
13599 \leavevmode
13600 %empty stream as appearance dummy
13601 \cs_if_exist:NF\g_mix_appearance_tl{
13602 \hbox_set:Nn\l_mix_poster_box{\phantom{\rule{1pt}{1pt}}}
13603 \mix_pdfxform:n{\l_mix_poster_box}
13604 \tl_gset:Nx\g_mix_appearance_tl{\mix_pdflastxform:}
13605 }
13606 \mix reset:
13607 \mix_uribegin: %treat URI characters correctly
13608 \keys_set:nn{media9/user}{#1}
13609 \mix_uriend:
13610 \tl_greplace_all:Nnn\g_mix_flashvars_tl{~&}{&}
13611 \tl greplace all:Nnn\g mix flashvars tl{&~}{&}
13612 \tl_greplace_all:Nnn\g_mix_flashvars_tl{~=}{=}
13613 \tl_greplace_all:Nnn\g_mix_flashvars_tl{=~}{=}
```
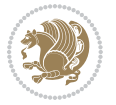

```
13614 \tl_gtrim_spaces:N\g_mix_flashvars_tl
13615
\verb|13616^\c{c}S_if\_exist:NT\Ginput@path\\ \csht\_set\_eq:NN\input@path\\Ginput@path\}13617
13618 %\hbox_set:Nn\l_mix_poster_box{\group_begin:#2\group_end:}
13619 %\hbox_set:Nn\l_mix_poster_box{#2}
13620 \sbox\l_mix_poster_box{\if@RTL\beginR\fi#2\if@RTL\endR\fi}
13621 \mix_scale:n{\l_mix_poster_box}
13622 \bool_if:nT{
\verb|13623| \dim\_compare\_p:n{\g_mix\_tt_t1=\c\_zero\_dim}\| |13624 \dim_compare_p:n{\g_mix_wd_tl=\c_zero_dim}
13625 }{
13626 \tl_gset:Nn\g_mix_usrpbtn_tl{none}
13627 }
13628 \bool_if:NTF\g_mix_usrdraft_bool{
13629 \tl_if_empty:NF\g_mix_usrlabel_tl{
13630 \mix_keytoaux_now:nn{ann@\g_mix_usrlabel_tl}{draft}
13631 }
13632 \tl_if_blank:oTF{#2}{
13633 \mix_uribegin: %treat URI characters correctly
13634 \mix_draftbox:n{\tl_to_str:n{#3}}
13635 \mix_uriend:
13636 }{
13637 \hbox_to_wd:nn{\g_mix_wd_tl}{
13638 \vrule~width~\c_zero_dim~height~\g_mix_ht_tl~depth~\g_mix_dp_tl
13639 \box_use:N\l_mix_poster_box\hss
13640 }
13641 }
13642 }{
13643 \bool_if:nF{\str_if_eq_p:Vn\g_mix_usrpbtn_tl{none}}{
13644 %attach script that switches off play button overlay upon activation
13645 \mix_pdfobj:nnn{}{stream}{
13646 {}{
13647 var~ocgs=host.getOCGs(host.pageNum);
13648 for(var~i=0;i<ocgs.length;i++){
13649 if(ocgs[i].name=='MediaPlayButton\int_use:N\g_mix_rmcnt_int'){
13650 ocgs[i].state=false;
13651 }
13652 }
13653 }
13654 }
13655 \mix_pdfobj:nnn{}{dict}{
13656 /Type/Filespec/EF~<</F~\mix_pdflastobj:>>/F~(btnoff)%/UF~(btnoff)
13657 }
13658 \tl_gset:Nx\g_mix_assets_tl{(btnoff)~\mix_pdflastobj:}
13659 \tl_set:Nx\l_mix_scripts_tl{~\mix_pdflastobj:~}
13660 %enforce plain playbutton overlay for XeTeX
13661 \sys_if_engine_xetex:T{\tl_gset:Nn\g_mix_usrpbtn_tl{plain}}
13662 }
13663 %embed main asset
```
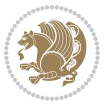

```
13664 \mix_uribegin:
13665 \mix_embedasset:n{#3}
13666 \bool_if:nTF{
13667 \str_if_eq_p:Vn\l_mix_ext_tl{prc}||\str_if_eq_p:Vn\l_mix_ext_tl{u3d}
13668 }{
13669 \bool_gset_true:N\g_mix_iiid_bool
13670 \tl_gset:Nn\g_mix_mainassetsub_tl{3D}
13671 }{
13672 \qquad \verb|\str-case_x:nnF{\ll_mix_base_t1}{\label{fig:3672}\label{prop:main} $$13673 $$ \{APlayer\{ \tl\_gset: Nn\gl\_mix\_maninssetsub_t1\{Sound\}}$$13674 {AudioPlayer}{\tl_gset:Nn\g_mix_mainassetsub_tl{Sound}}
13675 {VPlayer}{\tl_gset:Nn\g_mix_mainassetsub_tl{Video}}
13676 {VideoPlayer}{\tl_gset:Nn\g_mix_mainassetsub_tl{Video}}
13677 {StrobeMediaPlayback}{\tl_gset:Nn\g_mix_mainassetsub_tl{Video}}
13678 }{\tl_gset:Nn\g_mix_mainassetsub_tl{Flash}}
13679 }
13680 \tl_gset:Nx\g_mix_mainasset_tl{~\g_mix_lastasset_tl}
13681 \mix_uriend:
13682 %secondary assets (added by addresource)
13683 \seq_map_function:NN\g_mix_res_seq\mix_embedasset:n
13684 \seq_map_inline:Nn\g_mix_script_seq{
13685 \mix_embedasset:n{##1}
13686 \tl_put_right:Nx\l_mix_scripts_tl{~\g_mix_lastasset_tl}
13687 }
13688 %attach 3D calculation script
13689 \bool_if:nT{\g_mix_iiid_bool && \g_mix_iiidcalc_bool}{
13690 \mix_embedasset:n{3Dmenu.js}
13691 \tl_put_left:Nx\l_mix_scripts_tl{\g_mix_lastasset_tl~}
13692 }
13693 %create 3D views from file (option 3Dviews)
13694 \bool_if:nT{\g_mix_iiid_bool && !(\tl_if_blank_p:V\g_mix_vfile_tl)}{
13695 \tl_set:Nn\l_mix_level_tl{\c_minus_one}
13696 \int_zero:N\l_mix_viewcnt_int
13697 \int_zero:N\l_mix_lineno_int
13698
13699 \ior_open:Nn\l_mix_vfile_stream{\g_mix_vfile_tl}
13700 \ior_map_inline:Nn\l_mix_vfile_stream{
13701 \int_incr:N\l_mix_lineno_int
13702 \keys_set:nn{media9/views}{##1} %process input line
13703 }
13704 \ior_close:N\l_mix_vfile_stream
13705 }
13706 \bool_if:nT{ %create default 3D view if required
13707 \g_mix_iiid_bool &&
13708 (\g_mix_opt_iiidview_bool || \tl_if_blank_p:V\l_mix_iiidviewarray_tl)
13709 }{
13710 \tl_set_eq:NN\l_mix_bg_tl\g_mix_opt_bg_tl
13711 \tl set eq:NN\l mix ls tl\g mix opt ls tl
13712 \tl_set_eq:NN\l_mix_rm_tl\g_mix_opt_rm_tl
13713 \tl_set_eq:NN\l_mix_psob_tl\g_mix_opt_psob_tl
```
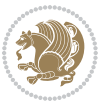

```
13714 \tl_set_eq:NN\l_mix_coo_tl\g_mix_opt_coo_tl
13715 \tl_set_eq:NN\l_mix_ctoc_tl\g_mix_opt_ctoc_tl
13716 \tl_set_eq:NN\l_mix_ciiw_tl\g_mix_opt_ciiw_tl
13717
13718 \fp_set_eq:NN\l_mix_roo_fp\g_mix_opt_roo_fp
13719 \fp_set_eq:NN\l_mix_aac_fp\g_mix_opt_aac_fp
13720 \fp_set_eq:NN\l_mix_oscale_fp\g_mix_opt_oscale_fp
13721 \fp_set_eq:NN\l_mix_roll_fp\g_mix_opt_roll_fp
13722
13723 \bool_set_eq:NN\l_mix_ciiw_bool\g_mix_opt_ciiw_bool
13724 \bool_set_eq:NN\l_mix_iiidortho_bool\g_mix_opt_iiidortho_bool
13725 \tl_clear:N\l_mix_naarray_tl
13726
13727 \bool_if:NF\l_mix_ciiw_bool{
13728 \tl_set:Nx\l_mix_args_tl{\l_mix_coo_tl\space\l_mix_ctoc_tl\space}
13729 \exp_after:wN\mix_calc_ciiw:w\l_mix_args_tl\q_stop
13730 }
13731
13732 \tl_clear:N\l_mix_naarray_tl
13733 \tl_clear:N\l_mix_saarray_tl
13734 \tl_set_eq:NN\l_mix_nr_tl\g_mix_nrdflt_tl
13735
13736 \mix_view:n{Default}
13737 \tl_set:Nx\l_mix_dfltview_tl{\mix_pdflastobj:}
13738
13739 }
13740 \mix_pdfobj:nnn{}{dict}{
13741 /Type/RichMediaInstance
13742 /Subtype/\g_mix_mainassetsub_tl
13743 /Asset~\g_mix_mainasset_tl
13744 \bool_if:NF\g_mix_iiid_bool{
13745 /Params~<<
13746 /Binding\str_if_eq:VnTF\g_mix_transp_tl{true}{
13747 /Foreground
13748 }{
13749 /Background
13750 }
13751 \tl_if_blank:VF\g_mix_flashvars_tl{
13752 /FlashVars~(\g_mix_flashvars_tl)
13753 }
13754 >>
13755 }
13756 }
13757 \tl_if_empty:NF\g_mix_usrlabel_tl{
13758 \mix_keytoaux_now:nn{main@\g_mix_usrlabel_tl}{\mix_pdflastobj:}
13759 }
13760 \mix_pdfobj:nnn{}{dict}{
13761 /Type/RichMediaConfiguration
13762 /Subtype/\g_mix_mainassetsub_tl
13763 /Instances~[\mix_pdflastobj:]
```
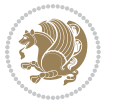

```
13764 }
13765 \mix_pdfobj:nnn{}{dict}{
13766 /Type/RichMediaContent
13767 /Assets~<</Names~[\g_mix_assets_tl]>>
13768 /Configurations~[\mix_pdflastobj:]
13769 \bool_if:nT{
13770 \g_mix_iiid_bool && !(\tl_if_empty_p:V\l_mix_iiidviewarray_tl)
13771 }{
13772 /Views~[\l_mix_iiidviewarray_tl]
13773 }
13774 }
13775 \tl_set:Nx\l_mix_content_tl{\mix_pdflastobj:}
13776 \bool_if:nT{
13777 \g_mix_iiid_bool && \str_if_eq_p:Vn\g_mix_playtpe_tl{Oscillating}
13778 }{
\verb|13779| \ltl_gset:Nx\g_mix_playcnt_t1{\int\gamma_nix_playcnt_t1*2}\}13780 }
13781 %determine floating window size
13782 \bool_if:NT\g_mix_opt_windowed_bool{
13783 \exp_after:wN\mix_parse_winsizearg:w\g_mix_winsize_tl\q_stop
13784 }
13785 \mix_pdfobj:nnn{}{dict}{
13786 /Activation~<<
13787 /Condition\g_mix_act_tl
13788 \bool_if:nT{
13789 \g_mix_iiid_bool &&
13790 !(\str_if_eq_p:Vn\g_mix_playtpe_tl{None})
13791 }{%seems to work only with 3D content
13792 / Animation~<<
13793 /Subtype/\g_mix_playtpe_tl
13794 /PlayCount~\g_mix_playcnt_tl
13795 /Speed~\g_mix_playspd_tl
13796 >>
13797 }
13798 \bool if:nT{
13799 \g_mix_iiid_bool && (
13800 \g_mix_opt_iiidview_bool || \tl_if_blank_p:V\l_mix_iiidviewarray_tl
13801 )
13802 <br> }{/View~\l_mix_dfltview_tl}
13803 /Presentation~<<
13804 /Transparent~\g_mix_transp_tl
13805 \bool_if:NTF\g_mix_opt_windowed_bool{
13806 /Style/Windowed
13807 /Window~<<
13808 /Width~<</Default~\tl_mix_fltwd>>
13809 /Height~<</Default~\tl_mix_fltht>>
13810 /Position~<<
13811 /HOffset~0/VOffset~0
13812 \str_case_x:nnF{\g_mix_winpos_tl}{
13813 <br>ftl}{/VAlign/Near/HAlign/Near}
```
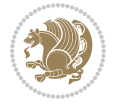

```
13814 {cl}{/VAlign/Center/HAlign/Near}
13815 {bl}{/VAlign/Far/HAlign/Near}
13816 {bc}{/VAlign/Far/HAlign/Center}
13817 {br}{/VAlign/Far/HAlign/Far}
13818 {cr}{/VAlign/Center/HAlign/Far}
13819 {tr}{tr}{/VAlign/Near/HAlign/Far}
13820 {tc}{/VAlign/Near/HAlign/Center}
13821 <br>
\frac{1}{3821} /HAlign/Center/VAlign/Center}
13822 >>
13823 >>
13824 }{
13825 /Style/Embedded
13826 }
13827 \bool_if:NTF\g_mix_iiid_bool{
13828 /Toolbar~\g_mix_tools_tl
13829 /NavigationPane~\g_mix_nav_tl
13830 }{
13831 /PassContextClick~\g_mix_contextclick_tl
13832 }
13833 >>
\verb|13834| \tdt1_fblank:VF\l4_mix_scripts_t1{}^{Scripts'}[\l4_mix_scripts_t1]\}13835 >>
13836 /Deactivation~<</Condition\g_mix_deact_tl>>
13837 }
13838 \tl_set:Nx\l_mix_settings_tl{\mix_pdflastobj:}
13839 \tl_if_empty:NF\g_mix_usrlabel_tl{
13840 \tl_gset_eq:NN\g_mix_label_tl\g_mix_usrlabel_tl
13841 }
13842 % #1:width, #2:height, #3:depth, #4:content (key-value)
13843 \mix_pdfannot:nnnn{\g_mix_wd_tl}{\g_mix_ht_tl}{\g_mix_dp_tl}{
13844 /Subtype/RichMedia
13845 /F~4
13846 /BS~<</W~0/S/S>>
13847 /Contents~(media~embedded~by~media9~[\g_mix_version_tl~(\g_mix_date_tl)])
13848 /NM~ (\g mix label tl)
13849 / AP~<</N~\g_mix_appearance_tl>>
13850 /RichMediaSettings~\l_mix_settings_tl
13851 /RichMediaContent~\l_mix_content_tl
13852 }
13853 \tl_if_empty:NF\g_mix_usrlabel_tl{
13854 \mix_keytoaux_now:nn{ann@\g_mix_usrlabel_tl}{\mix_pdflastann:}
13855 \mix_keytoaux_shipout:nn{page@\g_mix_usrlabel_tl}{
13856 \noexpand\the\g@mix@page@int}
13857 }
13858 \mix_pdfobj:nnn{}{dict}{
13859 /S/JavaScript/JS~(
13860 try{
_{13861} if(typeof(annotRM)=='undefined'){annotRM=new~Array();}
13862 if(typeof(annotRM['\g_mix_label_tl'])=='undefined'){
13863 annotRM['\g_mix_label_tl']=
```
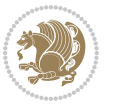

```
13864 this.getAnnotRichMedia(this.pageNum,'\g_mix_label_tl');
13865 }
13866 \str_if_eq_x:nnF{\g_mix_usrpbtn_tl}{none}{
13867 if(typeof(ocgBtn\int_use:N\g_mix_rmcnt_int)=='undefined'){
13868 var~ocgs=this.getOCGs(this.pageNum);
13869 for(var~i=0;i<ocgs.length;i++){
13870 if(ocgs[i].name=='MediaPlayButton\int_use:N\g_mix_rmcnt_int'){
13871 var~ocgBtn\int_use:N\g_mix_rmcnt_int=ocgs[i];
13872 }<br>13873 }
13873 }
13874 }
13875 if(
13876 !annotRM['\g_mix_label_tl'].activated&&(
13877 app.viewerType=='Reader'||
13878 app.viewerType=='Exchange'||
13879 app.viewerType=='Exchange-Pro'
13880 )&&app.viewerVersion>=9
13881 ){
13882 ocgBtn\int_use:N\g_mix_rmcnt_int.state=true;
13883 }
13884 }
13885 }catch(e){}
13886 this.dirty=false;
13887 )
13888 }
13889 \mix_pdfannot:nnnn{0pt}{0pt}{0pt}{
13890 /Subtype/Widget
13891 /FT/Btn/Ff~65537/F~2
13892 / BS~<</W~0>>
13893 /T~(fd@\g_mix_label_tl)
13894 /AA~<</PO~\mix_pdflastobj:~/PV~\mix_pdflastobj:>>
13895 }
13896 \mix_appendtofields:n{\mix_pdflastann:}
13897 \hbox_overlap_right:n{\box_use:N\l_mix_poster_box}
13898 \str_if_eq_x:nnTF{\g_mix_usrpbtn_tl}{none}{
13899 \hbox_to_wd:nn{\g_mix_wd_tl}{
13900 \vrule~width~\c_zero_dim~height~\g_mix_ht_tl~depth~\g_mix_dp_tl\hss
13901 }
13902 }{%insert play button overlay
13903 \mix_insert_btnocg: %create OCG
13904 \cs_gset_eq:Nc\mix_pbtn:NN{g@mix@pbtn@\g_mix_usrpbtn_tl @tl}
13905 \group_begin:
13906 \cs_if_exist:NT\textdir{\textdir TLT}
13907 \sbox\l_mix_pbtn_box{\mix_pbtn:NN\g_mix_wd_tl\g_mix_tt_tl}
13908 \box_move_down:nn{\g_mix_dp_tl}{
13909 \hbox_to_wd:nn{\g_mix_wd_tl}{
13910 \vbox_to_ht:nn{\g_mix_tt_tl}{
13911 \forallSS
13912 \ocgbase_oc_bdc:n{\g_mix_btnocg_tl}
13913 \box_use:N\l_mix_pbtn_box
```
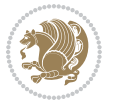

```
13914 \ocgbase_oc_emc:
13915 }
13916 }
13917 }
13918 \group_end:
13919 }
13920 \int_gincr:N\g_mix_rmcnt_int
13921 }
13922 \mix_endLTR:
13923 \group_end:
13924 }
13925 \tl_set_eq:NN\l_mix_includemedia_tl\includemedia
13926 \tl_set:Nn\includemedia{\mix_uribegin:\l_mix_includemedia_tl}
13927
13928 \RenewDocumentCommand\mediabutton{O{}m}{%#1 options, #2 normal button text
13929 \mix_uriend:
13930 \group_begin:
13931 \mix_beginLTR:
13932 \leavevmode
13933 %reset various variables
13934 \tl_gclear:N\g_mix_overbtn_tl
13935 \tl_gclear:N\g_mix_downbtn_tl
13936 \tl_gclear:N\g_mix_btnactions_tl
13937 \tl_gclear:N\g_mix_tooltip_tl
13938 %process options
13939 \bool_gset_eq:NN\g_mix_btndraft_bool\g_mix_pkgdraft_bool
13940 \mix_uribegin: %treat URI characters correctly
13941 \keys_set:nn{media9/mbtndraft}{#1} %detect draft/final on first pass
13942 \bool_if:NF\g_mix_btndraft_bool{\keys_set:nn{media9/mbtn}{#1}}
13943 \mix_uriend:
13944 %normal button appearance
13945 %\hbox_set:Nn\l_mix_poster_box{#2}
13946 \sbox\l_mix_poster_box{\if@RTL\beginR\fi#2\if@RTL\endR\fi}
13947 \tl_set:Nx\width {\dim_use:N\box_wd:N\l_mix_poster_box}
13948 \tl set:Nx\height{\dim_use:N\box_ht:N\l_mix_poster_box}
13949 \tl_set:Nx\depth {\dim_use:N\box_dp:N\l_mix_poster_box}
13950 \bool_if:NTF\g_mix_btndraft_bool{\box_use:N\l_mix_poster_box}{
13951 \sbox\l_mix_poster_box{\bool_if:NTF\g_pbs_lscape_bool{\rotatebox{90}{
13952 \box_use:N\l_mix_poster_box}}{\box_use:N\l_mix_poster_box}}
13953 \mix_pdfxform:n{\l_mix_poster_box}
13954 \tl_set:Nx\g_mix_normalbtn_tl{\mix_pdflastxform:}
13955 %insert widget annotation
13956 \mix_pdfannot:nnnn{\width}{\height}{\depth}{
13957 /Subtype/Widget
13958 /T~(mbtn@\int_use:N\g_mix_mbtncnt_int)
13959 \tl_if_empty:NF\g_mix_tooltip_tl{/TU~(\g_mix_tooltip_tl)}
13960 / FT/Btn/Ff~65536
13961 \tl_if_empty:NTF\g_mix_downbtn_tl{/H/I}{/H/P}
13962 /AP~<<
13963 /N~\g_mix_normalbtn_tl
```
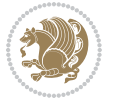
```
13964 \tl_if_empty:NF\g_mix_overbtn_tl{/R~\g_mix_overbtn_tl}
13965 \tl_if_empty:NF\g_mix_downbtn_tl{/D~\g_mix_downbtn_tl}
13966 >>
13967 /MK~<<
13968 /TP~1~/IF~<</S/A/FB~true/A~[0.0~0.0]>>
13969 /I~\g_mix_normalbtn_tl
13970 \tl_if_empty:NF\g_mix_overbtn_tl{/RI~\g_mix_overbtn_tl}
13971 \tl_if_empty:NF\g_mix_downbtn_tl{/IX~\g_mix_downbtn_tl}
13972 >>
13973 /A~<<
13974 /S/JavaScript/JS~(app.focusRect=false;)
13975 %sequence of actions to perform
13976 \qquad \qquad \texttt{\label{thm:13976}t1\_if\_empty:NF\g_mix\_binations_t1} \qquad \qquad \texttt{\label{thm:13976}t1\_diff\_empty:MF\g_mix\_binations_t1} \qquad \qquad \texttt{\label{thm:13976}t1\_diff\_empty:MF\g_mix\_binations_t1} \qquad \qquad \texttt{\label{thm:13976}t2\_mix\_forms_t1} \qquad \qquad \texttt{\label{thm:13976}t2\_mix\_forms_t1} \qquad \qquad \texttt{\label{thm:13976}t3\_mix\_forms_t1} \qquad \qquad \texttt{\label13977 >>
13978 }
13979 \mix_appendtofields:n{\mix_pdflastann:}
13980 \hbox_to_wd:nn{\width}{
13981 \vrule~width~\c_zero_dim~height~\height~depth~\depth\hss
13982 }
13983 \int_gincr:N\g_mix_mbtncnt_int
13984 }
13985 \mix_endLTR:
13986 \group_end:
13987 }
13988
13989 \tl_set_eq:NN\l_mix_mediabutton_tl\mediabutton
13990 \tl_set:Nn\mediabutton{\mix_uribegin:\l_mix_mediabutton_tl}
13991
13992
```
### **80 File memoir-xetex-bidi.def**

```
13993 \ProvidesFile{memoir-xetex-bidi.def}[2017/06/09 v0.6 bidi adaptations for memoir class for Xe'
13994 \renewcommand{\keepthetitle}{%
```

```
13995 \@bsmtitlempty
13996 \global\let\thanks\relax
13997 \global\let\LTRthanks\relax
13998 \global\let\RTLthanks\relax
13999 \global\let\and\relax
14000 \global\let\andnext\relax
14001 \global\let\@thanks\@empty
14002 \global\let\@title\@empty
14003 \global\let\@author\@empty
14004 \global\let\@date\@empty}
14005 \renewcommand{\maketitle}{\par
14006 \begingroup
14007 \@bsmarkseries
14008 \def\@makefnmark{\@textsuperscript{%
14009 \normalfont\@bsthanksheadpre \tamark \@bsthanksheadpost}}%
14010 \long\def\@makefntext##1{\makethanksmark ##1}
```
File memoir-xetex-bidi.def 288

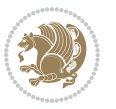

```
14011 \if@twocolumn
14012 \ifnum \col@number=\@ne
14013 \@maketitle
14014 \else
14015 \twocolumn[\@maketitle]%
14016 \fi
14017 \else
14018 \ifdim\pagetotal>\z@
14019 \newpage
14020 \fi
14021 \global\@topnum\z@
14022 \@maketitle
14023 \fi
14024 \thispagestyle{title}\@thanks
14025 \endgroup
14026 \@bscontmark % \setcounter{footnote}{0}%
14027 }
14028\renewcommand*{\memRTLleftskip}{\if@RTL\rightskip\else\leftskip\fi}
14029 \renewcommand*{\memRTLrightskip}{\if@RTL\leftskip\else\rightskip\fi}
14030\renewcommand*{\memRTLvleftskip}{\if@RTL\vrightskip\else\vleftskip\fi}
\verb|14031\rangle\rm{ThemRTLvrightskip}{} \ifmmode \text{14031} \else \text{14031\r} \else \text{14031\r} \else \text{14031\r} \else \text{14031\r} \else \text{14032\r} \else \text{14032\r} \else \text{14033\r} \else \text{14033\r} \else \text{14034\r} \else \text{14034\r} \else \text{14034\r} \else \text{14034\r} \else \text{14034\r} \else \text{14034\r} \else \text{14034\r} \else \text{14032 \renewcommand*{\memRTLraggedright}{\if@RTL\raggedleft\else\raggedright\fi}
_{14033} \renewcommand*{\\memfill\raggedleft}{\ifmmode\red\alpha\end{graphics}+1}14034 \renewcommand*{\thesection}{\thechapter\@SepMark\@arabic\c@section}
14035 \renewcommand*{\thesubsection}{%
14036 \thesection\@SepMark\@arabic\c@subsection}
14037 \renewcommand*{\thesubsubsection}{%
14038 \thesubsection\@SepMark\@arabic\c@subsubsection}
14039 \renewcommand*{\theparagraph}{%
14040 \thesubsubsection\@SepMark\@arabic\c@paragraph}
14041 \renewcommand*{\thesubparagraph}{%
14042 \theparagraph\@SepMark\@arabic\c@subparagraph}
14043 \renewcommand{\setthesection}{\thechapter\@SepMark\Alph{section}}
14044 \renewcommand{\theequation}{%
14045 \ifnum \c@chapter>\z@ \thechapter\@SepMark\fi \@arabic\c@equation}
14046 \renewcommand{\thefigure}{\thechapter\@SepMark\@arabic\c@figure}
14047 \renewcommand{\thetable}{\thechapter\@SepMark\@arabic\c@table}
14048 \ifartopt
14049 \chapterstyle{article}
14050 \counterwithout{figure}{chapter}
14051 \counterwithout{table}{chapter}
14052 \counterwithout{footnote}{chapter}
14053 \counterwithout{equation}{chapter}
14054 \renewcommand{\chaptername}{}
14055 \renewcommand{\maketitlehookb}{%
14056 \vskip -1.5\topsep\vskip -1.5\partopsep}
14057 \renewcommand{\maketitlehookc}{%
_{14058} \vskip -1.5\topsep\vskip -1.5\partopsep}
14059 Ii
14060 \long\def\@makecaption#1#2{\let\@memtempa\relax
```
File memoir-xetex-bidi.def 289

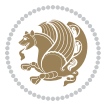

```
14061 \ifdim\prevdepth>-99\p@ \vskip\abovecaptionskip
14062 \else \def\@memtempa{\vbox to\topskip{}}\fi
14063 \let\@contfnote\footnote \renewcommand{\footnote}[2][]{}
14064 \let\@contfmark\footnotemark \renewcommand{\footnotemark}[1][]{}
14065 \sbox\@tempboxa{\@contnfont #1\@contdelim \@conttfont #2\@contfinal}
14066 \let\footnote\@contfnote
14067 \let\footnotemark\@contfmark
14068 \ifdim\wd\@tempboxa<\linewidth \centering \fi
14069 \if@contcw
14070 \centering
14071 \parbox{\@contcwidth}{%
14072 \ifdim\wd\@tempboxa<\@contcwidth \centering \fi
14073 \fi
14074 \ifdim\wd\@tempboxa<\linewidth
14075 \@contpre
14076 {\@contnfont #1\@contdelim}\@memtempa
14077 {\@contcshortstyle \@conttfont #2\@contfinal\par}
14078 \else
14079 \if@conthang
14080 \sbox\@tempboxa{\@contnfont #1\@contdelim}
14081 \@contpre%
14082 {\@contcstyle\hangindent=\wd\@tempboxa
14083 \noindent\box\@tempboxa\@memtempa \@conttfont #2\@contfinal\par}
14084 \else
14085 \if@contindent
14086 \@contpre%
14087 {\@contnfont #1\@contdelim}\@memtempa
14088 {\@contcstyle\hangindent=\@contindw
14089 \hangafter=\@ne\@conttfont #2\@contfinal\par}% <- v1.4
14090 \else
14091 \@contpre%
14092 {\@contnfont #1\@contdelim}\@memtempa
14093 {\@contcstyle \@conttfont #2\@contfinal\par}
14094 \fi
14095 \fi
14096 \fi
14097 \@contpost
14098 \if@contcw
14099 \par
14100 } % end of the \parbox
14101 \fi
14102 \vskip\belowcaptionskip}
14103 \@ifpackageloaded{caption}{%
14104 \AtBeginPackage{caption}{
14105 \ClassWarningNoLine{memoir}{%
14106 You are using the caption package with the memoir \MessageBreak
14107 class. This may cause unexpected or inconsistent \MessageBreak
14108 results if you use any of memoir's captioning facilities}
14109
14110 \long\def\@makecaption##1##2{%
```
File memoir-xetex-bidi.def 290

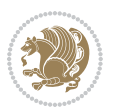

```
14112 \sbox\@tempboxa{\if@RTL\beginR\fi##1: ##2\if@RTL\endR\fi}%
14113 \ifdim \wd\@tempboxa >\hsize
14114 \if@RTL\beginR\fi##1: ##2\if@RTL\endR\fi\par
14115 \else
14116 \global \@minipagefalse
14117 \hb@xt@\hsize{\hfil\box\@tempboxa\hfil}%
14118 \fi
14119 \vskip\belowcaptionskip}
14120
14121 \def\caption{%
14122 \ifx\@captype\@undefined
14123 \@latex@error{\noexpand\caption outside float}\@ehd
14124 \expandafter\@gobble
14125 \else
14126 \refstepcounter\@captype
14127 \expandafter\@firstofone
14128 \fi
14129 {\@dblarg{\@caption\@captype}}%
14130 }
14131
14132 \long\def\@caption##1[##2]##3{%
14133 \par
14134 \addcontentsline{\csname ext@##1\endcsname}{##1}%
14135 {\protect\numberline{\csname the##1\endcsname}{\ignorespaces ##2}}%
14136 \begingroup
14137 \@parboxrestore
14138 \if@minipage
14139 \@setminipage
14140 \fi
14141 \normalsize
14142 \@makecaption{\csname fnum@##1\endcsname}{\ignorespaces ##3}\par
14143 \endgroup}
14144 }}{}
14145 \renewenvironment{thebibliography}[1]{%
14146 \bibsection
14147 \if@RTL\if@LTRbibitems\@RTLfalse\else\fi\else\if@RTLbibitems\@RTLtrue\else\fi\fi
14148 \bidi@@thebibliography@font@hook%
14149 \begin{bibitemlist}{#1}}{\end{bibitemlist}\postbibhook}
```

```
14150 \ProvidesFile{midfloat-xetex-bidi.def}[2017/05/06 v0.4 bidi adaptations for midfloat package :
14151 \def\RTL@outputdblcol{%
```

```
14152 \if@firstcolumn
```

```
14153 \global \@firstcolumnfalse
```

```
14154 \global\setbox\@leftcolumn\copy\@outputbox
```

```
14155 \splitmaxdepth\maxdimen
```
\vskip\abovecaptionskip

```
14156 \vbadness\maxdimen
```

```
14157 \setbox\@outputbox\vbox{\unvbox\@outputbox\unskip}%
```
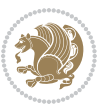

```
14158 \setbox\@outputbox\vsplit\@outputbox to\maxdimen
14159 \toks@\expandafter{\topmark}%
14160 \xdef\@firstcoltopmark{\the\toks@}%
14161 \toks@\expandafter{\splitfirstmark}%
14162 \xdef\@firstcolfirstmark{\the\toks@}%
14163 \ifx\@firstcolfirstmark\@empty
14164 \global\let\@setmarks\relax
14165 \else
14166 \gdef\@setmarks{%
14167 \let\firstmark\@firstcolfirstmark
14168 \let\topmark\@firstcoltopmark}%
14169 \fi
14170 \global\c@colht\@colht\global\c@addvipersep\z@
14171 \ifnum\juo@sk>0
14172 \remove@strip\juo@sar
14173 \global\@colht\the\juo@pr
14174 \ifdim\right@cor>\z@
14175 \global\advance\@colht by\right@cor
14176 \fi
14177 \global\advance\@colht by\cor@height
14178 \global\cor@height=0pt
14179 \fi
14180 \global \setbox\@rightcolumn \vbox{}%
14181 \else
14182 \ifdim\c@colht>\@colht
14183 \@tempdima\@colht
14184 \ifdim\@colht>\z@
14185 \global\setbox\@rightcolumn \vbox{%
14186 \unvbox\@rightcolumn
14187 \vee \vee \vee \vee \vee \vee \vee \vee \vee \vee \vee \vee \vee \vee \vee \vee \vee \vee \vee \vee \vee \vee \vee \vee \vee \vee \vee \vee \vee \vee \vee \vee \vee \vee \vee \ve14188 \vskip\c@addvipersep\unvbox\@outputbox}%
14189 \vskip\stripsep
14190 \vrule height\the\juo@ht width 0pt depth 0pt
14191 \vskip\stripsep
14192 }%
14193 \global\c@addvipersep\m@addvipersep
14194 \else
14195 \global\setbox\@rightcolumn \vbox{%
14196 \unvbox\@rightcolumn
14197 \vrule height\the\juo@ht width 0pt depth 0pt
14198 \vskip\stripsep
14199 }%
14200 \fi
14201 \ifnum\juo@sk>0
14202 \remove@strip\juo@sar
14203 \global\@colht\the\juo@pr
14204 \global\advance\@colht by -\ht\@rightcolumn
14205 \global\advance\@colht by\cor@height
14206 \global\cor@height=0pt
14207 \else
```
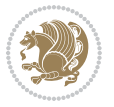

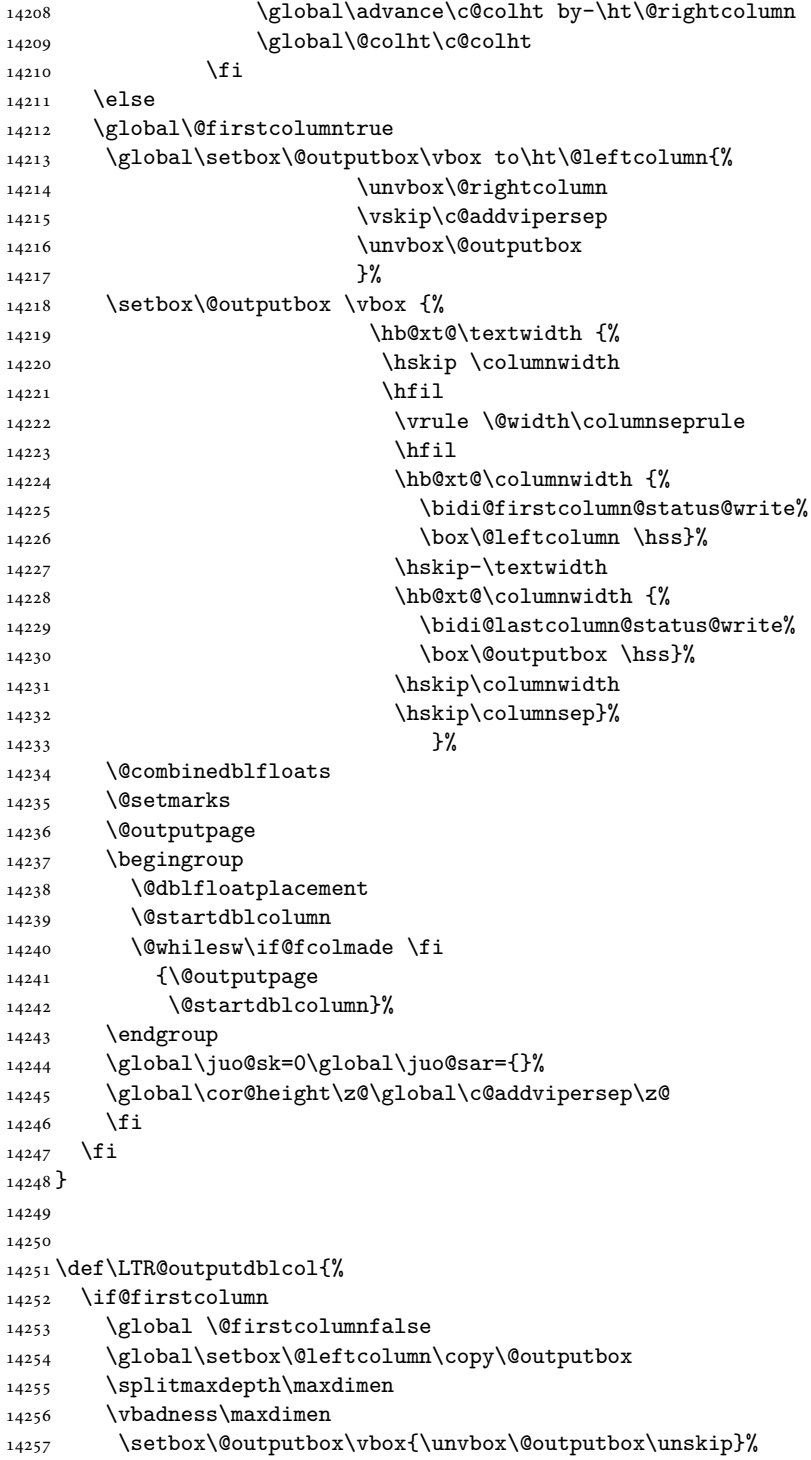

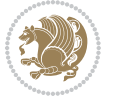

```
14258 \setbox\@outputbox\vsplit\@outputbox to\maxdimen
14259 \toks@\expandafter{\topmark}%
14260 \xdef\@firstcoltopmark{\the\toks@}%
14261 \toks@\expandafter{\splitfirstmark}%
14262 \xdef\@firstcolfirstmark{\the\toks@}%
14263 \ifx\@firstcolfirstmark\@empty
14264 \global\let\@setmarks\relax
14265 \else
14266 \gdef\@setmarks{%
14267 \let\firstmark\@firstcolfirstmark
14268 \let\topmark\@firstcoltopmark}%
14269 \fi
14270 \global\c@colht\@colht\global\c@addvipersep\z@
14271 \ifnum\juo@sk>0
14272 \remove@strip\juo@sar
14273 \global\@colht\the\juo@pr
14274 \ifdim\right@cor>\z@
14275 \global\advance\@colht by\right@cor
14276 \fi
14277 \global\advance\@colht by\cor@height
14278 \global\cor@height=0pt
14279 \fi
14280 \global \setbox\@rightcolumn \vbox{}%
14281 \else
14282 \ifdim\c@colht>\@colht
14283 \@tempdima\@colht
14284 \ifdim\@colht>\z@
14285 \global\setbox\@rightcolumn \vbox{%
14286 \unvbox\@rightcolumn
14287 \vee \vee \vee \vee \vee \vee \vee \vee \vee \vee \vee \vee \vee \vee \vee \vee \vee \vee \vee \vee \vee \vee \vee \vee \vee \vee \vee \vee \vee \vee \vee \vee \vee \vee \vee \ve14288 \vskip\c@addvipersep\unvbox\@outputbox}%
14289 \vskip\stripsep
14290 \vrule height\the\juo@ht width 0pt depth 0pt
14291 \vskip\stripsep
14292 }%
14293 \global\c@addvipersep\m@addvipersep
14294 \else
14295 \global\setbox\@rightcolumn \vbox{%
14296 \unvbox\@rightcolumn
14297 \vrule height\the\juo@ht width 0pt depth 0pt
14298 \vskip\stripsep
14299 }%
14300 \fi
14301 \ifnum\juo@sk>0
14302 \remove@strip\juo@sar
14303 \global\@colht\the\juo@pr
14304 \global\advance\@colht by -\ht\@rightcolumn
14305 \global\advance\@colht by\cor@height
14306 \global\cor@height=0pt
14307 \else
```
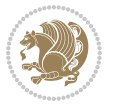

```
14308 \global\advance\c@colht by-\ht\@rightcolumn
14309 \global\@colht\c@colht
14310 \fi
14311 \else
14312 \global\@firstcolumntrue
14313 \global\setbox\@outputbox\vbox to\ht\@leftcolumn{%
14314 \unvbox\@rightcolumn
14315 \vskip\c@addvipersep
14316 \unvbox\@outputbox
14317 }%
14318 \setbox\@outputbox \vbox {%
14319 \hb@xt@\textwidth {%
14320 \hb@xt@\columnwidth {%
14321 \bidi@firstcolumn@status@write%
14322 \box\@leftcolumn \hss}%
14323 \hfil
14324 \vrule \@width\columnseprule
14325 \hfil
14326 \hb@xt@\columnwidth {%
14327 \bidi@lastcolumn@status@write%
14328 \box\@outputbox \hss}%
14329 }14330 }%
14331 \@combinedblfloats
14332 \@setmarks
14333 \@outputpage
14334 \begingroup
14335 \@dblfloatplacement
14336 \@startdblcolumn
14337 \@whilesw\if@fcolmade \fi
14338 {\@outputpage
14339 \@startdblcolumn}%
14340 \endgroup
14341 \global\juo@sk=0\global\juo@sar={}%
14342 \global\cor@height\z@\global\c@addvipersep\z@
14343 \fi
14344 \fi
14345 }
14346
14347
14348 \def\@strip[#1/#2]{\global\@tempdima=#1\global\@tempdimb=#2%
14349 \global \setbox\@viper\vbox\bgroup\if@RTLmain\moveleft\dimexpr(\columnwidth+\columnsep)\fi\
14350 \hsize\textwidth
14351 \@parboxrestore
14352 \col@number \@ne
14353 \vrule height\topskip width0pt depth0pt
14354 }
14355
14356 \def\endstrip{%
14357 \egroup\egroup
```
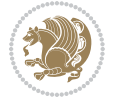

```
14358 \if@firstcolumn
14359 \ifdim\pagetotal>\z@
14360 \vskip\stripsep
14361 \global\ht@strip\pagegoal
14362 \global\advance\ht@strip by-\pagetotal
14363 \global\advance\ht@strip by-\stripsep
14364 \global\advance\ht@strip by-\ht\@viper
14365 \global\advance\ht@strip by-\stripsep
14366 \global\juo@ht=\ht\@viper
14367 \else
14368 \global\ht@strip\z@
14369 \fi
14370 \ifdim\ht@strip>\z@
14371 \unvbox\@viper
14372 \vskip\stripsep
14373
\add@strip{\the\pagetotal}{\the\juo@ht}{\the\@tempdima}{\the\@tempdimb}%
14374 \global\advance\juo@sk by1
14375 \else
14376 \@latex@error{Strip needs more place!}\@ehc
14377 \if@vihproof
14378 \framebox[\columnwidth]{??? Strip ???}%
14379 \fi
14380 \fi
14381 \else
14382 \@latex@error{Strip is used only on left column!}\@ehc
14383 \if@vihproof
14384 \framebox[\columnwidth]{??? Strip ???}%
14385 \fi
14386 \fi
14387 }
```
#### **82 File minitoc-xetex-bidi.def**

```
14388 \ProvidesFile{minitoc-xetex-bidi.def}[2010/07/25 v0.1 bidi adaptations for minitoc package for
14389 \def\@undottedtocline#1#2#3#4#5{%
14390 \ifnum #1>\c@tocdepth\relax \else
14391 \vskip \z@ plus.2\p@
14392 {\if@RTL\rightskip\else\leftskip\fi #2\relax \if@RTL\leftskip\else\rightskip\fi \@tocrmarg \parfillship\fi +2\relax \if@RTL\leftskip\else\rightskip\fi \@tocrmarg \parfillship\fi \movelship\fi \movelship\fi \movelshi
14393 \parindent #2\relax\@afterindenttrue
14394 \interlinepenalty\@M
14395 \leavevmode
14396 \@tempdima #3\relax \advance\if@RTL\rightskip\else\leftskip\fi \@tempdima \hbox{}%
14397 \hskip -\if@RTL\rightskip\else\leftskip\fi
14398 #4\nobreak\hfill \nobreak
14399 \null\par}%
14400 \fi}
14401 \def\@Undottedtocline#1#2#3#4#5{%
14402 \ifnum #1>\c@tocdepth\relax \else
14403 \vskip \z@ \@plus.2\p@
14404 {\if@RTL\rightskip\else\leftskip\fi #2\relax \if@RTL\leftskip\else\rightskip\fi \@tocrmarg \parfillskip -\if@RTL\leftskip\else\rightskip\fi
```
File minitoc-xetex-bidi.def 296

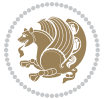

```
14405 \parindent #2\relax\@afterindenttrue
14406 \interlinepenalty\@M
14407 \leavevmode
14408 \@tempdima #3\relax
14409 \advance\if@RTL\rightskip\else\leftskip\fi \@tempdima \null\nobreak\hskip -\if@RTL\rightskip\else\leftskip\fi
14410 {\coffeefont #4}\nobreak \nobreak\null
14411 \par}%
_{14412} \fi}
14413 \def\@Undottedtoclinep#1#2#3#4#5{%
14414 \ifnum #1>\c@tocdepth\relax \else
14415 \vskip \z@ \@plus.2\p@
14416 {\if@RTL\rightskip\else\leftskip\fi #2\relax \if@RTL\leftskip\else\rightskip\fi \@tocrmarg \parfillskip -\if@RTL\leftskip\else\rightskip\fi
14417 \parindent #2\relax\@afterindenttrue
14418 \interlinepenalty\@M
14419 \leavevmode
14420 \@tempdima #3\relax
14421 \advance\if@RTL\rightskip\else\leftskip\fi \@tempdima \null\nobreak\hskip -\if@RTL\right;
14422 {#4}\nobreak \hfill \nobreak\null
14423 \hb@xt@\@pnumwidth{{\hfil\normalfont \normalcolor #5}}%
14424 \par}%
14425 \fi}
```
### **83 File multicol-xetex-bidi.def**

 $14426$  \ProvidesFile{multicol-xetex-bidi.def}[2016/11/27 v0.8 bidi adaptations for multicol package : 14427 \def\page@sofar{%

```
14428 \process@cols\mult@rightbox
14429 {\ifvoid\count@
14430 \setbox\count@\hbox to\hsize{}%
14431 \else
14432 \wd\count@\hspace{-0.05cm}\hspace{-0.05cm}\hspace{0.1cm}\text{{using}\hspace{-0.05cm}\hspace{-0.05cm}\hspace{0.1cm}14433 \fi}%
14434 \count@\col@number \advance\count@\m@ne
14435 \mult@info\z@
14436 {Column spec: \the\full@width\space = indent
14437 + columns + sep =\MessageBreak
14438 \the\multicol@leftmargin\space
14439 + \the\col@number\space
14440 x \the\hsize\space
14441 + \the\count@\space
14442 x \the\columnsep
14443 }%
14444 \ifvmode\else\errmessage{Multicol Error}\fi
14445 \nointerlineskip
14446 \setbox\z@\hbox{p}\global\dimen\tw@\dp\z@
14447 \moveright\multicol@leftmargin
14448 \hbox to\full@width{%
14449 \bidi@multicol@align@columns
14450 \rlap{\phantom p}%
14451 }%
```
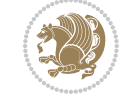

File multicol-xetex-bidi.def 297

```
14452 \prevdepth\z@
14453 \kern-\dimen\tw@
14454 \ifdim\dimen\tw@ > \mc@gridwarn
14455 \PackageWarning{multicol}%
14456 {Very deep columns!\MessageBreak
14457 Grid alignment might be broken}%
14458 \fi
14459 }
14460 \def\LTR@column@boxes{%
14461 \process@cols\mult@gfirstbox{%
14462 \ifdim\dp\count@>\dimen\tw@
14463 \global\dimen\tw@\dp\count@ \fi
14464 \mc@col@status@write
14465 \box\count@
14466 \hss{\columnseprulecolor\vrule
14467 \@width\columnseprule}\hss}%
14468 \ifdim\dp\mult@rightbox>\dimen\tw@
14469 \global\dimen\tw@\dp\mult@rightbox \fi
14470 \mc@lastcol@status@write
14471 \box\mult@rightbox
14472 }
14473
14474 \def\RTL@column@boxes{%
14475 \ifnum\col@number<\tw@
14476 \LTR@column@boxes
14477 \else
14478 \process@cols\mult@gfirstbox{%
14479 \hskip\hsize
14480 \hss{\columnseprulecolor\vrule
14481 \@width\columnseprule}\hss
14482 }%
14483 \hskip\hsize
14484 \process@cols\mult@gfirstbox{%
14485 \ifdim\dp\count@>\dimen\tw@
14486 \global\dimen\tw@\dp\count@ \fi
14487 \hskip-\hsize
14488 \mc@col@status@write
14489 \box\count@
14490 \hskip-\hsize
14491 \hskip-\columnsep
14492 }%
14493 \ifdim\dp\mult@rightbox>\dimen\tw@
14494 \global\dimen\tw@\dp\mult@rightbox \fi
14495 \hskip-\hsize
14496 \mc@lastcol@status@write
14497 \box\mult@rightbox
14498 \hskip-\hsize
14499 \hskip\full@width
14500 \fi
14501 }
```
File multicol-xetex-bidi.def 298

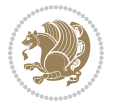

```
14502 \newcommand\RTLmulticolcolumns
14503 {\let\bidi@multicol@align@columns
14504 \RTL@column@boxes}
14505 \newcommand\LTRmulticolcolumns
14506 {\let\bidi@multicol@align@columns
14507 \LTR@column@boxes}
14508 \newcommand\bidi@multicol@align@columns
14509 {\if@RTLmain\RTL@column@boxes\else\LTR@column@boxes\fi}
14510 \def\multicols#1{\col@number#1\relax
14511 \ifnum\col@number<\tw@
14512 \PackageWarning{multicol}%
14513 {Using `\number\col@number'
14514 columns doesn't seem a good idea.<sup>^^</sup>J
14515 I therefore use two columns instead}%
14516 \col@number\tw@ \fi
14517 \ifnum\col@number>10
14518 \PackageError{multicol}%
14519 {Too many columns}%
14520 {Current implementation doesn't
14521 support more than 10 columns.%
14522 \MessageBreak
14523 I therefore use 10 columns instead}%
14524 \col@number10 \fi
14525 \ifx\@footnotetext\mult@footnotetext\else
14526 \let\orig@footnotetext\@footnotetext
14527 \let\@footnotetext\mult@footnotetext
14528 \fi
14529 \ifx\@LTRfootnotetext\mult@LTRfootnotetext\else
14530 \let\orig@LTRfootnotetext\@LTRfootnotetext
14531 \let\@LTRfootnotetext\mult@LTRfootnotetext
14532 \fi
14533 \ifx\@RTLfootnotetext\mult@RTLfootnotetext\else
14534 \let\orig@RTLfootnotetext\@RTLfootnotetext
14535 \let\@RTLfootnotetext\mult@RTLfootnotetext
14536 \fi
14537 \@difnextchar[\mult@cols{\mult@cols[]}}
14538 \long\def\mult@footnotetext#1{\begingroup
14539 \hsize\textwidth
14540 \columnwidth\textwidth
14541 \orig@footnotetext{#1}\endgroup}
14542 \long\def\mult@LTRfootnotetext#1{\begingroup
14543 \hsize\textwidth
14544 \columnwidth\textwidth
14545 \orig@LTRfootnotetext{#1}\endgroup}
14546 \long\def\mult@RTLfootnotetext#1{\begingroup
14547 \hsize\textwidth
14548 \columnwidth\textwidth
14549 \orig@RTLfootnotetext{#1}\endgroup}
14550 \def\right@footnoterule{%
14551 \kern-3\p@
```
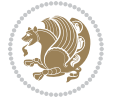

```
14552 \hbox to \textwidth{\hskip \dimexpr\textwidth-.4\columnwidth\relax \hrulefill }
14553 \kern2.6\p@}
14554 \def\textwidth@footnoterule{\kern-3\p@
14555 \hrule \@width \textwidth \kern 2.6\p@}
```
#### **84 File multienum-xetex-bidi.def**

```
14556 \ProvidesFile{multienum-xetex-bidi.def}[2011/04/16 v0.1 bidi adaptations for multienum package
14557\renewcommand{\itemx}[1]{\parbox[t]%
14558 {\labelwidth}{\hfill{\labelname}}\hskip\labelsep%
14559 \parbox[t]{\remainx}{\bidi@raggedright #1}\par}%\smallskip
14560\renewcommand{\itemxx}[2]{\parbox[t]%
14561 {\labelwidth}{\hfill{\labelname}}\hskip\labelsep
14562 \parbox[t]{.5\remainxx}{\bidi@raggedright #1}\hfill\parbox[t]%
14563 {\labelwidth}{\hfill{\labelname}}\hskip\labelsep
14564 \parbox[t]{0.5\remainxx}{\bidi@raggedright #2}\smallskip}
14565\renewcommand{\itemxxx}[3]{\parbox[t]%
14566 {\labelwidth}{\hfill{\labelname}}\hskip\labelsep%
14567 \parbox[t]{.3333\remainxxx}{\bidi@raggedright #1}\hfill\parbox[t]%
14568 {\labelwidth}{\hfill {\labelname}}\hskip\labelsep%
14569 \parbox[t]{0.3333\remainxxx}{\bidi@raggedright #2}\hfill\parbox[t]%
14570 {\labelwidth}{\hfill{\labelname}}\hskip\labelsep%
14571 \parbox[t]{0.3333\remainxxx}{\bidi@raggedright #3}\par}%\smallskip
14572\renewcommand{\itemxxxx}[4]{\parbox[t]%
14573 {\labelwidth}{\hfill{\labelname}}\hskip\labelsep
14574 \parbox[t]{.25\remainxxxx}{\bidi@raggedright #1}\hfill\parbox[t]%
14575 {\labelwidth}{\hfill{\labelname}}\hskip\labelsep
14576\parbox[t]{0.25\remainxxxx}{\bidi@raggedright #2}\hfill%
14577 \parbox[t]{\labelwidth}{\hfill{\labelname}}\hskip\labelsep
14578\parbox[t]{0.25\remainxxxx}{\bidi@raggedright #3}\hfill%
14579 \parbox[t]{\labelwidth}{\hfill{\labelname}}\hskip\labelsep
14580 \parbox[t]{0.25\remainxxxx}{\bidi@raggedright #4}\smallskip}
14581\renewcommand{\itemxxxxx}[5]{\parbox[t]%
14582 {\labelwidth}{\hfill{\labelname}}\hskip\labelsep
14583 \parbox[t]{0.2\remainxxxxx}{\bidi@raggedright #1}\hfill%
14584 \parbox[t]{\labelwidth}{\hfill{\labelname}}\hskip\labelsep
14585\parbox[t]{0.2\remainxxxxx}{\bidi@raggedright #2}\hfill%
14586 \parbox[t]{\labelwidth}{\hfill{\labelname}}\hskip\labelsep
14587\parbox[t]{0.2\remainxxxxx}{\bidi@raggedright #3}\hfill%
14588 \parbox[t]{\labelwidth}{\hfill{\labelname}}\hskip\labelsep
14589\parbox[t]{0.2\remainxxxxx}{\bidi@raggedright #4}\hfill%
14590 \parbox[t]{\labelwidth}{\hfill{\labelname}}\hskip\labelsep
14591 \parbox[t]{0.2\remainxxxxx}{\bidi@raggedright #5}\smallskip}
14592\renewcommand{\itemxox}[2]{\parbox[t]%
14593 {\labelwidth}{\hfill{\labelname}}\hskip\labelsep
14594 \parbox[t]{\remainxox}{\bidi@raggedright #1}\hfill%
14595 \parbox[t]{\labelwidth}{\hfill{\labelname}}\hskip\labelsep
14596 \parbox[t]{0.3333\remainxxx}{\bidi@raggedright #2}\smallskip}
14597\renewcommand{\itemxxo}[2]{\parbox[t]%
14598{\labelwidth}{\hfill{\labelname}}\hskip\labelsep
```
File multienum-xetex-bidi.def 300

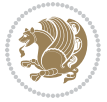

```
14599 \parbox[t]{0.3333\remainxxx}{\bidi@raggedright #1}\hfill%
14600\parbox[t]{\labelwidth}{\hfill{\labelname}}\hskip\labelsep
14601 \parbox[t]{\remainxox}{\bidi@raggedright #2}\smallskip}
14602\renewcommand{\itemxoxx}[3]{\parbox[t]%
14603{\labelwidth}{\hfill{\labelname}}\hskip\labelsep
14604 \parbox[t]{\remainxoxx}{\bidi@raggedright #1}\hfill%
14605\parbox[t]{\labelwidth}{\hfill{\labelname}}\hskip\labelsep
14606\parbox[t]{0.25\remainxxxx}{\bidi@raggedright #2}\hfill%
14607 \parbox[t]{\labelwidth}{\hfill{\labelname}}\hskip\labelsep
14608 \parbox[t]{0.25\remainxxxx}{\bidi@raggedright #3}\smallskip}
14609\renewcommand{\itemxxox}[3]{\parbox[t]%
14610{\labelwidth}{\hfill{\labelname}}\hskip\labelsep
14611\parbox[t]{.25\remainxxxx}{\bidi@raggedright #1}\hfill%
14612\parbox[t]{\labelwidth}{\hfill{\labelname}}\hskip\labelsep
14613 \parbox[t]{\remainxoxx}{\bidi@raggedright #2}\hfill%
14614 \parbox[t]{\labelwidth}{\hfill{\labelname}}\hskip\labelsep
\texttt{14615} \parbox{[t] {0.25} \remainxxxx} {\bidi@raggedright #3} \smash{\smash{\smash{\mathsf{S}}}}14616 \renewcommand{\itemxxxo}[3]{\parbox[t]%
14617{\labelwidth}{\hfill{\labelname}}\hskip\labelsep
14618\parbox[t]{.25\remainxxxx}{\bidi@raggedright #1}\hfill%
14619 \parbox[t]{\labelwidth}{\hfill{\labelname}}\hskip\labelsep
14620\parbox[t]{.25\remainxxxx}{\bidi@raggedright #2}\hfill%
14621\parbox[t]{\labelwidth}{\hfill{\labelname}}\hskip\labelsep
14622 \parbox[t]{\remainxoxx}{\bidi@raggedright #3}\smallskip}
```
### **85 File natbib-xetex-bidi.def**

```
14623 \ProvidesFile{natbib-xetex-bidi.def}[2017/06/09 v0.2 bidi adaptations for natbib package for XeTeX engine
14624 \renewenvironment{thebibliography}[1]{%
14625 \bibsection
14626 \parindent\z@
14627 \bibpreamble
14628 \bibfont
14629 \if@RTL\if@LTRbibitems\@RTLfalse\else\fi\else\if@RTLbibitems\@RTLtrue\else\fi\fi
14630 \bidi@@thebibliography@font@hook%
14631 \list{\@biblabel{\the\c@NAT@ctr}}{\@bibsetup{#1}\global\c@NAT@ctr\z@}%
14632 \ifNAT@openbib
14633 \renewcommand\newblock{\par}%
14634 \else
14635 \renewcommand\newblock{\hskip .11em \@plus.33em \@minus.07em}%
14636 \fi
14637 \sloppy\clubpenalty4000\widowpenalty4000
14638 \sfcode`\.\@m
14639 \let\NAT@bibitem@first@sw\@firstoftwo
14640 \let\citeN\cite \let\shortcite\cite
14641 \let\citeasnoun\cite
14642 }{%
14643 \bibitem@fin
14644 \bibpostamble
14645 \def\@noitemerr{%
```
File natbib-xetex-bidi.def 301

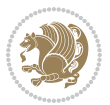

```
14646 \PackageWarning{natbib}{Empty `thebibliography' environment}%
14647 }%
14648 \endlist
14649 \bibcleanup
14650 }%
```
### **86 File newfloat-xetex-bidi.def**

```
14651 \ProvidesFile{newfloat-xetex-bidi.def}[2013/05/22 v0.1 bidi adaptations for newfloat package :
14652 \renewcommand*\newfloat@setwithin[2]{%
14653 \ifcsname c@chapter\endcsname
14654 \@removefromreset{#1}{chapter}%
14655 \fi
14656 \@removefromreset{#1}{section}%
14657 \edef\@tempa{#2}%
14658 \ifx\@tempa\@empty
14659 \def\@tempa{none}%
14660 \fi
14661 \def\@tempb{none}%
14662 \ifx\@tempa\@tempb
14663 \ifcsname c@chapter\endcsname
14664 \@chapterlistsgap@off{#1}%
14665 \fi
14666 \newfloat@@setwithin{#1}{}{}%
14667 \else
14668 \def\@tempb{chapter}%
14669 \ifx\@tempa\@tempb
14670 \@addtoreset{#1}{chapter}%
14671 \@chapterlistsgap@on{#1}%
14672 \qquad \newline \newline \text{126} \label{eq:126} $$\newfloat@Setwithin{\#1}{\ifnum\cCchapter}Z@ \the chapter\\@SepMark\fi}{\thethether\@Sej14673 \else
14674 \def\@tempb{section}%
14675 \ifx\@tempa\@tempb
14676 \@addtoreset{#1}{section}%
14677 \ifcsname c@chapter\endcsname
14678 \@addtoreset{#1}{chapter}%
14679 \@chapterlistsgap@on{#1}%
14680 \newfloat@@setwithin{#1}{\thesection\@SepMark}{\theHsection\@SepMark}%
14681 \else
14682 \vspace{-0.14682} \newline \newline \newline \hspace*{0.14682} \newline \newline \hspace*{0.14682} \newline \newline \hspace*{0.14682} \newline \hspace*{0.14682} \newline \hspace*{0.14682} \newline \hspace*{0.14682} \newline \hspace*{0.14682} \newline \hspace*{0.14682} \newline \hspace*{0.14682} \newline \hspace*{0.14682} \newline \hspace*{0.14682} \newline \hspace*{0.14682} \newline \hspace*{0.14682}14683 \fi
14684 \else
14685 \newfloat@Error{Invalid value `#2' for option `within'}%
14686 \fi
14687 \fi
14688 \fi}
```
#### **87 File ntheorem-xetex-bidi.def**

14689 \ProvidesFile{ntheorem-xetex-bidi.def}[2012/05/01 v0.1 bidi adaptations for ntheorem package :

File ntheorem-xetex-bidi.def 302

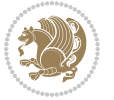

```
14690 \gdef\@thm#1#2#3{%
14691 \if@thmmarks
14692 \stepcounter{end\InTheoType ctr}%
14693 \fi
14694 \renewcommand{\InTheoType}{#1}%
14695 \if@thmmarks
14696 \stepcounter{curr#1ctr}%
14697 \setcounter{end#1ctr}{0}%
14698 \fi
14699 \refstepcounter{#2}%
14700 \theorem@prework
14701 \thm@topsepadd \theorempostskipamount % cf. latex.ltx: \@trivlist
14702 \ifvmode \advance\thm@topsepadd\partopsep\fi
14703 \trivlist
14704 \@topsep \theorempreskipamount
14705 \@topsepadd \thm@topsepadd % used by \@endparenv
14706 \advance\linewidth -\theorem@indent
14707 \advance\@totalleftmargin \theorem@indent
14708 \if@RTL\parshape \@ne 0pt \linewidth\else \parshape \@ne \@totalleftmargin \linewidth\fi
14709 \@ifnextchar[{\@ythm{#1}{#2}{#3}}{\@xthm{#1}{#2}{#3}}}
```
#### **88 File ntheorem-hyper-xetex-bidi.def**

```
14710 \ProvidesFile{ntheorem-hyper-xetex-bidi.def}[2012/05/01 v0.1 bidi adaptations for ntheorem-hyper
14711 \gdef\@thm#1#2#3{%
14712 \if@thmmarks
14713 \stepcounter{end\InTheoType ctr}%
14714 \fi
14715 \renewcommand{\InTheoType}{#1}%
14716 \if@thmmarks
14717 \stepcounter{curr#1ctr}%
14718 \setcounter{end#1ctr}{0}%
14719 \fi
14720 \refstepcounter{#2}%
14721 \thm@topsepadd \theorempostskipamount % cf. latex.ltx: \@trivlist
14722 \ifvmode \advance\thm@topsepadd\partopsep\fi
14723 \trivlist
14724 \@topsep \theorempreskipamount
14725 \@topsepadd \thm@topsepadd % used by \@endparenv
14726 \advance\linewidth -\theorem@indent
14727 \advance\@totalleftmargin \theorem@indent
14728 \if@RTL\parshape \@ne 0pt \linewidth\else \parshape \@ne \@totalleftmargin \linewidth\fi
14729 \@ifnextchar[{\@ythm{#1}{#2}{#3}}{\@xthm{#1}{#2}{#3}}}
```
## **89 File overpic-xetex-bidi.def**

```
14730 \ProvidesFile{overpic-xetex-bidi.def}[2015/12/07 v0.1 bidi adaptations for overpic package for
14731 \renewenvironment{overpic}[2][]{%
```

```
14732 \sbox{\z@}{\includegraphics[#1]{#2}}%
```

```
14733 \settodepth{\@tempcnta}{\usebox{\z@}}%
```
File overpic-xetex-bidi.def 303

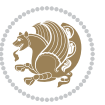

```
14734 \settoheight{\@tempcntb}{\usebox{\z@}}%
14735 \advance\@tempcntb\@tempcnta%
14736 \settowidth{\@tempcnta}{\usebox{\z@}}%
14737 \setlength{\@tempdima}{\unitlength}%
14738 \count@=\z@\Gin@gridfalse\setkeys{Gin}{#1}%
14739 %
14740 \OVP@calc%
14741 %
14742 \begin{picture}(\@tempcnta,\@tempcntb)%
14743 \if@RTL\else\put(0,0){\makebox(0,0)[bl]{\usebox{\z@}}}%
14744 \ifGin@grid%
14745 \put(0,0){\normalfont\fontsize\@viipt\@viipt\selectfont%
14746 \grid(\@tempcnta,\@tempcntb)(\count@,\count@)[0,0]}%
14747 \fi\fi%
14748 % reset the graphics parameter
14749 \let\Gin@outer@scalex\relax
14750 \let\Gin@outer@scaley\relax
14751 \let\Gin@angle\relax
14752 \let\Gin@ewidth\Gin@exclamation
14753 \let\Gin@eheight\Gin@ewidth
14754 \def\Gin@scalex{1}
14755 \let\Gin@scaley\Gin@exclamation
14756 }{%
14757 \if@RTL\ifGin@grid%
14758 \put(0,0){\normalfont\fontsize\@viipt\@viipt\selectfont%
14759 \grid(\@tempcnta,\@tempcntb)(\count@,\count@)[0,0]}%
14760 \fi%
14761 \put(0,0){\makebox(0,0)[bl]{\usebox{\z@}}}\fi%
14762 \end{picture}%
14763 }%
```
### **90 File pdfbase-xetex-bidi.def**

```
14764 \ProvidesFile{pdfbase-xetex-bidi.def}[2017/08/27 v0.1 bidi adaptations for pdfbase package for
14765 \ExplSyntaxOn
14766 \cs_set_eq:NN\pbs_outputpage_orig:\@outputpage
14767 \cs_set_nopar:Npn\@outputpage{
14768 \int_gincr:N\g_pbs_page_int
14769 \iow_now:Nx\@mainaux{
14770 \token_to_str:N\pbs@newkey{pbs@last@page}{\int_use:N\g_pbs_page_int}
14771 }
14772 \box_if_vertical:cTF{@outputbox}{
14773 \bool_set_true:N\l_pbs_is_vertical_bool
14774 }{
14775 \bool_set_false:N\l_pbs_is_vertical_bool
14776 }
14777 \hbox_set:Nn\@outputbox{
14778 %begin of page
14779 \hbox_overlap_right:n{\seq_map_inline:Nn\g_pbs_bop_seq{##1}}
14780 \box_use_clear:N\@outputbox
```
File pdfbase-xetex-bidi.def 304

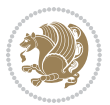

```
14781 %end of page
14782 \hbox_overlap_right:n{\seq_map_inline:Nn\g_pbs_eop_seq{##1}}
14783 %end of dvi
14784 \int_compare:nT{\pbs@last@page=\g_pbs_page_int}{
14785 \hbox_overlap_right:n{\seq_map_inline:Nn\g_pbs_eod_seq{##1}}
14786 }
14787 }
14788 \bool_if:NT\l_pbs_is_vertical_bool{
14789 \vbox_set:Nn\@outputbox{\box_use_clear:N\@outputbox}
14790 }
14791 %insert /Properties into current page's resources
14792 \pbs_insert_properties_entry:
14793 \pbs_outputpage_orig:
14794 }
14795 \ExplSyntaxOff
```
### **91 File pdfpages-xetex-bidi.def**

14796 \ProvidesFile{pdfpages-xetex-bidi.def}[2010/07/25 v0.1 bidi adaptations for pdfpages package : 14797 \renewcommand\*{\includepdf}[2][]{%

```
14798 \begingroup
14799 \@RTLfalse
14800 \let\AM@threadname\relax
14801 \AM@split@options{pdfpages}{#1}%
14802 \edef\AM@temp{{pdfpages}{\the\@temptokena}}%
14803 \expandafter\setkeys\AM@temp
14804 \ifthenelse{\boolean{AM@pkg@draft} \and \boolean{AM@survey}}{%
14805 \let\AM@currentdocname\relax
14806 \renewcommand\includegraphics[2][]{Survey in draft-mode}%
14807 \def\AM@pagecount{0}%
14808 }{%
14809 \AM@findfile{#2}%
14810 \if\AM@threadname\relax
14811 \def\AM@threadname{\AM@currentdocname}%
14812 \fi
14813 }%
14814 \ifAM@survey
14815 \def\AM@pagestemp{}%
14816 \@tempcnta=0
14817 \def\foo{%
14818 \@ifundefined{r@\AM@xrprefix pdfpages@page\the\@tempcnta}%
14819 {\let\foo\relax}
14820 {\expandafter\ifx\expandafter\\\AM@pagestemp\\
14821 \edef\AM@pagestemp{%
14822 \AM@pageref{\AM@xrprefix pdfpages@page\the\@tempcnta}}%
14823 \else
14824 \edef\AM@pagestemp{\AM@pagestemp,%
14825 \AM@pageref{\AM@xrprefix pdfpages@page\the\@tempcnta}}%
14826 \fi
14827 \advance\@tempcnta 1\relax
```
File pdfpages-xetex-bidi.def 305

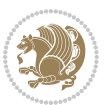

```
14828 }%
14829 \foo
14830 }%
14831 \foo
14832 \expandafter\ifx\expandafter\\\AM@pagestemp\\
14833 \def\AM@pagestemp{1}%
14834 \fi
14835 \fi
14836 \ifAM@output
14837 \expandafter\AM@readlist\expandafter{\AM@pagestemp}%
14838 \AM@output{#1}%
14839 \fi
14840 \AM@CheckAtEnd
14841 \endgroup
14842 \AM@ClearShipoutPicture
14843 }
```
#### **92 File pgfcorescopes.code-xetex-bidi.def**

```
14844 \ProvidesFile{pgfcorescopes.code-xetex-bidi.def}[2015/11/14 v0.1 bidi adaptations for pgf pack
14845 \def\pgfpicture{%
14846 \begingroup%
14847 \ifmmode\else\@RTLfalse\beginL\fi%
14848 \pgfpicturetrue%
14849 \global\advance\pgf@picture@serial@count by1\relax%
14850 \edef\pgfpictureid{pgfid\the\pgf@picture@serial@count}%
14851 \let\pgf@nodecallback=\pgfutil@gobble%
14852 \pgf@picmaxx=-16000pt\relax%
14853 \pgf@picminx=16000pt\relax%
14854 \pgf@picmaxy=-16000pt\relax%
14855 \pgf@picminy=16000pt\relax%
14856 \pgf@relevantforpicturesizetrue%
14857 \pgf@resetpathsizes%
14858 \pgfutil@ifnextchar\bgroup\pgf@oldpicture\pgf@picture}
14859 \def\endpgfpicture{%
14860 \ifpgfrememberpicturepositiononpage%
14861 \hbox to0pt{\pgfsys@markposition{\pgfpictureid}}%
14862 \fi%
14863 % ok, now let's position the box
14864 \ifdim\pgf@picmaxx=-16000pt\relax%
14865 % empty picture. make size 0.
14866 \global\pgf@picmaxx=0pt\relax%
14867 \global\pgf@picminx=0pt\relax%
14868 \global\pgf@picmaxy=0pt\relax%
14869 \global\pgf@picminy=0pt\relax%
14870 \fi%
14871 % Shift baseline outside:
14872 \pgf@relevantforpicturesizefalse%
14873 \pgf@process{\pgf@baseline}%
14874 \xdef\pgf@shift@baseline{\the\pgf@y}%
```
File pgfcorescopes.code-xetex-bidi.def 306

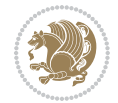

```
14875 %
14876 \pgf@process{\pgf@trimleft}%
14877 \global\advance\pgf@x by-\pgf@picminx
14878 % prepare \hskip\pgf@trimleft@final.
14879 % note that \pgf@trimleft@final is also queried
14880 % by the pgf image externalization.
14881 \xdef\pgf@trimleft@final{-\the\pgf@x}%
14882 %
14883 \pgf@process{\pgf@trimright}%
14884 \global\advance\pgf@x by-\pgf@picmaxx
14885 % prepare \hskip\pgf@trimright@final.
14886 % note that \pgf@trimright@final is also queried
14887 % by the pgf image externalization.
14888 \xdef\pgf@trimright@final{\the\pgf@x}%
14889 %
14890 \pgf@remember@layerlist@globally
14891 \endgroup%
14892 \hss%
14893 \egroup%
14894 \pgf@restore@layerlist@from@global
14895 \pgf@insertlayers%
14896 \endgroup%
14897 \pgfsys@discardpath%
14898 \endgroup%
14899 \pgfsys@endscope%
14900 \pgfsys@endpicture%
14901 \endgroup%
14902 \hss
14903 \egroup%
14904 \pgfsys@typesetpicturebox\pgfpic%
14905 \ifmmode\else\endL\fi%
14906 \endgroup%
14907 }
```
### **93 File picinpar-xetex-bidi.def**

```
14908 \ProvidesFile{picinpar-xetex-bidi.def}[2013/04/08 v0.2 bidi adaptations for picinpar package :
14909 \long\def\@makewincaption#1#2{%
```

```
14910 \setbox\@tempboxa\hbox{\footnotesize{\bf #1:\enspace}{#2}}%
14911 \ifdim\wd\@tempboxa>\picwd
14912 {\footnotesize{\bf #1:\enspace}{#2\par}}
14913 \else
14914 \hbox to\picwd{\if@RTL\beginR\fi\hfil\box\@tempboxa\hfil\if@RTL\endR\fi}
14915 \fi}
14916 \def\endwindow{%
14917 \global\tcd=\tcdsav
14918 \egroup\vskip\parskip\parshape=0 % reset parshape; end \box\rawtext
14919 \vbadness=10000
14920 \splittopskip=0pt
14921 %
```
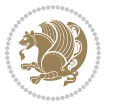

```
14922 % Typeset the lines above the window
14923 %
14924\ifnum\tcd>0\setbox\holder=\vsplit\rawtext to \tcd\baselineskip
14925 \tcn=\tcd
14926\loop\advance\tcn -1
14927 \setbox\fslice=\vsplit\holder to\baselineskip
14928 \prune\fslice\linewidth
14929 \topheight=0pt
14930 \ifnum\dp\fslice>\dp\wstrutbox
14931 \advance\topheight-\dp\fslice
14932 \advance\topheight\dp\wstrutbox
14933 \advance\topheight\ilg\fi
14934\hbox to\linewidth{\box\fslice}
14935 \vskip-\topheight
14936 \ifdim\ht\holder>0pt\repeat
14937 \overline{1}14938 %
14939 % Now we build the boxes beside the window
14940 %
14941 \global\topheight=\tcl\baselineskip
14942 \ifnum\cumpartcl>0\global\tcl=\cumtcl
14943 \global\topheight=\vpic
14944 If i14945 \ifnum\bl>0 \ifnum\br>0 \multiply\topheight by 2\fi\fi
14946 \ifnum\bl>0\setbox\holder=\vsplit\rawtext to\topheight
14947 \else\ifnum\br>0\setbox\holder=\vsplit\rawtext to\topheight\fi\fi
_{14948} \tcn=\tcl \na=0 \nb=0
14949 \ifnum\bl>0 \ifnum\br>0 \multiply\tcn by 2\fi\fi
14950 \ifnum\bl>0\na=\tcn\ifnum\br>0\divide\na by 2\fi\fi
14951 \ifnum\br>0\nb=\tcn\ifnum\bl>0\divide\nb by 2\fi\fi
_{14952} \ifnum\na=0\ifnum\nb=0
14953 \setbox\waslice=\vbox to\vpic{\vss}
14954 \setbox\wbslice=\vbox to\vpic{\vss}
14955 \bl=1\br=1
14956 \vskip\ilg
14957 \fi\fi
14958 %
14959 % both sides
14960 %
14961 \ifnum\na>0 \ifnum\nb>0
14962\loop\advance\nb -1
14963 \advance\na -1
14964 \if@RTL%
14965 \setbox\bslice=\vsplit\holder to\baselineskip
14966 \prune\bslice\rtside
14967 \setbox\wbslice=\vbox{\unvbox\wbslice\hbox
14968 to\rtside{\box\bslice\hfil}}
14969\setbox\aslice=\vsplit\holder to\baselineskip
14970 \prune\aslice\lftside
14971\setbox\waslice=\vbox{\unvbox\waslice\hbox
```
File picinpar-xetex-bidi.def 308

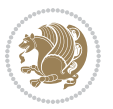

```
14973 \else%
14974 \setbox\aslice=\vsplit\holder to\baselineskip
14975 \prune\aslice\lftside
14976 \setbox\waslice=\vbox{\unvbox\waslice\hbox
14977 to\lftside{\box\aslice\hfil}}
14978 \setbox\bslice=\vsplit\holder to\baselineskip
14979\prune\bslice\rtside
14980 \setbox\wbslice=\vbox{\unvbox\wbslice\hbox
14981 to\rtside{\box\bslice\hfil}}
14982 \fi%
14983 \ifnum\nb>0\repeat
14984 \fi\fi
14985 %
14986 % only text on the left side
14987 %
14988 \ifnum\na>0
14989 \loop\advance\na -1
14990 \setbox\aslice=\vsplit\holder to\baselineskip
14991 \prune\aslice\lftside
14992 \setbox\waslice=\vbox{\unvbox\waslice\hbox
14993 to\lftside{\box\aslice\hfil}}
14994 \ifdim\ht\holder>0pt\repeat
14995 If i14996 %
14997 % only text on the right side
14998 %
14999 \ifnum\nb>0
15000 \loop\advance\nb -1
15001 \setbox\bslice=\vsplit\holder to\baselineskip
15002 \prune\bslice\rtside
15003 \setbox\wbslice=\vbox{\unvbox\wbslice\hbox
15004 to\rtside{\box\bslice\hfil}}
15005 \ifdim\ht\holder>0pt\repeat
15006 Ifi
15007 %
15008 % fixing the dimensions of the window part
15009 %
15010 \ifnum\bl=0\topheight=\ht\wbslice
15011 \else\ifnum\br=0\topheight=\ht\waslice
15012 \else\ifdim\ht\waslice>\ht\wbslice\topheight=\ht\waslice
15013 \else\topheight=\ht\wbslice\fi\fi\fi
15014 %
15015 % ship out the window material to the main vertical list
15016 %
15017 \ifnum\bl>0 \ifnum\br>0 \ifdim\ht\wbslice<\topheight
15018 \setbox\wbslice=\vbox to\topheight{\box\wbslice\vfill}
15019 \fi\fi\fi
15020 \setbox\windowbox=\vbox{\hbox to\linewidth{%
15021\ifnum\bl>0\box\waslice\hfill\fi%
```
14972 to\lftside{\box\aslice\hfil}}

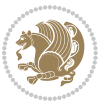

File picinpar-xetex-bidi.def 309

```
15022 \vbox to\topheight{\hrule width\picwd height0pt depth0pt\vskip0pt%
15023 \vfill\unvbox\picbox%
15024 \ifnum\picwd>0\vfill\fi%
15025\vss}\ifnum\br>0\hfill\vbox{\box\wbslice}\fi}}%
15026 \unvbox\windowbox%
15027 \loop
15028 \setbox\bslice=\vsplit\rawtext to\baselineskip
15029 \prune\bslice\linewidth
\verb|15030 \setminus \verb|100x\bolic= \vbox{\hbox{}\box{}\box{1}15031 \unvbox\wbslice
15032 \ifdim\ht\rawtext>0pt
15033 \repeat
15034 }% FINITO
```
### **94 File plain-xetex-bidi.def**

```
15035\def\TeXXeTOn{\TeXXeTstate=1 }
15036\def\TeXXeTOff{\TeXXeTstate=0 }
15037 \TeXXeTOn
15038 \def\usebox#1{\leavevmode\copy #1\relax}
15039\def\bidi@RTL@everypar{{\setbox\z@\lastbox\if@RTL\beginR\else\beginL\fi\ifvoid\z@\else\usebox\
15040 \let\bidi@o@everypar=\everypar
15041 \newtoks\bidi@n@everypar
15042 \bidi@n@everypar\expandafter{\the\bidi@o@everypar}
15043 \bidi@o@everypar{\bidi@RTL@everypar\the\bidi@n@everypar}
15044 \let\everypar=\bidi@n@everypar
15045\def\moreLRE{\bracetext \aftergroup\endL \beginL\@RTLfalse}
15046 \def\moreRLE{\bracetext \aftergroup\endR \beginR\@RTLtrue}
15047 \protected\def\hboxR{\hbox\bgroup
15048 \everyhbox{%
15049 \aftergroup\egroup
15050 \everyhbox{}%
15051 \beginR
15052 \@hboxRconstructtrue
15053 \bgroup
15054 \aftergroup\endR
15055 \aftergroup\egroup
15056 }\hbox}
15057 \protected\def\hboxL{\hbox\bgroup
15058 \everyhbox{%
15059 \aftergroup\egroup
15060 \everyhbox{}%
15061 \beginL
15062 \@hboxRconstructfalse
15063 \bgroup
15064 \aftergroup\endL
15065 \aftergroup\egroup
15066 }\hbox}
15067\protected\def\vboxR{\vbox\bgroup
15068 \everyvbox{%
```
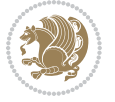

```
15069 \aftergroup\egroup
15070 \everyvbox{}%
15071 \@RTLtrue
15072 \bgroup
15073 \aftergroup\egroup
15074 }\vbox}
15075 \protected\def\vboxL{\vbox\bgroup
15076 \everyvbox{%
15077 \aftergroup\egroup
15078 \everyvbox{}%
15079 \@RTLfalse
15080 \bgroup
15081 \aftergroup\egroup
15082 }\vbox}
15083 \def\LTR{\par\@RTLfalse\@RTL@footnotefalse\hsize\linewidth\parshape\z@}
15084 \def\endLTR{\par}
15085 \def\RTL{\par\@RTLtrue\@RTL@footnotetrue\hsize\linewidth\parshape\z@}
15086\def\endRTL{\par}
15087 \def\setRTL{\@RTLtrue\@RTL@footnotetrue}
15088 \def\setLTR{\@RTLfalse\@RTL@footnotefalse}
15089 \let\unsetRTL=\setLTR
15090 \let\unsetLTR=\setRTL
15091 \let\LR=\LRE
15092 \let\RL=\RLE
15093 \def\@ensure@RTL#1{\if@RTL#1\else\RLE{#1}\fi}
15094 \def\@ensure@LTR#1{\if@RTL\LRE{#1}\else#1\fi}
15095 \let\@ensure@RL=\@ensure@RTL
15096 \let\@ensure@LR=\@ensure@LTR
15097 \def\@ensure@dir#1{\if@RTL\RLE{#1}\else{#1}\fi}
15098 \let\@ensure@maindir=\@ensure@dir
15099 \def\@@RTL{RTL}
15100 \def\@@LTR{LTR}
15101 \def\save@dir{\if@RTL\gdef\saved@@dir{RTL}\else\gdef\saved@@dir{LTR}\fi}
15102 \def\reset@dir{\ifx\saved@@dir\@@RTL\setRTL\else\ifx\saved@@dir\@@LTR\setLTR\else\relax\fi\fi}
15103 \let\@@TeX\TeX
_{15104} \def\Tilde{\@0ex\,15104} \def\Tilde{\@0ex\n15104}15105 \long\def\bidi@reflect@box#1{%
15106 \leavevmode
15107 \setbox\z@\hbox{{#1}}%
15108 \setbox\tw@\hbox{\special{x:gsave}\special{x:scale -1 1}\rlap{\copy\z@}\special{x:grestore}
15109 \hbox to \wd\z@{\kern\wd\z@\box\tw@\hss}%
15110 }
15111 \def\XeTeX{\LR{\leavevmode$\smash{\hbox{X\lower.5ex
15112 \hbox{\kern-.125em\bidi@reflect@box{E}}\kern-.1667em \TeX}}$}}
15113 \let\setRL=\setRTL
15114 \let\setLR=\setLTR
15115 \let\unsetRL=\setLTR
15116 \let\bidi@saved@eqno=\eqno
15117 \let\bidi@saved@leqno=\leqno
15118 \def\eqno{\ifnum\predisplaydirection<\z@ \bidi@saved@leqno \else \bidi@saved@eqno \fi}
```
File plain-xetex-bidi.def 311

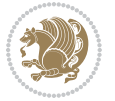

```
15119 \def\leqno{\ifnum\predisplaydirection<\z@ \bidi@saved@eqno \else \bidi@saved@leqno \fi}
15120 \def\centerline#1{\line{\hss\if@RTL\beginR\fi#1\if@RTL\endR\fi\hss}}
15121 \def\leftline#1{\line{\if@RTL\beginR\fi#1\if@RTL\endR\fi\hss}}
15122 \def\rightline#1{\line{\hss\if@RTL\beginR\fi#1\if@RTL\endR\fi}}
```
## **95 File pstricks-xetex-bidi.def**

```
15123 \ProvidesFile{pstricks-xetex-bidi.def}[2015/11/18 v0.5 bidi adaptations for pstricks package :
15124 \def\pspicture{\begingroup\ifmmode\else\@RTLfalse\beginL\fi\pst@ifstar\pst@picture}
15125 \def\endpspicture{%
15126 \ifshowgrid\ifnum\showgridp@s>0
15127 \psgrid[xunit=\sh@wgridXunit,yunit=\sh@wgridYunit,style=gridstyle]\fi\fi%
15128 \pst@killglue
15129 % \global\pst@shift=\pst@shift% in fact of the following endgroup
15130 \endgroup
15131 \egroup
15132 \ifdim\wd\pst@hbox=\z@\else
15133 %\@pstrickserr{Extraneous space in the pspicture environment}%
15134 %{Type \space <return> \space to proceed.}%
15135 \fi
15136 \ht\pst@hbox=\pst@dimd
15137 \dp\pst@hbox=-\pst@dimb
15138 \setbox\pst@hbox=\hbox{%
15139 \kern-\pst@dima
15140% Orig version -----
15141 %\ifx\pst@tempa\@empty\else
15142 %\advance\pst@dimd-\pst@dimb
15143 %\pst@dimd=\pst@tempa\pst@dimd
15144 %\advance\pst@dimd\pst@dimb
15145 %\lower\pst@dimd
15146%\fi
15147 %----- end Orig
15148 \ifPst@shift@star%\typeout{==pstricks== old behaviour of the shift option}% shift=*
15149 \advance\pst@dimd-\pst@dimb
15150 \pst@dimd=0.5\pst@dimd
15151 \else\pst@dimd-\pst@shift\fi
15152 \advance\pst@dimd\pst@dimb
15153 \lower\pst@dimd
15154 \box\pst@hbox
15155 \kern\pst@dimc}%
15156 \if@star\setbox\pst@hbox=\hbox{\clipbox@@\z@}\fi
15157 \leavevmode\ifdim\overfullrule=\z@\box\pst@hbox\else
15158 \fboxsep=0pt
15159 \fbox{\rule[-\pst@shift]{0pt}{\ht\pst@hbox}\rule{\wd\pst@hbox}{0pt}}\fi
15160 \ifmmode\else\endL\fi
15161 \endgroup%
15162 \psset[pstricks]{shift=0}% reset value
15163 }
```
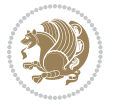

#### **96 File quotchap-xetex-bidi.def**

```
15164 \ProvidesFile{quotchap-xetex-bidi.def}[2010/07/25 v0.1 bidi adaptations for quotchap package :
15165 \renewcommand{\qauthor}[1]{%
```

```
15166 \par\smallskip
```
{\if@RTL\raggedright\else\raggedleft\fi\upshape #1\qquad\hbox{}\par}\bigskip}

```
15168 \renewcommand{\@makechapterhead}[1]{\chapterheadstartvskip%
```

```
15169 {\size@chapter{\sectfont\if@RTL\raggedright\else\raggedleft\fi
```

```
15170 {\chapnumfont
```

```
15171 \ifnum \c@secnumdepth >\m@ne%
```

```
15172 \if@mainmatter\thechapter%
```

```
15173 \fi\fi
```

```
15174 \par\nobreak}%
```

```
15175 {\if@RTL\raggedright\else\raggedleft\fi\advance\if@RTL\rightmargin\else\leftmargin\fi10em\in
```

```
15176 \nobreak\chapterheadendvskip}}
```

```
15177 \renewcommand*{\@iprintcites}{%
```

```
15178 \vbox to\z@{\leavevmode\copy\@quotebox\vss}
```

```
15179 \global\let\@printcites\relax}
```
# **97 File ragged2e-xetex-bidi.def**

```
15180 \ProvidesFile{ragged2e-xetex-bidi.def}[2010/07/25 v0.2 bidi adaptations for ragged2e package :
15181 \renewcommand{\Centering}{%
```

```
15182 \ifx\\\@raggedtwoe@savedcr
15183 \let\\\@centercr
15184 \fi
15185 \let\@gnewline\@raggedtwoe@gnewline
15186 \if@RTL\rightskip\else\leftskip\fi\CenteringLeftskip
15187 \@rightskip\CenteringRightskip
15188 \if@RTL\leftskip\else\rightskip\fi\@rightskip
15189 \parfillskip\CenteringParfillskip
15190 \parindent\CenteringParindent
15191 \@raggedtwoe@spaceskiptrue
15192 \@raggedtwoe@everyselectfont
15193 }
15194 \renewcommand{\RaggedLeft}{%
15195 \ifx\\\@raggedtwoe@savedcr
15196 \let\\\@centercr
15197 \fi
15198 \let\@gnewline\@raggedtwoe@gnewline
15199 \if@RTL\rightskip\else\leftskip\fi\RaggedLeftLeftskip
15200 \@rightskip\RaggedLeftRightskip
15201 \if@RTL\leftskip\else\rightskip\fi\@rightskip
15202 \parfillskip\RaggedLeftParfillskip
15203 \parindent\RaggedLeftParindent
15204 \@raggedtwoe@spaceskiptrue
15205 \@raggedtwoe@everyselectfont
15206 }
15207 \renewcommand{\RaggedRight}{%
15208 \ifx\\\@raggedtwoe@savedcr
```
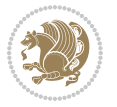

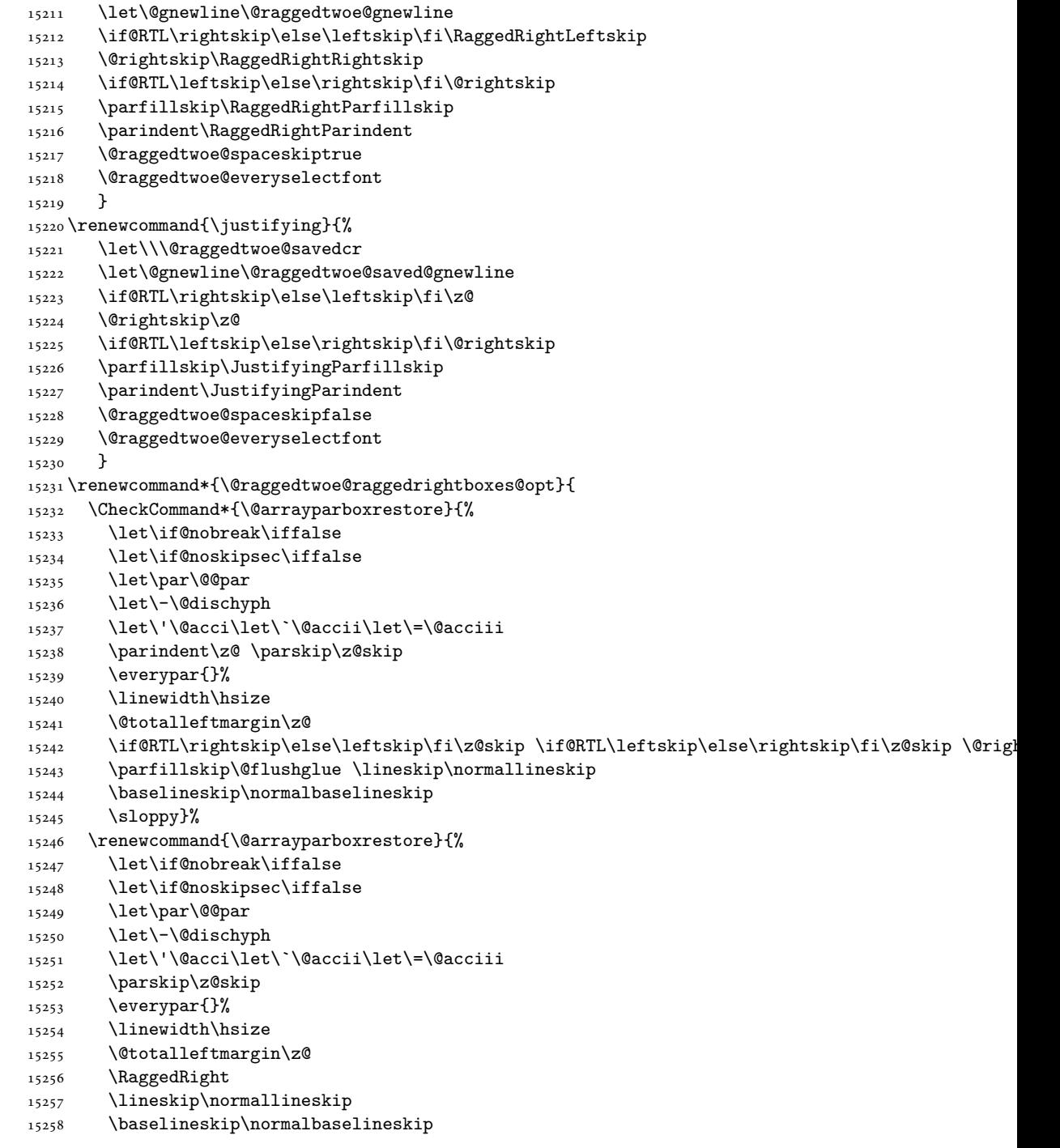

15209 \let\\\@centercr

\fi

File ragged2e-xetex-bidi.def 314

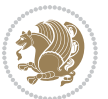

```
15259 \sloppy}%
15260 \let\@raggedtwoe@raggedrightboxes@opt\relax
15261 }
15262 \let\origin@RaggedLeft=\RaggedLeft
15263 \let\origin@RaggedRight=\RaggedRight
15264 \def\RaggedLeft{\if@RTL\origin@RaggedRight\else\origin@RaggedLeft\fi}
15265 \def\RaggedRight{\if@RTL\origin@RaggedLeft\else\origin@RaggedRight\fi}
```

```
15266 \ProvidesFile{rapport1-xetex-bidi.def}[2017/06/09 v0.4 bidi adaptations for rapport1 class for
15267 \renewenvironment{theindex}{%
15268 \if@twocolumn
15269 \@restonecolfalse
15270 \else
15271 \@restonecoltrue
15272 \fi
15273 \columnseprule \z@
15274 \columnsep 35\p@
15275 \twocolumn[\@makeschapterhead{\indexname}]%
15276 \@mkboth{\MakeUppercase{\indexname}}{\MakeUppercase{\indexname}}%
15277 \thispagestyle{plain}\parindent\z@
15278 \parskip\z@ \@plus .3\p@\relax
15279 \let\item\@idxitem
15280 }{%
15281 \if@restonecol\onecolumn\else\clearpage\fi}
15282 \renewcommand*\head@style{%
15283 \interlinepenalty \@M
15284 \hyphenpenalty=\@M \exhyphenpenalty=\@M
15285 \if@RTL\leftskip\else\rightskip\fi=0cm plus .7\hsize\relax}
15286 \if@titlepage
15287 \renewenvironment{abstract}{%
15288 \titlepage
15289 \null\vfil
15290 \section*{\SectFont\abstractname}%
15291 \noindent\ignorespaces}
15292 {\par\vfil\null\endtitlepage}
15293 \else
15294 \renewenvironment{abstract}{%
15295 \if@twocolumn
15296 \section*{\abstractname}%
15297 \else
15298 \bgroup\if@RTL\leftskip\else\rightskip\fi=\unitindent
15299 \section*{\small\SectFont\abstractname}%
15300 \noindent\ignorespaces
15301 \fi}
15302 {\if@twocolumn\else\par\egroup\fi}
15303 \fi
15304 \renewcommand*\@regtocline[3]{%
15305 \ifnum #1>\c@tocdepth
```

```
15306 \else
15307 \vskip\z@\@plus.2\p@
15308 {\hangindent\z@ \@afterindenttrue \interlinepenalty\@M
15309 \if@RTL\rightskip\else\leftskip\fi\unitindent
15310 \if@RTL\leftskip\else\rightskip\fi\unitindent\@plus 1fil
15311 \parfillskip\z@
15312 \@tempdima\unitindent
15313 \parindent\z@
15314 \leavevmode
15315 \hbox{}\hskip -\if@RTL\rightskip\else\leftskip\fi\relax#2\nobreak
15316 \hskip 1em \nobreak{\slshape #3}\par
15317 }%
15318 \fi}
15319 \if@oldtoc
15320 \renewcommand*\l@part[2]{%
15321 \ifnum \c@tocdepth >-2\relax
15322 \addpenalty{-\@highpenalty}%
15323 \addvspace{2.25em \@plus\p@}%
15324 \begingroup
15325 \setlength\@tempdima{3em}%
15326 \parindent \z@ \if@RTL\leftskip\else\rightskip\fi \@pnumwidth
15327 \parfillskip -\@pnumwidth
15328 {\leavevmode
15329 \large \bfseries #1\hfil \hb@xt@\@pnumwidth{\hss #2}}\par
15330 \nobreak
15331 \global\@nobreaktrue
15332 \everypar{\global\@nobreakfalse\everypar{}}%
15333 \endgroup
15334 \fi}
15335 \else
15336 \renewcommand*\l@part{%
15337 \ifnum \c@tocdepth >-2\relax
15338 \addpenalty{-\@highpenalty}%
15339 \addvspace{2.25em \@plus \p@}%
15340 \@regtocline{0}%
15341 \fi}
_{15342}\backslash \mathtt{fi}15343 \if@oldtoc
15344 \renewcommand*\l@chapter[2]{%
15345 \addpenalty{-\@highpenalty}%
15346 \vskip 1.0em \@plus\p@
15347 \setlength\@tempdima{1.5em}%
15348 \begingroup
15349 \parindent \z@ \if@RTL\leftskip\else\rightskip\fi \@pnumwidth
15350 \parfillskip -\@pnumwidth
15351 \leavevmode \bfseries
15352 \advance\if@RTL\rightskip\else\leftskip\fi\@tempdima
15353 \hskip -\if@RTL\rightskip\else\leftskip\fi
15354 #1\nobreak\hfil \nobreak\hb@xt@\@pnumwidth{\hss #2}\par
15355 \penalty\@highpenalty
```
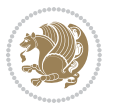

```
15356 \endgroup}
15357 \else
15358 \renewcommand*\l@chapter{\@regtocline{0}}
15359 If i15360 \renewcommand*\left@footnoterule{%
15361 \kern-3\p@
15362 \kern.5\baselineskip
15363 \hrule\@width\unitindent
15364 \kern.4\baselineskip
15365 }
15366 \renewcommand*\right@footnoterule{%
15367 \kern-3\p@
15368 \kern.5\baselineskip
15369 \hbox to \columnwidth{\hskip \dimexpr\columnwidth-\unitindent\relax \hrulefill }
15370 \kern.4\baselineskip}
15371 \renewenvironment{thebibliography}[1]
15372 {\chapter*{\bibname}%
15373 \@mkboth{\MakeUppercase\bibname}{\MakeUppercase\bibname}%
15374 \if@RTL\if@LTRbibitems\@RTLfalse\else\fi\else\if@RTLbibitems\@RTLtrue\else\fi\fi
15375 \bidi@@thebibliography@font@hook%
15376 \list{\@biblabel{\@arabic\c@enumiv}}%
15377 {\settowidth\labelwidth{\@biblabel{#1}}%
15378 \leftmargin\labelwidth
15379 \advance\leftmargin\labelsep
15380 \@openbib@code
15381 \usecounter{enumiv}%
15382 \let\p@enumiv\@empty
15383 \renewcommand*\theenumiv{\@arabic\c@enumiv}}%
15384 \sloppy\clubpenalty4000\widowpenalty4000%
15385 \sfcode \.\@m}
15386 {\def\@noitemerr
15387 {\@latex@warning{Empty `thebibliography' environment}}%
15388 \endlist}
15389 \renewcommand*\thesection{\thechapter\@SepMark\@arabic\c@section}
15390 \renewcommand*\thesubsection{\thesection\@SepMark\@arabic\c@subsection}
15391 \renewcommand*\thesubsubsection{\thesubsection\@SepMark\@arabic\c@subsubsection}
15392 \renewcommand*\theparagraph{\thesubsubsection\@SepMark\@arabic\c@paragraph}
15393 \renewcommand*\thesubparagraph{\theparagraph\@SepMark\@arabic\c@subparagraph}
15394 \renewcommand*\theequation{%
15395 \ifnum \c@chapter>\z@ \thechapter\@SepMark\fi\@arabic\c@equation}
15396 \renewcommand*\thefigure{%
15397 \ifnum\c@chapter>\z@\thechapter\@SepMark\fi\@arabic\c@figure}
15398 \renewcommand*\thetable{%
15399 \ifnum\c@chapter>\z@\thechapter\@SepMark\fi\@arabic\c@table}
15400 \if@titlepage
15401 \renewcommand*\TitleFont{\rmfamily}
15402 \renewcommand*\maketitle{%
15403 \begin{titlepage}%
15404 \let\footnotesize\small
15405 \let\right@footnoterule\relax
```
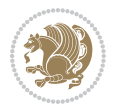

```
15406 \let\left@footnoterule\relax
15407 \let\textwidth@footnoterule\relax
15408 \let \footnote \thanks
15409 \long\def\@makefntext##1{\parindent\z@
15410 \def\labelitemi{\textendash}\@revlabeltrue
15411 \leavevmode\@textsuperscript{\@thefnmark}\kern1em\relax ##1}
15412 \renewcommand*\thefootnote{\@fnsymbol\c@footnote}%
15413 \if@compatibility\setcounter{page}{0}\fi
15414 \null\vfil
15415 \vskip 60\p@
15416 \begin{center}%
15417 \TitleFont
15418 {\LARGE \def\\{\penalty -\@M}
15419 \if@allcaps
15420 \expandafter\uc@nothanks\@title\thanks\relax
15421 \else
15422 \@title
15423 \{f i\par}\15424 \vskip 3em%
15425 {\large
15426 \lineskip .75em \parindent\z@
15427 \begin{tabular}[t]{c}%
15428 \if@allcaps
15429 \expandafter\uc@authornothanks\@author\and\relax
15430 \else
15431 \@author
15432 \fi
15433 \end{tabular}\par}%
15434 \vskip 1.5em%
15435 {\large
15436 \if@allcaps
15437 \uppercase\expandafter{\@date}%
15438 \else
15439 \Qdate
15440 \fi\par}%
15441 \end{center}\par
\verb|15442| \verb|\Qthanks|15443 \vfil\null
15444 \end{titlepage}%
15445 \setcounter{footnote}{0}%
15446 \global\let\thanks\relax
15447 \global\let\maketitle\relax
15448 \global\let\@thanks\@empty
15449 \global\let\@author\@empty
15450 \global\let\@title\@empty
15451 \global\let\@date\@empty
15452 \global\let\title\relax
15453 \global\let\author\relax
15454 \global\let\date\relax
15455 \global\let\and\relax
```
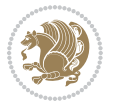

```
15456 }
15457 \def\uc@nothanks#1\thanks{\uppercase{#1}\futurelet\@tempa\uc@tx}
15458 \def\uc@authornothanks#1\and{\uc@nothanks#1\thanks\relax
15459 \futurelet\@tempa\uc@ax}
15460 \def\uc@ax{%
15461 \ifx\@tempa\relax
15462 \else
15463 \\ \andname \\ \expandafter\uc@authornothanks
15464 \fi}
15465 \def\uc@tx{\ifx\@tempa\relax
15466 \else \expandafter\uc@ty \fi}
15467 \def\uc@ty#1{\thanks{#1}\uc@nothanks}
15468 \else
15469 \renewcommand*\maketitle{\par
15470 \begingroup
15471 \renewcommand*\thefootnote{\@fnsymbol\c@footnote}%
15472 \def\@makefnmark{\rlap{%
15473 \@textsuperscript{\normalfont\@thefnmark}}}%
15474 \long\def\@makefntext{\@xmakefntext{%
15475 \@textsuperscript{\normalfont\@thefnmark}}}%
15476 \if@twocolumn
15477 \ifnum \col@number=\@ne
15478 \@maketitle
15479 \else
15480 \twocolumn[\@maketitle]%
15481 \fi
15482 \else
15483 \newpage
15484 \global\@topnum\z@
15485 \@maketitle
15486 \fi
15487 \thispagestyle{plain}\@thanks
15488 \endgroup
15489 \setcounter{footnote}{0}%
15490 \global\let\thanks\relax
15491 \global\let\maketitle\relax
15492 \global\let\@maketitle\relax
15493 \global\let\@thanks\@empty
15494 \global\let\@author\@empty
15495 \global\let\@title\@empty
15496 \global\let\@date\@empty
15497 \global\let\title\relax
15498 \global\let\author\relax
15499 \global\let\date\relax
15500 \global\let\and\relax
15501 }
15502 \def\@maketitle{%
15503 \newpage
15504 \null
15505 \vskip 2em%
```
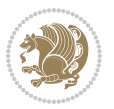

```
15506 \begin{center}%
15507 \let \footnote \thanks
15508 {\LARGE \TitleFont \@title \par}%
15509 \vskip 1.5em%
15510 {\large \TitleFont
15511 \lineskip .5em%
15512 \begin{tabular}[t]{c}%
15513 \@author
15514 \end{tabular}\par}%
15515 \vskip 1em%
15516 {\large \TitleFont \@date}%
15517 \end{center}%
15518 \par
15519 \vskip 1.5em}
15520 \fi
```
15521 \ProvidesFile{rapport3-xetex-bidi.def}[2017/06/09 v0.6 bidi adaptations for rapport3 class for \renewenvironment{theindex}{%

```
15523 \if@twocolumn
15524 \@restonecolfalse
15525 \else
15526 \@restonecoltrue
15527 \fi
15528 \columnseprule \z@
15529 \columnsep 35\p@
15530 \twocolumn[\@makeschapterhead{\indexname}]%
15531 \@mkboth{\MakeUppercase{\indexname}}{\MakeUppercase{\indexname}}%
15532 \thispagestyle{plain}\parindent\z@
15533 \parskip\z@ \@plus .3\p@\relax
15534 \let\item\@idxitem
15535 }{%
15536 \if@restonecol\onecolumn\else\clearpage\fi}
15537 \if@titlepage
15538 \renewcommand*\TitleFont{\rmfamily}
15539 \renewcommand*\maketitle{%
15540 \begin{titlepage}%
15541 \let\footnotesize\small
15542 \let\right@footnoterule\relax
15543 \let\left@footnoterule\relax
15544 \let\textwidth@footnoterule\relax
15545 \let \footnote \thanks
15546 \let \LTRfootnote \LTRthanks
15547 \let \RTLfootnote \RTLthanks
15548 \long\def\@makefntext##1{\parindent\z@
15549 \def\labelitemi{\textendash}\@revlabeltrue
15550 \leavevmode\@textsuperscript{\@thefnmark}\kern1em\relax ##1}
15551 \renewcommand*\thefootnote{\@fnsymbol\c@footnote}%
15552 \if@compatibility\setcounter{page}{0}\fi
```
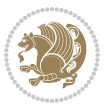

```
15553 \null\vfil
15554 \vskip 60\p@
15555 \begin{center}%
15556 \TitleFont
15557 {\LARGE \def\\{\penalty -\@M}
15558 \if@allcaps
15559 \expandafter\uc@nothanks\@title\thanks\relax
15560 \else
15561 \@title
15562 \ifmmode{\bmod}\else{thm}{thm}\fi\15563 \vskip 3em%
15564 {\large
15565 \lineskip .75em \parindent\z@
15566 \begin{tabular}[t]{c}%
15567 \if@allcaps
15568 \expandafter\uc@authornothanks\@author\and\relax
15569 \else
15570 \@author
15571 \fi
15572 \end{tabular}\par}%
15573 \vskip 1.5em%
15574 {\large
15575 \if@allcaps
15576 \uppercase\expandafter{\@date}%
15577 \else
15578 \@date
15579 \fi\par}%
15580 \end{center}\par
15581 \@thanks
15582 \vfil\null
15583 \end{titlepage}%
15584 \setcounter{footnote}{0}%
15585 \global\let\thanks\relax
15586 \global\let\LTRthanks\relax
15587 \global\let\RTLthanks\relax
15588 \global\let\maketitle\relax
15589 \global\let\@thanks\@empty
15590 \global\let\@author\@empty
15591 \global\let\@title\@empty
15592 \global\let\@date\@empty
15593 \global\let\title\relax
15594 \global\let\author\relax
15595 \global\let\date\relax
15596 \global\let\and\relax
15597 }
15598 \def\uc@nothanks#1\thanks{\uppercase{#1}\futurelet\@tempa\uc@tx}
15599 \def\uc@authornothanks#1\and{\uc@nothanks#1\thanks\relax
15600 \futurelet\@tempa\uc@ax}
15601 \def\uc@ax{%
15602 \ifx\@tempa\relax
```
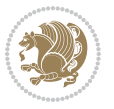

```
15603 \else
15604 \\ \andname \\ \expandafter\uc@authornothanks
15605 \fi}
15606 \def\uc@tx{\ifx\@tempa\relax
15607 \else \expandafter\uc@ty \fi}
15608 \def\uc@ty#1{\thanks{#1}\uc@nothanks}
15609 \else
15610 \renewcommand*\maketitle{\par
15611 \begingroup
15612 \renewcommand*\thefootnote{\@fnsymbol\c@footnote}%
15613 \def\@makefnmark{\rlap{%
15614 \@textsuperscript{\normalfont\@thefnmark}}}%
15615 \long\def\@makefntext{\@xmakefntext{%
15616 \@textsuperscript{\normalfont\@thefnmark}}}%
15617 \if@twocolumn
15618 \ifnum \col@number=\@ne
15619 \@maketitle
15620 \else
15621 \twocolumn[\@maketitle]%
15622 \fi
15623 \else
15624 \newpage
15625 \global\@topnum\z@
15626 \@maketitle
15627 \fi
15628 \thispagestyle{plain}\@thanks
15629 \endgroup
15630 \setcounter{footnote}{0}%
15631 \global\let\thanks\relax
15632 \global\let\LTRthanks\relax
15633 \global\let\RTLthanks\relax
15634 \global\let\maketitle\relax
15635 \global\let\@maketitle\relax
15636 \global\let\@thanks\@empty
15637 \global\let\@author\@empty
15638 \global\let\@title\@empty
15639 \global\let\@date\@empty
15640 \global\let\title\relax
15641 \global\let\author\relax
15642 \global\let\date\relax
15643 \global\let\and\relax
15644 }
15645 \def\@maketitle{%
15646 \newpage
15647 \null
15648 \vskip 2em%
15649 \if@titlecentered
15650 \begin{center}%
15651 \let \footnote \thanks
15652 \let \LTRfootnote \LTRthanks
```
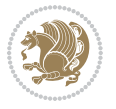

```
15653 \let \RTLfootnote \RTLthanks
15654 {\LARGE \TitleFont \@title \par}%
15655 \vskip 1.5em%
15656 {\large \TitleFont
15657 \lineskip .5em%
15658 \begin{tabular}[t]{c}%
15659 \@author
15660 \end{tabular}\par}%
15661 \vskip 1em%
15662 {\large \TitleFont \@date}%
15663 \end{center}%
15664 \else
15665 {\LARGE \TitleFont \head@style \@title \par} \vskip 1.5em
15666 {\large \TitleFont \lineskip .5em \tabcolsep\z@
15667 \def\and{%%% \begin{tabular} has already started
15668 \end{tabular}\hskip 1em plus .17fil
15669 \if@RTL\begin{subarray}{c} t\\1\end{subarray} \begin{subarray}{c} 1\\2\end{subarray} \begin{subarray}{c} 1\\1\end{subarray} \begin{subarray}{c} 1\\1\end{subarray} \begin{subarray}{c} 1\\1\end{subarray} \begin{subarray}{c} 1\\1\end{subarray} \begin{subarray}{c} 1\\1\end{subarray} \begin{subarray}{c} 1\\1\end{subarray} \begin{subarray}{c} 1\\1\end{subarray} \begin{subarray}{c} 1\\1\end{subarray} \begin{subarray}{c} 1\\1\end{subarray} \begin{subarray}{c} 1\\1\label{thm:main} $$\if@RTL\begin{tabular}{!}{r}\else\begin{tabular}{!}{ r} {\bf 1}={\bf 1}={\bf 1}={\bf 1}={\bf 1}={\bf 1}={\bf 1}={\bf 1}={\bf 1}={\bf 1}={\bf 1}={\bf 1}={\bf 1}={\bf 1}={\bf 1}={\bf 1}={\bf 1}={\bf 1}={\bf 1}={\bf 1}={\bf 1}={\bf 1}={\bf 1}={\bf 1}={\bf 1}={\bf 1}={\bf 1}={\bf 1}={\bf 1}={\bf 1}={\bf 1}15671 \vskip 1em {\large \TitleFont \@date}
15672 \fi
15673 \par
15674 \vskip 1.5em}
15675 \fi
15676 \renewcommand*\@regtocline[3]{%
15677 \ifnum #1>\c@tocdepth
15678 \else
15679 \vskip\z@\@plus.2\p@
15680 {\hangindent\z@ \@afterindenttrue \interlinepenalty\@M
15681 \if@RTL\rightskip\else\leftskip\fi\unitindent
15682 \if@RTL\leftskip\else\rightskip\fi\unitindent\@plus 1fil
15683 \parfillskip\z@
15684 \@tempdima\unitindent
15685 \parindent\z@
15686 \leavevmode
15687 \hbox{}\hskip -\if@RTL\rightskip\else\leftskip\fi\relax#2\nobreak
15688 \hskip 1em \nobreak{\slshape #3}\par
15689 }%
15690 \fi}
15691 \if@oldtoc
15692 \renewcommand*\l@part[2]{%
15693 \ifnum \c@tocdepth >-2\relax
15694 \addpenalty{-\@highpenalty}%
15695 \addvspace{2.25em \@plus\p@}%
15696 \begingroup
15697 \setlength\@tempdima{3em}%
15698 \parindent \z@ \if@RTL\leftskip\else\rightskip\fi \@pnumwidth
15699 \parfillskip -\@pnumwidth
15700 {\leaveymode
15701 \large \bfseries #1\hfil \hb@xt@\@pnumwidth{\hss #2}}\par
15702 \nobreak
```

$$
\mathbf{Z}^{\prime}
$$
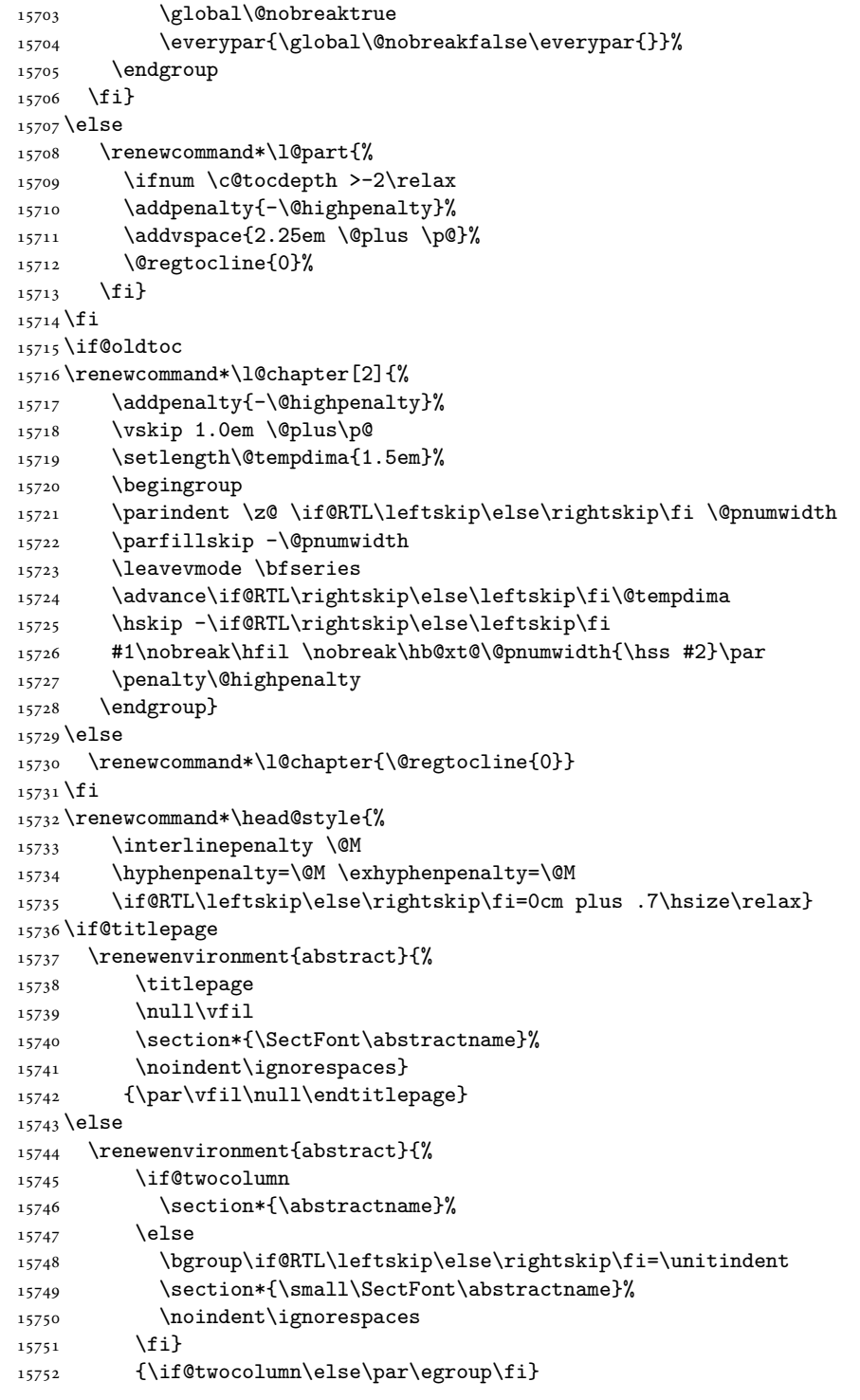

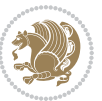

```
15753 \fi
15754\renewcommand*\thesection{\thechapter\@SepMark\@arabic\c@section}
15755 \renewcommand*\thesubsection{\thesection\@SepMark\@arabic\c@subsection}
15756 \renewcommand*\thesubsubsection{\thesubsection\@SepMark\@arabic\c@subsubsection}
15757 \renewcommand*\theparagraph{\thesubsubsection\@SepMark\@arabic\c@paragraph}
15758 \renewcommand*\thesubparagraph{\theparagraph\@SepMark\@arabic\c@subparagraph}
15759 \renewcommand*\thefigure{%
15760 \ifnum\c@chapter>\z@\thechapter\@SepMark\fi\@arabic\c@figure}
15761 \renewcommand*\thetable{%
15762 \ifnum\c@chapter>\z@\thechapter\@SepMark\fi\@arabic\c@table}
15763 \renewcommand*\theequation{%
15764 \ifnum \c@chapter>\z@ \thechapter\@SepMark\fi\@arabic\c@equation}
15765 \renewenvironment{thebibliography}[1]
15766 {\chapter*{\bibname}%
15767 \@mkboth{\MakeUppercase\bibname}{\MakeUppercase\bibname}%
15768 \if@RTL\if@LTRbibitems\@RTLfalse\else\fi\else\if@RTLbibitems\@RTLtrue\else\fi\fi
15769 \bidi@@thebibliography@font@hook%
15770 \list{\@biblabel{\@arabic\c@enumiv}}%
15771 {\settowidth\labelwidth{\@biblabel{#1}}%
15772 \leftmargin\labelwidth
15773 \dvance\leftmargin\labelsep
15774 \@openbib@code
15775 \usecounter{enumiv}%
15776 \let\p@enumiv\@empty
15777 \renewcommand*\theenumiv{\@arabic\c@enumiv}}%
15778 \sloppy\clubpenalty4000\widowpenalty4000%
15779 \sfcode \.\@m}
15780 {\def\@noitemerr
15781 {\@latex@warning{Empty `thebibliography' environment}}%
15782 \endlist}
15783 \renewcommand*\left@footnoterule{%
15784 \kern-3\p@
15785 \kern.5\baselineskip
15786 \hrule\@width\unitindent
15787 \kern.4\baselineskip
15788 }
15789 \renewcommand*\right@footnoterule{%
15790 \kern-3\p@
15791 \kern.5\baselineskip
15792 \hbox to \columnwidth{\hskip \dimexpr\columnwidth-\unitindent\relax \hrulefill }
15793 \kern.4\baselineskip}
15794 \renewcommand*\head@style{%
15795 \interlinepenalty \@M
15796 \hyphenpenalty=\@M \exhyphenpenalty=\@M
15797 \if@RTL\leftskip\else\rightskip\fi=0cm plus .7\hsize\relax}
```
15798 \ProvidesFile{refrep-xetex-bidi.def}[2017/06/09 v0.5 bidi adaptations for refrep class for Xe' \if@titlepage

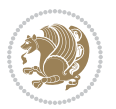

```
15800 \renewcommand\maketitle{\begin{titlepage}%
15801 \let\footnotesize\small
15802 \let\right@footnoterule\relax
15803 \let\left@footnoterule\relax
15804 \let\textwidth@footnoterule\relax
15805 \let\footnote\thanks
15806 \let\LTRfootnote\LTRthanks
15807 \let\RTLfootnote\RTLthanks
15808 \renewcommand\thefootnote{\@fnsymbol\c@footnote}%
15809 \def\@makefnmark%
15810 {\rlap{\@textsuperscript{\normalfont\@thefnmark}}}%
15811 \long\def\@makefntext##1{%
15812 \@setpar{\@@par
15813 \text{Otempdima} = \hbox{hsize}15814 \advance\@tempdima -1em
15815 \parshape \@ne 1em \@tempdima}%
15816 \par\parindent 1em \noindent
15817 \hb@xt@\z@{\hss\@textsuperscript{\normalfont\@thefnmark}\,}##1}
15818 \null\vfil
15819 \vskip 60\p@
15820 \begin{center}%
15821 {\LARGE \@title \par}%
15822 \vskip 3em%
15823 {\large
15824 \lineskip .75em%
15825 \begin{tabular}[t]{c}%
15826 \@author
15827 \end{tabular}\par}%
15828 \vskip 1.5em%
15829 {\large \@date \par}% % Set date in \large size.
15830 \end{center}\par
15831 \@thanks
15832 \vfil\null
15833 \end{titlepage}%
15834 \setcounter{footnote}{0}%
15835 \global\let\thanks\relax
15836 \global\let\LTRthanks\relax
15837 \global\let\RTLthanks\relax
15838 \global\let\maketitle\relax
15839 \global\let\@thanks\@empty
15840 \global\let\@author\@empty
15841 \global\let\@date\@empty
15842 \global\let\@title\@empty
15843 \global\let\title\relax
15844 \global\let\author\relax
15845 \global\let\date\relax
15846 \global\let\and\relax
15847 }
15848 \else
15849 \renewcommand\maketitle{\par
```
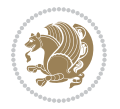

```
15850 \begingroup
15851 \renewcommand\thefootnote{\@fnsymbol\c@footnote}%
15852 \hspace{15mm} \text{Qmakefnmark\%}15853 {\rlap{\@textsuperscript{\normalfont\@thefnmark}}}%
15854 \long\def\@makefntext##1{%
15855 \@setpar{\@@par
15856 \@tempdima = \hsize
15857 \dvance\@tempdima -1em
15858 \parshape \@ne 1em \@tempdima}%
15859 \par\parindent 1em \noindent
15860 \hb@xt@\z@{\hss\@textsuperscript{\normalfont\@thefnmark}\,}##1}
15861 \if@twocolumn
15862 \ifnum \col@number=\@ne
15863 \@maketitle
15864 \else
15865 \twocolumn[\@maketitle]%
15866 \fi
15867 \else
15868 \newpage
15869 \global\@topnum\z@ % Prevents figures from going at top of page.
15870 \@maketitle
15871 \fi
15872 \thispagestyle{empty}\@thanks
15873 \endgroup
15874 \setcounter{footnote}{0}%
15875 \global\let\thanks\relax
15876 \global\let\LTRthanks\relax
15877 \global\let\RTLthanks\relax
15878 \global\let\maketitle\relax
15879 \global\let\@maketitle\relax
15880 \global\let\@thanks\@empty
15881 \global\let\@author\@empty
15882 \global\let\@date\@empty
15883 \global\let\@title\@empty
15884 \global\let\title\relax
15885 \global\let\author\relax
15886 \global\let\date\relax
15887 \global\let\and\relax
15888 }
15889 \def\@maketitle{%
15890 \newpage
15891 \null
15892 \longthickrule\vskip1.5em%
15893 \let \footnote \thanks
15894 \let \LTRfootnote \LTRthanks
15895 \let \RTLfootnote \RTLthanks
15896 {\secshape \parskip\z@ \parindent\z@
15897 \Large\bfseries \@title \par}%
15898 \vskip1.5em\longthickrule\vskip1.5em%
15899 {\normalsize
```
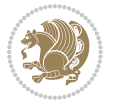

```
15900 \lineskip .5em%
15901 \begin{flushright}%
15902 {\slshape\@author\par}
15903 \vskip 1em%
15904 {\@date}%
15905 \end{flushright}\par}%
15906 \vskip 1.5em}
15907 \overline{1}15908 \renewcommand*\l@part[2]{%
15909 \ifnum \c@tocdepth >-2\relax
15910 \addpenalty{-\@highpenalty}%
15911 \addvspace{2.25em \@plus\p@}%
15912 \begingroup
15913 \parindent \z@ \if@RTL\leftskip\else\rightskip\fi \@pnumwidth
15914 \parfillskip -\@pnumwidth
15915 {\leavevmode
15916 \large \bfseries #1\hfil \hbox to\@pnumwidth{\hss #2}}\par
15917 \nobreak
15918 \global\@nobreaktrue
15919 \everypar{\global\@nobreakfalse\everypar{}}%
15920 \endgroup
15921 \fi}
15922 \renewcommand*\l@chapter[2]{%
15923 \ifnum \c@tocdepth >\m@ne
15924 \addpenalty{-\@highpenalty}%
15925 \vskip 1.0em \@plus\p@
15926 \setlength\@tempdima{1.5em}%
15927 \begingroup
15928 \parindent \z@ \if@RTL\leftskip\else\rightskip\fi \@pnumwidth
15929 \parfillskip -\@pnumwidth
15930 \leavevmode \bfseries
15931 \advance\if@RTL\rightskip\else\leftskip\fi\@tempdima
15932 \hskip -\if@RTL\rightskip\else\leftskip\fi
15933 #1\nobreak\hfil \nobreak\hb@xt@\@pnumwidth{\hss #2}\par
15934 \penalty\@highpenalty
15935 \endgroup
15936 \fi}
15937 \renewcommand\secshape{\if@RTL\rightskip\else\leftskip\fi=-\leftmarginwidth%
15938 \if@RTL\leftskip\else\rightskip\fi=\@flushglue%
15939 \hyphenpenalty=2000}
15940 \renewcommand\left@footnoterule{%
15941 \kern-3\p@
15942 \hrule\@width.4\columnwidth
15943 \kern 2.6\p@}
15944 \renewcommand\right@footnoterule{%
15945 \kern-3\p@
15946 \hbox to \columnwidth{\hskip .6\columnwidth \hrulefill }
15947 \kern2.6\p@}
15948 \renewcommand\theequation
15949 {\ifnum \c@chapter>\z@ \thechapter\@SepMark\fi \@arabic\c@equation}
```
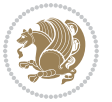

```
15950 \renewcommand\thefigure
15951 {\ifnum \c@chapter>\z@ \thechapter\@SepMark\fi \@arabic\c@figure}
15952 \renewcommand\thetable%
15953 {\ifnum \c@chapter>\z@ \thechapter\@SepMark\fi \@arabic\c@table}
15954 \renewcommand\thesection {\thechapter\@SepMark\@arabic\c@section}
15955 \renewcommand\thesubsection {\thesection\@SepMark\@arabic\c@subsection}
15956 \renewcommand\thesubsubsection {\thesubsection \@SepMark\@arabic\c@subsubsection}
15957 \renewcommand\theparagraph {\thesubsubsection\@SepMark\@arabic\c@paragraph}
15958 \renewcommand\thesubparagraph {\theparagraph\@SepMark\@arabic\c@subparagraph}
15959 \renewenvironment{thebibliography}[1]
15960 {\chapter*{\bibname
15961 \@mkboth{\bibname}{\bibname}}%
15962 \if@RTL\if@LTRbibitems\@RTLfalse\else\fi\else\if@RTLbibitems\@RTLtrue\else\fi\fi
15963 \bidi@@thebibliography@font@hook%
15964 \list{\@biblabel{\@arabic\c@enumiv}}%
15965 {\settowidth\labelwidth{\@biblabel{#1}}%
15966 \leftmargin\labelwidth
15967 \advance\leftmargin\labelsep
15968 \@openbib@code
15969 \usecounter{enumiv}%
15970 \let\p@enumiv\@empty
15971 \renewcommand\theenumiv{\@arabic\c@enumiv}}%
15972 \sloppy
15973 \clubpenalty4000
15974 \@clubpenalty \clubpenalty
15975 \widowpenalty4000%
15976 \sfcode \.=\@m}
15977 {\def\@noitemerr
15978 {\@latex@warning{Empty `thebibliography' environment}}%
15979 \endlist}
```
#### **101 File report-xetex-bidi.def**

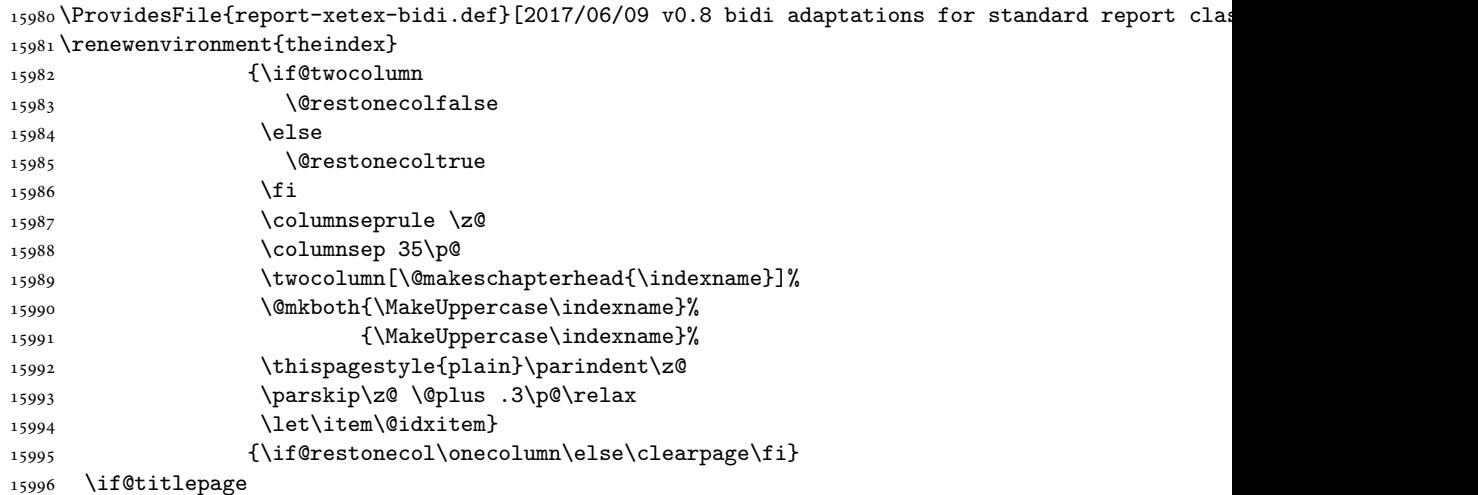

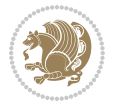

```
15997 \renewcommand\maketitle{\begin{titlepage}%
15998 \let\footnotesize\small
15999 \let\right@footnoterule\relax
16000 \let\left@footnoterule\relax
16001 \let\textwidth@footnoterule\relax
16002 \let \footnote \thanks
16003 \let \LTRfootnote \LTRthanks
16004 \let \RTLfootnote \RTLthanks
16005 \null\vfil
16006 \vskip 60\p@
16007 \begin{center}%
16008 {\LARGE \@title \par}%
16009 \vskip 3em%
16010 {\large
16011 \lineskip .75em%
16012 \begin{tabular}[t]{c}%
16013 \@author
16014 \end{tabular}\par}%
16015 \vskip 1.5em%
16016 {\large \@date \par}% % Set date in \large size.
16017 \end{center}\par
16018 \@thanks
16019 \vfil\null
16020 \end{titlepage}%
16021 \setcounter{footnote}{0}%
16022 \global\let\thanks\relax
16023 \global\let\LTRthanks\relax
16024 \global\let\RTLthanks\relax
16025 \global\let\maketitle\relax
16026 \global\let\@thanks\@empty
16027 \global\let\@author\@empty
16028 \global\let\@date\@empty
16029 \global\let\@title\@empty
16030 \global\let\title\relax
16031 \global\let\author\relax
16032 \global\let\date\relax
16033 \global\let\and\relax
16034 }
16035 \else
16036 \renewcommand\maketitle{\par
16037 \begingroup
16038 \renewcommand\thefootnote{\@fnsymbol\c@footnote}%
16039 \def\@makefnmark{\rlap{\@textsuperscript{\normalfont\@thefnmark}}}%
16040 \long\def\@makefntext##1{\parindent 1em\noindent
16041 \hb@xt@1.8em{%
16042 \hss\@textsuperscript{\normalfont\@thefnmark}}##1}%
16043 \if@twocolumn
16044 \ifnum \col@number=\@ne
16045 \@maketitle
16046 \else
```
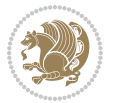

```
16047 \twocolumn[\@maketitle]%
16048 \fi
16049 \else
16050 \newpage
16051 \global\@topnum\z@ % Prevents figures from going at top of page.
16052 \@maketitle
16053 \fi
16054 \thispagestyle{plain}\@thanks
16055 \endgroup
16056 \setcounter{footnote}{0}%
16057 \global\let\thanks\relax
16058 \global\let\LTRthanks\relax
16059 \global\let\RTLthanks\relax
16060 \global\let\maketitle\relax
16061 \global\let\@maketitle\relax
16062 \global\let\@thanks\@empty
16063 \global\let\@author\@empty
16064 \global\let\@date\@empty
16065 \global\let\@title\@empty
16066 \global\let\title\relax
16067 \global\let\author\relax
16068 \global\let\date\relax
16069 \global\let\and\relax
16070 }
16071 \def\@maketitle{%
16072 \newpage
16073 \null
16074 \vskip 2em%
16075 \begin{center}%
16076 \let \footnote \thanks
16077 \let \LTRfootnote \LTRthanks
16078 \let \RTLfootnote \RTLthanks
16079 {\LARGE \@title \par}%
16080 \vskip 1.5em%
16081 {\large
16082 \lineskip .5em%
16083 \begin{tabular}[t]{c}%
16084 \@author
16085 \end{tabular}\par}%
16086 \vskip 1em%
16087 {\large \@date}%
16088 \end{center}%
16089 \par
16090 \vskip 1.5em}
16091 \overline{1}16092 \renewcommand*\l@part[2]{%
16093 \ifnum \c@tocdepth >-2\relax
16094 \addpenalty{-\@highpenalty}%
16095 \addvspace{2.25em \@plus\p@}%
16096 \setlength\@tempdima{3em}%
```
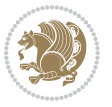

```
16098 \parindent \z@ \if@RTL\leftskip\else\rightskip\fi \@pnumwidth
16099 \parfillskip -\@pnumwidth
16100 {\leavevmode
16101 \large \bfseries #1\hfil \hb@xt@\@pnumwidth{\hss #2}}\par
16102 \nobreak
16103 \global\@nobreaktrue
16104 \everypar{\global\@nobreakfalse\everypar{}}%
16105 \endgroup
16106 \fi}
16107 \renewcommand*\l@chapter[2]{%
16108 \ifnum \c@tocdepth >\m@ne
16109 \addpenalty{-\@highpenalty}%
16110 \vskip 1.0em \@plus\p@
16111 \setlength\@tempdima{1.5em}%
16112 \begingroup
16113 \parindent \z@ \if@RTL\leftskip\else\rightskip\fi \@pnumwidth
16114 \parfillskip -\@pnumwidth
16115 \leavevmode \bfseries
16116 \advance\if@RTL\rightskip\else\leftskip\fi\@tempdima
16117 \hskip -\if@RTL\rightskip\else\leftskip\fi
16118 #1\nobreak\hfil \nobreak\hb@xt@\@pnumwidth{\hss #2}\par
16119 \penalty\@highpenalty
16120 \endgroup
16121 \fi}
16122 \renewcommand\left@footnoterule{%
16123 \kern-3\p@
16124 \hrule\@width.4\columnwidth
16125 \kern2.6\p@}
16126 \renewcommand\right@footnoterule{%
16127 \kern-3\p@
16128 \hbox to \columnwidth{\hskip .6\columnwidth \hrulefill }
16129 \kern2.6\p@}
16130 \renewcommand\theequation
16131 {\ifnum \c@chapter>\z@ \thechapter\@SepMark\fi \@arabic\c@equation}
16132 \renewcommand \thefigure
16133 {\ifnum \c@chapter>\z@ \thechapter\@SepMark\fi \@arabic\c@figure}
16134 \renewcommand \thetable
16135 {\ifnum \c@chapter>\z@ \thechapter\@SepMark\fi \@arabic\c@table}
16136 \renewcommand \thechapter {\@arabic\c@chapter}
_{16137} \renewcommand \thesection {\thechapter\@SepMark\@arabic\c@section}
16138 \renewcommand\thesubsection {\thesection\@SepMark\@arabic\c@subsection}
16139 \renewcommand\thesubsubsection{\thesubsection \@SepMark\@arabic\c@subsubsection}
16140 \renewcommand\theparagraph {\thesubsubsection\@SepMark\@arabic\c@paragraph}
16141 \renewcommand\thesubparagraph {\theparagraph\@SepMark\@arabic\c@subparagraph}
16142 \def\@makechapterhead#1{%
16143 \vspace*{50\p@}%
16144 {\parindent \z@ \if@RTL\raggedleft\else\raggedright\fi \normalfont
16145 \ifnum \c@secnumdepth >\m@ne
16146 \huge\bfseries \@chapapp\space \thechapter
```
16097 \begingroup

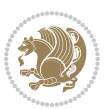

```
16147 \par\nobreak
16148 \vskip 20\p@
16149 \fi
16150 \interlinepenalty\@M
16151 \Huge \bfseries #1\par\nobreak
16152 \vskip 40\p@
16153 }}
16154 \def\@makeschapterhead#1{%
16155 \vspace*{50\p@}%
16156 {\parindent \z@ \if@RTL\raggedleft\else\raggedright\fi
16157 \normalfont
16158 \interlinepenalty\@M
16159 \Huge \bfseries #1\par\nobreak
16160 \vskip 40\p@
16161 }}
16162 \renewenvironment{thebibliography}[1]
16163 {\chapter*{\bibname}%
16164 \@mkboth{\MakeUppercase\bibname}{\MakeUppercase\bibname}%
16165 \if@RTL\if@LTRbibitems\@RTLfalse\else\fi\else\if@RTLbibitems\@RTLtrue\else\fi\fi
16166 \bidi@@thebibliography@font@hook%
16167 \list{\@biblabel{\@arabic\c@enumiv}}%
16168 {\settowidth\labelwidth{\@biblabel{#1}}%
16169 \leftmargin\labelwidth
16170 \advance\leftmargin\labelsep
16171 \@openbib@code
16172 \usecounter{enumiv}%
16173 \let\p@enumiv\@empty
16174 \renewcommand\theenumiv{\@arabic\c@enumiv}}%
16175 \sloppy
16176 \clubpenalty4000
16177 \@clubpenalty \clubpenalty
16178 \widowpenalty4000%
16179 \sfcode \.\@m}
16180 {\def\@noitemerr
16181 {\@latex@warning{Empty `thebibliography' environment}}%
16182 \endlist}
```
## **102 File rotating-xetex-bidi.def**

```
16183 \ProvidesFile{rotating-xetex-bidi.def}[2013/05/22 v0.2 bidi adaptations for rotating package :
16184 \def\end@rotfloat{%
16185 \end{minipage}\end{lrbox}%
16186 \stepcounter{r@tfl@t}%
16187 \rot@label{RF\ther@tfl@t}%
16188 \rot@pageref{RF\ther@tfl@t}{\R@@page}%
16189 \edef\@tempa{Adding sideways \@captype\space on page \R@@page\space}
16190 \rot@mess@toks\expandafter{\@tempa}
16191 \wd\rot@float@box\z@
16192 \ht\rot@float@box\z@
16193 \dp\rot@float@box\z@
```
File rotating-xetex-bidi.def 333

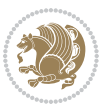

```
16194 \vboxL to \textheight{%
16195 \setkeys{Grot}{units=360}%
16196 \if@rot@twoside
16197 \else
16198 \let\R@@page\rot@LR
16199 \fi
16200 \ifthenelse{\isodd{\R@@page}}{%
16201 \if@rot@twoside
16202 \rot@mess@toks\expandafter{\the\rot@mess@toks (right hand page)}%
16203 \fi
16204 \vfill
16205 \@@line{%
16206 \hskip\rotFPtop
16207 \rotatebox{90}{\box\rot@float@box}%
16208 \hskip\rotFPbot
16209 }%
16210 }{%
16211 \if@rot@twoside
16212 \rot@mess@toks\expandafter{\the\rot@mess@toks (left hand page)}%
16213 \fi
16214 \@@line{%
16215 \hskip\rotFPbot
16216 \rotatebox{-90}{\box\rot@float@box}%
16217 \hskip\rotFPtop
16218 }%
16219 \vfill
16220 }%
16221 \rot@message{\the\rot@mess@toks}
16222 }%
16223 \end@float
16224 }
16225 \let\endsidewaysfigure\end@rotfloat
16226 \let\endsidewaystable\end@rotfloat
16227 \def\end@rotdblfloat{%
16228 \end{minipage}\end{lrbox}%
16229 \stepcounter{r@tfl@t}%
16230 \rot@label{RF\ther@tfl@t}%
16231 \rot@pageref{RF\ther@tfl@t}{\R@@page}%
16232 \edef\@tempa{Adding sideways \@captype\space on page \R@@page\space}
16233 \rot@mess@toks\expandafter{\@tempa}
16234 \@tempdima\ht\rot@float@box
16235 \advance\@tempdima by \dp\rot@float@box
16236 \wd\rot@float@box\z@
16237 \ht\rot@float@box\z@
16238 \dp\rot@float@box\z@
16239 \vboxL to \textheight{%
16240 \setkeys{Grot}{units=360}%
16241 \if@rot@twoside
16242 \else
16243 \let\R@@page\rot@LR
```

```
16244 \fi
16245 \ifthenelse{\isodd{\R@@page}}{%
16246 \ifrot@messages
16247 \if@rot@twoside
16248 \rot@mess@toks\expandafter{\the\rot@mess@toks (right hand page)}%
16249 \overline{1}16250 \fi
16251 \vfill
16252 \@@line{%
16253 \hskip\rotFPtop
16254 \rotatebox{90}{\box\rot@float@box}%
16255 \hskip\rotFPbot
16256 }%
16257 }{%
16258 \ifrot@messages
16259 \if@rot@twoside
16260 \rot@mess@toks\expandafter{\the\rot@mess@toks (left hand page)}%
16261 fi
16262 \fi%
16263 \@@line{%
16264 \hskip\rotFPbot
16265 \rotatebox{-90}{\box\rot@float@box}%
16266 \hskip\rotFPtop
16267 }%
16268 \vfill
16269 }%
16270 \rot@message{\the\rot@mess@toks}%
16271 }%
16272 \end@dblfloat
16273 }
16274 \def\turn#1{%
16275 \Grot@setangle{#1}%
16276 \setbox\z@\color@hbox\ifmmode\if@RTL\beginR\fi\else\if@RTL\beginR\fi\fi\ignorespaces}
16277 \def\endturn{%
16278 \ifmmode\if@RTL\endR\fi\else\if@RTL\endR\fi\fi
16279 \unskip\color@endbox
16280 \Grot@x\z@
16281 \Grot@y\z@
16282 \ifmmode\else\if@RTL\beginL\fi\fi\Grot@box\ifmmode\else\if@RTL\endL\fi\fi
16283 }
16284 \def\rotate#1{%
16285 \Grot@setangle{#1}%
16286 \setbox\z@\color@hbox\ifmmode\if@RTL\beginR\fi\else\if@RTL\beginR\fi\fi\ignorespaces}
16287 \def\endrotate{%
16288 \ifmmode\if@RTL\endR\fi\else\if@RTL\endR\fi\fi
16289 \unskip\color@endbox
16290 \Grot@x\z@
16291 \Grot@y\z@
16292 \wd0\z@\dp0\z@\ht0\z@
16293 \ifmmode\else\if@RTL\beginL\fi\fi\Grot@box\ifmmode\else\if@RTL\endL\fi\fi
```
File rotating-xetex-bidi.def 335

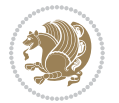

```
16294 }
16295 \def\turnbox#1#2{%
16296 \Grot@setangle{#1}%
16297 \setbox\z@\hbox{{\ifmmode\if@RTL\beginR\fi\else\if@RTL\beginR\fi\fi#2\ifmmode\if@RTL\endR\fi\else\if@RTL\endR\fi\fi}}%
16298 \Grot@x\z@\Grot@y\z@
16299 \wd0\z@\dp0\z@\ht0\z@
16300 \ifmmode\else\if@RTL\beginL\fi\fi\Grot@box\ifmmode\else\if@RTL\endL\fi\fi
16301 }
16302 \def\sideways{%
16303 \Grot@setangle{90}%
16304 \setbox\z@\color@hbox\ifmmode\if@RTL\beginR\fi\else\if@RTL\beginR\fi\fi\ignorespaces}
16305 \def\endsideways{%
16306 \ifmmode\if@RTL\endR\fi\else\if@RTL\endR\fi\fi
16307 \unskip\color@endbox
16308 \Grot@x\z@
16309 \Grot@y\z@
16310 \ifmmode\else\if@RTL\beginL\fi\fi\Grot@box\ifmmode\else\if@RTL\endL\fi\fi
16311 }
```

```
16312 \ProvidesFile{scrartcl-xetex-bidi.def}[2017/06/09 v1.1 bidi adaptations for scrartcl class for
_{16313} \hevecommand\{\scr@saved@LTRfootnotetext\}\}16314 \newcommand{\scr@saved@RTLfootnotetext}{}
16315 \let\scr@saved@footnotetext\@footnotetext
16316 \let\scr@saved@LTRfootnotetext\@LTRfootnotetext
16317 \let\scr@saved@RTLfootnotetext\@RTLfootnotetext
16318 \renewcommand{\@footnotetext}[1]{%
16319 \scr@saved@footnotetext{#1}%
16320 \csname FN@mf@prepare\endcsname
16321 }
16322 \renewcommand{\@LTRfootnotetext}[1]{%
16323 \scr@saved@LTRfootnotetext{#1}%
16324 \csname FN@mf@prepare\endcsname
16325 }
16326 \renewcommand{\@RTLfootnotetext}[1]{%
16327 \scr@saved@RTLfootnotetext{#1}%
16328 \csname FN@mf@prepare\endcsname
16329 }
16330 \renewcommand\deffootnote[4][]{%
16331 \long\def\@makefntext##1{%
16332 \setlength{\@tempdimc}{#3}%
16333 \def\@tempa{#1}\ifx\@tempa\@empty
16334 \@setpar{\@@par
16335 \@tempdima = \hsize
16336 \addtolength{\@tempdima}{-#2}%
16337 \if@RTL\parshape \@ne 0pt \@tempdima\else\parshape \@ne #2 \@tempdima\fi}%
16338 \else
16339 \addtolength{\@tempdimc}{#2}%
16340 \addtolength{\@tempdimc}{-#1}%
```
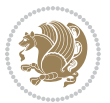

```
16341 \@setpar{\@@par
16342 \@tempdima = \hsize
16343 \addtolength{\@tempdima}{-#1}%
16344 \@tempdimb = \hsize
16345 \addtolength{\@tempdimb}{-#2}%
16346 \if@RTL\parshape \tw@ 0pt \@tempdima 0pt \@tempdimb\else\parshape \tw@ #1 \@tempdima 34616347 }%
16348 \fi
16349 \par
16350 \parindent\@tempdimc\noindent
16351 \ftn@font\hbox to \z@{\hss\@@makefnmark}##1%
16352 }%
16353 \def\@@makefnmark{\hbox{\ftnm@font{#4}}}%
16354 }
16355 \deffootnote[1em]{1.5em}{1em}{\textsuperscript{\thefootnotemark}}
16356 \renewcommand*\left@footnoterule{%
16357 \normalsize\ftn@rule@test@values
16358 \kern-\dimexpr 2.6\p@+\ftn@rule@height\relax
16359 \ifx\@textbottom\relax\else\vskip \z@ \@plus.05fil\fi
16360 {\usekomafont{footnoterule}{%
16361 \hrule \@height\ftn@rule@height \@width\ftn@rule@width}}%
16362 \kern 2.6\p@}
16363 \renewcommand*\right@footnoterule{%
16364 \normalsize\ftn@rule@test@values
16365 \kern-\dimexpr 2.6\p@+\ftn@rule@height\relax
16366 \ifx\@textbottom\relax\else\vskip \z@ \@plus.05fil\fi
16367 {\usekomafont{footnoterule}{%
16368 \hbox to \columnwidth{\hskip \dimexpr\columnwidth-\ftn@rule@width\relax \leavevmode\leaders\hrule \ftn
16369 \kern 2.6\p@}
16370 \renewcommand*\maketitle[1][1]{%
16371 \if@titlepage
16372 \begin{titlepage}
16373 \setcounter{page}{%
16374 \#1\%16375 }%
16376 \let\footnotesize\small
16377 \let\right@footnoterule\relax
16378 \let\left@footnoterule\relax
16379 \let\textwidth@footnoterule\relax
16380 \let\footnote\thanks
16381 \let\LTRfootnote\LTRthanks
16382 \let\RTLfootnote\RTLthanks
16383 \renewcommand*\thefootnote{\@fnsymbol\c@footnote}%
16384 \let\@oldmakefnmark\@makefnmark
16385 \renewcommand*{\@makefnmark}{\rlap\@oldmakefnmark}%
16386 \ifx\@extratitle\@empty \else
16387 \noindent\@extratitle\next@tpage\cleardoubleemptypage
16388 \thispagestyle{empty}%
16389 \fi
16390 \setparsizes{\z@}{\z@}{\z@\@plus 1fil}\par@updaterelative
```
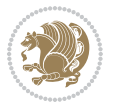

```
16391 \ifx\@titlehead\@empty \else
16392 \begin{minipage}[t]{\textwidth}%
16393 \@titlehead
16394 \end{minipage}\par
16395 \fi
16396 \null\vfill
16397 \begin{center}
16398 \ifx\@subject\@empty \else
16399 {\subject@font \@subject \par}%
16400 \vskip 3em
16401 \fi
16402 {\titlefont\huge \@title\par}%
16403    Vskip 1em
16404 {\ifx\@subtitle\@empty\else\usekomafont{subtitle}\@subtitle\par\fi}%
16405 \vskip 2em
16406 {\Large \lineskip 0.75em
16407 \begin{tabular}[t]{c}
16408 \@author
16409 \end{tabular}\par
16410 }%
16411 \vskip 1.5em
16412 {\Large \@date \par}%
16413 \forallxskip \zeta \@plus3fill
16414 {\Large \@publishers \par}%
16415 \vskip 3em
16416 \end{center}\par
16417 \@thanks
16418   \forall   \forall   \forall16419 \if@twoside\next@tpage
16420 \begin{minipage}[t]{\textwidth}
16421 \@uppertitleback
16422 \end{minipage}\par
16423 \vfill
16424 \begin{minipage}[b]{\textwidth}
16425 \Clowertitleback
16426 \end{minipage}
16427 \fi
16428 \ifx\@dedication\@empty \else
16429 \next@tpage\null\vfill
16430 {\centering \Large \@dedication \par}%
16431 \vskip \z@ \@plus3fill
16432 \if@twoside \next@tpage\cleardoubleemptypage \fi
16433 \fi
16434 \end{titlepage}
16435 \else
16436 \par
16437 \@tempcnta=%
16438 #1%
16439 \relax\ifnum\@tempcnta=1\else
16440 \ClassWarning{\KOMAClassName}{%
```
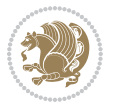

```
16441 Optional argument of \string\maketitle\space ignored
16442 at\MessageBreak
16443 notitlepage-mode%
16444 }%
16445 \fi
16446 \begingroup
16447 \renewcommand*\thefootnote{\@fnsymbol\c@footnote}%
16448 \let\@oldmakefnmark\@makefnmark
16449 \renewcommand*{\@makefnmark}{\rlap\@oldmakefnmark}
16450 \if@twocolumn
16451 \ifnum \col@number=\@ne
16452 \@maketitle
16453 \else
16454 \twocolumn[\@maketitle]%
16455 \fi
16456 \else
16457 \newpage
16458 \global\@topnum\z@
16459 \@maketitle
16460 \fi
16461 \thispagestyle{\titlepagestyle}\@thanks
16462 \endgroup
16463 \fi
16464 \setcounter{footnote}{0}%
16465 \let\thanks\relax
16466 \let\LTRthanks\relax
16467 \let\RTLthanks\relax
16468 \let\maketitle\relax
16469 \let\@maketitle\relax
16470 \global\let\@thanks\@empty
16471 \global\let\@author\@empty
16472 \global\let\@date\@empty
16473 \global\let\@title\@empty
16474 \global\let\@subtitle\@empty
16475 \global\let\@extratitle\@empty
16476 \global\let\@titlehead\@empty
16477 \global\let\@subject\@empty
16478 \global\let\@publishers\@empty
16479 \global\let\@uppertitleback\@empty
16480 \global\let\@lowertitleback\@empty
16481 \global\let\@dedication\@empty
16482 \global\let\author\relax
16483 \global\let\title\relax
16484 \global\let\extratitle\relax
16485 \global\let\titlehead\relax
16486 \global\let\subject\relax
16487 \global\let\publishers\relax
16488 \global\let\uppertitleback\relax
16489 \global\let\lowertitleback\relax
16490 \global\let\dedication\relax
```
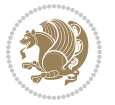

```
16491 \global\let\date\relax
16492 \global\let\and\relax
16493 }%
16494 \renewcommand*{\@maketitle}{%
16495 \clearpage
16496 \let\footnote\thanks
16497 \let\LTRfootnote\LTRthanks
16498 \let\RTLfootnote\RTLthanks
16499 \ifx\@extratitle\@empty \else
16500 \noindent\@extratitle \next@tpage \if@twoside \null\next@tpage \fi
16501 \fi
16502 \setparsizes{\z@}{\z@}{\z@\@plus 1fil}\par@updaterelative
16503 \ifx\@titlehead\@empty \else
16504 \begin{minipage}[t]{\textwidth}
16505 \@titlehead
16506 \end{minipage}\par
16507 \fi
16508 \null
16509 \vskip 2em%
16510 \begin{center}%
16511 \ifx\@subject\@empty \else
16512 {\subject@font \@subject \par}
16513 \vskip 1.5em
16514 \fi
16515 {\titlefont\huge \@title \par}%
16516 \vskip .5em
16517 {\ifx\@subtitle\@empty\else\usekomafont{subtitle}\@subtitle\par\fi}%
16518 \vskip 1em
16519 {\Large
16520 \lineskip .5em%
16521 \begin{tabular}[t]{c}
16522 \@author
16523 \end{tabular}\par
16524 }%
16525 \vskip 1em%
16526 {\Large \@date \par}%
16527 \vskip \z@ \@plus 1em
16528 {\Large \@publishers \par}
16529 \ifx\@dedication\@empty \else
16530 \vskip 2em
16531 {\Large \@dedication \par}
16532 \fi
16533 \end{center}%
16534 \par
16535 \vskip 2em
16536 }%
16537 \def\raggedsection{\if@RTL\raggedleft\else\raggedright\fi}
16538 \def\raggedpart{\if@RTL\raggedleft\else\raggedright\fi}
16539 \renewcommand*\autodot{\if@altsecnumformat\@SepMark\fi}
16540 \renewcommand*{\thesubsection}{\thesection\@SepMark\@arabic\c@subsection}
```
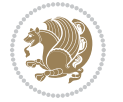

```
16541 \renewcommand*{\thesubsubsection}{%
16542 \thesubsection\@SepMark\@arabic\c@subsubsection
16543 }
\label{thm:main} $$16544 \renewcommand*{\theparagraph}^{\thep subsection\@Sept\@arabi\cap {\rm op}}\16545 \renewcommand*{\thesubparagraph}{%
16546 \theparagraph\@SepMark\@arabic\c@subparagraph
16547 }
16548 \renewenvironment{thebibliography}[1]{%
16549 \if@bib@break@
16550 \bib@beginhook
16551 \else
16552 \bib@heading
16553 \ifx\bibpreamble\relax\else\ifx\bibpreamble\@empty\else
16554 \noindent\bibpreamble\par\nobreak
16555 \fi\fi
16556 \bib@beginhook
16557 \bib@before@hook
16558 \fi
16559 \renewcommand{\BreakBibliography}[1]{%
16560 \@bib@break
16561 \end{thebibliography}%
16562 \begingroup ##1\endgroup
16563 \begin{thebibliography}{#1}
16564 }%
16565 \if@RTL\if@LTRbibitems\@RTLfalse\else\fi\else\if@RTLbibitems\@RTLtrue\else\fi\fi
16566 \bidi@@thebibliography@font@hook%
16567 \list{%
16568 \@biblabel{\@arabic\c@enumiv}%
16569 }{%
16570 \settowidth\labelwidth{\@biblabel{#1}}%
16571 \leftmargin\labelwidth
16572 \advance\leftmargin\labelsep
16573 \@openbib@code
16574 \if@bib@break@
16575 \edef\@tempa{%
16576 \noexpand\usecounter{enumiv}%
16577 \noexpand\setcounter{enumiv}{\the\c@enumiv}%
16578 }\@tempa
16579 \no@bib@break
16580 \else
16581 \usecounter{enumiv}%
16582 \fi
16583 \let\p@enumiv\@empty
16584 \renewcommand*\theenumiv{\@arabic\c@enumiv}%
16585 }%
16586 \sloppy\clubpenalty4000 \widowpenalty4000
16587 \sfcode \.=\@m
16588 }{%
16589 \if@bib@break@
16590 \def\@noitemerr{%
```
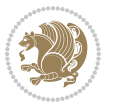

```
16592 \string\BreakBibliography\space at begin of `thebibliography'
16593 environment\MessageBreak
16594 or following \string\BreakBibliography}%
16595 }%
16596 \else
16597 \def\@noitemerr{%
16598 \@latex@warning{%
16599 Empty `thebibliography' environment or
16600 \string\BreakBibliography\MessageBreak
16601 before end of `thebibliography' environment}%
16602 }%
16603 \fi
16604 \endlist
16605 \if@bib@break@
16606 \else
16607 \bib@after@hook
16608 \let\bib@before@hook\@empty
16609 \let\bib@after@hook\@empty
16610 \fi
16611 \bib@endhook
16612 }
16613 \renewcommand*\left@footnoterule{%
16614 \kern-3\p@
16615 \ifx\@textbottom\relax\else\vskip \z@ \@plus.05fil\fi
16616 \hrule\@width.4\columnwidth
16617 \kern 2.6\p@}
16618 \renewcommand*\right@footnoterule{%
16619 \kern-3\p@
16620 \ifx\@textbottom\relax\else\vskip \z@ \@plus.05fil\fi
16621 \hbox to \columnwidth{\hskip .6\columnwidth \hrulefill }
16622 \kern2.6\p@}
16623 \renewcommand*{\raggeddictum}{\if@RTL\raggedright\else\raggedleft\fi}
16624 \renewcommand*{\raggeddictumtext}{\if@RTL\raggedleft\else\raggedright\fi}
16625 \renewcommand*{\raggeddictumauthor}{\if@RTL\raggedright\else\raggedleft\fi}
16626 \renewcommand\marginline[1]{%
\label{thm:main} $$\max_{\if@RTL\raggedright\} \leq \frac{+1}{1{+1}}{\if@RTL\raggedleft\} \leq \frac{1}{1+1} \if@RTL\raggedleft\} \leq \frac{1}{1+1} \if@RTL\raggedleft\} \leq \frac{1}{1+1} \if@RTL\raggedleft\} \leq \frac{1}{1+1} \if@RTL\raggedleft\} \leq \frac{1}{1+1} \if@RTL\raggedleft\} \leq \frac{1}{1+1} \if@RTL\raggedleft\} \leq \frac{1}{1+1} \if@RTL\raggedleft\} \leq \frac{1}{1+116628 }
16629 \renewcommand{\@@makecaption}[3]{%
16630 \cap@margin
16631 \ifonelinecaptions
16632 \@tempcnta=\value{mpfootnote}\@tempcntb=\value{footnote}%
16633 \let\scr@tmp@footnotetext=\@footnotetext
16634 \let\@footnotetext=\@gobble
16635 \let\scr@tmp@LTRfootnotetext=\@LTRfootnotetext
16636 \let\@LTRfootnotetext=\@gobble
16637 \let\scr@tmp@RTLfootnotetext=\@RTLfootnotetext
16638 \let\@RTLfootnotetext=\@gobble
16639 \sbox\@tempboxa{%
16640 {\capfont{\strut\ignorespaces
```
\@latex@warning{%

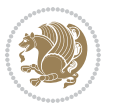

```
16641 #1{{\caplabelfont{#2\captionformat}}}%
16642 #3\unskip\strut}}%
16643 }%
16644 \let\@footnotetext=\scr@tmp@footnotetext
16645 \let\scr@tmp@footnotetext=\undefined
16646 \let\@LTRfootnotetext=\scr@tmp@LTRfootnotetext
16647 \let\scr@tmp@LTRfootnotetext=\undefined
16648 \let\@RTLfootnotetext=\scr@tmp@RTLfootnotetext
16649 \let\scr@tmp@RTLfootnotetext=\undefined
16650 \setcounter{footnote}{\@tempcntb}%
16651 \setcounter{mpfootnote}{\@tempcnta}%
16652 \else
16653 \sbox\@tempboxa{\hspace*{2\cap@width}}%
16654 \fi
16655 \begingroup%
16656 \setlength{\@tempdima}{\cap@width}%
16657 \ifdim \wd\@tempboxa >\@tempdima
16658 \hb@xt@\hsize{%
16659 \setbox\@tempboxa\vbox{\hsize=\cap@width
16660 \ifdofullc@p
16661 {\capfont{\@hangfrom{\scr@smashdp{\strut\ignorespaces
16662 #1{{\caplabelfont{#2\captionformat}}}}}%
16663 {#3\unskip\strut\par}}}%
16664 \else%
16665 \ifdim\cap@indent<\z@
16666 {\capfont{\strut\ignorespaces
16667 #1{{\caplabelfont{#2\captionformat\par}}}%
16668 \noindent\hspace*{-\cap@indent}#3\unskip\strut\par}}%
16669 \else%
16670 \if@capbreak
16671 {\capfont{\strut\ignorespaces
16672 #1{{\caplabelfont{#2\captionformat\par}}}%
16673 \noindent\@hangfrom{\hspace*{\cap@indent}}{#3\par}}}%
16674 \else
16675 {\capfont{\@hangfrom{\scr@smashdp\strut\hspace*{\cap@indent}}%
16676 {\hspace{-\cap@indent}\scr@smashdp{\ignorespaces#1%
16677 {{\caplabelfont{#2\captionformat}}}}#3\unskip\strut\par}}}%
16678 \fi
16679 \fi
16680 \fi
16681 }%
16682 \setlength{\@tempdima}{\ht\@tempboxa}%
16683 \addtolength{\@tempdima}{\dp\@tempboxa}%
16684 \addtolength{\@tempdima}{-\ht\strutbox}%
16685 \ht\@tempboxa\ht\strutbox
16686 \dp\@tempboxa\@tempdima
16687 \strut\cap@left
16688 \box\@tempboxa
16689 \cap@right\strut
16690 }%
```
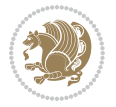

```
16691 \else
16692 \global \@minipagefalse
16693 \sbox\@tempboxa{%
16694 {\capfont{\scr@smashdp{\strut\ignorespaces
16695 #1{{\caplabelfont{#2\captionformat}}}}%
16696 #3}}%
16697 }%
16698 {\capfont{\hb@xt@\hsize{\strut\cap@left\if@RTL\beginR\fi\box\@tempboxa\if@RTL\endR\fi\cap@right\strut}}}%
16699 \fi
16700 \endgroup
16701 }
16702 \renewcommand{\@makecaption}[2]{%
16703 \if@captionabove
16704 \vskip\belowcaptionskip
16705 \else
16706 \vskip\abovecaptionskip
16707 \fi
16708 \@@makecaption\@firstofone{#1}{#2}%
16709 \if@captionabove
16710 \vskip\abovecaptionskip
16711 \else
16712 \vskip\belowcaptionskip
16713 \fi
16714 }
16715 \bidi@AfterFile{longtable-xetex-bidi.def}{%
16716 \@ifpackageloaded{caption2}{\@komalongtablefalse
16717 \scr@caption@before@longtable@warning{caption2}%
16718 }{}%
16719 \if@komalongtable
16720 \renewcommand{\LT@makecaption}[3]{%
16721 \noalign{%
16722 \if@captionabove
16723 \vskip\belowcaptionskip
16724 \else
16725 \vskip\abovecaptionskip
16726 \fi
16727 }%
16728 \LT@mcol\LT@cols c{%
16729 \hbox to\z@{\hss\parbox[t]\linewidth{%
16730 \@@makecaption{#1}{#2}{#3}%
16731 \endgraf
16732 \if@captionabove
16733 \vskip\abovecaptionskip
16734 \else
16735 \vskip\belowcaptionskip
16736 \fi
16737 }%
16738 \hss
16739 }%
16740 }%
```
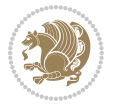

```
16741 }%
16742 \renewcommand*{\scr@LT@array}{}%
16743 \let\scr@LT@array=\LT@array
16744 \renewcommand*{\LT@array}{%
16745 \let\scr@caption=\LT@caption
16746 \def\captionabove{\noalign{\global\@captionabovetrue}%
16747 \scr@caption}%
16748 \def\captionbelow{\noalign{\global\@captionabovefalse}%
16749 \scr@caption}%
16750 \if@tablecaptionabove
16751 \let\LT@caption=\captionabove
16752 \else
16753 \let\LT@caption=\captionbelow
16754 \fi
16755 \scr@LT@array
16756 }%
16757 \ClassInfo{\KOMAClassName}{%
16758 longtable captions redefined%
16759 }%
16760 \fi
16761 }
16762
16763 \CloneTOCEntryStyle{tocline}{part}
16764 \TOCEntryStyleStartInitCode{part}{%
16765 \expandafter\renewcommand%
16766 \csname scr@tso@#1@linefill\endcsname{\hfill}%
16767 \expandafter\renewcommand%
16768 \csname scr@tso@#1@entryformat\endcsname[1]{\usekomafont{partentry}{##1}}%
16769 \expandafter\renewcommand%
16770 \csname scr@tso@#1@pagenumberformat\endcsname[1]{%
16771 \usekomafont{partentry}{\usekomafont{partentrypagenumber}{##1}}}%
16772 \expandafter\renewcommand\expandafter*%
16773 \csname scr@tso@#1@beforeskip\endcsname{2.25em \@plus\p@}%
16774 }
16775
16776 \CloneTOCEntryStyle{tocline}{section}
16777 \TOCEntryStyleStartInitCode{section}{%
16778 \expandafter\renewcommand%
16779 \csname scr@tso@#1@linefill\endcsname{%
16780 \if@sectionentrywithdots
16781 \TOCLineLeaderFill\relax
16782 \else
16783 \hfill
16784 \fi
16785 }%
16786 % F^^fcr die Eintr^^e4ge die Schrift von Element sectionentry verwenden.
16787 \expandafter\renewcommand%
16788 \csname scr@tso@#1@entryformat\endcsname{\usekomafont{sectionentry}}%
16789 \expandafter\renewcommand%
16790 \csname scr@tso@#1@pagenumberformat\endcsname[1]{\usekomafont{sectionentry}{\usekomafont{sec
```
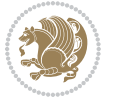

```
16791 \expandafter\renewcommand\expandafter*%
16792 \csname scr@tso@#1@beforeskip\endcsname{1.0em \@plus\p@}%
16793 }
16794
16795 \CloneTOCEntryStyle{tocline}{subsection}
16796 \TOCEntryStyleStartInitCode{subsection}{%
16797 \expandafter\renewcommand%
16798 \csname scr@tso@#1@linefill\endcsname{\TOCLineLeaderFill\relax}%
16799 }
16800
16801 \CloneTOCEntryStyle{subsection}{default}
16802
16803 \DeclareSectionCommand[%
16804 style=part,%
16805 level=\z@,%
16806 tocstyle=part,%
16807 toclevel=\m@ne,%
16808 tocindent=\z@,%
16809 tocnumwidth=2em%
16810 ]{part}
16811 \DeclareSectionCommand[%
16812 style=section,%
16813 level=1,%
16814 indent=\z@,%
16815 beforeskip=-3.5ex \@plus -1ex \@minus -.2ex,%
16816 afterskip=2.3ex \@plus.2ex,%
16817 tocstyle=section,%
16818 tocindent=0pt,%
16819 tocnumwidth=1.5em%
16820 ]{section}
16821 \DeclareSectionCommand[%
16822 style=section,%
16823 level=2,%
16824 indent=\z@,%
16825 beforeskip=-3.25ex\@plus -1ex \@minus -.2ex,%
16826 afterskip=1.5ex \@plus .2ex,%
16827 tocstyle=subsection,%
16828 tocindent=1.5em,%
16829 tocnumwidth=2.3em%
16830 ]{subsection}
16831 \DeclareSectionCommand[%
16832 style=section,%
16833 level=3,%
16834 indent=\z@,%
16835 beforeskip=-3.25ex\@plus -1ex \@minus -.2ex,%
16836 afterskip=1.5ex \@plus .2ex,%
16837 tocstyle=subsection,%
16838 tocindent=3.8em,%
16839 tocnumwidth=3.2em%
16840 ]{subsubsection}
```
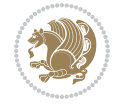

```
16841 \DeclareSectionCommand[%
16842 style=section,%
16843 level=4,%
16844 indent=\z@,%
16845 beforeskip=3.25ex \@plus1ex \@minus.2ex,%
16846 afterskip=-1em,%
16847 tocstyle=subsection,%
16848 tocindent=7.0em,%
16849 tocnumwidth=4.1em%
16850 ]{paragraph}
16851 \DeclareSectionCommand[%
16852 style=section,%
16853 level=5,%
16854 indent=\scr@parindent,%
16855 beforeskip=3.25ex \@plus1ex \@minus .2ex,%
16856 afterskip=-1em,%
16857 tocstyle=subsection,%
16858 tocindent=10em,%
16859 tocnumwidth=5em%
16860 ]{subparagraph}
```

```
16861 \ProvidesFile{scrbook-xetex-bidi.def}[2017/06/09 v1.1 bidi adaptations for scrbook class for X
16862 \newcommand{\scr@saved@LTRfootnotetext}{}
16863 \newcommand{\scr@saved@RTLfootnotetext}{}
16864 \let\scr@saved@footnotetext\@footnotetext
16865 \let\scr@saved@LTRfootnotetext\@LTRfootnotetext
16866 \let\scr@saved@RTLfootnotetext\@RTLfootnotetext
16867 \renewcommand{\@footnotetext}[1]{%
16868 \scr@saved@footnotetext{#1}%
16869 \csname FN@mf@prepare\endcsname
16870 }
16871 \renewcommand{\@LTRfootnotetext}[1]{%
16872 \scr@saved@LTRfootnotetext{#1}%
16873 \csname FN@mf@prepare\endcsname
16874 }
16875 \renewcommand{\@RTLfootnotetext}[1]{%
16876 \scr@saved@RTLfootnotetext{#1}%
16877 \csname FN@mf@prepare\endcsname
16878 }
16879 \renewcommand \deffootnote[4][]{%
16880 \long\def\@makefntext##1{%
16881 \setlength{\@tempdimc}{#3}%
16882 \def\@tempa{#1}\ifx\@tempa\@empty
16883 \@setpar{\@@par
16884 \@tempdima = \hsize
16885 \addtolength{\@tempdima}{-#2}%
16886 \if@RTL\parshape \@ne 0pt \@tempdima\else\parshape \@ne #2 \@tempdima\fi}%
16887 \else
```
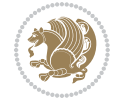

```
16888 \addtolength{\@tempdimc}{#2}%
16889 \addtolength{\@tempdimc}{-#1}%
16890 \@setpar{\@@par
16891 \text{Otempdima} = \hspace{0.1cm} 1689116892 \addtolength{\@tempdima}{-#1}%
16893 \@tempdimb = \hsize
16894 \addtolength{\@tempdimb}{-#2}%
16895 \if@RTL\parshape \tw@ Opt \@tempdima Opt \@tempdimb\else\parshape \tw@ #1 \@tempdima #
16896 }%
16897 \fi
16898 \par
16899 \parindent\@tempdimc\noindent
16900 \ftn@font\hbox to \z@{\hss\@@makefnmark}##1%
16901 }%
16902 \def\@@makefnmark{\hbox{\ftnm@font{#4}}}%
16903 }
16904 \deffootnote[1em]{1.5em}{1em}{\textsuperscript{\thefootnotemark}}
16905 \renewcommand*\left@footnoterule{%
16906 \normalsize\ftn@rule@test@values
16907 \kern-\dimexpr 2.6\p@+\ftn@rule@height\relax
16908 \ifx\@textbottom\relax\else\vskip \z@ \@plus.05fil\fi
16909 {\usekomafont{footnoterule}{%
16910 \hrule \@height\ftn@rule@height \@width\ftn@rule@width}}%
16911 \kern 2.6\p@}
16912 \renewcommand*\right@footnoterule{%
16913 \normalsize\ftn@rule@test@values
16914 \kern-\dimexpr 2.6\p@+\ftn@rule@height\relax
16915 \ifx\@textbottom\relax\else\vskip \z@ \@plus.05fil\fi
16916 {\usekomafont{footnoterule}{%
16917 \hbox to \columnwidth{\hskip \dimexpr\columnwidth-\ftn@rule@width\relax \leavevmode\leaders\hrule \ftn
16918 \kern 2.6\p@}
16919 \renewcommand*\maketitle[1][1]{%
16920 \if@titlepage
16921 \begin{titlepage}
16922 \setcounter{page}{%
16923 #1%
16924 }%
16925 \let\footnotesize\small
16926 \let\right@footnoterule\relax
16927 \let\left@footnoterule\relax
16928 \let\textwidth@footnoterule\relax
16929 \let\footnote\thanks
16930 \let\LTRfootnote\LTRthanks
16931 \let\RTLfootnote\RTLthanks
16932 \renewcommand*\thefootnote{\@fnsymbol\c@footnote}%
16933 \let\@oldmakefnmark\@makefnmark
16934 \renewcommand*{\@makefnmark}{\rlap\@oldmakefnmark}%
16935 \ifx\@extratitle\@empty \else
16936 \noindent\@extratitle\next@tpage\cleardoubleemptypage
16937 \thispagestyle{empty}%
```
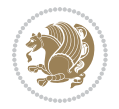

```
16938 \fi
16939 \setparsizes{\z@}{\z@}{\z@\@plus 1fil}\par@updaterelative
16940 \ifx\@titlehead\@empty \else
16941 \begin{minipage}[t]{\textwidth}%
16942 \@titlehead
16943 \end{minipage}\par
16944 \fi
16945 \null\vfill
16946 \begin{center}
16947 \ifx\@subject\@empty \else
16948 {\subject@font \@subject \par}%
16949 \vskip 3em
16950 \fi
16951 {\titlefont\huge \@title\par}%
16952    \vskip 1em
16953 {\ifx\@subtitle\@empty\else\usekomafont{subtitle}\@subtitle\par\fi}%
16954 \vskip 2em
16955 {\Large \lineskip 0.75em
16956 \begin{tabular}[t]{c}
16957 \@author
16958 \end{tabular}\par
16959 }%
16960 \vskip 1.5em
16961 {\Large \@date \par}%
16962 \vskip \z@ \@plus3fill
16963 {\Large \@publishers \par}%
16964 \vskip 3em
16965 \end{center}\par
16966 \@thanks
16967 \vfill\null
16968 \if@twoside\next@tpage
16969 \begin{minipage}[t]{\textwidth}
16970 \@uppertitleback
16971 \end{minipage}\par
16972 \vfill
16973 \begin{minipage}[b]{\textwidth}
16974 \Clowertitleback
16975 \end{minipage}
16976 \fi
16977 \ifx\@dedication\@empty \else
16978 \next@tpage\null\vfill
16979 {\centering \Large \@dedication \par}%
16980 \vskip \z@ \@plus3fill
16981 \if@twoside \next@tpage\cleardoubleemptypage \fi
16982 \fi
16983 \end{titlepage}
16984 \else
16985 \par
16986 \@tempcnta=%
16987 #1%
```

```
16988 \relax\ifnum\@tempcnta=1\else
16989 \ClassWarning{\KOMAClassName}{%
16990 Optional argument of \string\maketitle\space ignored
16991 at\MessageBreak
16992 notitlepage-mode%
16993 }%
16994 \fi
16995 \begingroup
16996 \renewcommand*\thefootnote{\@fnsymbol\c@footnote}%
16997 \let\@oldmakefnmark\@makefnmark
16998 \renewcommand*{\@makefnmark}{\rlap\@oldmakefnmark}
16999 \if@twocolumn
17000 \ifnum \col@number=\@ne
17001 \@maketitle
17002 \else
17003 \twocolumn[\@maketitle]%
17004 \fi
17005 \else
17006 \newpage
17007 \global\@topnum\z@
17008 \@maketitle
17009 \fi
17010 \thispagestyle{\titlepagestyle}\@thanks
17011 \endgroup
17012 \fi
17013 \setcounter{footnote}{0}%
17014 \let\thanks\relax
17015 \let\LTRthanks\relax
17016 \let\RTLthanks\relax
17017 \let\maketitle\relax
17018 \let\@maketitle\relax
17019 \global\let\@thanks\@empty
17020 \global\let\@author\@empty
17021 \global\let\@date\@empty
17022 \global\let\@title\@empty
17023 \global\let\@subtitle\@empty
17024 \global\let\@extratitle\@empty
17025 \global\let\@titlehead\@empty
17026 \global\let\@subject\@empty
17027 \global\let\@publishers\@empty
17028 \global\let\@uppertitleback\@empty
17029 \global\let\@lowertitleback\@empty
17030 \global\let\@dedication\@empty
17031 \global\let\author\relax
17032 \global\let\title\relax
17033 \global\let\extratitle\relax
17034 \global\let\titlehead\relax
17035 \global\let\subject\relax
17036 \global\let\publishers\relax
17037 \global\let\uppertitleback\relax
```
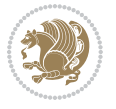

```
17038 \global\let\lowertitleback\relax
17039 \global\let\dedication\relax
17040 \global\let\date\relax
17041 \global\let\and\relax
17042 }%
17043 \renewcommand*{\@maketitle}{%
17044 \clearpage
17045 \let\footnote\thanks
17046 \let\LTRfootnote\LTRthanks
17047 \let\RTLfootnote\RTLthanks
17048 \ifx\@extratitle\@empty \else
17049 \noindent\@extratitle \next@tpage \if@twoside \null\next@tpage \fi
17050 \fi
17051 \setparsizes{\z@}{\z@}{\z@\@plus 1fil}\par@updaterelative
17052 \ifx\@titlehead\@empty \else
17053 \begin{minipage}[t]{\textwidth}
17054 \@titlehead
17055 \end{minipage}\par
17056 \fi
17057 \null
17058 \vskip 2em%
17059 \begin{center}%
17060 \ifx\@subject\@empty \else
17061 {\subject@font \@subject \par}
17062 \vskip 1.5em
17063 \fi
17064 {\titlefont\huge \@title \par}%
17065 \vskip .5em
17066 {\ifx\@subtitle\@empty\else\usekomafont{subtitle}\@subtitle\par\fi}%
17067 \vskip 1em
17068 {\Large
17069 \lineskip .5em%
17070 \begin{tanh}[t]{tch}17071 \@author
17072 \end{tabular}\par
17073 }%
17074  \vskip 1em%
17075 {\Large \@date \par}%
17076 \vskip \z@ \@plus 1em
17077 {\Large \@publishers \par}
17078 \ifx\@dedication\@empty \else
17079  \vskip 2em
17080 {\Large \@dedication \par}
17081 \fi
17082 \end{center}%
17083 \par
17084 \vskip 2em
17085 }%
17086 \def\raggedsection{\if@RTL\raggedleft\else\raggedright\fi}
17087 \renewcommand*\autodot{\if@altsecnumformat\@SepMark\fi}
```
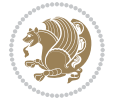

```
17089 \ifnum \scr@compatibility>\@nameuse{scr@v@2.97d}\relax
17090 \if@mainmatter\thechapter\@SepMark\fi
17091 \else
17092 \thechapter\@SepMark%
17093 \fi
17094 \@arabic\c@section
17095 }
17096 \renewcommand*{\thesubsection}{\thesection\@SepMark\@arabic\c@subsection}
17097 \renewcommand*{\thesubsubsection}{%
17098 \thesubsection\@SepMark\@arabic\c@subsubsection
17099 }
17100 \renewcommand*{\theparagraph}{\thesubsubsection\@SepMark\@arabic\c@paragraph}
17101 \renewcommand*{\thesubparagraph}{%
17102 \theparagraph\@SepMark\@arabic\c@subparagraph
17103 }
17104 \renewcommand*\thefigure{%
17105 \ifnum \scr@compatibility>\@nameuse{scr@v@2.97d}\relax
17106 \if@mainmatter\thechapter\@SepMark\fi
17107 \else
17108 \thechapter\@SepMark%
17109 \fi
17110 \@arabic\c@figure
17111 }
17112 \renewcommand*\thetable{%
17113 \ifnum \scr@compatibility>\@nameuse{scr@v@2.97d}\relax
17114 \if@mainmatter\thechapter\@SepMark\fi
17115 \else
17116 \thechapter\@SepMark%
17117 \fi
17118 \@arabic\c@table
17119 }
17120 \renewcommand*\theequation{%
17121 \ifnum \scr@compatibility>\@nameuse{scr@v@2.97d}\relax
17122 \if@mainmatter\thechapter\@SepMark\fi
17123 \else
17124 \thechapter\@SepMark%
17125 \fi
17126 \@arabic\c@equation
17127 }
17128 \renewenvironment{thebibliography}[1]{%
17129 \if@bib@break@
17130 \bib@beginhook
17131 \else
17132 \ifx\bibpreamble\relax\else\ifx\bibpreamble\@empty\else
17133 \setchapterpreamble{\bibpreamble}%
17134 \fi\fi
17135 \bib@heading
17136 \bib@beginhook
```

```
17137 \bib@before@hook
```
\renewcommand\*\thesection{%

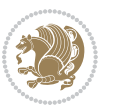

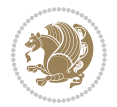

```
17138 \fi
17139 \renewcommand{\BreakBibliography}[1]{%
17140 \@bib@break
17141 \end{thebibliography}%
17142 \begingroup ##1\endgroup
17143 \begin{thebibliography}{#1}
17144 }%
17145 \if@RTL\if@LTRbibitems\@RTLfalse\else\fi\else\if@RTLbibitems\@RTLtrue\else\fi\fi
17146 \bidi@@thebibliography@font@hook%
17147 \list{%
17148 \@biblabel{\@arabic\c@enumiv}%
17149 }{%
17150 \settowidth\labelwidth{\@biblabel{#1}}%
17151 \leftmargin\labelwidth
17152 \advance\leftmargin\labelsep
17153 \@openbib@code
17154 \if@bib@break@
17155 \edef\@tempa{%
17156 \noexpand\usecounter{enumiv}%
17157 \noexpand\setcounter{enumiv}{\the\c@enumiv}%
17158 }\@tempa
17159 \no@bib@break
17160 \else
17161 \usecounter{enumiv}%
17162 \fi
17163 \let\p@enumiv\@empty
17164 \renewcommand*\theenumiv{\@arabic\c@enumiv}%
17165 }%
17166 \sloppy\clubpenalty4000 \widowpenalty4000
17167 \sfcode \.=\@m
17168 }{%
17169 \if@bib@break@
17170 \def\@noitemerr{%
17171 \ClatexCwarning{%
17172 \string\BreakBibliography\space at begin of `thebibliography'
17173 environment\MessageBreak
17174 or following \string\BreakBibliography}%
17175 }%
17176 \else
17177 \def\@noitemerr{%
17178 \ClatexCwarning{%
17179 Empty `thebibliography' environment or
17180 \string\BreakBibliography\MessageBreak
17181 before end of `thebibliography' environment}%
17182 }%
17183 \fi
17184 \endlist
17185 \if@bib@break@
17186 \else
17187 \bib@after@hook
```

```
17188 \let\bib@before@hook\@empty
17189 \let\bib@after@hook\@empty
17190 \fi
17191 \bib@endhook
17192 }
17193 \renewcommand*\left@footnoterule{%
17194 \kern-3\p@
17195 \ifx\@textbottom\relax\else\vskip \z@ \@plus.05fil\fi
17196 \hrule\@width.4\columnwidth
17197 \kern 2.6\p@}
17198 \renewcommand*\right@footnoterule{%
17199 \kern-3\p@
17200 \ifx\@textbottom\relax\else\vskip \z@ \@plus.05fil\fi
17201 \hbox to \columnwidth{\hskip .6\columnwidth \hrulefill }
17202 \kern2.6\p@}
\verb|17203\r\rangle\renewcommand*{\\rqqquad:150}{{\if@RTL\raggedright\else\rqqquad:151}17204 \renewcommand*{\raggeddictumtext}{\if@RTL\raggedleft\else\raggedright\fi}
17205 \renewcommand*{\raggeddictumauthor}{\if@RTL\raggedright\else\raggedleft\fi}
17206 \renewcommand\marginline[1]{%
17207 \marginpar[\if@RTL\raggedright\else\raggedleft\fi{#1}]{\if@RTL\raggedleft\else\raggedright\:
17208 }
17209 \renewcommand{\@@makecaption}[3]{%
17210 \cap@margin
17211 \ifonelinecaptions
17212 \@tempcnta=\value{mpfootnote}\@tempcntb=\value{footnote}%
17213 \let\scr@tmp@footnotetext=\@footnotetext
17214 \let\@footnotetext=\@gobble
17215 \let\scr@tmp@LTRfootnotetext=\@LTRfootnotetext
17216 \let\@LTRfootnotetext=\@gobble
17217 \let\scr@tmp@RTLfootnotetext=\@RTLfootnotetext
17218 \let\@RTLfootnotetext=\@gobble
17219 \sbox\@tempboxa{%
17220 {\capfont{\strut\ignorespaces
17221 #1{{\caplabelfont{#2\captionformat}}}%
17222 #3\unskip\strut}}%
17223 }%
17224 \let\@footnotetext=\scr@tmp@footnotetext
17225 \let\scr@tmp@footnotetext=\undefined
17226 \let\@LTRfootnotetext=\scr@tmp@LTRfootnotetext
17227 \let\scr@tmp@LTRfootnotetext=\undefined
17228 \let\@RTLfootnotetext=\scr@tmp@RTLfootnotetext
17229 \let\scr@tmp@RTLfootnotetext=\undefined
17230 \setcounter{footnote}{\@tempcntb}%
17231 \setcounter{mpfootnote}{\@tempcnta}%
17232 \else
17233 \sbox\@tempboxa{\hspace*{2\cap@width}}%
17234 \fi
17235 \begingroup%
17236 \setlength{\@tempdima}{\cap@width}%
17237 \ifdim \wd\@tempboxa >\@tempdima
```
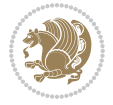

```
17238 \hb@xt@\hsize{%
17239 \setbox\@tempboxa\vbox{\hsize=\cap@width
17240 \ifdofullc@p
\label{th:main} $$1724117242 #1{{\caplabelfont{#2\captionformat}}}}}%
17243 {#3\unskip\strut\par}}}%
17244 \else%
17245 \ifdim\cap@indent<\z@
17246 <br> {\capfont{\strut\ignorespaces
17247 #1{{\caplabelfont{#2\captionformat\par}}}%
17248 \noindent\hspace*{-\cap@indent}#3\unskip\strut\par}}%
17249 \else%
17250 \if@capbreak
17251 {\capfont{\strut\ignorespaces
17252 #1{{\caplabelfont{#2\captionformat\par}}}%
17253 \noindent\@hangfrom{\hspace*{\cap@indent}}{#3\par}}}%
17254 \else
17255 {\capfont{\@hangfrom{\scr@smashdp\strut\hspace*{\cap@indent}}%
17256 {\hspace{-\cap@indent}\scr@smashdp{\ignorespaces#1%
17257 {{\caplabelfont{#2\captionformat}}}}#3\unskip\strut\par}}}%
17258 \fi
17259 \fi
17260 \fi
17261 }%
17262 \setlength{\@tempdima}{\ht\@tempboxa}%
17263 \addtolength{\@tempdima}{\dp\@tempboxa}%
17264 \addtolength{\@tempdima}{-\ht\strutbox}%
17265 \ht\@tempboxa\ht\strutbox
17266 \dp\@tempboxa\@tempdima
17267 \strut\cap@left
17268 \box\@tempboxa
17269 \cap@right\strut
17270 }%
17271 \else
17272 \global \@minipagefalse
17273 \sbox\@tempboxa{%
17274 {\capfont{\scr@smashdp{\strut\ignorespaces
17275 #1{{\caplabelfont{#2\captionformat}}}}%
17276 #3}}%
17277 }%
17278 {\capfont{\hb@xt@\hsize{\strut\cap@left\if@RTL\beginR\fi\box\@tempboxa\if@RTL\endR\fi\ca
17279 \fi
17280 \endgroup
17281 }
17282 \renewcommand{\@makecaption}[2]{%
17283 \if@captionabove
17284 \vskip\belowcaptionskip
17285 \else
17286 \vskip\abovecaptionskip
17287 \fi
```

```
17288 \@@makecaption\@firstofone{#1}{#2}%
17289 \if@captionabove
17290 \vskip\abovecaptionskip
17291 \else
17292 \vskip\belowcaptionskip
17293 \fi
17294 }
17295 \bidi@AfterFile{longtable-xetex-bidi.def}{%
17296 \@ifpackageloaded{caption2}{\@komalongtablefalse
17297 \scr@caption@before@longtable@warning{caption2}%
17298 }{}%
17299 \if@komalongtable
17300 \renewcommand{\LT@makecaption}[3]{%
17301 \noalign{%
17302 \if@captionabove
17303 \vskip\belowcaptionskip
17304 \else
17305 \vskip\abovecaptionskip
17306 \fi
17307 }%
17308 \LT@mcol\LT@cols c{%
17309 \hbox to\z@{\hss\parbox[t]\linewidth{%
17310 \@@makecaption{#1}{#2}{#3}%
17311 \endgraf
17312 \if@captionabove
17313 \vskip\abovecaptionskip
17314 \else
17315 \vskip\belowcaptionskip
17316 \fi
17317 }%
17318 \hss
17319 }%
17320 }%
17321 }%
17322 \renewcommand*{\scr@LT@array}{}%
17323 \let\scr@LT@array=\LT@array
17324 \renewcommand*{\LT@array}{%
17325 \let\scr@caption=\LT@caption
17326 \def\captionabove{\noalign{\global\@captionabovetrue}%
17327 \scr@caption}%
17328 \def\captionbelow{\noalign{\global\@captionabovefalse}%
17329 \scr@caption}%
17330 \if@tablecaptionabove
17331 \let\LT@caption=\captionabove
17332 \else
17333 \let\LT@caption=\captionbelow
17334 \fi
17335 \scr@LT@array
17336 }%
17337 \ClassInfo{\KOMAClassName}{%
```
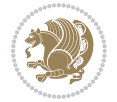

```
17338 longtable captions redefined%
17339 }%
17340 \fi
17341 }
17342
17343 \CloneTOCEntryStyle{tocline}{part}
17344 \TOCEntryStyleStartInitCode{part}{%
17345 \expandafter\renewcommand%
17346 \csname scr@tso@#1@linefill\endcsname{\hfill}%
17347 \expandafter\renewcommand%
17348 \csname scr@tso@#1@entryformat\endcsname[1]{\usekomafont{partentry}{##1}}%
17349 \expandafter\renewcommand%
17350 \csname scr@tso@#1@pagenumberformat\endcsname[1]{%
17351 \usekomafont{partentry}{\usekomafont{partentrypagenumber}{##1}}}%
17352 \expandafter\renewcommand\expandafter*%
17353 \csname scr@tso@#1@beforeskip\endcsname{2.25em \@plus\p@}%
17354 }
17355
17356 \CloneTOCEntryStyle{tocline}{chapter}
17357 \TOCEntryStyleStartInitCode{chapter}{%
17358 \expandafter\renewcommand%
17359 \csname scr@tso@#1@linefill\endcsname{%
17360 \if@chapterentrywithdots
17361 \TOCLineLeaderFill\relax
17362 \else
17363 \hfill
17364 \fi
17365 }%
17366 \expandafter\renewcommand%
17367 \csname scr@tso@#1@entryformat\endcsname{\usekomafont{chapterentry}}%
17368 \expandafter\renewcommand%
17369 \csname scr@tso@#1@pagenumberformat\endcsname[1]{%
17370 \usekomafont{chapterentry}{\usekomafont{chapterentrypagenumber}{##1}}}%
17371 \expandafter\renewcommand\expandafter*%
17372 \csname scr@tso@#1@beforeskip\endcsname{1.0em \@plus\p@}%
17373 }
17374
17375 \CloneTOCEntryStyle{tocline}{section}
17376 \TOCEntryStyleStartInitCode{section}{%
17377 \expandafter\renewcommand%
17378 \csname scr@tso@#1@linefill\endcsname{\TOCLineLeaderFill\relax}%
17379 }
17380
17381 \CloneTOCEntryStyle{section}{default}
17382
17383 \DeclareSectionCommand[%
17384 style=part,%
17385 level=\m@ne,%
17386 pagestyle=plain,%
17387 tocstyle=part,%
```

```
17388 toclevel=\m@ne,%
17389 tocindent=\zeta_20, %
17390 tocnumwidth=2em%
17391 ]{part}
17392 \DeclareSectionCommand[%
17393 style=chapter,%
17394 level=\z@,%
17395 pagestyle=plain,%
17396 tocstyle=chapter,%
17397 tocindent=\z@,%
17398 tocnumwidth=1.5em%
17399 ]{chapter}
17400 \DeclareSectionCommand[%
17401 style=section,%
17402 level=1,%
17403 indent=\z@,%
17404 beforeskip=-3.5ex \@plus -1ex \@minus -.2ex,%
17405 afterskip=2.3ex \@plus.2ex,%
17406 tocstyle=section,%
17407 tocindent=1.5em,%
17408 tocnumwidth=2.3em%
17409 ]{section}
17410 \DeclareSectionCommand[%
17411 style=section,%
17412 level=2,%
17413 indent=\z@,%
17414 beforeskip=-3.25ex\@plus -1ex \@minus -.2ex,%
17415 afterskip=1.5ex \@plus .2ex,%
17416 tocstyle=section,%
17417 tocindent=3.8em,%
17418 tocnumwidth=3.2em%
17419 ]{subsection}
17420 \DeclareSectionCommand[%]
17421 style=section,%
17422 level=3,%
17423 indent=\z@,%
17424 beforeskip=-3.25ex\@plus -1ex \@minus -.2ex,%
17425 afterskip=1.5ex \@plus .2ex,%
17426 tocstyle=section,%
17427 tocindent=7.0em,%
17428 tocnumwidth=4.1em%
17429 ]{subsubsection}
17430 \DeclareSectionCommand[%]
17431 style=section,%
17432 level=4,%
17433 indent=\z@,%
17434 beforeskip=3.25ex \@plus1ex \@minus.2ex,%
17435 afterskip=-1em,%
17436 tocstyle=section,%
17437 tocindent=10em,%
```
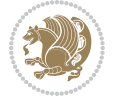

```
17438 tocnumwidth=5em%
17439 ]{paragraph}
17440 \DeclareSectionCommand[%
17441 style=section,%
17442 level=5,%
17443 indent=\scr@parindent,%
17444 beforeskip=3.25ex \@plus1ex \@minus .2ex,%
17445 afterskip=-1em,%
17446 tocstyle=section,%
17447 tocindent=12em,%
17448 tocnumwidth=6em%
17449 ]{subparagraph}
17450
17451
```
### **105 File scrlettr-xetex-bidi.def**

```
17452 \ProvidesFile{scrlettr-xetex-bidi.def}[2015/11/14 v0.3 bidi adaptations for scrlettr class for
17453 \renewcommand\deffootnote[4][]{%
17454 \long\def\@makefntext##1{%
17455 \edef\@tempa{#1}\ifx\@tempa\@empty
17456 \@setpar{\@@par
17457 \text{Otempdima} = \hbox{hsize}17458 \addtolength{\@tempdima}{-#2}
17459 \if@RTL\parshape \@ne 0pt \@tempdima\else\parshape \@ne #2 \@tempdima\fi}%
17460 \else
17461 \@setpar{\@@par
17462 \@tempdima = \hsize
17463 \addtolength{\@tempdima}{-#1}
17464 \@tempdimb = \hsize
17465 \addtolength{\@tempdimb}{-#2}
17466 \if@RTL\parshape \tw@ 0pt \@tempdima 0pt \@tempdimb\else\parshape \tw@ #1 \@tempdima 317467 \fi
17468 \par
17469 \parindent #3\noindent
17470 \hbox to \z@{\hss\@@makefnmark}##1}
17471 \def\@@makefnmark{\hbox{#4}}
17472 }
17473 \deffootnote[1em]{1.5em}{1em}
17474 {\textsuperscript{\thefootnotemark}}
17475 \def\left@footnoterule{\kern-1\p@
17476 \hrule width 0.4\columnwidth
17477 \kern .6\p@}
17478 \def\right@footnoterule{%
17479 \kern-1\p@
17480 \hbox to \columnwidth{\hskip .6\columnwidth \hrulefill }
17481 \kern .6\pQ}
17482 \def\@datefield{\@reffalse
17483 \ifx\varyourref\@empty \else \@reftrue \fi
17484 \ifx\varyourmail\@empty \else \@reftrue \fi
```
File scrlettr-xetex-bidi.def 359
```
17485 \ifx\varmyref\@empty \else \@reftrue \fi
17486 \ifx\varcustomer\@empty \else \@reftrue \fi
17487 \ifx\varinvoice\@empty \else \@reftrue \fi
17488 \ifx\varrefitemi\@empty \else \@reftrue \fi
17489 \ifx\varrefitemii\@empty \else \@reftrue \fi
17490 \ifx\varrefitemiii\@empty \else \@reftrue \fi
17491 \vskip -\parskip
17492 \vskip \refvskip
17493 \if@ref
17494 \ifx\varyourref\@empty \else
17495 \settowidth{\sc@temp}{\varyourref}
17496 \setbox0\hbox{\scriptsize \sf \yourrefname}
17497 \ifdim \sc@temp > \wd0 \sc@@temp\sc@temp \else \sc@@temp\wd0 \fi
17498 \parbox[t]{\sc@@temp}{\noindent \box0\par \varyourref}\hfill
17499 \fi
17500 \ifx\varyourmail\@empty \else
17501 \settowidth{\sc@temp}{\varyourmail}
17502 \setbox0\hbox{\scriptsize \sf \yourmailname}
17503 \ifdim \sc@temp > \wd0 \sc@@temp\sc@temp \else \sc@@temp\wd0 \fi
17504 \parbox[t]{\sc@@temp}{\noindent \box0\par \varyourmail}\hfill
17505 \fi
17506 \ifx\varmyref\@empty \else
17507 \settowidth{\sc@temp}{\varmyref}
17508 \setbox0\hbox{\scriptsize \sf \myrefname}
17509 \ifdim \sc@temp > \wd0 \sc@@temp\sc@temp \else \sc@@temp\wd0 \fi
17510 \parbox[t]{\sc@@temp}{\noindent \box0\par \varmyref}\hfill
17511 \fi
17512 \ifx\varcustomer\@empty \else
17513 \settowidth{\sc@temp}{\varcustomer}
17514 \setbox0\hbox{\scriptsize \sf \customername}
17515 \ifdim \sc@temp > \wd0 \sc@@temp\sc@temp \else \sc@@temp\wd0 \fi
17516 \parbox[t]{\sc@@temp}{\noindent \box0\par \varcustomer}\hfill
17517 \fi
17518 \ifx\varinvoice\@empty \else
17519 \settowidth{\sc@temp}{\varinvoice}
17520 \setbox0\hbox{\scriptsize \sf \invoicename}
17521 \ifdim \sc@temp > \wd0 \sc@@temp\sc@temp \else \sc@@temp\wd0 \fi
17522 \parbox[t]{\sc@@temp}{\noindent \box0\par \varinvoice}\hfill
17523 \fi
17524 \ifx\varrefitemi\@empty \else
17525 \settowidth{\sc@temp}{\varrefitemi}
17526 \setbox0\hbox{\scriptsize \sf \varrefitemnamei}
17527 \ifdim \sc@temp > \wd0 \sc@@temp\sc@temp \else \sc@@temp\wd0 \fi
17528 \parbox[t]{\sc@@temp}{\noindent \box0\par \varrefitemi}\hfill
17529 \fi
17530 \ifx\varrefitemii\@empty \else
17531 \settowidth{\sc@temp}{\varrefitemii}
17532 \setbox0\hbox{\scriptsize \sf \varrefitemnameii}
17533 \ifdim \sc@temp > \wd0 \sc@@temp\sc@temp \else \sc@@temp\wd0 \fi
17534 \parbox[t]{\sc@@temp}{\noindent \box0\par \varrefitemii}\hfill
```
File scrlettr-xetex-bidi.def 360

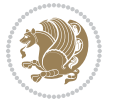

```
17535 \fi
17536 \ifx\varrefitemiii\@empty \else
17537 \settowidth{\sc@temp}{\varrefitemiii}
17538 \setbox0\hbox{\scriptsize \sf \varrefitemnameiii}
17539 \ifdim \sc@temp > \wd0 \sc@@temp\sc@temp \else \sc@@temp\wd0 \fi
17540 \parbox[t]{\sc@@temp}{\noindent \box0\par \varrefitemiii}\hfill
17541 \fi
17542 \ifx\@date\@empty \else
17543 \settowidth{\sc@temp}{\@date}
17544 \setbox0\hbox{\scriptsize \sf \datename}
17545 \ifdim \sc@temp > \wd0 \sc@@temp\sc@temp \else \sc@@temp\wd0 \fi
17546 \parbox[t]{\sc@@temp}{\noindent \box0\par \@date}
17547 \fi
17548 \par
17549 \vspace{2.5\baselineskip}
17550 \else
17551 {\ifx\@date\@empty \else \if@RTL\raggedright\else\raggedleft\fi\fromplace\ \@date\par \fi}
17552 \vspace{1.5\baselineskip}
17553 \fi}
17554\long\def\closing#1{\par\nobreak\vspace{0.5\baselineskip}
17555 \stopbreaks \noindent \sc@temp\textwidth \advance\sc@temp by
17556 -\sigindent \hspace{\sigindent}%
17557 \ \parbox{ \texttt{S}{} \ifstar\texttt{cl}{} \ifstar\texttt{cl}{} \ifstar17558 \fromsig\strut}\par
17559 \vspace{1.5\baselineskip}}
```

```
17560 \ProvidesFile{scrreprt-xetex-bidi.def}[2017/06/09 v1.1 bidi adaptations for scrreprt class for
17561\newcommand{\scr@saved@LTRfootnotetext}{}
17562 \newcommand{\scr@saved@RTLfootnotetext}{}
17563 \let\scr@saved@footnotetext\@footnotetext
17564 \let\scr@saved@LTRfootnotetext\@LTRfootnotetext
17565 \let\scr@saved@RTLfootnotetext\@RTLfootnotetext
17566 \renewcommand{\@footnotetext}[1]{%
17567 \scr@saved@footnotetext{#1}%
17568 \csname FN@mf@prepare\endcsname
17569 }
17570 \renewcommand{\@LTRfootnotetext}[1]{%
17571 \scr@saved@LTRfootnotetext{#1}%
17572 \csname FN@mf@prepare\endcsname
17573 }
17574 \renewcommand{\@RTLfootnotetext}[1]{%
17575 \scr@saved@RTLfootnotetext{#1}%
17576 \csname FN@mf@prepare\endcsname
17577 }
17578 \renewcommand\deffootnote[4][]{%
17579 \long\def\@makefntext##1{%
17580 \setlength{\@tempdimc}{#3}%
17581 \def\@tempa{#1}\ifx\@tempa\@empty
```
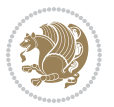

```
17582 \@setpar{\@@par
17583 \@tempdima = \hsize
17584 \addtolength{\@tempdima}{-#2}%
17585 \if@RTL\parshape \@ne 0pt \@tempdima\else\parshape \@ne #2 \@tempdima\fi}%
17586 \else
17587 \addtolength{\@tempdimc}{#2}%
17588 \addtolength{\@tempdimc}{-#1}%
17589 \@setpar{\@@par
17590 \text{Otempdima} = \hspace{0.1cm} 1759017591 \addtolength{\@tempdima}{-#1}%
17592 \@tempdimb = \hsize
17593 \addtolength{\@tempdimb}{-#2}%
17594 \if@RTL\parshape \tw@ Opt \@tempdima Opt \@tempdimb\else\parshape \tw@ #1 \@tempdima 317595 }%
17596 \fi
17597 \par
17598 \parindent\@tempdimc\noindent
17599 \ftn@font\hbox to \z@{\hss\@@makefnmark}##1%
17600 }%
17601 \def\@@makefnmark{\hbox{\ftnm@font{#4}}}%
17602 }
17603 \deffootnote[1em]{1.5em}{1em}{\textsuperscript{\thefootnotemark}}
17604 \renewcommand*\left@footnoterule{%
17605 \normalsize\ftn@rule@test@values
17606 \kern-\dimexpr 2.6\p@+\ftn@rule@height\relax
17607 \ifx\@textbottom\relax\else\vskip \z@ \@plus.05fil\fi
17608 {\usekomafont{footnoterule}{%
17609 \hrule \@height\ftn@rule@height \@width\ftn@rule@width}}%
17610 \kern 2.6\p@}
17611 \renewcommand*\right@footnoterule{%
17612 \normalsize\ftn@rule@test@values
17613 \kern-\dimexpr 2.6\p@+\ftn@rule@height\relax
17614 \ifx\@textbottom\relax\else\vskip \z@ \@plus.05fil\fi
17615 {\usekomafont{footnoterule}{%
17616 \hbox to \columnwidth{\hskip \dimexpr\columnwidth-\ftn@rule@width\relax \leavevmode\leaders\hrule
17617 \kern 2.6\p@}
17618 \renewcommand*\maketitle[1][1]{%
17619 \if@titlepage
17620 \begin{titlepage}
17621 \setcounter{page}{%
17622 #1%
17623 }%
17624 \let\footnotesize\small
17625 \let\right@footnoterule\relax
17626 \let\left@footnoterule\relax
17627 \let\textwidth@footnoterule\relax
17628 \let\footnote\thanks
17629 \let\LTRfootnote\LTRthanks
17630 \let\RTLfootnote\RTLthanks
17631 \renewcommand*\thefootnote{\@fnsymbol\c@footnote}%
```
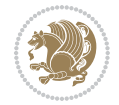

```
17632 \let\@oldmakefnmark\@makefnmark
17633 \renewcommand*{\@makefnmark}{\rlap\@oldmakefnmark}%
17634 \ifx\@extratitle\@empty \else
17635 \noindent\@extratitle\next@tpage\cleardoubleemptypage
17636 \thispagestyle{empty}%
17637 \fi
17638 \setparsizes{\z@}{\z@}{\z@\@plus 1fil}\par@updaterelative
17639 \ifx\@titlehead\@empty \else
17640 \begin{minipage}[t]{\textwidth}%
17641 \@titlehead
17642 \end{minipage}\par
17643 \fi
17644 \null\vfill
17645 \begin{center}
17646 \ifx\@subject\@empty \else
17647 {\subject@font \@subject \par}%
17648 \vskip 3em
17649 \fi
17650 {\titlefont\huge \@title\par}%
17651 \vskip 1em
17652 {\ifx\@subtitle\@empty\else\usekomafont{subtitle}\@subtitle\par\fi}%
17653 \vskip 2em
17654 {\Large \lineskip 0.75em
17655 \begin{tabular}[t]{c}
17656 \@author
17657 \end{tabular}\par
17658 }%
17659 \vskip 1.5em
17660 {\Large \@date \par}%
17661 \vskip \z@ \@plus3fill
17662 {\Large \@publishers \par}%
17663 \vskip 3em
17664 \end{center}\par
17665 \@thanks
17666 \vfill\null
17667 \if@twoside\next@tpage
17668 \begin{minipage}[t]{\textwidth}
17669 \@uppertitleback
17670 \end{minipage}\par
17671 \vfill
17672 \begin{minipage}[b]{\textwidth}
17673 \Clowertitleback
17674 \end{minipage}
17675 \fi
17676 \ifx\@dedication\@empty \else
17677 \next@tpage\null\vfill
17678 {\centering \Large \@dedication \par}%
17679 \forall vskip \langle 20 \langle 0plus3fill
17680 \if@twoside \next@tpage\cleardoubleemptypage \fi
17681 \fi
```
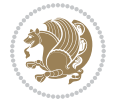

```
17682 \end{titlepage}
17683 \else
17684 \par
17685 \@tempcnta=%
17686 #1%
17687 \relax\ifnum\@tempcnta=1\else
17688 \ClassWarning{\KOMAClassName}{%
17689 Optional argument of \string\maketitle\space ignored
17690 at\MessageBreak
17691 notitlepage-mode%
17692 }%
17693 \fi
17694 \begingroup
17695 \renewcommand*\thefootnote{\@fnsymbol\c@footnote}%
17696 \let\@oldmakefnmark\@makefnmark
17697 \renewcommand*{\@makefnmark}{\rlap\@oldmakefnmark}
17698 \if@twocolumn
17699 \ifnum \col@number=\@ne
17700 \@maketitle
17701 \else
17702 \twocolumn[\@maketitle]%
17703 \setminusfi
17704 \else
17705 \newpage
17706 \global\@topnum\z@
17707 \@maketitle
17708 \fi
17709 \thispagestyle{\titlepagestyle}\@thanks
17710 \endgroup
17711 \fi
17712 \setcounter{footnote}{0}%
17713 \let\thanks\relax
17714 \let\LTRthanks\relax
17715 \let\RTLthanks\relax
17716 \let\maketitle\relax
17717 \let\@maketitle\relax
17718 \global\let\@thanks\@empty
17719 \global\let\@author\@empty
17720 \global\let\@date\@empty
17721 \global\let\@title\@empty
17722 \global\let\@subtitle\@empty
17723 \global\let\@extratitle\@empty
17724 \global\let\@titlehead\@empty
17725 \global\let\@subject\@empty
17726 \global\let\@publishers\@empty
17727 \global\let\@uppertitleback\@empty
17728 \global\let\@lowertitleback\@empty
17729 \global\let\@dedication\@empty
17730 \global\let\author\relax
17731 \global\let\title\relax
```
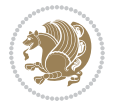

```
17732 \global\let\extratitle\relax
17733 \global\let\titlehead\relax
17734 \global\let\subject\relax
17735 \global\let\publishers\relax
17736 \global\let\uppertitleback\relax
17737 \global\let\lowertitleback\relax
17738 \global\let\dedication\relax
17739 \global\let\date\relax
17740 \global\let\and\relax
17741 }%
17742 \renewcommand*{\@maketitle}{%
17743 \clearpage
17744 \let\footnote\thanks
17745 \let\LTRfootnote\LTRthanks
17746 \let\RTLfootnote\RTLthanks
17747 \ifx\@extratitle\@empty \else
17748 \noindent\@extratitle \next@tpage \if@twoside \null\next@tpage \fi
17749 \fi
17750 \setparsizes{\z@}{\z@}{\z@\@plus 1fil}\par@updaterelative
17751 \ifx\@titlehead\@empty \else
17752 \begin{minipage}[t]{\textwidth}
17753 \@titlehead
17754 \end{minipage}\par
17755 \fi
17756 \null
17757 \vskip 2em%
17758 \begin{center}%
17759 \ifx\@subject\@empty \else
17760 {\subject@font \@subject \par}
17761 \vskip 1.5em
17762 \fi
17763 {\titlefont\huge \@title \par}%
17764 \vskip .5em
17765 {\ifx\@subtitle\@empty\else\usekomafont{subtitle}\@subtitle\par\fi}%
17766 \vskip 1em
17767 {\Large
17768 \lineskip .5em%
17769 \begin{tabular}[t]{c}
17770 \@author
17771 \end{tabular}\par
17772 }%
17773 \vskip 1em%
17774 {\Large \@date \par}%
17775 \vskip \z@ \@plus 1em
17776 {\Large \@publishers \par}
17777 \ifx\@dedication\@empty \else
17778 \vskip 2em
17779 {\Large \@dedication \par}
17780 \fi
17781 \end{center}%
```
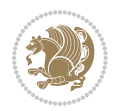

```
17783 \vskip 2em
17784 }%
_{17785} \def\raq{1} \def\raq{1} \def\raq17786 \renewcommand*\autodot{\if@altsecnumformat\@SepMark\fi}
17787 \renewcommand*\thesection{%
17788 \thechapter\@SepMark%
17789 \@arabic\c@section
17790 }
17791\renewcommand*{\thesubsection}{\thesection\@SepMark\@arabic\c@subsection}
17792 \renewcommand*{\thesubsubsection}{%
17793 \thesubsection\@SepMark\@arabic\c@subsubsection
17794 }
17795 \renewcommand*{\theparagraph}{\thesubsubsection\@SepMark\@arabic\c@paragraph}
17796 \renewcommand*{\thesubparagraph}{%
17797 \theparagraph\@SepMark\@arabic\c@subparagraph
17798 }
17799 \renewcommand*\thefigure{%
17800 \thechapter\@SepMark%
17801 \@arabic\c@figure
17802 }
17803 \renewcommand*\thetable{%
17804 \thechapter\@SepMark%
17805 \@arabic\c@table
17806 }
17807 \renewcommand*\theequation{%
17808 \thechapter\@SepMark%
17809 \@arabic\c@equation
17810 }
17811 \renewenvironment{thebibliography}[1]{%
17812 \if@bib@break@
17813 \bib@beginhook
17814 \else
17815 \ifx\bibpreamble\relax\else\ifx\bibpreamble\@empty\else
17816 \setchapterpreamble{\bibpreamble}%
17817 \fi\fi
17818 \bib@heading
17819 \bib@beginhook
17820 \bib@before@hook
17821 \fi
17822 \renewcommand{\BreakBibliography}[1]{%
17823 \@bib@break
17824 \end{thebibliography}%
17825 \begingroup ##1\endgroup
17826 \begin{thebibliography}{#1}
17827 }%
17828 \if@RTL\if@LTRbibitems\@RTLfalse\else\fi\else\if@RTLbibitems\@RTLtrue\else\fi\fi
17829 \bidi@@thebibliography@font@hook%
17830 \list{%
17831 \@biblabel{\@arabic\c@enumiv}%
```
\par

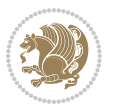

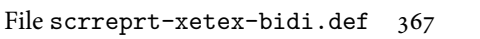

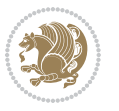

```
17833 \settowidth\labelwidth{\@biblabel{#1}}%
17834 \leftmargin\labelwidth
17835 \advance\leftmargin\labelsep
17836 \@openbib@code
17837 \if@bib@break@
17838 \edef\@tempa{%
17839 \noexpand\usecounter{enumiv}%
17840 \noexpand\setcounter{enumiv}{\the\c@enumiv}%
17841    }\@tempa
17842 \no@bib@break
17843 \else
17844 \usecounter{enumiv}%
17845 \fi
17846 \let\p@enumiv\@empty
17847 \renewcommand*\theenumiv{\@arabic\c@enumiv}%
17848 }%
17849 \sloppy\clubpenalty4000 \widowpenalty4000
17850 \sfcode`\.=\@m
17851 }{%
17852 \if@bib@break@
17853 \def\@noitemerr{%
17854 \@latex@warning{%
17855 \string\BreakBibliography\space at begin of `thebibliography'
17856 environment\MessageBreak
17857 or following \string\BreakBibliography}%
17858 }%
17859 \else
17860 \def\@noitemerr{%
17861 \ClatexCwarning{%
17862 Empty `thebibliography' environment or
17863 \string\BreakBibliography\MessageBreak
17864 before end of `thebibliography' environment}%
17865 }%
17866 \fi
17867 \endlist
17868 \if@bib@break@
17869 \else
17870 \bib@after@hook
17871 \let\bib@before@hook\@empty
17872 \let\bib@after@hook\@empty
17873 \fi
17874 \bib@endhook
17875 }
17876 \renewcommand*\left@footnoterule{%
17877 \kern-3\p@
17878 \ifx\@textbottom\relax\else\vskip \z@ \@plus.05fil\fi
17879 \hrule\@width.4\columnwidth
17880 \kern 2.6\p@}
17881 \renewcommand*\right@footnoterule{%
```
}{%

```
17882 \kern-3\p@
17883 \ifx\@textbottom\relax\else\vskip \z@ \@plus.05fil\fi
17884 \hbox to \columnwidth{\hskip .6\columnwidth \hrulefill }
17885 \kern2.6\p@}
17886 \renewcommand*{\raggeddictum}{\if@RTL\raggedright\else\raggedleft\fi}
17887 \renewcommand*{\raggeddictumtext}{\if@RTL\raggedleft\else\raggedright\fi}
17888 \renewcommand*{\raggeddictumauthor}{\if@RTL\raggedright\else\raggedleft\fi}
17889 \renewcommand\marginline[1]{%
\texttt{17890} \label{eq:17890} $$\n17890 \m\n17891 \if@RTL\raggedright\lels{180} \if@RTL\raggedleft\lels{180} \if@RTL\raggedleft\lels{180} \if@RTL\raggedleft\lels{180} \if@RTL\raggedleft\lels{180} \if@RTL\raggedright\lels{180} \if@RTL\raggedright\lels{180} \if@RTL\anggedright\lels{180} \if@RTL\anggedright\lels{180} \if@RTL\anggedgedright\lels{180} \if@RTL\anggedgedreflabel{17891 }
17892 \renewcommand{\@@makecaption}[3]{%
17893 \cap@margin
17894 \ifonelinecaptions
17895 \@tempcnta=\value{mpfootnote}\@tempcntb=\value{footnote}%
17896 \let\scr@tmp@footnotetext=\@footnotetext
17897 \let\@footnotetext=\@gobble
17898 \let\scr@tmp@LTRfootnotetext=\@LTRfootnotetext
17899 \let\@LTRfootnotetext=\@gobble
17900 \let\scr@tmp@RTLfootnotetext=\@RTLfootnotetext
17901 \let\@RTLfootnotetext=\@gobble
17902 \sbox\@tempboxa{%
17903 {\capfont{\strut\ignorespaces
17904 #1{{\caplabelfont{#2\captionformat}}}%
17905 #3\unskip\strut}}%
17906 }%
17907 \let\@footnotetext=\scr@tmp@footnotetext
17908 \let\scr@tmp@footnotetext=\undefined
17909 \let\@LTRfootnotetext=\scr@tmp@LTRfootnotetext
17910 \let\scr@tmp@LTRfootnotetext=\undefined
17911 \let\@RTLfootnotetext=\scr@tmp@RTLfootnotetext
17912 \let\scr@tmp@RTLfootnotetext=\undefined
17913 \setcounter{footnote}{\@tempcntb}%
17914 \setcounter{mpfootnote}{\@tempcnta}%
17915 \else
17916 \sbox\@tempboxa{\hspace*{2\cap@width}}%
17917 \fi
17918 \begingroup%
17919 \setlength{\@tempdima}{\cap@width}%
17920 \ifdim \wd\@tempboxa >\@tempdima
17921 \hb@xt@\hsize{%
17922 \setbox\@tempboxa\vbox{\hsize=\cap@width
17923 \ifdofullc@p
17924 {\capfont{\@hangfrom{\scr@smashdp{\strut\ignorespaces
17925 #1{{\caplabelfont{#2\captionformat}}}}}%
17926 {#3\unskip\strut\par}}}%
17927 \else%
17928 \ifdim\cap@indent<\z@
17929 {\capfont{\strut\ignorespaces
17930 #1{{\caplabelfont{#2\captionformat\par}}}%
17931 \noindent\hspace*{-\cap@indent}#3\unskip\strut\par}}%
```
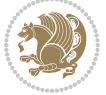

```
17932 \else%
17933 \if@capbreak
17934 <br>
{\capfont{\strut\ignorespaces
17935 #1{{\caplabelfont{#2\captionformat\par}}}%
17936 \noindent\@hangfrom{\hspace*{\cap@indent}}{#3\par}}}%
17937 \else
17938 {\capfont{\@hangfrom{\scr@smashdp\strut\hspace*{\cap@indent}}%
17939 {\hspace{-\cap@indent}\scr@smashdp{\ignorespaces#1%
17940 {{\caplabelfont{#2\captionformat}}}}#3\unskip\strut\par}}}%
17941 \fi
17942 \fi
17943 \fi
17944 }%
17945 \setlength{\@tempdima}{\ht\@tempboxa}%
17946 \addtolength{\@tempdima}{\dp\@tempboxa}%
17947 \addtolength{\@tempdima}{-\ht\strutbox}%
17948 \ht\@tempboxa\ht\strutbox
17949 \dp\@tempboxa\@tempdima
17950 \strut\cap@left
17951 \box\@tempboxa
17952 \cap@right\strut
17953 }%
17954 \else
17955 \global \@minipagefalse
17956 \sbox\@tempboxa{%
17957 {\capfont{\scr@smashdp{\strut\ignorespaces
17958 #1{{\caplabelfont{#2\captionformat}}}}%
17959 #3}}%
17960 }%
17961 {\capfont{\hb@xt@\hsize{\strut\cap@left\if@RTL\beginR\fi\box\@tempboxa\if@RTL\endR\fi\ca
17962 \fi
17963 \endgroup
17964 }
17965 \renewcommand{\@makecaption}[2]{%
17966 \if@captionabove
17967 \vskip\belowcaptionskip
17968 \else
17969 \vskip\abovecaptionskip
17970 \fi
17971 \@@makecaption\@firstofone{#1}{#2}%
17972 \if@captionabove
17973 \vskip\abovecaptionskip
17974 \else
17975 \vskip\belowcaptionskip
17976 \fi
17977 }
17978 \bidi@AfterFile{longtable-xetex-bidi.def}{%
17979 \@ifpackageloaded{caption2}{\@komalongtablefalse
17980 \scr@caption@before@longtable@warning{caption2}%
17981 }{}%
```
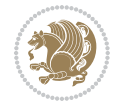

```
17982 \if@komalongtable
17983 \renewcommand{\LT@makecaption}[3]{%
17984 \noalign{%
17985 \if@captionabove
17986 \vskip\belowcaptionskip
17987 \else
17988 \vskip\abovecaptionskip
17989 \fi
17990 }%
17991 \LT@mcol\LT@cols c{%
17992 \hbox to\z@{\hss\parbox[t]\linewidth{%
17993 \@@makecaption{#1}{#2}{#3}%
17994 \endgraf
17995 \if@captionabove
17996 \vskip\abovecaptionskip
17997 \else
17998 \vskip\belowcaptionskip
17999 \fi
18000 }%
18001 \hss
18002 }%
18003 }%
18004 }%
18005 \renewcommand*{\scr@LT@array}{}%
18006 \let\scr@LT@array=\LT@array
18007 \renewcommand*{\LT@array}{%
18008 \let\scr@caption=\LT@caption
18009 \def\captionabove{\noalign{\global\@captionabovetrue}%
18010 \scr@caption}%
18011 \def\captionbelow{\noalign{\global\@captionabovefalse}%
18012 \scr@caption}%
18013 \if@tablecaptionabove
18014 \let\LT@caption=\captionabove
18015 \else
18016 \let\LT@caption=\captionbelow
18017 \fi
18018 \scr@LT@array<br>18019 }%
18019
18020 \ClassInfo{\KOMAClassName}{%
18021 longtable captions redefined%
18022 }%
18023 \fi
18024 }
18025
18026 \CloneTOCEntryStyle{tocline}{part}
18027 \TOCEntryStyleStartInitCode{part}{%
18028 \expandafter\renewcommand%
18029 \csname scr@tso@#1@linefill\endcsname{\hfill}%
18030 \expandafter\renewcommand%
18031 \csname scr@tso@#1@entryformat\endcsname[1]{\usekomafont{partentry}{##1}}%
```
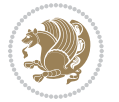

```
18032 \expandafter\renewcommand%
18033 \csname scr@tso@#1@pagenumberformat\endcsname[1]{%
18034 \usekomafont{partentry}{\usekomafont{partentrypagenumber}{##1}}}%
18035 \expandafter\renewcommand\expandafter*%
18036 \csname scr@tso@#1@beforeskip\endcsname{2.25em \@plus\p@}%
18037 }
18038
18039 \CloneTOCEntryStyle{tocline}{chapter}
18040 \TOCEntryStyleStartInitCode{chapter}{%
18041 \expandafter\renewcommand%
18042 \csname scr@tso@#1@linefill\endcsname{%
18043 \if@chapterentrywithdots
18044 \TOCLineLeaderFill\relax
18045 \else
18046 \hfill
18047 \fi
18048 }%
18049 \expandafter\renewcommand%
18050 \csname scr@tso@#1@entryformat\endcsname{\usekomafont{chapterentry}}%
18051 \expandafter\renewcommand%
18052 \csname scr@tso@#1@pagenumberformat\endcsname[1]{%
18053 \usekomafont{chapterentry}{\usekomafont{chapterentrypagenumber}{##1}}}%
18054 \expandafter\renewcommand\expandafter*%
18055 \csname scr@tso@#1@beforeskip\endcsname{1.0em \@plus\p@}%
18056 }
18057
18058 \CloneTOCEntryStyle{tocline}{section}
18059 \TOCEntryStyleStartInitCode{section}{%
18060 \expandafter\renewcommand%
18061 \csname scr@tso@#1@linefill\endcsname{\TOCLineLeaderFill\relax}%
18062 }
18063
18064 \CloneTOCEntryStyle{section}{default}
18065
18066 \DeclareSectionCommand[%
18067 style=part,%
18068 level=\m@ne,%
18069 pagestyle=plain,%
18070 tocstyle=part,%
18071 toclevel=\m@ne,%
18072 tocindent=\z@,%
18073 tocnumwidth=2em%
18074 ]{part}
18075 \DeclareSectionCommand[%
18076 style=chapter,%
18077 level=\z@,%
18078 pagestyle=plain,%
18079 tocstyle=chapter,%
18080 tocindent=\z@,%
18081 tocnumwidth=1.5em%
```
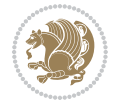

```
18082 ]{chapter}
18083 \DeclareSectionCommand[%
18084 style=section,%
18085 level=1,%
18086 indent=\z@,%
18087 beforeskip=-3.5ex \@plus -1ex \@minus -.2ex,%
18088 afterskip=2.3ex \@plus.2ex,%
18089 tocstyle=section,%
18090 tocindent=1.5em,%
18091 tocnumwidth=2.3em%
18092 ]{section}
18093 \DeclareSectionCommand[%
18094 style=section,%
18095 level=2,%
18096 indent=\z@,%
18097 beforeskip=-3.25ex\@plus -1ex \@minus -.2ex,%
18098 afterskip=1.5ex \@plus .2ex,%
18099 tocstyle=section,%
18100 tocindent=3.8em,%
18101 tocnumwidth=3.2em%
18102 ]{subsection}
18103 \DeclareSectionCommand[%
18104 style=section,%
18105 level=3,%
18106 indent=\z@,%
18107 beforeskip=-3.25ex\@plus -1ex \@minus -.2ex,%
18108 afterskip=1.5ex \@plus .2ex,%
18109 tocstyle=section,%
18110 tocindent=7.0em,%
18111 tocnumwidth=4.1em%
18112 ]{subsubsection}
18113 \DeclareSectionCommand[%
18114 style=section,%
18115 level=4,%
18116 indent=\z@,%
18117 beforeskip=3.25ex \@plus1ex \@minus.2ex,%
18118 afterskip=-1em,%
18119 tocstyle=section,%
18120 tocindent=10em,%
18121 tocnumwidth=5em%
18122 ]{paragraph}
18123 \DeclareSectionCommand[%
18124 style=section,%
18125 level=5,%
18126 indent=\scr@parindent,%
18127 beforeskip=3.25ex \@plus1ex \@minus .2ex,%
18128 afterskip=-1em,%
18129 tocstyle=section,%
18130 tocindent=12em,%
18131 tocnumwidth=6em%
```

```
18132 ]{subparagraph}
18133
18134
```
## **107 File sidecap-xetex-bidi.def**

```
18135 \ProvidesFile{sidecap-xetex-bidi.def}[2010/08/01 v0.1 bidi adaptations for sidecap package for
18136 \renewcommand*{\SC@FLOAT}[2]{\if@RTL%
18137 \isSC@ODD{{#1}\hspace{\sidecaptionsep}{#2}} {{#2}\hspace{\sidecaptionsep}{#1}}\else%
18138 \isSC@ODD{{#2}\hspace{\sidecaptionsep}{#1}} {{#1}\hspace{\sidecaptionsep}{#2}}\fi}
18139 \renewcommand*\SC@justify@caption{\if@RTL%
18140 \isSC@ODD{\RaggedLeft}{\RaggedRight}\else%
18141 \isSC@ODD{\RaggedRight}{\RaggedLeft}\fi}
```
## **108 File soul-xetex-bidi.def**

```
18142 \ProvidesFile{soul-xetex-bidi.def}[2015/10/16 v0.1 bidi adaptations for soul package for XeTe
18143 \long\def\SOUL@start#1{{%
18144 \let\bidi@RTL@everypar\@empty
18145 \let\<\SOUL@lowerthan
18146 \let\>\empty
18147 \def\soulomit{\noexpand\soulomit}%
18148 \gdef\SOUL@eventuallyexhyphen##1{}%
18149 \let\SOUL@soeventuallyskip\relax
18150 \SOUL@spaceskip=\fontdimen\tw@\font\@plus\fontdimen\thr@@\font
18151 \@minus\fontdimen4\font
18152 \SOUL@ignorespacesfalse
18153 \leavevmode
18154 \SOUL@preamble
18155 \SOUL@lasttoken={}%
18156 \SOUL@word={}%
18157 \SOUL@minus\z@
18158 \SOUL@comma\z@
18159 \SOUL@apo\z@
18160 \SOUL@grave\z@
18161 \SOUL@do{#1}%
18162 \SOUL@postamble
18163 }}
18164 \def\SOUL@ulunderline#1{{%
18165 \setbox\z@\hbox{#1}%
18166 \dimen@=\wd\z@
18167 \dimen@i=\SOUL@uloverlap
18168 \advance\dimen@2\dimen@i
18169 \if@RTL
18170 \unhcopy\z@
18171 \llap{%
18172 \null
18173 \kern-\dimen@i
18174 \SOUL@ulcolor{\SOUL@ulleaders\hskip\dimen@}%
18175 }%
```
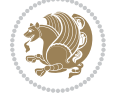

```
18176 \else
18177 \rlap{%
18178 \null
18179 \kern-\dimen@i
18180 \SOUL@ulcolor{\SOUL@ulleaders\hskip\dimen@}%
18181 }%
18182 \unhcopy\z@
18183 \fi
18184 }}
18185 \def\bidi@SOUL@ulleaders{%
18186\leaders\hb@xt@0.1pt{\hss\SOUL@ulcolor{\vrule\@depth\SOUL@uldp\@height\SOUL@ulht}\hss}\re
18187 }
18188 \def\SOUL@uleveryspace#1{%
18189 \if@RTL
18190 #1%
18191 \bidi@SOUL@ulleaders
18192 \hskip\spaceskip
18193 \else
18194 \SOUL@ulcolor{%
18195 #1%
18196 \SOUL@ulleaders
18197 \hskip\spaceskip
18198 }%
18199 \fi
18200 \null
18201 }
```
## **109 File stabular-xetex-bidi.def**

```
18202 \ProvidesFile{stabular-xetex-bidi.def}[2015/11/07 v0.3 bidi adaptations for stabular package :
18203 \def\@stabular{%
18204 \leavevmode \bgroup \if@RTLtab\beginR \fi
18205 \let\@acol\@tabacol
18206 \let\@classz\@tabclassz
18207 \let\@classiv\@tabclassiv \let\\\@tabularcr\@stabarray}
18208 \def\endstabular{\crcr\egroup\if@RTLtab\egroup\endR\egroup\fi
18209 \egroup \if@RTLtab\endR\fi\egroup}
18210 \expandafter \let \csname endstabular*\endcsname = \endstabular
18211 \def\@sarray[#1]#2{%
18212 \bgroup
18213 \setbox\@arstrutbox\hbox{%
18214 \vrule \@height\arraystretch\ht\strutbox
18215 \@depth\arraystretch \dp\strutbox
18216 \@width\z@}%
18217 \@mkpream{#2}%
18218 \edef\@preamble{%
18219 \ialign \noexpand\@halignto
18220 \bgroup \@arstrut \@preamble \tabskip\z@skip \cr}%
18221 \let\@startpbox\@@startpbox \let\@endpbox\@@endpbox
18222 \let\tabularnewline\\%
```
File stabular-xetex-bidi.def 374

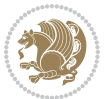

```
18223 \let\@sharp##%
```

```
18224 \set@typeset@protect
```

```
18225 \lineskip\z@skip\baselineskip\z@skip
```

```
18226 \if@RTLtab\hbox\bgroup\beginR\@hboxRconstructtrue\if #1t\vtop \else \vbox \fi\bgroup\fi
18227 \@preamble}
```
# **110 File subfigure-xetex-bidi.def**

```
18228 \ProvidesFile{subfigure-xetex-bidi.def}[2010/03/01 v0.1 bidi adaptations for subfigure package
18229 \AtBeginDocument{%
18230 \let\p@subfigure=\thefigure
18231 \let\p@subtable=\thetable%
18232 }
```
# **111 File tabls-xetex-bidi.def**

```
18233 \ProvidesFile{tabls-xetex-bidi.def}[2015/11/07 v0.3 bidi adaptations for tabls package for Xe'
18234 \def\endtabular{\endarray $\if@RTLtab\endR\fi\egroup}
18235
18236 \expandafter\let\csname endtabular*\endcsname=\endtabular
18237
18238\def\endarray{\ifvmode\csname crcr\endcsname % just do \crcr if \\ given
18239 \else \\[\z@ \global\advance\@arstdepth-\@otarlinesep]%
18240 \fi\egroup\if@RTLtab\egroup\endR\egroup\fi\@unrecurse\egroup}
18241
18242 \def\@array[#1]#2{% remember global variables to allow recursion:
18243 \edef\@unrecurse{\global\@skip@bove\the\@skip@bove
18244 \global\@arstheight\the\@arstheight\global\@arstdepth\the\@arstdepth}%
18245 \let\@otarlinesep\@tarlinesep \global\@skip@bove-\@otarlinesep
18246 \ifx\@classz\@arrayclassz \let\@tarlinesep\arraylinesep
18247 \else \let\@tarlinesep\tablinesep \fi
18248 \divide\@tarlinesep\tw@ % half sep is applied to height & depth
18249 \let\@seesize\relax \let\@rememsize\relax \@mkpream{#2}%
18250 \@tempdima\arraystretch\ht\strutbox \@tempdimb\arraystretch\dp\strutbox
18251 \ifdim\@tarlinesep>\z@ % (need \protect for \multicolumn)
18252 \def\@rememsize{\protect\@r@m@msize}\let\@seesize\@s@@size
18253 \advance\@tempdima-\@tarlinesep \advance\@tempdimb-\@tarlinesep
18254 \fi \setbox\@arstrutbox\hbox{% set up smaller strut
18255 \vrule \@height\@tempdima \@depth\@tempdimb \@width\z@}%
18256 \let\protect\noexpand
18257 \edef\@preamble{\ialign \noexpand\@halignto \bgroup
18258 \unhcopy\@arstrutbox \@preamble \tabskip\z@skip &\@sharp \cr}%
18259 \let\@startpbox\@@startpbox \let\@endpbox\@@endpbox
18260 \if#1t\vtop \else \if#1b\vbox \else \vcenter \fi\fi
18261 \bgroup \let\par\@empty
18262 \global\@arstheight\ht\@arstrutbox \global\@arstdepth\dp\@arstrutbox
18263 \advance\extrarulesep.5\arrayrulewidth
18264 \let\@sharp##\let\protect\relax \lineskip\z@skip \baselineskip\z@skip
18265 \if@RTLtab\hbox\bgroup\beginR\@hboxRconstructtrue\if#1t\vtop \else \vbox \fi\bgroup\fi
18266 \@preamble}
```
File tabls-xetex-bidi.def 375

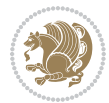

## **112 File tabularx-xetex-bidi.def**

```
18267 \ProvidesFile{tabularx-xetex-bidi.def}[2014/11/08 v0.1 bidi adaptations for tabularx package :
18268 \def\TX@endtabularx{%
18269 \expandafter\expandafter\expandafter
18270 \TX@find@endtabularxa\csname end\TX@\endcsname
18271 \endtabularx\TX@\endtabularx\TX@find@endtabularxa
18272 \expandafter\TX@newcol\expandafter{\tabularxcolumn{\TX@col@width}}%
18273 \let\verb\TX@verb
18274 \def\@elt##1{\global\value{##1}\the\value{##1}\relax}%
18275 \edef\TX@ckpt{\cl@@ckpt}%
18276 \let\@elt\relax
18277 \TX@old@table\maxdimen
18278 \TX@col@width\TX@target
18279 \global\TX@cols\@ne
18280 \TX@typeout@
18281 {\@spaces Table Width\@spaces Column Width\@spaces X Columns}%
18282 \TX@trial{\def\NC@rewrite@X{%
18283 \global\advance\TX@cols\@ne\NC@find p{\TX@col@width}}}%
18284 \loop
18285 \TX@arith
18286 \ifTX@
18287 \TX@trial{}%
18288 \repeat
18289 {\let\@footnotetext\TX@ftntext\let\@xfootnotenext\TX@xftntext
18290 \let\@LTRfootnotetext\TX@LTRftntext\let\@xLTRfootnotenext\TX@xLTRftntext
18291 \let\@RTLfootnotetext\TX@RTLftntext\let\@xRTLfootnotenext\TX@xRTLftntext
18292 \csname tabular*\expandafter\endcsname\expandafter\TX@target
18293 \the\toks0
18294 \csname endtabular*\endcsname}%
18295 \global\TX@ftn\expandafter{\expandafter}\the\TX@ftn
18296 \ifnum0=`{\fi}%
18297 \expandafter\expandafter\expandafter
18298 \TX@find@endtabularxbb
18299 \expandafter\end\expandafter{\TX@}%
18300 \endtabularx\TX@\endtabularx\TX@find@endtabularxb
18301 }
18302
18303 \def\TX@trial#1{%
18304 \setbox\@tempboxa\hbox{%
18305 #1\relax
18306 \let\@footnotetext\TX@trial@ftn
18307 \let\@LTRfootnotetext\TX@trial@ftn
18308 \let\@RTLfootnotetext\TX@trial@ftn
18309 \let\TX@vwarn\@empty
18310 \expandafter\let\expandafter\tabularx\csname tabular*\endcsname
18311 \expandafter\let\expandafter\endtabularx\csname endtabular*\endcsname
18312 \def\write{\begingroup
18313 \def\let{\afterassignment\endgroup\toks@}%
18314 \afterassignment\let\count@}%
```
File tabularx-xetex-bidi.def 376

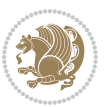

```
18315 \hbadness\@M
18316 \hfuzz\maxdimen
18317 \let\hbadness\@tempcnta
18318 \let\hfuzz\@tempdima
18319 \expandafter\tabular\the\toks@
18320 \endtabular}%
18321 \TX@ckpt
18322 \TX@typeout@{\@spaces
18323 \expandafter\TX@align
18324 \the\wd\@tempboxa\space\space\space\space\space\space\@@
18325 \expandafter\TX@align
18326 \the\TX@col@width\space\space\space\space\space\@@
18327 \@spaces\the\TX@cols}}
18328
18329 \long\def\TX@LTRftntext#1{%
18330 \edef\@tempa{\the\TX@ftn\noexpand\LTRfootnotetext
18331 [\the\csname c@\@mpfn\endcsname]}%
18332 \global\TX@ftn\expandafter{\@tempa{#1}}}%
18333 \long\def\TX@xLTRftntext[#1]#2{%
18334 \global\TX@ftn\expandafter{\the\TX@ftn\LTRfootnotetext[#1]{#2}}}
18335
18336 \long\def\TX@RTLftntext#1{%
18337 \edef\@tempa{\the\TX@ftn\noexpand\RTLfootnotetext
18338 [\the\csname c@\@mpfn\endcsname]}%
18339 \global\TX@ftn\expandafter{\@tempa{#1}}}%
18340 \long\def\TX@xRTLftntext[#1]#2{%
18341 \global\TX@ftn\expandafter{\the\TX@ftn\RTLfootnotetext[#1]{#2}}}
```
# **113 File tabulary-xetex-bidi.def**

```
18342 \ProvidesFile{tabulary-xetex-bidi.def}[2010/07/25 v0.1 bidi adaptations for tabulary package :
18343 \def\@testpach{\@chclass
18344 \ifnum \@lastchclass=6 \@ne \@chnum \@ne \else
18345 \ifnum \@lastchclass=7 5 \else
18346 \ifnum \@lastchclass=8 \tw@ \else
18347 \ifnum \@lastchclass=9 \thr@@
18348 \else \z@
18349 \ifnum \@lastchclass = 10 \else
18350 \edef\@nextchar{\expandafter\string\@nextchar}%
18351 \@chnum
18352 \if \@nextchar c\z@ \else
18353 \if \@nextchar \if@RTLtab r\else l\fi\@ne \else
18354 \if \@nextchar \if@RTLtab l\else r\fi\tw@ \else
18355 \if \@nextchar C7 \else
18356 \if \@nextchar L8 \else
18357 \if \@nextchar R9 \else
18358 \if \@nextchar J10 \else
18359 \z@ \@chclass
18360 \if\@nextchar |\@ne \else
18361 \if \@nextchar !6 \else
```
File tabulary-xetex-bidi.def 377

```
18362 \if \@nextchar @7 \else
18363 \if \@nextchar <8 \else
18364 \if \@nextchar >9 \else
18365 10
18366 \@chnum
18367 \if \@nextchar m\thr@@\else
18368 \if \@nextchar p4 \else
18369 \if \@nextchar b5 \else
18370 \z@ \@chclass \z@ \@preamerr \z@ \fi \fi \fi \fi\fi \fi \fi\fi \fi
18371 \fi \fi \fi \fi \fi \fi \fi \fi \fi \fi \fi}
```
#### **114 File tc-xetex-bidi.def**

```
18372 \ProvidesFile{tc-xetex-bidi.def}[2014/07/08 v0.1 bidi adaptations for Clipping driver for XeTe
18373 \def\@cliptoboxdim#1{%
```

```
18374 \setbox#1=\hbox{%
18375 \Gin@defaultbp\WIDTH{\wd#1}%
18376 \qquad \quad \backslash \texttt{Gin@defaultbp}\texttt{Qup#1}\texttt{Qup#1}18377 \@tempdima\ht#1%
18378 \advance\@tempdima\dp#1%
18379 \Gin@defaultbp\TOTALHEIGHT{\@tempdima}%
18380 \beginL\special{pdf:bcontent }%
18381 \special{%
18382 pdf:literal direct
18383 0 -\DEPTH\space \WIDTH\space \TOTALHEIGHT\space re
18384 }%
18385 \special{pdf:literal direct W }%
18386 \special{pdf:literal direct n }%
18387 \if@RTL\beginR\fi\box#1\if@RTL\endR\fi%
18388 \special{pdf:econtent }\endL%
18389 }%
18390 }
```
## **115 File tcolorbox-xetex-bidi.def**

```
18391 \ProvidesFile{tcolorbox-xetex-bidi.def}[2017/08/15 v0.1 bidi adaptations for tcolorbox package
18392 \let\endtcb@lrbox=\endminipage
18393 \let\endtcb@savebox=\endtcb@lrbox
18394
18395 \bidi@patchcmd{\tcb@vbox}{%
18396 \let\@footnotetext\@mpfootnotetext%
18397 }{%
18398 \let\@footnotetext\@mpfootnotetext%
18399 \let\@LTRfootnotetext\@mpLTRfootnotetext%
18400 \let\@RTLfootnotetext\@mpRTLfootnotetext%
18401 }{}{}
18402
18403 \bidi@patchcmd{\endtcb@vbox}{%
18404 \footnoterule%
18405 }{%
```
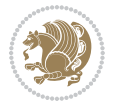

```
18406 \bidi@mpfootnoterule%
18407 }{}{}
```
## **116 File titlesec-xetex-bidi.def**

```
18408 \ProvidesFile{titlesec-xetex-bidi.def}[2010/07/25 v0.1 bidi adaptations for titlesec package :
18409 \renewcommand\filright{%
18410 \gdef\ttl@filleft##1{\hskip##1}%
18411 \gdef\ttl@filright##1{\hfill}%
18412 \let\\\@centercr
18413 \advance\rightskip\z@ \@plus 1fil
18414 \parfillskip\z@}
18415 \def\ttlh@hang#1#2#3#4#5#6#7#8{%
18416 \gdef\ttl@makeline##1{\ttl@calc\hspace{#6}##1\ttl@calc\hspace{#7}}%
18417 \setlength\leftskip{#6}%
18418 \setlength\rightskip{#7}%
18419 \interlinepenalty\@M
18420 \ttl@changecentercr
18421 \ttl@beginlongest
18422 #1{\ifhmode\ttl@hmode@error\fi
18423 \ttl@glcmds
18424 \parindent\z@
18425 \leavevmode
18426 \begingroup
18427 \ifttl@label
18428 \sbox\z@{#2\strut\ttl@calc\hspace{#3}}%
18429 \if@RTL\advance\rightskip\wd\z@\else\advance\leftskip\wd\z@\fi
18430 \llap{\box\z@}%
18431 \fi
18432 #4{#8}%
18433 \kern\z@\strut\@@par
18434 \endgroup
18435 \nobreak\ttl@midlongest#5\@@par}%
18436 \ttl@endlongest}
```
#### **117 File titletoc-xetex-bidi.def**

```
18437 \ProvidesFile{titletoc-xetex-bidi.def}[2013/04/10 v0.2 bidi adaptations for titletoc package :
18438 \renewcommand\filright{%
18439 \gdef\ttl@filleft##1{\hskip##1}%
18440 \gdef\ttl@filright##1{\hfill}%
18441 \let\\\@centercr
18442 \advance\rightskip\z@ \@plus 1fil
18443 \parfillskip\z@}
18444 \renewcommand\contentspush[1]{%
18445 \sbox\z@{#1}%
18446 \xdef\ttl@b{\advance\if@RTL\rightskip\else\leftskip\fi\the\wd\z@}%
18447 \aftergroup\ttl@b
18448 \leavevmode\llap{\box\z@}}
18449 \def\ttl@outnoblock#1#2#3{%
```
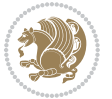

```
18450 \begingroup
18451 \ifnum\ttl@b>\ttl@a
18452 \nobreak
18453 \else\ifnum\ttl@b<\ttl@a
18454 \addpenalty{\@secpenalty}%
18455 \else
18456 \addpenalty{\z@}%
18457 \fi\fi
18458 \ttl@contentsstretch
18459 \nobreak
18460 \ifcase#1\relax\else\interlinepenalty\@M\fi
18461 \parindent\z@
18462 \ifx\@nil#2%
18463 \PackageError{titletoc}{Unimplemented}%
18464 {The optional argument is currently mandatory}%
18465 \else
18466 \if@RTL\setlength\rightskip{#2}\else
18467 \setlength\leftskip{#2}\fi%
18468 \fi
18469 \if@RTL\setlength\leftskip{\@pnumwidth}\else\setlength\rightskip{\@pnumwidth}\fi%
18470 \let\contentsmargin\ttl@margin
18471 \def\ttl@makeline##1{##1}%
18472 #3%
18473 \addtolength{\parfillskip}{-\ttl@corr}%
18474 \if@RTL\addtolength{\leftskip}{\ttl@corr}\else\addtolength{\rightskip}{\ttl@corr}\fi%
18475 \let\ttl@leaders\leaders}
18476 \renewcommand\ttl@margin[2][\z@]{%
18477 \def\ttl@corr{#1}%
18478 \advance\if@RTL\leftskip\else\rightskip\fi-\@pnumwidth\relax
18479 \advance\if@RTL\leftskip\else\rightskip\fi#2\relax
18480 \def\@pnumwidth{#2}}
18481 \let\ttl@savel@part\l@part
18482 \def\l@part{\ttl@lselect{part}}
18483
18484 \let\ttl@savel@chapter\l@chapter
18485 \def\l@chapter{\ttl@lselect{chapter}}
```
## **118 File tocbibind-xetex-bidi.def**

```
18486 \ProvidesFile{tocbibind-xetex-bidi.def}[2017/06/09 v0.4 bidi adaptations for tocbibind package
18487 \if@dotocbib
```

```
18488 \@ifpackageloaded{natbib}{}{% natbib not loaded
18489 \renewcommand{\bibsection}{\t@cb@bchapsec}
18490 \renewenvironment{thebibliography}[1]{%
18491 \bibsection
18492 \begin{thebibitemlist}{#1}}{\end{thebibitemlist}}}
18493 \renewenvironment{thebibitemlist}[1]{
18494 \if@RTL\if@LTRbibitems\@RTLfalse\else\fi\else\if@RTLbibitems\@RTLtrue\else\fi\fi
18495 \bidi@@thebibliography@font@hook%
18496 \list{\@biblabel{\@arabic\c@enumiv}}%
```
File tocbibind-xetex-bidi.def 380

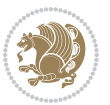

```
18497 {\settowidth\labelwidth{\@biblabel{#1}}%
18498 \leftmargin\labelwidth
18499 \advance\leftmargin\labelsep
18500 \@openbib@code
18501 \usecounter{enumiv}%
18502 \let\p@enumiv\@empty
18503 \renewcommand\theenumiv{\@arabic\c@enumiv}}%
18504 \sloppy
18505 \clubpenalty4000
18506 \@clubpenalty \clubpenalty
18507 \widowpenalty4000%
18508 \sfcode \.\@m}
18509 {\def\@noitemerr
18510 {\@latex@warning{Empty `thebibliography' environment}}%
18511 \endlist}
18512
18513 \@ifpackagewith{chapterbib}{sectionbib}%
18514 {\renewcommand{\sectionbib}[2]{}}%
18515 {}
18516
18517 \overline{1}18518 \if@inltxdoc\else
18519 \renewenvironment{theindex}%
18520 {\if@twocolumn
18521 \@restonecolfalse
18522 \else
18523 \@restonecoltrue
18524 \fi
18525 \if@bibchapter
18526 \if@donumindex
18527 \refstepcounter{chapter}
18528 \twocolumn[\vspace*{2\topskip}%
18529 \@makechapterhead{\indexname}] %
18530 \addcontentsline{toc}{chapter}{\protect\numberline{\thechapter}\indexname}
18531 \chaptermark{\indexname}
18532 \else
18533 \if@dotocind
18534 \twocolumn[\vspace*{2\topskip}%
18535 \@makeschapterhead{\indexname}]%
18536 \prw@mkboth{\indexname}
18537 \addcontentsline{toc}{chapter}{\indexname}
18538 \else
18539 \twocolumn[\vspace*{2\topskip}%
18540 \@makeschapterhead{\indexname}]%
18541 \prw@mkboth{\indexname}
18542 \fi
18543 \fi
18544 \else
18545 \if@donumindex
18546 \twocolumn[\vspace*{-1.5\topskip}%
```
File tocbibind-xetex-bidi.def 381

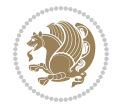

```
18547 \@nameuse{\@tocextra}{\indexname}]%
18548 \csname \@tocextra mark\endcsname{\indexname}
18549 \else
18550 \if@dotocind
18551 \twocolumn[\vspace*{-1.5\topskip}%
18552 \toc@headstar{\@tocextra}{\indexname}]%
18553 \prw@mkboth{\indexname}
18554 \addcontentsline{toc}{\@tocextra}{\indexname}
18555 \else
18556 \twocolumn[\vspace*{-1.5\topskip}%
18557 \toc@headstar{\@tocextra}{\indexname}]%
18558 \prw@mkboth{\indexname}
18559 \fi
18560 \fi
18561 \fi
18562 \thispagestyle{plain}\parindent\z@
18563 \parskip\z@ \@plus .3\p@\relax
18564 \let\item\@idxitem}
18565 {\if@restonecol\onecolumn\else\clearpage\fi}
18566 \fi
```

```
18567 \ProvidesFile{tocloft-xetex-bidi.def}[2010/07/25 v0.2 bidi adaptations for tocloft package for
18568 \let\cftdot\@SepMark
18569 \if@cfthaspart
18570 \renewcommand*{\l@part}[2]{
18571 \@cftdopartfalse
18572 \ifnum \c@tocdepth >-2\relax
18573 \if@cfthaschapter
18574 \@cftdoparttrue
18575 \fi
18576 \ifnum \c@tocdepth >\m@ne
18577 \if@cfthaschapter\else
18578 \@cftdoparttrue
18579 \fi
18580 \fi
18581 \fi
18582 \if@cftdopart
18583 \if@cfthaschapter
18584 \addpenalty{-\@highpenalty}
18585 \else
18586 \addpenalty\@secpenalty
18587 \fi
18588 \addvspace{\cftbeforepartskip}
18589 \begingroup
18590 {\if@RTL\rightskip\else\leftskip\fi \cftpartindent\relax
18591 \if@RTL\leftskip\else\rightskip\fi \@tocrmarg
18592 \parfillskip -\if@RTL\leftskip\else\rightskip\fi
18593 \parindent \cftpartindent\relax\@afterindenttrue
```
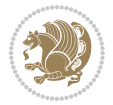

```
18594 \interlinepenalty\@M
18595 \leavevmode
18596 \@tempdima \cftpartnumwidth\relax
18597 \let\@cftbsnum \cftpartpresnum
18598 \let\@cftasnum \cftpartaftersnum
18599 \let\@cftasnumb \cftpartaftersnumb
18600 \advance\if@RTL\rightskip\else\leftskip\fi \@tempdima \null\nobreak\hskip -\if@RTL\rightskip\else\leftskip\fi \@tempdima \null\nobreak\hskip -\if@RTL\righ
18601 {\cftpartfont \cftpartpresnum #1}
18602 \cftpartfillnum{#2}}
18603 \nobreak
18604 \if@cfthaschapter
18605 \global\@nobreaktrue
18606 \everypar{\global\@nobreakfalse\everypar{}}
18607 \else
18608 \if@compatibility
18609 \global\@nobreaktrue
18610 \everypar{\global\@nobreakfalse\everypar{}}
18611 \fi
18612 \fi
18613 \endgroup
18614 \fi}
18615 \fi
18616 \if@cfthaschapter
18617 \renewcommand*{\l@chapter}[2]{
18618 \ifnum \c@tocdepth >\m@ne
18619 \addpenalty{-\@highpenalty}
18620 \vskip \cftbeforechapskip
18621 {\if@RTL\rightskip\else\leftskip\fi \cftchapindent\relax
18622 \if@RTL\leftskip\else\rightskip\fi \@tocrmarg
18623 \parfillskip -\if@RTL\leftskip\else\rightskip\fi
18624 \parindent \cftchapindent\relax\@afterindenttrue
18625 \interlinepenalty\@M
18626 \leavevmode
18627 \@tempdima \cftchapnumwidth\relax
18628 \let\@cftbsnum \cftchappresnum
18629 \let\@cftasnum \cftchapaftersnum
18630 \let\@cftasnumb \cftchapaftersnumb
18631 \advance\if@RTL\rightskip\else\leftskip\fi \@tempdima \null\nobreak\hskip -\if@RTL\right;
18632 {\cftchapfont #1}\nobreak
18633 \cftchapfillnum{#2}}
18634 \fi}
18635 If i18636 \renewcommand*{\l@section}[2]{%
18637 \ifnum \c@tocdepth >\z@
18638 \if@cfthaschapter
18639 \vskip \cftbeforesecskip
18640 \else
18641 \addpenalty\@secpenalty
18642 \addvspace{\cftbeforesecskip}
18643 \fi
```
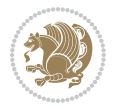

```
18644 {\if@RTL\rightskip\else\leftskip\fi \cftsecindent\relax
18645 \if@RTL\leftskip\else\rightskip\fi \@tocrmarg
18646 \parfillskip -\if@RTL\leftskip\else\rightskip\fi
18647 \parindent \cftsecindent\relax\@afterindenttrue
18648 \interlinepenalty\@M
18649 \leavevmode
18650 \@tempdima \cftsecnumwidth\relax
18651 \let\@cftbsnum \cftsecpresnum
18652 \let\@cftasnum \cftsecaftersnum
18653 \let\@cftasnumb \cftsecaftersnumb
18654 \advance\if@RTL\rightskip\else\leftskip\fi \@tempdima \null\nobreak\hskip -\if@RTL\right;
18655 {\cftsecfont #1}\nobreak
18656 \cftsecfillnum{#2}}
18657 \fi}
18658 \renewcommand*{\l@subsection}[2]{%
18659 \ifnum \c@tocdepth >\@ne
18660 \vskip \cftbeforesubsecskip
18661 {\if@RTL\rightskip\else\leftskip\fi \cftsubsecindent\relax
18662 \if@RTL\leftskip\else\rightskip\fi \@tocrmarg
18663 \parfillskip -\if@RTL\leftskip\else\rightskip\fi
18664 \parindent \cftsubsecindent\relax\@afterindenttrue
18665 \interlinepenalty\@M
18666 \leavevmode
18667 \@tempdima \cftsubsecnumwidth\relax
18668 \let\@cftbsnum \cftsubsecpresnum
18669 \let\@cftasnum \cftsubsecaftersnum
18670 \let\@cftasnumb \cftsubsecaftersnumb
18671 \advance\if@RTL\rightskip\else\leftskip\fi \@tempdima \null\nobreak\hskip -\if@RTL\right;
18672 {\cftsubsecfont #1}\nobreak
18673 \cftsubsecfillnum{#2}}
18674 \fi}
18675 \renewcommand*{\l@subsubsection}[2]{%
18676 \ifnum \c@tocdepth >\tw@
18677 \vskip \cftbeforesubsubsecskip
18678 {\if@RTL\rightskip\else\leftskip\fi \cftsubsubsecindent\relax
18679 \if@RTL\leftskip\else\rightskip\fi \@tocrmarg
18680 \parfillskip -\if@RTL\leftskip\else\rightskip\fi
18681 \parindent \cftsubsubsecindent\relax\@afterindenttrue
18682 \interlinepenalty\@M
18683 \leavevmode
18684 \@tempdima \cftsubsubsecnumwidth\relax
18685 \let\@cftbsnum \cftsubsubsecpresnum
18686 \let\@cftasnum \cftsubsubsecaftersnum
18687 \let\@cftasnumb \cftsubsubsecaftersnumb
18688 \advance\if@RTL\rightskip\else\leftskip\fi \@tempdima \null\nobreak\hskip -\if@RTL\rightskip\else\leftskip\fi
18689 {\cftsubsubsecfont #1}\nobreak
18690 \cftsubsubsecfillnum{#2}}
18691 \fi}
18692 \renewcommand*{\l@paragraph}[2]{%
18693 \ifnum \c@tocdepth >3\relax
```
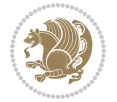

```
18694 \vskip \cftbeforeparaskip
18695 {\if@RTL\rightskip\else\leftskip\fi \cftparaindent\relax
18696 \if@RTL\leftskip\else\rightskip\fi \@tocrmarg
18697 \parfillskip -\if@RTL\leftskip\else\rightskip\fi
18698 \parindent \cftparaindent\relax\@afterindenttrue
18699 \interlinepenalty\@M
18700 \leavevmode
18701 \@tempdima \cftparanumwidth\relax
18702 \let\@cftbsnum \cftparapresnum
18703 \let\@cftasnum \cftparaaftersnum
18704 \let\@cftasnumb \cftparaaftersnumb
18705 \advance\if@RTL\rightskip\else\leftskip\fi \@tempdima \null\nobreak\hskip -\if@RTL\right;
18706 {\cftparafont #1}\nobreak
18707 \cftparafillnum{#2}}
18708 \fi}
18709 \renewcommand*{\l@subparagraph}[2]{%
18710 \ifnum \c@tocdepth >4\relax
18711 \vskip \cftbeforesubparaskip
18712 {\if@RTL\rightskip\else\leftskip\fi \cftsubparaindent\relax
18713 \if@RTL\leftskip\else\rightskip\fi \@tocrmarg
18714 \parfillskip -\if@RTL\leftskip\else\rightskip\fi
18715 \parindent \cftsubparaindent\relax\@afterindenttrue
18716 \interlinepenalty\@M
18717 \leavevmode
18718 \@tempdima \cftsubparanumwidth\relax
18719 \let\@cftbsnum \cftsubparapresnum
18720 \let\@cftasnum \cftsubparaaftersnum
18721 \let\@cftasnumb \cftsubparaaftersnumb
18722 \advance\if@RTL\rightskip\else\leftskip\fi \@tempdima \null\nobreak\hskip -\if@RTL\right;
18723 {\cftsubparafont #1}\nobreak
18724 \cftsubparafillnum{#2}}
18725 \fi}
18726 \renewcommand*{\l@figure}[2]{%
18727 \ifnum \c@lofdepth >\z@
18728 \vskip \cftbeforefigskip
18729 {\if@RTL\rightskip\else\leftskip\fi \cftfigindent\relax
18730 \if@RTL\leftskip\else\rightskip\fi \@tocrmarg
18731 \parfillskip -\if@RTL\leftskip\else\rightskip\fi
18732 \parindent \cftfigindent\relax\@afterindenttrue
18733 \interlinepenalty\@M
18734 \leavevmode
18735 \@tempdima \cftfignumwidth\relax
18736 \let\@cftbsnum \cftfigpresnum
18737 \let\@cftasnum \cftfigaftersnum
18738 \let\@cftasnumb \cftfigaftersnumb
18739 \advance\if@RTL\rightskip\else\leftskip\fi \@tempdima \null\nobreak\hskip -\if@RTL\right;
18740 {\cftfigfont #1}\nobreak
18741 \cftfigfillnum{#2}}
18742 \fi
18743 }
```
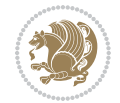

```
18744 \renewcommand*{\l@table}[2]{%
18745 \ifnum\c@lotdepth >\z@
18746 \vskip \cftbeforetabskip
18747 {\if@RTL\rightskip\else\leftskip\fi \cfttabindent\relax
18748 \if@RTL\leftskip\else\rightskip\fi \@tocrmarg
18749 \parfillskip -\if@RTL\leftskip\else\rightskip\fi
18750 \parindent \cfttabindent\relax\@afterindenttrue
18751 \interlinepenalty\@M
18752 \leavevmode
18753 \@tempdima \cfttabnumwidth\relax
18754 \let\@cftbsnum \cfttabpresnum
18755 \let\@cftasnum \cfttabaftersnum
18756 \let\@cftasnumb \cfttabaftersnumb
18757 \advance\if@RTL\rightskip\else\leftskip\fi \@tempdima \null\nobreak\hskip -\if@RTL\right;
18758 {\cfttabfont #1}\nobreak
18759 \cfttabfillnum{#2}}
18760 \fi
18761 }
18762 \renewcommand{\@cftl@subfig}{
18763 \renewcommand*{\l@subfigure}[2]{%
18764 \ifnum \c@lofdepth > \toclevel@subfigure
18765 \vskip \cftbeforesubfigskip
18766 {\if@RTL\rightskip\else\leftskip\fi \cftsubfigindent\relax
18767 \if@RTL\leftskip\else\rightskip\fi \@tocrmarg
18768 \parfillskip -\if@RTL\leftskip\else\rightskip\fi
18769 \parindent \cftsubfigindent\relax\@afterindenttrue
18770 \interlinepenalty\@M
18771 \leavevmode
18772 \@tempdima \cftsubfignumwidth\relax
18773 \let\@cftbsnum \cftsubfigpresnum
18774 \let\@cftasnum \cftsubfigaftersnum
18775 \let\@cftasnumb \cftsubfigaftersnumb
18776 \advance\if@RTL\rightskip\else\leftskip\fi \@tempdima \null\nobreak\hskip -\if@RTL\right;
18777 {\cftsubfigfont ##1}\nobreak
18778 \cftsubfigfillnum{##2}}
18779 \fi
18780 }
18781 }
18782 \renewcommand{\@cftl@subtab}{
18783 \renewcommand*{\l@subtable}[2]{%
18784 \ifnum \c@lotdepth > \toclevel@subtable
18785 \vskip \cftbeforesubtabskip
18786 {\if@RTL\rightskip\else\leftskip\fi \cftsubtabindent\relax
18787 \if@RTL\leftskip\else\rightskip\fi \@tocrmarg
18788 \parfillskip -\if@RTL\leftskip\else\rightskip\fi
18789 \parindent \cftsubtabindent\relax\@afterindenttrue
18790 \interlinepenalty\@M
18791 \leavevmode
18792 \@tempdima \cftsubtabnumwidth\relax
18793 \let\@cftbsnum \cftsubtabpresnum
```

```
18794 \let\@cftasnum \cftsubtabaftersnum
18795 \let\@cftasnumb \cftsubtabaftersnumb
18796 \advance\if@RTL\rightskip\else\leftskip\fi \@tempdima \null\nobreak\hskip -\if@RTL\right;
18797 {\cftsubtabfont ##1}\nobreak
18798 \cftsubtabfillnum{##2}}
18799 \fi
18800 }
18801 }
18802 \renewcommand{\newlistentry}[4][\@empty]{%
18803 \@ifundefined{c@#2}{% check & set the counter
18804 \ifx \@empty#1\relax
18805 \newcounter{#2}
18806 \else
18807 \@ifundefined{c@#1}{\PackageWarning{tocloft}%
18808 {#1 has no counter for use as a `within'}
18809 \newcounter{#2}}%
18810 {\newcounter{#2}[#1]%
18811 \expandafter\edef\csname the#2\endcsname{%
18812 \expandafter\noexpand\csname the#1\endcsname\@SepMark\noexpand\arabic{#2}}}
18813 \fi
18814 \setcounter{#2}{0}
18815 }
18816 {\PackageError{tocloft}{#2 has been previously defined}{\@eha}}
18817
18818 \@namedef{l@#2}##1##2{%
18819 \ifnum \@nameuse{c@#3depth} > #4\relax
18820 \vskip \@nameuse{cftbefore#2skip}
18821 {\if@RTL\rightskip\else\leftskip\fi \@nameuse{cft#2indent}\relax
18822 \if@RTL\leftskip\else\rightskip\fi \@tocrmarg
18823 \parfillskip -\if@RTL\leftskip\else\rightskip\fi
18824 \parindent \@nameuse{cft#2indent}\relax\@afterindenttrue
18825 \interlinepenalty\@M
18826 \leavevmode
18827 \@tempdima \@nameuse{cft#2numwidth}\relax
18828 \expandafter\let\expandafter\@cftbsnum\csname cft#2presnum\endcsname
18829 \expandafter\let\expandafter\@cftasnum\csname cft#2aftersnum\endcsname
18830 \expandafter\let\expandafter\@cftasnumb\csname cft#2aftersnumb\endcsname
18831 \advance\if@RTL\rightskip\else\leftskip\fi\@tempdima \null\nobreak\hskip -\if@RTL\rightskip\else\leftskip\fi
18832 {\@nameuse{cft#2font}##1}\nobreak
18833 \@nameuse{cft#2fillnum}{##2}}
18834 \fi
18835 } % end of \l@#2
18836
18837 \expandafter\newlength\csname cftbefore#2skip\endcsname
18838 \setlength{\@nameuse{cftbefore#2skip}}{\z@ \@plus .2\p@}
18839 \expandafter\newlength\csname cft#2indent\endcsname
18840 \expandafter\newlength\csname cft#2numwidth\endcsname
18841 \ifcase #4\relax % 0
18842 \setlength{\@nameuse{cft#2indent}}{0em}
18843 \setlength{\@nameuse{cft#2numwidth}}{1.5em}
```
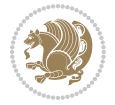

```
18844 \or % 1
18845 \setlength{\@nameuse{cft#2indent}}{1.5em}
18846 \setlength{\@nameuse{cft#2numwidth}}{2.3em}
18847 \or % 2
18848 \setlength{\@nameuse{cft#2indent}}{3.8em}
18849 \setlength{\@nameuse{cft#2numwidth}}{3.2em}
18850 \or % 3
18851 \setlength{\@nameuse{cft#2indent}}{7.0em}
18852 \setlength{\@nameuse{cft#2numwidth}}{4.1em}
18853 \else % anything else
18854 \setlength{\@nameuse{cft#2indent}}{10.0em}
18855 \setlength{\@nameuse{cft#2numwidth}}{5.0em}
18856 \fi
18857 \@namedef{cft#2font}{\normalfont}
18858 \@namedef{cft#2presnum}{}
18859 \@namedef{cft#2aftersnum}{}
18860 \@namedef{cft#2aftersnumb}{}
18861 \@namedef{cft#2dotsep}{\cftdotsep}
18862 \@namedef{cft#2leader}{\normalfont\cftdotfill{\@nameuse{cft#2dotsep}}}
18863 \@namedef{cft#2pagefont}{\normalfont}
18864 \@namedef{cft#2afterpnum}{}
18865 \@namedef{toclevel@#2}{#4}
18866 \@namedef{cft#2fillnum}##1{%
18867 {\@nameuse{cft#2leader}}\nobreak
18868 \hb@xt@\@pnumwidth{\hfil\@nameuse{cft#2pagefont}##1}\@nameuse{cft#2afterpnum}\par}
18869 } % end \newlistentry
18870 \renewcommand{\cftchapterprecistoc}[1]{\addtocontents{toc}{%
18871 {\if@RTL\rightskip\else\leftskip\fi \cftchapindent\relax
18872 \advance\if@RTL\righskip\else\leftskip\fi \cftchapnumwidth\relax
18873 \if@RTL\leftskip\else\rightskip\fi \@tocrmarg\relax
18874 \textit{#1}\protect\par}}}
```

```
18875 \ProvidesFile{tocbasic-xetex-bidi.def}[2016/09/14 v0.2 bidi adaptations for tocbasic package :
18876 \bidi@undef\scr@dte@def@l@undottedtocline
18877 \bidi@undef\scr@dte@undottedtocline@init
18878 \DeclareTOCEntryStyle{undottedtocline}[{%
18879 \DefineTOCEntryLengthOption{indent}%
18880 {scr@tso@}{@indent}{entry indent}%
18881 \DefineTOCEntryLengthOption{numwidth}%
18882 {scr@tso@}{@numwidth}{entry number width}%
18883 \@ifundefined{#1tocdepth}{%
18884 \ifstr{#1}{part}{\@namedef{#1tocdepth}{-1}}{%
18885 \ifstr{#1}{chapter}{\@namedef{#1tocdepth}{0}}{%
18886 \ifstr{#1}{section}{\@namedef{#1tocdepth}{1}}{%
18887 \ifstr{#1}{subsection}{\@namedef{#1tocdepth}{2}}{%
18888 \ifstr{#1}{subsubsection}{\@namedef{#1tocdepth}{3}}{%
18889 \ifstr{#1}{paragraph}{\@namedef{#1tocdepth}{4}}{%
18890 \ifstr{#1}{subparagraph}{\@namedef{#1tocdepth}{5}}{%
```
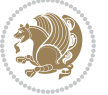

```
18891 \ifstr{#1}{figure}{\@namedef{#1tocdepth}{1}}{%
18892 \ifstr{#1}{table}{\@namedef{#1tocdepth}{1}}{%
18893 \expandafter\let\csname #1tocdepth\expandafter\endcsname
18894 \csname #1numdepth\endcsname
18895 }%
18896 }%
18897 }%
18898 }%
18899 }%<br>18900 }%
18900
18901 }%
18902 }%
18903 }%
18904 }{}%
18905 \@ifundefined{scr@tso@#1@indent}{%
18906 \@ifundefined{scr@#1@tocindent}{%
18907 \ifstr{#1}{figure}{\@namedef{scr@tso@#1@indent}{1.5em}}{%
18908 \ifstr{#1}{table}{\@namedef{scr@tso@#1@indent}{1.5em}}{%
18909 \ifstr{#1}{part}{\@namedef{scr@tso@#1@indent}{0em}}{%
18910 \ifstr{#1}{chapter}{\@namedef{scr@tso@#1@indent}{0em}}{%
18911 \scr@ifundefinedorrelax{l@chapter}{%
18912 \ifstr{#1}{section}{\@namedef{scr@tso@#1@indent}{0pt}}{%
18913 \ifstr{#1}{subsection}{\@namedef{scr@tso@#1@indent}{1.5em}}{%
18914 \ifstr{#1}{subsubsection}{%
18915 \@namedef{scr@tso@#1@indent}{3.8em}%
18916 }{%
18917 \ifstr{#1}{paragraph}{%
18918 \@namedef{scr@tso@#1@indent}{7em}%
18919 } {%
18920 \ifstr{#1}{subparagraph}{%
18921 \@namedef{scr@tso@#1@indent}{10em}%
18922 } {%
18923 }%
18924    }
18925 }%
18926 }%
18927    }%
18928 }{%
18929 \ifstr{#1}{section}{\@namedef{scr@tso@#1@indent}{1.5em}}{%
18930 \ifstr{#1}{subsection}{\@namedef{scr@tso@#1@indent}{3.8em}}{%
18931 \ifstr{#1}{subsubsection}{%
18932 \@namedef{scr@tso@#1@indent}{7.0em}%
18933 }{%
18934 \ifstr{#1}{paragraph}{%
18935 \@namedef{scr@tso@#1@indent}{10em}%
18936 } {%
18937 \ifstr{#1}{subparagraph}{%
18938 \@namedef{scr@tso@#1@indent}{12em}%
18939 } {%
18940 }<sup>%</sup>
```
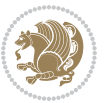

```
18941 }%
18942 }%
18943 }%
18944 }%<br>18945 }
18945
18946 }%
18947 }%
18948 }%
18949 }%
18950 }{%
18951 \@namedef{scr@tso@#1@indent}{\@nameuse{scr@#1@tocindent}}%
18952 }%
18953 }{}%
18954 \@ifundefined{scr@tso@#1@numwidth}{%
18955 \@ifundefined{scr@#1@tocnumwidth}{%
18956 \ifstr{#1}{figure}{\@namedef{scr@tso@#1@numwidth}{2.3em}}{%
18957 \ifstr{#1}{table}{\@namedef{scr@tso@#1@numwidth}{2.3em}}{%
18958 \ifstr{#1}{chapter}{\@namedef{scr@tso@#1@numwidth}{1.5em}}{%
18959 \scr@ifundefinedorrelax{chapter}{%
18960 \ifstr{#1}{section}{\@namedef{scr@tso@#1@numwidth}{1.5em}}{%
18961 \ifstr{#1}{subsection}{\@namedef{scr@tso@#1@numwidth}{2.3em}}{%
18962 \ifstr{#1}{subsubsection}{%
18963 \@namedef{scr@tso@#1@numwidth}{3.2em}%
18964 } {%
18965 \ifstr{#1}{paragraph}{%
18966 \@namedef{scr@tso@#1@numwidth}{4.1em}%
18967 }{%
18968 \ifstr{#1}{subparagraph}{%
18969 \@namedef{scr@tso@#1@numwidth}{5m}%
18970 } {%
18971 }%
18972 }%
18973 }%
18974 }%
18975 }%
18976 }{%
18977 \ifstr{#1}{section}{\@namedef{scr@tso@#1@numwidth}{2.3em}}{%
18978 \ifstr{#1}{subsection}{\@namedef{scr@tso@#1@numwidth}{3.2em}}{%
18979 \ifstr{#1}{subsubsection}{%
18980 \@namedef{scr@tso@#1@numwidth}{3.1em}%
18981 }{%
18982 \ifstr{#1}{paragraph}{%
18983 \@namedef{scr@tso@#1@numwidth}{5em}%
18984 } {%
18985 \ifstr{#1}{subparagraph}{%
18986 \@namedef{scr@tso@#1@numwidth}{6em}%
18987 }{%
18988    }%
18989 }%
18990 }%
```
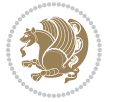

```
18991 }%
18992 }%
18993 }%
18994 }%
18995 }%
18996 }%
18997 }{%
18998 \@namedef{scr@tso@#1@numwidth}{\@nameuse{scr@#1@tocnumwidth}}%
18999 }%
19000 }{}%
19001 }]{%
19002 \ifnum \c@tocdepth >\numexpr \@nameuse{#1tocdepth}-\@ne\relax
19003 \ifnum \@nameuse{#1tocdepth}<\@ne
19004 \scr@ifundefinedorrelax{chapter}{%
19005 \addpenalty\@secpenalty
19006 \addvspace{1.0em \@plus\p@}%
19007 }{%
19008 \addpenalty{-\@highpenalty}%
19009 \vskip 1.0em \@plus\p@
19010 }%
19011 \else
19012 \addpenalty\@secpenalty
19013 \addvspace{1.0em \@plus\p@}%
19014 \fi
19015 \setlength\@tempdima{\@nameuse{scr@tso@#1@numwidth}}%
19016 \begingroup
19017 \parindent \z@ \bidi@rightskip \@pnumwidth
19018 \parfillskip -\@pnumwidth
19019 \leavevmode
19020 \bfseries
19021 \advance\bidi@leftskip\@tempdima
19022 \advance\bidi@leftskip\@nameuse{scr@tso@#1@indent}%
19023 \hskip -\dimexpr \bidi@leftskip-\@nameuse{scr@tso@#1@indent}\relax
19024 ##1%
19025 \nobreak
19026 \hfil \nobreak\hb@xt@\@pnumwidth{\hss ##2}%
19027 \par
19028 \penalty\@highpenalty
19029 \endgroup
19030 \fi
19031 }
19032
19033 \bidi@undef\scr@dte@def@l@largetocline
19034 \bidi@undef\scr@dte@largetocline@init
19035 \DeclareTOCEntryStyle{largetocline}[{%
19036 \DefineTOCEntryLengthOption{indent}%
19037 {scr@tso@}{@indent}{entry indent}%
19038 \@ifundefined{#1tocdepth}{%
19039 \ifstr{#1}{part}{\@namedef{#1tocdepth}{-1}}{%
19040 \ifstr{#1}{chapter}{\@namedef{#1tocdepth}{0}}{%
```
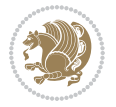

```
19041 \ifstr{#1}{section}{\@namedef{#1tocdepth}{1}}{%
19042 \ifstr{#1}{subsection}{\@namedef{#1tocdepth}{2}}{%
19043 \ifstr{#1}{subsubsection}{\@namedef{#1tocdepth}{3}}{%
19044 \ifstr{#1}{paragraph}{\@namedef{#1tocdepth}{4}}{%
19045 \ifstr{#1}{subparagraph}{\@namedef{#1tocdepth}{5}}{%
19046 \ifstr{#1}{figure}{\@namedef{#1tocdepth}{1}}{%
19047 \ifstr{#1}{table}{\@namedef{#1tocdepth}{1}}{%
19048 \expandafter\let\csname #1tocdepth\expandafter\endcsname
19049 \csname #1numdepth\endcsname
19050 }%
19051    }%
19052 }%
19053 }%
19054 }%
19055 }%
19056 }%
19057 }%
19058 }%
19059 }{}%
19060 \@ifundefined{scr@tso@#1@indent}{%
19061 \@ifundefined{scr@#1@tocindent}{%
19062 \ifstr{#1}{figure}{\@namedef{scr@tso@#1@indent}{1.5em}}{%
19063 \ifstr{#1}{table}{\@namedef{scr@tso@#1@indent}{1.5em}}{%
19064 \ifstr{#1}{part}{\@namedef{scr@tso@#1@indent}{0em}}{%
19065 \ifstr{#1}{chapter}{\@namedef{scr@tso@#1@indent}{0em}}{%
19066 \scr@ifundefinedorrelax{l@chapter}{%
19067 \ifstr{#1}{section}{\@namedef{scr@tso@#1@indent}{0pt}}{%
19068 \ifstr{#1}{subsection}{\@namedef{scr@tso@#1@indent}{1.5em}}{%
19069 \ifstr{#1}{subsubsection}{%
19070 \@namedef{scr@tso@#1@indent}{3.8em}%
19071 }{%
19072 \ifstr{#1}{paragraph}{%
19073 \@namedef{scr@tso@#1@indent}{7em}%
19074 } {%
19075 \{1\}{subparagraph}{%
19076 \@namedef{scr@tso@#1@indent}{10em}%
19077 } {%
19078    }%
19079    }%
19080 }%
19081 }%
19082 }%
19083 }{%
19084 \ifstr{#1}{section}{\@namedef{scr@tso@#1@indent}{1.5em}}{%
19085 \ifstr{#1}{subsection}{\@namedef{scr@tso@#1@indent}{3.8em}}{%
19086 \ifstr{#1}{subsubsection}{%
19087 \@namedef{scr@tso@#1@indent}{7.0em}%
19088 }{%
19089 \ifstr{#1}{paragraph}{%
19090 \@namedef{scr@tso@#1@indent}{10em}%
```
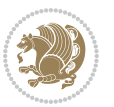

```
19091 }{%
19092 \ifstr{#1}{subparagraph}{%
19093 \@namedef{scr@tso@#1@indent}{12em}%
19094 } {%
19095 }%
19096    }%
19097 } } }19098
19099 }%<br>19100 }%
19100
19101 }%
19102 }%
19103 }%
19104 }%
19105 }{%
19106 \@namedef{scr@tso@#1@indent}{\@nameuse{scr@#1@tocindent}}%
19107 }%
19108 }{}%
19109 }]{%
19110 \ifnum \c@tocdepth >\numexpr \@nameuse{#1tocdepth}-\@ne\relax
19111 \ifnum \@nameuse{#1tocdepth}<\@ne
19112 \scr@ifundefinedorrelax{chapter}{%
19113 \addpenalty\@secpenalty
19114 \addvspace{2.25em \@plus\p@}%
19115 }{%
19116 \addpenalty{-\@highpenalty}%
19117 \addvspace{2.25em \@plus\p@}%
19118 }%
19119 \else
19120 \addpenalty\@secpenalty
19121 \addvspace{2.25em \@plus\p@}%
19122 \fi
19123 \setlength\@tempdima{3em}%
19124 \begingroup
19125 \parindent \z@ \bidi@rightskip \@pnumwidth
19126 \parfillskip -\@pnumwidth
19127 \leavevmode
19128 \large
19129 \bfseries
19130 \advance\bidi@leftskip\@nameuse{scr@tso@#1@indent}%
19131 ##1%
19132 \hfil \nobreak\hb@xt@\@pnumwidth{\hss ##2}%
19133 \par
19134 \nobreak
19135 \ifnum 0=
19136 \scr@ifundefinedorrelax{chapter}{\if@compatibility 1\else 0\fi}{1}\relax
19137 \global\@nobreaktrue
19138 \everypar{\global\@nobreakfalse\everypar{}}%
19139 \fi
19140 \endgroup
```
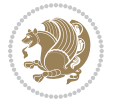

```
19141 \fi
19142 }
19143
19144 \renewcommand*{\scr@dte@tocline}[3]{%
19145 \ifnum \@nameuse{#1tocdepth}>\c@tocdepth
19146 \else
19147 \tocbasic@DependOnPenaltyAndTOCLevel{#1}%
19148 \addvspace{\@nameuse{scr@tso@#1@beforeskip}}\relax
19149 {%
19150 \bidi@leftskip \@nameuse{scr@tso@#1@indent}\relax
19151 \bidi@rightskip \@tocrmarg
19152 \parfillskip -\bidi@rightskip
19153 \@nameuse{Ifscr@tso@#1@raggedpage}{%
19154 \addtolength{\parfillskip}{\z@ \@plus 1fil}%
19155 }{}%
19156 \parindent \@nameuse{scr@tso@#1@indent}\relax
19157 \@afterindenttrue
19158 \interlinepenalty\@M
19159 \expandafter\ifx\csname ragged#1entry\endcsname\raggedright
19160 \addtolength\bidi@rightskip\@flushglue
19161 \else
19162 \def\reserved@a{\raggedright}%
19163 \expandafter\ifx\csname ragged#1entry\endcsname\reserved@a
19164 \addtolength\bidi@rightskip\@flushglue
19165 \else
19166 \renewcommand\reserved@a{\raggedright}%
19167 \expandafter\ifx\csname ragged#1entry\endcsname\reserved@a
19168 \addtolength\bidi@rightskip\@flushglue
19169 \fi
19170 \fi
19171 \fi
19172 \leavevmode
19173 \@tempdima \@nameuse{scr@tso@#1@numwidth}\relax
19174 \@nameuse{Ifscr@tso@#1@dynnumwidth}{%
19175 \scr@ifundefinedorrelax{scr@dte@#1@lastmaxnumwidth}{}{%
19176 \ifdim \@nameuse{scr@dte@#1@lastmaxnumwidth}>\@tempdima
19177 \@tempdima\@nameuse{scr@dte@#1@lastmaxnumwidth}\relax
19178 \fi
19179 }%
19180 }{}%
19181 \advance\bidi@leftskip \@tempdima
19182 \null\nobreak\hskip -\bidi@leftskip
19183 {%
19184 \usetocbasicnumberline
19185 \let\scr@dte@numberline@box\numberline@box
19186 \def\numberline@box##1{%
19187 \sbox\scr@dte@tocline@numbox{\@nameuse{scr@tso@#1@numberformat}{##1}}%
19188 \global\scr@dte@tocline@numberwidth
19189 \dimexpr\wd\scr@dte@tocline@numbox+\@nameuse{scr@tso@#1@numsep}\relax
19190 \ifdim \scr@dte@tocline@numberwidth
```
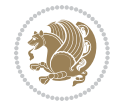

```
19191 > > > > > 0nameuse{scr@dte@#1@maxnumwidth}\relax
19192 \global\@nameuse{scr@dte@#1@maxnumwidth}\scr@dte@tocline@numberwidth
19193 \fi
19194 \@nameuse{Ifscr@tso@#1@dynnumwidth}{}{%
19195 \ifdim \scr@dte@tocline@numberwidth
19196 >\dimexpr \@nameuse{scr@tso@#1@numwidth}%
19197 +\@nameuse{scr@tso@#1@numsep}\relax
19198 \PackageWarning{tocbasic%
19199 }{%
19200 number width of #1 toc entries should be
19201 increased!\MessageBreak
19202 Currently used number width =
19203 \the\wd\scr@dte@tocline@numbox,\MessageBreak
19204 Wanted number separation
19205 \space\space\space =
19206 \the\dimexpr\@nameuse{scr@tso@#1@numsep}\relax,\MessageBreak
19207 Reserved number width \space\space\space\space\space\space =
19208 \the\dimexpr\@nameuse{scr@tso@#1@numwidth}\relax%
19209 }%
19210 \fi
19211 }%
19212 \scr@dte@numberline@box{\@nameuse{scr@tso@#1@numberformat}{##1}}%
19213 \@nameuse{Ifscr@tso@#1@breakafternumber}{%
19214 {\parfillskip\@flushglue\par}\nobreak\hskip-\bidi@leftskip
19215 }{}%
19216 }%
19217 \@nameuse{scr@tso@#1@entryformat}{%
19218 #2%
19219 \nobreak
19220 \{ \%19221 \normalfont\normalsize\@nameuse{scr@tso@#1@linefill}%
19222 \nobreak
19223 \@nameuse{scr@tso@#1@pagenumberbox}{%
19224 \@nameuse{scr@tso@#1@pagenumberformat}{#3}%
19225 }%
19226 }%
19227 \\@par
19228 }%
19229 }%
19230 }%
19231 \tocbasic@SetPenaltyByTOCLevel{#1}%
19232 \fi
19233 }
19234
19235 \bidi@undef\scr@dte@def@l@tocline
19236 \bidi@undef\scr@dte@tocline@init
19237 \DeclareTOCEntryStyle{tocline}[{%
19238 \DefineTOCEntryLengthOption{beforeskip}%
19239 {scr@tso@}{@beforeskip}{vertical skip before the entry}%
19240 \DefineTOCEntryIfOption{breakafternumber}%
```
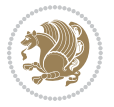
```
19241 {scr@tso@}{@breakafternumber}{line break after number flag}%
19242 \DefineTOCEntryIfOption{dynnumwidth}%
19243 {scr@tso@}{@dynnumwidth}{dynamic number width flag}%
19244 \DefineTOCEntryCommandOption{entryformat}%
19245 {scr@tso@}{@entryformat}[1]{entry format}%
19246 \DefineTOCEntryCommandOption{entrynumberformat}%
19247 {scr@tso@}{@numberformat}[1]{entry number format}%
19248 \DefineTOCEntryCommandOption{linefill}[\TOCLineLeaderFill]%
19249 {scr@tso@}{@linefill}{filling between text and page number}%
19250 \DefineTOCEntryLengthOption{numsep}%
19251 {scr@tso@}{@numsep}{entry number separation}%
19252 \DefineTOCEntryCommandOption{onstarthigherlevel}%
19253 {scr@tso@}{@LastTOCLevelWasLower}{start higher level entry hook}%
19254 \DefineTOCEntryCommandOption{onstartlowerlevel}%
19255 {scr@tso@}{@LastTOCLevelWasHigher}{start lower level entry hook}%
19256 \DefineTOCEntryCommandOption{onstartsamelevel}%
19257 {scr@tso@}{@LastTOCLevelWasSame}{start same level entry hook}%
19258 \DefineTOCEntryCommandOption{pagenumberbox}%
19259 {scr@tso@}{@pagenumberbox}[1]{page number box}%
19260 \DefineTOCEntryCommandOption{pagenumberformat}%
19261 {scr@tso@}{@pagenumberformat}[1]{page number format}%
19262 \DefineTOCEntryOption{raggedentrytext}[true]{%
19263 \FamilySetBool{KOMAarg}{raggedentrytext}{@tempswa}{##1}%
19264 \ifx\FamilyKeyState\FamilyKeyStateProcessed
19265 \if@tempswa
19266 \expandafter\let\csname ragged\scr@dte@current entry\endcsname
19267 \raggedright
19268 \else
19269 \expandafter\let\csname ragged\scr@dte@current entry\endcsname
19270 \relax
19271 \fi
19272 \fi
19273 }%
19274 \DefineTOCEntryIfOption{raggedpagenumber}%
19275 {scr@tso@}{@raggedpage}{page number ragged flag}%
19276 \DefineTOCEntryLengthOption{indent}%
19277 {scr@tso@}{@indent}{entry indent}%
19278 \DefineTOCEntryLengthOption{numwidth}%
19279 {scr@tso@}{@numwidth}{entry number width}%
19280 \scr@ifundefinedorrelax{#1tocdepth}{%
19281 \ifstrstart{#1}{sub}{%
19282 \scr@ifundefinedorrelax{\scr@dte@nosub{#1}tocdepth}{}{%
19283 \expandafter\edef\csname #1tocdepth\endcsname{%
19284 \the\numexpr \noexpand\@nameuse{\scr@dte@nosub{#1}tocdepth}+\@ne\relax
19285 }%
19286 }%
19287 }{}%
19288 }{}%
19289 \@ifundefined{#1tocdepth}{%
19290 \ifstr{#1}{part}{\@namedef{#1tocdepth}{-1}}{%
```
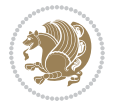

```
19291 \ifstr{#1}{chapter}{\@namedef{#1tocdepth}{0}}{%
19292 \ifstr{#1}{section}{\@namedef{#1tocdepth}{1}}{%
19293 \ifstr{#1}{subsection}{\@namedef{#1tocdepth}{2}}{%
19294 \ifstr{#1}{subsubsection}{\@namedef{#1tocdepth}{3}}{%
19295 \ifstr{#1}{paragraph}{\@namedef{#1tocdepth}{4}}{%
19296 \ifstr{#1}{subparagraph}{\@namedef{#1tocdepth}{5}}{%
19297 \ifstr{#1}{figure}{\@namedef{#1tocdepth}{1}}{%
19298 \ifstr{#1}{table}{\@namedef{#1tocdepth}{1}}{%
19299 \expandafter\let\csname #1tocdepth\expandafter\endcsname
19300 \csname #1numdepth\endcsname
19301 }%
19302 }%
19303 }%
19304 }%
19305 }%
19306 }%
19307 }%
19308 }%
19309 }%
19310 }{}%
19311 \scr@ifundefinedorrelax{scr@tso@#1@indent}{%
19312 \@ifundefined{scr@#1@tocindent}{%
19313 \ifstrstart{#1}{sub}{%
19314 \scr@ifundefinedorrelax{scr@tso@\scr@dte@nosub{#1}@indent}{%
19315 \scr@ifundefinedorrelax{scr@tso@\scr@dte@nosub{#1}@numwidth}{}{%
19316 \expandafter\edef\csname scr@tso@#1@indent\endcsname{%
19317 \glueexpr \noexpand\@nameuse{scr@tso@\scr@dte@nosub{#1}@numwidth}%
19318 \relax
19319 }%
19320 }%
19321 }{%
19322 \scr@ifundefinedorrelax{scr@tso@\scr@dte@nosub{#1}@numwidth}{%
19323 \expandafter\edef\csname scr@tso@#1@indent\endcsname{%
19324 \glueexpr \noexpand\@nameuse{scr@tso@\scr@dte@nosub{#1}@indent}%
19325 \relax
19326 }%
19327 }{%
19328 \expandafter\edef\csname scr@tso@#1@indent\endcsname{%
19329 \glueexpr \noexpand\@nameuse{scr@tso@\scr@dte@nosub{#1}@indent}%
19330 +\noexpand\@nameuse{scr@tso@\scr@dte@nosub{#1}@numwidth}%
19331 \relax
19332 }%
19333 }%
19334 }%
19335 }{}%
19336 }{%
19337 \@namedef{scr@tso@#1@indent}{\@nameuse{scr@#1@tocindent}}%
19338 }%
19339 }{}%
19340 \@ifundefined{scr@tso@#1@indent}{%
```
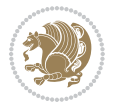

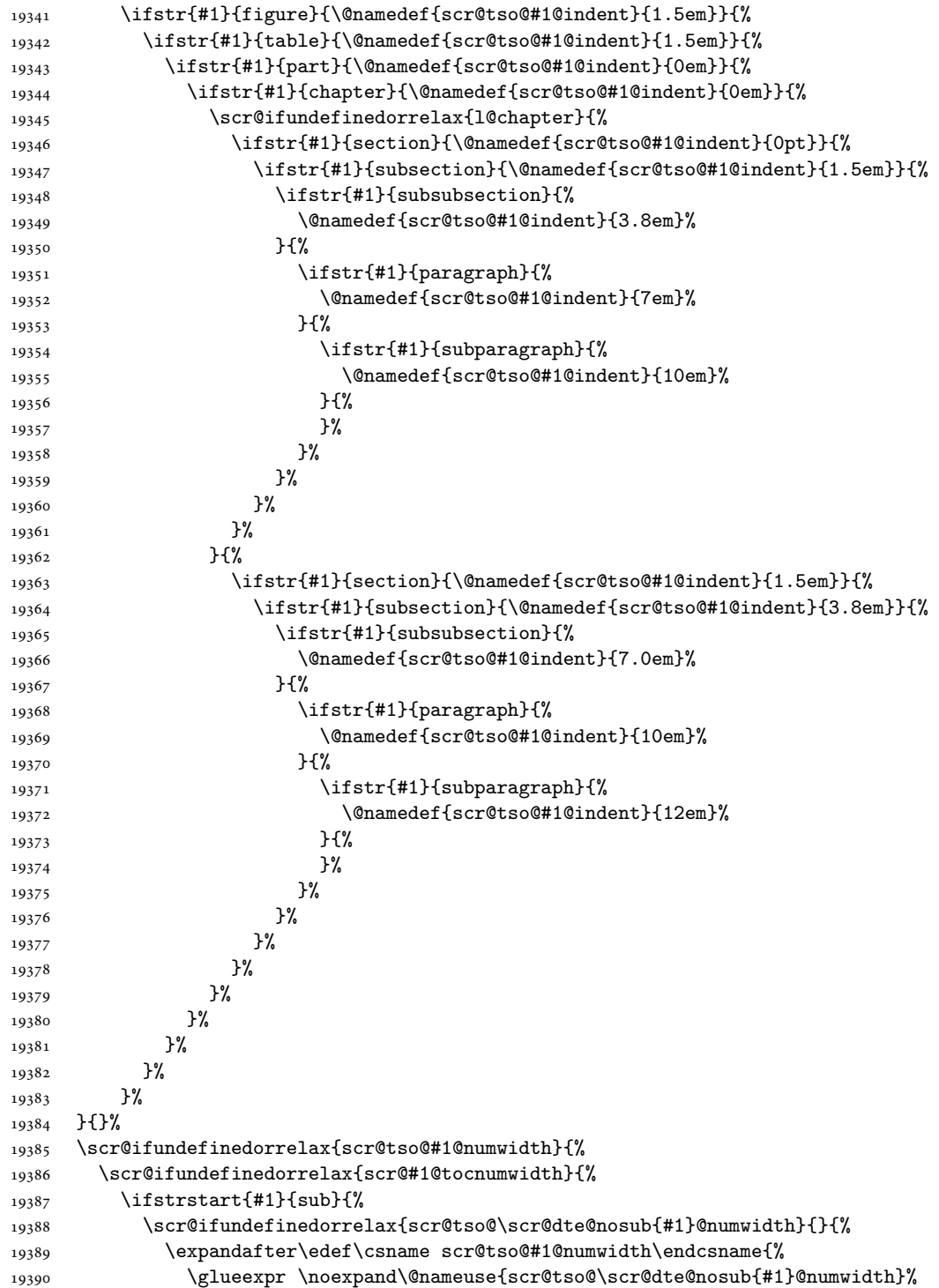

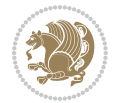

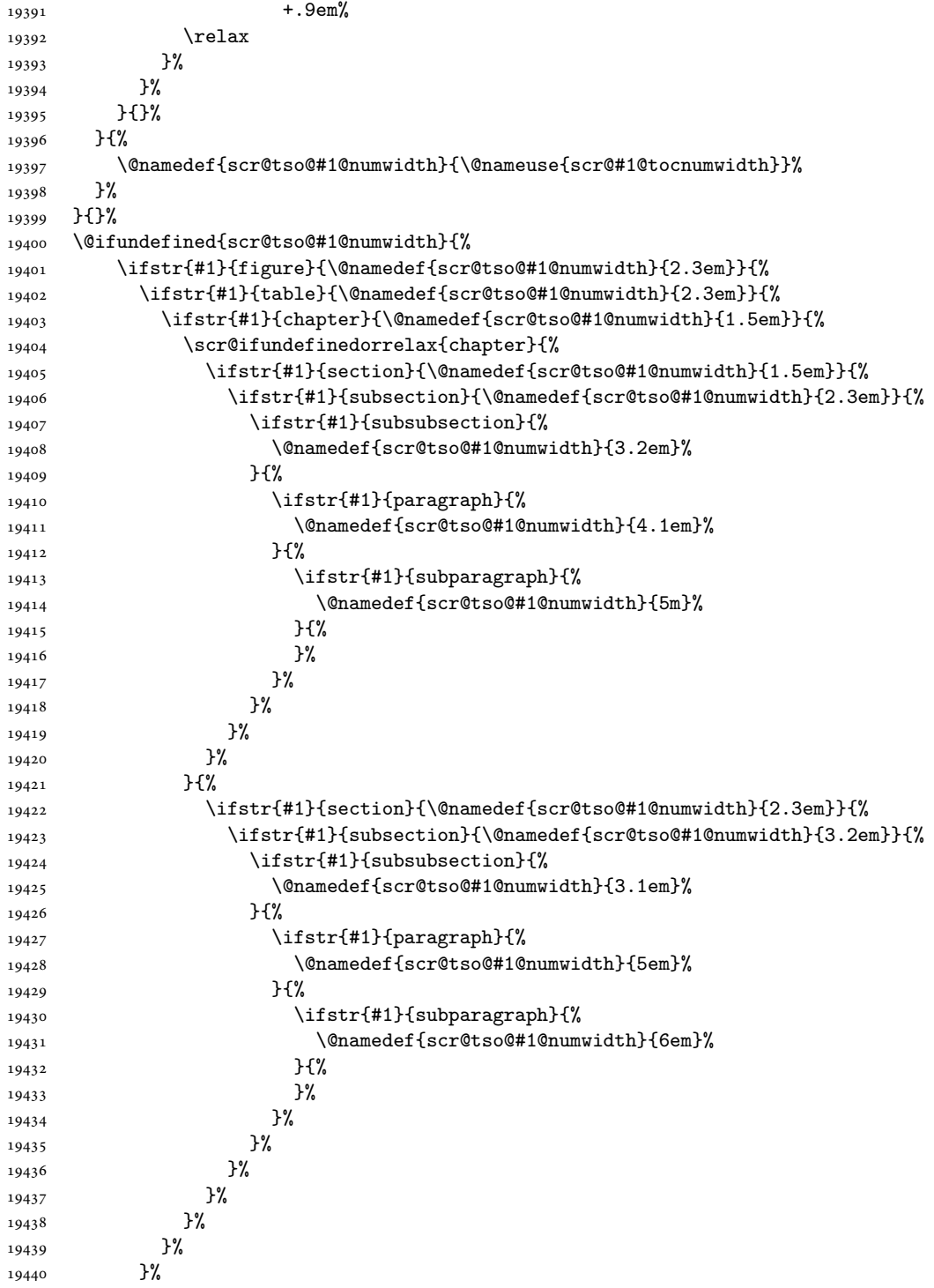

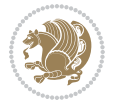

```
19441 }%
19442 }{}%
19443 \expandafter\renewcommand%
19444 \csname scr@tso@#1@LastTOCLevelWasLower\endcsname{\LastTOCLevelWasLower}%
19445 \expandafter\renewcommand%
19446 \csname scr@tso@#1@LastTOCLevelWasSame\endcsname{\LastTOCLevelWasSame}%
19447 \expandafter\renewcommand%
19448 \csname scr@tso@#1@LastTOCLevelWasHigher\endcsname{\LastTOCLevelWasHigher}%
19449 \@ifundefined{scr@tso@#1@beforeskip}{%
19450 \ifstr{#1}{part}{%
19451 \@namedef{scr@tso@#1@beforeskip}{\glueexpr 2.25em \@plus\p@\relax}%
19452 }{%
19453 \ifstr{#1}{chapter}{%
19454 \@namedef{scr@tso@#1@beforeskip}{\glueexpr 1.0em \@plus\p@\relax}%
19455 }{%
19456 \ifstr{#1}{section}{%
19457 \scr@ifundefinedorrelax{l@chapter}{%
19458 \@namedef{scr@tso@#1@beforeskip}{\glueexpr 1.0em \@plus\p@\relax}%
19459 } { } { }
19460 }{}%
19461 }%
19462 }%
19463 \expandafter\renewcommand\expandafter*%
19464 \csname scr@tso@#1@beforeskip\endcsname{\glueexpr \z@ plus .2\p@\relax}%
19465 }{}%
19466 \@ifundefined{scr@dte@#1@maxnumwidth}{%
19467 \expandafter\newlength\csname scr@dte@#1@maxnumwidth\endcsname
19468 \setlength{\@nameuse{scr@dte@#1@maxnumwidth}}{\z@}%
19469 }{}%
19470 \renewcommand*{\scr@dte@donumwidth}{}%
19471 \g@addto@macro{\scr@dte@donumwidth}{\do{#1}}%
19472 \expandafter\renewcommand\expandafter*%
19473 \csname scr@tso@#1@numsep\endcsname{.4em}%
19474 \expandafter\renewcommand%
19475 \csname scr@tso@#1@numberformat\endcsname[1]{##1}%
19476 \ifstr{#1}{part}{%
19477 \expandafter\renewcommand%
19478 \csname scr@tso@#1@entryformat\endcsname[1]{\large\bfseries ##1}%
19479 }{%
19480 \ifstr{#1}{chapter}{%
19481 \expandafter\renewcommand%
19482 \csname scr@tso@#1@entryformat\endcsname[1]{\bfseries ##1}%
19483 }{%
19484 \scr@ifundefinedorrelax{l@chapter}{%
19485 \ifstr{#1}{section}{%
19486 \expandafter\renewcommand%
19487 \csname scr@tso@#1@entryformat\endcsname[1]{\bfseries ##1}%
19488 }{}%
19489 }{}%
19490 \expandafter\renewcommand%
```
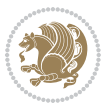

```
19491 \csname scr@tso@#1@entryformat\endcsname[1]{##1}%
19492 }%
19493 }%
19494 \expandafter\renewcommand
19495 \csname Ifscr@tso@#1@breakafternumber\endcsname[2]{##2}%
19496 \@ifundefined{scr@tso@#1@linefill}{%
19497 \ifstr{#1}{part}{%
19498 \@namedef{scr@tso@#1@linefill}{\hfill}%
19499 }{%
19500 \ifstr{#1}{chapter}{%
19501 \@namedef{scr@tso@#1@linefill}{\hfill}%
19502 }{%
19503 \scr@ifundefinedorrelax{l@chapter}{%
19504 \ifstr{#1}{section}{%
19505 \@namedef{scr@tso@#1@linefill}{\hfill}%
19506 }{}
19507 }{}
19508 \expandafter\renewcommand%
19509 \csname scr@tso@#1@linefill\endcsname{\TOCLineLeaderFill\relax}%
19510 }%
19511 }%
19512 }{}%
19513 \expandafter\renewcommand\csname Ifscr@tso@#1@raggedpage\endcsname[2]{##2}%
19514 \ifstr{#1}{part}{%
19515 \expandafter\renewcommand%
19516 \csname scr@tso@#1@pagenumberformat\endcsname[1]{\large\bfseries ##1}%
19517 }{%
19518 \expandafter\renewcommand%
19519 \csname scr@tso@#1@pagenumberformat\endcsname[1]{%
19520 {\normalfont\normalcolor ##1}}%
19521 }%
19522 \expandafter\renewcommand%
19523 \csname scr@tso@#1@pagenumberbox\endcsname[1]{%
19524 \hb@xt@\@pnumwidth{\hfil ##1}}%
19525 \expandafter\renewcommand\csname Ifscr@tso@#1@dynnumwidth\endcsname[2]{##2}%
19526 }]{%
19527 \scr@dte@tocline{#1}{##1}{##2}%
19528 }
19529
```

```
19530 \ProvidesFile{tocstyle-xetex-bidi.def}[2010/07/25 v0.1 bidi adaptations for tocstyle package :
19531 \renewcommand*{\tocstyle@dottedtocline}[5]{%
19532 \let\numberline\tocstyle@numberline
19533 \ifnum #1>\c@tocdepth \else
19534 \if@tocstyle@penalties
19535 \begingroup
19536 \@tempcnta 20010
19537 \advance \@tempcnta by -#1
```
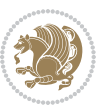

```
19538 \ifnum \@tempcnta>\lastpenalty
19539 \aftergroup\penalty\aftergroup\@lowpenalty
19540 \fi
19541 \endgroup
19542 \fi
19543 \edef\tocstyledepth{#1}%
19544 \tocstyle@activate@features
19545 \ifx\tocstyle@feature@entryvskip\relax
19546 \vskip \z@ \@plus.2\p@
19547 \else
19548 \addvspace{\tocstyle@feature@entryvskip}%
19549 \fi
19550 {%
19551 \parskip \z@ \parindent \z@ \if@RTL\rightskip\else\leftskip\fi \z@ \if@RTL\leftskip\else\rightskip\fi \z@
19552 \tocstyle@feature@raggedhook
19553 \@tempdima #3\relax
19554 \@tempdimb #2\relax
19555 \typeout{m (\tocstyleTOC, \tocstyledepth): \the\@tempdima}%
19556 \ifnum #1>\z@\relax
19557 \@tempcnta #1\relax \advance\@tempcnta \m@ne
19558 \ifcsname tocstyle@skipwidth@\tocstyleTOC @\the\@tempcnta\endcsname
19559 \ifcsname tocstyle@numwidth@\tocstyleTOC @\the\@tempcnta\endcsname
19560 \@tempdimb
19561 \csname tocstyle@skipwidth@\tocstyleTOC @\the\@tempcnta\endcsname
19562 \advance\@tempdimb
19563 \csname tocstyle@numwidth@\tocstyleTOC @\the\@tempcnta\endcsname
19564 \fi
19565 \fi
19566 \fi
19567 \typeout{C (\tocstyleTOC, \tocstyledepth): \the\@tempdimb}%
19568 \ifcsname tocstyle@skipwidth@\tocstyleTOC @#1\endcsname
19569 \ifdim \@tempdimb>
19570 \csname tocstyle@skipwidth@\tocstyleTOC @#1\endcsname\relax
19571 \expandafter\xdef\csname tocstyle@skipwidth@\tocstyleTOC
19572 @#1\endcsname{\the\@tempdimb}%
19573 \setminusfi
19574 \else
19575 \expandafter\xdef\csname tocstyle@skipwidth@\tocstyleTOC
19576 @#1\endcsname{\the\@tempdimb}%
19577 \fi
19578 \iftocstyle@autolength
19579 \ifcsname tocstyle@maxskipwidth@\tocstyleTOC @#1\endcsname
19580 \@tempdimb \csname tocstyle@maxskipwidth@\tocstyleTOC @#1\endcsname
19581 \relax
19582 \fi
19583 \ifcsname tocstyle@maxnumwidth@\tocstyleTOC @#1\endcsname
19584 \@tempdima \csname tocstyle@maxnumwidth@\tocstyleTOC @#1\endcsname
19585 \relax
19586 \fi
19587 \typeout{a (\tocstyleTOC, \tocstyledepth): \the\@tempdima}%
```
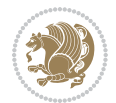

```
19588 \typeout{A (\tocstyleTOC, \tocstyledepth): \the\@tempdimb}%
19589 \else
19590 \@tempdimb #2\relax
19591 \typeout{M (\tocstyleTOC, \tocstyledepth): \the\@tempdimb}%
19592 \fi
19593 \ifcsname tocstyle@unumwidth@\tocstyleTOC @\endcsname
19594 \ifdim \@tempdima>
19595 \csname tocstyle@unumwidth@\tocstyleTOC @\endcsname\relax
19596 \expandafter\xdef\csname tocstyle@unumwidth@\tocstyleTOC
19597 @\endcsname{\the\@tempdima}%
19598 \fi
19599 \else
19600 \expandafter\xdef\csname tocstyle@unumwidth@\tocstyleTOC
19601 <br>
@\endcsname{\the\@tempdima}%
19602 \fi
19603 \ifcase\tocstyle@indentstyle\relax\else
19604 \@tempdimb \z@
19605 \ifcsname tocstyle@maxunumwidth@\tocstyleTOC @\endcsname
19606 \@tempdima \csname tocstyle@maxunumwidth@\tocstyleTOC @\endcsname
19607 \relax
19608 \fi
19609 \typeout{s (\tocstyleTOC, \tocstyledepth): \the\@tempdima}%
19610 \typeout{S (\tocstyleTOC, \tocstyledepth): \the\@tempdimb}%
19611 \fi
19612 \advance\parindent \@tempdimb\@afterindenttrue
19613 \advance\if@RTL\rightskip\else\leftskip\fi \parindent
19614 \advance\if@RTL\leftskip\else\rightskip\fi \@tocrmarg
19615 \parfillskip -\if@RTL\leftskip\else\rightskip\fi
19616 \ifx\tocstyle@feature@parfillskip\relax\else
19617 \advance\parfillskip \tocstyle@feature@parfillskip\relax
19618 \fi
19619 \interlinepenalty\@M
19620 \leavevmode
19621 \advance\if@RTL\rightskip\else\leftskip\fi \@tempdima
19622 \null\nobreak
19623 \iftocstyle@indentnotnumbered\else
19624 \hskip -\if@RTL\rightskip\else\leftskip\fi
19625 \fi
19626 \tocstyle@feature@entryhook
19627 {#4}\nobreak
19628 \ifx\tocstyle@feature@leaders\relax
19629 \leaders\hbox{$\m@th
19630 \mkern \@dotsep mu\hbox{\tocstyle@feature@dothook .}%
19631 \mkern \@dotsep mu$}\hfill
19632 \else
19633 \tocstyle@feature@leaders
19634 \fi
19635 \nobreak
19636 \ifx\tocstyle@feature@pagenumberbox\relax
19637 \hb@xt@\@pnumwidth{\hfil\tocstyle@feature@pagenumberhook #5}%
```
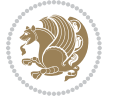

```
19638 \else
19639 \tocstyle@feature@pagenumberbox{\tocstyle@feature@pagenumberhook #5}%
19640 \fi
19641 \par
19642 }%
19643 \if@tocstyle@penalties
19644 \bgroup
19645 \@tempcnta 20009
19646 \advance\@tempcnta by -#1
19647 \edef\reserved@a{\egroup\penalty\the\@tempcnta\relax}%
19648 \reserved@a
19649 \fi
19650 \fi}
19651 \renewcommand*{\tocstyle@numberline}[1]{%
19652 \begingroup
19653 \ifx\tocstyle@feature@spaceafternumber\relax
19654 \settowidth\@tempdima{\tocstyle@@numberline{#1}\enskip}%
19655 \else
19656 \settowidth\@tempdima{\tocstyle@@numberline{#1}}%
19657 \advance \@tempdima \tocstyle@feature@spaceafternumber\relax
19658 \fi
19659 \ifcsname tocstyle@numwidth@\tocstyleTOC @\tocstyledepth\endcsname
19660 \ifdim \@tempdima >
19661 \csname tocstyle@numwidth@\tocstyleTOC @\tocstyledepth\endcsname\relax
19662 \expandafter\xdef\csname tocstyle@numwidth@\tocstyleTOC
19663 @\tocstyledepth\endcsname{\the\@tempdima}%
19664 \fi
19665 \else
19666 \expandafter\xdef\csname tocstyle@numwidth@\tocstyleTOC
19667 @\tocstyledepth\endcsname{\the\@tempdima}%
19668 \fi
19669 \endgroup
19670 \iftocstyle@indentnotnumbered
19671 \hskip -\if@RTL\rightskip\else\leftskip\fi
19672 \fi
19673 \ifcase \tocstyle@indentstyle
19674 \hb@xt@\@tempdima{\tocstyle@@numberline{#1}\hfil}%
19675 \or
19676 \hb@xt@\@tempdima{\tocstyle@@numberline{#1}\hfil}%
19677 \else
19678 \ifx\tocstyle@feature@spaceafternumber\relax
19679 \hbox{\tocstyle@@numberline{#1}\enskip}%
19680 \else
19681 \hbox{\tocstyle@@numberline{#1}\hskip
19682 \tocstyle@feature@spaceafternumber\relax}%
19683 \fi
19684 \fi
19685 }
19686 \AtBeginDocument{%
19687 \ifcsname l@part\endcsname
```
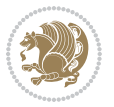

```
19688 \ifcsname l@chapter\endcsname
19689 \setbox\@tempboxa\vbox{\hsize\maxdimen
19690 \l@part{\tocstyle@l@define{part}{-1}}{}}%
19691 \else
19692 \setbox\@tempboxa\vbox{\hsize\maxdimen
19693 \l@part{\tocstyle@l@define{part}{0}}{}}%
19694 \fi
19695 \fi
19696 \ifcsname l@chapter\endcsname
19697 \setbox\@tempboxa\vbox{\hsize\maxdimen
19698 \l@chapter{\tocstyle@l@define{chapter}{0}}{}}%
19699 \fi
19700 \ifcsname l@section\endcsname
19701 \setbox\@tempboxa\vbox{\hsize\maxdimen
19702 \l@section{\tocstyle@l@define{section}{1}}{}}%
19703 \fi
19704 \ifcsname l@subsection\endcsname
19705 \setbox\@tempboxa\vbox{\hsize\maxdimen
19706 \l@subsection{\tocstyle@l@define{subsection}{2}}{}}%
19707 \fi
19708 \ifcsname l@subsubsection\endcsname
19709 \setbox\@tempboxa\vbox{\hsize\maxdimen
19710 \l@subsubsection{\tocstyle@l@define{subsubsection}{3}}{}}%
19711 \fi
19712 \ifcsname l@paragraph\endcsname
19713 \setbox\@tempboxa\vbox{\hsize\maxdimen
19714 \l@paragraph{\tocstyle@l@define{paragraph}{4}}{}}%
19715 \fi
19716 \ifcsname l@subparagraph\endcsname
19717 \setbox\@tempboxa\vbox{\hsize\maxdimen
19718 \l@subparagraph{\tocstyle@l@define{subparagraph}{5}}{}}%
19719 \{fi19720 \ifcsname l@table\endcsname
19721 \setbox\@tempboxa\vbox{\hsize\maxdimen
19722 \l@table{\tocstyle@l@define{table}{1}}{}}%
19723 \fi
19724 \ifcsname l@figure\endcsname
19725 \setbox\@tempboxa\vbox{\hsize\maxdimen
19726 \l@figure{\tocstyle@l@define{figure}{1}}{}}%
19727 \fi
19728 \def\@tempa#1#2#3#4#5{%
19729 \ifnum #1>\c@tocdepth \else
19730 \vskip \z@ \@plus.2\p@
19731 {\if@RTL\rightskip\else\leftskip\fi #2\relax \if@RTL\leftskip\else\rightskip\fi \@tocrmarg \parfillskip -\if@RTL\leftskip\else\rightskip\fi
19732 \parindent #2\relax\@afterindenttrue
19733 \interlinepenalty\@M
19734 \leavevmode
19735 \@tempdima #3\relax
19736 \advance\if@RTL\rightskip\else\leftskip\fi \@tempdima \null\nobreak\hskip -\if@RTL\rightskip\else\leftskip\fi
19737 {#4}\nobreak
```
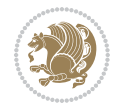

```
19738 \leaders\hbox{$\m@th
19739 \mkern \@dotsep mu\hbox{.}\mkern \@dotsep
19740 mu$}\hfill
19741 \nobreak
19742 \hb@xt@\@pnumwidth{{\hfil \normalfont \normalcolor #5}}%
19743 \par}%
19744 \fi}%
19745 \ifx\@dottedtocline\@tempa\else
19746 \tocstyle@macrochangewarning\@dottedtocline
19747 \fi
19748 \let\tocstyle@saved@dottedtocline\@dottedtocline
19749 \def\@tempa#1{\hb@xt@\@tempdima{#1\autodot\hfil}}%
19750 \ifx\numberline\@tempa\else
19751 \def\@tempa#1{\hb@xt@\@tempdima{#1\hfil}}%
19752 \ifx\numberline@tempa\else
19753 \tocstyle@macrochangewarning\numberline
19754 \fi
19755 \fi
19756 \let\tocstyle@saved@numberline\numberline
19757 }
19758 \renewcommand*{\tocstyle@l@define}[2]{%
19759 \advance\if@RTL\rightskip\else\leftskip\fi-\@tempdima
19760 \edef\@tempa{%
19761 \noexpand\global\noexpand\let
19762 \expandafter\noexpand\csname tocstyle@saved@l@#1\endcsname
19763 \expandafter\noexpand\csname l@#1\endcsname
19764 \noexpand\gdef
19765 \expandafter\noexpand\csname tocstyle@l@#1\endcsname{%
19766 \noexpand\@dottedtocline{#2}{\the\if@RTL\rightskip\else\leftskip\fi}{\the\@tempdima}}%
19767 \noexpand\g@addto@macro\noexpand\tocstyle@activate@all@l{%
19768 \noexpand\let\expandafter\noexpand\csname l@#1\endcsname
19769 \expandafter\noexpand\csname tocstyle@l@#1\endcsname
19770 }%
19771 }%
19772 \PackageInfo{tocstyle}{prepare \expandafter\string
19773 \csname l@#1\endcsname\space for redefinition}%
19774 \@tempa
19775 }
```
### **122 File todonotes-xetex-bidi.def**

```
19776 \ProvidesFile{todonotes-xetex-bidi.def}[2016/11/08 v0.4 bidi adaptations for todonotes package
19777 \newif\if@bidi@todonotes@textdirection@RTL
19778 \newif\if@bidi@todonotes@figposition@right
19779 \newcommand{\@bidi@todonotes@align}{}%
19780 \define@key{todonotes}{align}{\renewcommand{\@bidi@todonotes@align}{#1}}%
19781 \newcommand{\@bidi@todonotes@textdirection}{}%
19782 \delta\define@choicekey{todonotes}{textdirection}[\bidi@todonotes@tempa\bidi@todonotes@tempb]{right=
19783 \ifcase\bidi@todonotes@tempb\relax
19784 \@bidi@todonotes@textdirection@RTLtrue
```
File todonotes-xetex-bidi.def 406

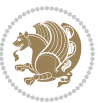

```
19785 \let\@bidi@todonotes@textdirection\RLE
19786 \or
19787 \@bidi@todonotes@textdirection@RTLfalse
19788 \let\@bidi@todonotes@textdirection\LRE
19789 \fi}
19790 \define@choicekey{todonotes}{figposition}[\bidi@todonotes@tempa\bidi@todonotes@tempb]{right,left}{%
19791 \ifcase\bidi@todonotes@tempb\relax
19792 \@bidi@todonotes@figposition@righttrue
19793 \or
19794 \@bidi@todonotes@figposition@rightfalse
19795 \fi}
19796 \if@todonotes@disabled%
19797\else % \if@todonotes@disabled
19798 \renewcommand{\@todonotes@drawInlineNote}{%
19799 \if@todonotes@dviStyle%
19800 {\par\noindent\begin{tikzpicture}[remember picture]%
19801 \draw node[inlinenotestyle] {};\end{tikzpicture}\par}%
19802 \if@todonotes@authorgiven%
19803 {\noindent \@todonotes@sizecommand \@todonotes@author:\,\@todonotes@text}%
19804 \else%
19805 {\noindent \@todonotes@sizecommand \@todonotes@text}%
19806 \fi
19807 {\par\noindent\begin{tikzpicture}[remember picture]%
19808 \draw node[inlinenotestyle] {};\end{tikzpicture}\par}%
19809 \else%
19810 {\par\noindent\begin{tikzpicture}[remember picture]%
19811 \if@bidi@todonotes@textdirection@RTL\setRTL\fi%
19812 \draw node[inlinenotestyle,font=\@todonotes@sizecommand,align=\@bidi@todonotes@ali
19813 \if@todonotes@authorgiven%
19814 {\noindent \@todonotes@sizecommand \@todonotes@author:\,\@todonotes@text}
19815 \else%
19816 {\noindent \@todonotes@sizecommand \@todonotes@text}%
19817 \fi};%
19818 \end{tikzpicture}\par}%
19819 \fi}%
19820 \renewcommand{\@todonotes@drawMarginNoteWithLine}{%
19821 \begin{tikzpicture}[remember picture, overlay, baseline=-0.75ex]%
19822 \node [coordinate] (inText) {};%
19823 \end{tikzpicture}%
19824 \marginpar[{% Draw note in left margin
19825 \@todonotes@drawMarginNote%
19826 \if@RTL\@todonotes@drawLineToRightMargin\else\@todonotes@drawLineToLeftMargin\fi%
19827 }]{% Draw note in right margin
19828 \@todonotes@drawMarginNote%
19829 \if@RTL\@todonotes@drawLineToLeftMargin\else\@todonotes@drawLineToRightMargin\fi%
19830 }%
19831 }%
19832 \renewcommand{\@todonotes@drawMarginNote}{%
19833 \if@todonotes@dviStyle%
19834 \begin{tikzpicture}[remember picture]%
```
<span id="page-407-1"></span>File todonotes-xetex-bidi.def 407

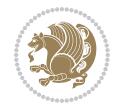

```
19835 \draw node[notestyle] \{\};%
19836 \end{tikzpicture}\\%
19837 \begin{minipage}{\@todonotes@textwidth}%
19838 \if@todonotes@authorgiven%
19839 \@todonotes@sizecommand \@todonotes@author \@todonotes@text%
19840 \else%
19841 \@todonotes@sizecommand \@todonotes@text%
19842 \fi%
19843 \end{minipage}\\%
19844 \begin{tikzpicture}[remember picture]%
19845 \draw node[notestyle] (inNote) {};%
19846 \end{tikzpicture}%
19847 \else%
19848 \let\originalHbadness\hbadness%
19849 \hbadness 100000%
19850 \begin{tikzpicture}[remember picture,baseline=(X.base)]%
19851 \if@bidi@todonotes@textdirection@RTL\setRTL\fi%
19852 \node(X){\vphantom{X}};%
19853 \draw node[notestyle,font=\@todonotes@sizecommand,anchor=north,align=\@bidi@todonotes
19854 {\@todonotes@text};%
19855 \if@todonotes@authorgiven%
19856 \draw node[notestyle,font=\@todonotes@sizecommand,anchor=north,align=\@bidi@todono
19857 {\@todonotes@sizecommand\@todonotes@author};%
19858 \node(Y)[below=of X]{};%
19859 \draw node[notestyle,font=\@todonotes@sizecommand,anchor=north,align=\@bidi@todono
19860 {\@todonotes@text};%
19861 \else%
19862 \draw node[notestyle,font=\@todonotes@sizecommand,anchor=north,align=\@bidi@todono
19863 {\@todonotes@text};%
19864 \fi%
19865 \end{tikzpicture}%
19866 \hbadness \originalHbadness%
19867 fi}%
19868 \renewcommand{\missingfigure}[2][]{%
19869 \setkeys{todonotes}{#1}%
19870 \addcontentsline{tdo}{todo}{\@todonotes@MissingFigureText: #2}%
19871 \par
19872 \noindent
19873 \begin{tikzpicture}
19874 \draw[fill=\@todonotes@currentfigcolor, draw = black!40, line width=2pt]
19875 (-2, -2.5) rectangle +(\@todonotes@currentfigwidth, \@todonotes@currentfigheight);
19876 \if@bidi@todonotes@figposition@right%
19877 \begin{scope}[xshift=\@todonotes@currentfigwidth-4cm]
19878 \fi%
19879 \draw[red, fill=white, rounded corners = 5pt, line width=10pt]
19880 (30:2cm) -- (150:2cm) -- (270:2cm) -- cycle;
19881 \if@bidi@todonotes@figposition@right%
19882 \end{scope}
19883 \begin{scope}[xshift=-3.8cm]
19884 \fi%
```
File todonotes-xetex-bidi.def 408

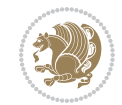

```
19885\if@bidi@todonotes@textdirection@RTL\setRTL\fi%
19886 \draw (2, -0.3) node[right, text
19887 width=\@todonotes@currentfigwidth-4.5cm,align=\@bidi@todonotes@align] {#2};
19888 \if@bidi@todonotes@figposition@right%
19889 \end{scope}
19890 \begin{scope}[xshift=\@todonotes@currentfigwidth-4cm]
19891 \fi%
19892 \draw (0, 0.3) node[align=\@bidi@todonotes@align] {\@bidi@todonotes@textdirection{\@todonotes
19893 \draw (0, -0.3) node[align=\@bidi@todonotes@align] {\@bidi@todonotes@textdirection{\@todonotes
19894 \if@bidi@todonotes@figposition@right%
19895 \end{scope}
19896 \fi%
19897 \end{tikzpicture}\hfill
19898 }% Ending \missingfigure command
19899 \fi % Ending \@todonotes@ifdisabled
19900 \presetkeys%
19901 {todonotes}%
19902 {align=left,%
19903 textdirection=lefttoright,%
19904 figposition=left}{}%
```
# **123 File wrapfig-xetex-bidi.def**

```
19905 \ProvidesFile{wrapfig-xetex-bidi.def}[2014/04/23 v0.3 bidi adaptations for wrapfig package for
19906 \let\WF@@everypar\bidi@n@everypar
19907 \def\WF@putfigmaybe{%
19908 \ifinner
19909 \vskip-\parskip \global\WF@floatfalse
19910 \let\pagetotal\maxdimen % kludge flag for "not top of page"
19911 \else % outer page
19912 \@tempdima\pagedepth % save page depth
19913 {\advance\parskip\@tempdima\if@RTL\advance\parskip\baselineskip\fi\vskip-\parskip}% back up
19914 \penalty\interlinepenalty % update pg. parameters
19915 \@tempdimb\pagegoal \advance\@tempdimb-\pagetotal % room left on page
19916 \ifdim\@tempdimb<\z@ % \WF@info{Page overfull already;}%
19917 \global\WF@floatfalse
19918 \ifdim-\@tempdimb>\pageshrink \else \pagebreak \fi
19919 \else
19920 \ifdim\WF@size>\@tempdimb
19921 \ifWF@float \dimen@.5\baselineskip \else \dimen@ 2\baselineskip\fi
19922 \ifdim\pagestretch>\dimen@ \dimen@\pagestretch \fi
19923 \ifdim\pagefilstretch>\z@ \dimen@\@tempdimb \fi
19924 \ifdim\pagefillstretch>\z@ \dimen@\@tempdimb \fi
19925 \advance\dimen@.5\baselineskip
19926 \ifdim\dimen@>\@tempdimb % \WF@info{Page nearly full; can stretch}%
19927 \global\WF@floatfalse \pagebreak
19928 \fi
19929 \else % \WF@info{Fits in \the\@tempdimb;}%
19930 \global\WF@floatfalse
19931 \fi\fi
```
File wrapfig-xetex-bidi.def 409

```
19932 \vskip\@tempdima\relax % (return erased page depth)
19933 \fi
19934 \noindent
19935 \ifWF@float
19936 \WF@fltmes
19937 \else % putting here;
19938 \WF@info{Put \WF@wfname here:}%
19939 {\ifodd\if@twoside\c@page\else\@ne\fi % assign l/r to i/o placement
19940 \lccode`i`l\lccode`o`r\else \lccode`i`r\lccode`o`l\fi
19941 \xdef\WF@place{\the\lccode\lccode\WF@place}}% twice to get only l or r
19942 \hbox to\z@{% llap or rlap depending on {l} or {r}; calc effective width
19943 \@tempdima\wd\WF@box \@tempdimb\WF@ovh
19944 \advance\@tempdima-\@tempdimb \advance\@tempdima\columnsep
19945 \@tempdimb\hsize \advance\@tempdimb-\@tempdima
19946 \xdef\WF@adjlw{\the\@tempdima}%
19947 \ifnum `l=\WF@place % fig on left
19948 \if@RTL%
19949 \kern\@tempdimb \kern\columnsep
19950 \def\@tempa{\hss}% position to left of the gap
19951 \else%
19952 \hss % figure overlaps space to the left
19953 \def\@tempa{\kern\columnsep}% position to left of the gap
19954 \fi%
19955 \else % fig on right
19956 \if@RTL%
19957 \hss
19958 \@tempdima\z@
19959 \def\@tempa{\kern\columnsep}
19960 \else%
19961 \@tempdima\z@ % no left indentation
19962 \kern\@tempdimb \kern\columnsep
19963 \def\@tempa{\hss}% figure overlaps space to the right
19964 \fi%
19965 \fi
19966 \ifdim\@tempdimb<\hsize
19967 \xdef\WF@wrapil{\the\@tempdima \the\@tempdimb}% indentation and length
19968 \xdef\WF@adjtlm{\the\@tempdima}%
19969 \else
19970 \xdef\WF@wrapil{\z@ \the\hsize}%
19971 \xdef\WF@adjlw{\z@}\xdef\WF@adjtlm{\z@}%
19972 \fi
19973 \ifdim\pagetotal=\z@ % \WF@info{Put \WF@wfname at top of p.\thepage}%
19974 \global\advance\WF@size-\intextsep
19975 \else % \WF@info{Putting \WF@wfname in middle of page}%
19976 \setbox\WF@box\hbox{\lower\intextsep\box\WF@box}%
19977 \fi \dp\WF@box\z@ \box\WF@box \@tempa
19978 }% end \hbox to 0pt
19979 \aftergroup\WF@startwrapping % after the \endgroup which immediately follows
19980 \fi}
```
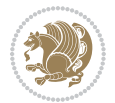

### **124 File xcolor-xetex-bidi.def**

```
19981 \ProvidesFile{xcolor-xetex-bidi.def}[2013/04/08 v0.2 bidi adaptations for xcolor package for X
19982 \long\def\color@b@x#1#2#3%
19983 {\leavevmode\ifmmode\else\if@RTL\beginL\fi\fi
19984 \setbox\z@\hbox{\kern\fboxsep{\set@color\if@RTL\beginR\fi#3\if@RTL\endR\fi}\kern\fboxsep}%
19985 \dimen@\ht\z@\advance\dimen@\fboxsep\ht\z@\dimen@
19986 \dimen@\dp\z@\advance\dimen@\fboxsep\dp\z@\dimen@
19987 {#1{#2\color@block{\wd\z@}{\ht\z@}{\dp\z@}\box\z@}}\ifmmode\else\if@RTL\endL\fi\fi}
19988\def\normalcolor{\let\current@color\default@color\ifhmode\if@RTL\beginL\aftergroup\endR\fi\fi\
19989 \DeclareRobustCommand\color
19990 {\ifhmode\if@RTL\beginL\aftergroup\endR\fi\fi\@ifnextchar[\@undeclaredcolor\@declaredcolor}
19991 \def\@undeclaredcolor[#1]#2%
19992 {\begingroup
19993 \let\@@cls\@empty
19994 \XC@getmodclr12{#1}{#2}{}%
19995 {\ifblendcolors
19996 \ifx\colorblend\@empty\else
19997 \edef\@@mix{\expandafter\@gobble\colorblend}\@tempswafalse
19998 \XC@coremodel\@@mod\@@clr\@xcolor@{}{}\@@mod\@@clr
19999 \fi
20000 \foralli
20001 \ifconvertcolorsU
20002 \edef\@@tmp{\XC@tgt@mod{\@@mod}}%
20003 \convertcolorspec\@@mod\@@clr\@@tmp\@@clr \let\@@mod\@@tmp
20004 \fi
20005 \ifmaskcolors
20006 \convertcolorspec\@@mod\@@clr\XC@mmod\@@clr
20007 \let\@@mod\XC@mmod
20008 \XC@inflate\@@mod\XC@mclr\@@clr\@@tmp
20009 \expandafter\XC@mul\@@tmp,\@@clr
20010 \{fi20011 \edef\@@tmp{\noexpand\XC@undeclaredcolor{\@@mod}{\@@clr}}%
20012 \expandafter\endgroup\@@tmp}}
20013 \def\@declaredcolor#1%
20014 {\XC@edef\XC@@tmp{#1}\XC@@tstfalse
20015 \ifcase\XC@type\XC@@tmp\relax \XC@@tsttrue\or \relax\else
20016 \ifblendcolors\XC@@tsttrue\fi \ifmaskcolors\XC@@tsttrue\fi
20017 \ifconvertcolorsU\XC@@tsttrue\fi
20018 \fi
20019 \ifXC@@tst
20020 \expandafter\XC@declaredcolor\else
20021 \expandafter\XC@declaredc@lor\fi}
20022 \def\XC@undeclaredcolor#1#2%
20023 {\@ifundefinedmodel{#1}%
20024 {\c@lor@error{model `#1'}}%
20025 {\@nameuse{color@#1}\current@color{#2}%
20026 \edef\XC@current@color{\noexpand\xcolor@{}{\current@color}{#1}{#2}}%
20027 \XC@display}\ifhmode\if@RTL\beginR\aftergroup\endL\fi\fi\ignorespaces}
20028 \def\XC@declaredc@lor
```
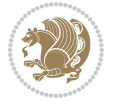

```
20029 {\XC@let@Nc\XC@current@color{\string\color@\XC@@tmp}%
20030 \edef\current@color{\XC@current@color}%
20031 \XC@display\ifhmode\if@RTL\beginR\aftergroup\endL\fi\fi\ignorespaces}
20032 \DeclareRobustCommand\bidicolor
20033 {\@ifnextchar[\@bidiundeclaredcolor\@bidideclaredcolor}
20034 \def\@bidiundeclaredcolor[#1]#2%
20035 {\begingroup
20036 \let\@@cls\@empty
20037 \XC@getmodclr12{#1}{#2}{}%
20038 {\ifblendcolors
20039 \ifx\colorblend\@empty\else
20040 \edef\@@mix{\expandafter\@gobble\colorblend}\@tempswafalse
20041 \XC@coremodel\@@mod\@@clr\@xcolor@{}{}\@@mod\@@clr
20042 \fi
20043 \fi
20044 \ifconvertcolorsU
20045 \edef\@@tmp{\XC@tgt@mod{\@@mod}}%
20046 \convertcolorspec\@@mod\@@clr\@@tmp\@@clr \let\@@mod\@@tmp
20047 \fi
20048 \ifmaskcolors
20049 \convertcolorspec\@@mod\@@clr\XC@mmod\@@clr
20050 \let\@@mod\XC@mmod
20051 \XC@inflate\@@mod\XC@mclr\@@clr\@@tmp
20052 \expandafter\XC@mul\@@tmp,\@@clr
20053 \fi
20054 \edef\@@tmp{\noexpand\XC@bidiundeclaredcolor{\@@mod}{\@@clr}}%
20055 \expandafter\endgroup\@@tmp}}
20056 \def\XC@bidiundeclaredcolor#1#2%
20057 {\@ifundefinedmodel{#1}%
20058 {\c@lor@error{model `#1'}}%
20059 {\@nameuse{color@#1}\current@color{#2}%
20060 \edef\XC@current@color{\noexpand\xcolor@{}{\current@color}{#1}{#2}}%
20061 \XC@display}}
20062 \def\@bidideclaredcolor#1%
20063 {\XC@edef\XC@@tmp{#1}\XC@@tstfalse
20064 \ifcase\XC@type\XC@@tmp\relax \XC@@tsttrue\or \relax\else
20065 \ifblendcolors\XC@@tsttrue\fi \ifmaskcolors\XC@@tsttrue\fi
20066 \ifconvertcolorsU\XC@@tsttrue\fi
20067 \fi
20068 \ifXC@@tst
20069 \expandafter\XC@bidideclaredcolor\else
20070 \expandafter\XC@bidideclaredc@lor\fi}
20071 \def\XC@bidideclaredcolor
20072 {\XC@split\XC@@tmp
20073 \edef\@@tmp{\noexpand\@bidiundeclaredcolor[\@@mod]{\@@clr}}%
20074 \expandafter\endgroup\@@tmp}
20075 \def\XC@bidideclaredc@lor
20076 {\XC@let@Nc\XC@current@color{\string\color@\XC@@tmp}%
20077 \edef\current@color{\XC@current@color}%
20078 \XC@display}
```
<span id="page-412-12"></span><span id="page-412-6"></span>File xcolor-xetex-bidi.def 412

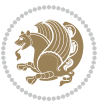

```
20079 \def\color@box#1#2{\color@b@x\relax{\bidicolor#1{#2}}}
20080 \def\color@fbox#1#2#3#{\protect\color@fb@x{#1}{#2}{#3}}
20081 \def\color@fb@x#1#2#3#4%
20082 {\color@b@x{\fboxsep\z@\bidicolor#1{#2}\XC@fbox}%
20083 {\@ifxempty{#3}{\bidicolor#1}{\bidicolor#3}{#4}}}
20084\def\color@setgroup{\begingroup\ifhmode\if@RTL\beginL\aftergroup\endR\fi\fi\set@color\ifhmode\
```

```
20085 \ProvidesFile{latex-xetex-bidi.def}[2017/12/29 v1.3.2 bidi adaptations for `latex.ltx' for Xe
20086 \newcommand{\TeXXeTOn}{\TeXXeTstate=1 }
20087 \newcommand{\TeXXeTOff}{\TeXXeTstate=0 }
20088 \TeXXeTOn
20089\def\bidi@RTL@everypar{{\setbox\z@\lastbox\if@RTL\beginR\else\beginL\fi\ifvoid\z@\else\usebox\
20090 \let\bidi@o@everypar=\everypar
20091 \newtoks\bidi@n@everypar
20092 \bidi@n@everypar\expandafter{\the\bidi@o@everypar}
20093 \bidi@o@everypar{\bidi@RTL@everypar\the\bidi@n@everypar}
20094 \let\everypar=\bidi@n@everypar
20095\def\moreLRE{\bracetext \aftergroup\endL \beginL\@RTLfalse}
20096 \def\moreRLE{\bracetext \aftergroup\endR \beginR\@RTLtrue}
20097 \protected\def\hboxR{\hbox\bgroup
20098 \everyhbox{%
20099 \aftergroup\egroup
20100 \everyhbox{}%
20101 \beginR
20102 \@hboxRconstructtrue
20103 \bgroup
20104 \aftergroup\endR
20105 \aftergroup\egroup
20106 }\hbox}
20107 \protected\def\hboxL{\hbox\bgroup
20108 \everyhbox{%
20109 \aftergroup\egroup
20110 \everyhbox{}%
20111 \beginL
20112 \@hboxRconstructfalse
20113 \bgroup
20114 \aftergroup\endL
20115 \aftergroup\egroup
20116 }\hbox}
20117 \protected\def\vboxR{\vbox\bgroup
20118 \everyvbox{%
20119 \aftergroup\egroup
20120 \everyvbox{}%
20121 \@RTLtrue
20122 \@RTLtabtrue
20123 \bgroup
20124 \aftergroup\egroup
20125 }\vbox}
```
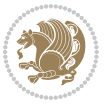

```
20126 \protected\def\vboxL{\vbox\bgroup
20127 \everyvbox{%
20128 \aftergroup\egroup
20129 \everyvbox{}%
20130 \@RTLfalse
20131 \@RTLtabfalse
20132 \bgroup
20133 \aftergroup\egroup
20134 }\vbox}
20135 \newcommand*{\bidi@leftskip}{\if@RTL\rightskip\else\leftskip\fi}
20136 \newcommand*{\bidi@rightskip}{\if@RTL\leftskip\else\rightskip\fi}
20137 \def\LTR{\par\@RTLfalse\@RTL@footnotefalse\@RTLtabfalse\hsize\linewidth\parshape\z@}
20138 \def\endLTR{\par}
20139 \def\RTL{\par\@RTLtrue\@RTL@footnotetrue\@RTLtabtrue\hsize\linewidth\parshape\z@}
20140 \def\endRTL{\par}
20141 \def\setRTL{\@RTLtrue\@RTL@footnotetrue\@RTLtabtrue}
20142 \def\setLTR{\@RTLfalse\@RTL@footnotefalse\@RTLtabfalse}
20143 \let\unsetRTL=\setLTR
20144 \let\unsetLTR=\setRTL
20145 \let\LR=\LRE
20146 \let\RL=\RLE
20147 \def\@ensure@RTL#1{\if@RTL#1\else\RLE{#1}\fi}
20148 \def\@ensure@LTR#1{\if@RTL\LRE{#1}\else#1\fi}
20149 \let\@ensure@RL=\@ensure@RTL
20150 \let\@ensure@LR=\@ensure@LTR
20151 \def\@ensure@dir#1{\if@RTL\RLE{#1}\else{#1}\fi}
20152 \let\@ensure@maindir=\@ensure@dir
20153 \def\@@RTL{RTL}
20154 \def\@@LTR{LTR}
20155 \def\save@dir{\if@RTL\gdef\saved@@dir{RTL}\else\gdef\saved@@dir{LTR}\fi}
20156 \def\reset@dir{\ifx\saved@@dir\@@RTL\setRTL\else\ifx\saved@@dir\@@LTR\setLTR\else\relax\fi\fi}
20157 \let\@@TeX\TeX
20158 \def\TeX{\@ensure@LTR{\@@TeX}}
20159 \let\@@LaTeX\LaTeX
20160 \def\LaTeX{\@ensure@LTR{\@@LaTeX}}
20161 \let\@@LaTeXe\LaTeXe
20162 \def\LaTeXe{\@ensure@LTR{\@@LaTeXe}}
20163 \long\def\bidi@reflect@box#1{%
20164 \leavevmode
20165 \setbox\z@\hbox{{#1}}%
20166 \setbox\tw@\hbox{\special{x:gsave}\special{x:scale -1 1}\rlap{\copy\z@}\special{x:grestore}
20167 \hb@xt@\wd\z@{\kern\wd\z@\box\tw@\hss}%
20168 }
20169 \bidi@newrobustcmd*{\XeTeX}{\LR{\leavevmode$\smash{\hbox{X\lower.5ex
20170 \hbox{\kern-.125em\bidi@reflect@box{E}}\kern-.1667em \TeX}}$}}
20171 \bidi@newrobustcmd*{\XeLaTeX}{\LR{\leavevmode$\smash{\hbox{X\lower.5ex
20172 \hbox{\kern-.125em\bidi@reflect@box{E}}\kern-.1667em \LaTeX}}$}}
20173 \let\setRL=\setRTL
20174 \let\setLR=\setLTR
20175 \let\unsetRL=\setLTR
```
<span id="page-414-5"></span><span id="page-414-4"></span><span id="page-414-3"></span>

```
20176 \def\bidi@tabular@RTLcases{\let\@halignto\@empty\@bidi@tabular@RTLcases}
20177 \@ifpackageloaded{array}{%
20178 \def\@bidi@tabular@RTLcases{\@RTLtabtrue%
20179 \leavevmode
20180 \hbox \bgroup $\left.\col@sep\tabcolsep \let\d@llarbegin\begingroup
20181 \let\d@llarend\endgroup
20182 \@tabarray}
20183 \def\endbidi@tabular@RTLcases{\endarray \right\rbrace$\egroup}
20184 } {%
20185 \def\@bidi@tabular@RTLcases{\@RTLtabtrue%
20186 \leavevmode \hbox \bgroup
20187 $\left.\let\@acol\@tabacol
20188 \let\@classz\@tabclassz
20189 \let\@classiv\@tabclassiv \let\\\@tabularcr\@tabarray}
20190
20191 \def\endbidi@tabular@RTLcases{\crcr\egroup\if@RTLtab\egroup\endR\egroup\fi
20192 \egroup\right\rbrace $\egroup}}
20193 \def\RTLcases#1{\left.\vcenter{\normalbaselines\m@th
20194 \ialign{$##\hfil$&\quad{##}\hfil\crcr#1\crcr}}\,\right\}}
20195 \renewenvironment{RTLcases}{%
20196 \bidi@matrix@check\RTLcases\env@RTLcases
20197 }{%
20198 \endbidi@tabular@RTLcases%
20199 }
20200 \def\env@RTLcases{%
20201 \let\@ifnextchar\bidi@new@ifnextchar
20202 \def\arraystretch{1.2}%
20203 \bidi@tabular@RTLcases{@{}r@{\quad}r@{}}%
20204 }
20205 \def\SepMark#1{\gdef\@SepMark{#1}}
20206 \SepMark{.}
20207 \def\@thmcountersep{\@SepMark}
20208 \def\setRTLbibitems{\@RTLbibitemstrue\@LTRbibitemsfalse}
20209 \def\setLTRbibitems{\@LTRbibitemstrue\@RTLbibitemsfalse}
20210 \def\setdefaultbibitems{\@RTLbibitemsfalse\@LTRbibitemsfalse}
20211 \newcommand*{\bidi@@thebibliography@font@hook}{}
20212 \def\list#1#2{%
20213 \ifnum \@listdepth >5\relax
20214 \@toodeep
20215 \else
20216 \global\advance\@listdepth\@ne
20217 \fi
20218 \rightmargin\z@
20219 \listparindent\z@
20220 \itemindent\z@
20221 \csname @list\romannumeral\the\@listdepth\endcsname
20222 \def\@itemlabel{#1}%
20223 \let\makelabel\@mklab
20224 \@nmbrlistfalse
20225 #2\relax
```
<span id="page-415-2"></span>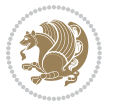

```
20226 \@trivlist
20227 \parskip\parsep
20228 \parindent\listparindent
20229 \advance\linewidth -\rightmargin
20230 \advance\linewidth -\leftmargin
20231 \if@bidi@list@minipage@parbox
20232 \if@RTL
20233 \advance\@totalleftmargin \leftmargin
20234 \else
20235 \advance\@totalleftmargin \rightmargin
20236 \fi
20237 \else
20238 \if@hboxRconstruct
20239 \if@bidi@list@minipage@parbox@not@nob
20240 \if@RTL
20241 \advance\@totalleftmargin \rightmargin
20242 \else
20243 \advance\@totalleftmargin \leftmargin
20244 \fi
20245 \else
20246 \if@RTL
20247 \advance\@totalleftmargin \leftmargin
20248 \else
20249 \advance\@totalleftmargin \rightmargin
20250 \fi\fi
20251 \else
20252 \if@RTL
20253 \advance\@totalleftmargin \rightmargin
20254 \else
20255 \advance\@totalleftmargin \leftmargin
20256 \fi\fi\fi
20257 \parshape \@ne \@totalleftmargin \linewidth
20258 \ignorespaces}
20259 \long\def\@iiiparbox#1#2[#3]#4#5{%
20260 \leavevmode
20261 \@pboxswfalse
20262 \if@hboxRconstruct\@bidi@list@minipage@parbox@not@nobtrue\fi
20263 \if@RTL\if#1t\@bidi@list@minipage@parboxtrue\else\if#1b\@bidi@list@minipage@parboxtrue\fi\fi\fi
20264 \setlength\@tempdima{#4}%
20265 \@begin@tempboxa\vbox{\hsize\@tempdima\@parboxrestore#5\@@par}%
20266 \ifx\relax#2\else
20267 \setlength\@tempdimb{#2}%
20268 \edef\@parboxto{to\the\@tempdimb}%
20269 \fi
20270 \if#1b\vbox
20271 \else\if #1t\vtop
20272 \else\ifmmode\vcenter
20273 \else\@pboxswtrue $\vcenter
20274 \fi\fi\fi
20275 \@parboxto{\let\hss\vss\let\unhbox\unvbox
```
<span id="page-416-0"></span>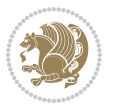

```
20276 \csname bm@#3\endcsname}%
20277 \if@pboxsw \m@th$\fi
20278 \@end@tempboxa}
20279 \def\bidi@lrbox#1{%
20280 \edef\reserved@a{%
20281 \endgroup
20282 \setbox#1\hbox{%
20283 \begingroup\aftergroup}%
20284 \def\noexpand\@currenvir{\@currenvir}%
20285 \def\noexpand\@currenvline{\on@line}}%
20286 \reserved@a
20287 \@endpefalse
20288 \color@begingroup
20289 \ignorespaces}
20290 \def\endbidi@lrbox{\unskip\color@endgroup}
20291 \newenvironment{LTRitems}
20292 {\par\@RTLfalse\@RTLtabfalse
20293 \if@bidi@list@minipage@parbox
20294 \parshape \@ne \dimexpr(\@totalleftmargin-\leftmargin) \linewidth
20295 \else \if@hboxRconstruct\if@bidi@list@minipage@parbox@not@nob
20296 \parshape \@ne \dimexpr(\@totalleftmargin+\leftmargin) \linewidth\else
20297 \parshape \@ne \dimexpr(\@totalleftmargin-\leftmargin) \linewidth\fi
20298 \else \parshape \@ne \dimexpr(\@totalleftmargin+\leftmargin) \linewidth\fi\fi
20299 \ignorespaces}{\vskip\z@}
20300 \newenvironment{RTLitems}
20301 {\par\@RTLtrue\@RTLtabtrue
20302 \if@bidi@list@minipage@parbox
20303 \parshape \@ne \dimexpr(\@totalleftmargin+\leftmargin) \linewidth
20304 \else \if@hboxRconstruct\if@bidi@list@minipage@parbox@not@nob
20305 \parshape \@ne \dimexpr(\@totalleftmargin-\leftmargin) \linewidth\else
20306 \parshape \@ne \dimexpr(\@totalleftmargin+\leftmargin) \linewidth\fi
20307 \else \parshape \@ne \dimexpr(\@totalleftmargin-\leftmargin) \linewidth\fi\fi
20308 \ignorespaces}{\vskip\z@}
20309 \newenvironment{LTRbibitems}
20310 {\par\@RTLfalse\@RTLtabfalse
20311 \if@bidi@list@minipage@parbox
20312 \parshape \@ne \dimexpr(\@totalleftmargin-\leftmargin) \linewidth
20313 \else \if@hboxRconstruct\if@bidi@list@minipage@parbox@not@nob
20314 \parshape \@ne \dimexpr(\@totalleftmargin+\leftmargin) \linewidth\else
20315 \parshape \@ne \dimexpr(\@totalleftmargin-\leftmargin) \linewidth\fi
20316 \else \parshape \@ne \dimexpr(\@totalleftmargin+\leftmargin) \linewidth\fi\fi
20317 \ignorespaces}{\vskip\z@}
20318 \newenvironment{RTLbibitems}
20319 {\par\@RTLtrue\@RTLtabtrue
20320 \if@bidi@list@minipage@parbox
20321 \parshape \@ne \dimexpr(\@totalleftmargin+\leftmargin) \linewidth
20322 \else \if@hboxRconstruct\if@bidi@list@minipage@parbox@not@nob
20323 \parshape \@ne \dimexpr(\@totalleftmargin-\leftmargin) \linewidth\else
20324 \parshape \@ne \dimexpr(\@totalleftmargin+\leftmargin) \linewidth\fi
20325 \else \parshape \@ne \dimexpr(\@totalleftmargin-\leftmargin) \linewidth\fi\fi
```
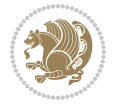

```
20326 \ignorespaces}{\vskip\z@}
20327 \def\raggedright{%
20328 \let\\\@centercr\@rightskip\@flushglue \rightskip\@rightskip
20329 \leftskip\z@skip
20330 \parindent\z@\parfillskip\z@skip}
20331 \let\bidi@orig@raggedleft\raggedleft
20332 \let\bidi@orig@raggedright\raggedright
20333\renewcommand\raggedleft{\if@bidi@list@minipage@parbox\bidi@orig@raggedright\else\if@hboxRcons
_{20334}\renewcommand\raggedright{\if@bidi@list@minipage@parbox\bidi@orig@raggedleft\else\if@hboxRcons
20335 \newcommand{\bidi@raggedright}{\if@RTL\raggedleft\else\raggedright\fi}
20336 \newcommand{\bidi@raggedleft}{\if@RTL\raggedright\else\raggedleft\fi}
20337 \def\centerline#1{%
20338 \if@RTL\@@line{\hss\beginR#1\endR\hss}
20339 \else\@@line{\hss#1\hss}\fi}
20340 \def\leftline#1{%
20341 \if@RTL\@@line{\beginR#1\endR\hss}
20342 \else\@@line{#1\hss}\fi}
20343 \def\rightline#1{%
20344 \if@RTL\@@line{\hss\beginR#1\endR}
20345 \else\@@line{\hss#1}\fi}
20346 \let\bidi@orig@leftline\leftline
20347 \let\bidi@orig@rightline\rightline
20348 \def\leftline{11ine#1{\ithmode\if@RTL\bidi@orig@rightline{#1}\els\bidi@orig@leftline{#1}\fi\leb\si\is@size\def\line{11\efus\if@RTL\bidi@orig@leftline{#1}\fi\leb\si\is@size\def\line{11\efus\if@RTL\bidi@orig@leftline{#1}\fi\geb\is@size\def\line{11\efus\if@RTL\bidi@orig@rightline{#1}\eds\si\is@size\def\line{11\efus\if@RTL\bidi@orig@rightline{#1}\es\is@size\def\line{11\efus\if@RTL\bidi@orig@right20349\def\rightline#1{\ifhmode\if@RTL\bidi@orig@leftline{#1}\else\bidi@orig@rightline{#1}\fi\else\
20350 \def\bidirlap#1{\hb@xt@\z@{\if@RTL\hss\fi#1\if@RTL\else\hss\fi}}
20351 \def\bidillap#1{\hb@xt@\z@{\if@RTL\else\hss\fi#1\if@RTL\hss\fi}}
20352 \def\@hangfrom#1{\setbox\@tempboxa\hbox{{#1}}%
20353 \hangindent \if@RTL-\else\fi\wd\@tempboxa\noindent\box\@tempboxa}
20354 \def\narrower{%
20355 \advance\if@RTL\rightskip\else\leftskip\fi\parindent
20356 \advance\if@RTL\leftskip\else\rightskip\fi\parindent}
20357 \def\underline#1{%
20358 \relax
20359 \ifmmode\@@underline{#1}%
20360 \else
20361 \if@RTL $\@@underline{\hbox{\beginR#1\endR}}\m@th$\relax
20362 \else
20363 $\@@underline{\hbox{#1}}\m@th$\relax\fi\fi}
20364 \if@compatibility
20365 \let\undertext=\underline
20366 \fi
20367 \def\@tabular{%
20368 \leavevmode \hbox \bgroup \if@RTLtab\beginR \fi
20369 $\let\@acol\@tabacol
20370 \let\@classz\@tabclassz
20371 \let\@classiv\@tabclassiv \let\\\@tabularcr\@tabarray}
20372 \def\endtabular{\crcr\egroup\if@RTLtab\egroup\endR\egroup\fi
20373 \egroup $\if@RTLtab\endR\fi\egroup}
20374 \expandafter \let \csname endtabular*\endcsname = \endtabular
20375 \def\@array[#1]#2{%
```
<span id="page-418-8"></span><span id="page-418-7"></span>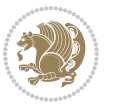

```
20376 \if #1t\vtop \else \if#1b\vbox \else \vcenter \fi\fi
20377 \bgroup
20378 \setbox\@arstrutbox\hbox{%
20379 \vrule \@height\arraystretch\ht\strutbox
20380 \@depth\arraystretch \dp\strutbox
20381 \@width\z@}%
20382 \@mkpream{#2}%
20383 \edef\@preamble{%
20384 \ialign \noexpand\@halignto
20385 \bgroup \@arstrut \@preamble \tabskip\z@skip \cr}%
20386 \let\@startpbox\@@startpbox \let\@endpbox\@@endpbox
20387 \let\tabularnewline\\%
20388 \let\par\@empty
20389 \let\@sharp##%
20390 \set@typeset@protect
20391 \lineskip\z@skip\baselineskip\z@skip
20392 \ifhmode \@preamerr\z@ \@@par\fi
20393 \if@RTLtab\hbox\bgroup\beginR\@hboxRconstructtrue\if #1t\vtop \else \vbox \fi\bgroup\fi
20394 \@preamble}
20395 \def\array{\let\@acol\@arrayacol \let\@classz\@arrayclassz
20396 \let\@classiv\@arrayclassiv
20397 \let\\\@arraycr\let\@halignto\@empty\@RTLtabfalse\@tabarray}
20398 \def\@testpach#1{\@chclass \ifnum \@lastchclass=\tw@ 4 \else
20399 \ifnum \@lastchclass=3 5 \else
20400 \z@ \if #1c\@chnum \z@ \else
20401 \if \if@RTLtab#1r\else#1l\fi\@chnum \@ne \else
20402 \if \if@RTLtab#1l\else#1r\fi\@chnum \tw@ \else
20403 \@chclass \if #1|\@ne \else
20404 \if #10\tw0 \else
20405 \if #1p3 \else \z@ \@preamerr 0\fi
20406 \fi \fi \fi \fi \fi \fi
_{20407} \fi}
20408 \def\bm@l{\if@RTL\hss\unhbox\@tempboxa\else\unhbox\@tempboxa\hss\fi}
20409 \def\bm@r{\if@RTL\unhbox\@tempboxa\hss\else\hss\unhbox\@tempboxa\fi}
20410 \def\bm@t{\unhbox\@tempboxa\hss}
20411 \def\bm@b{\hss\unhbox\@tempboxa}
20412 \def\@dottedtocline#1#2#3#4#5{%
20413 \ifnum #1>\c@tocdepth \else
20414 \vskip \z@ \@plus.2\p@
20415 {\if@RTL\rightskip\else\leftskip\fi #2\relax \if@RTL\leftskip\else\rightskip\fi \@tocrmarg \parfillskip -\if@RTL\leftskip\else\rightskip\fi
20416 \parindent #2\relax\@afterindenttrue
20417 \interlinepenalty\@M
20418 \leavevmode
20419 \@tempdima #3\relax
20420 \advance\if@RTL\rightskip\else\leftskip\fi \@tempdima \null\nobreak\hskip -\if@RTL\rightskip\else\leftskip\fi
20421 {#4}\nobreak
20422 \leaders\hbox{$\m@th
20423 \mkern \@dotsep mu\hbox{.}\mkern \@dotsep
20424 mu$}\hfill
20425 \nobreak
```
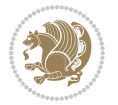

```
20426 \hb@xt@\@pnumwidth{{\hfil\normalfont \normalcolor #5}}%
_{20427} \par}%
20428 \fi}
20429
20430 \newcount\bidi@column@check@number
20431
20432 \def\bidi@column@status#1{\gdef\bidi@current@column@status{#1}}
20433
20434 \def\bidi@set@column@status#1#2{%
20435 \global\expandafter\let\csname #1\endcsname\bidi@current@column@status}
20436
20437 \if@twocolumn
20438 \newcommand\DetectColumn[3][1]{%
20439 \ifx\bidi@firstcolumn@status@write\relax
20440 \PackageError{bidi}%
20441 {Option 'DetectColumn' not selected}%
20442 {\string\DetectColumn\space
20443 requires the use of the 'DetectColumn'
20444 option on the package}%
20445 \fi
20446 \global\advance\bidi@column@check@number\@ne
20447 \edef\bidi@column@type{\expandafter\ifx
20448 \csname bidi@column-\the\bidi@column@check@number\endcsname\relax
20449 0\else
20450 \csname bidi@column-\the\bidi@column@check@number\endcsname
20451 \fi}%
20452 \ifcase \bidi@column@type\relax
20453 \ifcase #1\or #2\or#3\fi % 0 not known use first column as default
20454 \or
20455 #2% % 1 First column
20456 \or
20457 #3% % 2 Second (Last column)
20458 \else
20459 \ERROR
20460 \fi
20461 \edef\next{\write\@auxout
20462 {\string\bidi@set@column@status{bidi@column-\the\bidi@column@check@number}%
20463 {\bidi@column@type}}}%
20464 \next
20465 }
20466
20467 \AtEndDocument{\def\bidi@set@column@status#1#2{%
20468 \ifnum #2=\bidi@current@column@status\else
20469 \@tempswatrue
20470 \fi}%
20471 }
20472 \fi
20473
20474 \def\RTL@outputdblcol{%
20475 \if@firstcolumn
```
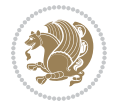

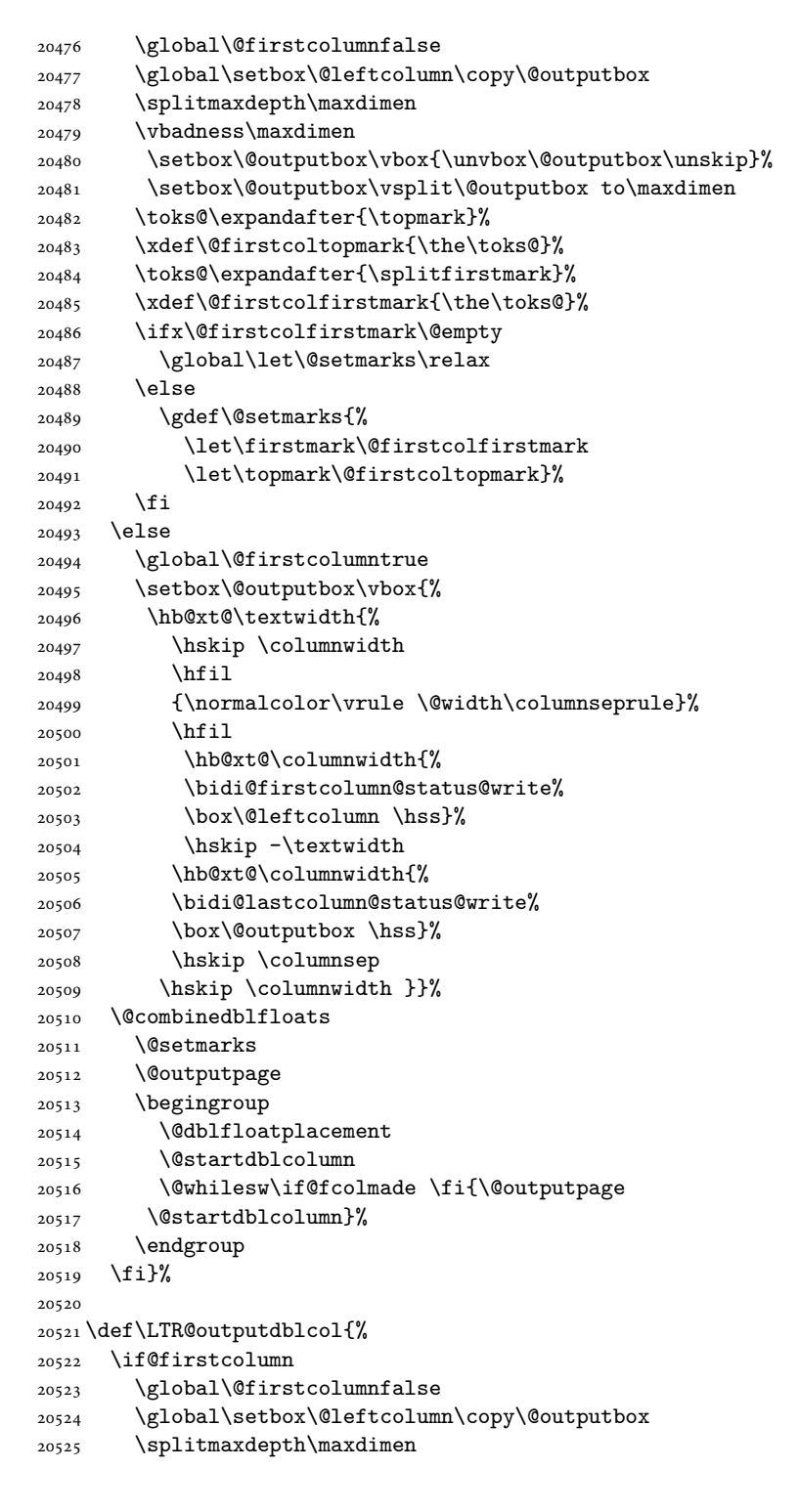

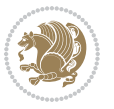

```
20527 \setbox\@outputbox\vbox{\unvbox\@outputbox\unskip}%
20528 \setbox\@outputbox\vsplit\@outputbox to\maxdimen
20529 \toks@\expandafter{\topmark}%
20530 \xdef\@firstcoltopmark{\the\toks@}%
20531 \toks@\expandafter{\splitfirstmark}%
20532 \xdef\@firstcolfirstmark{\the\toks@}%
20533 \ifx\@firstcolfirstmark\@empty
20534 \global\let\@setmarks\relax
20535 \else
20536 \gdef\@setmarks{%
20537 \let\firstmark\@firstcolfirstmark
20538 \let\topmark\@firstcoltopmark}%
20539 \fi
20540 \else
20541 \global\@firstcolumntrue
20542 \setbox\@outputbox\vbox{%
20543 \hb@xt@\textwidth{%
20544 \hb@xt@\columnwidth{%
20545 \bidi@firstcolumn@status@write%
20546 \box\@leftcolumn \hss}%
20547 \hfil
20548 {\normalcolor\vrule \@width\columnseprule}%
20549 \hfil
20550 \hb@xt@\columnwidth{%
20551 \bidi@lastcolumn@status@write%
20552 \box\@outputbox \hss}}}%
20553 \@combinedblfloats
20554 \@setmarks
20555 \@outputpage
20556 \begingroup
20557 \@dblfloatplacement
20558 \@startdblcolumn
20559 \@whilesw\if@fcolmade \fi{\@outputpage
20560 \@startdblcolumn}%
20561 \endgroup
20562 \fi}%
20563
20564
20565 \renewcommand{\@outputdblcol}{\if@RTLmain\RTL@outputdblcol\else\LTR@outputdblcol\fi}
20566 \newcommand{\RTLdblcol}{\renewcommand{\@outputdblcol}{\RTL@outputdblcol}}
20567 \newcommand{\LTRdblcol}{\renewcommand{\@outputdblcol}{\LTR@outputdblcol}}
20568 \def\LTRmarginpar{%
20569 \ifhmode
20570 \@bsphack
20571 \@floatpenalty -\@Mii
20572 \else
20573 \@floatpenalty-\@Miii
20574 \fi
20575 \ifinner
```
\vbadness\maxdimen

```
20576 \@parmoderr
20577 \@floatpenalty\z@
20578 \else
20579 \@next\@currbox\@freelist{}{}%
20580 \@next\@marbox\@freelist{\global\count\@marbox\m@ne}%
20581 {\@floatpenalty\z@
20582 \@fltovf\def\@currbox{\@tempboxa}\def\@marbox{\@tempboxa}}%
20583 \fi
20584 \@ifnextchar [\@LTRxmpar\@LTRympar}
20585 \long\def\@LTRxmpar[#1]#2{%
20586 \@LTRsavemarbox\@marbox{#1}%
20587 \@LTRsavemarbox\@currbox{#2}%
20588 \@xympar}
20589 \long\def\@LTRympar#1{%
20590 \@LTRsavemarbox\@marbox{#1}%
20591 \global\setbox\@currbox\copy\@marbox
20592 \@xympar}
20593 \long\def \@LTRsavemarbox #1#2{%
20594 \global\setbox #1%
20595 \color@vbox
20596 \vtop{%
20597 \hsize\marginparwidth
20598 \@parboxrestore
20599 \@LTRmarginparreset
20600 #2%
20601 \@minipagefalse
20602 \outer@nobreak
20603 }%
20604 \color@endbox
20605 }
20606 \def \@LTRmarginparreset {%
20607 \reset@font
20608 \normalsize
20609 \@minipagetrue
20610 \everypar{\@minipagefalse\everypar{}\beginL}%
20611 }
20612 \def\RTLmarginpar{%
20613 \ifhmode
20614 \@bsphack
20615 \@floatpenalty -\@Mii
20616 \else
20617 \@floatpenalty-\@Miii
20618 \fi
20619 \ifinner
20620 \@parmoderr
20621 \@floatpenalty\z@
20622 \else
20623 \@next\@currbox\@freelist{}{}%
20624 \@next\@marbox\@freelist{\global\count\@marbox\m@ne}%
20625 {\@floatpenalty\z@
```
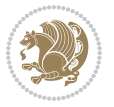

```
20626 \@fltovf\def\@currbox{\@tempboxa}\def\@marbox{\@tempboxa}}%
20627 \fi
20628 \@ifnextchar [\@RTLxmpar\@RTLympar}
20629 \long\def\@RTLxmpar[#1]#2{%
20630 \@RTLsavemarbox\@marbox{#1}%
20631 \@RTLsavemarbox\@currbox{#2}%
20632 \@xympar}
20633 \long\def\@RTLympar#1{%
20634 \@RTLsavemarbox\@marbox{#1}%
20635 \global\setbox\@currbox\copy\@marbox
20636 \@xympar}
20637 \long\def \@RTLsavemarbox #1#2{%
20638 \global\setbox #1%
20639 \color@vbox
20640 \vtop{%
20641 \hsize\marginparwidth
20642 \@parboxrestore
20643 \@RTLmarginparreset
20644 #2%
20645 \@minipagefalse
20646 \outer@nobreak
20647 }%
20648 \color@endbox
20649 }
20650 \def \@RTLmarginparreset {%
20651 \reset@font
20652 \normalsize
20653 \@minipagetrue
20654 \everypar{\@minipagefalse\everypar{}\beginR}%
20655 }
20656 \def\@addmarginpar{\@next\@marbox\@currlist{\@cons\@freelist\@marbox
20657 \@cons\@freelist\@currbox}\@latexbug\@tempcnta\@ne
20658 \if@twocolumn
20659 \if@firstcolumn \@tempcnta\m@ne \fi
20660 \else
20661 \if@mparswitch
20662 \ifodd\c@page \else\@tempcnta\m@ne \fi
20663 \fi
20664 \if@reversemargin \@tempcnta -\@tempcnta \fi
20665 \fi
20666 \ifnum\@tempcnta <\z@ \global\setbox\@marbox\box\@currbox \fi
20667 \@tempdima\@mparbottom
20668 \advance\@tempdima -\@pageht
20669 \advance\@tempdima\ht\@marbox
20670 \ifdim\@tempdima >\z@
20671 \@latex@warning@no@line {Marginpar on page \thepage\space moved}%
20672 \else
20673 \@tempdima\z@
20674 \fi
20675 \global\@mparbottom\@pageht
```
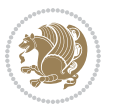

```
20676 \global\advance\@mparbottom\@tempdima
20677 \global\advance\@mparbottom\dp\@marbox
20678 \global\advance\@mparbottom\marginparpush
20679 \advance\@tempdima -\ht\@marbox
20680 \global\setbox \@marbox
20681 \vbox {\vskip \@tempdima
20682 \box \@marbox}%
20683 \global \ht\@marbox \z@
20684 \global \dp\@marbox \z@
20685 \kern -\@pagedp
20686 \nointerlineskip
20687 \hb@xt@\columnwidth
20688 {\if@RTL\if@LTRmarginpar\beginL\else\beginR\fi\else\if@RTLmarginpar\beginR\else\beginL\fi
20689 \hskip\columnwidth \hskip\marginparsep
20690 \else
20691 \hskip -\marginparsep \hskip -\marginparwidth
20692 \fi
20693 \box\@marbox \hss\if@RTL\if@LTRmarginpar\endL\else\endR\fi\else\if@RTLmarginpar\endR\el
20694 \nointerlineskip
20695 \hbox{\vrule \@height\z@ \@width\z@ \@depth\@pagedp}}
20696 \long\def\@ympar#1{%
\texttt{20697} \@savemarbox\@maxbox{\left\}if@RTL\if@LTRmarginpar\@RTLfalse\else\@RTLtrue\if@Lelse\if@RTLmargingingex\fi20698 \global\setbox\@currbox\copy\@marbox
20699 \@xympar}
20700 \def\setRTLmarginpar{\@RTLmarginpartrue\@LTRmarginparfalse}
20701 \def\setLTRmarginpar{\@LTRmarginpartrue\@RTLmarginparfalse}
20702 \def\setdefaultmarginpar{\@RTLmarginparfalse\@LTRmarginparfalse}
20703 \def\@stopline{\unskip\@stopfield\if@rjfield \global\@rjfieldfalse
20704 \@tempdima\@totalleftmargin \advance\@tempdima\linewidth
20705 \hbox to\@tempdima{\if@RTL\beginR\fi\@itemfudge\hskip\dimen\@curtabmar
20706 \box\@curline\hfil\box\@curfield\if@RTL\endR\fi}\else\@addfield
20707 \hbox to\linewidth{\if@RTL\beginR\fi\@itemfudge
20708 \hskip\dimen\@curtabmar\box\@curline\hfil\if@RTL\endR\fi}%
20709 \fi}
20710
20711 \newcommand*{\bidi@font@@outputpage}{}
20712
20713 \def\@outputpage{%
20714 \begingroup % the \endgroup is put in by \aftergroup
20715 \let \protect \noexpand
20716 \@resetactivechars
20717 \global\let\@@if@newlist\if@newlist
20718 \global\@newlistfalse
20719 \@parboxrestore
20720 \shipout \vbox{%
20721 \set@typeset@protect
20722 \aftergroup \endgroup
20723 \aftergroup \set@typeset@protect
20724 % correct? or just restore by ending
20725 % the group?
```
<span id="page-425-0"></span>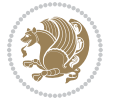

```
20727 \global\@specialpagefalse\@nameuse{ps@\@specialstyle}%
20728 \fi
20729 \if@twoside
20730 \ifodd\count\z@ \let\@thehead\@oddhead \let\@thefoot\@oddfoot
20731 \if@RTLmain
20732 \let\@themargin\evensidemargin
20733 \else
20734 \let\@themargin\oddsidemargin
20735 \fi
20736 \else \let\@thehead\@evenhead \let\@thefoot\@evenfoot
20737 \if@RTLmain
20738 \let\@themargin\oddsidemargin
20739 \else
20740 \let\@themargin\evensidemargin
20741 \fi
20742 \fi
20743 \ifx\@thehead\@empty \let\@thehead\hfil \fi
20744 \ifx\@thefoot\@empty \let\@thefoot\hfil \fi
20745 \else %% not @twoside
20746 \ifx\@oddhead\@empty \let\@thehead\hfil \fi
\verb|20747| | if x\@oddfoot\@empty \left\verb|let\@thefoot\hifi | if i20748 \fi
20749 \reset@font
20750 \normalsize
20751 \bidi@font@@outputpage
20752 \normalsfcodes
20753 \let\label\@gobble
20754 \let\index\@gobble
20755 \let\glossary\@gobble
20756 \baselineskip\z@skip \lineskip\z@skip \lineskiplimit\z@
20757 \@begindvi
20758 \vskip \topmargin
20759 \moveright\@themargin \vbox {%
20760 \setbox\@tempboxa \vbox to\headheight{%
20761 \vfil
20762 \color@hbox
20763 \normalcolor
20764 \hb@xt@\textwidth{\if@RTLmain\@RTLtrue\beginR\else\@RTLfalse\beginL\fi\@thehead\if@
20765 \color@endbox
20766 }% %% 22 Feb 87
20767 \dp\@tempboxa \z@
20768 \box\@tempboxa
20769 \vskip \headsep
20770 \box\@outputbox
20771 \baselineskip \footskip
20772 \color@hbox
20773 \normalcolor
20774 \hb@xt@\textwidth{\if@RTLmain\@RTLtrue\beginR\else\@RTLfalse\beginL\fi\@thefoot\if@RTl
20775 \color@endbox
```
\if@specialpage

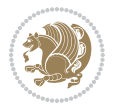

```
20776 }%
20777 }%
20778 \global\let\if@newlist\@@if@newlist
20779 \global \@colht \textheight
20780 \stepcounter{page}%
20781 \let\firstmark\botmark
20782 }
20783 \long\def\@makecaption#1#2{%
20784 \vskip\abovecaptionskip
20785 \sbox\@tempboxa{#1: #2}%
20786 \ifdim \wd\@tempboxa >\hsize
20787 \if@RTL\beginR\fi#1: #2\if@RTL\endR\fi\par
20788 \else
20789 \global \@minipagefalse
20790 \hb@xt@\hsize{\if@RTL\beginR\fi\hfil\box\@tempboxa\hfil\if@RTL\endR\fi}%
20791 \fi
20792 \vskip\belowcaptionskip}
20793 \let\bidi@saved@eqno=\eqno
20794 \let\bidi@saved@leqno=\leqno
20795 \def\eqno{\ifnum\predisplaydirection<\z@ \bidi@saved@leqno \else \bidi@saved@eqno \fi}
20796 \def\leqno{\ifnum\predisplaydirection<\z@ \bidi@saved@eqno \else \bidi@saved@leqno \fi}
20797 \@ifpackageloaded{amsmath}{}{
20798 \def\@eqnnum{{\normalfont \normalcolor \if@RTL\beginR\fi(\theequation)\if@RTL\endR\fi}}
20799 }
20800 \input{footnote-xetex-bidi.def}
20801 \if@twocolumn
20802 \let\autofootnoterule\relax
20803 \let\leftfootnoterule\relax
20804 \let\rightfootnoterule\relax
20805 \textwidthfootnoterule
20806 Ifi
20807 \if@bidi@csundef{@idxitem}{}{%
20808 \renewcommand\@idxitem{\par\hangindent \if@RTL-\fi40\p@}%
20809 }
20810 \@ifpackageloaded{tocbasic}{\input{tocbasic-xetex-bidi.def}}{}
_{20811} \@ifclassloaded{article}{\@ifclassloaded{svmult}{}{\input{article-xetex-bidi.def}}}{}
20812 \@ifclassloaded{extarticle}{\input{extarticle-xetex-bidi.def}}{}
20813 \@ifclassloaded{artikel1}{\input{artikel1-xetex-bidi.def}}{}
20814 \@ifclassloaded{artikel2}{\input{artikel2-xetex-bidi.def}}{}
20815 \@ifclassloaded{artikel3}{\input{artikel3-xetex-bidi.def}}{}
20816 \@ifclassloaded{amsart}{\input{amsart-xetex-bidi.def}}{}
20817 \@ifclassloaded{letter}{\input{letter-xetex-bidi.def}}{}
20818 \@ifclassloaded{scrlettr}{\input{scrlettr-xetex-bidi.def}}{}
20819 \@ifclassloaded{extletter}{\input{extletter-xetex-bidi.def}}{}
20820 \@ifclassloaded{memoir}{\input{memoir-xetex-bidi.def}}{}
20821 \@ifclassloaded{refrep}{\input{refrep-xetex-bidi.def}}{}
20822 \@ifclassloaded{extreport}{\input{extreport-xetex-bidi.def}}{}
20823 \@ifclassloaded{report}{\@ifpackageloaded{flowfram}{}{\input{report-xetex-bidi.def}}}{}
20824 \@ifclassloaded{rapport1}{\input{rapport1-xetex-bidi.def}}{}
20825 \@ifclassloaded{rapport3}{\input{rapport3-xetex-bidi.def}}{}
```
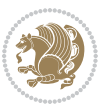

```
20826 \@ifclassloaded{scrartcl}{\input{scrartcl-xetex-bidi.def}}{}
20827 \@ifclassloaded{scrbook}{\input{scrbook-xetex-bidi.def}}{}
20828 \@ifclassloaded{scrreprt}{\input{scrreprt-xetex-bidi.def}}{}
20829 \@ifclassloaded{amsbook}{\input{amsbook-xetex-bidi.def}}{}
20830 \@ifclassloaded{extbook}{\input{extbook-xetex-bidi.def}}{}
20831 \@ifclassloaded{boek}{\input{boek-xetex-bidi.def}}{}
20832 \@ifclassloaded{boek3}{\input{boek3-xetex-bidi.def}}{}
20833 \@ifclassloaded{book}{\@ifpackageloaded{flowfram}{}{\input{book-xetex-bidi.def}}}{}
20834 \@ifclassloaded{bookest}{\input{bookest-xetex-bidi.def}}{}
20835 \@ifclassloaded{combine}{\input{combine-xetex-bidi.def}}{}
20836 \@ifclassloaded{imsproc}{\input{imsproc-xetex-bidi.def}}{}
20837 \@ifpackageloaded{amsmath}{}{%
20838 \@iftagsloaded{leqno}{\input{leqno-xetex-bidi.def}}{}
20839 \@iftagsloaded{fleqn}{\input{fleqn-xetex-bidi.def}}{}
20840 }
20841 \@ifpackageloaded{mathtools}{%
20842 \RequirePackage{graphicx}%
20843 \input{mathtools-xetex-bidi.def}%
20844 }{}
20845 \@ifpackageloaded{crop}{\RequirePackage{graphicx}}{}
20846 \@ifpackageloaded{sidecap}{\RequirePackage{ragged2e}}{}
20847 \@ifpackageloaded{floatrow}{\RequirePackage{color}}{}
20848 \@ifpackageloaded{algorithm2e}{\input{algorithm2e-xetex-bidi.def}}{}
20849 \@ifpackagewith{algorithm2e}{algonl}{%
20850 \renewcommand{\theAlgoLine}{\expandafter\csname the\algocf@float\endcsname\@SepMark\arabic{AlgoLine}}%
20851 }{}
20852 \@ifpackagewith{algorithm2e}{algopart}{\renewcommand{\algocf@within}{part}}{}
20853 \@ifpackagewith{algorithm2e}{algochapter}{\renewcommand{\algocf@within}{chapter}}{}
20854 \@ifpackagewith{algorithm2e}{algosection}{\renewcommand{\algocf@within}{section}}{}
20855 \@ifpackageloaded{amsmath}{\input{amsmath-xetex-bidi.def}}{}
20856 \@ifpackageloaded{amstext}{\input{amstext-xetex-bidi.def}}{}
20857 \@ifpackageloaded{amsthm}{\input{amsthm-xetex-bidi.def}}{}
20858 \@ifpackageloaded{breqn}{\input{breqn-xetex-bidi.def}}{}
20859 \@ifpackageloaded{cals}{\input{cals-xetex-bidi.def}}{}
20860 \@ifpackageloaded{caption}{\input{caption-xetex-bidi.def}}{}
20861 \@ifpackageloaded{caption3}{\input{caption3-xetex-bidi.def}}{}
20862 \@ifpackageloaded{floatrow}{\input{floatrow-xetex-bidi.def}}{}
20863 \@ifpackageloaded{crop}{\@ifclassloaded{memoir}{}{\input{crop-xetex-bidi.def}}}{}
20864 \@ifpackageloaded{color}{\input{color-xetex-bidi.def}}{}
20865 \@ifpackageloaded{cutwin}{\input{cutwin-xetex-bidi.def}}{}
20866 \@ifpackageloaded{cuted}{\input{cuted-xetex-bidi.def}}{}
20867 \@ifpackageloaded{xcolor}{\input{xcolor-xetex-bidi.def}}{}
20868 \@ifpackageloaded{colortbl}{\input{colortbl-xetex-bidi.def}}{}
20869 \@ifpackageloaded{float}{\@ifpackageloaded{floatrow}{}{\input{float-xetex-bidi.def}}}{}
20870 \@ifpackageloaded{flowfram}{\input{flowfram-xetex-bidi.def}}{}
20871 \@ifpackageloaded{xltxtra}{\input{xltxtra-xetex-bidi.def}}{}
20872 \@ifpackageloaded{wrapfig}{\input{wrapfig-xetex-bidi.def}}{}
20873 \@ifpackageloaded{graphicx}{\input{graphicx-xetex-bidi.def}}{}
20874 \@ifpackageloaded{geometry}{\input{geometry-xetex-bidi.def}}{}
20875 \@ifpackageloaded{hvfloat}{\input{hvfloat-xetex-bidi.def}}{}
```
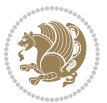

```
20876 \@ifpackageloaded{ntheorem}{\input{ntheorem-xetex-bidi.def}}{}
20877 \@ifpackageloaded{tabularx}{\input{tabularx-xetex-bidi.def}}{}
20878 \@ifpackageloaded{longtable}{\input{longtable-xetex-bidi.def}}{}
20879 \@ifpackageloaded{hyperref}{\input{hyperref-xetex-bidi.def}}{}
20880 \@ifpackageloaded{ntheorem-hyper}{\input{ntheorem-hyper-xetex-bidi.def}}{}
20881 \@ifpackageloaded{fancybox}{\input{fancybox-xetex-bidi.def}}{}
20882 \@ifpackageloaded{fancyhdr}{\input{fancyhdr-xetex-bidi.def}}{}
20883 \@ifpackageloaded{fix2col}{\input{fix2col-xetex-bidi.def}}{}
20884 \@ifpackageloaded{ftnright}{\input{ftnright-xetex-bidi.def}}{}
20885 \@ifpackageloaded{midfloat}{\input{midfloat-xetex-bidi.def}}{}
20886 \@ifpackageloaded{draftwatermark}{\input{draftwatermark-xetex-bidi.def}}{}
20887 \@ifpackageloaded{dblfnote}{\input{dblfnote-xetex-bidi.def}}{}
20888 \@ifpackageloaded{diagbox}{\input{diagbox-xetex-bidi.def}}{}
20889 \@ifpackageloaded{eso-pic}{\input{eso-pic-xetex-bidi.def}}{}
20890 \@ifpackageloaded{empheq}{\input{empheq-xetex-bidi.def}}{}
20891 \@ifpackageloaded{framed}{\input{framed-xetex-bidi.def}}{}
20892 \@ifpackageloaded{overpic}{\input{overpic-xetex-bidi.def}}{}
20893 \@ifpackageloaded{pdfbase}{\input{pdfbase-xetex-bidi.def}}{}
20894 \@ifpackageloaded{pdfpages}{\input{pdfpages-xetex-bidi.def}}{}
20895 \@ifpackageloaded{lettrine}{\input{lettrine-xetex-bidi.def}}{}
20896 \@ifpackageloaded{listings}{\input{listings-xetex-bidi.def}}{}
20897 \@ifpackageloaded{media9}{\RequirePackage{bidi-media9}}{}
20898 \@iftexfileloaded{pstricks}{\input{pstricks-xetex-bidi.def}}{}
20899 \@iftexfileloaded{pgfcorescopes.code}{\input{pgfcorescopes.code-xetex-bidi.def}}{}
20900 \@ifpackageloaded{titlesec}{\input{titlesec-xetex-bidi.def}}{}
20901 \@ifpackageloaded{titletoc}{\input{titletoc-xetex-bidi.def}}{}
20902 \@ifpackageloaded{array}{\input{array-xetex-bidi.def}}{}
20903 \@ifpackageloaded{sidecap}{\input{sidecap-xetex-bidi.def}}{}
20904 \@ifpackagewith{sidecap}{innercaption}{%
20905 \if@RTL \renewcommand*{\SC@FLOAT}[2]{%
20906 \isSC@ODD{{#2}\hspace{\sidecaptionsep}{#1}} {{#1}\hspace{\sidecaptionsep}{#2}}}
20907 \renewcommand*\SC@justify@caption{%
20908 \isSC@ODD{\RaggedRight}{\RaggedLeft}}\else
20909 \renewcommand*{\SC@FLOAT}[2]{%
20910 \isSC@ODD{{#1}\hspace{\sidecaptionsep}{#2}} {{#2}\hspace{\sidecaptionsep}{#1}}}
20911 \renewcommand*\SC@justify@caption{%
20912 \isSC@ODD{\RaggedLeft}{\RaggedRight}}\fi
20913 }{}
20914 \@ifpackagewith{sidecap}{rightcaption}{%
20915 \if@RTL\renewcommand*{\SC@FLOAT}[2]{{#1}\hspace{\sidecaptionsep}{#2}}
20916 \def\SC@justify@caption{\RaggedLeft}\else%
20917 \renewcommand*{\SC@FLOAT}[2]{{#2}\hspace{\sidecaptionsep}{#1}}
20918 \def\SC@justify@caption{\RaggedRight}\fi%
20919 }{}
20920 \@ifpackagewith{sidecap}{leftcaption}{%
20921 \if@RTL \renewcommand*{\SC@FLOAT}[2]{{#2}\hspace{\sidecaptionsep}{#1}}
20922 \def\SC@justify@caption{\RaggedRight}\else%
20923 \renewcommand*{\SC@FLOAT}[2]{{#1}\hspace{\sidecaptionsep}{#2}}
20924 \def\SC@justify@caption{\RaggedLeft}\fi%
20925 }{}
```
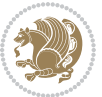

```
20926 \@ifpackageloaded{soul}{\input{soul-xetex-bidi.def}}{}
20927 \@ifpackageloaded{stabular}{\input{stabular-xetex-bidi.def}}{}
20928 \@ifpackageloaded{subfigure}{\input{subfigure-xetex-bidi.def}}{}
20929 \@ifpackageloaded{arydshln}{\input{arydshln-xetex-bidi.def}}{}
20930 \@ifpackageloaded{mdframed}{\input{mdframed-xetex-bidi.def}}{}
20931 \@ifpackageloaded{multicol}{\input{multicol-xetex-bidi.def}}{}
20932 \@ifpackageloaded{adjmulticol}{\input{adjmulticol-xetex-bidi.def}}{}
20933 \@ifpackageloaded{multienum}{\input{multienum-xetex-bidi.def}}{}
20934 \@ifpackageloaded{natbib}{\input{natbib-xetex-bidi.def}}{}
20935 \@ifpackageloaded{newfloat}{\input{newfloat-xetex-bidi.def}}{}
20936 \@ifpackageloaded{minitoc}{\input{minitoc-xetex-bidi.def}}{}
20937 \@ifpackageloaded{picinpar}{\input{picinpar-xetex-bidi.def}}{}
20938 \@ifpackageloaded{quotchap}{\input{quotchap-xetex-bidi.def}}{}
20939 \@ifpackageloaded{ragged2e}{\input{ragged2e-xetex-bidi.def}}{}
20940 \@ifpackageloaded{rotating}{\input{rotating-xetex-bidi.def}}{}
20941 \@ifpackageloaded{tabls}{\input{tabls-xetex-bidi.def}}{}
20942 \@ifpackageloaded{tabulary}{\input{tabulary-xetex-bidi.def}}{}
20943 \@ifpackageloaded{tcolorbox}{\input{tcolorbox-xetex-bidi.def}}{}
20944 \@ifpackageloaded{tocstyle}{\input{tocstyle-xetex-bidi.def}}{}
20945 \@ifpackageloaded{tocbibind}{\@ifclassloaded{memoir}{}{\input{tocbibind-xetex-bidi.def}}}{}
20946 \@ifpackageloaded{tocloft}{\@ifclassloaded{memoir}{}{\input{tocloft-xetex-bidi.def}}}{}
20947 \@ifdefinitionfileloaded{tc-xetex}{\input{tc-xetex-bidi.def}}{}
20948 \@ifpackageloaded{todonotes}{\input{todonotes-xetex-bidi.def}}{}
```
#### **126 File xltxtra-xetex-bidi.def**

```
20949 \ProvidesFile{xltxtra-xetex-bidi.def}[2010/07/25 v0.1 bidi adaptations for xltxtra package for
20950 \let\@@XeTeX\XeTeX
20951 \def\XeTeX{\@ensure@LTR{\@@XeTeX}}
20952 \let\@@XeLaTeX\XeLaTeX
20953 \def\XeLaTeX{\@ensure@LTR{\@@XeLaTeX}}
```
# <span id="page-430-1"></span>**127 Index**

Numbers written in italic refer to the page where the corresponding entry is described; numbers underlined refer to the code line of the definition; numbers in roman refer to the code lines where the entry is used.

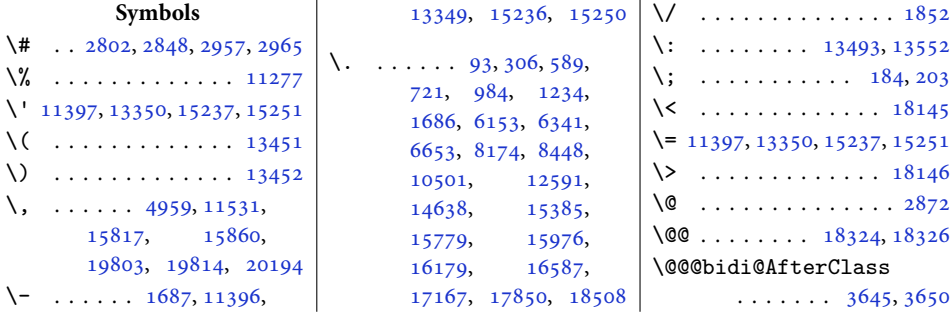

Index 430

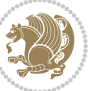

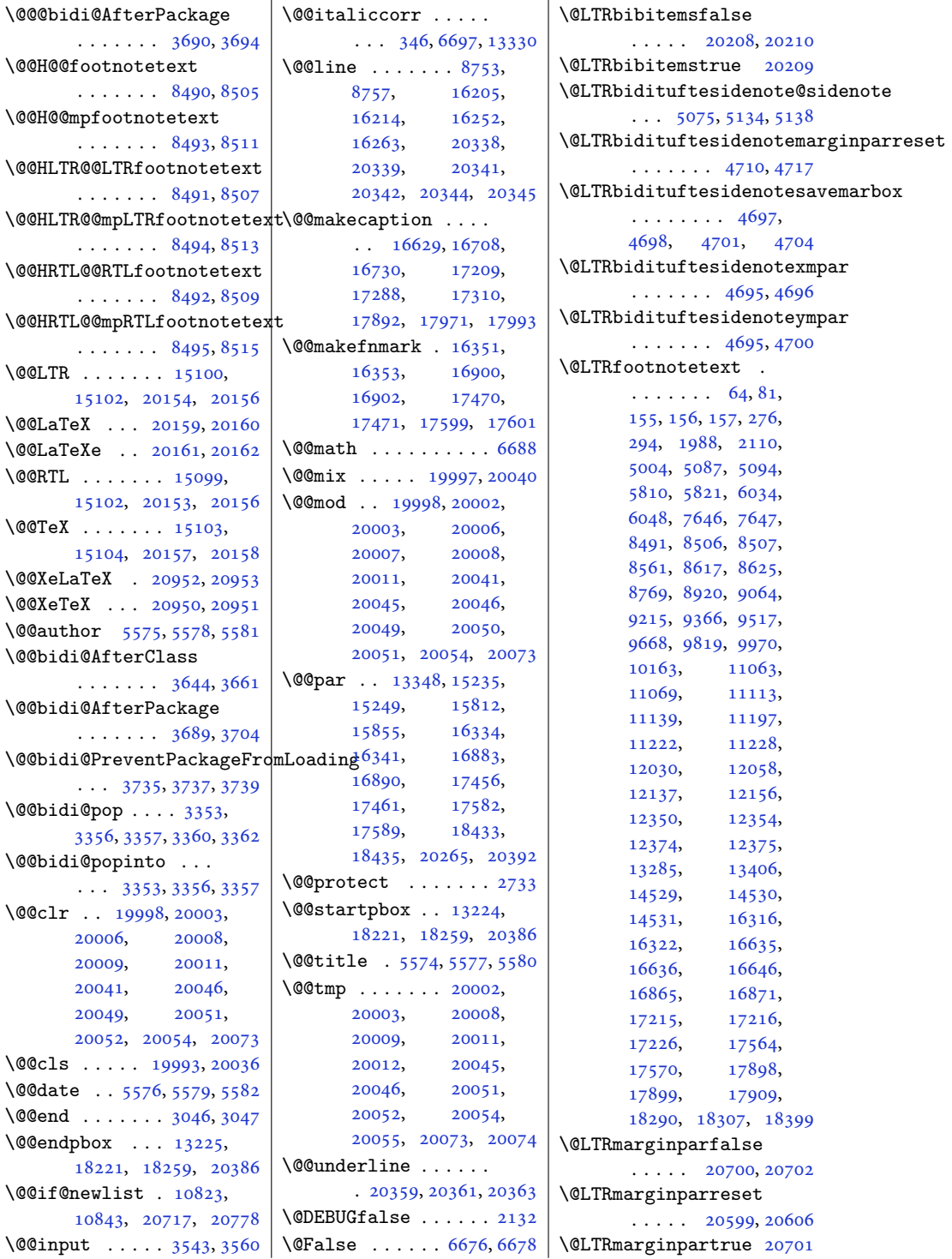

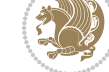

Index 431
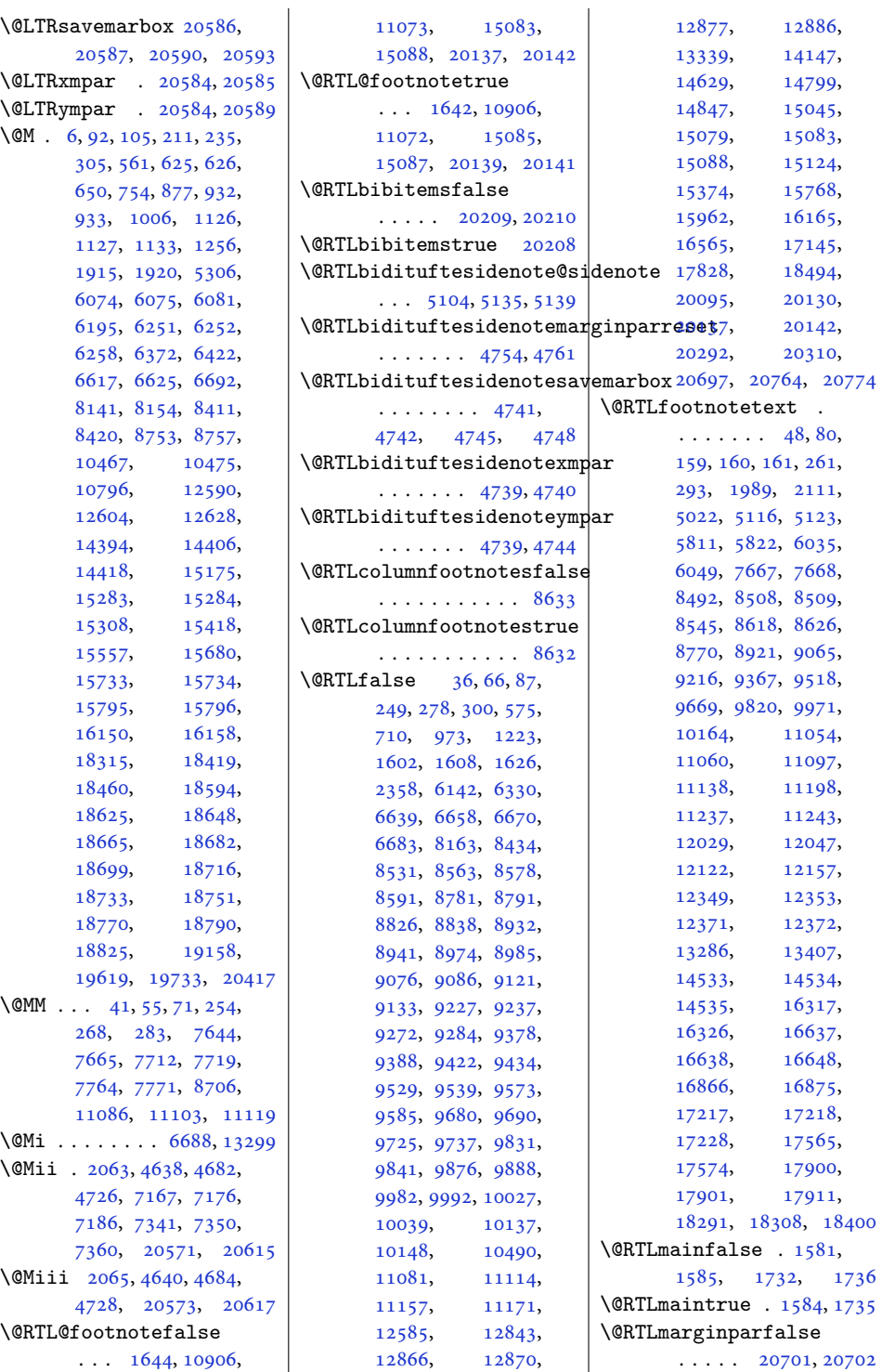

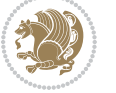

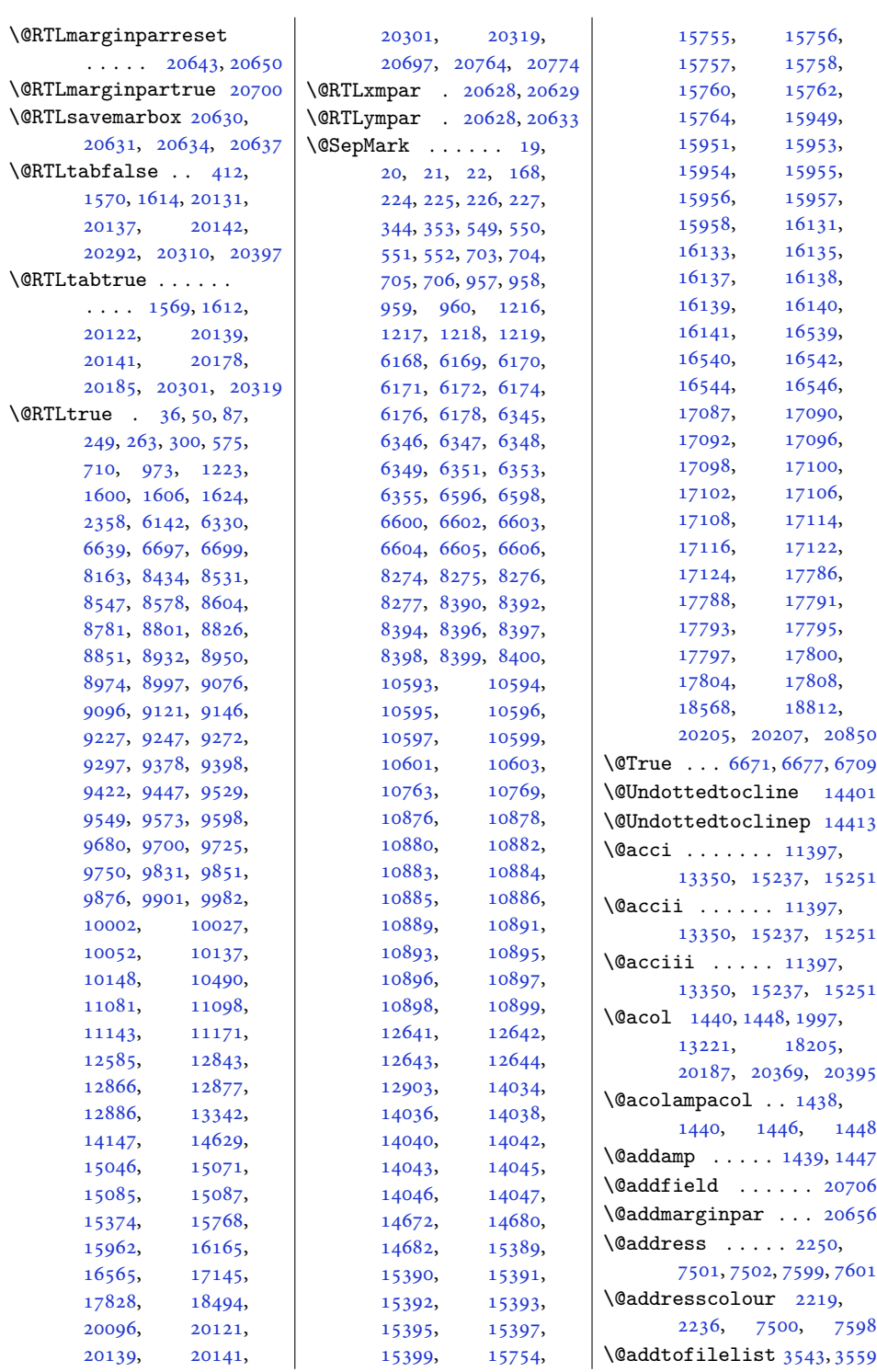

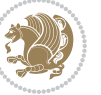

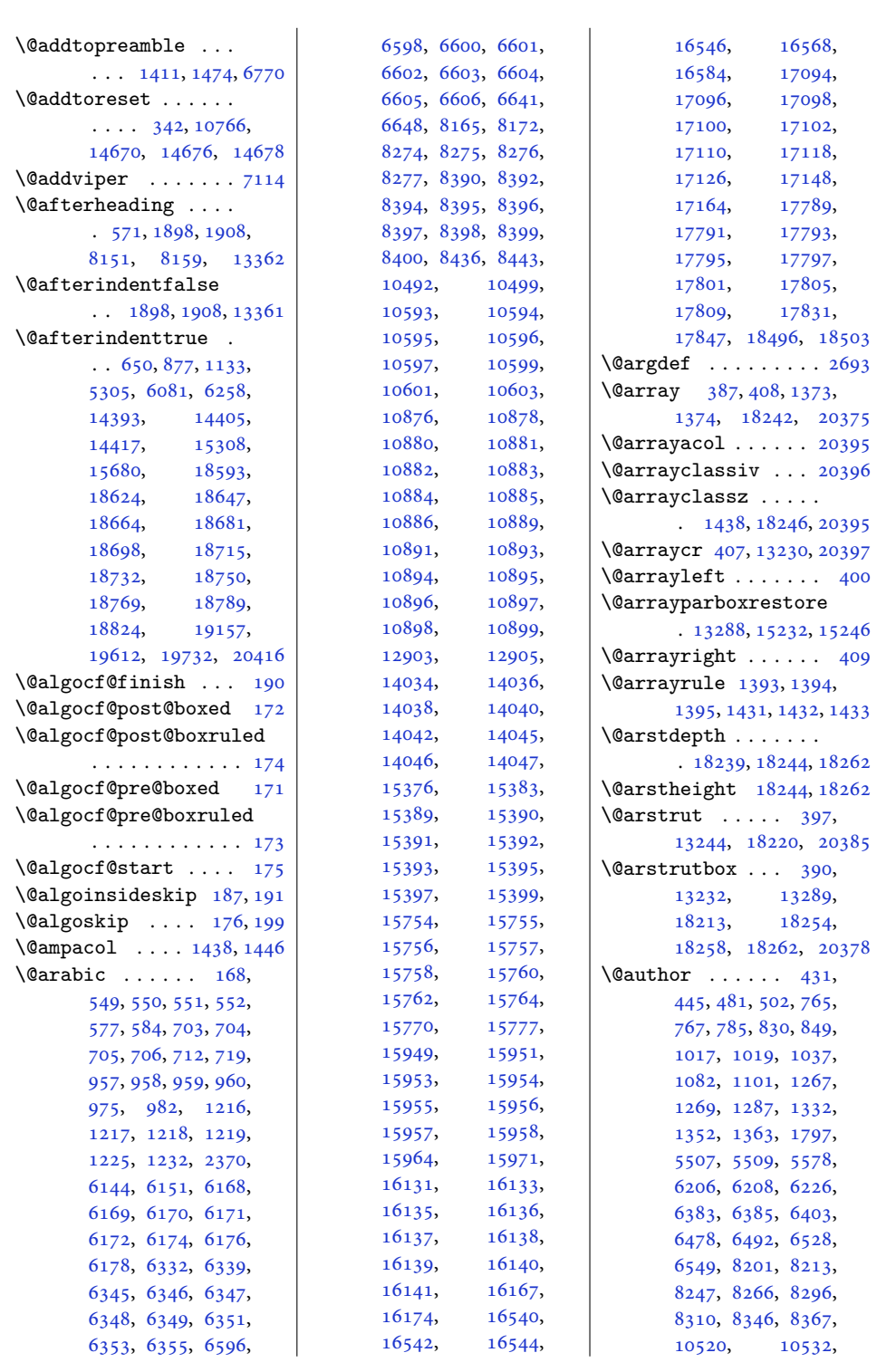

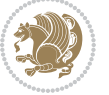

```
10566, 10585,
       14003, 15429,
      15431, 15449,
       15494, 15513,
      15568, 15570,
      15590, 15637,
      15659, 15670,
      15826, 15840,
      15881, 15902,
      16013, 16027,
       16063, 16084,
       16408, 16471,
       16522, 16957,
      17020, 17071,
      17656, 17719, 17770
\@auxout . . . . . . 1662,
      1666, 5981, 20461
1072810742
\@begin@tempboxa . .
       \ldots11540,
      11636, 11643, 20265
\@begindvi . 10794, 20757
\@beginparpenalty .
       . . . . . . . . 1911,
       1920, 10731, 10745
\@bib@break . . . . . . .
       . 16560, 17140, 17823
89,302,
      577, 578, 712, 713,
      975, 976, 1225,
      1226, 6144, 6145,
      6332, 6333, 6641,
      6642, 8165, 8166,
      8436, 8437, 10492,
      10493, 12587,
       14631, 15376,
       15377, 15770,
       15771, 15964,
       15965, 16167,
       16168, 16568,
      16570, 17148,
      17150, 17831,
      17833, 18496, 18497
\@bibsetup . . . . . . 14631
\@bibtitlestyle . . .
       \ldots84,29712582
\@bidi@AfterClass .
       \ldots \ldots 36453666, 3671, 3678
\@bidi@AfterPackage
                                  3690,3709, 3713, 3720
                            \@bidi@EqualStringX
                                   . . . 3148, 3149, 3150
                            \@bidi@PreventPackageFromL\@didg@removefromreset
                                   . . . 3730, 3731, 3733
                           \@bidi@UnPreventPackageFr
                                   . . . 3822, 3823, 3826
                            \@bidi@after@Hy@hyperfoot<mark>nq&eS</mark>di@saveprimitive
                                   8500, 8630, 8778,
                                  8929, 9073, 9224,
                                  9375, 9526, 9677,
                                  9828, 9979, 10172
                            \@bidi@append@to@cslist
                                   . . . 3295, 3299, 3305
                            \@bidi@append@to@list
                                   \cdots \cdots \cdots3299,
                                  3301, 3303, 3306, 3313
                            \@bidi@before@Hy@hyperfoo
                                   8486, 8623, 8767,
                                  8918, 9062, 9213,
                                  9364, 9515, 9666,
                                  9817, 9968, 10161
                            \@bidi@copy@stacktop
                                  . . . . . . . 3359, 3362
                            \@bidi@emptytoks . .
                                  \ldots23942399,2423
                            \@bidi@envbody . . . .
                                  \cdots2393,2395,
                                  2397, 2398, 2399,
                                  2419, 2421, 2422, 2423
                           \@bidi@fi . . . . . 3229,
                                  3230, 3231, 3232,
                                  3236, 3237, 3241,
                                  3242, 3246, 3247,
                                  3252, 3253, 3257, 3258
                            \@bidi@ifnxtc . . . . .
                                  \ldots31963199,3200
                            \@bidi@info 1509, 1533,
                                  1535, 1697, 1721, 1723
                            51585167
                                   \cdots1118620262
                            \@bidi@list@minipage@parboxtrue
. . . . . . . . 4889,
                                  \ldots1118720263
                            \@bidi@lst@makecaption
                                   \ldots \ldots \ldots12840,
                                  12856, 12857,
                                  12888, 12889,
                                  12890, 12894, 12896
                           \@bidi@mdf@RTLtrue 13338
                                                        \@bidi@patch@AfterPackage
                                                               \ldots \ldots4015,4018
                                                        \@bidi@prepend@to@cslist
                                                               \cdots32973345,3347
                                                               \ldots25202521,2523
                                                       \@bid<del>i@f</del>eplacefilewithext
                                                               \ldots36073611,3614
                                                               . . . . . . . . . . . 2381
                                                        \@bidi@tabular@RTLcases
                                                               . 20176, 20178, 20185
                                                        \@bidi@todonotes@align
                                                               . . . . . . . 19779,
                                                               19780, 19812,
                                                               19853, 19856,
                                                               19859, 19862,
                                                               19887, 19892, 19893
                                                       \@bidi@todonotes@figposition@rightfalse
                                                               . . . . . . . . . . 19794
                                                        \@bidi@todonotes@figposition@righttrue
                                                               . . . . . . . . . . 19792
                                                        \@bidi@todonotes@textdirection
                                                               \ldots19781,19785,
                                                               19788, 19892, 19893
                                                        \@bidi@todonotes@textdirection@RTLfalse
                                                               . . . . . . . . . . 19787
                                                        \@bidi@todonotes@textdirection@RTLtrue
                                                               . . . . . . . . . . 19784
                                                        \@bidi@unreplacefilewithext
                                                               \ldots36163622,3625
                                                       3278
                                                        3272
                                                       \@bidideclaredcolor
                                                              . . . . . . . . 6822,
                                                              6829, 20033, 20062
                                                        \@biditufteLTRsidenote@normal@cite
                                                               \ldots \ldots \ldots4870,
                                                              4949, 5069, 5098,
                                                        \@biditufteRTLsidenote@normal@cite
                                                              4950, 5070, 5099,
                                                               5128, 5150, 5159, 5168
                                                        \@bidituftefloat@caption
                                                               \ldots \ldots4243,4276
                                                        \@bidituftefloat@caption@box
                                                               4235, 4300, 4311,
                                                              4312, 4335, 4570, 4575
```
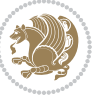

\@bidituftefloat@caption@fill \@bidituftefloat@orig@caption \@bidituftesidenote@add@citation . . . . . . . . [4184,](#page-88-0) [4193](#page-89-1), [4194,](#page-89-2) [4575](#page-96-1) \@bidituftefloat@caption@font [4149,](#page-88-1) [4150](#page-88-2), [4204,](#page-89-3) [4401](#page-93-0), [4572](#page-96-2), [4578,](#page-96-3) [4591](#page-97-0) \@bidituftefloat@caption**@j\x%tiditaftiofi**loat@orig@label  $\cdots$  [4091,](#page-87-0) [4207](#page-89-4), [4401](#page-93-0) \@bidituftefloat@caption@vertical@8ffset303, [4333](#page-91-16)  $\ldots$  [4238](#page-89-5), [4239,](#page-90-2) [4247](#page-90-3), [4311](#page-91-1), [4312,](#page-91-2) [4339](#page-92-0) \@bidituftefloat@checkoddpage [4385](#page-92-9), [4386,](#page-92-10) [4425,](#page-93-1) [4426](#page-93-2)  $\ldots$  . . . [4166](#page-88-3), [4263](#page-90-4) \@bidituftefloat@figure@box . . . . . . . . [4234,](#page-89-6) [4293](#page-91-4), [4311](#page-91-1), [4312,](#page-91-2) [4334](#page-91-5) \@bidituftefloat@float@cqntents@wid\$h [4302](#page-91-11), [4337](#page-91-17) . . . . . . . . [4255,](#page-90-5) [4291](#page-91-6), [4292,](#page-91-7) [4294](#page-91-8) \@bidituftefloat@float@debug  $\cdots$  [4224](#page-89-7), [4230,](#page-89-8) [4232](#page-89-9), [4233,](#page-89-10) [4265,](#page-90-6) [4266](#page-90-7), [4269,](#page-90-8) [4271,](#page-90-9) [4272](#page-90-10), [4349,](#page-92-1) [4356,](#page-92-2) [4363](#page-92-3), [4364](#page-92-4), [4367,](#page-92-5) [4368](#page-92-6) \@bidituftefloat@float@deb\@@idftufteheading@newlinetospace  $\cdots$  [4223](#page-89-11), [4225,](#page-89-12) [4226](#page-89-13), [4227](#page-89-14), [4324,](#page-91-9) [4331](#page-91-10) \@bidituftefloat@float@fullwidth . . . . . . . [4408,](#page-93-5) [4410](#page-93-6)  $\ldots$  . . . . [4311](#page-91-1), [4359](#page-92-7) \@bidituftefloat@float@textwidth . . . . . . . [4415,](#page-93-7) [4419](#page-93-8) . . . . . . . [4312](#page-91-2), [4341](#page-92-8) \@bidituftefloat@fps  $\ldots$  . . . . [4253](#page-90-11), [4268](#page-90-12) \@bidituftefloat@fullwidth . . . . . . . . [4183,](#page-88-4) [4189](#page-89-15), [4190](#page-89-16), [4191,](#page-89-17) [4291](#page-91-6) \@bidituftesidenote@LTRmarginnote@font<sub>[5067,](#page-106-7) [5096](#page-107-12)</sub>, \@bidituftefloat@justifiqation ... [4774](#page-100-12),[4783,](#page-100-13)[5155](#page-108-7) . . . . . . . . . . . [4151](#page-88-5) \@bidituftefloat@justifiqation@autodetect[4771,](#page-100-11)[4780](#page-100-14)  $\ldots \ldots$  [4091](#page-87-0), [4221](#page-89-18) \@bidituftefloat@label  $\ldots \ldots$  [4250](#page-90-13), [4277](#page-90-14) \@bidituftefloat@margin@floatbox . . . . . . . . [4769](#page-100-16),  $\ldots$  [4199,](#page-89-19) [4202](#page-89-20), [4213](#page-89-21) \@bidituftefloat@margin@pa**r**@bidituftesidenote@RTLma<mark>rg@biddte@ftes</mark>idenote@sidenote@justification  $\ldots \ldots$  [4121](#page-87-1), [4208](#page-89-22) \@bidituftefloat@marginfqn\@bidituftesidenote@RTLsid\**&@bt&@fwfit**esidenote@sidenote@vertical@offset  $\ldots \ldots$  [4148](#page-88-6), [4149](#page-88-1)  $\cdots$  [4274](#page-90-15), [4302,](#page-91-11) [4332](#page-91-12) \@bidituftefloat@orig@endf\@atdituftesidenote@check@multiple@sidenotes  $\cdots$  [4237](#page-89-23), [4315,](#page-91-13) [4566](#page-96-4) \@bidituftefloat@orig@float \@bidituftesidenote@citation@font  $\ldots$  [4236](#page-89-24), [4289,](#page-91-14) [4565](#page-96-5) . . . . . . . . [4275](#page-90-16), \@bidituftefloat@overhang [4182](#page-88-7), [4186,](#page-88-8) [4187](#page-88-9), \@bidituftefloat@pkgname  $\ldots$  [4066](#page-86-0), [4067,](#page-86-1) [4069](#page-86-2) \@bidituftefloat@stored@caption \@bidituftesidenote@infootnote@cite . . . . . . . . [4241](#page-90-18), \@bidituftefloat@stored@l  $\ldots$  [4242,](#page-90-20) [4251](#page-90-21), [4303](#page-91-15), [4319,](#page-91-18) [4321,](#page-91-19) [4338](#page-91-20) \@bidituftefloat@stored@shortcaption \@bidituftesidenote@margin@par . . . . . . . . [4240](#page-90-22), [4245](#page-90-23), [4246,](#page-90-24) [4302,](#page-91-11) [4336](#page-91-21) \@bidituftegeneralstructu . . . . . . . [5351,](#page-112-0) [5357](#page-112-1)  $\ldots$  . . . . [4407,](#page-93-3) [4416](#page-93-4) \@bidituftesidenote@marginnote@font<br>\@biditufteheading@newlinetospace@i  $\delta$ \@biditufteheading@orig@qr \@bidituftesidenote@LTRci  $\ldots$  [4777](#page-100-9), [4786,](#page-101-0) [4876](#page-102-1) \@bidituftesidenote@LTRmarginfont [4948](#page-104-6), [5068](#page-106-6), [5097](#page-107-10), . . . . . . . . [4768](#page-100-10), [4771](#page-100-11), [4774](#page-100-12), [4777](#page-100-9)  $\Diamond$ @bidituftesidenote@LTRsi \@bidituftesidenote@RTLci . . . . . . . [4778,](#page-100-15) [4787](#page-101-1) \@bidituftesidenote@RTLmargdpf@1ptuftesidenote@sidenote@font [4772](#page-100-17), [4775](#page-100-18), [4778](#page-100-15)  $\cdots$  [4775](#page-100-18), [4784,](#page-100-19) [5164](#page-108-8)  $\ldots$  . . . . [4772,](#page-100-17) [4781](#page-100-20) . . . . . . . [4911,](#page-103-1) [4944](#page-104-2)  $\ldots \ldots$  [4969,](#page-104-3) [4977](#page-104-4)  $\ldots \ldots 4776$  $\ldots \ldots 4776$ , [4785](#page-100-22), [4857,](#page-102-2) [4895](#page-103-2), [4923](#page-103-3) \@bidituftesidenote@citation@justification . . . . . . . [4790,](#page-101-2) [4924](#page-103-4) \@bidituftesidenote@citations  $\ldots$  [4910,](#page-103-5) [4912](#page-103-6), [4913](#page-103-7), [4915](#page-103-8), [4920](#page-103-9), [4929](#page-103-10), [5048](#page-106-2), [5077](#page-106-3), [5106](#page-107-8), [5145,](#page-108-9) [5154](#page-108-10), [5163](#page-108-11) [4943](#page-104-5), [5047,](#page-106-4) [5076](#page-106-5), [5105](#page-107-9), [5144,](#page-108-12) [5153](#page-108-13), [5162](#page-108-14) \@bidituftesidenote@justification@autodetect . . . . . . . . [4788](#page-101-3), [4789](#page-101-4), [4790](#page-101-2), [4791](#page-101-5)  $\cdots$  . . . . . [4792](#page-101-6), [4925](#page-103-11), [4992](#page-105-1), [5010](#page-105-2), e@reset@par<sup>[5028](#page-105-3)</sup>,[5146,](#page-108-15)[5155](#page-108-7),[5164](#page-108-8) \@bidituftesidenote@marginfont  $\cdots$  . . . . . [4767](#page-100-23), [4770](#page-100-24), [4773](#page-100-25), [4776](#page-100-21)  $\ldots$  [4773](#page-100-25), [4782,](#page-100-26) [5146](#page-108-15) \@bidituftesidenote@marginnote@justification  $\ldots \ldots \ldots$  [4789](#page-101-4), [5146](#page-108-15), [5155](#page-108-7), [5164](#page-108-8) tation@font<br>\@bidituftesidenote@normal@cite  $\cdots \cdots \cdots$  [4851](#page-102-3), [5126](#page-107-11), [5148,](#page-108-16) [5157](#page-108-17), [5166](#page-108-18) \@bidituftesidenote@print@citations [5125](#page-107-13), [5147,](#page-108-19) [5156](#page-108-20), [5165](#page-108-21) d<del>e@OI&PICPt</del>esidenote@sidenote  $\ldots$  [5046](#page-106-8), [5133,](#page-107-14) [5137](#page-108-22) t**q@ip@ff@ft**esidenote@sidenote@citations . . . . . . . . . . . [4942](#page-104-7)  $\cdots \cdots$  [4770](#page-100-24), [4779](#page-100-27), [4955,](#page-104-8) [4956](#page-104-9), [4959](#page-104-10)  $\ldots$  [4788](#page-101-3), [4955,](#page-104-8) [4956](#page-104-9)  $\cdots \cdots 5043$  $\cdots \cdots 5043$ 

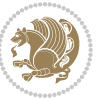

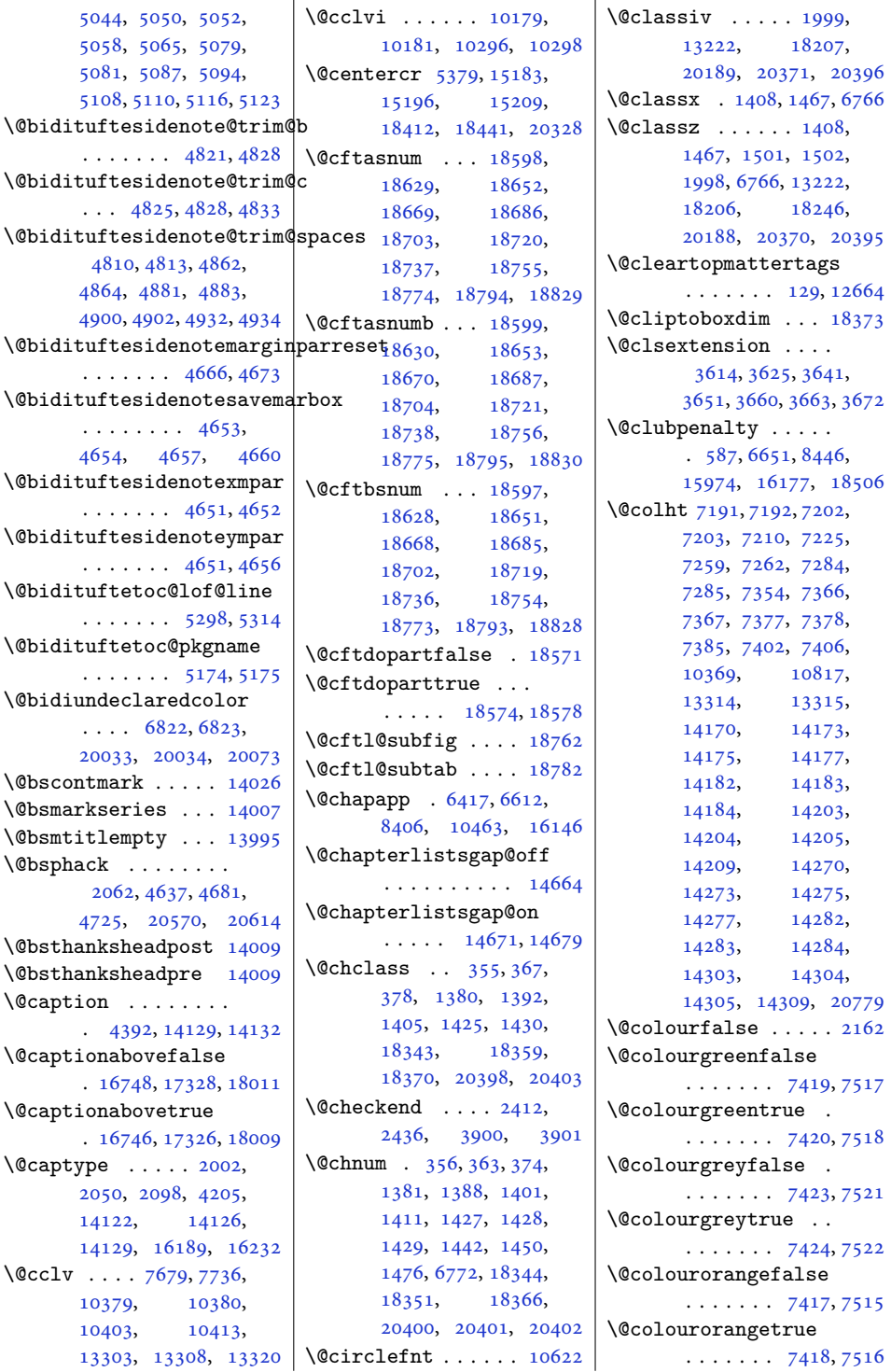

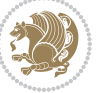

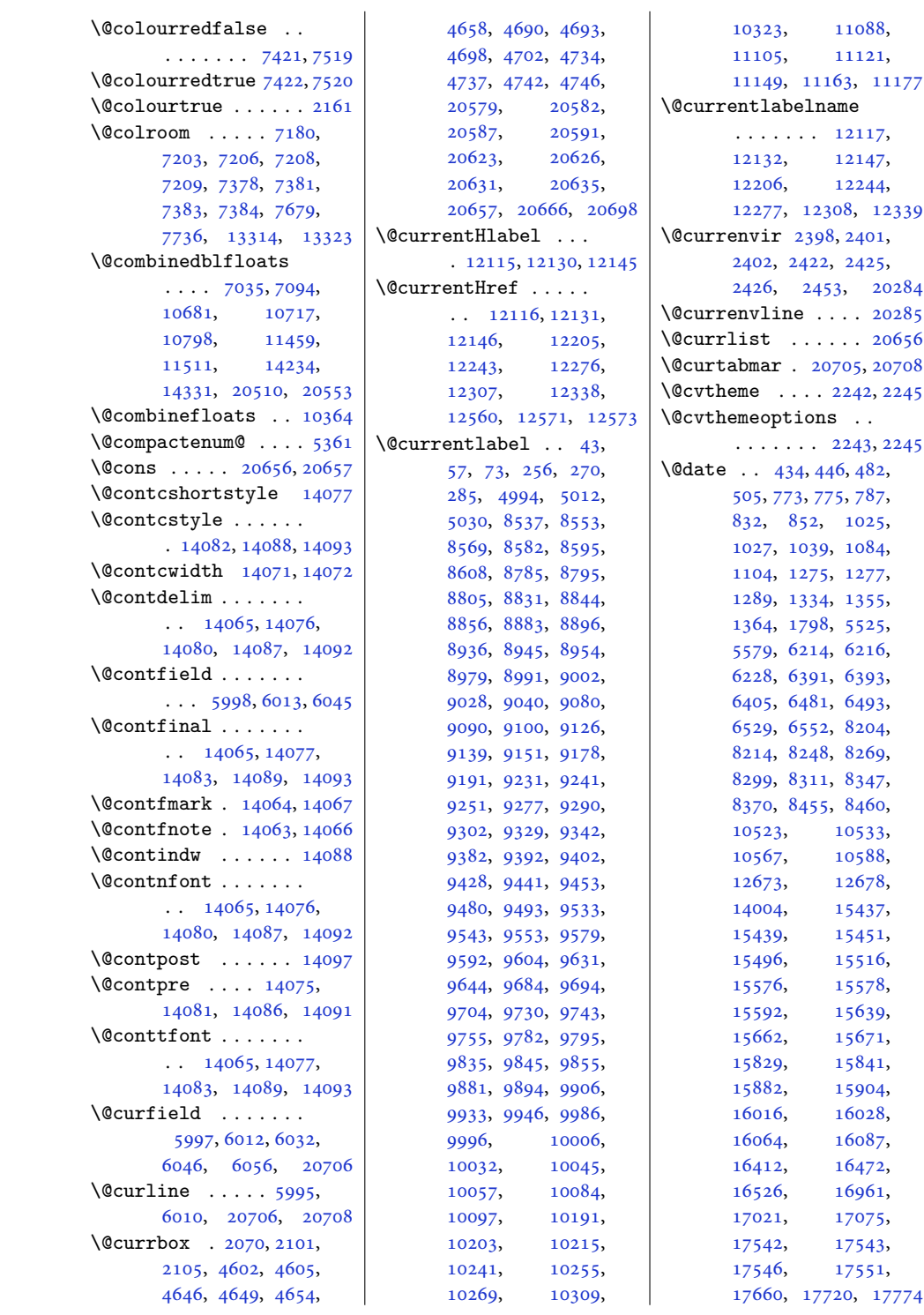

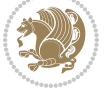

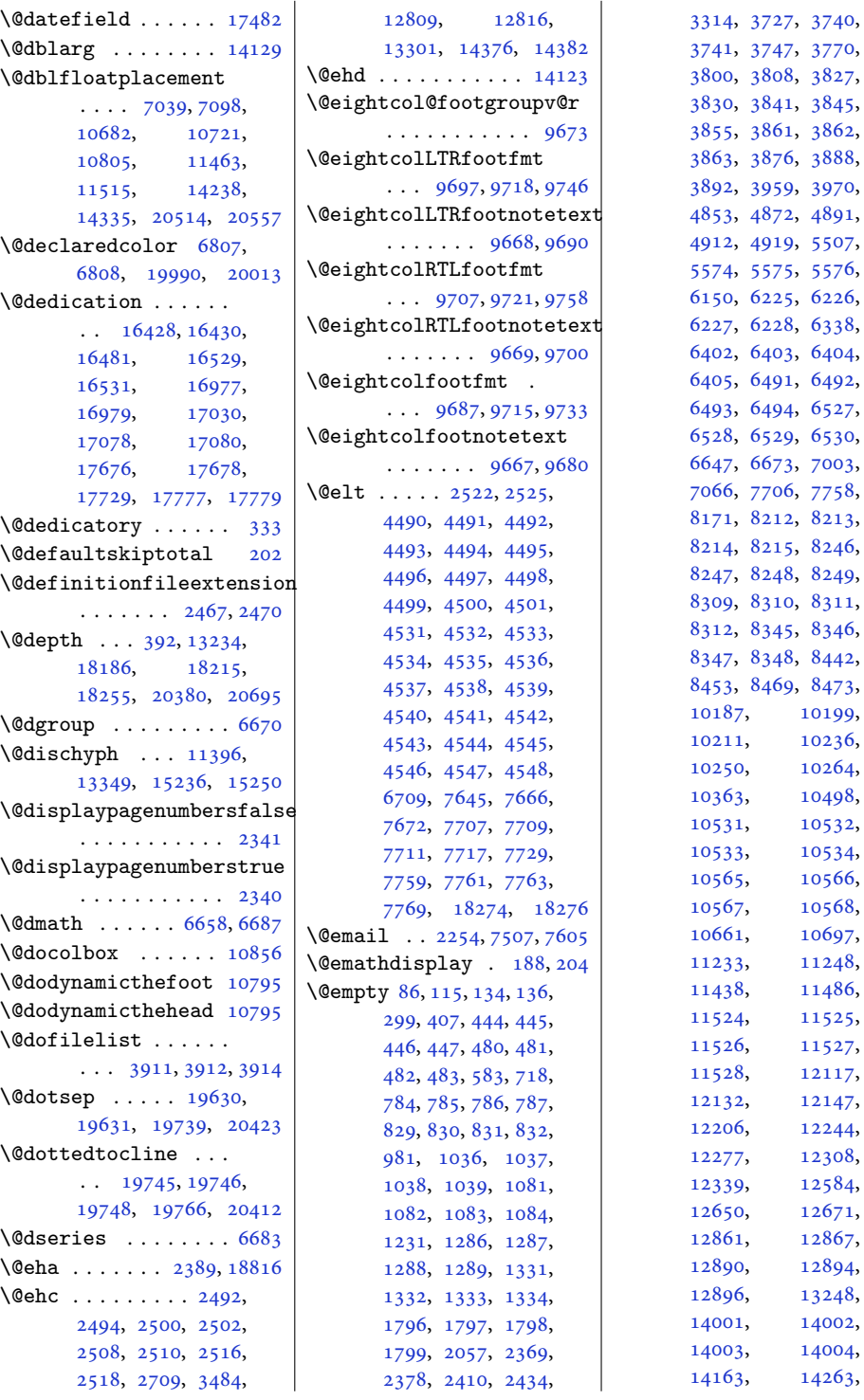

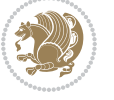

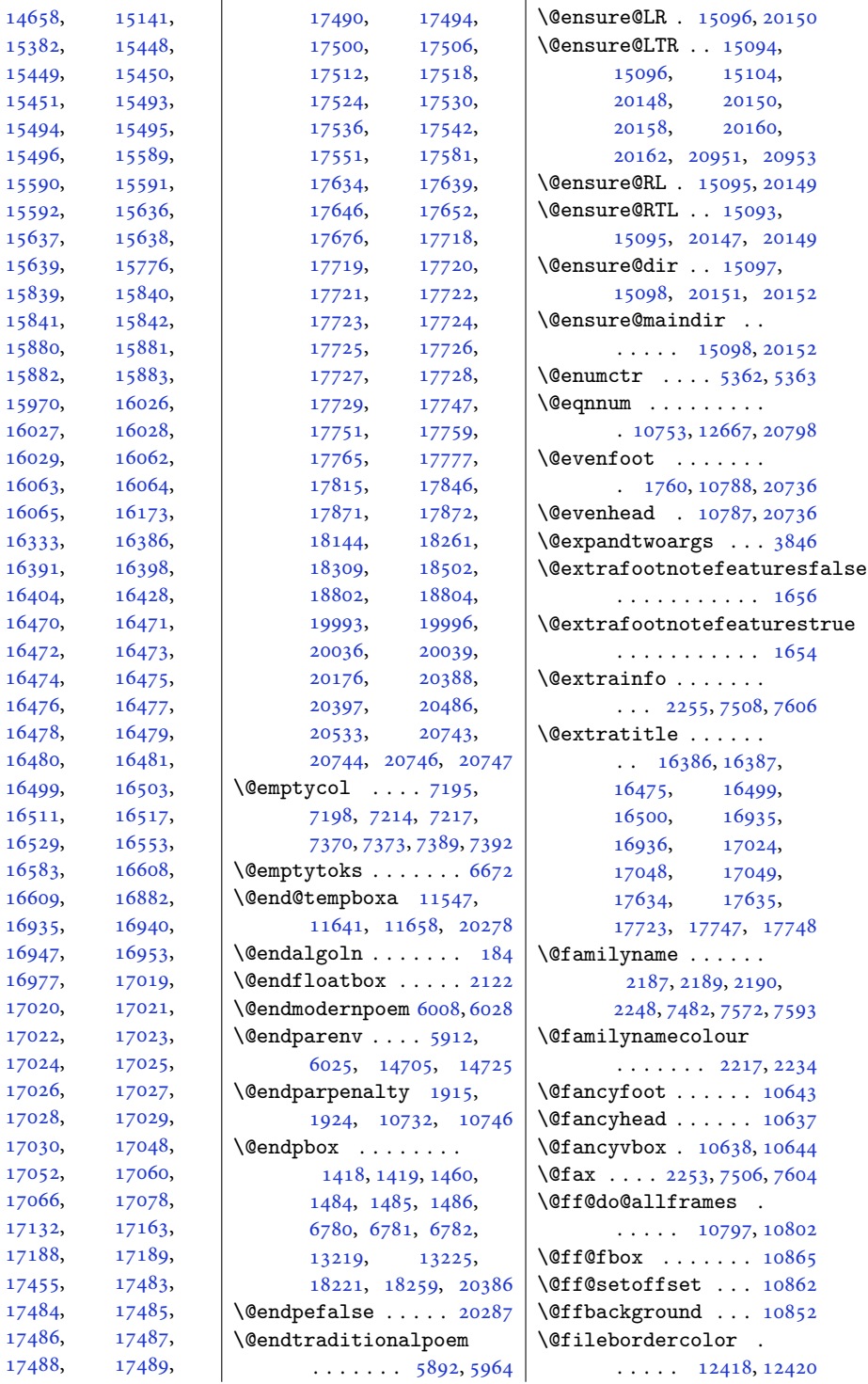

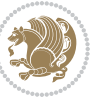

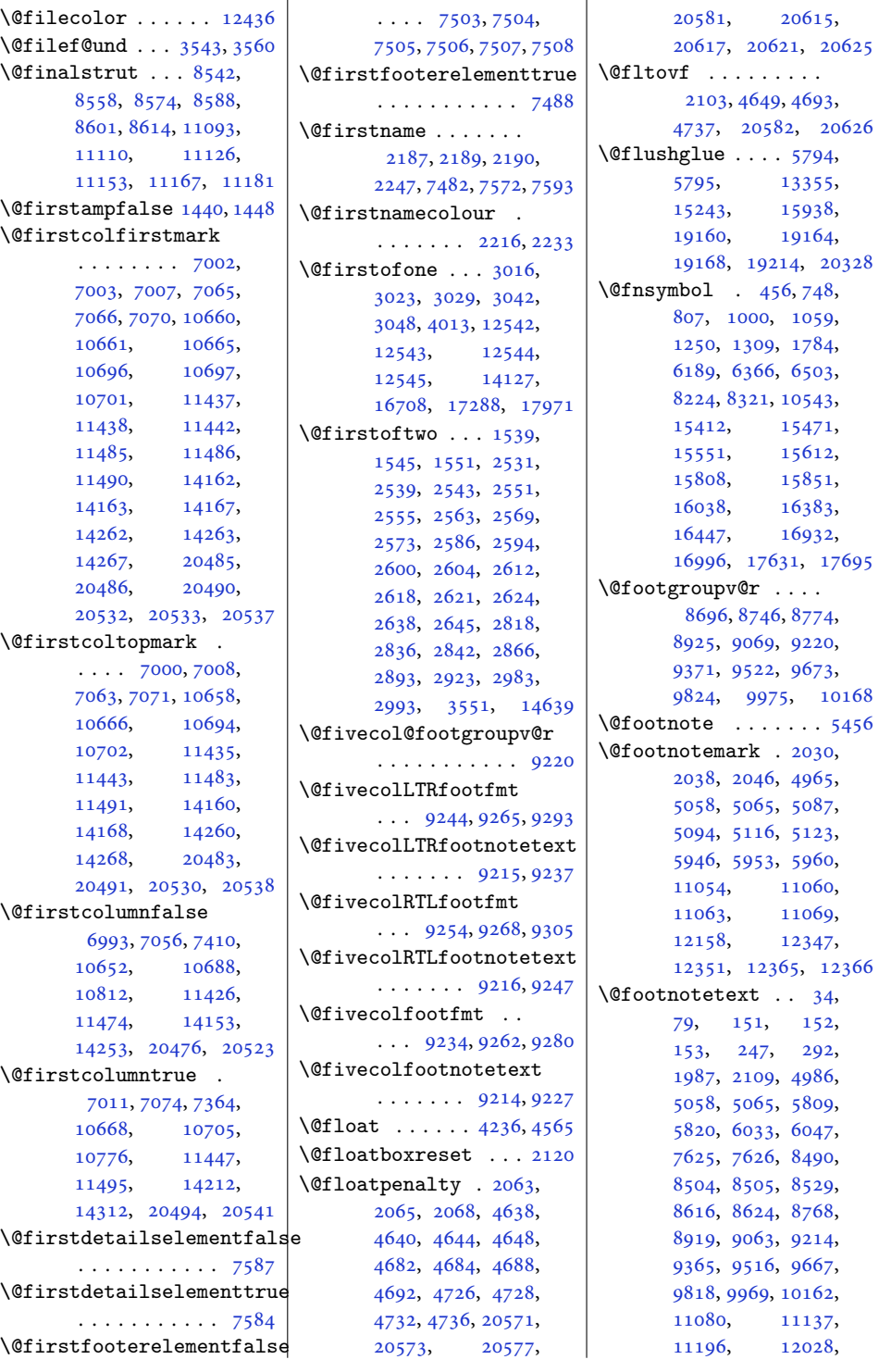

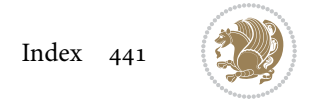

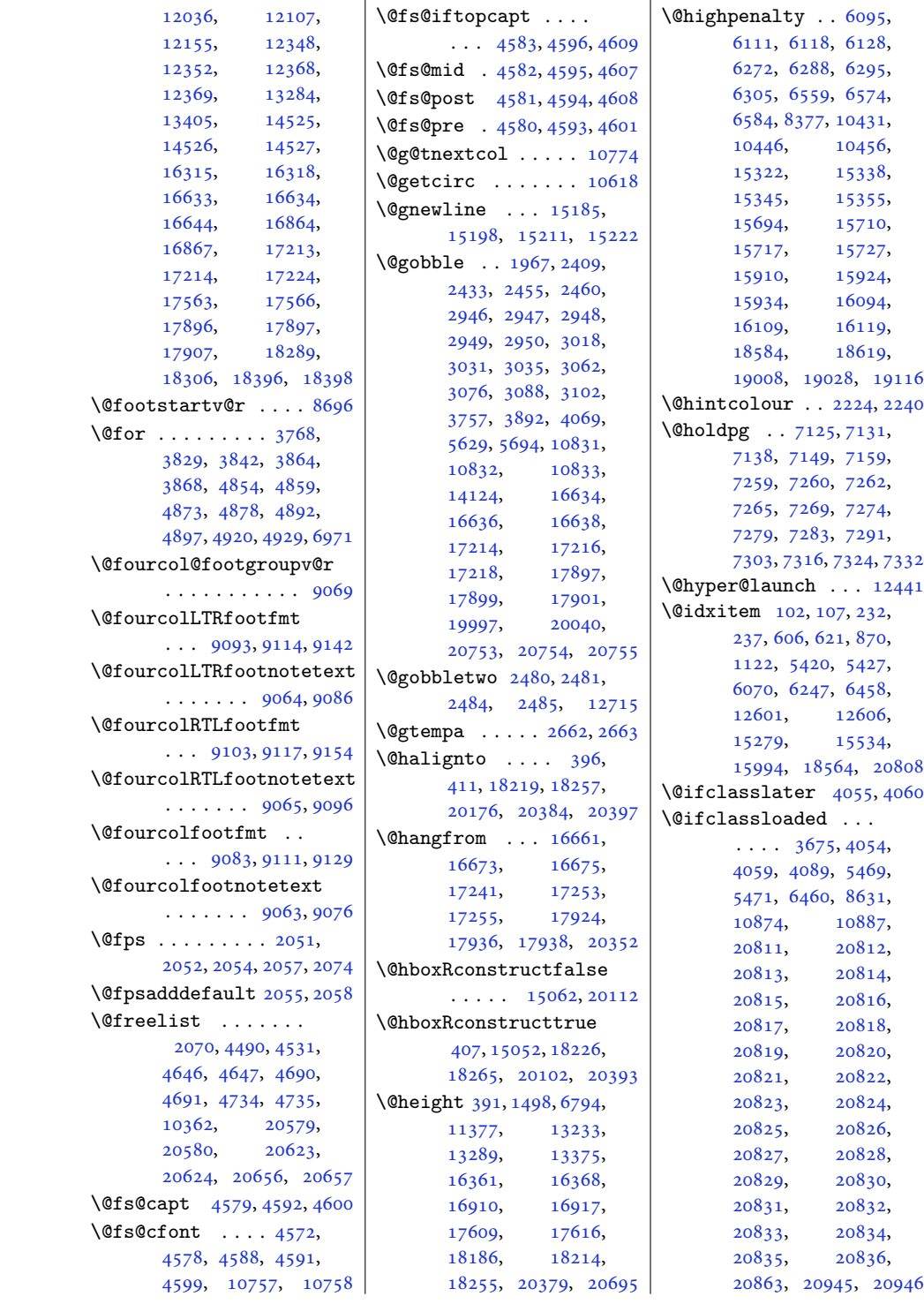

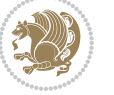

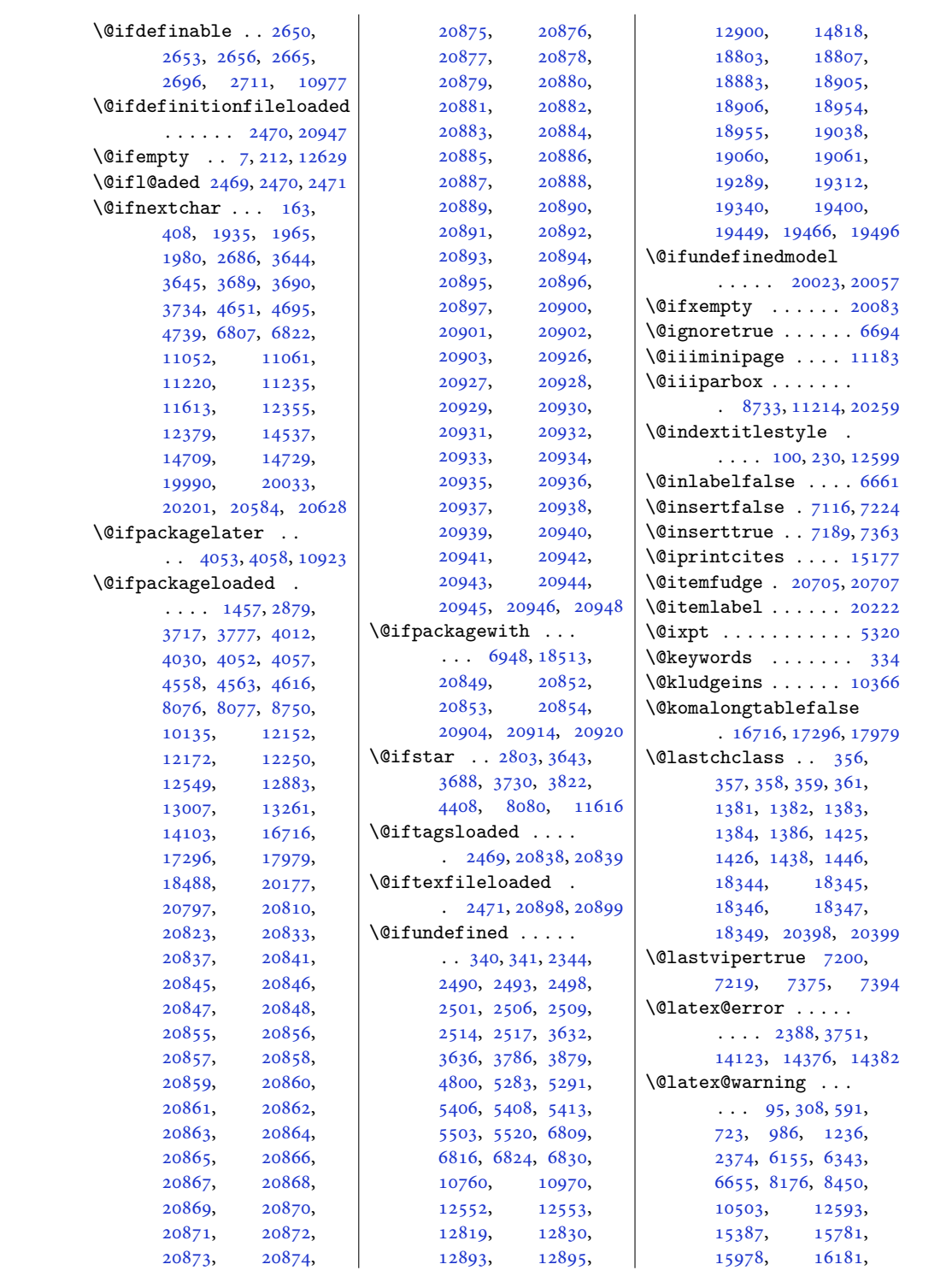

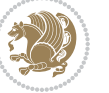

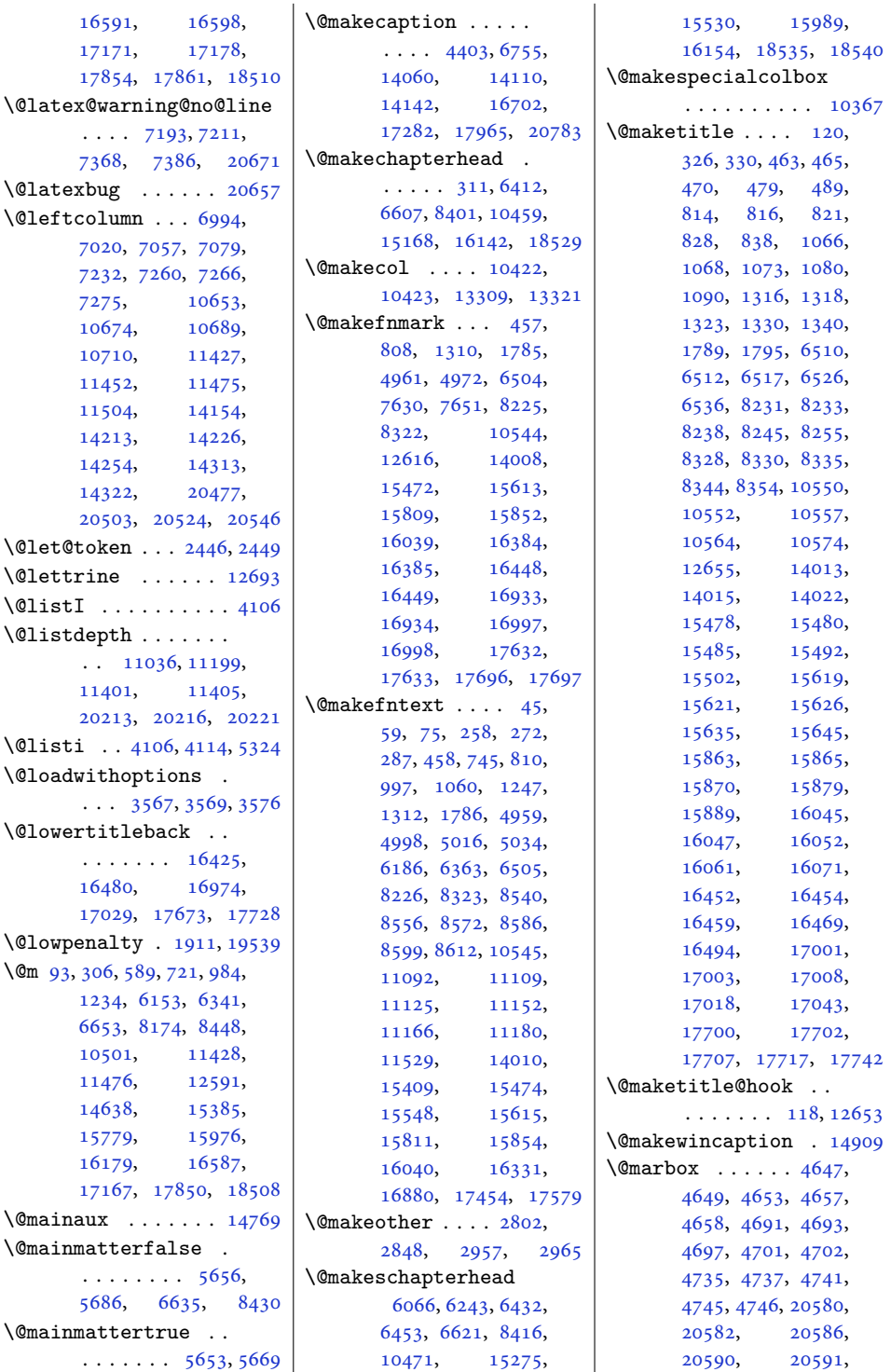

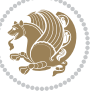

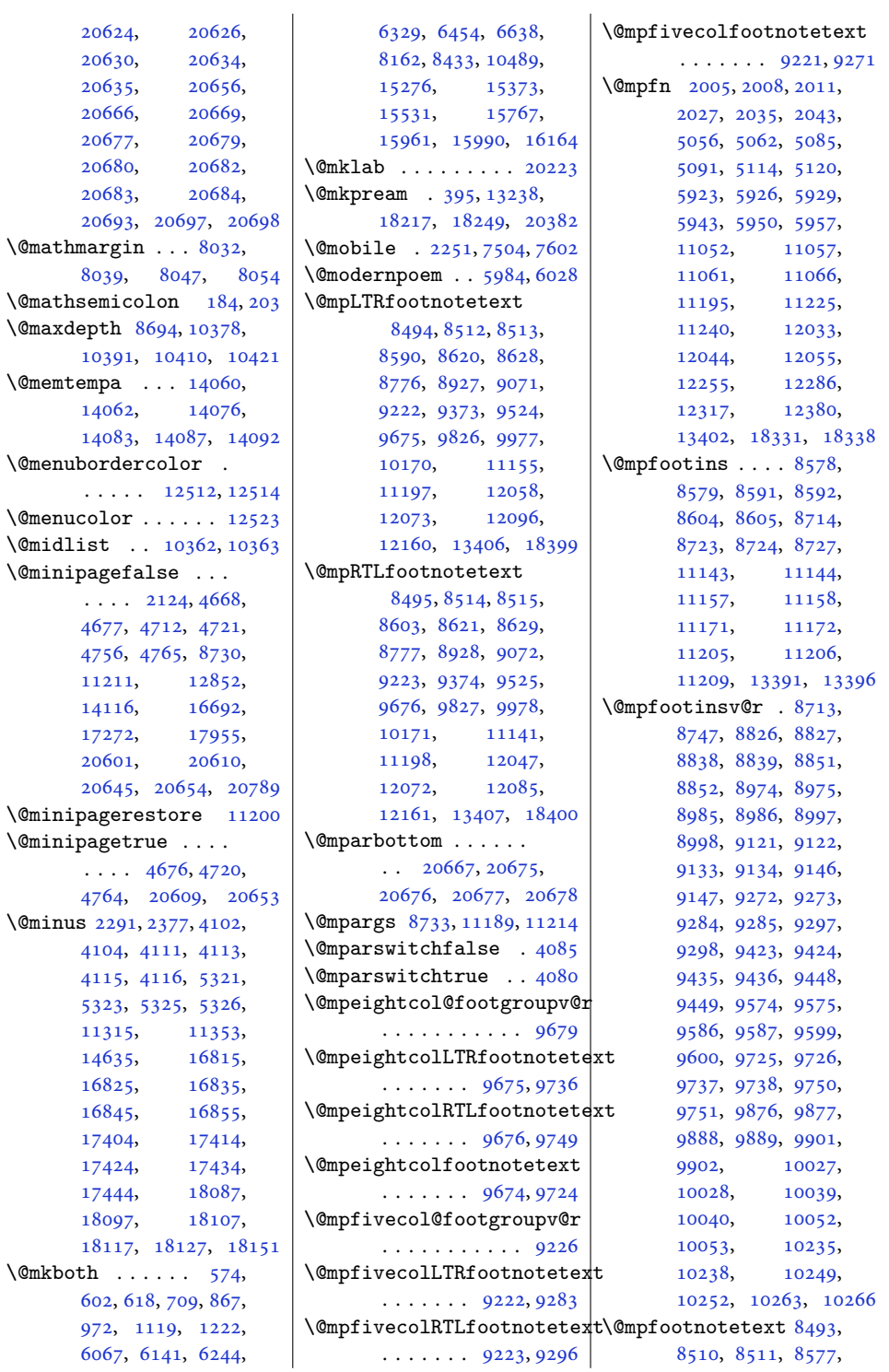

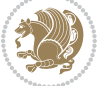

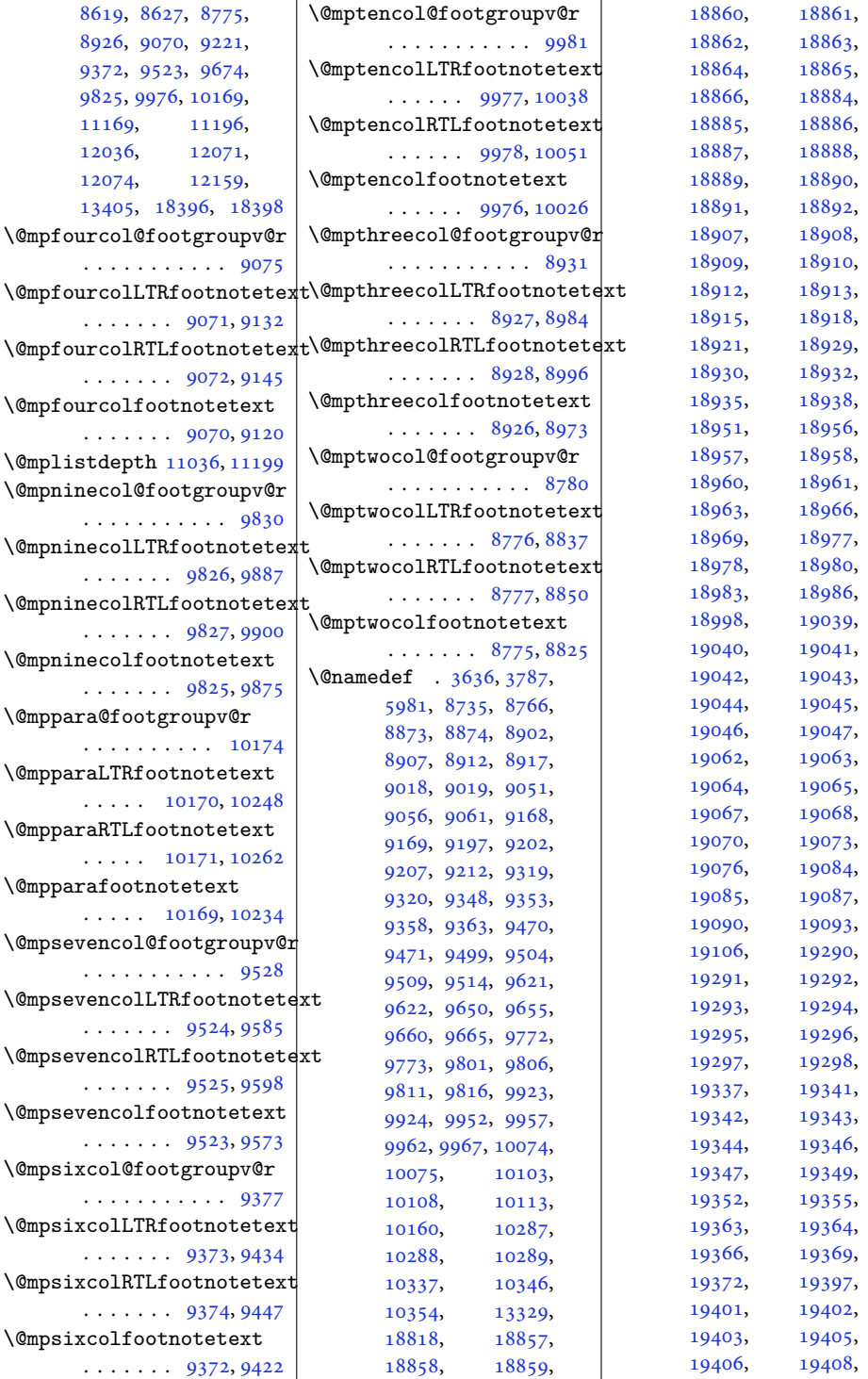

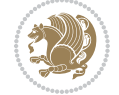

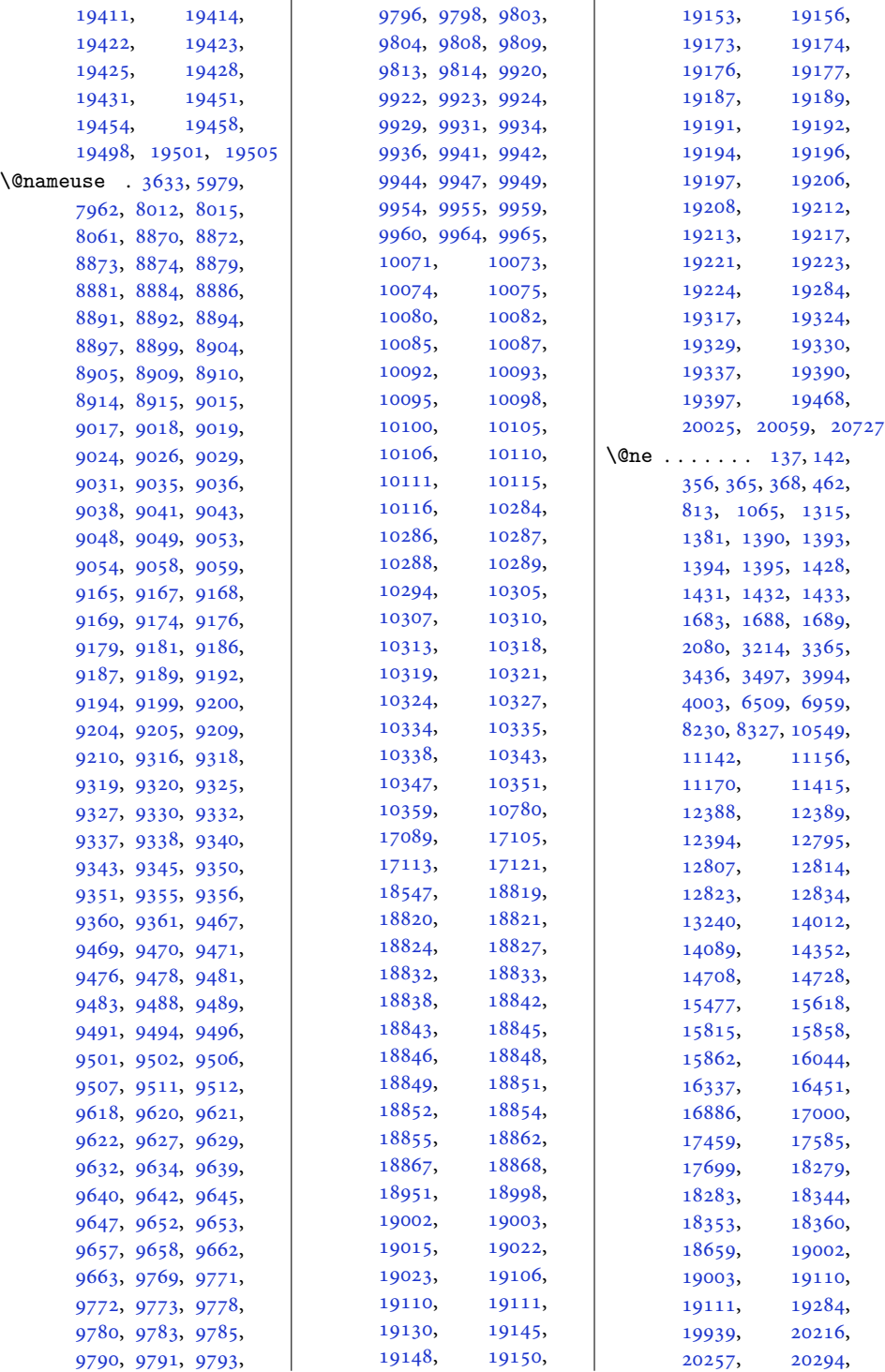

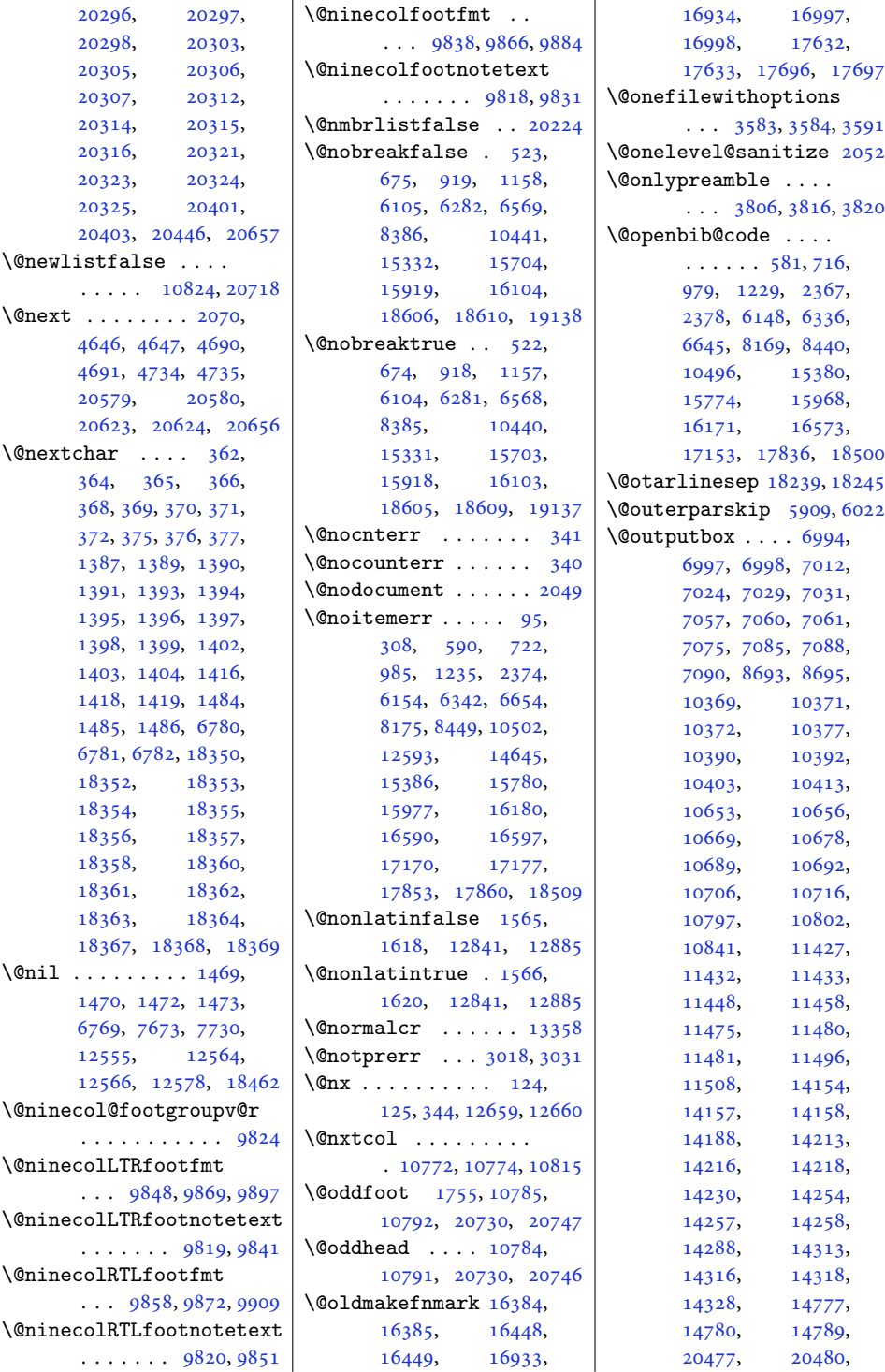

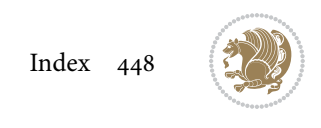

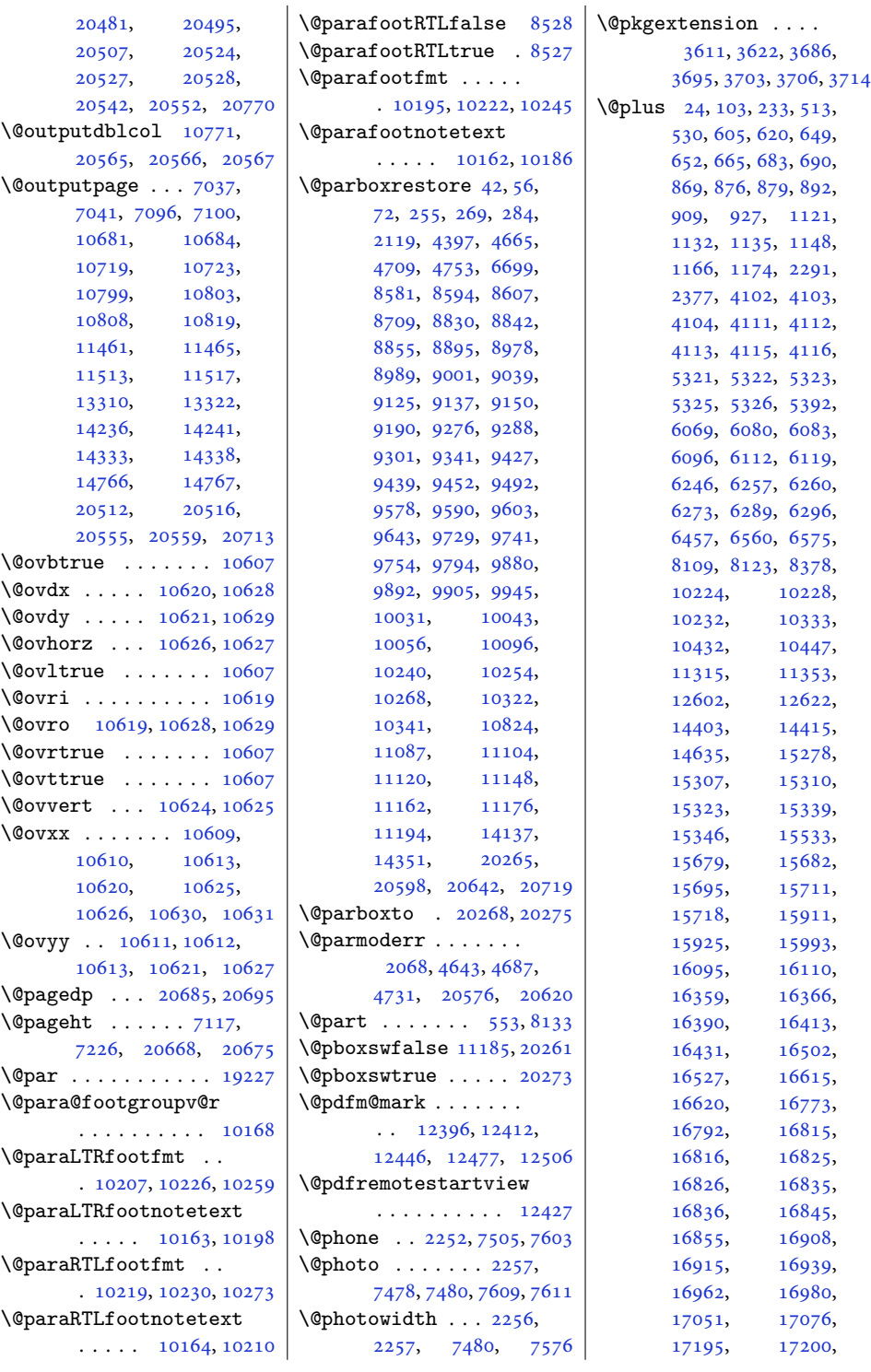

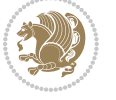

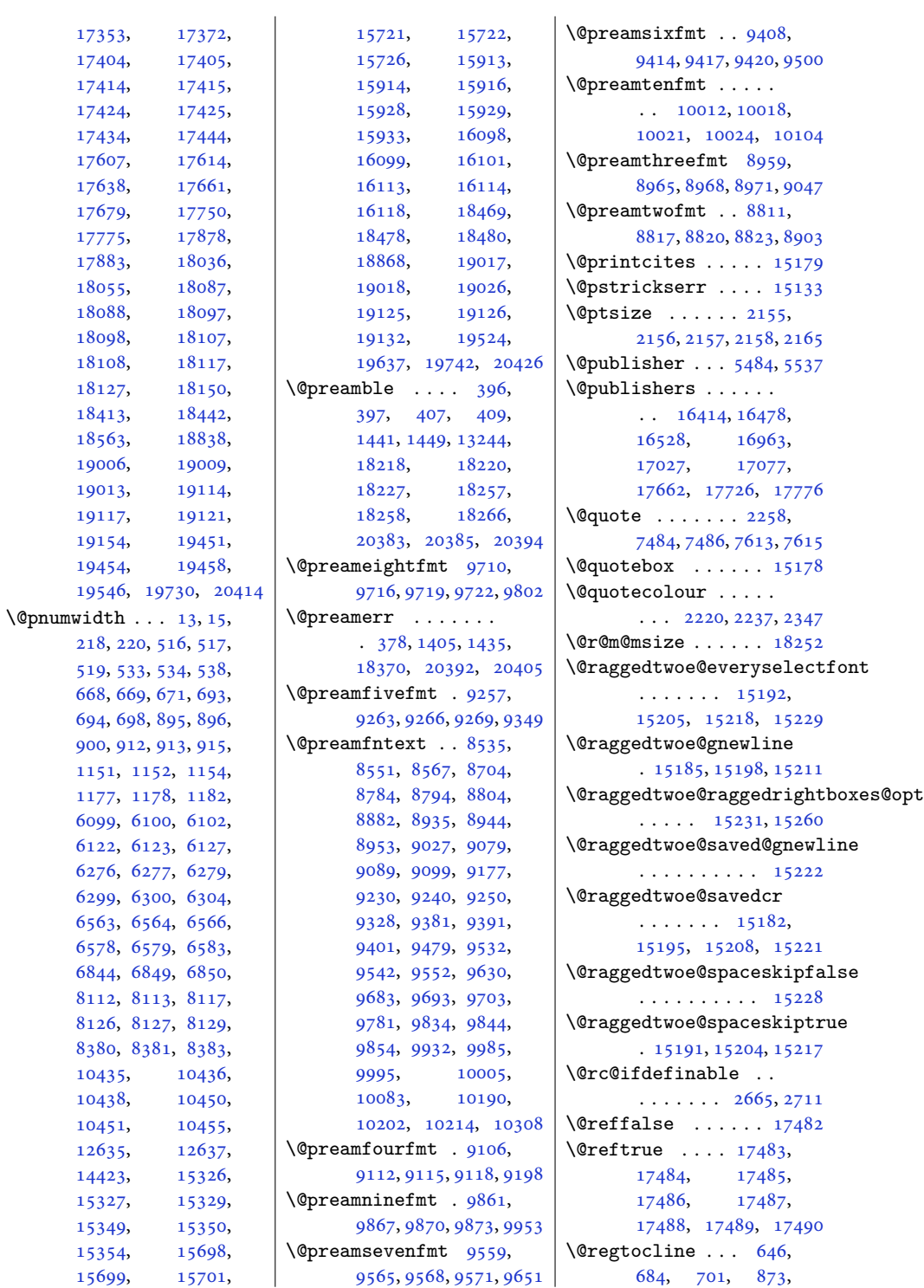

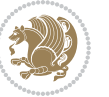

```
903, 928, 1129,
       1167, 1185, 6077,
       6113, 6131, 6254,
       6290, 6308, 15304,
       15340, 15358,
       15676, 15712, 15730
\@rememsize . 18249, 18252
\@removefromreset .
       \ldots1465414656
\@reqcolroom . . . . . .
       \ldots71177118,
       7119, 7120, 7180,
       7225, 7226, 7227,
       7228, 7229, 7230, 7354
\@resetactivechars
       \ldots . 1082220716\@resetdyn@mics . . 10810
\@resetst@tics . . . 10809
\@restonecolfalse .
       \ldots98,228,595,
       611, 860, 1112,
       6060, 6237, 6447,
       12597, 15269,
       15524, 15983, 18521
\@restonecoltrue . .
       \ldots98,228,597,
       613, 862, 1114,
       6062, 6239, 6449,
       12597, 15271,
       15526, 15985, 18523
\@resumename . . 2190, 2246
\@revlabeltrue . 746,
       998, 1248, 6187,
       6364, 15410, 15549
\@rightcolumn . 14180,
       14185, 14186,
       14195, 14196,
       14204, 14208,
       14214, 14280,
       14285, 14286,
       14295, 14296,
       14304, 14308, 14314
\@rightskip . . . . . . .
       \ldots1335415187,
       15188, 15200,
       15201, 15213,
       15214, 15224,
       15225, 15242, 20328
\@rjfieldfalse . . . 20703
                             \@runbordercolor . .
                                    \ldots1245212454
                             \@runcolor . . . . . . 12468
                             \@s@@size . . . . . . . 18252
                             \@s@bidi@AfterClass
                                    . . . . . . . . 3643,
                                    3652, 3664, 3673
                             \@s@bidi@AfterPackage
                                     . . . . . . . . 3688,
                                    3696, 3707, 3715
                             \@sarray . . . . . . . . 18211
                             \@savemarbox . . . . . 20697
                             \@secondoftwo . . 1541,
                                    1547, 1553, 2533,
                                    2537, 2545, 2549,
                                    2557, 2561, 2567,
                                    2575, 2588, 2597,
                                    2606, 2615, 2621,
                                    2624, 2635, 2640,
                                    2647, 2809, 2819,
                                    2820, 2821, 2822,
                                    2828, 2837, 2843,
                                    2867, 2895, 2923,
                                    2972, 2984, 2985,
                                    2994, 3548, 3676, 3718
                             \@secpenalty . . 5, 210,
                                    512, 529, 664, 682,
                                    689, 891, 908, 926,
                                    1147, 1165, 1173,
                                    8108, 8122, 12627,
                                    18454, 18586,
                                    18641, 19005,
                                    19012, 19113, 19120
                             \@sectiontitlecolour
                                    \ldots \ldots2221,2238
                             \@seesize . . 18249, 18252
                             \@setcol . . . . . . . . 10816
                             \@setcolbox . 10777, 10813
                             \@setcopyright 112, 12647
                             \@setfontsize . . . . .
                                     4101, 4110, 5320,
                                    5330, 5331, 5332,
                                    5333, 5334, 5335, 5336
                             \@setfpsbit . . . . . . .
                                    \ldots20842087,2090
                             \@setmarks . . . . 7004,
                                    7006, 7036, 7067,
                                    7069, 7095, 10662,
                                    10664, 10681,
                                    10698, 10700,
```
[10718,](#page-221-22) [11439](#page-236-14), [11441,](#page-236-15) [11460](#page-237-18), [11487,](#page-237-19) [11489](#page-237-20), [11512,](#page-238-13) [14164](#page-292-22), [14166,](#page-292-23) [14235](#page-293-16), [14264,](#page-294-22) [14266](#page-294-23), [14332,](#page-295-15) [20487](#page-421-19), [20489,](#page-421-20) [20511](#page-421-21), [20534,](#page-422-21) [20536,](#page-422-22) [20554](#page-422-23) \@setminipage . . [4399](#page-93-12), [11201,](#page-231-28) [11409,](#page-236-16) [14139](#page-291-14) \@setpar . . . . . [15812](#page-326-10), [15855,](#page-327-14) [16334](#page-336-7), [16341,](#page-337-10) [16883](#page-347-9), [16890,](#page-348-9) [17456](#page-359-7), [17461,](#page-359-8) [17582,](#page-362-6) [17589](#page-362-7) \@settab . . . . . . . . . [5989](#page-125-10) \@sevencol@footgroupv@r . . . . . . . . . . . [9522](#page-197-7) \@sevencolLTRfootfmt  $\ldots$  [9546](#page-198-18), [9567,](#page-198-19) [9595](#page-199-18) \@sevencolLTRfootnotetext . . . . . . . [9517,](#page-197-29) [9539](#page-197-1) \@sevencolRTLfootfmt  $\ldots$  [9556](#page-198-20), [9570,](#page-198-21) [9607](#page-199-19) \@sevencolRTLfootnotetext . . . . . . . [9518,](#page-197-2) [9549](#page-198-2) \@sevencolfootfmt .  $\ldots$  [9536](#page-197-30), [9564,](#page-198-22) [9582](#page-198-23) \@sevencolfootnotetext . . . . . . . [9516,](#page-197-8) [9529](#page-197-0)  $\lambda$  sharp . . . . . . . [403](#page-12-14), [1443](#page-33-25), [1444](#page-33-26), [1445](#page-33-27), [1451](#page-33-28), [1452](#page-33-29), [1453](#page-33-30), [12555,](#page-259-13) [12561](#page-259-17), [13236,](#page-273-10) [18223](#page-375-18), [18258,](#page-375-6) [18264,](#page-375-19) [20389](#page-419-27) \@sixcol@footgroupv@r . . . . . . . . . . . [9371](#page-194-7) \@sixcolLTRfootfmt  $\cdots$  [9395](#page-195-18), [9416,](#page-195-19) [9444](#page-196-18) \@sixcolLTRfootnotetext . . . . . . . [9366,](#page-194-28) [9388](#page-194-1) \@sixcolRTLfootfmt  $\ldots$  [9405](#page-195-20), [9419,](#page-195-21) [9456](#page-196-19) \@sixcolRTLfootnotetext  $\ldots \ldots$  [9367,](#page-194-2) [9398](#page-195-2) \@sixcolfootfmt . . .  $\ldots$  [9385](#page-194-29), [9413,](#page-195-22) [9431](#page-195-23)

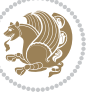

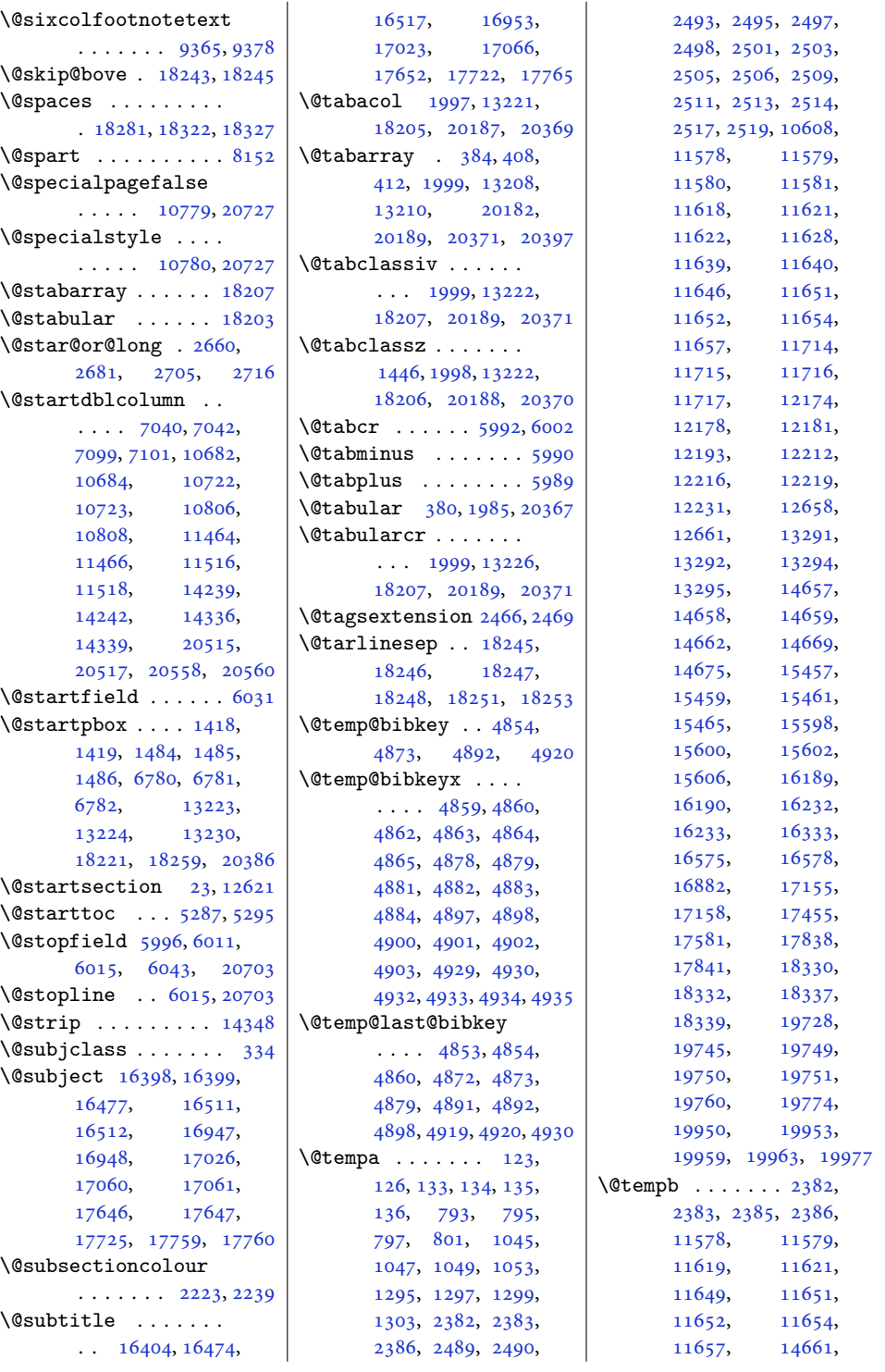

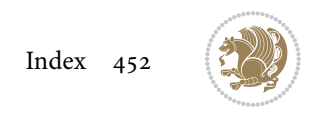

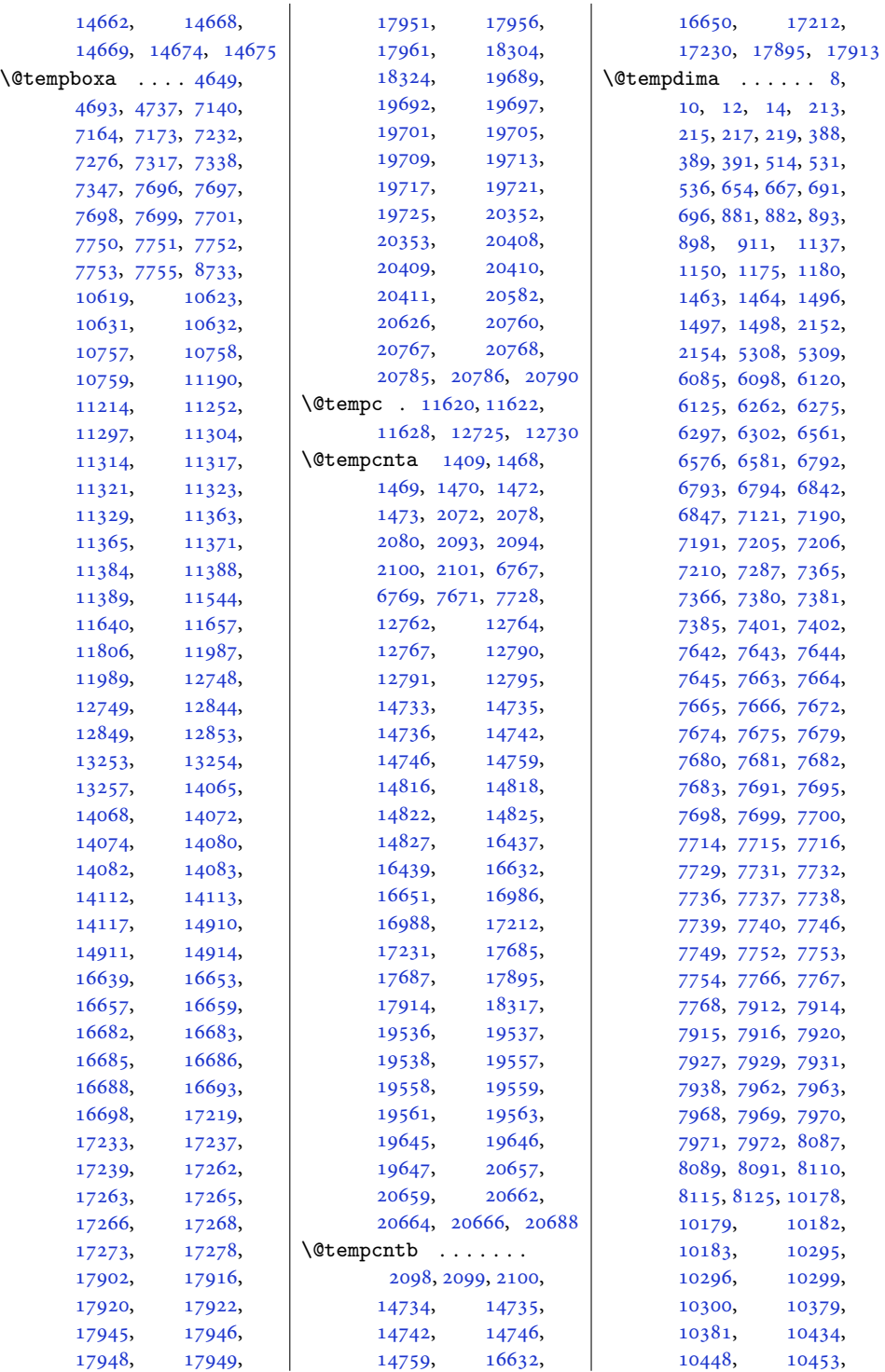

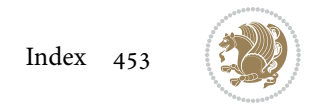

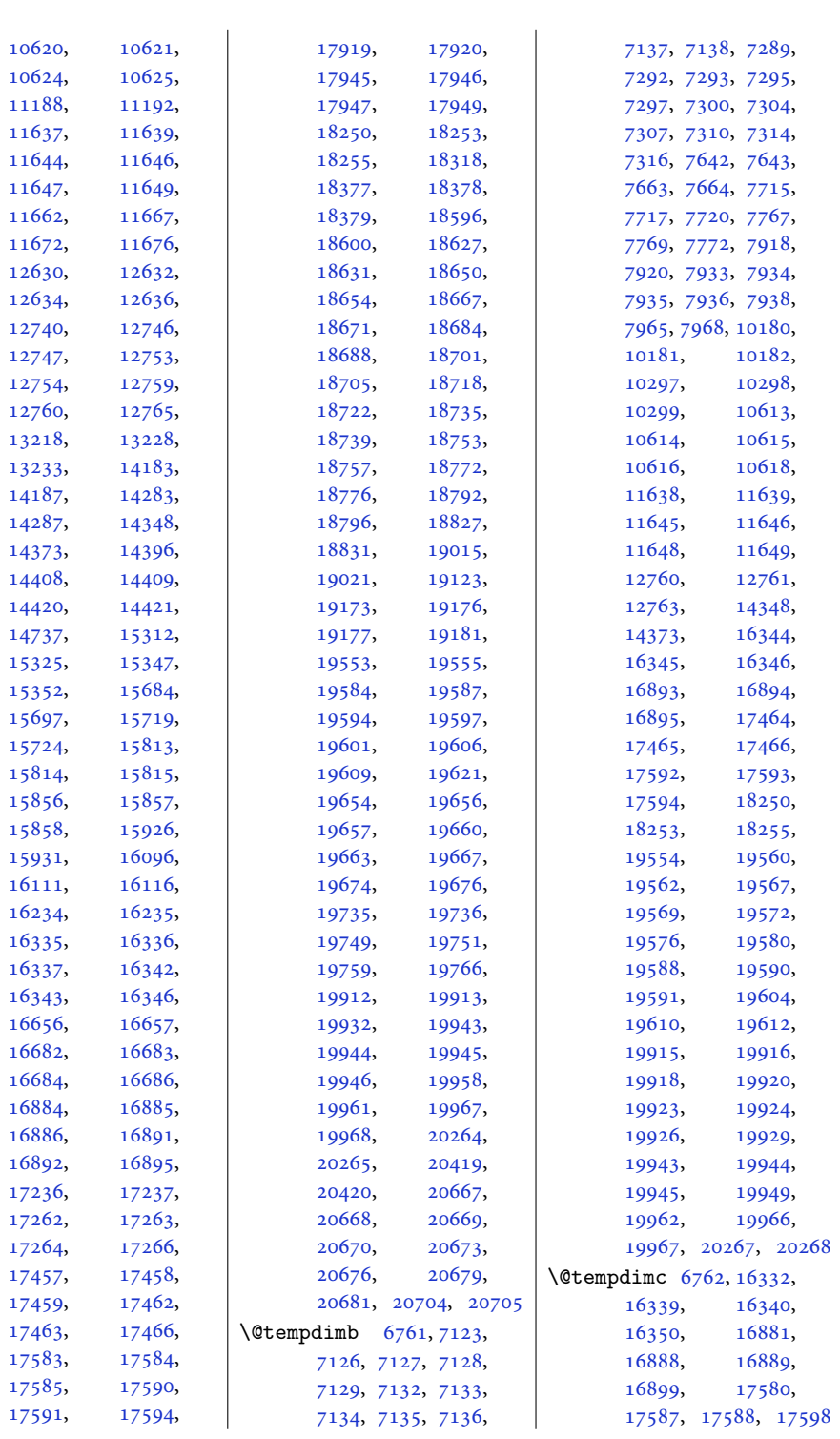

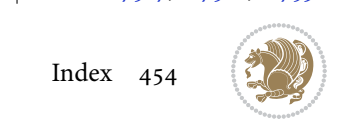

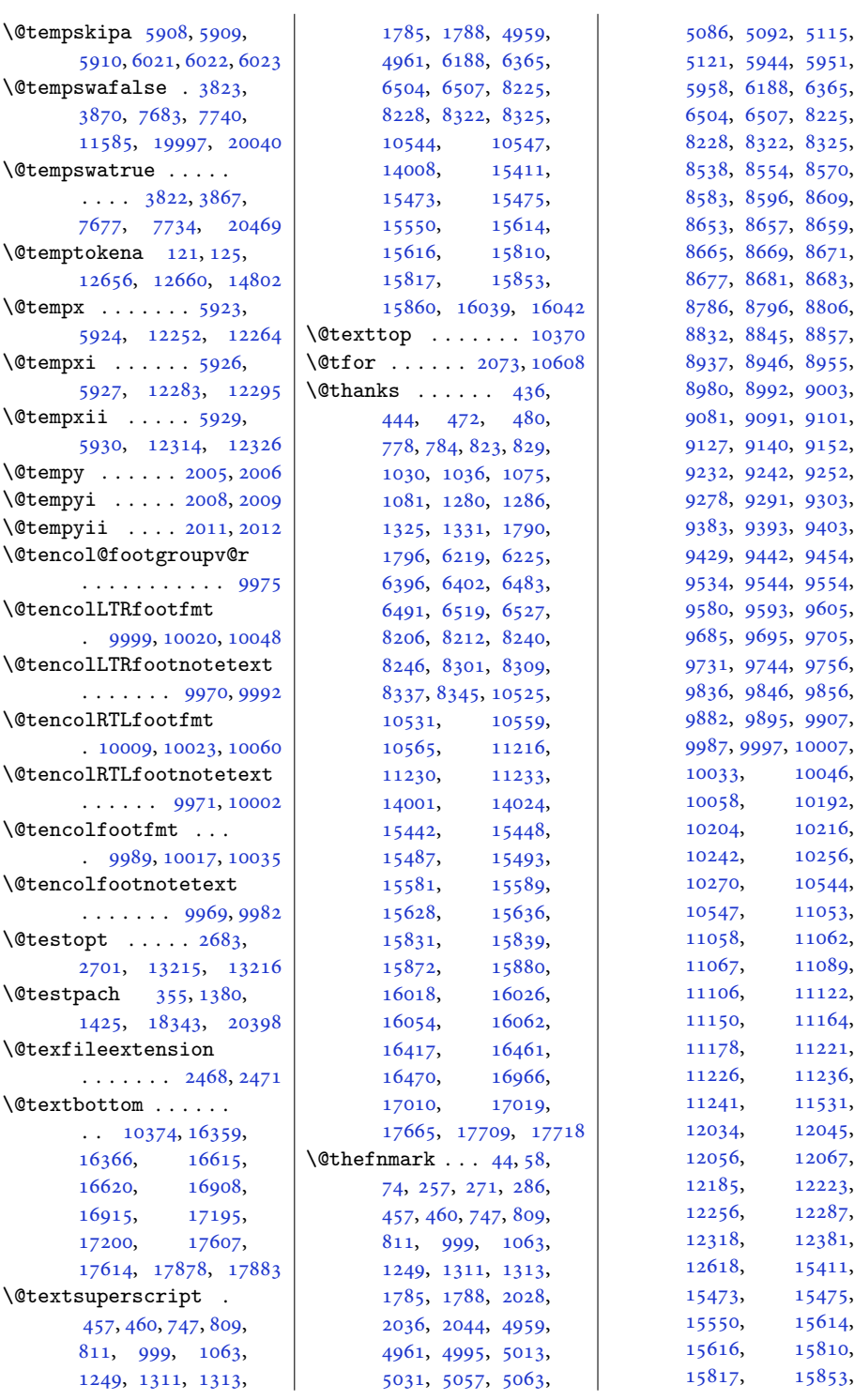

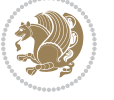

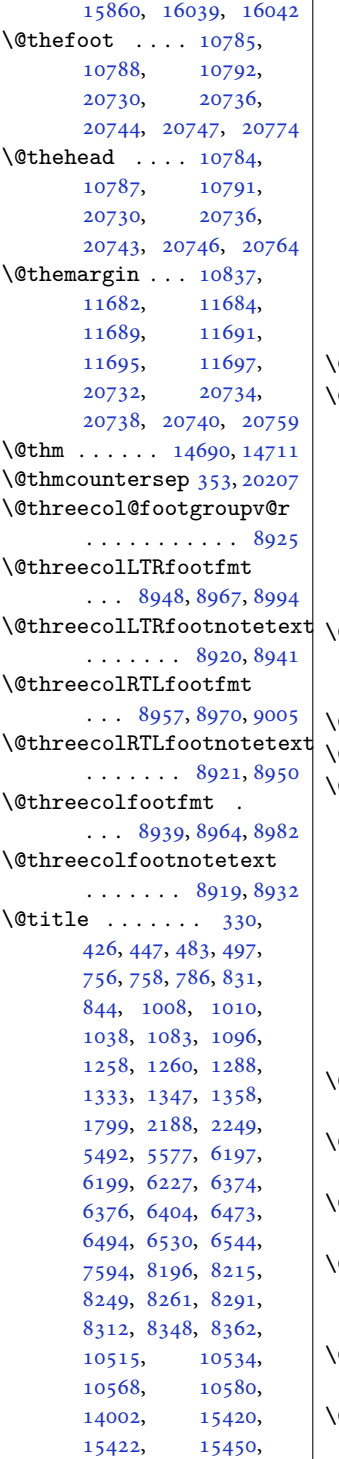

 $\overline{\phantom{a}}$ 

[15495,](#page-319-3) [15508](#page-320-12), [15559,](#page-321-13) [15561](#page-321-14), [15591,](#page-321-8) [15638](#page-322-3), [15654,](#page-323-15) [15665](#page-323-16), [15821,](#page-326-16) [15842](#page-326-5), [15883,](#page-327-3) [15897](#page-327-20), [16008,](#page-330-13) [16029](#page-330-5), [16065,](#page-331-5) [16079](#page-331-14), [16402,](#page-338-15) [16473](#page-339-4), [16515,](#page-340-16) [16951](#page-349-15), [17022,](#page-350-4) [17064](#page-351-15), [17650,](#page-363-18) [17721](#page-364-4), [17763](#page-365-14)  $\mathsf{Littlecolour}$  . [2218,](#page-49-16) [2235](#page-49-17) Otitlehead . . . . . . .  $\ldots$  [16391](#page-338-4), [16393](#page-338-16), [16476,](#page-339-7) [16503](#page-340-7), [16505,](#page-340-17) [16940](#page-349-4), [16942,](#page-349-16) [17025](#page-350-7), [17052,](#page-351-6) [17054](#page-351-16), [17639,](#page-363-5) [17641](#page-363-19), [17724,](#page-364-7) [17751](#page-365-5), [17753](#page-365-15) Ctocextra . . . . . . .  $\cdot$  . [18547](#page-382-7), [18548](#page-382-10), [18552,](#page-382-11) [18554](#page-382-12), [18557](#page-382-13) \@tocline . . [2](#page-4-23), [207](#page-8-23), [12624](#page-260-21) \@tocpagenum [15](#page-4-15), [220](#page-8-16), [12637](#page-260-12)  $@tocrmarg \ldots 14392,$  $@tocrmarg \ldots 14392,$  $@tocrmarg \ldots 14392,$ [14404,](#page-296-9) [14416](#page-297-11), [18591,](#page-382-14) [18622](#page-383-19), [18645,](#page-384-22) [18662](#page-384-23), [18679,](#page-384-24) [18696](#page-385-21), [18713,](#page-385-22) [18730](#page-385-23), [18748,](#page-386-20) [18767](#page-386-21), [18787,](#page-386-22) [18822](#page-387-25), [18873,](#page-388-28) [19151](#page-394-18), [19614,](#page-403-16) [19731](#page-405-16), [20415](#page-419-34) \@todonotes@MissingFigureDown . . . . . . . . . . [19893](#page-409-2)  $@$ todonotes $@$ Missing $Figure$ . . . . . . . . . . [19870](#page-408-4) \@todonotes@MissingFigureUp@totalleftmargin . . . . . . . . . . [19892](#page-409-1) \@todonotes@author  $\ldots \ldots$  . [19803](#page-407-6), [19814,](#page-407-7) [19839](#page-408-5), [19857](#page-408-6) \@todonotes@currentfigcolor . . . . . . . . . . [19874](#page-408-7) \@todonotes@currentfigheight . . . . . . . . . . [19875](#page-408-8) \@todonotes@currentfigwidth  $\cdots$  . . . . [19875](#page-408-8), [19877,](#page-408-9) [19887,](#page-409-0) [19890](#page-409-13) \@todonotes@drawInlineNote . . . . . . . . . . [19798](#page-407-8) \@todonotes@text . . lext<br>\@topsepadd .......

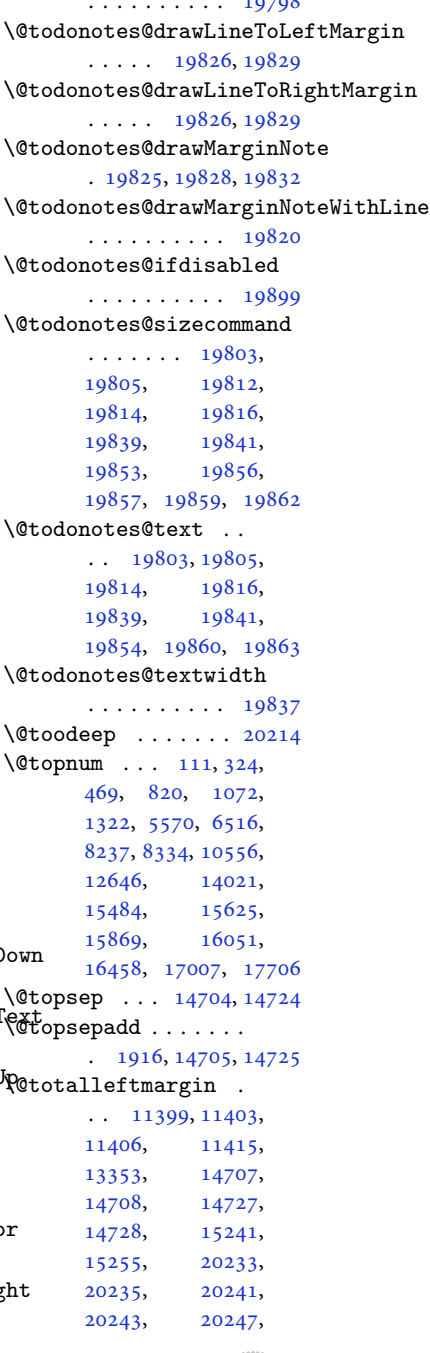

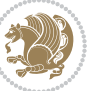

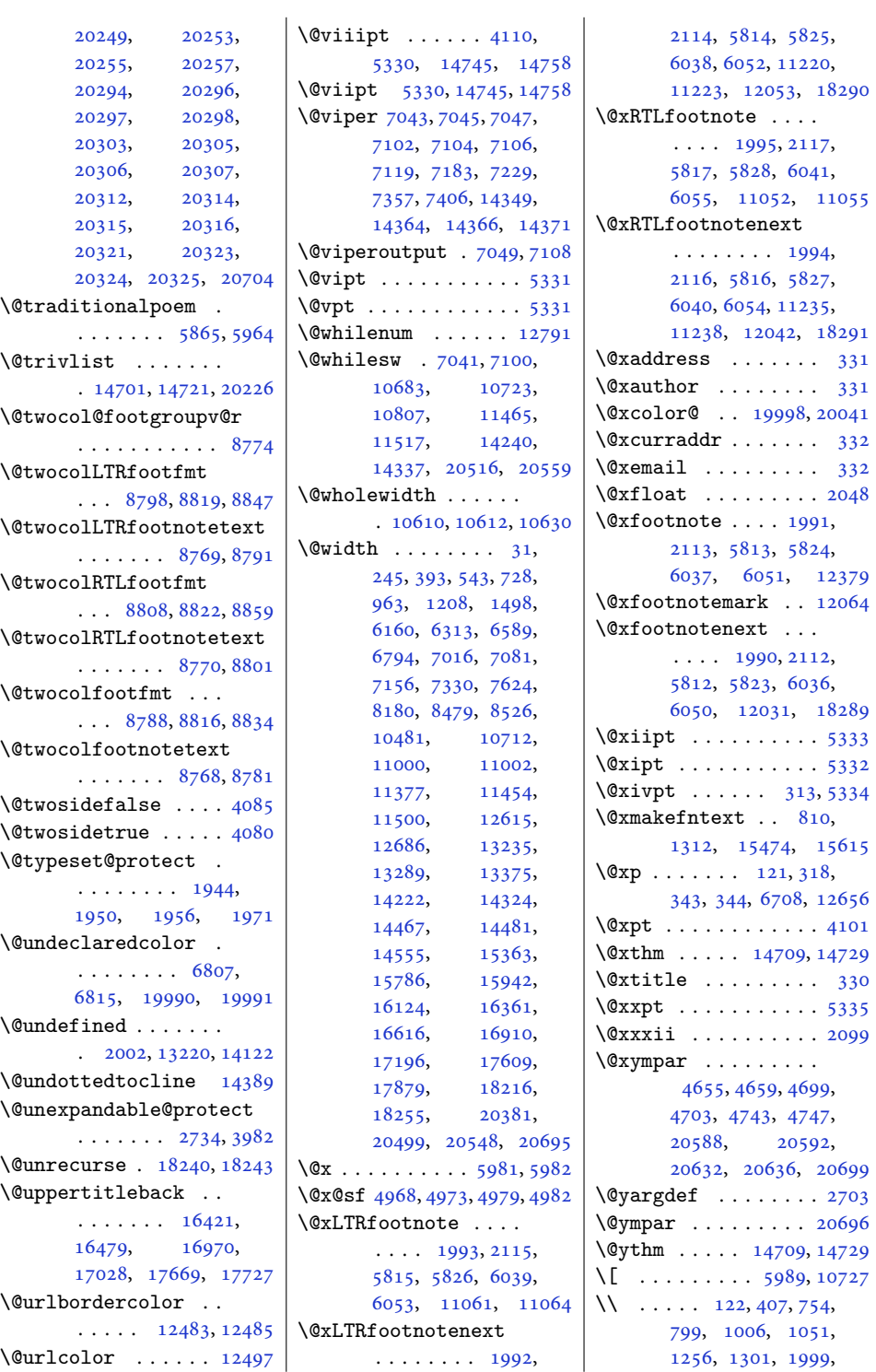

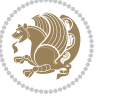

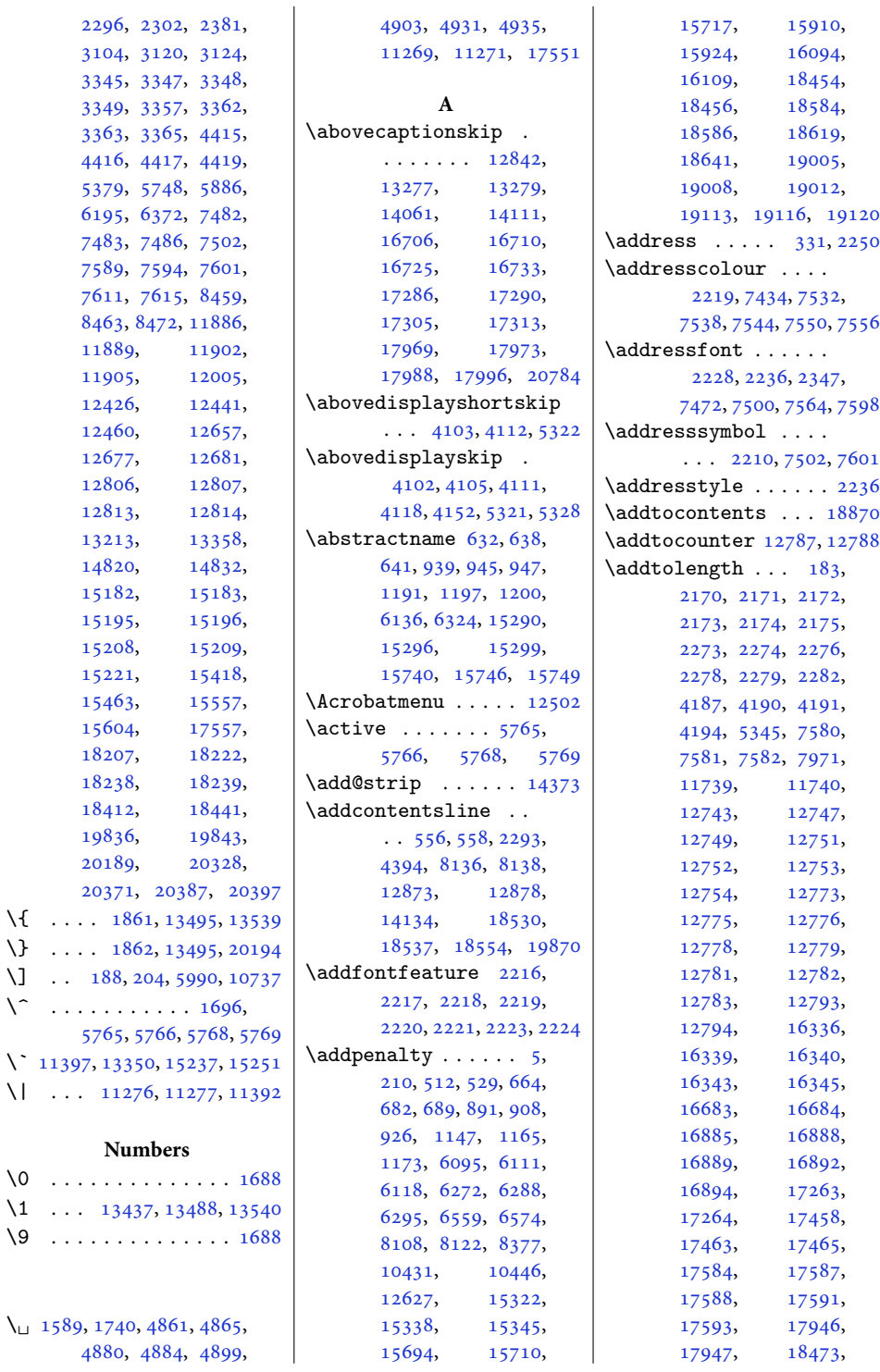

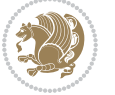

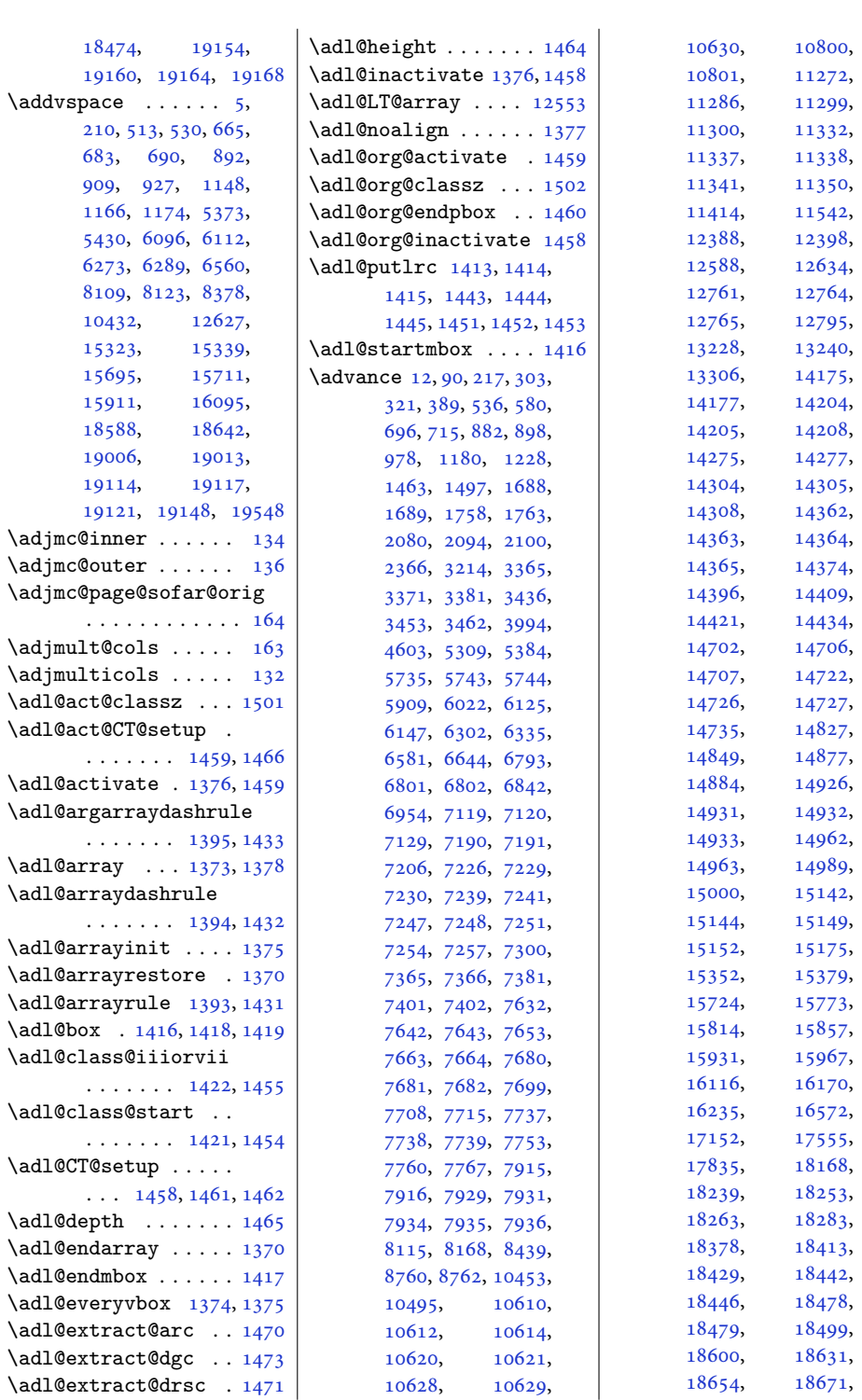

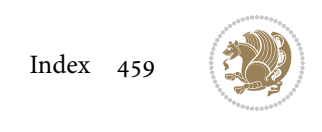

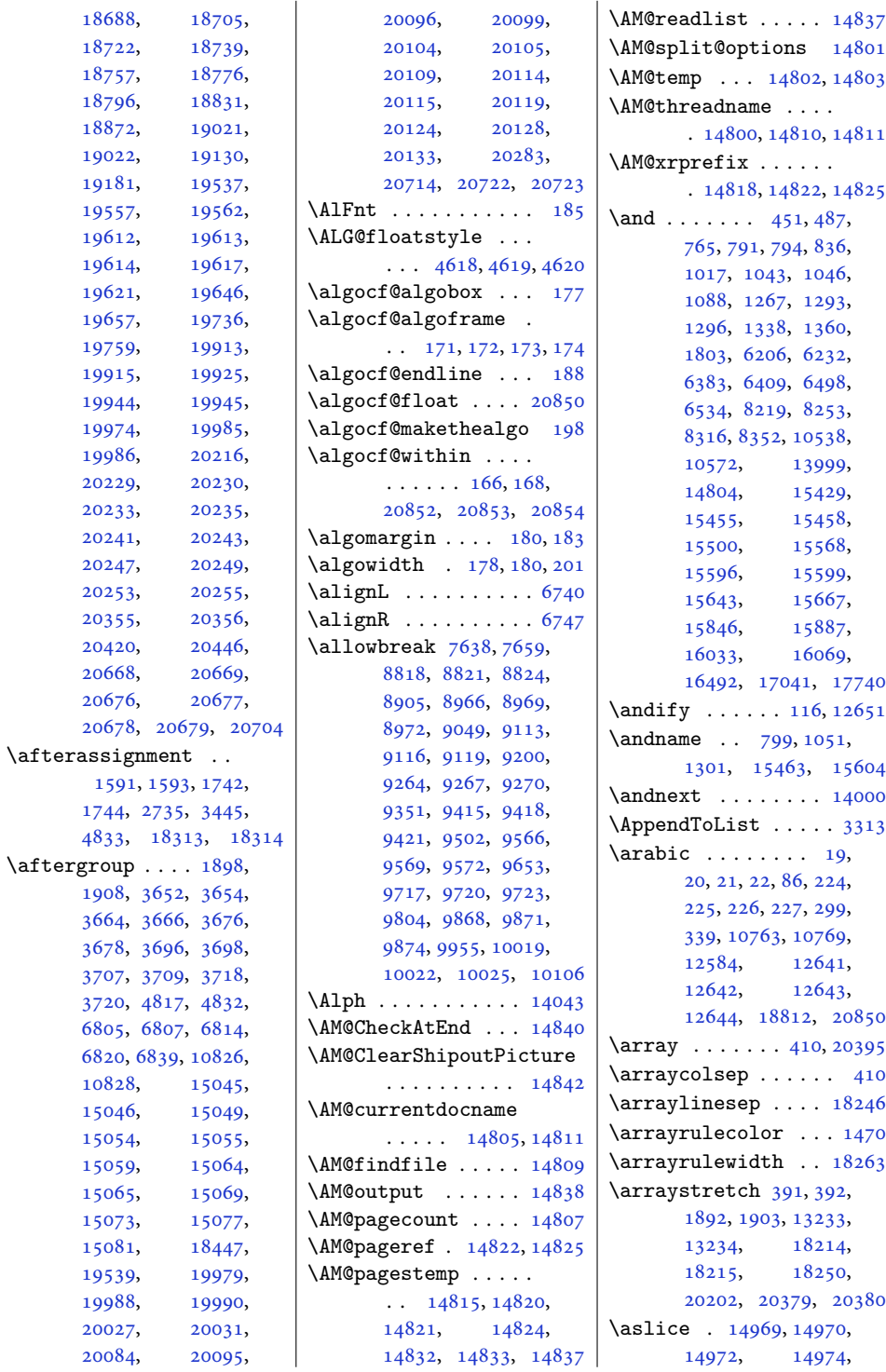

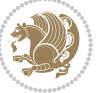

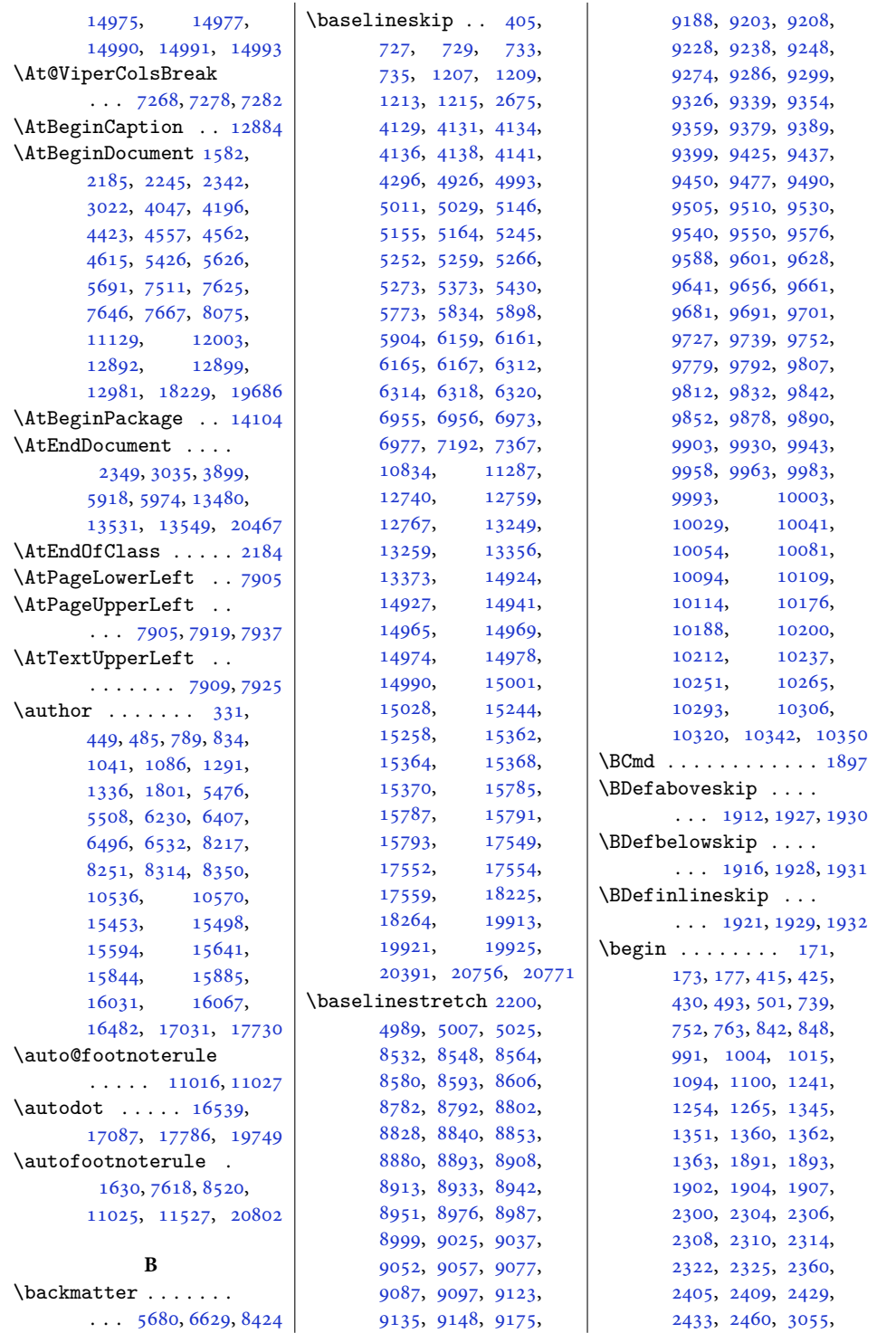

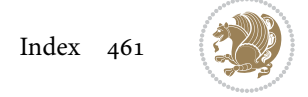

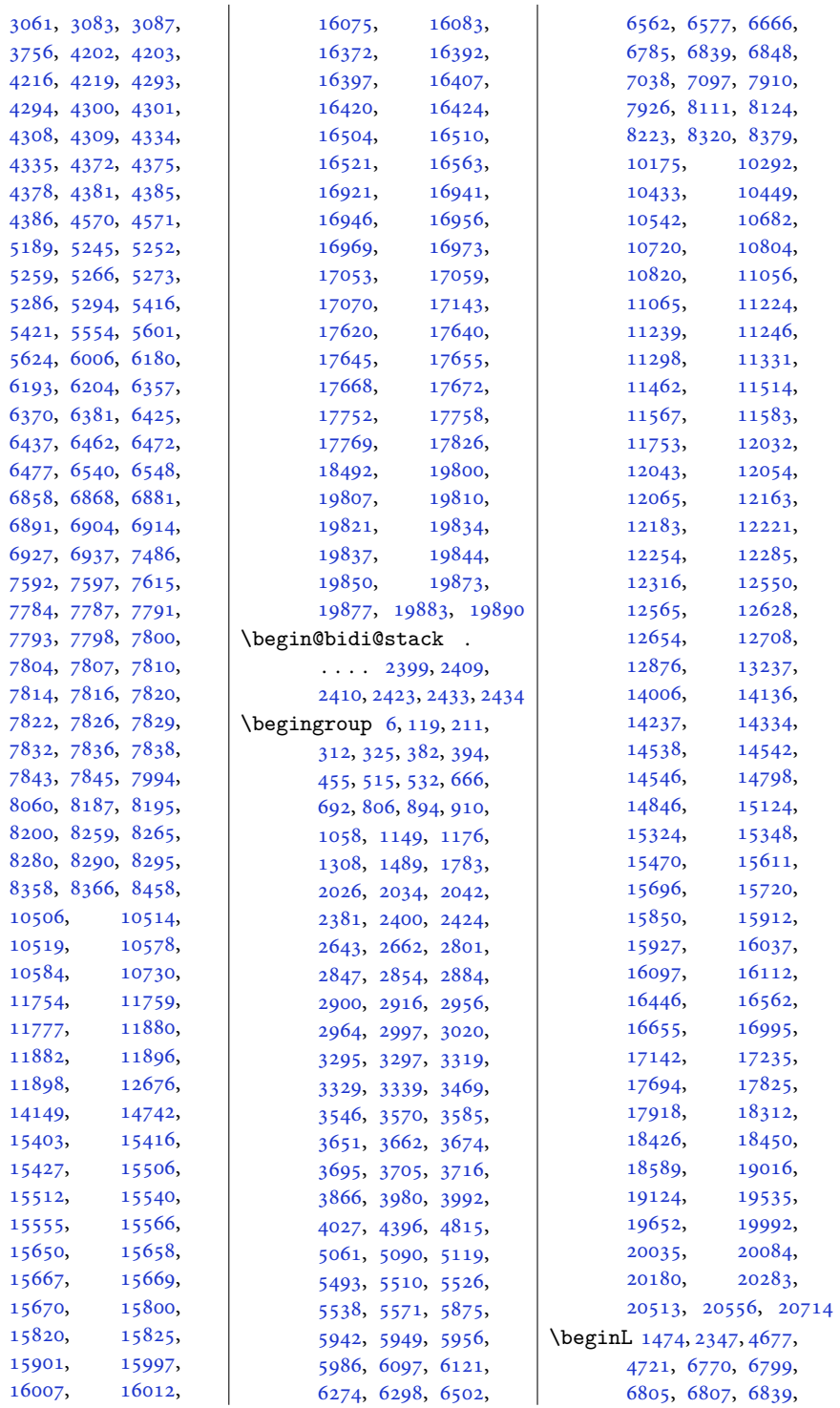

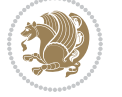

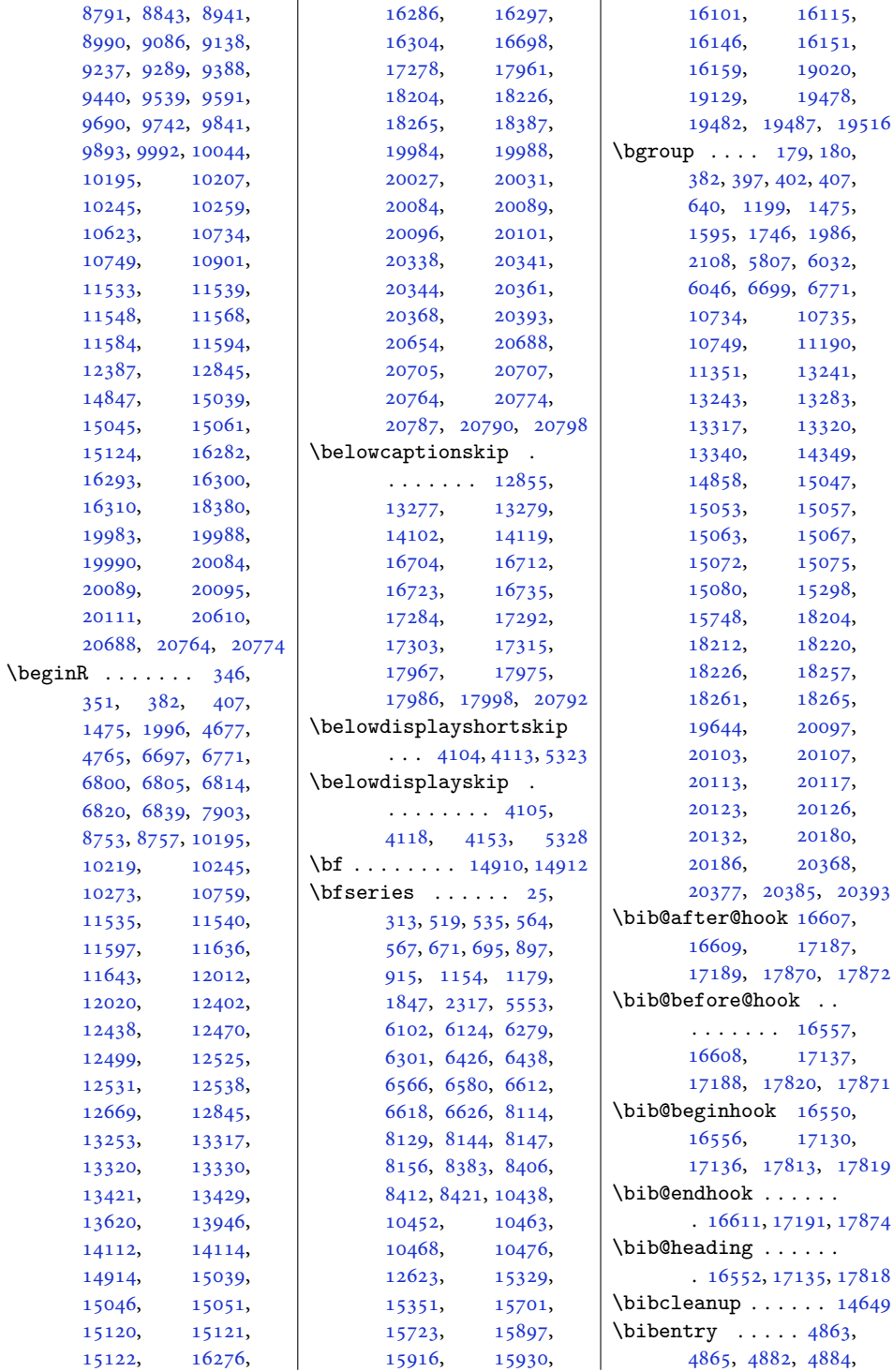

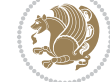

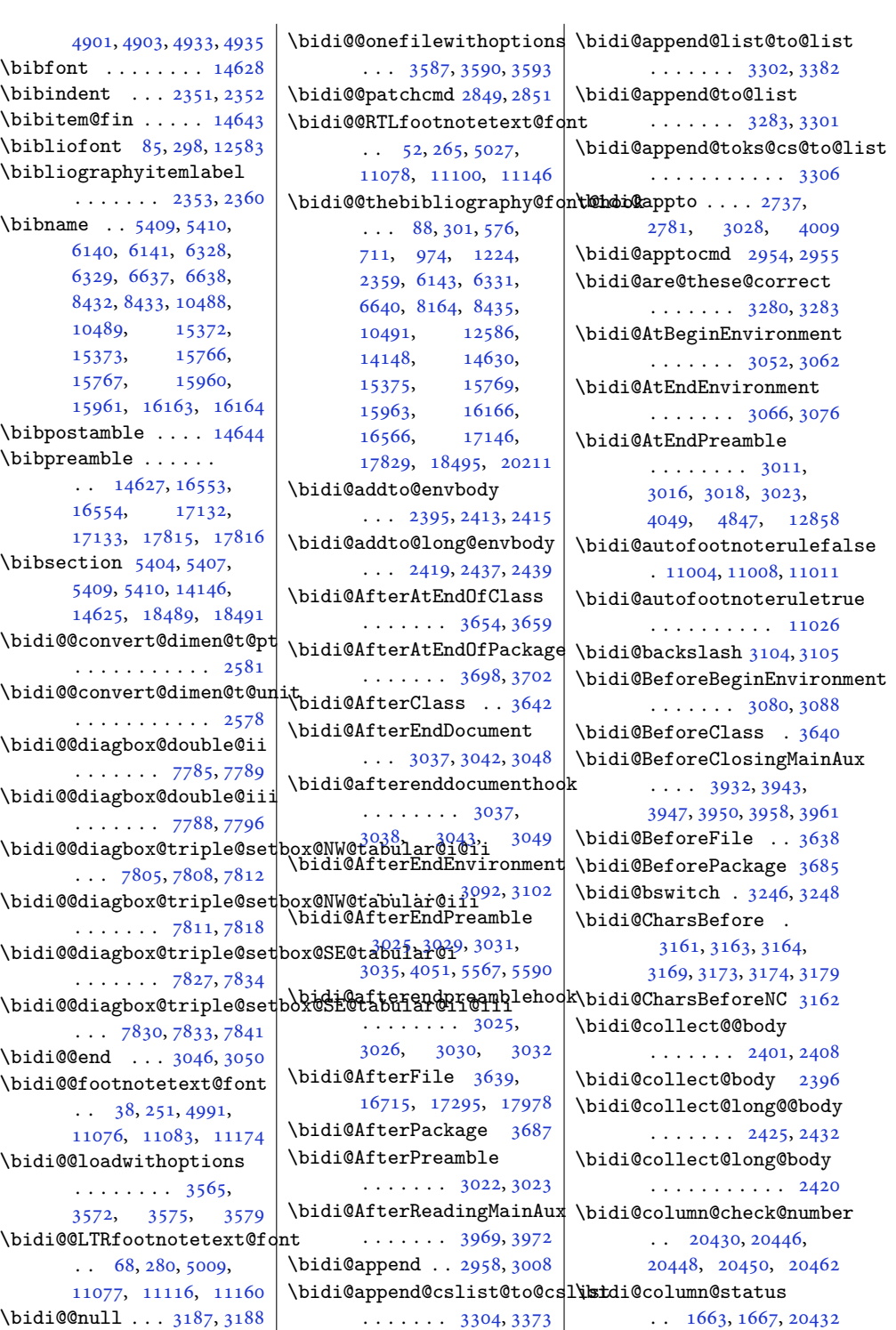

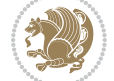

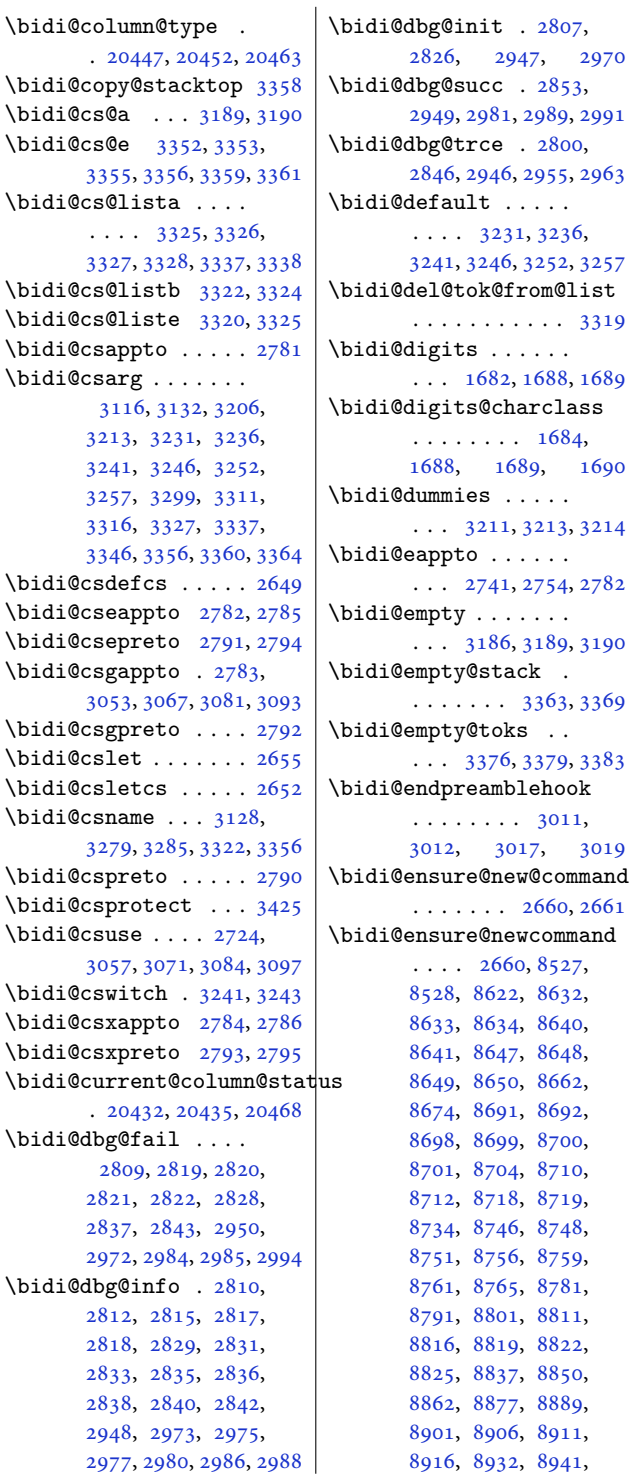

, [8959](#page-186-15), [8964](#page-186-26), , [8970](#page-186-25), [8973](#page-186-10), , [8996](#page-187-6), [9007](#page-187-28), , [9033](#page-187-30), [9045](#page-188-34), , [9055](#page-188-36), [9060](#page-188-37), , [9086](#page-188-1), [9096](#page-189-2), , [9111](#page-189-10), [9114](#page-189-7), , [9120](#page-189-15), [9132](#page-189-14), , [9157](#page-190-25), [9172](#page-190-26), , [9196](#page-191-35), [9201](#page-191-36), , [9211](#page-191-38), [9227](#page-191-0), , [9247](#page-192-2), [9257](#page-192-19), , [9265](#page-192-8), [9268](#page-192-10), , [9283](#page-192-13), [9296](#page-193-5), , [9323](#page-193-26), [9335](#page-193-27), , [9352](#page-194-36), [9357](#page-194-37), , [9378](#page-194-0), [9388](#page-194-1), , [9408](#page-195-14), [9413](#page-195-22), , [9419](#page-195-21), [9422](#page-195-0), , [9447](#page-196-0), [9459](#page-196-25), , [9486](#page-196-27), [9498](#page-197-36), , [9508](#page-197-38), [9513](#page-197-39), , [9539](#page-197-1), [9549](#page-198-2), , [9564](#page-198-22), [9567](#page-198-19), , [9573](#page-198-0), [9585](#page-198-1), , [9610](#page-199-25), [9625](#page-199-26), , [9649](#page-200-36), [9654](#page-200-37), , [9664](#page-200-39), [9680](#page-200-0), , [9700](#page-201-2), [9710](#page-201-17), , [9718](#page-201-7), [9721](#page-201-9), , [9736](#page-201-12), [9749](#page-202-6), , [9776](#page-202-26), [9788](#page-202-27), , [9805](#page-203-37), [9810](#page-203-38), , [9831](#page-203-0), [9841](#page-204-0), , [9861](#page-204-20), [9866](#page-204-15), , [9872](#page-204-14), [9875](#page-204-10), , [9900](#page-205-5), [9912](#page-205-24), , [9939](#page-205-26), [9951](#page-206-37), , [9961](#page-206-39), [9966](#page-206-40), , [9992](#page-207-0), [10002](#page-207-3), [10012,](#page-207-14) [10017](#page-207-22), [10020,](#page-207-19) [10023](#page-207-21), [10026,](#page-207-10) [10038](#page-207-9), [10051,](#page-208-5) [10063](#page-208-25), [10078,](#page-208-26) [10090](#page-208-27), [10102,](#page-209-22) [10107](#page-209-23), [10112,](#page-209-24) [10117](#page-209-25), [10125,](#page-209-26) [10132](#page-209-27), [10136,](#page-209-28) [10147](#page-210-24), [10156,](#page-210-25) [10158](#page-210-26),

[2970](#page-64-22)

[1690](#page-38-11)

[3012](#page-65-20), [3017](#page-65-21), [3019](#page-65-22)

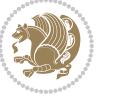

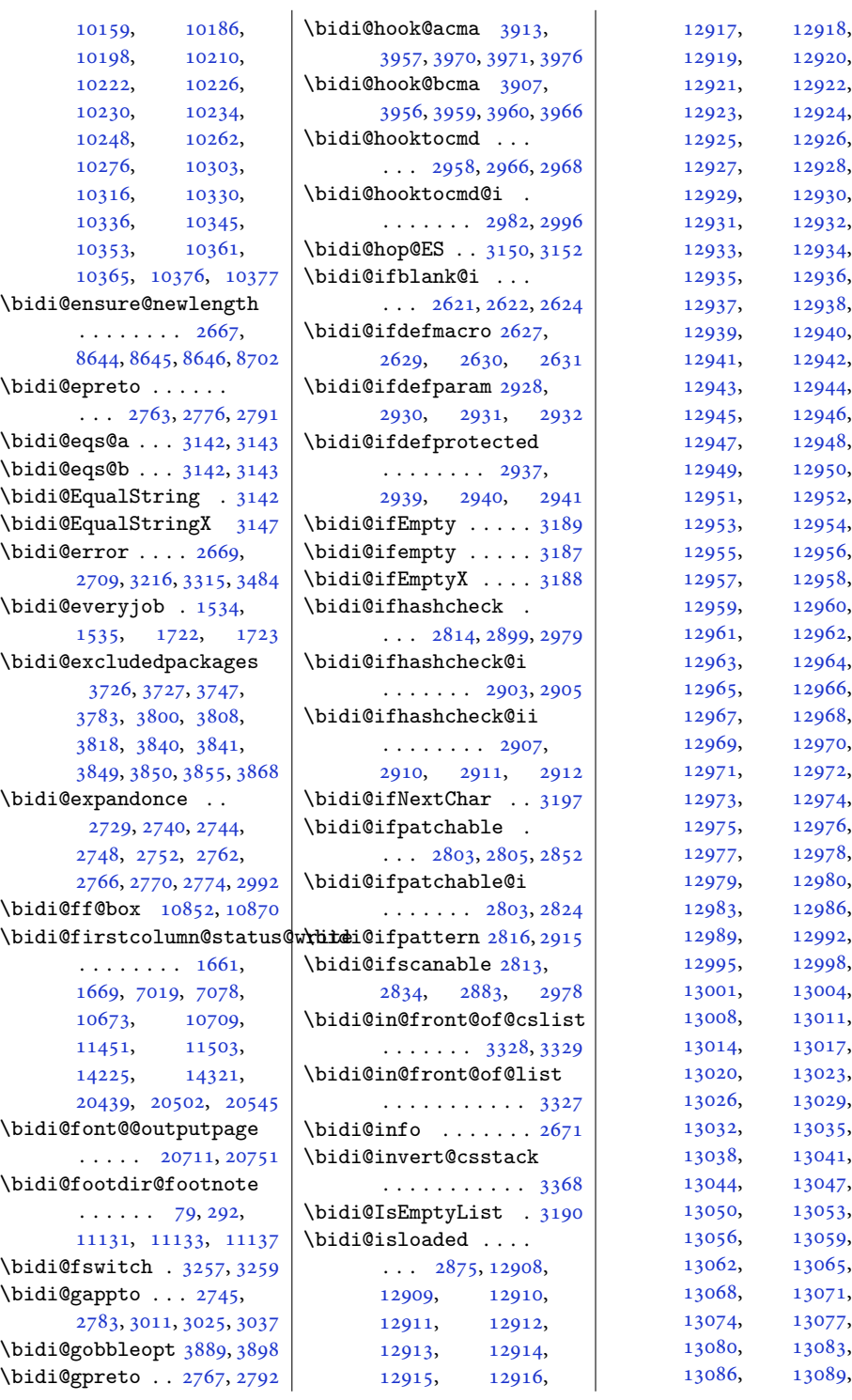

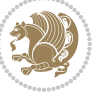

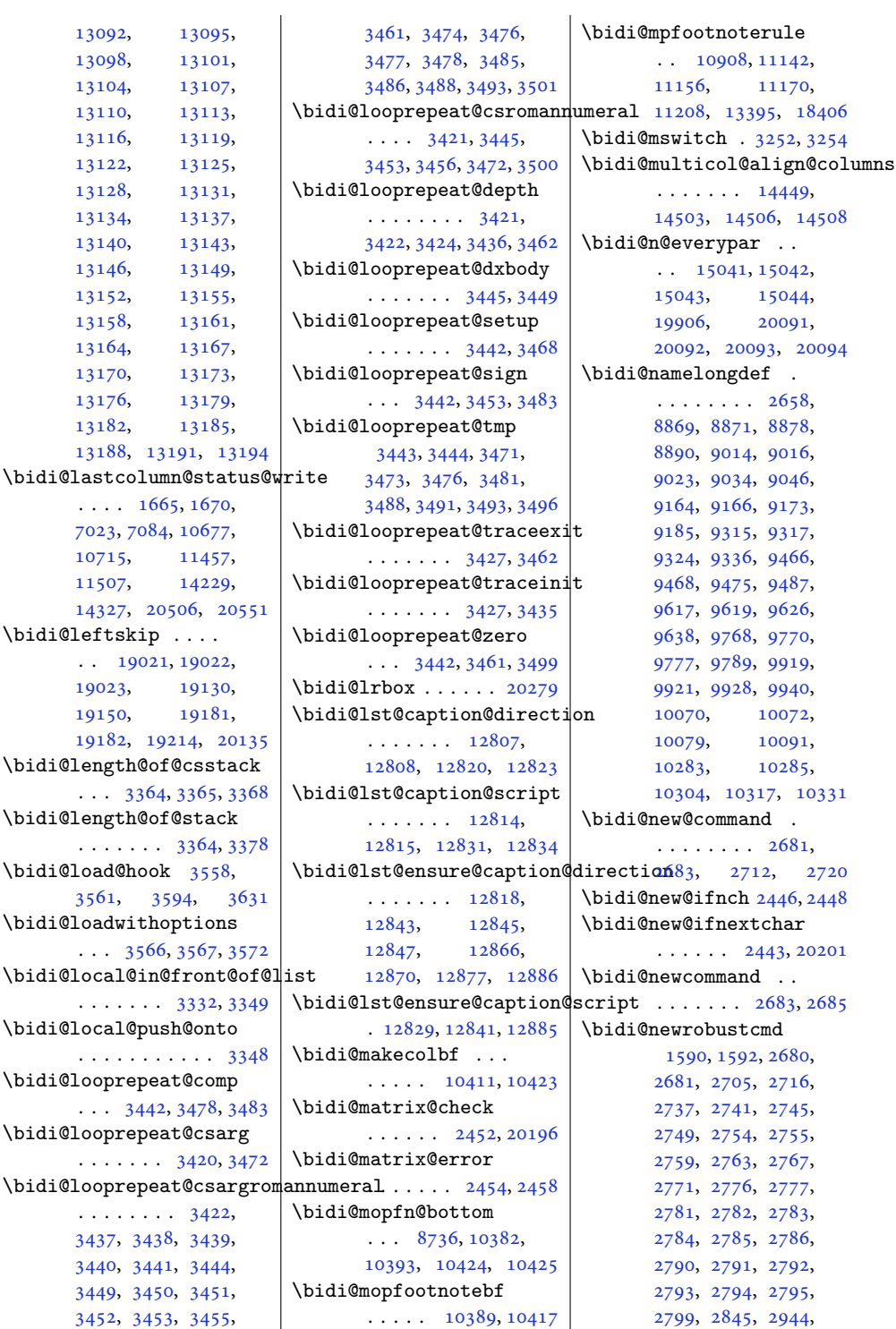

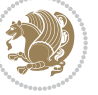
```
2954, 2962, 3011,
       3022, 3025, 3037,
       3052, 3066, 3080,
       3092, 20169, 20171
\bidi@next .......
       3163, 3164, 3166,
       3168, 3169, 3171,
       3176, 3178, 3179, 3181
3194
\bidi@notblank . 2623,
       2631, 2932, 2941
\bidi@nxt@a . . . . . . .
       \ldots3195,31983200
\bidi@nxt@b . . . . . . .
       . . . 3195, 3198, 3201
\bidi@nxt@c . . . . . . .
       . . . 3196, 3199, 3200
\bidi@nxt@ch . . . . . .
       . . . 3195, 3198, 3200
\bidi@o@everypar . .
       \cdots \cdots15040,
       15042, 15043,
       20090, 20092, 20093
\bidi@oldwbuskip . .
       . . . . . . . 3314, 3317
\bidi@onefilewithoptions
       \ldots3582,35833587
\bidi@orig@leftline
       . 20346, 20348, 20349
\bidi@orig@raggedleft
       . 20331, 20333, 20334
\bidi@orig@raggedright
       . 20332, 20333, 20334
\bidi@orig@rightline
       . 20347, 20348, 20349
3236
\bidi@p@ftn 1940, 2003,
       2005, 2006, 2008,
       2009, 2011, 2012,
       2016, 2019, 2022, 2127
\bidi@p@ftntext . . .
       \ldots1987,20042109
\bidi@p@LTRftntext
       \ldots1988,20072110
\bidi@p@RTLftntext
       \ldots1989,20102111
\bidi@p@xfootnote .
       . . . 1991, 2025, 2113
\bidi@p@xftntext 1990,
       2015, 2030, 2112
\bidi@pickescape . . 3137
                            \bidi@p@xLTRfootnote
                                   \ldots19932033,2115
                            \bidi@p@xLTRftntext
                                   . . . . . . . . 1992,
                                   2018, 2038, 2114
                            \bidi@p@xRTLfootnote
                                   \ldots19952041,2117
                            \bidi@p@xRTLftntext
                                    . . . . . . . . 1994,
                                   2021, 2046, 2116
                            \bidi@patch@@AfterPackage
                                   \cdots4021,4026
                            \bidi@patch@Add 4008, 4037
                            \bidi@patch@AfterPackage
                                   \cdots4011,4959,
                                   4961, 4964, 4985,
                                   5136, 5186, 5242, 5486
                            \bidi@patch@counter
                                   . . . . 3989, 3993,
                                   3996, 4002, 4003, 4022
                            \bidi@patch@gtemp .
                                   \cdots4029,4036
                            \bidi@patch@list 4007,
                                   4009, 4047, 4049, 4056
                            \bidi@patch@OrgIfClassLater
                                   \cdots4055,4060
                            \bidi@patch@OrgIfClassLoaded
                                    . . . . . . . 4054, 4059
                            \bidi@patch@OrgIfPackageLater
                                   \cdots4053,4058
                            \bidi@patch@OrgIfPackageLoaded
                                   \ldots \ldots4052,4057
                            \bidi@patch@stepcounter
                                    . . . 3991, 4001, 4020
                            \bidi@patch@temp . .
                                   \ldots4019,4023
                            \bidi@patch@try 4038, 4041
                            \bidi@patchcmd . . . .
                                    2845, 2846, 3040,
                                   3055, 3069, 3095,
                                   4280, 7783, 7786,
                                   7803, 7806, 7809,
                                   7825, 7828, 7831,
                                   7849, 7857, 7865,
                                   7874, 7883, 7892,
                                   11680, 12859,
                                   12872, 18395, 18403
                            \bidi@patchcmd@scantoks
                                    \ldots28632869,3004
```
\bidi@pop@cs@into . . . . . . . . [3352,](#page-72-0) [3371](#page-72-1) \bidi@pop@into [3355,](#page-72-2) [3381](#page-72-3) \bidi@prepend . [2966,](#page-64-2) [3009](#page-65-6) \bidi@preto . . . . . . .  $\ldots$  [2759](#page-60-0), [2790,](#page-60-1) [3014](#page-65-7) \bidi@pretocmd . . . .  $\ldots$  [2962](#page-64-1), [2963,](#page-64-3) [3083](#page-66-5) \bidi@PreventPackageFromLoading . . . . . . . . [3729](#page-79-0), [3743](#page-80-0), [3773](#page-80-1), [3806](#page-81-0) \bidi@process@envbody . . . . . . . . [2398](#page-53-0), [2402](#page-53-1), [2403](#page-53-2), [2417](#page-53-3), [2422](#page-53-4), [2426,](#page-53-5) [2427](#page-53-6), [2441](#page-53-7) \bidi@protected ...  $\ldots$  [2732,](#page-59-0) [2754](#page-60-2), [2755](#page-60-3), [2776](#page-60-4), [2777](#page-60-5), [2785](#page-60-6), [2786,](#page-60-7) [2794](#page-61-0), [2795](#page-61-1) \bidi@protected@cseappto . . . . . . . . . . . [2785](#page-60-6) \bidi@protected@csepreto . . . . . . . . . . . [2794](#page-61-0) \bidi@protected@csxappto . . . . . . . . . . . [2786](#page-60-7) \bidi@protected@csxpreto . . . . . . . . . . . [2795](#page-61-1) \bidi@protected@eappto . . . . . . . . . . . [2754](#page-60-2) \bidi@protected@epreto . . . . . . . . . . . [2776](#page-60-4) \bidi@protected@immediate@write  $\cdots$  [3962](#page-84-2), [3973,](#page-84-3) [3979](#page-84-4) \bidi@protected@xappto . . . . . . . . . . . [2755](#page-60-3) \bidi@protected@xpreto . . . . . . . . . . . [2777](#page-60-5) \bidi@provide@command  $\cdots$  . . . . [2716,](#page-59-1) [2718](#page-59-2) \bidi@providerobustcmd . . . . . . . . . . . [2716](#page-59-1) \bidi@push@begins .  $\ldots$  [2405](#page-53-8), [2406,](#page-53-9) [2409](#page-53-10) \bidi@push@cs@onto@cs  $\cdots$  . . . . . [3345,](#page-72-4) [3372](#page-72-5) \bidi@push@long@begins  $\ldots$  [2429](#page-53-11), [2430,](#page-53-12) [2433](#page-53-13) \bidi@push@onto . . . [3346](#page-72-6) \bidi@push@onto@cs . . . . . . . [3346,](#page-72-6) [3347](#page-72-7)

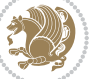

```
\bidi@raggedleft 2294,
      2301, 2306, 2325,
      7482, 7598, 10641,
      10647, 11796, 20336
\bidi@raggedright .
       \ldots1063910645,
      14559, 14562,
      14564, 14567,
       14569, 14571,
      14574, 14576,
       14578, 14580,
      14583, 14585,
      14587, 14589,
      14591, 14594,
      14596, 14599,
      14601, 14604,
      14606, 14608,
      14611, 14613,
      14615, 14618,
      14620, 14622, 20335
\bidi@redefine@newpage
       \cdots39233963
\bidi@reflect@box .
       \ldots1510515112,
       20163, 20170, 20172
\bidi@renew@command
       \ldots2705,27072721
\bidi@renewrobustcmd
      . . . . . . . . . . . 2705
3613
\bidi@replacefile@msg
       \ldots \ldots 35503574, 3589, 3627
\bidi@ReplaceInput 3597
\bidi@ReplacePackage
       . . . . . . . . . . . 3610
\bidi@RequirePackage
       \ldots3749,38093860
3728,3748,
       3801,3807, 3816, 3855
\bidi@resrvda . . . . .
       2855, 2856, 2857,
      2860, 2861, 2862,
      2863, 2864, 2865,
      2870, 2873, 2885,
      2886, 2887, 2888,
      2889, 2891, 2892,
      2901, 2903, 2917,
      2918, 2920, 2922,
                                  2923, 2998, 2999,
                                  3000, 3001, 3002,
                                  3003, 3004, 3005, 3006
                           \bidi@resrvdb . 2857, 2858
                           \bidi@restore@newpage
                                  . . . 3908, 3925, 3955
                           \bidi@restorecatcode
                                  . . . . . . . . . . . 3121
                           \bidi@rightskip 19017,
                                  19125, 19151,
                                  19152, 19160,
                                  19164, 19168, 20136
                           \bidi@RTL@everypar
                                  \ldots1018710199,
                                  10211, 10236,
                                  10250, 10264,
                                  15039, 15043,
                                  18144, 20089, 20093
                           \bidi@s@tfftextcol
                                  \ldots . 1084910853\bidi@saved@checkend
                                  . . . 3900, 3903, 3921
                           \bidi@saved@clearpage
                                  . . . 3905, 3906, 3909
                           \bidi@saved@dofilelist
                                  . . . . . . . . 3911,
                                  3914, 3915, 3922
                           \bidi@saved@eqno . .
                                  \cdots \cdots15116,
                                  15118, 15119,
                                  20793, 20795, 20796
                           \bidi@saved@leqno .
                                  \cdots \cdots15117,
                                  15118, 15119,
                                  20794, 20795, 20796
                           \bidi@saved@newpage
                                  . . . . . . . 3924, 3935
                           \bidi@saved@RequirePackage
                                  3759, 3811, 3813, 3891
                           \bidi@sepmark@charclass
                                  1685,1686, 1687, 1690
                           \bidi@set@column@status
                                  . 20434, 20462, 20467
                           \bidi@set@cslist . .
                                  . . . . . . . 3338, 3339
                           3337
                           \bidi@set@load@hook
                                  \ldots3635,3638,
                                                             3639, 3641, 3660,
                                                             3672, 3686, 3703, 3714
                                                      \bidi@SOUL@ulleaders
                                                             . . . . . 18185, 18191
                                                      \bidi@stack@length
                                                              3363, 3365, 3366,
                                                             3370, 3371, 3380, 3381
                                                      3114
                                                      \bidi@StorePreventPackageFromLoading
                                                             \ldots \ldots3817,3820
                                                      3172
                                                      \bidi@StringBeforeNC
                                                             . . . . . . . . . . . 3160
                                                      3220,
                                                             3231, 3233, 3238
                                                      \bidi@switch@exit .
                                                              3230, 3231, 3232,
                                                             3236, 3237, 3241,
                                                             3242, 3246, 3247,
                                                             3252, 3253, 3257, 3258
                                                      3281
                                                      \bidi@tabular@RTLcases
                                                             \cdots2017620203
                                                      \bidi@tempa . . . . . . .
                                                              1598, 1604, 1610,
                                                             1616, 1622, 1628,
                                                             1640, 1646, 1652, 1659
                                                      \tilde{\text{tempb}}1598,
                                                             1599, 1604, 1605,
                                                             1610, 1611, 1616,
                                                             1617, 1622, 1623,
                                                             1628, 1629, 1640,
                                                             1641, 1646, 1647,
                                                             1652, 1653, 1659, 1660
                                                      \bidi@tempcountb 3108,
                                                             3369, 3370, 3379, 3380
                                                      \bidi@temptoksa 3109,
                                                             3369, 3372, 3373,
                                                             3374, 3376, 3379, 3383
                                                      \bidi@temptoksb 3110,
                                                             3371, 3372, 3373, 3374
                                                      \bidi@todonotes@tempa
                                                             \cdots1978219790
                                                      \bidi@todonotes@tempb
                                                             1978219783, 19790, 19791
                                                      \bidi@tok@SM . . 3320, 3325
                                                      \bidi@toks@lista . .
                                                              3293, 3295, 3296,
                                                             3297, 3298, 3321,
```
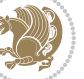

[3323](#page-71-13), [3329,](#page-71-14) [3330,](#page-71-15) [3332](#page-71-16), [3334](#page-71-17), [3339,](#page-71-3) [3340](#page-71-18) \bidi@toks@listb . . . . . [3293,](#page-71-7) [3321](#page-71-12), [3323](#page-71-13) \bidi@undef . . . . [2865,](#page-62-11) [2944](#page-64-4), [3006,](#page-65-15) [3019,](#page-65-16) [3032](#page-65-17), [18876,](#page-388-0) [18877](#page-388-1), [19033,](#page-391-1) [19034](#page-391-2), [19235](#page-395-0), [19236](#page-395-1) \bidi@undefined . . . [2944](#page-64-4) \bidi@undefinedcs . [3206,](#page-69-16) [3213](#page-69-17), [3268,](#page-70-8) [3272](#page-70-9), [3278](#page-70-10), [3282,](#page-70-11) [3315](#page-71-19) \bidi@UnPreventPackageFromLoading [5735](#page-120-10), [5737,](#page-120-1) [5748,](#page-120-15) [5750](#page-120-13) . . . . . . . . . . . [3821](#page-81-9) \bidi@UnReplaceClass . . . . . . . . . . . [3624](#page-77-8) \bidi@UnReplaceInput . . . . . . . . . . . [3601](#page-77-9) \bidi@UnReplacePackage . . . . . . . . . . . [3621](#page-77-10) \bidi@version . . . . . [1506,](#page-34-0) [1507](#page-34-1), [1521,](#page-35-0) [1536](#page-35-1), [1538,](#page-35-2) [1544,](#page-35-3) [1550](#page-35-4), [1693](#page-38-5), [1709,](#page-39-0) [1724](#page-39-1) \bidi@w@w ........ [3268](#page-70-8) \bidi@warning . . [2670,](#page-58-0) [3060](#page-66-6), [3074](#page-66-7), [3086,](#page-66-8) [3100](#page-67-8) \bidi@willbeunhskip . . . [3308,](#page-71-20) [3314](#page-71-0), [3317](#page-71-1) \bidi@x@stack@to@list . . . . . . . . . . . [3378](#page-72-19) \bidi@xappto . . . . . .  $\ldots$  [2749,](#page-60-8) [2755](#page-60-3), [2784](#page-60-9) \bidi@xargdef . [2687](#page-58-1), [2695](#page-59-6) \bidi@xpreto . . . . . .  $\ldots$  [2771,](#page-60-10) [2777](#page-60-5), [2793](#page-61-2)  $\big\{ \phi_1, \ldots, \phi_7, \phi_5, \ldots, \phi_7, \ldots, \phi_8 \big\}$ [6821](#page-142-0), [6836,](#page-143-0) [6838,](#page-143-1) [10850](#page-224-2), [20032,](#page-412-0) [20079](#page-413-4), [20082](#page-413-5), [20083](#page-413-6)  $\big\}$ \bididate ..... [1505,](#page-34-2) [1507](#page-34-1), [1521](#page-35-0), [1692,](#page-38-6) [1709](#page-39-0) \bidiGscale@@box ..  $\ldots$  . [11616](#page-240-0), [11617](#page-240-1) \bidiGscale@box . . . . [11593](#page-239-0), [11594](#page-239-1), [11613](#page-240-2) \bidiGscale@box@dd . [11625](#page-240-3), [11629](#page-240-4), [11635](#page-240-5) \bidiGscale@box@dddd  $\cdots$  . [11631](#page-240-6), [11642](#page-240-7) \bidillap ....... [20351](#page-418-10) \bidipoem@@hvlen [5731](#page-120-0), [5737](#page-120-1), [5740,](#page-120-2) [5743,](#page-120-3) [5752](#page-120-4) \bidipoem@half@verses  $\cdots$  [5757](#page-120-5), [5758,](#page-120-6) [5761](#page-120-7) \bidipoem@half@verses@next\bidipoem@spreadbox  $\cdots$  [5757](#page-120-5), [5758,](#page-120-6) [5759](#page-120-8) \bidipoem@hvind . . . [5731](#page-120-0), [5734,](#page-120-9) [5735](#page-120-10), [5743](#page-120-3), [5744,](#page-120-11) [5747,](#page-120-12) [5750](#page-120-13) \bidipoem@hvlen [5730](#page-120-14), \bidipoem@hvsep [5730](#page-120-14), [5743](#page-120-3), [5744](#page-120-11), [5751](#page-120-16) \bidipoem@next [5736,](#page-120-17) [5737](#page-120-1) \bidipoem@openbox .  $\ldots \ldots 5775, 5780$  $\ldots \ldots 5775, 5780$  $\ldots \ldots 5775, 5780$  $\ldots \ldots 5775, 5780$ \bidipoem@p@ftn [5782](#page-121-2), [5792](#page-121-3), [5923](#page-124-0), [5924](#page-124-1), [5926](#page-124-2), [5927](#page-124-3), [5929](#page-124-4), [5930](#page-124-5), [5933](#page-124-6), [5936](#page-124-7), [5939](#page-124-8), [6044](#page-126-0), [12253](#page-253-0), [12263,](#page-253-1) [12284](#page-253-2), [12294,](#page-254-0) [12315](#page-254-1), [12325](#page-254-2) \bidipoem@p@ftntext [5809](#page-121-4), [5820,](#page-122-0) [5922](#page-124-9), [6033](#page-126-1), [6047](#page-126-2), [12251](#page-253-3) \bidipoem@p@LTRftntext [5810](#page-121-5), [5821,](#page-122-1) [5925](#page-124-10), [6034](#page-126-3), [6048](#page-126-4), [12282](#page-253-4) \bidipoem@p@RTLftntext [5811](#page-121-6), [5822,](#page-122-2) [5928](#page-124-11), [6035](#page-126-5), [6049](#page-126-6), [12313](#page-254-3) \bidipoem@p@xfootnote . . . . . . . . [5813](#page-121-7), [5824](#page-122-3), [5941,](#page-124-12) [6037,](#page-126-7) [6051](#page-126-8) \bidipoem@p@xftntext  $\ldots$  [5812,](#page-121-8) [5823](#page-122-4), [5932](#page-124-13), [5946,](#page-124-14) [6036,](#page-126-9) [6050](#page-126-10) \bidipoem@p@xLTRfootnote . . . . . . . . [5815](#page-122-5), [5826](#page-122-6), [5948,](#page-124-15) [6039,](#page-126-11) [6053](#page-126-12) \bidipoem@p@xLTRftntext  $\ldots$  [5814,](#page-121-9) [5825](#page-122-7), [5935](#page-124-16), [5953,](#page-124-17) [6038,](#page-126-13) [6052](#page-126-14) \bidipoem@p@xRTLfootnote  $\ldots \ldots \ldots 5817$  $\ldots \ldots \ldots 5817$ , [5828](#page-122-9), [5955,](#page-124-18) [6041,](#page-126-15) [6055](#page-126-16) \bidipoem@p@xRTLftntext

 $\ldots$  [5816,](#page-122-10) [5827](#page-122-11), [5938](#page-124-19), [5960,](#page-124-20) [6040](#page-126-17), [6054](#page-126-18) \bidipoem@set@@verse  $\cdots$  [5737](#page-120-1), [5740,](#page-120-2) [5742](#page-120-18) \bidipoem@set@verseI  $\ldots \ldots$  [5736,](#page-120-17) [5739](#page-120-19) . . . . . . . . [5726](#page-120-20), [5748](#page-120-15), [5750,](#page-120-13) [5751](#page-120-16), [5752](#page-120-4) \bidirlap ....... [20350](#page-418-11) \bidituftefloatDebugInfoNL  $\ldots \ldots 4068$  $\ldots \ldots 4068$ , [4156](#page-88-0), [4160,](#page-88-1) [4455](#page-94-0), [4504](#page-95-0) \bidituftefloatError  $\ldots \ldots$  [4067,](#page-86-12) [4550](#page-96-0) \bidituftefloatInfoNL  $\ldots$  [4068](#page-86-11), [4069,](#page-86-13) [4619](#page-97-0) \bidituftefloatRecalculate  $\ldots \ldots$  [4185,](#page-88-2) [4196](#page-89-0) \bidituftehyperrefLoadHyperref . . . . . . . [5444,](#page-114-0) [5455](#page-114-1) \bidituftesidenotemarginpar  $\ldots$  [4635](#page-97-1), [4987,](#page-105-0) [5146](#page-108-1) \bidituftetocError . . . [5175](#page-108-2), [5222,](#page-109-1) [5231](#page-109-2) \bidiversion . . [1536,](#page-35-1) [1724](#page-39-1) \bigskip . . . . . . . . [15167](#page-313-0) \bigskipamount . . . .  $\ldots$  [8737,](#page-181-0) [8742](#page-182-0), [10355](#page-214-0) \bl . . . . . [14945,](#page-308-0) [14946](#page-308-1), [14949,](#page-308-2) [14950](#page-308-3), [14951,](#page-308-4) [14955](#page-308-5), [15010,](#page-309-0) [15017,](#page-309-1) [15021](#page-309-2) \blacktriangleleft  $\cdots$  . [11267](#page-233-0), [11269](#page-233-1) \blacktriangleright  $\ldots$  . [11267](#page-233-0), [11269](#page-233-1) \bm@b . . . . . . . . . . . [20411](#page-419-0) \bm@l . . . . . . . . . . . [20408](#page-419-1) \bm@r . . . . . . . . . . . [20409](#page-419-2) \bmQt . . . . . . . . . . . [20410](#page-419-3) \bool . . . [13421,](#page-277-0) [13429](#page-277-1), [13560,](#page-279-0) [13577](#page-280-0), [13578,](#page-280-1) [13622](#page-281-0), [13628,](#page-281-1) [13643](#page-281-2), [13666,](#page-282-0) [13669](#page-282-1), [13689,](#page-282-2) [13694](#page-282-3), [13706,](#page-282-4) [13723](#page-283-0), [13724,](#page-283-1) [13727](#page-283-2),

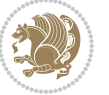

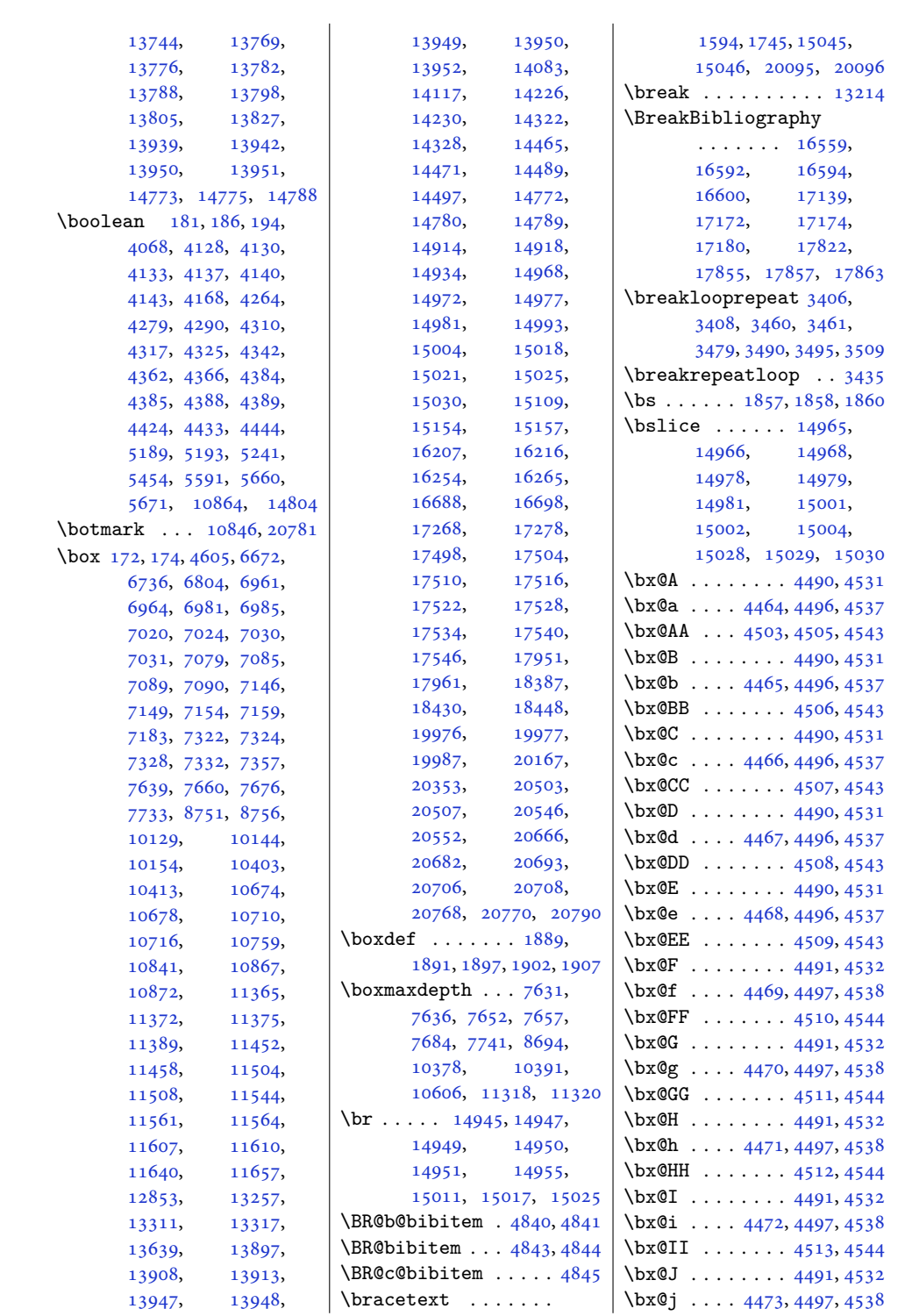

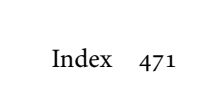

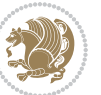

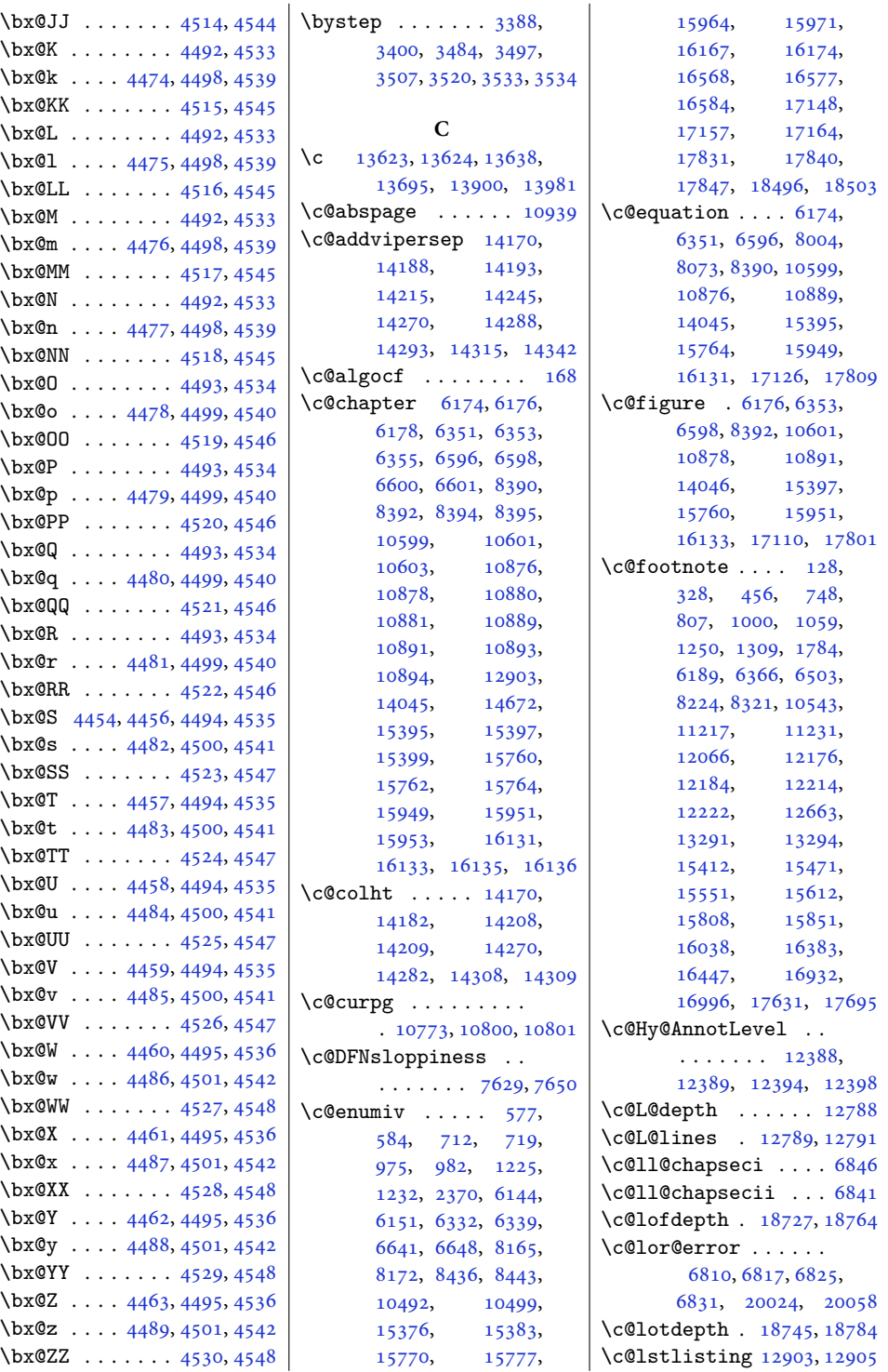

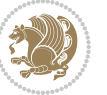

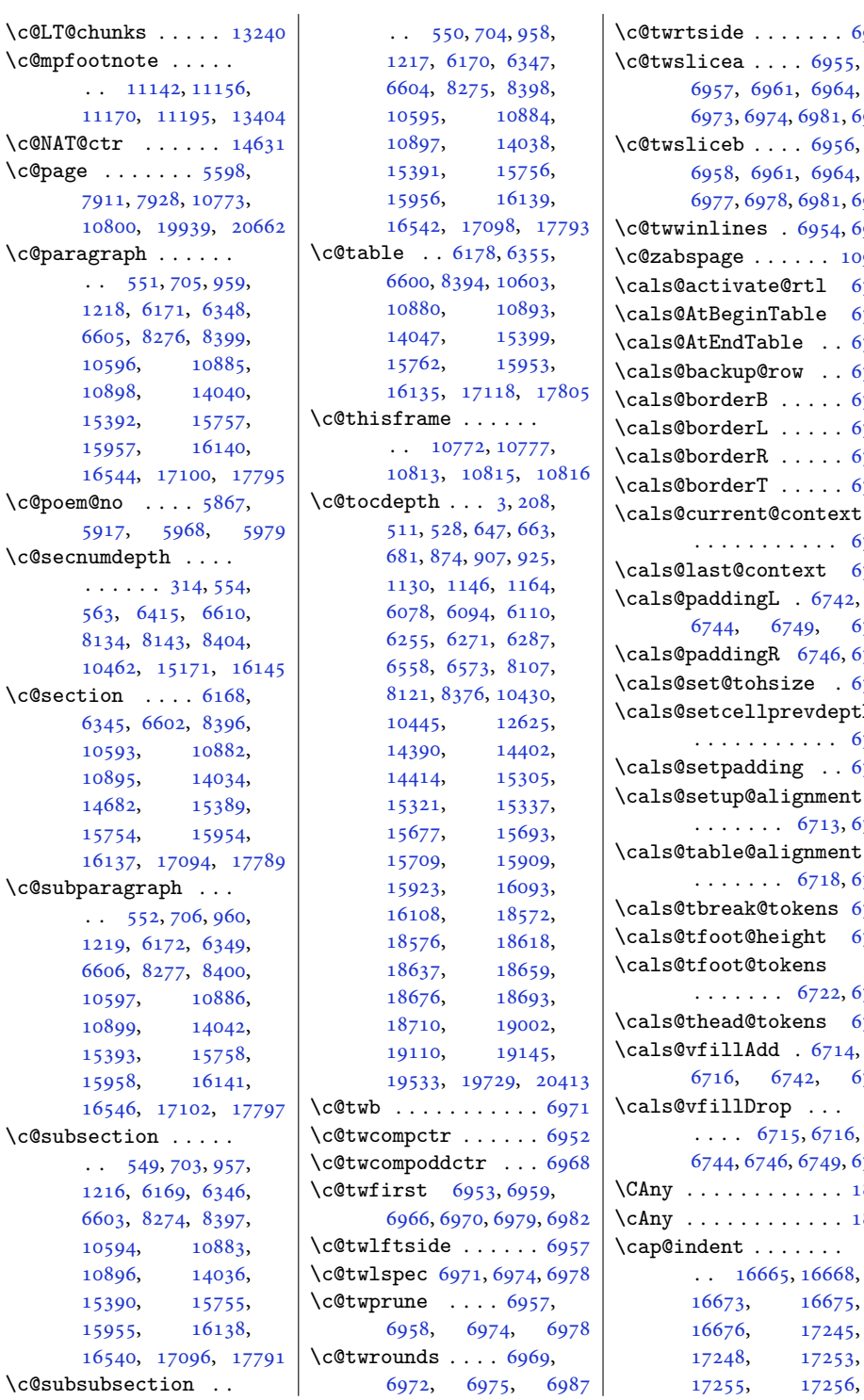

[6955](#page-145-15), [6964](#page-145-1), [6981](#page-146-0), [6985](#page-146-1) \c@twsliceb . . . . [6956](#page-145-17), [6964](#page-145-1), [6981](#page-146-0), [6985](#page-146-1) [6954,](#page-145-18) [6967](#page-145-19)  $\cdots$  [10939](#page-226-0)  $\texttt{rtl}$  [6720](#page-140-1)  $\mathbf{ble}$  [6737](#page-140-2)  $\rm e$  . [6739](#page-140-3)  $w \t . . 6736$  $w \t . . 6736$  $\ldots$  [6735](#page-140-4)  $\ldots$  [6732](#page-140-5)  $\ldots$  [6733](#page-140-6)  $\ldots$  [6734](#page-140-7)  $\hbox{\rm context}$  $\ldots$  [6726](#page-140-8)  $ext$  [6725](#page-140-9)  $.6742,$  $.6742,$  $.6742,$ 49, [6751](#page-141-2) [6746,](#page-140-12) [6753](#page-141-3)  $\overline{z}$ e . [6729](#page-140-13)  $\verb"evdepth"$  $\ldots$  [6729](#page-140-13)  $\gtr( 6729$  $\gtr( 6729$  $\texttt{gmment}$ [6713,](#page-140-14) [6728](#page-140-15)  $\texttt{gmment}$ [6718,](#page-140-16) [6719](#page-140-17)  $\text{kens } 6723$  $\text{kens } 6723$  $\text{ght}$  [6724](#page-140-19)  $\enspace$ ens [6722,](#page-140-20) [6739](#page-140-3) ens  $6721$  $.6714,$  $.6714,$  $.6714,$ 42, [6751](#page-141-2)  $\langle\ldots\rangle$  $5, 6716,$  $5, 6716,$  $5, 6716,$ [6749](#page-141-1), [6753](#page-141-3)  $\ldots$  .  $1878$  $\ldots$  . [1886](#page-42-7)  $\langle \ldots \rangle$ [16668](#page-343-2), [16675](#page-343-4), [17245](#page-355-2),

 $\ldots 6958$  $\ldots 6958$ 

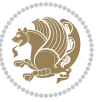

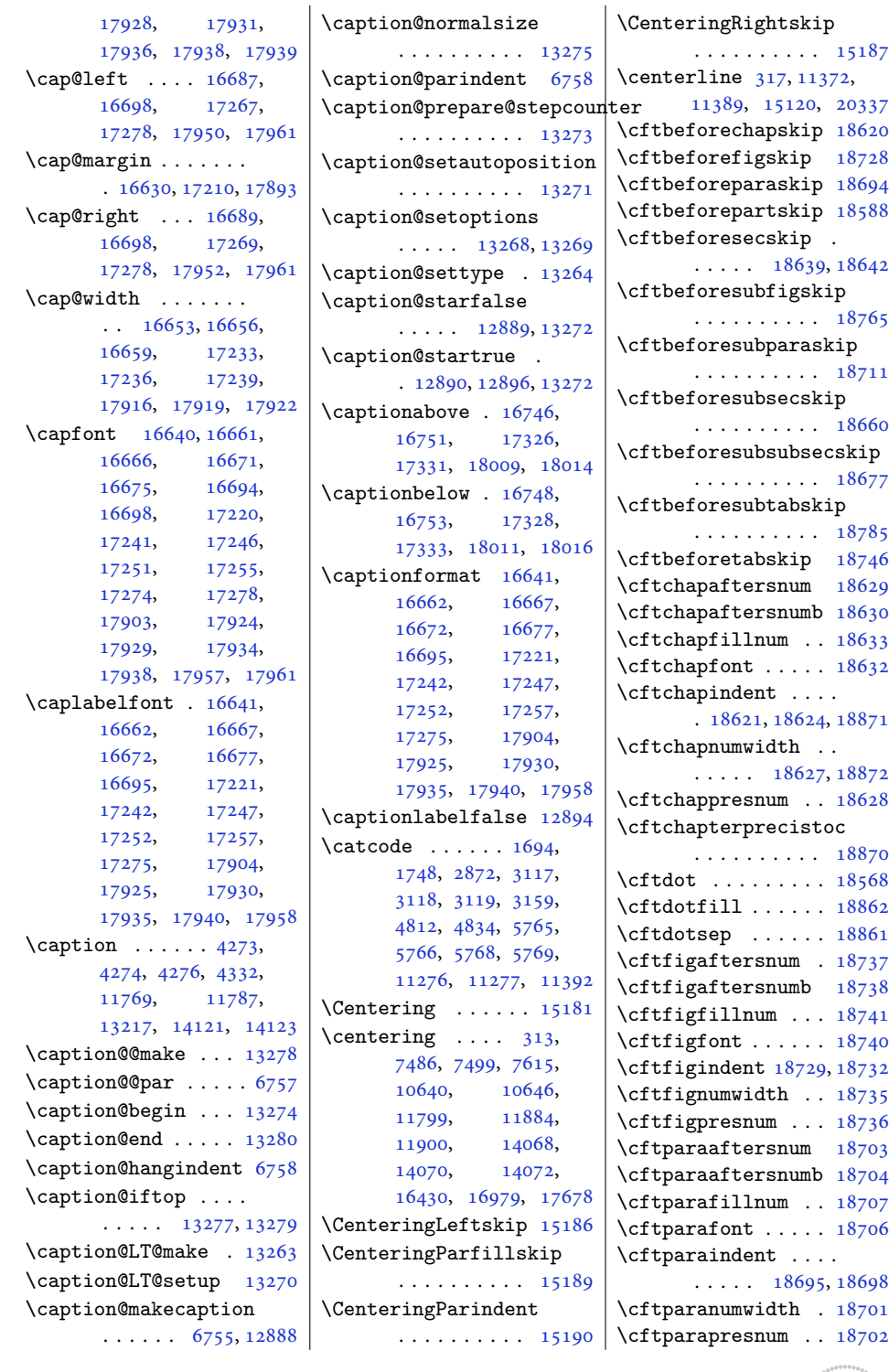

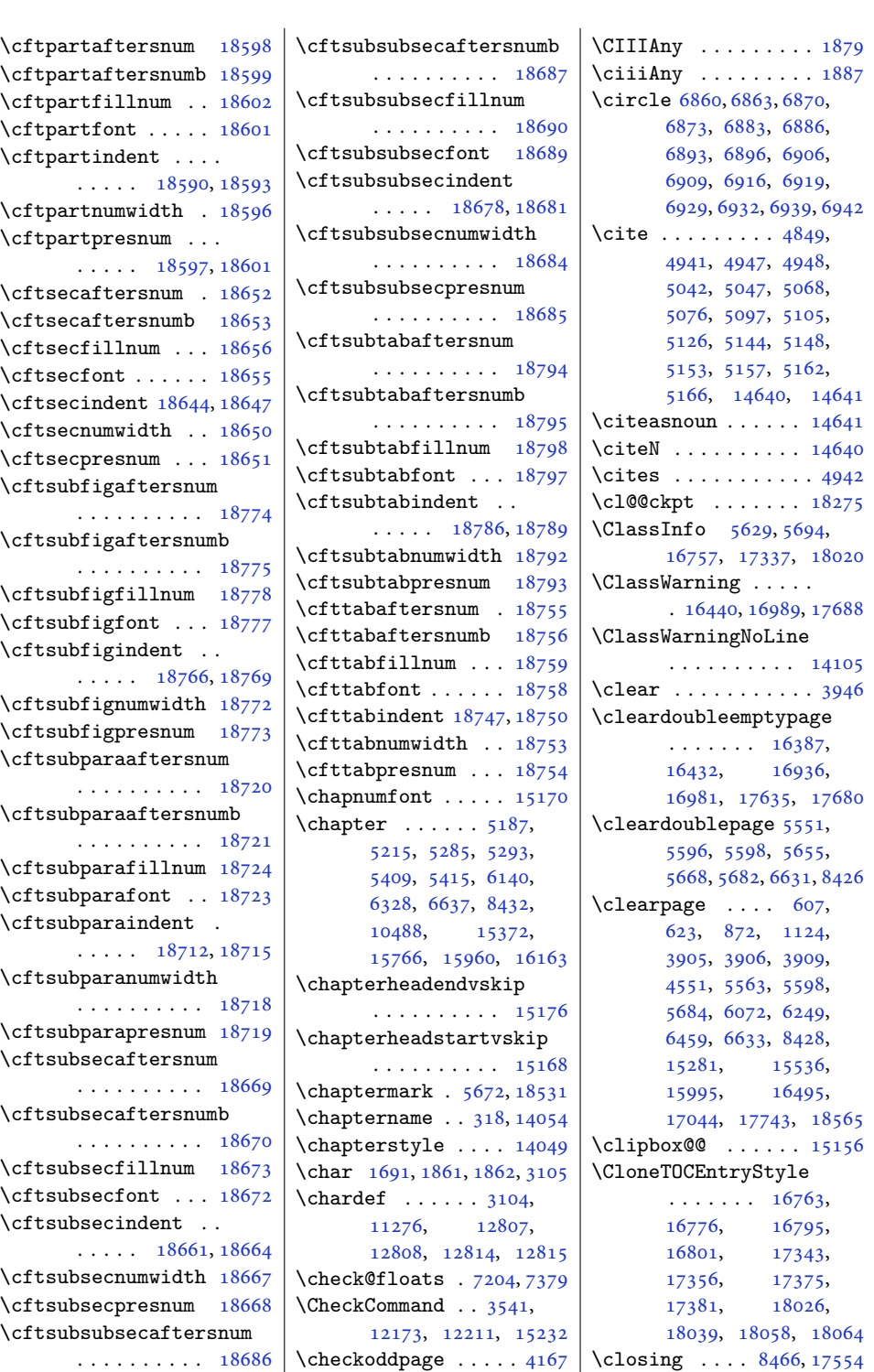

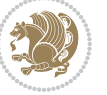

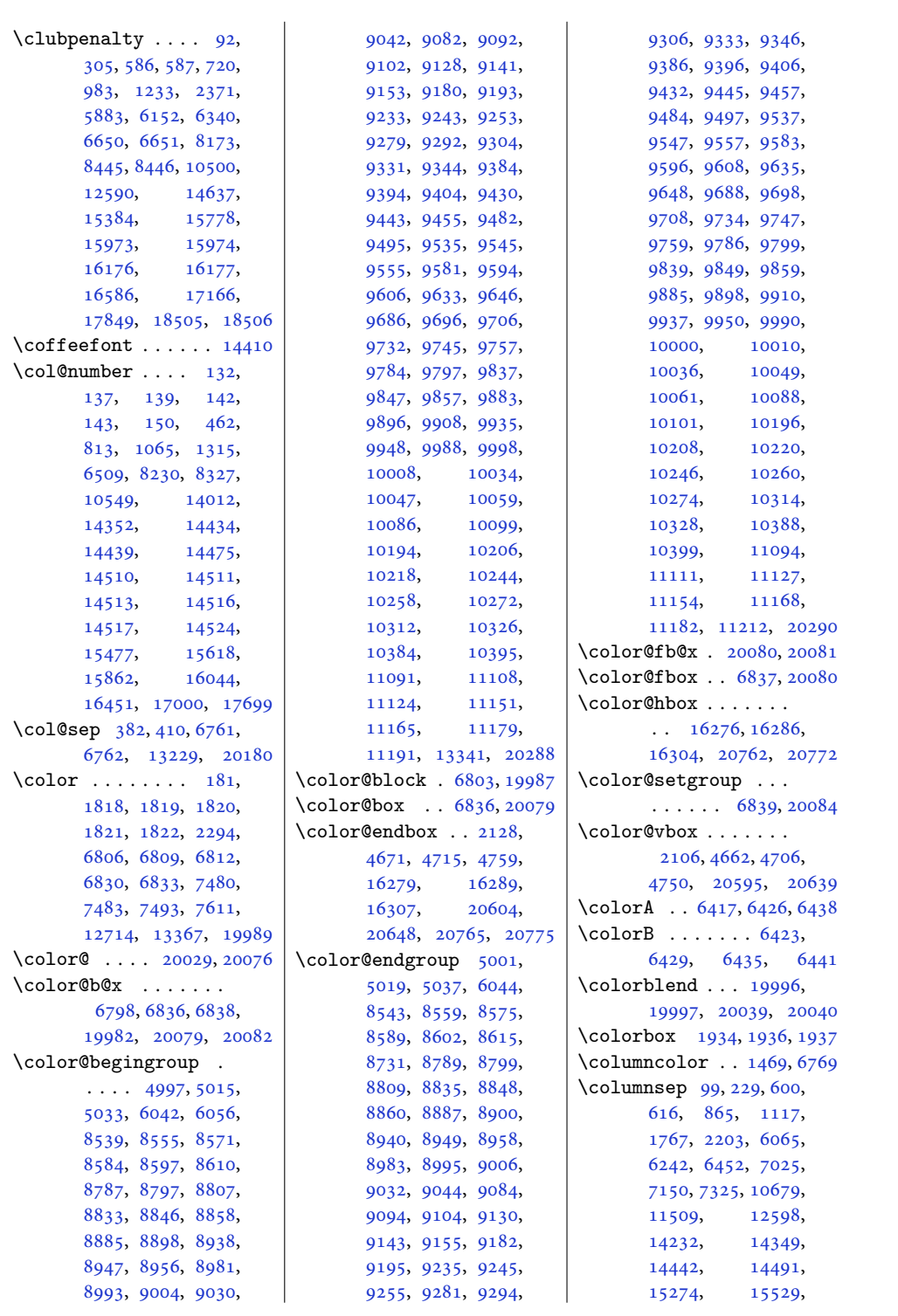

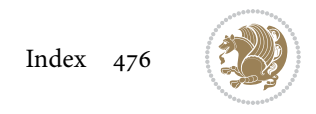

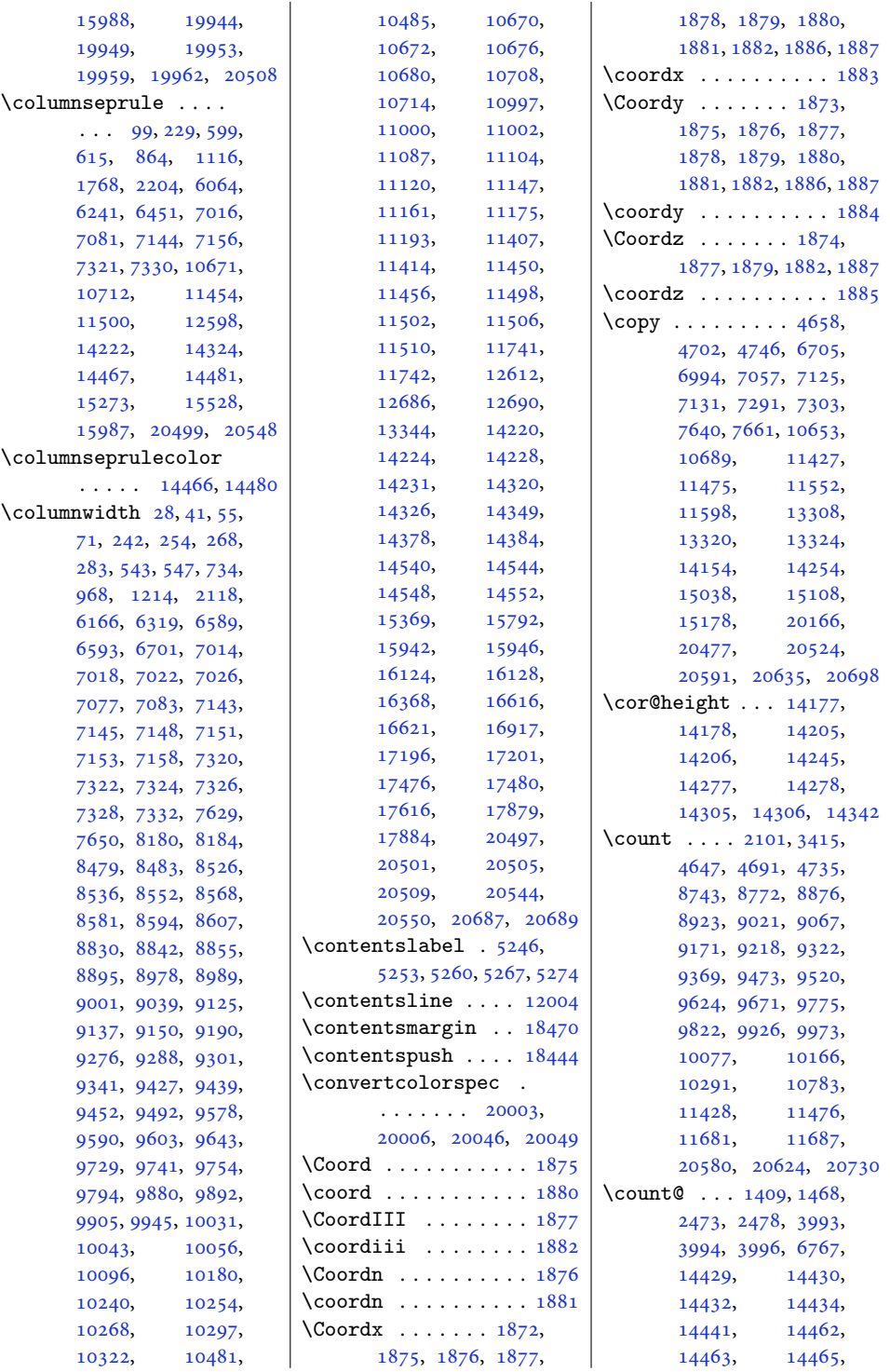

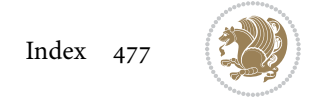

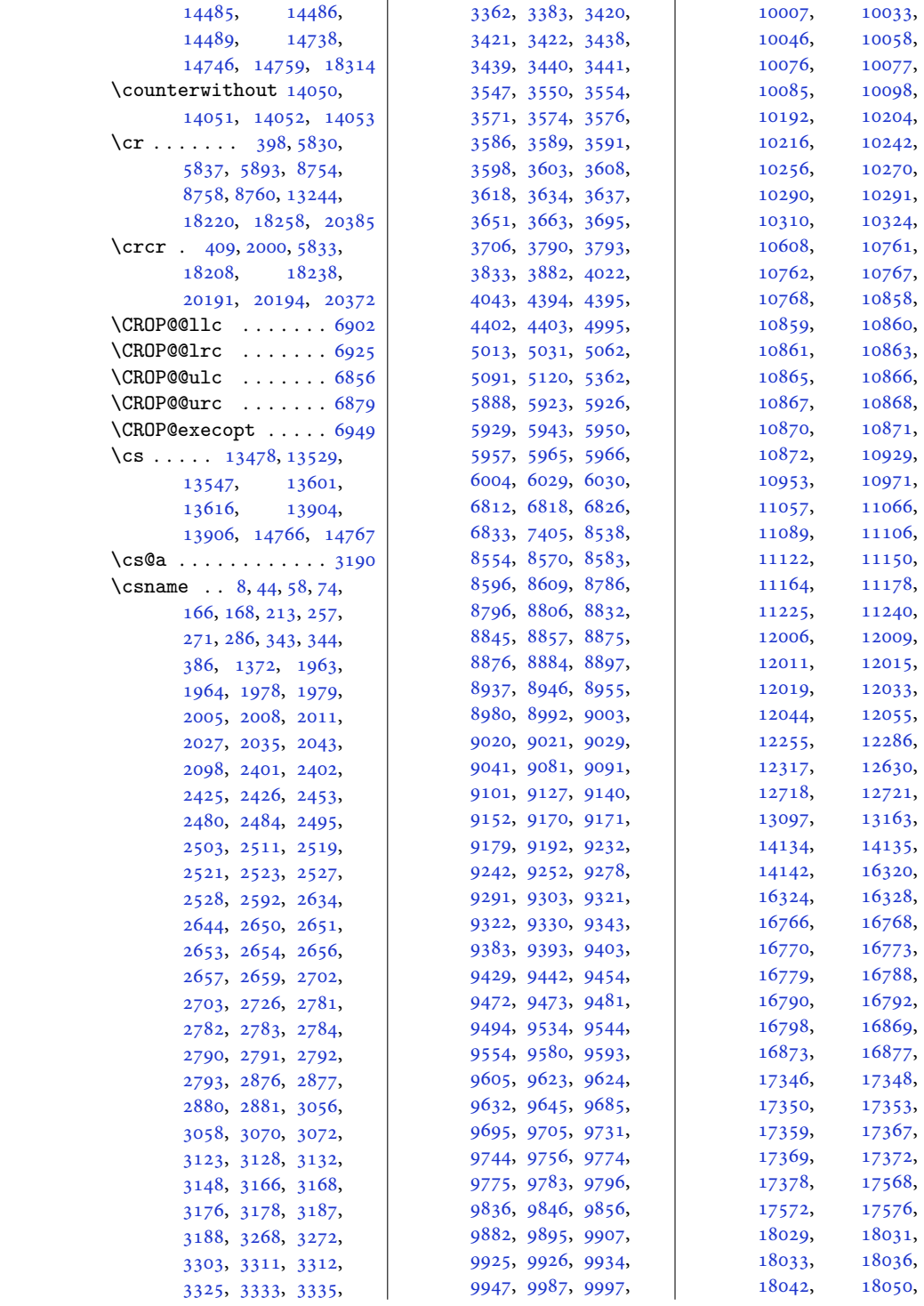

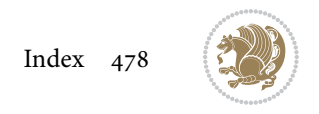

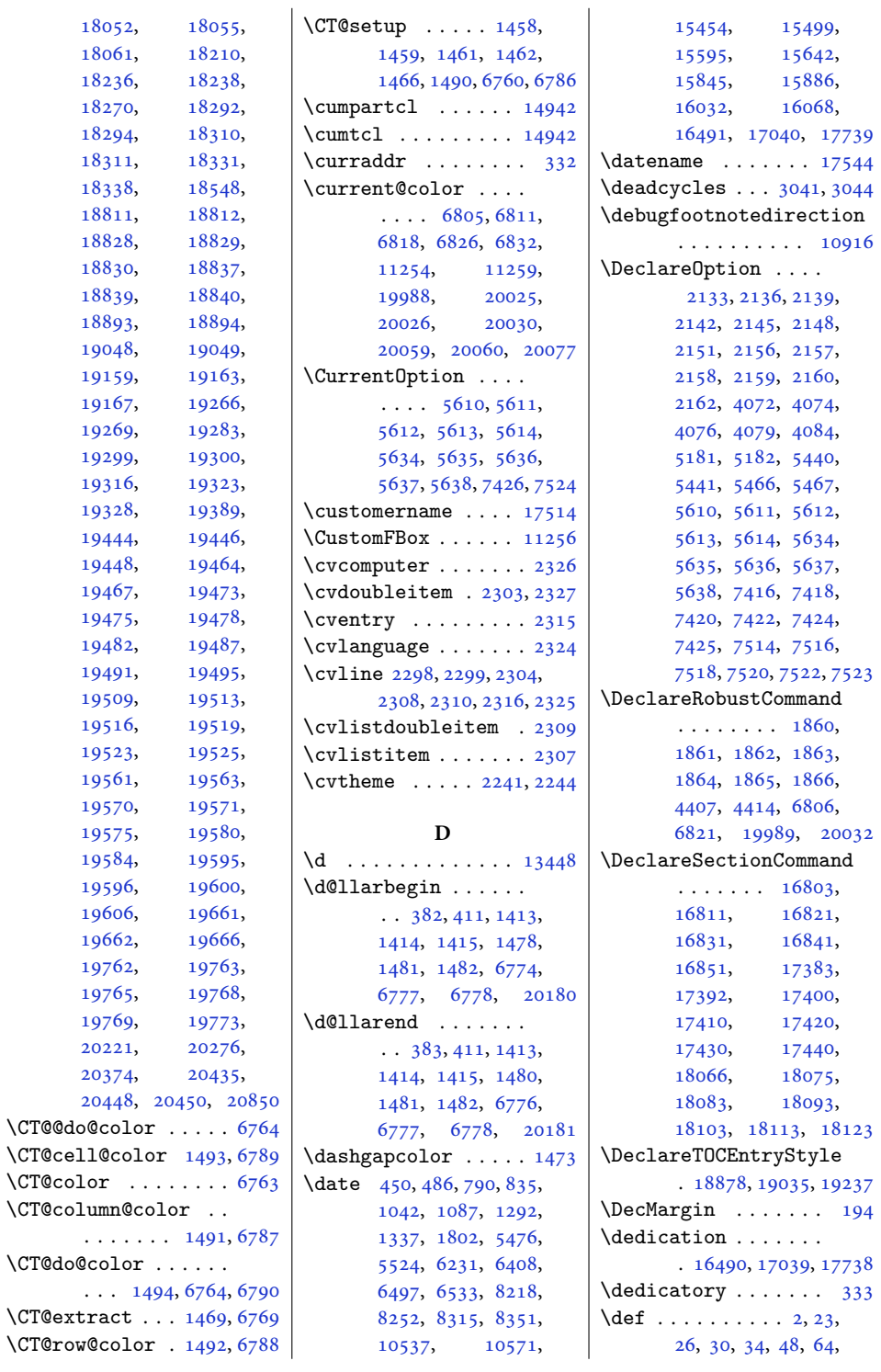

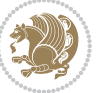

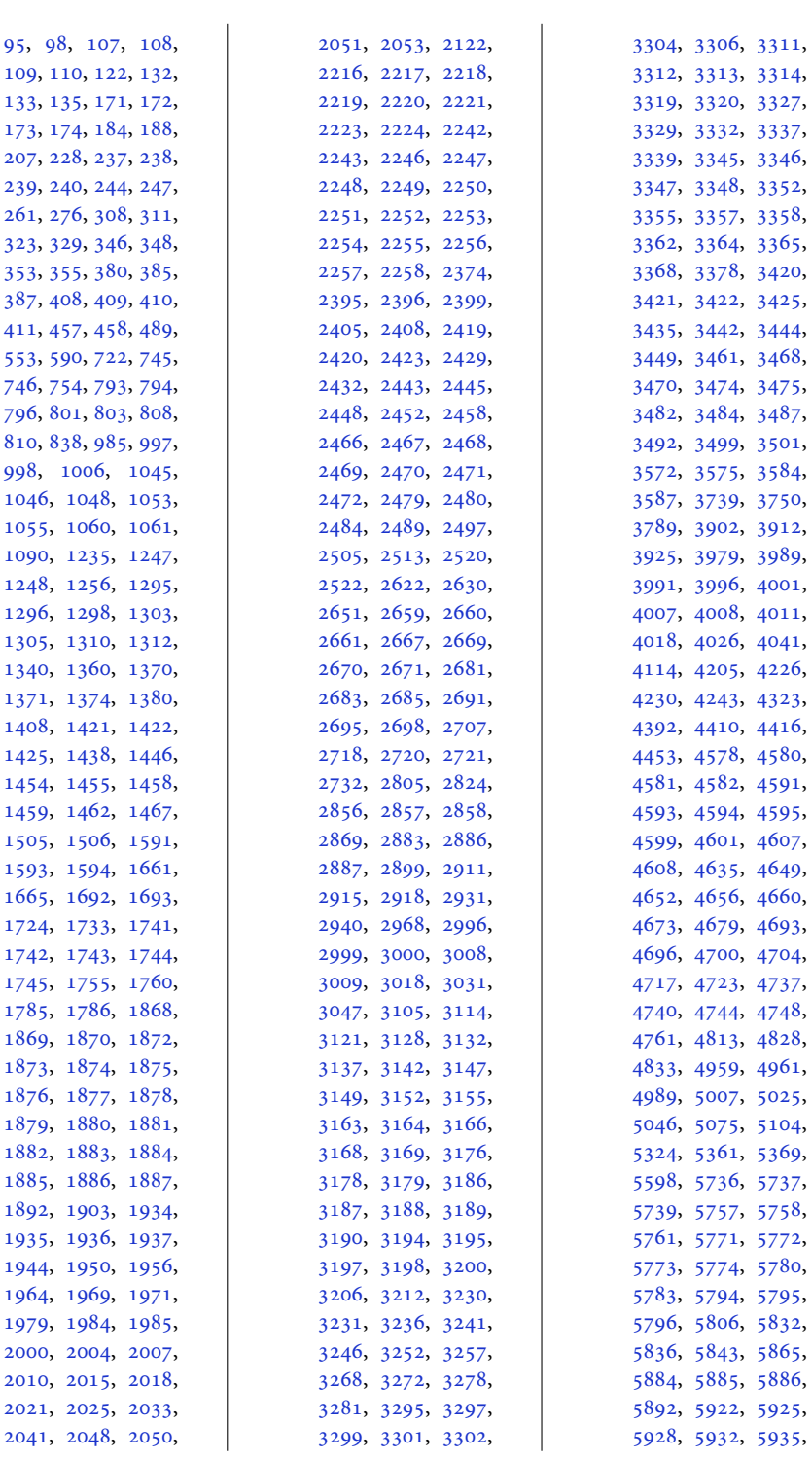

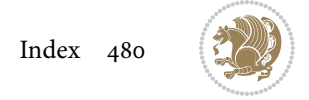

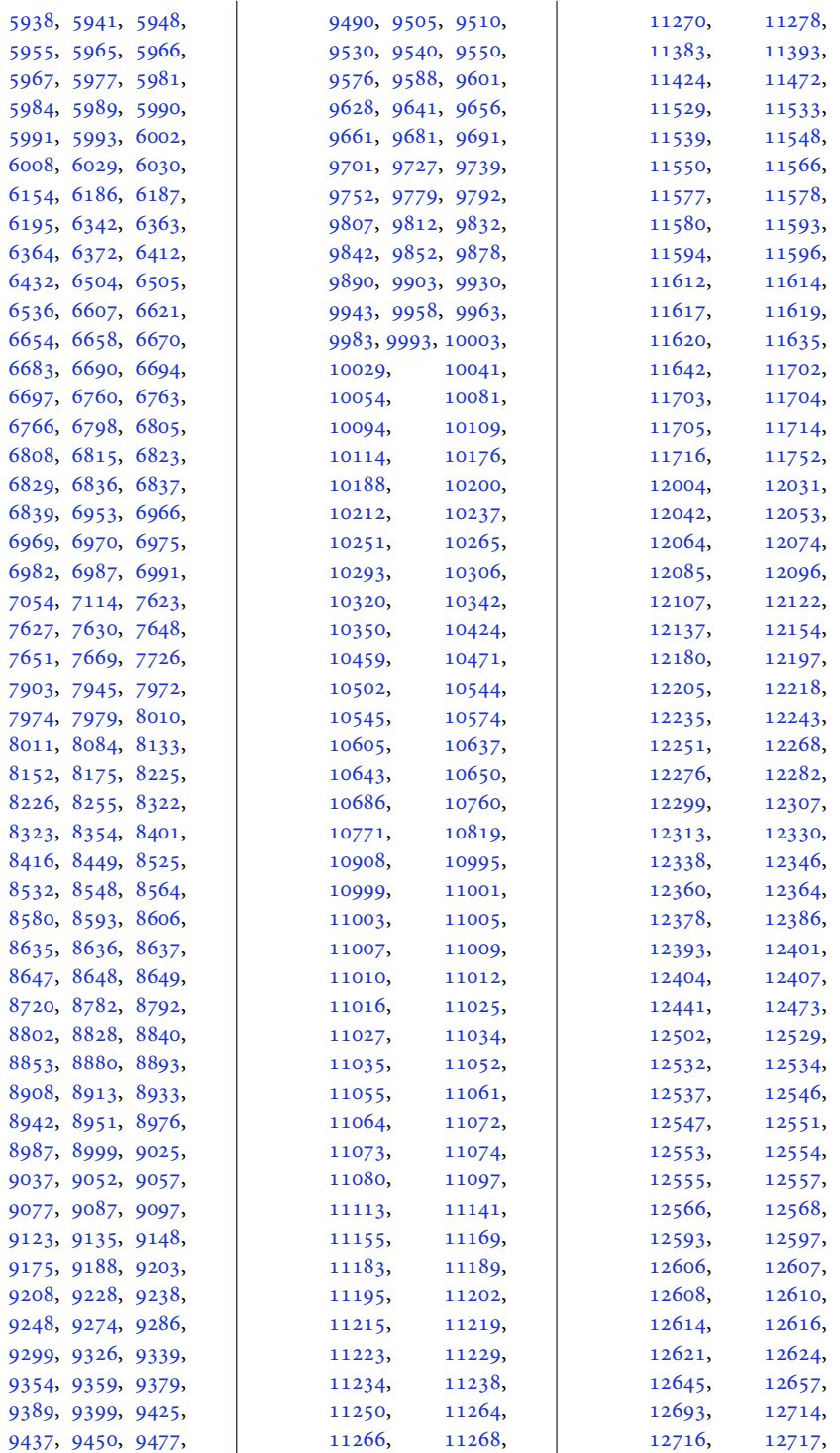

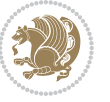

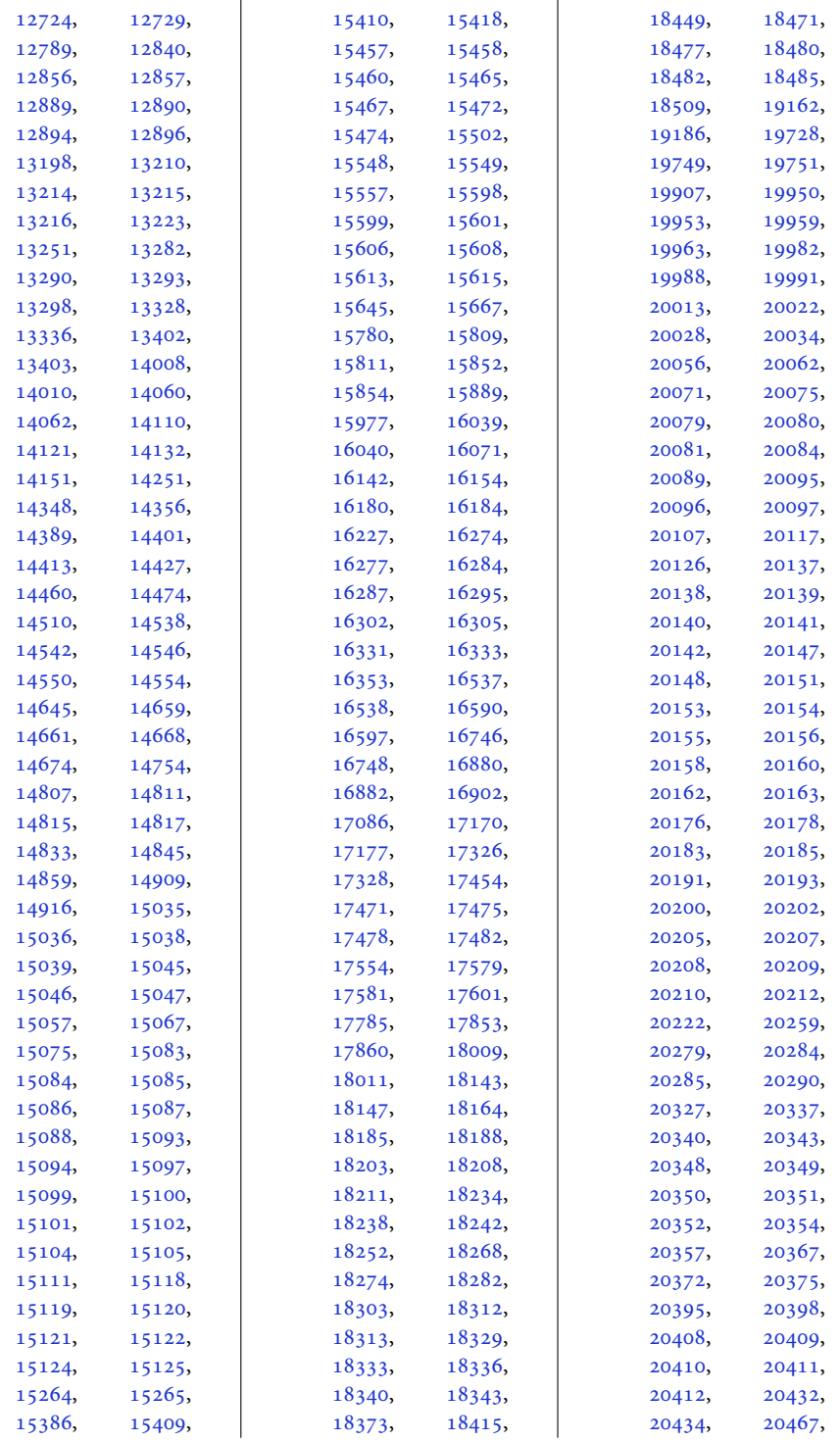

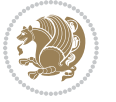

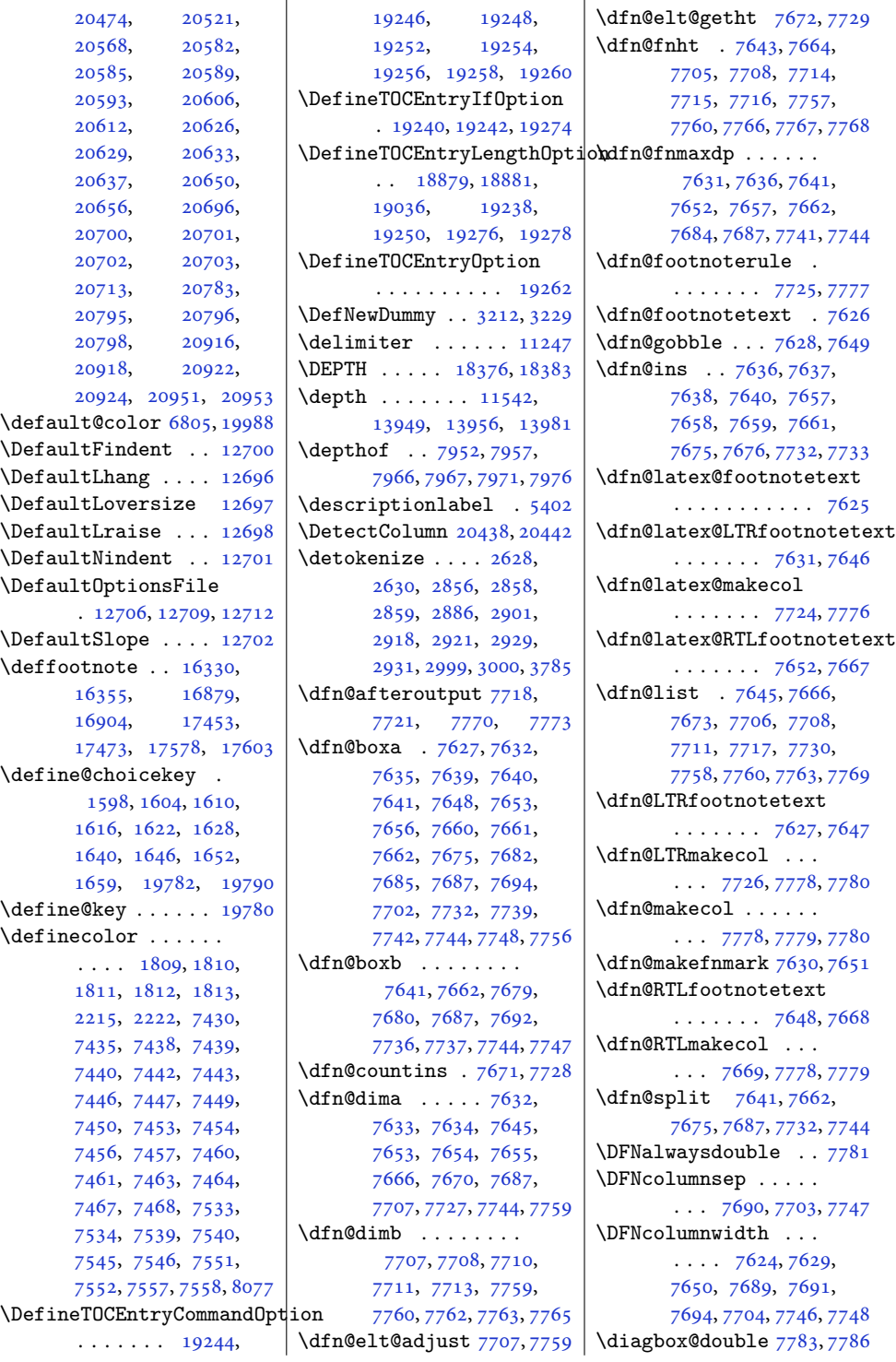

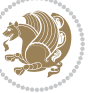

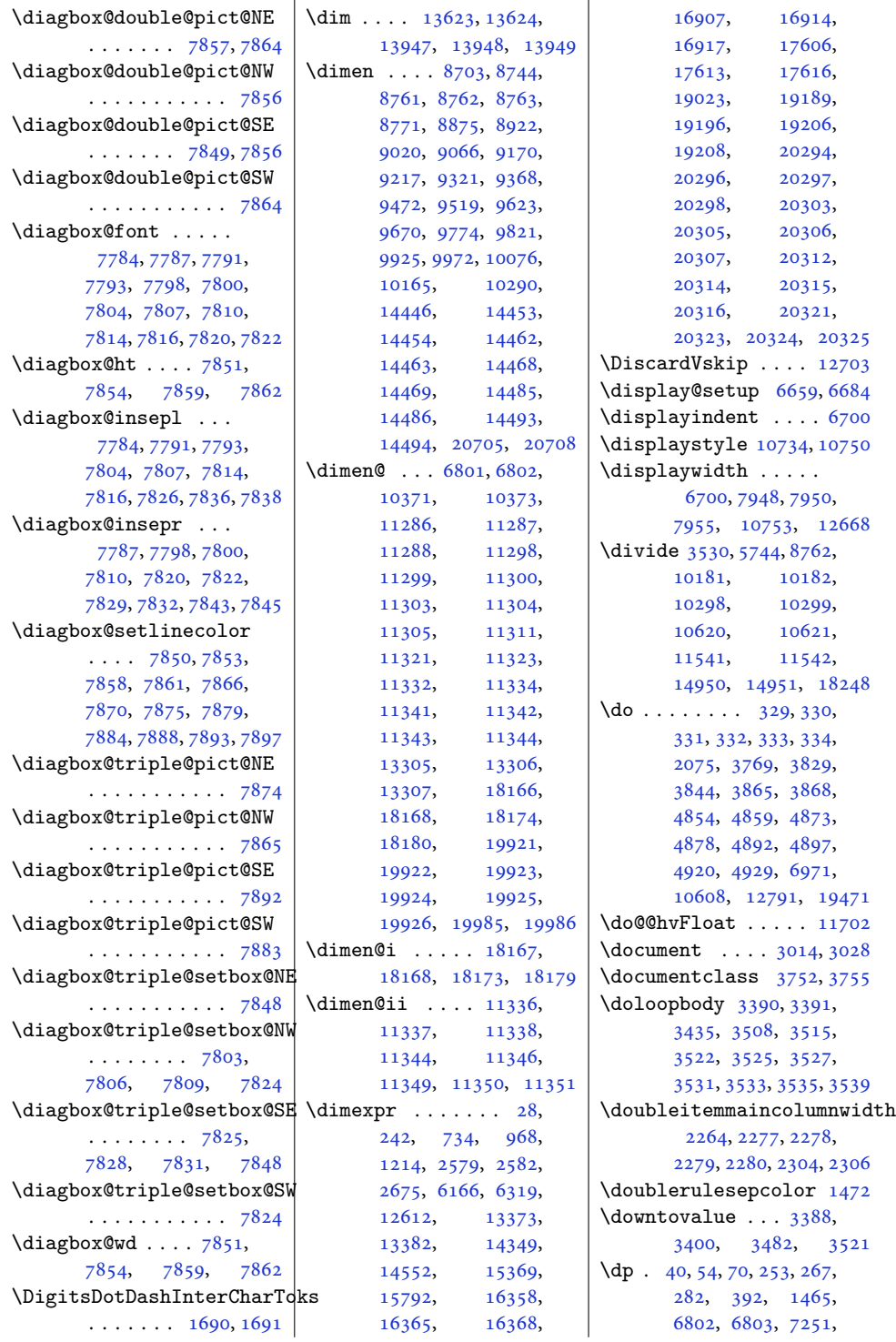

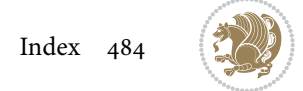

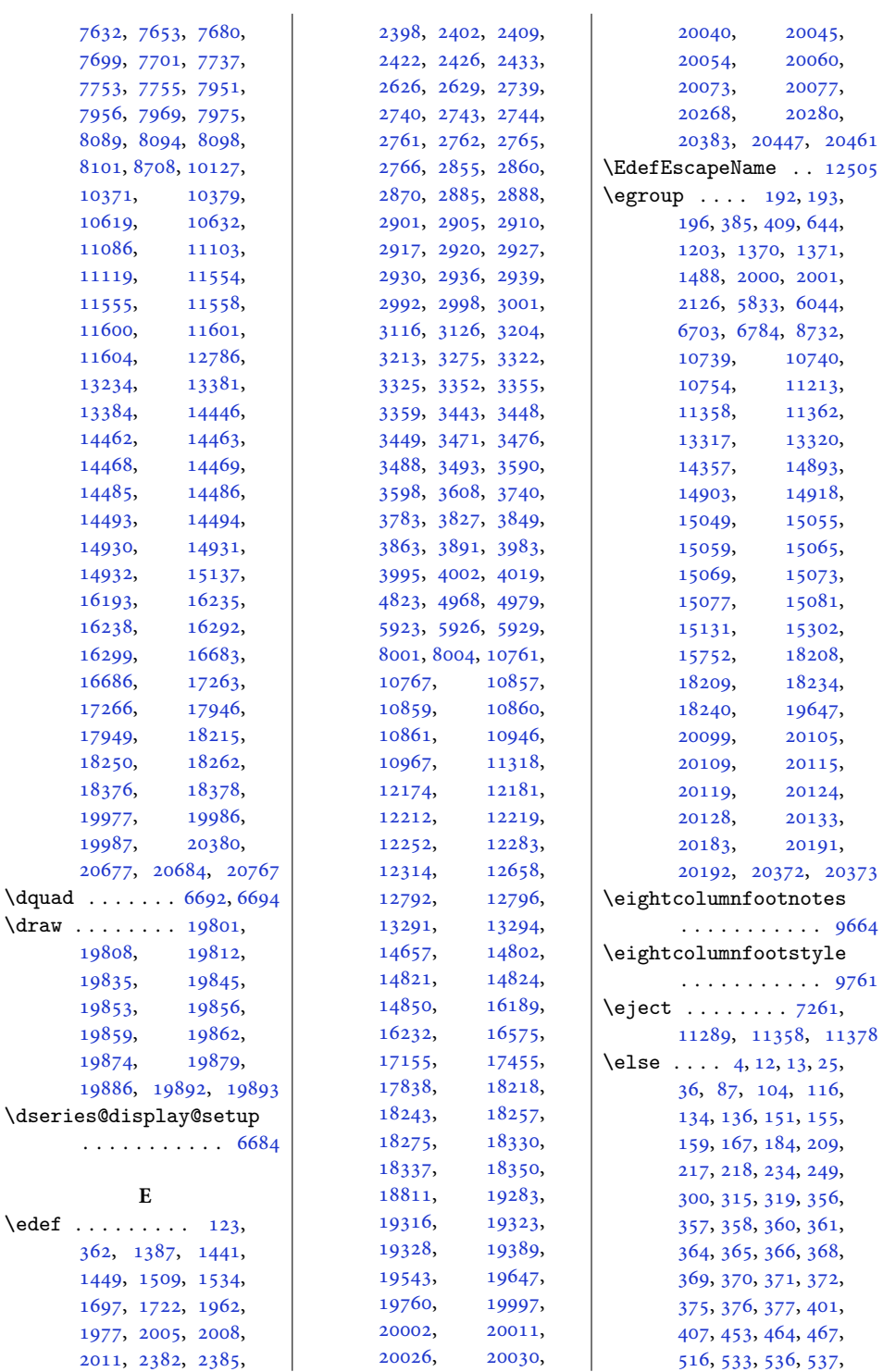

 $\hspace{0.1em}\text{\rm \char'4el}$ 

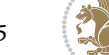

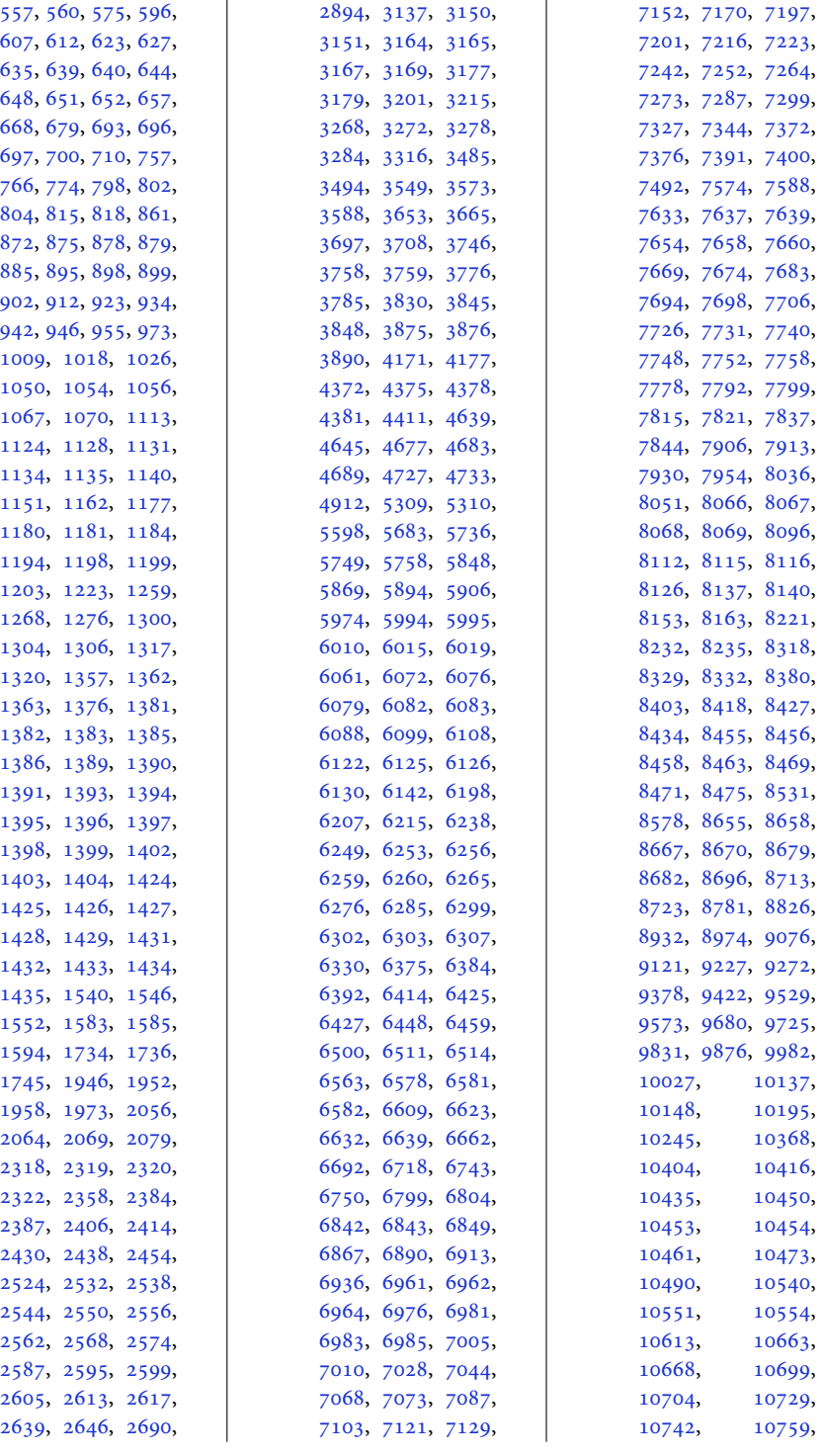

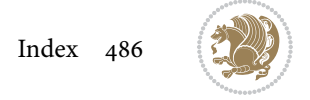

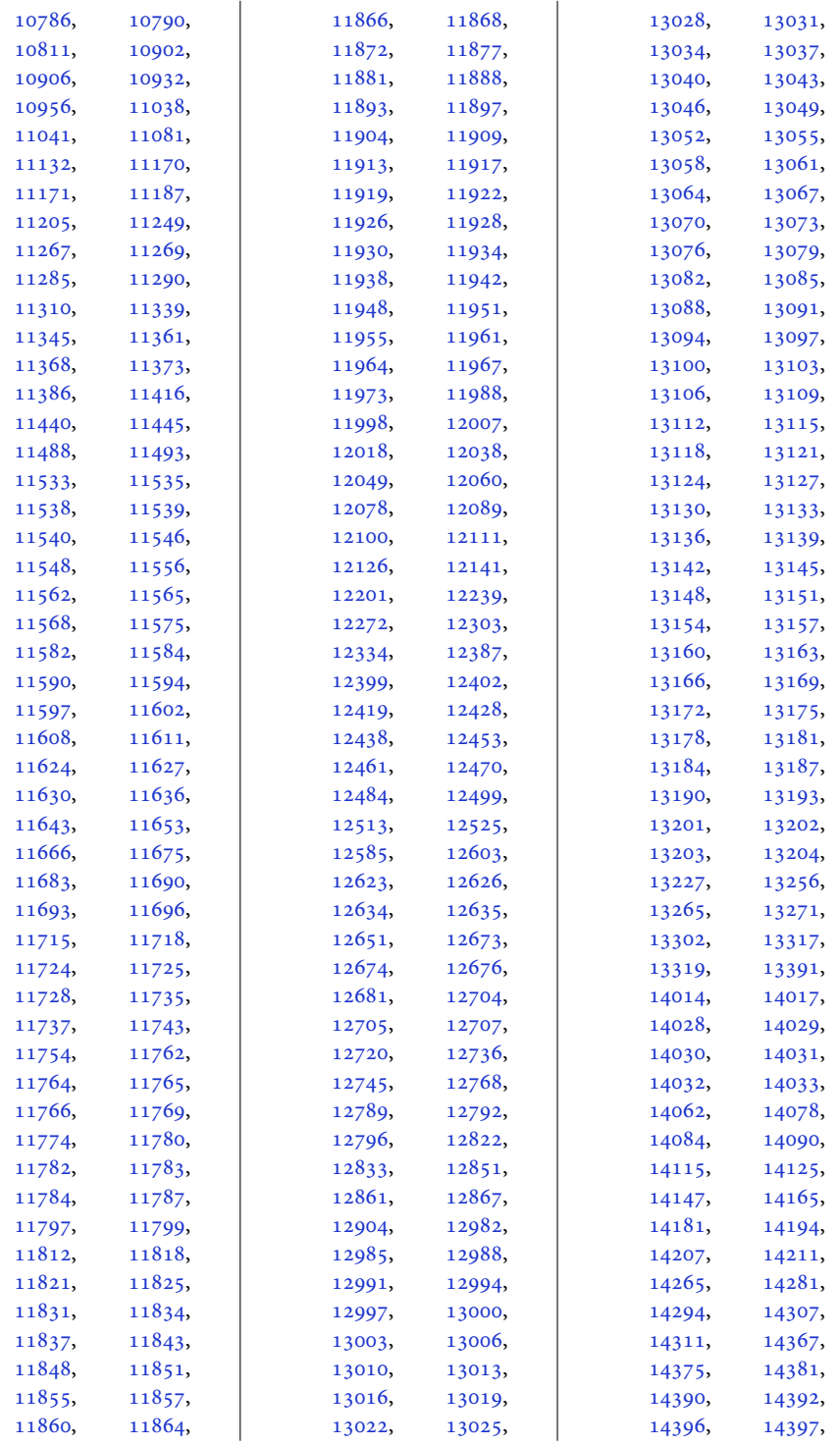

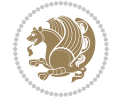

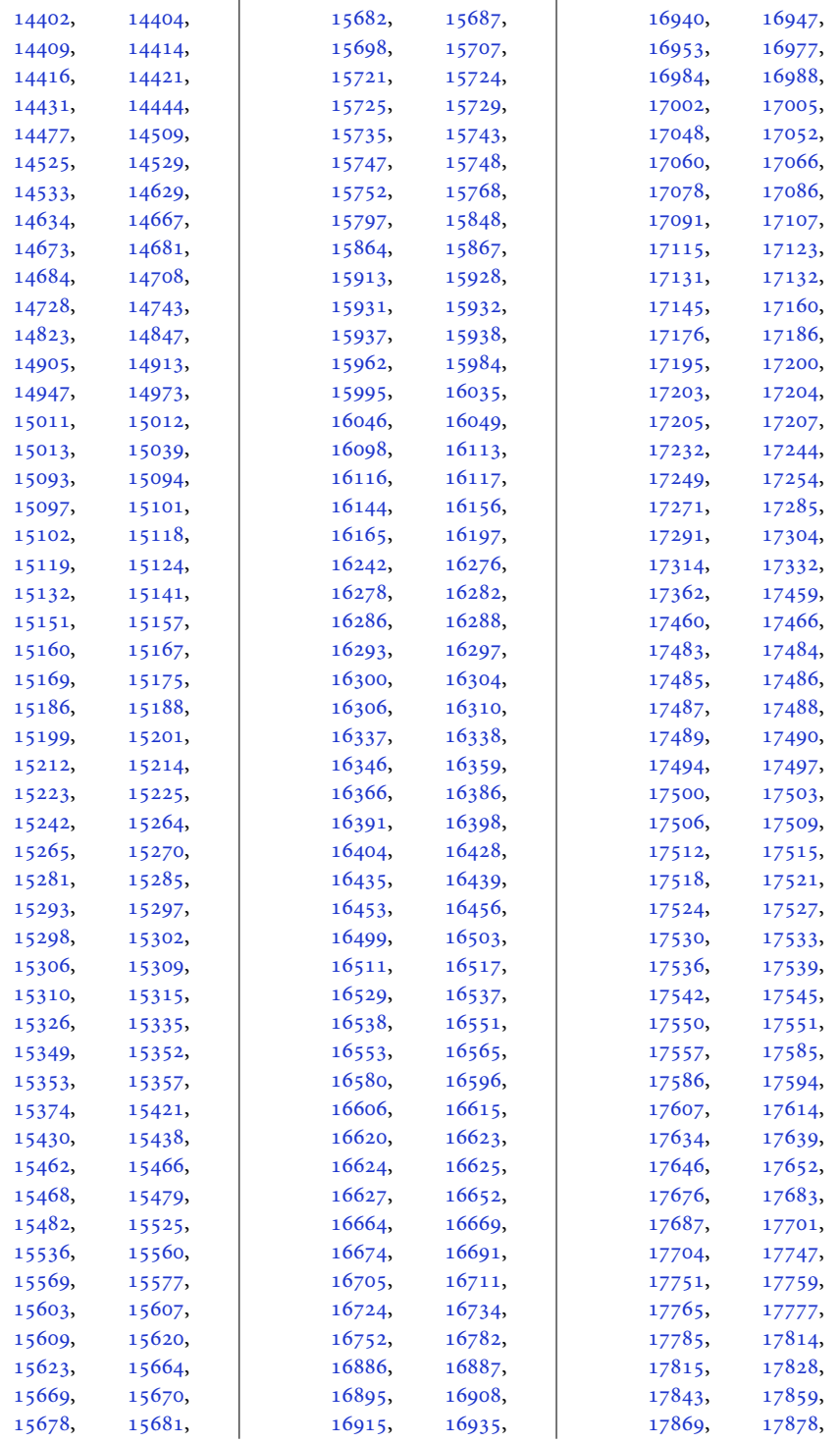

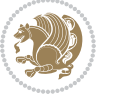

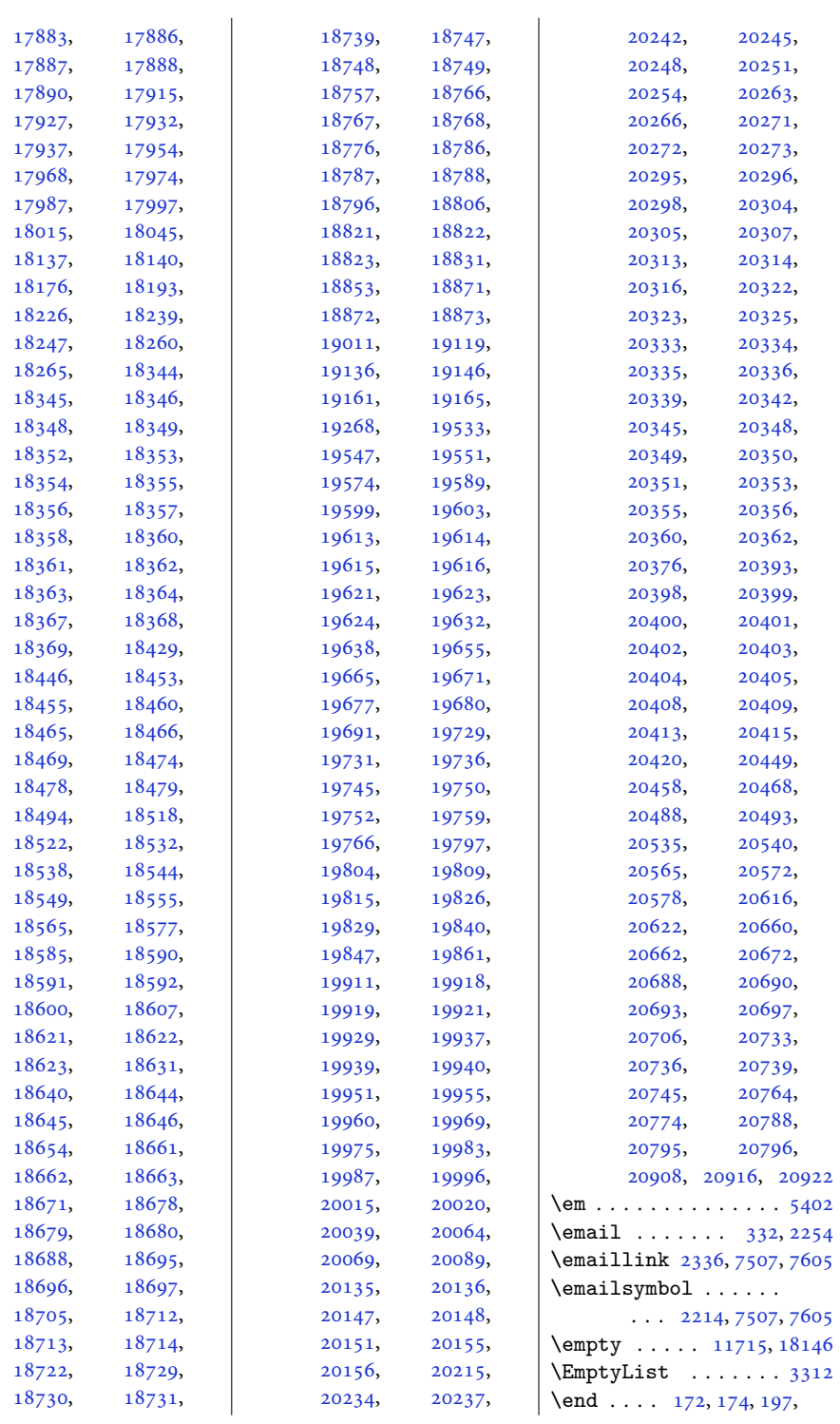

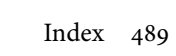

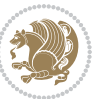

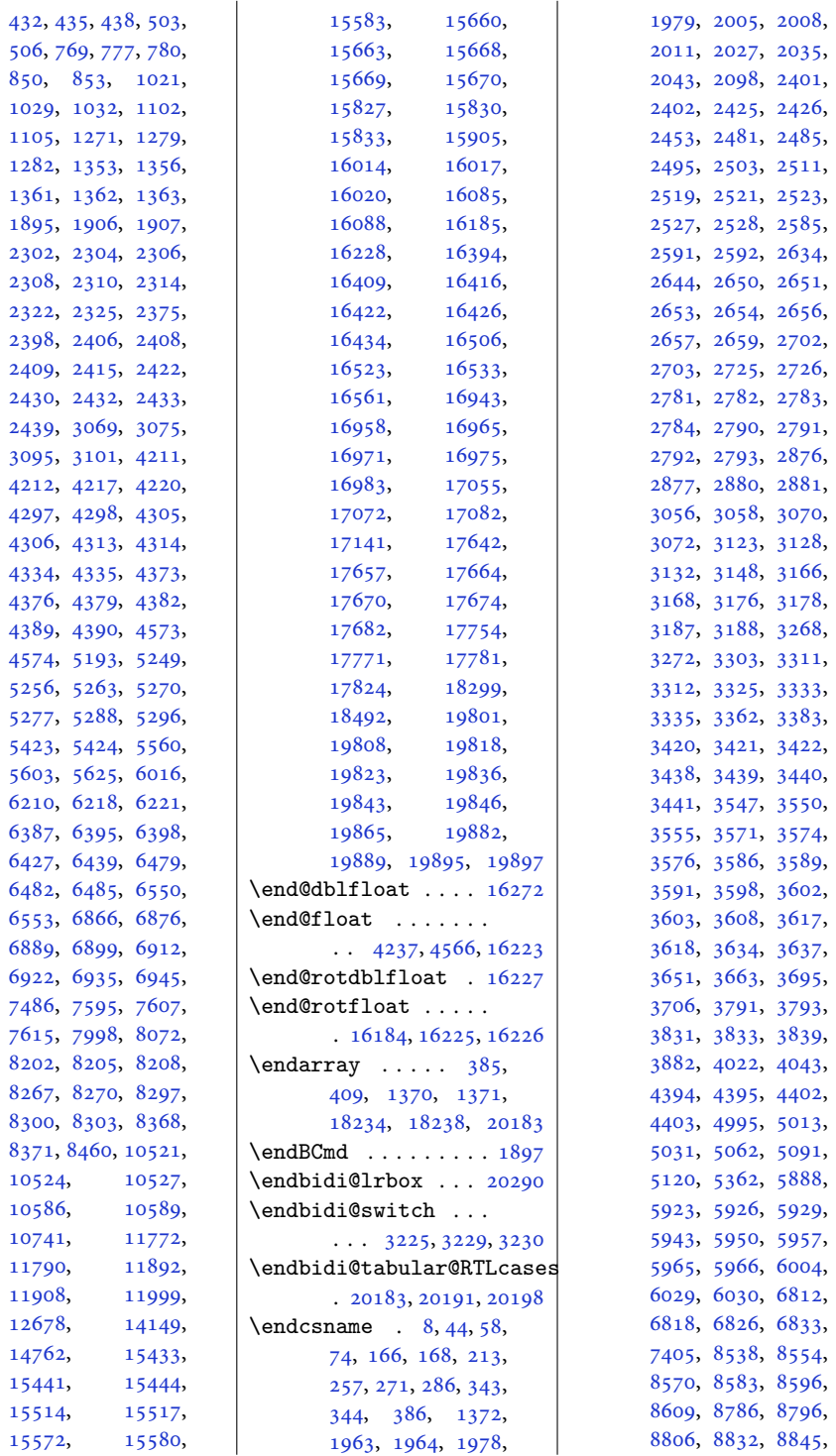

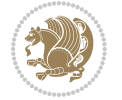

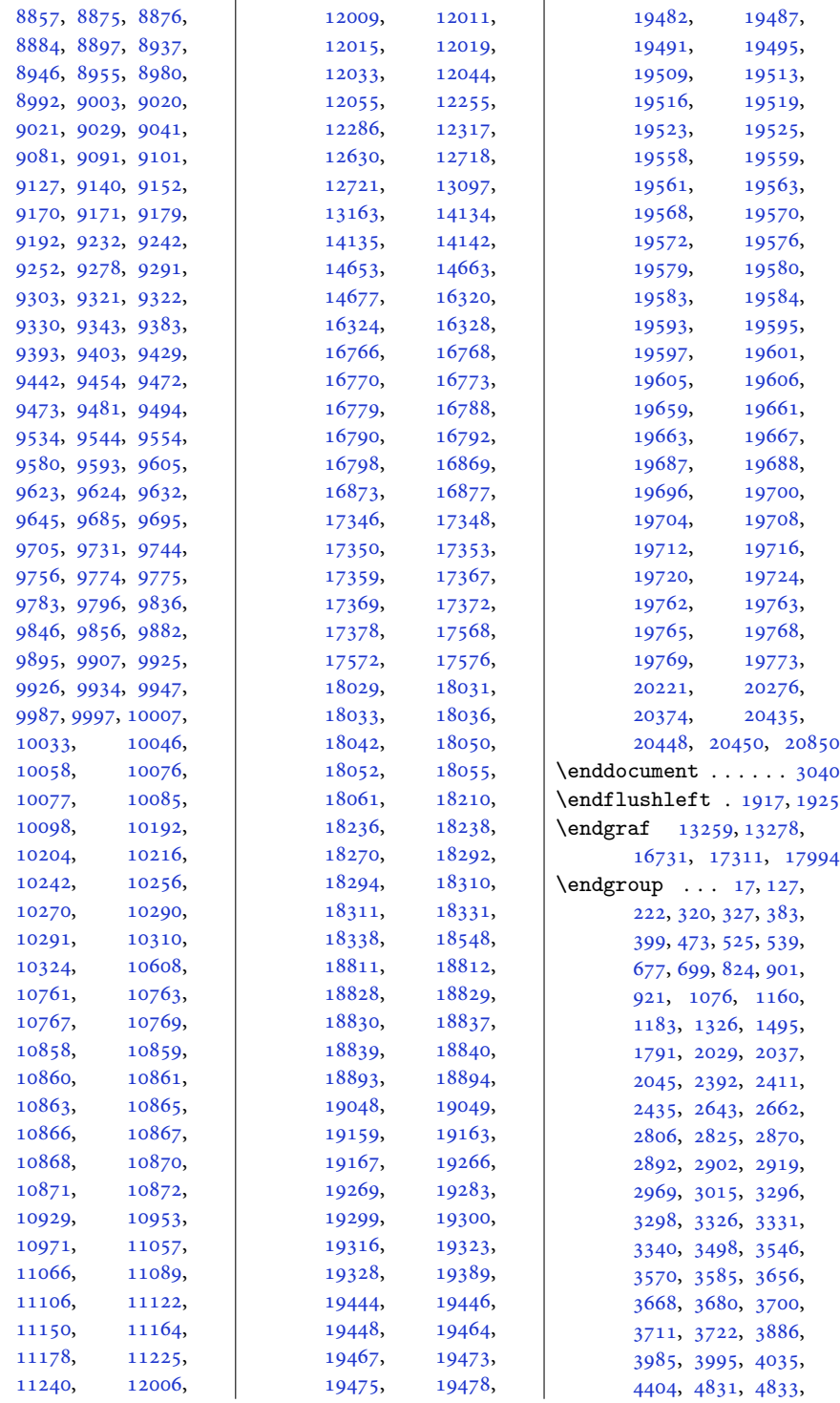

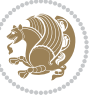

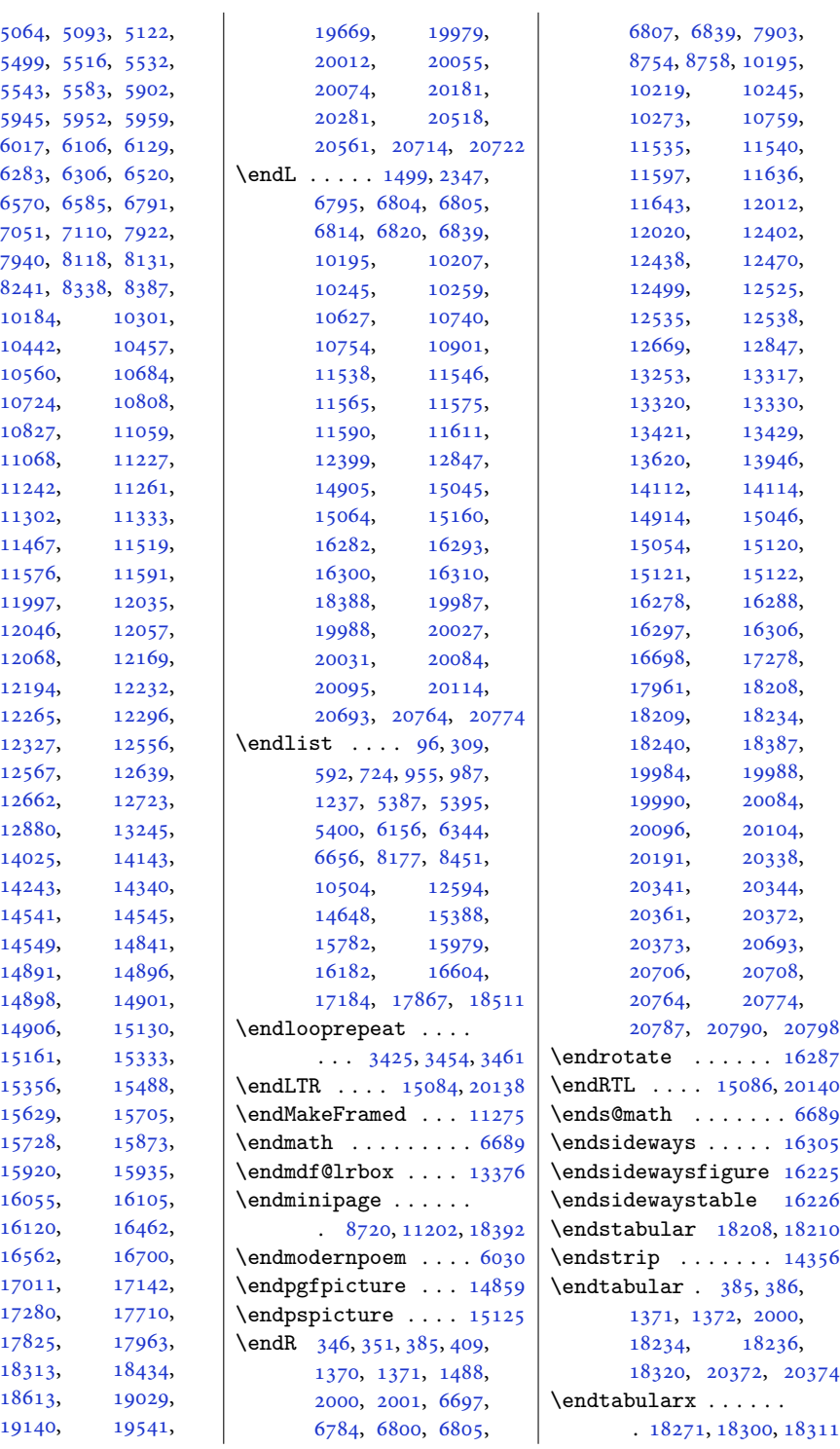

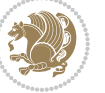

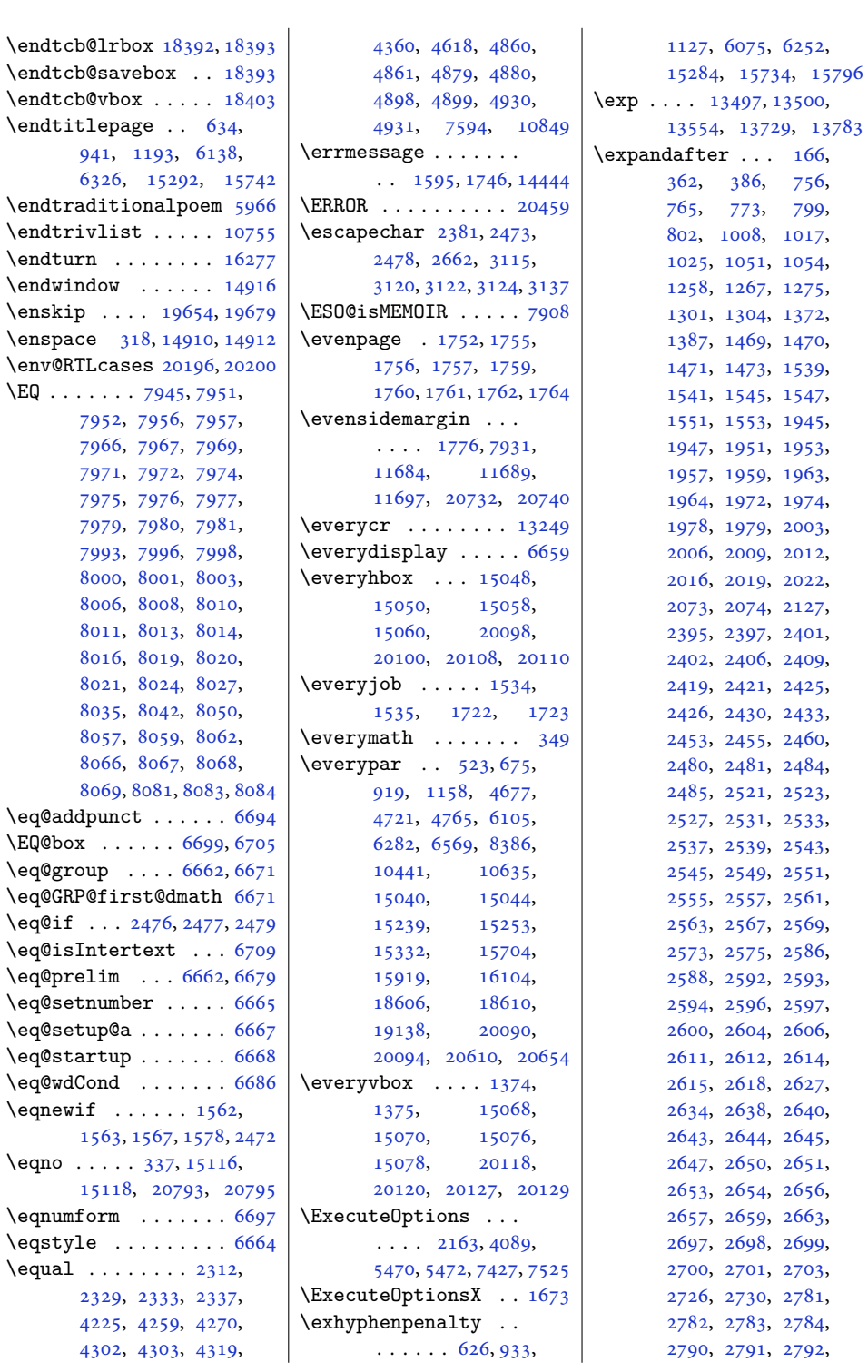

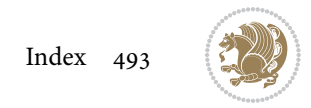

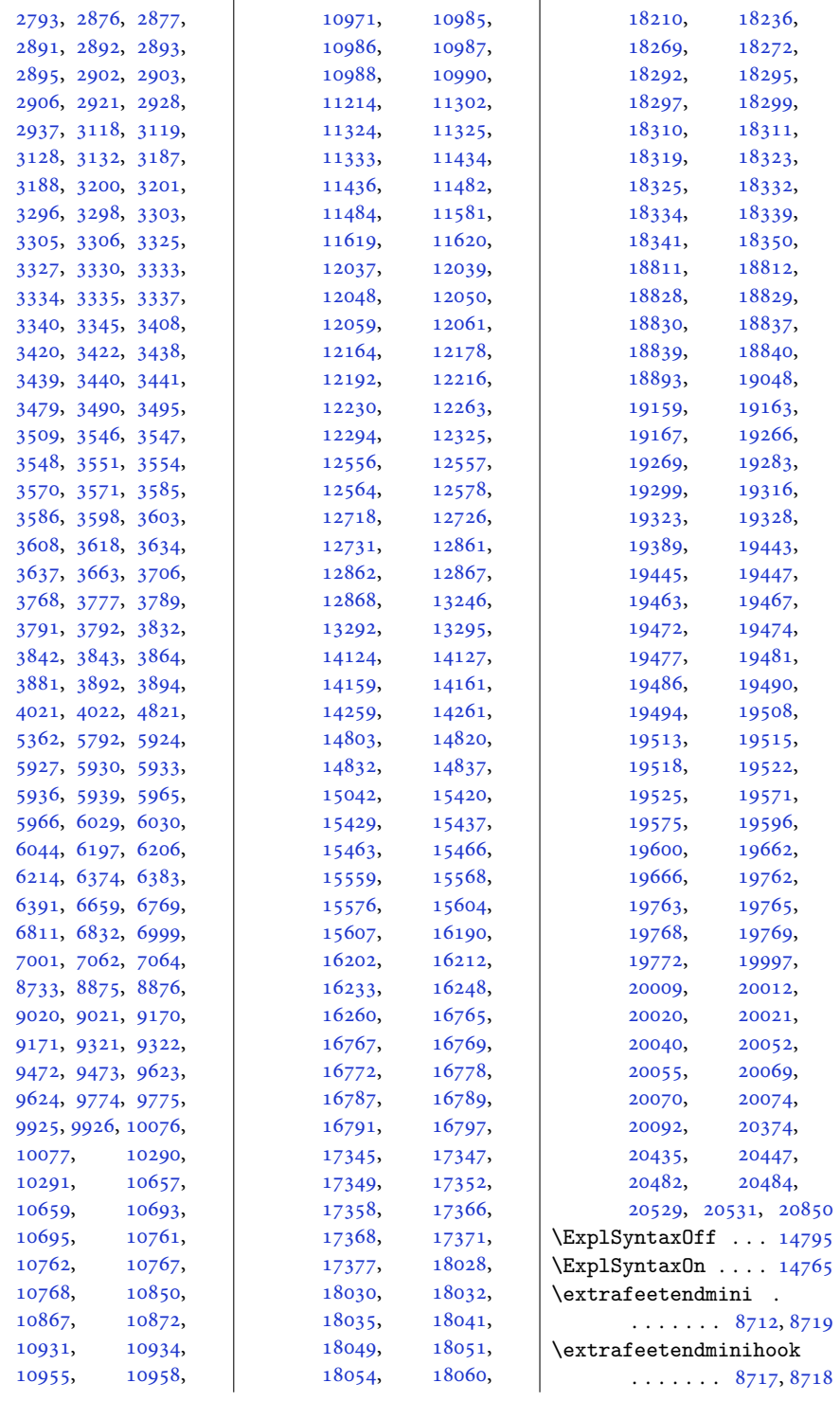

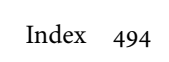

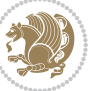

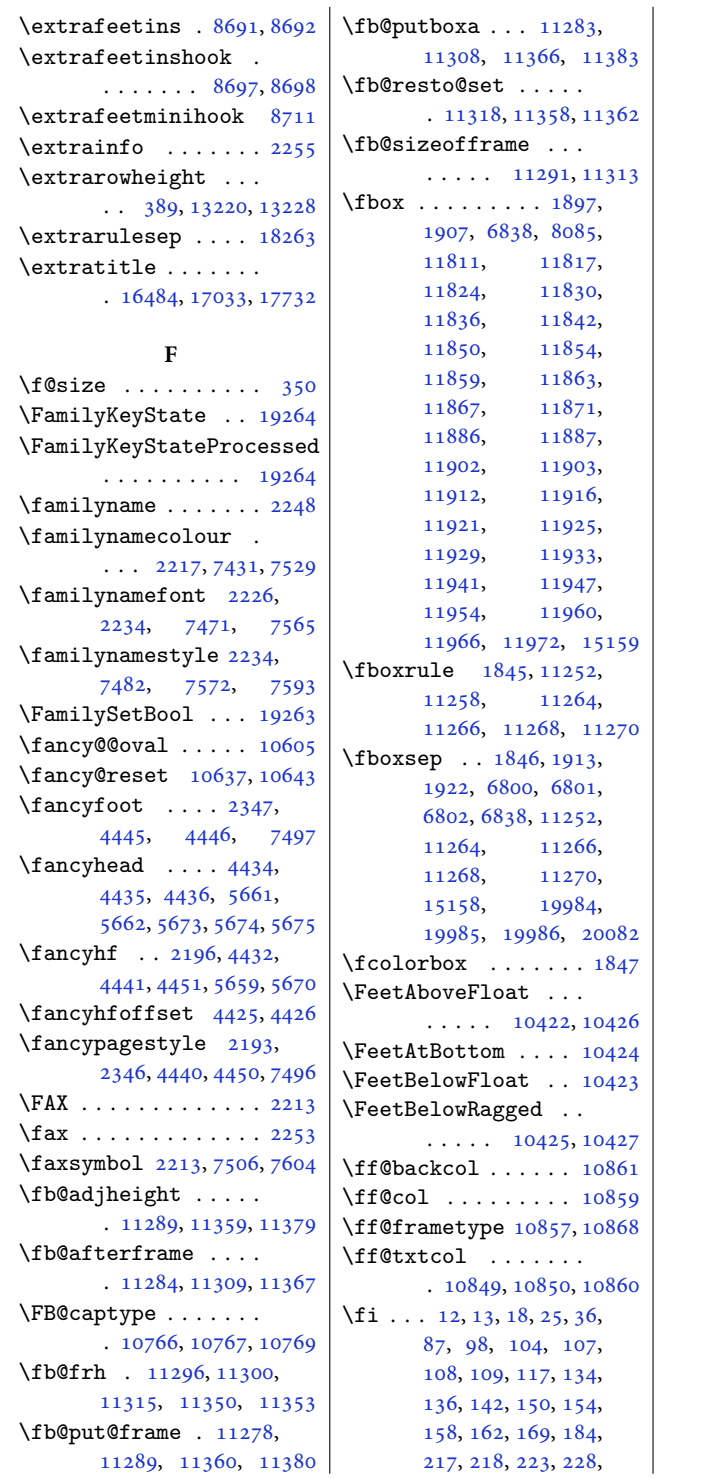

, [237,](#page-8-6) [238,](#page-8-7) [239](#page-8-8), , [300,](#page-10-15) [315,](#page-10-16) [319](#page-10-17), , [346,](#page-11-2) [351,](#page-11-23) [365](#page-11-13), , [378,](#page-12-16) [379,](#page-12-17) [382](#page-12-0), , [401,](#page-12-12) [407,](#page-12-13) [409](#page-12-3), , [471,](#page-13-13) [509,](#page-14-7) [516](#page-14-3), , [526,](#page-15-17) [533,](#page-15-10) [536](#page-15-11), , [540,](#page-15-18) [559,](#page-15-19) [560](#page-15-14), , [575,](#page-16-10) [598,](#page-16-14) [607](#page-16-2), , [623,](#page-17-2) [627,](#page-17-4) [640](#page-17-7), , [644,](#page-17-3) [645,](#page-17-16) [651](#page-17-9), , [657,](#page-17-11) [660,](#page-17-17) [668](#page-17-12), , [678,](#page-18-18) [685,](#page-18-19) [686](#page-18-20), , [696,](#page-18-10) [697,](#page-18-11) [702](#page-18-21), , [749,](#page-19-12) [759,](#page-19-13) [768](#page-19-14), , [800,](#page-20-21) [802,](#page-20-12) [817](#page-20-22), , [856,](#page-21-9) [863,](#page-21-10) [872](#page-22-2), , [879,](#page-22-5) [885,](#page-22-6) [888](#page-22-13), , [898,](#page-22-8) [899,](#page-22-9) [904](#page-22-14), , [920,](#page-23-15) [922,](#page-23-16) [929](#page-23-17), , [934,](#page-23-7) [954,](#page-23-19) [955](#page-23-10), , [973](#page-24-8), [1001](#page-24-14), , [1020](#page-25-20), [1028](#page-25-21), , [1054](#page-25-12), [1069](#page-26-7), , [1108](#page-26-9), [1115](#page-26-10), , [1128](#page-27-6), [1134](#page-27-8), , [1140](#page-27-10), [1143](#page-27-16), , [1159](#page-27-17), [1161](#page-27-18), , [1169](#page-28-12), [1177](#page-28-2), , [1181](#page-28-4), [1186](#page-28-13), , [1202](#page-28-14), [1203](#page-28-1), , [1223](#page-29-12), [1251](#page-29-16), , [1270](#page-30-21), [1278](#page-30-22), , [1304](#page-30-13), [1319](#page-31-12), , [1362](#page-31-6), [1363](#page-31-7), , [1368](#page-32-28), [1370](#page-32-2), , [1376](#page-32-8), [1390](#page-32-15), , [1405](#page-32-29), [1406](#page-32-30), , [1428](#page-33-19), [1429](#page-33-20), , [1436](#page-33-27), [1440](#page-33-28), , [1448](#page-33-30), [1453](#page-33-31), , [1464](#page-34-25), [1465](#page-34-18), , [1475](#page-34-27), [1487](#page-34-28), , [1499](#page-34-22), [1542](#page-35-16), , [1554](#page-35-18), [1586](#page-36-14), , [1594](#page-36-4), [1595](#page-36-13), , [1609](#page-36-17), [1615](#page-37-15), , [1627](#page-37-17), [1639](#page-37-18), , [1651](#page-37-20), [1657](#page-37-21), , [1681](#page-38-14), [1691](#page-38-8),

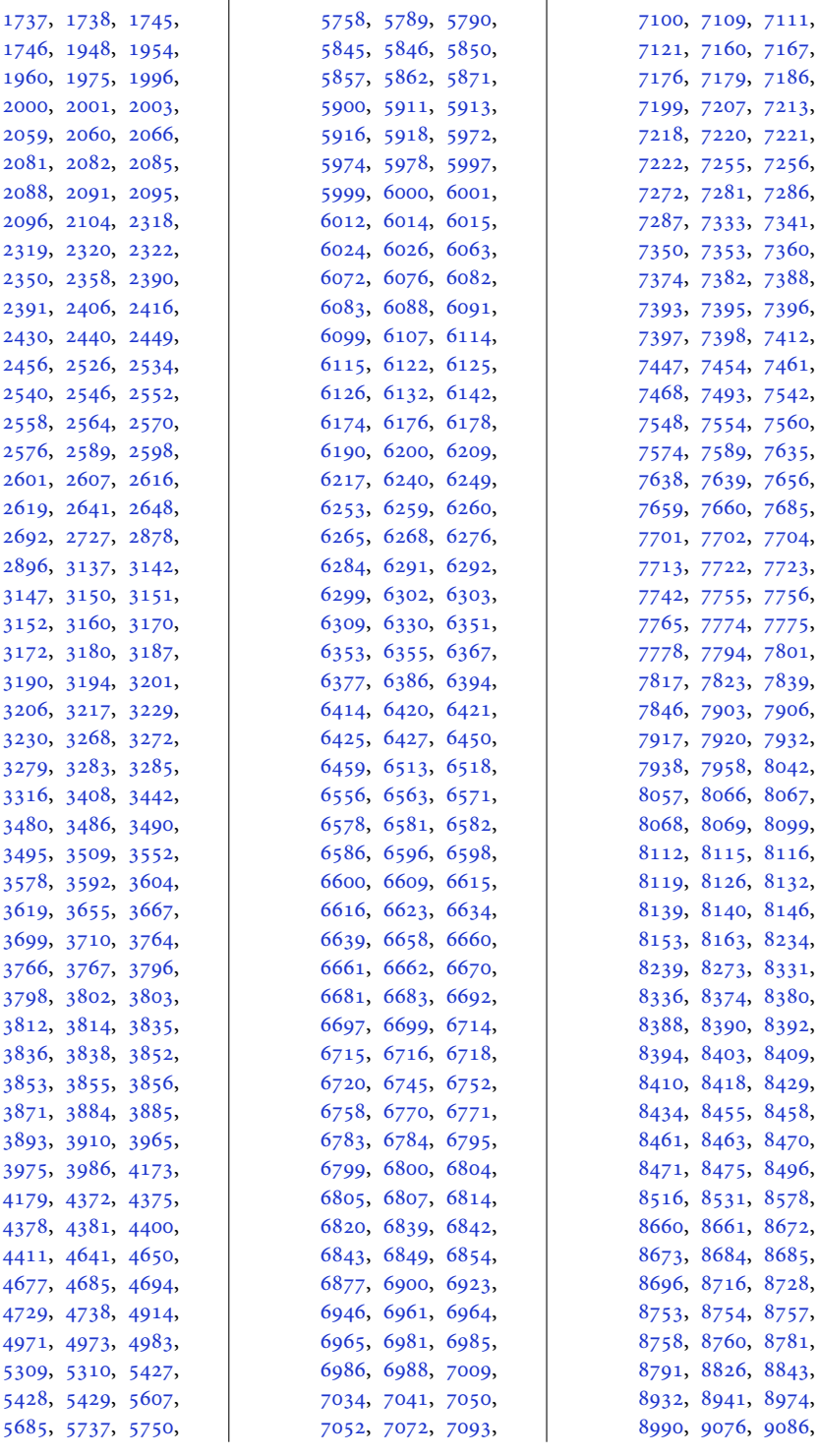

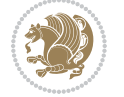

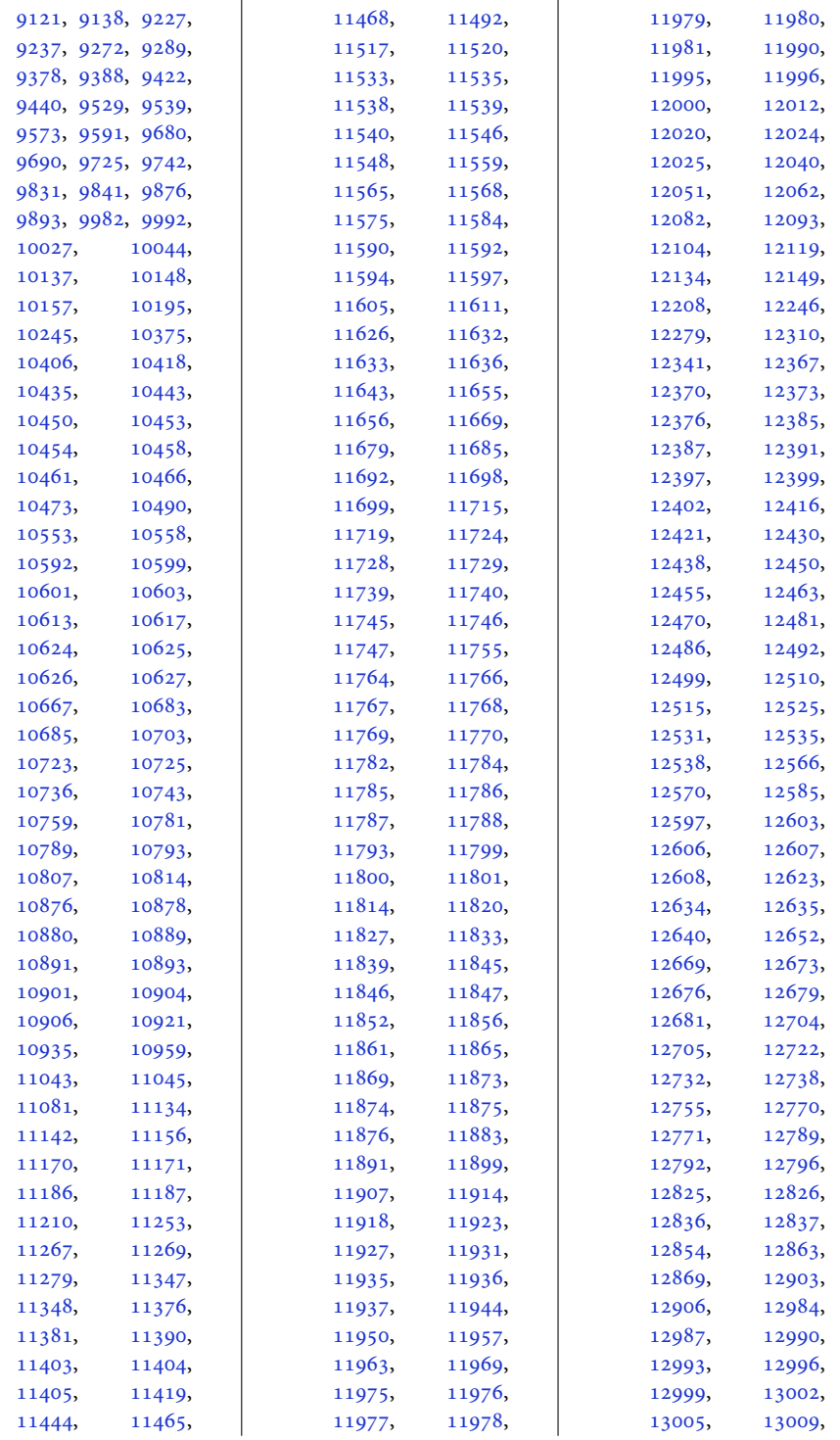

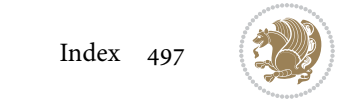

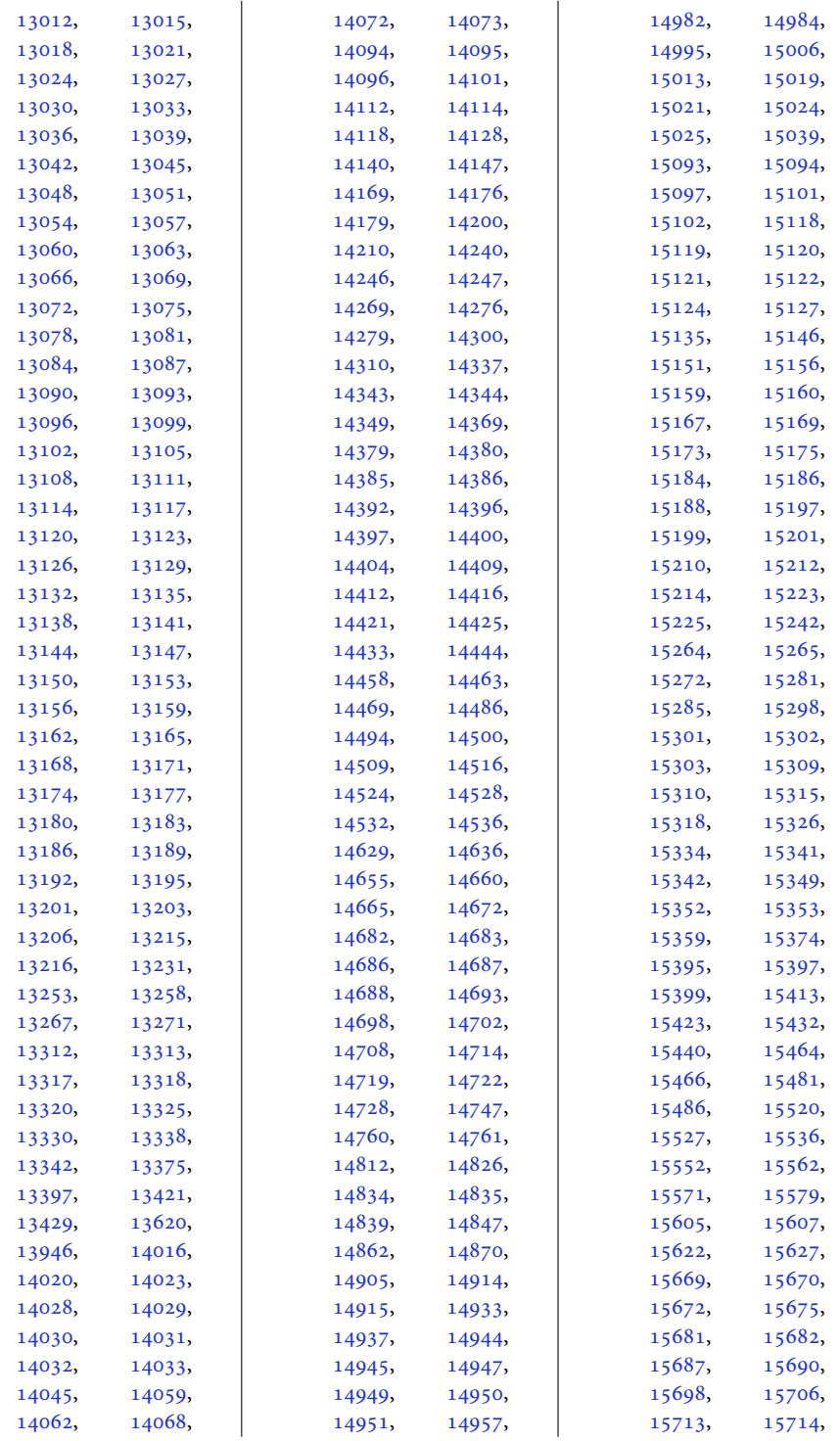

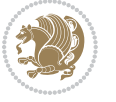

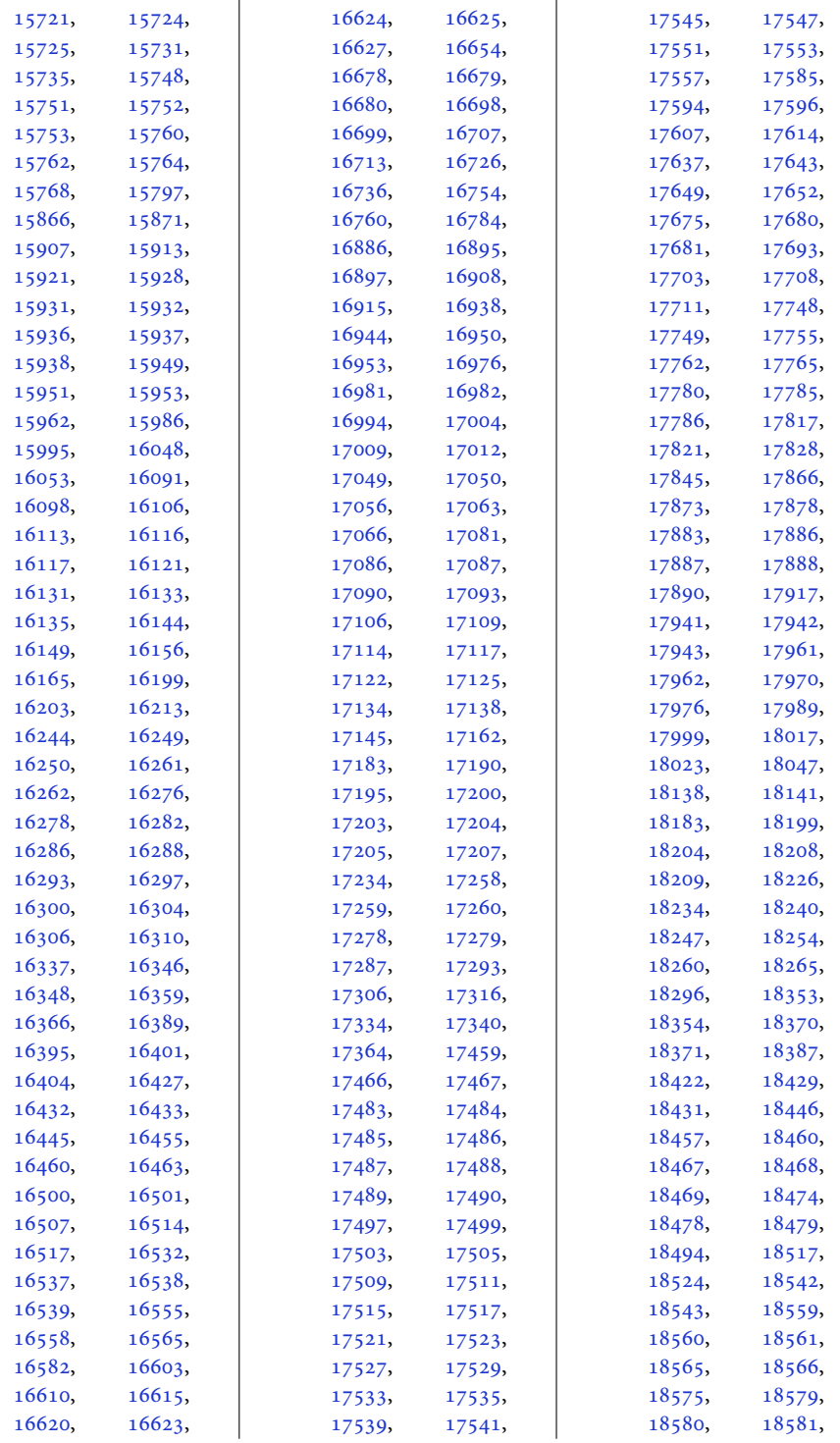

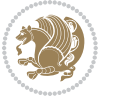

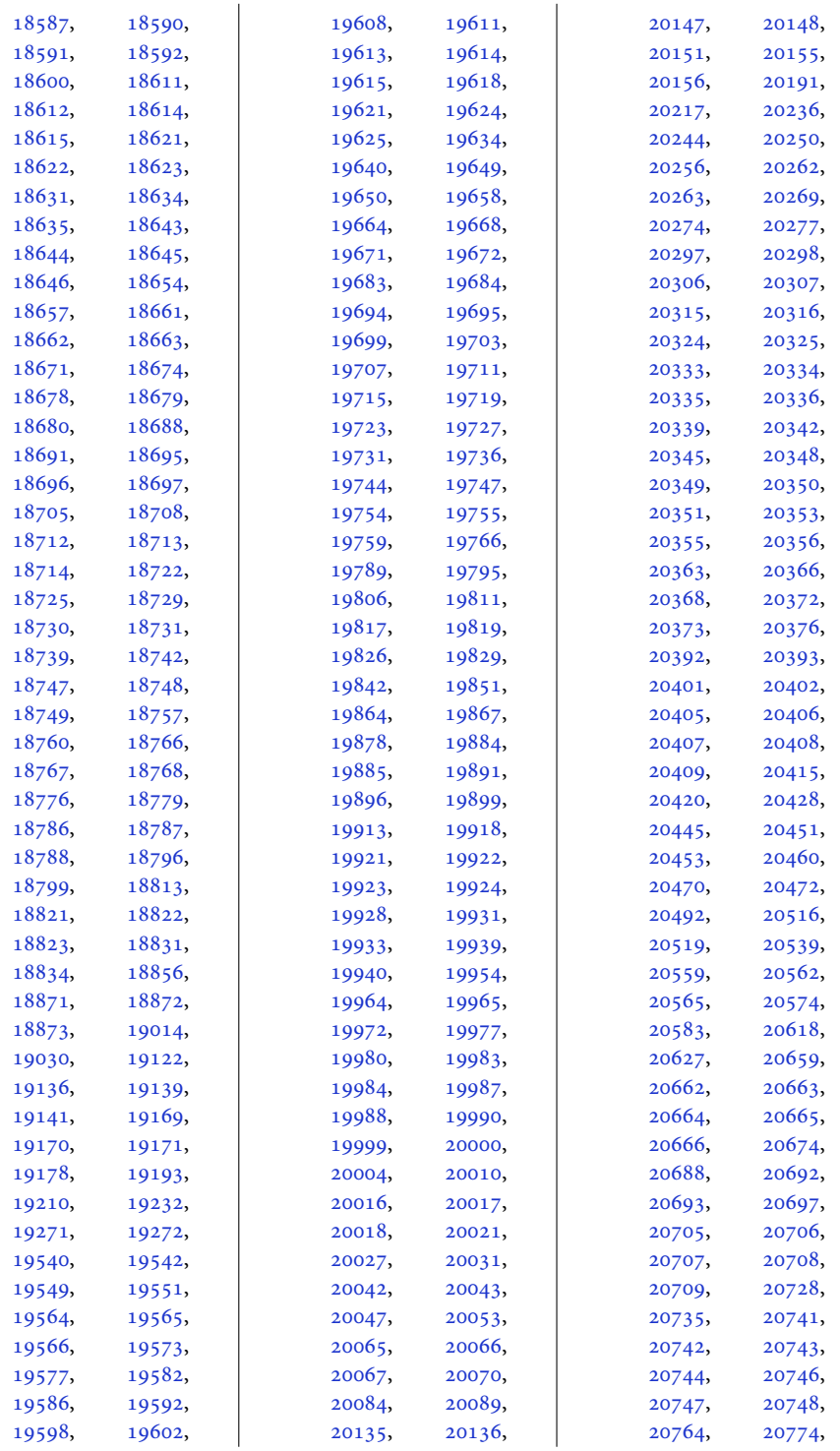

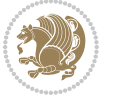

```
20787, 20790,
      20791, 20795,
      20796, 20798,
      20806, 20808,
      20912, 20918, 20924
\figcaption . 11764, 11782
\tilde{111}56005604,
      11799, 11994,
      13201, 13203, 13205
1840918438
\FirstFrameCommand
      \cdots1126611312
\firstmark . . . . 7007,
      7070, 10665,
      10701, 10846,
      11442, 11490,
      14167, 14267,
      20490, 20537, 20781
2247}\firstnamecolour . .
      \ldots2216,74327528
\firstnamefont . . . .
      \ldots22252233,
      7470, 7471, 7562, 7565
\firstnamestyle 2233,
      7482, 7572, 7593
\fivecolumnfootnotes
      . . . . . . . . . . . 9211
\fivecolumnfootstyle
      . . . . . . . . . . . 9308
\flnew@within . . . . 10766
10760
\floatalignment ...
      \cdots42294230,
      4271, 4272, 4294,
      4301, 4309, 4360, 4571
\FloatBarrier . 4201, 4551
\floatc@bidituftefloatplain
       . . . . . . . . 4569,
      4579, 4586, 4592, 4600
\floatc@bidituftefloatplaintop
. . . . . . 1648, 10916
       . . . . . . . . . . . 4586
\floatc@bidituftefloatruled
      . . . . . . . . . . . 4587
\floatc@plain . . . . 10757
\floatingpenalty ..
      \ldots415571,254,
      268, 283, 7644,
      7665, 7712, 7719,
```

```
7764, 7771, 8706,
       11086, 11103, 11119
\theta4620
\flushleft . . . 1914, 1923
\FN@sf@@footnote . .
       . . . . . . . 1941, 1945
\FN@sf@@footnotemark
       . . . . . . . 1970, 1972
\FN@sf@@LTRfootnote
       . . . . . . . 1942, 1951
\FN@sf@@RTLfootnote
       . . . . . . . 1943, 1957
\FN@sf@gobble@bracket
       . . . . . . . 1981, 1984
\FN@sf@gobble@opt .
       . . . . . . . . 1947,
       1953, 1959, 1962
\FN@sf@gobble@optonly
       . . . . . . . 1974, 1977
\FN@sf@gobble@twobracket
       . . . . . . . 1966, 1969
\fnch@everypar . . . 10635
\font . . . . . . 18150, 18151
\fontdimen . 18150, 18151
\fontsize . . . . . . . .
       . 313, 5555, 5557,
       5559, 7470, 7562,
       12618, 14745, 14758
\foo . . . . . . . . . 14817,
       14819, 14829, 14831
\footdir@abspage . .
       \ldots \ldots \ldots10946,
       10949, 10950,
       10953, 10954, 10957
\footdir@debug 10918,
       10926, 10930,
       10933, 10943,
       10950, 10954, 10957
\footdir@debugfalse 1650
\footdir@debugtrue
\footdir@fntext . . .
       . 10964, 10981, 10983
\footdir@LeftRightElse
       . 10924, 10940, 11017
\footdir@name . . . . .
       . 10967, 10970, 10971
etext10415,
       . . . . . . . . . . . . . 79
                             \footdir@ORG@bidi@amsart@LTRfootnotetext
```
. . . . . . . . . . . . . [81](#page-5-13) \footdir@ORG@bidi@amsart@RTLfootnotetext . . . . . . . . . . . . . [80](#page-5-14) \footdir@ORG@bidi@amsbook@footnotetext . . . . . . . . . . . . [292](#page-10-21) \footdir@ORG@bidi@amsbook@LTRfootnotetext . . . . . . . . . . . . [294](#page-10-22) \footdir@ORG@bidi@amsbook@RTLfootnotetext . . . . . . . . . . . . [293](#page-10-23) \footdir@ORG@bidi@footnotetext . . . . . . . . . . [11137](#page-230-17) \footdir@ORG@bidi@LTRfootnotetext . . . . . . . . . . [11139](#page-230-18) \footdir@ORG@bidi@RTLfootnotetext . . . . . . . . . . [11138](#page-230-19) \footdir@temp . . . . .  $.79, 80, 81, 292,$  $.79, 80, 81, 292,$  $.79, 80, 81, 292,$  $.79, 80, 81, 292,$  $.79, 80, 81, 292,$  $.79, 80, 81, 292,$  $.79, 80, 81, 292,$  $.79, 80, 81, 292,$  $.79, 80, 81, 292,$ [293](#page-10-23), [294,](#page-10-22) [10976](#page-227-22), [11137,](#page-230-17) [11138,](#page-230-19) [11139](#page-230-18) \footdir@toks . . . . .  $\ldots$  [10917,](#page-226-25) [10984](#page-227-23), [10985,](#page-227-13) [10986,](#page-227-14) [10990](#page-227-17) \footdir@write . . . . . [10911,](#page-225-30) [10941](#page-226-26), [10980](#page-227-24) \footersymbol . . . . .  $\ldots$  [7489,](#page-156-15) [7490](#page-156-16), [7505](#page-156-17), [7506,](#page-156-13) [7507](#page-156-9), [7508](#page-156-18) \footfootmark . . . . .  $\ldots$  [8650,](#page-180-15) [8818](#page-183-16), [8966](#page-186-18), [9113](#page-189-17), [9264](#page-192-16), [9415](#page-195-16), [9566](#page-198-15), [9717](#page-201-15), [9868](#page-204-16), [10019](#page-207-15), [10225](#page-211-19) \footfudgefactor . . . [10128,](#page-209-10) [10183](#page-210-13), [10300](#page-213-15) \footfudgefiddle . [10158](#page-210-14)  $\text{footins} \dots \dots \quad 35,$  $\text{footins} \dots \dots \quad 35,$  $\text{footins} \dots \dots \quad 35,$ [49,](#page-5-15) [65,](#page-5-16) [248](#page-9-16), [262](#page-9-17), [277](#page-9-18), [7644](#page-159-39), [7665](#page-160-37), [7669](#page-160-2), [7670](#page-160-14), [7681](#page-160-39), [7684](#page-160-1), [7688](#page-160-40), [7712](#page-160-38), [7718](#page-161-3), [7726](#page-161-2), [7727](#page-161-15), [7738](#page-161-39), [7741](#page-161-1), [7745](#page-161-40), [7764](#page-161-38), [7770](#page-162-5), [8530](#page-177-9), [8546](#page-178-17), [8562](#page-178-18), [8703](#page-181-4), [10383,](#page-214-11) [10387](#page-214-12), [10394,](#page-215-17) [10398](#page-215-18), [11080,](#page-229-13) [11097](#page-229-14),

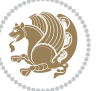

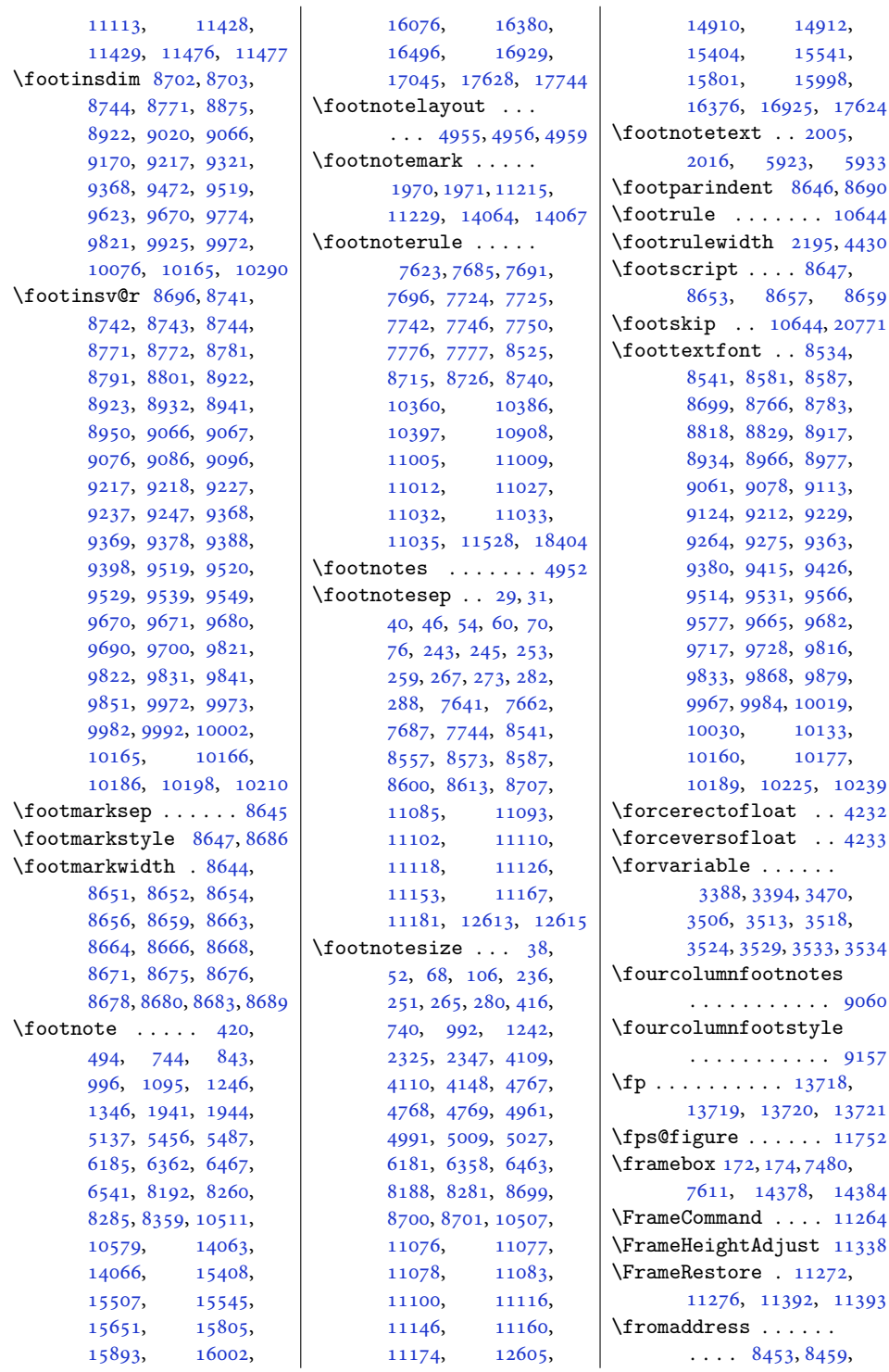

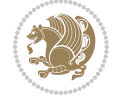

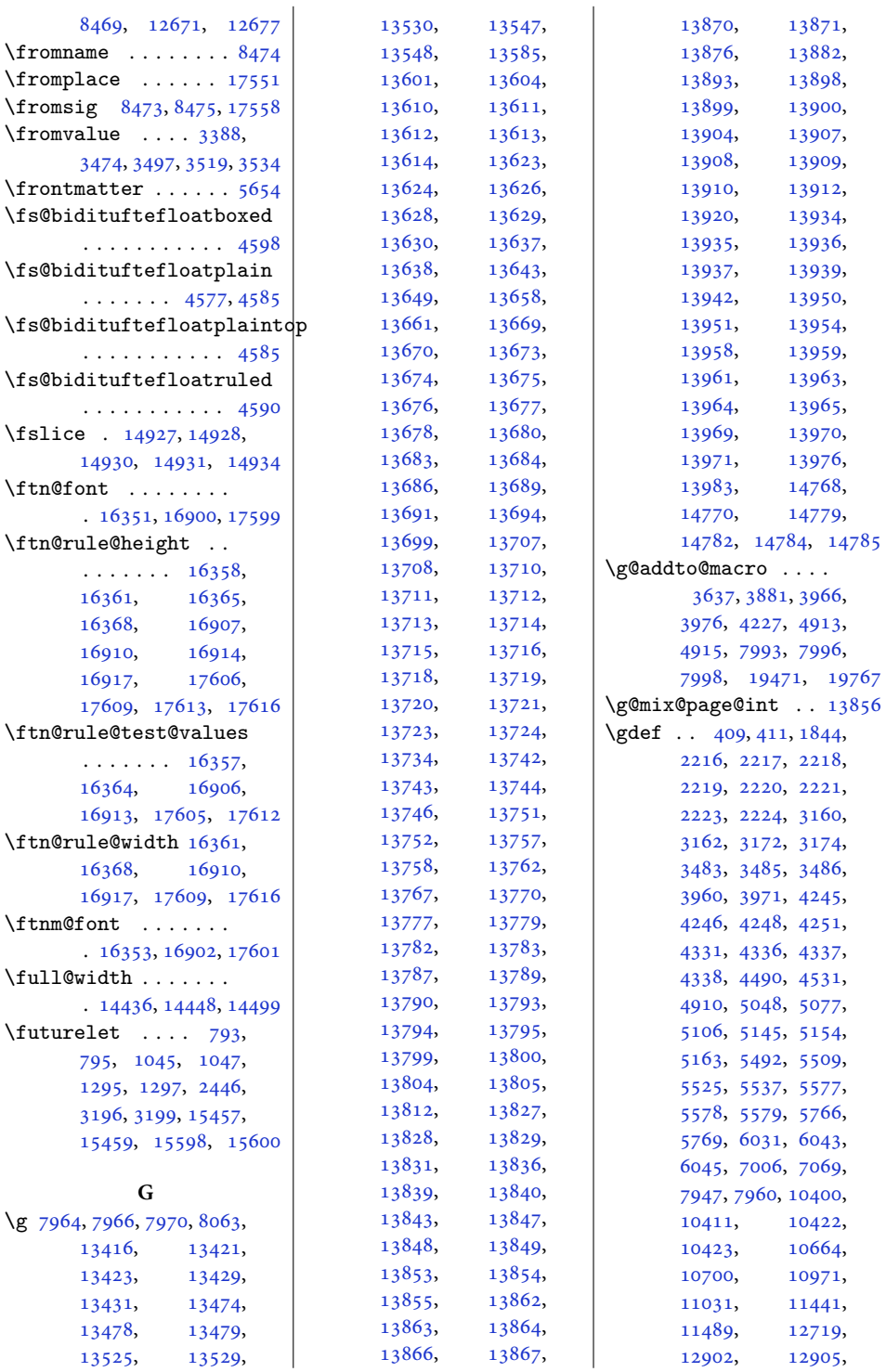

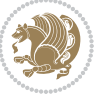
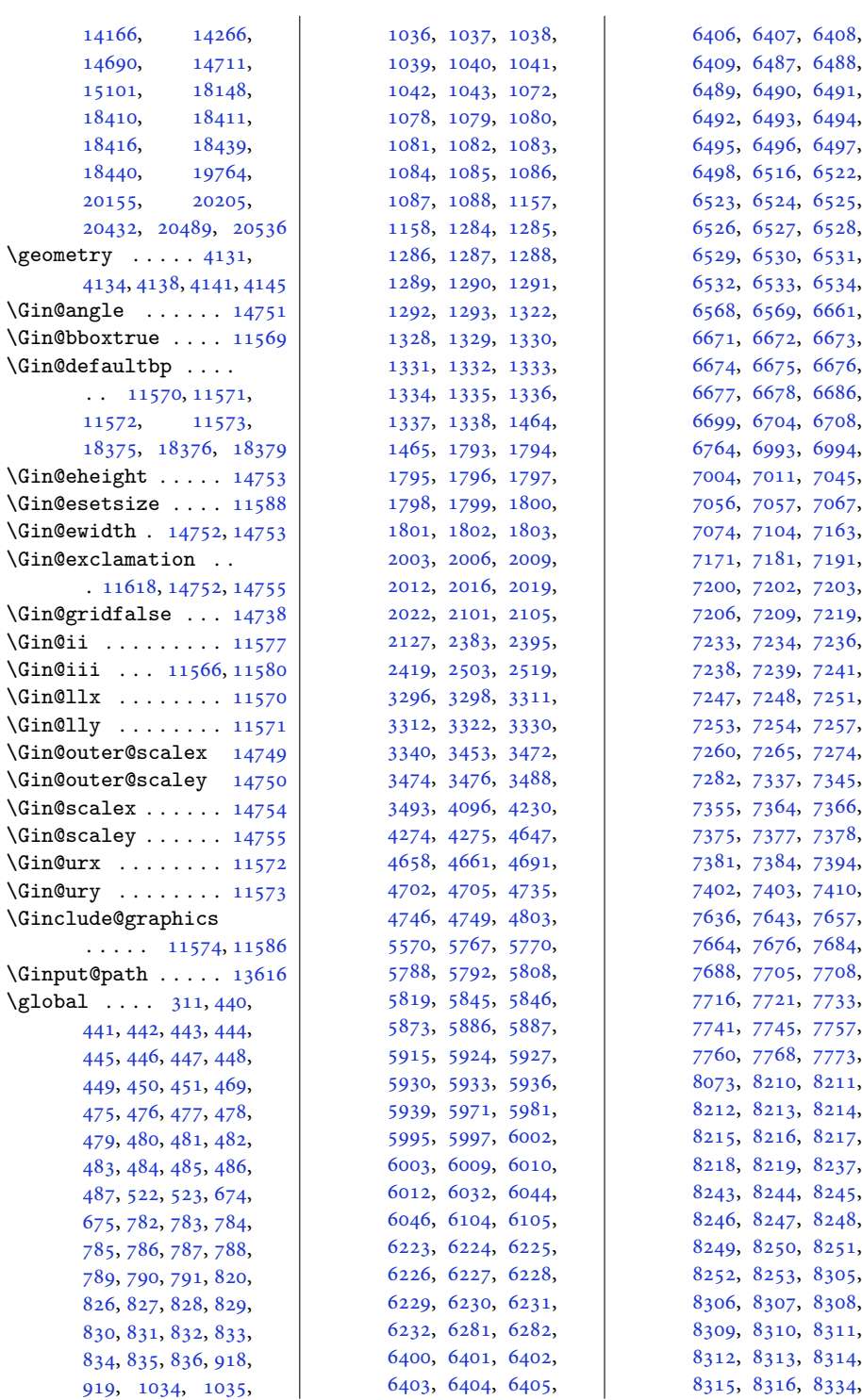

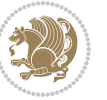

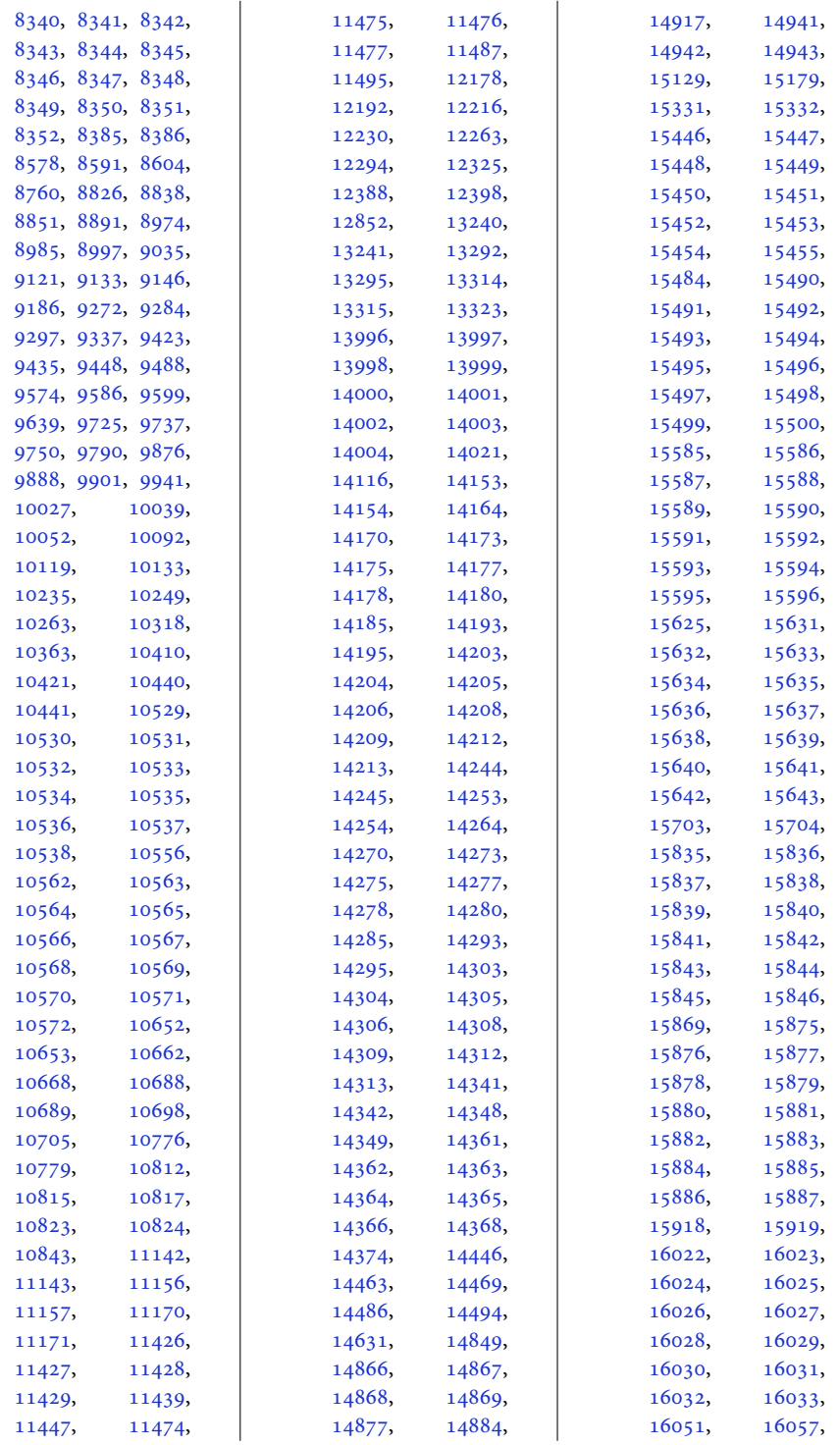

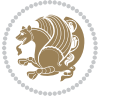

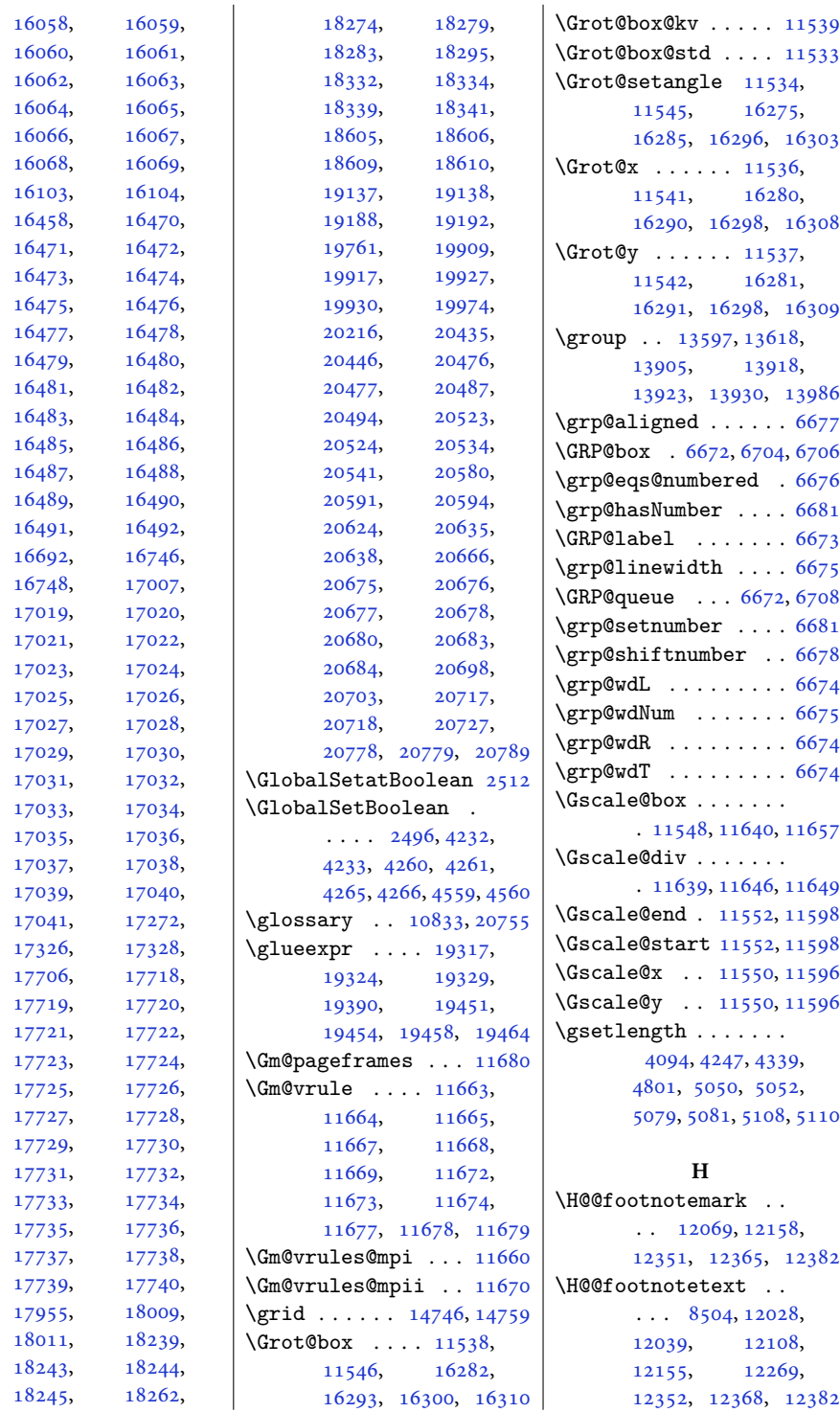

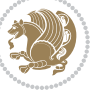

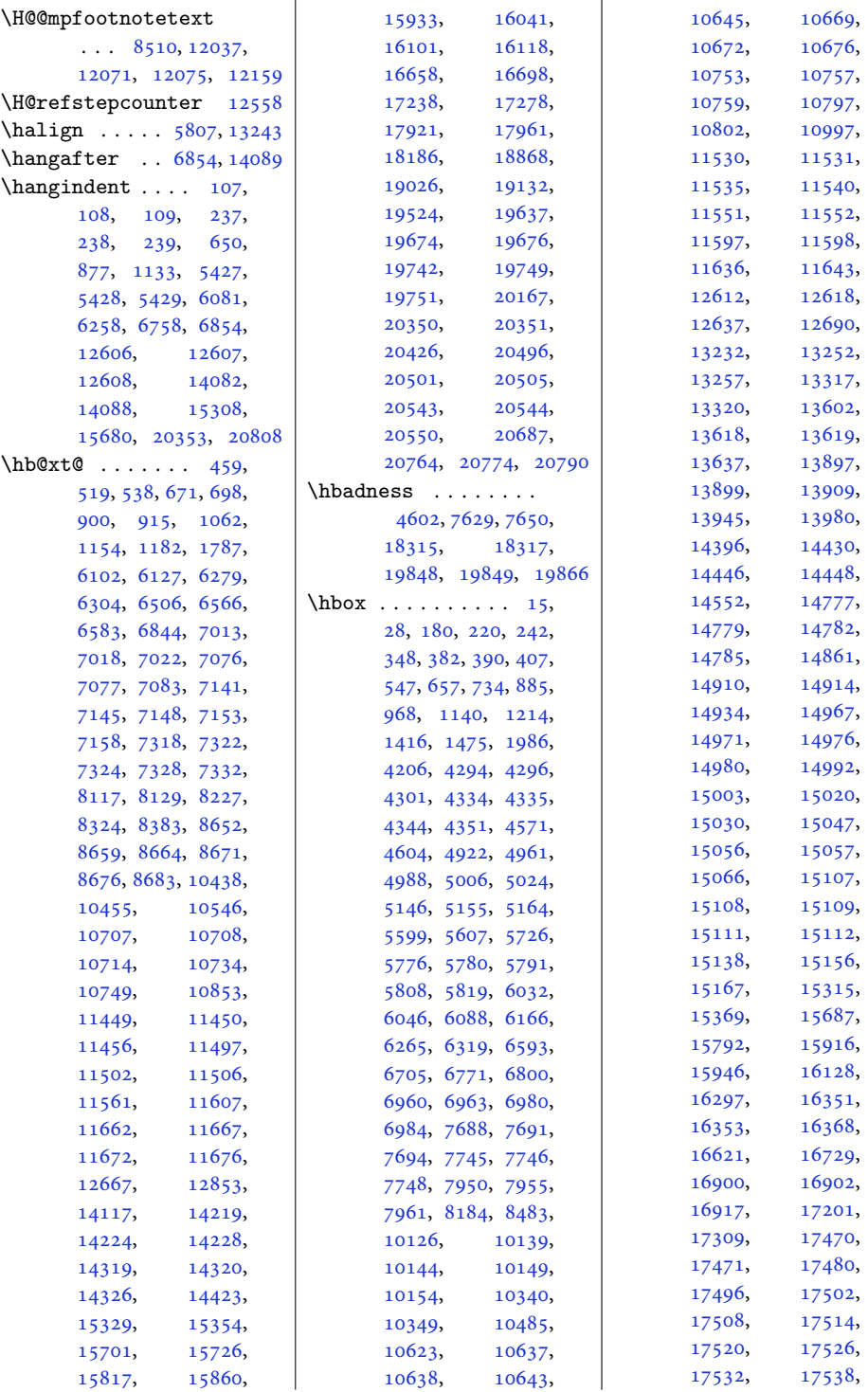

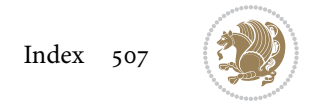

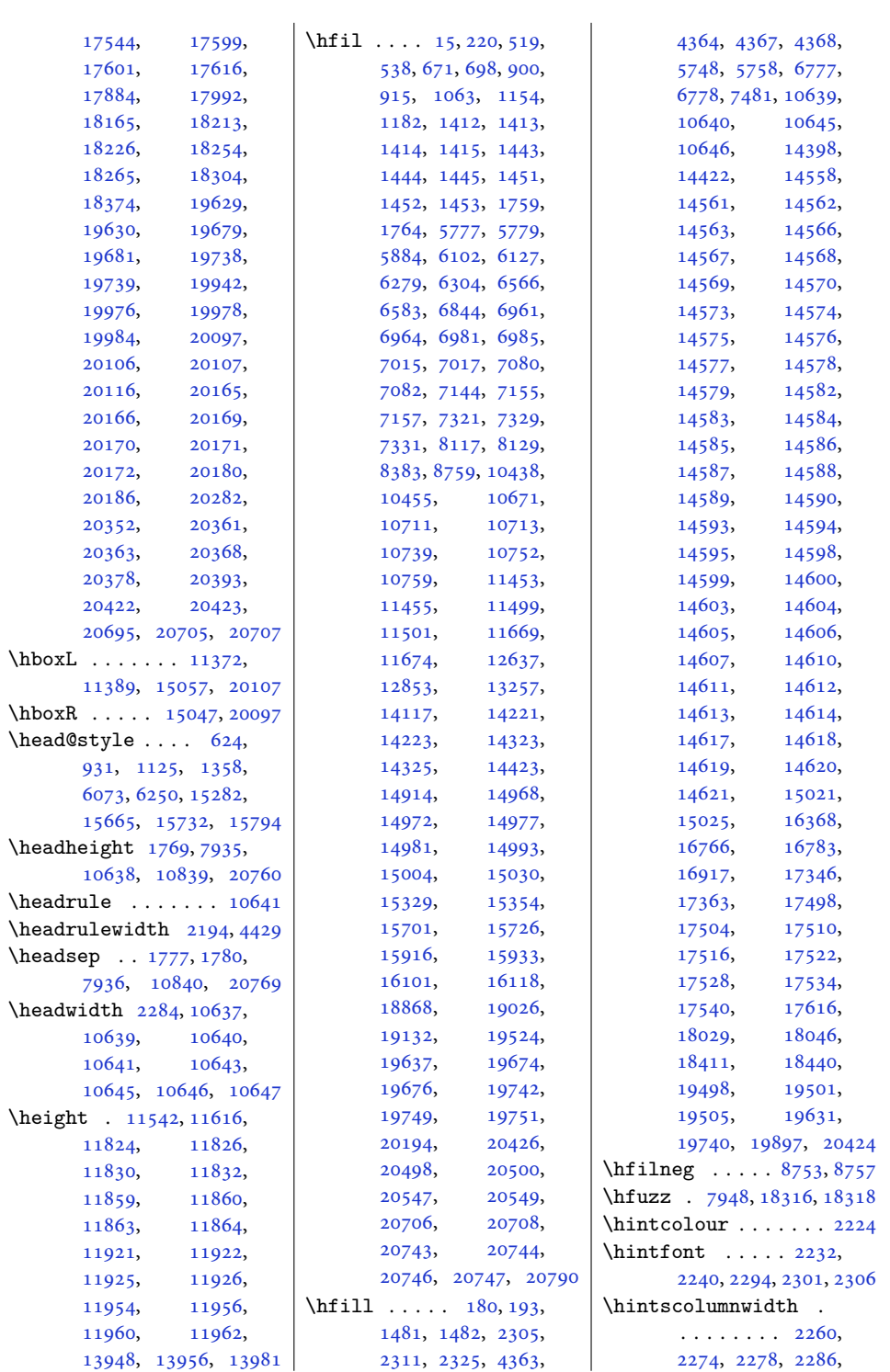

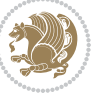

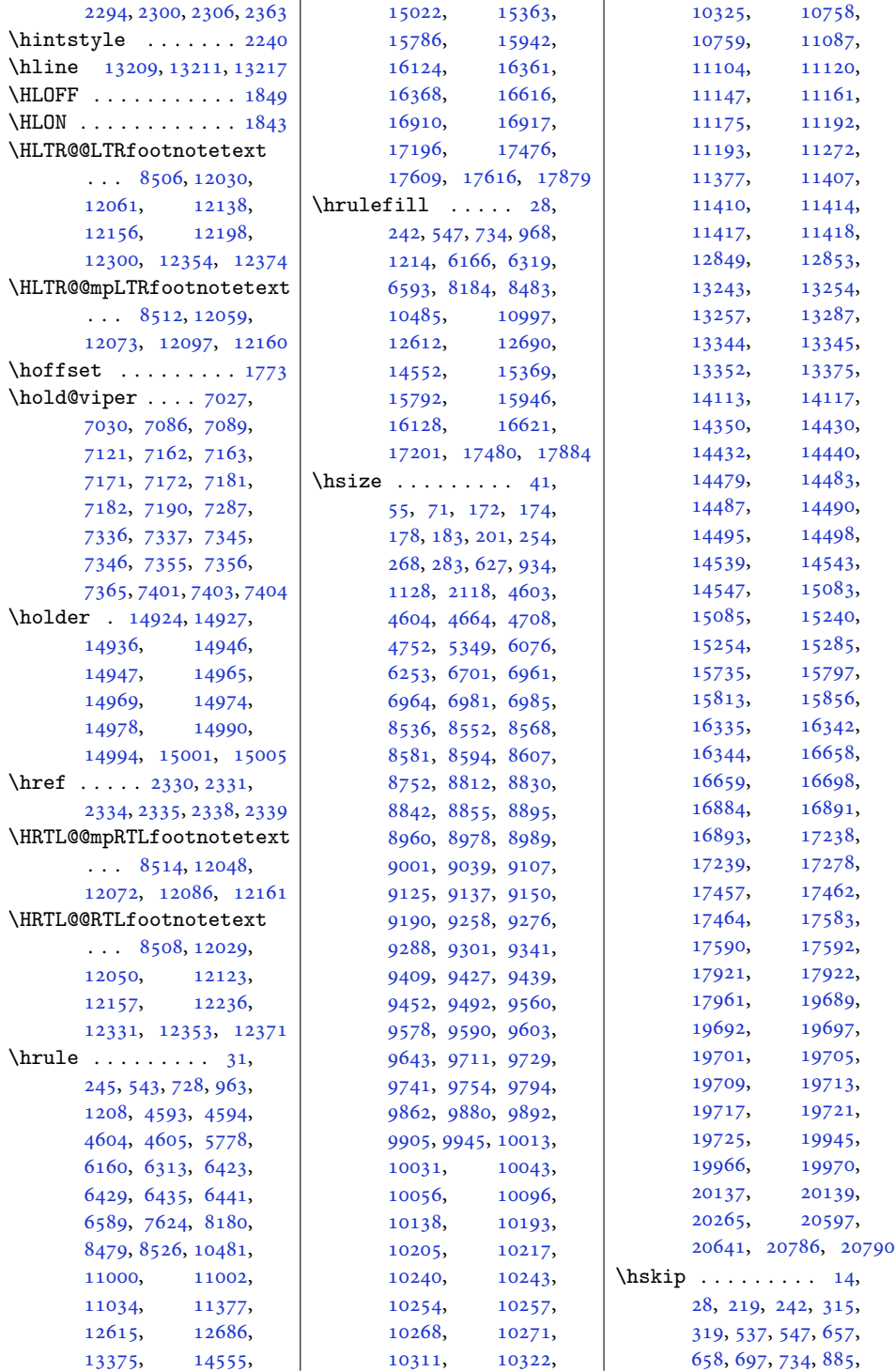

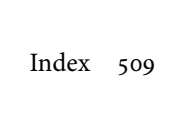

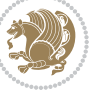

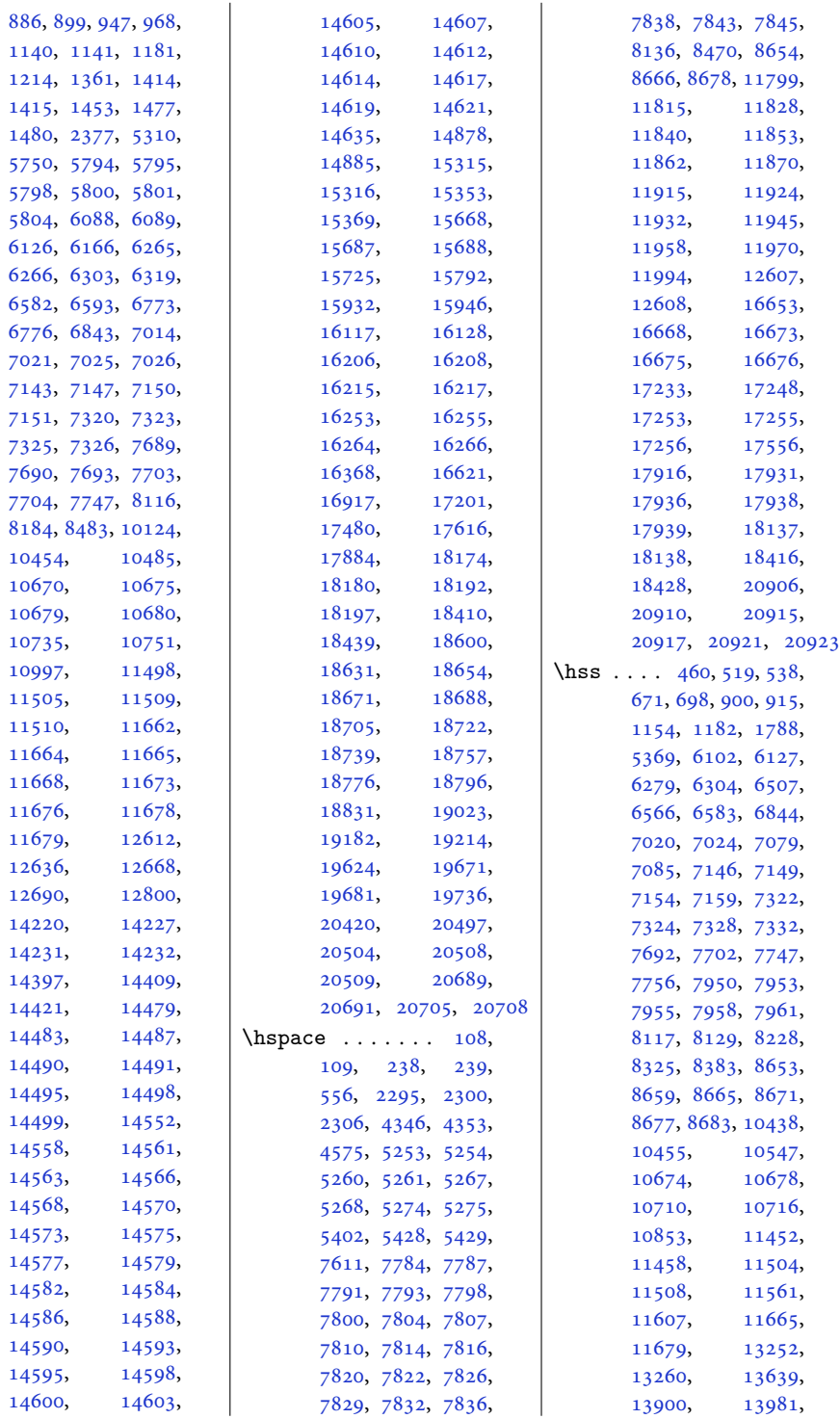

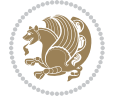

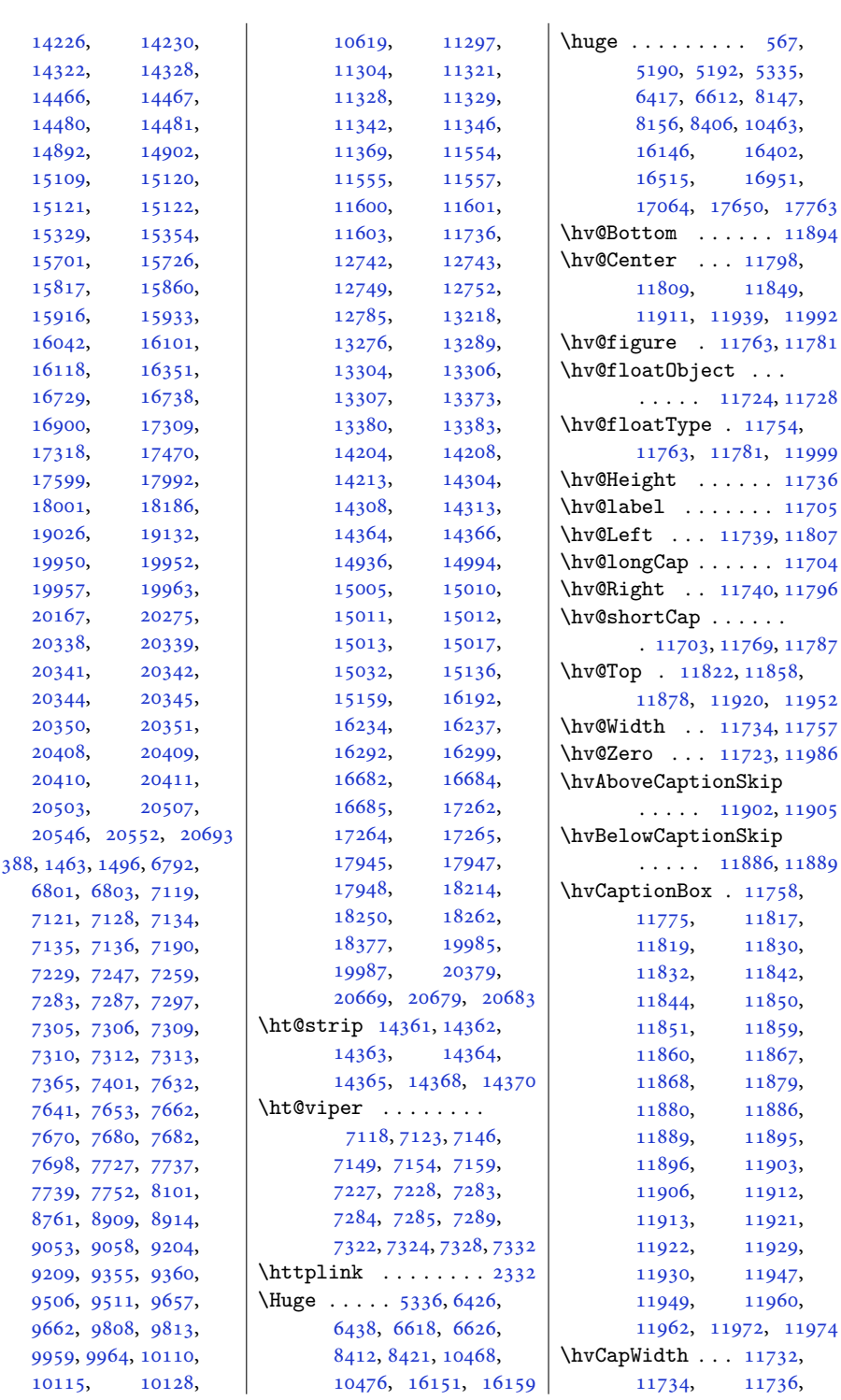

 $\hat{a}$ 

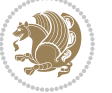

```
11738, 11742,
      11744, 11759, 11777
11706
\hvMaxCapWidth 11717,
      11718, 11739,
      11740, 11741, 11744
\hvObjectBox . . . . . .
      \ldots1172111724,
      11726, 11730,
      11736, 11811,
      11813, 11824,
      11826, 11836,
      11838, 11854,
      11855, 11863,
      11864, 11871,
      11872, 11879,
      11882, 11887,
      11890, 11895,
      11898, 11902,
      11905, 11916,
      11917, 11925,
      11926, 11933,
      11934, 11941,
      11943, 11954,
      11956, 11966, 11968
\hvObjectWidth . . . .
      \ldots1173011734,
      11738, 11739, 11740
1172411728
\hvSet@capAngle . . .
      \cdots1175711776
\hvSet@capPos . . . . .
      \ldots1173911740,
      11807, 11878, 11894
\hvSet@capVPos 11809,
      11822, 11849,
      11858, 11911,
      11920, 11939, 11952
\hvSet@capWidth 11734,
      11736, 11741, 11742
\hvSet@floatCapSep
      \ldots \ldots11815,
      11828, 11840,
      11853, 11862,
      11870, 11915,
      11924, 11932,
      11945, 11958, 11970
\hvSet@floatPos . . 11752
\hvSet@objectAngle
       \ldots1172311727
                          \hvSet@objectPos . .
                                 . 11796, 11798, 11992
                           \hvSet@rotAngle . . .
                                 . 11717, 11986, 11989
                           \Hy@Acrobatmenu . . 12503
                          \Hy@backout . . . . . . 12530
                          \Hy@BeginAnnot . . . .
                                  \ldots1238612406,
                                 12443, 12475, 12504
                           \Hy@bidipoem@footnotetext
                                  \cdots1225912268
                           \Hy@bidipoem@LTRfootnotetext
                                  \ldots1229012299
                           \Hy@bidipoem@RTLfootnotete\ty@pstringURI ....
                                  \cdots1232112330
                           \Hy@CleanupFile . . 12408
                          \Hy@colorlink . 12436,
                                 12468, 12497, 12523
                          \Hy@EndAnnot . . . . . .
                                  \ldots1239312439,
                                 12471, 12500, 12526
                           \Hy@endcolorlink . 12395
                           \Hy@footnote@currentHlabel
                                  . 12115, 12130, 12145
                          \Hy@footnote@currentHref
                                  12077,
                                 12080, 12088,
                                 12091, 12099,
                                 12102, 12110,
                                 12113, 12116,
                                 12125, 12128,
                                 12131, 12140,
                                 12143, 12146,
                                 12189, 12227,
                                 12260, 12291, 12322
                           \Hy@gtemp . . 12165, 12170
                           \Hy@href@nextactionraw
                                  . . . . . . . 12432,
                                 12464, 12493, 12519
                           \Hy@href@page . . . . 12427
                           \Hy@linkcounter 8001, 8006
                           \Hy@linktoc . . . . . . 12008
                           \Hy@LT@currentHref
                                  \ldots1256012571
                           \Hy@LT@LTRfootnotetext
                                 \ldots1218812197
                           \Hy@LT@RTLfootnotetext
                                  \cdots1222612235
                          \Hy@MakeRemoteAction
                                  . . . . . . . . . . 12411
                                                      \Hy@maketitle@end .
                                                            . 12357, 12362, 12364
                                                      \Hy@maketitle@optarg
                                                            \cdots1235512360
                                                      \Hy@pstringD 12410, 12429
                                                      \Hy@pstringdef . . . .
                                                            \ldots12409,12410,
                                                            12444, 12445, 12476
                                                      \Hy@pstringF . . . . . .
                                                            \ldots12407,12408,
                                                            12409, 12424,
                                                            12444, 12457, 12462
                                                      \Hy@pstringP 12445, 12462
                                                            \cdots1247612489
                                                      \Hy@raisedlink 12079,
                                                            12090, 12101,
                                                            12112, 12127,
                                                            12142, 12202,
                                                            12240, 12273,
                                                            12304, 12335, 12572
                                                      \Hy@saved@footnotemark
                                                            \cdots1234712366
                                                      \Hy@saved@footnotetext
                                                            \cdots1234812369
                                                      \Hy@SetNewWindow . .
                                                            \ldots1243112459
                                                      \Hy@setpdfborder . .
                                                            12417,
                                                            12451, 12482, 12511
                                                      \Hy@tabularx@hook .
                                                            \cdots1215412166
                                                      \Hy@temp@menu 12505, 12518
                                                      \Hy@xspace@end . . . .
                                                             \ldots12402,12438,
                                                            12470, 12499, 12525
                                                      \HyLTR@saved@LTRfootnotetext
                                                            \cdots1235012375
                                                      \HyOrg@maketitle . .
                                                            . 12345, 12356, 12361
                                                      \HyOrg@TX@endtabularx
                                                            . . . . . . . . . . 12153
                                                      \hyper@@anchor 12077,
                                                            12080, 12088,
                                                            12091, 12099,
                                                            12102, 12110,
                                                            12113, 12125,
                                                            12128, 12140,
                                                            12143, 12200,
                                                            12203, 12238,
```
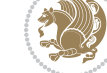

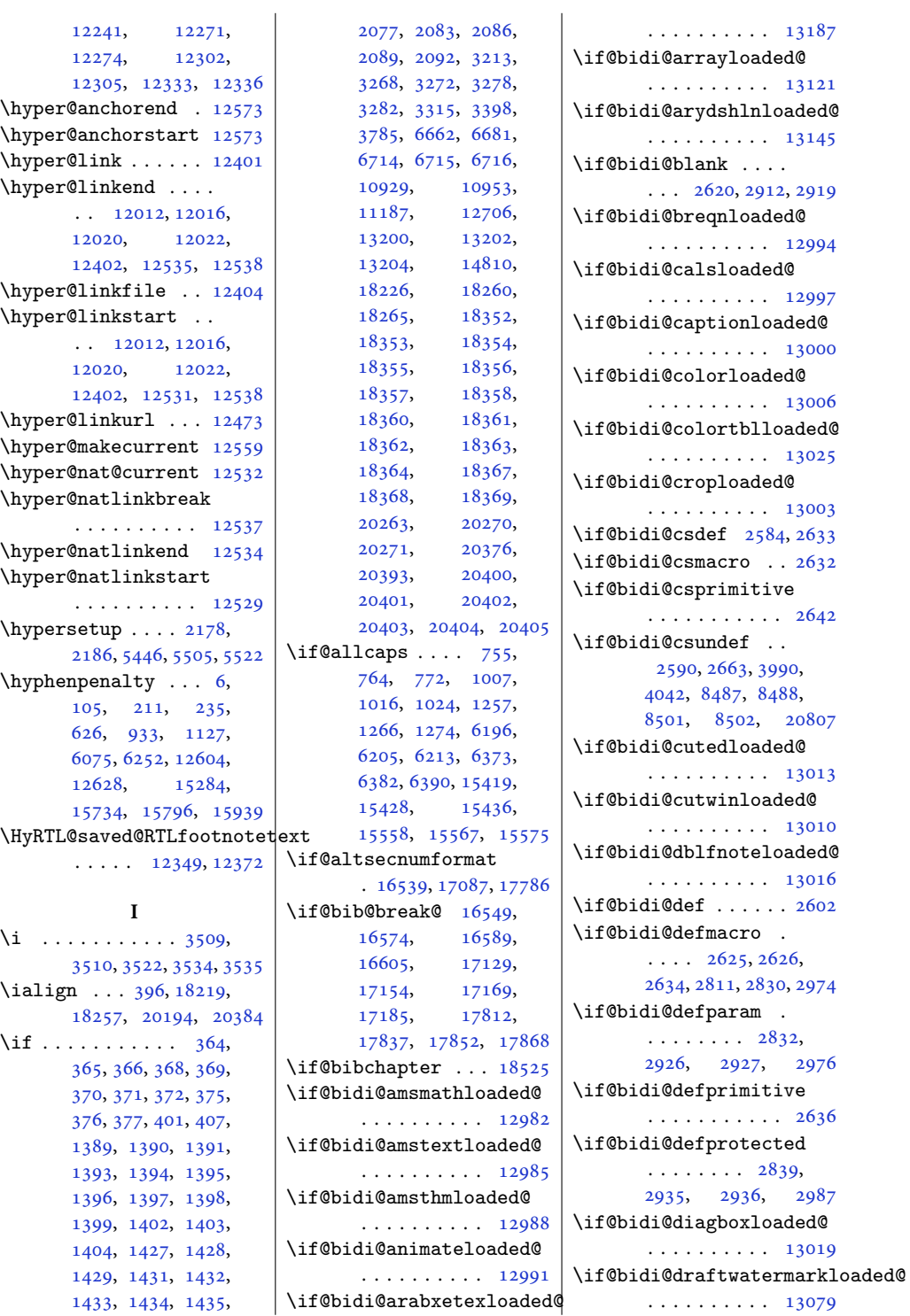

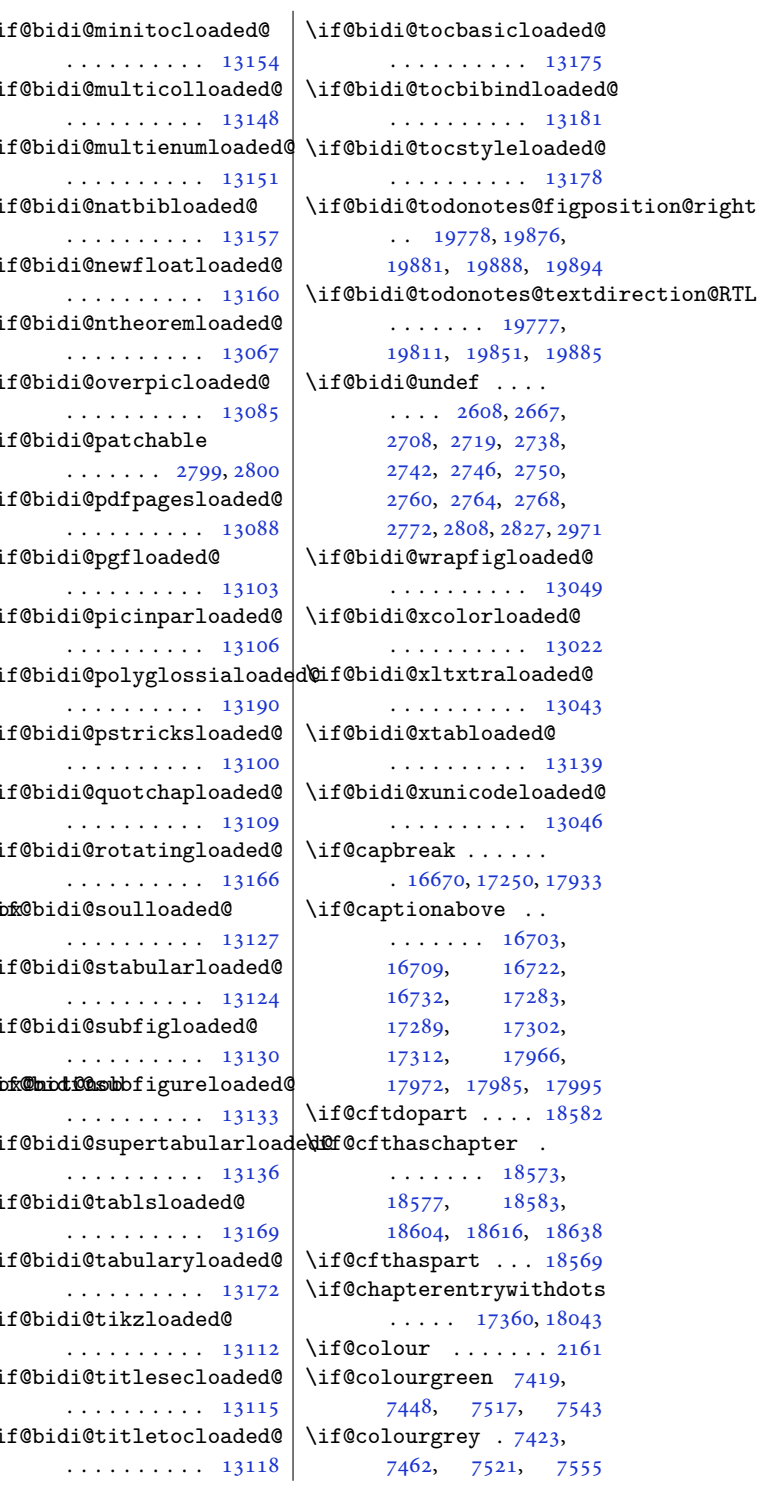

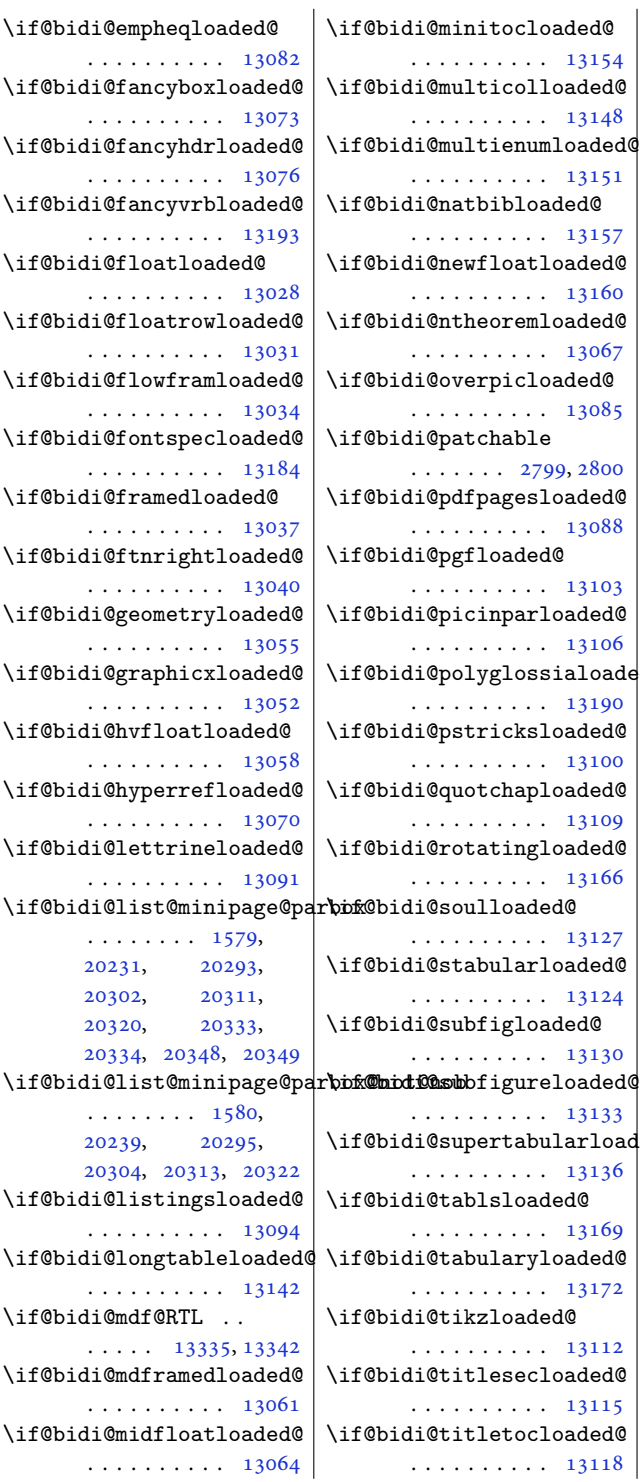

. . . . . . . . . . [13154](#page-271-2)

. . . . . . . . . . [13148](#page-271-3)

. . . . . . . . . . [13151](#page-271-4)

. . . . . . . . . . [13157](#page-271-5)

. . . . . . . . . . [13160](#page-271-6)

. . . . . . . . . . [13067](#page-269-12)

. . . . . . . . . . [13085](#page-270-6)

. . . . . . . . .  $\sim$ 

. . . . . . . . . . [13088](#page-270-7)

. . . . . . . . . . [13103](#page-270-8)

. . . . . . . . . . [13106](#page-270-9)

. . . . . . . . . . [13190](#page-272-10)

. . . . . . . . . . [13100](#page-270-10)

. . . . . . . . .  $\,$ 

. . . . . . . . . . [13166](#page-271-7)

. . . . . . . . . . [13127](#page-271-8)

. . . . . . . . . . [13124](#page-270-12)

. . . . . . . . . . [13130](#page-271-9)

. . . . . . . . . . [13133](#page-271-10)

. . . . . . . . . . [13136](#page-271-11)

. . . . . . . . . . [13169](#page-271-12)

. . . . . . . . . . [13172](#page-271-13)

. . . . . . . . . . [13112](#page-270-13)

. . . . . . . . .  $\,$ 

. . . . . . . . . . [13118](#page-270-15)

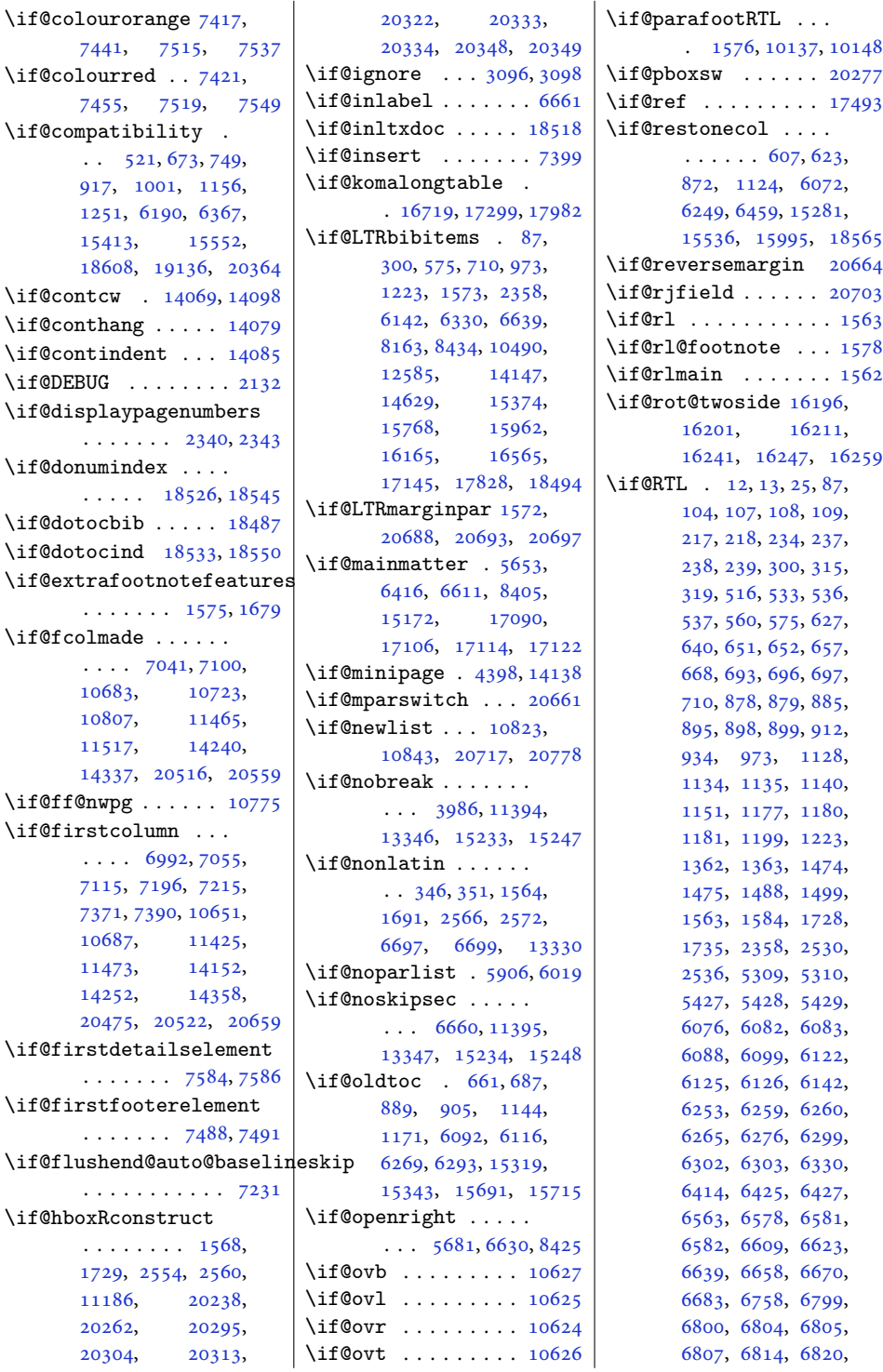

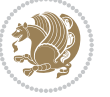

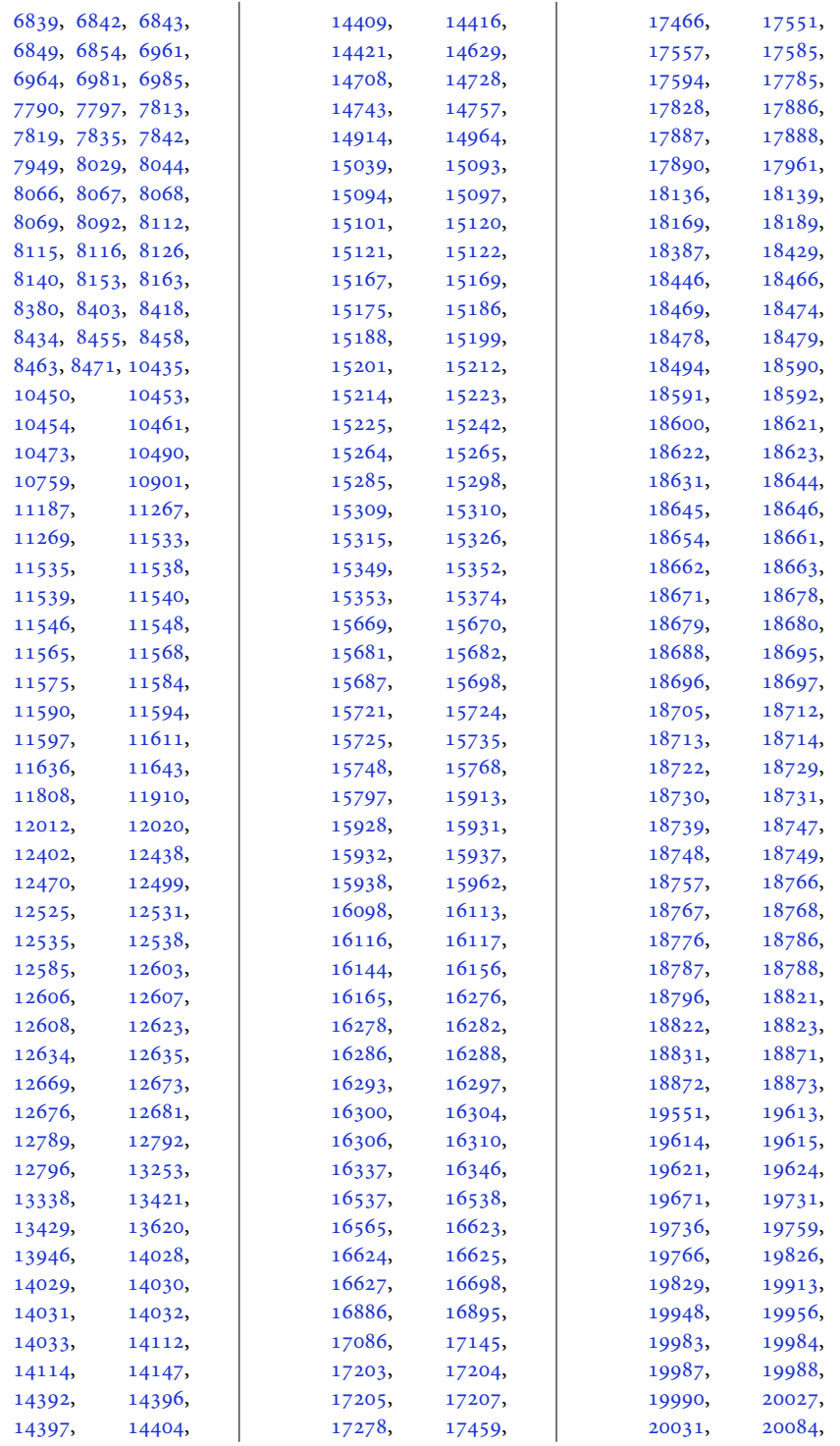

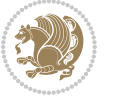

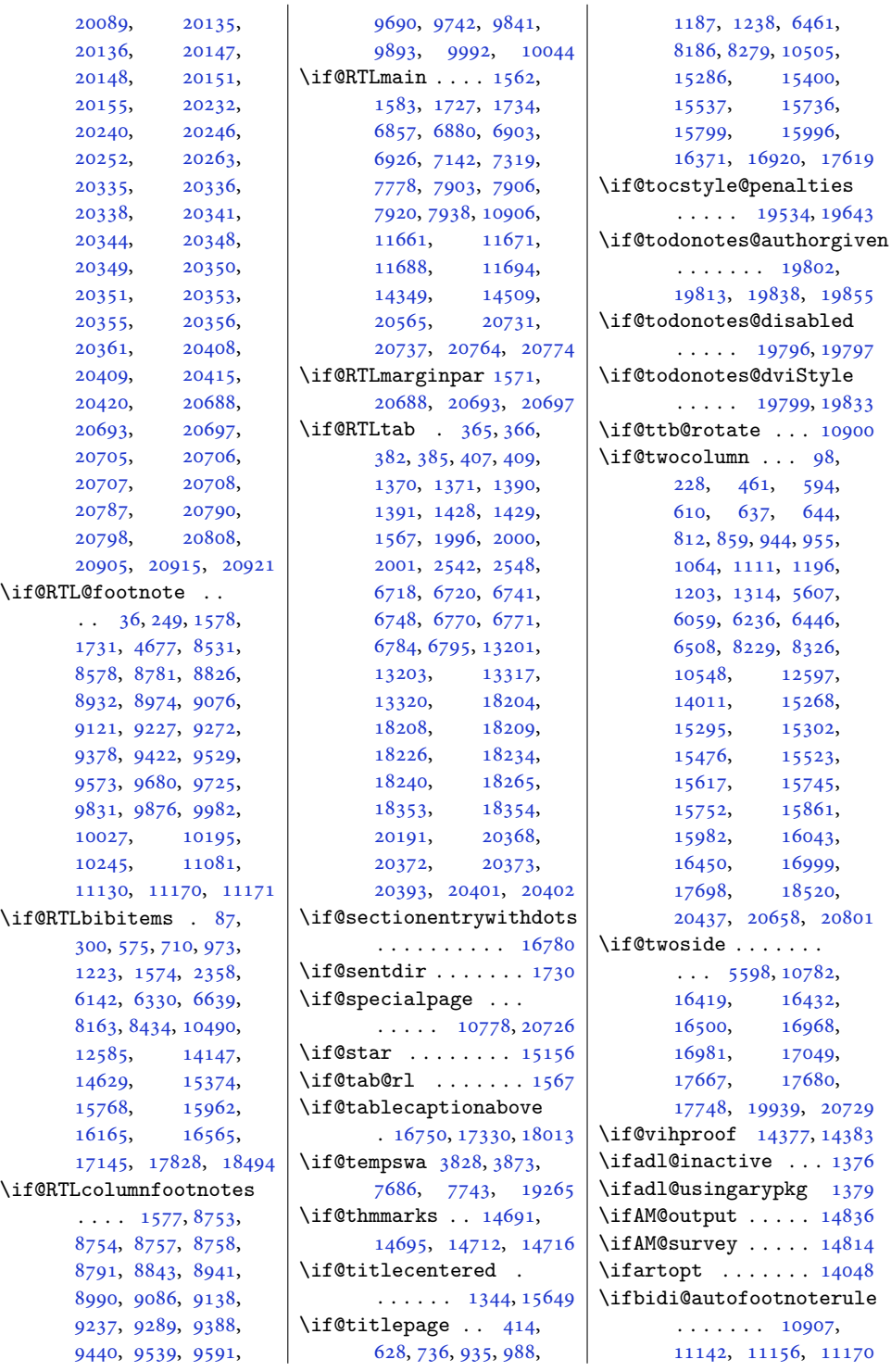

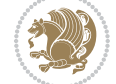

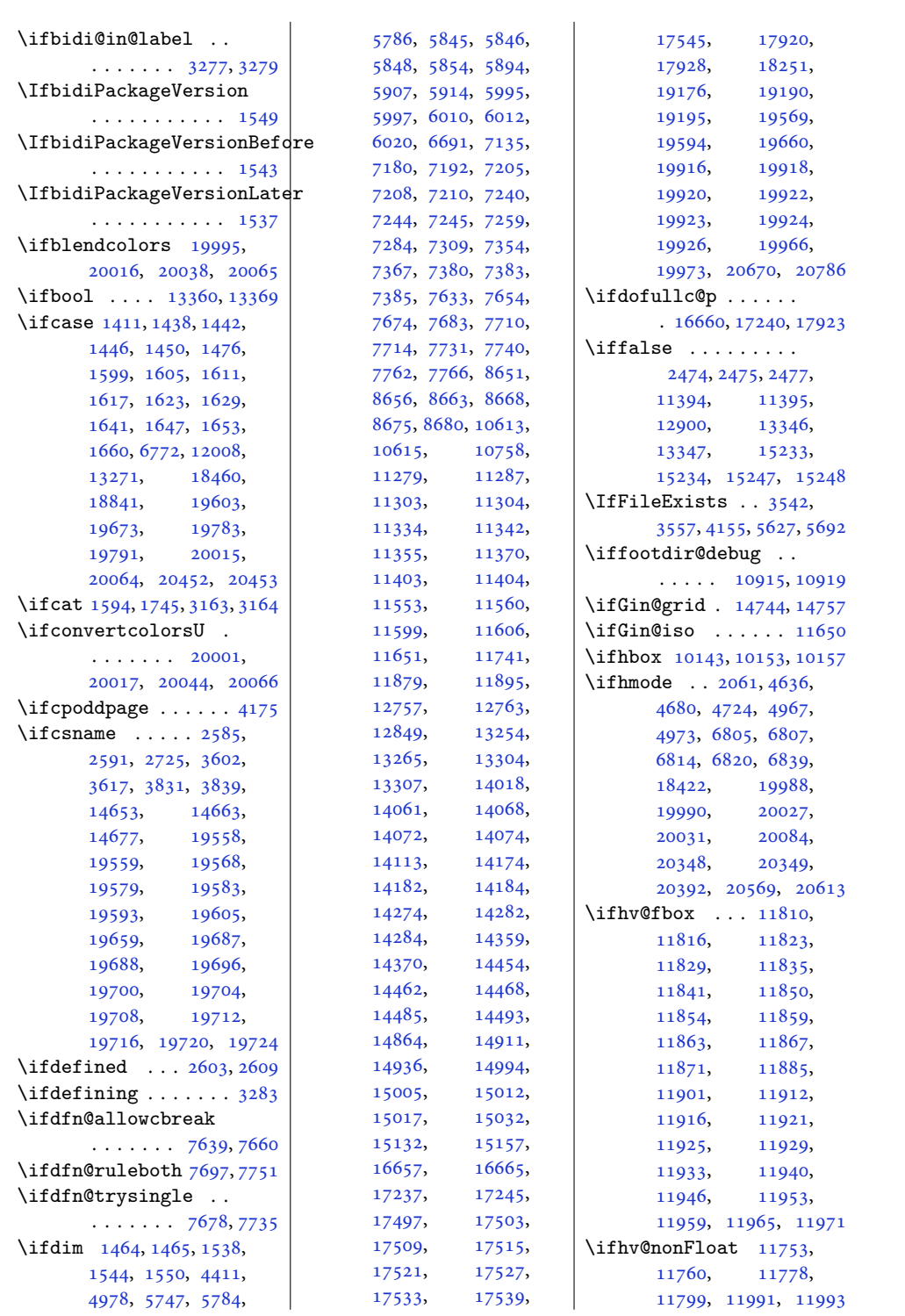

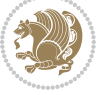

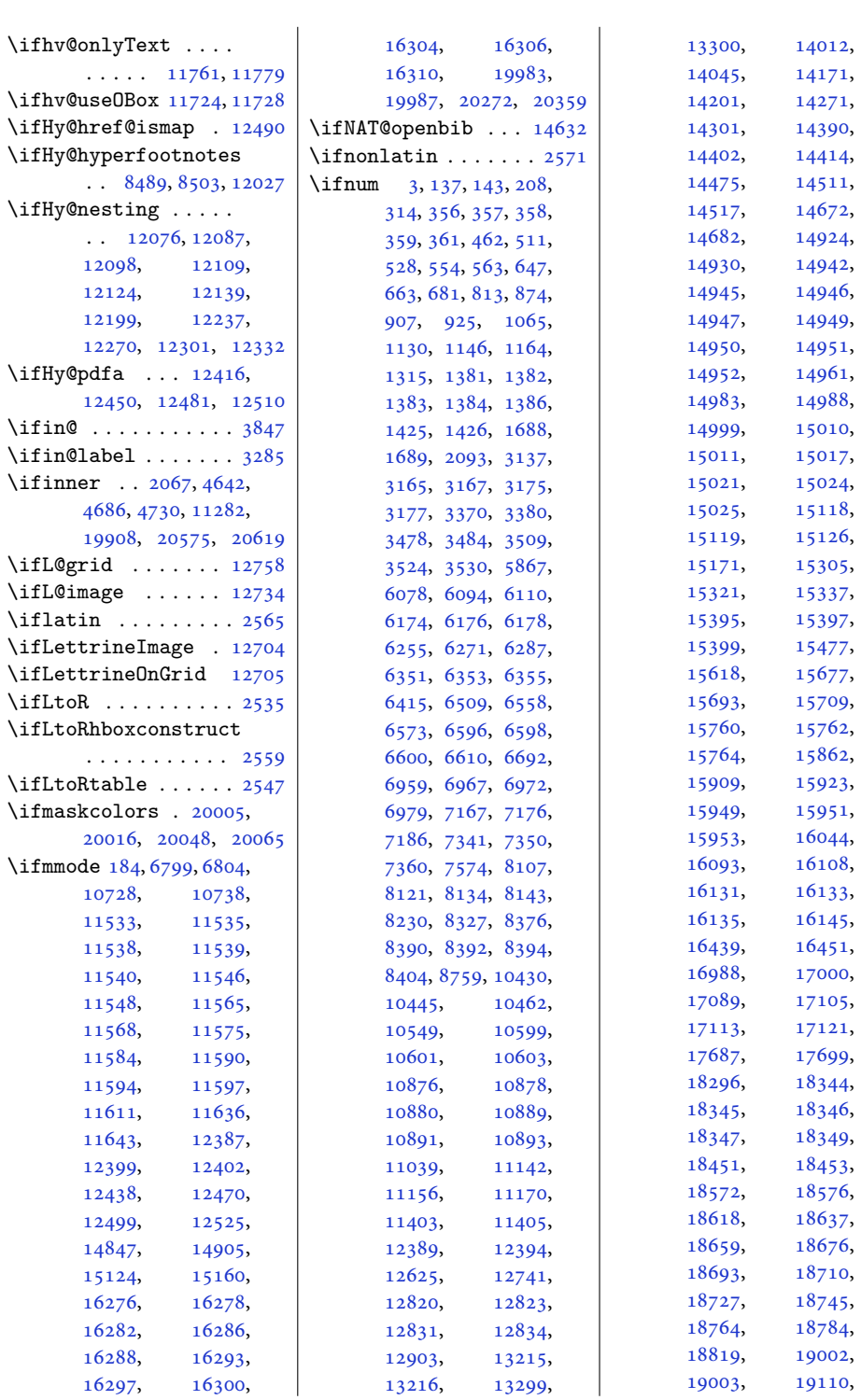

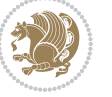

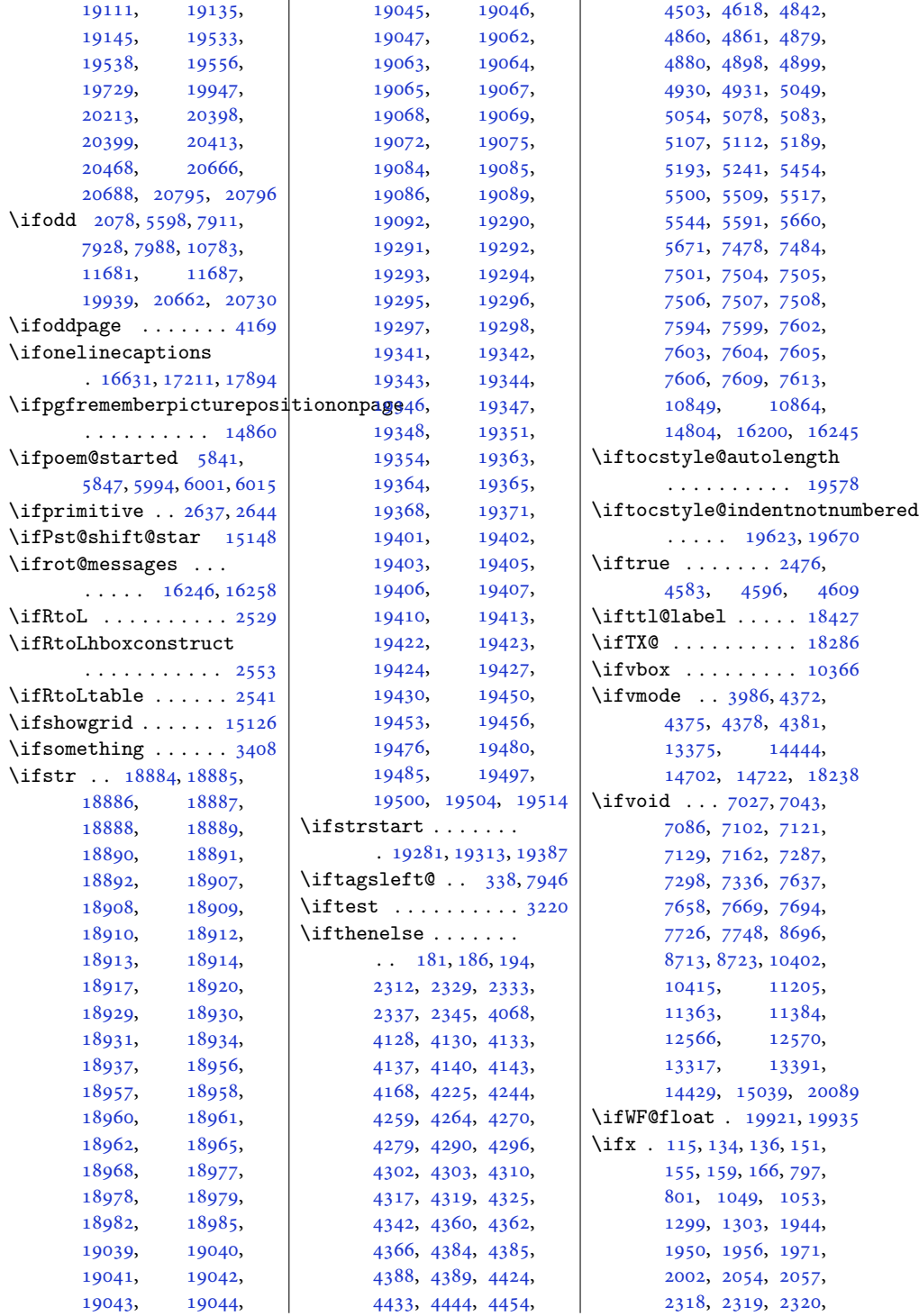

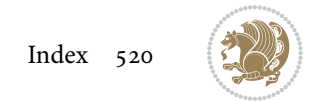

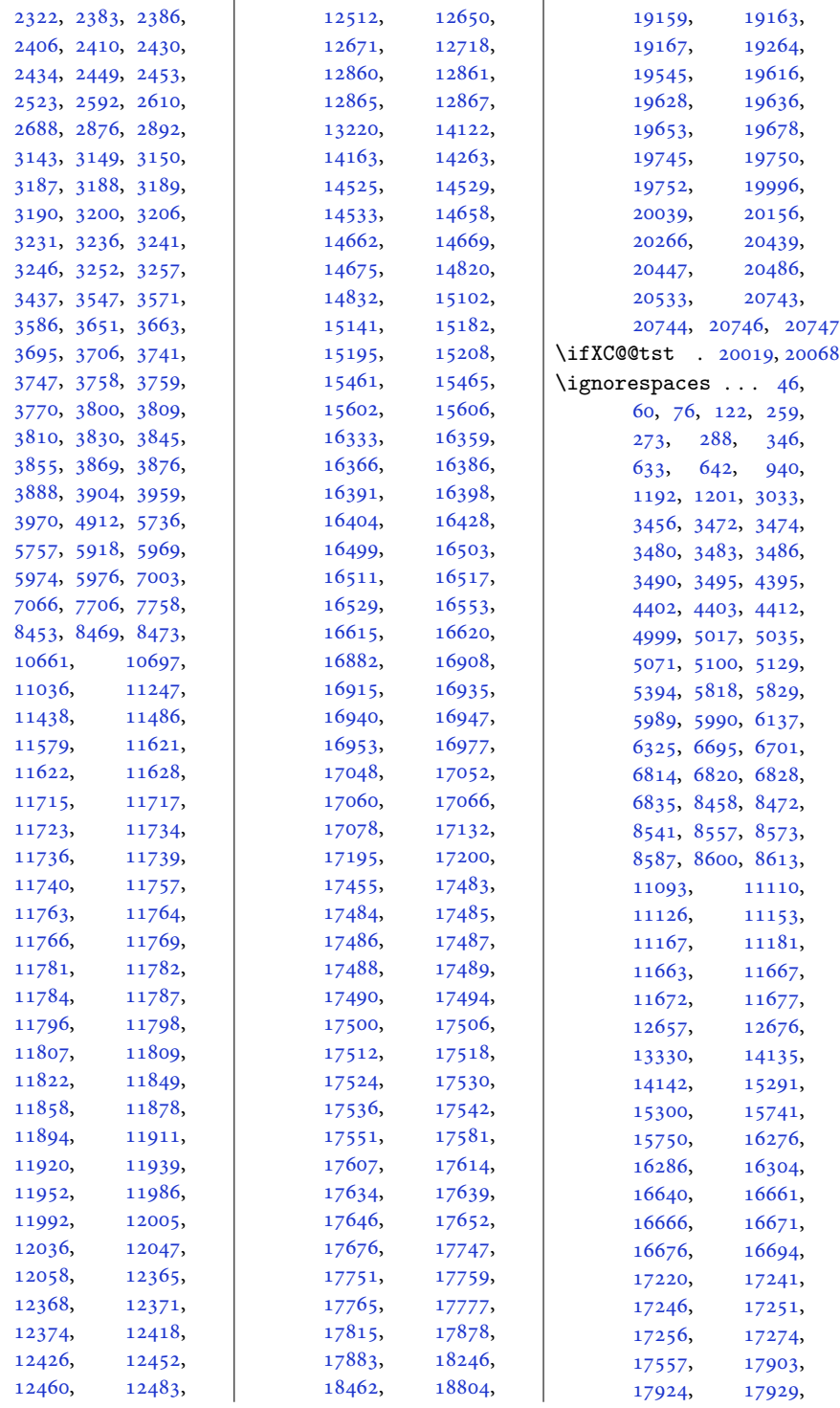

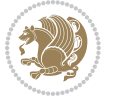

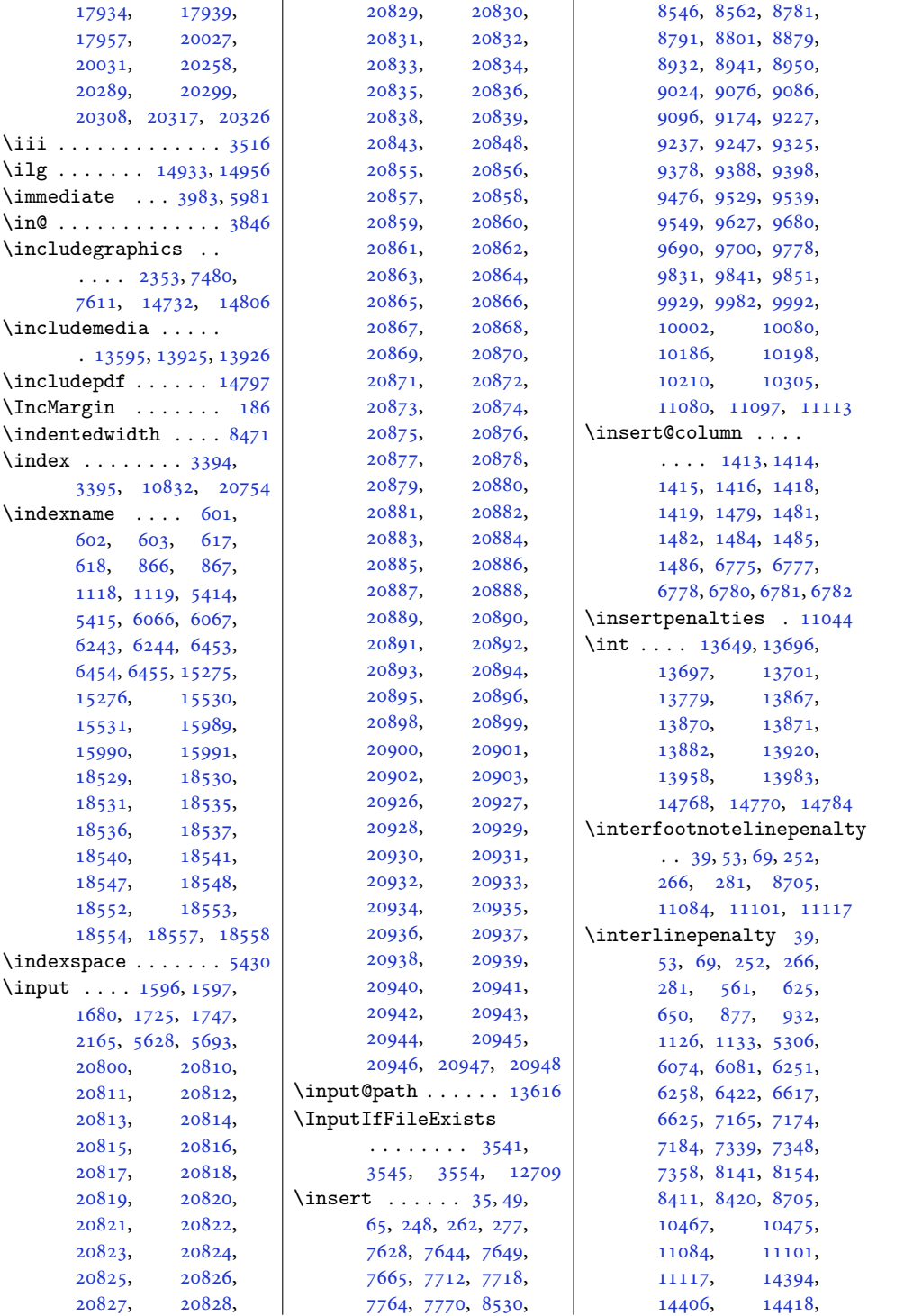

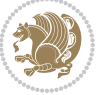

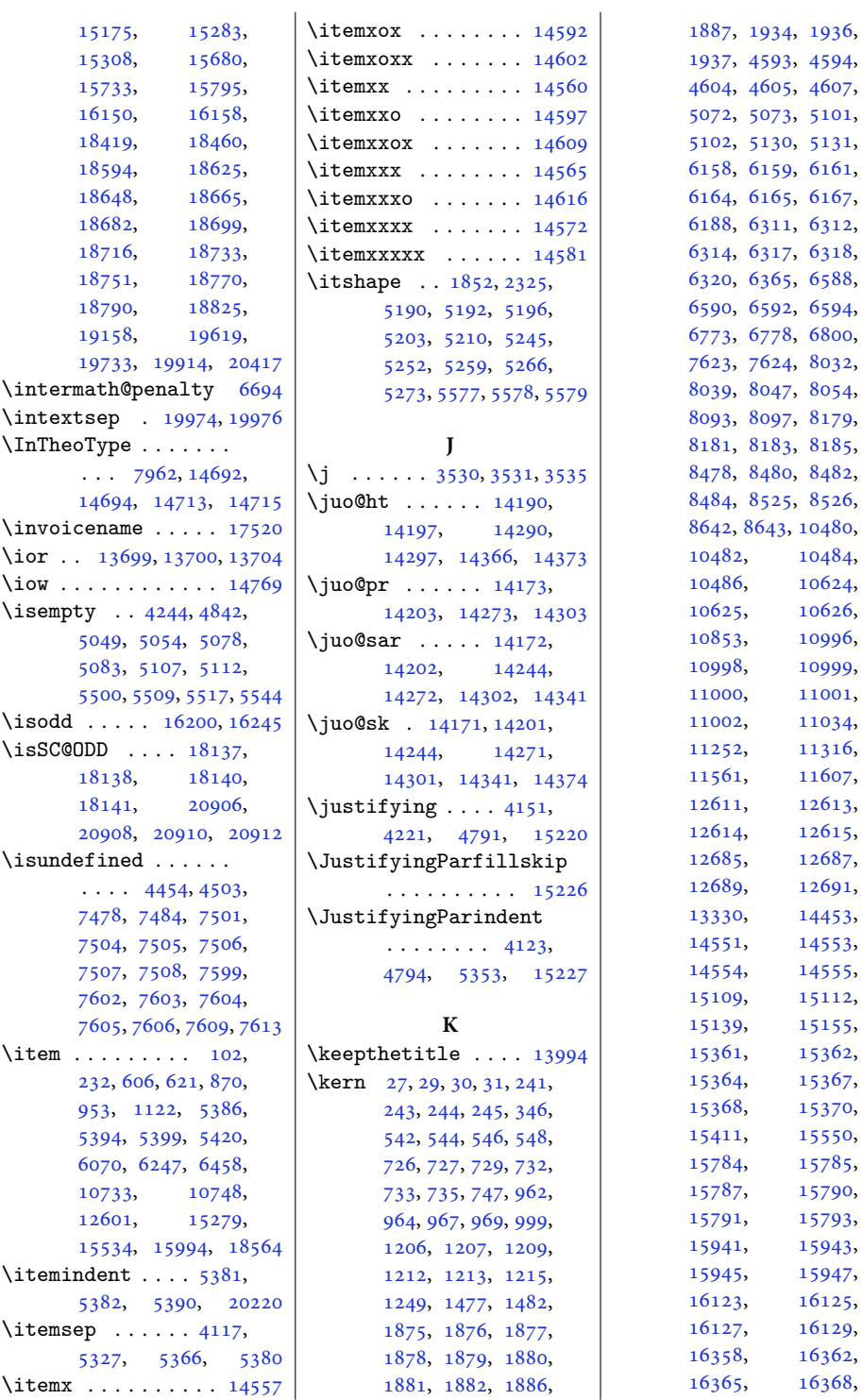

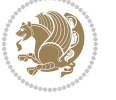

[10482,](#page-216-19) [10484](#page-216-20), [10624](#page-219-4), [10625,](#page-219-3) [10626](#page-219-5), [10996](#page-227-3), [10998,](#page-227-4) [10999](#page-227-5), [11001](#page-227-6), [11034](#page-228-0), [11316](#page-234-7), [11607](#page-240-5), [12613](#page-260-18), [12615](#page-260-6), [12687](#page-262-8), [12691](#page-262-10), [14453](#page-298-22), [14551,](#page-299-9) [14553](#page-300-38), [14554,](#page-300-39) [14555](#page-300-30), [15112](#page-311-5), [15155](#page-312-17), [15362](#page-317-8), [15367](#page-317-10), [15370](#page-317-12), [15550](#page-320-7), [15785](#page-325-12), [15790](#page-325-14), [15791,](#page-325-15) [15793](#page-325-16), [15943](#page-328-17), [15945,](#page-328-18) [15947](#page-328-19), [16125](#page-332-18), [16129](#page-332-20), [16362](#page-337-12), [16368](#page-337-2),

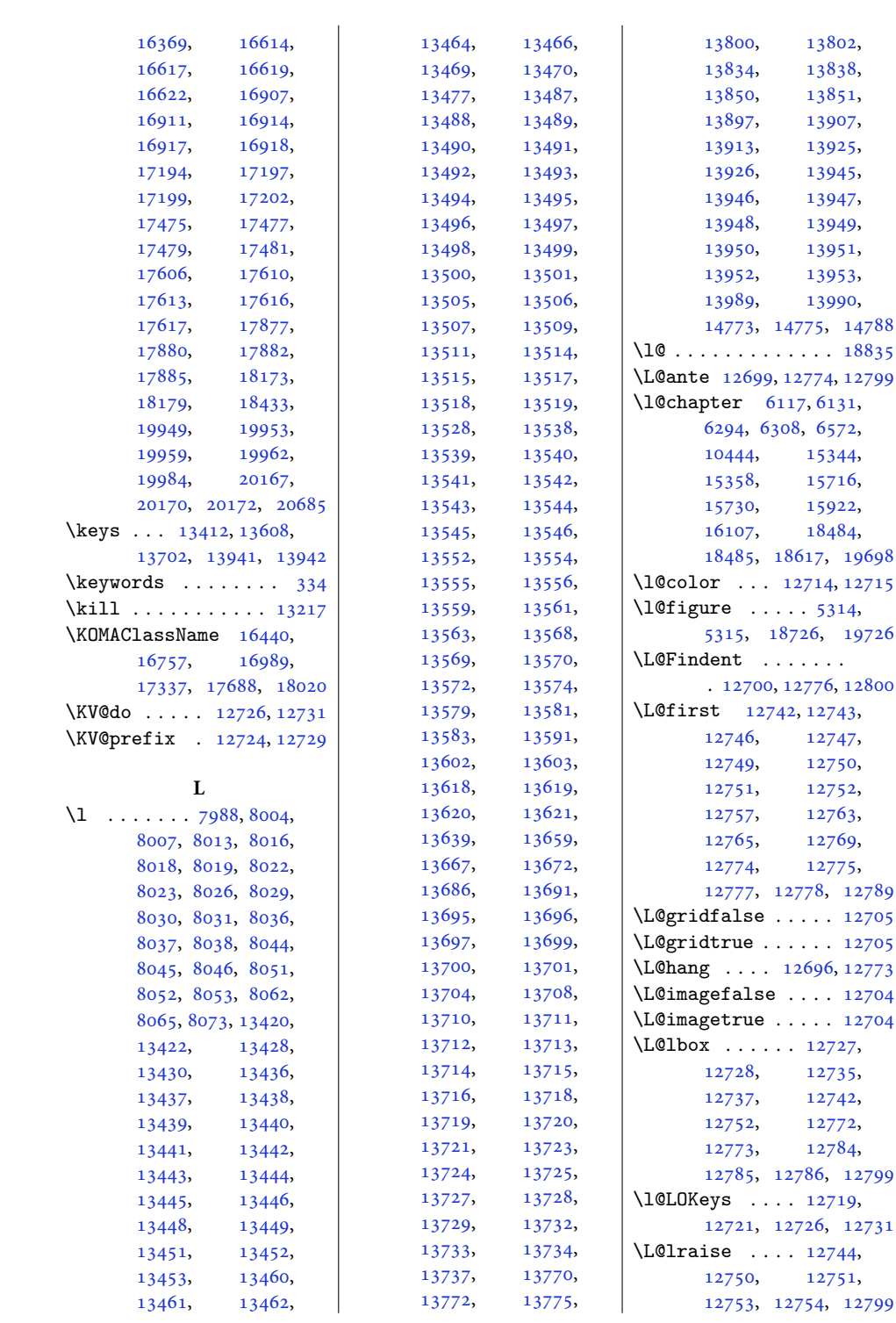

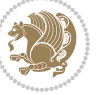

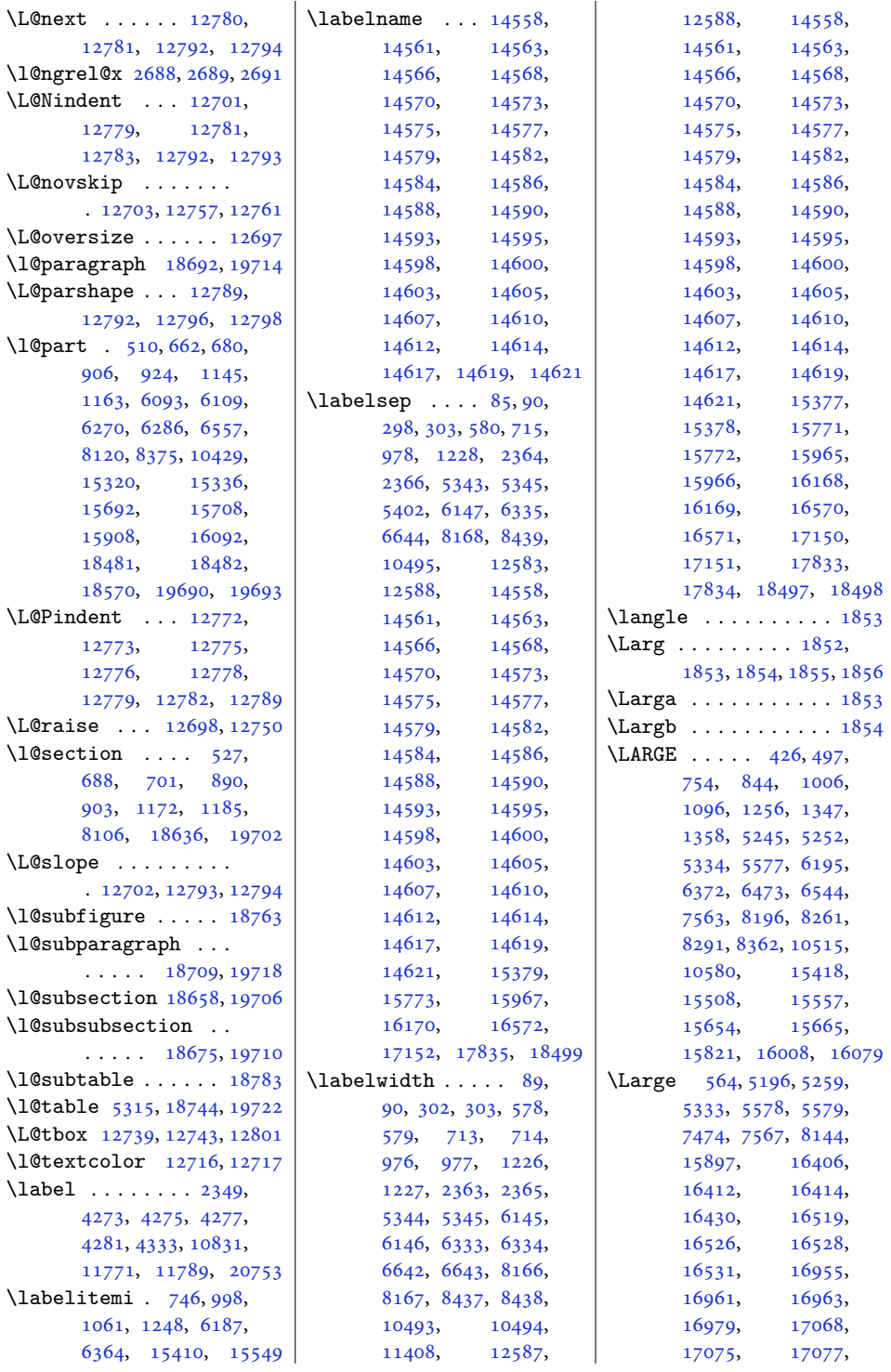

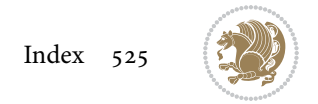

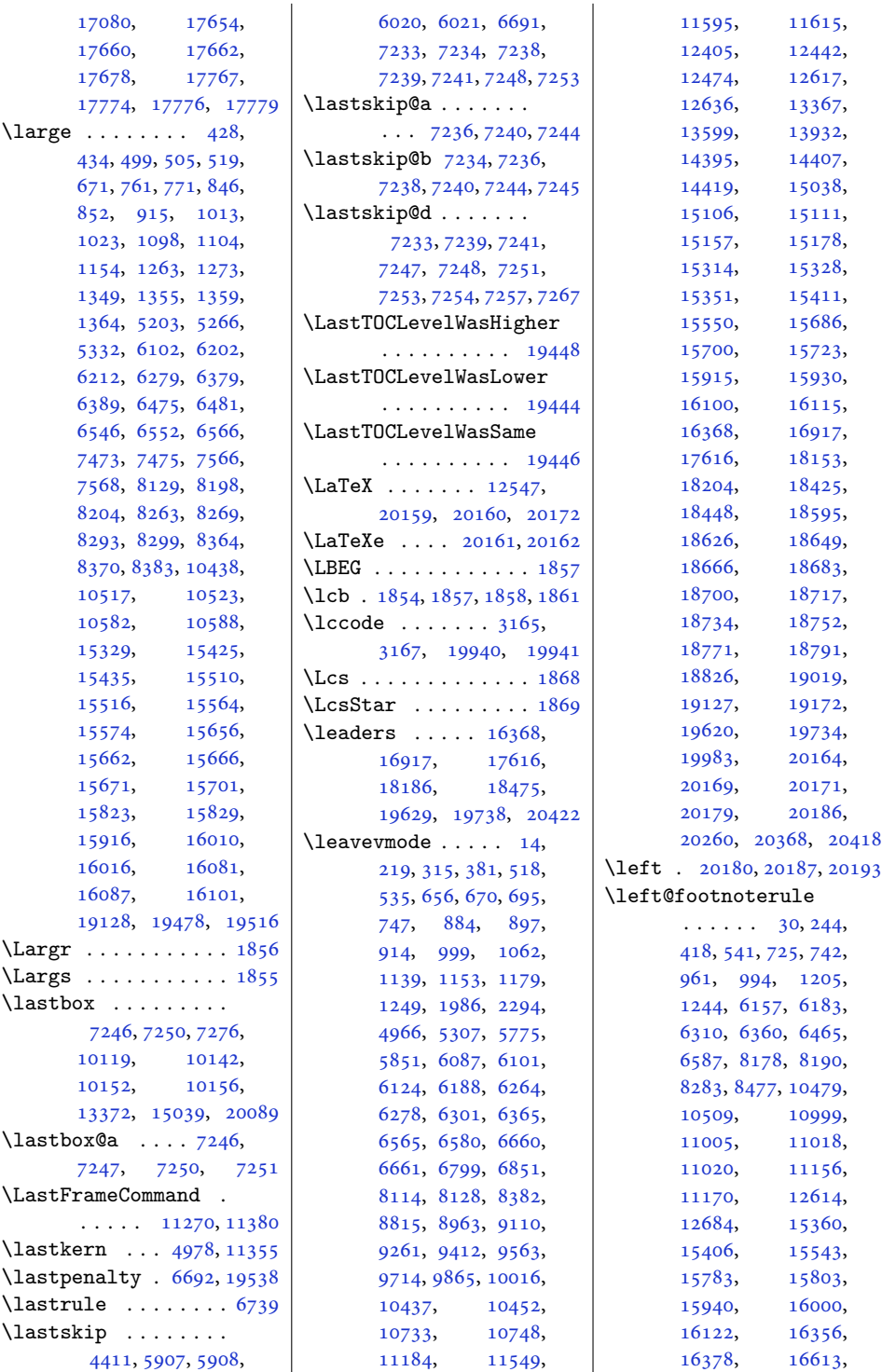

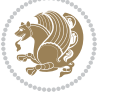

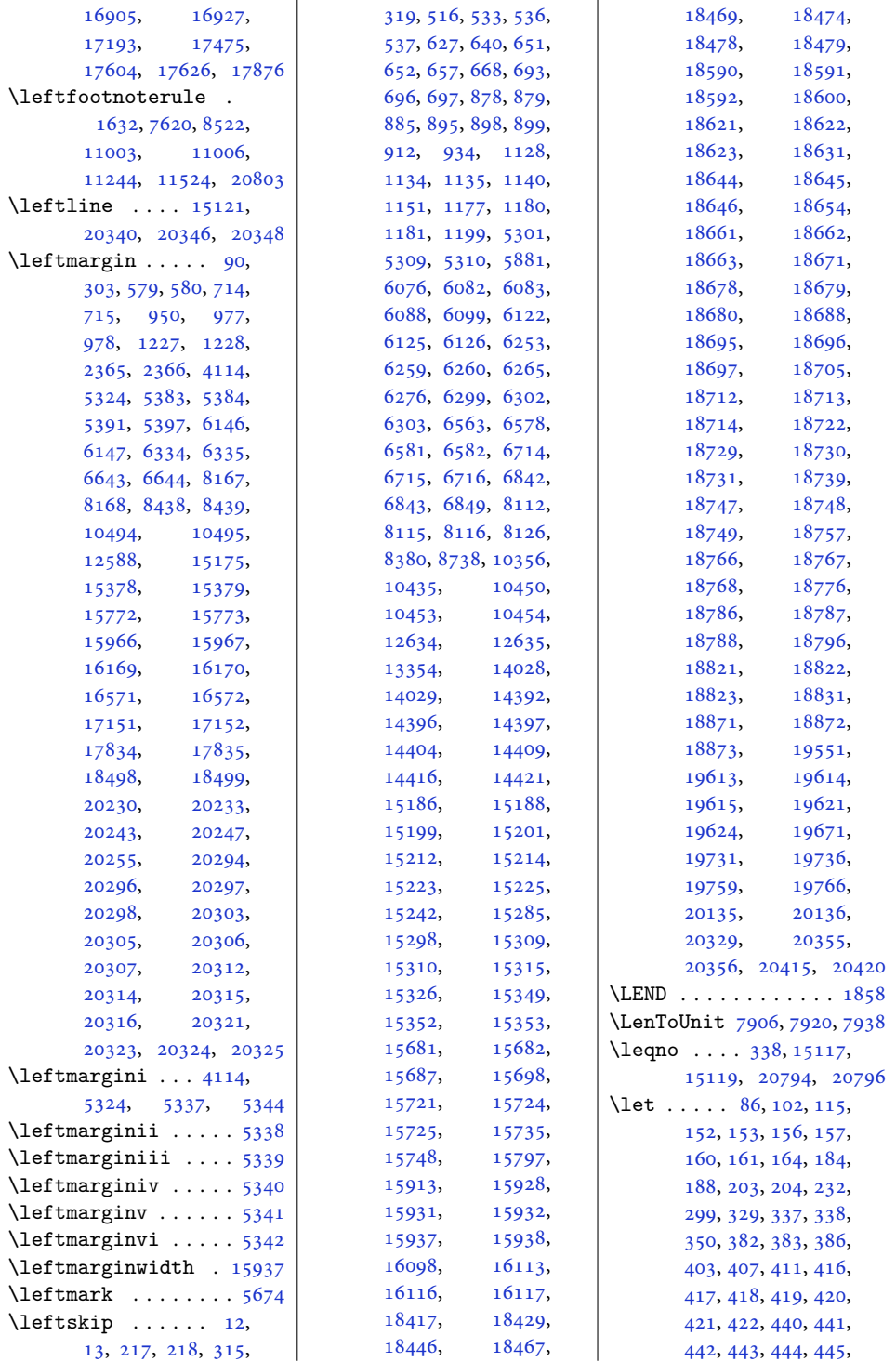

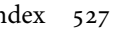

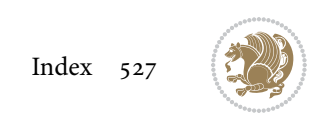

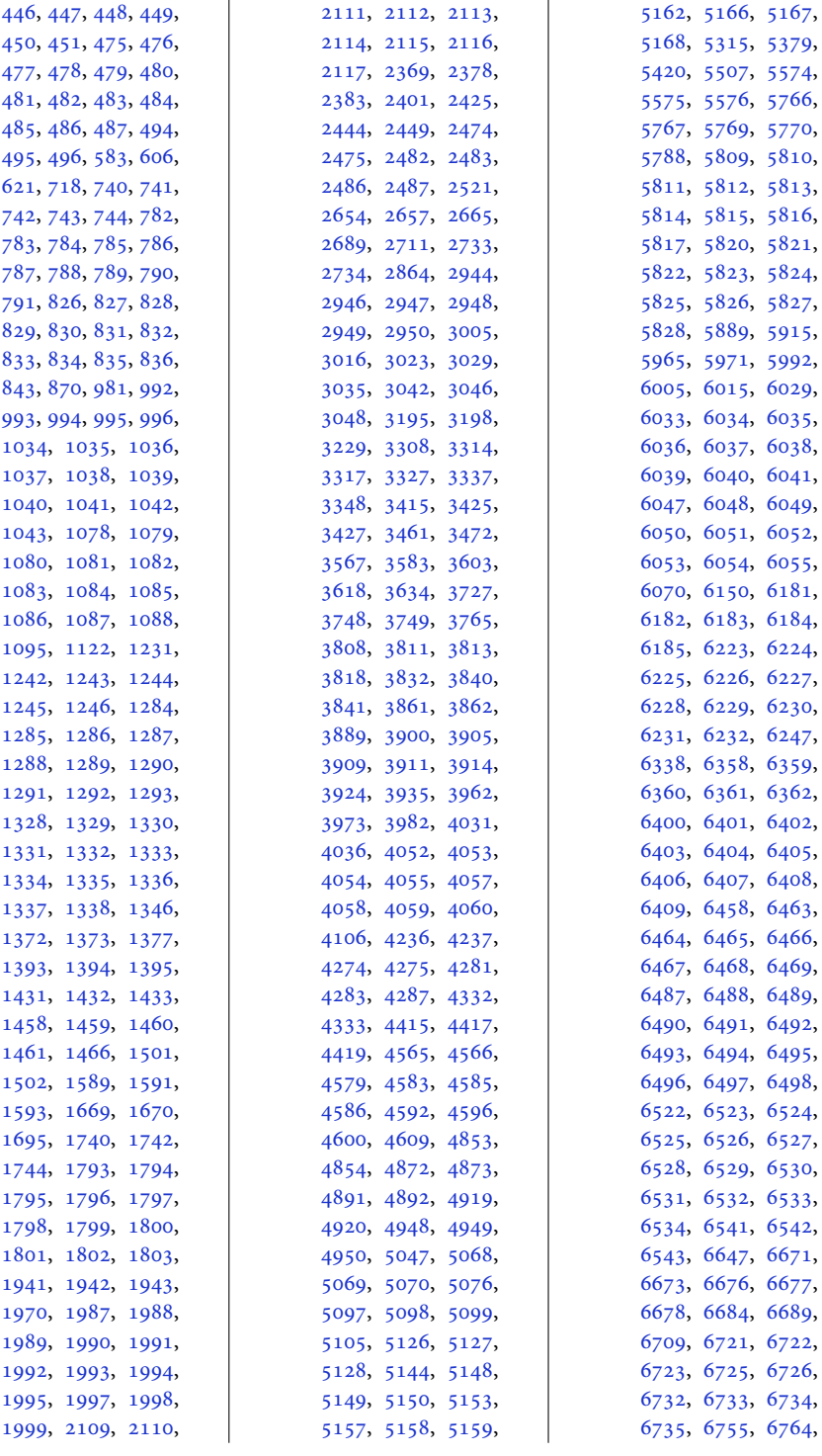

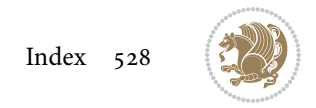

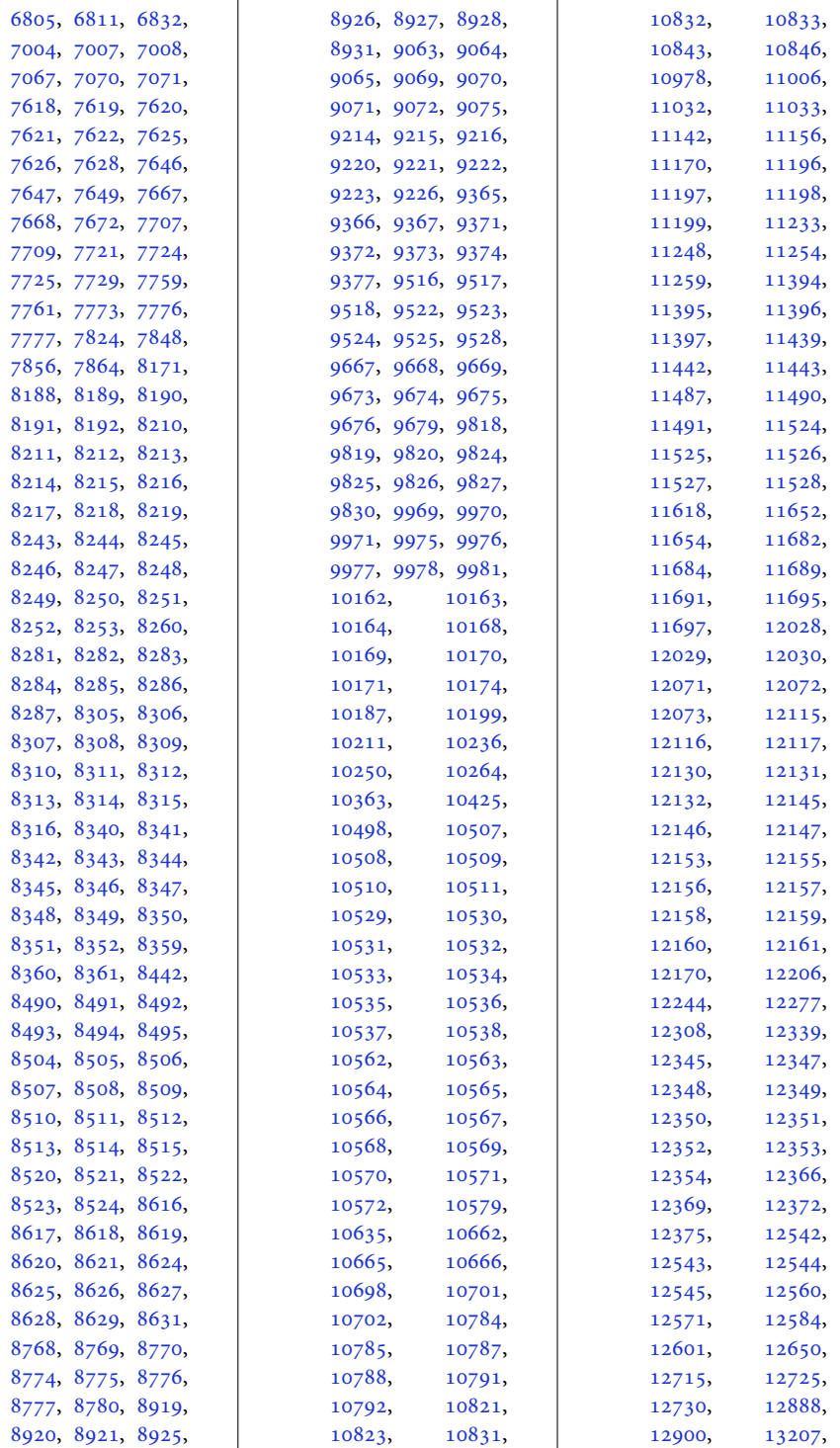

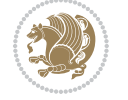

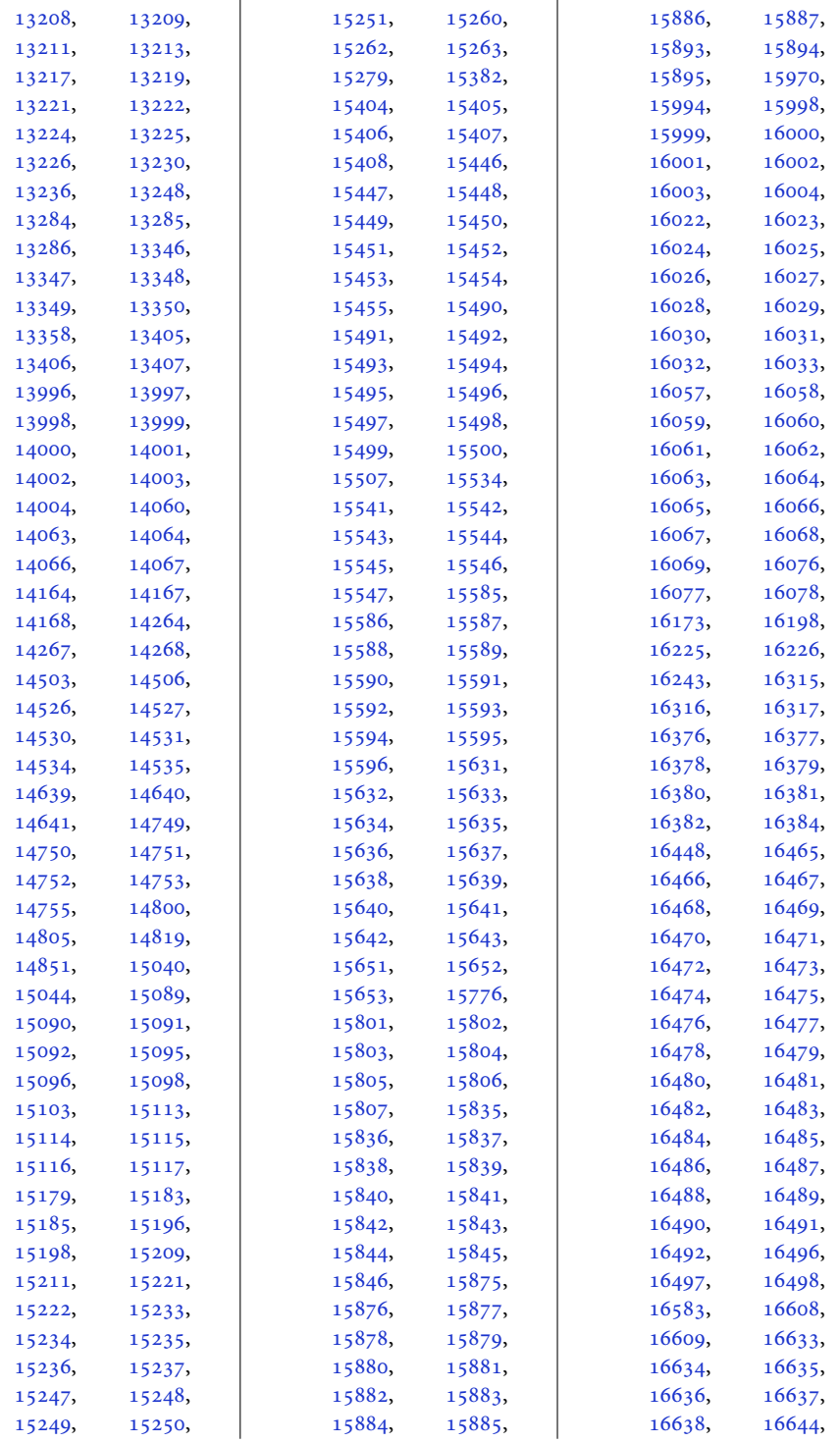

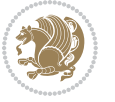

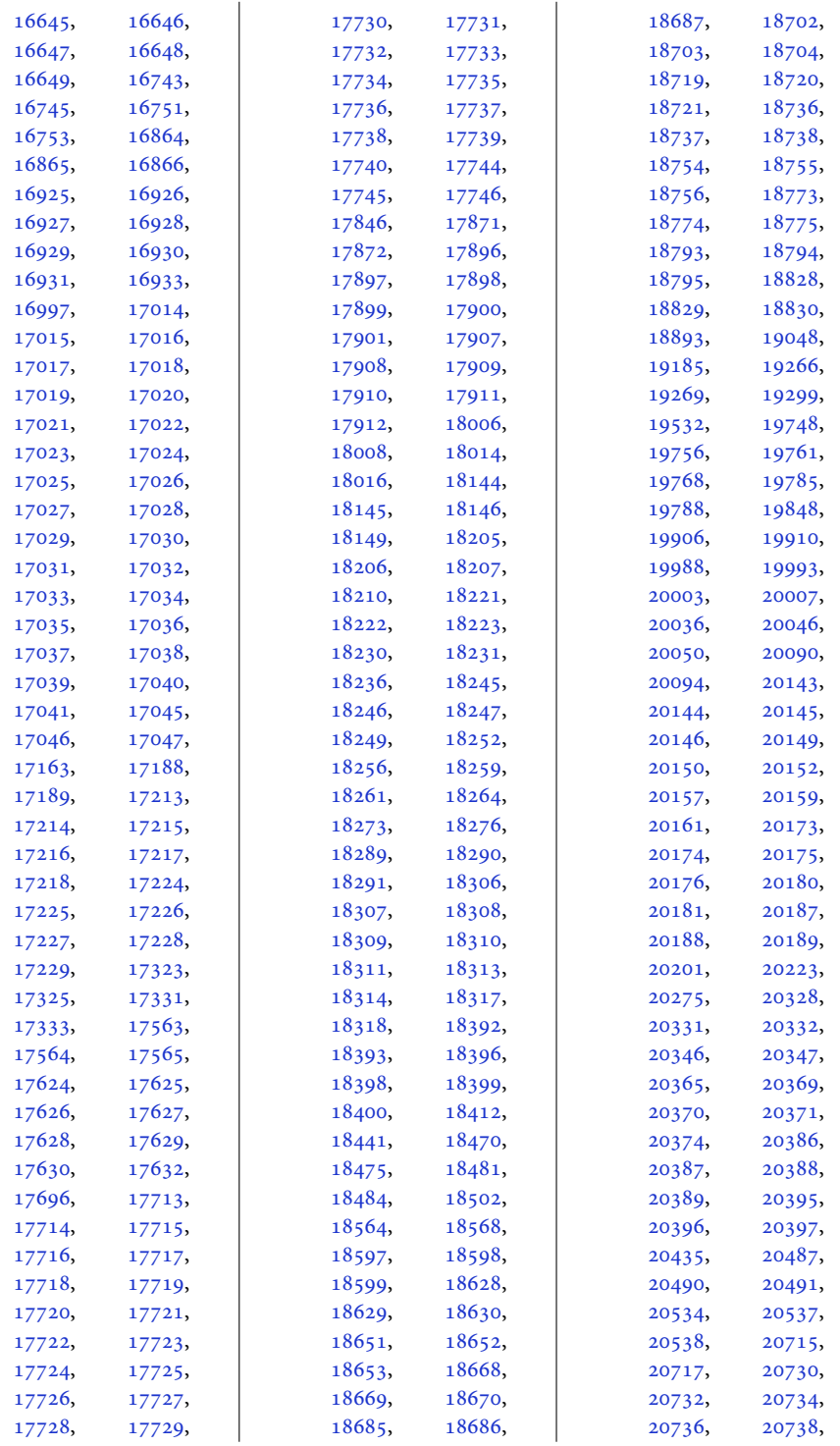

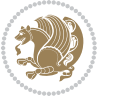

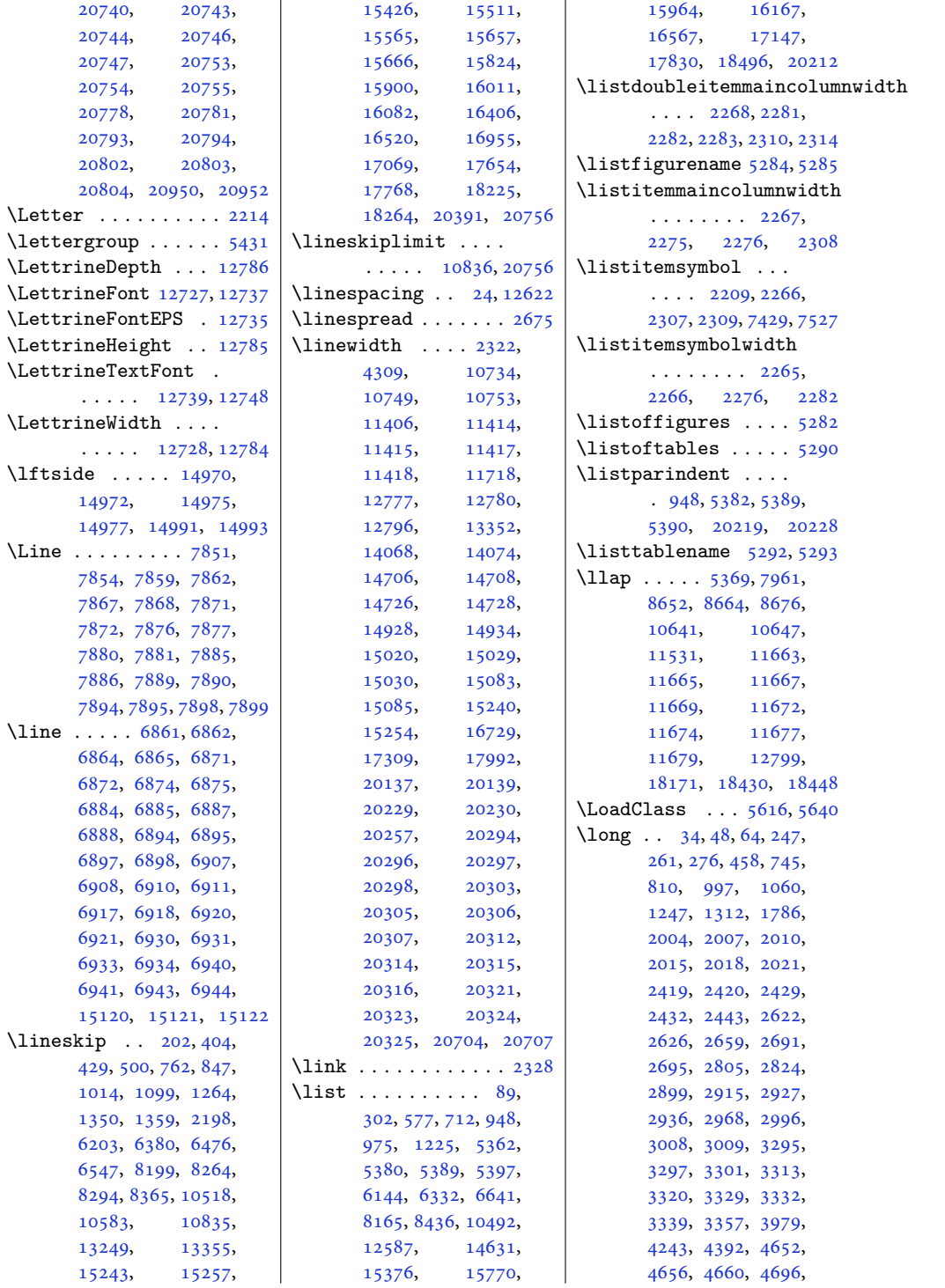

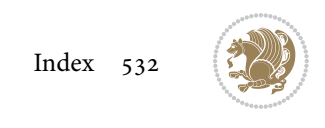

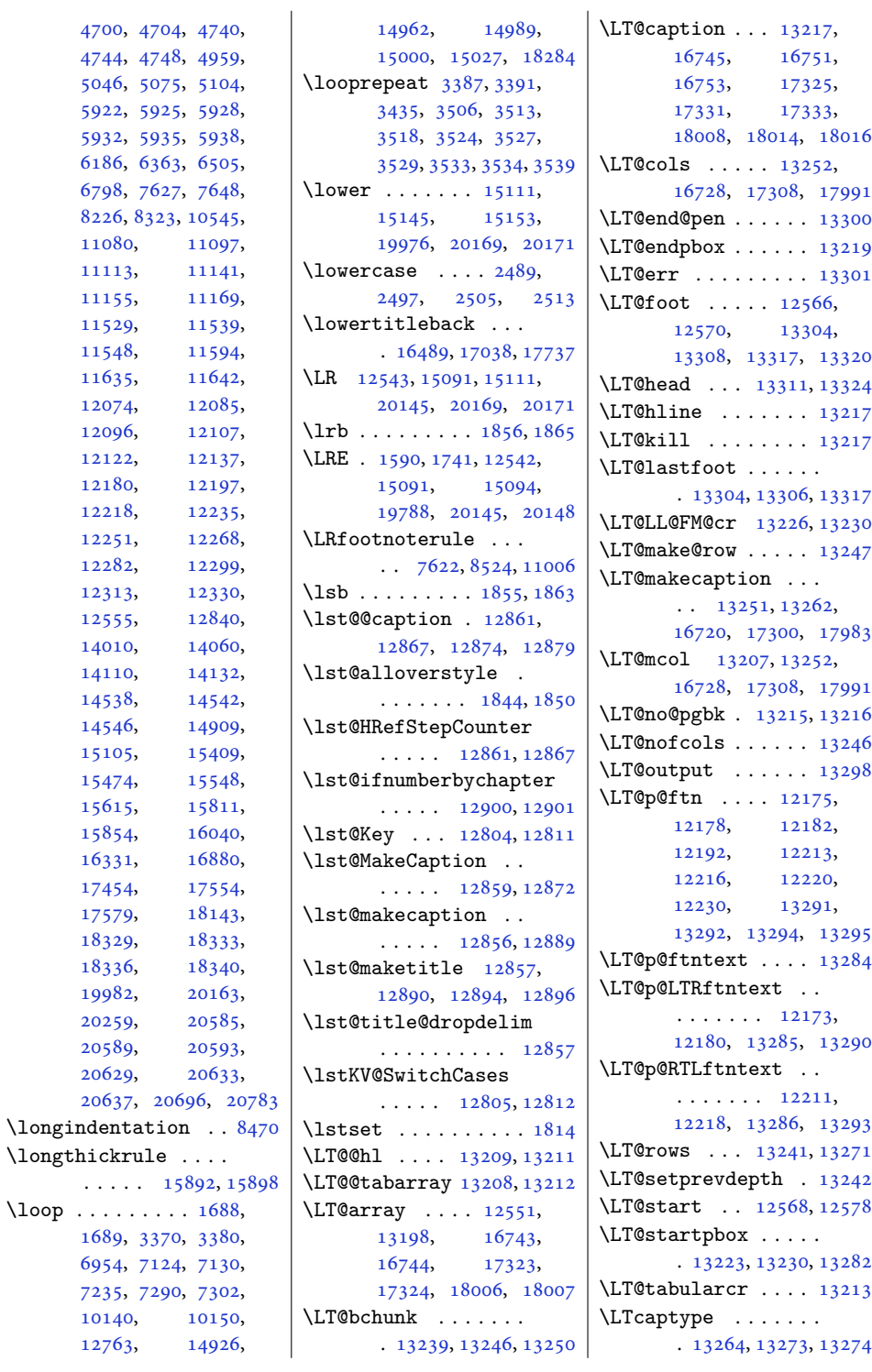

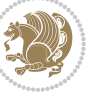

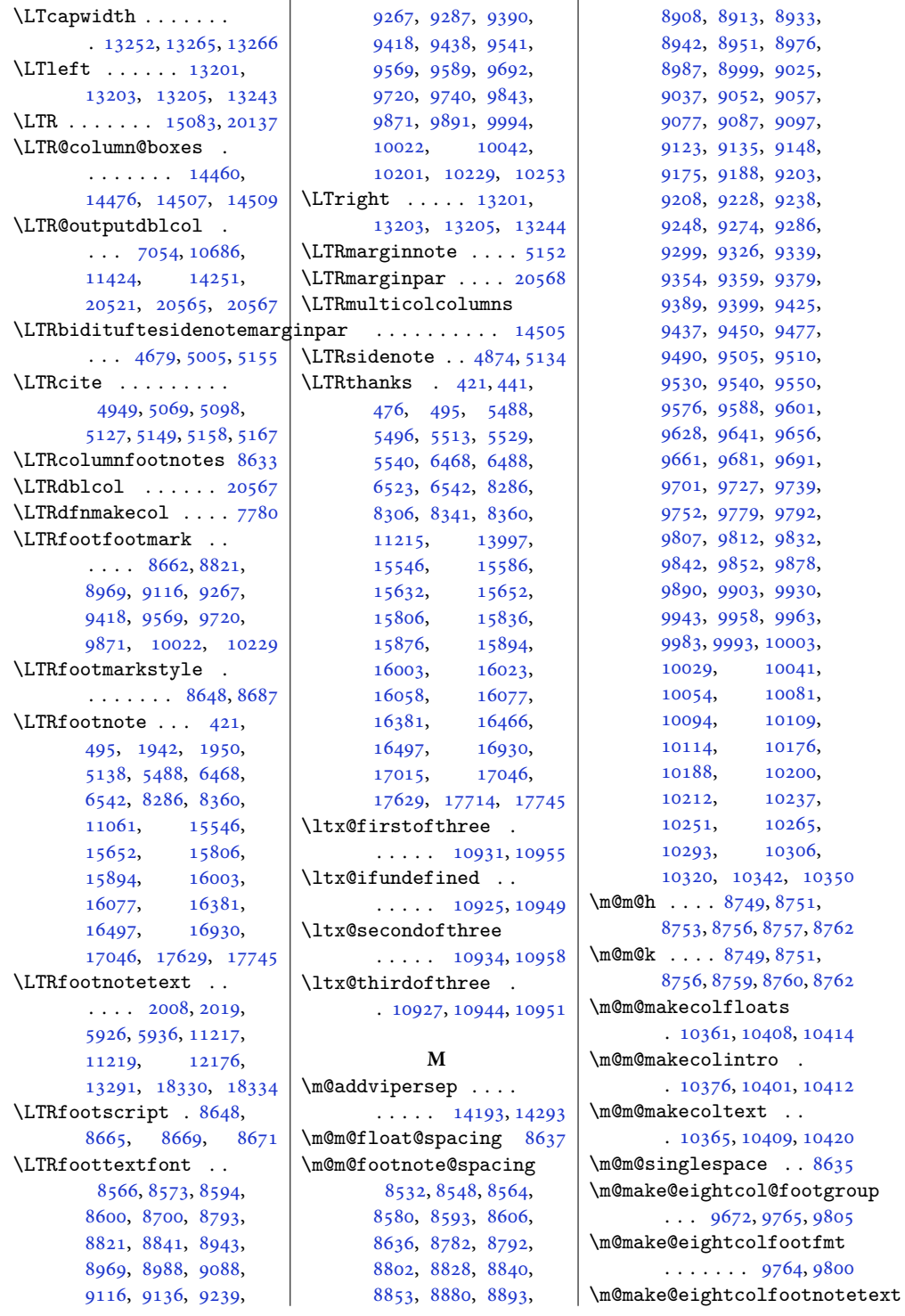

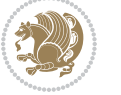

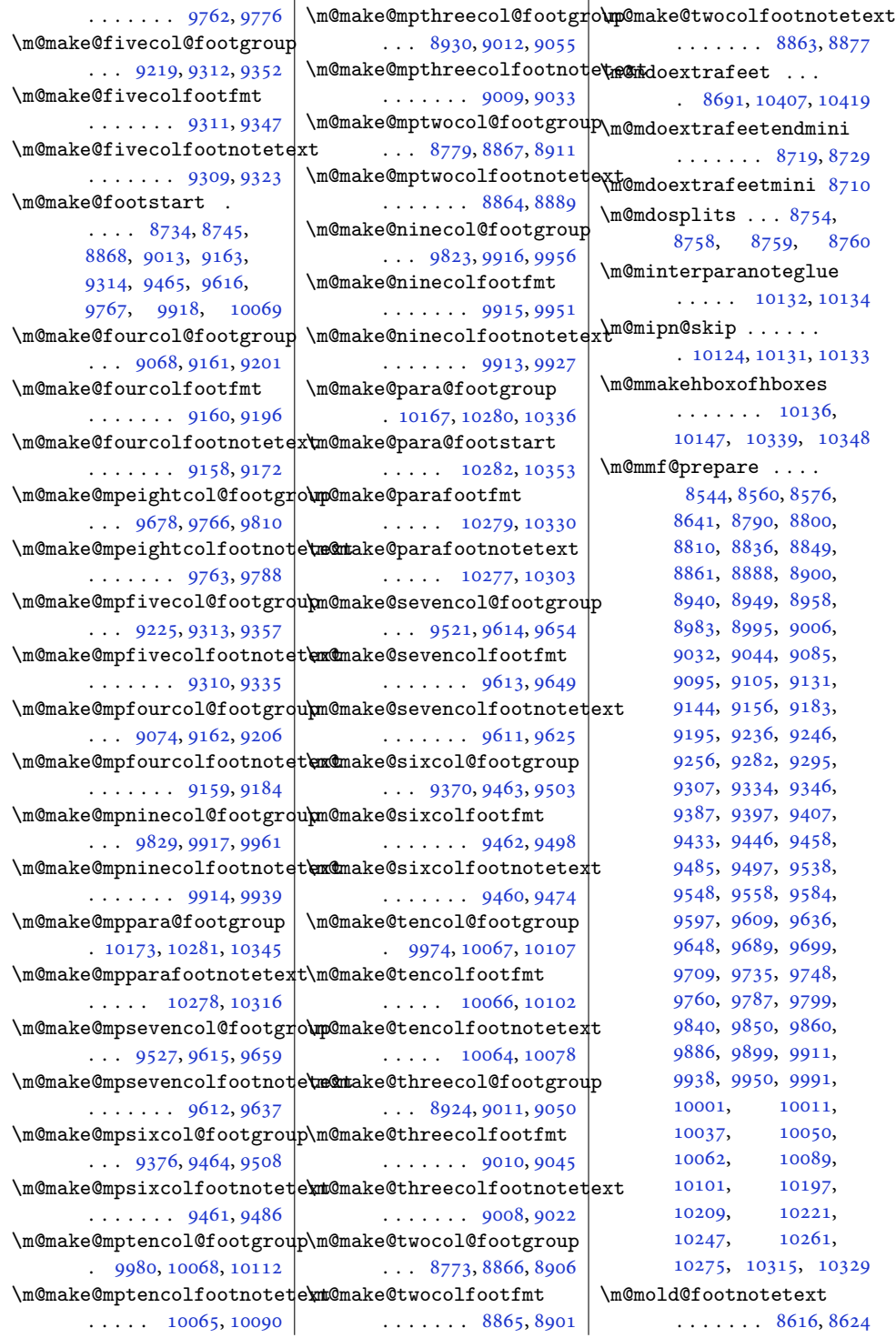

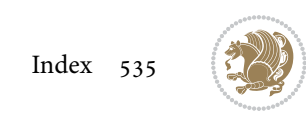

```
\m@mold@LTRfootnotetext
       \ldots \ldots86178625
\m@mold@mpfootnotetext
       \ldots \ldots86198627
\m@mold@mpLTRfootnotetext
       . . . . . . . 8620, 8628
\m@mold@mpRTLfootnotetext
       \ldots \ldots86218629
\m@mold@RTLfootnotetext
       . . . . . . . 8618, 8626
\m@mopfootnote . . . .
      \cdots . 1037710405\m@mremovehboxes . .
       . . . . . . . 10156,
      10157, 10340, 10349
\m@mrigidbalance . .
      \ldots87518756,
      8910, 8915, 9054,
      9059, 9205, 9210,
      9356, 9361, 9507,
      9512, 9658, 9663,
      9809, 9814, 9960,
      9965, 10111, 10116
\m@msplitoff . . 8759, 8761
\m@mungebox . . . . . . .
      \ldots1012510197,
      10209, 10221,
      10247, 10261,
      10275, 10315, 10329
1011710126
314,554,563,2473,
      2662, 3115, 3122,
      3366, 3371, 3381,
      3462, 4647, 4691,
      4735, 6415, 6573,
      6610, 6954, 8134,
      8143, 8404, 10445,
      10462, 12398,
      14434, 15171,
      15923, 16108,
      16145, 16807,
      17385, 17388,
      18068, 18071,
      18576, 18618,
      19557, 20580,
      20624, 20659, 20662
\mho4067950,
      7955, 7961, 10734,
       10749, 13248,
       19629, 19738,
```
[20193,](#page-415-10) [20277](#page-417-9), [20361,](#page-418-4) [20363](#page-418-5), [20422](#page-419-2) \maincolumnwidth . . [2263](#page-50-15), [2272,](#page-50-16) [2273](#page-50-17), [2274](#page-50-3), [2275](#page-50-11), [2277](#page-50-18), [2281](#page-50-7), [2296,](#page-51-30) [2300,](#page-51-5) [2325](#page-51-2)  $\mathrm{trans} \ldots$  . . . . . . . [5667](#page-118-5) \makeatletter . [2871,](#page-62-2) [2890](#page-62-3) \makebox . . . . . . . . . [7949](#page-165-4), [7954,](#page-166-7) [8023](#page-167-13), [8026](#page-167-14), [8029](#page-167-1), [8036](#page-167-17), [8044](#page-167-2), [8051](#page-167-22), [8092](#page-168-6), [8096](#page-168-13), [14743](#page-304-12), [14761](#page-304-20) \makefooter . . . . . . .  $\cdots$  [7494](#page-156-16), [7495,](#page-156-17) [7511](#page-156-18) \MakeFramed . . . . . . [11272](#page-233-0) \makelabel . . [5369](#page-112-1), [20223](#page-415-16) \maketag@@@ . . . . [346](#page-11-12), [7947](#page-165-11), [7960](#page-166-8), [13330](#page-275-7) \makethanksmark . . [14010](#page-288-16) \maketitle . [110](#page-6-12), [323](#page-10-11), [330,](#page-10-12) [415](#page-12-23), [443,](#page-13-3) [454](#page-13-22), [478,](#page-14-3) [738](#page-19-25), [783,](#page-20-1) [805](#page-20-17), [827,](#page-21-1) [990,](#page-24-22) [1035](#page-25-1), [1057](#page-25-20), [1079](#page-26-2), [1240](#page-29-20), [1285](#page-30-1), [1307](#page-30-18), [1329](#page-31-2), [1782](#page-40-20), [1794](#page-40-1), [2289](#page-50-19), [5464](#page-114-4), [5568](#page-116-4), [5592](#page-117-11), [6179](#page-129-21), [6224](#page-130-1), [6356](#page-132-20), [6401](#page-133-1), [6462](#page-135-29), [6490](#page-135-3), [6501](#page-135-30), [6525](#page-136-4), [7476](#page-156-19), [7590](#page-158-15), [8187](#page-170-25), [8211](#page-171-1), [8222](#page-171-24), [8244](#page-171-12), [8280](#page-172-20), [8308](#page-173-3), [8319](#page-173-26), [8343](#page-173-16), [10506,](#page-217-25) [10530](#page-217-1), [10541,](#page-218-22) [10563](#page-218-3), [12345,](#page-255-23) [12346](#page-255-30), [12645,](#page-261-10) [14005](#page-288-17), [15402,](#page-317-22) [15447](#page-318-1), [15469,](#page-319-17) [15491](#page-319-2), [15539,](#page-320-22) [15588](#page-321-3), [15610,](#page-322-21) [15634](#page-322-4), [15800,](#page-326-26) [15838](#page-326-3), [15849,](#page-326-27) [15878](#page-327-4), [15997,](#page-330-28) [16025](#page-330-3), [16036,](#page-330-29) [16060](#page-331-4), [16370,](#page-337-24) [16441](#page-339-30), [16468,](#page-339-28) [16919](#page-348-24), [16990,](#page-350-30) [17017](#page-350-28), [17618,](#page-362-24) [17689](#page-364-25), [17716](#page-364-23)

\maketitledetailsnewline [7585](#page-158-16), [7600,](#page-158-17) [7602](#page-158-6), [7603](#page-158-7), [7604,](#page-158-8) [7605](#page-158-9), [7606](#page-158-10) \maketitledetailswidth  $\cdots$  [7577,](#page-158-18) [7579](#page-158-19), [7580](#page-158-20), [7581,](#page-158-21) [7582](#page-158-22), [7597](#page-158-23) \maketitlehookb . . [14055](#page-289-13) \maketitlehookc . . [14057](#page-289-14) \maketitlenamefullwidth  $\cdots$  [7571](#page-158-24), [7572,](#page-158-25) [7574](#page-158-3) \maketitlenamemaxwidth  $\cdots$  [7569](#page-158-26), [7570,](#page-158-27) [7574](#page-158-3) \maketitlenamewidth . . . . . . . . [7573](#page-158-28), [7574](#page-158-3), [7580](#page-158-20), [7592](#page-158-29) \maketitlepage [5550,](#page-116-5) [5592](#page-117-11) \maketitlepicturewidth . . . . . . . . [7575](#page-158-30), [7576](#page-158-31), [7582](#page-158-22), [7611](#page-158-0) \MakeUppercase . [125](#page-6-13), [574](#page-15-21), [602](#page-16-5), [603](#page-16-6), [618](#page-16-8), [709](#page-18-19), [867](#page-21-13), [972](#page-24-23), [1119](#page-27-19), [1222](#page-29-21), [6067](#page-127-18), [6141](#page-128-20), [6244](#page-130-19), [6329](#page-132-21), [6454](#page-135-15), [6455](#page-135-16), [6638](#page-138-16), [8162](#page-170-26), [8433](#page-175-16), [10489,](#page-217-26) [12660](#page-261-11), [15276,](#page-315-15) [15373](#page-317-23), [15531,](#page-320-5) [15767](#page-325-23), [15990,](#page-329-7) [15991,](#page-329-8) [16164](#page-333-12) \marginline . . . . . . . . [16626,](#page-342-24) [17206](#page-354-31), [17889](#page-368-31)  $\text{marginnote} \dots \dots \ 5143$  $\text{marginnote} \dots \dots \ 5143$ \marginpar . . . . . . . [4213,](#page-89-8) [4921,](#page-103-10) [16627](#page-342-6), [17207,](#page-354-6) [17890,](#page-368-8) [19824](#page-407-12) \marginparpush [4146,](#page-88-9) [20678](#page-425-2) \marginparsep . . . . .  $\ldots$  [1772,](#page-40-21) [2174](#page-48-5), [4187](#page-88-10), [4190](#page-89-9), [4194](#page-89-10), [4346](#page-92-7), [4353](#page-92-8), [11662](#page-241-16), [11664,](#page-241-2) [11668](#page-241-5), [11673,](#page-241-8) [11676](#page-241-17), [11678,](#page-241-11) [20689,](#page-425-16) [20691](#page-425-17) \marginparwidth [1771](#page-40-22), [2175](#page-48-6), [4186](#page-88-11), [4191](#page-89-11), [4203](#page-89-12), [4301](#page-91-2), [4571](#page-96-2), [4664](#page-98-3), [4708](#page-99-4), [4752](#page-100-2), [11662,](#page-241-16) [11664](#page-241-2),

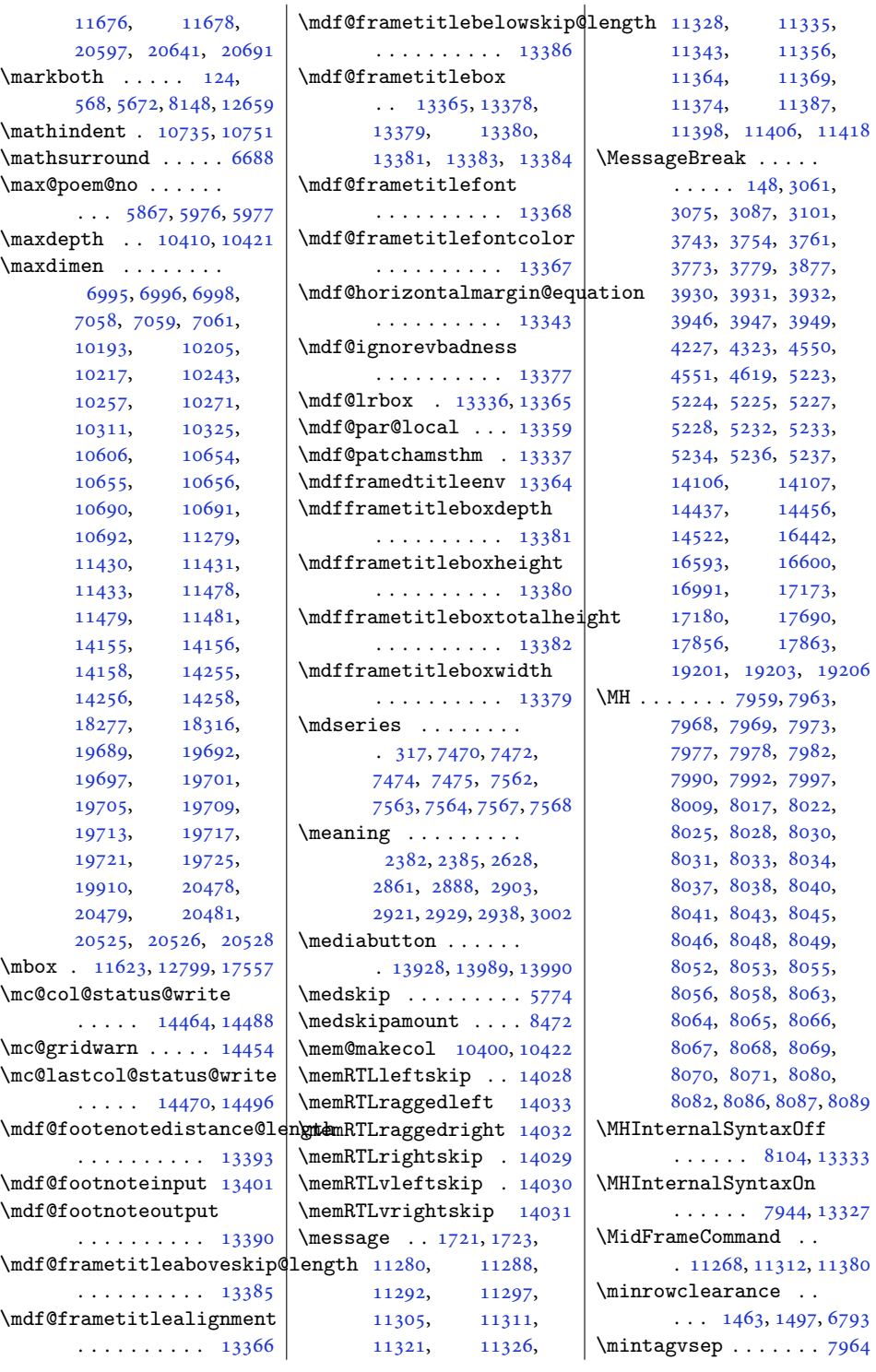

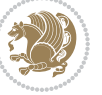

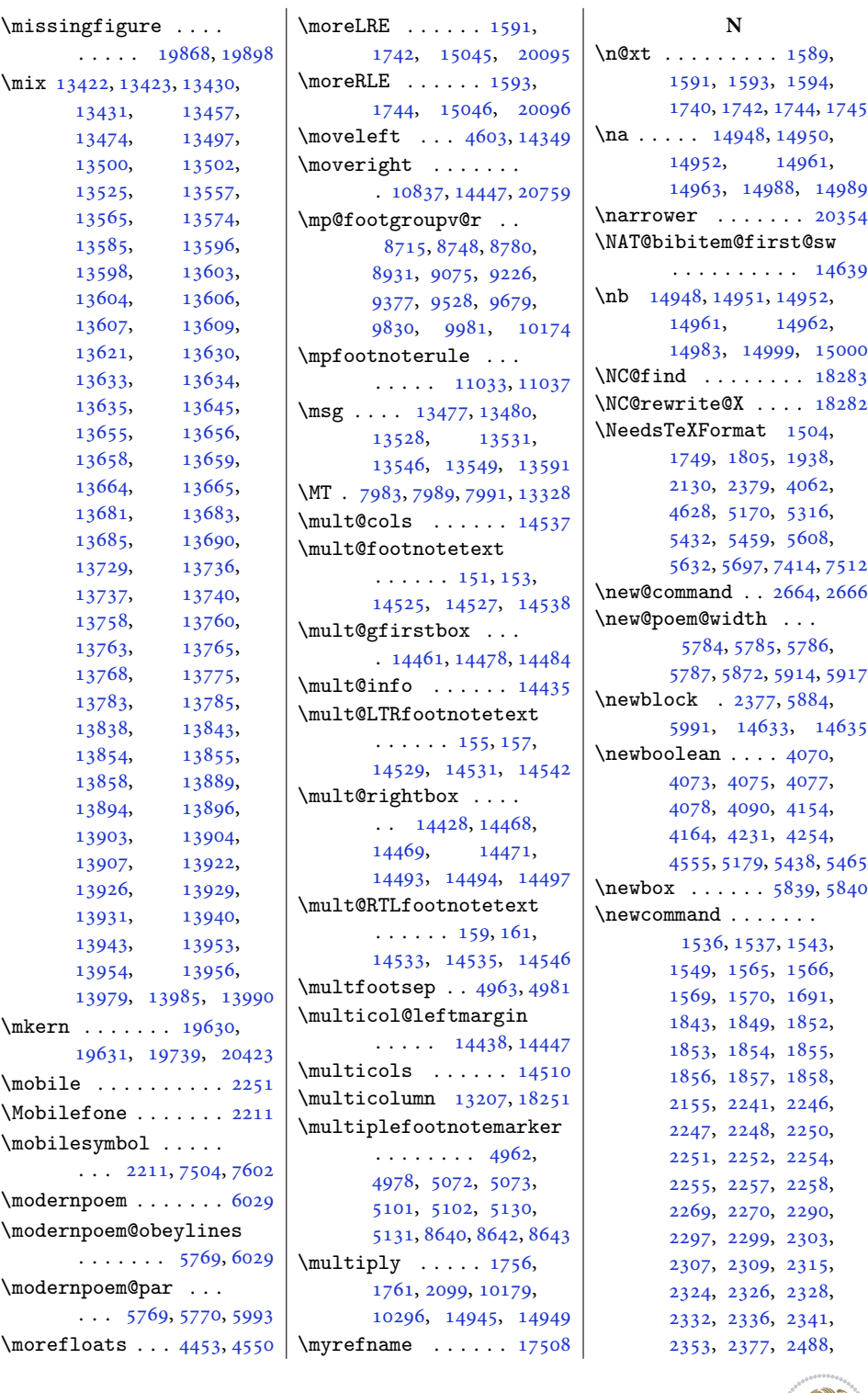

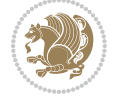

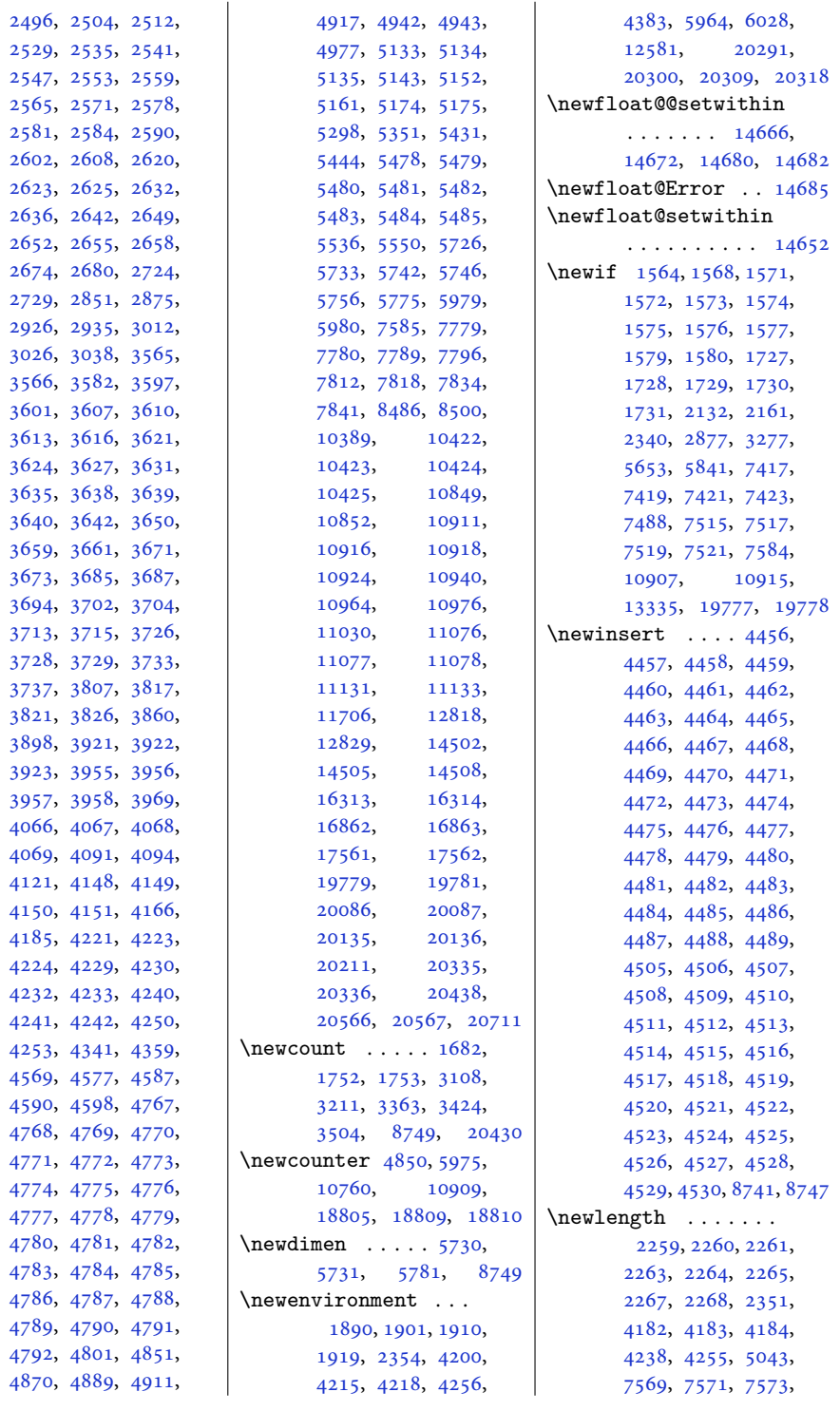

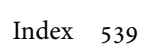

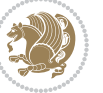
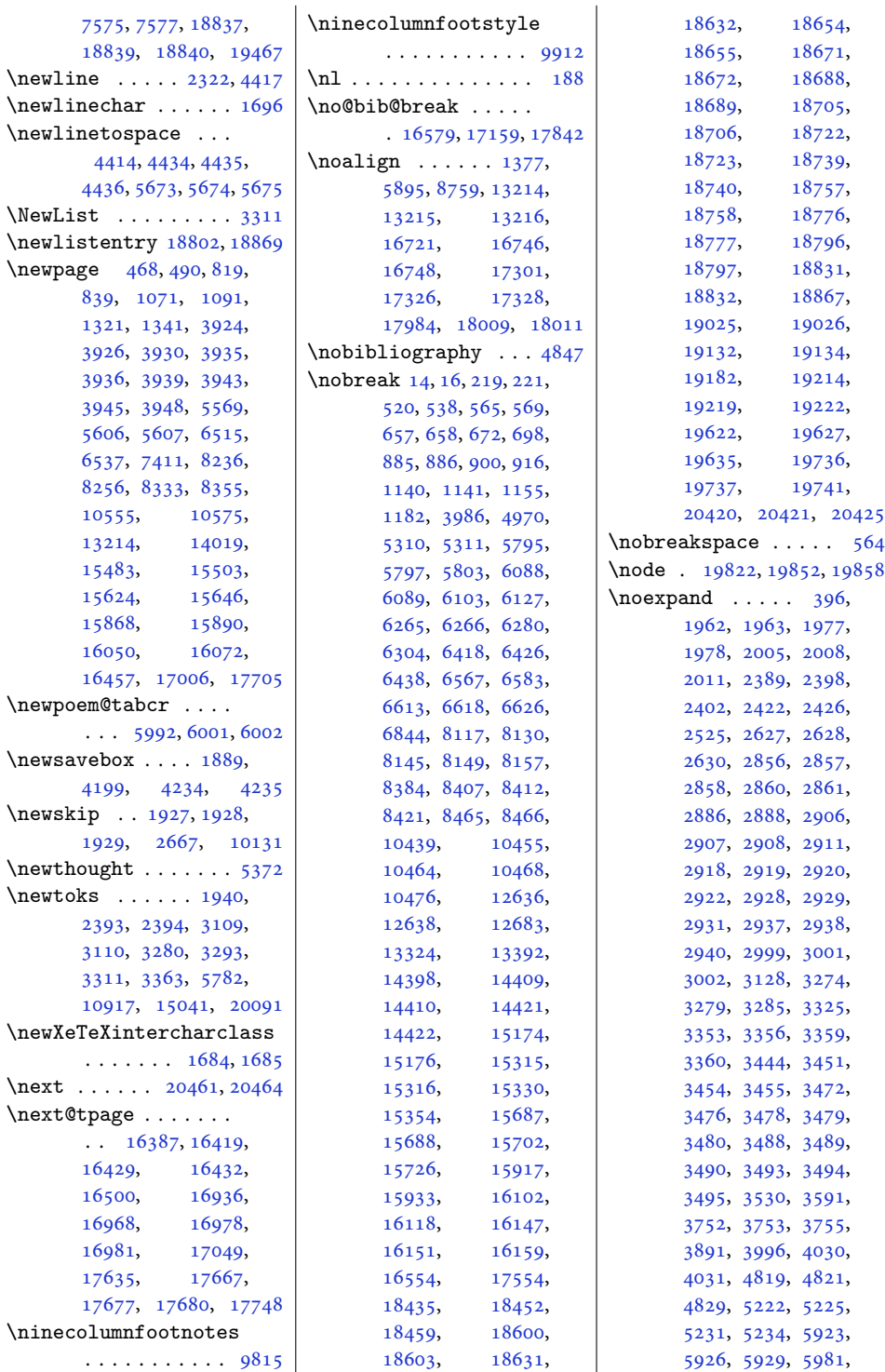

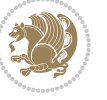

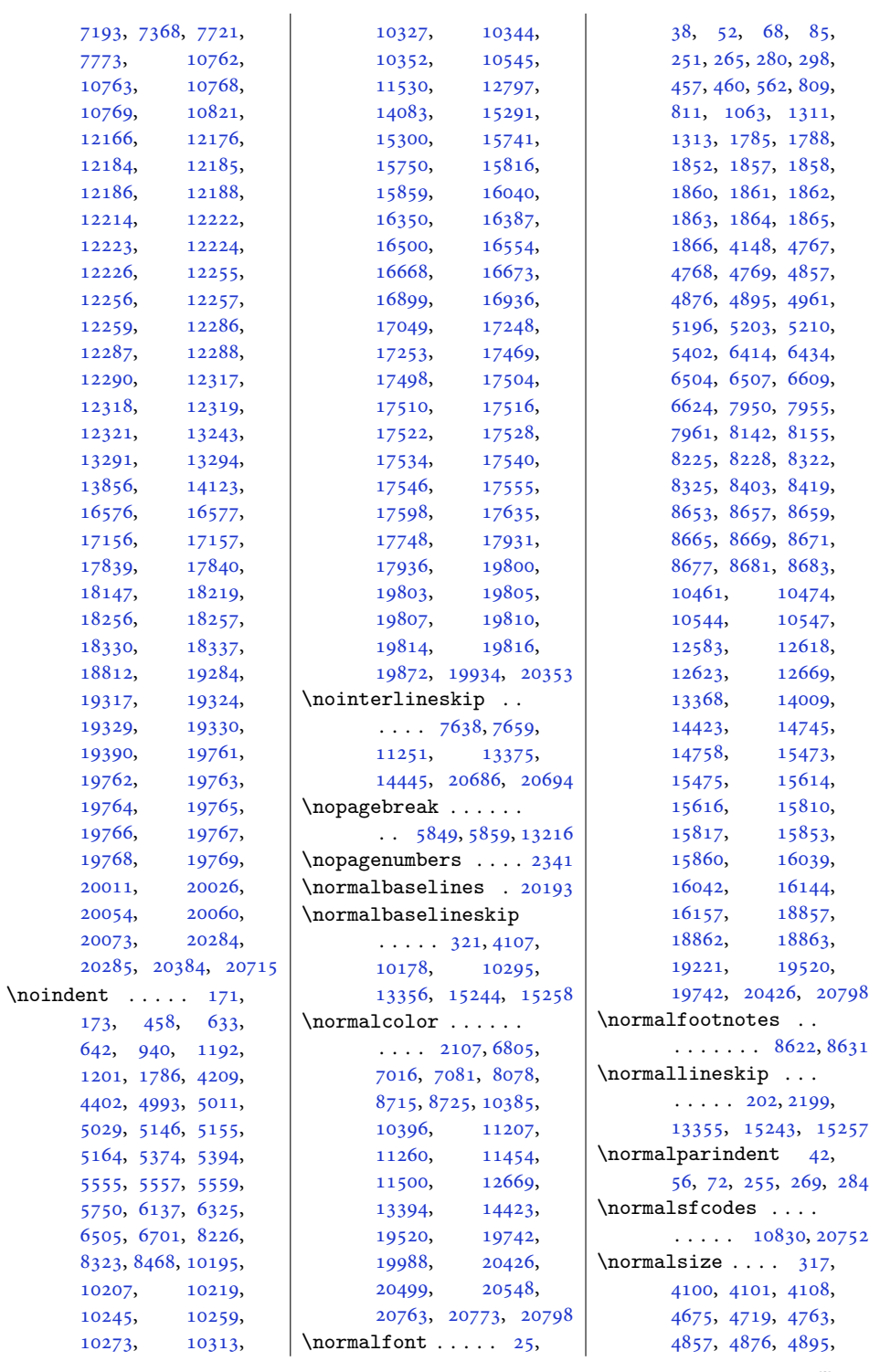

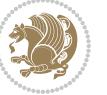

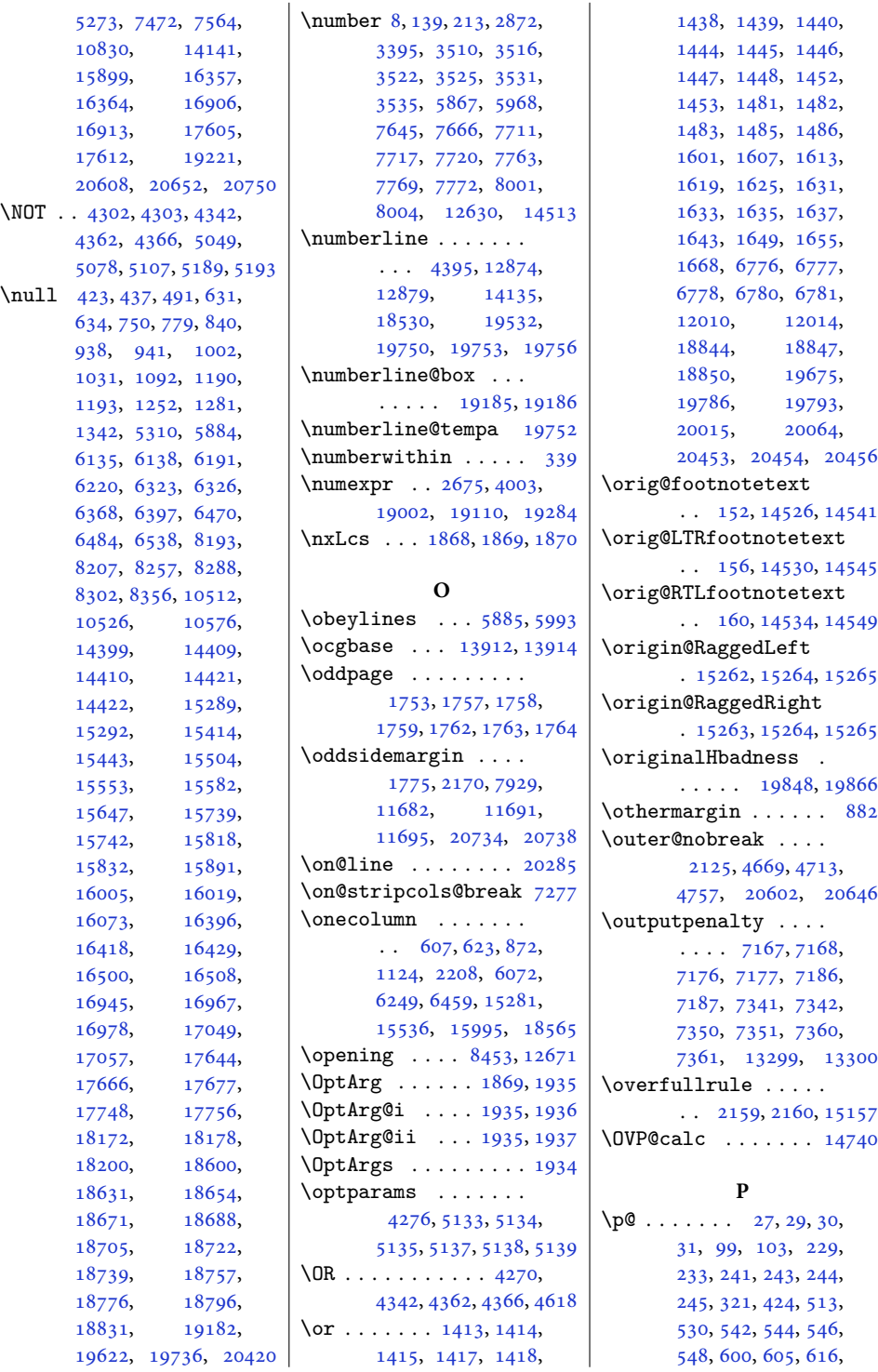

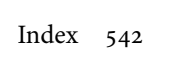

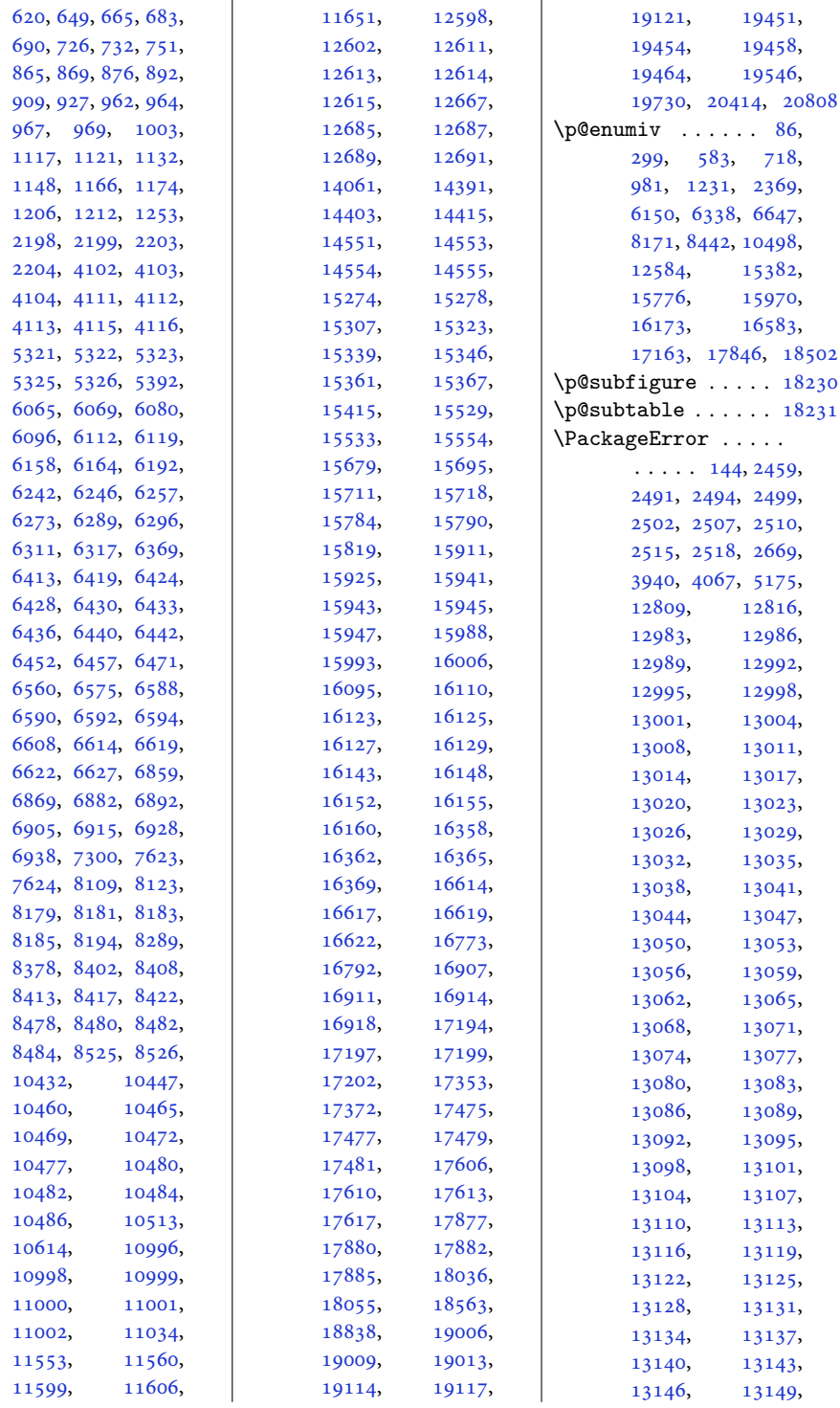

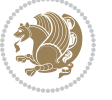

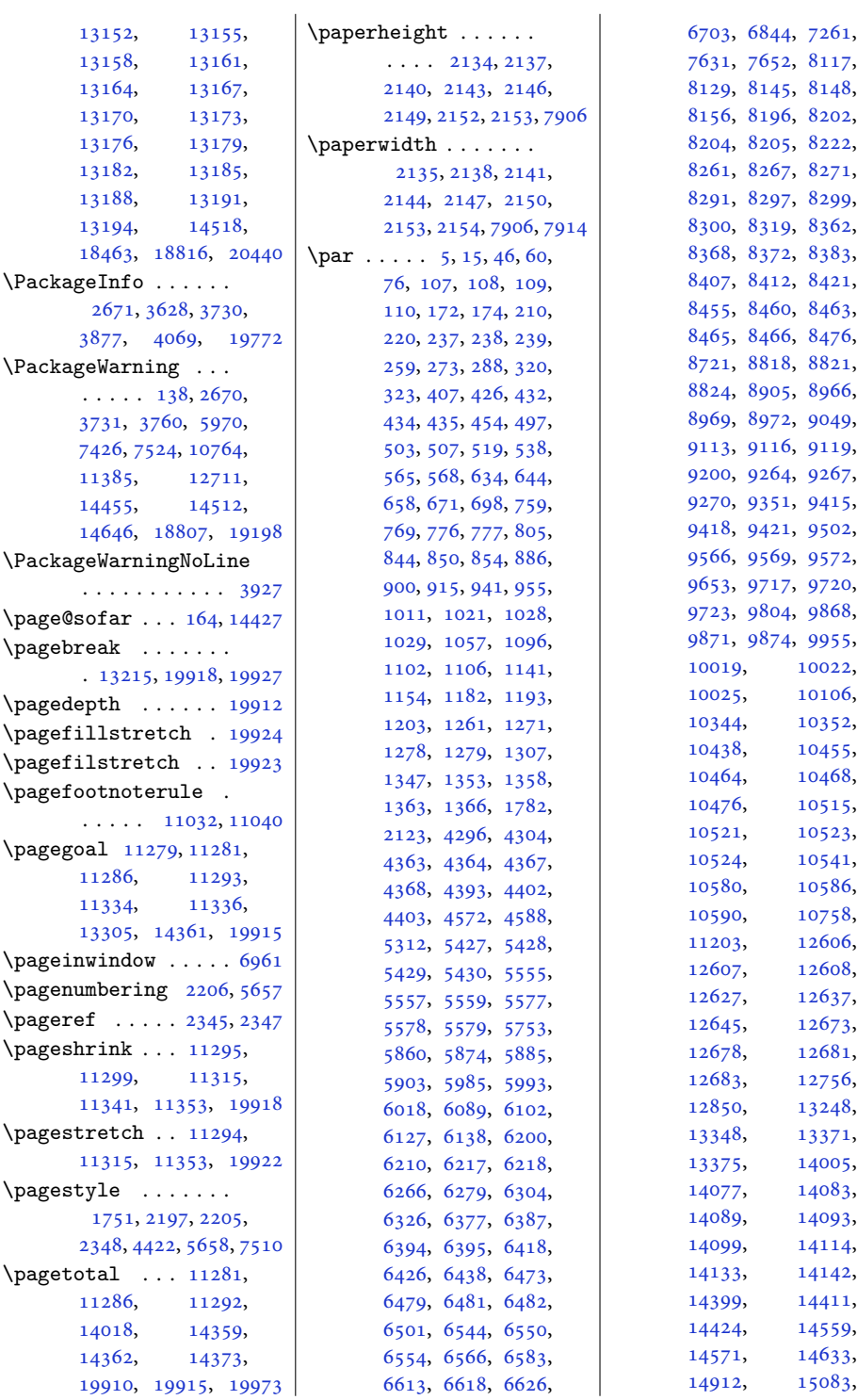

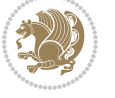

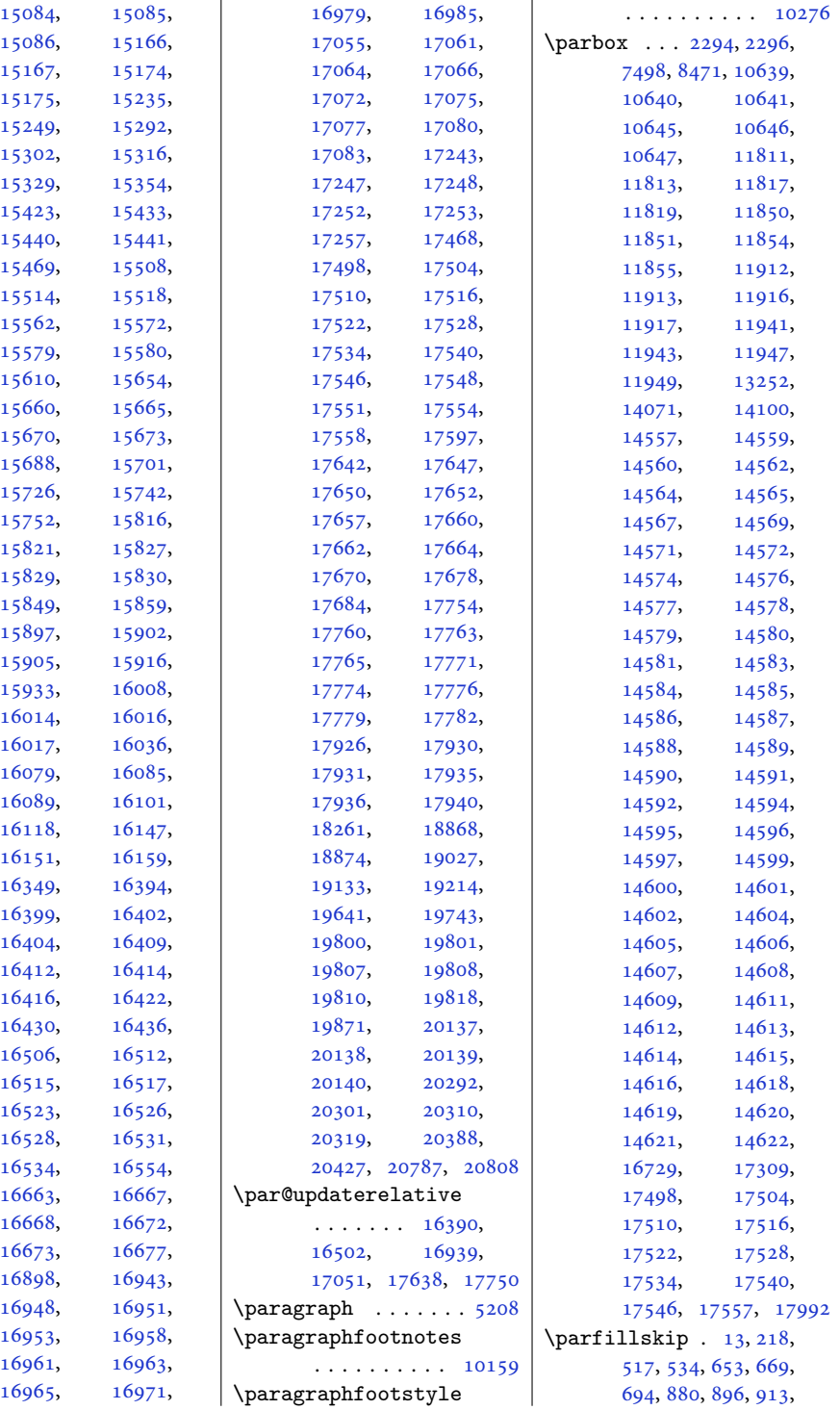

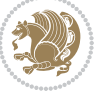

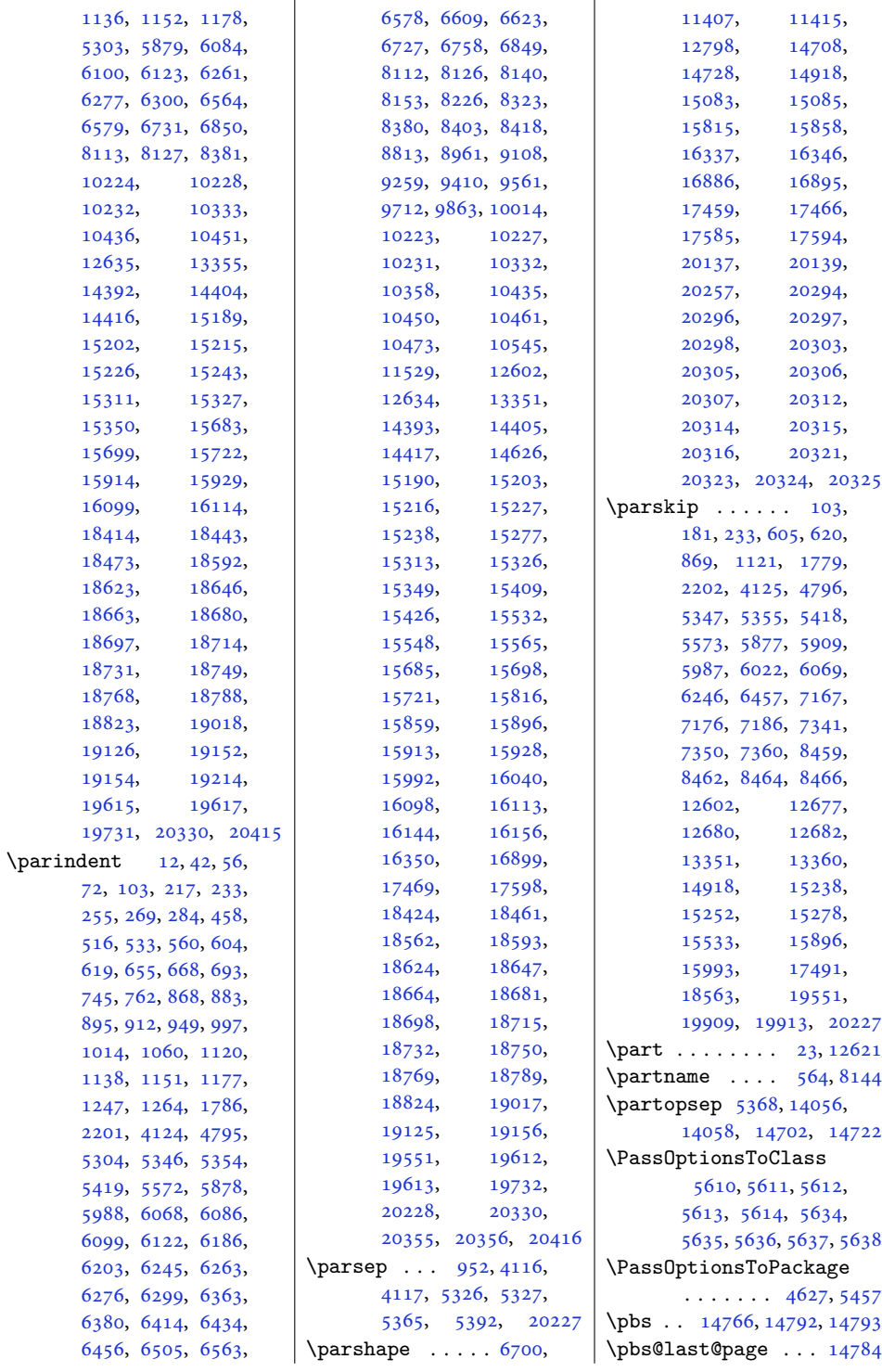

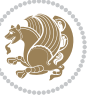

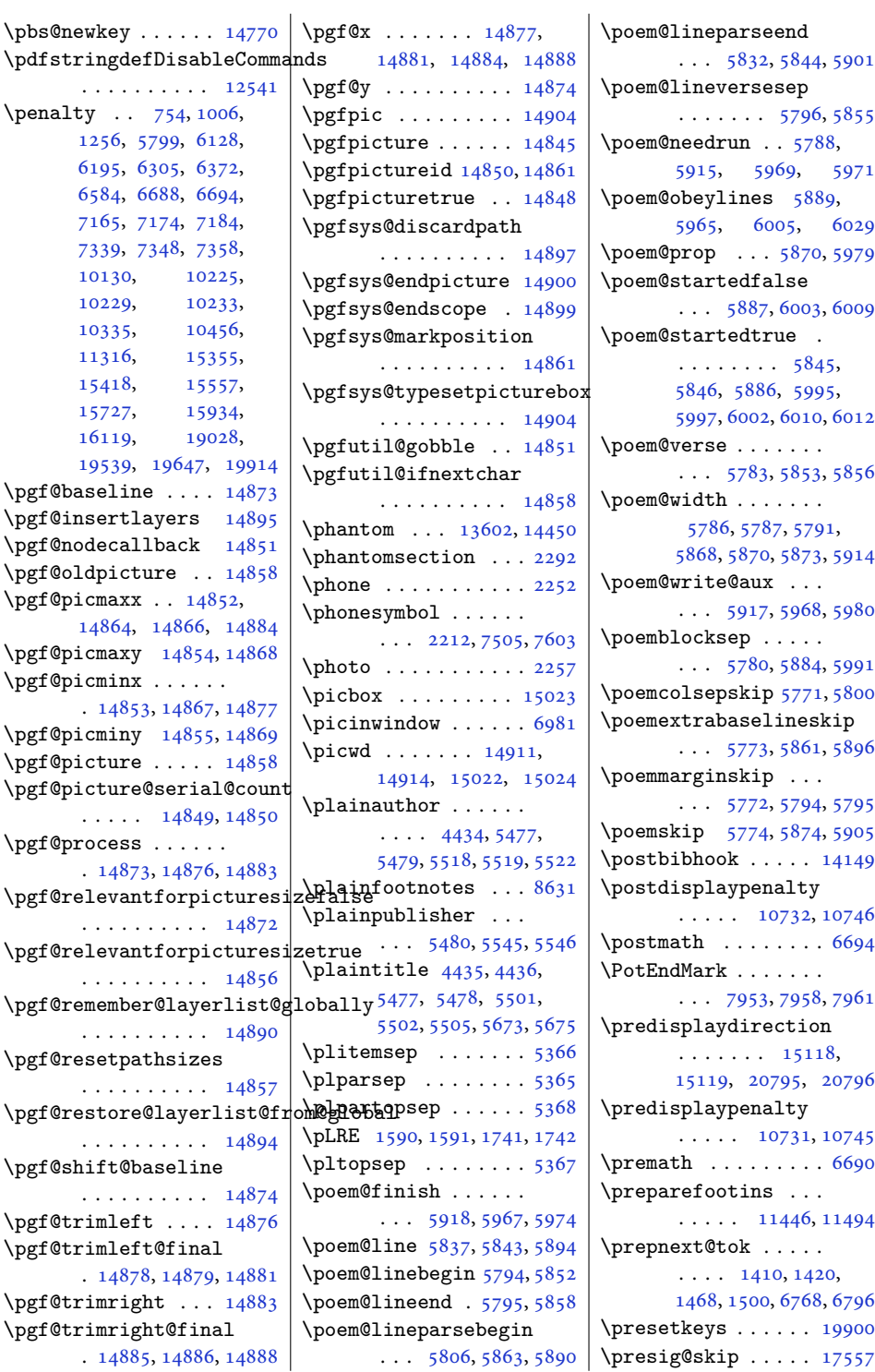

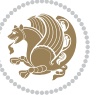

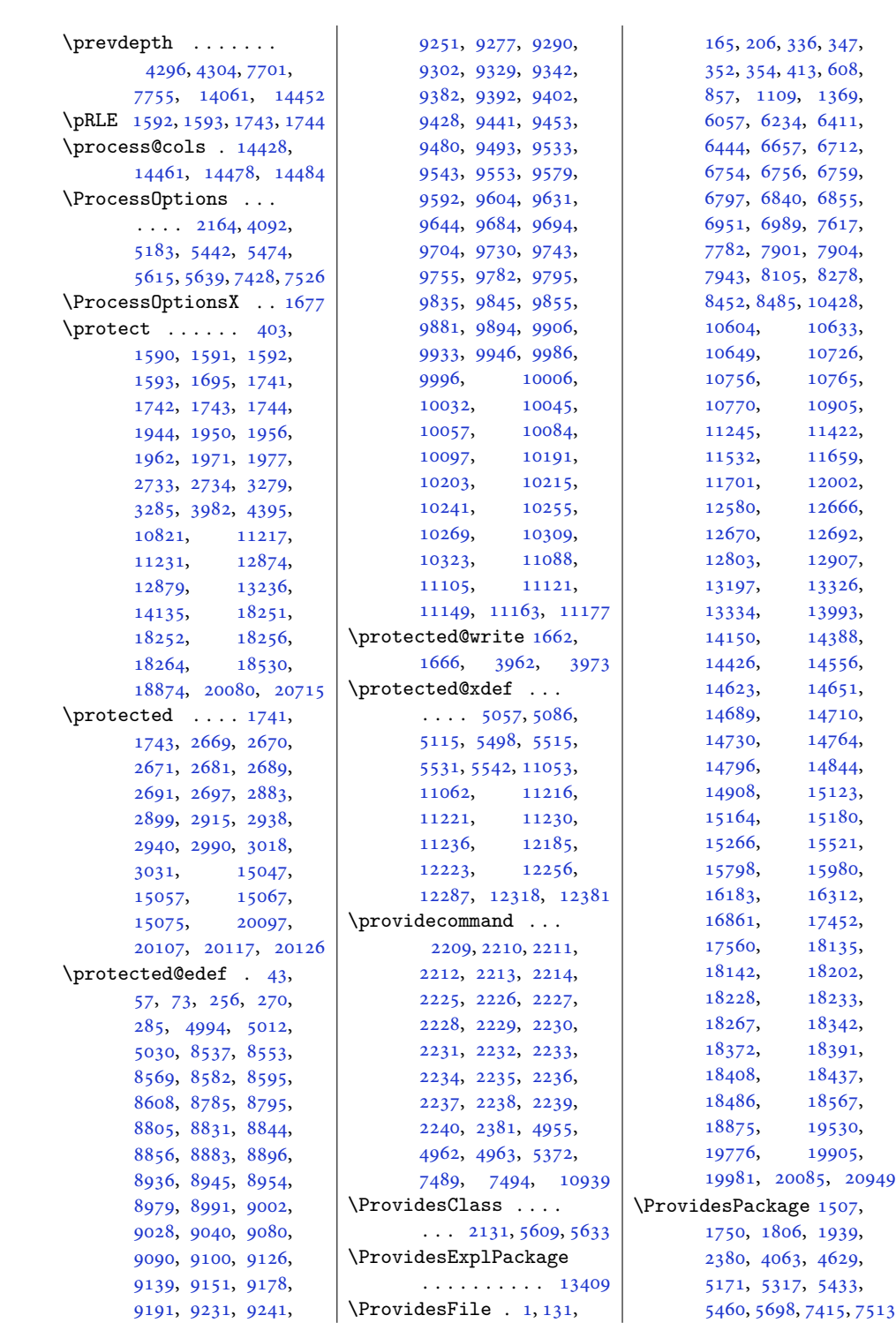

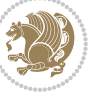

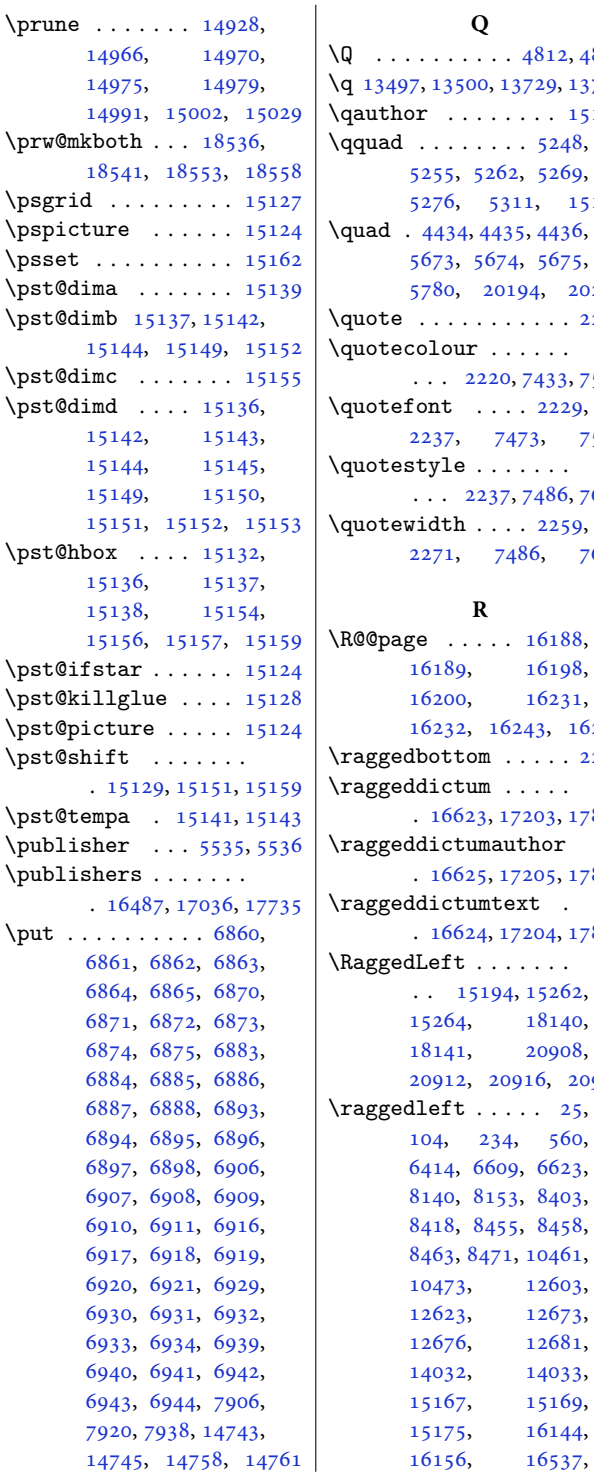

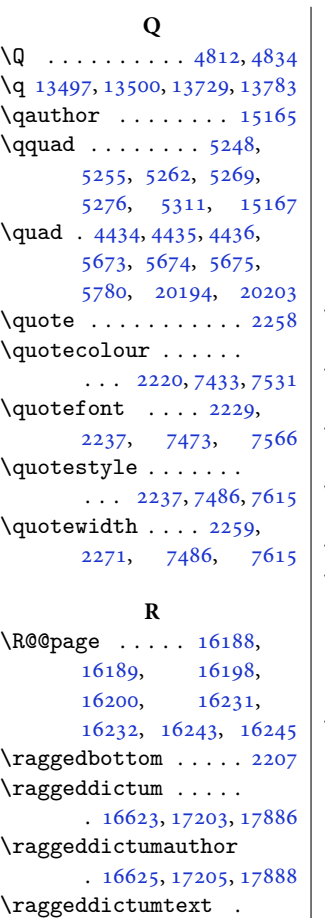

. [16624](#page-342-6), [17204](#page-354-6), [17887](#page-368-7)

 $\ldots$  [15194](#page-313-12), [15262](#page-315-5), [15264,](#page-315-6) [18140](#page-373-4), [18141,](#page-373-5) [20908](#page-429-0), [20912,](#page-429-1) [20916](#page-429-2), [20924](#page-429-3)

[104,](#page-6-10) [234](#page-8-14), [560](#page-15-13), [6414](#page-134-3), [6609](#page-138-3), [6623](#page-138-11), [8140](#page-169-13), [8153](#page-170-11), [8403](#page-175-3), [8418](#page-175-11), [8455](#page-176-8), [8458](#page-176-18), [8463](#page-176-10), [8471](#page-176-12), [10461](#page-216-5), [10473,](#page-216-20) [12603](#page-260-19), [12623,](#page-260-3) [12673](#page-261-5), [12676,](#page-261-13) [12681](#page-261-7), [14032,](#page-289-4) [14033](#page-289-5), [15167,](#page-313-3) [15169](#page-313-13), [15175,](#page-313-4) [16144](#page-332-2), [16156,](#page-333-9) [16537](#page-340-12),

[16538,](#page-340-13) [16623](#page-342-4), [16624,](#page-342-6) [16625](#page-342-5), [16627,](#page-342-7) [17086](#page-351-12), [17203,](#page-354-4) [17204](#page-354-6), [17205,](#page-354-5) [17207](#page-354-7), [17551,](#page-361-5) [17557](#page-361-7), [17785,](#page-366-1) [17886](#page-368-5), [17887,](#page-368-7) [17888](#page-368-6), [17890,](#page-368-8) [20331](#page-418-4), [20333,](#page-418-5) [20335,](#page-418-6) [20336](#page-418-7) \RaggedLeftLeftskip . . . . . . . . . . [15199](#page-313-14) \RaggedLeftParfillskip . . . . . . . . . . [15202](#page-313-6) \RaggedLeftParindent . . . . . . . . . . [15203](#page-313-8) \RaggedLeftRightskip . . . . . . . . . . [15200](#page-313-15)  $\text{K}$  . . . . . . [16538](#page-340-13) \RaggedRight . . [15207](#page-313-16), [15256,](#page-314-12) [15263](#page-315-8), [15265,](#page-315-7) [18140](#page-373-4), [18141,](#page-373-5) [20908](#page-429-0), [20912,](#page-429-1) [20918,](#page-429-4) [20922](#page-429-5) \raggedright . . . . [25](#page-4-2), [104](#page-6-10), [185,](#page-7-11) [234,](#page-8-14) [560](#page-15-13), [6414](#page-134-3), [6434](#page-134-4), [6609](#page-138-3), [6623](#page-138-11), [8140](#page-169-13), [8153](#page-170-11), [8403](#page-175-3), [8418](#page-175-11), [8455](#page-176-8), [8458](#page-176-18), [8463](#page-176-10), [8471](#page-176-12), [10461,](#page-216-5) [10473](#page-216-20), [12603,](#page-260-19) [12623](#page-260-3), [12673,](#page-261-5) [12676](#page-261-13), [12681,](#page-261-7) [14032](#page-289-4), [14033,](#page-289-5) [15167](#page-313-3), [15169,](#page-313-13) [15175](#page-313-4), [16144,](#page-332-2) [16156](#page-333-9), [16537,](#page-340-12) [16538](#page-340-13), [16623,](#page-342-4) [16624](#page-342-6), [16625,](#page-342-5) [16627](#page-342-7), [17086,](#page-351-12) [17203](#page-354-4), [17204,](#page-354-6) [17205](#page-354-5), [17207,](#page-354-7) [17551](#page-361-5), [17557,](#page-361-7) [17785](#page-366-1), [17886,](#page-368-5) [17887](#page-368-7), [17888,](#page-368-6) [17890](#page-368-8), [19159,](#page-394-6) [19162](#page-394-7), [19166,](#page-394-8) [19267](#page-396-1), [20327,](#page-418-8) [20332](#page-418-9), [20334,](#page-418-10) [20335,](#page-418-6) [20336](#page-418-7)

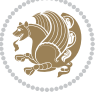

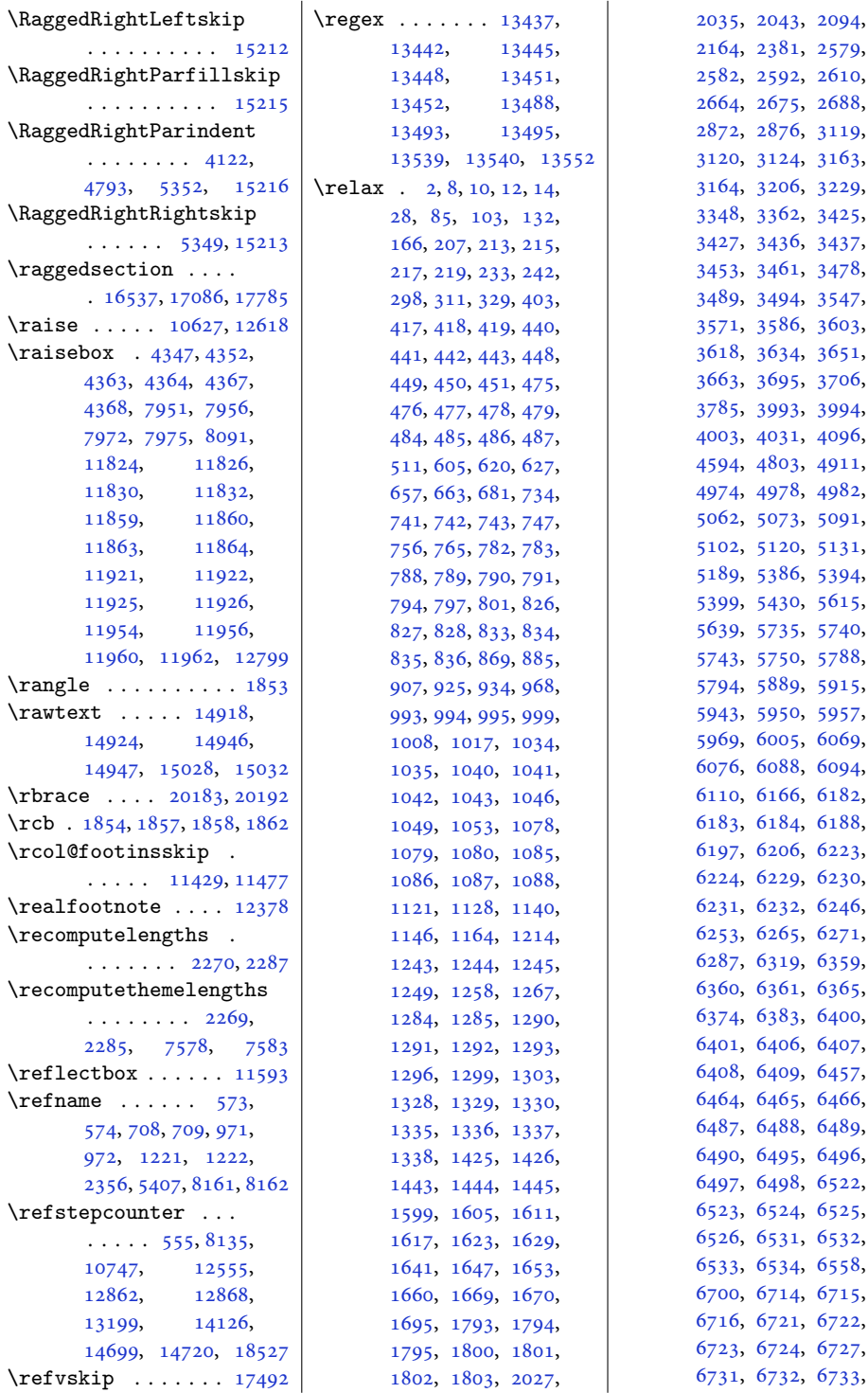

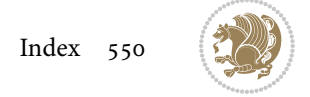

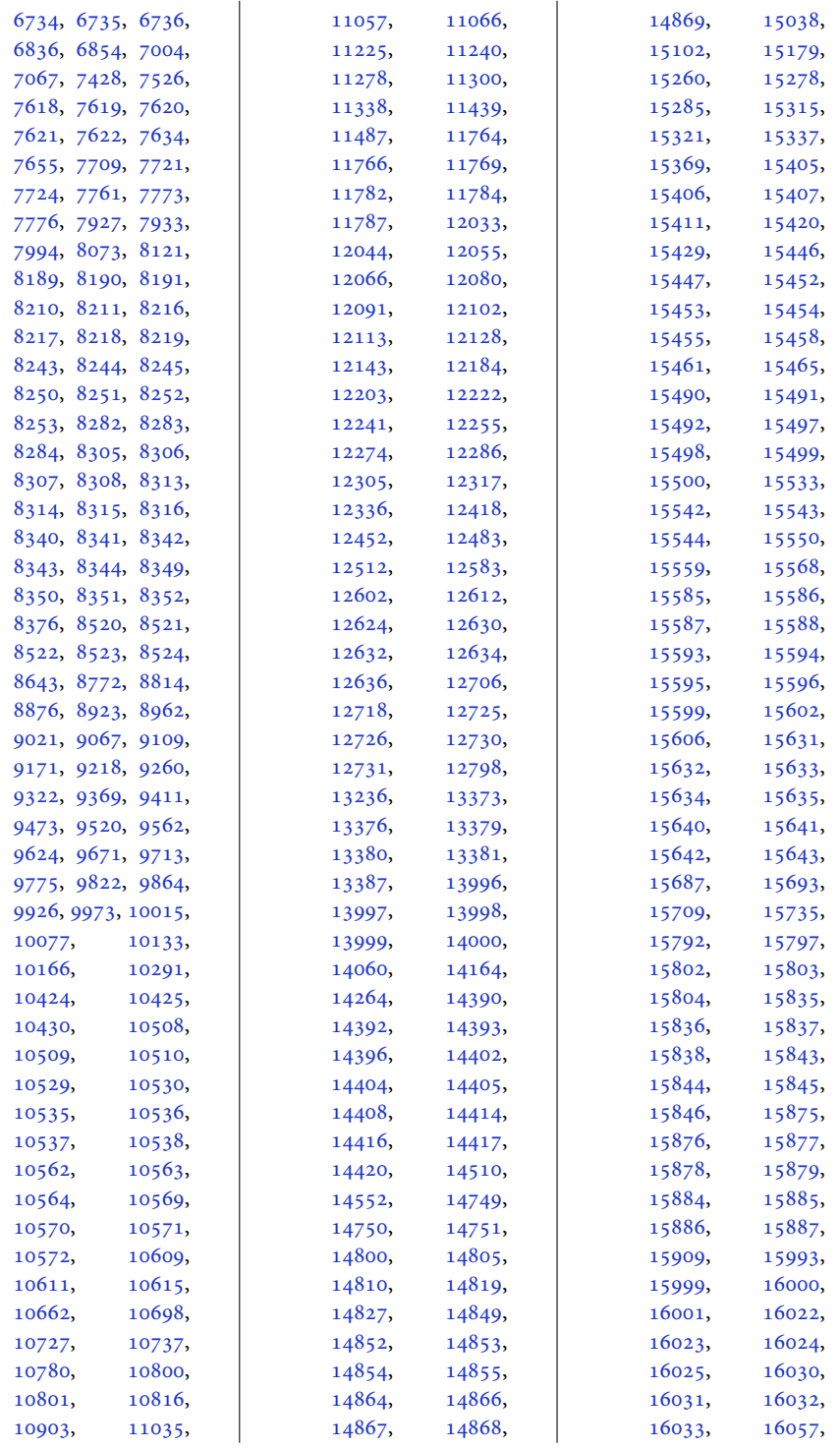

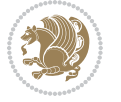

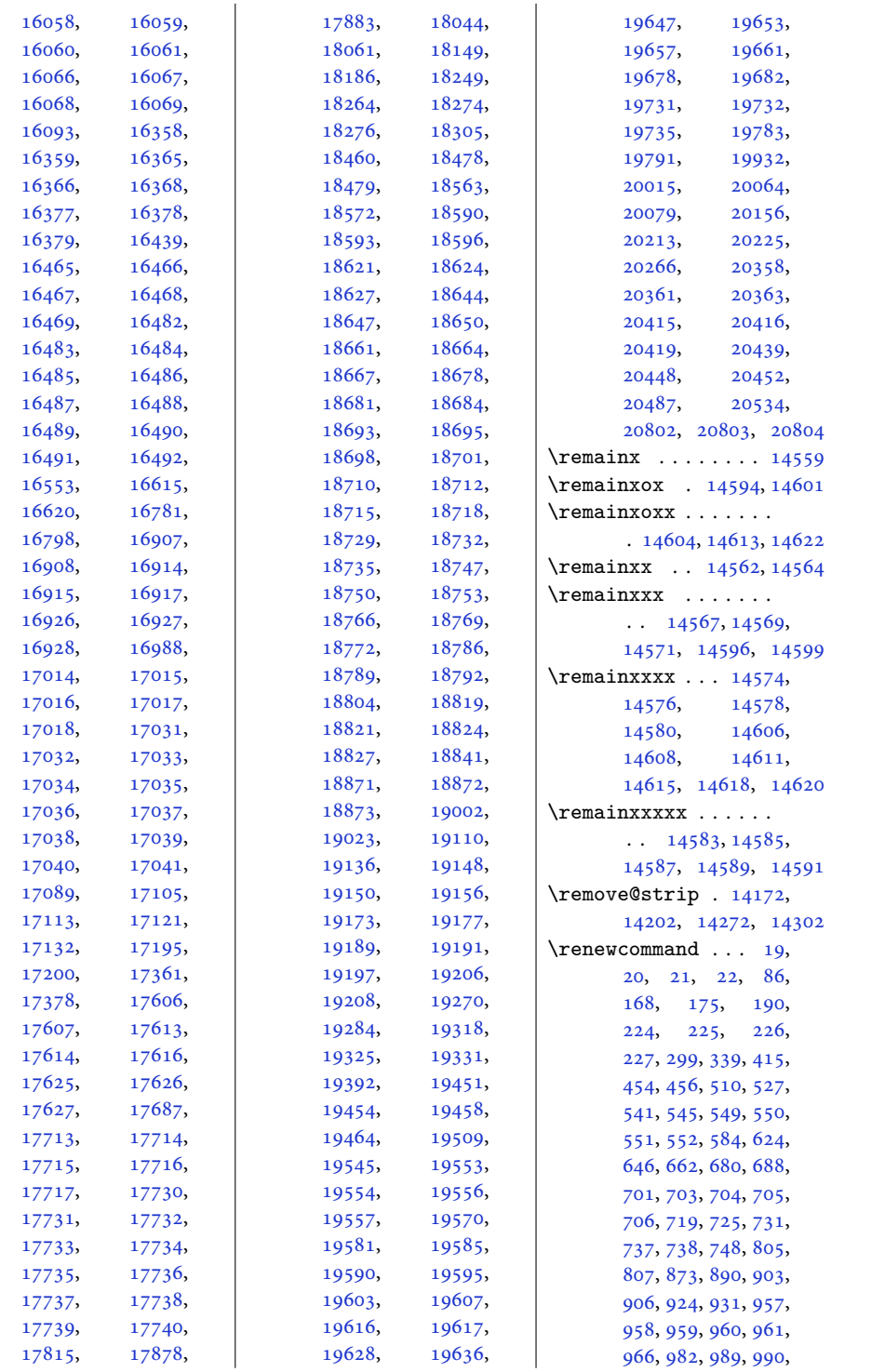

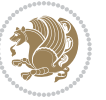

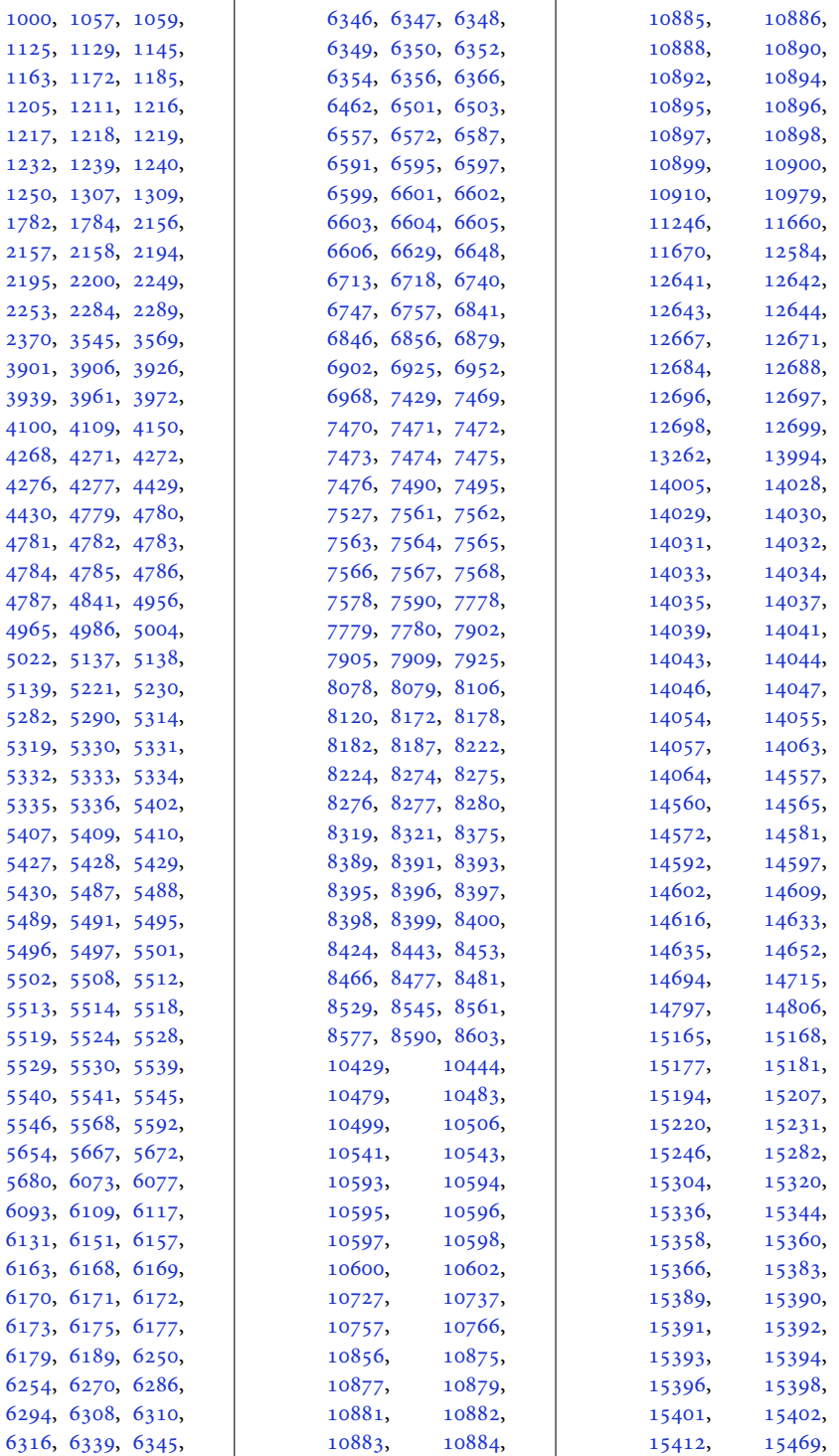

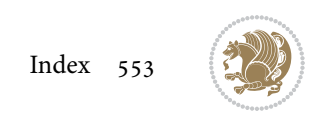

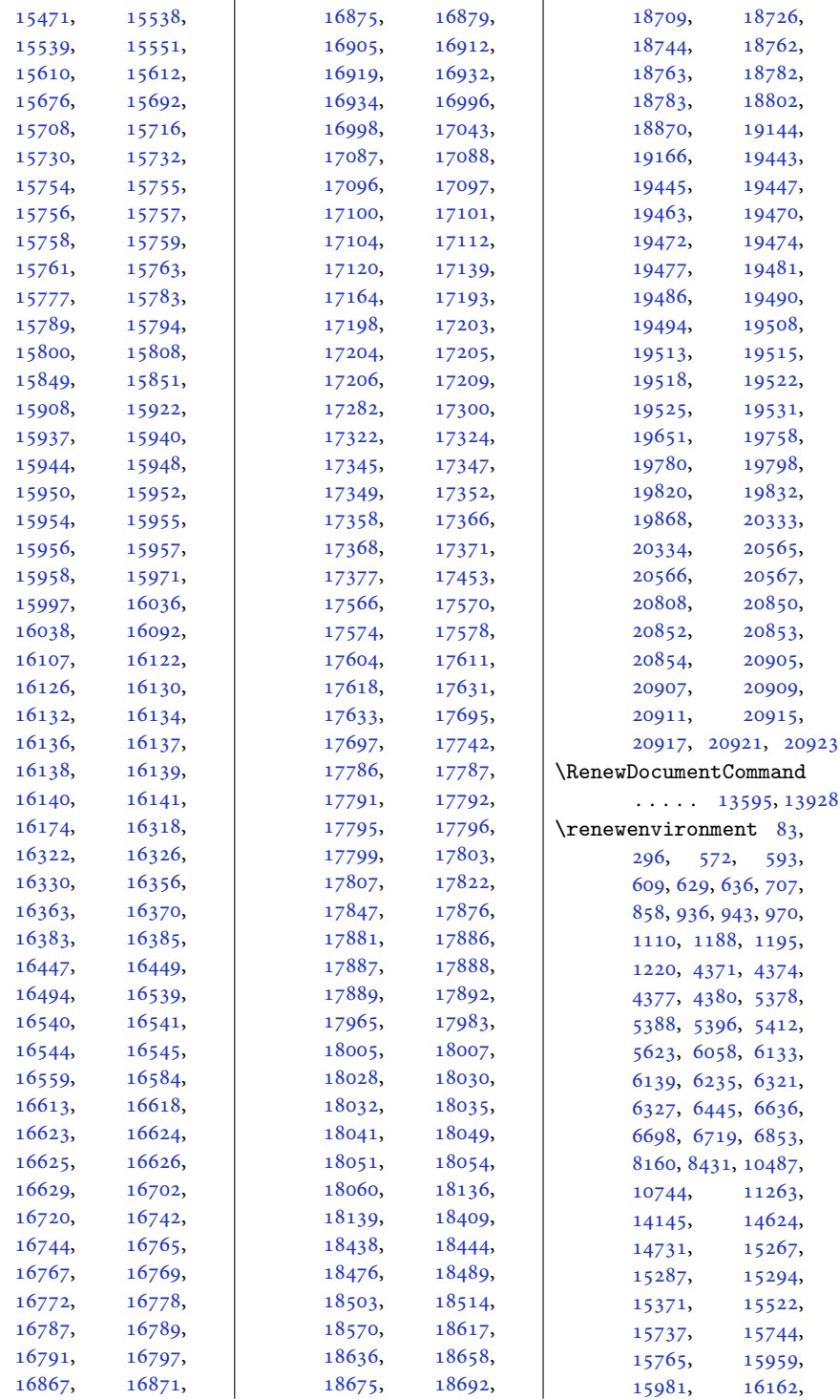

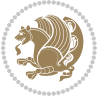

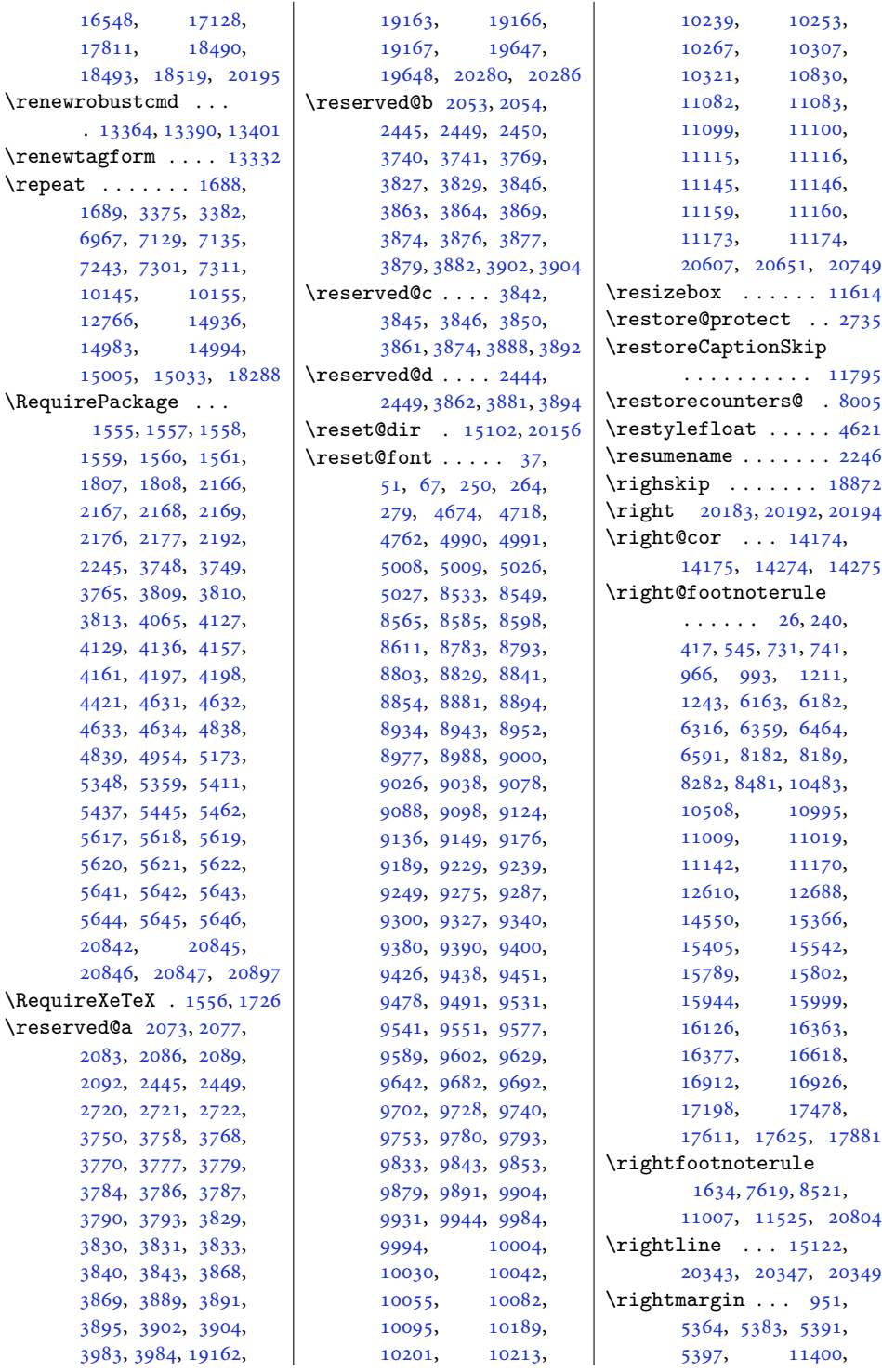

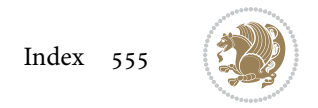

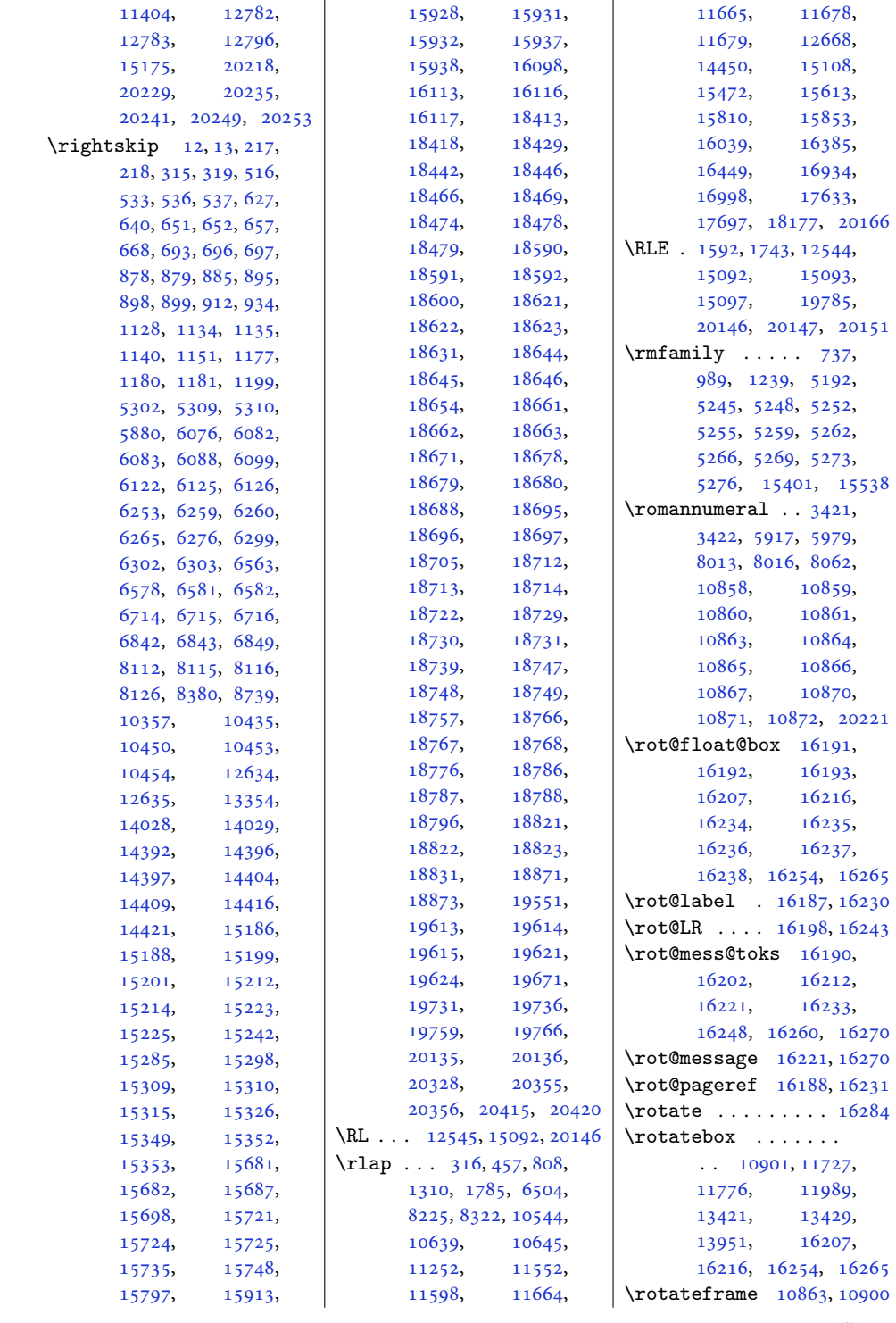

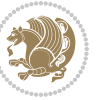

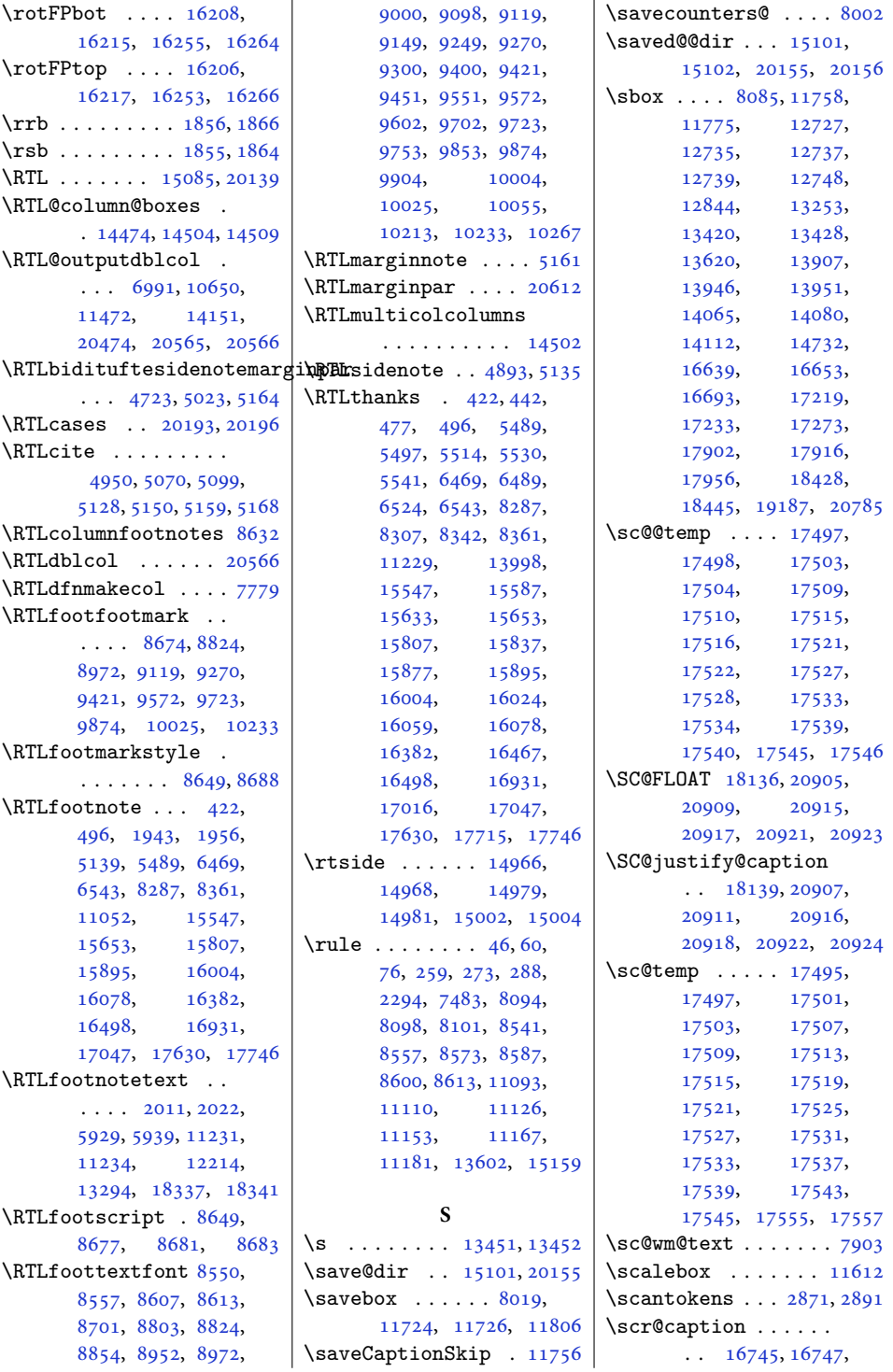

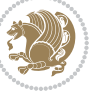

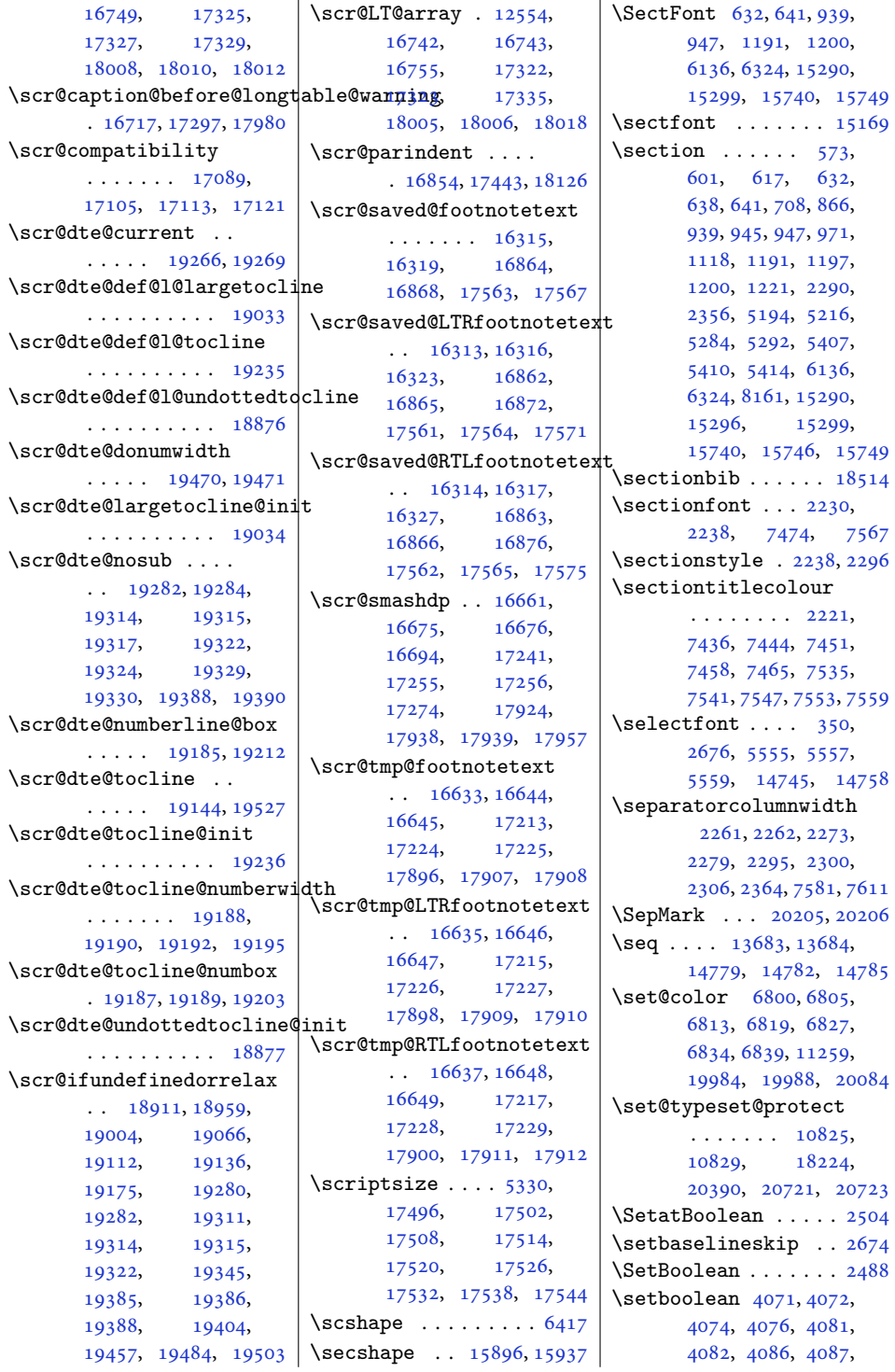

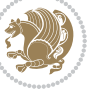

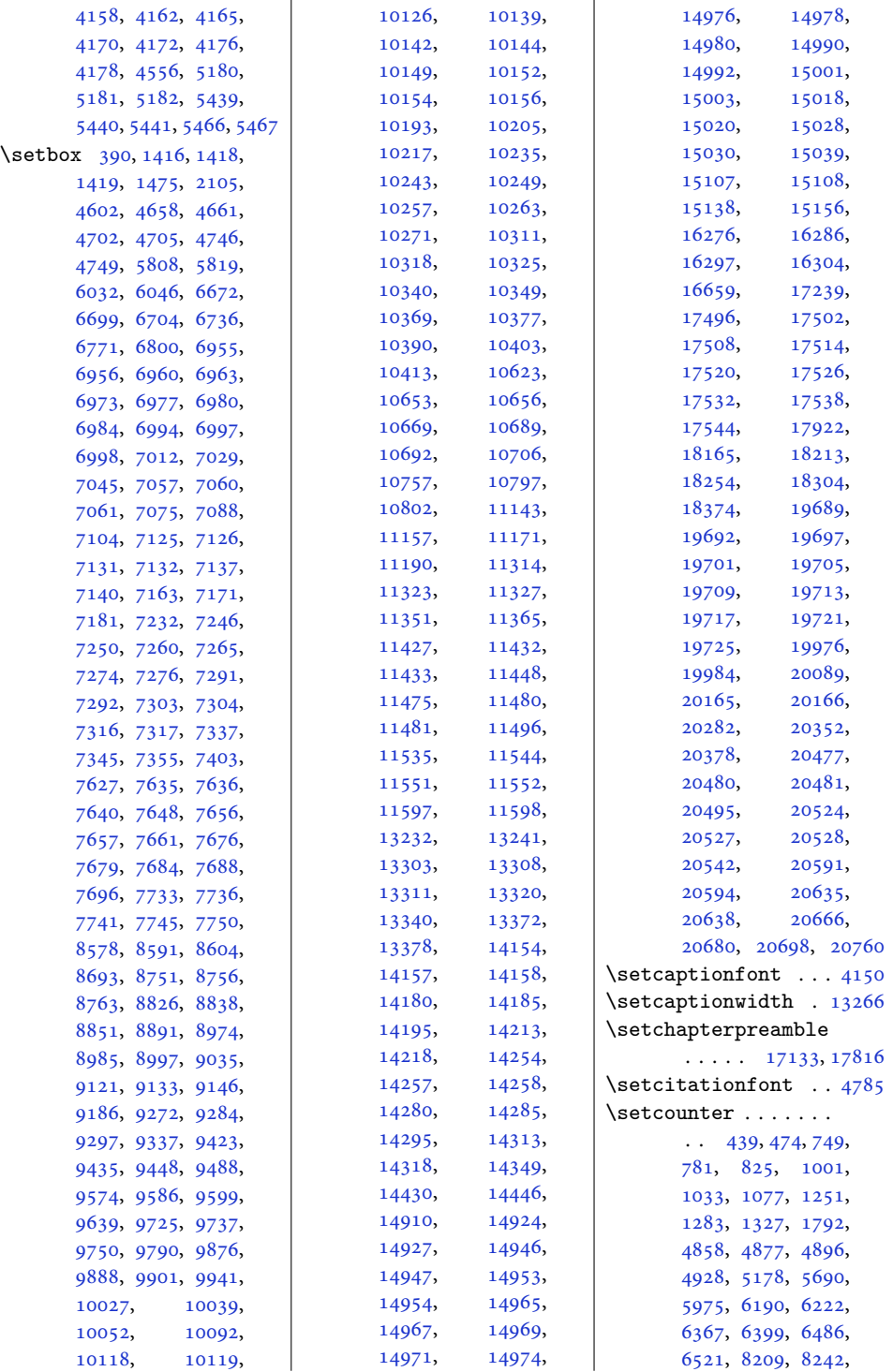

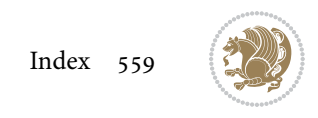

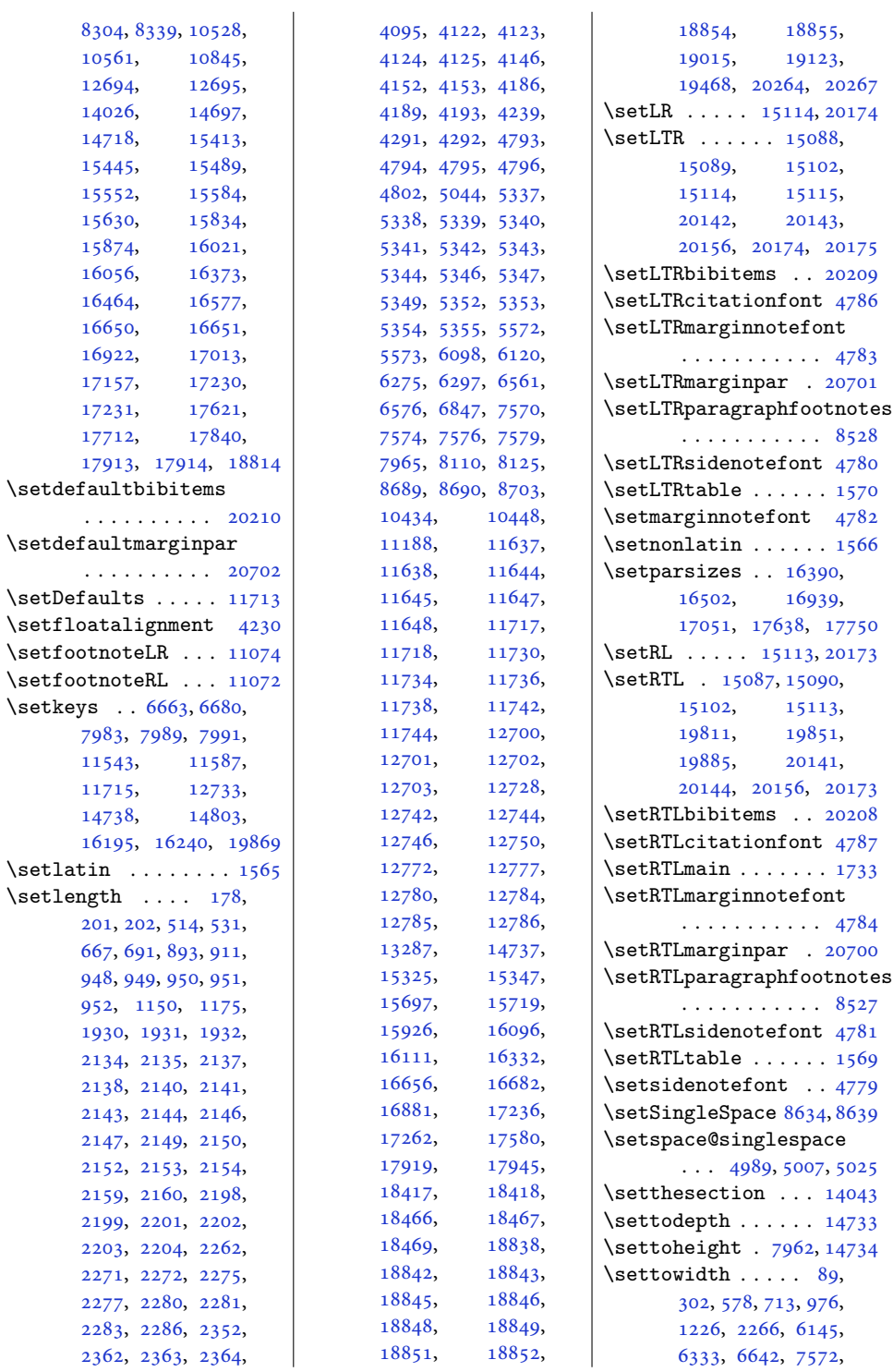

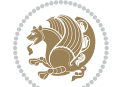

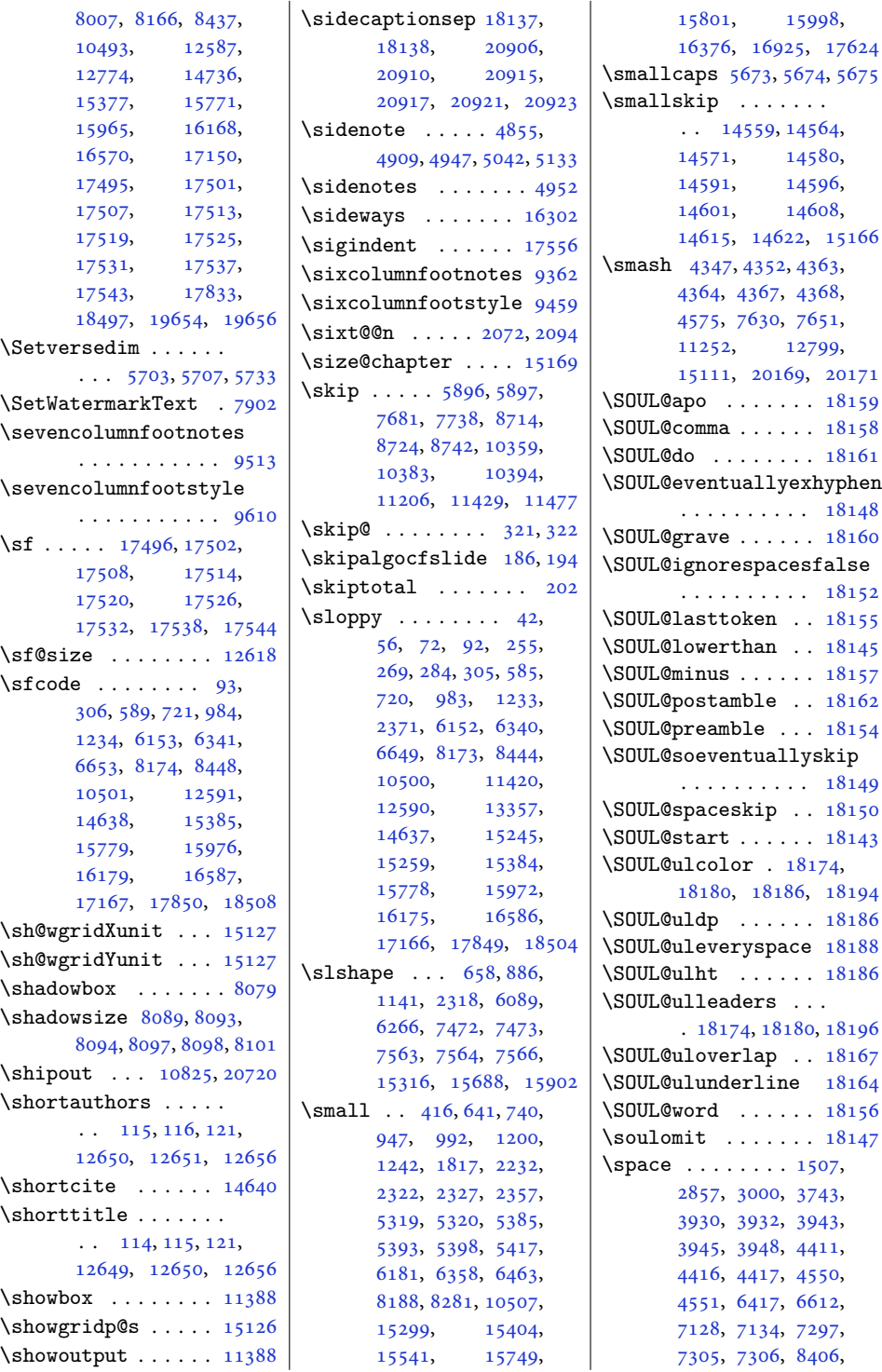

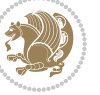

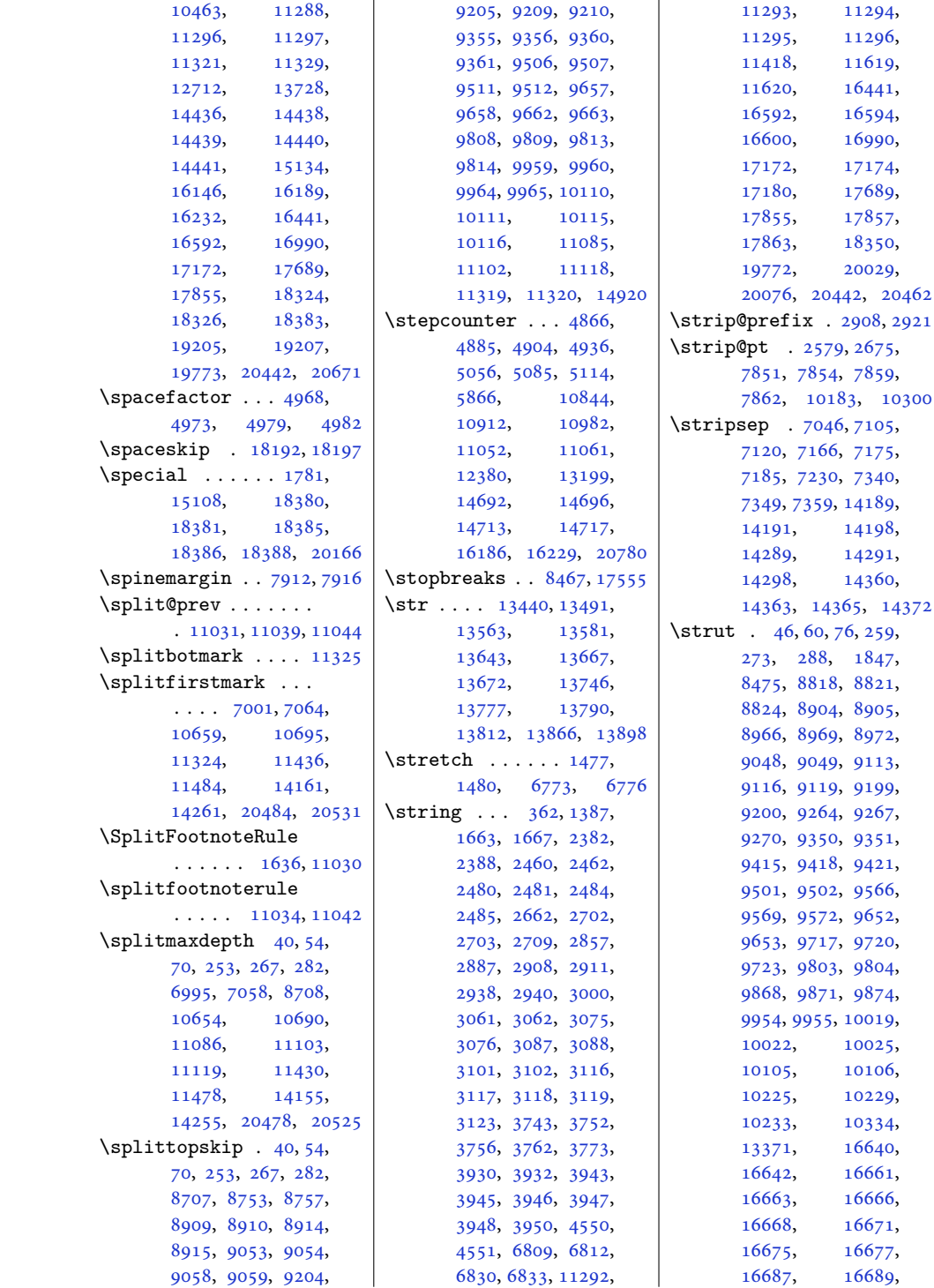

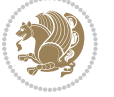

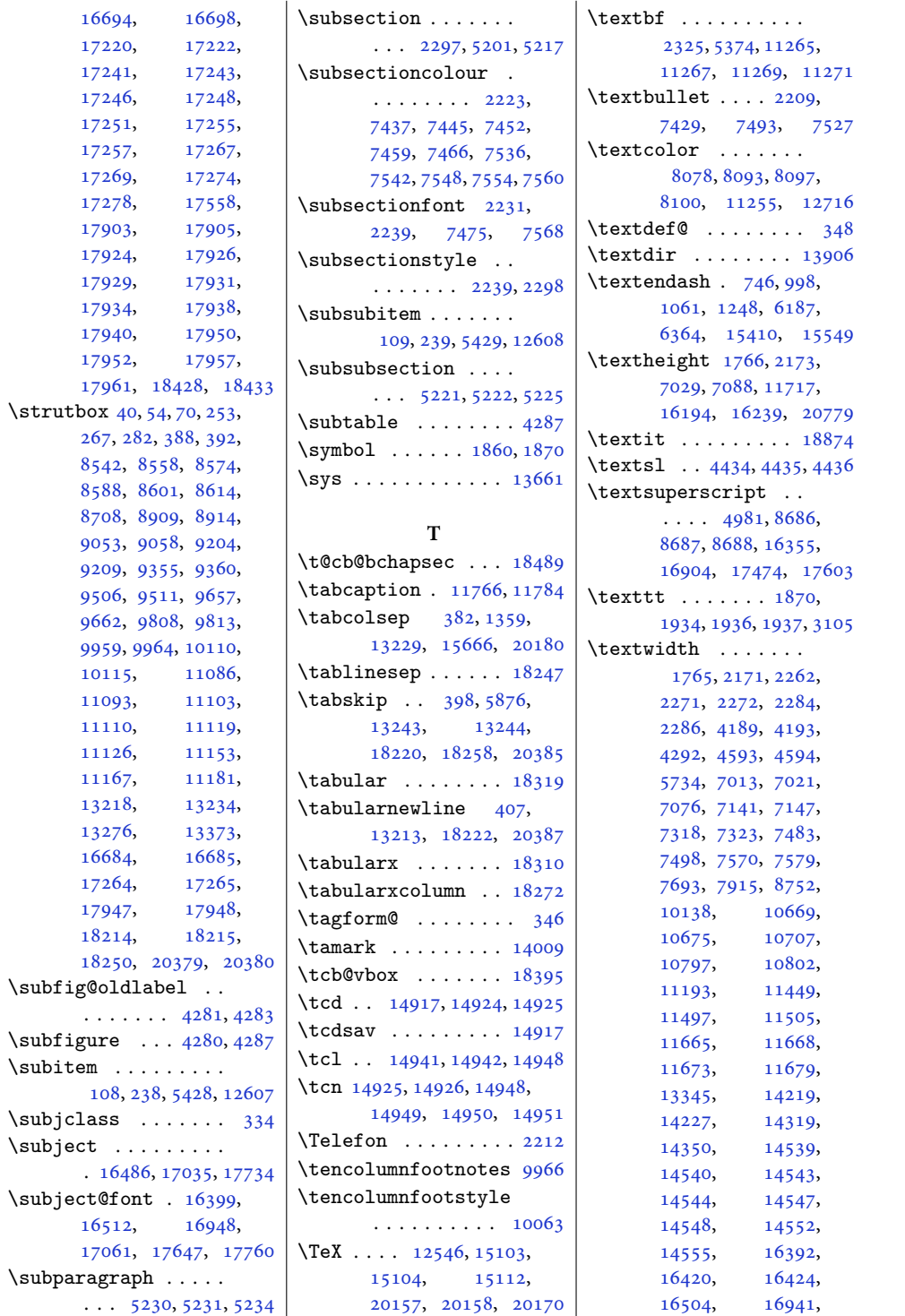

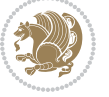

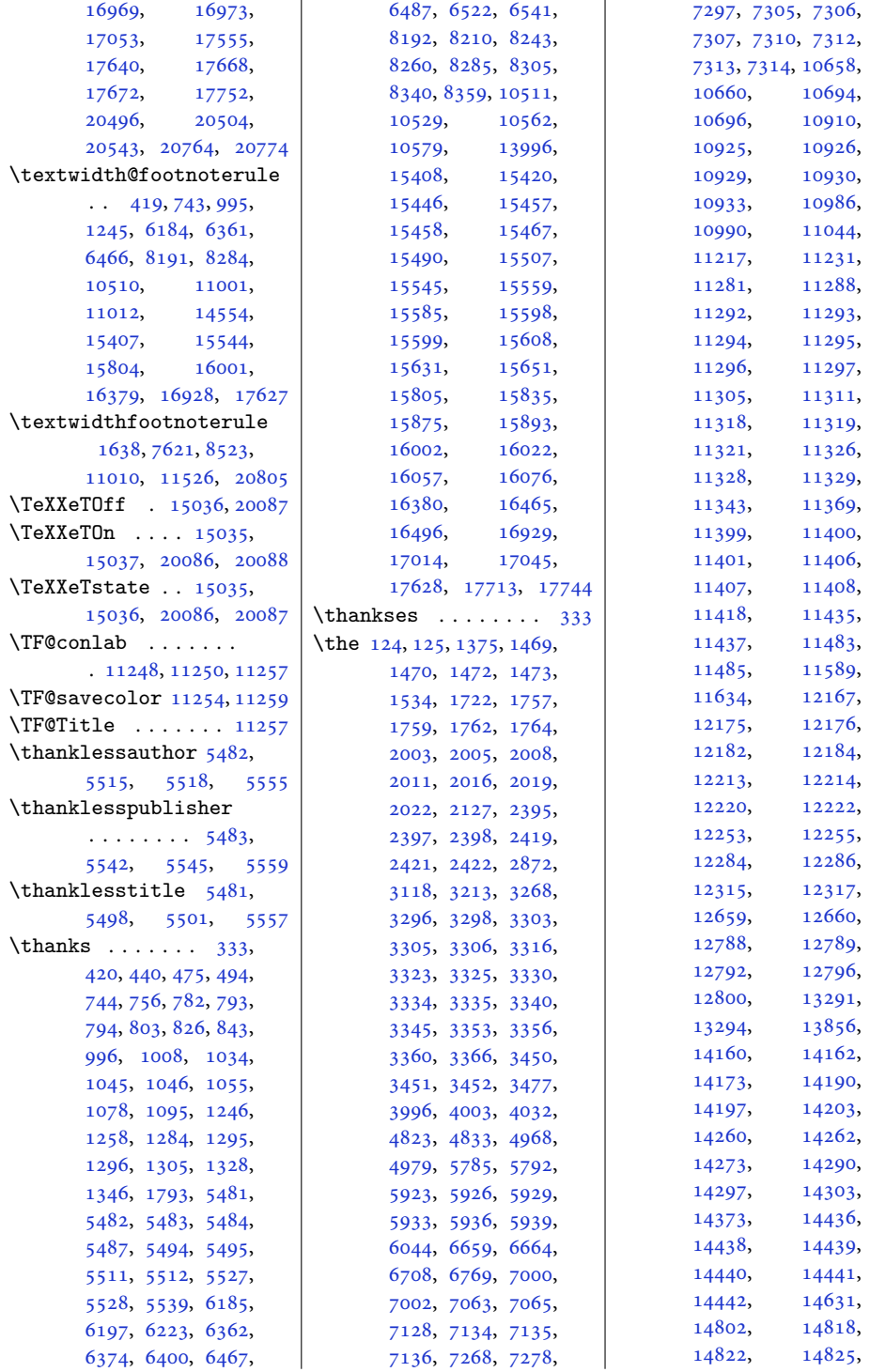

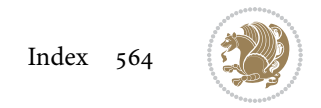

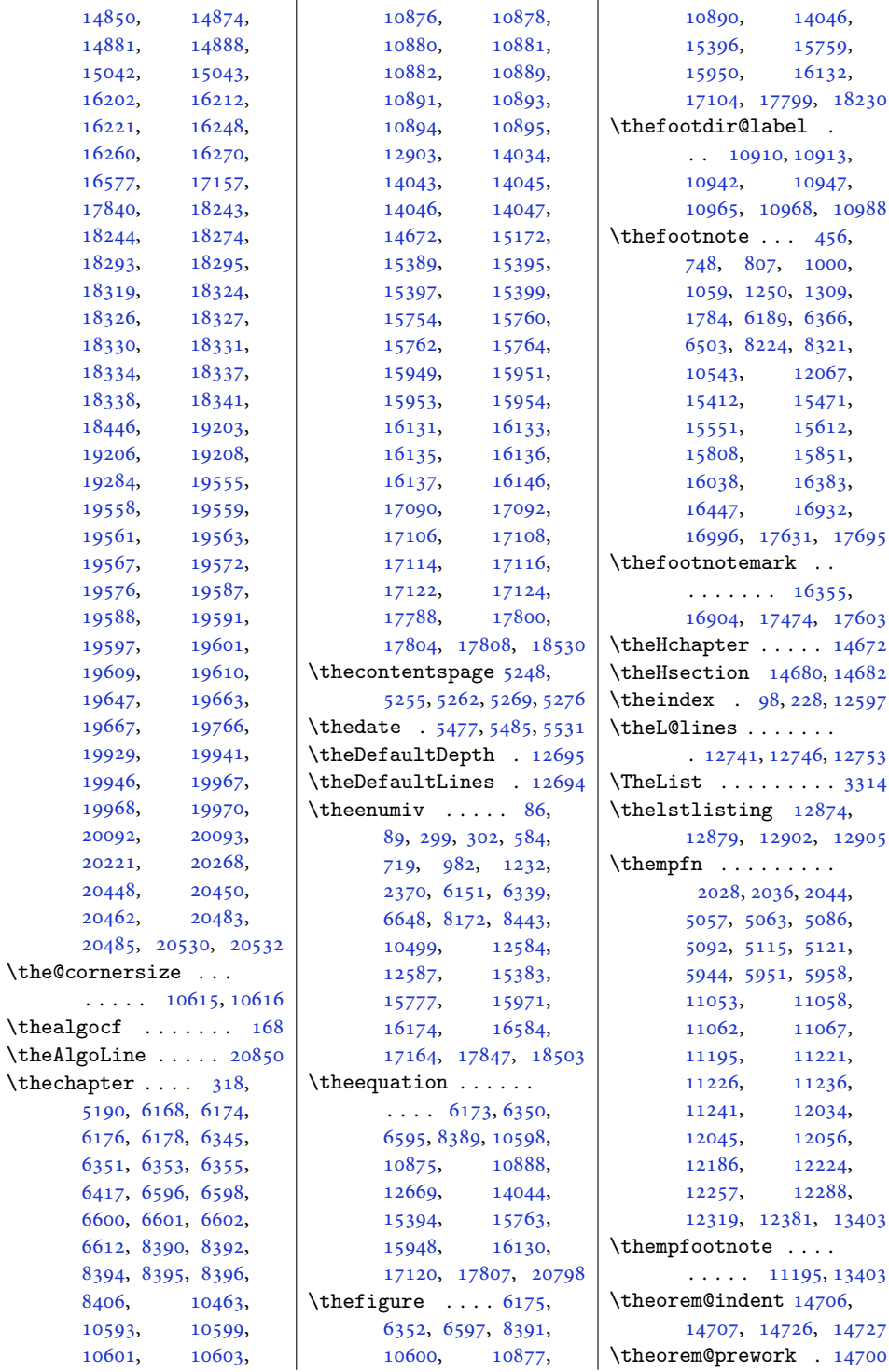

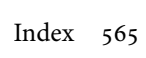

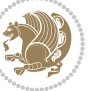

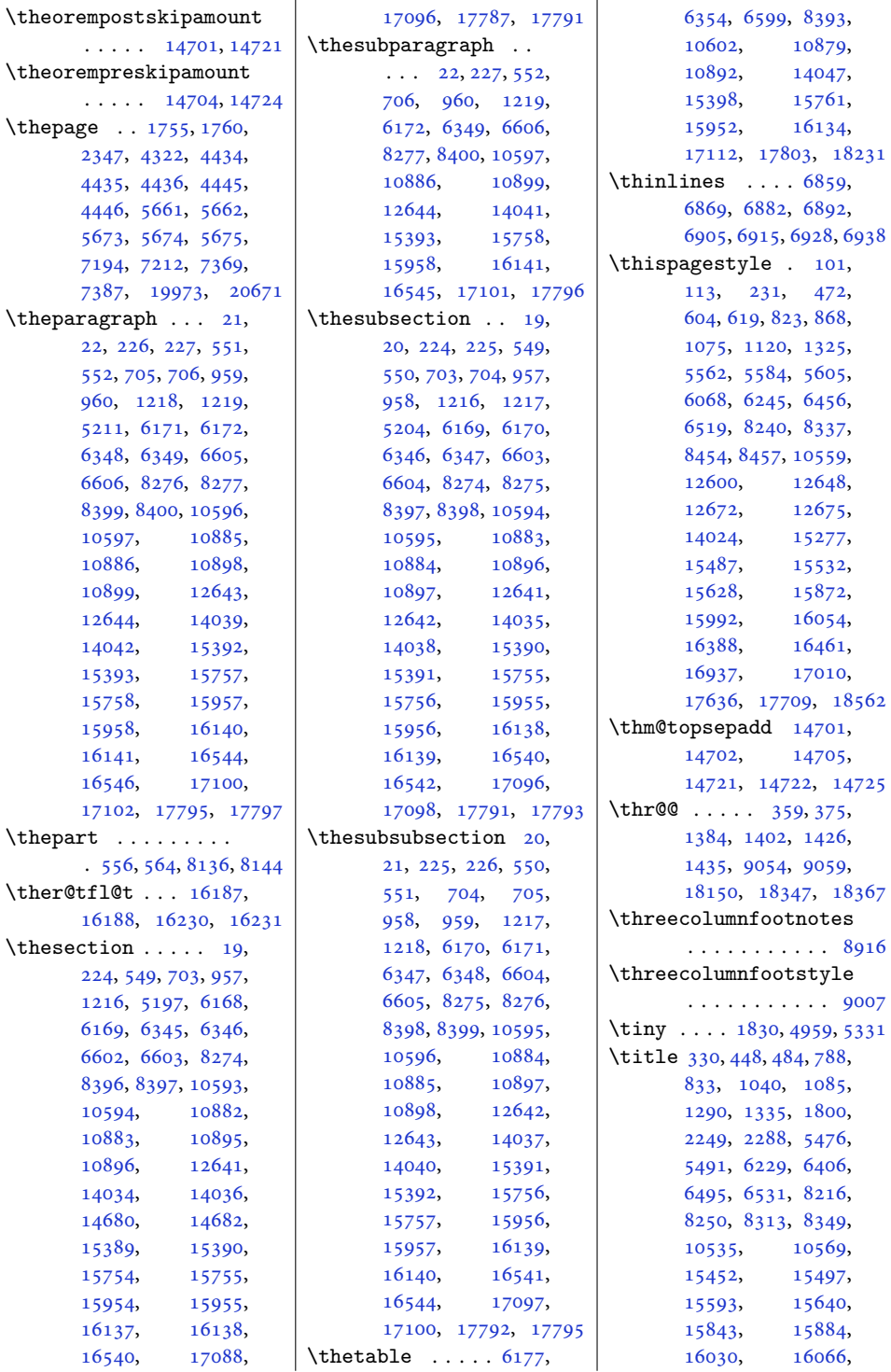

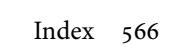

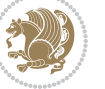

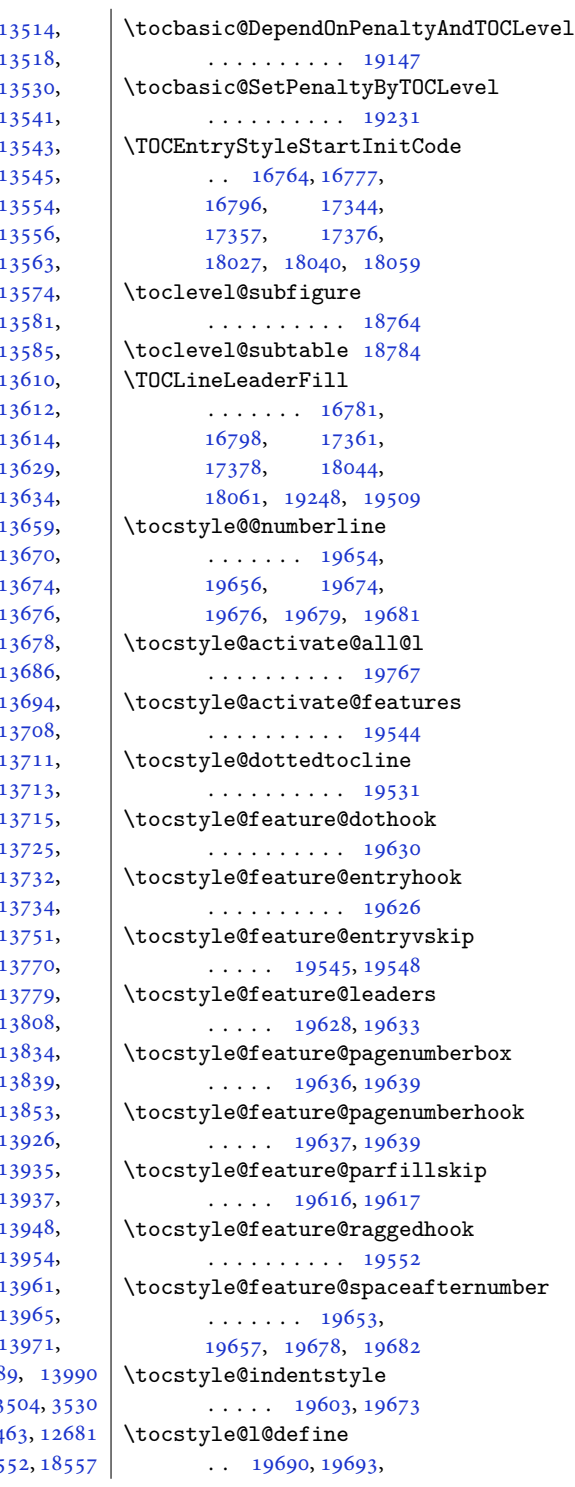

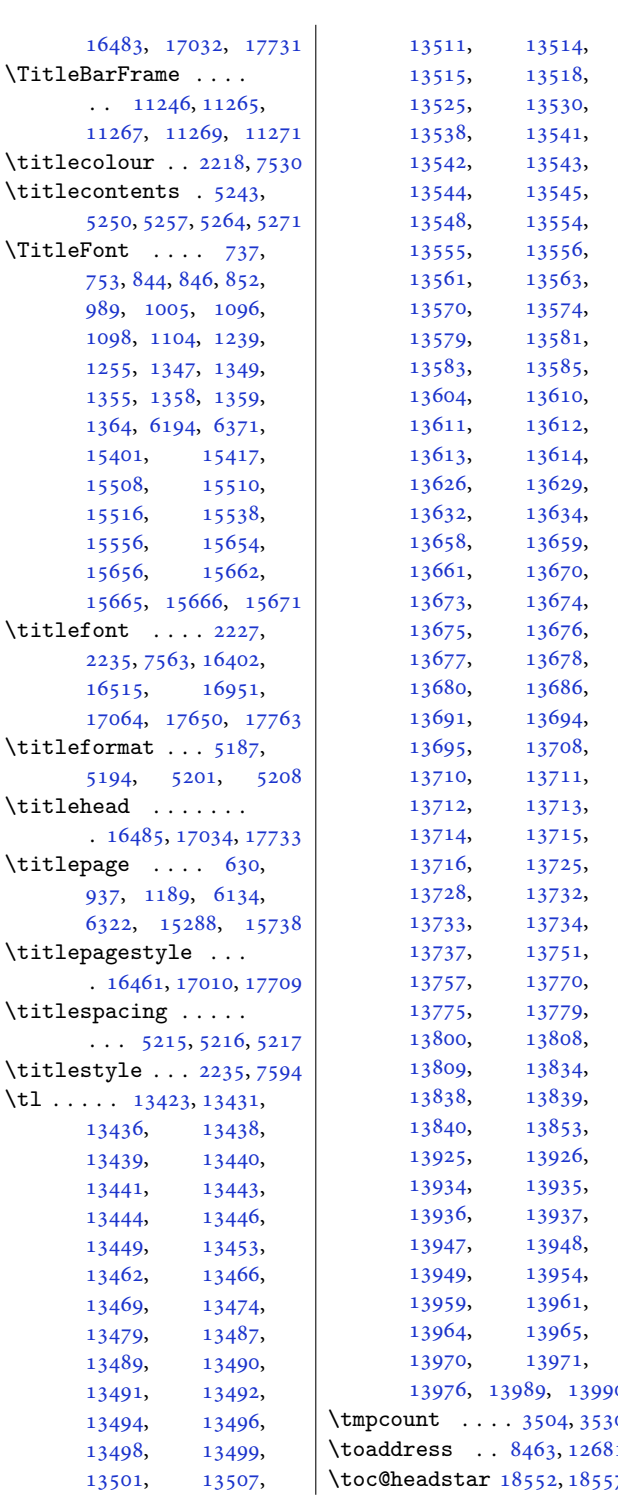

[15401](#page-317-17), [15508](#page-320-3), [15516](#page-320-24), [15556](#page-321-23), [15656](#page-323-23),

[16515](#page-340-4),

 $. 16485,$  $. 16485,$  $. 16485,$ 

 $. 16461,$  $. 16461,$  $. 16461,$  $\tilde{\text{titlespacing}}$ 

> [13436](#page-277-13), [13438,](#page-277-14) [13439](#page-277-15), [13441](#page-277-16), [13443,](#page-277-17) [13444](#page-277-18), [13449](#page-277-20), [13462](#page-277-22), [13469](#page-278-7), [13479](#page-278-9), [13489](#page-278-11), [13491](#page-278-5), [13492,](#page-278-13) [13494](#page-278-14), [13498](#page-278-16), [13499,](#page-278-17) [13501](#page-278-18),

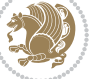

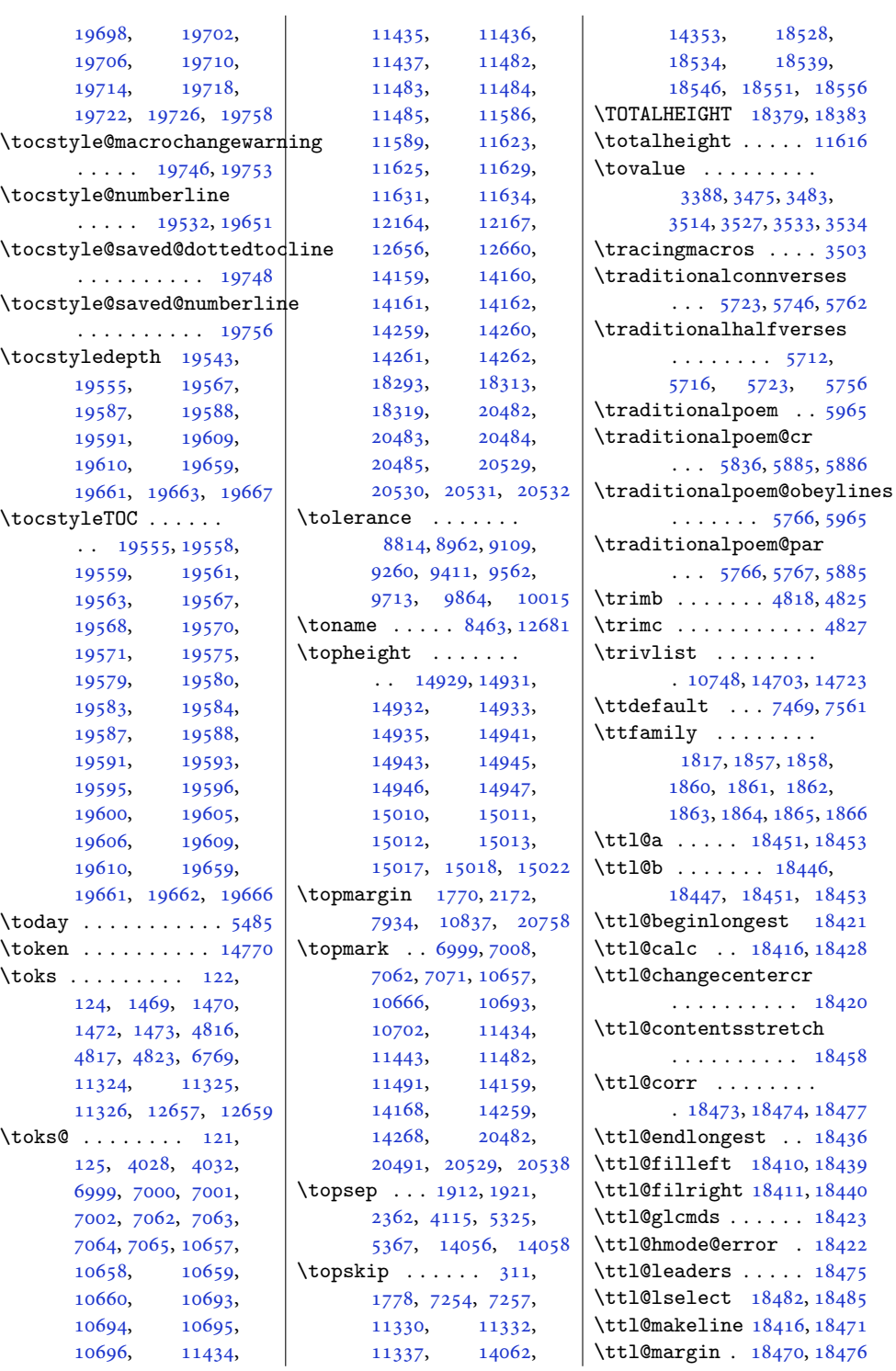

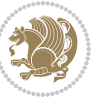

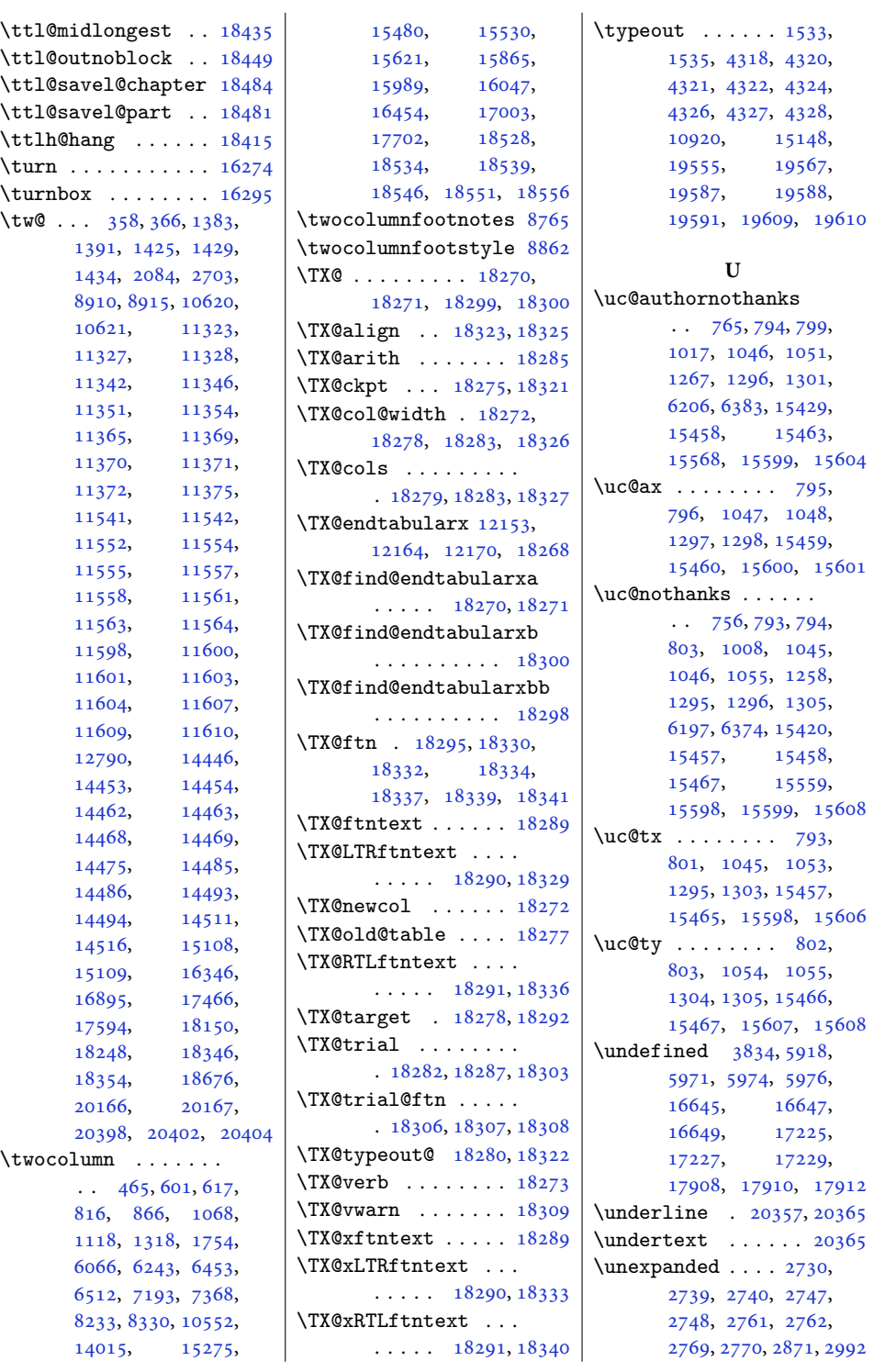

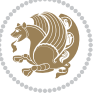

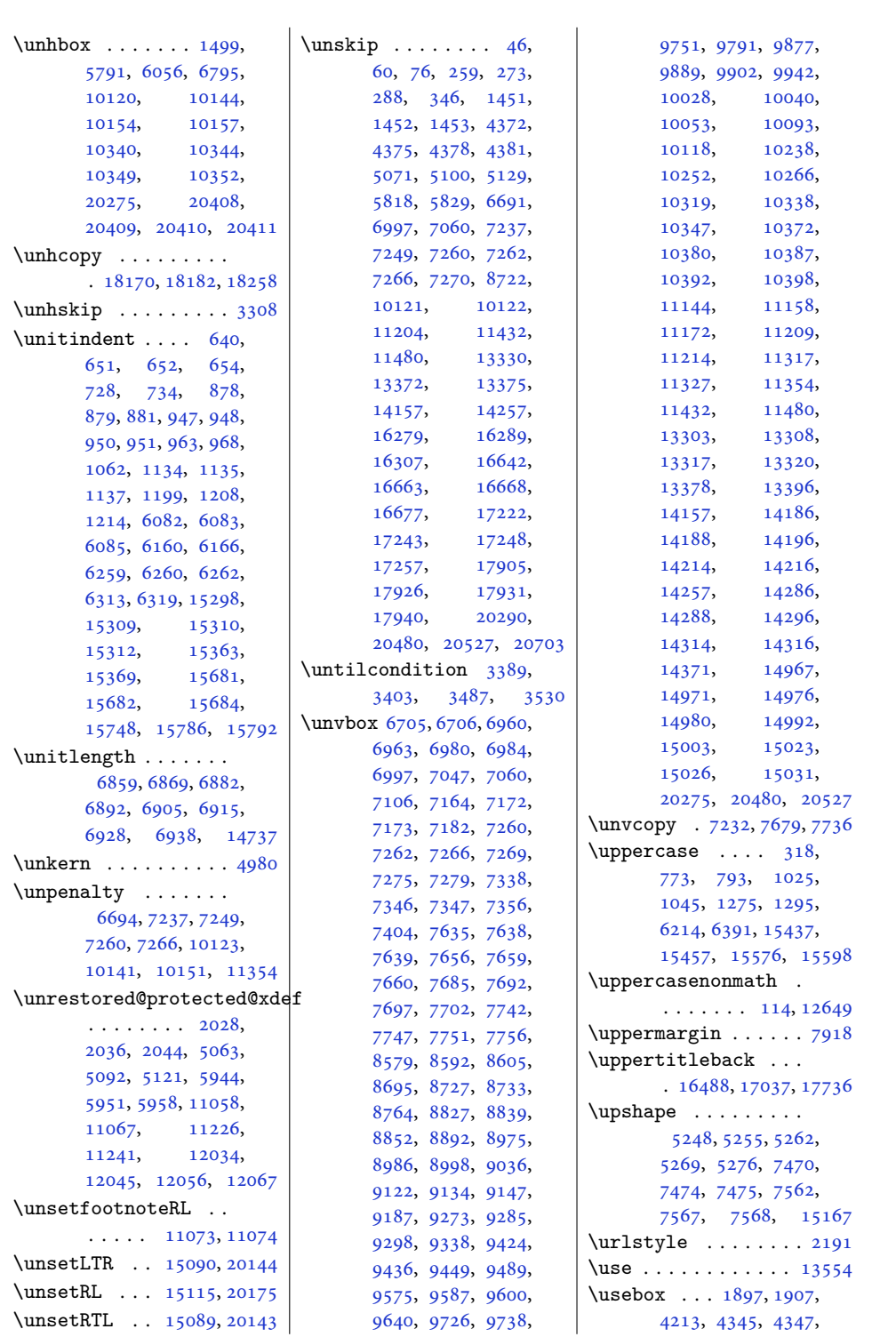

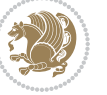

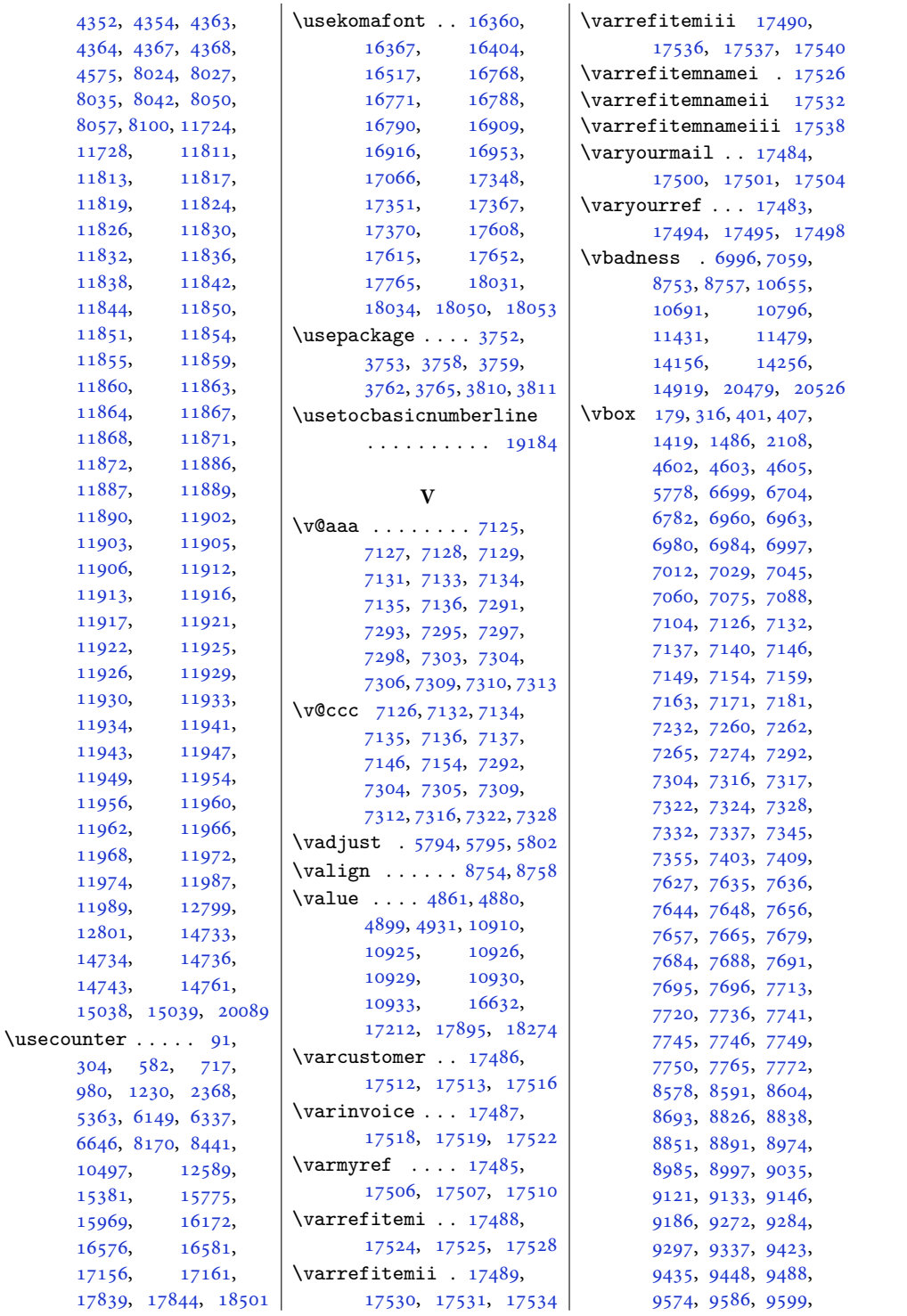

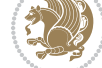

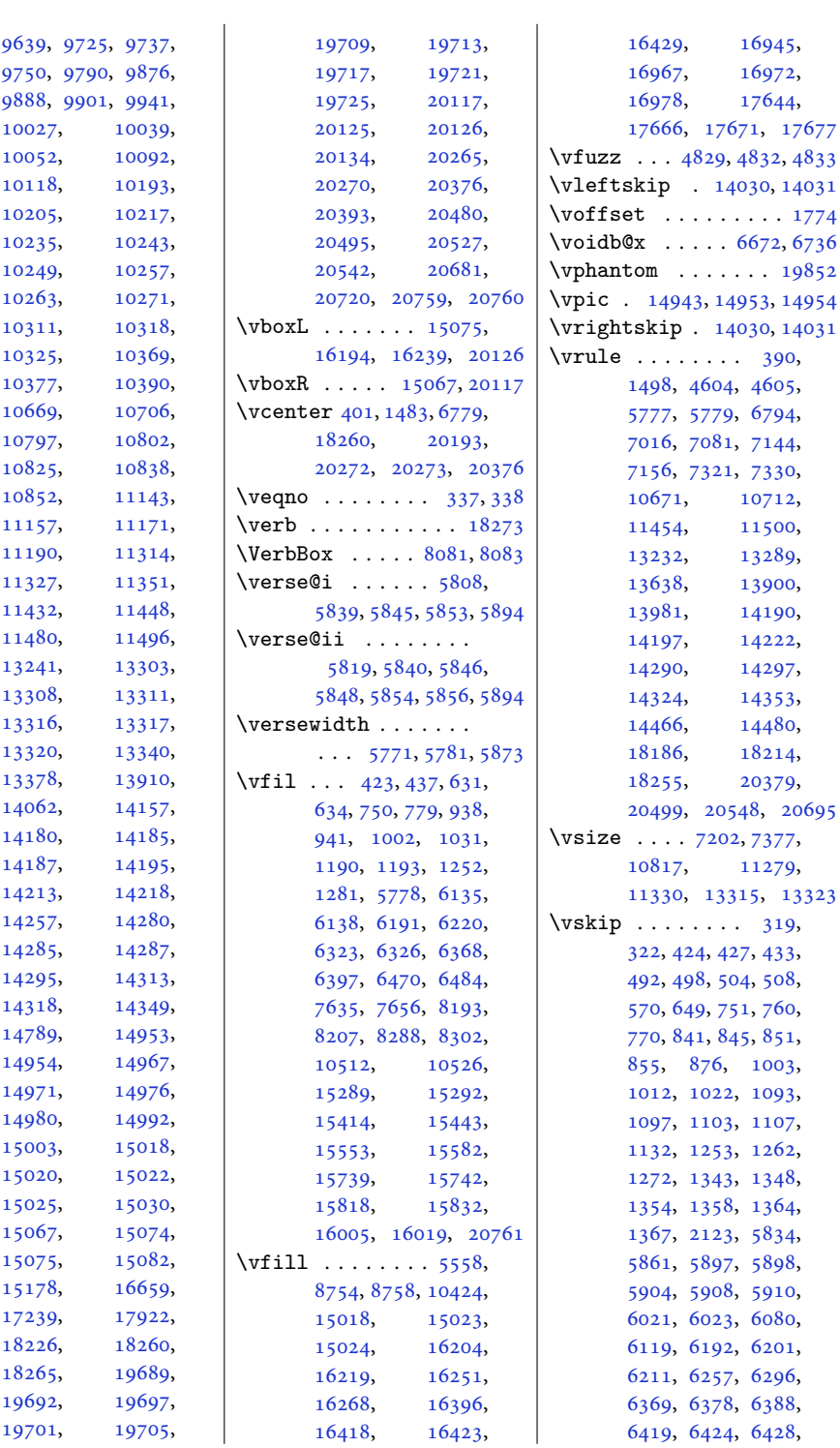

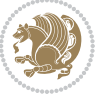

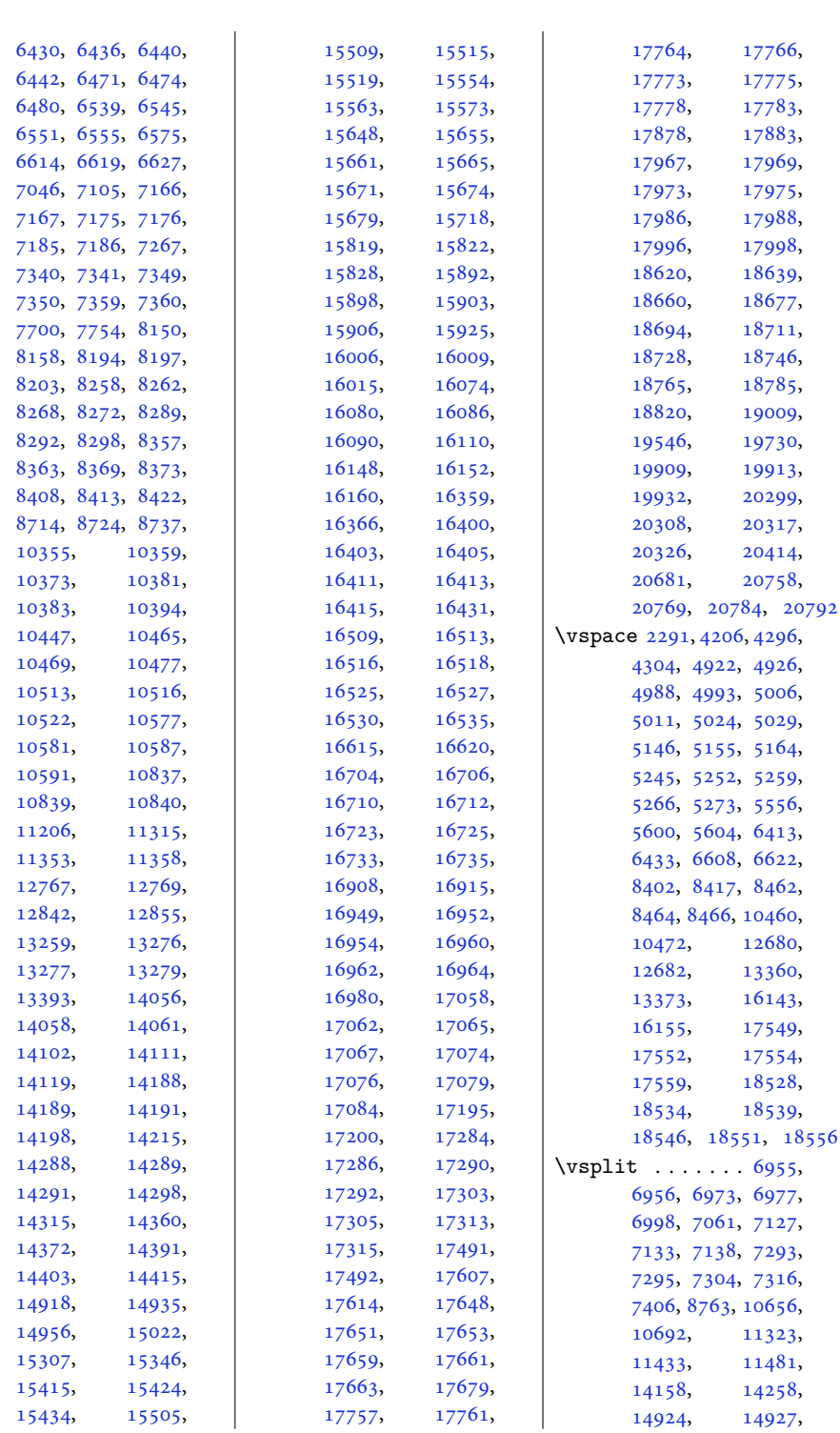

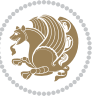

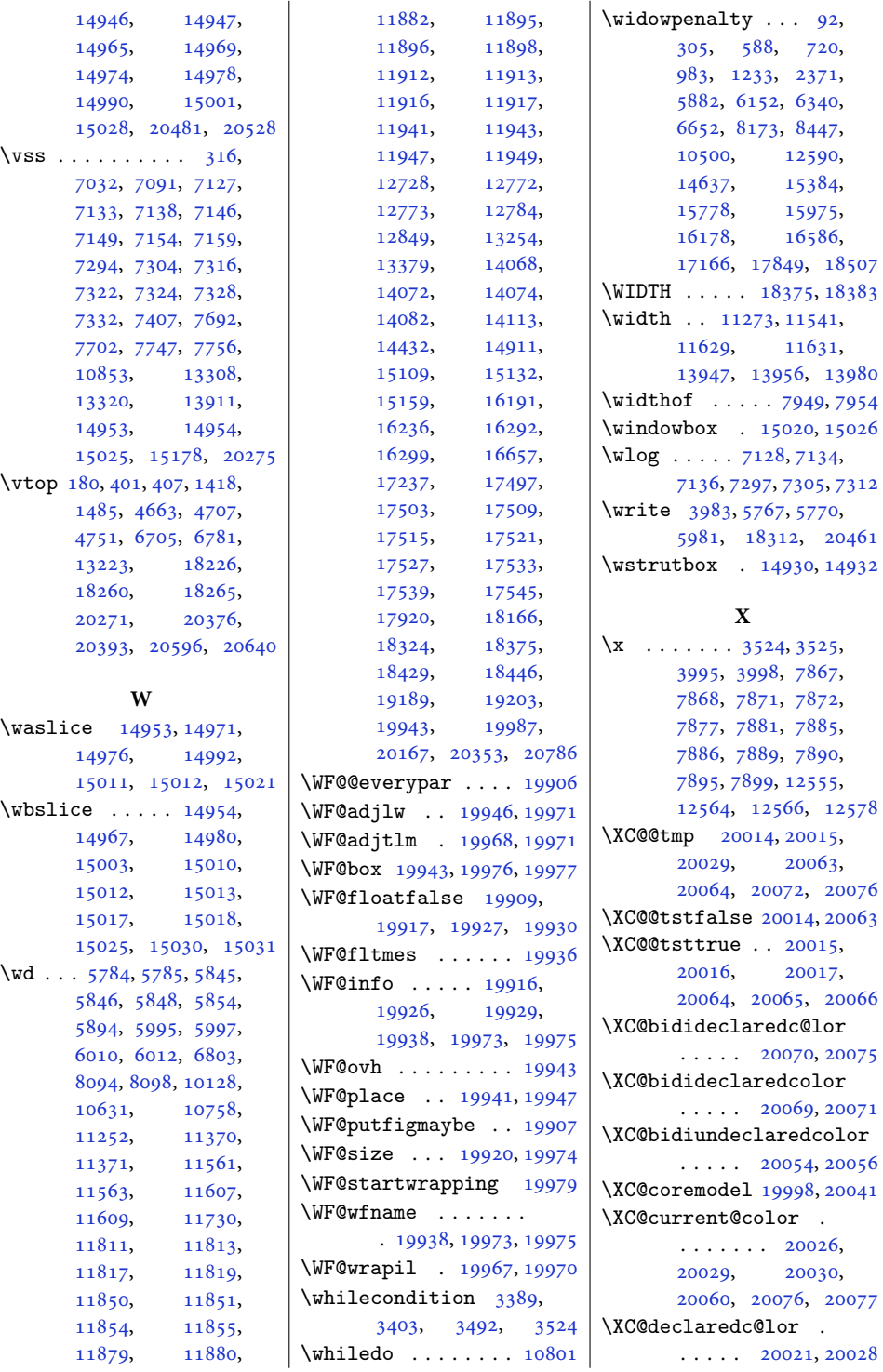

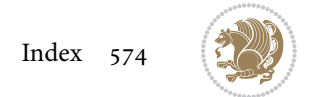

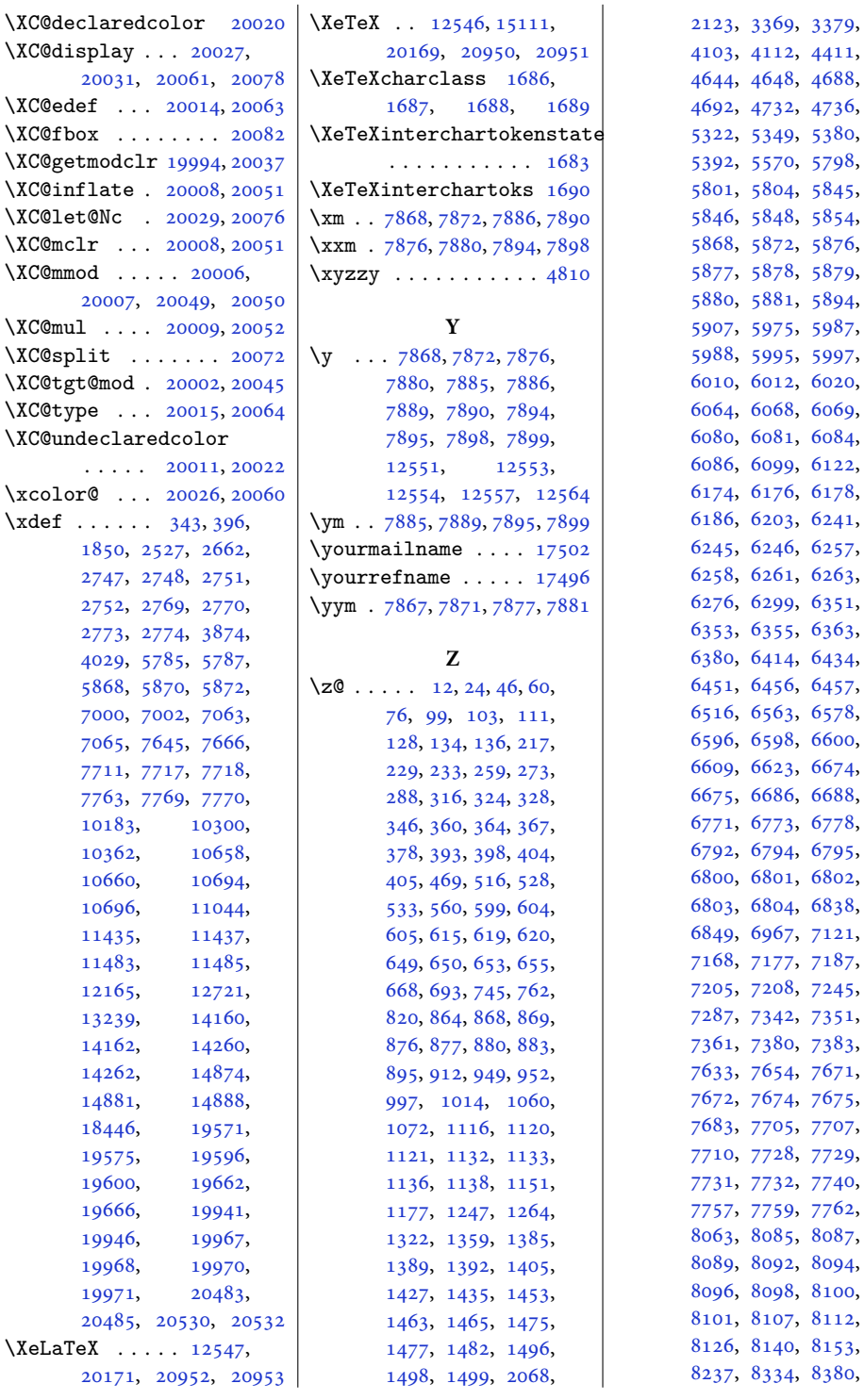

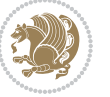
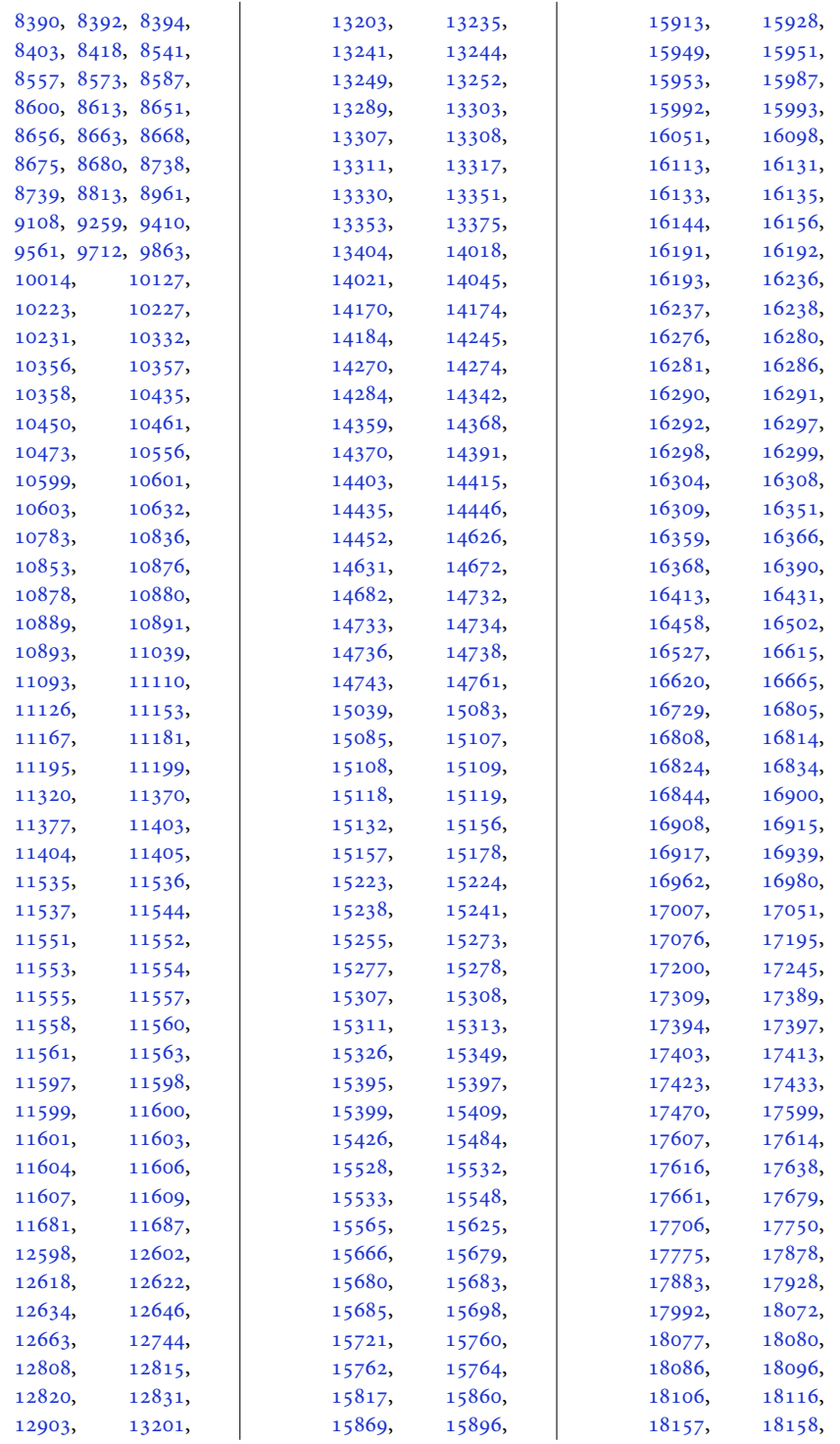

Index 576

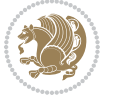

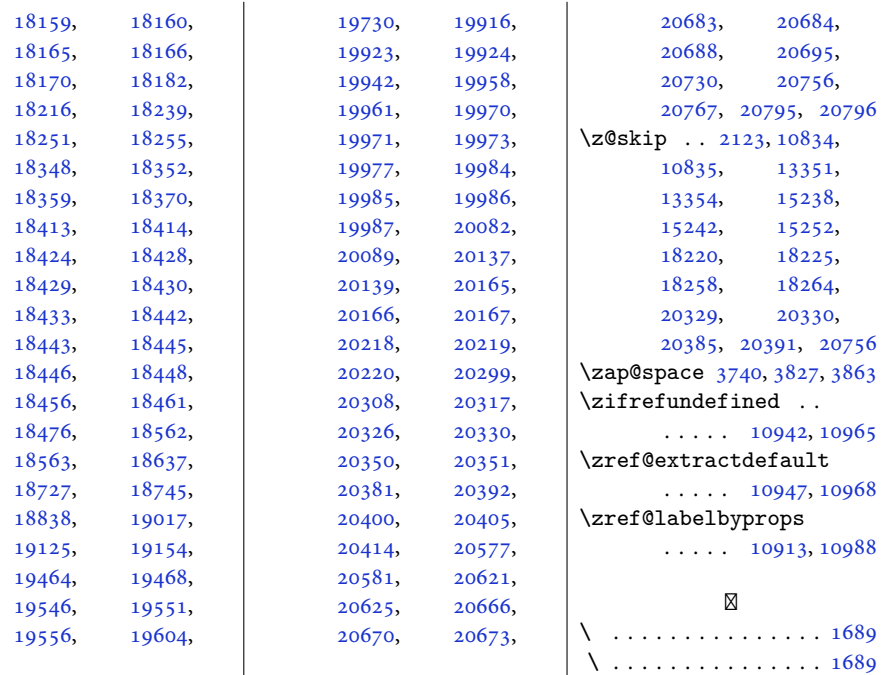

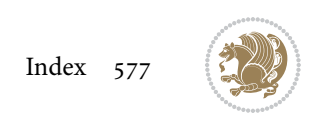